# **Simscape**™ **Fluids**™ Reference

# MATLAB&SIMULINK®

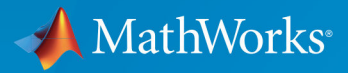

R

**R**2018**a**

### **How to Contact MathWorks**

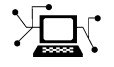

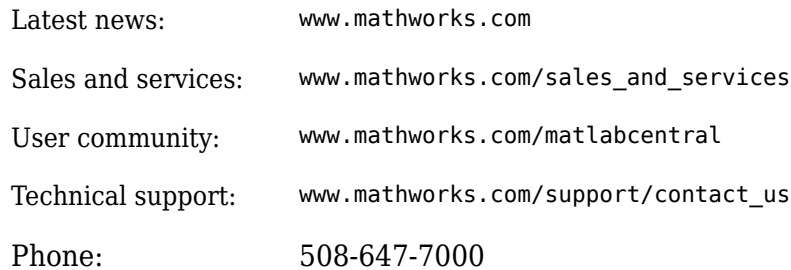

 $\mathbb{R}$  The MathWorks, Inc. 3 Apple Hill Drive Natick, MA 01760-2098

*Simscape*™ *Fluids*™ *Reference*

© COPYRIGHT 2006–2018 by The MathWorks, Inc.

The software described in this document is furnished under a license agreement. The software may be used or copied only under the terms of the license agreement. No part of this manual may be photocopied or reproduced in any form without prior written consent from The MathWorks, Inc.

FEDERAL ACQUISITION: This provision applies to all acquisitions of the Program and Documentation by, for, or through the federal government of the United States. By accepting delivery of the Program or Documentation, the government hereby agrees that this software or documentation qualifies as commercial computer software or commercial computer software documentation as such terms are used or defined in FAR 12.212, DFARS Part 227.72, and DFARS 252.227-7014. Accordingly, the terms and conditions of this Agreement and only those rights specified in this Agreement, shall pertain to and govern the use, modification, reproduction, release, performance, display, and disclosure of the Program and Documentation by the federal government (or other entity acquiring for or through the federal government) and shall supersede any conflicting contractual terms or conditions. If this License fails to meet the government's needs or is inconsistent in any respect with federal procurement law, the government agrees to return the Program and Documentation, unused, to The MathWorks, Inc.

#### **Trademarks**

MATLAB and Simulink are registered trademarks of The MathWorks, Inc. See [www.mathworks.com/trademarks](https://www.mathworks.com/trademarks) for a list of additional trademarks. Other product or brand names may be trademarks or registered trademarks of their respective holders.

#### **Patents**

MathWorks products are protected by one or more U.S. patents. Please see [www.mathworks.com/patents](https://www.mathworks.com/patents) for more information.

#### **Revision History**

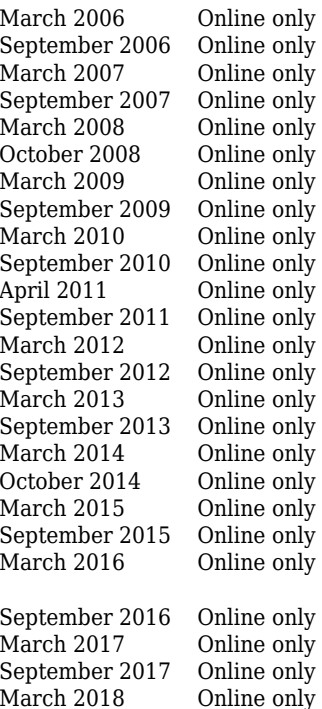

New for Version 1.0 (Release  $2006a+$ ) Revised for Version 1.1 (Release 2006b) Revised for Version 1.2 (Release 2007a) Revised for Version 1.2.1 (Release 2007b) Revised for Version 1.3 (Release 2008a) Revised for Version 1.4 (Release 2008b) Revised for Version 1.5 (Release 2009a) Revised for Version 1.6 (Release 2009b) Revised for Version 1.7 (Release 2010a) Revised for Version 1.8 (Release 2010b) Revised for Version 1.9 (Release 2011a) Revised for Version 1.10 (Release 2011b) Revised for Version 1.10.1 (Release 2012a) Revised for Version 1.11 (Release 2012b) Revised for Version 1.12 (Release 2013a) Revised for Version 1.13 (Release 2013b) Revised for Version 1.14 (Release 2014a) Revised for Version 1.15 (Release 2014b) Revised for Version 1.16 (Release 2015a) Revised for Version 1.17 (Release 2015b) Revised for Version 2.0 (Release 2016a) (Renamed from *SimHydraulics* ® *Reference* ) Revised for Version 2.1 (Release R2016b) Revised for Version 2.2 (Release R2017a) Revised for Version 2.3 (Release R2017b) Revised for Version 2.4 (Release R2018a)

# **Contents**

**[Blocks — Alphabetical List](#page-6-0)**

**[1](#page-6-0)**

**[A](#page-1176-0)**

**[Bibliography](#page-1176-0)**

**Glossary**

## <span id="page-6-0"></span>**Blocks — Alphabetical List**

### <span id="page-7-0"></span>**2-Position Valve Actuator**

Actuator for two-position valves

### **Library**

Valve Actuators

### **Description**

The 2-Position Valve Actuator block represents an actuator that you can use with directional valves to control their position. This actuator can drive a two-position valve. The block is developed as a data-sheet-based model and all its parameters are generally provided in catalogs or data sheets. The key parameters are the stroke, switch-on, and switch-off times.

The block accepts a physical input signal and produces a physical output signal that can be associated with a mechanical translational or rotational push-pin motion. Connect the block output to the directional valve control port.

The actuator is represented as an ideal transducer, where output does not depend on the load exerted on the push-pin and the push-pin motion profile remains the same under any loading conditions. The motion profile represents a typical transition curve for electromagnetic actuators and is shown in the following figure:

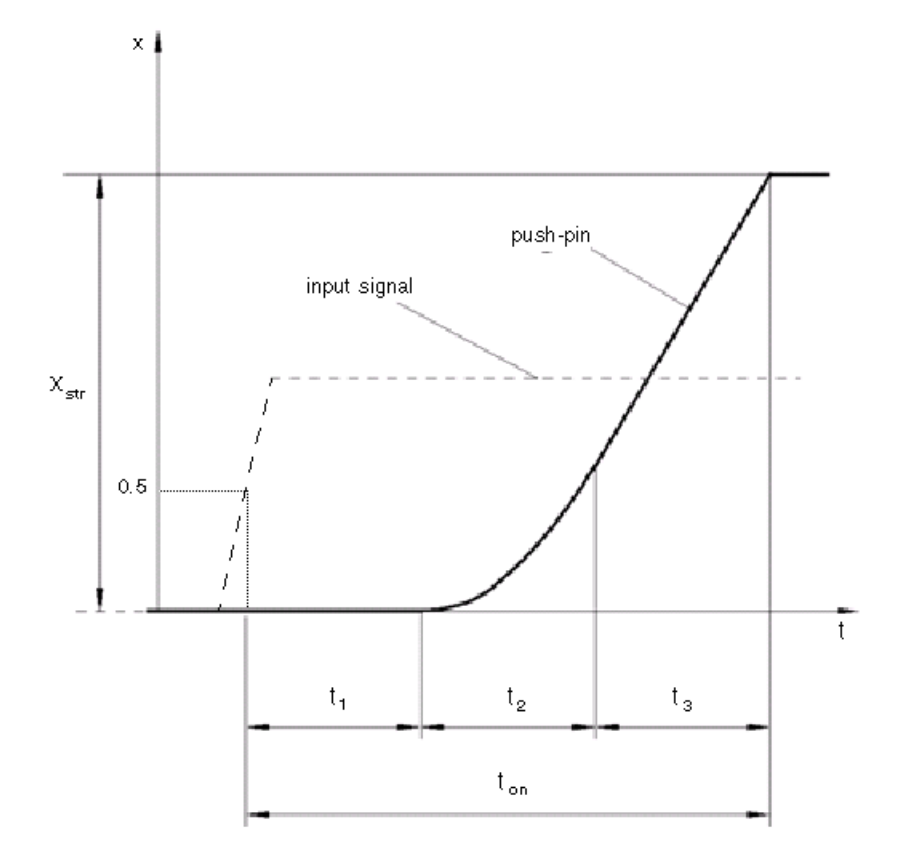

The push-pin is actuated when the input signal value crosses the threshold of 50% of the nominal input signal, where **Nominal signal value** is a block parameter. The motion is divided into three phases, equal in time: delay (*t<sup>1</sup>* ), motion at constant acceleration (*t<sup>2</sup>* ), and motion at constant velocity (*t<sup>3</sup>* ). The motion stops when the switch-on time (*ton*) elapses. At this moment, the push-pin reaches the specified stroke value (*xstr*). To return the push-pin into initial position, the control signal must cross back through the threshold of 50% of the nominal input signal, which causes the push-pin to retract. The retract motion follows exactly the same profile but "stretches" over the switch-off time. **Switching-on time** and **6witching-off time** are the block parameters.

The transition in any direction can be interrupted at any time by changing the input signal. If motion is interrupted, the switch-on or switch-off times are proportionally decreased depending on the instantaneous push-pin position.

The push-pin is actuated only by positive signal, similar to the AC or DC electromagnets. The direction of push-pin motion is controlled by the **Actuator orientation** parameter, which can have one of two values: Acts in positive direction or Acts in negative direction.

### **Basic Assumptions and Limitations**

Push-pin loading, such as inertia, spring, hydraulic forces, and so on, is not taken into account.

### **Parameters**

#### **Push-pin stroke**

The push-pin stroke. The default value is 0.01 m.

#### **Switching-on time**

Time necessary to fully extend the push-pin after the control signal is applied. The default value is 0.1 s.

#### **6witching-off time**

Time necessary to retract push-pin from fully extended position after the input signal is removed. The default value is 0.1 s.

#### **Nominal signal value**

Sets the value of the nominal input signal. The output motion is initiated as the input signal crosses 50% value of the nominal signal. Other than that, the input signal has no effect on the motion profile. This parameter is meant to reproduce the rated voltage feature of an electromagnet. The default value is 24.

#### **Initial position**

Specifies the initial position of the push-pin. The parameter can have one of two values: Extended or Retracted. The default value is Retracted.

In selecting the initial position, consider the following:

• The steady-state push-pin position always corresponds to the control signal. In other words, zero or negative signal keeps the push-pin at Retracted, and positive signal — at Extended.

• At the start of simulation, if there is a discrepancy between the initial position of the push-pin, as specified by the **Initial position** parameter, and the control signal, the push-pin immediately starts moving towards the steady-state position designated by the control signal.

### **Actuator orientation**

Parameter controls the direction of the push-pin motion and can have one of two values: Acts in positive direction or Acts in negative direction. The first value causes the push-pin to move in positive direction, similarly to the action of electromagnet A attached to a directional valve. If the parameter is set to Acts in negative direction, the control signal causes the push-pin to move in negative direction from the initial position. The default value is Acts in positive direction.

### **Restricted Parameters**

When your model is in Restricted editing mode, you cannot modify the following parameters:

- **Initial position**
- **Actuator orientation**

All other block parameters are available for modification.

### **Ports**

The block has one physical signal input port, associated with the input signal, and one physical signal output port, associated with the output signal (push-pin displacement).

### **Examples**

In the 2-Position Valve Actuator example, the hydraulic circuit contains two actuators. The first one is set to start from the retracted position, while the second one starts from the extended position. Both actuators are driven with a Pulse Generator. The actuators start extending at 1 s, but the second actuator first retracts from 0.01 m to zero, since it was initially extended and there was no signal keeping it there.

In the Single-Acting Cylinder with 3-Way Valve example, the 2-Position Valve Actuator block is used along with a 3-Way Directional Valve block to simulate an electrically operated 3-way directional valve.

### **See Also**

[3-Position Valve Actuator](#page-30-0) | [Hydraulic Double-Acting Valve Actuator](#page-588-0) | [Hydraulic Single-](#page-619-0)[Acting Valve Actuator](#page-619-0) | [Proportional and Servo-Valve Actuator](#page-837-0)

### **Introduced in R2006a**

### **2-Way Directional Valve**

Hydraulic continuous 2-way directional valve

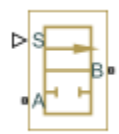

### **Library**

Directional Valves

### **Description**

The 2-Way Directional Valve block represents a continuous, 2-way directional valve, also referred to as a shut-off valve. It is the device that controls the connection between two lines. The block has two hydraulic connections, corresponding to inlet port (A) and outlet port (B), and one physical signal port connection (S), which controls the spool position. The block is built based on a Variable Orifice block, where the **2rifice orientation** parameter is set to Opens in positive direction. This means that positive signal *x* at port S opens the orifice, and its instantaneous opening *h* is computed as follows:

 $h = x_0 + x$ 

where

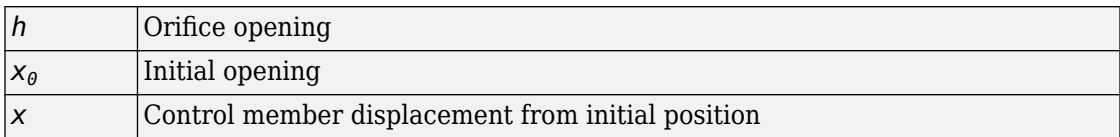

Because the block is based on a variable orifice, you can choose one of the following model parameterization options:

- By maximum area and opening Use this option if the data sheet provides only the orifice maximum area and the control member maximum stroke.
- By area vs. opening table  $-$  Use this option if the catalog or data sheet provides a table of the orifice passage area based on the control member displacement *A=A(h)*.
- By pressure-flow characteristic Use this option if the catalog or data sheet provides a two-dimensional table of the pressure-flow characteristics *q=q(p,h)*.

In the first case, the passage area is assumed to be linearly dependent on the control member displacement, that is, the orifice is assumed to be closed at the initial position of the control member (zero displacement), and the maximum opening takes place at the maximum displacement. In the second case, the passage area is determined by onedimensional interpolation from the table *A=A(h)*. Flow rate is determined analytically, which additionally requires data such as flow discharge coefficient, critical Reynolds number, and fluid density and viscosity. The computation accounts for the laminar and turbulent flow regimes by monitoring the Reynolds number and comparing its value with the critical Reynolds number. See the [Variable Orifice](#page-1049-0) block reference page for details. In both cases, a small leakage area is assumed to exist even after the orifice is completely closed. Physically, it represents a possible clearance in the closed valve, but the main purpose of the parameter is to maintain numerical integrity of the circuit by preventing a portion of the system from getting isolated after the valve is completely closed. An isolated or "hanging" part of the system could affect computational efficiency and even cause simulation to fail.

In the third case, when an orifice is defined by its pressure-flow characteristics, the flow rate is determined by two-dimensional interpolation. In this case, neither flow regime nor leakage flow rate is taken into account, because these features are assumed to be introduced through the tabulated data. Pressure-flow characteristics are specified with three data sets: array of orifice openings, array of pressure differentials across the orifice, and matrix of flow rate values. Each value of a flow rate corresponds to a specific combination of an opening and pressure differential. In other words, characteristics must be presented as the Cartesian mesh, i.e., the function values must be specified at vertices of a rectangular array. The argument arrays (openings and pressure differentials) must be strictly increasing. The vertices can be nonuniformly spaced. You have a choice of three interpolation methods and two extrapolation methods.

The block positive direction is from port A to port B. This means that the flow rate is

positive if it flows from A to B and the pressure differential is determined as  $p = p_A - p_B$ . Positive signal at the physical signal port S opens the valve.

### **Basic Assumptions and Limitations**

- Fluid inertia is not taken into account.
- Spool loading, such as inertia, spring, hydraulic forces, and so on, is not taken into account.

### **Parameters**

### **Model parameterization**

Select one of the following methods for specifying the valve:

- By maximum area and opening  $-$  Provide values for the maximum valve passage area and the maximum valve opening. The passage area is linearly dependent on the control member displacement, that is, the valve is closed at the initial position of the control member (zero displacement), and the maximum opening takes place at the maximum displacement. This is the default method.
- By area vs. opening table Provide tabulated data of valve openings and corresponding valve passage areas. The passage area is determined by onedimensional table lookup. You have a choice of two interpolation methods and two extrapolation methods.
- By pressure-flow characteristic Provide tabulated data of valve openings, pressure differentials, and corresponding flow rates. The flow rate is determined by two-dimensional table lookup. You have a choice of two interpolation methods and two extrapolation methods.

#### **Valve passage maximum area**

Specify the area of a fully opened valve. The parameter value must be greater than zero. The default value is 5e-5 m^2. This parameter is used if **Model parameterization** is set to By maximum area and opening.

#### **Valve maximum opening**

Specify the maximum displacement of the control member. The parameter value must be greater than zero. The default value is 5e-3 m. This parameter is used if **Model parameterization** is set to By maximum area and opening.

#### **Tabulated valve openings**

Specify the vector of input values for valve openings as a one-dimensional array. The input values vector must be strictly increasing. The values can be nonuniformly

spaced. The minimum number of values depends on the interpolation method: you must provide at least two values for linear interpolation, at least three values for smooth interpolation. The default values, in meters, are [-0.002 0 0.002 0.005 0.015]. If **Model parameterization** is set to By area vs. opening table, the **Tabulated valve openings** values will be used together with **Tabulated valve passage area** values for one-dimensional table lookup. If **Model parameterization** is set to By pressure-flow characteristic, the **Tabulated valve openings** values will be used together with **Tabulated pressure differentials** and **Tabulated flow rates** for two-dimensional table lookup.

#### **Tabulated valve passage area**

Specify the vector of output values for valve passage area as a one-dimensional array. The valve passage area vector must be of the same size as the valve openings vector. All the values must be positive. The default values, in m^2, are [1e-09 2.0352e-07 4.0736e-05 0.00011438 0.00034356]. This parameter is used if **Model parameterization** is set to By area vs. opening table.

#### **Tabulated pressure differentials**

Specify the vector of input values for pressure differentials as a one-dimensional array. The vector must be strictly increasing. The values can be nonuniformly spaced. The minimum number of values depends on the interpolation method: you must provide at least two values for linear interpolation, at least three values for smooth interpolation. The default values, in Pa, are [-1e+07 -5e+06 -2e+06 2e+06 5e +06 1e+07]. This parameter is used if **Model parameterization** is set to By pressure-flow characteristic.

### **Tabulated flow rates**

Specify the flow rates as an m-by-n matrix, where m is the number of valve openings and n is the number of pressure differentials. Each value in the matrix specifies flow rate taking place at a specific combination of valve opening and pressure differential. The matrix size must match the dimensions defined by the input vectors. The default values, in m^3/s, are:

```
[-1e-07 -7.0711e-08 -4.4721e-08 4.4721e-08 7.0711e-08 1e-07;
 -2.0352e-05 -1.4391e-05 -9.1017e-06 9.1017e-06 1.4391e-05 2.0352e-05;
 -0.0040736 -0.0028805 -0.0018218 0.0018218 0.0028805 0.0040736;
 -0.011438 -0.0080879 -0.0051152 0.0051152 0.0080879 0.011438;
 -0.034356 -0.024293 -0.015364 0.015364 0.024293 0.034356;]
```
This parameter is used if **Model parameterization** is set to By pressure-flow characteristic.

#### **Interpolation method**

Select one of the following interpolation methods for approximating the output value when the input value is between two consecutive grid points:

- Linear Select this option to get the best performance.
- Smooth Select this option to produce a continuous curve (By area vs. opening table) or surface (By pressure-flow characteristic) with continuous first-order derivatives.

For more information on interpolation algorithms, see the PS Lookup Table (1D) and PS Lookup Table (2D) block reference pages.

#### **Extrapolation method**

Select one of the following extrapolation methods for determining the output value when the input value is outside the range specified in the argument list:

- Linear Select this option to produce a curve or surface with continuous firstorder derivatives in the extrapolation region and at the boundary with the interpolation region.
- Nearest Select this option to produce an extrapolation that does not go above the highest point in the data or below the lowest point in the data.

For more information on extrapolation algorithms, see the PS Lookup Table (1D) and PS Lookup Table (2D) block reference pages.

#### **Flow discharge coefficient**

Semi-empirical parameter for valve capacity characterization. Its value depends on the geometrical properties of the valve, and usually is provided in textbooks or manufacturer data sheets. The default value is 0.7.

#### **Initial opening**

Orifice initial opening. The parameter can be positive (underlapped orifice), negative (overlapped orifice), or equal to zero for zero lap configuration. The default value is 0.

#### **Laminar transition specification**

Select how the block transitions between the laminar and turbulent regimes:

• Pressure ratio — The transition from laminar to turbulent regime is smooth and depends on the value of the **Laminar flow pressure ratio** parameter. This method provides better simulation robustness.

• Reynolds number — The transition from laminar to turbulent regime is assumed to take place when the Reynolds number reaches the value specified by the **Critical Reynolds number** parameter.

#### **Laminar flow pressure ratio**

Pressure ratio at which the flow transitions between laminar and turbulent regimes. The default value is 0.999. This parameter is visible only if the **Laminar transition** specification parameter is set to Pressure ratio.

#### **Critical Reynolds number**

The maximum Reynolds number for laminar flow. The value of the parameter depends on the orifice geometrical profile. You can find recommendations on the parameter value in hydraulics textbooks. The default value is 12, which corresponds to a round orifice in thin material with sharp edges. This parameter is visible only if the **Laminar transition specification** parameter is set to Reynolds number.

#### **Leakage area**

The total area of possible leaks in the completely closed valve. The main purpose of the parameter is to maintain numerical integrity of the circuit by preventing a portion of the system from getting isolated after the valve is completely closed. The parameter value must be greater than 0. The default value is  $1e-12$  m<sup> $\sim$ </sup>2.

#### **Restricted Parameters**

When your model is in Restricted editing mode, you cannot modify the following parameters:

- **Model parameterization**
- **Interpolation method**
- **Extrapolation method**

All other block parameters are available for modification. The actual set of modifiable block parameters depends on the value of the **Model parameterization** parameter at the time the model entered Restricted mode.

### **Global Parameters**

Parameters determined by the type of working fluid:

- **Fluid density**
- **Fluid kinematic viscosity**

Use the [Hydraulic Fluid](#page-595-0) block or the Custom Hydraulic Fluid block to specify the fluid properties.

### **Ports**

The block has the following ports:

A

Hydraulic conserving port associated with the valve inlet.

B

Hydraulic conserving port associated with the valve outlet.

S

Physical signal port to control spool displacement.

### **Examples**

In the Closed-Loop Actuator with 2-Way Valve example, the 2-Way Directional Valve block is used to control the position of a double-acting cylinder. At the start of simulation, the valve is open by 0.42 mm to make the circuit initial position as close as possible to its neutral position.

### **See Also**

[3-Way Directional Valve](#page-34-0) | [4-Way Directional Valve](#page-71-0)

### **Introduced in R2006a**

### **2-Way Directional Valve (TL)**

Valve for modulating flow between two thermal liquid nodes **Library:** Thermal Liquid / Valves and Orifices / Directional Control Valves

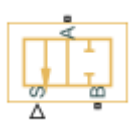

### **Description**

The 2-Way Directional Valve (TL) block models the flow through a directional control valve with two ports (**A** and **B**) and one flow path (**A**–**B**). The path contains a variable orifice, which scales in proportion to the displacement of a control member—often a ball, spool, or diaphragm, associated with the signal at port **S**. Valves of this type serve as switches by which to modulate flow in a single line, for example to discharge flow from a tank. The valve model is based on the [Variable Area Orifice \(TL\)](#page-1034-0) block and it shares the equations described for that block.

### **Valve Positions**

The valve is continuously variable. It shifts smoothly between positions, of which it has two. One—the *normal* position—is that to which the valve reverts when its control signal falls to zero. Unless an opening offset has been specified, the **A**–**B** orifice is always fully closed in this position. Another—the *working* position—is that to which the valve moves when its control signal rises to a maximum. The orifice is generally fully open in this position. Note that whether the orifice is in fact open and how open it is both depend on the opening offsets of the valve.

### **Valve Opening**

Which position the valve is in depends on the control member coordinate relative to the **A–B** orifice—a length referred to here as the *orifice opening*. The orifice opening is calculated during simulation from the opening offset, specified via the block parameter of the same name, and from the control member displacement, given by the physical signal at port **S**:

$$
h_{AB} = h_{AB0} + x,
$$

where:

- $h_{AB}$  is the **A-B** orifice opening.
- $h_{AB0}$  is the **A-B** opening offset.
- *x* is the control member displacement.

A control member displacement of zero corresponds to a valve that is in its normal position. The **A–B** orifice cracks opens when the opening variable  $(h_{AB})$  rises above zero. It then continues to widen with an increasing orifice opening—and therefore with an increasing control member displacement.

The orifice is fully open when its orifice opening is at a specified maximum. In the linear valve parameterization, this maximum is obtained from the **Maximum valve opening** block parameter. In the tabulated valve parameterizations, the maximum opening is obtained from the last breakpoint in the tabulated data.

### **Opening Offsets**

The valve is by default configured so that it is fully closed when the control member displacement is zero. Such a valve is often described as being zero-lapped. It is possible, by applying an offset to the control member, to model a valve that is underlapped (partially open when the control member displacement is zero) or overlapped (fully closed up to a control member displacement equal to the applied offset). The figure shows the orifice opening as a function of the control member displacement for each case:

- Case **I**: A zero-lapped valve. The opening offset is zero. When the valve is in the normal position, the control member completely covers the orifice. The zero-lapped valve is completely closed when the control member displacement falls below zero.
- Case **II**: An underlapped valve. The opening offset is positive. When the valve is in the normal position, the control member covers the orifice but not fully. The underlapped valve is partially open until the control member displacement falls below the negated value of the offset.
- Case **III**: An overlapped valve. The opening offset is negative. The control member completely covers the orifice not only in the normal position but over a small region around it. The overlapped valve is fully closed until the control member crosses the opening offset specified for the orifice.

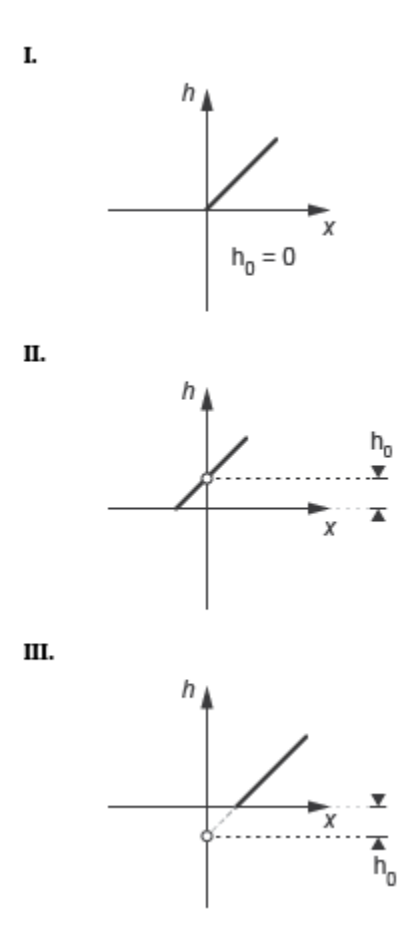

### **Opening Characteristics**

The orifice opening serves during simulation to calculate the mass flow rate through the orifice. The calculation can be a direct mapping from opening to flow rate or an indirect conversion, first from opening to orifice area and then from orifice area to mass flow rate. The calculation, and the data required for it, depend on the setting of the **Valve parameterization** block parameter:

• Linear area-opening relationship — Calculate the valve opening area from the control member position and from it obtain the mass flow rate through the valve. The opening area is assumed to vary linearly with the control member position. The slope of the linear expression is determined from the **Maximum valve opening** and **Maximum opening area** block parameters.

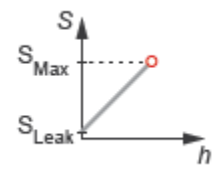

• Tabulated data - Area vs. opening — Calculate the valve opening area from the control member position and from it obtain the mass flow rate through the valve. The opening area can vary nonlinearly with the control member position. The relationship between the two is given by the tabulated data in the **Valve opening vector** and **Opening area vector** block parameters.

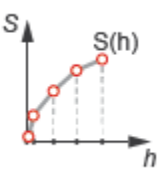

• Tabulated data - Mass flow rate  $vs.$  opening and pressure drop  $-$ Calculate the mass flow rate directly from the control member position and the pressure drop across the valve. The relationship between the three variables can be nonlinear and it is given by the tabulated data in the **Valve opening vector**, **Pressure drop vector**, and **Mass flow rate table** block parameters.

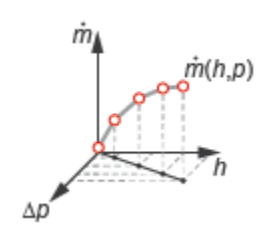

### **Leakage Flow**

The primary purpose of the leakage flow rate of a closed valve is to ensure that at no time a portion of the thermal liquid network becomes isolated from the remainder of the model. Such isolated portions reduce the numerical robustness of the model and can slow down simulation or cause it to fail. Leakage flow is generally present in real valves but in a model its exact value is less important than its being a small number greater than zero. The leakage flow rate is determined from the **Leakage area** block parameter.

### **Pressure Loss and Recovery**

The pressure drop in the valve is calculated from an empirical parameter known as the discharge coefficient (obtained from the **Discharge coefficient** block parameter). The calculation captures the effect of flow regime, with the pressure drop being proportional to the mass flow rate when the flow is laminar and to the square of the same when the flow is turbulent. Also captured is the pressure recovery than in real valves occurs between the vena contracta (the narrowest aperture of the valve) and the outlet, which generally lies a small distance away.

### **Composite Component Structure**

This block is a composite component comprising a single Variable Area Orifice (TL) block arranged as shown in the figure. The **2rifice orientation** block parameters are set so that a positive signal acts to open the orifice. The specified opening offset is applied to this block. Refer to the [Variable Area Orifice \(TL\)](#page-1034-0) block for detail on the opening area calculations.

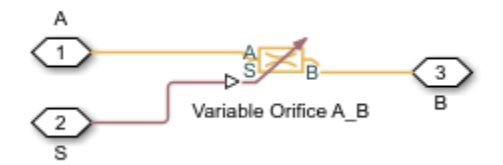

### **Ports**

### **Input**

### **S — Control member displacement, unitless**

physical signal

Instantaneous displacement of the valve control member.

### **Conserving**

**A — Flow passage** thermal liquid

Opening through which the flow can enter or exit the valve.

**B — Flow passage** thermal liquid

Opening through which the flow can enter or exit the valve.

### **Parameters**

### **Valve parameterization — Method by which to model the opening characteristics of the valve**

```
Linear area-opening relationship (default) | Tabulated data - Area vs.
opening | Tabulated data - Mass flow rate vs. opening and pressure
drop
```
Method by which to model the opening characteristics of the valve. The default setting prescribes a linear relationship between the valve opening area and the valve opening. The alternative settings allow for a general, nonlinear relationship to be specified in tabulated form, in one case between the opening area and the control member position (the valve opening), in the other case between the mass flow rate and both the valve opening and the pressure drop between the ports.

### **Maximum valve opening — Control member position at which the opening area is at a maximum**

5e-3 m (default) | positive scalar in units of length

Control member position at which the valve is fully open and its opening area is therefore at a maximum. This parameter is used to calculate the slope of the linear expression relating the opening area to the control member position (the valve opening).

#### **Dependencies**

This parameter is active when the **Valve parameterization** block parameter is set to Linear area-opening relationship.

**Maximum opening area — Opening area of the valve in the fully open position** 1e-4 m^2 (default) | positive scalar in units of area

Opening area of the valve in the fully open position, when the control member is at the position specified in the **maximum valve opening** block parameter. This parameter is used to calculate the slope of the linear expression relating the opening area to the control member position (the valve opening).

#### **Dependencies**

This parameter is active when the **Valve parameterization** block parameter is set to Linear area-opening relationship.

**Leakage area — Opening area of the valve in the maximally closed position** 1e-10 m^2 (default) | positive scalar in units of area

Opening area of the valve in the fully closed position, when only internal leakage between its ports remains. This parameter serves primarily to ensure that closure of the valve does not cause portions of the thermal liquid network to become isolated. The exact value specified here is less important than its being a small number greater than zero.

#### **Dependencies**

This parameter is active when the **Valve parameterization** block parameter is set to Linear area-opening relationship.

### **Smoothing factor — Measure of the amount of smoothing to apply to the opening area function**

0.01 (default) | positive unitless scalar

Measure of the amount of smoothing to apply to the opening area function. This parameter determines the widths of the regions to be smoothed, one being at the fully open position, the other at the fully closed position. The smoothing superposes on the linear opening area function two nonlinear segments, one for each region of smoothing.

The greater the value specified, the greater the smoothing and the broader the nonlinear segments.

#### **Dependencies**

This parameter is active when the **Valve parameterization** block parameter is set to Linear area-opening relationship.

#### **Valve opening vector — Vector of control member positions at which to tabulate the valve opening areas**

[ $-0.002$ , 0, 0.002, 0.005, 0.015] m (default) | vector of positive numbers in units of length

Vector of control member positions at which to specify—dependent on the valve parameterization—the opening area of the valve or its mass flow rate. The vector elements must increase monotonically from left to right. This vector must be equal in size to that specified in the **Opening area vector** block parameter or to the number of rows in the **Mass flow rate table** block parameter.

This data serves to construct a one-way lookup table by which to determine, from the control member position, the opening area of the valve or a two-way lookup table by which to determine, from the control member position and pressure drop, the mass flow rate of the valve. Data is handled with linear interpolation (within the tabulated data range) and nearest-neighbor extrapolation (outside of the data range).

#### **Dependencies**

This parameter is active when the **Valve parameterization** block parameter is set to Tabulated data - Area vs. opening.

#### **Opening area vector — Vector of opening areas at the specified valve opening breakpoints**

 $[1e-09, 2.0352e-07, 4.0736e-05, 0.00011438, 0.00034356]$  m<sup>2</sup> (default) | vector of positive numbers in units of area

Vector of opening areas corresponding to the breakpoints defined in the **Valve opening vector** block parameter. The vector elements must increase monotonically from left to right (with increasing control member position). This vector must be equal in size to the number of valve opening breakpoints.

This data serves to construct a one-way lookup table by which to determine from the control member position the opening area of the valve. Data is handled with linear

interpolation (within the tabulated data range) and nearest-neighbor extrapolation (outside of the data range).

#### **Dependencies**

This parameter is active when the **Valve parameterization** block parameter is set to Tabulated data - Area vs. opening.

#### **Pressure drop vector — Vector of pressure drops at which to tabulate the mass flow rates**

 $[-0.1, 0.3, 0.5, 0.7]$  MPa (default) | vector in units of pressure

Vector of pressure differentials from port **A** to port **B** at which to specify the mass flow rate of the valve. The vector elements must increase monotonically from left to right. This vector must be equal in size to the number of columns in the **Mass flow rate table** block parameter.

This data serves to construct a two-way lookup table by which to determine, from the control member position and pressure drop, the opening area of the valve. Data is handled with linear interpolation (within the tabulated data range) and nearest-neighbor extrapolation (outside of the data range).

#### **Dependencies**

This parameter is active when the **Valve parameterization** block parameter is set to Tabulated data - Mass flow rate vs. opening and pressure drop.

#### Mass flow rate table – Matrix of mass flow rates at the specified valve **opening and pressure drop breakpoints**

```
[-1e-05, 1.7e-05, 2e-05, 2.6e-05; -.002, .0035, .0045, .0053; -.4, .7, .9, 1.06; -1.13, 1.96, 2.5, 3; -3.45, 6, 7.7, 9.13] kg/s (default) |
matrix in units of mass/time
```
Matrix of mass flow rates corresponding to the breakpoints defined in the **Valve opening vector** and **Pressure drop vector** block parameters. The control member position increases from row to row from top to bottom. The pressure drop increases from column to column from left to right. The mass flow rate must increase monotonically in the same directions (with increasing control member position and increasing pressure drop).

This data serves to construct a two-way lookup table by which to determine, from the control member position and pressure drop, the opening area of the valve. Data is handled with linear interpolation (within the tabulated data range) and nearest-neighbor extrapolation (outside of the data range). Ensure that the number of rows is equal to the

size of the **Opening area vector** block parameter and that the number of columns is equal to the size of the **Pressure drop vector** block parameter.

#### **Dependencies**

This parameter is active when the **Valve parameterization** block parameter is set to Tabulated data - Mass flow rate vs. opening and pressure drop.

#### **Reference inflow temperature — Inlet temperature at which to specify the tabulated data**

293.15 K (default) | positive scalar in units of temperature

Nominal inlet temperature, with reference to absolute zero, at which to specify the tabulated data. This parameter is used to adjust the mass flow rate according to the temperature measured during simulation.

#### **Dependencies**

This parameter is active when the **Valve parameterization** block parameter is set to Tabulated data - Mass flow rate vs. opening and pressure drop.

#### **Reference inflow pressure — Inlet pressure at which to specify the tabulated data**

0.101325 MPa (default) | positive scalar in units of pressure

Nominal inlet pressure, with reference to absolute zero, at which to specify the tabulated data. This parameter is used to adjust the mass flow rate according to the pressure measured during simulation.

#### **Dependencies**

This parameter is active when the **Valve parameterization** block parameter is set to Tabulated data - Mass flow rate vs. opening and pressure drop.

### **Valve opening offset — Distance by which to displace the control member in the normal valve position**

0 m (default) | positive scalar in units of length

Offset between the control member and the location at which, in the normal orifice position, it would completely cover the orifice. Specify a positive offset to model an underlapped orifice or a negative offset to model an overlapped orifice. For detail on how the opening offsets impact the block calculations, see the block description.

### **Cross-sectional area at ports A and B — Flow area at the thermal liquid ports**

0.01 m (default) | positive scalar in units of area

Area normal to the flow path at each port. The ports are assumed to be equal in size. The flow area specified here should match those of the inlets of those components to which the valve connects.

### **Characteristic longitudinal length — Measure of the length of the flow path through the valve**

0.1 (default) | positive scalar in units of length

Average distance traversed by the fluid as it travels from inlet to outlet. This distance is used in the calculation of the internal thermal conduction that occurs between the two ports (as part of the smoothed upwind energy scheme employed in the thermal liquid domain).

### **Discharge coefficient — Empirical factor defined as the ratio of actual to ideal mass flow rates**

0.7 (default) | positive unitless scalar

Ratio of the actual flow rate through the valve to the theoretical value that it would have in an ideal valve. This semi-empirical parameter measures the flow allowed through the valve: the greater its value, the greater the flow rate. Refer to the valve data sheet, if available, for this parameter.

### **Critical Reynolds number — Reynolds number at the boundary between laminar and turbulent flow regimes**

12 (default) | positive unitless scalar

Reynolds number at which the flow is assumed to transition between laminar and turbulent regimes.

### **See Also**

[3-Way Directional Valve \(TL\)](#page-56-0) | [4-Way Directional Valve \(TL\)](#page-174-0) | [Check Valve \(TL\)](#page-277-0) | [Variable](#page-1034-0) [Area Orifice \(TL\)](#page-1034-0)

### **Introduced in R2016a**

### <span id="page-30-0"></span>**3-Position Valve Actuator**

Actuator for three-position valves

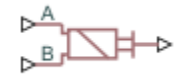

### **Library**

Valve Actuators

### **Description**

The 3-Position Valve Actuator block represents an actuator that you can use with directional valves to control their position. This actuator can drive a three-position valve. The block is developed as a data-sheet-based model and all its parameters are generally provided in catalogs or data sheets. The key parameters are the stroke, switch-on, and switch-off times.

The block has two signal inputs associated with the activation signals for electromagnets A or B. It produces a physical output signal that can be associated with a mechanical translational or rotational push-pin motion. Connect the block output to the directional valve control port.

The actuator is represented as an ideal transducer, where output does not depend on the load exerted on the push-pin and the push-pin motion profile remains the same under any loading conditions. The motion profile represents a typical transition curve for electromagnetic actuators. The following figure shows the motion profile for a case when the input signal is applied long enough for the push-pin to reach the end of the stroke (*xstr*), and then the input signal is removed, causing the push-pin to return to initial position:

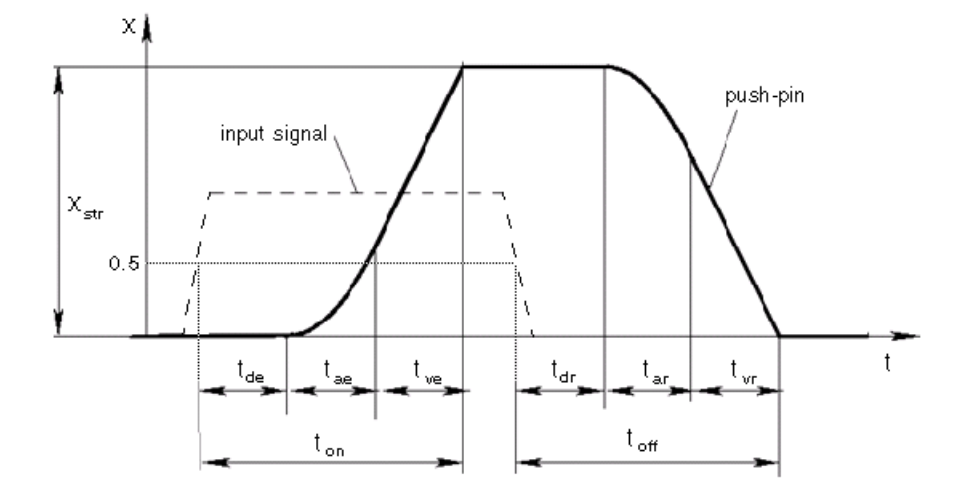

The push-pin is actuated when the input signal value crosses the threshold of 50% of the nominal input signal, where **Nominal signal value** is a block parameter. The motion is divided into three phases, equal in time: delay  $(t_{de})$ , motion at constant acceleration  $(t_{ae})$ , and motion at constant velocity  $(t_{ve})$ . The motion stops when the switch-on time  $(t_{oo})$ elapses. At this moment, the push-pin reaches the specified stroke value  $(x_{str})$ . To return the push-pin into initial position, the control signal must be removed, which causes the push-pin to retract. The retract motion also consists of three phases, equal in time: delay  $(t_{dr})$ , motion at constant acceleration  $(t_{dr})$ , and motion at constant velocity  $(t_{vr})$ . It follows exactly the same profile but "stretches" over the switch-off time. **Switching-on time** and **6witching-off time** are the block parameters.

The signal applied to port A causes the output to move in positive direction. To shift the push-pin in negative direction, you must apply the signal to port B. Only one control signal can be applied at a time. This means that if the actuator is being controlled by the signal at port A, the push-pin must be allowed to return to initial position before the control signal at port B can be processed. The transition in any direction can be interrupted at any time by changing the input signal. If motion is interrupted, the switchon or switch-off times are proportionally decreased depending on the instantaneous pushpin position.

Only positive signals activate the actuator. In other words, negative signals at ports A and B have no effect on the actuator, which is similar to the behavior of electromagnetically controlled 3-position directional valves.

### **Basic Assumptions and Limitations**

Push-pin loading, such as inertia, spring, hydraulic forces, and so on, is not taken into account.

### **Parameters**

### **Push-pin stroke**

The push-pin stroke. The default value is 0.01 m.

#### **Switching-on time**

Time necessary to fully extend the push-pin after the control signal is applied. The default value is 0.1 s.

### **6witching-off time**

Time necessary to retract push-pin from fully extended position after the input signal is removed. The default value is  $0.1$  s.

#### **Nominal signal value**

Sets the value of the nominal input signal. The output motion is initiated as the input signal crosses 50% value of the nominal signal. Other than that, the input signal has no effect on the motion profile. This parameter is meant to reproduce the rated voltage feature of an electromagnet. The default value is 24.

#### **Initial position**

Specifies the initial position of the push-pin. The parameter can have one of three values: Extended positive, Extended negative, or Neutral. The default value is Neutral.

In selecting the initial position, consider the following:

- The steady-state push-pin position always corresponds to the control signal. In other words, zero signal keeps the push-pin at Neutral, positive signal — at Extended positive, and negative signal — at Extended negative.
- At the start of simulation, if there is a discrepancy between the initial position of the push-pin, as specified by the **Initial position** parameter, and the control signal, the push-pin immediately starts moving towards the steady-state position designated by the control signal.

### **Restricted Parameters**

When your model is in Restricted editing mode, you cannot modify the following parameter:

### • **Initial position**

All other block parameters are available for modification.

### **Ports**

The block has the following ports:

A

Physical signal input port associated with the port A input signal.

B

Physical signal input port associated with the port B input signal.

The block also has one physical signal output port, which is associated with the output signal (push-pin displacement).

### **Examples**

In the 3-Position Valve Actuator example, all three actuators are set to different strokes, switch-on and switch-off times, and initial positions. If the initial position is not Neutral and the control signal at the beginning of simulation equals zero, the push-pin starts moving towards neutral position, as the actuators A and C show in the example.

### **See Also**

[2-Position Valve Actuator](#page-7-0) | [Hydraulic Double-Acting Valve Actuator](#page-588-0) | [Hydraulic Single-](#page-619-0)[Acting Valve Actuator](#page-619-0) | [Proportional and Servo-Valve Actuator](#page-837-0)

### **Introduced in R2006a**

### <span id="page-34-0"></span>**3-Way Directional Valve**

Three-port two-position directional control valve **Library:** Hydraulics (Isothermal) / Valves / Directional Valves

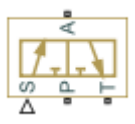

### **Description**

The 3-Way Directional Valve block represents a directional control valve with three ports and two positions, or flow paths. The ports connect to what in a typical model are a hydraulic pump (port **P**), a storage tank (port **T**), and a single-acting actuator (port **A**). Fluid can flow from the pump to the actuator via path **P**-**A** and from the actuator to the tank via path **A**-**T**.

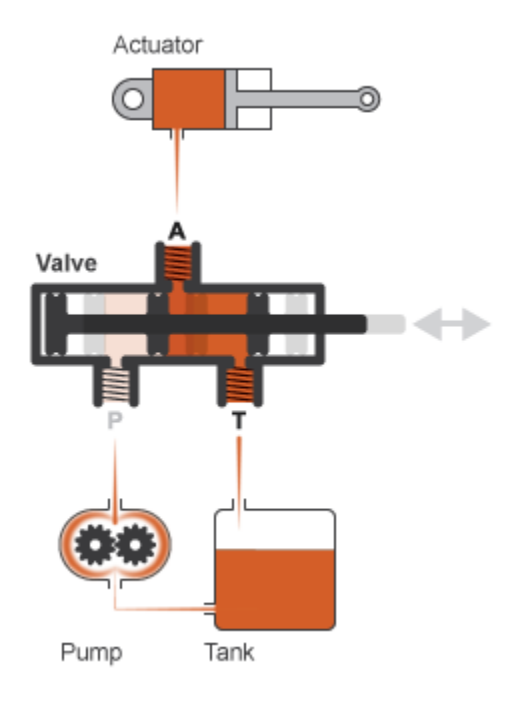

### **Typical Valve Setup**

In the default configuration, one valve position corresponds to the **P-A** flow path maximally—though not necessarily *fully*—open and the **A-T** flow path maximally closed (position **I** in the figure). The second valve position corresponds to the **A-T** flow path maximally open and the **P-A** flow path maximally closed (position **II** in the figure). A translating spool serves as the valve control member and determines the position that the valve is in—**I**, **II**, or in between.
<span id="page-36-0"></span>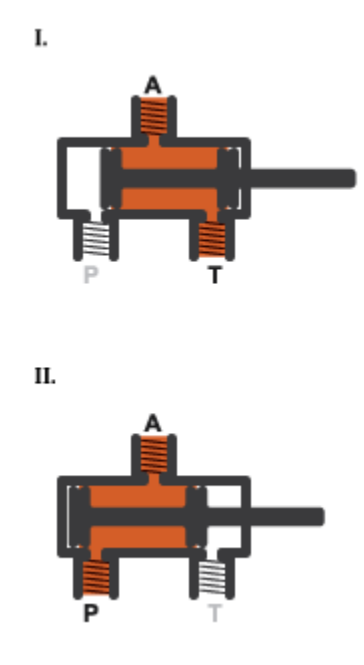

#### **Valve Positions**

Physical signal port **S** controls the spool displacement. In the default configuration, a zero displacement corresponds to a fully closed valve between positions **I** and **II**. A positive displacement signal shifts the spool toward valve position **I**. A negative displacement shifts the spool toward valve position **II**. The spool displacement acts indirectly by setting the spool position relative to each flow path—a length known here as the *orifice opening*. The orifice opening in turn determines the opening area of the respective flow path.

## **Orifice Openings and Offsets**

The orifice opening of a flow path depends partly on its *opening offset*—the orifice opening of a flow path at zero spool displacement. The block models only the dynamic effects of the opening offsets. An offset can be due to a change in distance between ports or spool lands—the thick disks built into the spool to obstruct flow. It can also be due to a change in the thicknesses of the spool lands. The orifice openings are computed separately for each flow path in terms of the respective opening offset:

 $h_{PA} = h_{PA0} + x,$ 

 $h_{AT} = h_{AT0} - x,$ 

where:

- $h_{\text{PA}}$  and  $h_{\text{AT}}$  are the orifice openings of the **P-A** and **A-T** flow paths. The orifice openings are computed during simulation.
- $h_{\text{PA0}}$  and  $h_{\text{AT0}}$  are the opening offsets of the **P-A** and **A-T** flow paths. The opening offsets are specified in the **Valve opening offsets** tab.
- *x* is the spool displacement relative to what in the zero-offset case is a fully closed valve. The spool displacement is specified through physical signal port **S**.

The figure shows the effects of the opening offsets on the orifice openings. Plot **I** corresponds to the default configuration with both opening offsets equal to zero. Plot **II** corresponds to a valve with both opening offsets greater than zero and plot **III** to a valve with both opening offsets smaller than zero. These cases are similar in behavior to zerolapped (**I**), underlapped (**II**) and overlapped (**III**) valves. The valve schematics to the right show what the offsets might look like for the **A-T** flow path.

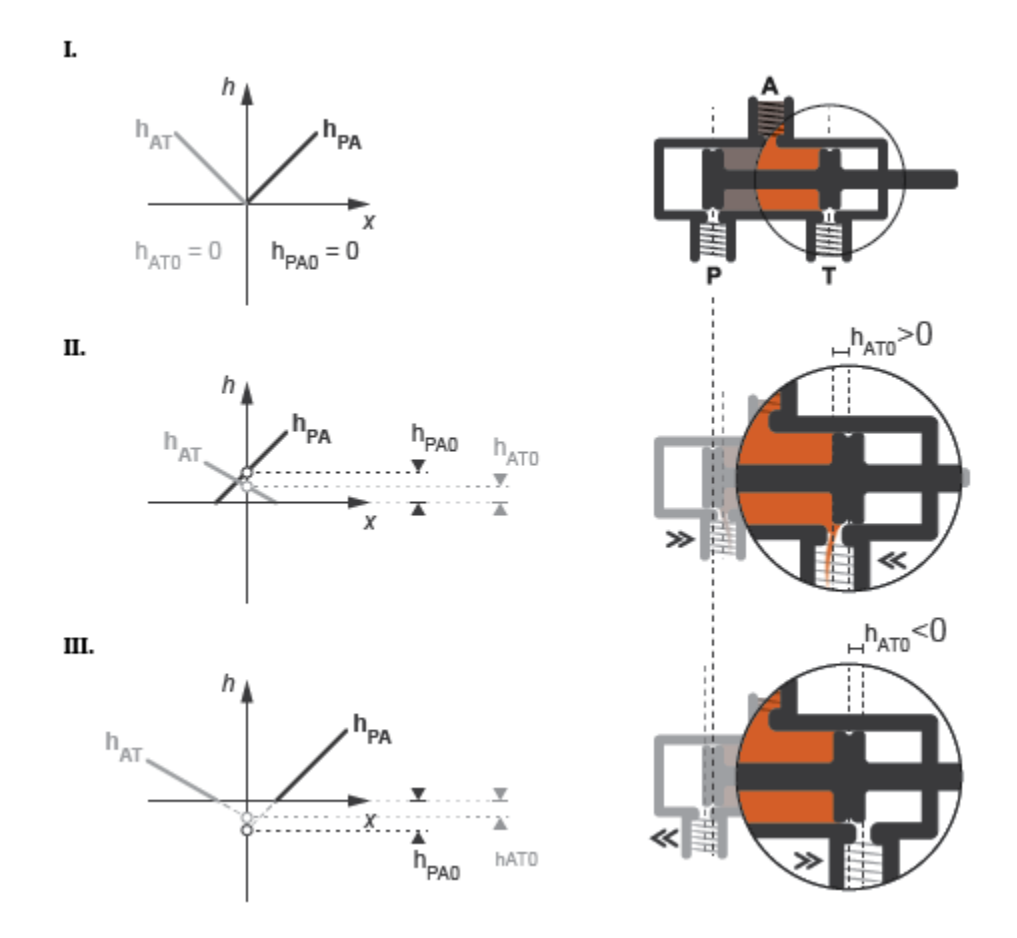

**Zero (I), Positive (II), and Negative (III) Opening Offsets**

An underlapped valve is always partially open and allows some flow at all spool displacements. An overlapped valve is fully closed over an extended range of spool displacements and requires longer spool travel to open. The table summarizes the opening offsets for zero-lapped, underlapped, and overlapped valves. Other configurations are possible—e.g., with one opening offset positive and the other negative.

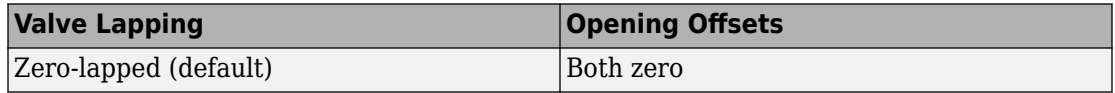

<span id="page-39-0"></span>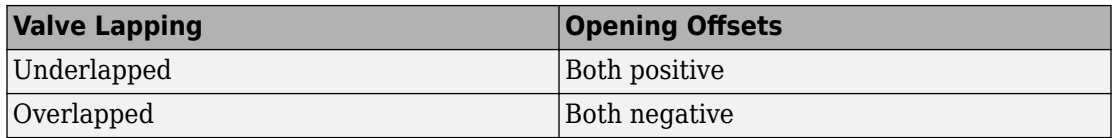

### **Opening Area Parameterizations**

The **Model parameterization** setting determines the calculations used for the opening areas of the flow paths—or, in the Pressure-flow characteristic case, the volumetric flow rates. The calculations are based on orifice parameters or tabulated data sets specified in the **Model Parameterization** tab. The block uses the same data for both flow paths if the **Area characteristics** parameter in the **Basic Parameters** tab is set to Identical for all flow paths and different data otherwise. Model parameterizations that you can select include:

• Maximum area and opening — Specify the maximum opening area and the corresponding orifice opening. The opening area is a linear function of the orifice opening,

$$
A_{AT} = \frac{A_{AT,Max}}{h_{AT,Max}} h_{AT} + A_{Leak} \,,
$$

where *A* is the opening area and *h* the orifice opening of a given flow path. The subscript Max refers to a fully open orifice and the subscript Leak to a fully closed orifice—one with internal leakage flow area only. The figure shows a plot of the linear function *A*(*h*).

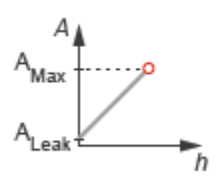

• Area vs. opening table — Specify the opening area at discrete orifice openings as a 1-D lookup table. The opening area is computed for a given orifice opening by interpolation or extrapolation of the tabulated data. The figure shows a conceptual plot of the tabulated function *A*(*h*).

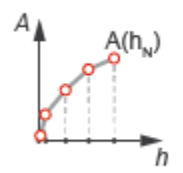

• Pressure-flow characteristic — Specify the volumetric flow rate at discrete orifice openings and pressure differentials as a 2-D lookup table. The opening area is computed for a given orifice opening and pressure differential by interpolation or extrapolation of the tabulated data. The figure shows a conceptual plot of the tabulated function *q*(*h*, *p*).

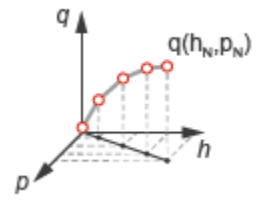

Volumetric flow rates are computed analytically in the Maximum area and opening and Area vs. opening table parameterizations. The calculations are based on additional block parameters such as the flow discharge coefficient and account for the effects of flow regime—laminar or turbulent. Regime transition occurs at the specified critical laminar flow ratio or critical Reynolds number.

The Maximum area and opening and Area vs. opening table parameterizations also account for a small leakage area associated with the valve spool-to-bore clearance. The leakage area ensures that portions of the hydraulic network never become isolated when a flow path is closed. Isolated, or "hanging", network portions affect computational efficiency and can cause simulation to fail.

The effects of flow regime and internal leakage are assumed to be reflected in the tabulated flow rate data specified directly in the Pressure-flow characteristic parameterization.

### **Structural Component Diagram**

The block is a composite component with two [Variable Orifice](#page-1049-0) blocks driven by a single physical signal. Block Variable Orifice P\_A represents the **P-A** flow path. Block Variable orifice A\_T represents the **A-T** flow path. The physical signal is specified through Connection Port block **S**.

The **Orifice orientation** block parameters are set so that a positive signal acts to open Variable Orifice P A while closing Variable Orifice A T. A negative signal has the opposite effect, acting to open Variable Orifice A\_T while closing Variable Orifice P\_A.

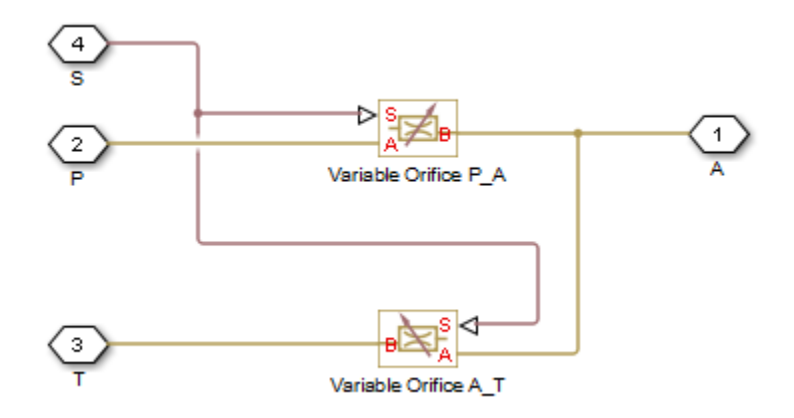

#### **Valve Structural Diagram**

#### **Assumptions**

- Fluid inertia is ignored.
- Spool loading due to inertial, spring, and other forces is ignored.
- All valve orifices are assumed identical in size unless otherwise specified.

## **Ports**

## **Input**

**S — Spool displacement, m**

physical signal

Physical signal input port for the spool displacement.

## **Conserving**

**P** — Supply line orifice hydraulic (isothermal liquid)

Hydraulic (isothermal liquid) port associated with the supply line orifice.

**T** — Return line orifice hydraulic (isothermal liquid)

Hydraulic (isothermal liquid) port associated with the return line orifice.

**A** — Actuation line orifice hydraulic (isothermal liquid)

Hydraulic (isothermal liquid) port associated with the actuation orifice.

## **Parameters**

#### **Basic Parameters**

**Area characteristics — Symmetry of the flow path opening characteristics** Identical for all flow paths (default) | Different for each flow path

Choice of different or identical flow path opening characteristics. Select Different for each flow path to specify flow path parameters or tabulated data separately for each flow path.

#### **Model parameterization — Types of valve parameters to use as input**

```
Maximum area and opening (default) | Area vs. opening table | Pressure-
flow characteristic
```
Parameterization of the valve model. Options include:

- By maximum area and opening Specify the maximum orifice opening and opening area. The opening area varies linearly with the spool displacement specified at physical signal port **S**.
- By area vs. opening table Specify the flow path opening area at discrete orifice openings as a 1-D lookup table. The opening area is computed by interpolation or extrapolation of the tabulated data.
- By pressure-flow characteristic Specify the flow path volumetric flow rates at discrete orifice openings and pressure differentials. The flow rate is computed by interpolation or extrapolation of the tabulated data.

#### **Interpolation method — Method of computing values inside the lookup table range**

Linear (default) | Smooth

Method of computing values inside the tabulated data range. The Linear method joins adjacent data points with straight line or surface segments with generally discontinuous slope at the segment boundaries. Surface segments are used in the 2-D lookup table specified in the Pressure-flow characteristic model parameterization.

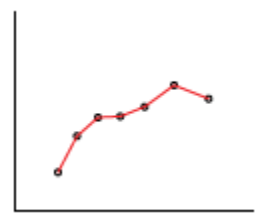

The Smooth method replaces the straight segments with curved versions that have continuous slope everywhere inside the tabulated data range. The segments form a smooth line or surface passing through all of the tabulated data points without the discontinuities in first-order derivatives characteristic of the Linear interpolation method.

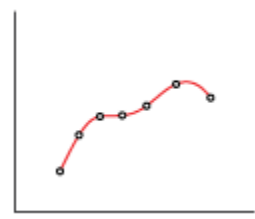

This parameter is active when the **Model Parameterization** parameter is set to By area vs. opening table or Pressure-flow characteristic.

#### **Extrapolation method — Method of computing values outside of the lookup table range**

Linear (default) | Nearest

Method of computing values outside of the tabulated data range. The Linear method extends the line segment drawn between the last two data points at each end of the data range outward with a constant slope.

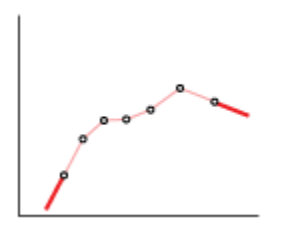

The Nearest method extends the last data point at each end of the data range outward as a horizontal line with constant value.

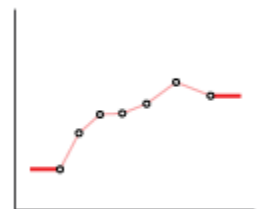

This parameter is active when the **Model Parameterization** parameter is set to By area vs. opening table or Pressure-flow characteristic.

#### **Flow discharge coefficient — Semi-empirical parameter for valve capacity characterization**

0.7 (default) | unitless scalar between 0 and 1

Ratio of the actual and theoretical flow rates through the valve. This parameter depends on the geometrical properties of the valve. Values are usually provided in textbooks and manufacturer data sheets.

#### **Dependencies**

This parameter is active when the **Model Parameterization** parameter is set to By maximum area and opening or By area vs. opening table.

#### **Leakage area — Internal leakage area between valve inlets**

1e-12 m^2 (default) | positive scalar in units of area

Total area of internal leaks in the completely closed state. The purpose of this parameter is to maintain the numerical integrity of the fluid network by preventing a portion of that network from becoming isolated when the valve is completely closed.

#### **Dependencies**

This parameter is active when the **Model Parameterization** parameter is set to By maximum area and opening or By area vs. opening table.

#### **Laminar transition specification — Choice of parameter used to define the laminar-turbulent transition**

Pressure ratio (default) | Reynolds number

Select the parameter to base the laminar-turbulent transition on. Options include:

- Pressure ratio Flow transitions between laminar and turbulent at the pressure ratio specified in the **Laminar flow pressure ratio** parameter. Use this option for the smoothest and most numerically robust flow transitions.
- Reynolds number The transition occurs at the Reynolds number specified in the **Critical Reynolds number** parameter. Flow transitions are more abrupt and can cause simulation issues at near-zero flow rates.

This parameter is active when the **Model Parameterization** parameter is set to By maximum area and opening or By area vs. opening table.

#### **Laminar flow pressure ratio — Pressure ratio at the laminar-turbulent flow transition**

0.999 (default) | unitless scalar between 0 and 1

Pressure ratio at which the flow transitions between the laminar and turbulent regimes. The pressure ratio is the fraction of the outlet pressure over the inlet pressure.

#### **Dependencies**

This parameter is active when the **Model Parameterization** parameter is set to By maximum area and opening or By area vs. opening table and the **Laminar transition specification** parameter is set to Reynolds number.

#### **Critical Reynolds number — Reynolds number at the laminar-turbulent flow transition**

12 (default) | unitless positive scalar

Maximum Reynolds number for laminar flow. This parameter depends on the orifice geometrical profile. You can find recommendations on the parameter value in hydraulics textbooks. The default value, 12, corresponds to a round orifice in thin material with sharp edges.

#### **Dependencies**

This parameter is active when the **Model Parameterization** parameter is set to By maximum area and opening or By area vs. opening table and the **Laminar** transition specification parameter is set to Reynolds number.

#### **Model Parameterization: Maximum area and opening**

Maximum opening — Orifice opening at which the opening area is a maximum 0.005 m (default) | positive scalar with units of length

Orifice opening at which the opening area of a flow path is a maximum. The maximum opening is the same for all flow paths when this parameter is exposed. For the orifice opening definitions, see ["Orifice Openings and Offsets" on page 1-31](#page-36-0).

This parameter is active when the **Area characteristics** parameter is set to Identical for all flow paths and the **Model parameterization** parameter is set to Maximum area and opening.

**Maximum opening area — Maximum cross-sectional area of a flow path** 0.5e-4 m^2 (default) | positive scalar with units of area

Maximum cross-sectional area of a flow path. The maximum opening areas are the same for all paths when this parameter is exposed. For the opening area calculations, see ["Opening Area Parameterizations" on page 1-34](#page-39-0).

#### **Dependencies**

This parameter is active when the **Area characteristics** parameter is set to Identical for all flow paths and the **Model parameterization** parameter is set to Maximum area and opening.

#### **P-A, maximum opening — P-A orLfice opening at which the opening area is a maximum**

0.005 m (default) | positive scalar with units of length

Spool position relative to the **P-A** flow path at which the **P-A** opening area is equal to the **P-A, maximum opening area** parameter.

#### **Dependencies**

This parameter is active when the **Area characteristics** parameter is set to Different for each flow path and the **Model parameterization** parameter is set to Maximum area and opening.

**P-A, maximum opening area — Maximum flow area of the P-A flow path** 0.5e-4 m^2 (default) | positive scalar with units of area

Maximum cross-sectional area of the **P-A** flow path. The maximum opening areas are different for each flow path when this parameter is exposed. For the opening area calculations, see ["Opening Area Parameterizations" on page 1-34.](#page-39-0)

#### **Dependencies**

This parameter is active when the **Area characteristics** parameter is set to Different for each flow path and the **Model parameterization** parameter is set to Maximum area and opening.

#### **A-T, maximum opening — A-T OrLfice opening at which the opening area is a maximum**

0.005 m (default) | positive scalar with units of length

Spool position relative to the **A-T** flow path at which the **A-T** opening area is equal to the **A-T, maximum opening area** parameter.

#### **Dependencies**

This parameter is active when the **Area characteristics** parameter is set to Different for each flow path and the **Model parameterization** parameter is set to Maximum area and opening.

#### **A-T, maximum opening area — Maximum flow area of the A-T flow path** 0.5e-4 m^2 (default) | positive scalar with units of area

Maximum cross-sectional area of the **P-A** flow path. The maximum opening areas are different for each flow path when this parameter is exposed. For the opening area calculations, see ["Opening Area Parameterizations" on page 1-34.](#page-39-0)

#### **Dependencies**

This parameter is active when the **Area characteristics** parameter is set to Different for each flow path and the **Model parameterization** parameter is set to Maximum area and opening.

#### **Model Parameterization: Area vs. opening table**

#### **Opening vector — Orifice openings at which to specify the flow path opening areas**

 $[-0.002, 0.0, 0.002, 0.005, 0.015]$  m (default) | numerical array with units of length

Array of orifice openings used to construct the opening area 1-D lookup table for all flow paths. The opening characteristics are identical for all flow paths when this parameter is exposed. The number of elements in the array determines the number of columns in the table.

The array must increase from left to right but the intervals between the array element values need not be uniform. There must be at least two elements for Linear interpolation and three elements for Smooth interpolation.

This parameter is active when the **Area characteristics** parameter is set to Identical for all flow paths and the **Model parameterization** parameter is set to Area vs. opening table.

#### **Opening area vector — Opening areas corresponding to the orifice openings specified in the Opening vector parameter**

 $[1.0e-9, 2.0352e-7, 4.0736e-5, 0.00011438, 0.00034356]$  m<sup>2</sup> (default) | numerical array with units of area

Array of flow path opening areas corresponding to the specified orifice openings. The number of elements in the array must match the number of elements in the **Opening vector** parameter.

#### **Dependencies**

This parameter is active when the **Area characteristics** parameter is set to Identical for all flow paths and the **Model parameterization** parameter is set to Area vs. opening table.

#### **P-A, opening vector — P-A orLfice openings at which to specify the P-A opening area**

[-0.002, 0.0, 0.002, 0.005, 0.015] m (default) | numerical array with units of length

Array of **P-A** orifice openings used to construct the opening area 1-D lookup table for the **P-A** flow path. The number of elements in the array determines the number of elements in the table.

The array must increase from left to right but the intervals between the array element values need not be uniform. There must be at least two elements for Linear interpolation and three elements for Smooth interpolation.

#### **Dependencies**

This parameter is active when the **Area characteristics** parameter is set to Different for each flow path and the **Model parameterization** parameter is set to Area vs. opening table.

#### **P-A, opening area vector — P-A opening areas corresponding to the orifice openings specified in the P-A, opening vector parameter**

[1.0e-9, 2.0352e-7, 4.0736e-5, 0.00011438, 0.00034356] m^2 (default) | numerical array with units of area

Array of **P-A** opening areas corresponding to the specified **P-A** orifice openings. The number of elements in the array must match the number of elements in the **P-A, opening vector** parameter.

#### **Dependencies**

This parameter is active when the **Area characteristics** parameter is set to Different for each flow path and the **Model parameterization** parameter is set to Area vs. opening table.

#### **A-T, opening vector — A-T orLfice openings at which to specify the A-T opening area**

[-0.002, 0.0, 0.002, 0.005, 0.015] m (default) | numerical array with units of length

Array of **A-T** orifice openings used to construct the opening area 1-D lookup table for the **A-T** flow path. The number of elements in the array determines the number of elements in the table.

#### **Dependencies**

This parameter is active when the **Area characteristics** parameter is set to Different for each flow path and the **Model parameterization** parameter is set to Area vs. opening table.

#### A-T, opening area vector  $-$  A-T opening areas corresponding to the orifice **openings specified in the A-T, opening vector parameter**

[1.0e-9, 2.0352e-7, 4.0736e-5, 0.00011438, 0.00034356] m^2 (default) | numerical array with units of area

Array of **A-T** opening areas corresponding to the specified **A-T** orifice openings. The number of elements in the array must match the number of elements in the **A-T, opening vector** parameter.

#### **Dependencies**

This parameter is active when the **Area characteristics** parameter is set to Different for each flow path and the **Model parameterization** parameter is set to Area vs. opening table.

#### **Model Parameterization: Pressure-flow characteristic**

#### **Opening vector, s — Orifice openings at which to specify the flow rate tabulated data**

[-0.002, 0.0, 0.002, 0.005, 0.015] m (default) | numerical array with units of length

Array of orifice openings used to construct the volumetric flow rate 2-D lookup table. The number of elements in the array determines the number of rows in the table. The array must increase from left to right but the intervals between the array element values need not be uniform. There must be at least two elements for Linear interpolation and three elements for Smooth interpolation.

#### **Dependencies**

This parameter is active when the **Area characteristics** parameter is set to Identical for all flow paths and the **Model parameterization** parameter is set to Pressure-flow characteristic.

#### **Pressure differential vector, dp - Pressure differentials at which to specify the flow rate data**

[-10000000.0, -5000000.0, -2000000.0, 2000000.0, 5000000.0, 10000000.0] Pa (default) | numerical array with units of pressure

Array of pressure differentials used to construct the volumetric flow rate 2-D lookup table. The number of elements in the array determines the number of columns in the table. The array must increase from left to right but the intervals between the array element values need not be uniform. There must be at least two elements for Linear interpolation and three elements for Smooth interpolation.

#### **Dependencies**

This parameter is active when the **Area characteristics** parameter is set to Identical for all flow paths and the **Model parameterization** parameter is set to Pressure-flow characteristic.

#### **Volumetric flow rate table, q(s,dp) — Volumetric flow rates at the** specified orifice openings and pressure differentials

5-by-6 matrix with elements between -0.0344 and 0.0344 m^3/s (default) | numerical array with units of length

Matrix with the volumetric flow rates corresponding to the specified orifice openings and pressure differentials. The number of rows must match the number of elements in the

**Opening vector, s** parameter. The number of columns must match the number of elements in the **Pressure differential vector, dp** parameter.

#### **Dependencies**

This parameter is active when the **Area characteristics** parameter is set to Identical for all flow paths and the **Model parameterization** parameter is set to Pressure-flow characteristic.

#### **P-A, opening vector, s — Orifice openings at which to specify the P-A flow rate data**

 $[-0.002, 0.0, 0.002, 0.005, 0.015]$  m (default) | numerical array with units of length

Array of **P-A** orifice openings used to construct the **P-A** volumetric flow rate 2-D lookup table. The number of elements in the array determines the number of rows in the table. The array must increase from left to right but the intervals between the array element values need not be uniform. There must be at least two elements for Linear interpolation and three elements for Smooth interpolation.

#### **Dependencies**

This parameter is active when the **Area characteristics** parameter is set to Different for each flow path and the **Model parameterization** parameter is set to Pressure-flow characteristic.

#### P-A, pressure differential vector, dp - Pressure differentials at which to **specify the P-A flow rate data**

[-10000000.0, -5000000.0, -2000000.0, 2000000.0, 5000000.0, 10000000.0] Pa (default) | numerical array with units of pressure

Array of pressure differentials used to construct the volumetric flow rate 2-D lookup table for the **P-A** flow path. The number of elements in the array determines the number of columns in the table.

The array must increase from left to right but the intervals between the array element values need not be uniform. There must be at least two elements for Linear interpolation and three elements for Smooth interpolation.

#### **Dependencies**

This parameter is active when the **Area characteristics** parameter is set to Different for each flow path and the **Model parameterization** parameter is set to Pressure-flow characteristic.

#### **P-A, volumetric flow rate table, q(s,dp) — Volumetric flow rates at the** specified P-A orifice openings and pressure differentials

5-by-6 matrix with elements between -0.0344 and 0.0344 m^3/s (default) | numerical array with units of length

Matrix with the volumetric flow rates through the **P-A** flow path at the **P-A** orifice openings and pressure differentials. The number of rows must match the number of elements in the **P-A, opening vector, s** parameter. The number of columns must match the number of elements in the **P-A, pressure differential vector, dp** parameter.

#### **Dependencies**

This parameter is active when the **Area characteristics** parameter is set to Different for each flow path and the **Model parameterization** parameter is set to Pressure-flow characteristic.

#### **A-T, opening vector, s — OrLfice openings at which to specify the A-T flow rate data**

[-0.002, 0.0, 0.002, 0.005, 0.015] m (default) | numerical array with units of length

Array of **A-T** orifice openings used to construct the **A-T** volumetric flow rate 2-D lookup table. The number of elements in the array determines the number of rows in the table.

The array must increase from left to right but the intervals between the array element values need not be uniform. There must be at least two elements for Linear interpolation and three elements for Smooth interpolation.

#### **Dependencies**

This parameter is active when the **Area characteristics** parameter is set to Different for each flow path and the **Model parameterization** parameter is set to Pressure-flow characteristic.

#### A-T, pressure differential vector, dp - Pressure differentials at which to **specify the A-T flow rate data**

[-10000000.0, -5000000.0, -2000000.0, 2000000.0, 5000000.0, 10000000.0] Pa (default) | numerical array with units of pressure

Array of pressure differentials used to construct the volumetric flow rate 2-D lookup table for the **A-T** flow path. The number of elements in the array determines the number of columns in the table.

The array must increase from left to right but the intervals between the array element values need not be uniform. There must be at least two elements for Linear interpolation and three elements for Smooth interpolation.

#### **Dependencies**

This parameter is active when the **Area characteristics** parameter is set to Different for each flow path and the **Model parameterization** parameter is set to Pressure-flow characteristic.

#### **A-T, volumetric flow rate table, q(s,dp) — Volumetric flow rates at the specified A-T orifice openings and pressure differentials**

5-by-6 matrix with elements between -0.0344 and 0.0344 m^3/s (default) | numerical array with units of length

Matrix with the volumetric flow rates through the **A-T** flow path at the **A-T** orifice openings and pressure differentials. The number of rows must match the number of elements in the **A-T, opening vector, s** parameter. The number of columns must match the number of elements in the A-T, pressure differential vector, dp parameter.

#### **Dependencies**

This parameter is active when the **Area characteristics** parameter is set to Different for each flow path and the **Model parameterization** parameter is set to Pressure-flow characteristic.

#### **Valve Opening Offsets**

#### **Between P-A – P-A orifice opening at zero spool displacement**

0 m (default) | scalar number with units of length

Orifice opening of the **P-A** flow path at zero spool displacement. Specify a positive offset to model an underlapped valve or a negative offset to model an overlapped valve. The default value of 0 corresponds to a zero-lapped valve.

#### **Between A-T — A-T orifice opening at zero spool displacement**

0 m (default) | scalar number with units of length

Orifice opening of the **A-T** flow path at zero spool displacement. Specify a positive offset to model an underlapped valve or a negative offset to model an overlapped valve. The default value of 0 corresponds to a zero-lapped valve.

## **See Also**

[2-Way Directional Valve](#page-12-0) | [4-Way Directional Valve](#page-71-0)

**Introduced in R2017a**

# **3-Way Directional Valve (TL)**

Valve for routing flow at the junction of three lines **Library:** Thermal Liquid / Valves and Orifices / Directional Control Valves

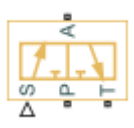

## **Description**

The 3-Way Directional Valve block models the flow through a directional control valve with three ports (**P**, **T**, and **A**) and two flow paths (the lines **P**-**A** and **A**-**T**). The ports connect to what in a typical system are a pump (**P**), a tank (**T**), and a single-acting actuator (**A**). The paths each contain a variable orifice that opens in proportion to the displacement of a control member—often a ball, spool, or diaphragm, associated with the signal at port **S**. This valve serves as a switch by which to partition the flow between the branches of a three-pronged junction.

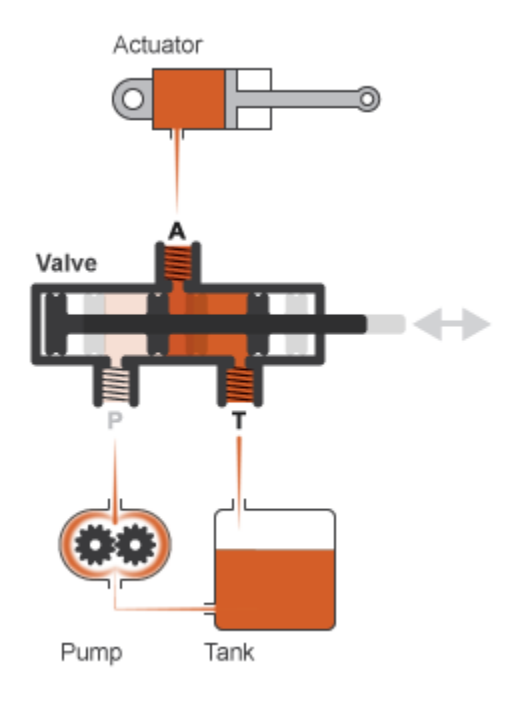

#### **Typical Valve Setup**

## **Valve Positions**

The valve is continuously variable, which is to say that it shifts smoothly between positions. Of these there are three: one normal and two working. The normal position is that to which the valve reverts when the control member is no longer being actuated. The orifices are both typically closed in this position. The working positions are those to which the valve moves when the control member is maximally actuated. One orifice is typically closed in this position while the other is fully open. The exact opening states of the orifices depend on the opening offsets specified in the block dialog box.

The working positions are shown in the figure in the default case of a valve without opening offsets. One, labeled **I**, corresponds to the **A**-**T** orifice being maximally open and the **P**-**A** orifice maximally closed. The other, labeled **II**, corresponds to the reverse arrangement, with the **P**-**A** orifice being maximally open and the **A**-**T** orifice maximally closed. At points between the normal and working positions, one orifice is partially open

while the other is fully closed. Note that no physical connection exists between ports **P** and **T** and therefore that no flow can develop across them.

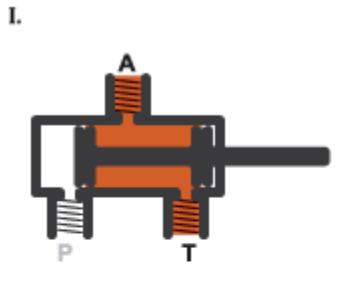

Η.

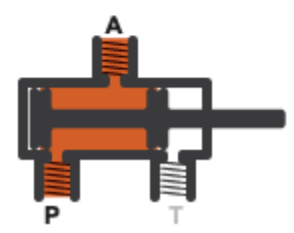

## **Valve Opening**

Which position the valve is in depends on the control member coordinates relative to the **P-A** and **A-T** orifices—lengths referred to here as the *orifice openings*. These are calculated during simulation from their opening offsets, each specified as a block parameter in the block dialog box, and from the control member displacement, given by the physical signal at port **S**. For the **P**-**A** orifice:

$$
h_{\mathrm{PA}}=h_{\mathrm{PA0}}+x,
$$

where:

- $h_{\text{PA}}$  is the **P-A** orifice opening.
- $h_{PA0}$  is the **P-A** opening offset.
- *x* is the control member displacement. A control member displacement of zero corresponds to a valve that is in the normal state.

For the **A**-**T** orifice:

 $h_{\rm AT} = h_{\rm AT0} + x$ ,

where:

- $h_{AT}$  is the **A-T** orifice opening.
- $h_{\text{AT0}}$  is the **A-T** opening offset.

An orifice cracks opens when its calculated opening (variable *h*) rises above zero. It then continues to widen with a rising opening value. In the case of the **P**-**A** orifice, this occurs as the control member is displaced in the positive direction. In the case of the **A**-**T** orifice, it occurs as the control member is displaced in the negative direction.

The orifices are each fully open when the opening value is at a specified maximum. In the linear valve parameterization, this maximum is obtained from the **Maximum valve opening** block parameter. You can set the **Area characteristics** parameter to Different for each flow path to specify the **Maximum valve opening** parameter separately for each orifice. In tabulated valve parameterizations, the maximum opening is obtained from the last breakpoint in the tabulated data.

## **Opening Offsets**

The valve is by default configured so that it is fully closed when the control member displacement is zero. Such a valve is often described as being zero-lapped. It is possible, by applying an offset to the control member, to model a valve that is underlapped (partially open when the control member displacement is zero) or overlapped (fully closed up to a control member displacement equal to the applied offset). The figure shows the orifice opening as a function of the control member displacement for each case:

- Case **I**: A zero-lapped valve. The opening offsets are both zero. When the valve is in the normal position, the control member completely covers both orifices. The zerolapped valve is completely closed when the control member displacement is exactly zero.
- Case **II**: An underlapped valve. The opening offsets are both positive. When the valve is in the normal position, the control member covers both orifices but neither fully. The underlapped valve is always at least partially open.
- Case **III**: An overlapped valve. The opening offsets are both negative. The control member completely covers both orifices not only in the normal position but over a

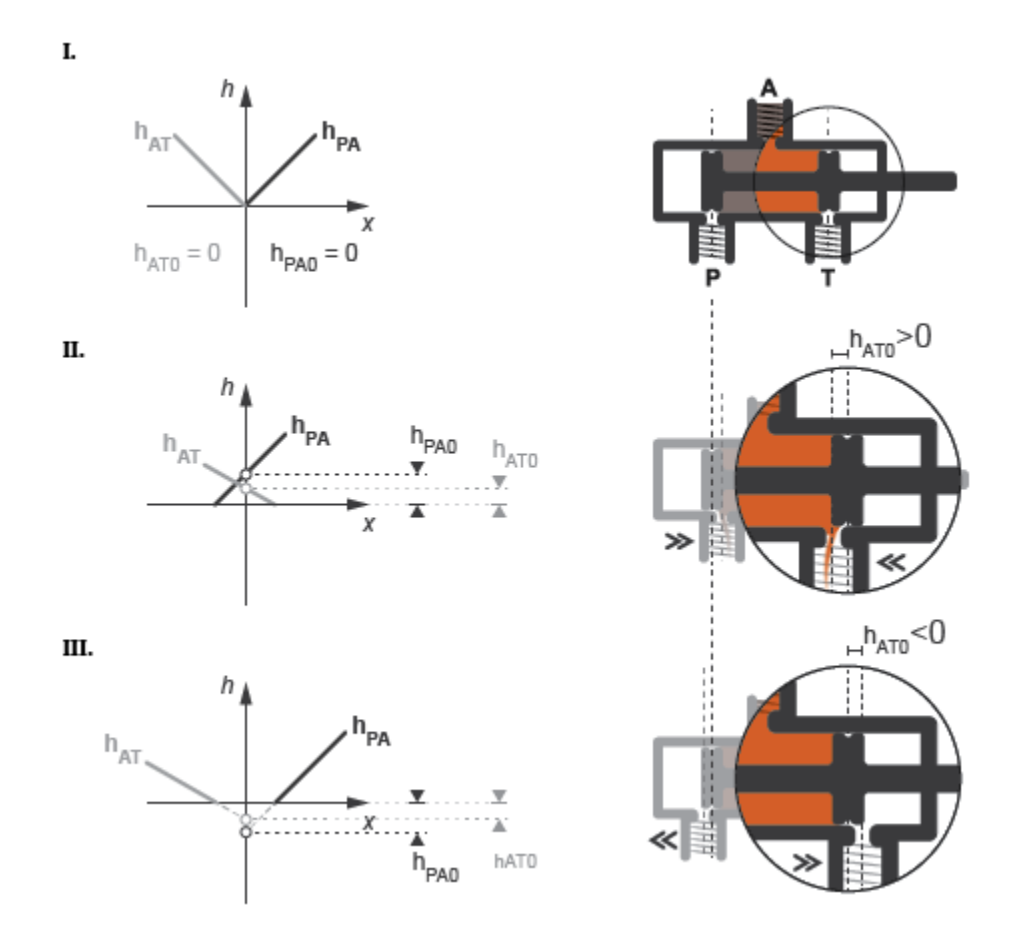

small region around it. The overlapped valve is fully closed until the control member crosses the opening offset of either orifice.

## **Opening Characteristics**

The orifice openings serve during simulation to calculate the mass flow rates through the orifices. The calculation can be a direct mapping from opening to flow rate or an indirect conversion, first from opening to orifice area and then from orifice area to mass flow rate. The calculation, and the data required for it, depend on the setting of the **Valve parameterization** block parameter:

• Linear area-opening relationship — Calculate the valve opening area from the control member position and from it obtain the mass flow rate through the valve. The opening area is assumed to vary linearly with the control member position. The slope of the linear expression is determined from the **Maximum valve opening** and **Maximum opening area** block parameters.

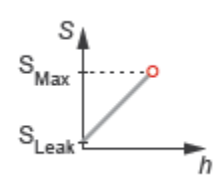

• Tabulated data - Area vs. opening — Calculate the valve opening area from the control member position and from it obtain the mass flow rate through the valve. The opening area can vary nonlinearly with the control member position. The relationship between the two is given by the tabulated data in the **Valve opening vector** and **Opening area vector** block parameters.

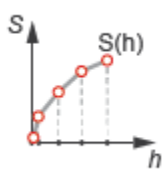

• Tabulated data - Mass flow rate vs. opening and pressure drop — Calculate the mass flow rate directly from the control member position and the pressure drop across the valve. The relationship between the three variables can be nonlinear and it is given by the tabulated data in the **Valve opening vector**, **Pressure drop vector**, and **Mass flow rate table** block parameters.

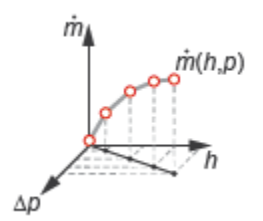

## **Leakage Flow**

The primary purpose of the leakage flow rate of a closed valve is to ensure that at no time a portion of the thermal liquid network becomes isolated from the remainder of the model. Such isolated portions reduce the numerical robustness of the model and can slow down simulation or cause it to fail. Leakage flow is generally present in real valves but in a model its exact value is less important than its being a small number greater than zero. The leakage flow rate is determined from the **Leakage area** block parameter.

## **Pressure Loss and Recovery**

The pressure drop in the valve is calculated from an empirical parameter known as the discharge coefficient (obtained from the **Discharge coefficient** block parameter). The calculation captures the effect of flow regime, with the pressure drop being proportional to the mass flow rate when the flow is laminar and to the square of the same when the flow is turbulent. Also captured is the pressure recovery than in real valves occurs between the vena contracta (the narrowest aperture of the valve) and the outlet, which generally lies a small distance away.

## **Composite Component Structure**

This block is a composite component comprising two Variable Area Orifice (TL) blocks connected as shown in the figure. A single control signal actuates the two blocks simultaneously. The **2rifice orientation** block parameters are set so that a positive signal acts to open one orifice while closing the other. The opening offsets are applied to the appropriate blocks. Refer to the [Variable Area Orifice \(TL\)](#page-1034-0) block for detail on the opening area calculations.

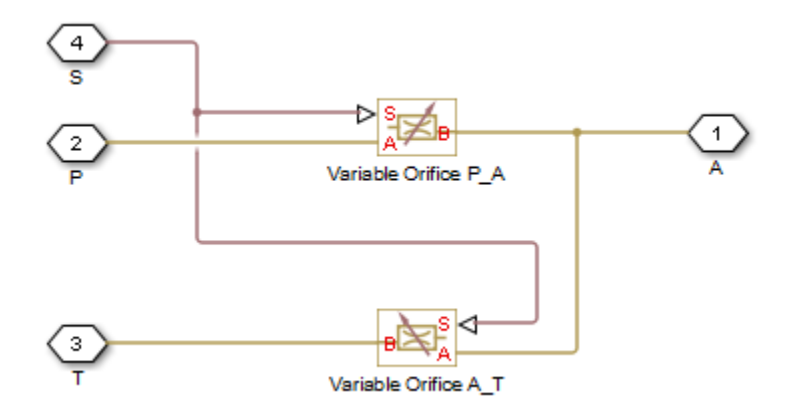

## **Ports**

### **Input**

#### **S — Control member displacement, unitless**

physical signal

Instantaneous displacement of the valve control member.

## **Conserving**

#### **P — Flow passage**

thermal liquid

Opening through which the flow can enter or exit the valve. This port is typically connected to a fluid supply line.

#### **T — Flow passage**

thermal liquid

Opening through which the flow can enter or exit the valve. This port is typically connected to a fluid return line.

**A — Flow passage** thermal liquid

Opening through which the flow can enter or exit the valve. This port is typically connected to an actuation line.

## **Parameters**

#### **Basic Parameters**

#### Area characteristics — Choice of identical or different orifice opening **characteristics**

Identical for all flow paths (default) | Different for each flow path

Assumption to make in the opening characteristics of the valve orifices. The default setting attributes the same opening characteristics to each orifice. The maximum opening area and the orifice opening at which it occurs are then the same for all orifices. Use the alternate setting to specify these parameters separately for each orifice.

#### **Valve parameterization — Method by which to model the opening characteristics of the valve**

Linear area-opening relationship (default) | Tabulated data - Area vs. opening | Tabulated data - Mass flow rate vs. opening and pressure drop

Method by which to model the opening characteristics of the valve. The default setting prescribes a linear relationship between the valve opening area and the valve opening. The alternative settings allow for a general, nonlinear relationship to be specified in tabulated form, in one case between the opening area and the control member position (the valve opening), in the other case between the mass flow rate and both the valve opening and the pressure drop between the ports.

**Leakage area — Opening area of the valve in the maximally closed position** 1e-10 m^2 (default) | positive scalar in units of area

Opening area of the valve in the fully closed position, when only internal leakage between its ports remains. This parameter serves primarily to ensure that closure of the valve does not cause portions of the thermal liquid network to become isolated. The exact value specified here is less important than its being a small number greater than zero.

#### **Dependencies**

This parameter is active when the **Valve parameterization** block parameter is set to Linear area-opening relationship.

#### **Cross-sectional area at ports A, P, and T — Flow area at the thermal liquid ports**

0.01 m (default) | positive scalar in units of area

Area normal to the flow path at each port. The ports are assumed to be equal in size. The flow area specified here should match those of the inlets of those components to which the valve connects.

#### **Characteristic longitudinal length — Measure of the length of the flow path through the valve**

0.1 (default) | positive scalar in units of length

Average distance traversed by the fluid as it travels from inlet to outlet. This distance is used in the calculation of the internal thermal conduction that occurs between the two ports (as part of the smoothed upwind energy scheme employed in the thermal liquid domain).

#### **Discharge coefficient — Empirical factor defined as the ratio of actual to ideal mass flow rates**

0.7 (default) | positive unitless scalar

Ratio of the actual flow rate through the valve to the theoretical value that it would have in an ideal valve. This semi-empirical parameter measures the flow allowed through the valve: the greater its value, the greater the flow rate. Refer to the valve data sheet, if available, for this parameter.

#### **Critical Reynolds number — Reynolds number at the boundary between laminar and turbulent flow regimes**

12 (default) | positive unitless scalar

Reynolds number at which the flow is assumed to transition between laminar and turbulent regimes.

#### **Model Parameterization**

#### **Maximum valve opening — Control member position at which the opening area is at a maximum**

5e-3 m (default) | positive scalar in units of length

Value of the orifice opening at which an orifice is considered to be fully open. The opening area of the orifice is then at a maximum. The maximum opening is used to calculate the slope of the linear expression relating the orifice opening area to the orifice opening.

This parameter is active when the **Valve parameterization** block parameter is set to Linear area-opening relationship.

#### **Maximum opening area — Opening area of the valve in the fully open position** 1e-4 m^2 (default) | positive scalar in units of area

Opening area of an orifice when its orifice opening has the value specified in the **Maximum valve opening** block parameter. The maximum opening area parameter is used to calculate the slope of the linear expression relating the orifice opening area to the orifice opening.

#### **Dependencies**

This parameter is active when the **Valve parameterization** block parameter is set to Linear area-opening relationship.

#### **Smoothing factor — Measure of the amount of smoothing to apply to the opening area function**

0.01 (default) | positive unitless scalar

Measure of the amount of smoothing to apply to the opening area function. This parameter determines the widths of the regions to be smoothed, one being at the fully open position, the other at the fully closed position. The smoothing superposes on the linear opening area function two nonlinear segments, one for each region of smoothing. The greater the value specified, the greater the smoothing and the broader the nonlinear segments.

#### **Dependencies**

This parameter is active when the **Valve parameterization** block parameter is set to Linear area-opening relationship.

#### **Valve opening vector — Vector of control member positions at which to tabulate the valve opening areas**

[ $-0.002$ , 0, 0.002, 0.005, 0.015] m (default) | vector of positive numbers in units of length

Vector of control member positions at which to specify—dependent on the valve parameterization—the opening area of the valve or its mass flow rate. The vector elements must increase monotonically from left to right. This vector must be equal in size

to that specified in the **Opening area vector** block parameter or to the number of rows in the **Mass flow rate table** block parameter.

This data serves to construct a one-way lookup table by which to determine, from the control member position, the opening area of the valve or a two-way lookup table by which to determine, from the control member position and pressure drop, the mass flow rate of the valve. Data is handled with linear interpolation (within the tabulated data range) and nearest-neighbor extrapolation (outside of the data range).

#### **Dependencies**

This parameter is active when the **Valve parameterization** block parameter is set to Tabulated data - Area vs. opening.

#### **Opening area vector — Vector of opening areas at the specified valve opening breakpoints**

 $[1e-09, 2.0352e-07, 4.0736e-05, 0.00011438, 0.00034356]$  m^2 (default) vector of positive numbers in units of area

Vector of opening areas corresponding to the breakpoints defined in the **Valve opening vector** block parameter. The vector elements must increase monotonically from left to right (with increasing control member position). This vector must be equal in size to the number of valve opening breakpoints.

This data serves to construct a one-way lookup table by which to determine from the control member position the opening area of the valve. Data is handled with linear interpolation (within the tabulated data range) and nearest-neighbor extrapolation (outside of the data range).

#### **Dependencies**

This parameter is active when the **Valve parameterization** block parameter is set to Tabulated data - Area vs. opening.

#### **Pressure drop vector — Vector of pressure drops at which to tabulate the mass flow rates**

 $[-0.1, 0.3, 0.5, 0.7]$  MPa (default) | vector in units of pressure

Vector of pressure differentials from port **A** to port **B** at which to specify the mass flow rate of the valve. The vector elements must increase monotonically from left to right. This vector must be equal in size to the number of columns in the **Mass flow rate table** block parameter.

This data serves to construct a two-way lookup table by which to determine, from the control member position and pressure drop, the opening area of the valve. Data is handled with linear interpolation (within the tabulated data range) and nearest-neighbor extrapolation (outside of the data range).

#### **Dependencies**

This parameter is active when the **Valve parameterization** block parameter is set to Tabulated data - Mass flow rate vs. opening and pressure drop.

#### **Mass flow rate table – Matrix of mass flow rates at the specified valve opening and pressure drop breakpoints**

 $[-1e-05, 1.7e-05, 2e-05, 2.6e-05; -.002, .0035, .0045, .0053; -.4, .$ 7, .9, 1.06; -1.13, 1.96, 2.5, 3; -3.45, 6, 7.7, 9.13] kg/s (default) | matrix in units of mass/time

Matrix of mass flow rates corresponding to the breakpoints defined in the **Valve opening vector** and **Pressure drop vector** block parameters. The control member position increases from row to row from top to bottom. The pressure drop increases from column to column from left to right. The mass flow rate must increase monotonically in the same directions (with increasing control member position and increasing pressure drop).

This data serves to construct a two-way lookup table by which to determine, from the control member position and pressure drop, the opening area of the valve. Data is handled with linear interpolation (within the tabulated data range) and nearest-neighbor extrapolation (outside of the data range). Ensure that the number of rows is equal to the size of the **Opening area vector** block parameter and that the number of columns is equal to the size of the **Pressure drop vector** block parameter.

#### **Dependencies**

This parameter is active when the **Valve parameterization** block parameter is set to Tabulated data - Mass flow rate vs. opening and pressure drop.

#### **Reference inflow temperature — Inlet temperature at which to specify the tabulated data**

293.15 K (default) | positive scalar in units of temperature

Nominal inlet temperature, with reference to absolute zero, at which to specify the tabulated data. This parameter is used to adjust the mass flow rate according to the temperature measured during simulation.

This parameter is active when the **Valve parameterization** block parameter is set to Tabulated data - Mass flow rate vs. opening and pressure drop.

#### **Reference inflow pressure — Inlet pressure at which to specify the tabulated data**

0.101325 MPa (default) | positive scalar in units of pressure

Nominal inlet pressure, with reference to absolute zero, at which to specify the tabulated data. This parameter is used to adjust the mass flow rate according to the pressure measured during simulation.

#### **Dependencies**

This parameter is active when the **Valve parameterization** block parameter is set to Tabulated data - Mass flow rate vs. opening and pressure drop.

#### **Valve Opening Offsets**

#### **Between P and A — Control member offset from the centered position relative** to the P-A orifice

0 m (default) | positive scalar in units of length

Distance by which to offset the valve control member from its centered (zero) position relative to the **P**-**A** orifice. This parameter determines the control member *displacement*, specified via port **S**, at which the **P**-**A** orifice is fully closed. Note that the control member *position* at which the valve is fully closed is always at zero. Set all opening offsets to positive values to model an underlapped valve or to negative values to model an overlapped valve.

#### **Between A and T — Control member offset from the centered position relative** to the A-T orifice

0 m (default) | positive scalar in units of length

Distance by which to offset the valve control member from its centered (zero) position relative to the **A**-**T** orifice. This parameter determines the control member *displacement*, specified via port **S**, at which the **A**-**T** orifice is fully closed. Note that the control member *position* at which the valve is fully closed is always at zero. Set all opening offsets to positive values to model an underlapped valve or to negative values to model an overlapped valve.

## **See Also**

[2-Way Directional Valve \(TL\)](#page-19-0) | [4-Way Directional Valve \(TL\)](#page-174-0) | [Check Valve \(TL\)](#page-277-0) | [Variable](#page-1034-0) [Area Orifice \(TL\)](#page-1034-0)

**Introduced in R2016a**

# <span id="page-71-0"></span>**4-Way Directional Valve**

Four-port three-position directional control valve **Library:** Hydraulics (Isothermal) / Valves / Directional Valves

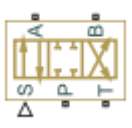

## **Description**

The 4-Way Directional Valve block represents a directional control valve with four ports and three positions, or flow paths. The ports connect to what in a typical model are a hydraulic pump (port **P**), a storage tank (port **T**), and a double-acting actuator (ports **A** and **B**). Fluid can flow from the pump to the actuator via path **P-A** or **P-B** and from the actuator to the tank via path **A-T** or **B-T**—depending on the working side of the actuator.
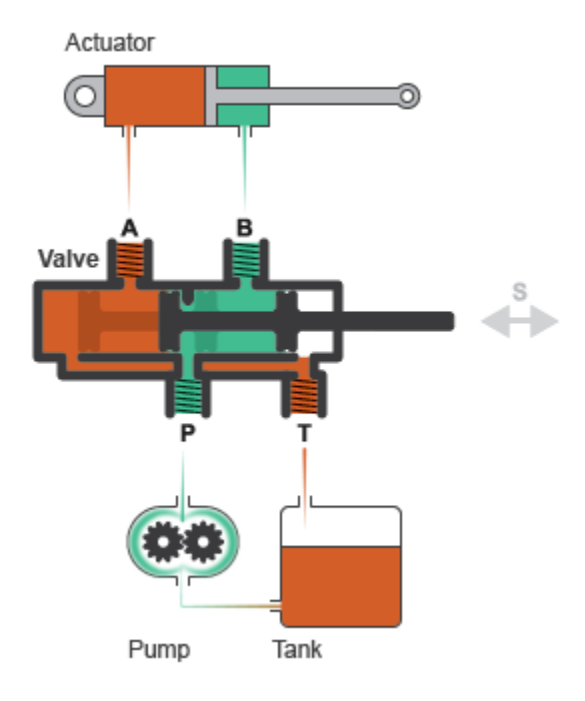

# **Typical Valve Setup**

In the default configuration, one valve position corresponds to the **P-A** and **B-T** flow paths maximally open and the **P-B** and **A-T** flow paths maximally closed (position **I** in the figure). Another valve position corresponds to the inverse configuration, with **P-B** and **A-T** maximally open and **P-A** and **B-T** maximally closed (position **II**). The third valve position corresponds to all flow paths maximally closed (position **III**). A translating spool serves as the valve control member and determines the position that the valve is in—**I**, **II**, **III**, or in between.

<span id="page-73-0"></span>I.

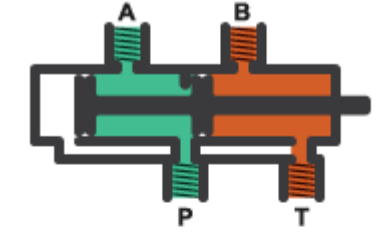

II.

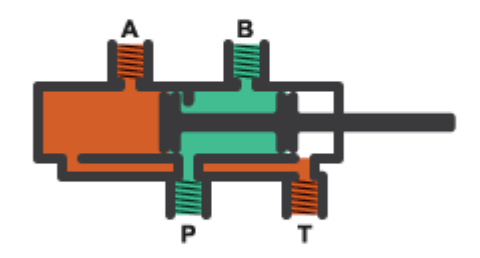

Ш.

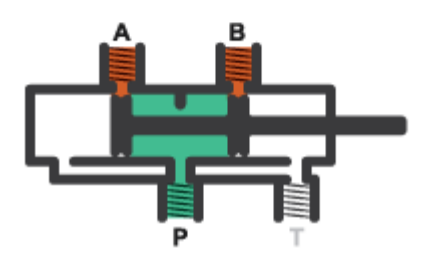

# **Valve Positions**

Physical signal port **S** controls the spool displacement. In the default configuration, a zero displacement signal corresponds to valve position **III**. A positive displacement signal shifts the spool toward valve position **I**. A negative displacement shifts the spool toward valve position **II**. The spool displacement acts indirectly by setting the spool position relative to each flow path—a length known here as the *orifice opening*. The orifice opening in turn determines the opening area of the respective flow path.

# <span id="page-74-0"></span>**Orifice Openings**

The orifice opening of a flow path depends partly on its *opening offset*—the orifice opening of a flow path at zero spool displacement. The block models only the effects of the opening offsets. An offset can be due to a change in distance between ports or spool lands—the thick disks built into the spool to obstruct flow. It can also be due to a change in the thicknesses of the spool lands. The orifice openings are computed separately for each flow path in terms of the respective opening offset:

$$
h_{PA} = h_{PA0} + x
$$
  
\n
$$
h_{PB} = h_{PB0} - x
$$
  
\n
$$
h_{AT} = h_{AT0} - x
$$
  
\n
$$
h_{BT} = h_{BT0} + x
$$

where:

- $h_{\text{PA}}$ ,  $h_{\text{PB}}$ ,  $h_{\text{AT}}$ , and  $h_{\text{BT}}$  are the orifice openings of the **P-A**, **P-B**, **A-T**, and **P-B** flow paths. The orifice openings are computed during simulation.
- $h_{\text{PA0}}$ ,  $h_{\text{PBO}}$ ,  $h_{\text{AT0}}$ , and  $h_{\text{AT0}}$  are the orifice opening offsets of the **P-A**, **P-B**, **A-T**, and **P-B** flow paths. The opening offsets are specified in the **Valve opening offsets** tab.
- *x* is the spool displacement relative to what in the zero-offset case is a fully closed valve. The spool displacement is specified through physical signal port **S**.

The figure shows the effects of the opening offsets on the orifice openings. Plot **I** corresponds to the default configuration with both opening offsets equal to zero. Plot **II** corresponds to a valve with both opening offsets greater than zero and plot **III** to a valve with both opening offsets smaller than zero. These cases are similar in behavior to zerolapped (**I**), underlapped (**II**) and overlapped (**III**) valves. The valve schematics to the right show what the offset might look like. The circle highlights the offset in path **P-B**.

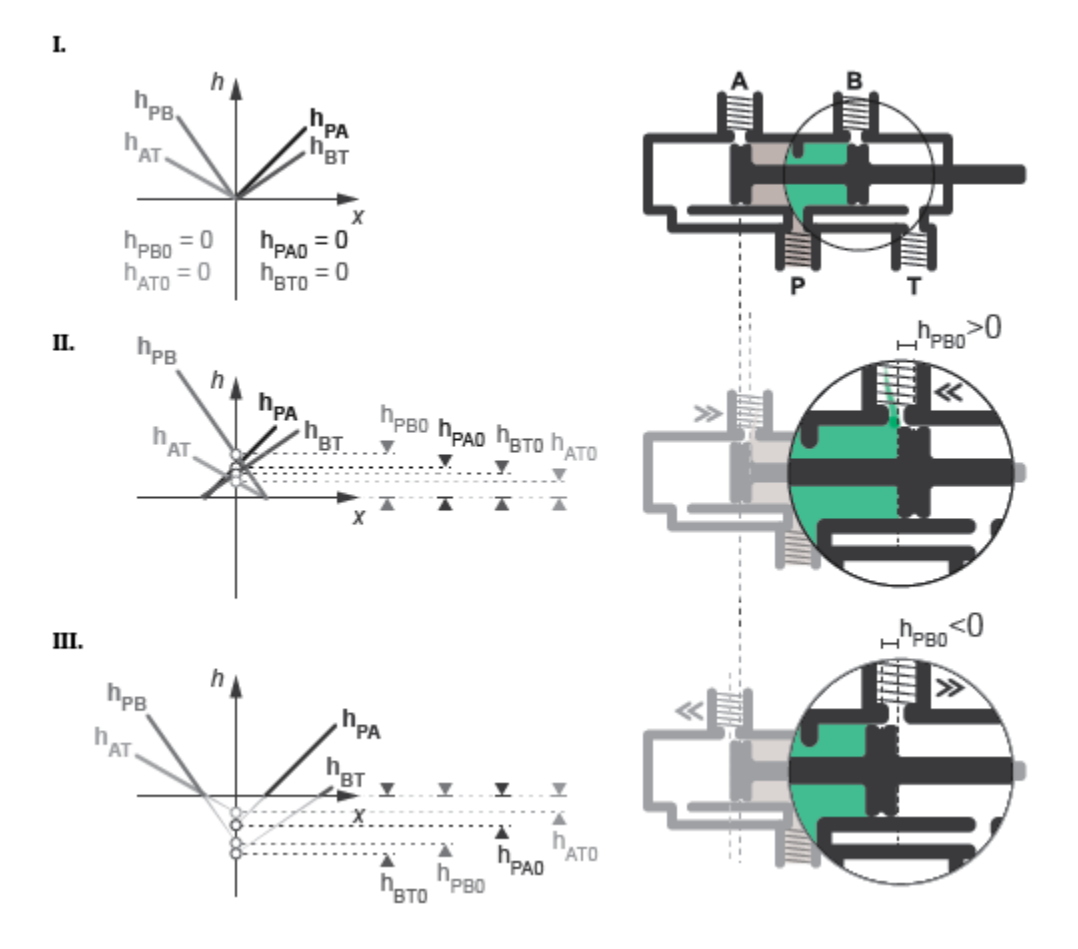

**Zero (I), Positive (II), and Negative (III) Opening Offsets**

An underlapped valve is always partially open and allows some flow at all spool displacements. An overlapped valve is fully closed over an extended range of spool displacements and requires longer spool travel to open. The table summarizes the opening offsets for zero-lapped, underlapped, and overlapped valves. Other configurations are possible—e.g., with one opening offset positive and the other negative.

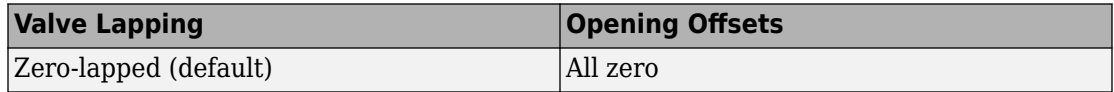

<span id="page-76-0"></span>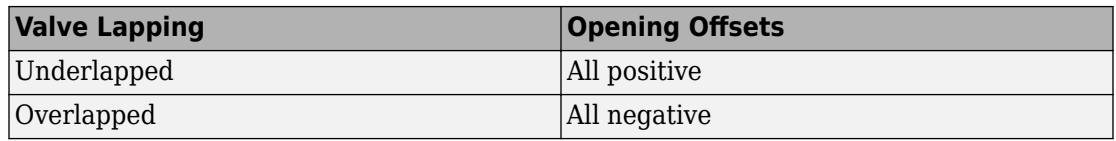

# **Opening Areas**

The **Model parameterization** setting determines the calculations used for the opening areas of the flow paths—or, in the Pressure-flow characteristic case, the volumetric flow rates. The calculations are based on orifice parameters or tabulated data sets specified in the **Model Parameterization** tab. The block uses the same data for all flow paths if the **Area characteristics** parameter in the **Basic Parameters** tab is set to Identical for all flow paths and different data otherwise. Model parameterizations that you can select include:

• Maximum area and opening — Specify the maximum opening area and the corresponding orifice opening. The opening area is a linear function of the orifice opening,

$$
A_{AT} = \frac{A_{AT,Max}}{h_{AT,Max}} h_{AT} + A_{Leak} \,,
$$

where *A* is the opening area and *h* the orifice opening of a given flow path. The subscript Max refers to a fully open orifice and the subscript Leak to a fully closed orifice—one with internal leakage flow area only. The figure shows a plot of the linear function *A*(*h*).

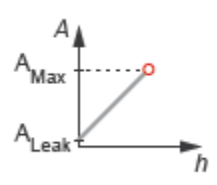

• Area vs. opening table — Specify the opening area at discrete orifice openings as a 1-D lookup table. The opening area is computed for a given orifice opening by interpolation or extrapolation of the tabulated data. The figure shows a conceptual plot of the tabulated function *A*(*h*).

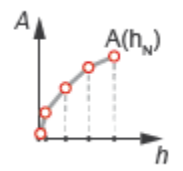

• Pressure-flow characteristic — Specify the volumetric flow rate at discrete orifice openings and pressure differentials as a 2-D lookup table. The opening area is computed for a given orifice opening and pressure differential by interpolation or extrapolation of the tabulated data. The figure shows a conceptual plot of the tabulated function *q*(*h*, *p*).

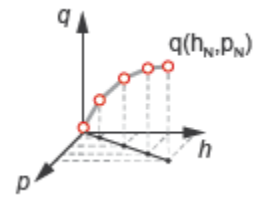

Volumetric flow rates are computed analytically in the Maximum area and opening and Area vs. opening table parameterizations. The calculations are based on additional block parameters such as the flow discharge coefficient and account for the effects of flow regime—laminar or turbulent. Regime transition occurs at the specified critical laminar flow ratio or critical Reynolds number.

The Maximum area and opening and Area vs. opening table parameterizations also account for a small internal leakage area even in the fully closed state. The leakage area ensures that portions of the hydraulic network do not become isolated when a flow path is closed. Isolated, or "hanging", network portions affect the computational efficiency of the model and can cause simulation to fail.

The effects of flow regime and internal leakage are assumed to be reflected in the tabulated flow rate data specified directly in the Pressure-flow characteristic parameterization.

# **Valve Configurations**

The opening offsets are by default zero. This configuration corresponds to a valve with all flow paths closed in the neutral position (**III** in the ["Valve Positions" on page 1-68](#page-73-0) schematic). Many other configurations exist. You can model a specific configuration by setting the opening offsets as shown in the table. All opening offset parameters are in the **Valve opening offsets** tab of the block dialog box

| <b>Configuration</b> | <b>Valve opening offsets</b>                                         |
|----------------------|----------------------------------------------------------------------|
| D<br>т               | Between ports $P$ and $A < 0$<br>$\bullet$                           |
|                      | Between ports $P$ and $B < 0$<br>$\bullet$                           |
|                      | Between ports A and $T < 0$<br>$\bullet$                             |
|                      | Between ports B and $T < 0$<br>$\bullet$                             |
|                      |                                                                      |
| D                    | Between ports $P$ and $A > 0$<br>$\bullet$                           |
|                      | Between ports $P$ and $B > 0$<br>$\bullet$                           |
|                      | Between ports A and $T > 0$<br>$\bullet$                             |
|                      | Between ports B and $T > 0$<br>$\bullet$                             |
|                      |                                                                      |
| R                    | Between ports $P$ and $A < 0$<br>$\bullet$                           |
|                      | Between ports $P$ and $B < 0$<br>$\bullet$                           |
|                      | <b>Between ports A and T</b> < $-Maximum$ valve opening<br>$\bullet$ |
|                      | <b>Between ports B and T</b> < $-Maximum$ valve opening<br>$\bullet$ |
|                      |                                                                      |
| А<br>B<br>D<br>т     | Between ports $P$ and $A < 0$<br>$\bullet$                           |
|                      | Between ports $P$ and $B < 0$<br>$\bullet$                           |
|                      | Between ports A and $T > 0$                                          |
|                      | Between ports B and $T > 0$<br>$\bullet$                             |
|                      |                                                                      |
| в<br>P<br>т          | Between ports $P$ and $A > 0$<br>$\bullet$                           |
|                      | Between ports $P$ and $B < 0$<br>$\bullet$                           |
|                      | Between ports A and $T > 0$<br>$\bullet$                             |
|                      | Between ports B and $T < 0$<br>$\bullet$                             |
|                      |                                                                      |

**Basic 4-Way Directional Valve Configurations** 

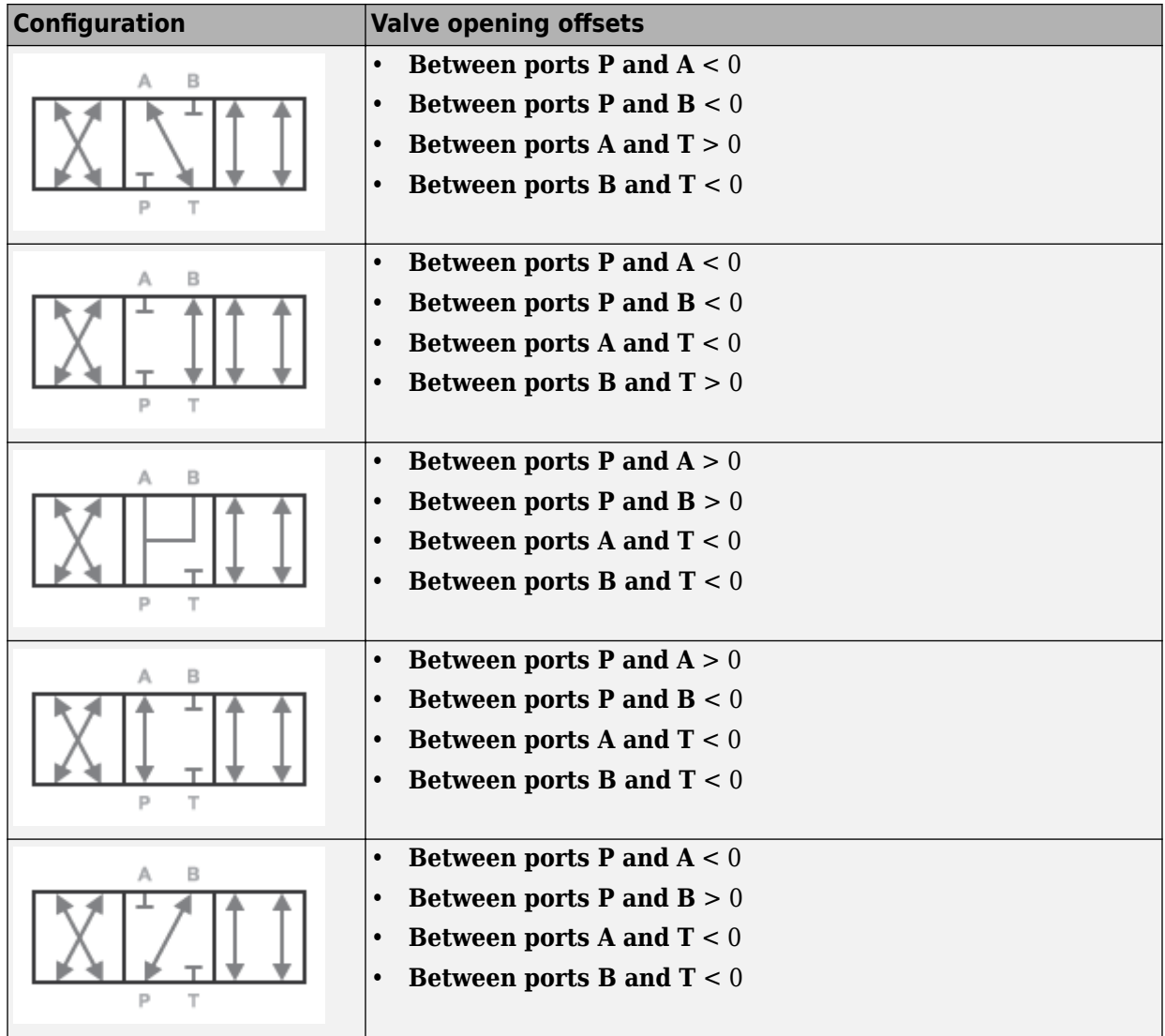

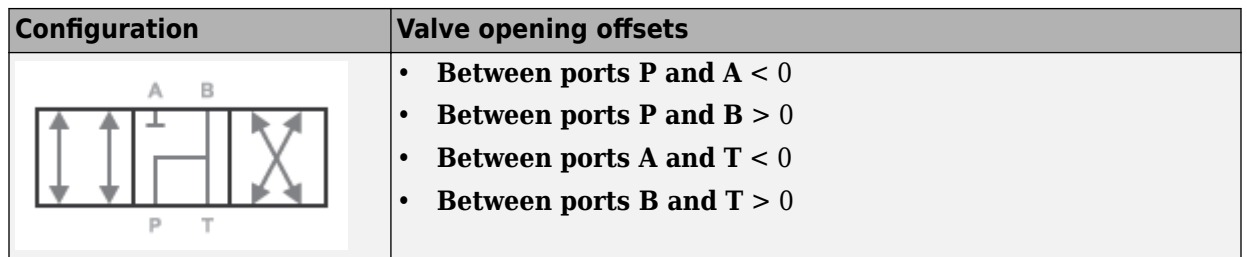

# **Structural Component Diagram**

The block is a composite component with four [Variable Orifice](#page-1049-0) blocks driven by a single physical signal. Blocks Variable Orifice P-A and Variable Orifice P-B represent the **P-A** and **P-B** flow paths. Blocks Variable orifice A-T and Variable orifice B-T represent the **A-T** and **B-T** flow paths. The physical signal is specified through Connection Port block **S**.

The **Orifice orientation** block parameters are set so that a positive signal acts to open Variable Orifice P-A and Variable Orifice B-T while closing Variable Orifice A-T and Variable Orifice P-B. A negative signal has the opposite effectacting to open Variable Orifice A-T and Variable Orifice P-B while closing Variable Orifice P-A and Variable Orifice B-T.

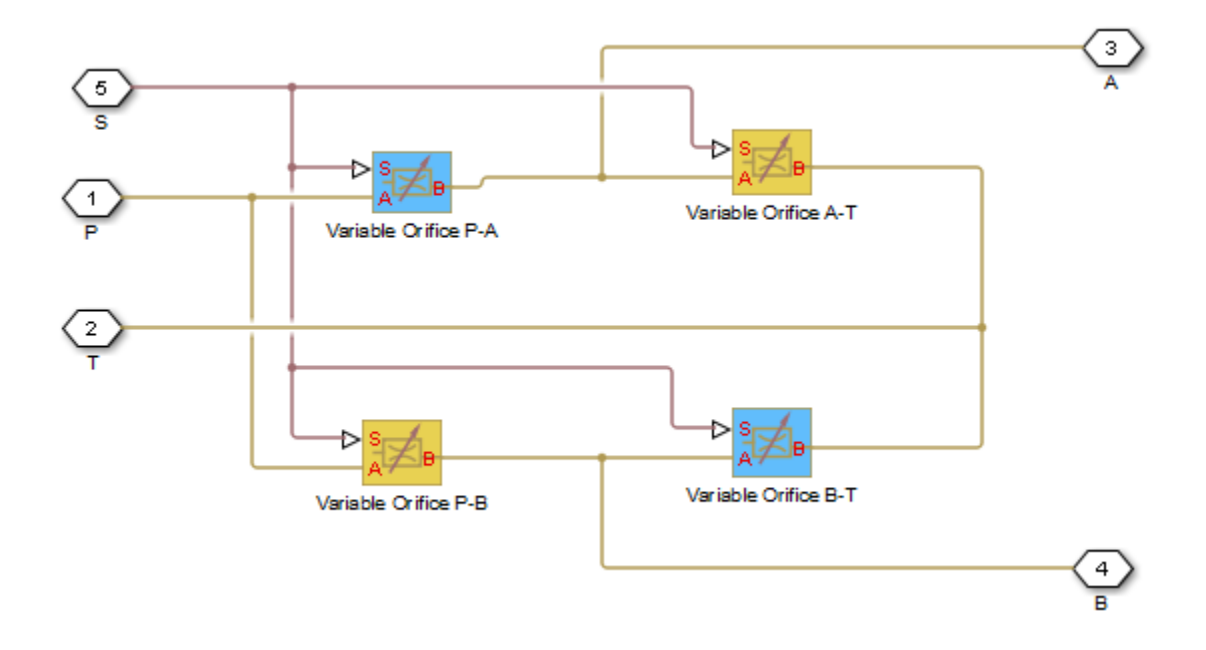

# **Valve Structural Diagram**

# **Assumptions**

- Fluid inertia is ignored.
- Control member loading due to inertial, spring, and other forces is ignored.
- All valve orifices are assumed identical in size unless otherwise specified.

# **Ports**

# **Input**

# **S — Control member displacement, m**

physical signal

Physical signal input port for the control member displacement.

# **Conserving**

### **P — Pressure supply connection port**

hydraulic (isothermal liquid)

Hydraulic (isothermal liquid) conserving port associated with the pressure supply line inlet.

## **T — Return line connection port**

hydraulic (isothermal liquid)

Hydraulic (isothermal liquid) conserving port associated with the return line connection.

# **A — Actuator connection port**

hydraulic (isothermal liquid)

Hydraulic (isothermal liquid) conserving port associated with the actuator connection port.

# **B — Actuator connection port**

hydraulic (isothermal liquid)

Hydraulic (isothermal liquid) conserving port associated with the actuator connection port.

# **Parameters**

#### **Basic Parameters**

**Area characteristics — Symmetry of the flow path opening characteristics** Identical for all flow paths (default) | Different for each flow path

Choice of different or identical flow path opening characteristics. Select Different for each flow path to specify flow path parameters or tabulated data separately for each flow path.

**Model parameterization — Types of valve parameters to use as input** Maximum area and opening (default) | Area vs. opening table | Pressureflow characteristic

Parameterization of the valve model. Options include:

- By maximum area and opening Specify the maximum orifice opening and opening area. The opening area varies linearly with the spool displacement specified at physical signal port **S**.
- By area vs. opening table Specify the flow path opening area at discrete orifice openings as a 1-D lookup table. The opening area is computed by interpolation or extrapolation of the tabulated data.
- By pressure-flow characteristic Specify the flow path volumetric flow rates at discrete orifice openings and pressure differentials. The flow rate is computed by interpolation or extrapolation of the tabulated data.

# **Interpolation method — Method of computing values inside the lookup table range**

Linear (default) | Smooth

Method of computing values inside the tabulated data range. The Linear method joins adjacent data points with straight line or surface segments with generally discontinuous slope at the segment boundaries. Surface segments are used in the 2-D lookup table specified in the Pressure-flow characteristic model parameterization.

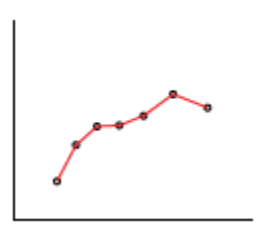

The Smooth method replaces the straight segments with curved versions that have continuous slope everywhere inside the tabulated data range. The segments form a smooth line or surface passing through all of the tabulated data points without the discontinuities in first-order derivatives characteristic of the Linear interpolation method.

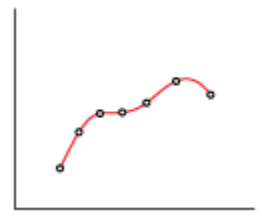

This parameter is active when the **Model Parameterization** parameter is set to By area vs. opening table or Pressure-flow characteristic.

## **Extrapolation method — Method of computing values outside of the lookup table range**

Linear (default) | Nearest

Method of computing values outside of the tabulated data range. The Linear method extends the line segment drawn between the last two data points at each end of the data range outward with a constant slope.

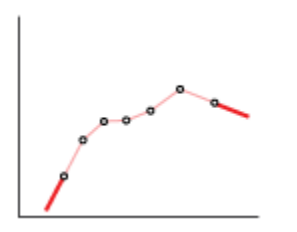

The Nearest method extends the last data point at each end of the data range outward as a horizontal line with constant value.

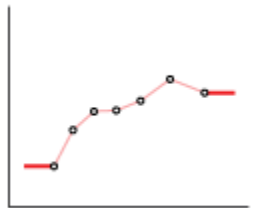

This parameter is active when the **Model Parameterization** parameter is set to By area vs. opening table or Pressure-flow characteristic.

## **Flow discharge coefficient — Semi-empirical parameter for valve capacity characterization**

0.7 (default) | unitless scalar between 0 and 1

Ratio of the actual and theoretical flow rates through the valve. This parameter depends on the geometrical properties of the valve. Values are usually provided in textbooks and manufacturer data sheets.

#### **Dependencies**

This parameter is active when the **Model Parameterization** parameter is set to By maximum area and opening or By area vs. opening table.

#### **Leakage area — Internal leakage area between valve inlets**

1e-12 m^2 (default) | positive scalar in units of area

Total area of internal leaks in the completely closed state. The purpose of this parameter is to maintain the numerical integrity of the fluid network by preventing a portion of that network from becoming isolated when the valve is completely closed.

#### **Dependencies**

This parameter is active when the **Model Parameterization** parameter is set to By maximum area and opening or By area vs. opening table.

#### **Laminar transition specification — Choice of parameter used to define the laminar-turbulent transition**

Pressure ratio (default) | Reynolds number

Select the parameter to base the laminar-turbulent transition on. Options include:

- Pressure ratio Flow transitions between laminar and turbulent at the pressure ratio specified in the **Laminar flow pressure ratio** parameter. Use this option for the smoothest and most numerically robust flow transitions.
- Reynolds number The transition occurs at the Reynolds number specified in the **Critical Reynolds number** parameter. Flow transitions are more abrupt and can cause simulation issues at near-zero flow rates.

This parameter is active when the **Model Parameterization** parameter is set to By maximum area and opening or By area vs. opening table.

#### **Laminar flow pressure ratio — Pressure ratio at the laminar-turbulent flow transition**

0.999 (default) | unitless scalar between 0 and 1

Pressure ratio at which the flow transitions between the laminar and turbulent regimes. The pressure ratio is the fraction of the outlet pressure over the inlet pressure.

#### **Dependencies**

This parameter is active when the **Model Parameterization** parameter is set to By maximum area and opening or By area vs. opening table and the **Laminar transition specification** parameter is set to Reynolds number.

### **Critical Reynolds number — Reynolds number at the laminar-turbulent flow transition**

12 (default) | unitless positive scalar

Maximum Reynolds number for laminar flow. This parameter depends on the orifice geometrical profile. You can find recommendations on the parameter value in hydraulics textbooks. The default value, 12, corresponds to a round orifice in thin material with sharp edges.

#### **Dependencies**

This parameter is active when the **Model Parameterization** parameter is set to By maximum area and opening or By area vs. opening table and the **Laminar** transition specification parameter is set to Reynolds number.

#### **Model Parameterization: Maximum area and opening**

**Maximum opening — OrLfice opening at which the opening area is a maximum** 0.005 m (default) | positive scalar with units of length

Orifice opening at which the opening area of a flow path is a maximum. The maximum opening is the same for all flow paths when this parameter is exposed. For the orifice opening definitions, see ["Orifice Openings" on page 1-69.](#page-74-0)

This parameter is active when the **Area characteristics** parameter is set to Identical for all flow paths and the **Model parameterization** parameter is set to Maximum area and opening.

**Maximum opening area — Maximum cross-sectional area of a flow path** 0.5e-4 m^2 (default) | positive scalar with units of area

Maximum cross-sectional area of a flow path. The maximum opening areas are the same for all paths when this parameter is exposed. For the opening area calculations, see ["Opening Areas" on page 1-71](#page-76-0).

#### **Dependencies**

This parameter is active when the **Area characteristics** parameter is set to Identical for all flow paths and the **Model parameterization** parameter is set to Maximum area and opening.

### **P-A, maximum opening - P-A orifice opening at which the opening area is a maximum**

0.005 m (default) | positive scalar with units of length

Control member position at which the P-A opening area is equal to the **P-A, maximum opening area** parameter value.

#### **Dependencies**

This parameter is active when the **Area characteristics** parameter is set to Different for each flow path and the **Model parameterization** parameter is set to Maximum area and opening.

**P-A, maximum opening area — Maximum flow area of the P-A flow path** 0.5e-4 m^2 (default) | positive scalar with units of area

Maximum cross-sectional area of the **P-A** flow path. The maximum opening areas are different for each flow path when this parameter is exposed. For the opening area calculations, see ["Opening Areas" on page 1-71.](#page-76-0)

#### **Dependencies**

This parameter is active when the **Area characteristics** parameter is set to Different for each flow path and the **Model parameterization** parameter is set to Maximum area and opening.

# **P-B, maximum opening — P-B OrLfice opening at which the opening area is a maximum**

0.005 m (default) | positive scalar with units of length

Control member position at which the P-B opening area is equal to the **P-B, maximum opening area** parameter value.

#### **Dependencies**

This parameter is active when the **Area characteristics** parameter is set to Different for each flow path and the **Model parameterization** parameter is set to Maximum area and opening.

**P-B, maximum opening area — Maximum flow area of the P-B flow path** 0.5e-4 m^2 (default) | positive scalar with units of area

Maximum cross-sectional area of the **P-B** flow path. The maximum opening areas are different for each flow path when this parameter is exposed. For the opening area calculations, see ["Opening Areas" on page 1-71.](#page-76-0)

#### **Dependencies**

This parameter is active when the **Area characteristics** parameter is set to Different for each flow path and the **Model parameterization** parameter is set to Maximum area and opening.

#### **A-T, maximum opening — A-T OrLfice opening at which the opening area is a maximum**

0.005 m (default) | positive scalar with units of length

Control member position at which the A-T opening area is equal to the **A-T, maximum opening area** parameter value.

#### **Dependencies**

This parameter is active when the **Area characteristics** parameter is set to Different for each flow path and the **Model parameterization** parameter is set to Maximum area and opening.

**A-T, maximum opening area — Maximum flow area of the A-T flow path**

0.5e-4 m^2 (default) | positive scalar with units of area

Maximum cross-sectional area of the **A-T** flow path. The maximum opening areas are different for each flow path when this parameter is exposed. For the opening area calculations, see ["Opening Areas" on page 1-71.](#page-76-0)

#### **Dependencies**

This parameter is active when the **Area characteristics** parameter is set to Different for each flow path and the **Model parameterization** parameter is set to Maximum area and opening.

#### **B-T, maximum opening — B-T OrLfice opening at which the opening area is a maximum**

0.005 m (default) | positive scalar with units of length

Control member position at which the B-T opening area is equal to the **B-T, maximum opening area** parameter value.

#### **Dependencies**

This parameter is active when the **Area characteristics** parameter is set to Different for each flow path and the **Model parameterization** parameter is set to Maximum area and opening.

**B-T, maximum opening area — Maximum flow area of the B-T flow path** 0.5e-4 m^2 (default) | positive scalar with units of area

Maximum cross-sectional area of the **B-T** flow path. The maximum opening areas are different for each flow path when this parameter is exposed. For the opening area calculations, see ["Opening Areas" on page 1-71.](#page-76-0)

#### **Dependencies**

This parameter is active when the **Area characteristics** parameter is set to Different for each flow path and the **Model parameterization** parameter is set to Maximum area and opening.

#### **Model Parameterization: Area vs. opening table**

#### **Opening vector — Orifice openings at which to specify the flow path opening areas**

[-0.002, 0.0, 0.002, 0.005, 0.015] m (default) | numerical array with units of length

Array of orifice openings used to construct the opening area 1-D lookup table for all flow paths. The opening characteristics are identical for all flow paths when this parameter is

exposed. The number of elements in the array determines the number of elements in the table.

The array must increase from left to right but the intervals between the array element values need not be uniform. There must be at least two elements for Linear interpolation and three elements for Smooth interpolation.

#### **Dependencies**

This parameter is active when the **Area characteristics** parameter is set to Identical for all flow paths and the **Model parameterization** parameter is set to Area vs. opening table.

## **Opening area vector — Opening areas corresponding to the orifice openings specified in the Opening vector parameter**

 $[1.0e-9, 2.0352e-7, 4.0736e-5, 0.00011438, 0.00034356]$  m<sup>2</sup> (default) | numerical array with units of area

Array of flow path opening areas corresponding to the specified orifice openings. The opening characteristics are identical for all flow paths when this parameter is exposed. The number of elements in the array must match the number of elements in the **Opening vector** parameter.

#### **Dependencies**

This parameter is active when the **Area characteristics** parameter is set to Identical for all flow paths and the **Model parameterization** parameter is set to Area vs. opening table.

## **P-A, opening vector — P-A orLfice openings at which to specify the P-A opening area**

[-0.002, 0.0, 0.002, 0.005, 0.015] m (default) | numerical array with units of length

Array of **P-A** orifice openings used to construct the opening area 1-D lookup table for the **P-A** flow path. The number of elements in the array determines the number of elements in the table.

The array must increase from left to right but the intervals between the array element values need not be uniform. There must be at least two elements for Linear interpolation and three elements for Smooth interpolation.

This parameter is active when the **Area characteristics** parameter is set to Different for each flow path and the **Model parameterization** parameter is set to Area vs. opening table.

#### **P-A, opening area vector — P-A opening areas corresponding to the orifice openings specified in the P-A, opening vector parameter**

[1.0e-9, 2.0352e-7, 4.0736e-5, 0.00011438, 0.00034356] m^2 (default) | numerical array with units of area

Array of **P-A** opening areas corresponding to the specified **P-A** orifice openings. The number of elements in the array must match the number of elements in the **P-A, opening vector** parameter.

#### **Dependencies**

This parameter is active when the **Area characteristics** parameter is set to Different for each flow path and the **Model parameterization** parameter is set to Area vs. opening table.

## **P-B, opening vector — P-B orLfice openings at which to specify the P-B opening area**

[ $-0.002$ ,  $0.0$ ,  $0.002$ ,  $0.005$ ,  $0.015$ ] m (default) | numerical array with units of length

Array of **P-B** orifice openings used to construct the opening area 1-D lookup table for the **P-B** flow path. The number of elements in the array determines the number of elements in the table.

The array must increase from left to right but the intervals between the array element values need not be uniform. There must be at least two elements for Linear interpolation and three elements for Smooth interpolation.

#### **Dependencies**

This parameter is active when the **Area characteristics** parameter is set to Different for each flow path and the **Model parameterization** parameter is set to Area vs. opening table.

#### **P-B, opening area vector — P-B opening areas corresponding to the orifice openings specified in the P-B, opening vector parameter**

 $[1.0e-9, 2.0352e-7, 4.0736e-5, 0.00011438, 0.00034356]$  m<sup>2</sup> (default) | numerical array with units of area

Array of **P-B** opening areas corresponding to the specified **P-B** orifice openings. The number of elements in the array must match the number of elements in the **P-B, opening vector** parameter.

#### **Dependencies**

This parameter is active when the **Area characteristics** parameter is set to Different for each flow path and the **Model parameterization** parameter is set to Area vs. opening table.

#### **A-T, opening vector — A-T orLfice openings at which to specify the A-T opening area**

[-0.002, 0.0, 0.002, 0.005, 0.015] m (default) | numerical array with units of length

Array of **A-T** orifice openings used to construct the opening area 1-D lookup table for the **A-T** flow path. The number of elements in the array determines the number of elements in the table.

The array must increase from left to right but the intervals between the array element values need not be uniform. There must be at least two elements for Linear interpolation and three elements for Smooth interpolation.

#### **Dependencies**

This parameter is active when the **Area characteristics** parameter is set to Different for each flow path and the **Model parameterization** parameter is set to Area vs. opening table.

## A-T, opening area vector  $-$  A-T opening areas corresponding to the orifice **openings specified in the A-T, opening vector parameter**

 $[1.0e-9, 2.0352e-7, 4.0736e-5, 0.00011438, 0.00034356]$  m<sup>2</sup> (default) | numerical array with units of area

Array of **A-T** opening areas corresponding to the specified **A-T** orifice openings. The number of elements in the array must match the number of elements in the **A-T, opening vector** parameter.

This parameter is active when the **Area characteristics** parameter is set to Different for each flow path and the **Model parameterization** parameter is set to Area vs. opening table.

## **B-T, opening vector — B-T orLfice openings at which to specify the B-T opening area**

[-0.002, 0.0, 0.002, 0.005, 0.015] m (default) | numerical array with units of length

Array of **B-T** orifice openings used to construct the opening area 1-D lookup table for the **B-T** flow path. The number of elements in the array determines the number of elements in the table.

The array must increase from left to right but the intervals between the array element values need not be uniform. There must be at least two elements for Linear interpolation and three elements for Smooth interpolation.

#### **Dependencies**

This parameter is active when the **Area characteristics** parameter is set to Different for each flow path and the **Model parameterization** parameter is set to Area vs. opening table.

#### **B-T, opening area vector — B-T opening areas corresponding to the orifice openings specified in the B-T, opening vector parameter**

 $[1.0e-9, 2.0352e-7, 4.0736e-5, 0.00011438, 0.00034356]$  m<sup>2</sup> (default) | numerical array with units of area

Array of **B-T** opening areas corresponding to the specified **B-T** orifice openings. The number of elements in the array must match the number of elements in the **B-T, opening vector** parameter.

#### **Dependencies**

This parameter is active when the **Area characteristics** parameter is set to Different for each flow path and the **Model parameterization** parameter is set to Area vs. opening table.

#### **Model Parameterization: Pressure-flow characteristic**

#### **Opening vector, s — Orifice openings at which to specify the flow rate tabulated data**

[-0.002, 0.0, 0.002, 0.005, 0.015] m (default) | numerical array with units of length

Array of orifice openings used to construct the volumetric flow rate 2-D lookup table. The number of elements in the array determines the number of rows in the table. The array must increase from left to right but the intervals between the array element values need not be uniform. There must be at least two elements for Linear interpolation and three elements for Smooth interpolation.

#### **Dependencies**

This parameter is active when the **Area characteristics** parameter is set to Identical for all flow paths and the **Model parameterization** parameter is set to Pressure-flow characteristic.

### **Pressure differential vector, dp - Pressure differentials at which to specify the flow rate data**

[-10000000.0, -5000000.0, -2000000.0, 2000000.0, 5000000.0, 10000000.0] Pa (default) | numerical array with units of pressure

Array of pressure differentials used to construct the volumetric flow rate 2-D lookup table. The number of elements in the array determines the number of columns in the table. The array must increase from left to right but the intervals between the array element values need not be uniform. There must be at least two elements for Linear interpolation and three elements for Smooth interpolation.

#### **Dependencies**

This parameter is active when the **Area characteristics** parameter is set to Identical for all flow paths and the **Model parameterization** parameter is set to Pressure-flow characteristic.

## **Volumetric flow rate table, q(s,dp) — Volumetric flow rates at the** specified control member displacements and pressure differentials

5-by-6 matrix with elements between -0.0344 and 0.0344 m^3/s (default) | numerical array with units of length

Matrix with the volumetric flow rates corresponding to the specified orifice openings and pressure differentials. The number of rows must match the number of elements in the

**Opening vector, s** parameter. The number of columns must match the number of elements in the **Pressure differential vector, dp** parameter.

#### **Dependencies**

This parameter is active when the **Area characteristics** parameter is set to Identical for all flow paths and the **Model parameterization** parameter is set to Pressure-flow characteristic.

### **P-A, opening vector, s — Orifice openings at which to specify the P-A flow rate data**

 $[-0.002, 0.0, 0.002, 0.005, 0.015]$  m (default) | numerical array with units of length

Array of **P-A** orifice openings used to construct the **P-A** volumetric flow rate 2-D lookup table. The number of elements in the array determines the number of rows in the table. The array must increase from left to right but the intervals between the array element values need not be uniform. There must be at least two elements for Linear interpolation and three elements for Smooth interpolation.

#### **Dependencies**

This parameter is active when the **Area characteristics** parameter is set to Different for each flow path and the **Model parameterization** parameter is set to Pressure-flow characteristic.

#### **P-A, pressure differential vector, dp** — Pressure differentials at which to **specify the flow rate data for the P-A flow path**

[-10000000.0, -5000000.0, -2000000.0, 2000000.0, 5000000.0, 10000000.0] Pa (default) | numerical array with units of pressure

Array of pressure differentials used to construct the volumetric flow rate 2-D lookup table for the P-A flow path. The number of elements in the array determines the number of columns in the table.

The array must increase from left to right but the intervals between the array element values need not be uniform. There must be at least two elements for Linear interpolation and three elements for Smooth interpolation.

#### **Dependencies**

This parameter is active when the **Area characteristics** parameter is set to Different for each flow path and the **Model parameterization** parameter is set to Pressure-flow characteristic.

#### **P-A, volumetric flow rate table, q(s,dp) — Volumetric flow rates at the** specified control member displacements and pressure differentials for the P-A **flow path**

5-by-6 matrix with elements between -0.0344 and 0.0344 m^3/s (default) | numerical array with units of length

Matrix with the volumetric flow rates through the P-A flow path at the specified control member displacements and pressure differentials. The number of rows must match the number of elements in the **P-A, opening vector, s** parameter. The number of columns must match the number of elements in the **P-A, pressure differential vector, dp** parameter.

#### **Dependencies**

This parameter is active when the **Area characteristics** parameter is set to Different for each flow path and the **Model parameterization** parameter is set to Pressure-flow characteristic.

### **P-B, opening vector, s — Control member displacements at which to specify the flow rate data for the P-B flow path**

 $[-0.002, 0.0, 0.002, 0.005, 0.015]$  m (default) | numerical array with units of length

Array of control member displacements used to construct the volumetric flow rate 2-D lookup table for the P-B flow path. The number of elements in the array determines the number of rows in the table.

The array must increase from left to right but the intervals between the array element values need not be uniform. There must be at least two elements for Linear interpolation and three elements for Smooth interpolation.

#### **Dependencies**

This parameter is active when the **Area characteristics** parameter is set to Different for each flow path and the **Model parameterization** parameter is set to Pressure-flow characteristic.

## **P-B, pressure differential vector, dp - Pressure differentials at which to specify the flow rate data for the P-B flow path**

 $[\, -10000000\, . \, 0\,,\quad -5000000\, . \, 0\,,\quad -2000000\, . \, 0\,,\quad 2000000\, . \, 0\,,\quad 5000000\, . \, 0\,,$ 10000000.0] Pa (default) | numerical array with units of pressure

Array of pressure differentials used to construct the volumetric flow rate 2-D lookup table for the P-B flow path. The number of elements in the array determines the number of columns in the table.

The array must increase from left to right but the intervals between the array element values need not be uniform. There must be at least two elements for Linear interpolation and three elements for Smooth interpolation.

#### **Dependencies**

This parameter is active when the **Area characteristics** parameter is set to Different for each flow path and the **Model parameterization** parameter is set to Pressure-flow characteristic.

#### **P-B, volumetric flow rate table, q(s,dp) — Volumetric flow rates at the** specified control member displacements and pressure differentials for the P-B **flow path**

5-by-6 matrix with elements between -0.0344 and 0.0344 m^3/s (default) | numerical array with units of length

Matrix with the volumetric flow rates through the P-B flow path at the specified control member displacements and pressure differentials. The number of rows must match the number of elements in the **P-B, opening vector, s** parameter. The number of columns must match the number of elements in the **P-A, pressure differential vector, dp** parameter.

#### **Dependencies**

This parameter is active when the **Area characteristics** parameter is set to Different for each flow path and the **Model parameterization** parameter is set to Pressure-flow characteristic.

#### **A-T, opening vector, s — Control member displacements at which to specify the flow rate data for the A-T flow path**

[-0.002, 0.0, 0.002, 0.005, 0.015] m (default) | numerical array with units of length

Array of control member displacements used to construct the volumetric flow rate 2-D lookup table for the A-T flow path. The number of elements in the array determines the number of rows in the table.

The array must increase from left to right but the intervals between the array element values need not be uniform. There must be at least two elements for Linear interpolation and three elements for Smooth interpolation.

#### **Dependencies**

This parameter is active when the **Area characteristics** parameter is set to Different for each flow path and the **Model parameterization** parameter is set to Pressure-flow characteristic.

#### A-T, pressure differential vector, dp - Pressure differentials at which to **specify the flow rate data for the A-T flow path**

[-10000000.0, -5000000.0, -2000000.0, 2000000.0, 5000000.0, 10000000.0] Pa (default) | numerical array with units of pressure

Array of pressure differentials used to construct the volumetric flow rate 2-D lookup table for the A-T flow path. The number of elements in the array determines the number of columns in the table.

The array must increase from left to right but the intervals between the array element values need not be uniform. There must be at least two elements for Linear interpolation and three elements for Smooth interpolation.

#### **Dependencies**

This parameter is active when the **Area characteristics** parameter is set to Different for each flow path and the **Model parameterization** parameter is set to Pressure-flow characteristic.

#### **A-T, volumetric flow rate table, q(s,dp) — Volumetric flow rates at the** specified control member displacements and pressure differentials for the A-T **flow path**

5-by-6 matrix with elements between -0.0344 and 0.0344 m^3/s (default) | numerical array with units of length

Matrix with the volumetric flow rates through the A-T flow path at the specified control member displacements and pressure differentials. The number of rows must match the number of elements in the **A-T, opening vector, s** parameter. The number of columns must match the number of elements in the A-T, pressure differential vector, dp parameter.

This parameter is active when the **Area characteristics** parameter is set to Different for each flow path and the **Model parameterization** parameter is set to Pressure-flow characteristic.

#### **B-T, opening vector, s — Control member displacements at which to specify the flow rate data for the B-T flow path**

[-0.002, 0.0, 0.002, 0.005, 0.015] m (default) | numerical array with units of length

Array of control member displacements used to construct the volumetric flow rate 2-D lookup table for the B-T flow path. The number of elements in the array determines the number of rows in the table.

The array must increase from left to right but the intervals between the array element values need not be uniform. There must be at least two elements for Linear interpolation and three elements for Smooth interpolation.

#### **Dependencies**

This parameter is active when the **Area characteristics** parameter is set to Different for each flow path and the **Model parameterization** parameter is set to Pressure-flow characteristic.

#### **B-T, pressure differential vector, dp — Pressure differentials at which to specify the flow rate data for the B-T flow path**

[-10000000.0, -5000000.0, -2000000.0, 2000000.0, 5000000.0, 10000000.0] Pa (default) | numerical array with units of pressure

Array of pressure differentials used to construct the volumetric flow rate 2-D lookup table for the B-T flow path. The number of elements in the array determines the number of columns in the table.

The array must increase from left to right but the intervals between the array element values need not be uniform. There must be at least two elements for Linear interpolation and three elements for Smooth interpolation.

#### **Dependencies**

This parameter is active when the **Area characteristics** parameter is set to Different for each flow path and the **Model parameterization** parameter is set to Pressure-flow characteristic.

#### **B-T, volumetric flow rate table, q(s,dp) — Volumetric flow rates at the** specified control member displacements and pressure differentials for the B-T **flow path**

5-by-6 matrix with elements between -0.0344 and 0.0344 m^3/s (default) | numerical array with units of length

Matrix with the volumetric flow rates through the B-T flow path at the specified control member displacements and pressure differentials. The number of rows must match the number of elements in the **B-T, opening vector, s** parameter. The number of columns must match the number of elements in the **B-T, pressure differential vector, dp** parameter.

#### **Dependencies**

This parameter is active when the **Area characteristics** parameter is set to Different for each flow path and the **Model parameterization** parameter is set to Pressure-flow characteristic.

#### **Valve Opening Offsets**

#### **Between P-A – P-A orifice opening at zero spool displacement**

0 m (default) | scalar number with units of lengths

Orifice opening of the **P-A** flow path at zero spool displacement. Specify a positive offset to model an underlapped valve or a negative offset to model an overlapped valve. The default value of 0 corresponds to a zero-lapped valve.

#### **Between P-B – P-B orifice opening at zero spool displacement**

0 m (default) | scalar number with units of lengths

Orifice opening of the **P-B** flow path at zero spool displacement. Specify a positive offset to model an underlapped valve or a negative offset to model an overlapped valve. The default value of 0 corresponds to a zero-lapped valve.

#### Between A-T  $-$  A-T orifice opening at zero spool displacement

0 m (default) | scalar number with units of length

Orifice opening of the **A-T** flow path at zero spool displacement. Specify a positive offset to model an underlapped valve or a negative offset to model an overlapped valve. The default value of 0 corresponds to a zero-lapped valve.

#### **Between B-T — BT orifice opening at zero spool displacement**

0 m (default) | scalar number with units of length

Orifice opening of the **P-B** flow path at zero spool displacement. Specify a positive offset to model an underlapped valve or a negative offset to model an overlapped valve. The default value of 0 corresponds to a zero-lapped valve.

# **See Also**

[2-Way Directional Valve](#page-12-0) | [3-Way Directional Valve](#page-34-0)

# **4-Way Directional Valve A**

Configuration A of hydraulic continuous 4-way directional valve

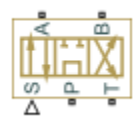

# **Library**

Directional Valves

# **Description**

The 4-Way Directional Valve A block simulates a configuration of hydraulic continuous 4 way directional valve where the valve unloads the pump in neutral position. The fluid is pumped in the valve through the inlet line P and is distributed between two outside hydraulic lines A and B (usually connected to a double-acting actuator) and the return line T. The block has four hydraulic connections, corresponding to inlet port (P), actuator ports (A and B), and return port (T), and one physical signal port connection (S), which controls the spool position. The block is built of six Variable Orifice blocks, connected as shown in the following diagram.

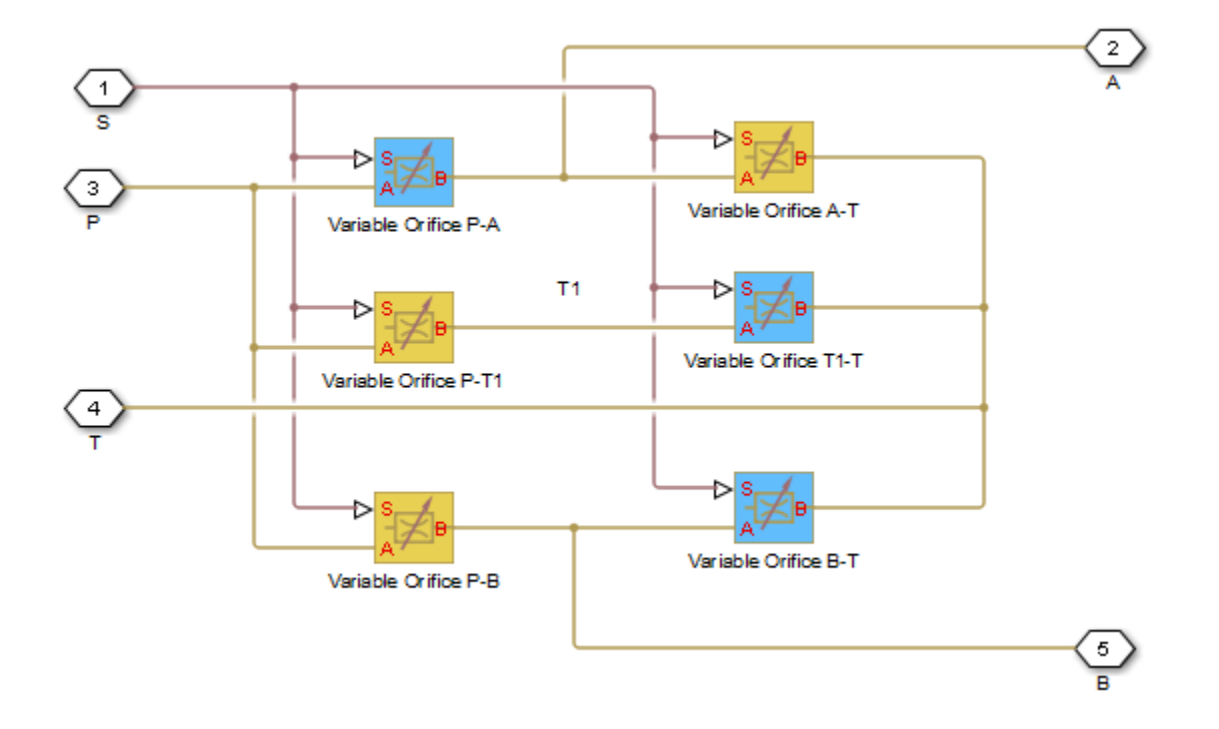

All blocks are controlled by the same position signal, provided through the physical signal port S, but the **Orifice orientation** parameter in the block instances is set in such a way that positive signal at port S opens the orifices colored blue in the block diagram (orifices P-A, B-T, and T1-T ) and closes the orifices colored yellow (orifices A-T, P-B, and P-T1). As a result, the openings of the orifices are computed as follows:

$$
h_{PA} = h_{PA0} + x
$$
  
\n
$$
h_{PB} = h_{PB0} - x
$$
  
\n
$$
h_{AT} = h_{AT0} - x
$$
  
\n
$$
h_{BT} = h_{BT0} + x
$$
  
\n
$$
h_{PT1} = h_{PT10} - x
$$

 $h_{T1T} = h_{T1T0} + x$ 

where

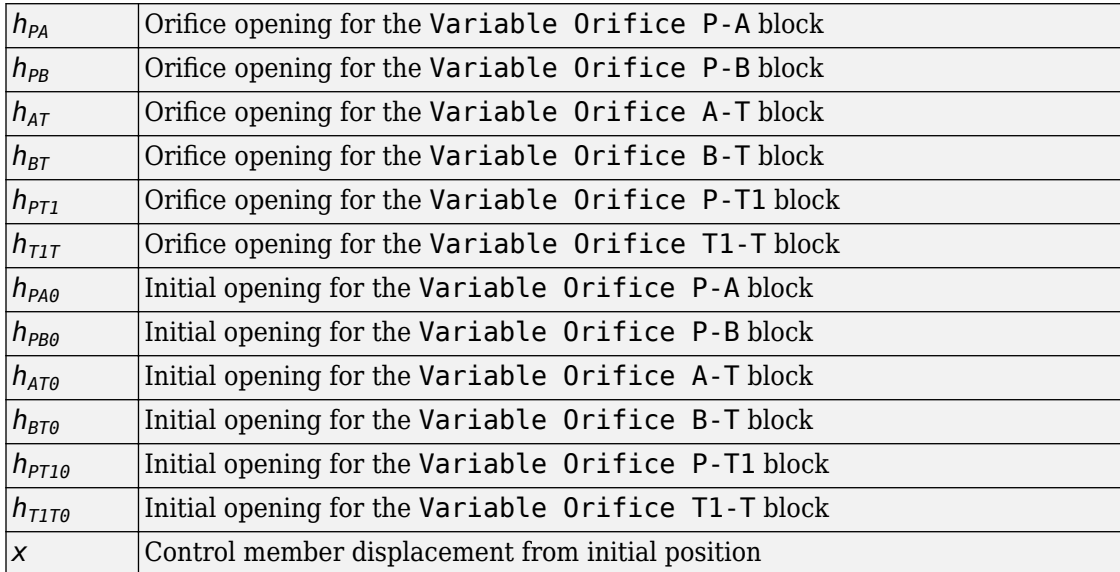

For information on the block parameterization options, basic parameter descriptions, assumptions and limitations, global and restricted parameters, see the [4-Way Directional](#page-71-0) [Valve](#page-71-0) block reference page.

# **Parameters**

- "Basic Parameters Tab" on page 1-100
- • ["Valve Opening Offsets Tab" on page 1-104](#page-109-0)

# **Basic Parameters Tab**

# **Model parameterization**

Select one of the following methods for specifying the valve:

• By maximum area and opening — Provide values for the maximum valve passage area and the maximum valve opening. The passage area is linearly

dependent on the control member displacement, that is, the valve is closed at the initial position of the control member (zero displacement), and the maximum opening takes place at the maximum displacement. This is the default method.

- By area vs. opening table Provide tabulated data of valve openings and corresponding valve passage areas. The passage area is determined by onedimensional table lookup. You have a choice of two interpolation methods and two extrapolation methods.
- By pressure-flow characteristic Provide tabulated data of valve openings, pressure differentials, and corresponding flow rates. The flow rate is determined by two-dimensional table lookup. You have a choice of two interpolation methods and two extrapolation methods.

#### **Valve passage maximum area**

Specify the area of a fully opened valve. The parameter value must be greater than zero. The default value is 5e-5 m^2. This parameter is used if **Model parameterization** is set to By maximum area and opening.

#### **Valve maximum opening**

Specify the maximum displacement of the control member. The parameter value must be greater than zero. The default value is 5e-3 m. This parameter is used if **Model parameterization** is set to By maximum area and opening.

#### **Valve opening vector, s**

Specify the vector of input values for valve openings as a one-dimensional array. The input values vector must be strictly increasing. The values can be nonuniformly spaced. The minimum number of values depends on the interpolation method: you must provide at least two values for linear interpolation, at least three values for smooth interpolation. The default values, in meters, are  $[-0.002 \ 0.002 \ 0.005]$ 0.015]. If **Model parameterization** is set to By area vs. opening table, the **Tabulated valve openings** values will be used together with **Tabulated valve passage area** values for one-dimensional table lookup. If **Model parameterization** is set to By pressure-flow characteristic, the **Tabulated valve openings** values will be used together with **Tabulated pressure differentials** and **Tabulated flow rates** for two-dimensional table lookup.

#### **Valve passage area vector**

Specify the vector of output values for valve passage area as a one-dimensional array. The valve passage area vector must be of the same size as the valve openings vector. All the values must be positive. The default values, in m^2, are [1e-09 2.0352e-07 4.0736e-05 0.00011438 0.00034356]. This parameter is used if **Model parameterization** is set to By area vs. opening table.

### **Pressure differential vector, dp**

Specify the vector of input values for pressure differentials as a one-dimensional array. The vector must be strictly increasing. The values can be nonuniformly spaced. The minimum number of values depends on the interpolation method: you must provide at least two values for linear interpolation, at least three values for smooth interpolation. The default values, in Pa, are [-1e+07 -5e+06 -2e+06 2e+06 5e +06 1e+07]. This parameter is used if **Model parameterization** is set to By pressure-flow characteristic.

#### **Volumetric flow rate table, q(s,dp)**

Specify the flow rates as an m-by-n matrix, where m is the number of valve openings and n is the number of pressure differentials. Each value in the matrix specifies flow rate taking place at a specific combination of valve opening and pressure differential. The matrix size must match the dimensions defined by the input vectors. The default values, in  $m^3/s$ , are:

```
[-1e-07 -7.0711e-08 -4.4721e-08 4.4721e-08 7.0711e-08 1e-07;
 -2.0352e-05 -1.4391e-05 -9.1017e-06 9.1017e-06 1.4391e-05 2.0352e-05;
-0.0040736 -0.0028805 -0.0018218 0.0018218 0.0028805 0.0040736;
-0.011438 -0.0080879 -0.0051152 0.0051152 0.0080879 0.011438;
-0.034356 -0.024293 -0.015364 0.015364 0.024293 0.034356;]
```
This parameter is used if **Model parameterization** is set to By pressure-flow characteristic.

#### **Interpolation method**

Select one of the following interpolation methods for approximating the output value when the input value is between two consecutive grid points:

- Linear Select this option to get the best performance.
- Smooth Select this option to produce a continuous curve (By area vs. opening table) or surface (By pressure-flow characteristic) with continuous first-order derivatives.

For more information on interpolation algorithms, see the PS Lookup Table (1D) and PS Lookup Table (2D) block reference pages.

#### **Extrapolation method**

Select one of the following extrapolation methods for determining the output value when the input value is outside the range specified in the argument list:

• Linear — Select this option to produce a curve or surface with continuous firstorder derivatives in the extrapolation region and at the boundary with the interpolation region.
• Nearest — Select this option to produce an extrapolation that does not go above the highest point in the data or below the lowest point in the data.

For more information on extrapolation algorithms, see the PS Lookup Table (1D) and PS Lookup Table (2D) block reference pages.

### **Flow discharge coefficient**

Semi-empirical parameter for valve capacity characterization. Its value depends on the geometrical properties of the valve, and usually is provided in textbooks or manufacturer data sheets. The default value is 0.7.

### **Laminar transition specification**

Select how the block transitions between the laminar and turbulent regimes:

- Pressure ratio The transition from laminar to turbulent regime is smooth and depends on the value of the **Laminar flow pressure ratio** parameter. This method provides better simulation robustness.
- Reynolds number The transition from laminar to turbulent regime is assumed to take place when the Reynolds number reaches the value specified by the **Critical Reynolds number** parameter.

### **Laminar flow pressure ratio**

Pressure ratio at which the flow transitions between laminar and turbulent regimes. The default value is 0.999. This parameter is visible only if the **Laminar transition specification** parameter is set to Pressure ratio.

### **Critical Reynolds number**

The maximum Reynolds number for laminar flow. The value of the parameter depends on the orifice geometrical profile. You can find recommendations on the parameter value in hydraulics textbooks. The default value is 12, which corresponds to a round orifice in thin material with sharp edges. This parameter is visible only if the **Laminar transition specification** parameter is set to Reynolds number.

### **Leakage area**

The total area of possible leaks in the completely closed valve. The main purpose of the parameter is to maintain numerical integrity of the circuit by preventing a portion of the system from getting isolated after the valve is completely closed. The parameter value must be greater than 0. The default value is  $1e-12$  m<sup> $2$ </sup>.

### **Valve Opening Offsets Tab**

### **Between ports P and A**

Orifice opening of the **P-A** flow path at zero spool displacement. Specify a positive offset to model an underlapped valve or a negative offset to model an overlapped valve. The default value of 0 corresponds to a zero-lapped valve. The default value is -2.5e-3 m.

### **Between ports P and B**

Orifice opening of the **P-B** flow path at zero spool displacement. Specify a positive offset to model an underlapped valve or a negative offset to model an overlapped valve. The default value of 0 corresponds to a zero-lapped valve. The default value is -2.5e-3 m.

### **Between ports A and T**

Orifice opening of the **A-T** flow path at zero spool displacement. Specify a positive offset to model an underlapped valve or a negative offset to model an overlapped valve. The default value of 0 corresponds to a zero-lapped valve. The default value is -2.5e-3 m.

### **Between ports B and T**

Orifice opening of the **B-T** flow path at zero spool displacement. Specify a positive offset to model an underlapped valve or a negative offset to model an overlapped valve. The default value of 0 corresponds to a zero-lapped valve. The default value is -2.5e-3 m.

### **Between ports P and T1**

Orifice opening of the **P-T1** flow path at zero spool displacement. Specify a positive offset to model an underlapped valve or a negative offset to model an overlapped valve. The default value of 0 corresponds to a zero-lapped valve. The default value is 2.5e-3 m.

### **Between ports T1 and T**

Orifice opening of the **T1–T** flow path at zero spool displacement. Specify a positive offset to model an underlapped valve or a negative offset to model an overlapped valve. The default value of 0 corresponds to a zero-lapped valve. The default value is 2.5e-3 m.

### **Ports**

The block has the following ports:

P

Hydraulic conserving port associated with the pressure supply line inlet.

T

Hydraulic conserving port associated with the return line connection.

A

Hydraulic conserving port associated with the actuator connection port.

B

Hydraulic conserving port associated with the actuator connection port.

S

Physical signal port to control spool displacement.

## **See Also**

[4-Way Directional Valve D](#page-127-0) | [4-Way Directional Valve K](#page-166-0) | [4-Way Directional Valve E](#page-135-0) | [4-Way](#page-71-0) [Directional Valve](#page-71-0) | [4-Way Directional Valve B](#page-111-0) | [4-Way Directional Valve C](#page-119-0) | [4-Way](#page-142-0) [Directional Valve F](#page-142-0) | [4-Way Directional Valve G](#page-150-0) | [4-Way Directional Valve H](#page-158-0) | [6-Way](#page-196-0) [Directional Valve A](#page-196-0)

### **Introduced in R2009b**

# <span id="page-111-0"></span>**4-Way Directional Valve B**

Configuration B of hydraulic continuous 4-way directional valve

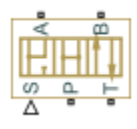

## **Library**

Directional Valves

## **Description**

The 4-Way Directional Valve B block simulates a configuration of hydraulic continuous 4 way directional valve where port A is permanently connected to port P, and all four ports are interconnected in neutral position. The fluid is pumped in the valve through the inlet line P and is distributed between two outside hydraulic lines A and B (usually connected to a double-acting actuator) and the return line T. The block has four hydraulic connections, corresponding to inlet port (P), actuator ports (A and B), and return port (T), and one physical signal port connection (S), which controls the spool position. The block is built of a Fixed Orifice block in the P-A path and four Variable Orifice blocks, connected as shown in the following diagram.

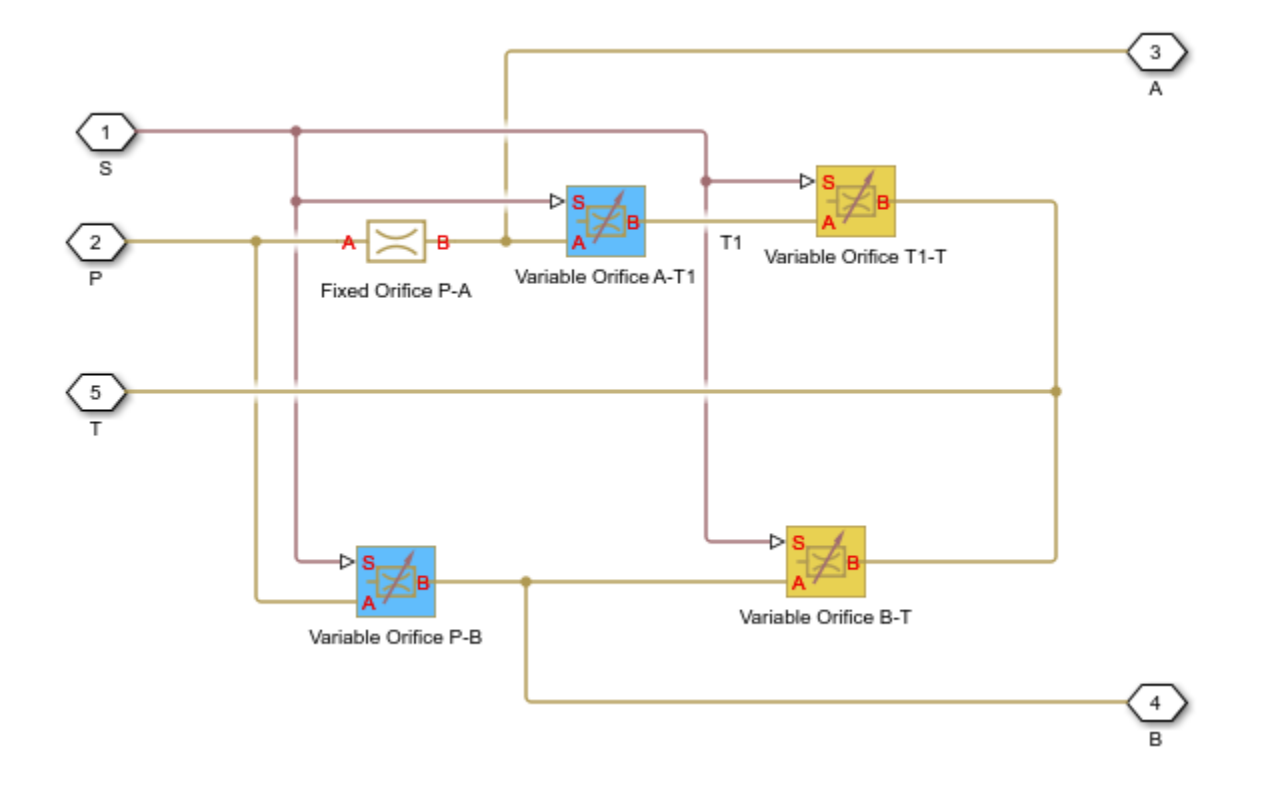

All Variable Orifice blocks are controlled by the same position signal, provided through the physical signal port S, but the **2rifice orientation** parameter in the block instances is set in such a way that positive signal at port S opens the orifices colored blue in the block diagram (orifices A-T1 and P-B ) and closes the orifices colored yellow (orifices T1-T and B-T). As a result, the openings of the orifices are computed as follows:

$$
h_{AT1} = h_{AT10} - x
$$
  
\n
$$
h_{PB} = h_{PB0} - x
$$
  
\n
$$
h_{T1T} = h_{T1T0} + x
$$
  
\n
$$
h_{BT} = h_{BT0} + x
$$

where

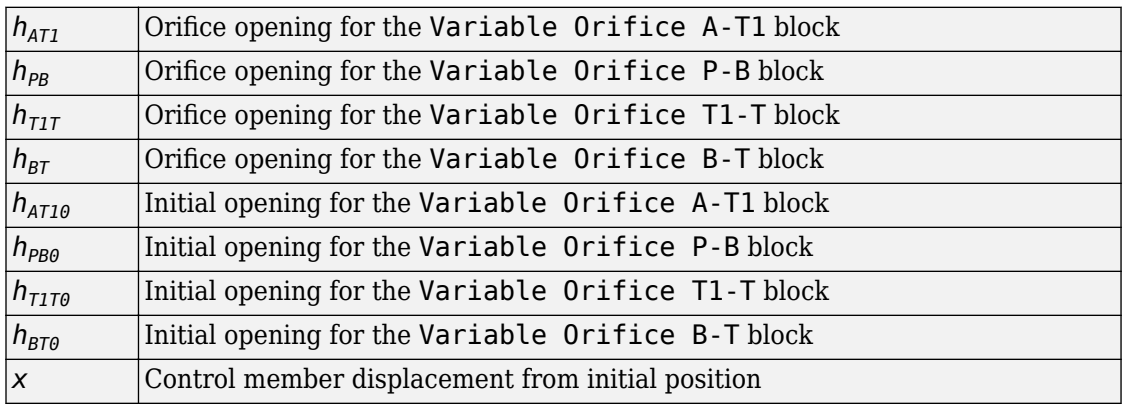

For information on the block parameterization options, basic parameter descriptions, assumptions and limitations, global and restricted parameters, see the [4-Way Directional](#page-71-0) [Valve](#page-71-0) block reference page.

## **Parameters**

- "Basic Parameters Tab" on page 1-108
- • ["Valve Opening Offsets Tab" on page 1-112](#page-117-0)

### **Basic Parameters Tab**

Compared to the Basic Parameters tab of the 4-Way Directional Valve block, there is one additional parameter:

### **Path P-A passage area**

Specify the area of the P-A passage. The parameter value must be greater than zero. The default value is 5e-5 m^2. This parameter is used if **Model parameterization** is set to By maximum area and opening.

The rest of the parameters on this tab are identical to those of the 4-Way Directional Valve block:

### **Model parameterization**

Select one of the following methods for specifying the valve:

- By maximum area and opening Provide values for the maximum valve passage area and the maximum valve opening. The passage area is linearly dependent on the control member displacement, that is, the valve is closed at the initial position of the control member (zero displacement), and the maximum opening takes place at the maximum displacement. This is the default method.
- By area vs. opening table Provide tabulated data of valve openings and corresponding valve passage areas. The passage area is determined by onedimensional table lookup. You have a choice of two interpolation methods and two extrapolation methods.
- By pressure-flow characteristic Provide tabulated data of valve openings, pressure differentials, and corresponding flow rates. The flow rate is determined by two-dimensional table lookup. You have a choice of two interpolation methods and two extrapolation methods.

### **Valve passage maximum area**

Specify the area of a fully opened valve. The parameter value must be greater than zero. The default value is 5e-5 m^2. This parameter is used if **Model parameterization** is set to By maximum area and opening.

### **Valve maximum opening**

Specify the maximum displacement of the control member. The parameter value must be greater than zero. The default value is 5e-3 m. This parameter is used if **Model parameterization** is set to By maximum area and opening.

### **Valve opening vector, s**

Specify the vector of input values for valve openings as a one-dimensional array. The input values vector must be strictly increasing. The values can be nonuniformly spaced. The minimum number of values depends on the interpolation method: you must provide at least two values for linear interpolation, at least three values for smooth interpolation. The default values, in meters, are  $[-0.002 \ 0.002 \ 0.005]$ 0.015]. If **Model parameterization** is set to By area vs. opening table, the **Tabulated valve openings** values will be used together with **Tabulated valve passage area** values for one-dimensional table lookup. If **Model parameterization** is set to By pressure-flow characteristic, the **Tabulated valve openings** values will be used together with **Tabulated pressure differentials** and **Tabulated flow rates** for two-dimensional table lookup.

### **Valve passage area vector**

Specify the vector of output values for valve passage area as a one-dimensional array. The valve passage area vector must be of the same size as the valve openings vector.

All the values must be positive. The default values, in m^2, are [1e-09 2.0352e-07 4.0736e-05 0.00011438 0.00034356]. This parameter is used if **Model parameterization** is set to By area vs. opening table.

### **Pressure differential vector, dp**

Specify the vector of input values for pressure differentials as a one-dimensional array. The vector must be strictly increasing. The values can be nonuniformly spaced. The minimum number of values depends on the interpolation method: you must provide at least two values for linear interpolation, at least three values for smooth interpolation. The default values, in Pa, are [-1e+07 -5e+06 -2e+06 2e+06 5e +06 1e+07]. This parameter is used if **Model parameterization** is set to By pressure-flow characteristic.

### **Volumetric flow rate table, q(s,dp)**

Specify the flow rates as an m-by-n matrix, where m is the number of valve openings and n is the number of pressure differentials. Each value in the matrix specifies flow rate taking place at a specific combination of valve opening and pressure differential. The matrix size must match the dimensions defined by the input vectors. The default values, in  $m^3/s$ , are:

[-1e-07 -7.0711e-08 -4.4721e-08 4.4721e-08 7.0711e-08 1e-07; -2.0352e-05 -1.4391e-05 -9.1017e-06 9.1017e-06 1.4391e-05 2.0352e-05; -0.0040736 -0.0028805 -0.0018218 0.0018218 0.0028805 0.0040736; -0.011438 -0.0080879 -0.0051152 0.0051152 0.0080879 0.011438; -0.034356 -0.024293 -0.015364 0.015364 0.024293 0.034356;]

This parameter is used if **Model parameterization** is set to By pressure-flow characteristic.

### **Interpolation method**

Select one of the following interpolation methods for approximating the output value when the input value is between two consecutive grid points:

- Linear Select this option to get the best performance.
- Smooth Select this option to produce a continuous curve (By area vs. opening table) or surface (By pressure-flow characteristic) with continuous first-order derivatives.

For more information on interpolation algorithms, see the PS Lookup Table (1D) and PS Lookup Table (2D) block reference pages.

### **Extrapolation method**

Select one of the following extrapolation methods for determining the output value when the input value is outside the range specified in the argument list:

- Linear Select this option to produce a curve or surface with continuous firstorder derivatives in the extrapolation region and at the boundary with the interpolation region.
- Nearest Select this option to produce an extrapolation that does not go above the highest point in the data or below the lowest point in the data.

For more information on extrapolation algorithms, see the PS Lookup Table (1D) and PS Lookup Table (2D) block reference pages.

### **Flow discharge coefficient**

Semi-empirical parameter for valve capacity characterization. Its value depends on the geometrical properties of the valve, and usually is provided in textbooks or manufacturer data sheets. The default value is 0.7.

### **Laminar transition specification**

Select how the block transitions between the laminar and turbulent regimes:

- Pressure ratio The transition from laminar to turbulent regime is smooth and depends on the value of the **Laminar flow pressure ratio** parameter. This method provides better simulation robustness.
- Reynolds number The transition from laminar to turbulent regime is assumed to take place when the Reynolds number reaches the value specified by the **Critical Reynolds number** parameter.

### **Laminar flow pressure ratio**

Pressure ratio at which the flow transitions between laminar and turbulent regimes. The default value is 0.999. This parameter is visible only if the **Laminar transition specification** parameter is set to Pressure ratio.

### **Critical Reynolds number**

The maximum Reynolds number for laminar flow. The value of the parameter depends on the orifice geometrical profile. You can find recommendations on the parameter value in hydraulics textbooks. The default value is 12, which corresponds to a round orifice in thin material with sharp edges. This parameter is visible only if the **Laminar transition specification** parameter is set to Reynolds number.

### **Leakage area**

The total area of possible leaks in the completely closed valve. The main purpose of the parameter is to maintain numerical integrity of the circuit by preventing a portion of the system from getting isolated after the valve is completely closed. The parameter value must be greater than 0. The default value is 1e-12 m^2.

### <span id="page-117-0"></span>**Valve Opening Offsets Tab**

### **Between ports P and B**

Orifice opening of the **P-B** flow path at zero spool displacement. Specify a positive offset to model an underlapped valve or a negative offset to model an overlapped valve. The default value of 0 corresponds to a zero-lapped valve. The default value is 2.5e-3 m.

### **Between ports B and T**

Orifice opening of the **B-T** flow path at zero spool displacement. Specify a positive offset to model an underlapped valve or a negative offset to model an overlapped valve. The default value of 0 corresponds to a zero-lapped valve. The default value is 2.5e-3 m.

### **Between ports A and T1**

Orifice opening of the **A-T1** flow path at zero spool displacement. Specify a positive offset to model an underlapped valve or a negative offset to model an overlapped valve. The default value of 0 corresponds to a zero-lapped valve. The default value is 2.5e-3 m.

### **Between ports T1 and T**

Orifice opening of the **T1–T** flow path at zero spool displacement. Specify a positive offset to model an underlapped valve or a negative offset to model an overlapped valve. The default value of 0 corresponds to a zero-lapped valve. The default value is 2.5e-3 m.

### **Ports**

The block has the following ports:

P

Hydraulic conserving port associated with the pressure supply line inlet.

T

Hydraulic conserving port associated with the return line connection.

A

Hydraulic conserving port associated with the actuator connection port.

B

Hydraulic conserving port associated with the actuator connection port.

S

Physical signal port to control spool displacement.

## **See Also**

[4-Way Directional Valve D](#page-127-0) | [4-Way Directional Valve K](#page-166-0) | [4-Way Directional Valve E](#page-135-0) | [4-Way](#page-71-0) [Directional Valve](#page-71-0) | [4-Way Directional Valve A](#page-103-0) | [4-Way Directional Valve C](#page-119-0) | [4-Way](#page-142-0) [Directional Valve F](#page-142-0) | [4-Way Directional Valve G](#page-150-0) | [4-Way Directional Valve H](#page-158-0) | [6-Way](#page-196-0) [Directional Valve A](#page-196-0)

### **Introduced in R2009b**

# <span id="page-119-0"></span>**4-Way Directional Valve C**

Configuration C of hydraulic continuous 4-way directional valve

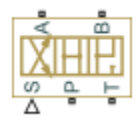

## **Library**

Directional Valves

## **Description**

The 4-Way Directional Valve C block simulates a configuration of hydraulic continuous 4 way directional valve where port P is connected to port A and port B is connected to port T in the left position; in the right position, both port A and port B are connected to P; and all ports are interconnected in neutral position. The fluid is pumped in the valve through the inlet line P and is distributed between two outside hydraulic lines A and B (usually connected to a double-acting actuator) and the return line T. The block has four hydraulic connections, corresponding to inlet port (P), actuator ports (A and B), and return port (T), and one physical signal port connection (S), which controls the spool position. The block is built of a Fixed Orifice block in the P-B path and four Variable Orifice blocks, connected as shown in the following diagram.

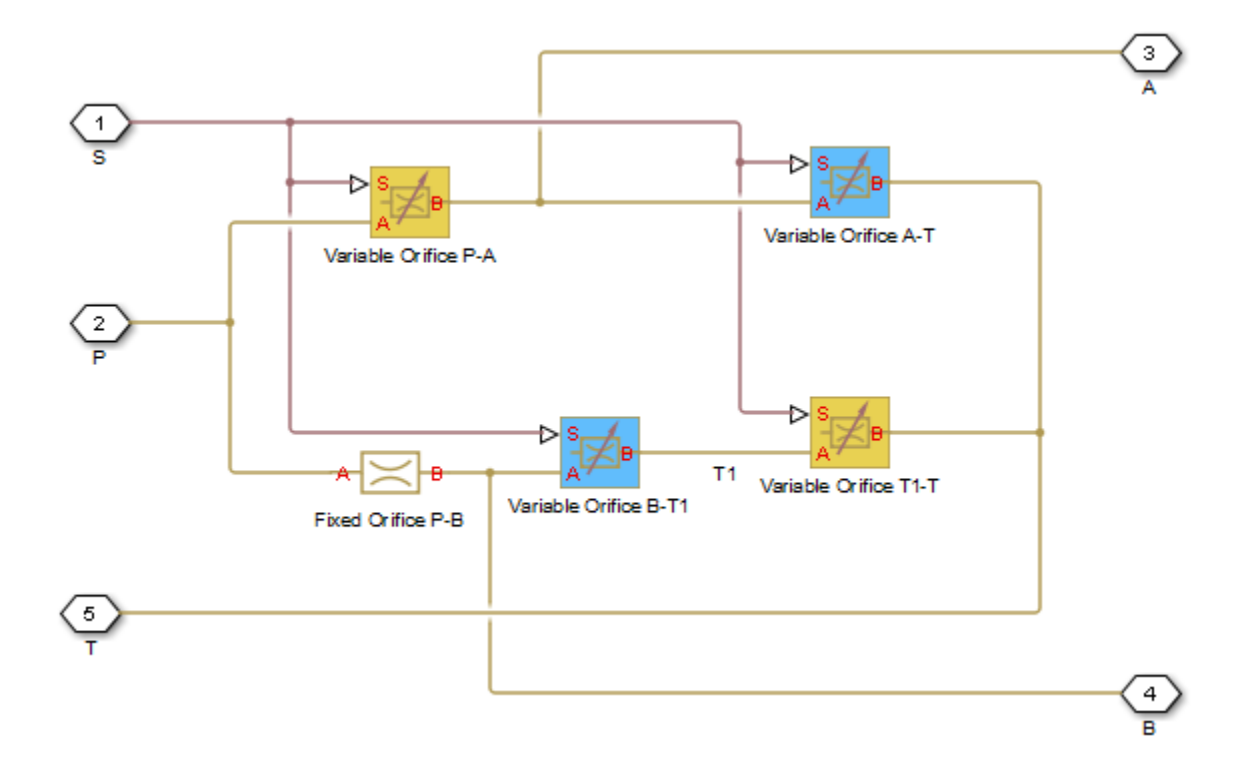

All Variable Orifice blocks are controlled by the same position signal, provided through the physical signal port S, but the **Orifice orientation** parameter in the block instances is set in such a way that positive signal at port S opens the orifices colored blue in the block diagram (orifices B-T1 and A-T ) and closes the orifices colored yellow (orifices P-A and T1-T). As a result, the openings of the orifices are computed as follows:

$$
h_{PA} = h_{PA0} - x
$$
  

$$
h_{AT} = h_{AT0} + x
$$
  

$$
h_{BT1} = h_{BT10} + x
$$
  

$$
h_{T1T} = h_{T1T0} - x
$$

where

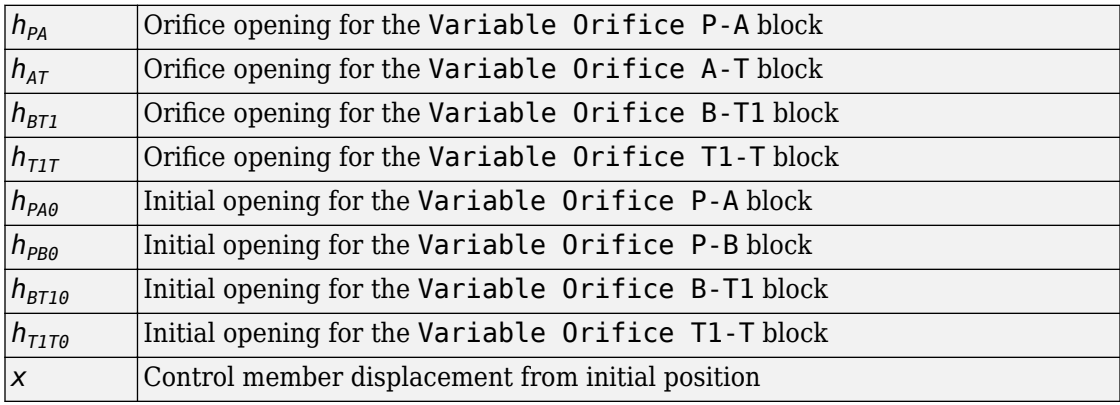

For information on the block parameterization options, basic parameter descriptions, assumptions and limitations, global and restricted parameters, see the [4-Way Directional](#page-71-0) [Valve](#page-71-0) block reference page.

## **Parameters**

- "Basic Parameters Tab" on page 1-116
- • ["Valve Opening Offsets Tab" on page 1-120](#page-125-0)

### **Basic Parameters Tab**

Compared to the Basic Parameters tab of the 4-Way Directional Valve block, there is one additional parameter:

### **Path P-B passage area**

Specify the area of the P-B passage. The parameter value must be greater than zero. The default value is 5e-5 m^2. This parameter is used if **Model parameterization** is set to By maximum area and opening.

The rest of the parameters on this tab are identical to those of the 4-Way Directional Valve block:

### **Model parameterization**

Select one of the following methods for specifying the valve:

- By maximum area and opening Provide values for the maximum valve passage area and the maximum valve opening. The passage area is linearly dependent on the control member displacement, that is, the valve is closed at the initial position of the control member (zero displacement), and the maximum opening takes place at the maximum displacement. This is the default method.
- By area vs. opening table Provide tabulated data of valve openings and corresponding valve passage areas. The passage area is determined by onedimensional table lookup. You have a choice of two interpolation methods and two extrapolation methods.
- By pressure-flow characteristic Provide tabulated data of valve openings, pressure differentials, and corresponding flow rates. The flow rate is determined by two-dimensional table lookup. You have a choice of two interpolation methods and two extrapolation methods.

### **Valve passage maximum area**

Specify the area of a fully opened valve. The parameter value must be greater than zero. The default value is 5e-5 m^2. This parameter is used if **Model parameterization** is set to By maximum area and opening.

### **Valve maximum opening**

Specify the maximum displacement of the control member. The parameter value must be greater than zero. The default value is 5e-3 m. This parameter is used if **Model parameterization** is set to By maximum area and opening.

### **Valve opening vector, s**

Specify the vector of input values for valve openings as a one-dimensional array. The input values vector must be strictly increasing. The values can be nonuniformly spaced. The minimum number of values depends on the interpolation method: you must provide at least two values for linear interpolation, at least three values for smooth interpolation. The default values, in meters, are  $[-0.002 \ 0.002 \ 0.005]$ 0.015]. If **Model parameterization** is set to By area vs. opening table, the **Tabulated valve openings** values will be used together with **Tabulated valve passage area** values for one-dimensional table lookup. If **Model parameterization** is set to By pressure-flow characteristic, the **Tabulated valve openings** values will be used together with **Tabulated pressure differentials** and **Tabulated flow rates** for two-dimensional table lookup.

#### **Valve passage area vector**

Specify the vector of output values for valve passage area as a one-dimensional array. The valve passage area vector must be of the same size as the valve openings vector.

All the values must be positive. The default values, in m^2, are [1e-09 2.0352e-07 4.0736e-05 0.00011438 0.00034356]. This parameter is used if **Model parameterization** is set to By area vs. opening table.

### **Pressure differential vector, dp**

Specify the vector of input values for pressure differentials as a one-dimensional array. The vector must be strictly increasing. The values can be nonuniformly spaced. The minimum number of values depends on the interpolation method: you must provide at least two values for linear interpolation, at least three values for smooth interpolation. The default values, in Pa, are [-1e+07 -5e+06 -2e+06 2e+06 5e +06 1e+07]. This parameter is used if **Model parameterization** is set to By pressure-flow characteristic.

### **Volumetric flow rate table, q(s,dp)**

Specify the flow rates as an m-by-n matrix, where m is the number of valve openings and n is the number of pressure differentials. Each value in the matrix specifies flow rate taking place at a specific combination of valve opening and pressure differential. The matrix size must match the dimensions defined by the input vectors. The default values, in  $m^3/s$ , are:

[-1e-07 -7.0711e-08 -4.4721e-08 4.4721e-08 7.0711e-08 1e-07; -2.0352e-05 -1.4391e-05 -9.1017e-06 9.1017e-06 1.4391e-05 2.0352e-05; -0.0040736 -0.0028805 -0.0018218 0.0018218 0.0028805 0.0040736; -0.011438 -0.0080879 -0.0051152 0.0051152 0.0080879 0.011438; -0.034356 -0.024293 -0.015364 0.015364 0.024293 0.034356;]

This parameter is used if **Model parameterization** is set to By pressure-flow characteristic.

### **Interpolation method**

Select one of the following interpolation methods for approximating the output value when the input value is between two consecutive grid points:

- Linear Select this option to get the best performance.
- Smooth Select this option to produce a continuous curve (By area vs. opening table) or surface (By pressure-flow characteristic) with continuous first-order derivatives.

For more information on interpolation algorithms, see the PS Lookup Table (1D) and PS Lookup Table (2D) block reference pages.

### **Extrapolation method**

Select one of the following extrapolation methods for determining the output value when the input value is outside the range specified in the argument list:

- Linear Select this option to produce a curve or surface with continuous firstorder derivatives in the extrapolation region and at the boundary with the interpolation region.
- Nearest Select this option to produce an extrapolation that does not go above the highest point in the data or below the lowest point in the data.

For more information on extrapolation algorithms, see the PS Lookup Table (1D) and PS Lookup Table (2D) block reference pages.

### **Flow discharge coefficient**

Semi-empirical parameter for valve capacity characterization. Its value depends on the geometrical properties of the valve, and usually is provided in textbooks or manufacturer data sheets. The default value is 0.7.

### **Laminar transition specification**

Select how the block transitions between the laminar and turbulent regimes:

- Pressure ratio The transition from laminar to turbulent regime is smooth and depends on the value of the **Laminar flow pressure ratio** parameter. This method provides better simulation robustness.
- Reynolds number The transition from laminar to turbulent regime is assumed to take place when the Reynolds number reaches the value specified by the **Critical Reynolds number** parameter.

### **Laminar flow pressure ratio**

Pressure ratio at which the flow transitions between laminar and turbulent regimes. The default value is 0.999. This parameter is visible only if the **Laminar transition specification** parameter is set to Pressure ratio.

### **Critical Reynolds number**

The maximum Reynolds number for laminar flow. The value of the parameter depends on the orifice geometrical profile. You can find recommendations on the parameter value in hydraulics textbooks. The default value is 12, which corresponds to a round orifice in thin material with sharp edges. This parameter is visible only if the **Laminar transition specification** parameter is set to Reynolds number.

### **Leakage area**

The total area of possible leaks in the completely closed valve. The main purpose of the parameter is to maintain numerical integrity of the circuit by preventing a portion of the system from getting isolated after the valve is completely closed. The parameter value must be greater than 0. The default value is  $1e-12$  m $^{\wedge}2$ .

### <span id="page-125-0"></span>**Valve Opening Offsets Tab**

### **Between ports P and A**

Orifice opening of the **P-A** flow path at zero spool displacement. Specify a positive offset to model an underlapped valve or a negative offset to model an overlapped valve. The default value of 0 corresponds to a zero-lapped valve. The default value is 2.5e-3 m.

### **Between ports A and T**

Orifice opening of the **A-T** flow path at zero spool displacement. Specify a positive offset to model an underlapped valve or a negative offset to model an overlapped valve. The default value of 0 corresponds to a zero-lapped valve. The default value is 2.5e-3 m.

### **Between ports B and T1**

Orifice opening of the **B-T1** flow path at zero spool displacement. Specify a positive offset to model an underlapped valve or a negative offset to model an overlapped valve. The default value of 0 corresponds to a zero-lapped valve. The default value is 2.5e-3 m.

### **Between ports T1 and T**

Orifice opening of the **T1–T** flow path at zero spool displacement. Specify a positive offset to model an underlapped valve or a negative offset to model an overlapped valve. The default value of 0 corresponds to a zero-lapped valve. The default value is 2.5e-3 m.

### **Ports**

The block has the following ports:

P

Hydraulic conserving port associated with the pressure supply line inlet.

T

Hydraulic conserving port associated with the return line connection.

A

Hydraulic conserving port associated with the actuator connection port.

B

Hydraulic conserving port associated with the actuator connection port.

S

Physical signal port to control spool displacement.

## **See Also**

[4-Way Directional Valve D](#page-127-0) | [4-Way Directional Valve K](#page-166-0) | [4-Way Directional Valve E](#page-135-0) | [4-Way](#page-71-0) [Directional Valve](#page-71-0) | [4-Way Directional Valve A](#page-103-0) | [4-Way Directional Valve B](#page-111-0) | [4-Way](#page-142-0) [Directional Valve F](#page-142-0) | [4-Way Directional Valve G](#page-150-0) | [4-Way Directional Valve H](#page-158-0) | [6-Way](#page-196-0) [Directional Valve A](#page-196-0)

### **Introduced in R2009b**

# <span id="page-127-0"></span>**4-Way Directional Valve D**

Configuration D of hydraulic continuous 4-way directional valve

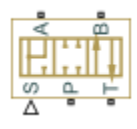

## **Library**

Directional Valves

## **Description**

The 4-Way Directional Valve D block simulates a configuration of hydraulic continuous 4 way directional valve. Ports A and B are connected to port P in the left valve position. In the right position, port P is connected to port A, while port B is connected to port T. All connections are blocked in neutral position. The fluid is pumped in the valve through the inlet line P and is distributed between two outside hydraulic lines A and B (usually connected to a double-acting actuator) and the return line T. The block has four hydraulic connections, corresponding to inlet port (P), actuator ports (A and B), and return port (T), and one physical signal port connection (S), which controls the spool position. The block is built of four Variable Orifice blocks, connected as shown in the following diagram.

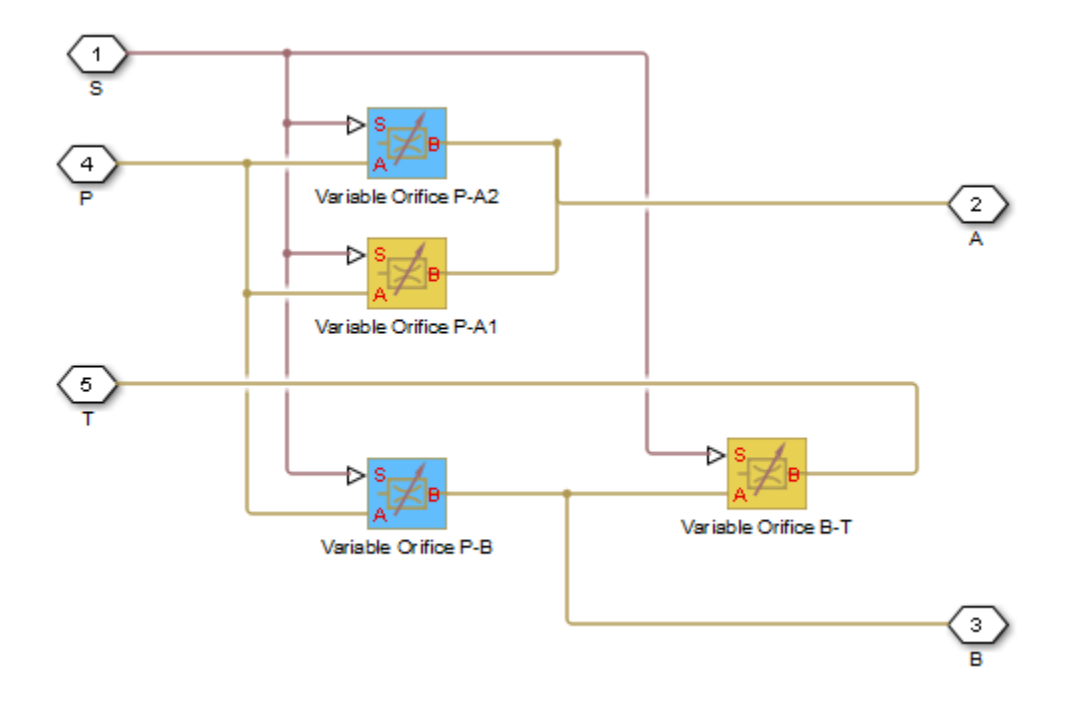

All Variable Orifice blocks are controlled by the same position signal, provided through the physical signal port S, but the **Orifice orientation** parameter in the block instances is set in such a way that positive signal at port S opens the orifices colored blue in the block diagram (orifices P-A2 and P-B ) and closes the orifices colored yellow (orifices P-A1 and B-T). As a result, the openings of the orifices are computed as follows:

$$
h_{PA1} = h_{PA10} - x
$$
  

$$
h_{PA2} = h_{PA20} + x
$$
  

$$
h_{PB} = h_{PB0} + x
$$
  

$$
h_{BT} = h_{BT0} - x
$$

where

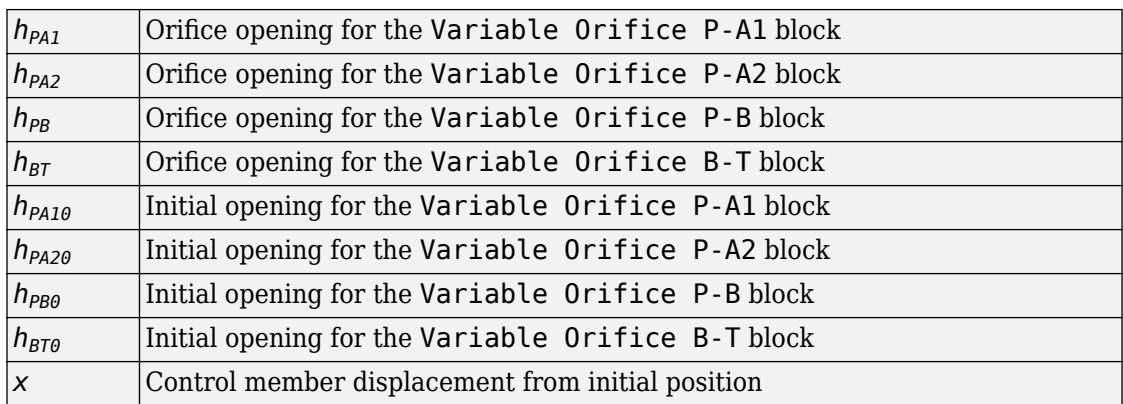

For information on the block parameterization options, basic parameter descriptions, assumptions and limitations, global and restricted parameters, see the [4-Way Directional](#page-71-0) [Valve](#page-71-0) block reference page.

### **Parameters**

- "Basic Parameters Tab" on page 1-124
- • ["Valve Opening Offsets Tab" on page 1-127](#page-132-0)

### **Basic Parameters Tab**

### **Model parameterization**

Select one of the following methods for specifying the valve:

- By maximum area and opening Provide values for the maximum valve passage area and the maximum valve opening. The passage area is linearly dependent on the control member displacement, that is, the valve is closed at the initial position of the control member (zero displacement), and the maximum opening takes place at the maximum displacement. This is the default method.
- By area vs. opening table Provide tabulated data of valve openings and corresponding valve passage areas. The passage area is determined by onedimensional table lookup. You have a choice of two interpolation methods and two extrapolation methods.
- By pressure-flow characteristic Provide tabulated data of valve openings, pressure differentials, and corresponding flow rates. The flow rate is

determined by two-dimensional table lookup. You have a choice of two interpolation methods and two extrapolation methods.

#### **Valve passage maximum area**

Specify the area of a fully opened valve. The parameter value must be greater than zero. The default value is 5e-5 m^2. This parameter is used if **Model parameterization** is set to By maximum area and opening.

#### **Valve maximum opening**

Specify the maximum displacement of the control member. The parameter value must be greater than zero. The default value is 5e-3 m. This parameter is used if **Model parameterization** is set to By maximum area and opening.

### **Valve opening vector, s**

Specify the vector of input values for valve openings as a one-dimensional array. The input values vector must be strictly increasing. The values can be nonuniformly spaced. The minimum number of values depends on the interpolation method: you must provide at least two values for linear interpolation, at least three values for smooth interpolation. The default values, in meters, are  $[-0.002 \ 0.002 \ 0.005]$ 0.015]. If **Model parameterization** is set to By area vs. opening table, the **Tabulated valve openings** values will be used together with **Tabulated valve passage area** values for one-dimensional table lookup. If **Model parameterization** is set to By pressure-flow characteristic, the **Tabulated valve openings** values will be used together with **Tabulated pressure differentials** and **Tabulated flow rates** for two-dimensional table lookup.

#### **Valve passage area vector**

Specify the vector of output values for valve passage area as a one-dimensional array. The valve passage area vector must be of the same size as the valve openings vector. All the values must be positive. The default values, in  $m^2$ , are  $[1e$ -09 2.0352e-07 4.0736e-05 0.00011438 0.00034356]. This parameter is used if **Model parameterization** is set to By area vs. opening table.

### **Pressure differential vector, dp**

Specify the vector of input values for pressure differentials as a one-dimensional array. The vector must be strictly increasing. The values can be nonuniformly spaced. The minimum number of values depends on the interpolation method: you must provide at least two values for linear interpolation, at least three values for smooth interpolation. The default values, in Pa, are [-1e+07 -5e+06 -2e+06 2e+06 5e +06 1e+07]. This parameter is used if **Model parameterization** is set to By pressure-flow characteristic.

### **Volumetric flow rate table, q(s,dp)**

Specify the flow rates as an m-by-n matrix, where m is the number of valve openings and n is the number of pressure differentials. Each value in the matrix specifies flow rate taking place at a specific combination of valve opening and pressure differential. The matrix size must match the dimensions defined by the input vectors. The default values, in  $m^3/s$ , are:

```
[-1e-07 -7.0711e-08 -4.4721e-08 4.4721e-08 7.0711e-08 1e-07;
-2.0352e-05 -1.4391e-05 -9.1017e-06 9.1017e-06 1.4391e-05 2.0352e-05;
-0.0040736 -0.0028805 -0.0018218 0.0018218 0.0028805 0.0040736;
-0.011438 -0.0080879 -0.0051152 0.0051152 0.0080879 0.011438;
-0.034356 -0.024293 -0.015364 0.015364 0.024293 0.034356;]
```
This parameter is used if **Model parameterization** is set to By pressure-flow characteristic.

### **Interpolation method**

Select one of the following interpolation methods for approximating the output value when the input value is between two consecutive grid points:

- Linear Select this option to get the best performance.
- Smooth Select this option to produce a continuous curve (By area vs. opening table) or surface (By pressure-flow characteristic) with continuous first-order derivatives.

For more information on interpolation algorithms, see the PS Lookup Table (1D) and PS Lookup Table (2D) block reference pages.

### **Extrapolation method**

Select one of the following extrapolation methods for determining the output value when the input value is outside the range specified in the argument list:

- Linear Select this option to produce a curve or surface with continuous firstorder derivatives in the extrapolation region and at the boundary with the interpolation region.
- Nearest Select this option to produce an extrapolation that does not go above the highest point in the data or below the lowest point in the data.

For more information on extrapolation algorithms, see the PS Lookup Table (1D) and PS Lookup Table (2D) block reference pages.

### <span id="page-132-0"></span>**Flow discharge coefficient**

Semi-empirical parameter for valve capacity characterization. Its value depends on the geometrical properties of the valve, and usually is provided in textbooks or manufacturer data sheets. The default value is 0.7.

### **Laminar transition specification**

Select how the block transitions between the laminar and turbulent regimes:

- Pressure ratio The transition from laminar to turbulent regime is smooth and depends on the value of the **Laminar flow pressure ratio** parameter. This method provides better simulation robustness.
- Reynolds number The transition from laminar to turbulent regime is assumed to take place when the Reynolds number reaches the value specified by the **Critical Reynolds number** parameter.

### **Laminar flow pressure ratio**

Pressure ratio at which the flow transitions between laminar and turbulent regimes. The default value is 0.999. This parameter is visible only if the **Laminar transition** specification parameter is set to Pressure ratio.

### **Critical Reynolds number**

The maximum Reynolds number for laminar flow. The value of the parameter depends on the orifice geometrical profile. You can find recommendations on the parameter value in hydraulics textbooks. The default value is 12, which corresponds to a round orifice in thin material with sharp edges. This parameter is visible only if the **Laminar transition specification** parameter is set to Reynolds number.

### **Leakage area**

The total area of possible leaks in the completely closed valve. The main purpose of the parameter is to maintain numerical integrity of the circuit by preventing a portion of the system from getting isolated after the valve is completely closed. The parameter value must be greater than 0. The default value is  $1e-12$  m $^{\wedge}2$ .

### **Valve Opening Offsets Tab**

### **Between ports P and A1**

Orifice opening of the **P-A1** flow path at zero spool displacement. Specify a positive offset to model an underlapped valve or a negative offset to model an overlapped valve. The default value of 0 corresponds to a zero-lapped valve. The default value is -2.5e-3 m.

### **Between ports P and A2**

Orifice opening of the **P-A2** flow path at zero spool displacement. Specify a positive offset to model an underlapped valve or a negative offset to model an overlapped valve. The default value of 0 corresponds to a zero-lapped valve. The default value is -2.5e-3 m.

### **Between ports P and B**

Orifice opening of the **P-B** flow path at zero spool displacement. Specify a positive offset to model an underlapped valve or a negative offset to model an overlapped valve. The default value of 0 corresponds to a zero-lapped valve. The default value is -2.5e-3 m.

### **Between ports B and T**

Orifice opening of the **B-T** flow path at zero spool displacement. Specify a positive offset to model an underlapped valve or a negative offset to model an overlapped valve. The default value of 0 corresponds to a zero-lapped valve. The default value is -2.5e-3 m.

### **Ports**

The block has the following ports:

P

Hydraulic conserving port associated with the pressure supply line inlet.

T

Hydraulic conserving port associated with the return line connection.

A

Hydraulic conserving port associated with the actuator connection port.

B

Hydraulic conserving port associated with the actuator connection port.

S

Physical signal port to control spool displacement.

### **See Also**

[4-Way Directional Valve C](#page-119-0) | [4-Way Directional Valve K](#page-166-0) | [4-Way Directional Valve E](#page-135-0) | [4-Way](#page-71-0) [Directional Valve](#page-71-0) | [4-Way Directional Valve A](#page-103-0) | [4-Way Directional Valve B](#page-111-0) | [4-Way](#page-142-0)

[Directional Valve F](#page-142-0) | [4-Way Directional Valve G](#page-150-0) | [4-Way Directional Valve H](#page-158-0) | [6-Way](#page-196-0) [Directional Valve A](#page-196-0)

**Introduced in R2009b**

# <span id="page-135-0"></span>**4-Way Directional Valve E**

Configuration E of hydraulic continuous 4-way directional valve

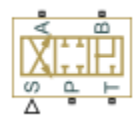

## **Library**

Directional Valves

## **Description**

The 4-Way Directional Valve E block simulates a configuration of hydraulic continuous 4 way directional valve. Ports A and B are connected to port P in the right valve position. In the left position, port P is connected to port B, while port A is connected to port T. All connections are blocked in neutral position. The fluid is pumped in the valve through the inlet line P and is distributed between two outside hydraulic lines A and B (usually connected to a double-acting actuator) and the return line T. The block has four hydraulic connections, corresponding to inlet port (P), actuator ports (A and B), and return port (T), and one physical signal port connection (S), which controls the spool position. The block is built of four Variable Orifice blocks, connected as shown in the following diagram.

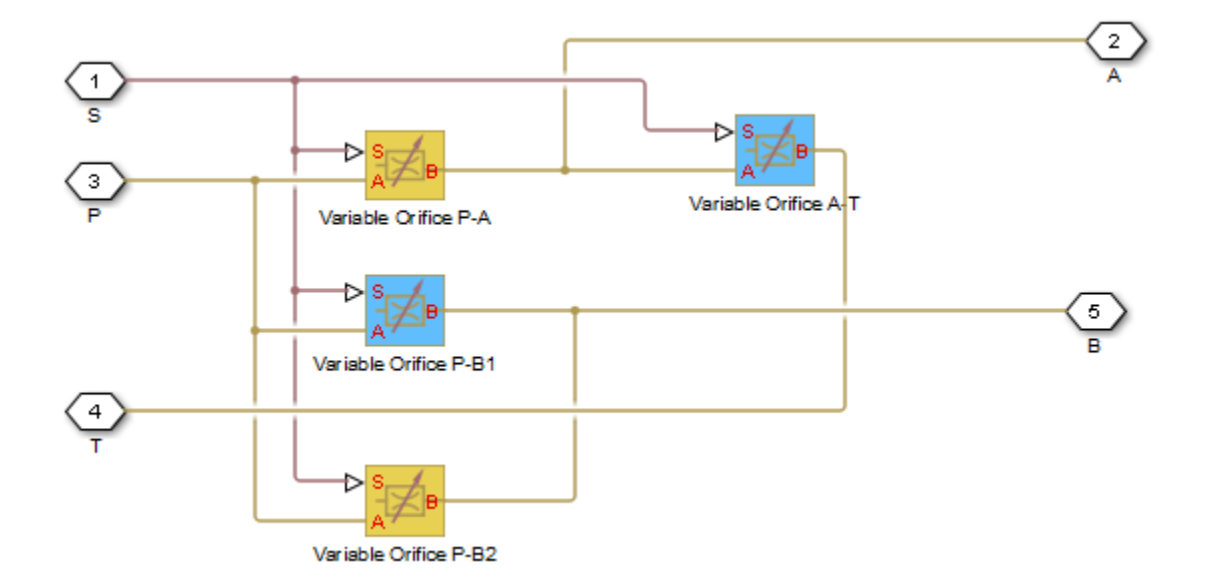

All Variable Orifice blocks are controlled by the same position signal, provided through the physical signal port S, but the **Orifice orientation** parameter in the block instances is set in such a way that positive signal at port S opens the orifices colored blue in the block diagram (orifices P-B1 and A-T ) and closes the orifices colored yellow (orifices P-A and P-B2). As a result, the openings of the orifices are computed as follows:

$$
h_{PA} = h_{PA0} - x
$$
  

$$
h_{PB1} = h_{PB10} + x
$$
  

$$
h_{PB2} = h_{PB20} - x
$$
  

$$
h_{AT} = h_{AT0} + x
$$

where

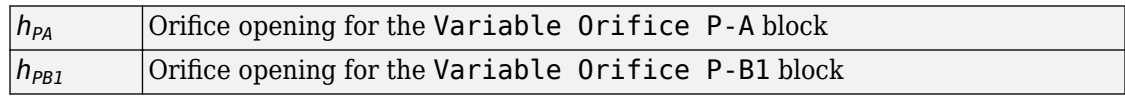

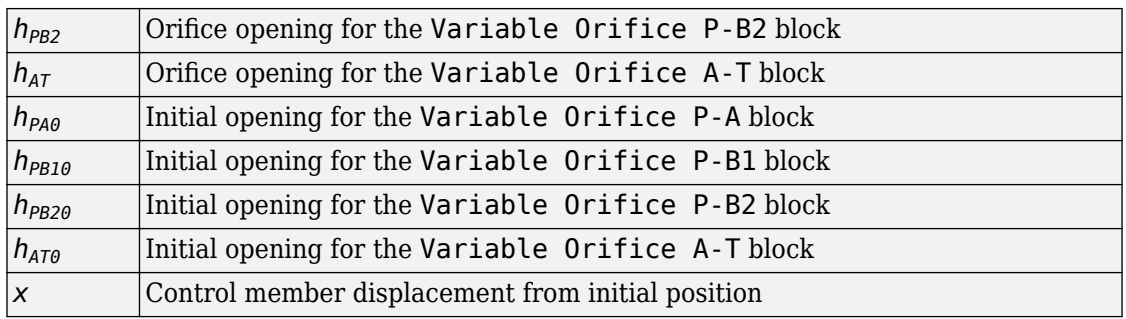

For information on the block parameterization options, basic parameter descriptions, assumptions and limitations, global and restricted parameters, see the [4-Way Directional](#page-71-0) [Valve](#page-71-0) block reference page.

### **Parameters**

- "Basic Parameters Tab" on page 1-132
- • ["Valve Opening Offsets Tab" on page 1-135](#page-140-0)

### **Basic Parameters Tab**

### **Model parameterization**

Select one of the following methods for specifying the valve:

- By maximum area and opening Provide values for the maximum valve passage area and the maximum valve opening. The passage area is linearly dependent on the control member displacement, that is, the valve is closed at the initial position of the control member (zero displacement), and the maximum opening takes place at the maximum displacement. This is the default method.
- By area vs. opening table Provide tabulated data of valve openings and corresponding valve passage areas. The passage area is determined by onedimensional table lookup. You have a choice of two interpolation methods and two extrapolation methods.
- By pressure-flow characteristic Provide tabulated data of valve openings, pressure differentials, and corresponding flow rates. The flow rate is determined by two-dimensional table lookup. You have a choice of two interpolation methods and two extrapolation methods.

### **Valve passage maximum area**

Specify the area of a fully opened valve. The parameter value must be greater than zero. The default value is 5e-5 m^2. This parameter is used if **Model parameterization** is set to By maximum area and opening.

### **Valve maximum opening**

Specify the maximum displacement of the control member. The parameter value must be greater than zero. The default value is 5e-3 m. This parameter is used if **Model parameterization** is set to By maximum area and opening.

### **Valve opening vector, s**

Specify the vector of input values for valve openings as a one-dimensional array. The input values vector must be strictly increasing. The values can be nonuniformly spaced. The minimum number of values depends on the interpolation method: you must provide at least two values for linear interpolation, at least three values for smooth interpolation. The default values, in meters, are  $[-0.002 \ 0.002 \ 0.005]$ 0.015]. If **Model parameterization** is set to By area vs. opening table, the **Tabulated valve openings** values will be used together with **Tabulated valve passage area** values for one-dimensional table lookup. If **Model parameterization** is set to By pressure-flow characteristic, the **Tabulated valve openings** values will be used together with **Tabulated pressure differentials** and **Tabulated flow rates** for two-dimensional table lookup.

### **Valve passage area vector**

Specify the vector of output values for valve passage area as a one-dimensional array. The valve passage area vector must be of the same size as the valve openings vector. All the values must be positive. The default values, in  $m^2$ , are [1e-09 2.0352e-07 4.0736e-05 0.00011438 0.00034356]. This parameter is used if **Model parameterization** is set to By area vs. opening table.

### **Pressure differential vector, dp**

Specify the vector of input values for pressure differentials as a one-dimensional array. The vector must be strictly increasing. The values can be nonuniformly spaced. The minimum number of values depends on the interpolation method: you must provide at least two values for linear interpolation, at least three values for smooth interpolation. The default values, in Pa, are [-1e+07 -5e+06 -2e+06 2e+06 5e +06 1e+07]. This parameter is used if **Model parameterization** is set to By pressure-flow characteristic.

### **Volumetric flow rate table, q(s,dp)**

Specify the flow rates as an m-by-n matrix, where m is the number of valve openings and n is the number of pressure differentials. Each value in the matrix specifies flow rate taking place at a specific combination of valve opening and pressure differential. The matrix size must match the dimensions defined by the input vectors. The default values, in  $m^3/s$ , are:

[-1e-07 -7.0711e-08 -4.4721e-08 4.4721e-08 7.0711e-08 1e-07; -2.0352e-05 -1.4391e-05 -9.1017e-06 9.1017e-06 1.4391e-05 2.0352e-05; -0.0040736 -0.0028805 -0.0018218 0.0018218 0.0028805 0.0040736; -0.011438 -0.0080879 -0.0051152 0.0051152 0.0080879 0.011438; -0.034356 -0.024293 -0.015364 0.015364 0.024293 0.034356;]

This parameter is used if **Model parameterization** is set to By pressure-flow characteristic.

### **Interpolation method**

Select one of the following interpolation methods for approximating the output value when the input value is between two consecutive grid points:

- Linear Select this option to get the best performance.
- Smooth Select this option to produce a continuous curve (By area vs. opening table) or surface (By pressure-flow characteristic) with continuous first-order derivatives.

For more information on interpolation algorithms, see the PS Lookup Table (1D) and PS Lookup Table (2D) block reference pages.

### **Extrapolation method**

Select one of the following extrapolation methods for determining the output value when the input value is outside the range specified in the argument list:

- Linear Select this option to produce a curve or surface with continuous firstorder derivatives in the extrapolation region and at the boundary with the interpolation region.
- Nearest Select this option to produce an extrapolation that does not go above the highest point in the data or below the lowest point in the data.

For more information on extrapolation algorithms, see the PS Lookup Table (1D) and PS Lookup Table (2D) block reference pages.

### **Flow discharge coefficient**

Semi-empirical parameter for valve capacity characterization. Its value depends on the geometrical properties of the valve, and usually is provided in textbooks or manufacturer data sheets. The default value is 0.7.

### <span id="page-140-0"></span>**Laminar transition specification**

Select how the block transitions between the laminar and turbulent regimes:

- Pressure ratio The transition from laminar to turbulent regime is smooth and depends on the value of the **Laminar flow pressure ratio** parameter. This method provides better simulation robustness.
- Reynolds number The transition from laminar to turbulent regime is assumed to take place when the Reynolds number reaches the value specified by the **Critical Reynolds number** parameter.

### **Laminar flow pressure ratio**

Pressure ratio at which the flow transitions between laminar and turbulent regimes. The default value is 0.999. This parameter is visible only if the **Laminar transition** specification parameter is set to Pressure ratio.

### **Critical Reynolds number**

The maximum Reynolds number for laminar flow. The value of the parameter depends on the orifice geometrical profile. You can find recommendations on the parameter value in hydraulics textbooks. The default value is 12, which corresponds to a round orifice in thin material with sharp edges. This parameter is visible only if the **Laminar transition specification** parameter is set to Reynolds number.

### **Leakage area**

The total area of possible leaks in the completely closed valve. The main purpose of the parameter is to maintain numerical integrity of the circuit by preventing a portion of the system from getting isolated after the valve is completely closed. The parameter value must be greater than 0. The default value is  $1e-12$  m<sup> $\sim$ </sup>2.

### **Valve Opening Offsets Tab**

### **Between ports P and A**

Orifice opening of the **P-A** flow path at zero spool displacement. Specify a positive offset to model an underlapped valve or a negative offset to model an overlapped valve. The default value of 0 corresponds to a zero-lapped valve. The default value is -2.5e-3 m.

### **Between ports A and T**

Orifice opening of the **A-T** flow path at zero spool displacement. Specify a positive offset to model an underlapped valve or a negative offset to model an overlapped valve. The default value of 0 corresponds to a zero-lapped valve. The default value is -2.5e-3 m.

### **Between ports P and B1**

Orifice opening of the **P-B1** flow path at zero spool displacement. Specify a positive offset to model an underlapped valve or a negative offset to model an overlapped valve. The default value of 0 corresponds to a zero-lapped valve. The default value is -2.5e-3 m.

### **Between ports P and B2**

Orifice opening of the **P-B2** flow path at zero spool displacement. Specify a positive offset to model an underlapped valve or a negative offset to model an overlapped valve. The default value of 0 corresponds to a zero-lapped valve. The default value is -2.5e-3 m.

### **Ports**

The block has the following ports:

P

Hydraulic conserving port associated with the pressure supply line inlet.

T

Hydraulic conserving port associated with the return line connection.

A

Hydraulic conserving port associated with the actuator connection port.

B

Hydraulic conserving port associated with the actuator connection port.

S

Physical signal port to control spool displacement.

## **See Also**

[4-Way Directional Valve C](#page-119-0) | [4-Way Directional Valve K](#page-166-0) | [4-Way Directional Valve D](#page-127-0) | [4-Way](#page-71-0) [Directional Valve](#page-71-0) | [4-Way Directional Valve A](#page-103-0) | [4-Way Directional Valve B](#page-111-0) | [4-Way](#page-142-0) [Directional Valve F](#page-142-0) | [4-Way Directional Valve G](#page-150-0) | [4-Way Directional Valve H](#page-158-0) | [6-Way](#page-196-0) [Directional Valve A](#page-196-0)

### **Introduced in R2009b**

# <span id="page-142-0"></span>**4-Way Directional Valve F**

Configuration F of hydraulic continuous 4-way directional valve

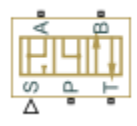

## **Library**

Directional Valves

## **Description**

The 4-Way Directional Valve F block simulates a configuration of hydraulic continuous 4 way directional valve. Ports A and B are connected to port P in the left valve position. In the right position, port P is connected to port A, while port B is connected to port T. In neutral position, ports A and B are connected to port T. The fluid is pumped in the valve through the inlet line P and is distributed between two outside hydraulic lines A and B (usually connected to a double-acting actuator) and the return line T. The block has four hydraulic connections, corresponding to inlet port (P), actuator ports (A and B), and return port (T), and one physical signal port connection (S), which controls the spool position. The block is built of six Variable Orifice blocks, connected as shown in the following diagram.

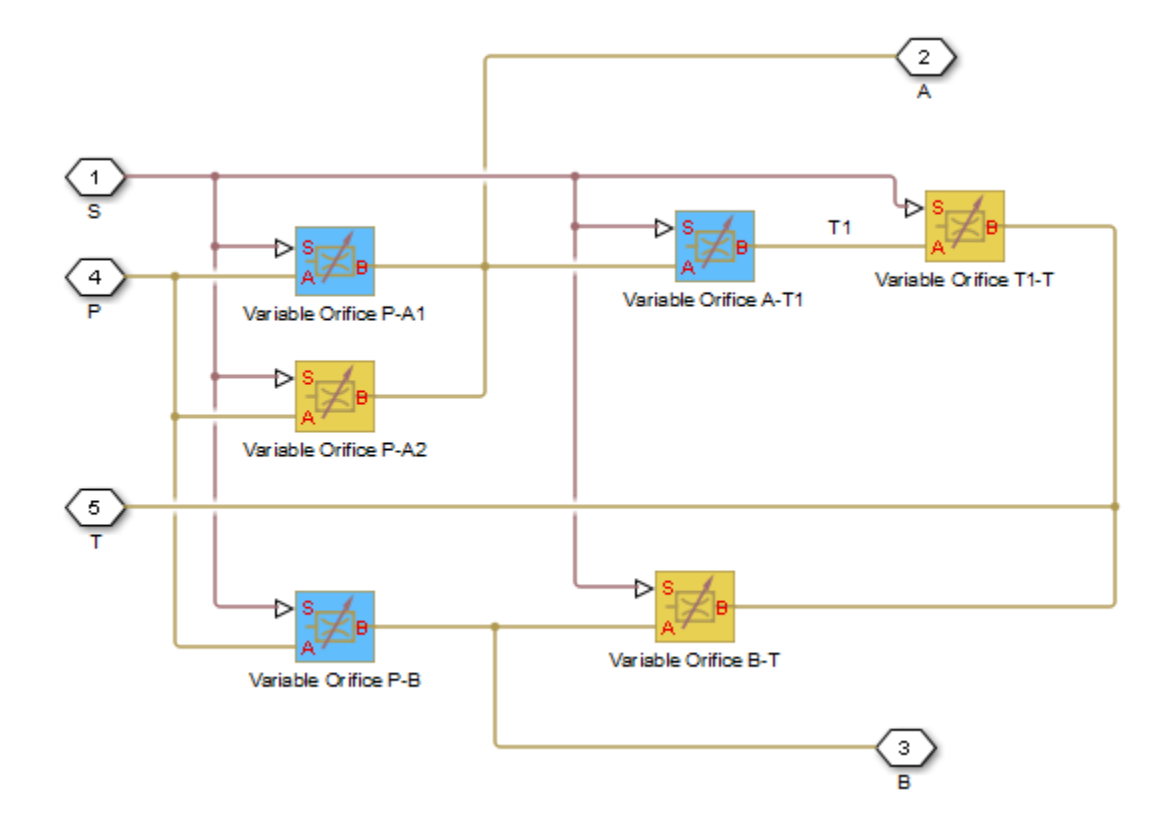

All Variable Orifice blocks are controlled by the same position signal, provided through the physical signal port S, but the **Orifice orientation** parameter in the block instances is set in such a way that positive signal at port S opens the orifices colored blue in the block diagram (orifices P-A1, A-T1, and P-B) and closes the orifices colored yellow (orifices P-A2, B-T, and T1-T). As a result, the openings of the orifices are computed as follows:

$$
h_{PA1} = h_{PA10} + x
$$
  

$$
h_{PA2} = h_{PA20} - x
$$
  

$$
h_{AT1} = h_{AT10} + x
$$
# $h_{T1T} = h_{T1T0} - x$  $h_{PR} = h_{PR0} + x$  $h_{BT} = h_{BT0} - x$

where

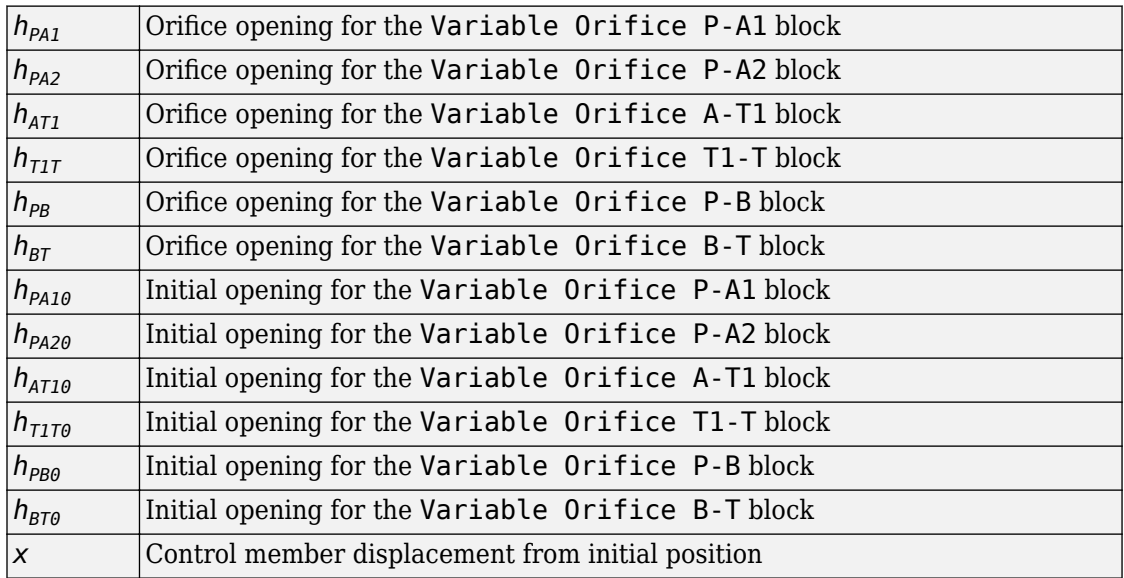

For information on the block parameterization options, basic parameter descriptions, assumptions and limitations, global and restricted parameters, see the [4-Way Directional](#page-71-0) [Valve](#page-71-0) block reference page.

## **Parameters**

- • ["Basic Parameters Tab" on page 1-140](#page-145-0)
- • ["Valve Opening Offsets Tab" on page 1-143](#page-148-0)

### <span id="page-145-0"></span>**Basic Parameters Tab**

#### **Model parameterization**

Select one of the following methods for specifying the valve:

- By maximum area and opening Provide values for the maximum valve passage area and the maximum valve opening. The passage area is linearly dependent on the control member displacement, that is, the valve is closed at the initial position of the control member (zero displacement), and the maximum opening takes place at the maximum displacement. This is the default method.
- By area vs. opening table Provide tabulated data of valve openings and corresponding valve passage areas. The passage area is determined by onedimensional table lookup. You have a choice of two interpolation methods and two extrapolation methods.
- By pressure-flow characteristic Provide tabulated data of valve openings, pressure differentials, and corresponding flow rates. The flow rate is determined by two-dimensional table lookup. You have a choice of two interpolation methods and two extrapolation methods.

#### **Valve passage maximum area**

Specify the area of a fully opened valve. The parameter value must be greater than zero. The default value is 5e-5 m^2. This parameter is used if **Model parameterization** is set to By maximum area and opening.

#### **Valve maximum opening**

Specify the maximum displacement of the control member. The parameter value must be greater than zero. The default value is 5e-3 m. This parameter is used if **Model parameterization** is set to By maximum area and opening.

#### **Valve opening vector, s**

Specify the vector of input values for valve openings as a one-dimensional array. The input values vector must be strictly increasing. The values can be nonuniformly spaced. The minimum number of values depends on the interpolation method: you must provide at least two values for linear interpolation, at least three values for smooth interpolation. The default values, in meters, are [-0.002 0 0.002 0.005 0.015]. If **Model parameterization** is set to By area vs. opening table, the **Tabulated valve openings** values will be used together with **Tabulated valve passage area** values for one-dimensional table lookup. If **Model parameterization** is set to By pressure-flow characteristic, the **Tabulated valve openings**

values will be used together with **Tabulated pressure differentials** and **Tabulated flow rates** for two-dimensional table lookup.

#### **Valve passage area vector**

Specify the vector of output values for valve passage area as a one-dimensional array. The valve passage area vector must be of the same size as the valve openings vector. All the values must be positive. The default values, in m^2, are [1e-09 2.0352e-07 4.0736e-05 0.00011438 0.00034356]. This parameter is used if **Model parameterization** is set to By area vs. opening table.

#### **Pressure differential vector, dp**

Specify the vector of input values for pressure differentials as a one-dimensional array. The vector must be strictly increasing. The values can be nonuniformly spaced. The minimum number of values depends on the interpolation method: you must provide at least two values for linear interpolation, at least three values for smooth interpolation. The default values, in Pa, are [-1e+07 -5e+06 -2e+06 2e+06 5e +06 1e+07]. This parameter is used if **Model parameterization** is set to By pressure-flow characteristic.

#### **Volumetric flow rate table, q(s,dp)**

Specify the flow rates as an m-by-n matrix, where m is the number of valve openings and n is the number of pressure differentials. Each value in the matrix specifies flow rate taking place at a specific combination of valve opening and pressure differential. The matrix size must match the dimensions defined by the input vectors. The default values, in m^3/s, are:

```
[-1e-07 -7.0711e-08 -4.4721e-08 4.4721e-08 7.0711e-08 1e-07;
 -2.0352e-05 -1.4391e-05 -9.1017e-06 9.1017e-06 1.4391e-05 2.0352e-05;
 -0.0040736 -0.0028805 -0.0018218 0.0018218 0.0028805 0.0040736;
-0.011438 -0.0080879 -0.0051152 0.0051152 0.0080879 0.011438;
-0.034356 -0.024293 -0.015364 0.015364 0.024293 0.034356;]
```
This parameter is used if **Model parameterization** is set to By pressure-flow characteristic.

#### **Interpolation method**

Select one of the following interpolation methods for approximating the output value when the input value is between two consecutive grid points:

- Linear Select this option to get the best performance.
- Smooth Select this option to produce a continuous curve (By area vs. opening table) or surface (By pressure-flow characteristic) with continuous first-order derivatives.

For more information on interpolation algorithms, see the PS Lookup Table (1D) and PS Lookup Table (2D) block reference pages.

#### **Extrapolation method**

Select one of the following extrapolation methods for determining the output value when the input value is outside the range specified in the argument list:

- Linear Select this option to produce a curve or surface with continuous firstorder derivatives in the extrapolation region and at the boundary with the interpolation region.
- Nearest Select this option to produce an extrapolation that does not go above the highest point in the data or below the lowest point in the data.

For more information on extrapolation algorithms, see the PS Lookup Table (1D) and PS Lookup Table (2D) block reference pages.

#### **Flow discharge coefficient**

Semi-empirical parameter for valve capacity characterization. Its value depends on the geometrical properties of the valve, and usually is provided in textbooks or manufacturer data sheets. The default value is 0.7.

#### **Laminar transition specification**

Select how the block transitions between the laminar and turbulent regimes:

- Pressure ratio The transition from laminar to turbulent regime is smooth and depends on the value of the **Laminar flow pressure ratio** parameter. This method provides better simulation robustness.
- Reynolds number The transition from laminar to turbulent regime is assumed to take place when the Reynolds number reaches the value specified by the **Critical Reynolds number** parameter.

#### **Laminar flow pressure ratio**

Pressure ratio at which the flow transitions between laminar and turbulent regimes. The default value is 0.999. This parameter is visible only if the **Laminar transition specification** parameter is set to Pressure ratio.

#### **Critical Reynolds number**

The maximum Reynolds number for laminar flow. The value of the parameter depends on the orifice geometrical profile. You can find recommendations on the parameter value in hydraulics textbooks. The default value is 12, which corresponds to a round orifice in thin material with sharp edges. This parameter is visible only if the **Laminar** transition specification parameter is set to Reynolds number.

#### <span id="page-148-0"></span>**Leakage area**

The total area of possible leaks in the completely closed valve. The main purpose of the parameter is to maintain numerical integrity of the circuit by preventing a portion of the system from getting isolated after the valve is completely closed. The parameter value must be greater than 0. The default value is  $1e-12$  m $^{\wedge}2$ .

### **Valve Opening Offsets Tab**

#### **Between ports P and A1**

Orifice opening of the **P-A1** flow path at zero spool displacement. Specify a positive offset to model an underlapped valve or a negative offset to model an overlapped valve. The default value of 0 corresponds to a zero-lapped valve. The default value is -2.5e-3 m.

#### **Between ports P and A2**

Orifice opening of the **P-A2** flow path at zero spool displacement. Specify a positive offset to model an underlapped valve or a negative offset to model an overlapped valve. The default value of 0 corresponds to a zero-lapped valve. The default value is -2.5e-3 m.

#### **Between ports A and T1**

Orifice opening of the **A-T1** flow path at zero spool displacement. Specify a positive offset to model an underlapped valve or a negative offset to model an overlapped valve. The default value of 0 corresponds to a zero-lapped valve. The default value is 2.5e-3 m.

#### **Between ports T1 and T**

Orifice opening of the **T1-T** flow path at zero spool displacement. Specify a positive offset to model an underlapped valve or a negative offset to model an overlapped valve. The default value of 0 corresponds to a zero-lapped valve. The default value is 2.5e-3 m.

#### **Between ports P and B**

Orifice opening of the **P-B** flow path at zero spool displacement. Specify a positive offset to model an underlapped valve or a negative offset to model an overlapped valve. The default value of 0 corresponds to a zero-lapped valve. The default value is -2.5e-3 m.

#### **Between ports B and T**

Orifice opening of the **B-T** flow path at zero spool displacement. Specify a positive offset to model an underlapped valve or a negative offset to model an overlapped

valve. The default value of 0 corresponds to a zero-lapped valve. The default value is 2.5e-3 m.

## **Ports**

The block has the following ports:

P

Hydraulic conserving port associated with the pressure supply line inlet.

T

Hydraulic conserving port associated with the return line connection.

A

Hydraulic conserving port associated with the actuator connection port.

B

Hydraulic conserving port associated with the actuator connection port.

S

Physical signal port to control spool displacement.

## **See Also**

[4-Way Directional Valve C](#page-119-0) | [4-Way Directional Valve K](#page-166-0) | [4-Way Directional Valve D](#page-127-0) | [4-Way](#page-71-0) [Directional Valve](#page-71-0) | [4-Way Directional Valve A](#page-103-0) | [4-Way Directional Valve B](#page-111-0) | [4-Way](#page-135-0) [Directional Valve E](#page-135-0) | [4-Way Directional Valve G](#page-150-0) | [4-Way Directional Valve H](#page-158-0) | [6-Way](#page-196-0) [Directional Valve A](#page-196-0)

#### **Introduced in R2009b**

# <span id="page-150-0"></span>**4-Way Directional Valve G**

Configuration G of hydraulic continuous 4-way directional valve

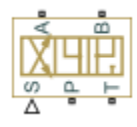

# **Library**

Directional Valves

# **Description**

The 4-Way Directional Valve G block simulates a configuration of hydraulic continuous 4 way directional valve. Ports A and B are connected to port P in the right valve position. In the left position, port P is connected to port B, while port A is connected to port T. In neutral position, ports A and B are connected to port T. The fluid is pumped in the valve through the inlet line P and is distributed between two outside hydraulic lines A and B (usually connected to a double-acting actuator) and the return line T. The block has four hydraulic connections, corresponding to inlet port (P), actuator ports (A and B), and return port (T), and one physical signal port connection (S), which controls the spool position. The block is built of six Variable Orifice blocks, connected as shown in the following diagram.

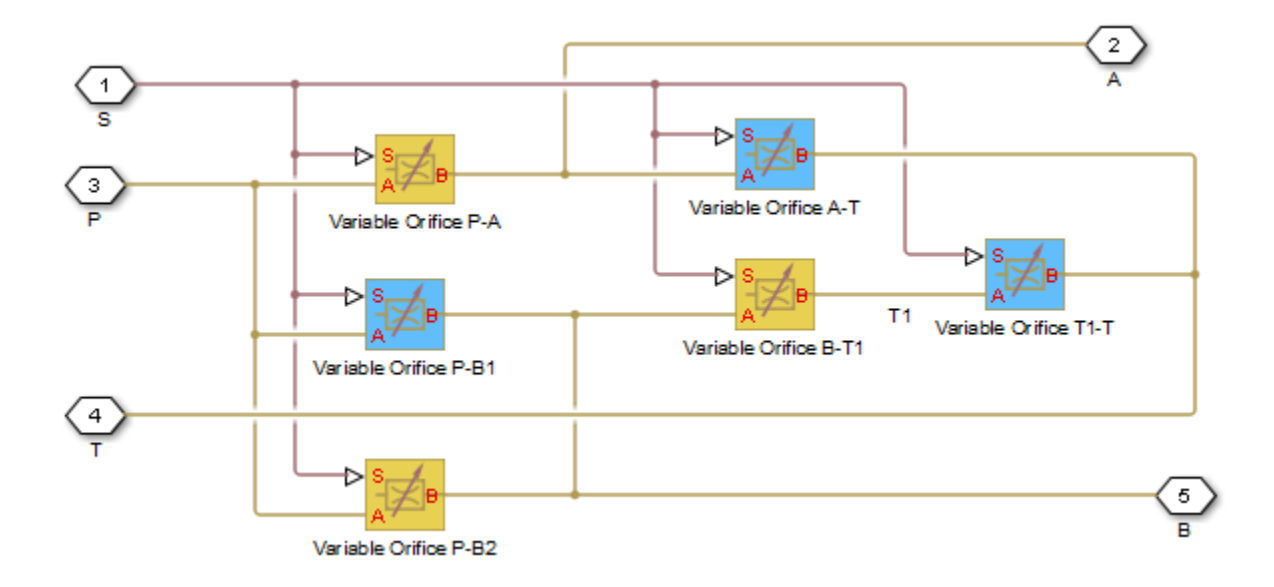

All Variable Orifice blocks are controlled by the same position signal, provided through the physical signal port S, but the **Orifice orientation** parameter in the block instances is set in such a way that positive signal at port S opens the orifices colored blue in the block diagram (orifices P-B1, A-T, and T1-T) and closes the orifices colored yellow (orifices P-A, B-T1, and P-B2). As a result, the openings of the orifices are computed as follows:

$$
h_{PB1} = h_{PB10} + x
$$
  
\n
$$
h_{PB2} = h_{PB20} - x
$$
  
\n
$$
h_{BT1} = h_{BT10} - x
$$
  
\n
$$
h_{T1T} = h_{T1T0} + x
$$
  
\n
$$
h_{PA} = h_{PA0} - x
$$
  
\n
$$
h_{AT} = h_{AT0} + x
$$

where

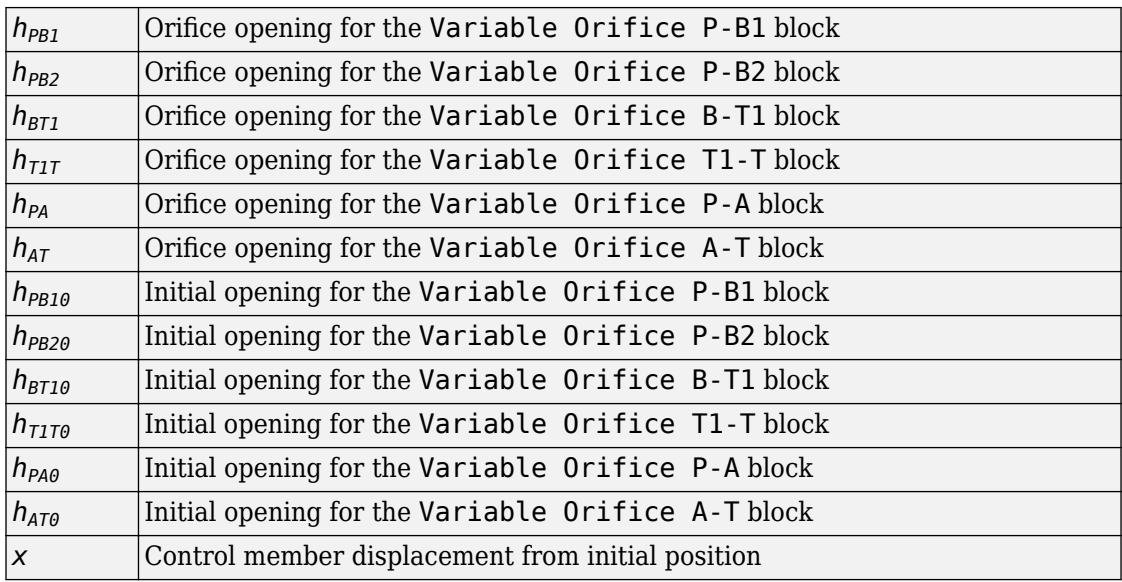

For information on the block parameterization options, basic parameter descriptions, assumptions and limitations, global and restricted parameters, see the [4-Way Directional](#page-71-0) [Valve](#page-71-0) block reference page.

## **Parameters**

- "Basic Parameters Tab" on page 1-147
- • ["Valve Opening Offsets Tab" on page 1-150](#page-155-0)

### **Basic Parameters Tab**

#### **Model parameterization**

Select one of the following methods for specifying the valve:

• By maximum area and opening — Provide values for the maximum valve passage area and the maximum valve opening. The passage area is linearly dependent on the control member displacement, that is, the valve is closed at the initial position of the control member (zero displacement), and the maximum opening takes place at the maximum displacement. This is the default method.

- By area vs. opening table Provide tabulated data of valve openings and corresponding valve passage areas. The passage area is determined by onedimensional table lookup. You have a choice of two interpolation methods and two extrapolation methods.
- By pressure-flow characteristic Provide tabulated data of valve openings, pressure differentials, and corresponding flow rates. The flow rate is determined by two-dimensional table lookup. You have a choice of two interpolation methods and two extrapolation methods.

#### **Valve passage maximum area**

Specify the area of a fully opened valve. The parameter value must be greater than zero. The default value is 5e-5 m^2. This parameter is used if **Model parameterization** is set to By maximum area and opening.

#### **Valve maximum opening**

Specify the maximum displacement of the control member. The parameter value must be greater than zero. The default value is 5e-3 m. This parameter is used if **Model parameterization** is set to By maximum area and opening.

#### **Valve opening vector, s**

Specify the vector of input values for valve openings as a one-dimensional array. The input values vector must be strictly increasing. The values can be nonuniformly spaced. The minimum number of values depends on the interpolation method: you must provide at least two values for linear interpolation, at least three values for smooth interpolation. The default values, in meters, are  $[-0.002 \ 0.002 \ 0.005]$ 0.015]. If **Model parameterization** is set to By area vs. opening table, the **Tabulated valve openings** values will be used together with **Tabulated valve passage area** values for one-dimensional table lookup. If **Model parameterization** is set to By pressure-flow characteristic, the **Tabulated valve openings** values will be used together with **Tabulated pressure differentials** and **Tabulated flow rates** for two-dimensional table lookup.

#### **Valve passage area vector**

Specify the vector of output values for valve passage area as a one-dimensional array. The valve passage area vector must be of the same size as the valve openings vector. All the values must be positive. The default values, in  $m^2$ , are  $[1e-09 2.0352e-07]$ 4.0736e-05 0.00011438 0.00034356]. This parameter is used if **Model parameterization** is set to By area vs. opening table.

#### **Pressure differential vector, dp**

Specify the vector of input values for pressure differentials as a one-dimensional array. The vector must be strictly increasing. The values can be nonuniformly spaced. The minimum number of values depends on the interpolation method: you must provide at least two values for linear interpolation, at least three values for smooth interpolation. The default values, in Pa, are [-1e+07 -5e+06 -2e+06 2e+06 5e +06 1e+07]. This parameter is used if **Model parameterization** is set to By pressure-flow characteristic.

#### **Volumetric flow rate table, q(s,dp)**

Specify the flow rates as an m-by-n matrix, where m is the number of valve openings and n is the number of pressure differentials. Each value in the matrix specifies flow rate taking place at a specific combination of valve opening and pressure differential. The matrix size must match the dimensions defined by the input vectors. The default values, in  $m^3/s$ , are:

[-1e-07 -7.0711e-08 -4.4721e-08 4.4721e-08 7.0711e-08 1e-07; -2.0352e-05 -1.4391e-05 -9.1017e-06 9.1017e-06 1.4391e-05 2.0352e-05; -0.0040736 -0.0028805 -0.0018218 0.0018218 0.0028805 0.0040736; -0.011438 -0.0080879 -0.0051152 0.0051152 0.0080879 0.011438; -0.034356 -0.024293 -0.015364 0.015364 0.024293 0.034356;]

This parameter is used if **Model parameterization** is set to By pressure-flow characteristic.

#### **Interpolation method**

Select one of the following interpolation methods for approximating the output value when the input value is between two consecutive grid points:

- Linear Select this option to get the best performance.
- Smooth Select this option to produce a continuous curve (By area vs. opening table) or surface (By pressure-flow characteristic) with continuous first-order derivatives.

For more information on interpolation algorithms, see the PS Lookup Table (1D) and PS Lookup Table (2D) block reference pages.

#### **Extrapolation method**

Select one of the following extrapolation methods for determining the output value when the input value is outside the range specified in the argument list:

- Linear Select this option to produce a curve or surface with continuous firstorder derivatives in the extrapolation region and at the boundary with the interpolation region.
- Nearest Select this option to produce an extrapolation that does not go above the highest point in the data or below the lowest point in the data.

<span id="page-155-0"></span>For more information on extrapolation algorithms, see the PS Lookup Table (1D) and PS Lookup Table (2D) block reference pages.

#### **Flow discharge coefficient**

Semi-empirical parameter for valve capacity characterization. Its value depends on the geometrical properties of the valve, and usually is provided in textbooks or manufacturer data sheets. The default value is 0.7.

#### **Laminar transition specification**

Select how the block transitions between the laminar and turbulent regimes:

- Pressure ratio The transition from laminar to turbulent regime is smooth and depends on the value of the **Laminar flow pressure ratio** parameter. This method provides better simulation robustness.
- Reynolds number The transition from laminar to turbulent regime is assumed to take place when the Reynolds number reaches the value specified by the **Critical Reynolds number** parameter.

#### **Laminar flow pressure ratio**

Pressure ratio at which the flow transitions between laminar and turbulent regimes. The default value is 0.999. This parameter is visible only if the **Laminar transition** specification parameter is set to Pressure ratio.

#### **Critical Reynolds number**

The maximum Reynolds number for laminar flow. The value of the parameter depends on the orifice geometrical profile. You can find recommendations on the parameter value in hydraulics textbooks. The default value is 12, which corresponds to a round orifice in thin material with sharp edges. This parameter is visible only if the **Laminar transition specification** parameter is set to Reynolds number.

#### **Leakage area**

The total area of possible leaks in the completely closed valve. The main purpose of the parameter is to maintain numerical integrity of the circuit by preventing a portion of the system from getting isolated after the valve is completely closed. The parameter value must be greater than 0. The default value is  $1e-12$  m<sup> $\sim$ </sup>2.

### **Valve Opening Offsets Tab**

#### **Between ports P and B1**

Orifice opening of the **P-B1** flow path at zero spool displacement. Specify a positive offset to model an underlapped valve or a negative offset to model an overlapped

valve. The default value of 0 corresponds to a zero-lapped valve. The default value is -2.5e-3 m.

#### **Between ports P and B2**

Orifice opening of the **P-B2** flow path at zero spool displacement. Specify a positive offset to model an underlapped valve or a negative offset to model an overlapped valve. The default value of 0 corresponds to a zero-lapped valve. The default value is -2.5e-3 m.

#### **Between ports B and T1**

Orifice opening of the **B-T1** flow path at zero spool displacement. Specify a positive offset to model an underlapped valve or a negative offset to model an overlapped valve. The default value of 0 corresponds to a zero-lapped valve. The default value is 2.5e-3 m.

#### **Between ports T1 and T**

Orifice opening of the **T1-T** flow path at zero spool displacement. Specify a positive offset to model an underlapped valve or a negative offset to model an overlapped valve. The default value of 0 corresponds to a zero-lapped valve. The default value is 2.5e-3 m.

#### **Between ports P and A**

Orifice opening of the **P-A** flow path at zero spool displacement. Specify a positive offset to model an underlapped valve or a negative offset to model an overlapped valve. The default value of 0 corresponds to a zero-lapped valve. The default value is -2.5e-3 m.

#### **Between ports A and T**

Orifice opening of the **B-T** flow path at zero spool displacement. Specify a positive offset to model an underlapped valve or a negative offset to model an overlapped valve. The default value of 0 corresponds to a zero-lapped valve. The default value is 2.5e-3 m.

### **Ports**

The block has the following ports:

P

Hydraulic conserving port associated with the pressure supply line inlet.

#### T

Hydraulic conserving port associated with the return line connection.

A

Hydraulic conserving port associated with the actuator connection port.

B

Hydraulic conserving port associated with the actuator connection port.

S

Physical signal port to control spool displacement.

### **See Also**

[4-Way Directional Valve C](#page-119-0) | [4-Way Directional Valve K](#page-166-0) | [4-Way Directional Valve D](#page-127-0) | [4-Way](#page-71-0) [Directional Valve](#page-71-0) | [4-Way Directional Valve A](#page-103-0) | [4-Way Directional Valve B](#page-111-0) | [4-Way](#page-135-0) [Directional Valve E](#page-135-0) | [4-Way Directional Valve F](#page-142-0) | [4-Way Directional Valve H](#page-158-0) | [6-Way](#page-196-0) [Directional Valve A](#page-196-0)

#### **Introduced in R2009b**

# <span id="page-158-0"></span>**4-Way Directional Valve H**

Configuration H of hydraulic continuous 4-way directional valve

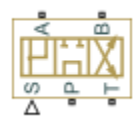

# **Library**

Directional Valves

# **Description**

The 4-Way Directional Valve H block simulates a configuration of hydraulic continuous 4 way directional valve. Ports A and B are connected to port P in the left valve position. In the right position, port P is connected to port B, while port A is connected to port T. In neutral position, port P is connected to port T to unload the pump. The fluid is pumped in the valve through the inlet line P and is distributed between two outside hydraulic lines A and B (usually connected to a double-acting actuator) and the return line T. The block has four hydraulic connections, corresponding to inlet port (P), actuator ports (A and B), and return port (T), and one physical signal port connection (S), which controls the spool position. The block is built of six Variable Orifice blocks, connected as shown in the following diagram.

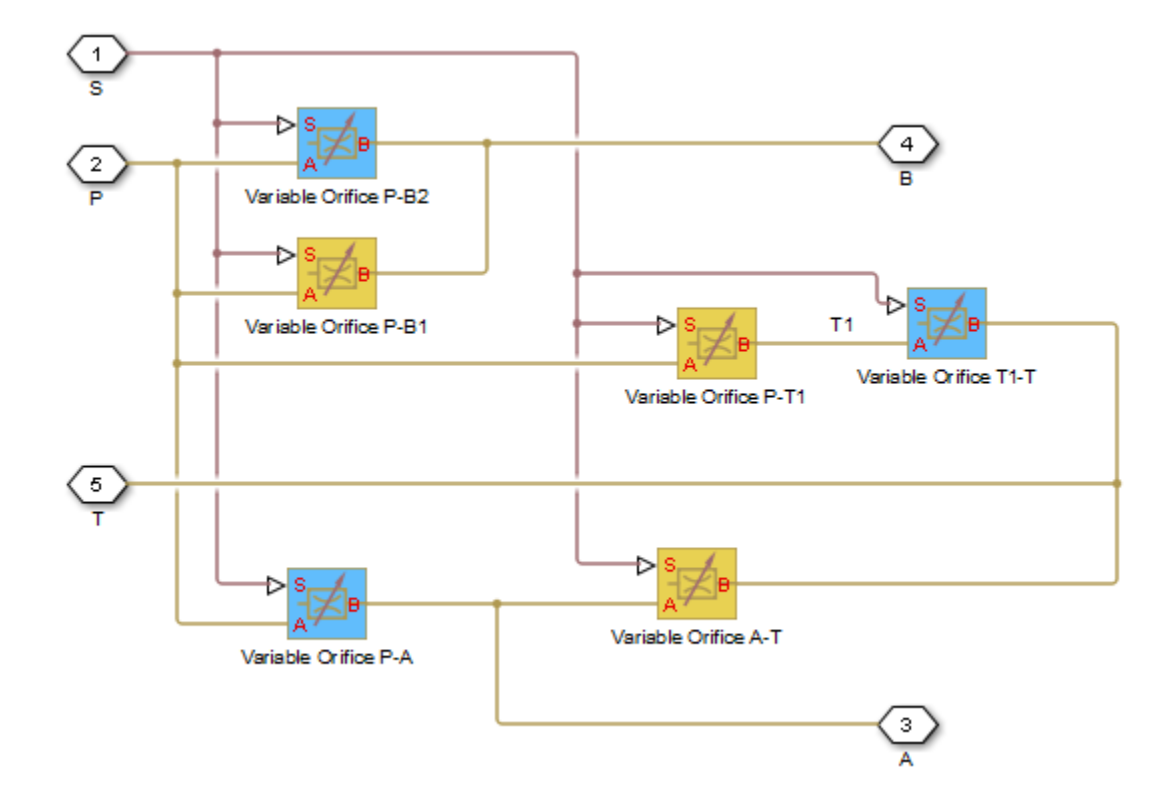

All Variable Orifice blocks are controlled by the same position signal, provided through the physical signal port S, but the **Orifice orientation** parameter in the block instances is set in such a way that positive signal at port S opens the orifices colored blue in the block diagram (orifices P-B2, P-A, and T1-T) and closes the orifices colored yellow (orifices P-B1, P-T1, and A-T). As a result, the openings of the orifices are computed as follows:

$$
h_{PB1} = h_{PB10} - x
$$
  

$$
h_{PB2} = h_{PB20} + x
$$
  

$$
h_{PT1} = h_{PT10} - x
$$
  

$$
h_{T1T} = h_{T1T0} + x
$$

### $h_{PA} = h_{PA0} + x$

 $h_{AT} = h_{AT0} - x$ 

where

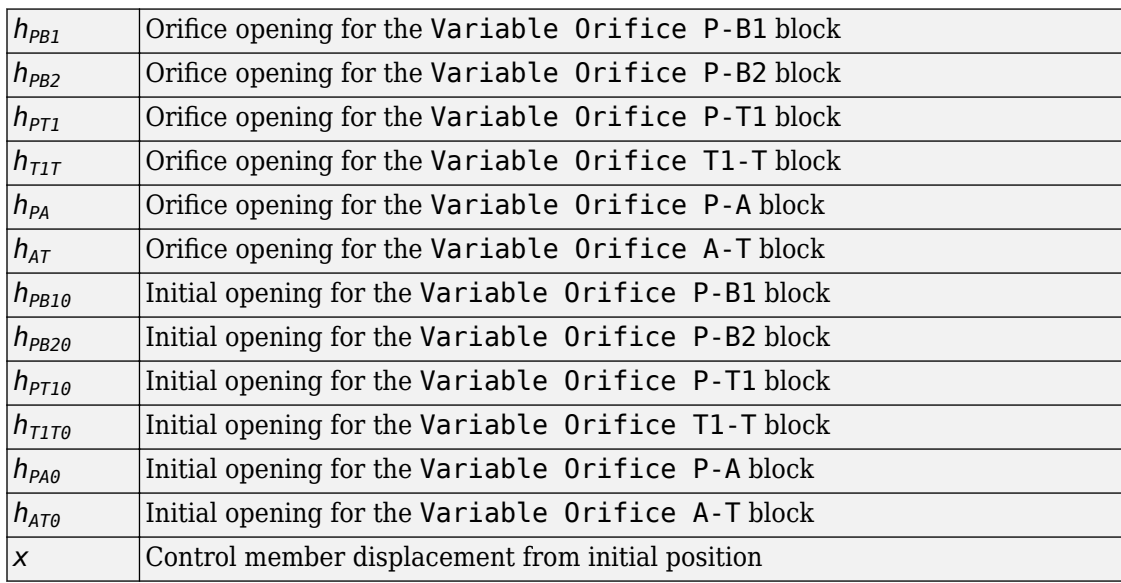

For information on the block parameterization options, basic parameter descriptions, assumptions and limitations, global and restricted parameters, see the [4-Way Directional](#page-71-0) [Valve](#page-71-0) block reference page.

## **Parameters**

- "Basic Parameters Tab" on page 1-155
- • ["Valve Opening Offsets Tab" on page 1-159](#page-164-0)

### **Basic Parameters Tab**

#### **Model parameterization**

Select one of the following methods for specifying the valve:

- By maximum area and opening Provide values for the maximum valve passage area and the maximum valve opening. The passage area is linearly dependent on the control member displacement, that is, the valve is closed at the initial position of the control member (zero displacement), and the maximum opening takes place at the maximum displacement. This is the default method.
- By area vs. opening table Provide tabulated data of valve openings and corresponding valve passage areas. The passage area is determined by onedimensional table lookup. You have a choice of two interpolation methods and two extrapolation methods.
- By pressure-flow characteristic Provide tabulated data of valve openings, pressure differentials, and corresponding flow rates. The flow rate is determined by two-dimensional table lookup. You have a choice of two interpolation methods and two extrapolation methods.

#### **Valve passage maximum area**

Specify the area of a fully opened valve. The parameter value must be greater than zero. The default value is 5e-5 m^2. This parameter is used if **Model parameterization** is set to By maximum area and opening.

#### **Valve maximum opening**

Specify the maximum displacement of the control member. The parameter value must be greater than zero. The default value is 5e-3 m. This parameter is used if **Model parameterization** is set to By maximum area and opening.

#### **Valve opening vector, s**

Specify the vector of input values for valve openings as a one-dimensional array. The input values vector must be strictly increasing. The values can be nonuniformly spaced. The minimum number of values depends on the interpolation method: you must provide at least two values for linear interpolation, at least three values for smooth interpolation. The default values, in meters, are  $[-0.002 \ 0.002 \ 0.005]$ 0.015]. If **Model parameterization** is set to By area vs. opening table, the **Tabulated valve openings** values will be used together with **Tabulated valve passage area** values for one-dimensional table lookup. If **Model parameterization** is set to By pressure-flow characteristic, the **Tabulated valve openings** values will be used together with **Tabulated pressure differentials** and **Tabulated flow rates** for two-dimensional table lookup.

#### **Valve passage area vector**

Specify the vector of output values for valve passage area as a one-dimensional array. The valve passage area vector must be of the same size as the valve openings vector.

All the values must be positive. The default values, in  $m^2$ , are  $[1e-09 \ 2.0352e-07]$ 4.0736e-05 0.00011438 0.00034356]. This parameter is used if **Model parameterization** is set to By area vs. opening table.

#### **Pressure differential vector, dp**

Specify the vector of input values for pressure differentials as a one-dimensional array. The vector must be strictly increasing. The values can be nonuniformly spaced. The minimum number of values depends on the interpolation method: you must provide at least two values for linear interpolation, at least three values for smooth interpolation. The default values, in Pa, are [-1e+07 -5e+06 -2e+06 2e+06 5e +06 1e+07]. This parameter is used if **Model parameterization** is set to By pressure-flow characteristic.

#### **Volumetric flow rate table, q(s,dp)**

Specify the flow rates as an m-by-n matrix, where m is the number of valve openings and n is the number of pressure differentials. Each value in the matrix specifies flow rate taking place at a specific combination of valve opening and pressure differential. The matrix size must match the dimensions defined by the input vectors. The default values, in  $m^3/s$ , are:

[-1e-07 -7.0711e-08 -4.4721e-08 4.4721e-08 7.0711e-08 1e-07; -2.0352e-05 -1.4391e-05 -9.1017e-06 9.1017e-06 1.4391e-05 2.0352e-05; -0.0040736 -0.0028805 -0.0018218 0.0018218 0.0028805 0.0040736; -0.011438 -0.0080879 -0.0051152 0.0051152 0.0080879 0.011438; -0.034356 -0.024293 -0.015364 0.015364 0.024293 0.034356;]

This parameter is used if **Model parameterization** is set to By pressure-flow characteristic.

#### **Interpolation method**

Select one of the following interpolation methods for approximating the output value when the input value is between two consecutive grid points:

- Linear Select this option to get the best performance.
- Smooth Select this option to produce a continuous curve (By area vs. opening table) or surface (By pressure-flow characteristic) with continuous first-order derivatives.

For more information on interpolation algorithms, see the PS Lookup Table (1D) and PS Lookup Table (2D) block reference pages.

#### **Extrapolation method**

Select one of the following extrapolation methods for determining the output value when the input value is outside the range specified in the argument list:

- Linear Select this option to produce a curve or surface with continuous firstorder derivatives in the extrapolation region and at the boundary with the interpolation region.
- Nearest Select this option to produce an extrapolation that does not go above the highest point in the data or below the lowest point in the data.

For more information on extrapolation algorithms, see the PS Lookup Table (1D) and PS Lookup Table (2D) block reference pages.

#### **Flow discharge coefficient**

Semi-empirical parameter for valve capacity characterization. Its value depends on the geometrical properties of the valve, and usually is provided in textbooks or manufacturer data sheets. The default value is 0.7.

#### **Laminar transition specification**

Select how the block transitions between the laminar and turbulent regimes:

- Pressure ratio The transition from laminar to turbulent regime is smooth and depends on the value of the **Laminar flow pressure ratio** parameter. This method provides better simulation robustness.
- Reynolds number The transition from laminar to turbulent regime is assumed to take place when the Reynolds number reaches the value specified by the **Critical Reynolds number** parameter.

#### **Laminar flow pressure ratio**

Pressure ratio at which the flow transitions between laminar and turbulent regimes. The default value is 0.999. This parameter is visible only if the **Laminar transition specification** parameter is set to Pressure ratio.

#### **Critical Reynolds number**

The maximum Reynolds number for laminar flow. The value of the parameter depends on the orifice geometrical profile. You can find recommendations on the parameter value in hydraulics textbooks. The default value is 12, which corresponds to a round orifice in thin material with sharp edges. This parameter is visible only if the **Laminar transition specification** parameter is set to Reynolds number.

#### **Leakage area**

The total area of possible leaks in the completely closed valve. The main purpose of the parameter is to maintain numerical integrity of the circuit by preventing a portion of the system from getting isolated after the valve is completely closed. The parameter value must be greater than 0. The default value is  $1e-12$  m $^{\wedge}2$ .

### <span id="page-164-0"></span>**Valve Opening Offsets Tab**

#### **Between ports P and B1**

Orifice opening of the **P-B1** flow path at zero spool displacement. Specify a positive offset to model an underlapped valve or a negative offset to model an overlapped valve. The default value of 0 corresponds to a zero-lapped valve. The default value is -2.5e-3 m.

#### **Between ports P and B2**

Orifice opening of the **P-B2** flow path at zero spool displacement. Specify a positive offset to model an underlapped valve or a negative offset to model an overlapped valve. The default value of 0 corresponds to a zero-lapped valve. The default value is -2.5e-3 m.

#### **Between ports P and T1**

Orifice opening of the **P-T1** flow path at zero spool displacement. Specify a positive offset to model an underlapped valve or a negative offset to model an overlapped valve. The default value of 0 corresponds to a zero-lapped valve. The default value is 2.5e-3 m.

#### **Between ports T1 and T**

Orifice opening of the **T1-T** flow path at zero spool displacement. Specify a positive offset to model an underlapped valve or a negative offset to model an overlapped valve. The default value of 0 corresponds to a zero-lapped valve. The default value is 2.5e-3 m.

#### **Between ports P and A**

Orifice opening of the **P-A** flow path at zero spool displacement. Specify a positive offset to model an underlapped valve or a negative offset to model an overlapped valve. The default value of 0 corresponds to a zero-lapped valve. The default value is -2.5e-3 m.

#### **Between ports A and T**

Orifice opening of the **A-T** flow path at zero spool displacement. Specify a positive offset to model an underlapped valve or a negative offset to model an overlapped valve. The default value of 0 corresponds to a zero-lapped valve. The default value is 2.5e-3 m.

## **Ports**

The block has the following ports:

#### P

Hydraulic conserving port associated with the pressure supply line inlet.

T

Hydraulic conserving port associated with the return line connection.

A

Hydraulic conserving port associated with the actuator connection port.

B

Hydraulic conserving port associated with the actuator connection port.

S

Physical signal port to control spool displacement.

## **See Also**

[4-Way Directional Valve C](#page-119-0) | [4-Way Directional Valve K](#page-166-0) | [4-Way Directional Valve D](#page-127-0) | [4-Way](#page-71-0) [Directional Valve](#page-71-0) | [4-Way Directional Valve A](#page-103-0) | [4-Way Directional Valve B](#page-111-0) | [4-Way](#page-135-0) [Directional Valve E](#page-135-0) | [4-Way Directional Valve F](#page-142-0) | [4-Way Directional Valve G](#page-150-0) | [6-Way](#page-196-0) [Directional Valve A](#page-196-0)

#### **Introduced in R2009b**

# <span id="page-166-0"></span>**4-Way Directional Valve K**

Configuration K of hydraulic continuous 4-way directional valve

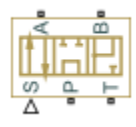

# **Library**

Directional Valves

# **Description**

The 4-Way Directional Valve K block simulates a configuration of hydraulic continuous 4 way directional valve. Ports A and B are connected to port P in the right valve position. In the left position, port P is connected to port B, while port A is connected to port T. In neutral position, port P is connected to port T to unload the pump. The fluid is pumped in the valve through the inlet line P and is distributed between two outside hydraulic lines A and B (usually connected to a double-acting actuator) and the return line T. The block has four hydraulic connections, corresponding to inlet port (P), actuator ports (A and B), and return port (T), and one physical signal port connection (S), which controls the spool position. The block is built of six Variable Orifice blocks, connected as shown in the following diagram.

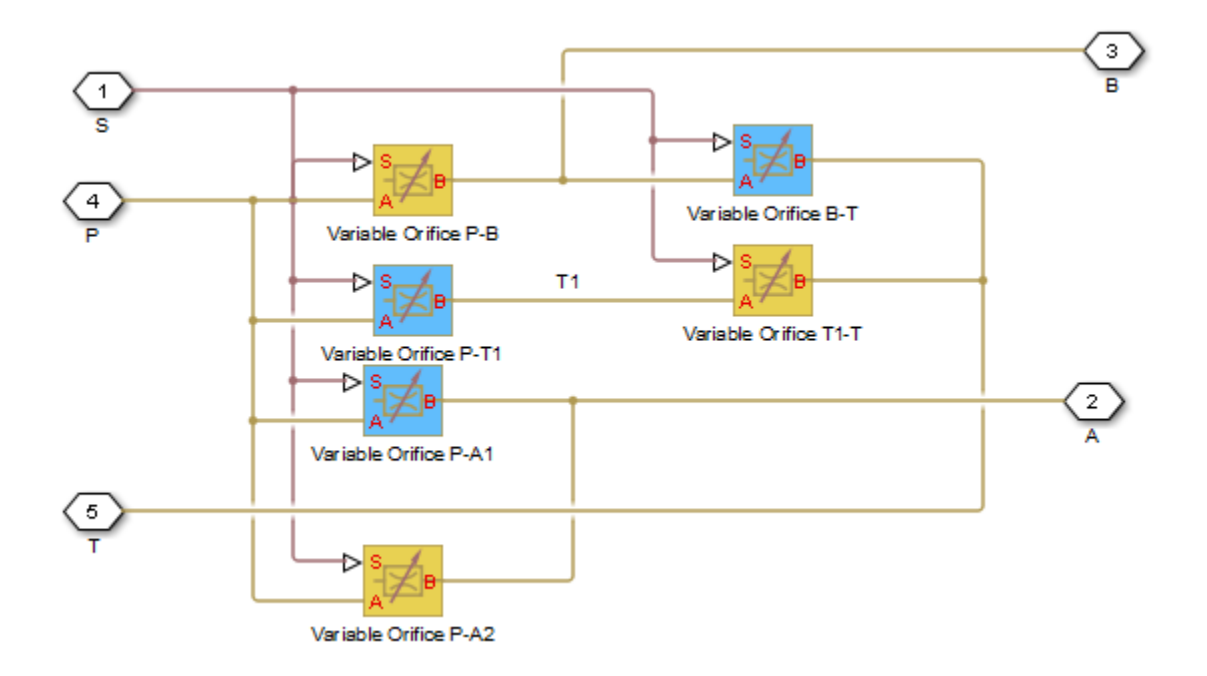

All Variable Orifice blocks are controlled by the same position signal, provided through the physical signal port S, but the **2rifice orientation** parameter in the block instances is set in such a way that positive signal at port S opens the orifices colored blue in the block diagram (orifices P-A1, P-T1, and B-T) and closes the orifices colored yellow (orifices P-A2, P-B, and T1-T). As a result, the openings of the orifices are computed as follows:

```
h_{PA1} = h_{PA10} + xh_{PA2} = h_{PA20} - xh_{PT1} = h_{PT10} + xh_{T1T} = h_{T1T0} - xh_{PR} = h_{PR0} - x
```
 $h_{BT} = h_{BT0} + x$ 

where

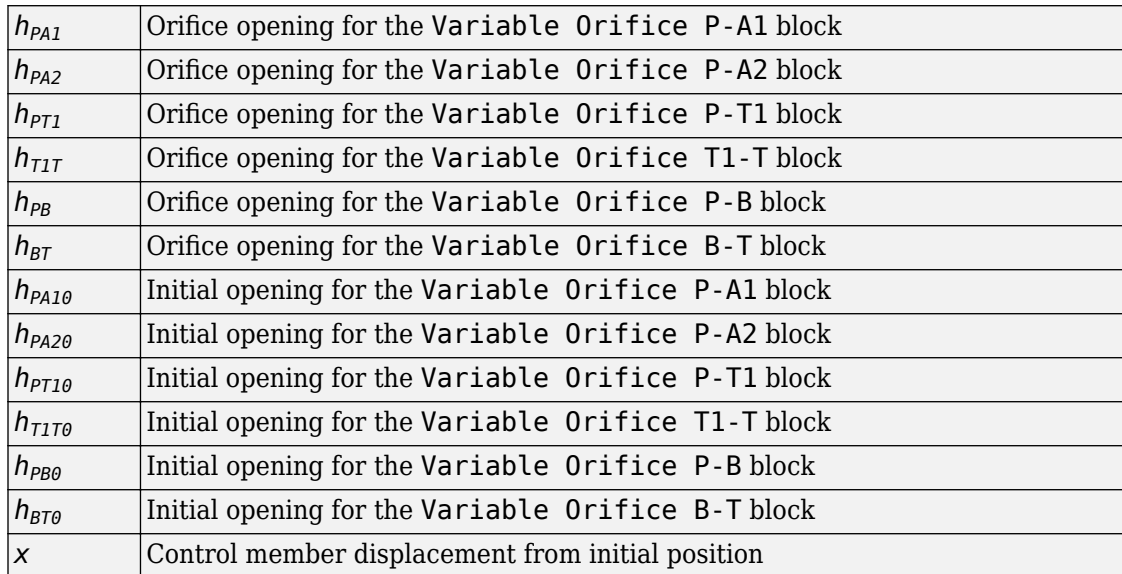

For information on the block parameterization options, basic parameter descriptions, assumptions and limitations, global and restricted parameters, see the [4-Way Directional](#page-71-0) [Valve](#page-71-0) block reference page.

## **Parameters**

- "Basic Parameters Tab" on page 1-163
- • ["Valve Opening Offsets Tab" on page 1-167](#page-172-0)

### **Basic Parameters Tab**

#### **Model parameterization**

Select one of the following methods for specifying the valve:

• By maximum area and opening — Provide values for the maximum valve passage area and the maximum valve opening. The passage area is linearly

dependent on the control member displacement, that is, the valve is closed at the initial position of the control member (zero displacement), and the maximum opening takes place at the maximum displacement. This is the default method.

- By area vs. opening table Provide tabulated data of valve openings and corresponding valve passage areas. The passage area is determined by onedimensional table lookup. You have a choice of two interpolation methods and two extrapolation methods.
- By pressure-flow characteristic Provide tabulated data of valve openings, pressure differentials, and corresponding flow rates. The flow rate is determined by two-dimensional table lookup. You have a choice of two interpolation methods and two extrapolation methods.

#### **Valve passage maximum area**

Specify the area of a fully opened valve. The parameter value must be greater than zero. The default value is 5e-5 m^2. This parameter is used if **Model parameterization** is set to By maximum area and opening.

#### **Valve maximum opening**

Specify the maximum displacement of the control member. The parameter value must be greater than zero. The default value is 5e-3 m. This parameter is used if **Model parameterization** is set to By maximum area and opening.

#### **Valve opening vector, s**

Specify the vector of input values for valve openings as a one-dimensional array. The input values vector must be strictly increasing. The values can be nonuniformly spaced. The minimum number of values depends on the interpolation method: you must provide at least two values for linear interpolation, at least three values for smooth interpolation. The default values, in meters, are  $[-0.002 \ 0.002 \ 0.005]$ 0.015]. If **Model parameterization** is set to By area vs. opening table, the **Tabulated valve openings** values will be used together with **Tabulated valve passage area** values for one-dimensional table lookup. If **Model parameterization** is set to By pressure-flow characteristic, the **Tabulated valve openings** values will be used together with **Tabulated pressure differentials** and **Tabulated flow rates** for two-dimensional table lookup.

#### **Valve passage area vector**

Specify the vector of output values for valve passage area as a one-dimensional array. The valve passage area vector must be of the same size as the valve openings vector. All the values must be positive. The default values, in m^2, are [1e-09 2.0352e-07 4.0736e-05 0.00011438 0.00034356]. This parameter is used if **Model parameterization** is set to By area vs. opening table.

#### **Pressure differential vector, dp**

Specify the vector of input values for pressure differentials as a one-dimensional array. The vector must be strictly increasing. The values can be nonuniformly spaced. The minimum number of values depends on the interpolation method: you must provide at least two values for linear interpolation, at least three values for smooth interpolation. The default values, in Pa, are [-1e+07 -5e+06 -2e+06 2e+06 5e +06 1e+07]. This parameter is used if **Model parameterization** is set to By pressure-flow characteristic.

#### **Volumetric flow rate table, q(s,dp)**

Specify the flow rates as an m-by-n matrix, where m is the number of valve openings and n is the number of pressure differentials. Each value in the matrix specifies flow rate taking place at a specific combination of valve opening and pressure differential. The matrix size must match the dimensions defined by the input vectors. The default values, in  $m^3/s$ , are:

```
[-1e-07 -7.0711e-08 -4.4721e-08 4.4721e-08 7.0711e-08 1e-07;
 -2.0352e-05 -1.4391e-05 -9.1017e-06 9.1017e-06 1.4391e-05 2.0352e-05;
-0.0040736 -0.0028805 -0.0018218 0.0018218 0.0028805 0.0040736;
-0.011438 -0.0080879 -0.0051152 0.0051152 0.0080879 0.011438;
-0.034356 -0.024293 -0.015364 0.015364 0.024293 0.034356;]
```
This parameter is used if **Model parameterization** is set to By pressure-flow characteristic.

#### **Interpolation method**

Select one of the following interpolation methods for approximating the output value when the input value is between two consecutive grid points:

- Linear Select this option to get the best performance.
- Smooth Select this option to produce a continuous curve (By area vs. opening table) or surface (By pressure-flow characteristic) with continuous first-order derivatives.

For more information on interpolation algorithms, see the PS Lookup Table (1D) and PS Lookup Table (2D) block reference pages.

#### **Extrapolation method**

Select one of the following extrapolation methods for determining the output value when the input value is outside the range specified in the argument list:

• Linear — Select this option to produce a curve or surface with continuous firstorder derivatives in the extrapolation region and at the boundary with the interpolation region.

• Nearest — Select this option to produce an extrapolation that does not go above the highest point in the data or below the lowest point in the data.

For more information on extrapolation algorithms, see the PS Lookup Table (1D) and PS Lookup Table (2D) block reference pages.

#### **Flow discharge coefficient**

Semi-empirical parameter for valve capacity characterization. Its value depends on the geometrical properties of the valve, and usually is provided in textbooks or manufacturer data sheets. The default value is 0.7.

#### **Laminar transition specification**

Select how the block transitions between the laminar and turbulent regimes:

- Pressure ratio The transition from laminar to turbulent regime is smooth and depends on the value of the **Laminar flow pressure ratio** parameter. This method provides better simulation robustness.
- Reynolds number The transition from laminar to turbulent regime is assumed to take place when the Reynolds number reaches the value specified by the **Critical Reynolds number** parameter.

#### **Laminar flow pressure ratio**

Pressure ratio at which the flow transitions between laminar and turbulent regimes. The default value is 0.999. This parameter is visible only if the **Laminar transition specification** parameter is set to Pressure ratio.

#### **Critical Reynolds number**

The maximum Reynolds number for laminar flow. The value of the parameter depends on the orifice geometrical profile. You can find recommendations on the parameter value in hydraulics textbooks. The default value is 12, which corresponds to a round orifice in thin material with sharp edges. This parameter is visible only if the **Laminar** transition specification parameter is set to Reynolds number.

#### **Leakage area**

The total area of possible leaks in the completely closed valve. The main purpose of the parameter is to maintain numerical integrity of the circuit by preventing a portion of the system from getting isolated after the valve is completely closed. The parameter value must be greater than 0. The default value is  $1e-12$  m<sup> $2$ </sup>.

### <span id="page-172-0"></span>**Valve Opening Offsets Tab**

#### **Between ports P and A1**

Orifice opening of the **P-A1** flow path at zero spool displacement. Specify a positive offset to model an underlapped valve or a negative offset to model an overlapped valve. The default value of 0 corresponds to a zero-lapped valve. The default value is -2.5e-3 m.

#### **Between ports P and A2**

Orifice opening of the **P-A2** flow path at zero spool displacement. Specify a positive offset to model an underlapped valve or a negative offset to model an overlapped valve. The default value of 0 corresponds to a zero-lapped valve. The default value is -2.5e-3 m.

#### **Between ports P and T1**

Orifice opening of the **P-T1** flow path at zero spool displacement. Specify a positive offset to model an underlapped valve or a negative offset to model an overlapped valve. The default value of 0 corresponds to a zero-lapped valve. The default value is 2.5e-3 m.

#### **Between ports T1 and T**

Orifice opening of the **T1-T** flow path at zero spool displacement. Specify a positive offset to model an underlapped valve or a negative offset to model an overlapped valve. The default value of 0 corresponds to a zero-lapped valve. The default value is 2.5e-3 m.

#### **Between ports P and B**

Orifice opening of the **P-B** flow path at zero spool displacement. Specify a positive offset to model an underlapped valve or a negative offset to model an overlapped valve. The default value of 0 corresponds to a zero-lapped valve. The default value is -2.5e-3 m.

#### **Between ports B and T**

Orifice opening of the **B-T** flow path at zero spool displacement. Specify a positive offset to model an underlapped valve or a negative offset to model an overlapped valve. The default value of 0 corresponds to a zero-lapped valve. The default value is 2.5e-3 m.

## **Ports**

The block has the following ports:

#### P

Hydraulic conserving port associated with the pressure supply line inlet.

T

Hydraulic conserving port associated with the return line connection.

A

Hydraulic conserving port associated with the actuator connection port.

B

Hydraulic conserving port associated with the actuator connection port.

S

Physical signal port to control spool displacement.

## **See Also**

[4-Way Directional Valve C](#page-119-0) | [4-Way Directional Valve H](#page-158-0) | [4-Way Directional Valve D](#page-127-0) | [4-Way](#page-71-0) [Directional Valve](#page-71-0) | [4-Way Directional Valve A](#page-103-0) | [4-Way Directional Valve B](#page-111-0) | [4-Way](#page-135-0) [Directional Valve E](#page-135-0) | [4-Way Directional Valve F](#page-142-0) | [4-Way Directional Valve G](#page-150-0) | [6-Way](#page-196-0) [Directional Valve A](#page-196-0)

#### **Introduced in R2009b**

# **4-Way Directional Valve (TL)**

Valve for routing flow at the junction of four lines

**Library:** Thermal Liquid / Valves and Orifices / Directional Control Valves

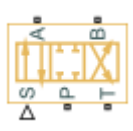

## **Description**

The 4-Way Directional Valve block models the flow through a directional control valve with four ports (**P**, **T**, **A**, and **B**) and four flow paths (**P**-**A**, **P**-**B**, **A**-**T**, and **B**-**T**). The ports connect to what in a typical system are a pump (**P**), a tank (**T**), and a double-acting actuator (**A** and **B**). The paths each contain a variable orifice, which scales in proportion to the displacement of a control member—often a ball, spool, or diaphragm, associated with the signal at port **S**. This valve serves as a switch by which to partition the flow between the arms of a four-pronged junction.

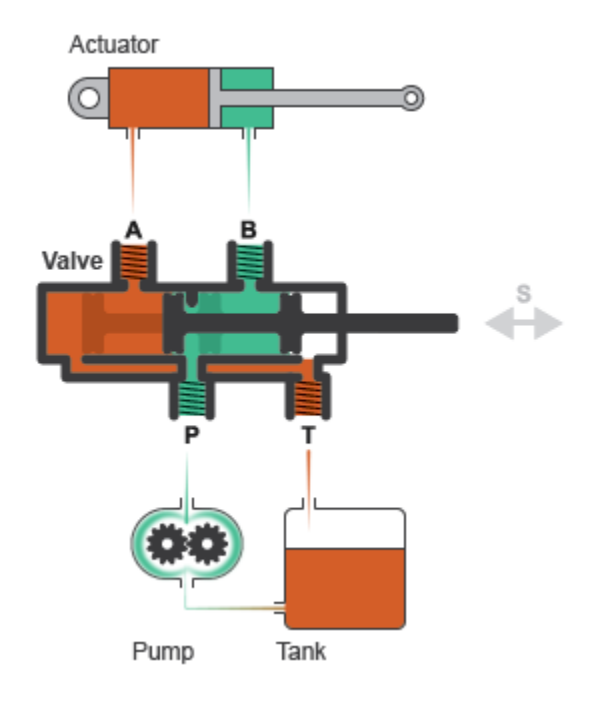

#### **Typical Valve Setup**

### **Valve Positions**

The valve is continuously variable. It shifts smoothly between position, of which it has three. One—the *normal* position—is that to which the valve reverts when its control signal falls to zero. Unless opening offsets have been specified, the valve orifices are always fully closed in this position. Two—the *working* positions—are those to which the valve moves when (the absolute value) of its control signal rises to a maximum. Two orifices are generally fully closed and another two fully open when the valve is in a working position. Note that whether an orifice is in fact open and how open it is both depend on the opening offsets of the valve.

The working positions are shown in the figure in the default case of a valve without opening offsets. One, labeled **I**, corresponds to the **P**-**A** and **B**-**T** orifices being maximally open and the **P**-**B** and **A**-**T** orifices maximally closed. The other, labeled **II**, corresponds to the reverse arrangement, with the **P**-**B** and **A**-**T** orifices being maximally open and the **P**-**A** and **B**-**T** orifices maximally closed. At points between the normal and working positions,

one orifice is partially open while the other is fully closed. Note that no connection exists between ports **A** and **B** nor between **P** and **T** and that no flow can develop across them.

I.

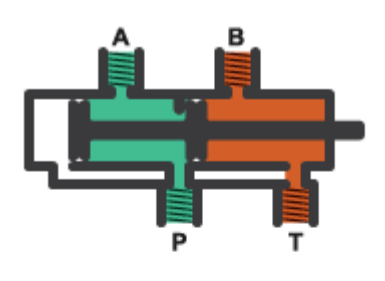

П.

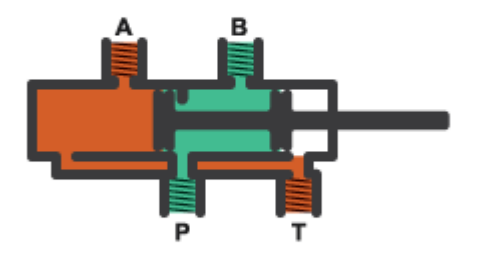

III.

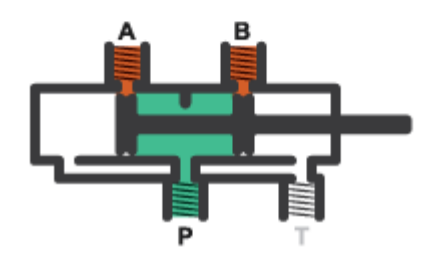

### **Valve Opening**

Which position the valve is in depends on the control member coordinates relative to the **P**-**A**, **P**-**B**, **A**-**T**, and **B**-**T** orifices—lengths referred to here as the *orifice openings*. These are calculated during simulation from their opening offsets, each specified as a block

parameter in the block dialog box, and from the control member displacement, given by the physical signal at port **S**. For the **P**-**A** and **B**-**T** orifices:

$$
h_{\text{PA}} = h_{\text{PA0}} + x \text{ and } h_{\text{BT}} = h_{\text{BT0}} + x,
$$

where:

- $h_{PA}$  and  $h_{BT}$  are the **P-A** and **B-T** orifice openings.
- $h_{\text{PA0}}$  and  $h_{\text{BT0}}$  are the **P-A** and **B-T** opening offsets.
- *x* is the control member displacement. Note that a control member displacement of zero corresponds to a valve in its normal state.

For the **P**-**B** and **A**-**T** orifices:

$$
h_{\text{PB}} = h_{\text{PBO}} + x
$$
 and  $h_{\text{AT}} = h_{\text{ATO}} + x$ ,

where:

- $h_{\text{PB}}$  and  $h_{\text{AT}}$  are the **P-B** and **A-T** orifice openings.
- $h_{\text{PR0}}$  and  $h_{\text{AT0}}$  are the **P-B** and **A-T** opening offsets.

An orifice cracks opens when its calculated opening (variable *h*) rises above zero. It then continues to widen with a rising opening value. In the cases of the **P**-**B** and **A**-**T** orifices, it occurs as the control member is displaced in the negative direction.

The orifices are each fully open when the opening value is at a specified maximum. In the linear valve parameterization, this maximum is obtained from the **Maximum valve opening** block parameter. You can set the **Area characteristics** parameter to Different for each flow path to specify the **Maximum valve opening** parameter separately for each orifice. In tabulated valve parameterizations, the maximum opening is obtained from the last breakpoint specified in the tabulated data.

### **Opening Offsets**

The opening offsets are by default zero, a configuration that leaves the orifices each closed in the normal valve position. A valve so configured is said to be *zero-lapped*, a reference to the fact that the control member is exactly sized to prevent flow through any orifice when idle, or unactuated  $(x = 0)$ . For the purposes of this block, the opening offsets can be conceived as the natural distances between the lands of the (unactuated) control member and the orifices that they are to cover.

Other valve configurations are possible. A valve can be *underlapped*, for example, or *overlapped*—terms indicative of the mismatch between the dimensions of the control member and those of the valve orifices. The valve is underlapped if its orifices are each partially open in the normal position. Such a valve allows a weak flow to develop across all paths simultaneously. The valve is overlapped if its orifices are each closed not only in the normal position but over a small range of control member displacements around it.

The figure shows a representative valve in three configurations:

- Case **I**: A zero-lapped valve. The opening offsets are both zero. When the valve is in the normal position, the control member completely covers both orifices. The zerolapped valve is completely closed when the control member displacement is exactly zero.
- Case **II**: An underlapped valve. The opening offsets are both positive. When the valve is in the normal position, the control member covers both orifices but neither fully. The underlapped valve is always at least partially open.
- Case **III**: An overlapped valve. The opening offsets are both negative. The control member completely covers both orifices not only in the normal position but over a small region around it. The overlapped valve is fully closed until the control member crosses the opening offset of either orifice.

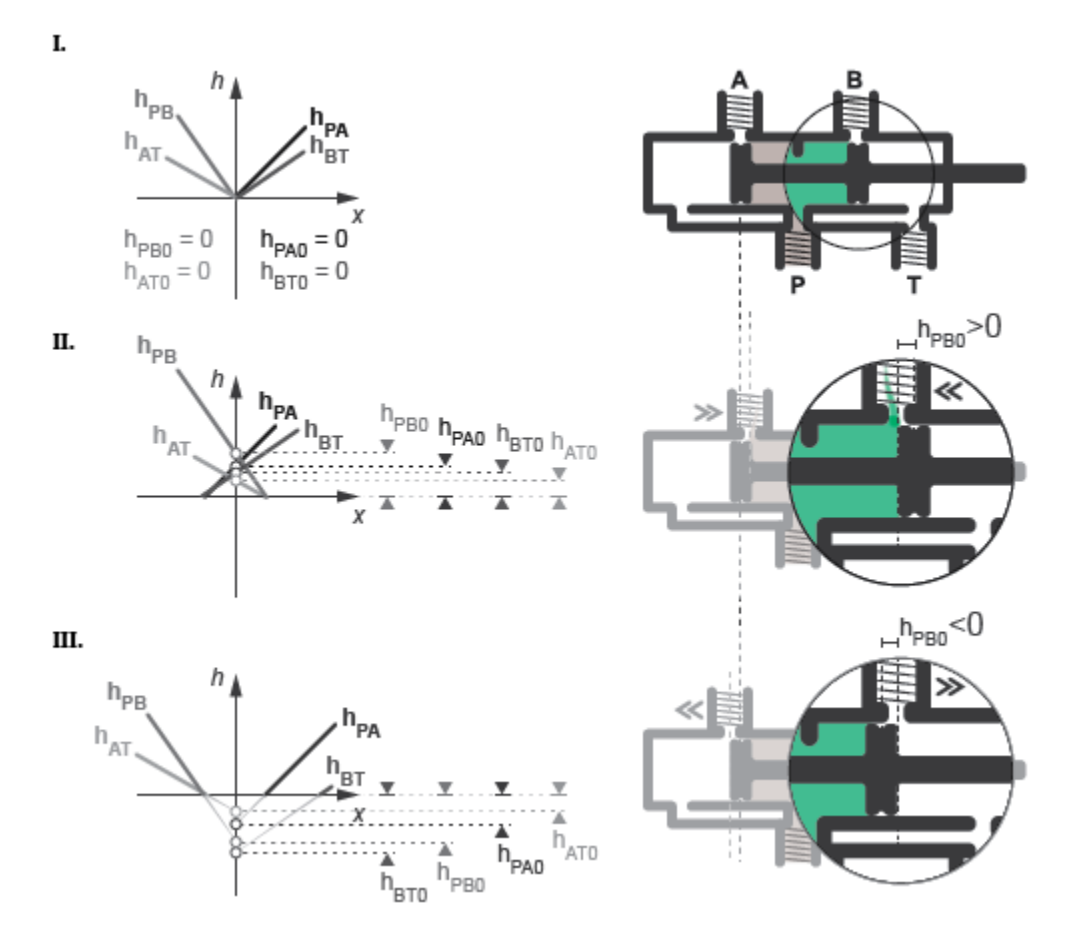

The table summarizes the configurations that the valve can take on and the opening offsets that characterize them. Use the block parameters in the **Valve opening offsets** tab to change the offsets if needed.
| <b>Configuration</b> | <b>Valve opening offsets</b>                                         |
|----------------------|----------------------------------------------------------------------|
| B<br>p<br>т          | Between ports $P$ and $A < 0$<br>$\bullet$                           |
|                      | Between ports $P$ and $B < 0$<br>$\bullet$                           |
|                      | Between ports A and $T < 0$<br>٠                                     |
|                      | Between ports B and $T < 0$<br>٠                                     |
|                      |                                                                      |
| в<br>D<br>T          | Between ports $P$ and $A > 0$<br>$\bullet$                           |
|                      | Between ports $P$ and $B > 0$<br>٠                                   |
|                      | Between ports A and $T > 0$<br>$\bullet$                             |
|                      | Between ports B and $T > 0$<br>$\bullet$                             |
|                      |                                                                      |
| А                    | Between ports $P$ and $A < 0$<br>$\bullet$                           |
|                      | Between ports $P$ and $B < 0$<br>٠                                   |
|                      | <b>Between ports A and T</b> < $-Maximum$ valve opening<br>$\bullet$ |
|                      | <b>Between ports B and T</b> < $-Maximum$ valve opening<br>$\bullet$ |
|                      |                                                                      |
| в                    | Between ports $P$ and $A < 0$<br>$\bullet$                           |
|                      | Between ports $P$ and $B < 0$                                        |
|                      | Between ports A and $T > 0$<br>٠                                     |
|                      | Between ports B and $T > 0$<br>$\bullet$                             |
|                      |                                                                      |
| А<br>в<br>p<br>т     | Between ports $P$ and $A > 0$<br>$\bullet$                           |
|                      | Between ports $P$ and $B < 0$<br>$\bullet$                           |
|                      | Between ports A and $T > 0$                                          |
|                      | Between ports B and $T < 0$<br>٠                                     |
|                      |                                                                      |

**Basic 4-Way Directional Valve Configurations** 

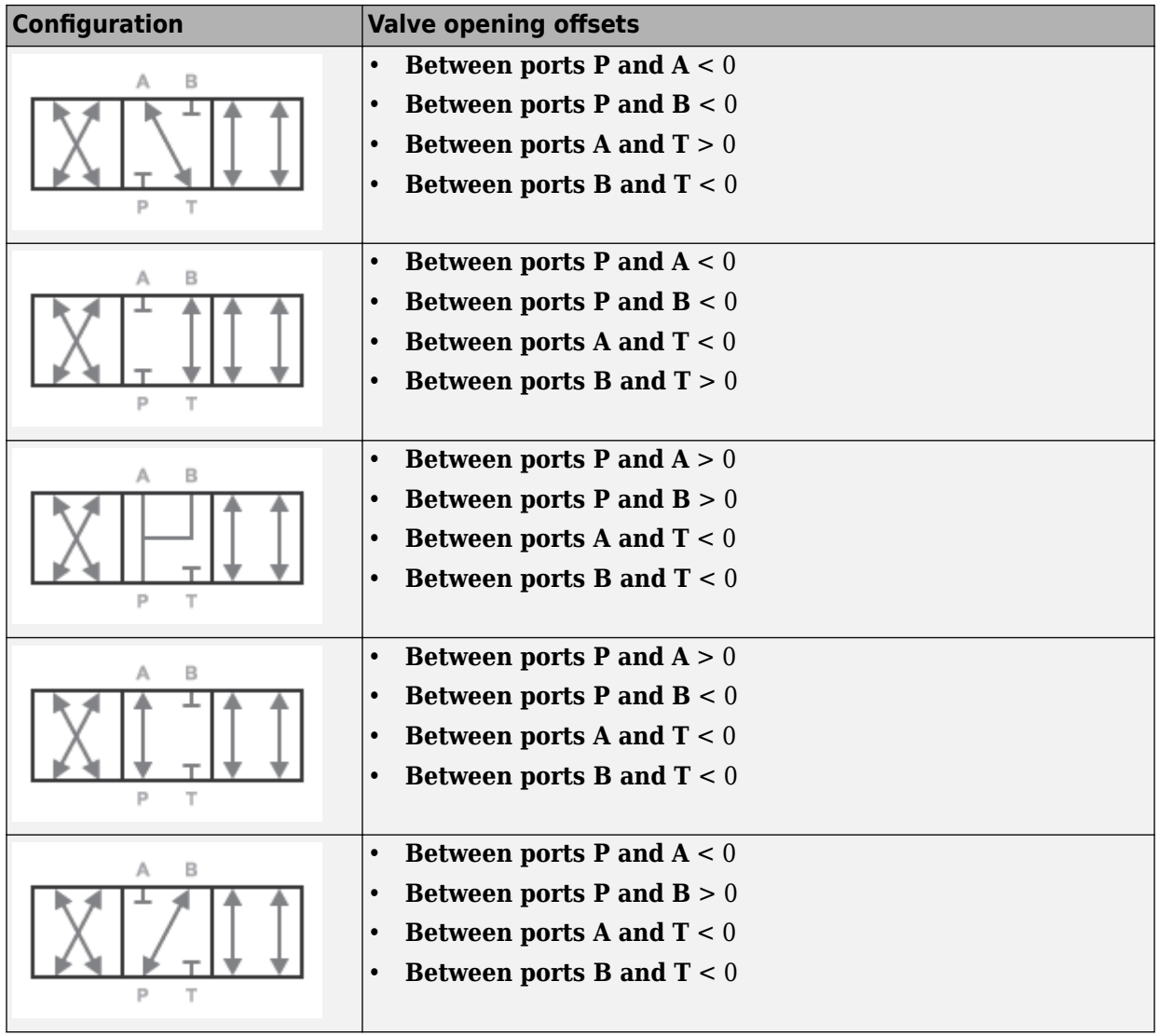

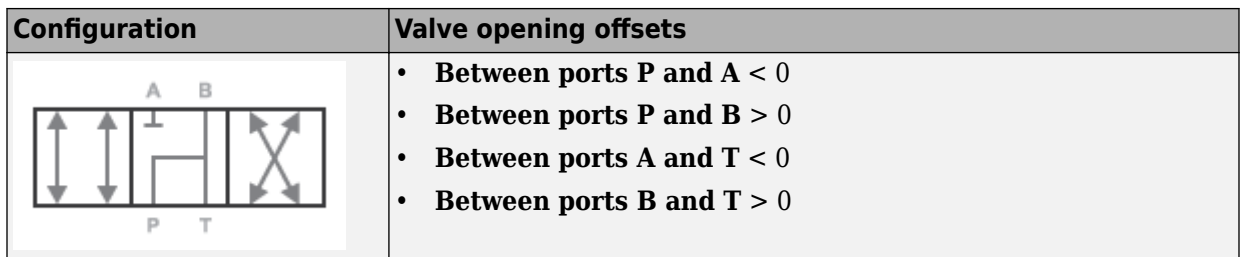

### **Opening Characteristics**

The orifice openings serve during simulation to calculate the mass flow rates through the orifices. The calculation can be a direct mapping from opening to flow rate or an indirect conversion, first from opening to orifice area and then from orifice area to mass flow rate. The calculation, and the data required for it, depend on the setting of the **Valve parameterization** block parameter:

• Linear area-opening relationship — Calculate the valve opening area from the control member position and from it obtain the mass flow rate through the valve. The opening area is assumed to vary linearly with the control member position. The slope of the linear expression is determined from the **Maximum valve opening** and **Maximum opening area** block parameters.

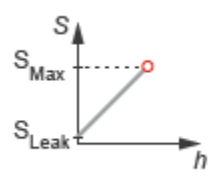

• Tabulated data - Area vs. opening — Calculate the valve opening area from the control member position and from it obtain the mass flow rate through the valve. The opening area can vary nonlinearly with the control member position. The relationship between the two is given by the tabulated data in the **Valve opening vector** and **Opening area vector** block parameters.

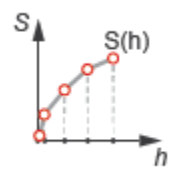

• Tabulated data - Mass flow rate vs. opening and pressure drop  $-$ Calculate the mass flow rate directly from the control member position and the pressure drop across the valve. The relationship between the three variables can be nonlinear and it is given by the tabulated data in the **Valve opening vector**, **Pressure drop vector**, and **Mass flow rate table** block parameters.

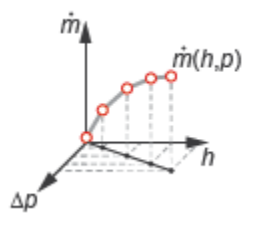

### **Leakage Flow**

The primary purpose of the leakage flow rate of a closed valve is to ensure that at no time a portion of the thermal liquid network becomes isolated from the remainder of the model. Such isolated portions reduce the numerical robustness of the model and can slow down simulation or cause it to fail. Leakage flow is generally present in real valves but in a model its exact value is less important than its being a small number greater than zero. The leakage flow rate is determined from the **Leakage area** block parameter.

### **Pressure Loss and Recovery**

The pressure drop in the valve is calculated from an empirical parameter known as the discharge coefficient (obtained from the **Discharge coefficient** block parameter). The calculation captures the effect of flow regime, with the pressure drop being proportional to the mass flow rate when the flow is laminar and to the square of the same when the flow is turbulent. Also captured is the pressure recovery than in real valves occurs between the vena contracta (the narrowest aperture of the valve) and the outlet, which generally lies a small distance away.

### **Composite Component Structure**

This block is a composite component comprising four Variable Area Orifice (TL) blocks connected as shown in the figure. A single control signal actuates the four blocks simultaneously. The **2rifice orientation** block parameters are set so that a positive signal acts to open the **P**-**A** and**B**-**T** orifices while closing the **P**-**B** and **A**-**T** orifices. The specified opening offsets are each applied to the block representing the intended orifice. Refer to the [Variable Area Orifice \(TL\)](#page-1034-0) block for detail on the opening area calculations.

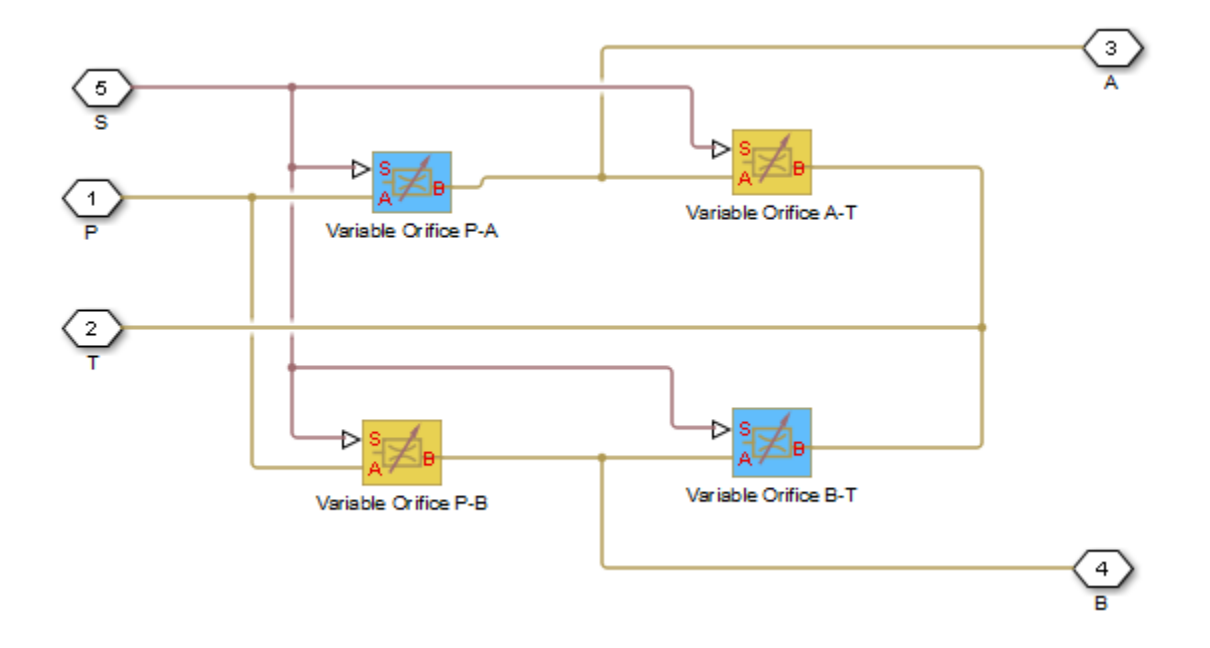

## **Ports**

### **Input**

### **S — Control member displacement, unitless**

physical signal

Instantaneous displacement of the valve control member.

### **Conserving**

#### **P — Flow passage**

thermal liquid

Opening through which the flow can enter or exit the valve. This port is typically connected to a fluid supply line.

#### **T — Flow passage**

thermal liquid

Opening through which the flow can enter or exit the valve. This port is typically connected to a fluid return line.

#### **A — Flow passage**

thermal liquid

Opening through which the flow can enter or exit the valve. This port is typically connected to an actuation line.

#### **B — Flow passage**

thermal liquid

Opening through which the flow can enter or exit the valve. This port is typically connected to an actuation line.

## **Parameters**

#### **Basic Parameters**

#### **Area characteristics — Choice of identical or different orifice opening characteristics**

Identical for all flow paths (default) | Different for each flow path

Assumption to make in the opening characteristics of the valve orifices. The default setting attributes the same opening characteristics to each orifice. The maximum opening area and the orifice opening at which it occurs are then the same for all orifices. Use the alternate setting to specify these parameters separately for each orifice.

#### **Valve parameterization — Method by which to model the opening characteristics of the valve**

```
Linear area-opening relationship (default) | Tabulated data - Area vs.
opening | Tabulated data - Mass flow rate vs. opening and pressure
drop
```
Method by which to model the opening characteristics of the valve. The default setting prescribes a linear relationship between the valve opening area and the valve opening. The alternative settings allow for a general, nonlinear relationship to be specified in tabulated form, in one case between the opening area and the control member position (the valve opening), in the other case between the mass flow rate and both the valve opening and the pressure drop between the ports.

#### **Leakage area — Opening area of the valve in the maximally closed position** 1e-10 m^2 (default) | positive scalar in units of area

Opening area of the valve in the fully closed position, when only internal leakage between its ports remains. This parameter serves primarily to ensure that closure of the valve does not cause portions of the thermal liquid network to become isolated. The exact value specified here is less important than its being a small number greater than zero.

#### **Dependencies**

This parameter is active when the **Valve parameterization** block parameter is set to Linear area-opening relationship.

#### **Cross-sectional area at ports A, B, P, and T — Flow area at the thermal liquid ports**

0.01 m (default) | positive scalar in units of area

Area normal to the flow path at each port. The ports are assumed to be equal in size. The flow area specified here should match those of the inlets of those components to which the valve connects.

#### **Characteristic longitudinal length — Measure of the length of the flow path through the valve**

0.1 (default) | positive scalar in units of length

Average distance traversed by the fluid as it travels from inlet to outlet. This distance is used in the calculation of the internal thermal conduction that occurs between the two ports (as part of the smoothed upwind energy scheme employed in the thermal liquid domain).

#### **Discharge coefficient — Empirical factor defined as the ratio of actual to ideal mass flow rates**

0.7 (default) | positive unitless scalar

Ratio of the actual flow rate through the valve to the theoretical value that it would have in an ideal valve. This semi-empirical parameter measures the flow allowed through the valve: the greater its value, the greater the flow rate. Refer to the valve data sheet, if available, for this parameter.

#### **Critical Reynolds number — Reynolds number at the boundary between laminar and turbulent flow regimes**

12 (default) | positive unitless scalar

Reynolds number at which the flow is assumed to transition between laminar and turbulent regimes.

#### **Model Parameterization**

#### **Maximum valve opening — Control member position at which the opening area is at a maximum**

5e-3 m (default) | positive scalar in units of length

Value of the orifice opening at which an orifice is considered to be fully open. The opening area of the orifice is then at a maximum. The maximum opening is used to calculate the slope of the linear expression relating the orifice opening area to the orifice opening.

#### **Dependencies**

This parameter is active when the **Valve parameterization** block parameter is set to Linear area-opening relationship.

**Maximum opening area — Opening area of the valve in the fully open position** 1e-4 m^2 (default) | positive scalar in units of area

Opening area of an orifice when its orifice opening has the value specified in the **Maximum valve opening** block parameter. The maximum opening area parameter is used to calculate the slope of the linear expression relating the orifice opening area to the orifice opening.

#### **Dependencies**

This parameter is active when the **Valve parameterization** block parameter is set to Linear area-opening relationship.

#### **Smoothing factor — Measure of the amount of smoothing to apply to the opening area function**

0.01 (default) | positive unitless scalar

Measure of the amount of smoothing to apply to the opening area function. This parameter determines the widths of the regions to be smoothed, one being at the fully open position, the other at the fully closed position. The smoothing superposes on the linear opening area function two nonlinear segments, one for each region of smoothing. The greater the value specified, the greater the smoothing and the broader the nonlinear segments.

#### **Dependencies**

This parameter is active when the **Valve parameterization** block parameter is set to Linear area-opening relationship.

#### **Valve opening vector — Vector of control member positions at which to tabulate the valve opening areas**

[-0.002, 0, 0.002, 0.005, 0.015] m (default) | vector of positive numbers in units of length

Vector of control member positions at which to specify—dependent on the valve parameterization—the opening area of the valve or its mass flow rate. The vector elements must increase monotonically from left to right. This vector must be equal in size to that specified in the **Opening area vector** block parameter or to the number of rows in the **Mass flow rate table** block parameter.

This data serves to construct a one-way lookup table by which to determine, from the control member position, the opening area of the valve or a two-way lookup table by which to determine, from the control member position and pressure drop, the mass flow rate of the valve. Data is handled with linear interpolation (within the tabulated data range) and nearest-neighbor extrapolation (outside of the data range).

#### **Dependencies**

This parameter is active when the **Valve parameterization** block parameter is set to Tabulated data - Area vs. opening.

#### **Opening area vector — Vector of opening areas at the specified valve opening breakpoints**

 $[1e-09, 2.0352e-07, 4.0736e-05, 0.00011438, 0.00034356]$  m<sup>2</sup> (default) | vector of positive numbers in units of area

Vector of opening areas corresponding to the breakpoints defined in the **Valve opening vector** block parameter. The vector elements must increase monotonically from left to right (with increasing control member position). This vector must be equal in size to the number of valve opening breakpoints.

This data serves to construct a one-way lookup table by which to determine from the control member position the opening area of the valve. Data is handled with linear interpolation (within the tabulated data range) and nearest-neighbor extrapolation (outside of the data range).

#### **Dependencies**

This parameter is active when the **Valve parameterization** block parameter is set to Tabulated data - Area vs. opening.

#### **Pressure drop vector — Vector of pressure drops at which to tabulate the mass flow rates**

 $[-0.1, 0.3, 0.5, 0.7]$  MPa (default) | vector in units of pressure

Vector of pressure differentials from port **A** to port **B** at which to specify the mass flow rate of the valve. The vector elements must increase monotonically from left to right. This vector must be equal in size to the number of columns in the **Mass flow rate table** block parameter.

This data serves to construct a two-way lookup table by which to determine, from the control member position and pressure drop, the opening area of the valve. Data is handled with linear interpolation (within the tabulated data range) and nearest-neighbor extrapolation (outside of the data range).

#### **Dependencies**

This parameter is active when the **Valve parameterization** block parameter is set to Tabulated data - Mass flow rate vs. opening and pressure drop.

#### **Mass flow rate table – Matrix of mass flow rates at the specified valve opening and pressure drop breakpoints**

 $[-1e-05, 1.7e-05, 2e-05, 2.6e-05; -.002, .0035, .0045, .0053; -.4, .$ 7, .9, 1.06; -1.13, 1.96, 2.5, 3; -3.45, 6, 7.7, 9.13] kg/s (default) | matrix in units of mass/time

Matrix of mass flow rates corresponding to the breakpoints defined in the **Valve opening vector** and **Pressure drop vector** block parameters. The control member position increases from row to row from top to bottom. The pressure drop increases from column

to column from left to right. The mass flow rate must increase monotonically in the same directions (with increasing control member position and increasing pressure drop).

This data serves to construct a two-way lookup table by which to determine, from the control member position and pressure drop, the opening area of the valve. Data is handled with linear interpolation (within the tabulated data range) and nearest-neighbor extrapolation (outside of the data range). Ensure that the number of rows is equal to the size of the **Opening area vector** block parameter and that the number of columns is equal to the size of the **Pressure drop vector** block parameter.

#### **Dependencies**

This parameter is active when the **Valve parameterization** block parameter is set to Tabulated data - Mass flow rate vs. opening and pressure drop.

#### **Reference inflow temperature — Inlet temperature at which to specify the tabulated data**

293.15 K (default) | positive scalar in units of temperature

Nominal inlet temperature, with reference to absolute zero, at which to specify the tabulated data. This parameter is used to adjust the mass flow rate according to the temperature measured during simulation.

#### **Dependencies**

This parameter is active when the **Valve parameterization** block parameter is set to Tabulated data - Mass flow rate vs. opening and pressure drop.

#### **Reference inflow pressure — Inlet pressure at which to specify the tabulated data**

0.101325 MPa (default) | positive scalar in units of pressure

Nominal inlet pressure, with reference to absolute zero, at which to specify the tabulated data. This parameter is used to adjust the mass flow rate according to the pressure measured during simulation.

#### **Dependencies**

This parameter is active when the **Valve parameterization** block parameter is set to Tabulated data - Mass flow rate vs. opening and pressure drop.

#### **Valve Opening Offsets**

#### **Between P and A — Control member offset from the centered position relative** to the P-A orifice

0 m (default) | positive scalar in units of length

Distance by which to offset the valve control member from its centered (zero) position relative to the **P**-**A** orifice. This parameter determines the control member *displacement*, specified via port **S**, at which the **P**-**A** orifice is fully closed. Note that the control member *position* at which the valve is fully closed is always at zero. Set all opening offsets to positive values to model an underlapped valve or to negative values to model an overlapped valve.

#### **Between B and T — Control member offset from the centered position relative** to the P-A orifice

0 m (default) | positive scalar in units of length

Distance by which to offset the valve control member from its centered (zero) position relative to the **B**-**T** orifice. This parameter determines the control member *displacement*, specified via port **S**, at which the **B**-**T** orifice is fully closed. Note that the control member *position* at which the valve is fully closed is always at zero. Set all opening offsets to positive values to model an underlapped valve or to negative values to model an overlapped valve.

#### **Between P and B — Control member offset from the centered position relative** to the P-A orifice

0 m (default) | positive scalar in units of length

Distance by which to offset the valve control member from its centered (zero) position relative to the **P**-**B** orifice. This parameter determines the control member *displacement*, specified via port **S**, at which the **P**-**B** orifice is fully closed. Note that the control member *position* at which the valve is fully closed is always at zero. Set all opening offsets to positive values to model an underlapped valve or to negative values to model an overlapped valve.

#### **Between A and T — Control member offset from the centered position relative** to the A-T orifice

0 m (default) | positive scalar in units of length

Distance by which to offset the valve control member from its centered (zero) position relative to the **A**-**T** orifice. This parameter determines the control member *displacement*, specified via port **S**, at which the **A**-**T** orifice is fully closed. Note that the control member *position* at which the valve is fully closed is always at zero. Set all opening offsets to positive values to model an underlapped valve or to negative values to model an overlapped valve.

# **See Also**

[2-Way Directional Valve \(TL\)](#page-19-0) | [3-Way Directional Valve \(TL\)](#page-56-0) | [Check Valve \(TL\)](#page-277-0) | [Variable](#page-1034-0) [Area Orifice \(TL\)](#page-1034-0)

#### **Introduced in R2016a**

# **4-Way Ideal Valve**

Hydraulic 4-way critically-centered valve

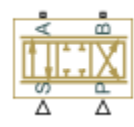

# **Library**

Directional Valves

# **Description**

The 4-Way Ideal Valve block represents a 4-way critically-centered valve, where initial openings of all four variable orifices are equal to zero. This significantly simplifies the model of a 4-way directional valve and makes it especially suitable for real-time and HIL (hardware-in-the-loop) simulation, where such assumption is applicable.

The flow rate is computed with the equation:

$$
q = xC_Db\sqrt{\frac{1}{\rho}(p_S - abs(p_A - p_B))}sign(p_A - p_B)
$$

where

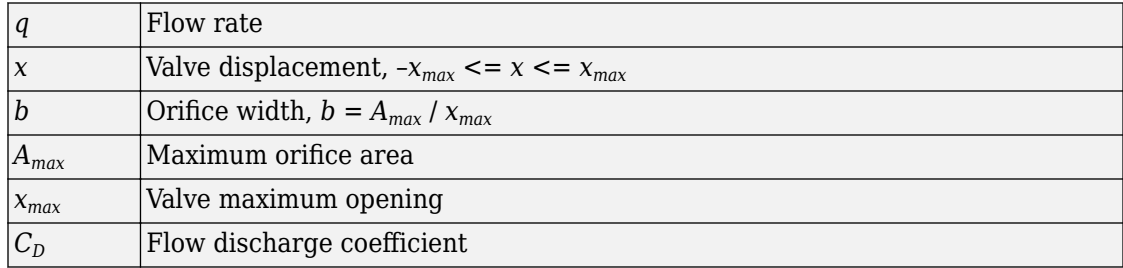

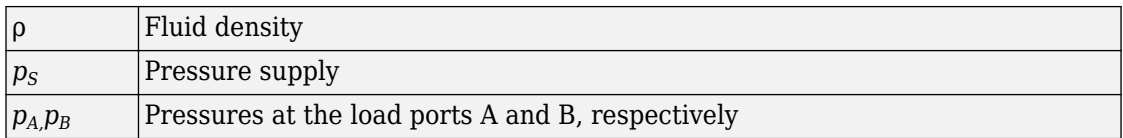

Connections A and B are conserving hydraulic ports associated with the valve load ports. Connections P and S are the physical signal input ports that provide supply pressure and valve displacement values, respectively.

### **Basic Assumptions and Limitations**

- The valve is of a critically-centered type, that is, all initial openings are equal to zero.
- The return pressure is assumed to be very low and can be treated as a zero pressure.
- All the orifices are assumed to have the same shape and size, that is, the valve is symmetrical.

### **Parameters**

#### **Valve passage maximum area**

Specify the area of a fully opened valve. The parameter value must be greater than zero. The default value is  $5e-5$  m<sup> $2$ .</sup>

#### **Valve maximum opening**

Specify the maximum displacement of the control member. The parameter value must be greater than zero. The default value is 0.005 m.

#### **Flow discharge coefficient**

Semi-empirical parameter for valve capacity characterization. Its value depends on the geometrical properties of the valve, and usually is provided in textbooks or manufacturer data sheets. The default value is 0.7.

### **Global Parameters**

Parameter determined by the type of working fluid:

• **Fluid density**

Use the [Hydraulic Fluid](#page-595-0) block or the Custom Hydraulic Fluid block to specify the fluid properties.

## **Ports**

The block has the following ports:

A

Hydraulic conserving port associated with the actuator connection port.

B

Hydraulic conserving port associated with the actuator connection port.

P

Physical signal port that controls the supply pressure.

S

Physical signal port that controls spool displacement.

## **Examples**

The Closed-Loop Hydraulic Actuator Model for Real-Time Simulation example is an example of using this valve, along with other blocks optimized for real-time and HIL simulation.

### **See Also**

[4-Way Directional Valve](#page-71-0)

**Introduced in R2010a**

# **6-Way Directional Valve A**

Configuration A of hydraulic continuous 6-way directional valve

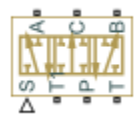

# **Library**

Directional Valves

# **Description**

The 6-Way Directional Valve A block simulates a configuration of hydraulic continuous 6 way directional valve with pump port P, two return ports T and T1, and three actuator ports A, B, and C. Use the valve for applications with two actuators, each being controlled by a valve of this type. When both valves are in neutral position, the pump is unloaded. If any of the valves is shifted from neutral, the diverting line is cut off and the respective actuator is fed at fuel pump pressure. For more details, see the Front-Loader Actuation System example, which uses a similar system of two valves.

The 6-Way Directional Valve A block has six hydraulic connections, corresponding to the valve hydraulic ports (A, B, C, P, T, and T1), and one physical signal port connection (S), which controls the spool position. The block is built of six Variable Orifice blocks, connected as shown in the following diagram.

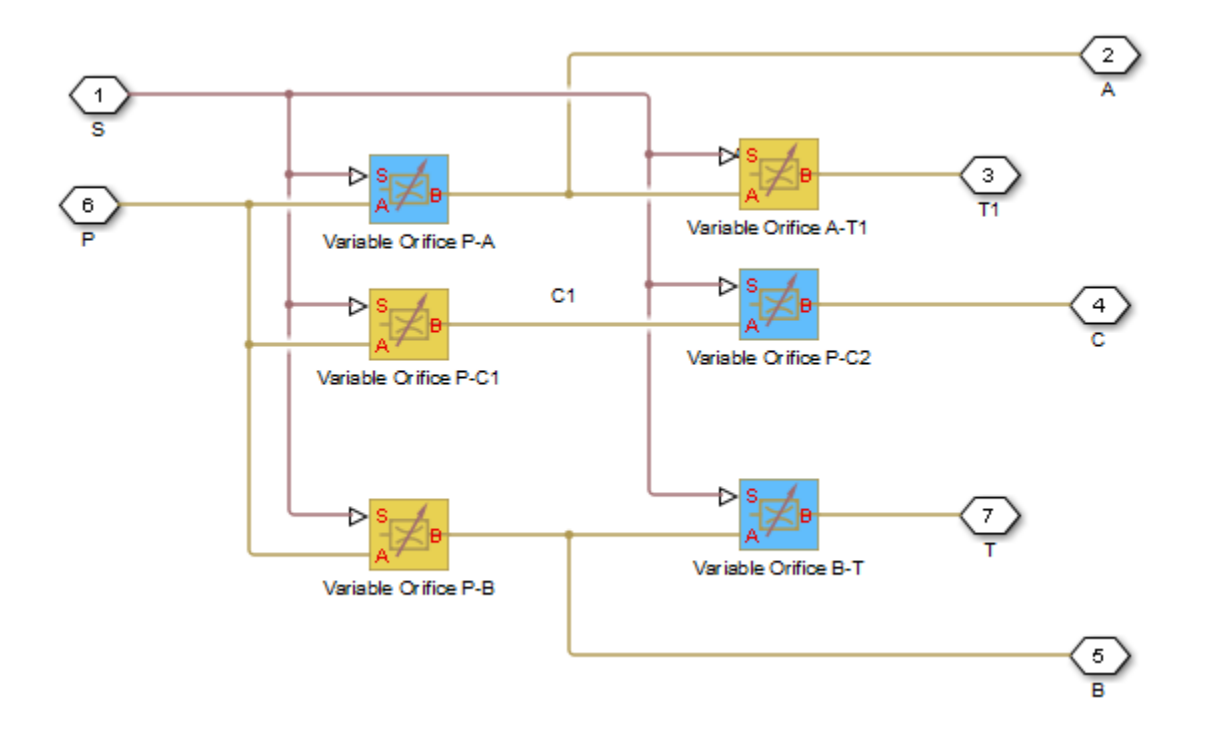

All blocks are controlled by the same position signal, provided through the physical signal port S, but the **Orifice orientation** parameter in the block instances is set in such a way that positive signal at port S opens the orifices colored blue in the block diagram (orifices P-A, B-T, and P-C2 ) and closes the orifices colored yellow (orifices A-T1, P-B, and P-C1). As a result, the openings of the orifices are computed as follows:

$$
h_{PA} = h_{PA0} + x
$$
  
\n
$$
h_{PB} = h_{PB0} - x
$$
  
\n
$$
h_{AT1} = h_{AT10} - x
$$
  
\n
$$
h_{BT} = h_{BT0} + x
$$
  
\n
$$
h_{PC1} = h_{PC10} - x
$$

 $h_{PC2} = h_{PC20} + x$ 

where

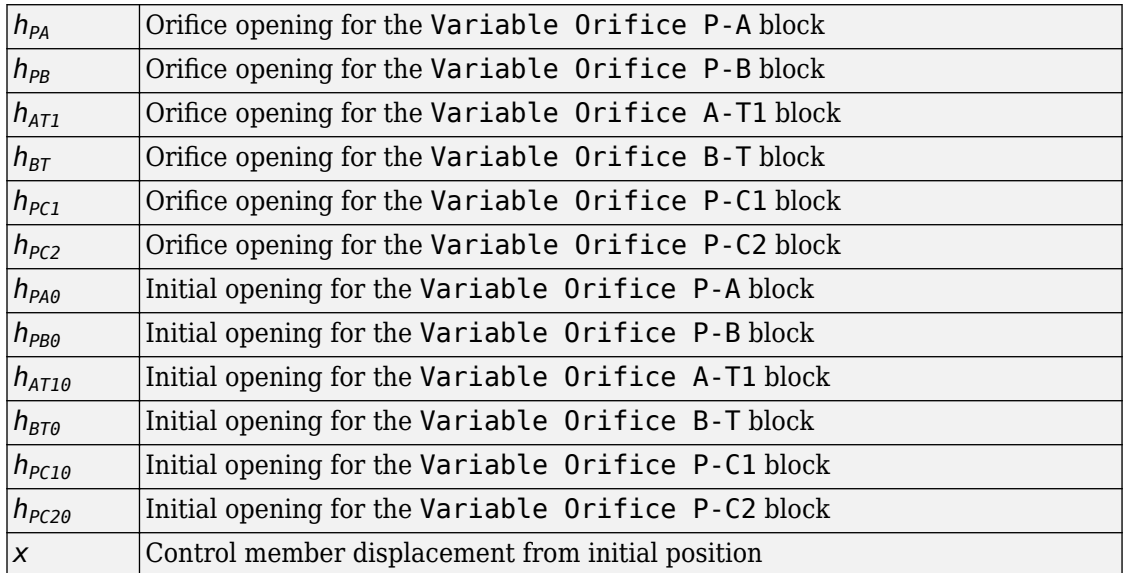

For information on the block parameterization options, basic parameter descriptions, assumptions and limitations, global and restricted parameters, see the [4-Way Directional](#page-71-0) [Valve](#page-71-0) block reference page.

## **Parameters**

- "Basic Parameters Tab" on page 1-193
- • ["Valve Opening Offsets Tab" on page 1-197](#page-202-0)

### **Basic Parameters Tab**

#### **Model parameterization**

Select one of the following methods for specifying the valve:

• By maximum area and opening — Provide values for the maximum valve passage area and the maximum valve opening. The passage area is linearly

dependent on the control member displacement, that is, the valve is closed at the initial position of the control member (zero displacement), and the maximum opening takes place at the maximum displacement. This is the default method.

- By area vs. opening table Provide tabulated data of valve openings and corresponding valve passage areas. The passage area is determined by onedimensional table lookup. You have a choice of two interpolation methods and two extrapolation methods.
- By pressure-flow characteristic Provide tabulated data of valve openings, pressure differentials, and corresponding flow rates. The flow rate is determined by two-dimensional table lookup. You have a choice of two interpolation methods and two extrapolation methods.

#### **Valve passage maximum area**

Specify the area of a fully opened valve. The parameter value must be greater than zero. The default value is 5e-5 m^2. This parameter is used if **Model parameterization** is set to By maximum area and opening.

#### **Valve maximum opening**

Specify the maximum displacement of the control member. The parameter value must be greater than zero. The default value is 5e-3 m. This parameter is used if **Model parameterization** is set to By maximum area and opening.

#### **Valve opening vector, s**

Specify the vector of input values for valve openings as a one-dimensional array. The input values vector must be strictly increasing. The values can be nonuniformly spaced. The minimum number of values depends on the interpolation method: you must provide at least two values for linear interpolation, at least three values for smooth interpolation. The default values, in meters, are  $[-0.002 \ 0.002 \ 0.005]$ 0.015]. If **Model parameterization** is set to By area vs. opening table, the **Tabulated valve openings** values will be used together with **Tabulated valve passage area** values for one-dimensional table lookup. If **Model parameterization** is set to By pressure-flow characteristic, the **Tabulated valve openings** values will be used together with **Tabulated pressure differentials** and **Tabulated flow rates** for two-dimensional table lookup.

#### **Valve passage area vector**

Specify the vector of output values for valve passage area as a one-dimensional array. The valve passage area vector must be of the same size as the valve openings vector. All the values must be positive. The default values, in m^2, are [1e-09 2.0352e-07 4.0736e-05 0.00011438 0.00034356]. This parameter is used if **Model parameterization** is set to By area vs. opening table.

#### **Pressure differential vector, dp**

Specify the vector of input values for pressure differentials as a one-dimensional array. The vector must be strictly increasing. The values can be nonuniformly spaced. The minimum number of values depends on the interpolation method: you must provide at least two values for linear interpolation, at least three values for smooth interpolation. The default values, in Pa, are [-1e+07 -5e+06 -2e+06 2e+06 5e +06 1e+07]. This parameter is used if **Model parameterization** is set to By pressure-flow characteristic.

#### **Volumetric flow rate table, q(s,dp)**

Specify the flow rates as an m-by-n matrix, where m is the number of valve openings and n is the number of pressure differentials. Each value in the matrix specifies flow rate taking place at a specific combination of valve opening and pressure differential. The matrix size must match the dimensions defined by the input vectors. The default values, in  $m^3/s$ , are:

```
[-1e-07 -7.0711e-08 -4.4721e-08 4.4721e-08 7.0711e-08 1e-07;
  -2.0352e-05 -1.4391e-05 -9.1017e-06 9.1017e-06 1.4391e-05 2.0352e-05;
 -0.0040736 -0.0028805 -0.0018218 0.0018218 0.0028805 0.0040736;
 -0.011438 -0.0080879 -0.0051152 0.0051152 0.0080879 0.011438;
 -0.034356 -0.024293 -0.015364 0.015364 0.024293 0.034356;]
```
This parameter is used if **Model parameterization** is set to By pressure-flow characteristic.

#### **Interpolation method**

Select one of the following interpolation methods for approximating the output value when the input value is between two consecutive grid points:

- Linear Select this option to get the best performance.
- Smooth Select this option to produce a continuous curve (By area vs. opening table) or surface (By pressure-flow characteristic) with continuous first-order derivatives.

For more information on interpolation algorithms, see the PS Lookup Table (1D) and PS Lookup Table (2D) block reference pages.

#### **Extrapolation method**

Select one of the following extrapolation methods for determining the output value when the input value is outside the range specified in the argument list:

• Linear — Select this option to produce a curve or surface with continuous firstorder derivatives in the extrapolation region and at the boundary with the interpolation region.

• Nearest — Select this option to produce an extrapolation that does not go above the highest point in the data or below the lowest point in the data.

For more information on extrapolation algorithms, see the PS Lookup Table (1D) and PS Lookup Table (2D) block reference pages.

#### **Flow discharge coefficient**

Semi-empirical parameter for valve capacity characterization. Its value depends on the geometrical properties of the valve, and usually is provided in textbooks or manufacturer data sheets. The default value is 0.7.

#### **Laminar transition specification**

Select how the block transitions between the laminar and turbulent regimes:

- Pressure ratio The transition from laminar to turbulent regime is smooth and depends on the value of the **Laminar flow pressure ratio** parameter. This method provides better simulation robustness.
- Reynolds number The transition from laminar to turbulent regime is assumed to take place when the Reynolds number reaches the value specified by the **Critical Reynolds number** parameter.

#### **Laminar flow pressure ratio**

Pressure ratio at which the flow transitions between laminar and turbulent regimes. The default value is 0.999. This parameter is visible only if the **Laminar transition specification** parameter is set to Pressure ratio.

#### **Critical Reynolds number**

The maximum Reynolds number for laminar flow. The value of the parameter depends on the orifice geometrical profile. You can find recommendations on the parameter value in hydraulics textbooks. The default value is 12, which corresponds to a round orifice in thin material with sharp edges. This parameter is visible only if the **Laminar** transition specification parameter is set to Reynolds number.

#### **Leakage area**

The total area of possible leaks in the completely closed valve. The main purpose of the parameter is to maintain numerical integrity of the circuit by preventing a portion of the system from getting isolated after the valve is completely closed. The parameter value must be greater than 0. The default value is  $1e-12$  m<sup> $2$ </sup>.

### <span id="page-202-0"></span>**Valve Opening Offsets Tab**

#### **Between ports P and A**

Orifice opening of the **P-A** flow path at zero spool displacement. Specify a positive offset to model an underlapped valve or a negative offset to model an overlapped valve. The default value of 0 corresponds to a zero-lapped valve. The default value is -2.5e-3 m.

#### **Between ports P and B**

Orifice opening of the **P-B** flow path at zero spool displacement. Specify a positive offset to model an underlapped valve or a negative offset to model an overlapped valve. The default value of 0 corresponds to a zero-lapped valve. The default value is -2.5e-3 m.

#### **Between ports A and T1**

Orifice opening of the **A-T1** flow path at zero spool displacement. Specify a positive offset to model an underlapped valve or a negative offset to model an overlapped valve. The default value of 0 corresponds to a zero-lapped valve. The default value is -2.5e-3 m.

#### **Between ports B and T**

Orifice opening of the **B-T** flow path at zero spool displacement. Specify a positive offset to model an underlapped valve or a negative offset to model an overlapped valve. The default value of 0 corresponds to a zero-lapped valve. The default value is -2.5e-3 m.

#### **Between ports P and C1**

Orifice opening of the **P-C1** flow path at zero spool displacement. Specify a positive offset to model an underlapped valve or a negative offset to model an overlapped valve. The default value of 0 corresponds to a zero-lapped valve. The default value is 2.5e-3 m.

#### **Between ports P and C2**

Orifice opening of the **P-C2** flow path at zero spool displacement. Specify a positive offset to model an underlapped valve or a negative offset to model an overlapped valve. The default value of 0 corresponds to a zero-lapped valve. The default value is 2.5e-3 m.

## **Ports**

The block has the following ports:

#### P

Hydraulic conserving port associated with the pressure supply line inlet.

T

Hydraulic conserving port associated with the first return line connection.

T1

Hydraulic conserving port associated with the second return line connection.

A

Hydraulic conserving port associated with the actuator connection port.

B

Hydraulic conserving port associated with the actuator connection port.

C

Hydraulic conserving port associated with the actuator connection port.

S

Physical signal port to control spool displacement.

### **See Also**

[4-Way Directional Valve C](#page-119-0) | [4-Way Directional Valve H](#page-158-0) | [4-Way Directional Valve D](#page-127-0) | [4-Way](#page-166-0) [Directional Valve K](#page-166-0) | [4-Way Directional Valve](#page-71-0) | [4-Way Directional Valve A](#page-103-0) | [4-Way](#page-111-0) [Directional Valve B](#page-111-0) | [4-Way Directional Valve E](#page-135-0) | [4-Way Directional Valve F](#page-142-0) | [4-Way](#page-150-0) [Directional Valve G](#page-150-0)

#### **Introduced in R2009b**

# **Angle Sensor**

Ideal angle sensor with measuring range from 0 to 360 degrees

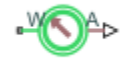

## **Library**

Pumps and Motors

# **Description**

The Angle Sensor block represents an ideal angle sensor with measuring range from 0 to 360 degrees. To measure an angular displacement, the sensor must be connected to a mechanical rotational port. No load is imposed on the measured object. The sensor output is kept within the range from 0 to 2π radians (360 degrees) regardless of the number of revolutions performed by the object and the direction of rotation. The sensor is ideal because it does not account for inertia, friction, and so on.

The difference between the Angle Sensor block and the Ideal Rotational Motion Sensor block, available in the Simscape Foundation library, is demonstrated in the following figure.

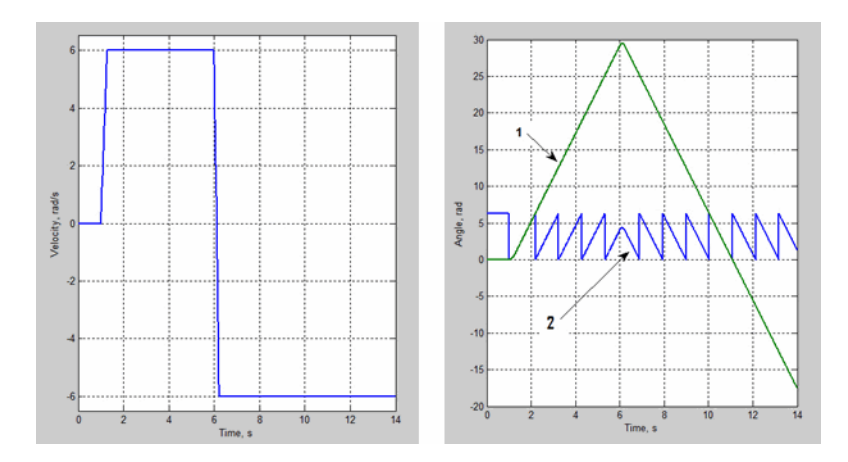

In this example, the object is moving at 6 rad/s in the positive direction for the first 5 seconds, and then switches to the negative direction at the same speed. The Ideal Rotational Motion Sensor block output (line 1) shows that the object turned forward by 30 rad and then turned back in the negative direction, continuing until –20 rad. The reading of the Angle Sensor block (line 2) stays in the range from 0 to 2π rad.

Availability of the Angle Sensor block considerably simplifies development of models with complex relationship between model parameters and rotation angle, such as pumps and motors.

# **Basic Assumptions and Limitations**

- The sensor is assumed to be ideal. No load is imposed on the object.
- No inertial effects are considered.

## **Parameters**

#### **Phase angle**

This parameter lets you account for angular shift between the object and the sensor input. The default value is 0.

# **Ports**

The block has the following ports:

W

Mechanical rotational conserving port associated with the probe of the sensor.

A

Physical signal port that outputs the angular displacement of the object.

# **Examples**

The Hydraulic Axial-Piston Pump with Load-Sensing and Pressure-Limiting Control example models a test rig designed to investigate interaction between an axial-piston pump and a typical control unit, simultaneously performing the load-sensing and pressure-limiting functions. To assure required accuracy, the model of the pump must account for such features as interaction between pistons, swash plate, and porting plate, which makes it necessary to build a detailed pump model.

The Angle Sensor block is used in each of the piston model subsystems (Piston 1, ..., Piston 5), where it provides the angular position of the respective piston as input to the Porting Plate Variable Orifice blocks.

# **See Also**

Ideal Rotational Motion Sensor

**Introduced in R2011a**

# **Annular Orifice**

Hydraulic variable orifice created by circular tube and round insert

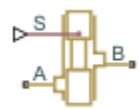

## **Library**

**Orifices** 

# **Description**

The Annular Orifice block models a variable orifice created by a circular tube and a round insert, which may be eccentrically located with respect to the tube. The radial gap between the tube and the insert and its axial length are assumed to be essentially smaller than the insert diameter, causing the flow regime to be laminar all the time. A schematic representation of the annular orifice is shown in the following illustration.

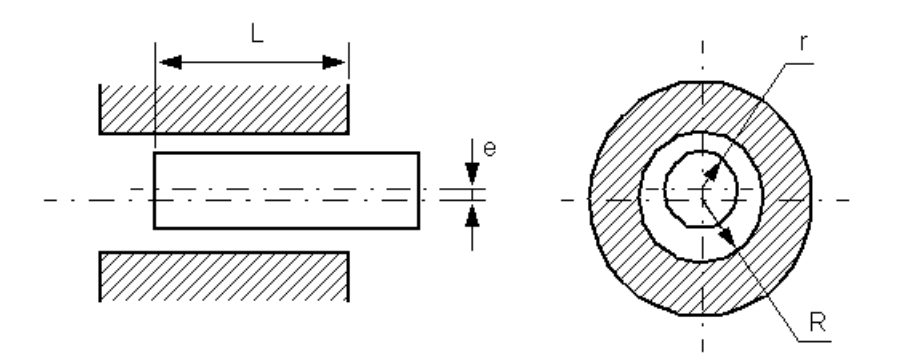

The flow rate is computed using the Hagen-Poiseuille equation (see [\[1\] on page 1-205\)](#page-210-0):

$$
q = \frac{\pi R (R - r)^3}{6v\rho L} \left(1 + \frac{3}{2}\varepsilon^2\right) p
$$

$$
\varepsilon = \frac{e}{R - r}
$$

where

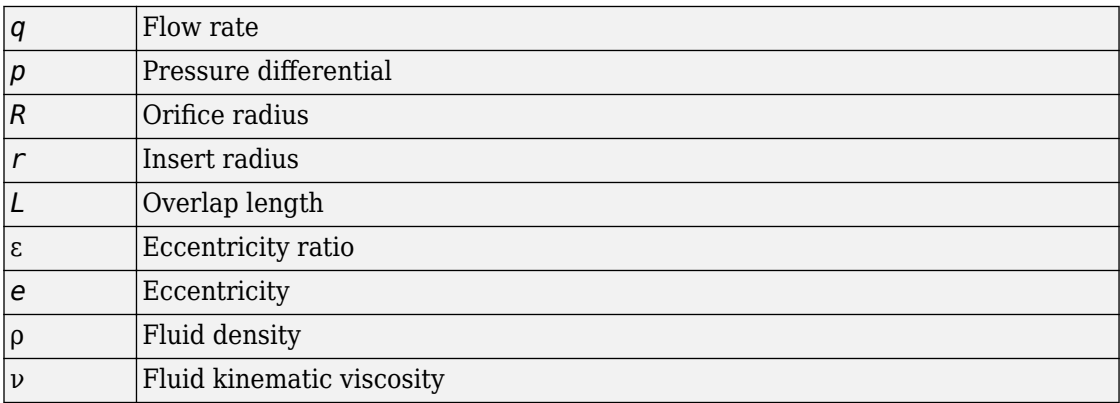

Use this block to simulate leakage path in plungers, valves, and cylinders.

The block positive direction is from port A to port B. This means that the flow rate is positive if it flows from A to B and the pressure differential is determined as

 $\Delta p = p_A - p_B$ , . Positive signal at the physical signal port S increases or decreases the overlap, depending on the value of the parameter **2rifice orientation**.

### **Basic Assumptions and Limitations**

Fluid inertia is not taken into account.

### **Parameters**

#### **2rifice radius**

The radius of the tube. The default value is 0.01 m.

#### **Insert radius**

The radius of the insert. The default value is 0.0098 m.

#### **Eccentricity**

The distance between the central axes of the insert and the tube. The parameter can be a positive value, smaller than the difference between the radius of the tube and the radius of the insert, or equal to zero for coaxial configuration. The default value is 0.

#### **Initial length**

Initial overlap between the tube and the insert. The parameter must be positive. The value of initial length does not depend on the orifice orientation. The default value is 0.003 m.

#### **2rifice orientation**

The parameter is introduced to specify the effect of the control signal on the orifice overlap. The parameter can be set to one of two options: Positive signal increases overlap or Negative signal increases overlap. The default value is Positive signal increases overlap.

#### **Restricted Parameters**

When your model is in Restricted editing mode, you cannot modify the following parameter:

#### • **2rifice orientation**

All other block parameters are available for modification.

## **Global Parameters**

Parameters determined by the type of working fluid:

- **Fluid density**
- **Fluid kinematic viscosity**

Use the [Hydraulic Fluid](#page-595-0) block or the Custom Hydraulic Fluid block to specify the fluid properties.

# <span id="page-210-0"></span>**Ports**

The block has the following ports:

A

Hydraulic conserving port associated with the orifice inlet.

B

Hydraulic conserving port associated with the orifice outlet.

S

Physical signal port that controls the insert displacement.

# **References**

[1] Noah D. Manring, *Hydraulic Control Systems*, John Wiley & Sons, 2005

## **See Also**

Constant Area Hydraulic Orifice | [Fixed Orifice](#page-402-0) | [Orifice with Variable Area Round Holes](#page-678-0) | [Orifice with Variable Area Slot](#page-686-0) | Variable Area Hydraulic Orifice | [Variable Orifice](#page-1049-0)

#### **Introduced in R2006b**

# **Ball Valve**

Valve with a sliding ball control mechanism **Library:** Hydraulics (Isothermal) / Valves / Flow Control Valves

## **Description**

The Ball Valve block models an orifice with a variable opening area controlled by a sliding ball mechanism. The opening area changes with the relative position of the ball—the *valve lift*. A displacement toward the orifice decreases flow while a displacement away increases flow. The interface between the orifice and the ball—the *valve seat*—can be Sharp-edged, shown left in the figure, or Conical, shown right.

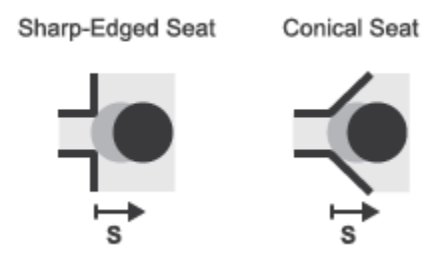

**Ball Valve Seat Types**

### **Opening Area**

The valve lift is a function of the displacement signal specified through port **S**. The two can, but generally do not, have the same value. The valve lift differs from the displacement whenever the **Ball displacement offset** parameter is nonzero:

$$
h(x) = x_0 + s,
$$

where:

- *h* is the valve lift.
- $x_0$  is the ball displacement offset.
- *s* is the ball displacement (relative to the specified offset).

The valve is fully closed when the valve lift is equal to zero or less. It is fully open when the valve lift reaches or exceeds a (geometry-dependent) value sufficient to completely clear the orifice. A fully closed valve has an opening area equal to the specified **Leakage area** parameter while a fully open valve has the maximum possible opening area. Adjusting for internal leakage:

$$
A_{Max} = \pi r_O^2 + A_{Leak},
$$

where:

- $A_{\text{Max}}$  is the maximum opening area.
- $r_0$  is the orifice radius.
- $A_{\text{Leak}}$  is the internal leakage area between the ports.

At intermediate values of the valve lift, the opening area depends on the valve seat geometry. If the **Valve seat specification** parameter is set to Sharp-Edged, the opening area as a function of valve lift is:

$$
A(h) = \pi r_O \left( 1 - \left[ \frac{r_B}{d_{OB}} \right]^2 \right) d_{OB}(h),
$$

where:

- *A* is the opening area at a given valve lift value.
- $r_{\rm B}$  is the ball radius.
- $\cdot$   $d_{OB}(h)$  is the distance from the center of the ball (point **O** in the figure) to the edge of the orifice (point **B**). This distance is a function of the valve lift (*h*).

If the **Valve seat specification** parameter is set to Conical, the opening area becomes:

$$
A(h) = \pi h \cos(\theta) \sin(\theta) \left( d_{OB}(h) + h \sin(\theta) \right),
$$

where  $\theta$  is the angle between the conical surface and the orifice centerline. The geometrical parameters and variables used in the equations are shown in the figure.

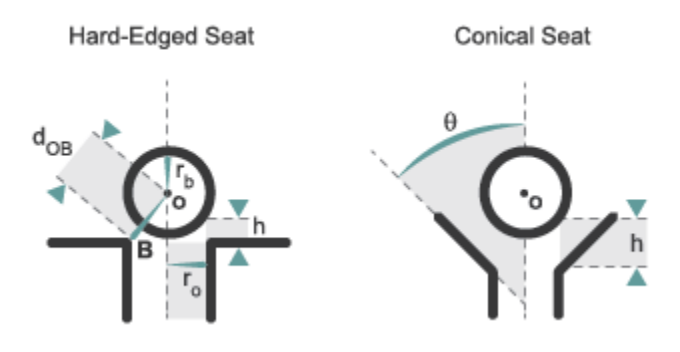

#### **Valve Geometries**

### **Flow Rate**

The volumetric flow rate through the valve is a function of the opening area, *A(h)*, and of the pressure differential between the valve ports:

$$
q = C_D A(h) \sqrt{\frac{2}{\rho}} \frac{\Delta p}{\left(\left(\Delta p\right)^2 + p_{Cr}^2\right)^{1/4}} \,, \label{eq:q}
$$

where:

- $\cdot$   $C_D$  is the flow discharge coefficient.
- *ρ* is the hydraulic fluid density.
- *Δp* is the pressure differential between the valve ports, defined as:

 $\Delta p = p_A - p_B,$ 

where  $p_A$  is the pressure at port **A** and  $p_B$  is the pressure at port **B**.

•  $p_{Cr}$  is the minimum pressure required for turbulent flow.

The critical pressure  $p_{Cr}$  is computed from the critical Reynolds number as:

$$
p_{Cr} = \frac{\rho}{2} \left( \frac{Re_{Cr} v}{C_D D_H} \right)^2,
$$

where:

- $Re_{Cr}$  is the critical Reynolds number.
- *ν* (*nu*) is the hydraulic fluid dynamic viscosity.
- $D_H$  is the orifice hydraulic diameter:

$$
D_H = \begin{cases} D_H^{Min}, & \text{if } h \leq 0 \\ D_H^{Max} + D_H^{Min}, & \text{if } h \geq h_{Max}, \\ \frac{4A}{l} + D_H^{Min}, & \text{otherwise} \end{cases}
$$

in which:

- $D_H$ <sup>Min</sup> is the minimum hydraulic diameter, corresponding to the smallest attainable flow area, the leakage flow area.
- $D_H$ <sup>Max</sup> is the maximum hydraulic diameter, corresponding to the largest attainable flow area, that of the valve in the fully open position.
- *l* is the wetted length of the valve perimeter—which can, but need not, be that of a circle.

### **Assumptions**

Fluid inertia is assumed to be negligible.

## **Ports**

### **Input**

**S — Ball displacement, m**

physical signal

Physical signal input port for the ball displacement.

### **Conserving**

**A — Valve inlet** hydraulic (isothermal liquid)

Hydraulic (isothermal liquid) conserving port associated with the valve inlet.

**B — Valve outlet** hydraulic (isothermal liquid)

Hydraulic (isothermal liquid) conserving port associated with the valve outlet.

## **Parameters**

**Parameters Tab**

**Valve seat specification — Valve seat geometry type**

Sharp-edged (default) | Conical

Valve seat geometry type. The seat geometry affects the opening area equations used during simulation.

**Ball diameter — Diameter of the sliding ball**

0.01 m (default) | scalar in units of length

Diameter of the ball used to control the valve opening area. This parameter must be greater than the **Orifice diameter** value.

#### **Orifice diameter — Diameter of the valve orifice**

0.005 m (default) | scalar in units of length

Diameter of the valve orifice. This parameter must be smaller than the **Ball diameter** value.

#### **Ball displacement offset — Gate lift at a zero displacement signal**

0 m (default) | scalar in units of length

Gate lift *h* corresponding to a zero displacement signal. This parameter must be greater than or equal to zero.
### **Discharge coefficient — Semi-empirical parameter for valve capacity characterization**

0.7 (default) | unitless scalar between 0 and 1

Ratio of the actual and theoretical flow rates through the valve. This parameter depends on the geometrical properties of the valve. Values are usually provided in textbooks and manufacturer data sheets.

#### **Leakage area — Internal leakage area between valve inlets**

1e-12 m^2 (default) | positive scalar in units of area

Total area of internal leaks in the completely closed state. The purpose of this parameter is to maintain the numerical integrity of the fluid network by preventing a portion of that network from becoming isolated when the valve is completely closed.

### **Laminar transition specification — Choice of parameter used to define the laminar-turbulent transition**

Pressure ratio (default) | Reynolds number

Select the parameter to base the laminar-turbulent transition on. Options include:

- Pressure ratio Flow transitions between laminar and turbulent at the pressure ratio specified in the **Laminar flow pressure ratio** parameter. Use this option for the smoothest and most numerically robust flow transitions.
- Reynolds number The transition occurs at the Reynolds number specified in the **Critical Reynolds number** parameter. Flow transitions are more abrupt and can cause simulation issues at near-zero flow rates.

### **Laminar flow pressure ratio — Pressure ratio at the laminar-turbulent flow transition**

0.999 (default) | unitless scalar between 0 and 1

Pressure ratio at which the flow transitions between the laminar and turbulent regimes. The pressure ratio is the fraction of the outlet pressure over the inlet pressure.

#### **Dependencies**

This parameter is active when the **Laminar transition specification** parameter is set to Reynolds number.

### **Critical Reynolds number — Reynolds number at the laminar-turbulent flow transition**

12 (default) | unitless positive scalar

Maximum Reynolds number for laminar flow. This parameter depends on the orifice geometrical profile. You can find recommendations on the parameter value in hydraulics textbooks. The default value, 12, corresponds to a round orifice in thin material with sharp edges.

#### **Dependencies**

This parameter is active when the **Laminar transition specification** parameter is set to Reynolds number.

### **Variables Tab**

**Flow Rate — Volumetric flow rate through the valve at time zero** 0.001 m^3/s (default) | scalar number in units of volume per unit time

Volumetric flow rate through the valve at time zero. Simscape software uses this parameter to guide the initial configuration of the component and model. Initial variables that conflict with each other or are incompatible with the model may be ignored. Set the **Priority** column to High to prioritize this variable over other, low-priority, variables.

### **Pressure drop — Pressure drop from port A to port B at time zero**

0 Pa (default) | scalar number in units of pressure

Pressure drop from port A to port B at time zero. The pressure drop is positive if pressure is greater at port A than at port B. Simscape software uses this parameter to guide the initial configuration of the component and model. Initial variables that conflict with each other or are incompatible with the model may be ignored. Set the **Priority** column to High to prioritize this variable over other, low-priority, variables.

### **See Also**

[Gate Valve](#page-544-0) | [Needle Valve](#page-653-0) | [Poppet Valve](#page-750-0) | [Pressure-Compensated Flow Control Valve](#page-775-0)

# **Ball Valve (TL)**

Flow control valve actuated by longitudinal motion of ball element

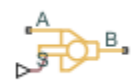

## **Library**

Thermal Liquid/Valves & Orifices/Flow Control Valves

# **Description**

The Ball Valve (TL) block models the flow reduction due to a ball valve in a thermal liquid network. The valve consists of a ball on a perforated seat with a cylindrical or conical shape. The valve opens when the ball undergoes a positive displacement from its seat, allowing fluid to flow through the seat perforation.

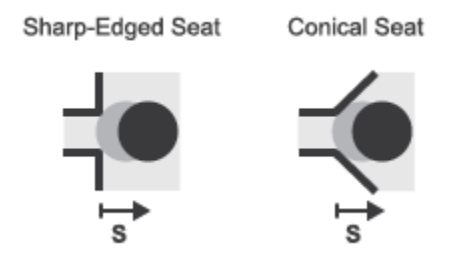

### **Ball Valve Seat Types**

A smoothing function allows the valve opening area to change smoothly between the fully closed and fully open positions. The smoothing function does this by removing the curve discontinuities at the zero and maximum ball positions. The figure shows the effect of smoothing on the valve opening area curve.

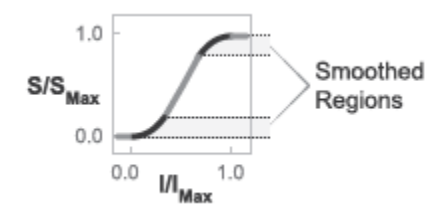

### **Opening-Area Curve Smoothing**

### **Valve Opening Area**

The block computes the valve opening area directly from valve geometry parameters. The calculation depends on the **Valve seat specification** parameter setting. If the valve seat is set to Sharp-edged, the valve opening area is based on the geometrical expression:

$$
A = \pi r_o \left( 1 - \left(\frac{r_b}{d_{OB}}\right)^2 \right) d_{OB}(h),
$$

where:

- *S* is the valve opening area.
- $\bullet$   $r_{o}$  is the valve orifice radius.
- $r_{\rm b}$  is the valve ball radius.
- $d_{OB}(h)$  is the distance between the center of the ball (point **O** in the figure) and the edge of the orifice (point **B**). This distance is a function of the valve lift (*h*).

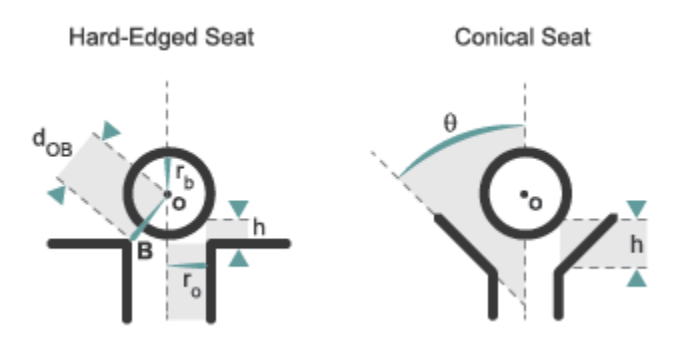

### **Valve Parameters**

If the valve seat is set to Conical, the valve opening area is based on the geometrical expression:

$$
A = \pi r_b \sin(\theta) h + \frac{\pi}{2} \sin\left(\frac{\theta}{2}\right) \sin(\theta) h^2,
$$

where:

 $\cdot$  *θ* is the angle between the conical seat wall and centerline.

The valve opening expressions introduce undesirable discontinuities at the fully open and fully closed positions. The block eliminates these discontinuities using polynomial expressions that smooth the transitions to and from the fully open and fully closed positions. The valve smoothing expressions are

$$
\lambda_L^{} = 3 \overline{h}_L^2 - 2 \overline{h}_L^3
$$

and

$$
\lambda_R^{} = 3 \bar{h}_R^2 - 2 \bar{h}_R^3
$$

where:

$$
\bar{h}_L = \frac{h}{\Delta h_{smooth}}
$$

and

$$
\bar{h} = \frac{h - \left(h_{max} - \Delta h_{smooth}\right)}{h_{max} - \left(h_{max} - \Delta h_{smooth}\right)}
$$

In the equations:

- $\bullet$   $\lambda_L$  is the smoothing expression for the fully closed portion of the valve opening curve.
- $\lambda_R$  is the smoothing expression applied to the fully open portion of the valve opening curve.
- $h_{\text{Max}}$  is the maximum valve lift.
- *Δh*<sub>smooth</sub> is the valve lift smoothing region:

$$
\Delta h_{smooth}=f_{smooth}\,\frac{h_{Max}}{2}
$$

where  $f_{\text{smooth}}$  is a smoothing factor between 0 and 1.

The smoothed valve opening area is given by the piecewise conditional expression

$$
S_R = \begin{cases} S_{Leak}\,, & h\leq 0\\ S_{Leak}\left(1-\lambda_L\right)+\left(A+S_{Leak}\right)\lambda_L, & h<\Delta h_{smooth} \\ A+S_{Leak}\,, & h\leq h_{Max}-\Delta h_{smooth}\ ,\\ \left(A+S_{Leak}\right)\left(1-\lambda_R\right)+\left(S_{Leak}+S_{Max}\right)\lambda_R, & h< h_{Max} \\ S_{Leak}+S_{Max}, & h\geq h_{Max} \end{cases},
$$

where:

- $S_R$  is the smoothed valve opening area.
- $\cdot$  *S*<sub>Leak</sub> is the valve leakage area.
- $S_{\text{Max}}$  is the maximum valve opening area:

$$
S_{Max}=\pi r_o^2
$$

### **Mass Balance**

The mass conservation equation in the valve is

$$
\dot{m}_A + \dot{m}_B = 0,
$$

where:

•

•

 $\dot{m}_A$  is the mass flow rate into the valve through port A.

 $\dot{m}_B$  is the mass flow rate into the valve through port B.

### **Energy Balance**

The energy conservation equation in the valve is

$$
\phi_A + \phi_B = 0,
$$

where:

- $\phi_A$  is the energy flow rate into the valve through port A.
- $\phi_B$  is the energy flow rate into the valve through port B.

### **Momentum Balance**

The momentum conservation equation in the valve is

$$
\label{eq:3.1} p_A-p_B=\frac{\dot{m}\sqrt{\dot{m}^2+\dot{m}_{cr}^2}}{2\rho_{Avg}C_d^2S^2}\Bigg[1-\Bigg(\frac{S_R}{S}\Bigg)^{\!\!2}\Bigg]P R_{Loss}\,,
$$

where:

- $p_A$  and  $p_B$  are the pressures at port A and port B.
- $\dot{m}$  is the mass flow rate.

$$
\bullet
$$

 $\dot{m}_{cr}$  is the critical mass flow rate:

$$
\dot{m}_{cr} = \text{Re}_{cr} \; \mu_{Avg} \sqrt{\frac{\pi}{4}} S_R \, .
$$

- $\rho_{Avg}$  is the average liquid density.
- $C_d$  is the discharge coefficient.
- *S* is the valve inlet area.
- $PR_{\text{Loss}}$  is the pressure ratio:

$$
PR_{Loss} = \frac{\sqrt{1 - \left(S_R/S\right)^2 \left(1 - C_d^2\right)} - C_d \left(S_R/S\right)}{\sqrt{1 - \left(S_R/S\right)^2 \left(1 - C_d^2\right)} + C_d \left(S_R/S\right)}.
$$

### **Parameters**

### **Parameters Tab**

### **Valve seat specification**

Choice of valve seat geometry. Options include Sharp-edged and Conical. The default setting is Sharp-edged.

### **Cone angle**

Angle formed by the sides of the conical seat. This parameter is active only when the **Valve seat specification** parameter is active. The default value is 120 deg.

### **Ball diameter**

Diameter of the spherical control member. The default value is 0.01 m.

### **2rifice diameter**

Diameter of the valve opening. The default value is 7e-3 m.

### **Ball displacement offset**

Control member offset from the zero position. The control member displacement is the sum of the input signal S and the displacement offset specified. The default value is 0 m.

### **Leakage area**

Area through which fluid can flow in the fully closed valve position. This area accounts for leakage between the valve inlets. The default value is 1e-12 m^2.

### **Smoothing factor**

Portion of the opening-area curve to smooth expressed as a fraction. Smoothing eliminates discontinuities at the minimum and maximum flow valve positions. The smoothing factor must be between 0 and 1. Enter a value of 0 for zero smoothing. Enter a value of 1 for full-curve smoothing. The default value is  $0.01$ .

### **Cross-sectional area at ports A and B**

Area normal to the direction of flow at the valve inlets. This area is assumed the same for all the inlets. The default value is  $0.01$  m<sup> $\sim$ </sup>2.

### **Characteristic longitudinal length**

Distance traversed by the fluid between the valve inlets. The default value is 0.1  $m^2$ .

### **Discharge coefficient**

Ratio of the actual mass flow rate through the valve to its ideal, or theoretical, value. The discharge coefficient accounts for the effects of valve geometry. The value must be between 0 and 1.

### **Critical Reynolds number**

Reynolds number at which flow transitions between laminar and turbulent regimes. Flow is laminar below this number and turbulent above it. The default value is 12.

### **Variables Tab**

### **Mass flow rate into port A**

Mass flow rate into the component through port **A** at the start of simulation. The default value is 1 kg/s.

## **Ports**

- $A$  Thermal liquid conserving port representing valve inlet A
- B Thermal liquid conserving port representing valve inlet B
- S Physical signal input port for the control member displacement

# **See Also**

[Gate Valve \(TL\)](#page-550-0)

**Introduced in R2016a**

# <span id="page-226-0"></span>**Cartridge Valve Insert**

Hydraulic cartridge valve insert

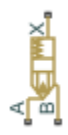

# **Library**

Directional Valves

# **Description**

The Cartridge Valve Insert block represents an insert of a hydraulic cartridge valve consisting of a poppet interacting with the seat. The poppet position is determined by pressures at ports A, B, and X and force of the spring. A schematic diagram of the cartridge valve insert is shown in the following illustration.

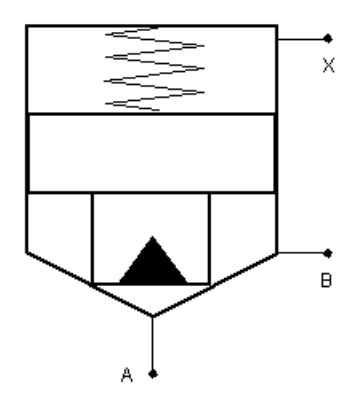

The Cartridge Valve Insert block is a structural model consisting of a Hydraulic Cartridge Valve Actuator block and a Variable Orifice block, as shown in the next illustration.

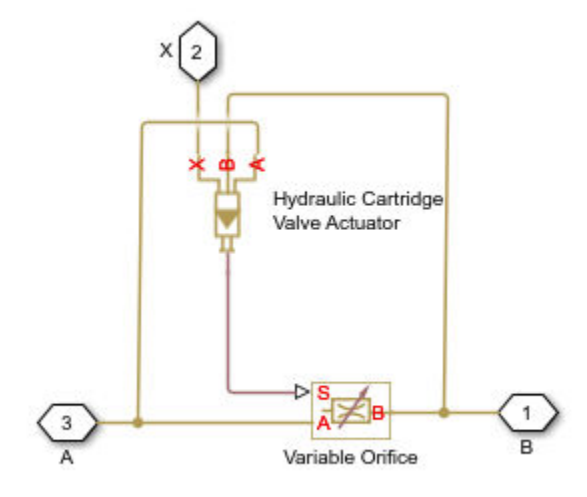

Pressures at port A and port B tend to open the valve, while pressure at the control port X, together with the spring, acts to close it. The model does not account for flow rates caused by poppet displacement and any loading on the poppet, such as inertia and friction. The valve remains closed as long as the aggregate pressure force is lower than the spring preload force. The poppet is forced off its seat as the preload force is reached and moves up proportionally to pressure increase until it passes the full stroke. Hydraulic properties of the gap between the poppet and the seat are simulated with the Variable Orifice block.

Connections A, B, and X are hydraulic conserving ports associated with the valve inlet, valve outlet, and valve control terminal, respectively. The block positive direction is from port A to port B. Pressure at port X acts to close the valve, while pressures at port A and port B act to open the orifice.

## **Basic Assumptions and Limitations**

- Valve opening is linearly proportional to the pressure differential.
- No loading on the poppet, such as inertia or friction, is considered.
- The model does not account for flow rates caused by poppet displacement.
- For orifices specified by the passage area (the first two parameterization options), the transition between laminar and turbulent regimes is assumed to be sharp and taking place exactly at *Re*=*Recr*.
- For orifices specified by pressure-flow characteristics (the third parameterization option), the model does not explicitly account for the flow regime or leakage flow rate because the tabulated data is assumed to account for these characteristics.

### **Parameters**

### **Port A poppet area**

Effective poppet area at port A. The parameter value must be greater than zero. The default value is 2e-4 m^2.

#### **Port A to port X area ratio**

Ratio between poppet areas at port A and port X. The parameter value must be greater than zero. The default value is 0.66.

#### **Preload force**

Spring preload force. The default value is 26 N.

#### **Spring rate**

Spring rate. The default value is 1.4e4 N/m.

#### **Poppet stroke**

Maximum poppet stroke. The parameter value must be greater than or equal to zero. The default value is 5e-3 m. This parameter is used if **Orifice specification** is set to By maximum area and opening.

#### **Initial opening**

The initial opening of the valve. Its value must be greater than or equal to zero. The default value is 0.

#### **2***Orifice* **specification**

Select one of the following methods for specifying the hydraulic properties of the gap between the poppet and the seat:

• By maximum area and opening — Provide values for the maximum orifice area and the maximum orifice opening. The passage area is linearly dependent on the control member displacement, that is, the orifice is closed at the initial position of the control member (zero displacement), and the maximum opening takes place at the maximum displacement. This is the default method.

- By area vs. opening table Provide tabulated data of orifice openings and corresponding orifice areas. The passage area is determined by one-dimensional table lookup. You have a choice of two interpolation methods and two extrapolation methods.
- By pressure-flow characteristic Provide tabulated data of orifice openings, pressure differentials, and corresponding flow rates. The flow rate is determined by two-dimensional table lookup. You have a choice of two interpolation methods and two extrapolation methods.

For more information on these options, see the [Variable Orifice](#page-1049-0) block reference page.

### **2rifice maximum area**

Specify the area of a fully opened orifice. The parameter value must be greater than zero. The default value is  $5e-5$  m<sup> $\sim$ </sup>2. This parameter is used if **Orifice specification** is set to By maximum area and opening.

### **Tabulated orifice openings**

Specify the vector of input values for orifice openings as a one-dimensional array. The input values vector must be strictly increasing. The values can be nonuniformly spaced. The minimum number of values depends on the interpolation method: you must provide at least two values for linear interpolation, at least three values for smooth interpolation. The default values, in meters, are  $[-0.002 \ 0.002 \ 0.005]$ **0.015].** If **Orifice specification** is set to By area vs. opening table, the **Tabulated orifice openings** values will be used together with **Tabulated orifice area** values for one-dimensional table lookup. If **Orifice specification** is set to By pressure-flow characteristic, the **Tabulated orifice openings** values will be used together with **Tabulated pressure differentials** and **Tabulated flow rates** for two-dimensional table lookup.

### **Tabulated orifice area**

Specify the vector of orifice areas as a one-dimensional array. The vector must be of the same size as the orifice openings vector. All the values must be positive. The default values, in m^2, are [1e-09 2.0352e-07 4.0736e-05 0.00011438 0.00034356]. This parameter is used if **Orifice specification** is set to By area vs. opening table.

### **Tabulated pressure differentials**

Specify the pressure differential vector as a one-dimensional array. The vector must be strictly increasing. The values can be nonuniformly spaced. The minimum number of values depends on the interpolation method: you must provide at least two values for linear interpolation, at least three values for smooth interpolation. The default

values, in Pa, are [-1e+07 -5e+06 -2e+06 2e+06 5e+06 1e+07]. This parameter is used if **Orifice specification** is set to By pressure-flow characteristic.

### **Tabulated flow rates**

Specify the flow rates as an m-by-n matrix, where m is the number of orifice openings and n is the number of pressure differentials. Each value in the matrix specifies flow rate taking place at a specific combination of orifice opening and pressure differential. The matrix size must match the dimensions defined by the input vectors. The default values, in  $m^3/s$ , are:

[-1e-07 -7.0711e-08 -4.4721e-08 4.4721e-08 7.0711e-08 1e-07; -2.0352e-05 -1.4391e-05 -9.1017e-06 9.1017e-06 1.4391e-05 2.0352e-05; -0.0040736 -0.0028805 -0.0018218 0.0018218 0.0028805 0.0040736; -0.011438 -0.0080879 -0.0051152 0.0051152 0.0080879 0.011438; -0.034356 -0.024293 -0.015364 0.015364 0.024293 0.034356;]

This parameter is used if **Orifice specification** is set to By pressure-flow characteristic.

### **Interpolation method**

Select one of the following interpolation methods for approximating the output value when the input value is between two consecutive grid points:

- Linear Select this option to get the best performance.
- Smooth Select this option to produce a continuous curve (By area vs. opening table) or surface (By pressure-flow characteristic) with continuous first-order derivatives.

For more information on interpolation algorithms, see the PS Lookup Table (1D) and PS Lookup Table (2D) block reference pages.

### **Extrapolation method**

Select one of the following extrapolation methods for determining the output value when the input value is outside the range specified in the argument list:

- Linear Select this option to produce a curve or surface with continuous firstorder derivatives in the extrapolation region and at the boundary with the interpolation region.
- Nearest Select this option to produce an extrapolation that does not go above the highest point in the data or below the lowest point in the data.

For more information on extrapolation algorithms, see the PS Lookup Table (1D) and PS Lookup Table (2D) block reference pages.

### **Flow discharge coefficient**

Semi-empirical parameter for valve capacity characterization. Its value depends on the geometrical properties of the orifice, and usually is provided in textbooks or manufacturer data sheets. The default value is 0.7.

### **Laminar transition specification**

Select how the block transitions between the laminar and turbulent regimes:

- Pressure ratio The transition from laminar to turbulent regime is smooth and depends on the value of the **Laminar flow pressure ratio** parameter. This method provides better simulation robustness.
- Reynolds number The transition from laminar to turbulent regime is assumed to take place when the Reynolds number reaches the value specified by the **Critical Reynolds number** parameter.

### **Laminar flow pressure ratio**

Pressure ratio at which the flow transitions between laminar and turbulent regimes. The default value is 0.999. This parameter is visible only if the **Laminar transition specification** parameter is set to Pressure ratio.

### **Critical Reynolds number**

The maximum Reynolds number for laminar flow. The value of the parameter depends on the orifice geometrical profile. You can find recommendations on the parameter value in hydraulics textbooks. The default value is 12, which corresponds to a round orifice in thin material with sharp edges. This parameter is visible only if the **Laminar** transition specification parameter is set to Reynolds number.

#### **Leakage area**

The total area of possible leaks in the completely closed valve. The main purpose of the parameter is to maintain numerical integrity of the circuit by preventing a portion of the system from getting isolated after the valve is completely closed. The parameter value must be greater than 0. The default value is  $1e-12$  m<sup> $\sim$ </sup>2.

#### **Time constant**

Sets the time constant of the first-order lag, which is introduced between the required and the actual poppet positions to account for actuator dynamics. The parameter value must be greater than zero. The default value is 0.01 s.

### **Restricted Parameters**

When your model is in Restricted editing mode, you cannot modify the following parameters:

- Orifice specification
- **Interpolation method**
- **Extrapolation method**

All other block parameters are available for modification. The actual set of modifiable block parameters depends on the value of the **Orifice specification** parameter at the time the model entered Restricted mode.

## **Global Parameters**

Parameters determined by the type of working fluid:

- **Fluid density**
- **Fluid kinematic viscosity**

Use the [Hydraulic Fluid](#page-595-0) block or the Custom Hydraulic Fluid block to specify the fluid properties.

## **Ports**

The block has the following ports:

A

Hydraulic conserving port associated with the valve inlet.

B

Hydraulic conserving port associated with the valve outlet.

X

Hydraulic conserving port associated with the valve control terminal.

## **See Also**

[Cartridge Valve Insert with Conical Seat](#page-234-0) | [Check Valve](#page-270-0) | [Hydraulic Cartridge Valve](#page-585-0) [Actuator](#page-585-0) | [Pilot-Operated Check Valve](#page-700-0)

**Introduced in R2008a**

# <span id="page-234-0"></span>**Cartridge Valve Insert with Conical Seat**

Hydraulic cartridge valve insert with conical seat

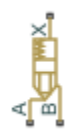

# **Library**

Directional Valves

# **Description**

The Cartridge Valve Insert with Conical Seat block represents an insert of a hydraulic cartridge valve consisting of a poppet interacting with the conical seat. The poppet position is determined by pressures at ports A, B, and X and force of the spring. A schematic diagram of the cartridge valve insert with conical seat is shown in the following illustration.

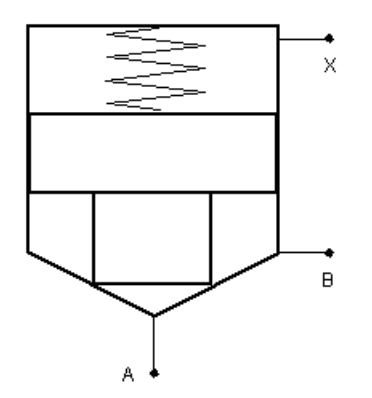

The Cartridge Valve Insert with Conical Seat block is a structural model consisting of a Hydraulic Cartridge Valve Actuator block and a Poppet Valve block, as shown in the next illustration.

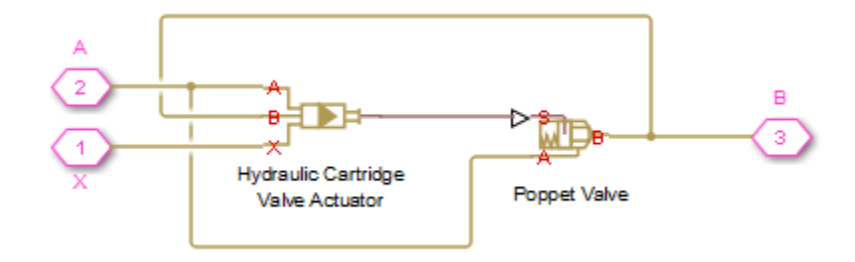

Pressures at port A and port B tend to open the valve, while pressure at the control port X, together with the spring, acts to close it. The model does not account for flow rates caused by poppet displacement and any loading on the poppet, such as inertia and friction. The valve remains closed as long as the aggregate pressure force is lower than the spring preload force. The poppet is forced off its seat as the preload force is reached and moves up proportionally to pressure increase until it passes the full stroke. Hydraulic properties of the gap between the poppet and the seat are simulated with the Poppet Valve block.

Connections A, B, and X are hydraulic conserving ports associated with the valve inlet, valve outlet, and valve control terminal, respectively. The block positive direction is from port A to port B. Pressure at port X acts to close the valve, while pressures at port A and port B act to open the orifice.

## **Basic Assumptions and Limitations**

- Valve opening is linearly proportional to the pressure differential.
- No loading on the poppet, such as inertia or friction, is considered.
- The model does not account for flow consumption caused by poppet displacement.

### **Parameters**

### **Port A poppet area**

Effective poppet area at port A. The parameter value must be greater than zero. The default value is 2e-4 m^2.

### **Port A to port X area ratio**

Ratio between poppet areas at port A and port X. The parameter value must be greater than zero. The default value is 0.66.

### **Preload force**

Spring preload force. The default value is 26 N.

### **Spring rate**

Spring rate. The default value is 1.4e4 N/m.

### **Poppet stroke**

Maximum poppet stroke. The parameter value must be greater than zero. The default value is 0.005 m.

### **Poppet diameter**

Maximum poppet diameter. The parameter value must be greater than or equal to zero. The default value is 0.01 m.

#### **Seat cone angle**

The cone angle of the valve seat. The default value is 120 degrees.

### **Initial opening**

The initial opening of the valve. Its value must be greater than or equal to zero. The default value is 0.

### **Flow discharge coefficient**

Semi-empirical parameter for valve capacity characterization. Its value depends on the geometrical properties of the orifice, and usually is provided in textbooks or manufacturer data sheets. The default value is 0.7.

#### **Laminar transition specification**

Select how the block transitions between the laminar and turbulent regimes:

• Pressure ratio — The transition from laminar to turbulent regime is smooth and depends on the value of the **Laminar flow pressure ratio** parameter. This method provides better simulation robustness.

• Reynolds number — The transition from laminar to turbulent regime is assumed to take place when the Reynolds number reaches the value specified by the **Critical Reynolds number** parameter.

### **Laminar flow pressure ratio**

Pressure ratio at which the flow transitions between laminar and turbulent regimes. The default value is 0.999. This parameter is visible only if the **Laminar transition specification** parameter is set to Pressure ratio.

#### **Critical Reynolds number**

The maximum Reynolds number for laminar flow. The value of the parameter depends on the orifice geometrical profile. You can find recommendations on the parameter value in hydraulics textbooks. The default value is 12, which corresponds to a round orifice in thin material with sharp edges. This parameter is visible only if the **Laminar transition specification** parameter is set to Reynolds number.

#### **Leakage area**

The total area of possible leaks in the completely closed valve. The main purpose of the parameter is to maintain numerical integrity of the circuit by preventing a portion of the system from getting isolated after the valve is completely closed. The parameter value must be greater than 0. The default value is 1e-12 m^2.

#### **Time constant**

Sets the time constant of the first-order lag, which is introduced between the required and the actual poppet positions to account for actuator dynamics. The parameter value must be greater than zero. The default value is 0.01 s.

### **Global Parameters**

Parameters determined by the type of working fluid:

- **Fluid density**
- **Fluid kinematic viscosity**

Use the [Hydraulic Fluid](#page-595-0) block or the Custom Hydraulic Fluid block to specify the fluid properties.

## **Ports**

The block has the following ports:

A

Hydraulic conserving port associated with the valve inlet.

B

Hydraulic conserving port associated with the valve outlet.

X

Hydraulic conserving port associated with the valve control terminal.

# **Examples**

For an example of using this block, see the Injection Molding Actuation System example.

## **See Also**

[Cartridge Valve Insert](#page-226-0) | [Hydraulic Cartridge Valve Actuator](#page-585-0) | [Poppet Valve](#page-750-0)

### **Introduced in R2010a**

# **Centrifugal Force in Rotating Cylinder**

Centrifugal force in rotating hydraulic cylinders

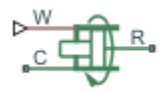

## **Library**

Hydraulic Cylinders

## **Description**

The Centrifugal Force in Rotating Cylinder block is a building block to be used in hydraulic cylinder models, to account for centrifugal forces exerted by fluid on a piston, if the cylinder rotates about its symmetry axis. Such cylinders are used in control mechanisms of various friction clutches, brakes, square-jaw positive clutches, dog clutches, and so on. No inertial effects are considered in the model. In other words, the angular velocity is assumed to be constant or changing at very low speed.

The centrifugal force is computed with the following equation:

$$
F = \frac{\pi \rho \omega^2}{4} \Big( r_o^4 - r_i^4 - 2r_p^2 \Big( r_o^2 - r_i^2 \Big) \Big)
$$

where

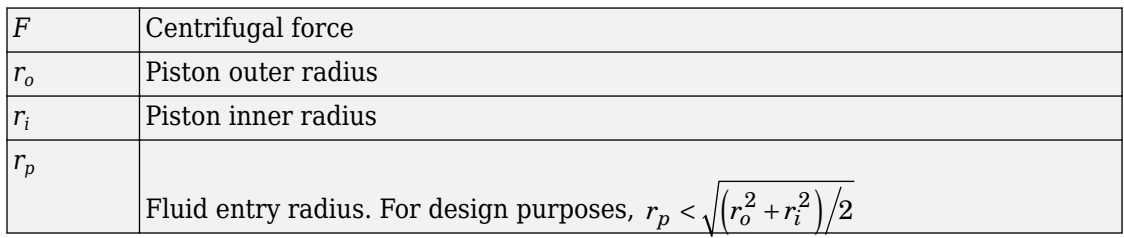

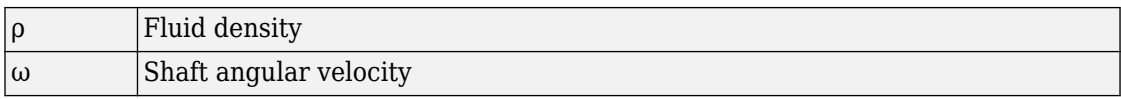

Connections R and C are mechanical translational conserving ports corresponding to the cylinder rod and case, respectively. Connection W is a physical signal port through which shaft angular velocity is imported. The block directionality is adjustable and can be controlled with the **Cylinder orientation** parameter.

## **Basic Assumptions and Limitations**

- No inertial effects are considered in the model; that is, the angular velocity of the cylinder is assumed to be constant or changing at very low speed.
- Fluid inertia is not taken into account.
- Fluid compressibility is not taken into account.

### **Parameters**

### **Piston outer radius**

The default value is 0.1 m.

### **Piston inner radius**

The default value is 0.05 m.

### **Fluid entry radius**

The default value is 0.06 m.

### **Fluid density**

The default value is  $880 \text{ kg/m}^3$ .

### **Cylinder orientation**

Specifies block orientation with respect to the globally assigned positive direction. The block can be installed in two different ways, depending upon whether it exerts force in the positive or in the negative direction. If positive velocity applied at port W exerts force in negative direction, set the parameter to Acts in negative direction. The default value is Acts in positive direction.

### **Restricted Parameters**

When your model is in Restricted editing mode, you cannot modify the following parameter:

### • **Cylinder orientation**

All other block parameters are available for modification.

### **Examples**

The following schematic diagram shows a model of a custom single-acting hydraulic cylinder built of the Single-Acting Hydraulic Cylinder, Rotating Pipe, and Centrifugal Force in Rotating Cylinder blocks.

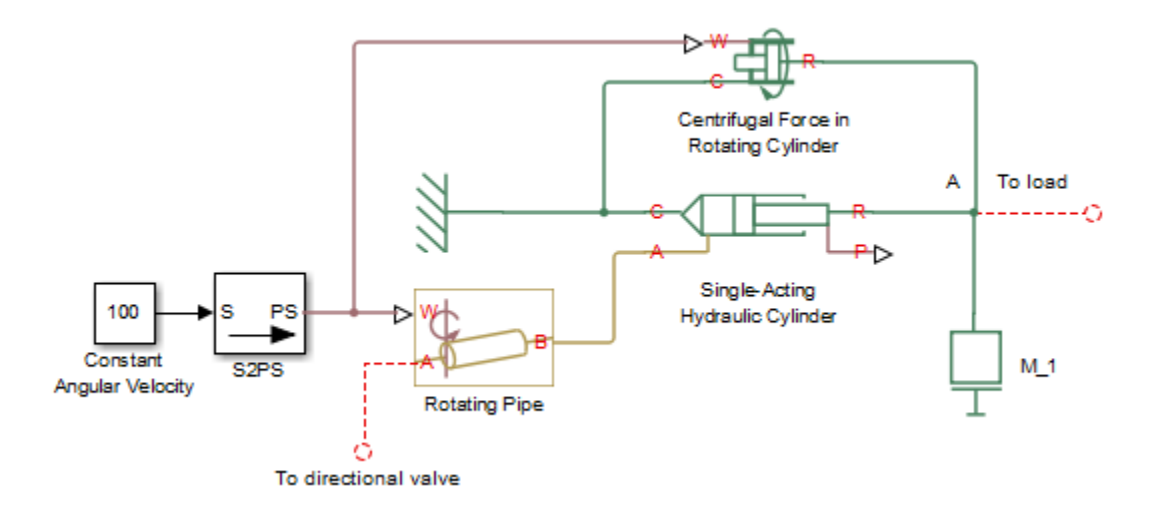

The centrifugal force generated by the Centrifugal Force in Rotating Cylinder block sums up with that of the cylinder at node A. The Rotating Pipe block simulates the pipeline between the cylinder chamber and the channel in the center of a rotating shaft where the cylinder is installed.

# **Ports**

The block has the following ports:

R

Mechanical translational conserving port associated with the cylinder rod.

C

Mechanical translational conserving port associated with the cylinder clamping structure.

W

Physical signal port providing the angular velocity value.

# **See Also**

[Rotating Pipe](#page-855-0)

**Introduced in R2010a**

# **Centrifugal Pump**

Centrifugal pump with choice of parameterization options

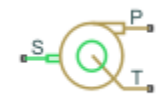

## **Library**

Pumps and Motors

# **Description**

The Centrifugal Pump block represents a centrifugal pump of any type as a data-sheetbased model. Depending on data listed in the manufacturer's catalog or data sheet for your particular pump, you can choose one of the following model parameterization options:

- By approximating polynomial Provide values for the polynomial coefficients. These values can be determined analytically or experimentally, depending on the data available. This is the default method.
- By two 1D characteristics: P-Q and N-Q Provide tabulated data of pressure differential P and brake power N versus pump delivery Q characteristics. The pressure differential and brake power are determined by one-dimensional table lookup. You have a choice of two interpolation methods and two extrapolation methods.
- By two 2D characteristics: P-Q-W and N-Q-W Provide tabulated data of pressure differential P and brake power N versus pump delivery Q characteristics at different angular velocities W. The pressure differential and brake power are determined by two-dimensional table lookup. You have a choice of two interpolation methods and two extrapolation methods.

These parameterization options are further described in greater detail:

- <span id="page-244-0"></span>• "Parameterizing the Pump by Approximating Polynomial" on page 1-239
- • ["Parameterizing the Pump by Pressure Differential and Brake Power Versus Pump](#page-249-0) [Delivery" on page 1-244](#page-249-0)
- • ["Parameterizing the Pump by Pressure Differential and Brake Power Versus Pump](#page-250-0) [Delivery at Different Angular Velocities" on page 1-245](#page-250-0)

Connections P and T are hydraulic conserving ports associated with the pump outlet and inlet, respectively. Connection S is a mechanical rotational conserving port associated with the pump driving shaft. The block positive direction is from port T to port P. This means that the pump transfers fluid from T to P as its driving shaft S rotates in the globally assigned positive direction.

### **Parameterizing the Pump by Approximating Polynomial**

If you set the **Model parameterization** parameter to By approximating polynomial, the pump is parameterized with the polynomial whose coefficients are determined, analytically or experimentally, for a specific angular velocity depending on the data available. The pump characteristics at other angular velocities are determined using the affinity laws.

The approximating polynomial is derived from the Euler pulse moment equation [\[1 on](#page-256-0) [page 1-251,](#page-256-0) [2 on page 1-251](#page-256-0)], which for a given pump, angular velocity, and fluid can be represented as the following:

 $p_{ref} = k \cdot p_E - p_{HL} - p_D$ 

where

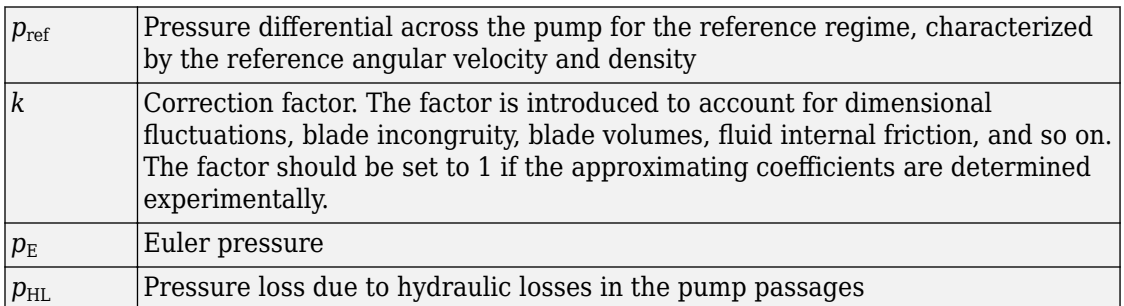

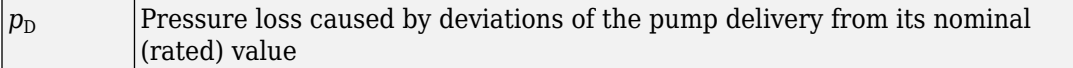

The Euler pressure,  $p_E$ , is determined with the Euler equation for centrifugal machines [[1](#page-256-0)] [on page 1-251](#page-256-0), [2 on page 1-251](#page-256-0)] based on known pump dimensions. For an existing pump, operating at constant angular velocity and specific fluid, the Euler pressure can be approximated with the equation

$$
p_E = \rho_{ref} (c_0 - c_1 \cdot q_{ref})
$$

where

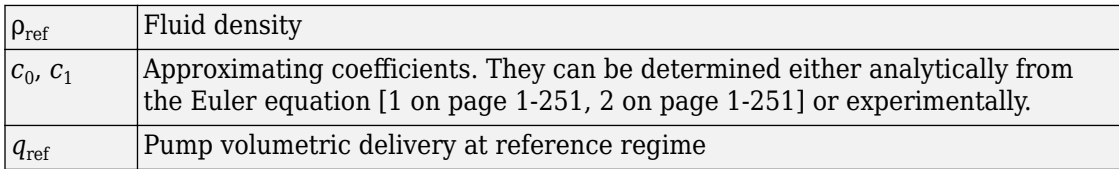

The pressure loss due to hydraulic losses in the pump passages,  $p<sub>HL</sub>$ , is approximated with the equation

$$
p_{HL} = \rho_{ref} \cdot c_2 \cdot q_{ref}^2
$$

where

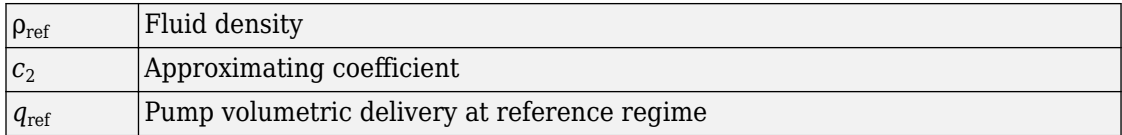

The blade profile is determined for a specific fluid velocity, and deviation from this velocity results in pressure loss due to inconsistency between the fluid velocity and blade profile velocity. This pressure loss,  $p<sub>D</sub>$ , is estimated with the equation

$$
p_D = \rho_{\textit{ref}} \cdot c_3 \left( q_D - q_{\textit{ref}} \right)^2
$$

where

<span id="page-246-0"></span>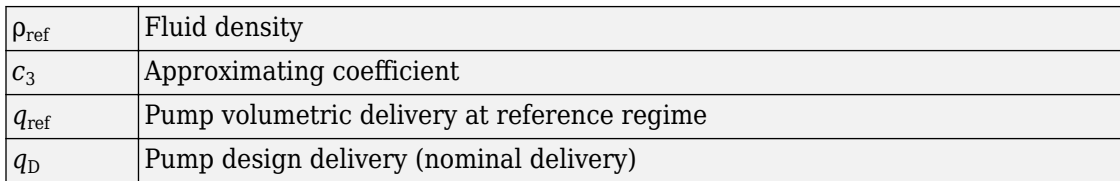

The resulting approximating polynomial takes the form:

$$
p_{ref} = \rho_{ref} \left( k(c_0 - c_1 q_{ref}) - c_2 q_{ref}^2 - c_3 (q_D - q_{ref})^2 \right)
$$

The pump characteristics, approximated with four coefficients  $c_0$ ,  $c_1$ ,  $c_2$ , and  $c_3$ , are determined for a specific fluid and a specific angular velocity of the pump's driving shaft. These two parameters correspond, respectively, to the **Reference density** and **Reference angular velocity** parameters in the block dialog box. To apply the characteristics for another velocity  $\omega$  or density  $\rho$ , the affinity laws are used. With these laws, the delivery at reference regime, which corresponds to given pump delivery and angular velocity, is computed with the expression

$$
q_{ref} = q \frac{\omega_{ref}}{\omega}
$$

where  $q$  and  $\omega$  are the instantaneous values of the pump delivery and angular velocity. Then the pressure differential  $p_{ref}$  at reference regime computed with "Equation 1-2" on page 1-241 and converted into pressure differential *p* at current angular velocity and density

$$
p = p_{ref} \cdot \left(\frac{\omega}{\omega_{ref}}\right)^2 \cdot \frac{\rho}{\rho_{ref}}
$$

"Equation 1-2" on page 1-241 describes pump characteristic for  $\omega > 0$  and  $q \ge 0$ . Outside this range, the characteristic is approximated with the following relationships:

$$
p = \begin{cases} -k_{leak} \cdot q & \text{for } \omega \leq 0\\ p_{\max} - k_{leak} \cdot q & \text{for } \omega > 0, q < 0\\ -k_{leak} \cdot (q - q_{\max}) & \text{for } \omega > 0, q > q_{\max} \end{cases}
$$

```
q_{\rm max} = \frac{-b + \sqrt{b^2 + 4ac}}{2}a_{\text{max}} = \frac{-b + \sqrt{b}}{2a}-b+\sqrt{b^2+4}2
a = (c_2 + c_3) \cdot \alpha^2b = (k \cdot c_1 - 2c_3 \cdot q_D) \cdot \alphac = k \cdot c_0 - c_3 \cdot q_D^2\alpha = \frac{\omega}{\omega}\omega=
              ref
q_{\text{max}} = \rho \frac{1}{\alpha^2} \left( k \cdot c_0 - c_3 \cdot q_D^2 \right)1
                         \frac{1}{2}\Big(k\cdot c_0-c_3\cdot q_L^2
```
where

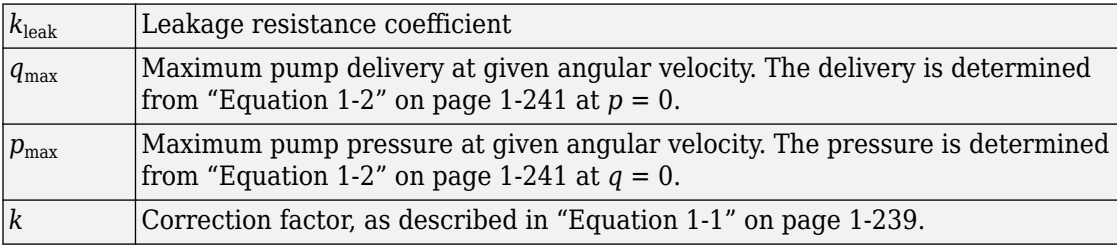

The hydraulic power at the pump outlet at reference conditions is

 $N_{hvd} = p_{ref} \cdot q_{ref}$ 

The output hydraulic power at arbitrary angular velocity and density is determined with the affinity laws

$$
N = N_{ref} \left(\frac{\omega}{\omega_{ref}}\right) \cdot \frac{\rho}{\rho_{ref}}
$$

The power at the pump driving shaft consists of the theoretical hydraulic power (power before losses associated with hydraulic loss and deviation from the design delivery) and friction loss at the driving shaft. The theoretical hydraulic power is approximated using the Euler pressure

$$
N_{hyd0} = p_{Eref} \cdot q_{ref} \cdot \left(\frac{\omega}{\omega_{ref}}\right)^3
$$

where

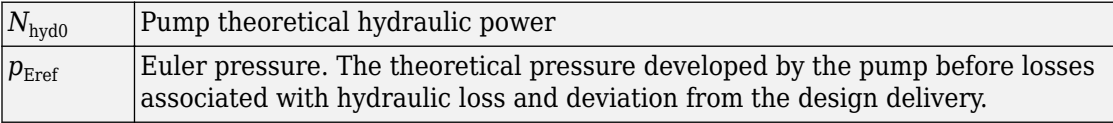

The friction losses are approximated with the relationship:

$$
N_{fr} = (T_0 + k_p \cdot p) \cdot \omega
$$

where

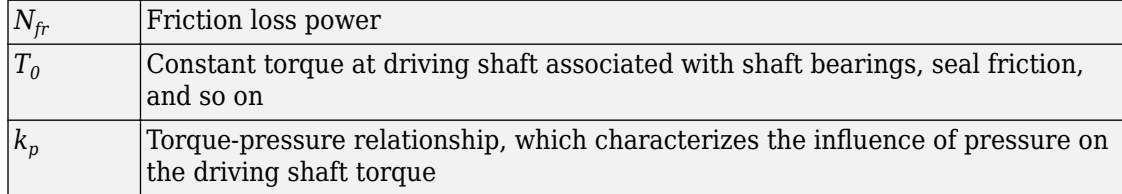

The power and torque at the pump driving shaft (brake power  $N_{\rm mech}$  and brake torque  $T$ ) are

$$
N_{mech} = N_{hyd0} + N_{fr}
$$

$$
T = \frac{N_{mech}}{\omega}
$$

The pump total efficiency *η* is computed as

<span id="page-249-0"></span>
$$
\eta = \frac{N_{\text{hyd}}}{N_{\text{mech}}}
$$

### **Parameterizing the Pump by Pressure Differential and Brake Power Versus Pump Delivery**

If you set the **Model parameterization** parameter to By two 1D characteristics: P-Q and N-Q, the pump characteristics are computed by using two one-dimensional table lookups: for the pressure differential based on the pump delivery and for the pump brake power based on the pump delivery. Both characteristics are specified at the same angular velocity ω*ref* (**Reference angular velocity**) and the same fluid density ρ*ref* (**Reference density**).

To compute pressure differential at another angular velocity, affinity laws are used, similar to the first parameterization option. First, the new reference delivery *qref* is computed with the expression

$$
q_{ref} = q \frac{\omega_{ref}}{\omega}
$$

where *q* is the current pump delivery. Then the pressure differential across the pump at current angular velocity ω and density ρ is computed as

$$
p = p_{ref} \cdot \left(\frac{\omega}{\omega_{ref}}\right)^2 \cdot \frac{\rho}{\rho_{ref}}
$$

where *pref* is the pressure differential determined from the P-Q characteristic at pump delivery *qref*.

Brake power is determined with the equation

$$
N = N_{ref} \cdot \left(\frac{\omega}{\omega_{ref}}\right)^3 \cdot \frac{\rho}{\rho_{ref}}
$$

where *Nref* is the reference brake power obtained from the N-Q characteristic at pump delivery *qref*.

<span id="page-250-0"></span>The torque at the pump driving shaft is computed with the equation  $T = N / \omega$ .

### **Parameterizing the Pump by Pressure Differential and Brake Power Versus Pump Delivery at Different Angular Velocities**

If you set the **Model parameterization** parameter to By two 2D characteristics: P-Q-W and N-Q-W, the pump characteristics are read out from two two-dimensional table lookups: for the pressure differential based on the pump delivery and angular velocity and for the pump brake power based on the pump delivery and angular velocity.

Both the pressure differential and brake power are scaled if fluid density  $\rho$  is different from the reference density  $\rho_{ref}$ , at which characteristics have been obtained

$$
p = p_{ref} \cdot \frac{\rho}{\rho_{ref}}
$$

$$
N = N_{ref} \cdot \frac{\rho}{\rho_{ref}}
$$

where *pref* and *Nref* are the pressure differential and brake power obtained from the plots.

### **Basic Assumptions and Limitations**

- Fluid compressibility is neglected.
- The pump rotates in positive direction, with speed that is greater or equal to zero.
- The reverse flow through the pump is allowed only at still shaft.

### **Parameters**

### **Model parameterization**

Select one of the following methods for specifying the pump parameters:

• By approximating polynomial — Provide values for the polynomial coefficients. These values can be determined analytically or experimentally, depending on the data available. The relationship between pump characteristics and angular velocity is determined from the affinity laws. This is the default method.

- By two 1D characteristics:  $P-Q$  and  $N-Q$  Provide tabulated data of pressure differential and brake power versus pump delivery characteristics. The pressure differential and brake power are determined by one-dimensional table lookup. You have a choice of two interpolation methods and two extrapolation methods. The relationship between pump characteristics and angular velocity is determined from the affinity laws.
- By two 2D characteristics: P-Q-W and N-Q-W Provide tabulated data of pressure differential and brake power versus pump delivery characteristics at different angular velocities. The pressure differential and brake power are determined by two-dimensional table lookup. You have a choice of two interpolation methods and two extrapolation methods.

### **First approximating coefficient**

Approximating coefficient  $c_0$  in the block description preceding. The default value is 326.8 Pa/(kg/m^3). This parameter is used if **Model parameterization** is set to By approximating polynomial.

### **Second approximating coefficient**

Approximating coefficient  $c_1$  in the block description preceding. The default value is 3.104e4 Pa\*s/kg. This parameter is used if **Model parameterization** is set to By approximating polynomial.

### **Third approximating coefficient**

Approximating coefficient *c<sup>2</sup>* in the block description preceding. This coefficient accounts for hydraulic losses in the pump. The default value is 1.097e7 Pa\*s^2/ (kg\*m^3). This parameter is used if **Model parameterization** is set to By approximating polynomial.

#### **Fourth approximating coefficient**

Approximating coefficient  $c_3$  in the block description preceding. This coefficient accounts for additional hydraulic losses caused by deviation from the nominal delivery. The default value is 2.136e5  $Pa*s^2/(kg*m^3)$ . This parameter is used if **Model parameterization** is set to By approximating polynomial.

#### **Correction factor**

The factor, denoted as *k* in the block description preceding, accounts for dimensional fluctuations, blade incongruity, blade volumes, fluid internal friction, and other factors
that decrease Euler theoretical pressure. The default value is 0.8. This parameter is used if **Model parameterization** is set to By approximating polynomial.

#### **Pump design delivery**

The pump nominal delivery. The blades profile, pump inlet, and pump outlet are shaped for this particular delivery. Deviation from this delivery causes an increase in hydraulic losses. The default value is 130 lpm. This parameter is used if **Model parameterization** is set to By approximating polynomial.

#### **Reference angular velocity**

Angular velocity of the driving shaft, at which the pump characteristics are determined. The default value is 1.77e3 rpm. This parameter is used if **Model parameterization** is set to By approximating polynomial or By two 1D characteristics: P-Q and N-Q.

#### **Reference density**

Fluid density at which the pump characteristics are determined. The default value is 920 kg/m $^{\sim}$ 3.

#### **Leak resistance**

Leakage resistance coefficient (see ["Equation 1-4" on page 1-241\)](#page-246-0). The default value is 1e+8 Pa/(m^3/s). This parameter is used if **Model parameterization** is set to By approximating polynomial.

#### **Drive shaft torque**

The friction torque on the shaft at zero velocity. The default value is  $0.1 N<sup>*</sup>m$ . This parameter is used if **Model parameterization** is set to By approximating polynomial.

#### **Torque-pressure coefficient**

The coefficient that provides relationship between torque and pump pressure. The default value is 1e-6 N\*m/Pa. This parameter is used if **Model parameterization** is set to By approximating polynomial.

#### **Pump delivery vector for P-Q table**

Specify the vector of pump deliveries, as a one-dimensional array, to be used together with the vector of pressure differentials to specify the P-Q pump characteristic. The vector values must be strictly increasing. The values can be nonuniformly spaced. The minimum number of values depends on the interpolation method: you must provide at least two values for linear interpolation, at least three values for smooth interpolation. The default values, in lpm, are [0 28 90 130 154 182]. This parameter is used if **Model parameterization** is set to By two 1D characteristics: P-Q and N-Q.

#### **Pressure differential across pump vector**

Specify the vector of pressure differentials across the pump as a one-dimensional array. The vector will be used together with the pump delivery vector to specify the P-Q pump characteristic. The vector must be of the same size as the pump delivery vector for the P-Q table. The default values, in bar, are [2.6 2.4 2 1.6 1.2 0.8]. This parameter is used if **Model parameterization** is set to By two 1D characteristics: P-Q and N-Q.

#### **Pump delivery vector for N-Q table**

Specify the vector of pump deliveries, as a one-dimensional array, to be used together with the vector of the pump brake power to specify the N-Q pump characteristic. The vector values must be strictly increasing. The values can be nonuniformly spaced. The minimum number of values depends on the interpolation method: you must provide at least two values for linear interpolation, at least three values for smooth interpolation. The default values, in lpm, are [0 20 40 60 80 100 120 140 160]. This parameter is used if **Model parameterization** is set to By two 1D characteristics: P-Q and N-Q.

#### **Brake power vector for N-Q table**

Specify the vector of pump brake power as a one-dimensional array. The vector will be used together with the pump delivery vector to specify the N-Q pump characteristic. The vector must be of the same size as the pump delivery vector for the N-Q table. The default values, in W, are [220 280 310 360 390 420 480 500 550]. This parameter is used if **Model parameterization** is set to By two 1D characteristics: P-Q and N-Q.

#### **Pump delivery vector for P-Q and W table**

Specify the vector of pump deliveries, as a one-dimensional array, to be used together with the vector of angular velocities and the pressure differential matrix to specify the pump P-Q-W characteristic. The vector values must be strictly increasing. The values can be nonuniformly spaced. The minimum number of values depends on the interpolation method: you must provide at least two values for linear interpolation, at least three values for smooth interpolation. The default values, in lpm, are [0 50 100 150 200 250 300 350]. This parameter is used if **Model parameterization** is set to By two 2D characteristics: P-Q-W and N-Q-W.

#### **Angular velocity vector for P-Q and W table**

Specify the vector of angular velocities, as a one-dimensional array, to be used for calculating both the pump P-Q-W and N-Q-W characteristics. The vector values must be strictly increasing. The values can be nonuniformly spaced. The minimum number of values depends on the interpolation method: you must provide at least two values

for linear interpolation, at least three values for smooth interpolation. The default values, in rpm, are  $[3.2e+03 \ 3.3e+03 \ 3.4e+03 \ 3.5e+03]$ . This parameter is used if **Model parameterization** is set to By two 2D characteristics: P-Q-W and N-Q-W.

#### **Pressure differential matrix for P-O and W table**

Specify the pressure differentials across pump as an m-by-n matrix, where m is the number of the P-Q-W pump delivery values and n is the number of angular velocities. This matrix will define the pump P-Q-W characteristic together with the pump delivery and angular velocity vectors. Each value in the matrix specifies pressure differential for a specific combination of pump delivery and angular velocity. The matrix size must match the dimensions defined by the pump delivery and angular velocity vectors. The default values, in bar, are:

[ 8.3 8.8 9.3 9.9 ; 7.8 8.3 8.8 9.4 ; 7.2 7.6 8.2 8.7 ; 6.5 7 7.5 8 ; 5.6 6.1 6.6 7.1 ; 4.7 5.2 5.7 6.2 ; 3.4 4 4.4 4.9 ; 2.3 2.7 3.4 3.6 ; ]

This parameter is used if **Model parameterization** is set to By two 2D characteristics: P-Q-W and N-Q-W.

#### **Pump delivery vector for N-Q and W table**

Specify the vector of pump deliveries, as a one-dimensional array, to be used together with the vector of angular velocities and the brake power matrix to specify the pump N-Q-W characteristic. The vector values must be strictly increasing. The values can be nonuniformly spaced. The minimum number of values depends on the interpolation method: you must provide at least two values for linear interpolation, at least three values for smooth interpolation. The default values, in lpm, are [0 50 100 150 200 250 300 350]. This parameter is used if **Model parameterization** is set to By two 2D characteristics: P-Q-W and N-Q-W.

#### **Brake power matrix for N-Q and W table**

Specify the pump brake power as an m-by-n matrix, where m is the number of the N-Q-W pump delivery values and n is the number of angular velocities. This matrix will define the pump N-Q-W characteristic together with the pump delivery and angular velocity vectors. Each value in the matrix specifies brake power for a specific combination of pump delivery and angular velocity. The matrix size must match the

dimensions defined by the pump delivery and angular velocity vectors. The default values, in W, are:

```
[ 1.223e+03 1.341e+03 1.467e+03 1.6e+03 ; 
 1.414e+03 1.551e+03 1.696e+03 1.85e+03 ; 
 1.636e+03 1.794e+03 1.962e+03 2.14e+03 ; 
 1.941e+03 2.129e+03 2.326e+03 2.54e+03 ; 
 2.224e+03 2.439e+03 2.66e+03 2.91e+03 ; 
 2.453e+03 2.691e+03 2.947e+03 3.21e+03 ; 
 2.757e+03 3.024e+03 3.307e+03 3.608e+03 ; 
2.945e+03 3.23e+03 3.533e+03 3.854e+03 ; ]
```
This parameter is used if **Model parameterization** is set to By two 2D characteristics: P-Q-W and N-Q-W.

#### **Interpolation method**

Select one of the following interpolation methods for approximating the output value when the input value is between two consecutive grid points:

- Linear Select this option to get the best performance.
- Smooth Select this option to produce a continuous curve or surface with continuous first-order derivatives.

This parameter is used if **Model parameterization** is set to By By two 1D characteristics: P-Q and N-Q or By two By two 2D characteristics: P-Q-W and N-Q-W. For more information on interpolation algorithms, see the PS Lookup Table (1D) and PS Lookup Table (2D) block reference pages.

#### **Extrapolation method**

Select one of the following extrapolation methods for determining the output value when the input value is outside the range specified in the argument list:

- Linear Select this option to produce a curve or surface with continuous firstorder derivatives in the extrapolation region and at the boundary with the interpolation region.
- Nearest Select this option to produce an extrapolation that does not go above the highest point in the data or below the lowest point in the data.

This parameter is used if **Model parameterization** is set to By By two 1D characteristics: P-Q and N-Q or By two By two 2D characteristics: P-Q-W and N-Q-W. For more information on extrapolation algorithms, see the PS Lookup Table (1D) and PS Lookup Table (2D) block reference pages.

#### **Restricted Parameters**

When your model is in Restricted editing mode, you cannot modify the following parameters:

- **Model parameterization**
- **Interpolation method**
- **Extrapolation method**

All other block parameters are available for modification. The actual set of modifiable block parameters depends on the value of the **Model parameterization** parameter at the time the model entered Restricted mode.

# **Global Parameters**

Parameter determined by the type of working fluid:

```
• Fluid density
```
Use the [Hydraulic Fluid](#page-595-0) block or the Custom Hydraulic Fluid block to specify the fluid properties.

## **Ports**

The block has the following ports:

T

Hydraulic conserving port associated with the pump suction, or inlet.

P

Hydraulic conserving port associated with the pump outlet.

S

Mechanical rotational conserving port associated with the pump driving shaft.

## **References**

[1] T.G. Hicks, T.W. Edwards, *Pump Application Engineering*, McGraw-Hill, NY, 1971

[2] I.J. Karassic, J.P. Messina, P. Cooper, C.C. Heald, *Pump Handbook*, Third edition, McGraw-Hill, NY, 2001

### **See Also**

[Fixed-Displacement Pump](#page-458-0) | [Variable-Displacement Pressure-Compensated Pump](#page-1116-0) | [Variable-Displacement Pump](#page-1124-0)

**Introduced in R2007a**

# **Centrifugal Pump (TL)**

Pressure source based on the centrifugal action of a rotating impeller **Library:** Thermal Liquid / Pumps and Motors

# **Description**

The Centrifugal Pump (TL) block models the pressure rise established across a pump by the centrifugal action of a fanlike rotor, or *impeller*, coupled to a spiral chamber, or *volute*. The pump is parameterized by head and brake power, performance metrics that are often graphed in technical datasheets as functions of flow capacity and impeller shaft speed. Effects attributed to impeller geometry, stage count, and volute type, among other pump design elements, are assumed to be reflected in the performance data. No specific pump architecture or flow direction—axial, radial, or mixed—are assumed.

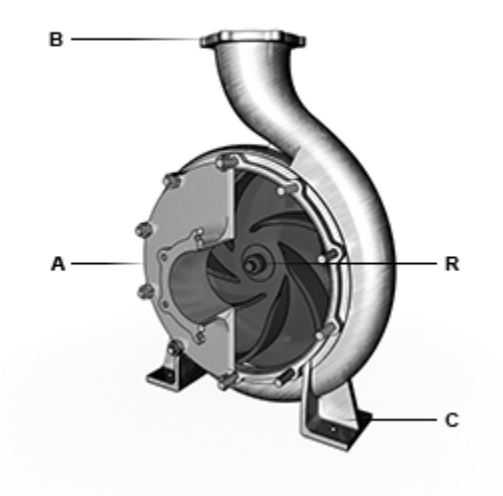

**Side view of a typical centrifugal pump**

The pump is powered by an external device—a *prime mover*, often an electrical motor which spins the impeller shaft (port **R**) against the pump housing (port **C**). The impeller accelerates the flow that it receives from the inlet (port **A**), funneling it through the volute (and, in some cases, a flow diffuser). As it nears the outlet (port **B**), the flow loses speed, causing a pressure rise, as required by the physics of Bernoulli's principle. The flow can momentarily flip direction, causing port **A** to function as the outlet and port **B** as the inlet. However, such conditions are unusual and fall outside of the normal mode of operation.

### **Mechanical Orientation**

The pump generates flow when the impeller shaft is spun in a particular direction, determined by the setting of the **Mechanical orientation** block parameter. If the selected orientation is Positive, the impeller shaft rotation (at port **R**) must be positive relative to the pump housing (port **C**). If the selected orientation is Negative, the impeller shaft rotation must be negative. No power transmission occurs when the impeller shaft is spun counter to the direction prescribed; the pump is then idle. The positive direction of flow—that generated during normal operation—is always from port **A** to port **B**.

The shaft speed obtained from port **R** relative to port **C** is redefined in the block calculations to be positive whenever its sign matches that prescribed by the **Mechanical orientation** block parameter. Its value is also saturated at a lower threshold bound just slightly above zero. The saturation ensures that the shaft speed cannot flip sign, an event that would allow the pump to transmit power when spun counter to its mechanical orientation. The positive threshold speed ensures that singularities due to division by zero cannot occur and thereby cause simulation to fail. The modified shaft speed is:

$$
\omega = \begin{cases} \omega_{\text{Th}}, & \omega_{\text{In}} < 0 \\ (1 - \lambda) \omega_{\text{Th}} + \lambda |\omega_{\text{In}}|, & \omega_{\text{In}} < \omega_{\text{Th}} \\ |\omega_{\text{In}}|, & \omega_{\text{In}} \ge \omega_{\text{Th}} \end{cases}
$$

where  $\omega$  is the shaft speed, with the subscript Th denoting the threshold value and the subscript In denoting the actual, or input, value; *ε* is the mechanical orientation of the pump, defined as +1 if positive and -1 if negative, and *λ* determines the width of the transition region, which in turn influences the step size taken by the solver during simulation. Generally, the wider the transition region is, the larger the step size can be, and the faster the simulation can progress. The parameter  $\lambda$  is defined as:

$$
\lambda = 3 \Bigg( \frac{\omega_{In}}{\omega_{Th}} \Bigg)^{\! 2} - 2 \Bigg( \frac{\omega_{In}}{\omega_{Th}} \Bigg)^{\! 3} \, .
$$

The left graph plots the modified shaft speed against the actual value obtained at port **R** relative to port **C** for a pump with positive mechanical orientation. The right graph plots the same speed for a pump with negative mechanical orientation. Region **I** corresponds to a fully saturated shaft speed, region **II** to a partly saturated shaft speed, and region **III** to an unsaturated shaft speed.

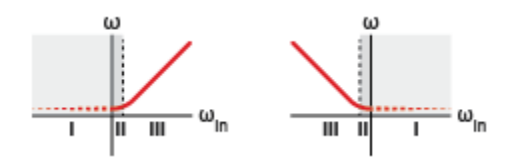

### **Pump Parameterization**

The performance data behind the pump parameterizations is specified in the block in tabulated form. There are two parameterizations: 1-D and 2-D. The 1-D parameterization takes in data on head and brake power, each as a function of flow capacity at some fixed (or *reference*) fluid density and shaft speed. The 2-D parameterization takes in data on the same variables but now as functions also of shaft speed. The choice of parameterization is set by the Pump parameterization block parameter.

The dependence of pump performance on shaft speed is captured in both parameterizations via *pump affinity laws*—expressions relating the characteristics of similar pumps moving fluids of different densities and with their impellers running at different speeds. The laws state that flow rate must be proportional to shaft speed, head to the square of shaft speed, and brake power to the cube of shaft speed. They are applied here to a single pump, to convert the head and brake power at the specified reference speed into their proper values at the actual shaft speed.

Head and brake power data are extended in the 1-D parameterization to negative flow capacities. The data extension is based on cubic polynomial regression for head (region **II** of left graph) and on linear regression for brake power (region **II** of right graph). The extension is capped at the negated value of the upper bound on the tabulated flow capacity (*-x* in left graph, *-y* in right graph). No data extension is used in the 2-D parameterization.

Within the tabulated data ranges, head and brake power are determined by linear interpolation of the nearest two breakpoints. Outside of the data ranges (extended, in the 1-D parameterization), they are determined by linear extrapolation of the nearest breakpoint. The extrapolation is limited to positive flow capacity and shaft speed in the 2- D parameterization. Simulation outside of the tabulated data ranges may diminish the accuracy of simulation; where supported, it is intended for the handling of transient dynamics only.

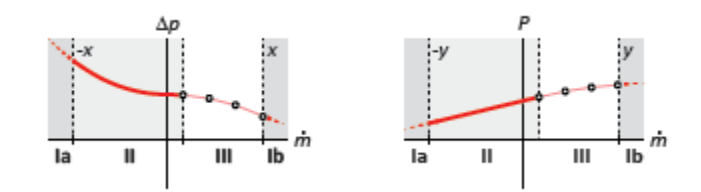

### **Performance Characteristics**

It is common in technical datasheets to characterize pump performance using as variables the head (a length) and flow capacity (a volumetric flow rate). The pump parameterizations provided in the block are, for this reason, based on these variables. Nevertheless, the thermal liquid domain relies on pressure and mass flow rate as its *across* and *through* variables, and the block must therefore convert between the two sets of variables in its calculations.

The pump head given in the datasheets is typically the total *dynamic* head of the pump. Its value is the sum of the static pressure head, the velocity head, and the elevation head. On the scale of the static pressure head of a typical pump, the velocity and elevation heads are generally very small and their values can be rounded off to zero. With this assumption in place, the conversion between the pump head and the pressure rise from inlet to outlet is expressed as:

$$
\Delta H = \frac{\Delta p}{\rho g},
$$

where  $\Delta H$  is the total head of the pump,  $\Delta p$  is the static pressure rise across the pump, and *ρ* and *g* are the fluid density and gravitational acceleration, respectively. The conversion between flow capacity and mass flow rate is given by:

$$
Q=\frac{\dot{m}}{\rho},
$$

where  $Q$  is the flow capacity and  $\stackrel{\cdot}{m}$  the mass flow rate through the pump.

The flow capacity is determined at the simulated operating conditions from the first pump affinity law:

$$
\frac{Q_{\rm R}}{Q}=\frac{\omega_{\rm R}}{\omega}\,,
$$

where  $\omega$  is the saturated shaft speed. The subscript R denotes a reference value—either a reference condition reported by the pump manufacturer or a performance variable (here the flow capacity) obtained for those conditions. Expressed in terms of the instantaneous mass flow rate and fluid density, the reference flow capacity becomes:

$$
Q_{\rm R} = \frac{\omega_{\rm R}}{\omega} \frac{\dot{m}}{\rho},
$$

It is this value of the flow capacity that is used during lookup table operations to determine the reference pump head and brake power. In the 2-D parameterization, the instantaneous shaft speed replaces the reference shaft speed in the lookup table

operations and the ratio  $\omega$  $\mathbb{R} \big/_{\omega}$ reduces to 1, yielding:

$$
Q_{\rm R} = \frac{\dot{m}}{\rho} (= Q),
$$

The pump head is determined at the simulated operating conditions from the second pump affinity law:

$$
\frac{\Delta H_{\rm R}}{\Delta H} = \frac{\omega_{\rm R}^2}{\omega^2}.
$$

In the 1-D parameterization, the reference pump head  $(\Delta H_R)$  is a tabulated function of the reference flow capacity:

 $\Delta H_R = \Delta H (Q_R)$ .

In the 2-D parameterization, it is a tabulated function of the instantaneous flow capacity and shaft speed:

$$
\Delta H_{\rm R}=\Delta H(Q,\omega).
$$

Expressing *ΔH* as an equivalent pressure rise and rearranging terms yields:

$$
\Delta p = \frac{\omega^2}{\omega_{\rm R}^2} \rho g \Delta H_{\rm R}.
$$

The shaft speed ratio reduces to 1 in the 2-D parameterization and the calculation becomes:

$$
\Delta p = \rho g \Delta H_R.
$$

The torque on the impeller shaft is determined at the simulated operating conditions from the third pump affinity law:

$$
\frac{P_{\rm R}}{P} = \frac{\omega_{\rm R}^3}{\omega^3} \frac{\rho_{\rm R}}{\rho},
$$

where *P* is brake power. In the 1-D parameterization, the reference brake power  $(P_R)$  is a tabulated function of the reference flow capacity:

$$
P_{\rm R}=P(Q_{\rm R}).
$$

In the 2-D parameterization, it is a tabulated function of the instantaneous flow capacity and shaft speed:

$$
P_{\mathcal{R}} = P(Q, \omega).
$$

Brake power and shaft torque are related by the expression:

 $P = T\omega$ ,

where *T* is torque. Expressing the instantaneous brake power in the pump affinity law in terms of the instantaneous shaft torque and rearranging terms yields:

$$
T = \frac{\omega^2}{\omega_{\rm R}^3} \frac{\rho}{\rho_{\rm R}} P_{\rm R}.
$$

The shaft speed ratio reduces to 1 in the 2-D pump parameterization and the calculation becomes:

$$
T = \frac{1}{\omega_{\rm R}} \frac{\rho}{\rho_{\rm R}} P_{\rm R}.
$$

### **Centrifugal and Displacement Pumps**

Centrifugal pumps are a type of *rotodynamic* pump. In conjunction with *displacement* pumps, they comprise the majority of pumps currently in use. Rotodynamic pumps work by accelerating the flow in an ``open'' compartment—one never closed off from the ports —and using some of its kinetic energy to generate a pressure rise at the outlet. By contrast, displacement pumps work by trapping a controlled fluid volume in a closed compartment before pushing it through the outlet by the action of a piston, plunger, or other mechanical interface.

The pumps differ in their performance characteristics. The flow rate of a centrifugal pump falls rapidly with a change in head between the ports (curve **I** in the figure). That of a positive-displacement pump varies little (curve **II**). These characteristics lend centrifugal pumps to applications requiring near-constant head and positive-displacement pumps to applications requiring near-constant flow rate. Centrifugal pumps most closely resemble constant pressure sources; positive-displacement pumps most closely resemble constant flow rate sources.

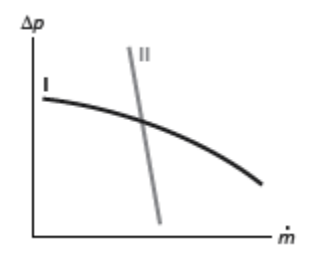

# **Ports**

### **Conserving**

#### **A — Pump inlet**

thermal liquid

Opening through which, during normal operation, fluid is sucked into the pump by the centrifugal action of an impeller spinning relative to a mechanical casing.

#### **B — Pump outlet**

thermal liquid

Opening through which, during normal operation, fluid is expelled from the pump by the centrifugal action of an impeller spinning relative to a mechanical casing.

#### **C — Pump casing**

mechanical rotational

Mechanical enclosure of the pump, used as a local ground against which to measure the rotary action of the impeller shaft.

#### **R — Impeller shaft**

mechanical rotational

Rotary part of the of the pump whose motion relative to the pump casing serves to generate flow.

## **Parameters**

**Pump Parameterization — Method by which to characterize pump performance** 1D tabulated data - head and brake power vs. capacity (default) | 2D tabulated data - head and brake power vs. capacity and angular velocity

Method by which to capture the mechanical and flow dynamics of the pump. The methods provided differ in the number of independent of variables that they require (and therefore on the complexity of the data that must be specified). Both parameterizations are based on performance data readily available in pump datasheets. Reference the characteristic curves provided by the pump manufacturer for this data.

#### **Mechanical orientation — Correspondence between directions of flow and rotation**

Positive (default) | Negative

Placement of the mechanical portion of the pump relative to the flow portion. The mechanical orientation of the pump determines the direction in which the impeller must rotate in order to generate flow. The required direction is positive if the mechanical orientation is Positive also; it is negative if the mechanical orientation is Negative instead. Flipping the mechanical orientation of the pump is conceptually equivalent to reversing the spiral direction of the impeller vanes.

#### **Capacity vector — Flow capacities at which to specify the pump head and brake power**

[2450, 2800, 3150, 3500] rpm (default) | vector of *M* positive numbers with units of volume/time

*M*-element array with the flow capacity breakpoints at which to specify the performance characteristics of the pump. The array values must be greater than or equal to zero and increase monotonically from left to right. When the 1-D pump parameterization is selected, the array must be equal in size to the **Head vector** and **Brake power vector** arrays; when the 2-D pump parameterization is selected, the array must be equal instead to the number of rows in the **Head table** and **Brake power table** matrices.

#### **Angular speed vector — Impeller shaft speeds at which to specify the pump head and brake power**

[16.67, 30, 40, 53.33, 66.67, 83.33] lpm (default) | vector of *N* positive numbers with units of volume/time

*N*-element array with the impeller shaft speed breakpoints at which to specify the performance characteristics of the pump. The array values must be greater than or equal to zero and increase monotonically from left to right. The array must be equal in size to the number of columns in the **Head table** and **Brake power table** matrices of the 2-D pump parameterization. This parameter is disabled when the 1-D pump parameterization is selected.

**Head vector — Pressure heads tabulated as functions of flow capacity alone** [50, 47.5, 45, 40, 35, 25] m (default) | vector of *M* positive numbers with units of length

*M*-element array with the pressure heads established from inlet to outlet at the breakpoints defined in the **Capacity vector** array. The pressure heads are specified at a single impeller shaft speed, which must be obtained from the pump datasheet and entered in the **Reference angular velocity** block parameter. The **Head vector** parameter is disabled when the 2-D pump parameterization is selected.

#### **Head table — Pressure heads tabulated as functions of flow capacity and shaft speed**

[25, 32.7, 42.5, 50; 24, 31.7, 41, 49; 22.7, 30.5, 39, 47.5; 20, 28, 36, 45; 15.7, 24, 32, 40; 12.5, 21, 29.5, 37.5] m (default) | matrix of *M*by-*N* positive numbers with units of length

*M*-by-*N* matrix with the pressure heads established from inlet to outlet at the breakpoints defined in the **Capacity vector** and **Angular speed vector** arrays. Each of the *M* matrix rows corresponds to one of the *M* **Capacity vector** array elements. Each of the *N* matrix columns corresponds to one of the *N* **Angular speed vector** array elements. The **Head table** parameter is disabled when the 1-D pump parameterization is selected.

#### **Brake power vector — Brake power levels tabulated as functions of flow capacity alone**

[.6, .75, .85, .93, .98, .99] k (default) | vector of positive numbers with units of power

*M*-element array with the brake power levels transmitted by the impeller shaft at the breakpoints defined in the **Capacity vector** array. The brake power levels are specified at a single impeller shaft speed, which must be obtained from the pump datasheet and entered in the **Reference angular velocity** block parameter. The **Brake power vector** parameter is disabled when the 2-D pump parameterization is selected.

#### **Brake power table — Brake power levels tabulated as functions of flow capacity and shaft speed**

[.28, .38, .5, .6; .31, .41, .55, .68; .33, .44, .6, .75; .36, . 48, .65, .83; .38, .53, .72, .93; .39, .55, .75, .97] kW (default) | matrix of *M*-by-*N* positive numbers with units of power

*M*-by-*N* matrix with the brake power levels transmitted by the impeller shaft at the breakpoints defined in the **Capacity vector** and **Angular speed vector** arrays. Each of the *M* matrix rows corresponds to one of the *M* **Capacity vector** array elements. Each of the *N* matrix columns corresponds to one of the *N* **Angular speed vector** array elements. The **Head table** parameter is disabled when the 1-D pump parameterization is selected.

#### **Reference density — Fluid density for which the pump performance data is reported**

998 kg/m^3 (default) | positive scalar with units of mass/volume

Fluid density at which the tabulated pump performance data is specified. This density is typically appended to the characteristic curves provided by the pump manufacturer. The pump's brake power is scaled during simulation by a factor equal to the ratio of the actual to reference fluid densities (in accordance with the third pump affinity law).

#### **Reference angular speed — Impeller shaft speed for which the performance data is reported**

3500 rpm (default) | positive scalar with units of angle/time

Impeller shaft speed at which the pump performance data is specified. The reference shaft speed is generally appended to the characteristic curves provided by the pump manufacturer. The tabulated head and brake power are scaled during simulation using the second and third pump affinity laws to obtain their instantaneous values at the actual shaft speed.

#### **Angular speed threshold for flow reversal — Value at which to saturate the impeller shaft speed**

10 rad/s (default) | positive scalar with units of angle/time

Minimum speed required of the impeller shaft relative to the impeller casing in order for the pump to generate flow. The shaft speed is saturated at this value as it falls toward zero, with a smooth transition region provided by a cubic polynomial function. The saturation eliminates from the block calculations any singularities caused by division by a zero shaft speed. The smoothing relaxes the solver step size requirements at near-zero shaft speeds, allowing simulation to progress at a faster rate. The width of the transition region (and the impact on the simulation speed) scale with the magnitude of this parameter.

#### **Cross-sectional area of connecting pipe — Area normal to the direction of flow at the ports**

0.01 m^2 (default) | positive scalar with units of area

Area normal to the direction of the flow at each of the ports of the pump. The ports are assumed to be identical in size. For best simulation results, the area specified here should match the flow areas of the components adjacent to the pump. Consider using the Sudden Area Change block if you must connect the pump to a component of different flow area.

#### **Variables**

#### **Mass flow rate into port A — Initial state target for the mass flow rate of the pump**

cleared (default) | checked

Desired mass flow rate into the pump through port **A** at the start of simulation. This parameter serves as an initial state target, a guide used by Simscape in assembling the initial configuration of the model. How closely the target is met depends on the constraints imposed by the remainder of the model and on the priority level specified.

# **See Also**

[Fixed-Displacement Pump \(TL\)](#page-480-0) | [Variable-Displacement Pump \(TL\)](#page-1151-0)

**Introduced in R2018a**

# **Check Valve**

Hydraulic valve that allows flow in one direction only

⊷A∕₩≞

# **Library**

Directional Valves

# **Description**

The Check Valve block represents a hydraulic check valve as a data-sheet-based model. The purpose of the check valve is to permit flow in one direction and block it in the opposite direction. The following figure shows the typical dependency between the valve

passage area A and the pressure differential across the valve  $\Delta p = p_\text{A} - p_\text{B}$ , .

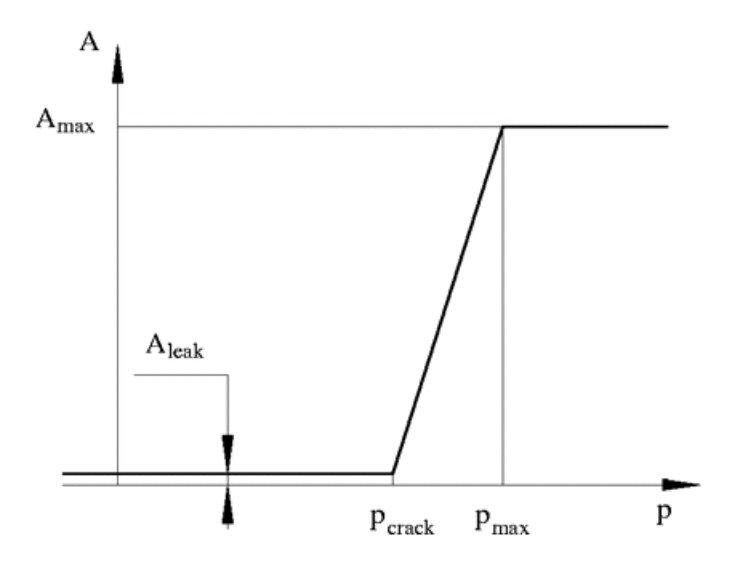

The valve remains closed while pressure differential across the valve is lower than the valve cracking pressure. When cracking pressure is reached, the valve control member (spool, ball, poppet, etc.) is forced off its seat, thus creating a passage between the inlet and outlet. If the flow rate is high enough and pressure continues to rise, the area is further increased until the control member reaches its maximum. At this moment, the valve passage area is at its maximum. The valve maximum area and the cracking and maximum pressures are generally provided in the catalogs and are the three key parameters of the block.

In addition to the maximum area, the leakage area is also required to characterize the valve. The main purpose of the parameter is not to account for possible leakage, even though this is also important, but to maintain numerical integrity of the circuit by preventing a portion of the system from getting isolated after the valve is completely closed. An isolated or "hanging" part of the system could affect computational efficiency and even cause failure of computation. Therefore, the parameter value must be greater than zero.

By default, the block does not include valve opening dynamics, and the valve sets its opening area directly as a function of pressure:

$$
A = A(p)
$$

Adding valve opening dynamics provides continuous behavior that is more physically realistic, and is particularly helpful in situations with rapid valve opening and closing. The pressure-dependent orifice passage area *A(p)* in the block equations then becomes the steady-state area, and the instantaneous orifice passage area in the flow equation is determined as follows:

$$
A(t = 0) = A_{init}
$$

$$
\frac{dA}{dt} = \frac{A(p) - A}{\tau}
$$

In either case, the flow rate through the valve is determined according to the following equations:

$$
q = C_D \cdot A \sqrt{\frac{2}{\rho}} \cdot \frac{p}{\left(p^2 + p_{cr}^2\right)^{1/4}}
$$

$$
A(p) = \begin{cases} A_{leak} & \text{for } p < = p_{crack} \\ A_{leak} + k \cdot (p - p_{crack}) & \text{for } p_{crack} < p < p_{\text{max}} \\ A_{\text{max}} & \text{for } p > = p_{\text{max}} \end{cases}
$$

$$
k = \frac{A_{\text{max}} - A_{\text{leak}}}{p_{\text{max}} - p_{\text{crack}}}
$$

$$
\Delta p = p_{\rm A} - p_{\rm B},
$$

$$
p_{cr} = \frac{\rho}{2} \left( \frac{\text{Re}_{cr} \cdot v}{C_D \cdot D_H} \right)^2
$$
  

$$
D_H = \sqrt{\frac{4A}{\pi}}
$$

#### where

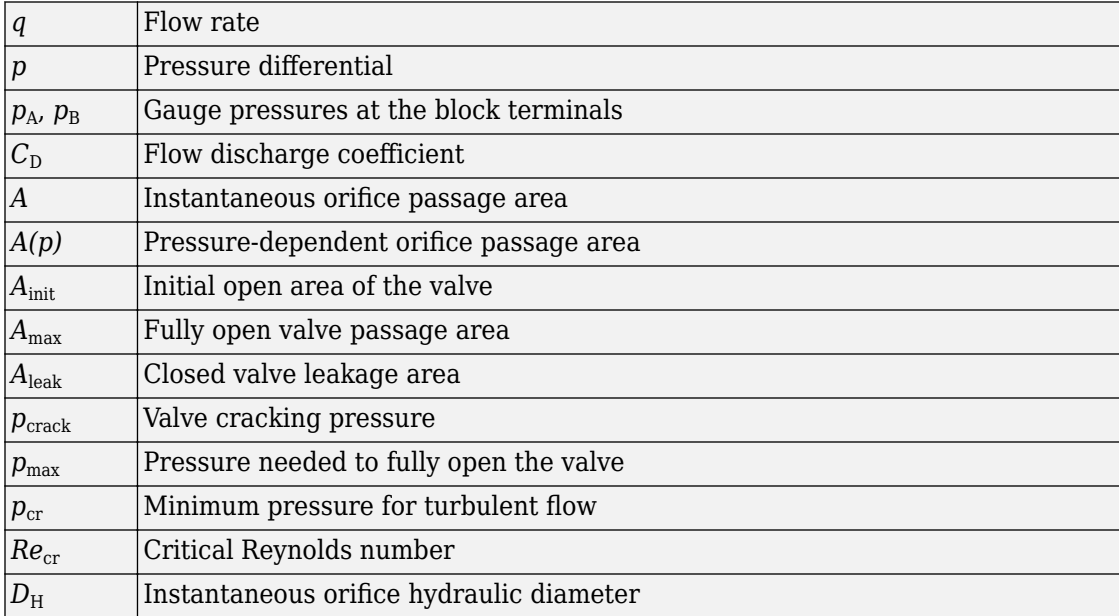

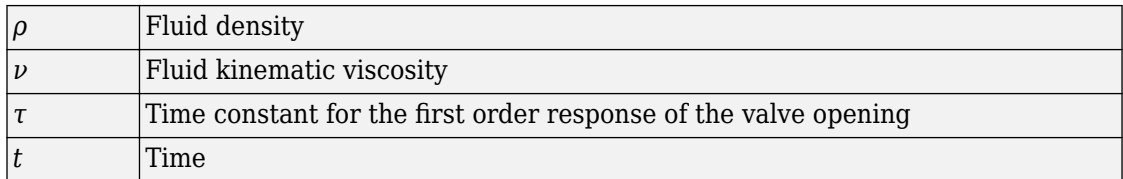

The block positive direction is from port A to port B. This means that the flow rate is positive if it flows from A to B, and the pressure differential is determined as

 $\Delta p = p_{\rm A} - p_{\rm B}$ , .

### **Basic Assumptions and Limitations**

- Valve opening is linearly proportional to the pressure differential.
- No loading on the valve, such as inertia, friction, spring, and so on, is considered.

### **Parameters**

#### **Maximum passage area**

Valve passage maximum cross-sectional area. The default value is 1e-4 m^2.

#### **Cracking pressure**

Pressure level at which the orifice of the valve starts to open. The default value is 3e4 Pa.

#### **Maximum opening pressure**

Pressure differential across the valve needed to fully open the valve. Its value must be higher than the cracking pressure. The default value is 1.2e5 Pa.

#### **Flow discharge coefficient**

Semi-empirical parameter for valve capacity characterization. Its value depends on the geometrical properties of the orifice, and usually is provided in textbooks or manufacturer data sheets. The default value is 0.7.

#### **Laminar transition specification**

Select how the block transitions between the laminar and turbulent regimes:

- Pressure ratio The transition from laminar to turbulent regime is smooth and depends on the value of the **Laminar flow pressure ratio** parameter. This method provides better simulation robustness.
- Reynolds number The transition from laminar to turbulent regime is assumed to take place when the Reynolds number reaches the value specified by the **Critical Reynolds number** parameter.

#### **Laminar flow pressure ratio**

Pressure ratio at which the flow transitions between laminar and turbulent regimes. The default value is 0.999. This parameter is visible only if the **Laminar transition specification** parameter is set to Pressure ratio.

#### **Critical Reynolds number**

The maximum Reynolds number for laminar flow. The value of the parameter depends on the orifice geometrical profile. You can find recommendations on the parameter value in hydraulics textbooks. The default value is 12, which corresponds to a round orifice in thin material with sharp edges. This parameter is visible only if the **Laminar transition specification** parameter is set to Reynolds number.

#### **Leakage area**

The total area of possible leaks in the completely closed valve. The main purpose of the parameter is to maintain numerical integrity of the circuit by preventing a portion of the system from getting isolated after the valve is completely closed. The parameter value must be greater than 0. The default value is  $1e-12$  m<sup> $\sim$ </sup>2.

#### **Opening dynamics**

Select one of the following options:

- Do not include valve opening dynamics The valve sets its orifice passage area directly as a function of pressure. If the area changes instantaneously, so does the flow equation. This is the default.
- Include valve opening dynamics Provide continuous behavior that is more physically realistic, by adding a first-order lag during valve opening and closing. Use this option in hydraulic simulations with the local solver for real-time simulation. This option is also helpful if you are interested in valve opening dynamics in variable step simulations.

#### **Opening time constant**

The time constant for the first order response of the valve opening. This parameter is available only if **Opening dynamics** is set to Include valve opening dynamics. The default value is 0.1 s.

#### **Initial area**

The initial opening area of the valve. This parameter is available only if **Opening dynamics** is set to Include valve opening dynamics. The default value is 1e-12 m^2.

#### **Restricted Parameters**

When your model is in Restricted editing mode, you cannot modify the following parameter:

#### • **Opening dynamics**

All other block parameters are available for modification. The actual set of modifiable block parameters depends on the value of the **Opening dynamics** parameter at the time the model entered Restricted mode.

### **Global Parameters**

Parameters determined by the type of working fluid:

- **Fluid density**
- **Fluid kinematic viscosity**

Use the [Hydraulic Fluid](#page-595-0) block or the Custom Hydraulic Fluid block to specify the fluid properties.

## **Ports**

The block has the following ports:

A

Hydraulic conserving port associated with the valve inlet.

B

Hydraulic conserving port associated with the valve outlet.

### **Examples**

The Hydraulic Flow Rectifier Circuit example illustrates the use of check valves to build a rectifier that keeps the flow passing through a flow control valve always in the same direction, and to select an appropriate orifice depending on the flow direction.

## **See Also**

[Pilot-Operated Check Valve](#page-700-0)

**Introduced in R2006a**

# **Check Valve (TL)**

Valve for the prevention of flow aimed counter to its intended direction **Library:** Thermal Liquid / Valves / Valves & Orifices / Directional Control Valves

# **Description**

The Check Valve (TL) block models the opening characteristics of a proportional valve that is forced shut when the pressure difference between its ports is reversed (or, more precisely, dropped below a threshold known as the *cracking pressure*). Check valves are common in backflow prevention devices, such as those used in public water supply networks, where contaminated water downstream of a water main must not be allowed to return upstream. No specific valve shutoff mechanism—whether ball, disc, diaphragm, or other—is assumed in the block. The allowed direction of flow is always from port **A** to port **B**.

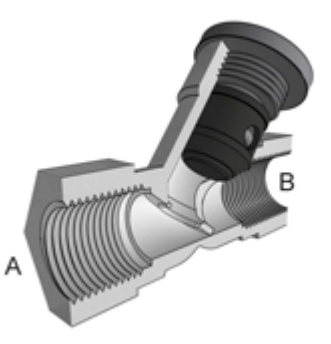

#### **Opening area in the Linear area-opening relationship parameterization**

The valve cracks open when the pressure drop across it rises above the cracking pressure specified in the block. The opening area increases linearly with pressure, save for two small pressure intervals near the fully open and fully closed positions (over which nonlinear smoothing is applied in order to remove numerical discontinuities). When the

pressure drop reaches the maximum value specified in the block, the valve is fully open and its opening area no longer increases with pressure. The flow rate through the valve is never truly zero as a small leakage area remains when the pressure falls below the cracking pressure.

### **Valve Opening Area**

The (smoothed) valve opening area is first computed as a linear function of pressure, either that at the valve entrance (port **A**) or the drop between those at the entrance and at the outlet (port **B**). Which of these pressures—termed control pressures—features in the area calculations depends on the setting of the **Pressure specification method** block parameter:

$$
p_{\text{Control}} = \begin{cases} p_{\text{A}}, & \text{Pressive at port A method} \\ p_{\text{A}} - p_{\text{B}}, & \text{Pressive differential method} \end{cases}
$$

where *p* is pressure; the subscript Control indicates the value to be used in determining the opening area of the valve. Subscripts A and B denote the thermal liquid ports at which the pressures are obtained. The pressures at the ports are always defined as absolute pressures. The cracking pressure, at which the opening area is at a minimum, is similarly defined:

*p*  $p_{\text{Crack},G}$  +  $p$ Crack  $^ _{\Delta p_{\!\scriptscriptstyle 0}}$  $Crack, G$  <sup>+</sup>  $PAtm$ Crack Pressure at port A method Pres  $=\int P{\rm Crack}_G + P{\rm Atm}$  $\Delta p_{Crack}$ , Pressure differential method<sup>'</sup> Ï Ì Ô  $\overline{\mathcal{N}}$ 

where the subscript Crack indicates a valve just cracking open, subscript G a gauge value, and subscript Atm the standard atmospheric value. The value of  $p_{Crack}$  is obtained from the **Cracking pressure (gauge)** block parameter; that of  $\Delta p_{Crack}$  is obtained from the **Cracking pressure differential** block parameter. The maximum pressure, at which the opening area is at its largest, is:

$$
p_{\text{Crack}} = \begin{cases} p_{\text{Max,G}} + p_{\text{Atm}}, & \text{Pressure at port A method} \\ \Delta p_{\text{Max}}, & \text{Pressure differential method} \end{cases}
$$

where subscript Max denotes a maximum pressure (obtained as gauge). The value of  $p_{\text{Max,G}}$  is obtained from the **Maximum opening pressure (gauge)** block parameter; that of  $Δp<sub>Max</sub>$  is obtained from the **Maximum opening pressure differential** block

parameter. The control, cracking, and maximum pressures give for the linear form of the valve opening area:

$$
S_{\text{Lin}} = \frac{S_{\text{Max}} - S_{\text{Crack}}}{p_{\text{Max}} - p_{\text{Crack}}}(p_{\text{Ctl}} - p_{\text{Crack}}) + S_{\text{Crack}},
$$

where *S* denotes the (linear) opening area. The opening area at cracking is equal to the small value specified in the **Leakage area** block parameter. The primary purpose of this parameter is to ensure the numerical robustness of the model by ensuring that no portion of a thermal liquid network becomes completely isolated during simulation.

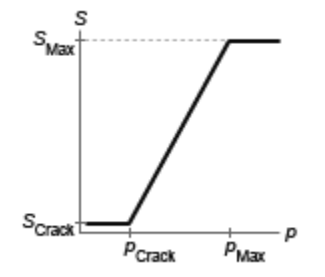

#### **Valve opening area as a linear function of pressure**

The primary purpose of the leakage area of a closed valve is to ensure that at no time does a portion of the hydraulic network become isolated from the remainder of the model. Such isolated portions reduce the numerical robustness of the model and can slow down simulation or cause it to fail. Leakage is generally present in minuscule amounts in real valves but in a model its exact value is less important than it being a small number greater than zero. The leakage area is obtained from the block parameter of the same name.

### **Opening Area Smoothing**

To ensure adequate simulation performance, the valve opening area is smoothed over two small pressure intervals near the specified cracking and maximum pressures. The smoothing is accomplished by means of the polynomial expressions (to be incorporated into the final form of the opening area expression):

$$
\lambda_{\text{Crack}} = 3\gamma_{\text{Crack}}^2 - 2\gamma_{\text{Crack}}^3 \quad \text{and} \quad \lambda_{\text{Max}} = 3\gamma_{\text{Max}}^2 - 2\gamma_{\text{Max}}^3,
$$

where  $\lambda$  is the smoothing factor applied at the cracking (subscript Crack) and maximum (subscript Max) portions of the surface area expression. The smoothing factor is calculated from the normalized pressure differences *γ*:

$$
\gamma_{\text{Crack}} = \frac{p_{\text{Control}} - p_{\text{Crack}}}{\Delta p_{\text{Smooth}}} \quad \text{and} \quad p_{\text{Max}} = \frac{p_{\text{Crack}} - (p_{\text{Max}} - \Delta p_{\text{Smooth}})}{\Delta p_{\text{Smooth}}},
$$

where  $Δp_{Smooth}$  is the pressure smoothing region:

$$
\Delta p_{\text{Smooth}} = f_{\text{Smooth}} \frac{p_{\text{Max}} - p_{\text{Crack}}}{2}.
$$

The parameter  $f_{\rm Smooth}$  is a value between  $0$  and  $1$  obtained from the  ${\bf Smoothing}$   ${\bf factor}$ block parameter. The final, smoothed, valve opening area is given by the conditional expression:

$$
S_{\text{Smooth}} = \begin{cases} S_{\text{Crack}}, & \text{if } p_{\text{Control}} \leq p_{\text{Crack}} \\ S_{\text{Crack}} \left(1 - \lambda_{\text{Crack}}\right) + S\lambda_{\text{Crack}}, & \text{if } p_{\text{Control}} \leq p_{\text{Crack}} + \Delta p_{\text{Smooth}} \\ S_{\text{Lin}}, & \text{if } p_{\text{Control}} \leq p_{\text{Max}} - \Delta p_{\text{Smooth}} \\ S_{\text{Lin}} \left(1 - \lambda_{\text{Max}}\right) + S_{\text{Max}}\lambda_{\text{Max}}, & \text{if } p_{\text{Control}} \leq p_{\text{Max}} \\ S_{\text{Max}}, & \text{if } p_{\text{Control}} \geq p_{\text{Max}} \end{cases}.
$$

### **Mass Balance**

The volume of fluid inside the valve, and therefore the mass of the same, is assumed to be very small and it is, for modeling purposes, ignored. As a result, no amount of fluid can accumulate there. By the principle of conservation of mass, the mass flow rate into the valve through one port must therefore equal that out of the valve through the other port:

$$
\dot{m}_A + \dot{m}_B = 0,
$$

where  $\dot{m}$  is defined as the mass flow rate *into* the valve through one of the ports (**A** or **B**).

### **Momentum Balance**

The causes of those pressure losses incurred in the passages of the valve are ignored in the block. Whatever their natures—sudden area changes, flow passage contortions—only their cumulative effect is considered during simulation. This effect is captured in the block by the discharge coefficient, a measure of the mass flow rate through the valve relative to the theoretical value that it would have in an ideal valve. Expressing the momentum balance in the valve in terms of the pressure drop induced in the flow:

$$
p_\mathrm{A} - p_\mathrm{B} = \frac{\dot{m}_\mathrm{Avg} \sqrt{\dot{m}_\mathrm{Avg}^2 + \dot{m}_\mathrm{Crit}^2} }{2\rho_\mathrm{Avg} C_\mathrm{D} S_\mathrm{smooth}^2} \left[1 - \left(\frac{S_\mathrm{Smooth}}{S_\mathrm{Lin}}\right)^{\!2}\right] \!\! \xi_\mathrm{p}, \label{eq:phat}
$$

where  $C_{\rm D}$  is the discharge coefficient, and  $\xi_{\rm p}$  is the pressure drop ratio—a measure of the extent to which the pressure recovery at the outlet contributes to the total pressure drop of the valve. The subscript Avg denotes an average of the values at the thermal liquid

ports. The critical mass flow rate  $^{\dot{m}_{\rm Crit}}$  is calculated from the critical Reynolds number that at which the flow in the orifice is assumed to transition from laminar to turbulent:

$$
\dot{m}_{\rm Crit} = {\rm Re}_{\rm Crit} \mu_{\rm Avg} \sqrt{\frac{\pi}{4} \, S_{\rm Lin}} \,,
$$

where *μ* denotes dynamic viscosity. The pressure drop ratio is calculated as:

$$
\xi_{\rm p} = \frac{\sqrt{1-\left(\frac{S_{\rm Smooth}}{S_{\rm Lin}}\right)^2\left(1-C_{\rm D}^2\right)}-C_{\rm D}\,\frac{S_{\rm Smooth}}{S_{\rm Lin}}} {\sqrt{1-\left(\frac{S_{\rm Smooth}}{S_{\rm Lin}}\right)^2\left(1-C_{\rm D}^2\right)}+C_{\rm D}\,\frac{S_{\rm Smooth}}{S_{\rm Lin}}} \, . \label{eq:xi_p} \nonumber
$$

### **Energy Balance**

The valve is modeled as an adiabatic component. No heat exchange can occur between the fluid and the wall of the valve. No work is done on or by the fluid as it traverses the valve. With these assumptions, energy can enter and exit the valve by advection only, through ports **A** and **B**. By the principle of conservation of energy then, the sum of the energy flows through the ports must always equal zero:

 $\phi_{\rm A} + \phi_{\rm B} = 0$ ,

where *ϕ* is defined as the energy flow rate *into* the valve through one of the ports (**A** or **B**).

### **Ports**

### **Conserving**

**A — Valve inlet** thermal liquid

Opening through which the flow can enter the valve.

**B — Valve outlet** thermal liquid

Opening through which the flow can exit the valve.

# **Parameters**

#### **Pressure control specification — Choice of pressure to use in the block calculations**

Pressure at port A (default) | Pressure differential

Choice of pressure to use in the block calculations. The default setting corresponds to the gauge pressure at the valve inlet (port **A**). The alternative setting corresponds to the pressure differential from inlet (**A**) to outlet (**B**).

#### **Cracking pressure (gauge) — Gauge pressure at which the valve begins to open**

0.1 MPa (default) | positive scalar in units of pressure

Gauge pressure at port **A** at which the valve begins to open. The valve opening area is saturated at the value of the **Leakage area** block parameter when the pressure at port **A** is at or below the value specified here.

#### **Dependencies**

This parameter is active when the **Pressure control specification** block parameter is set to Pressure at port A.

#### **Maximum opening pressure (gauge) — Gauge pressure at which the valve is fully open**

0.2 MPa (default) | positive scalar in units of pressure

Gauge pressure at port **A** at which the valve is fully open. The valve opening area is saturated at the value specified in the **Maximum opening area** block parameter when the pressure at port **A** is at or above the value specified here.

#### **Dependencies**

This parameter is active when the **Pressure control specification** block parameter is set to Pressure at port A.

#### **Cracking pressure differential** — Pressure differential from port A to port B **at which the valve begins to open**

0.1 MPa (default) | positive scalar in units of pressure

Pressure differential from port A to port B at which the valve begins to open. The valve opening area is saturated at the value of the **Leakage area** block parameter when the pressure differential is at or below the value specified here.

#### **Dependencies**

This parameter is active when the **Pressure control specification** block parameter is set to Pressure differential.

#### **Maximum opening pressure differential** — Pressure differential from port A **to port B at which the valve is fully open**

0.2 MPa (default) | positive scalar in units of pressure

Pressure differential from port A to port B at which the valve is fully open. The valve opening area is saturated at the value specified in the **Maximum opening area** block parameter when the pressure differential is at or above the value specified here.

#### **Dependencies**

This parameter is active when the **Pressure control specification** block parameter is set to Pressure differential.

**Maximum opening area — Opening area of the valve in the fully open position** 1e-4 m^2 (default) | positive scalar in units of area

Opening area of the valve in the fully open position. The valve is fully open if the pressure drop from port **A** to port **B** is equal to or greater than that given by the **Maximum opening pressure** block parameter.

**Leakage area — Opening area of the valve in the maximally closed position** 1e-10 m^2 (default) | positive scalar in units of area

Opening area of the valve in the fully closed position, when only internal leakage between its ports remains. This parameter serves primarily to ensure that closure of the valve does not cause portions of the thermal liquid network to become isolated. The exact value specified here is less important than its being a small number greater than zero.

#### **Smoothing factor — Measure of the amount of smoothing to apply to the opening area function**

0.01 (default) | positive unitless scalar

Measure of the amount of smoothing to apply to the opening area function. This parameter determines the widths of the regions to be smoothed, one being at the fully open position, the other at the fully closed position. The smoothing superposes on the linear opening area function two nonlinear segments, one for each region of smoothing. The greater the value specified, the greater the smoothing and the broader the nonlinear segments.

#### **Cross-sectional area at ports A and B — Flow area at the thermal liquid ports**

0.01 m (default) | positive scalar in units of area

Area normal to the flow path at each port. The ports are assumed to be equal in size. The flow area specified here should match those of the inlets of those components to which the orifice connects.

#### **Characteristic longitudinal length — Measure of the length of the flow path through the valve**

0.1 (default) | positive scalar in units of length

Average distance traversed by the fluid as it moves from inlet to outlet. This distance is used in the calculation of the internal thermal conduction that occurs between the two ports (as part of the smoothed upwind energy scheme employed in the thermal liquid domain).

#### **Discharge coefficient — Empirical factor defined as the ratio of actual to ideal mass flow rates**

0.7 (default) | positive unitless scalar

Ratio of the actual flow rate through the valve to the theoretical value that it would have in an ideal valve. This semi-empirical parameter measures the flow allowed through the valve: the greater its value, the greater the flow rate. Refer to the valve data sheet, if available, for this parameter.

#### **Critical Reynolds number — Reynolds number at the boundary between laminar and turbulent flow regimes**

12 (default) | positive unitless scalar

Reynolds number at which the flow is assumed to transition between laminar and turbulent regimes.

#### **Variables**

#### **Mass flow rate into port A — Initial state target for the mass flow rate of the valve**

cleared (default) | checked

Desired mass flow rate into the valve through port **A** at the start of simulation. This parameter serves as an initial state target, a guide used by Simscape in assembling the initial configuration of the model. How closely the target is met depends on the constraints imposed by the remainder of the model and on the priority level specified.

### **See Also**

[2-Way Directional Valve \(TL\)](#page-19-0) | [3-Way Directional Valve \(TL\)](#page-56-0) | [4-Way Directional Valve \(TL\)](#page-174-0) | [Variable Area Orifice \(TL\)](#page-1034-0)

**Introduced in R2016a**

# **Constant Head Tank**

Hydraulic reservoir where pressurization and fluid level remain constant regardless of volume change

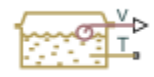

# **Library**

Low-Pressure Blocks

# **Description**

The Constant Head Tank block represents a pressurized hydraulic reservoir, in which fluid is stored under a specified pressure. The size of the tank is assumed to be large enough to neglect the pressurization and fluid level change due to fluid volume. The block accounts for the fluid level elevation with respect to the tank bottom, as well as for pressure loss in the connecting pipe that can be caused by a filter, fittings, or some other local resistance. The loss is specified with the pressure loss coefficient. The block computes the volume of fluid in the tank and exports it outside through the physical signal port V.

The fluid volume value does not affect the results of simulation. It is introduced merely for information purposes. It is possible for the fluid volume to become negative during simulation, which signals that the fluid volume is not enough for the proper operation of the system. By viewing the results of the simulation, you can determine the extent of the fluid shortage.

For reasons of computational robustness, the pressure loss in the connecting pipe is computed with the equations similar to that used in the [Fixed Orifice](#page-402-0) block:

$$
q = \sqrt{\frac{1}{K}} \cdot A_p \sqrt{\frac{2}{\rho}} \cdot \frac{p_{loss}}{\left(p_{loss}^2 + p_{cr}^2\right)^{1/4}}
$$

$$
p_{cr}=K\frac{\rho}{2}{\left(\frac{\mathrm{Re}_{cr}\cdot v}{d}\right)}^2
$$

The Critical Reynolds number is set to 15.

The pressure at the tank inlet is computed with the following equations:

$$
p = p_{elev} - p_{loss} + p_{pr}
$$

$$
p_{elev} = \rho \bullet g \bullet H
$$

$$
A_p = \frac{\pi \cdot d^2}{4}
$$

where

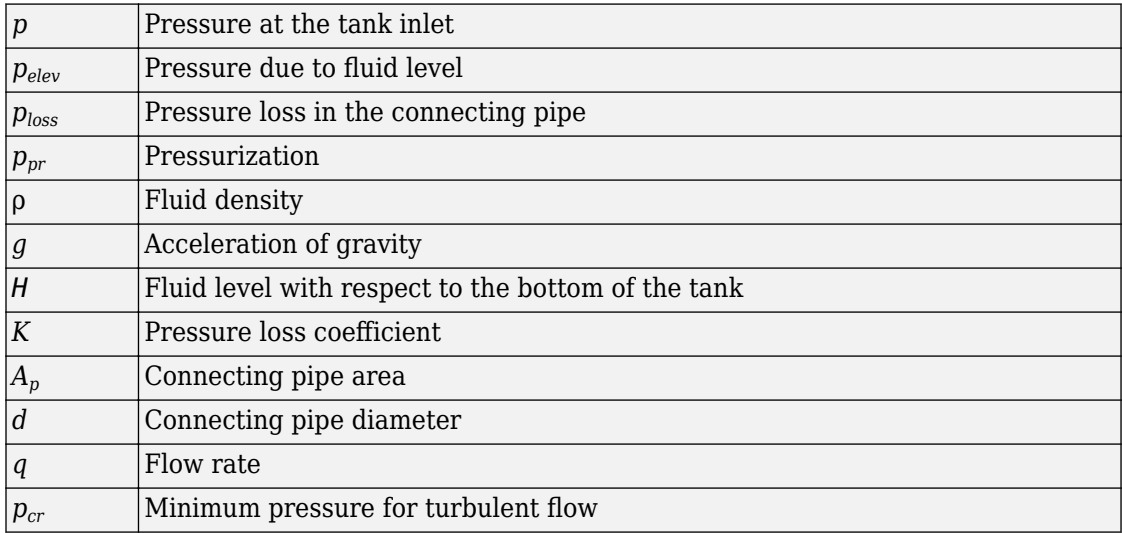

Connection T is a hydraulic conserving port associated with the tank inlet. Connection V is a physical signal port. The flow rate is considered positive if it flows into the tank.
# **Parameters**

# **Pressurization**

Gage pressure acting on the surface of the fluid in the tank. It can be created by a gas cushion, membrane, bladder, or piston, as in bootstrap reservoirs. This parameter must be greater than or equal to zero. The default value is 0, which corresponds to a tank connected to atmosphere.

# **Fluid level**

The fluid level with respect to the tank bottom. This parameter must be greater than zero. The default value is 1 m.

# **Initial fluid volume**

The initial volume of fluid in the tank. This parameter must be greater than zero. The default value is 0.2 m^3.

# **Inlet pipeline diameter**

The diameter of the connecting pipe. This parameter must be greater than zero. The default value is 0.02 m.

# **Pipeline pressure loss coefficient**

The value of the pressure loss coefficient, to account for pressure loss in the connecting pipe. This parameter must be greater than zero. The default value is 1.2.

# **Ports**

The block has the following ports:

T

Hydraulic conserving port associated with the tank inlet.

V

Physical signal port that outputs the volume of fluid in the tank.

# **See Also**

[Reservoir](#page-841-0) | [Tank](#page-976-0)

# **Introduced in R2009a**

# **Counterbalance Valve**

Hydraulic counterbalance valve

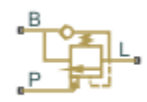

# **Library**

Flow Control Valves

# **Description**

Counterbalance valves are used in hydraulic systems working with overriding (runningaway) or suspended load. They are designed to create backpressure at the return line of the actuator to prevent losing control over the load. The following illustration shows a counterbalance valve schematic.

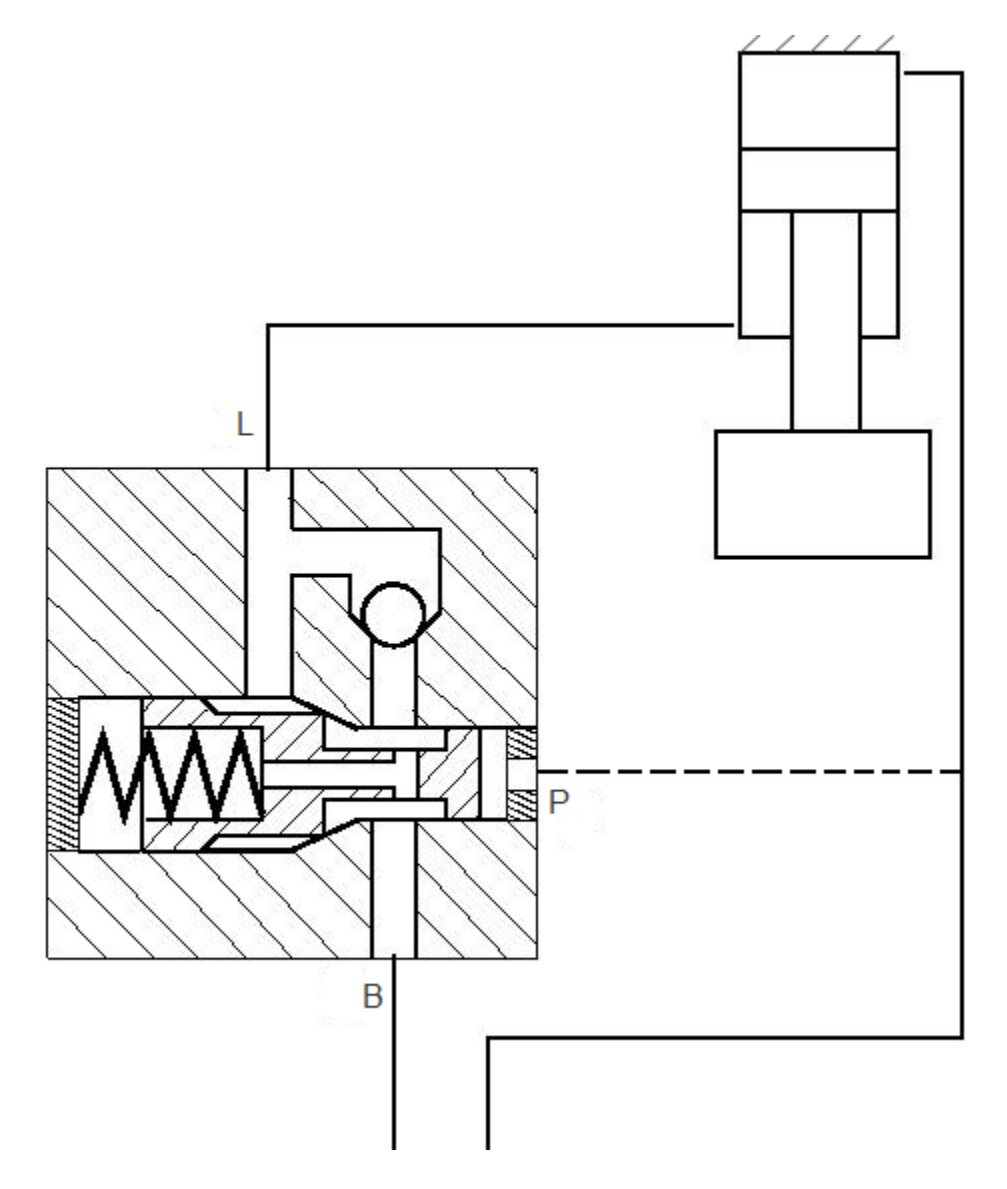

If a directional valve (not shown in the picture) is shifted into position that lowers the load, then the fluid from the rod chamber of the cylinder can exit only if pressure at port P (pilot pressure) and port L (load pressure) create enough force to overcome the spring force and open the valve. In statics, the valve is described with the equation

<span id="page-291-0"></span>
$$
F_0 + c \cdot x = p_{pilot} \cdot A_{pilot} + p_{load} \cdot A_{load} - p_{back} \cdot A_{back}
$$

where

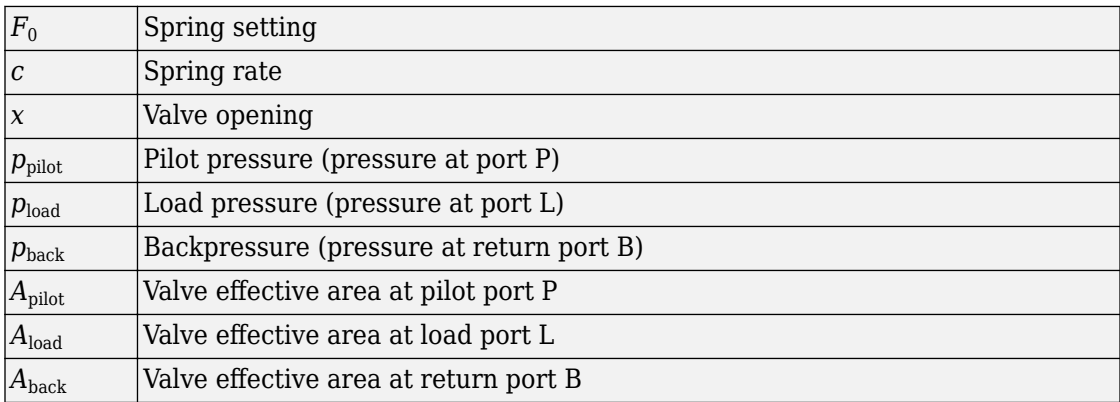

Counterbalance valve, classified by type, is an internally-externally piloted valve because both the pilot pressure and the load pressure tend to open the valve. After minor rearrangements, "Equation 1-5" on page 1-286 takes the form

 $p_{set} + c_p \cdot x = p_{pilot} \cdot k_{pilot} + p_{load} - p_{back} \cdot k_{back}$ 

 $p_{set} = F_0 / A_{load}$  $c_p = c/A_{load}$  $k_{pilot} = A_{pilot} / A_{load}$  $k_{back} = A_{back}/A_{load}$ 

where

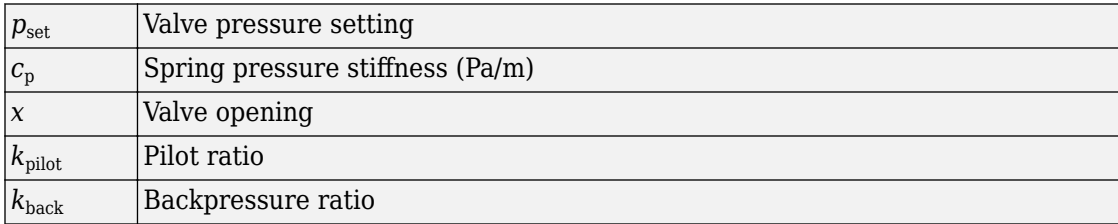

The valve displacement is determined from ["Equation 1-6" on page 1-286](#page-291-0)

$$
x = \frac{p_{pilot} \cdot k_{pilot} + p_{load} - p_{back} \cdot k_{back} - p_{set}}{c_p}
$$

$$
0 \le x \le x_{max}
$$

where  $x_{\text{max}}$  is the maximum valve displacement.

The Counterbalance Valve block can be represented as the following structural model.

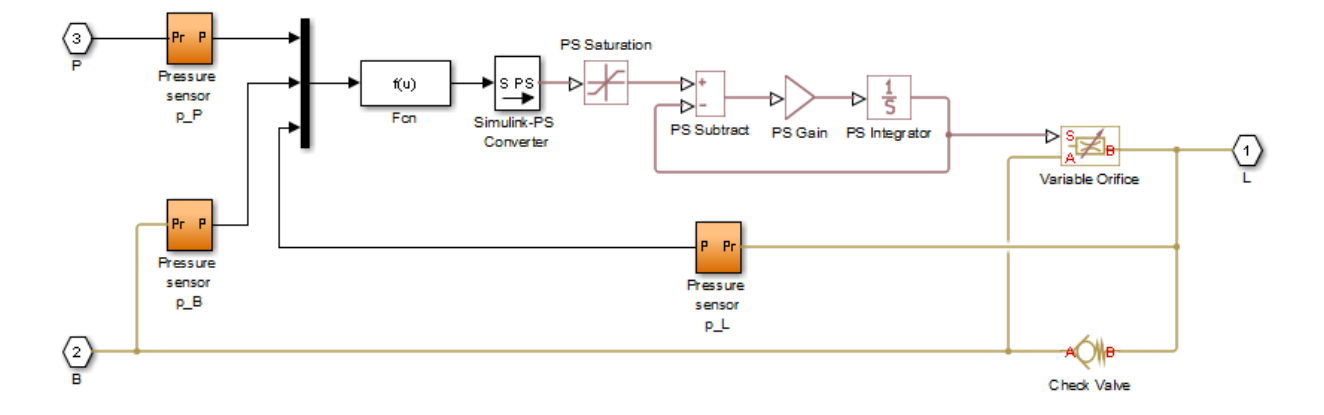

The pressure sensors measure pressure at respective ports and convey their values to the Fcn block, which, together with the PS Saturation block, performs calculations in accordance with "Equation 1-7" on page 1-287. The valve displacement is passed through the first order lag block, built of the PS Subtract, PS Gain, and PS Integrator blocks, to account for valve dynamics. The gain of the PS Gain block is set to 1/*T*, where *T* is the time constant. The Variable Orifice and Check Valve blocks simulate the counterbalance valve orifice and check valve. In the actual Counterbalance Valve block model, the operations performed by the sensors and the Fcn block are executed in the block equation section.

The Counterbalance Valve block is essentially a data-sheet-based model. Depending on data listed in the manufacturer's catalogs or data sheets for your particular valve, you can choose one of the following model parameterization options:

- By maximum area and opening Use this option if the data sheet provides only the orifice maximum area and the control member maximum stroke.
- By area vs. opening table Use this option if the catalog or data sheet provides a table of the orifice passage area based on the control member displacement.

In the latter case, the PS Saturation block in the structural model is replaced with the PS Lookup Table (1D) block, and you can choose from three interpolation and two extrapolation methods.

Connections L and B are hydraulic conserving ports associated with the load and backpressure ports of the valve. The hydraulic conserving port P is associated with the pilot port. The block positive direction is from port L to port B. Positive pressure at port P opens the valve.

# **Assumptions and Limitations**

- Valve dynamics are approximated by introducing the first order lag between the pressure sensors and the variable orifice control member displacement.
- Inertia, friction, or hydraulic forces acting on the valve control member are not taken into account.

# **Parameters**

- "Basic Parameters Tab" on page 1-288
- • ["Variable Orifice Tab" on page 1-289](#page-294-0)
- • ["Check Valve Tab" on page 1-292](#page-297-0)

# **Basic Parameters Tab**

## **Valve pressure setting**

The parameter specifies the pressure at port L necessary to start opening the valve. The setting is controlled with the valve spring. The default value is 50e5 Pa.

## **Valve spring stiffness**

The valve spring pressure stiffness  $c_{\rm p}$ . The default value is  $1$ e8 Pa/m.

### <span id="page-294-0"></span>**Pilot ratio**

The ratio between the effective areas of the control member face in the pilot chamber and in the load chamber. This is one of the fundamental valve characteristics in a catalog or data sheet. The default value is 3.

### **Backpressure ratio**

The ratio between the effective area of the control member, onto which the backpressure acts, and the load chamber valve area. There is a wide variety of counterbalance valves with compensated or partially-compensated backpressure. The parameter can take zero value if the valve is completely compensated. The default value is 4.

### **Time constant**

The valve dynamics are approximated with the first order lag. This parameter is the time constant of the lag. The default value is  $0.06$  s.

### **Leakage area**

The total area of possible leaks in the completely closed orifice and check valve. The main purpose of the parameter is to maintain numerical integrity of the circuit by preventing a portion of the system from getting isolated after the orifice or check valve is completely closed. The parameter value must be greater than 0. The default value is  $1e-9$  m<sup> $2$ </sup>.

# **Variable Orifice Tab**

## **Variable orifice parameterization**

Select one of the following methods for specifying the orifice:

- By maximum area and opening Provide values for the maximum orifice area and the maximum orifice opening. The passage area is linearly dependent on the control member displacement, that is, the orifice is closed at the initial position of the control member (zero displacement), and the maximum opening takes place at the maximum displacement. This is the default method.
- By area vs. opening table Provide tabulated data of orifice openings and corresponding orifice areas. The passage area is determined by one-dimensional table lookup. You have a choice of two interpolation methods and two extrapolation methods.

### **2rifice maximum area**

Specify the area of a fully opened orifice. The parameter value must be greater than zero. The default value is 8e-5 m^2. This parameter is used if **Variable orifice parameterization** is set to By maximum area and opening.

### **2rifice maximum opening**

Specify the maximum displacement of the control member. The parameter value must be greater than zero. The default value is 5e-4 m. This parameter is used if **Variable orifice parameterization** is set to By maximum area and opening.

### **2rifice flow discharge coefficient**

Semi-empirical parameter for orifice capacity characterization. Its value depends on the geometrical properties of the orifice, and usually is provided in textbooks or manufacturer data sheets. The default value is 0.7.

### **2** Orifice laminar transition specification

Select how the block transitions between the laminar and turbulent regimes:

- Pressure ratio The transition from laminar to turbulent regime is smooth and depends on the value of the **2rifice laminar flow pressure ratio** parameter. This method provides better simulation robustness.
- Reynolds number The transition from laminar to turbulent regime is assumed to take place when the Reynolds number reaches the value specified by the **2rifice critical Reynolds number** parameter.

## **2rifice laminar flow pressure ratio**

Pressure ratio at which the flow transitions between laminar and turbulent regimes. The default value is 0.999. This parameter is visible only if the **2rifice laminar transition specification** parameter is set to Pressure ratio.

#### **2rifice critical Reynolds number**

The maximum Reynolds number for laminar flow. The value of the parameter depends on the orifice geometrical profile. You can find recommendations on the parameter value in hydraulics textbooks. The default value is 12. This parameter is visible only if the **Orifice laminar transition specification** parameter is set to Reynolds number.

#### **Tabulated orifice openings**

Specify the vector of input values for orifice openings as a one-dimensional array. The input values vector must be strictly increasing. The values can be nonuniformly spaced. The minimum number of values depends on the interpolation method: you

must provide at least two values for linear interpolation, at least three values for smooth interpolation. The default values, in meters, are [-2e-3,0,5e-3,15e-3]. This parameter is used if **Variable orifice parameterization** is set to By area vs. opening table. **Tabulated orifice openings** values will be used together with **Tabulated orifice area** values for one-dimensional table lookup.

### **Tabulated orifice area**

Specify the vector of orifice areas as a one-dimensional array. The vector must be of the same size as the orifice openings vector. All the values must be positive. The default values, in  $m^2$ , are  $[1e-12, 4e-12, 1.e-5, 1.02e-5]$ . This parameter is used if **Variable orifice parameterization** is set to By area vs. opening table.

#### **Interpolation method**

This parameter is used if **Variable orifice parameterization** is set to By area vs. opening table. Select one of the following interpolation methods for approximating the output value when the input value is between two consecutive grid points:

- Linear Select this option to get the best performance.
- Smooth Select this option to produce a continuous curve with continuous firstorder derivatives.

For more information on interpolation algorithms, see the PS Lookup Table (1D) block reference page.

## **Extrapolation method**

This parameter is used if **Variable orifice parameterization** is set to By area vs. opening table. Select one of the following extrapolation methods for determining the output value when the input value is outside the range specified in the argument list:

- Linear Select this option to produce a curve with continuous first-order derivatives in the extrapolation region and at the boundary with the interpolation region.
- Nearest Select this option to produce an extrapolation that does not go above the highest point in the data or below the lowest point in the data.

For more information on extrapolation algorithms, see the PS Lookup Table (1D) block reference page.

# <span id="page-297-0"></span>**Check Valve Tab**

### **Check valve maximum passage area**

Valve passage maximum cross-sectional area. The default value is 1e-4 m^2.

### **Check valve cracking pressure**

Pressure level at which the orifice of the valve starts to open. The default value is 3e4 Pa.

### **Check valve maximum opening pressure**

Pressure differential across the valve needed to fully open the valve. Its value must be higher than the cracking pressure. The default value is 1.2e5 Pa.

## **Check valve flow discharge coefficient**

Semi-empirical parameter for valve capacity characterization. Its value depends on the geometrical properties of the orifice, and usually is provided in textbooks or manufacturer data sheets. The default value is 0.7.

### **Check valve laminar transition specification**

Select how the block transitions between the laminar and turbulent regimes:

- Pressure ratio The transition from laminar to turbulent regime is smooth and depends on the value of the **Check valve laminar flow pressure ratio** parameter. This method provides better simulation robustness.
- Reynolds number The transition from laminar to turbulent regime is assumed to take place when the Reynolds number reaches the value specified by the **Check valve critical Reynolds number** parameter.

#### **Check valve laminar flow pressure ratio**

Pressure ratio at which the flow transitions between laminar and turbulent regimes. The default value is 0.999. This parameter is visible only if the **Check valve laminar transition specification** parameter is set to Pressure ratio.

## **Check valve critical Reynolds number**

The maximum Reynolds number for laminar flow. The transition from laminar to turbulent regime is assumed to take place when the Reynolds number reaches this value. The value of the parameter depends on the orifice geometrical profile. You can find recommendations on the parameter value in hydraulics textbooks. The default value is 12. This parameter is visible only if the **Check valve laminar transition specification** parameter is set to Reynolds number.

## **Restricted Parameters**

When your model is in Restricted editing mode, you cannot modify the following parameters:

- **Variable orifice parameterization**
- **Interpolation method**
- **Extrapolation method**

All other block parameters are available for modification. The actual set of modifiable block parameters depends on the value of the **Variable orifice parameterization** parameter at the time the model entered Restricted mode.

# **Global Parameters**

Parameters determined by the type of working fluid:

- **Fluid density**
- **Fluid kinematic viscosity**

Use the [Hydraulic Fluid](#page-595-0) block or the Custom Hydraulic Fluid block to specify the fluid properties.

# **Ports**

The block has the following ports:

P

Hydraulic conserving port associated with the valve pilot port.

L

Hydraulic conserving port associated with the valve load port.

B

Hydraulic conserving port associated with the valve backpressure port.

# **Examples**

The Hydraulic Actuator with Counterbalance Valve example illustrates the use of counterbalance valve to balance the load of a double-acting cylinder controlled by an open-center 4-way directional valve.

# **See Also**

[Check Valve](#page-270-0) | [Variable Orifice](#page-1049-0)

**Introduced in R2012b**

# **Cylinder Cushion**

Cushion in hydraulic cylinders

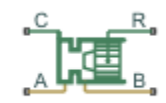

# **Library**

Hydraulic Cylinders

# **Description**

The Cylinder Cushion block models a hydraulic cylinder cushion, the device that decelerates the cylinder rod near the end of the stroke by restricting the flow rate leaving the cylinder chamber. The figure shows a typical design of a cylinder cushion [\[1\] on page](#page-310-0) [1-305.](#page-310-0)

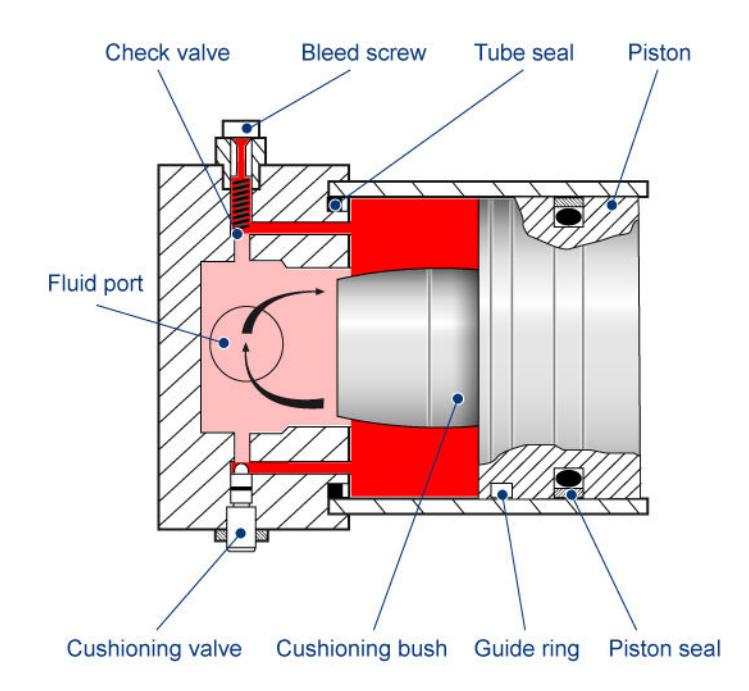

As the piston moves toward the cap (to the left in the figure), the cushioning bush enters the chamber in the cap and creates an additional resistance to the fluid leaving the chamber. The bush profile determines the desired deceleration. Near the end of the stroke, the fluid flows through the gap between the bush and the cap and through the cushioning valve with constant cross-sectional area. The check valve located between the chambers allows free flow to the piston chamber to ease the piston breakaway from the end position.

The block is implemented as a structural model that replicates a cushioning device, as shown in this diagram.

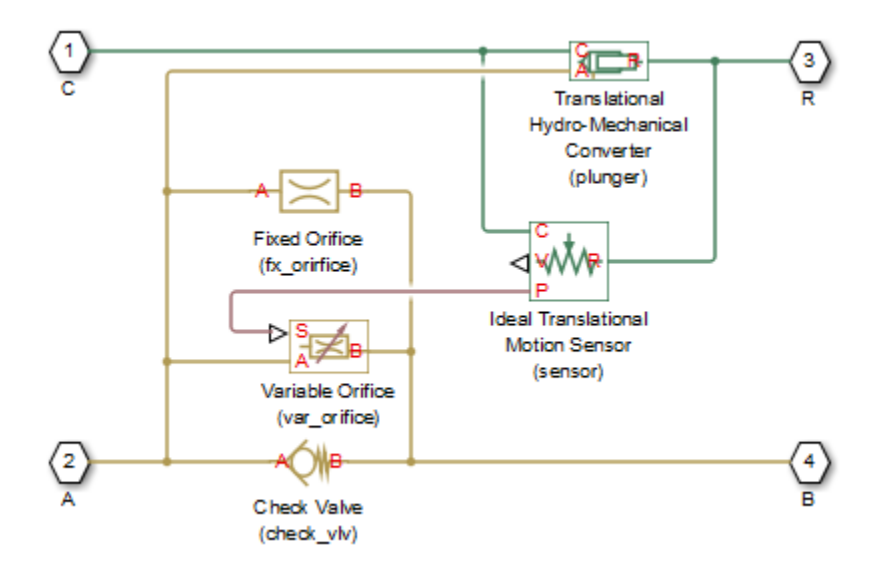

The Variable Orifice block represents a variable gap between the bush and the cavity machined in the end cap. The lookup table of the Variable Orifice block implements the relationship between the orifice area and the piston displacement. The Fixed Orifice and the Check Valve blocks simulate the cushioning valve and the check valve installed between chambers. The Translational Hydro-Mechanical Converter represents a plunger created by the bush and the cavity. The Ideal Translational Motion Sensor block monitors the piston displacement and conveys it (with the initial piston position accounted) to the Variable Orifice block. The names assigned to the nested blocks in the model are shown in parentheses.

The block develops a cushioning effect for the flow rate from port B to port A. The check valve in the block is oriented from port A to port B.

You can use this block with any of the cylinder blocks in the library to model a singleacting or double-acting cylinder with cushion. The following diagram shows the model of a double-sided hydraulic cylinder with cushion built from a Double-Acting Hydraulic Cylinder block and two Cylinder Cushion blocks.

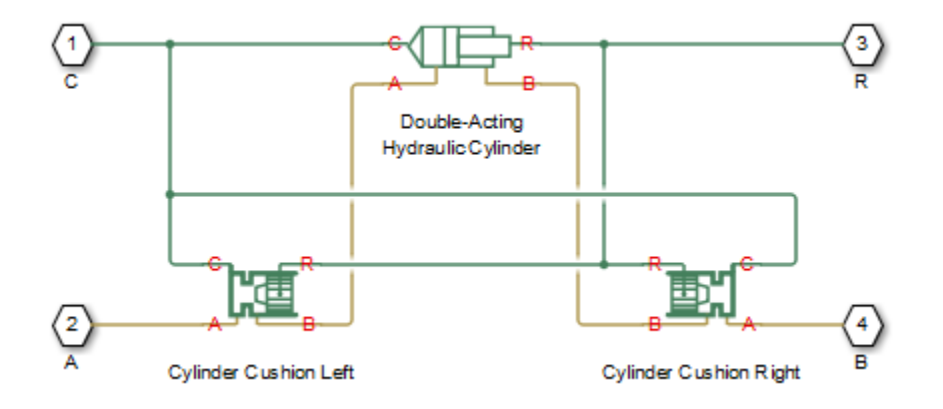

You can adjust the cushioning effect by changing the area of the fixed orifice and the profile of the cushioning bush (variable orifice). Specify the profile using the onedimensional lookup table of the orifice area versus piston displacement. The next figure shows a typical configuration of a double-acting cylinder with the double-sided cushioning, similar to the model shown in the block diagram above.

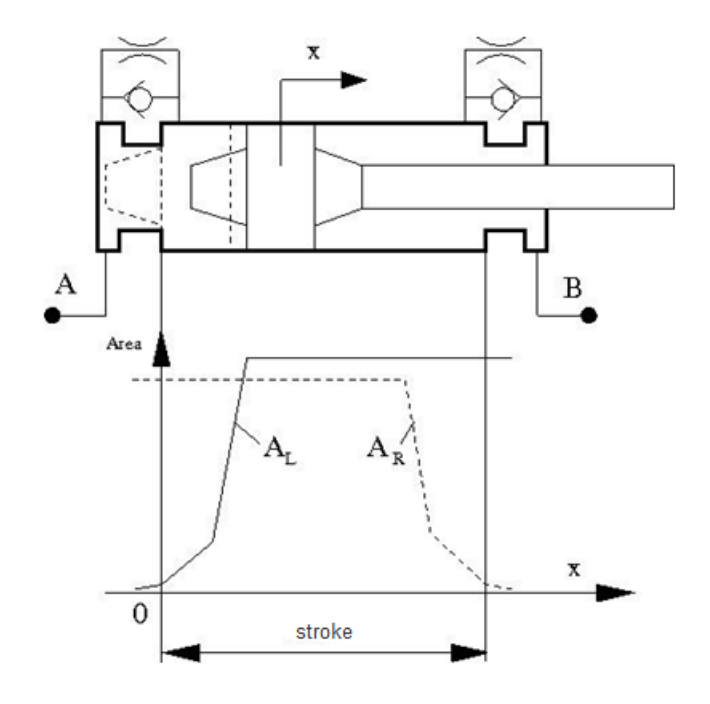

To ensure cushioning on both sides of the stroke, set the variable orifice area of the left cushion (A<sub>L</sub>) and the right cushion (A<sub>R</sub>) similar to the profile shown in the figure. The origin of the plot is located at the position where the piston touches the cap. If the cylinder acts in the negative direction, the piston displacements are negative, and you must make the profile specification in the fourth quadrant.

The following figure shows a typical motion diagram of a cylinder with the double-sided cushioning.

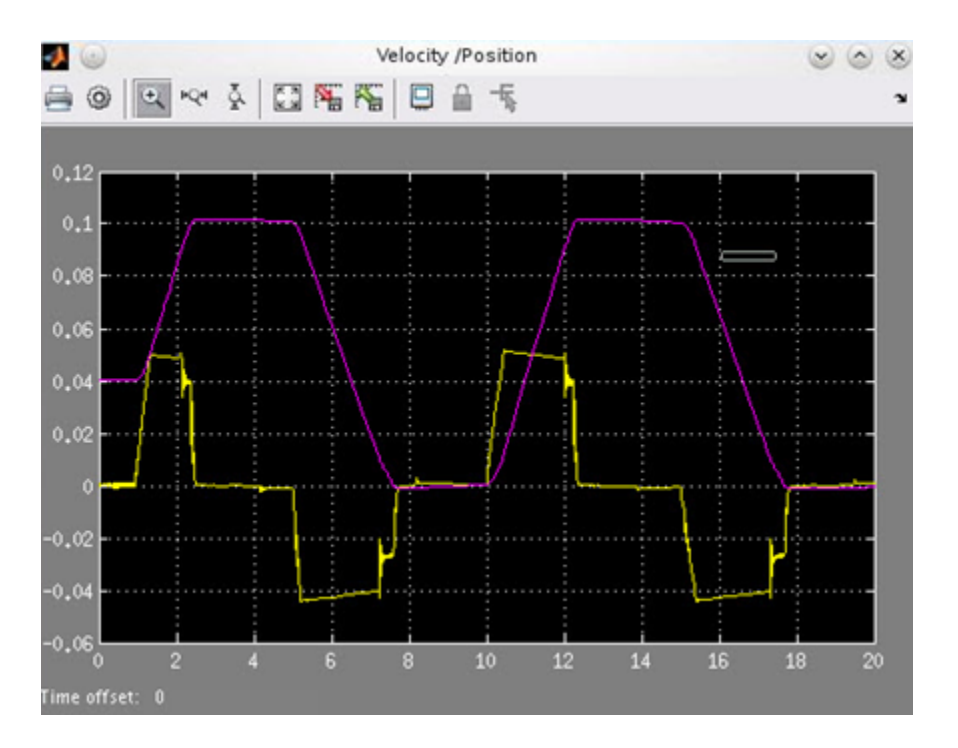

The cushions are set to provide deceleration at  $\sim$ 10 mm before the end of the stroke. The stroke of the cylinder is 10 cm, and the initial position of the piston is 0.04 m. The plot shows the velocity (yellow line) and motion (magenta line) profiles.

Connections A and B are hydraulic conserving ports associated with the device hydraulic inlet and outlet. Connection R is a mechanical translational conserving port that connects to the cylinder rod. Connection C is a mechanical translational conserving port that connects to the cylinder clamping structure.

# **Parameters**

- • ["Cushion Piston Tab" on page 1-301](#page-306-0)
- • ["Fixed Orifice Tab" on page 1-301](#page-306-0)
- • ["Variable Orifice Tab" on page 1-302](#page-307-0)
- • ["Check Valve Tab" on page 1-303](#page-308-0)

# <span id="page-306-0"></span>**Cushion Piston Tab**

### **Cushion piston area**

Addition of the cushion to a cylinder converts the respective cylinder into two cylinders, rigidly connected and acting in parallel, with the total effective area equal to the piston area before addition. This parameter sets the area of the cushion piston, which is the face area of the cushion bush. The default value is  $1e-4$  m<sup>2</sup>.

### **Piston initial displacement**

The distance between the cylinder piston and cap A at the start of simulation. The default value is 0, which corresponds to the fully retracted position of the piston.

### **Piston orientation**

Piston orientation with respect to the globally assigned positive direction. Since the cushion piston is part of the cylinder piston, its orientation must be the same as the orientation of the cylinder piston at the side the cushion is attached to. Similar to a cylinder model, if pressure applied at port A exerts force in the negative direction, set the parameter to Acts in negative direction. The default value is Acts in positive direction.

# **Fixed Orifice Tab**

## **Fixed orifice area**

The area of the fixed orifice installed between cushion chambers. The default value is  $1e-6$  m<sup> $2$ </sup>.

## **Fixed orifice flow discharge coefficient**

Semi-empirical coefficient that is used in the computation of flow rate through the fixed orifice. The default value is 0.7.

## **Fixed orifice critical Reynolds number**

The maximum Reynolds number for laminar flow through the fixed orifice. The transition from laminar to turbulent regime is supposed to take place when the Reynolds number reaches this value. The value of the parameter depends on the orifice geometrical profile. You can find the recommendations on the parameter value in hydraulic textbooks. The default value is 10.

# <span id="page-307-0"></span>**Variable Orifice Tab**

# **Tabulated piston displacements**

Vector of input values for piston displacements, specified as a one-dimensional array. The input values vector must be strictly increasing. The values can be nonuniformly spaced. The minimum number of values depends on the interpolation method: you must provide at least two values for linear interpolation, at least three values for smooth interpolation. The **Tabulated piston displacements** values are used together with **Tabulated orifice area** values for one-dimensional table lookup. Due to the nature of the cylinder hard stops, the piston can move below zero and above the stroke value. It is good practice to account for piston deformation and provide piston displacements beyond the ideal stroke range to avoid extrapolation. The default values, in mm, are [-2, 10, 11, 89, 90, 102].

## **Tabulated orifice area**

Vector of orifice areas, specified as a one-dimensional array. The vector must be the same size as the piston displacements vector. All the values must be positive. The default values, in cm^2, are [0.004, 0.006, 9, 9, 9, 9].

## **Variable orifice interpolation method**

Select one of the following interpolation methods for approximating the output value when the input value is between two consecutive grid points:

- Linear Select this option to get the best performance.
- Smooth Select this option to produce a continuous curve with continuous firstorder derivatives.

For more information on interpolation algorithms, see the PS Lookup Table (1D) block reference page.

#### **Variable orifice extrapolation method**

Select one of the following extrapolation methods for determining the output value when the input value is outside the range specified in the argument list:

- Linear Select this option to produce a curve with continuous first-order derivatives in the extrapolation region and at the boundary with the interpolation region.
- Nearest Select this option to produce an extrapolation that does not go above the highest point in the data or below the lowest point in the data.

<span id="page-308-0"></span>For more information on extrapolation algorithms, see the PS Lookup Table (1D) block reference page.

#### **Variable orifice flow discharge coefficient**

Semi-empirical coefficient that is used in the computation of flow rate through the variable orifice. The default value is 0.7.

#### **Variable orifice critical Reynolds number**

The maximum Reynolds number for laminar flow through the variable orifice. The transition from laminar to turbulent regime is assumed to take place when the Reynolds number reaches this value. The value of the parameter depends on the orifice geometrical profile. You can find recommendations on the parameter value in hydraulics textbooks. The default value is 10.

#### **Variable orifice leakage area**

The total area of possible leaks in the completely closed orifice. The main purpose of the parameter is to maintain numerical integrity of the circuit by preventing a portion of the system from getting isolated after the valve is completely closed. The parameter value must be greater than 0. The default value is  $1e-12$  m<sup> $\sim$ </sup>2.

# **Check Valve Tab**

#### **Check valve maximum area**

Valve passage maximum cross-sectional area. The default value is  $1e$ -4 m $^{\sim}$ 2.

#### **Check valve cracking pressure**

Pressure level at which the orifice of the valve starts to open. The default value is 0.5e5 Pa.

#### **Check valve full opening pressure**

Pressure differential across the valve needed to fully open the valve. Its value must be higher than the cracking pressure. The default value is 1.5e5 Pa.

#### **Check valve flow discharge coefficient**

Semi-empirical coefficient that is used in the computation of flow rate through the check valve. The default value is 0.7.

#### **Check valve critical Reynolds number**

The maximum Reynolds number for laminar flow through the check valve. The transition from laminar to turbulent regime is assumed to take place when the Reynolds number reaches this value. The default value is 10.

### **Check valve leakage area**

The total area of possible leaks in the completely closed valve. The main purpose of the parameter is to maintain numerical integrity of the circuit by preventing a portion of the system from getting isolated after the valve is completely closed. The parameter value must be greater than 0. The default value is  $1e-12$  m<sup> $\sim$ </sup>2.

### **Restricted Parameters**

When your model is in Restricted editing mode, you cannot modify the following parameters:

- **Piston orientation**
- **Variable orifice interpolation method**
- **Variable orifice extrapolation method**

All other block parameters are available for modification.

# **Global Parameters**

Parameters determined by the type of working fluid:

- **Fluid density**
- **Fluid kinematic viscosity**

Use the [Hydraulic Fluid](#page-595-0) block or the Custom Hydraulic Fluid block to specify the fluid properties.

# **Ports**

The block has the following ports:

A

Hydraulic conserving port connected to the cylinder inlet.

B

Hydraulic conserving port connected to the cylinder outlet.

R

Mechanical translational conserving port connected to the cylinder rod.

<span id="page-310-0"></span>C

Mechanical translational conserving port connected to the cylinder clamping structure.

# **References**

[1] Rohner, P. *Industrial Hydraulic Control*. Fourth edition. Brisbane : John Wiley & Sons, 1995.

# **See Also**

[Check Valve](#page-270-0) | [Fixed Orifice](#page-402-0) | [Variable Orifice](#page-1049-0)

# **Introduced in R2013b**

# **Cylinder Friction**

Friction in hydraulic cylinders

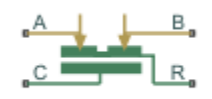

# **Library**

Hydraulic Cylinders

# **Description**

The Cylinder Friction block simulates friction in the contact between moving bodies in hydraulic cylinders and is intended to be used primarily as a building block in combination with both the double- and single-acting cylinders to develop a cylinder model with friction. The friction force is simulated as a function of relative velocity and pressure, and is assumed to be the sum of Stribeck, Coulomb, and viscous components. The Coulomb friction force consists of the preload force, caused by the seal squeeze during assembly, and the force proportional to pressure. The sum of the Coulomb and Stribeck friction forces at zero velocity is often referred to as the breakaway friction force. For more information, see the Translational Friction block reference page.

The friction force is approximated with the following equations:

$$
F = F_C \cdot (1 + (K_{brk} - 1) \cdot \exp(-c_v \mid v \mid)) sign(v) + f_{vfr} \cdot v
$$

$$
F_C = F_{pr} + f_{cfr} (p_A + p_B)
$$

where

*F* Friction force

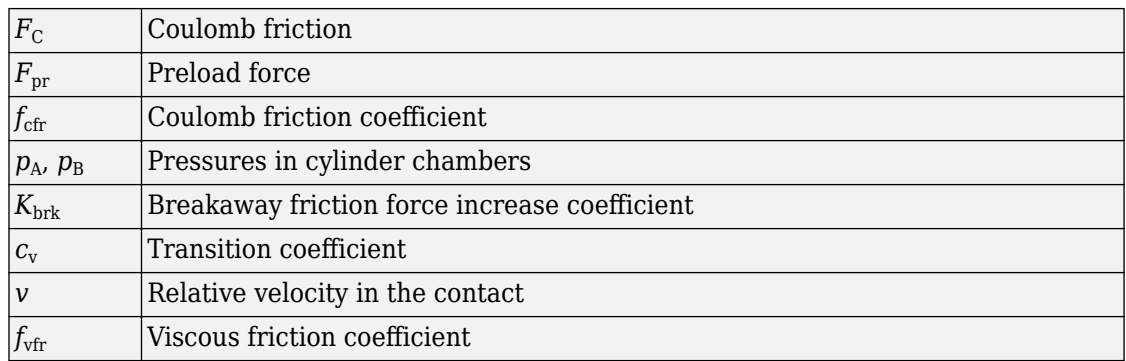

To avoid discontinuity at  $v = 0$ , a small region  $|v| \le v_{\text{th}}$  is introduced around zero velocity, where friction force is assumed to be linearly proportional to velocity:

 $F = K \cdot v$ *K*  $F_C\left(1\!+\!(K_{brk}-\!1)\!\!\cdot\!\exp(-c_v\!\!\cdot\!\!v_{th})\right)\!+\!f_{v\hat{t}\hat{r}}\!\!\cdot\!\!v_{\hat{r}}$ *v*  $C\left(1+\left(\mathbf{\Lambda}_{brk}-1\right)\mathbf{\Theta} \exp\left(-c_v v_{th}\right)\right)+I_{vfr}\mathbf{\Phi}_{th}$ *th*  $=\frac{F_{C} (1+(K_{brk}-1)\cdot \exp(-c_{v}v_{th})) + f_{vfr} \cdot v_{t}}{E_{C} (1+(K_{brk}-1)\cdot \exp(-c_{v}v_{th}))}$ 

where

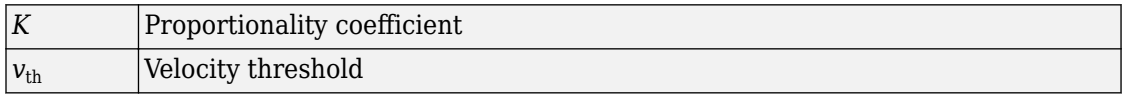

Connections R and C are mechanical translational conserving ports associated with the rod and case, respectively. Connections A and B are hydraulic conserving ports to be connected to ports A and B of the cylinder model, as shown in the following illustration. The force generated by the block always opposes relative motion between the rod and the case.

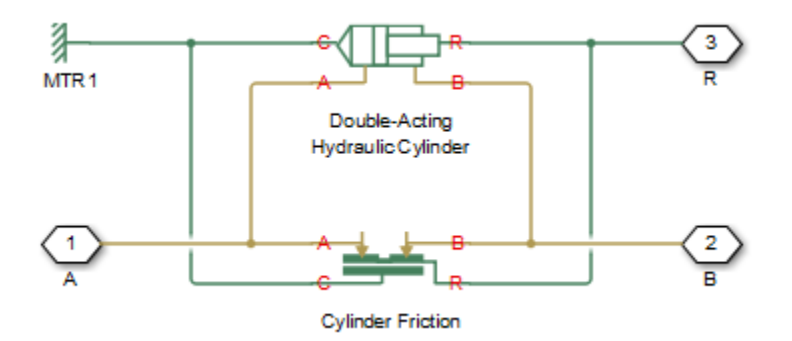

# **Parameters**

- "Parameters Tab" on page 1-308
- • ["Variables Tab" on page 1-309](#page-314-0)

# **Parameters Tab**

# **Preload force**

The preload force, caused by the seal squeeze during assembly. The default value is 10 N.

## **Coulomb friction force coefficient**

Coulomb friction coefficient, which defines the proportionality between the Coulomb friction force and the pressure in cylinder chambers. The default value is 1e-6 N/Pa.

## **Breakaway friction increase coefficient**

The friction force increase over the Coulomb friction. The Coulomb friction force, multiplied by this coefficient, is referred to as breakaway friction force. The default value is 1.

## **Viscous friction coefficient**

Proportionality coefficient between the viscous friction force and the relative velocity. The parameter value must be greater than or equal to zero. The default value is 100  $N/(m/s)$ .

## **Transition approximation coefficient**

The parameter sets the value of coefficient  $c_{\rm v}$ , which is used for the approximation of the transition between the breakaway and the Coulomb frictions. Its value is assigned

<span id="page-314-0"></span>based on the following considerations: the Stribeck friction component reaches approximately 5% of its steady-state value at velocity 3/ $c_{\rm v}$ , and 2% at velocity 4/ $c_{\rm v}$ , which makes it possible to develop an approximate relationship  $c_{\rm v} \sim$  =  $4/v_{\rm min}$ , where  $v_{\text{min}}$  is the relative velocity at which friction force has its minimum value. By default,  $c_{\rm v}$  is set to 10 s/m, which corresponds to a minimum friction at velocity of about 0  $.4$ m/s.

# **Linear region velocity threshold**

The parameter sets the small vicinity near zero velocity, within which friction force is considered to be linearly proportional to the relative velocity. MathWorks recommends that you use values in the range between 1e-6 and 1e-4 m/s. The default value is 1e-4 m/s.

# **Variables Tab**

Use the **Variables** tab to set the priority and initial target values for the block variables prior to simulation. For more information, see "Set Priority and Initial Target for Block Variables" (Simscape).

# **Ports**

The block has the following ports:

A

Hydraulic conserving port connected to the cylinder inlet.

B

Hydraulic conserving port connected to the cylinder outlet.

R

Mechanical translational conserving port associated with the cylinder rod.

C

Mechanical translational conserving port associated with the cylinder clamping structure.

# **See Also**

[Double-Acting Hydraulic Cylinder](#page-341-0) | [Single-Acting Hydraulic Cylinder](#page-917-0)

**Introduced in R2006b**

# **Double-Acting Actuator (TL)**

Linear actuator with piston motion controlled by two opposing thermal liquid chambers

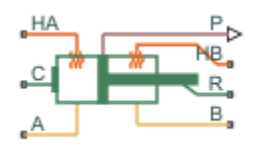

# **Library**

Thermal Liquid/Actuators

# **Description**

The Double-Acting Actuator (TL) block models a linear actuator with piston motion controlled by two opposing thermal liquid chambers. The actuator generates force in the extension and retraction strokes. The force generated depends on the pressure difference between the two chambers.

The figure shows the key components of the actuator model. Ports A and B represent the thermal liquid chamber inlets. Port R represents the translating actuator piston and port C the actuator case. Ports HA and HB represent the thermal interfaces between each chamber and the environment. The moving piston is assumed perfectly insulating.

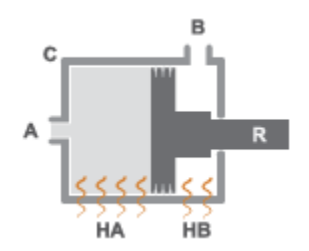

**Double-Acting Actuator Schematic**

The direction of the piston motion depends on the mechanical orientation setting in the block dialog box. If the mechanical orientation is positive, then a higher pressure at port A yields a positive piston translation relative to the actuator case. The direction of motion reverses for a negative mechanical orientation.

A set of hard stops limit the piston range of motion. The hard stops are treated as springdamper systems. The spring stiffness coefficient controls the restorative component of the hard-stop contact force and the damping coefficient the dissipative component.

The hard stops are located at the distal ends of the piston stroke. If the mechanical orientation is positive, then the lower hard stop is at  $x = 0$  and the upper hard stop at  $x =$ +*stroke*. If the mechanical orientation is negative, then the lower hard stop is at *x* = *stroke* and the upper hard stop at *x* = 0.

This block is a composite component based on the Simscape Foundation blocks:

- Translational Mechanical Converter (TL)
- Translational Hard Stop
- Ideal Translational Motion Sensor

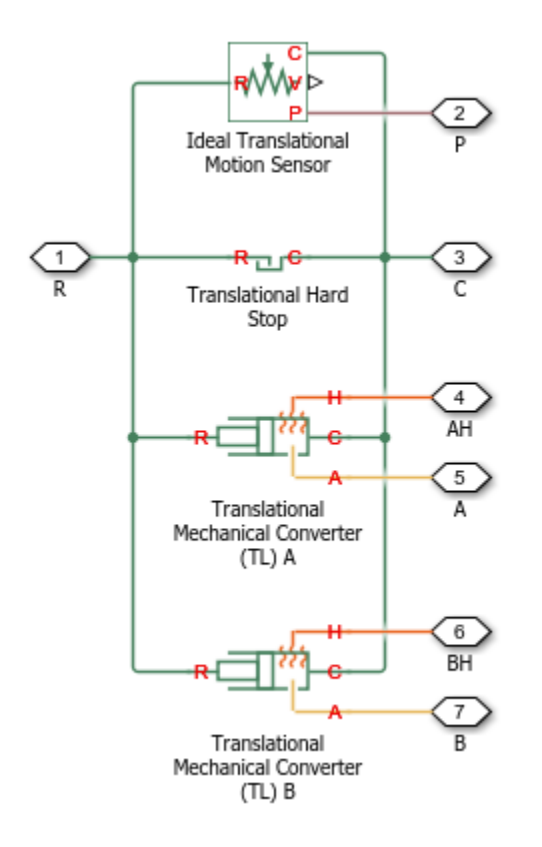

# **Composite Component Diagram**

# **Parameters**

# **Actuator Tab**

# **Mechanical orientation**

Orientation of the actuator piston relative to the direction of flow. A positive orientation causes the piston to move in the positive direction relative to the actuator casing in response to a positive flow rate through port A. The default setting is Positive.

The mechanical orientation affects the placement of the actuator hard stops. One hard stop is always at position zero. The second hard stop is at the piston stroke distance if the mechanical orientation is positive and at minus the piston stroke distance if the mechanical orientation is negative.

#### **Piston cross-sectional area at A**

Area normal to the direction of flow in actuator chamber A. The block uses this area to calculate the hydraulic force due to the fluid pressure in chamber A. The piston cross-sectional area must be greater than zero. The default value is  $0.01 \text{ m}^2$ .

### **Piston cross-sectional area at B**

Area normal to the direction of flow in actuator chamber B. The block uses this area to calculate the hydraulic force due to the fluid pressure in chamber B. The piston cross-sectional area must be greater than zero. The default value is  $0.01 \text{ m}^2$ .

### **Piston stroke**

Maximum distance the actuator piston can travel. The piston stroke must be greater than zero. The default value is  $0.1$  m.

Hard stops limit piston motion to the length of the piston stroke. One hard stop is located at position zero. The second hard stop is at the piston stroke distance if **Mechanical Orientation** is set to Positive and at minus the piston stroke if **Mechanical Orientation** is set to Negative.

## **Dead volume at A**

Fluid volume remaining in actuator chamber A at a zero piston displacement. The block uses this volume to account for mass and energy storage in chamber A when the piston is at position zero. The dead volume must be greater than zero. The default value is  $1e-5$  m<sup> $\sim$ </sup>3.

#### **Dead volume at B**

Fluid volume remaining in actuator chamber B at a zero piston displacement. The block uses this volume to account for mass and energy storage in chamber B when the piston is at position zero. The dead volume must be greater than zero. The default value is  $1e-5$  m<sup> $\sim$ </sup>3.

#### **Environment pressure specification**

Choice of environment pressure. Options include Atmospheric pressure and Specified pressure. Selecting Specified pressure exposes an additional parameter, **Environment pressure**.

#### **Environment pressure**

Pressure outside the actuator casing. This pressure acts against the pressures inside the actuator chambers. A value of zero corresponds to a vacuum. The default value is 0.101325 MPa. This parameter is visible only when **Environment pressure** specification is set to Specified pressure.

# **Hard Stop Tab**

### **Hard-stop stiffness coefficient**

Spring coefficient of the actuator hard stops. The spring coefficient accounts for the restorative portion of the hard-stop contact force. Increase the coefficient value to model harder contact. The default value is 1e10 N/m.

### **Hard-stop damping coefficient**

Damping coefficient of the actuator hard stops. The damping coefficient accounts for the dissipative portion of the hard-stop contact force. Increase the coefficient value to reduce bounce upon contact. The default value is 150 N/(m/s).

#### **Hard stop model**

Modeling approach for hard stops. Options include:

- Stiffness and damping applied smoothly through transition region (default) — Scale the magnitude of the contact force from zero to its full value over a specified transition length. The scaling is polynomial in nature. The polynomial scaling function is numerically smooth and it produces no zero crossings of any kind.
- Full stiffness and damping applied at bounds, undamped rebound — Apply the full value of the calculated contact force when the hard-stop location is breached. The contact force is a mix of spring and damping forces during penetration and a spring force—without a damping component—during rebound. No smoothing is applied.
- Full stiffness and damping applied at bounds, damped rebound Apply the full value of the calculated contact force when the hard-stop location is breached. The contact force is a mix of spring and damping forces during both penetration and rebound. No smoothing is applied. This is the hard-stop model used in previous releases.

## **Transition region**

Distance below which scaling is applied to the hard-stop force. The contact force is zero when the distance to the hard stop is equal to the value specified here. It is at its full value when the distance to the hard stop is zero. The default value is 1mm.

# **Initial Conditions Tab**

## **Piston initial displacement**

Piston position at the start of simulation. This value must be between zero and the piston stroke if the **Mechanical orientation** parameter is set to Positive. It must be between zero and minus the piston stroke if the **Mechanical orientation** parameter is set to Negative. The default value is 0 m.

# **Initial liquid temperature at A**

Temperature in actuator chamber A at the start of simulation. The default value is 293.15 K.

# **Initial liquid temperature at B**

Temperature in actuator chamber B at the start of simulation. The default value is 293.15 K.

# **Fluid dynamic compressibility**

Option to model effects due to fluid dynamic compressibility. Select On to enable fluid dynamic compressibility and Off to disable it.

## **Initial liquid pressure in chamber A**

Pressure in actuator chamber A at the start of simulation. The default value is 0.101325 MPa.

# **Initial liquid pressure in chamber B**

Pressure in actuator chamber B at the start of simulation. The default value is 0.101325 MPa.

# **Ports**

- A Thermal liquid conserving port representing actuator chamber A
- B Thermal liquid conserving port representing actuator chamber B
- C Mechanical conserving port representing the actuator case
- R Mechanical conserving port representing the actuator piston
- HA Thermal conserving port representing the thermal interface between chamber A and the environment
- HB Thermal conserving port representing the thermal interface between chamber B and the environment

•  $P -$  Physical signal output port for the piston position data

# **See Also**

[Single-Acting Actuator \(TL\)](#page-911-0)

**Introduced in R2016a**

# **Double-Acting Actuator (IL-G)**

Linear actuator with piston motion controlled by opposing hydraulic and gas chambers **Library:** Interfaces / Actuators

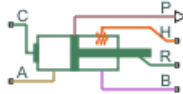

# **Description**

The Double-Acting Actuator (IL-G) block represents a linear actuator with piston motion controlled by two opposing fluid chambers, one filled with gas, the other with hydraulic (isothermal liquid) fluid. The actuator generates force in the extension and retraction strokes. The force generated depends on the pressure difference between the two chambers. This block constitutes an interface between four Simscape domains—Gas, Hydraulic, Thermal, and Mechanical Translational.

The figure shows the key components of the actuator model. Ports A and B represent the inlets to the hydraulic fluid and gas chambers, respectively. Port R represents the translating actuator piston and port C the actuator case. Port H represents the thermal interface between the gas chamber and the environment. The temperature of the hydraulic fluid is assumed constant and any heat exchange with the environment is ignored. The piston is assumed perfectly insulating.

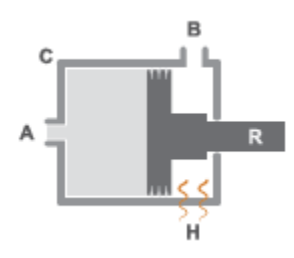

The direction of motion of the piston depends on the mechanical orientation specified in the block dialog box. If the mechanical orientation is positive, then a higher pressure at port A yields a positive piston translation relative to the actuator casing. If the mechanical
orientation is negative, then a higher pressure at port A yields a negative piston translation instead.

A set of hard stops limit the piston range of motion. The hard stops are treated as springdamper systems. The spring stiffness coefficient controls the restorative component of the hard-stop contact force. The damping coefficient controls the dissipative component of the force. The hard stops are located at the distal ends of the piston stroke, with the exact locations partly dependent on the piston stroke ( $\rm{d_{s}}$ ) and piston initial distance from the hydraulic inlet (x $_0$ ):

- If the **Mechanical orientation** parameter is set to Positive, then the lower hard stop is at - $\mathrm{x}_0$  and the upper hard stop at  $\mathrm{d}_{\mathrm{s}}$  -  $\mathrm{x}_0$ .
- If the **Mechanical orientation** parameter is set to Negative, then the lower hard stop is at - $d_s + x_0$  and the upper hard stop at  $x_0$ .

The block is a composite component built from Simscape Foundation blocks. For more information on how the Double-Acting Actuator (IL-G) block works, see the reference pages of the constituent blocks:

- Translational Hydro-Mechanical Converter
- Translational Mechanical Converter (G)
- Translational Hard Stop
- Ideal Translational Motion Sensor

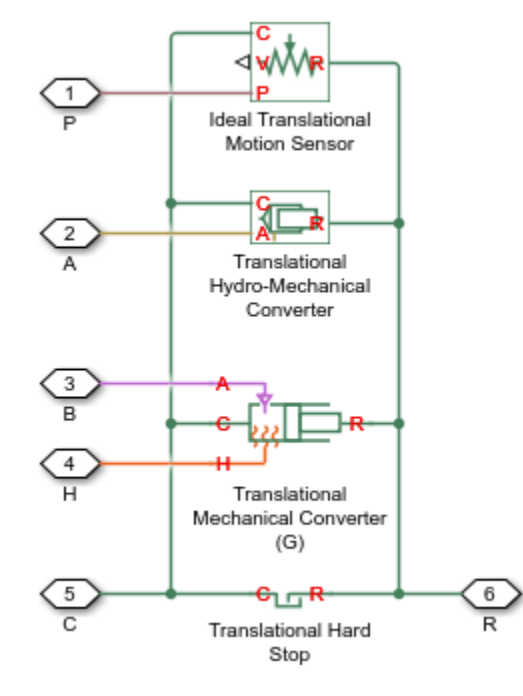

# **Ports**

### **Output**

#### **P — Piston position, m**

physical signal

Physical signal output port for the piston position data.

### **Conserving**

#### **A — Inlet to hydraulic chamber**

hydraulic (isothermal liquid)

Hydraulic (isothermal liquid) conserving port representing the inlet to the hydraulic chamber of the actuator.

#### **B — Inlet to gas chamber**

gas

Gas conserving port representing the inlet to the gas chamber of the actuator.

#### **R — Actuator piston**

mechanical translational

Mechanical translational conserving port representing the actuator piston. The piston is capable of translational motion relative to the casing.

#### **C — Actuator casing**

mechanical translational

Mechanical translational conserving port representing the actuator casing. The casing serves as a mechanical reference for the motion of the piston.

#### **H — Gas chamber thermal surface**

Thermal

Thermal conserving port representing the surface of the gas chamber through which heat exchange with the surroundings can occur. The thermal processes at this port determine the temperature in the gas chamber and therefore at port B.

### **Parameters**

**Hydraulic Side**

#### **Mechanical orientation — Direction of motion of the piston relative to the** direction of flow of the fluid

Positive | Negative

Orientation of the actuator piston relative to the direction of fluid flow. A positive orientation causes the piston to move in the positive direction relative to the actuator casing in response to a positive flow rate through port A. The mechanical orientation affects the placement of the piston hard stops. See the block description for more information on the hard stop placement.

#### **Piston cross-sectional area in chamber A — Cross-sectional area of the fluid volume in the hydraulic chamber**

2e-3 m^2 (default) | Scalar in units of area

Area normal to the direction of flow in the body of the hydraulic chamber. The block uses this area to calculate the hydraulic force due to the fluid pressure in the hydraulic chamber. This parameter must be greater than zero.

#### **Piston stroke — Distance of travel of piston from hard stop to hard stop**

0.2 m (default) | Scalar in units of length

Total distance of travel available to the piston, from one hard stop to the other. The hard stops limit the piston motion so that the piston is confined to stroke of the piston. See the block description for more information on the locations of the hard stops.

#### **Piston initial distance from port A — Piston position relative to the hydraulic chamber inlet at the start of simulation**

0 m (default) | Scalar in units of length

Distance of the piston from the hard stop closest to the hydraulic inlet at the start of simulation. Use this parameter to change the starting position of the piston. This parameter affects the placement of the piston hard stops. For more information on the hard stop placement, see the block description.

#### **Compressibility — Choice to model the effects of dynamic compressibility inside the hydraulic chamber**

Off (default) | On

Option to model the effects of dynamic compressibility inside the hydraulic chamber. The hydraulic fluid is treated as compressible if this parameter is set to On and as incompressible if it is set to Off. The block ignores the dependence of the hydraulic fluid density on pressure and temperature if Off is selected.

#### **Dead volume in chamber A — Fluid volume in the hydraulic chamber in the bottomed-out position**

1e-4 m^3 (default) | Scalar in units of volume

Hydraulic fluid volume remaining in the hydraulic chamber when the piston is pressed against the hard stop closest to the hydraulic inlet. The dead volume enables the block to capture the internal states of the hydraulic fluid volume—its pressure and temperature when this volume is at a minimum. This parameter must be greater than zero.

#### **Dependencies**

This parameter is enabled when the **Compressibility** parameter is set to On.

#### Specific heat ratio - Specific heat ratio of the gas entrained in the hydraulic **fluid**

1.4 (default) | Unitless scalar

Ratio of the specific heat of the gas entrained in the hydraulic fluid at constant pressure to that at constant volume. The block uses this parameter in the calculations of density for the hydraulic fluid.

#### **Dependencies**

This parameter is enabled when the **Compressibility** parameter is set to On.

#### **Initial liquid pressure (relative) — Gauge pressure in the hydraulic chamber relative to the actuator environment**

0 Pa (default) | Scalar in units of pressure

Pressure inside the hydraulic chamber at simulation time zero relative to absolute zero. This parameter helps set the initial states of the hydraulic fluid volume.

#### **Dependencies**

This parameter is enabled when the **Compressibility** parameter is set to On.

#### **Gas Side**

#### **Piston cross-sectional area in chamber B — Cross-sectional area of the** fluid volume in the gas chamber

1e-3 m^2 (default) | positive scalar in units of area

Area normal to the direction of flow in the body of the gas chamber. The block uses this area to calculate the pneumatic force due to the fluid pressure in the gas chamber. This parameter must be greater than zero.

#### **Cross-sectional area at port B — Cross-sectional area of the inlet of the gas chamber**

1e-3 m^2 (default) | positive scalar in units of area

Area normal to the direction of flow at the entrance to the gas chamber. The crosssectional area at the entrance can differ from that in the body of the chamber. Set the two cross-sectional areas to different values to model the effects of a sudden area change at the inlet. This parameter must be greater than zero.

#### **Dead volume in chamber B — Fluid volume in the gas chamber in the bottomed-out position**

1e-4 m^3 (default) | positive scalar in units of volume

Gas volume remaining in the gas chamber when the piston is pressed against the hard stop closest to the gas inlet. The dead volume enables the block to capture the internal states of the gas volume—its pressure and temperature—when this volume is at a minimum. This parameter must be greater than zero.

#### **Initial gas pressure (absolute) — Absolute pressure inside the gas chamber at the start of simulation**

0.101325 MPa (default) | scalar in units of pressure

Pressure inside the gas chamber at simulation time zero relative to absolute zero. This parameter helps set the initial state of the gas volume.

#### **Environment pressure specification — Choice of atmospheric or custom environment pressure for the gas side**

Atmospheric pressure (default) | Specified pressure

Option to set the environment pressure of the gas chamber to the typical value of one earth atmosphere or to a custom value. Selecting Specified pressure exposes an additional parameter, **Environment pressure**, that you use to specify a custom pressure.

#### **Environment pressure — Absolute pressure of the environment outside the gas chamber**

0.101325 MPa (default) | scalar in units of pressure

Pressure outside the gas chamber relative to absolute zero. This pressure acts against the pressure inside the gas chamber. A pressure of zero corresponds to a perfect vacuum.

#### **Dependencies**

This parameter is enabled when the **Environment pressure specification** is set to Specified pressure.

#### **Hard Stop**

#### **Hard-stop stiffness coefficient** — Stiffness coefficient for the restorative **portion of the hard-stop contact force**

1e6 N/m (default) | scalar in units of force/length

Spring coefficient for use in the spring-damper model of the piston hard-stops. The spring force is assumed to be the same at both hard stops. Increase the coefficient value to model harder contact.

#### **Hard-stop damping coefficient — Damping coefficient for the dissipative portion of the hard-stop contact force**

150 N/(m/s) (default) | scalar in units of force/velocity

Damping coefficient for use in the spring-damper model of the piston hard stops. The damping force is assumed to be the same at both hard stops. Increase the coefficient value to reduce piston bounce on contact.

#### **Hard stop model — Modeling approach for hard stops**

Stiffness and damping applied smoothly through transition region (default) | Full stiffness and damping applied at bounds, undamped rebound | Full stiffness and damping applied at bounds, damped rebound

#### Modeling approach for hard stops. Options include:

- Stiffness and damping applied smoothly through transition region  $-$ Scale the magnitude of the contact force from zero to its full value over a specified transition length. The scaling is polynomial in nature. The polynomial scaling function is numerically smooth and it produces no zero crossings of any kind.
- Full stiffness and damping applied at bounds, undamped rebound Apply the full value of the calculated contact force when the hard-stop location is breached. The contact force is a mix of spring and damping forces during penetration and a spring force—without a damping component—during rebound. No smoothing is applied.
- Full stiffness and damping applied at bounds, damped rebound Apply the full value of the calculated contact force when the hard-stop location is breached. The contact force is a mix of spring and damping forces during both penetration and rebound. No smoothing is applied. This is the hard-stop model used in previous releases.

#### **Transition region — Distance below which scaling is applied to the hard-stop force**

0.1 mm (default) | scalar in units of length

Distance below which scaling is applied to the hard-stop force. The contact force is zero when the distance to the hard stop is equal to the value specified here. It is at its full value when the distance to the hard stop is zero.

### **See Also**

[Double-Acting Actuator \(TL\)](#page-316-0) | [Double-Acting Actuator \(TL-G\)](#page-332-0) | [Double-Acting Hydraulic](#page-341-0) [Cylinder](#page-341-0) | [Double-Acting Hydraulic Cylinder \(Simple\)](#page-347-0)

#### **Introduced in R2016b**

# <span id="page-332-0"></span>**Double-Acting Actuator (TL-G)**

Linear actuator with piston motion controlled by opposing thermal liquid and gas chambers

**Library:** Interfaces / Actuators

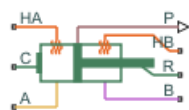

# **Description**

The Double-Acting Actuator (TL-G) block represents a linear actuator with piston motion controlled by two opposing fluid chambers, one filled with gas, the other with thermal liquid. The actuator generates force in the extension and retraction strokes. The force generated depends on the pressure difference between the two chambers. This block constitutes an interface between four Simscape domains—Gas, Thermal Liquid, Thermal, and Mechanical Translational.

The figure shows the key components of the actuator model. Ports A and B represent the inlets to the thermal liquid and gas chambers, respectively. Port R represents the translating actuator piston and port C the actuator case. Ports HA and HB represent the thermal interfaces between each chamber and the environment. The piston is assumed perfectly insulating.

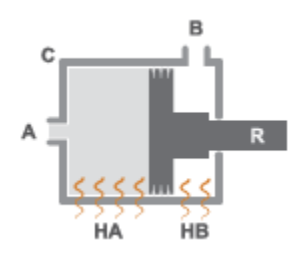

The direction of motion of the piston depends on the mechanical orientation specified in the block dialog box. If the mechanical orientation is positive, then a higher pressure at port A yields a positive piston translation relative to the actuator casing. If the mechanical orientation is negative, then a higher pressure at port A yields a negative piston translation instead.

A set of hard stops limit the piston range of motion. The hard stops are treated as springdamper systems. The spring stiffness coefficient controls the restorative component of the hard-stop contact force. The damping coefficient controls the dissipative component of the force. The hard stops are located at the distal ends of the piston stroke, with the exact locations dependent on the piston stroke  $(\rm d_{\rm s})$ :

- If the **Mechanical orientation** parameter is set to Positive, then the lower hard stop is at 0 and the upper hard stop at  $d_s$ .
- If the **Mechanical orientation** parameter is set to Negative, then the lower hard stop is at -d $_{\rm s}$  and the upper hard stop at 0.

The block is a composite component built from Simscape Foundation blocks. For more information on how the Double-Acting Actuator (TL-G) block works, see the reference pages of the constituent blocks:

- Translational Mechanical Converter (TL)
- Translational Mechanical Converter (G)
- Translational Hard Stop
- Ideal Translational Motion Sensor

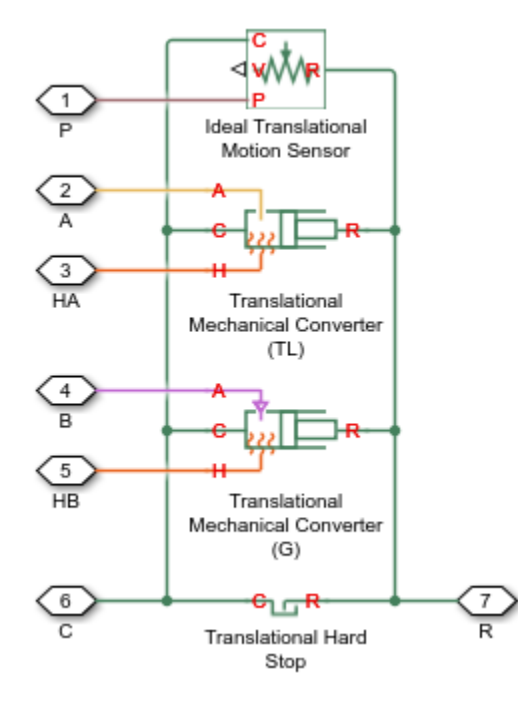

# **Ports**

### **Output**

#### **P — Piston position, m**

physical signal

Physical signal output port for the piston position data.

### **Conserving**

#### **A — Inlet to thermal liquid chamber**

hydraulic (isothermal liquid)

Hydraulic (isothermal liquid) conserving port representing the inlet to the hydraulic chamber of the actuator.

#### **B — Inlet to gas chamber**

gas

Gas conserving port representing the inlet to the gas chamber of the actuator.

#### **R — Actuator piston**

mechanical translational

Mechanical translational conserving port representing the actuator piston. The piston is capable of translational motion relative to the casing.

#### **C — Actuator casing**

mechanical translational

Mechanical translational conserving port representing the actuator casing. The casing serves as a mechanical reference for the motion of the piston.

#### **HA — Heat exchange surface of the thermal liquid chamber**

Thermal

Thermal conserving port representing the surface through which heat exchange can occur between the thermal liquid volume and the actuator surroundings. The thermal processes at this port influence the temperature in the thermal liquid chamber and therefore at port A.

#### **HB — Heat exchange surface of the gas chamber**

Thermal

Thermal conserving port representing the surface through which heat exchange can occur between the gas volume and the actuator surroundings. The thermal processes at this port influence the temperature in the gas chamber and therefore at port A.

### **Parameters**

#### **Thermal liquid Side**

#### **Mechanical orientation — Direction of motion of the piston relative to the** direction of flow of the fluid

Positive | Negative

Orientation of the actuator piston relative to the direction of fluid flow. A positive orientation causes the piston to move in the positive direction relative to the actuator

casing in response to a positive flow rate through port A. The mechanical orientation affects the placement of the piston hard stops. See the block description for more information on the hard stop placement.

#### **Piston cross-sectional area in chamber A — Cross-sectional area of the** fluid volume in the thermal liquid chamber

0.01 m^2 (default) | scalar in units of area

Area normal to the direction of flow in the body of the thermal liquid chamber. The block uses this area to calculate the hydraulic force due to the fluid pressure in the thermal liquid chamber. This parameter must be greater than zero.

#### **Piston stroke — Distance of travel of the piston from hard stop to hard stop** 0.2 m (default) | scalar in units of length

Total distance of travel available to the piston, from one hard stop to the other. The hard stops limit the piston motion so that the piston is confined to stroke of the piston. See the block description for more information on the locations of the hard stops.

#### **Piston initial displacement — Position of the piston at the start of simulation**

0 m (default) | scalar in units of length

Distance of the piston from the hard stop closest to the thermal liquid inlet at the start of simulation. Use this parameter to change the starting position of the piston. This parameter has no impact on the placement of the piston hard stops.

#### **Dead volume in chamber A — Fluid volume in the thermal liquid chamber in the bottomed-out position**

1e-4 m^3 (default) | scalar in units of volume

Thermal liquid volume remaining in the thermal liquid chamber when the piston is pressed against the hard stop closest to the thermal liquid inlet. The dead volume enables the block to capture the internal states of the thermal liquid volume—its pressure and temperature—when this volume is at a minimum. This parameter must be greater than zero.

### **Fluid dynamic compressibility — Choice to model the effects of dynamic compressibility inside the thermal liquid chamber**

On (default) | Off

Option to model the effects of dynamic compressibility inside the thermal liquid chamber. The thermal liquid is treated as compressible if this parameter is set to On and as

incompressible if it is set to Off. The block ignores the dependence of the thermal liquid density on pressure and temperature if Off is selected.

#### Initial liquid pressure in chamber A — Absolute pressure in the thermal **liquid chamber**

0.101325 Pa (default) | scalar in units of pressure

Pressure inside the thermal liquid chamber at simulation time zero relative to absolute zero. This parameter helps set the initial states of the thermal liquid volume.

#### **Dependencies**

This parameter is enabled when the **Compressibility** parameter is set to On.

#### **Initial liquid temperature in chamber A — Temperature in the thermal liquid chamber at the start of simulation**

293.15 K (default) | scalar in units of temperature

Average temperature inside the thermal liquid chamber at the start of simulation. This parameter helps set the initial states of the thermal liquid volume.

#### **Environment pressure specification — Choice of atmospheric or custom environment pressure for the thermal liquid side**

Atmospheric pressure (default) | Specified pressure

Option to set the environment pressure of the thermal liquid chamber to the typical value of one earth atmosphere or to a custom value. Selecting Specified pressure exposes an additional parameter, **Environment pressure**, that you use to specify a custom pressure.

#### **Environment pressure — Absolute pressure of the environment outside the thermal liquid chamber**

0.101325 MPa (default) | scalar in units of pressure

Pressure outside the thermal liquid chamber relative to absolute zero. This pressure acts against the pressure inside the thermal liquid chamber. A pressure of zero corresponds to a perfect vacuum.

#### **Dependencies**

This parameter is enabled when the **Environment pressure specification** is set to Specified pressure.

**Gas Side**

#### **Piston cross-sectional area in chamber B — Cross-sectional area of the** fluid volume in the gas chamber

1e-3 m^2 (default) | positive scalar in units of area

Area normal to the direction of flow in the body of the gas chamber. The block uses this area to calculate the pneumatic force due to the fluid pressure in the gas chamber. This parameter must be greater than zero.

#### **Cross-sectional area at port B — Cross-sectional area of the inlet of the gas chamber**

1e-3 m^2 (default) | positive scalar in units of area

Area normal to the direction of flow at the entrance to the gas chamber. The crosssectional area at the entrance can differ from that in the body of the chamber. Set the two cross-sectional areas to different values to model the effects of a sudden area change at the inlet. This parameter must be greater than zero.

#### **Dead volume in chamber B — Fluid volume in the gas chamber in the bottomed-out state**

1e-4 m^3 (default) | positive scalar in units of volume

Gas volume remaining in the gas chamber when the piston is pressed against the hard stop closest to the gas inlet. The dead volume enables the block to capture the internal states of the gas volume—its pressure and temperature—when this volume is at a minimum. This parameter must be greater than zero.

#### **Initial gas pressure (absolute) — Absolute pressure inside the gas chamber at the start of simulation**

0.101325 MPa (default) | scalar in units of pressure

Pressure inside the gas chamber at simulation time zero relative to absolute zero. This pressure helps set the initial state of the gas volume.

#### **Environment pressure specification — Choice of atmospheric or custom environment pressure for the gas side**

Atmospheric pressure (default) | Specified pressure

Option to set the environment pressure of the gas chamber to the typical value of one earth atmosphere or to a custom value. Selecting Specified pressure exposes an additional parameter, **Environment pressure**, that you use to specify a custom pressure.

#### **Environment pressure — Absolute pressure of the environment outside the gas chamber**

0.101325 MPa (default) | scalar in units of pressure

Pressure outside the gas chamber relative to absolute zero. This pressure acts against the pressure inside the gas chamber. A pressure of zero corresponds to a perfect vacuum.

#### **Dependencies**

This parameter is enabled when the **Environment pressure specification** is set to Specified pressure.

#### **Hard Stop**

#### **Hard-stop stiffness coefficient** — Stiffness coefficient for the restorative **portion of the hard-stop contact force**

1e6 N/m (default) | scalar in units of force/length

Spring coefficient for use in the spring-damper model of the piston hard-stops. The spring force is assumed to be the same at both hard stops. Increase the coefficient value to model harder contact.

#### Hard-stop damping coefficient — Damping coefficient for the dissipative **portion of the hard-stop contact force**

150 N/(m/s) (default) | scalar in units of force/velocity

Damping coefficient for use in the spring-damper model of the piston hard stops. The damping force is assumed to be the same at both hard stops. Increase the coefficient value to reduce piston bounce on contact.

#### **Hard stop model — Modeling approach for hard stops**

Stiffness and damping applied smoothly through transition region (default) | Full stiffness and damping applied at bounds, undamped rebound | Full stiffness and damping applied at bounds, damped rebound

#### Modeling approach for hard stops. Options include:

- Stiffness and damping applied smoothly through transition region  $-$ Scale the magnitude of the contact force from zero to its full value over a specified transition length. The scaling is polynomial in nature. The polynomial scaling function is numerically smooth and it produces no zero crossings of any kind.
- Full stiffness and damping applied at bounds, undamped rebound Apply the full value of the calculated contact force when the hard-stop location is

breached. The contact force is a mix of spring and damping forces during penetration and a spring force—without a damping component—during rebound. No smoothing is applied.

• Full stiffness and damping applied at bounds, damped rebound — Apply the full value of the calculated contact force when the hard-stop location is breached. The contact force is a mix of spring and damping forces during both penetration and rebound. No smoothing is applied. This is the hard-stop model used in previous releases.

#### **Transition region — Distance below which scaling is applied to the hard-stop force**

0.1 mm (default) | scalar in units of length

Distance below which scaling is applied to the hard-stop force. The contact force is zero when the distance to the hard stop is equal to the value specified here. It is at its full value when the distance to the hard stop is zero.

## **See Also**

[Double-Acting Actuator \(IL-G\)](#page-323-0) | [Double-Acting Actuator \(TL\)](#page-316-0) | [Double-Acting Hydraulic](#page-341-0) [Cylinder](#page-341-0) | [Double-Acting Hydraulic Cylinder \(Simple\)](#page-347-0)

#### **Introduced in R2016b**

# <span id="page-341-0"></span>**Double-Acting Hydraulic Cylinder**

Hydraulic actuator exerting force in both directions

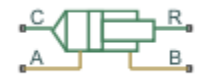

# **Library**

Hydraulic Cylinders

# **Description**

The Double-Acting Hydraulic Cylinder block models a device that converts hydraulic energy into mechanical energy in the form of translational motion. Hydraulic fluid pumped under pressure into one of the two cylinder chambers forces the piston to move and exert force on the cylinder rod. Double-acting cylinders transfer force and motion in both directions.

The model of the cylinder is built of Simscape Foundation library blocks. The schematic diagram of the model is shown below.

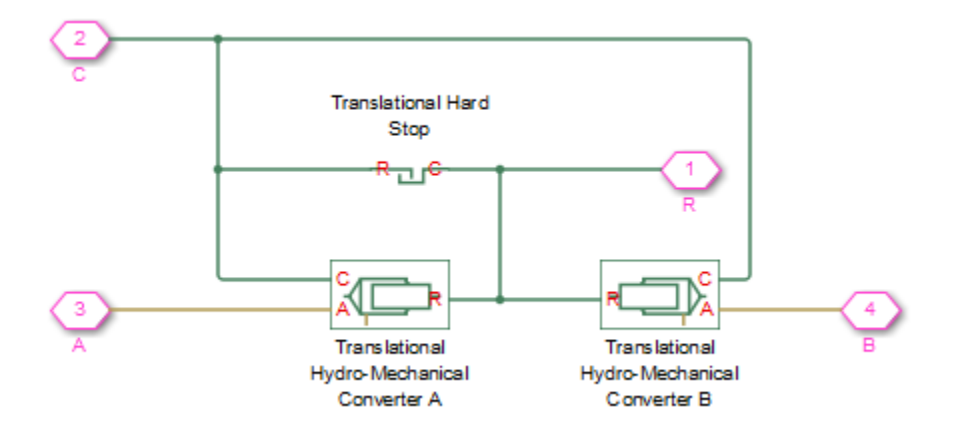

Connections R and C are mechanical translational conserving ports corresponding to the cylinder rod and cylinder clamping structure, respectively. Connections A and B are hydraulic conserving ports. Port A is connected to converter A and port B is connected to converter B.

The energy through hydraulic port A or B is directed to the appropriate Translational Hydro-Mechanical Converter block. The converter transforms hydraulic energy into mechanical energy and accounts for the fluid compressibility in the cylinder chamber. The rod motion is limited with the mechanical Translational Hard Stop block in such a way that the rod can travel only between cylinder caps.

The block directionality is adjustable and can be controlled with the **Cylinder orientation** parameter.

## **Basic Assumptions and Limitations**

- No leakage, internal or external, is taken into account.
- No loading on piston rod, such as inertia, friction, spring, and so on, is taken into account. If necessary, you can easily add them by connecting an appropriate building block to cylinder port R.

## **Parameters**

- "Basic Parameters Tab" on page 1-337
- • ["Hard Stop Properties Tab" on page 1-338](#page-343-0)
- • ["Initial Conditions Tab" on page 1-339](#page-344-0)

### **Basic Parameters Tab**

#### **Piston area A**

Chamber A effective piston area. The default value is  $0.001$  m<sup> $\sim$ </sup>2.

#### **Piston area B**

Chamber B effective piston area. The default value is  $5e-5$  m<sup>2</sup>.

#### **Piston stroke**

Piston maximum travel between caps. The default value is  $0.1$  m.

#### <span id="page-343-0"></span>**Dead volume A**

Fluid volume in chamber A that remains in the chamber after the rod is fully retracted. The default value is 1e-4 m^3.

#### **Dead volume B**

Fluid volume in chamber B that remains in the chamber after the rod is fully extended. The default value is 1e-4 m^3.

#### **6pecific heat ratio**

Gas-specific heat ratio for the Hydraulic Piston Chamber blocks. The default value is 1.4.

#### **Cylinder orientation**

Specifies cylinder orientation with respect to the globally assigned positive direction. The cylinder can be installed in two different ways, depending upon whether it exerts force in the positive or in the negative direction when pressure is applied at its inlet. If pressure applied at port A exerts force in negative direction, set the parameter to Acts in negative direction. The default value is Acts in positive direction.

### **Hard Stop Properties Tab**

#### **Contact stiffness**

Specifies the elastic property of colliding bodies for the Translational Hard Stop block. The greater the value of the parameter, the less the bodies penetrate into each other, the more rigid the impact becomes. Lesser value of the parameter makes contact softer, but generally improves convergence and computational efficiency. The default value is 1e6 N/m.

#### **Contact damping**

Specifies dissipating property of colliding bodies for the Translational Hard Stop block. At zero damping, the impact is close to an absolutely elastic one. The greater the value of the parameter, the more energy dissipates during an interaction. Keep in mind that damping affects slider motion as long as the slider is in contact with the stop, including the period when slider is pulled back from the contact. For computational efficiency and convergence reasons, MathWorks recommends that you assign a nonzero value to this parameter. The default value is 150 N\*s/m.

#### **Hard stop model**

Modeling approach for hard stops. Options include:

- <span id="page-344-0"></span>• Stiffness and damping applied smoothly through transition region (default) — Scale the magnitude of the contact force from zero to its full value over a specified transition length. The scaling is polynomial in nature. The polynomial scaling function is numerically smooth and it produces no zero crossings of any kind.
- Full stiffness and damping applied at bounds, undamped rebound — Apply the full value of the calculated contact force when the hard-stop location is breached. The contact force is a mix of spring and damping forces during penetration and a spring force—without a damping component—during rebound. No smoothing is applied.
- Full stiffness and damping applied at bounds, damped rebound Apply the full value of the calculated contact force when the hard-stop location is breached. The contact force is a mix of spring and damping forces during both penetration and rebound. No smoothing is applied. This is the hard-stop model used in previous releases.

#### **Transition region**

Distance below which scaling is applied to the hard-stop force. The contact force is zero when the distance to the hard stop is equal to the value specified here. It is at its full value when the distance to the hard stop is zero. The default value is 1 mm..

### **Initial Conditions Tab**

#### **Piston initial distance from cap A**

The distance that the piston is extended at the beginning of simulation. You can set the piston position to any point within its stroke. The default value is 0, which corresponds to the fully retracted position.

#### **Chamber A initial pressure**

Pressure in the cylinder chamber A at the beginning of simulation. The default value is 0.

#### **Chamber B initial pressure**

Pressure in the cylinder chamber B at the beginning of simulation. The default value is 0.

#### **Restricted Parameters**

When your model is in Restricted editing mode, you cannot modify the following parameter:

#### • **Cylinder orientation**

All other block parameters are available for modification.

## **Global Parameters**

Parameter determined by the type of working fluid:

#### • **Fluid bulk modulus**

Use the [Hydraulic Fluid](#page-595-0) block or the Custom Hydraulic Fluid block to specify the fluid properties.

### **Ports**

The block has the following ports:

A

Hydraulic conserving port associated with the cylinder chamber A.

B

Hydraulic conserving port associated with the cylinder chamber B.

R

Mechanical translational conserving port associated with the cylinder rod.

C

Mechanical translational conserving port associated with the cylinder clamping structure.

## **Examples**

The Hydraulic Cylinder with Mount example illustrates simulation of a cylinder whose clamping is too flexible to be neglected. The structure compliance is represented with a spring and a damper, installed between the cylinder case and reference point. The cylinder performs forward and return strokes, and is loaded with inertia, viscous friction, and constant opposing load of 400 N.

The Custom Hydraulic Cylinder example demonstrates the use of a 4-way valve in combination with a double-acting cylinder in a simple closed-loop actuator. The example shows how to connect the blocks and set the initial orifice openings for the 4-way valve to model the forward and return strokes of the cylinder under load.

## **See Also**

Ideal Translational Motion Sensor | [Single-Acting Hydraulic Cylinder](#page-917-0) | Translational Hard Stop | Translational Hydro-Mechanical Converter

#### **Introduced in R2006a**

# <span id="page-347-0"></span>**Double-Acting Hydraulic Cylinder (Simple)**

Basic functionality of double-acting hydraulic cylinder

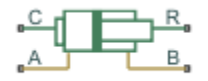

### **Library**

Hydraulic Cylinders

## **Description**

The Double-Acting Hydraulic Cylinder (Simple) block represents a simplified version of a double-acting hydraulic cylinder, developed for applications where only the basic cylinder functionality must be reproduced, in exchange for better numerical efficiency. For these reasons, such factors as fluid compressibility, friction, and leakages are assumed to be negligible. The hard stops are assumed to be fully inelastic, to eliminate any possible oscillations at the end of the stroke. The model is especially suitable for real-time and HIL (hardware-in-the-loop) simulation, if such simplifications are acceptable.

The model is described with the following equations:

$$
F = A_A \cdot p_A - A_B \cdot p_B - F_c
$$
  
\n
$$
q_A = A_A \cdot v
$$
  
\n
$$
q_B = A_B \cdot v
$$
  
\n
$$
\frac{dx}{dt} = v
$$
  
\n
$$
v = v_R - v_C
$$

$$
F_c = \begin{cases} (x - x_E) \cdot K_p \cdot v & \text{if } x > x_E, v > 0 \\ (x - x_R) \cdot K_p \cdot v & \text{if } x < x_R, v < 0 \\ 0 & \text{otherwise} \end{cases}
$$

$$
x_E=S-x_0
$$

$$
x_R=-x_0
$$

where

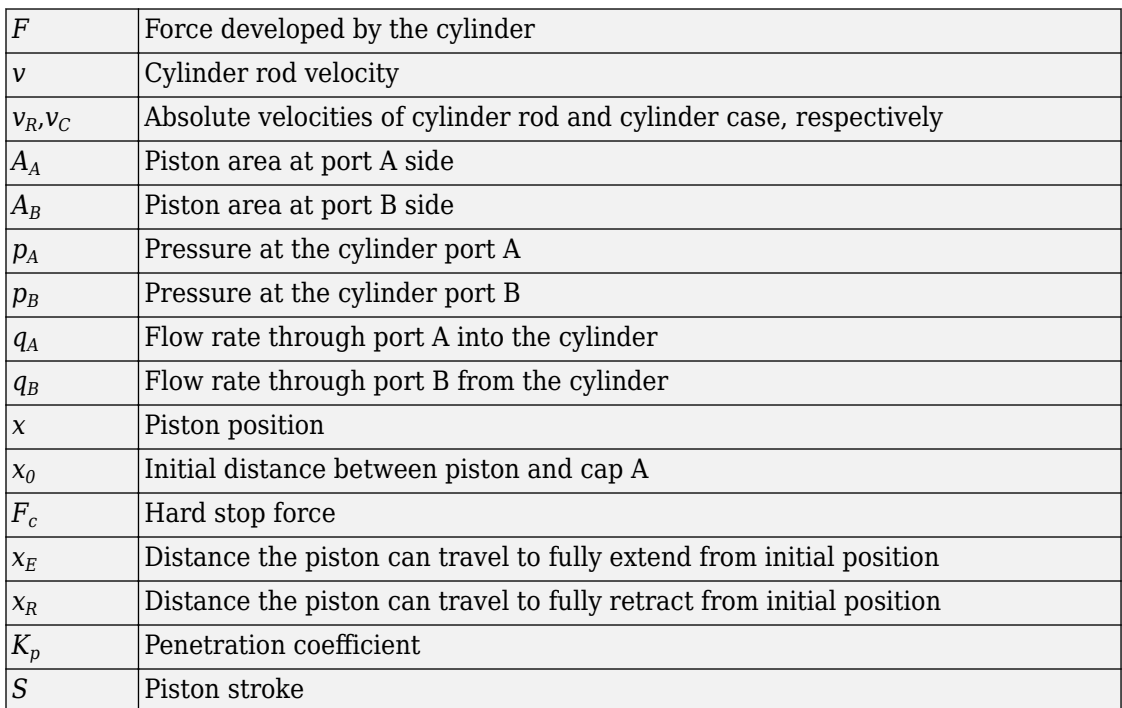

The main difference between this block and the Double-Acting Hydraulic Cylinder block is the representation of the hard stop:

• The Double-Acting Hydraulic Cylinder block utilizes the elastic model of the stop, which is essentially a combination of a spring and a damper, connected in parallel. The stiffness of the spring, which represents contact stiffness of colliding bodies, is very

high, resulting in high-frequency, low-magnitude oscillations at the moment the bodies collide. These oscillations can hardly be noticed experimentally, but they are difficult to process by a numerical simulation and generally decrease numerical efficiency.

• The hard stop in the Double-Acting Hydraulic Cylinder (Simple) block is represented with the inelastic model, which is essentially a viscous damper with the penetrationdependent damping coefficient. This coefficient is referred to as the penetration coefficient. With inelastic model, no oscillation is generated during an impact, resulting in improved numerical robustness and efficiency. But inelastic stop model has a feature that you must consider while selecting the model: colliding bodies continue slowly moving into each other as long as the contact is loaded with the compressing force. In real life, this phenomenon is similar to collision of two bodies separated by a sizable layer of viscous liquid. It takes some time to squeeze the liquid before bodies themselves come into contact.

Connections R and C are mechanical translational conserving ports corresponding to the cylinder rod and cylinder clamping structure, respectively. Connections A and B are hydraulic conserving ports. Port A is connected to chamber A and port B is connected to chamber B.

You can adjust the block directionality with the **Cylinder orientation** parameter.

### **Basic Assumptions and Limitations**

- Friction between moving parts is not taken into account.
- Inertia effects are not taken into account.
- Fluid compressibility is not taken into account.
- Leakage flows are assumed to be negligible.
- The hard stops are assumed to be fully inelastic, as explained above.

### **Parameters**

#### **Piston area A**

Chamber A effective piston area. The default value is  $0.001$  m<sup> $\sim$ </sup>2.

#### **Piston area B**

Chamber B effective piston area. The default value is  $5e-4 m^2$ .

#### **Piston stroke**

Piston maximum travel between caps. The default value is  $0.1$  m.

#### **Piston initial distance from cap A**

The distance between the piston and cap A at the beginning of simulation. This value cannot exceed the piston stroke. The default value is 0.

#### **Penetration coefficient**

Specifies the penetration property of colliding bodies. The higher the value of the coefficient, the less the bodies penetrate into each other, but the sharper the increase of the impact force. To find out the value of the coefficient for a particular application, it is recommended to run the same model with different hard stop models (or with different cylinder models) until they show close results. The default value of the coefficient is 1e12 N/m/(m/s).

#### **Cylinder orientation**

Specifies cylinder orientation with respect to the globally assigned positive direction. The cylinder can be installed in two different ways, depending upon whether it exerts force in the positive or in the negative direction when pressure is applied at its inlet. If pressure applied at port A exerts force in negative direction, set the parameter to Acts in negative direction. The default value is Acts in positive direction.

#### **Restricted Parameters**

When your model is in Restricted editing mode, you cannot modify the following parameter:

#### • **Cylinder orientation**

All other block parameters are available for modification.

## **Ports**

The block has the following ports:

A

Hydraulic conserving port associated with the cylinder chamber A.

B

Hydraulic conserving port associated with the cylinder chamber B.

#### R

Mechanical translational conserving port associated with the cylinder rod.

C

Mechanical translational conserving port associated with the cylinder clamping structure.

## **Examples**

The Closed-Loop Hydraulic Actuator Model for Real-Time Simulation example shows how to use this cylinder along with other blocks optimized for real-time and HIL simulation.

### **See Also**

[Double-Acting Hydraulic Cylinder](#page-341-0) | [Single-Acting Hydraulic Cylinder](#page-917-0) | [Single-Acting](#page-923-0) [Hydraulic Cylinder \(Simple\)](#page-923-0) | Translational Hard Stop | Translational Hydro-Mechanical Converter

#### **Introduced in R2010a**

# **Double-Acting Rotary Actuator**

Double-acting hydraulic rotary actuator

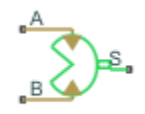

# **Library**

Hydraulic Cylinders

## **Description**

The Double-Acting Rotary Actuator block models a double-acting hydraulic rotary actuator, which directly converts hydraulic energy into mechanical rotational energy without employing intermediary transmissions such as rack-and-pinion, sliding spline, chain, and so on. Hydraulic fluid pumped under pressure into one of the two actuator chambers forces the shaft to rotate and generate torque. Double-acting actuators generate torque and motion in both directions.

The model of the actuator is built of Simscape Foundation library blocks. The schematic diagram of the model is shown below.

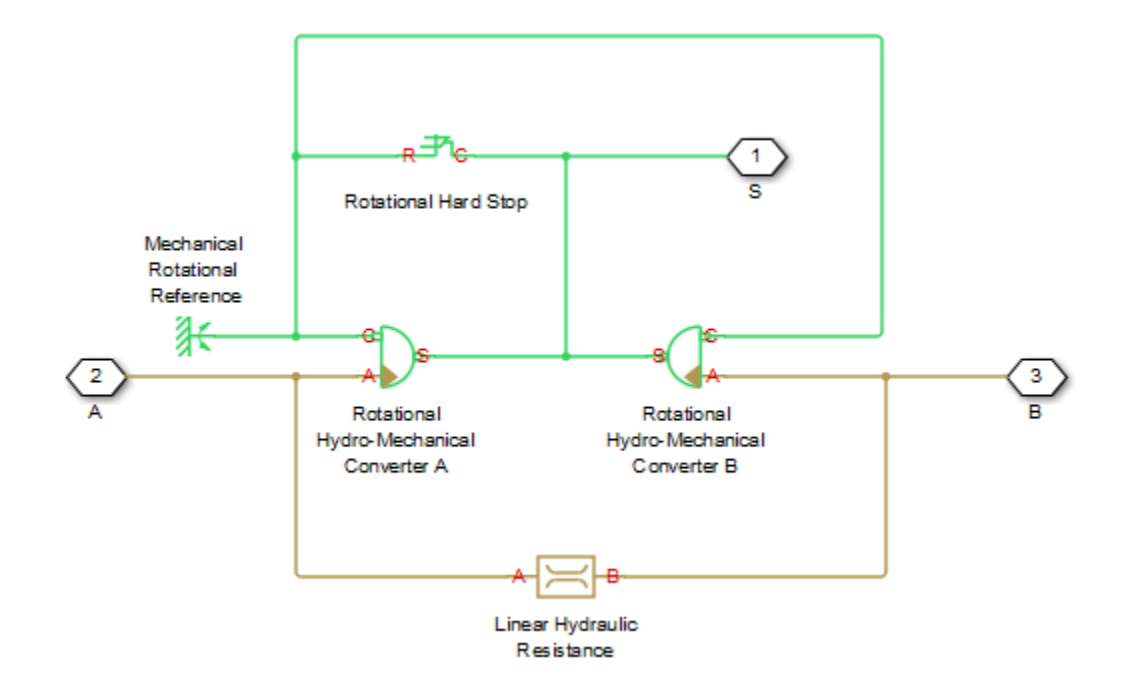

The blocks in the diagram perform the following functions:

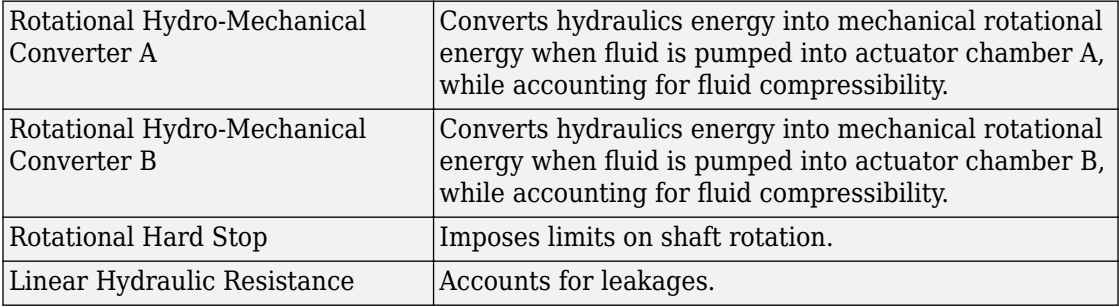

Connections A and B are hydraulic conserving ports. Port A is connected to chamber A and port B is connected to chamber B. Connection S is a mechanical rotational conserving port associated with the actuator shaft.

The block directionality is adjustable and can be controlled with the **Actuator orientation** parameter.

### **Basic Assumptions and Limitations**

No loading, such as inertia, friction, spring, and so on, is taken into account. If necessary, you can easily add them by connecting an appropriate building block to port S.

### **Parameters**

#### **Actuator displacement**

Effective displacement of the actuator. The default value is  $4.5e\text{-}5 m^{\text{-}3/rad.}$ 

#### **Shaft stroke**

Shaft maximum travel between stops. The default value is 5.1 rad.

#### **Shaft initial angle**

The position of the shaft at the beginning of simulation. You can set the shaft position to any angle within its stroke. The default value is 0, which corresponds to the shaft position at the very beginning of the stroke.

#### **Dead volume A**

Fluid volume in chamber A that remains in the chamber when the shaft is positioned at the very beginning of the stroke. The default value is 1e-4 m^3.

#### **Dead volume B**

Fluid volume in chamber B that remains in the chamber when the shaft is positioned at the end of the stroke. The default value is  $1e-4$  m<sup> $\sim$ </sup>3.

#### **Leak coefficient**

Leak coefficient for the Linear Hydraulic Resistance block. The default value is 1e-14  $(m^3/s)/Pa$ .

#### **6pecific heat ratio**

Gas-specific heat ratio for the Hydraulic Piston Chamber block. The default value is 1.4.

#### **Contact stiffness**

Specifies the elastic property of colliding bodies for the Rotational Hard Stop block. The greater the value of the parameter, the less the bodies penetrate into each other, the more rigid the impact becomes. Lesser value of the parameter makes contact softer, but generally improves convergence and computational efficiency. The default value is 1e6 N\*m/rad.

#### **Contact damping**

Specifies dissipating property of colliding bodies for the Rotational Hard Stop block. At zero damping, the impact is close to an absolutely elastic one. The greater the value of the parameter, the more energy dissipates during an interaction. Keep in mind that damping affects slider motion as long as the slider is in contact with the stop, including the period when slider is pulled back from the contact. For computational efficiency and convergence reasons, MathWorks recommends that you assign a nonzero value to this parameter. The default value is  $150 \text{ N}^* \text{m}/(\text{rad/s})$ .

#### **Hard stop model**

Modeling approach for hard stops. Options include:

- Stiffness and damping applied smoothly through transition region (default) — Scale the magnitude of the contact force from zero to its full value over a specified transition length. The scaling is polynomial in nature. The polynomial scaling function is numerically smooth and it produces no zero crossings of any kind.
- Full stiffness and damping applied at bounds, undamped rebound — Apply the full value of the calculated contact force when the hard-stop location is breached. The contact force is a mix of spring and damping forces during penetration and a spring force—without a damping component—during rebound. No smoothing is applied.
- Full stiffness and damping applied at bounds, damped rebound Apply the full value of the calculated contact force when the hard-stop location is breached. The contact force is a mix of spring and damping forces during both penetration and rebound. No smoothing is applied. This is the hard-stop model used in previous releases.

#### **Transition region**

Distance below which scaling is applied to the hard-stop force. The contact force is zero when the distance to the hard stop is equal to the value specified here. It is at its full value when the distance to the hard stop is zero. The default value is 1 mm..

#### **Actuator orientation**

Specifies actuator orientation with respect to the globally assigned positive direction. The actuator can be installed in two different ways, depending upon whether it generates torque in the positive or in the negative direction when pressure is applied at its inlet. If pressure applied at port A generates torque in the negative direction, set the parameter to Acts in negative direction. The default value is Acts in positive direction.

#### **Restricted Parameters**

When your model is in Restricted editing mode, you cannot modify the following parameter:

#### • **Actuator orientation**

All other block parameters are available for modification.

### **Global Parameters**

Parameter determined by the type of working fluid:

#### • **Fluid bulk modulus**

Use the [Hydraulic Fluid](#page-595-0) block or the Custom Hydraulic Fluid block to specify the fluid properties.

## **Ports**

The block has the following ports:

A

Hydraulic conserving port associated with the actuator chamber A.

B

Hydraulic conserving port associated with the actuator chamber B.

S

Mechanical rotational conserving port associated with the actuator shaft.

### **See Also**

Linear Hydraulic Resistance | Rotational Hard Stop | Rotational Hydro-Mechanical Converter

#### **Introduced in R2007a**

# **Double-Acting Servo Cylinder**

Hydraulic double-acting servo cylinder with spring-centered plunger

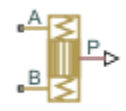

# **Library**

Valve Actuators

## **Description**

The Double-Acting Servo Cylinder block models a hydraulic double-acting servo cylinder implemented as a spring-centered plunger.

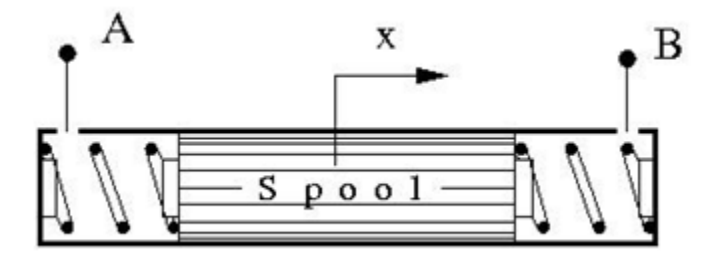

Changing pressure at ports A and B shifts the spool from the neutral position in proportion to the pressure differential. Use the servo cylinder for control purposes.

The model of the cylinder uses the [Double-Acting Hydraulic Cylinder \(Simple\),](#page-347-0) Translational Spring, Translational Damper, and Ideal Translational Motion Sensor blocks. The following figure shows the schematic diagram of the model.

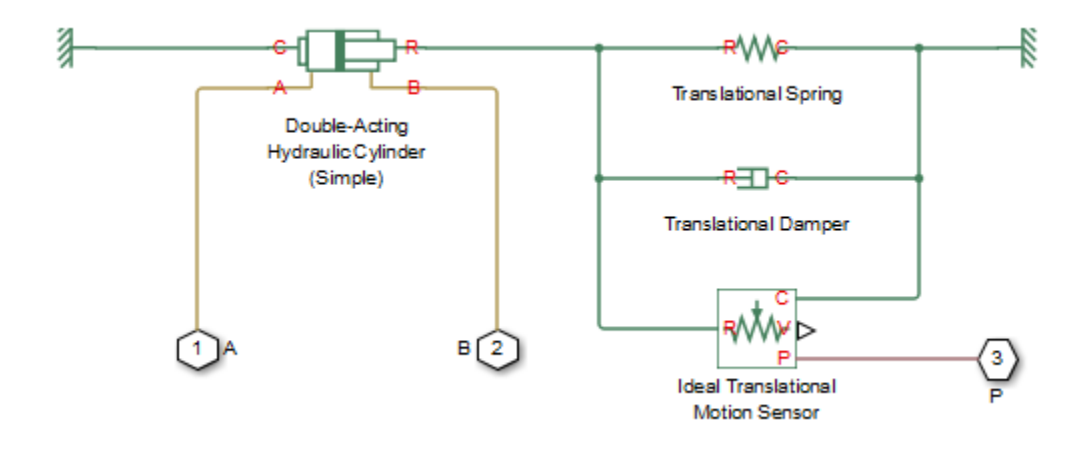

The plunger is located initially in the middle of the stroke. The plunger displacement is computed with the following equations:

$$
A(p_A - p_B) = k \cdot x + B \cdot v + F_{HS}
$$
  

$$
F_{HS} = \begin{cases} (x - S/2) \cdot K_p \cdot v & \text{if } x > S/2, v > 0 \\ (x + S/2) \cdot K_p \cdot abs(v) & \text{if } x < -S/2, v < 0 \\ 0 & \text{otherwise} \end{cases}
$$

where

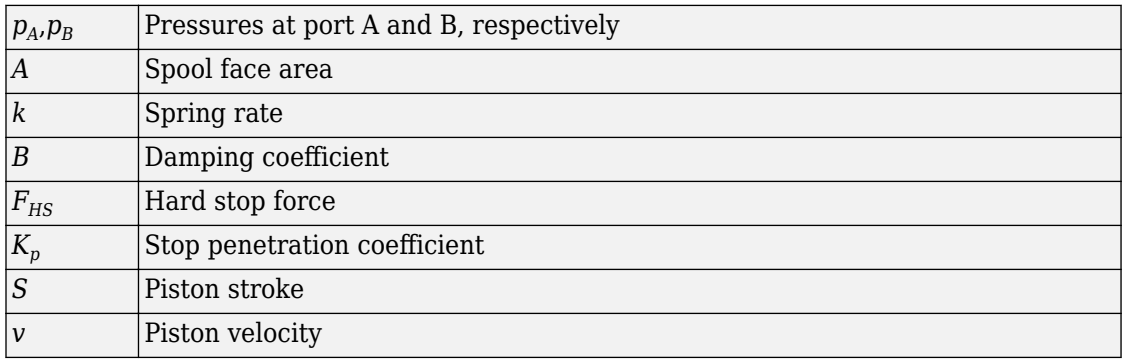

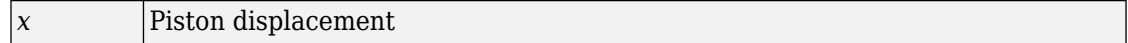

Connection P is a physical signal output port that outputs the plunger displacement from the central position. Connections A and B are hydraulic conserving ports. Pressure at port A moves the plunger in the positive direction.

### **Basic Assumptions and Limitations**

- Friction between moving parts is not taken into account.
- Inertia effects are not taken into account.
- Fluid compressibility is not taken into account.
- Leakage flows are assumed to be negligible.
- The hard stops are assumed to be fully inelastic. For details, see the [Double-Acting](#page-347-0) [Hydraulic Cylinder \(Simple\)](#page-347-0) block reference page.

### **Parameters**

#### **Piston area**

The face area of the piston. The default value is  $1e-4 m^2$ .

#### **Piston stroke**

The full piston stroke, from one hard stop to another. The piston is located initially in the middle of the stroke and can travel half a stroke in the positive and negative direction. The default value is 0.005 m.

#### **Spring rate**

The spring rate of the centering springs. The default value is 1000 N/m.

#### **Damping coefficient**

The damping coefficient in the contact between the piston and the case. The default value is 150 N/(m/s).

#### **Stop penetration coefficient**

The penetration property of the piston hard stop. The hard stop is represented as absolutely inelastic, and the property is characterized by the penetration coefficient. The default value of the coefficient is 1e12 N/m/(m/s).
## **Ports**

The block has the following ports:

A

Hydraulic conserving port associated with the cylinder chamber A.

B

Hydraulic conserving port associated with the cylinder chamber B.

P

Physical signal output port that outputs the piston displacement.

## **See Also**

[Double-Acting Hydraulic Cylinder \(Simple\)](#page-347-0) | Ideal Translational Motion Sensor | Translational Damper | Translational Spring

### **Introduced in R2013a**

# **Elbow**

Hydraulic resistance in elbow

# **Library**

Local Hydraulic Resistances

## **Description**

The Elbow block represents an elbow as a local hydraulic resistance. The pressure loss is computed with the semi-empirical formula based on pressure loss coefficient, which is determined in accordance with the Crane Co. recommendations (see [\[1\] on page 1-360,](#page-365-0) p. A-29). Two types of elbow are considered: smoothly curved (standard) and sharp-edged (miter). The block covers elbows in the 5–100 mm and 0–90 degrees range.

The block is based on the Local Resistance block. It computes the pressure loss coefficient and passes its value, as well as the critical Reynolds number value, to the Local Resistance block, which computes the pressure loss according to the formulas explained in the reference documentation for that block.

The pressure loss for turbulent flow regime is determined according to the following formula:

$$
p=K\frac{\rho}{2A^2}\,q\,\big|\,q\,\big|
$$

where

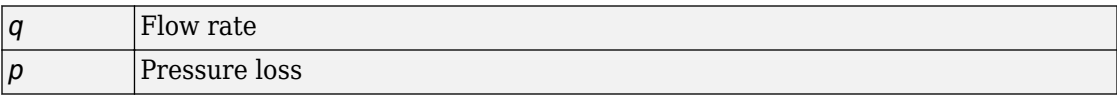

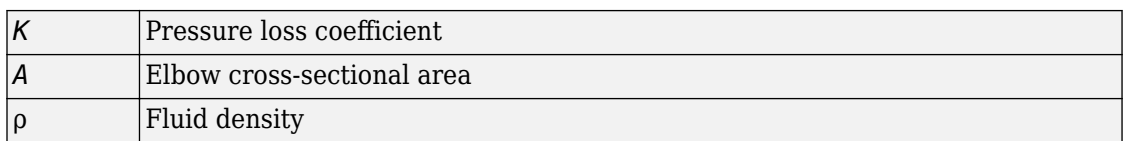

The flow regime is checked in the underlying Local Resistance block by comparing the Reynolds number to the specified critical Reynolds number value. For laminar flow regime, the formula for pressure loss computation is modified, as described in the reference documentation for the Local Resistance block.

The core data for the pressure loss coefficient computation is the table-specified relationship between the friction factor  $f_{\scriptscriptstyle T}$  and the internal diameter for clean commercial steel pipes, with flow in the zone of complete turbulence (see [\[1\] on page 1-360,](#page-365-0) p. A-26). For smoothly curved, standard 90° elbows, the pressure loss coefficient is determined with the formula

$$
K=30 f_T
$$

For elbows with different angles, the coefficient is corrected with the relationship presented in [\[2\] on page 1-360,](#page-365-0) Fig.4.6:

$$
K_{corr} = \alpha(0.0142 - 3.703 \cdot 10^{-5} \alpha)
$$

where  $\alpha$  is the elbow angle in degrees ( $0 \le \alpha \le 90$ ).

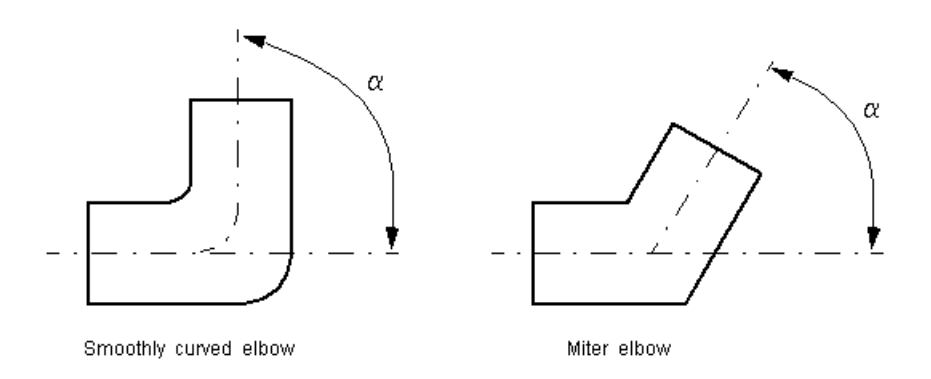

Therefore, the pressure loss coefficient for smoothly curved, standard elbows is determined with the formula

$$
K_{SCE} = 30 f_T {\cdot} \alpha (0.0142 - 3.703 {\cdot} 10^{-5} \alpha)
$$

For sharp-edged, miter bends the pressure loss coefficient is determined according to the table provided in [\[1\] on page 1-360](#page-365-0), p. A-29, as a function of the elbow diameter and angle

 $K_{ME} = f(d, \alpha)$ 

where  $5 \le d \le 100$  mm and  $0 \le \alpha \le 90$  degrees.

Connections A and B are conserving hydraulic ports associated with the block inlet and outlet, respectively.

The block positive direction is from port A to port B. This means that the flow rate is positive if fluid flows from A to B, and the pressure differential is determined as

 $p = p_A - p_B$ .

**Warning** The formulas used in the Elbow block are very approximate, especially in the laminar and transient flow regions. For more accurate results, use the Local Resistance block with a table-specified *K=f(Re)* relationship.

## **Basic Assumptions and Limitations**

- Fluid inertia is not taken into account.
- The elbow is assumed to be made of a clean commercial steel pipe.

## **Parameters**

### **Elbow type**

The parameter can have one of two values: Smoothly curved or Sharp-edged (miter). The default value is Smoothly curved.

### **Elbow internal diameter**

The internal diameter of the pipe. The value must be in the range between 5 and 100 mm. The default value is 0.01 m.

### **Elbow angle**

The angle of the bend. The value must be in the range between 0 and 90 degrees. The default value is 90 deg.

### **Laminar transition specification**

Select how the block transitions between the laminar and turbulent regimes:

- Pressure ratio The transition from laminar to turbulent regime is smooth and depends on the value of the **Laminar flow pressure ratio** parameter. This method provides better simulation robustness.
- Reynolds number The transition from laminar to turbulent regime is assumed to take place when the Reynolds number reaches the value specified by the **Critical Reynolds number** parameter.

### **Laminar flow pressure ratio**

Pressure ratio at which the flow transitions between laminar and turbulent regimes. The default value is 0.999. This parameter is visible only if the **Laminar transition specification** parameter is set to Pressure ratio.

### **Critical Reynolds number**

The maximum Reynolds number for laminar flow. The value of the parameter depends on the orifice geometrical profile. You can find recommendations on the parameter value in hydraulics textbooks. The default value is 80. This parameter is visible only if the Laminar transition specification parameter is set to Reynolds number.

### **Restricted Parameters**

When your model is in Restricted editing mode, you cannot modify the following parameter:

- **Elbow type**
- Laminar transition specification

All other block parameters are available for modification.

## **Global Parameters**

Parameters determined by the type of working fluid:

- <span id="page-365-0"></span>• **Fluid density**
- **Fluid kinematic viscosity**

Use the [Hydraulic Fluid](#page-595-0) block or the Custom Hydraulic Fluid block to specify the fluid properties.

## **Ports**

The block has the following ports:

A

Hydraulic conserving port associated with the elbow inlet.

B

Hydraulic conserving port associated with the elbow outlet.

## **References**

[1] *Flow of Fluids Through Valves, Fittings, and Pipe*, Crane Valves North America, Technical Paper No. 410M

[2] George R. Keller, *Hydraulic System Analysis*, Published by the Editors of Hydraulics & Pneumatics Magazine, 1970

## **See Also**

[Gradual Area Change](#page-557-0) | [Local Resistance](#page-645-0) | [Pipe Bend](#page-708-0) | [Sudden Area Change](#page-951-0) | [T-junction](#page-972-0)

### **Introduced in R2006b**

# **Heat Exchanger (TL)**

Detailed model of a heat exchanger between a thermal liquid network and a general fluid **Library:** Fluid Network Interfaces / Heat Exchangers

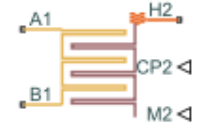

## **Description**

The Heat Exchanger (TL) block models the heat transfer and fluid dynamics of a heat exchanger located between a thermal liquid network and an external fluid. The fluid properties of the thermal liquid network, specified through a Thermal Liquid Settings (TL) block, do not apply to the external fluid. The fluids do not mix nor do they change phase.

The equations underpinning the model, and therefore the available parameterizations and their required inputs, depend on the active block variant. To see the active variant or to change it, right-click the block and select **Simscape** > **Block Choices**. There are two variants with differing degrees of assumed knowledge about the component properties:

- Simple Model Provide tabulated data relating the mass flow rate at the inlets to the pressure drop between them and to the specific dissipation factor of the heat exchanger (a measure of its effectiveness). The heat transfer rate is determined from the value of the specific dissipation factor at the simulated operating conditions.
- E-NTU Model Provide detailed data on the component geometry, flow configuration, and performance properties such as the thermal resistance, pressure loss coefficient, and fouling factor. The heat transfer rate is determined in part from a calculated parameter known as the *number of transfer units*, or *NTU*.

### **Flow Configuration**

The block dialog box provides a choice of common heat exchanger configurations. These include concentric-pipe with parallel and counter flows, shell-and-tube with one or more shell passes, and cross-flow with mixed and unmixed flows. A generic configuration lets you model other heat exchangers based on tabular effectiveness data.

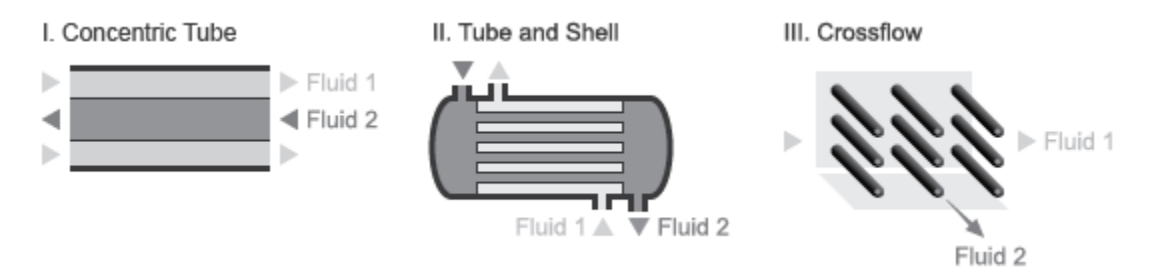

### **Heat Exchanger Configurations**

### **Component Structure**

This block is a composite component assembled from simpler components found in the **Fundamental Components** library. The structural block diagram depends on the active block variant. The figures show the blocks comprising each variant and their respective connections.

In the Simple Model variant, a [Specific Dissipation Heat Transfer](#page-933-0) block captures the heat transfer between the thermal liquid networks while a [Simple Heat Exchanger](#page-904-0) [Interface \(TL\)](#page-904-0) block captures the pressure drop and temperature change between the inlets.

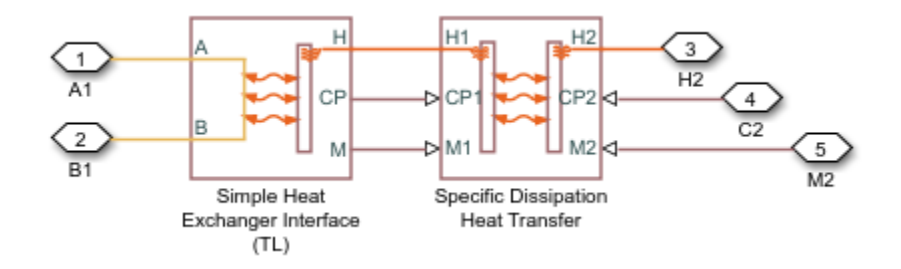

### **Block Diagram for Simple Model Variant**

In the E-NTU Model variant, an [E-NTU Heat Transfer](#page-393-0) block captures the heat transfer between the thermal liquid networks while a [Heat Exchanger Interface \(TL\)](#page-564-0) block captures the pressure drop and temperature change between the inlets.

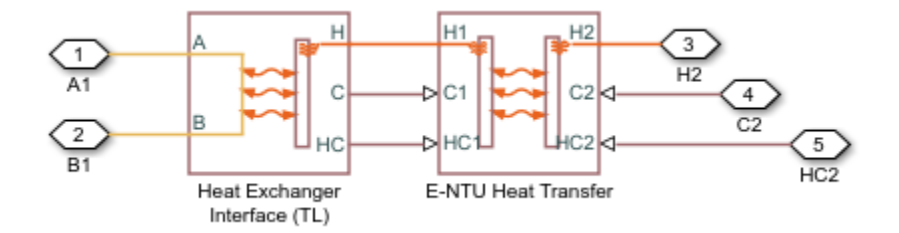

### **Block Diagram for E-NTU Model Variant**

## **Ports**

### **Input**

### **CP2** — Isobaric specific heat of the controlled fluid

physical signal

Isobaric specific heat of the controlled fluid.

### **Dependencies**

This port is exposed when the block variant is set to Simple Model. Right-click the block and select **Simscape** > **Block Choices** to change the active block variant.

### M<sub>2</sub> - Entrance mass flow rate of the controlled fluid

physical signal

Entrance mass flow rate of the controlled fluid. Positive values indicate flow into the heat exchanger. Negative values indicate flow out of the heat exchanger.

### **Dependencies**

This port is exposed when the block variant is set to Simple Model. Right-click the block and select **Simscape** > **Block Choices** to change the active block variant.

### **C2** - Thermal capacity rate of external fluid

physical signal

Thermal capacity rate of the external fluid.

#### **Dependencies**

This port is exposed when the block variant is set to E-NTU Model. Right-click the block and select **Simscape** > **Block Choices** to change the active block variant.

### $HC2$  – Heat transfer coefficient for external fluid

physical signal

Fluid-wall heat transfer coefficient for the external fluid.

#### **Dependencies**

This port is exposed when the block variant is set to E-NTU Model. Right-click the block and select **Simscape** > **Block Choices** to change the active block variant.

### **Conserving**

### **A1 — Thermal liquid inlet**

thermal liquid

Opening through which thermal liquid can enter and exit the heat exchanger.

### **B1 — Thermal liquid inlet**

thermal liquid

Opening through which thermal liquid can enter and exit the heat exchanger.

### **H2** - Inlet temperature of external fluid

thermal

Thermal port associated with the inlet temperature of the external fluid.

## **Parameters**

### **Block Variant: Simple Model**

**Heat Transfer Tab**

**Thermal Liquid mass flow rate vector, mdot1 — Mass flow rate at which to** specify specific-dissipation data

[.3, .5, .6, .7, 1, 1.4, 1.9, 2.3] kg/s (default) | *M*-element array with units of mass/time

Array of mass flow rates at the thermal liquid inlet. Each value corresponds to a row in the specific dissipation lookup table. Positive values indicate flow into the heat exchanger and negative values indicate flow out of the heat exchanger.

### **Controlled fluid mass flow rate vector, mdot2 — Mass flow rate at which** to specify specific-dissipation data

[.3, .5, 1, 1.3, 1.7, 2, 2.6, 3.3] kg/s (default) | *N*-element array with units of mass/time

Array of mass flow rates at the inlet for the controlled fluid. Each value corresponds to a row in the specific dissipation lookup table. Positive values indicate flow into the heat exchanger and negative values indicate flow out of the heat exchanger.

### **Specific dissipation table, SD(mdot1, mdot2)** — Specific dissipation values corresponding to specified mass flow rates

8-by-8 matrix with units of kW/K (default) | *M*-by-*N* matrix with units of power/ temperature

Matrix of specific dissipation values corresponding to the specified mass flow rate arrays for the thermal liquids and the controlled fluid. The block uses the tabulated data to calculate the heat transfer at the simulated operating conditions.

### **Check if violating maximum specific dissipation — Warning condition for out-of-bounds specLfic dissipation**

Warning (default) | None

Option to warn if the specific dissipation falls outside the bounds of the specified tabulated data.

### **Thermal Liquid Tab**

### **Mass flow rate vector — Mass flow rates at which to specify pressure-drop data**

[.3, .5, 1, 1.5, 2, 2.5] kg/s (default) | *K*-element array with units of mass/time

Array of mass flow rates at which to specify the pressure drop tabulated data.

### **Pressure drop vector** — Pressure-drop data corresponding to specified mass **flow rates**

[3, 5, 10, 25, 35, 50] \* 1e-3 MPa (default) | *K*-element array with units of pressure

Array of pressure drops from inlet to outlet corresponding to the tabulated mass flow rate data.

### **Reference inflow temperature — Temperature at which pressure-drop data is** specified

293.15 K (default) | scalar with units of temperature

Temperature at which the tabulated pressure-drop data is specified.

### **Reference inflow pressure — Pressure at which pressure-drop tabulated data is specified**

0.101325 MPa (default) | scalar with units of pressure

Pressure at which the tabulated pressure-drop data is specified.

### **Mass flow rate threshold for flow reversal — Mass flow rate below which to smooth numerical data**

1e-3 kg/s (default) | scalar with units of mass/time

Mass flow rate below which to initiate a smooth flow reversal to prevent discontinuities in the simulation data.

**Thermal Liquid volume — Volume of thermal liquid inside the heat exchanger** 0.01 m^3 (default) | scalar with units of volume

Volume of thermal liquid occupying the heat exchanger at any given time. The initial conditions specified in the **Effects and Initial Conditions** tab apply to this volume. The volume is constant during simulation.

### **Cross-sectional area at ports A1 and B1 — Flow area at the thermal liquid inlets**

0.01 m^2 (default) | scalar with units of area

Flow area at the thermal liquid inlets. Inlets **A1** and **B1** are assumed to be identical in size.

### **Block Variant: E-NTU Model**

#### **Common Tab**

#### **Flow arrangement — Geometry of flow through heat exchanger**

```
Parallel or counter flow (default) | Shell and tube | Cross flow | Generic -
effectiveness table
```
Geometry of flow through the heat exchanger. Select Generic — effectiveness table to provide effectiveness data for any flow arrangements not explicitly provided.

### **Number of shell passes — Geometry of shell-and-tube configuration**

1 (default) | positive unitless scalar

Number of passes that the heat exchanger tube makes along the length of the shell between the fluid inlet and outlet. Increasing the number of shell passes increases the area of heat transfer between the fluids.

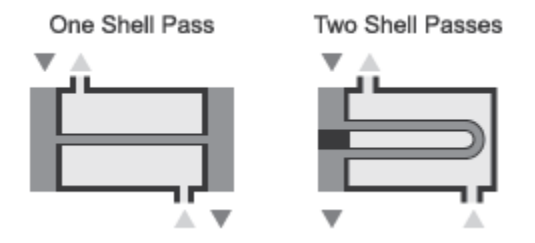

### **One- and Two-Pass Configurations**

### **Cross flow type — Mixing conditions of the heat exchanger fluids**

Both fluids mixed (default) | Both fluids unmixed | Thermal Liquid mixed & Controlled Fluid unmixed | Thermal Liquid unmixed & Controlled Fluid mixed

Mixing condition of each fluid. Mixing impacts the heat transfer correlations used during simulation. Each fluid mixes only with itself—in its compartment in isolation from the second fluid.

### **Number of heat transfer units vector, NTU — Values of the number of heat** transfer units at which to specify the effectiveness data

[.5, 1, 2, 3, 4, 5] (default) | *M*-element unitless array

Values of the number of heat transfer units (*NTU*) at which to specify the tabulated effectiveness data. Each value corresponds to a row in the effectiveness lookup table. The number of transfer units is defined as:

$$
NTU = \frac{A_s U}{C_{min}},
$$

where:

- $A_S$  is the heat transfer surface area.
- *U* is the overall heat transfer coefficient.
- $\bullet$   $C_{\text{min}}$  is the smallest of the thermal capacity rates of the two fluids.

### **Thermal capacity ratio vector, CR — Values of the thermal capacity ratio at which to specify the effectiveness data**

[0, .25, .5, .75, 1] (default) | *N*-element unitless array

Values of the thermal capacity ratio at which to specify the tabulated effectiveness data. Each value corresponds to a column in the effectiveness lookup table. The thermal capacity ratio is defined as:

$$
C_r = \frac{C_{min}}{C_{max}},
$$

where  $C_{\text{min}}$  is the smallest of the thermal capacity rates of the two fluids and  $C_{\text{max}}$  is the largest.

### **Effectiveness table, E(NTU, CR)** - Effectiveness data at the specified values **of the number of heat transfer units and thermal capacity ratio**

6-by-5 unitless matrix (default) | *M*-by-*N* unitless matrix

Matrix with the heat exchange effectiveness values corresponding to the specified values of the number of heat transfer units and capacity ratio. The matrix rows correspond to

different values of the number of heat transfer units. The matrix columns correspond to different values of the thermal capacity ratio.

#### **Wall thermal resistance — Thermal resistance of the wall between the two fluids**

1.6e-4 K/W (default) | scalar with units of temperature/power

Thermal resistance of the wall between the two fluids.

#### **Thermal Liquid Tab**

#### **Minimum free-flow area — Flow area based on the smallest tube spacing or corrugation pitch**

0.01 m^2 (default) | positive scalar with units of area

Aggregate flow area free of obstacles based on the smallest tube spacing or corrugation pitch.

#### **Hydraulic diameter for pressure loss — Ratio of flow area to channel perimeter**

0.1 m (default) | positive scalar with units of length

Hydraulic diameter of the tubes or channels comprising the heat exchange interface. The hydraulic diameter is the ratio of the flow cross-sectional area to the channel perimeter.

**Thermal Liquid volume — Volume of fluid inside the heat exchanger** 0.01 m^3 (default) | scalar with units of volume

Volume of thermal liquid occupying the heat exchanger at any given time. The initial conditions specified in the **Effects and Initial Conditions** tab apply to this volume. The volume is constant during simulation.

### **Laminar flow upper Reynolds number limit — Reynolds number below which the flow is laminar**

2000 (default) | positive unitless scalar

Reynolds number below which the flow is laminar. The flow transitions to turbulent above this number and it becomes fully turbulent at the number specified in the **Turbulent flow lower Reynolds number limit** parameter.

### **Turbulent flow lower Reynolds number limit — Reynolds number above which the flow is turbulent**

4000 (default) | positive unitless scalar

Reynolds number above which the flow is turbulent. The flow transitions to laminar below this number and it becomes fully laminar at the number specified in the **Laminar flow upper Reynolds number limit** parameter.

### **Pressure loss parameterization — Parameterization of the pressure-loss calculation**

constant loss coefficient (default) | correlations for tubes | Tabulated data - Darcy friction factor vs. Reynolds number | Tabulated data - Euler number vs. Reynolds number

Parameterization of the pressure-loss calculation. The default parameterization, constant loss coefficient, provides the simplest option. Select a different parameterization if you have detailed data on the Darcy friction factor or Euler number.

### **Pressure loss coefficient — Value of the pressure loss coefficient from inlet to outlet**

0.1 (default) | unitless scalar between 0 and 1

Dimensionless number used to compute the pressure loss between the inlet and outlet. The pressure loss coefficient is assumed constant and the same for direct and reverse flows.

### Length of flow path from inlet to outlet — Distance traversed by the fluid **from inlet to outlet**

1 m (default) | unitless scalar with units of length

Distance traversed by the fluid from inlet to outlet.

### **Aggregate equivalent length of local resistances — Pressure loss due to resistances expressed as a length**

0.1 m (default) | unitless scalar with units of length

Pressure loss due to local resistances such as bends, inlets, and fittings, expressed as the equivalent length of those resistances.

### **Internal surface absolute roughness — Average height of internal surface defects**

15e-6 m (default) | unitless scalar with units of length

Average height of all surface defects on the internal surface of the pipe. The surface roughness enables the calculation of the friction factor in the turbulent flow regime.

### **Shape factor for laminar flow viscous friction — Proportionality between convective and conductive heat transfer in the laminar regime**

64 (default) | positive unitless scalar

Proportionality constant between convective and conductive heat transfer in the laminar regime. The shape factor encodes the effects of component geometry on the laminar friction losses.

**Reynolds number vector for Darcy friction factor — Values of the Reynolds number at which to specify the Darcy friction factor data** 12-element unitless array (default) | *K*-element unitless array

Values of the Reynolds number at which to specify the tabulated Darcy friction factor data. The block uses this data to construct a lookup table. Each Reynolds number corresponds to an element in that table.

### **Darcy friction factor vector — Darcy friction factor data corresponding to** the specified values of the Reynolds number

12-element unitless array (default) | *K*-element unitless array

Tabulated Darcy friction factor data corresponding to the specified values of the Reynolds number. The block uses this vector to create a lookup table for the Darcy friction factor.

### **Reynolds number vector for Euler number — Values of the Reynolds number at which to specify the Euler number data**

[50, 500, 1000, 2000] (default) | *J*-element unitless array

Values of the Reynolds number at which to specify the tabulated euler number data. The block uses this data to construct a lookup table. Each Reynolds number corresponds to an element in that table.

### Euler number vector - Euler number corresponding to the specified values of **the Reynolds number**

[4.4505, .6864, .4791, .3755] (default) | *J*-element unitless array

Tabulated Euler number data corresponding to the specified values of the Reynolds number. The block uses this vector to create a lookup table for the Euler number.

### **Heat transfer parameterization — Parameterization of the heat transfer calculation**

(default) | | Constant heat transfer coefficient | Correlations for tubes | Tabulated data - Colburn factor vs. Reynolds number | Tabulated data - Nusselt number vs. Reynolds number & Prandtl number

Parameterization used to calculate the heat transfer rate between the heat exchanger fluids.

### **Heat transfer surface area — Area available for heat transfer between the heat exchanger fluids**

0.4 m^2 (default) | scalar with units of area

Aggregate surface area available for heat transfer between the heat exchanger fluids.

### **Length of flow path for heat transfer — Distance along which heat transfer takes place**

1 m (default) |

Distance along which heat transfer takes place.

### **Nusselt number for laminar flow heat transfer — Proportionality between convective and conductive heat transfer in the laminar regime**

3.66 (default) | positive unitless scalar

Proportionality constant between convective and conductive heat transfer in the laminar regime. This parameter enables the calculation of convective heat transfer rates in laminar flows. The appropriate value to use depends on component geometry.

### **Reynolds number vector for Colburn factor — Values of the Reynolds number at which to specify the Colburn factor data**

[100, 150, 1000] (default) | *L*-element unitless array

Values of the Reynolds number at which to specify the tabulated Colburn factor data. The block uses this data to construct a lookup table. Each Reynolds number corresponds to an element in that table.

### **Colburn factor vector — Colburn factor data corresponding to the specified values of the Reynolds number**

[.019, .013, .002] (default) | *L*-element unitless array

Tabulated Colburn factor data corresponding to the specified values of the Reynolds number. The block uses this vector to create a lookup table for the Colburn factor.

### **Reynolds number vector for Nusselt number — Values of the Reynolds number at which to specify the Nusselt number data**

[100, 150, 1000] (default) | *L*-element unitless array

Values of the Reynolds number at which to specify the tabulated Nusselt number data. The block uses this data to construct a lookup table. Each Reynolds number corresponds to a row in that table.

### **Prandtl number vector for Nusselt number — Values of the Prandtl number at which to specify the Nusselt number data**

[1, 10] (default) | *P*-element unitless array

Values of the Reynolds number at which to specify the tabulated Nusselt number data. The block uses this data to construct a lookup table. Each Prandtl number corresponds to a column in that table.

**Nusselt number table, Nu (Re,Pr) — Nusselt number data corresponding to** the specified values of the Reynolds and Prandlt numbers

[3.72, 4.21; 3.75, 4.44; 4.21, 7.15] (default) | *L*-by-*P* unitless matrix

Tabulated Nusselt number data corresponding to the specified values of the Reynolds and Prandlt numbers. The block uses this vector to create a lookup table for the Nusselt number, with rows corresponding to different Reynolds numbers and columns corresponding to different Prandtl numbers.

### Liquid-wall heat transfer coefficient - Heat transfer coefficient at the **liquid-wall interface**

100 W/( $m^2$  \* K) (default) | | scalar with units of power/area/temperature

Heat transfer coefficient between the thermal liquid and the heat-transfer interface.

#### **Fouling factor — Thermal resistance due to dirt deposits on the heat transfer interface**

1.6e-4 K/W (default) | scalar with units of temperature/power

Empirical parameter used to quantify the increased thermal resistance due to dirt deposits on the heat transfer interface.

### **Effects and Initial Conditions**

### **Thermal Liquid dynamic compressibility — Option to model pressure dynamics inside the heat exchanger**

On (default) | Off

Option to model the pressure dynamics inside the heat exchanger. Setting this parameter to Off removes the pressure derivative terms from the component energy and mass conservation equations. The pressure inside the heat exchanger is then reduced to the weighted average of the two port pressures.

### **Thermal Liquid initial temperature — Temperature inside the heat exchanger at the start of simulation**

293.15 K (default) | scalar with units of temperature

Temperature of the internal volume of thermal liquid at the start of simulation.

### **Thermal Liquid initial pressure — Pressure inside the heat exchanger at the start of simulation**

0.101325 MPa (default) | scalar with units of pressure

Pressure of the internal volume of thermal liquid at the start of simulation.

## **See Also**

[E-NTU Heat Transfer](#page-393-0)

**Introduced in R2016a**

# **Heat Exchanger (TL-TL)**

Detailed model of a heat exchanger between two thermal liquid networks **Library:** Fluid Network Interfaces / Heat Exchangers

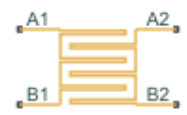

# **Description**

The Heat Exchanger (TL-TL) block models the heat transfer and fluid dynamics of a heat exchanger located between two thermal liquid networks. Each network must connect to a separate Thermal Liquid Settings (TL) block. The fluids do not mix nor do they change phase.

The equations underpinning the model, and therefore the available parameterizations and their required inputs, depend on the active block variant. To see the active variant or to change it, right-click the block and select **Simscape** > **Block Choices**. There are two variants with differing degrees of assumed knowledge about the component properties:

- Simple Model Provide tabulated data relating the mass flow rate at the inlets to the pressure drop between them and to the specific dissipation factor of the heat exchanger (a measure of its effectiveness). The heat transfer rate is determined from the value of the specific dissipation factor at the simulated operating conditions.
- E-NTU Model Provide detailed data on the component geometry, flow configuration, and performance properties such as the thermal resistance, pressure loss coefficient, and fouling factor. The heat transfer rate is determined in part from a calculated parameter known as the *number of transfer units*, or *NTU*.

### **Flow Configuration**

The block dialog box provides a choice of common heat exchanger configurations. These include concentric-pipe with parallel and counter flows, shell-and-tube with one or more shell passes, and cross-flow with mixed and unmixed flows. A generic configuration lets you model other heat exchangers based on tabular effectiveness data.

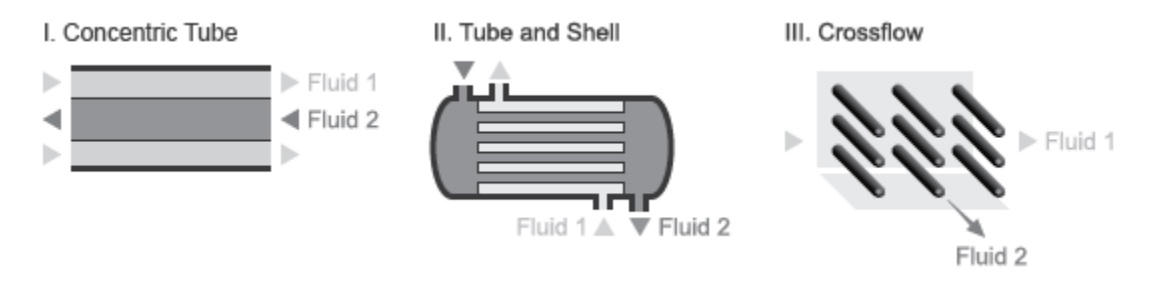

### **Heat Exchanger Configurations**

### **Component Structure**

This block is a composite component assembled from simpler components found in the **Fundamental Components** library. The structural block diagram depends on the active block variant. The figures show the blocks comprising each variant and their respective connections.

In the Simple Model variant, a [Specific Dissipation Heat Transfer](#page-933-0) block captures the heat transfer between the thermal liquid networks while two [Simple Heat Exchanger](#page-904-0) [Interface \(TL\)](#page-904-0) blocks capture the pressure drop and temperature change between the inlets.

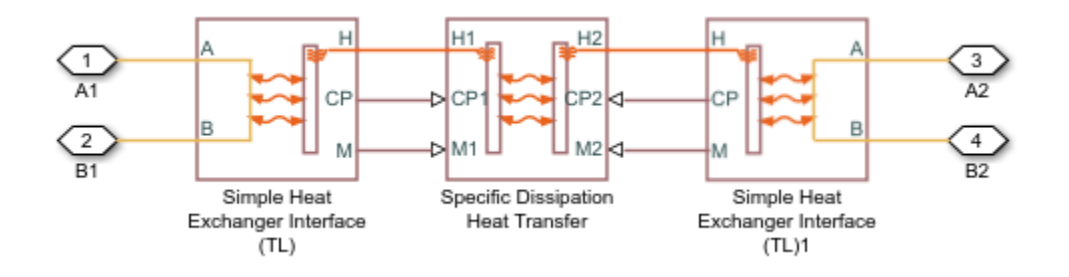

### **Block Diagram for Simple Model Variant**

In the E-NTU Model variant, an [E-NTU Heat Transfer](#page-393-0) block captures the heat transfer between the thermal liquid networks while two [Heat Exchanger Interface \(TL\)](#page-564-0) blocks capture the pressure drop and temperature change between the inlets.

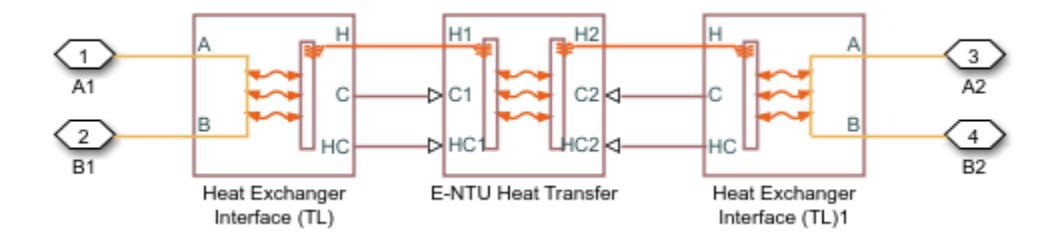

**Block Diagram for E-NTU Model Variant**

## **Ports**

### **Conserving**

### **A1 — Thermal liquid 1 inlet**

thermal liquid

Opening through which thermal liquid 1 can enter and exit the heat exchanger.

### **B1 — Thermal liquid 1 inlet**

thermal liquid

Opening through which thermal liquid 1 can enter and exit the heat exchanger.

### **A2 — Thermal liquid 2 inlet**

thermal liquid

Opening through which thermal liquid 2 can enter and exit the heat exchanger.

### **B2 — Thermal liquid 2 inlet**

thermal liquid

Opening through which thermal liquid 2 can enter and exit the heat exchanger.

## **Parameters**

### **Block Variant: Simple Model**

**Heat Transfer Tab**

**Thermal Liquid 1 mass flow rate vector, mdot1 — Mass flow rate at which** to specify specific-dissipation data

[.3, .5, .6, .7, 1, 1.4, 1.9, 2.3] kg/s (default) | *M*-element array with units of mass/time

Array of mass flow rates at the inlet for thermal liquid 1. Each value corresponds to a row in the specific dissipation lookup table. Positive values indicate flow into the heat exchanger and negative values indicate flow out of the heat exchanger.

### **Thermal Liquid 2 mass flow rate vector, mdot2 — Mass flow rate at which** to specify specific-dissipation data

[.3, .5, 1, 1.3, 1.7, 2, 2.6, 3.3] kg/s (default) | *N*-element array with units of mass/time

Array of mass flow rates at the inlet for thermal liquid 2. Each value corresponds to a row in the specific dissipation lookup table. Positive values indicate flow into the heat exchanger and negative values indicate flow out of the heat exchanger.

### **Specific dissipation table, SD(mdot1, mdot2)** — Specific dissipation values corresponding to specified mass flow rates

8-by-8 matrix with units of kW/K (default) | *M*-by-*N* matrix with units of power/ temperature

Matrix of specific dissipation values corresponding to the specified mass flow rate arrays for thermal liquids 1 and 2. The block uses the tabulated data to calculate the heat transfer at the simulated operating conditions.

### **Check if violating maximum specific dissipation — Warning condition for out-of-bounds specLfic dissipation**

Warning (default) | None

Option to warn if the specific dissipation falls outside the bounds of the specified tabulated data.

### **Thermal Liquid 1|2 Tab**

### **Mass flow rate vector — Mass flow rates at which to specify pressure-drop data**

[.3, .5, 1, 1.5, 2, 2.5] kg/s (default) | *K*-element array with units of mass/time

Array of mass flow rates for thermal liquid 1|2 at which to specify the pressure drop tabulated data.

### **Pressure drop vector — Pressure-drop data corresponding to specified mass flow rates**

[3, 5, 10, 25, 35, 50] \* 1e-3 MPa (default) | *K*-element array with units of pressure

Array of pressure drops from inlet to outlet for thermal liquid 1|2 corresponding to the specified mass flow rate tabulated data.

### **Reference inflow temperature — Temperature at which pressure-drop data is** specified

293.15 K (default) | scalar with units of temperature

Temperature at which the tabulated pressure-drop data is specified.

### **Reference inflow pressure — Pressure at which pressure-drop tabulated data is specified**

0.101325 MPa (default) | scalar with units of pressure

Pressure at which the tabulated pressure-drop data is specified.

### **Mass flow rate threshold for flow reversal — Mass flow rate below which to smooth numerical data**

1e-3 kg/s (default) | scalar with units of mass/time

Mass flow rate below which to initiate a smooth flow reversal to prevent discontinuities in the simulation data.

**Thermal Liquid 1|2 volume – Volume of fluid 1|2 inside the heat exchanger** 0.01 m^3 (default) | scalar with units of volume

Volume of thermal liquid 1|2 occupying the heat exchanger at any given time. The initial conditions specified in the **Effects and Initial Conditions** tab apply to this volume. The volume is constant during simulation.

### **Cross-sectional area at ports A1|A2 and B1|B2 — Flow area at the thermal liquid inlets**

0.01 m^2 (default) | scalar with units of area

Flow area at the thermal liquid inlets. Inlets **A** and **B** are assumed to be identical in size for each fluid.

### **Block Variant: E-NTU Model**

#### **Common Tab**

#### **Flow arrangement — Geometry of flow through heat exchanger**

```
Parallel or counter flow (default) | Shell and tube | Cross flow | Generic -
effectiveness table
```
Geometry of flow through the heat exchanger. Select Generic — effectiveness table to provide effectiveness data for any flow arrangements not explicitly provided.

### **Number of shell passes — Geometry of shell-and-tube configuration**

1 (default) | positive unitless scalar

Number of passes that the heat exchanger tube makes along the length of the shell between the fluid inlet and outlet. Increasing the number of shell passes increases the area of heat transfer between the fluids.

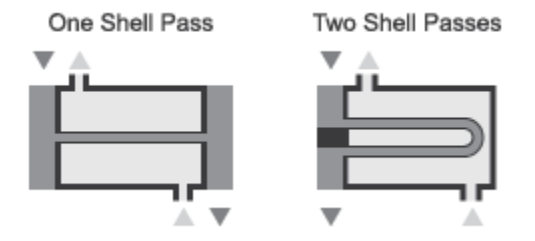

### **One- and Two-Pass Configurations**

#### **Cross flow type — Mixing conditions of the heat exchanger fluids**

Both fluids mixed (default) | Both fluids unmixed | Thermal Liquid 1 mixed & Thermal Liquid 2 unmixed | Thermal Liquid 1 unmixed & Thermal Liquid 2 mixed

Mixing condition of each fluid. Mixing impacts the heat transfer correlations used during simulation. Each fluid mixes only with itself—in its compartment in isolation from the second fluid.

### **Number of heat transfer units vector, NTU — Values of the number of heat** transfer units at which to specify the effectiveness data

[.5, 1, 2, 3, 4, 5] (default) | *M*-element unitless array

Values of the number of heat transfer units (*NTU*) at which to specify the tabulated effectiveness data. Each value corresponds to a row in the effectiveness lookup table. The number of transfer units is defined as:

$$
NTU = \frac{A_s U}{C_{min}},
$$

where:

- $A_S$  is the heat transfer surface area.
- *U* is the overall heat transfer coefficient.
- $\bullet$  *C*<sub>min</sub> is the smallest of the thermal capacity rates of the two fluids.

### **Thermal capacity ratio vector, CR — Values of the thermal capacity ratio at which to specify the effectiveness data**

[0, .25, .5, .75, 1] (default) | *N*-element unitless array

Values of the thermal capacity ratio at which to specify the tabulated effectiveness data. Each value corresponds to a column in the effectiveness lookup table. The thermal capacity ratio is defined as:

$$
C_r = \frac{C_{min}}{C_{max}},
$$

where  $C_{\text{min}}$  is the smallest of the thermal capacity rates of the two fluids and  $C_{\text{max}}$  is the largest.

### **Effectiveness table, E(NTU, CR)** - Effectiveness data at the specified values **of the number of heat transfer units and thermal capacity ratio**

6-by-5 unitless matrix (default) | *M*-by-*N* unitless matrix

Matrix with the heat exchange effectiveness values corresponding to the specified values of the number of heat transfer units and capacity ratio. The matrix rows correspond to

different values of the number of heat transfer units. The matrix columns correspond to different values of the thermal capacity ratio.

### **Wall thermal resistance — Thermal resistance of the wall between the two fluids**

1.6e-4 K/W (default) | scalar with units of temperature/power

Thermal resistance of the wall between the two fluids.

#### **Thermal Liquid 1|2 Tab**

### **Minimum free-flow area — Flow area based on the smallest tube spacing or corrugation pitch**

0.01 m^2 (default) | positive scalar with units of area

Aggregate flow area free of obstacles based on the smallest tube spacing or corrugation pitch.

### **Hydraulic diameter for pressure loss — Ratio of flow area to channel perimeter**

0.1 m (default) | positive scalar with units of length

Hydraulic diameter of the tubes or channels comprising the heat exchange interface. The hydraulic diameter is the ratio of the flow cross-sectional area to the channel perimeter.

**Thermal Liquid 1|2 volume — Volume of fluid 1|2 inside the heat exchanger** 0.01 m^3 (default) | scalar with units of volume

Volume of thermal liquid 1|2 occupying the heat exchanger at any given time. The initial conditions specified in the **Effects and Initial Conditions** tab apply to this volume. The volume is constant during simulation.

### **Laminar flow upper Reynolds number limit — Reynolds number below which the flow is laminar**

2000 (default) | positive unitless scalar

Reynolds number below which the flow is laminar. The flow transitions to turbulent above this number and it becomes fully turbulent at the number specified in the **Turbulent flow lower Reynolds number limit** parameter.

### **Turbulent flow lower Reynolds number limit — Reynolds number above which the flow is turbulent**

4000 (default) | positive unitless scalar

Reynolds number above which the flow is turbulent. The flow transitions to laminar below this number and it becomes fully laminar at the number specified in the **Laminar flow upper Reynolds number limit** parameter.

### **Pressure loss parameterization — Parameterization of the pressure-loss calculation**

constant loss coefficient (default) | correlations for tubes | Tabulated data - Darcy friction factor vs. Reynolds number | Tabulated data - Euler number vs. Reynolds number

Parameterization of the pressure-loss calculation. The default parameterization, constant loss coefficient, provides the simplest option. Select a different parameterization if you have detailed data on the Darcy friction factor or Euler number.

### **Pressure loss coefficient - Value of the pressure loss coefficient from inlet to outlet**

0.1 (default) | unitless scalar between 0 and 1

Dimensionless number used to compute the pressure loss between the inlet and outlet. The pressure loss coefficient is assumed constant and the same for direct and reverse flows.

### Length of flow path from inlet to outlet — Distance traversed by the fluid **from inlet to outlet**

1 m (default) | unitless scalar with units of length

Distance traversed by the fluid from inlet to outlet.

### **Aggregate equivalent length of local resistances — Pressure loss due to resistances expressed as a length**

0.1 m (default) | unitless scalar with units of length

Pressure loss due to local resistances such as bends, inlets, and fittings, expressed as the equivalent length of those resistances.

### **Internal surface absolute roughness — Average height of internal surface defects**

15e-6 m (default) | unitless scalar with units of length

Average height of all surface defects on the internal surface of the pipe. The surface roughness enables the calculation of the friction factor in the turbulent flow regime. **Shape factor for laminar flow viscous friction — Proportionality between convective and conductive heat transfer in the laminar regime**

64 (default) | positive unitless scalar

Proportionality constant between convective and conductive heat transfer in the laminar regime. The shape factor encodes the effects of component geometry on the laminar friction losses.

**Reynolds number vector for Darcy friction factor — Values of the Reynolds number at which to specify the Darcy friction factor data** 12-element unitless array (default) | *K*-element unitless array

Values of the Reynolds number at which to specify the tabulated Darcy friction factor data. The block uses this data to construct a lookup table. Each Reynolds number corresponds to an element in that table.

### **Darcy friction factor vector — Darcy friction factor data corresponding to** the specified values of the Reynolds number

12-element unitless array (default) | *K*-element unitless array

Tabulated Darcy friction factor data corresponding to the specified values of the Reynolds number. The block uses this vector to create a lookup table for the Darcy friction factor.

### **Reynolds number vector for Euler number — Values of the Reynolds number at which to specify the Euler number data**

[50, 500, 1000, 2000] (default) | *J*-element unitless array

Values of the Reynolds number at which to specify the tabulated euler number data. The block uses this data to construct a lookup table. Each Reynolds number corresponds to an element in that table.

### Euler number vector - Euler number corresponding to the specified values of **the Reynolds number**

[4.4505, .6864, .4791, .3755] (default) | *J*-element unitless array

Tabulated Euler number data corresponding to the specified values of the Reynolds number. The block uses this vector to create a lookup table for the Euler number.

### **Heat transfer parameterization — Parameterization of the heat transfer calculation**

Constant heat transfer coefficient (default) | Correlations for tubes | Tabulated data - Colburn factor vs. Reynolds number | Tabulated data - Nusselt number vs. Reynolds number & Prandtl number

Parameterization used to calculate the heat transfer rate between the heat exchanger fluids.

### **Heat transfer surface area — Area available for heat transfer between the heat exchanger fluids**

0.4 m^2 (default) | scalar with units of area

Aggregate surface area available for heat transfer between the heat exchanger fluids.

### **Length of flow path for heat transfer — Distance along which heat transfer takes place**

1 m (default) | scalar with units of length

Distance along which heat transfer takes place.

### **Nusselt number for laminar flow heat transfer — Proportionality between convective and conductive heat transfer in the laminar regime**

3.66 (default) | positive unitless scalar

Proportionality constant between convective and conductive heat transfer in the laminar regime. This parameter enables the calculation of convective heat transfer rates in laminar flows. The appropriate value to use depends on component geometry.

### **Reynolds number vector for Colburn factor — Values of the Reynolds number at which to specify the Colburn factor data**

[100, 150, 1000] (default) | *L*-element unitless array

Values of the Reynolds number at which to specify the tabulated Colburn factor data. The block uses this data to construct a lookup table. Each Reynolds number corresponds to an element in that table.

### **Colburn factor vector — Colburn factor data corresponding to the specified values of the Reynolds number**

[.019, .013, .002] (default) | *L*-element unitless array

Tabulated Colburn factor data corresponding to the specified values of the Reynolds number. The block uses this vector to create a lookup table for the Colburn factor.

### **Reynolds number vector for Nusselt number — Values of the Reynolds number at which to specify the Nusselt number data**

[100, 150, 1000] (default) | *L*-element unitless array

Values of the Reynolds number at which to specify the tabulated Nusselt number data. The block uses this data to construct a lookup table. Each Reynolds number corresponds to a row in that table.

### **Prandtl number vector for Nusselt number — Values of the Prandtl number at which to specify the Nusselt number data**

[1, 10] (default) | *P*-element unitless array

Values of the Reynolds number at which to specify the tabulated Nusselt number data. The block uses this data to construct a lookup table. Each Prandtl number corresponds to a column in that table.

**Nusselt number table, Nu (Re,Pr) — Nusselt number data corresponding to** the specified values of the Reynolds and Prandlt numbers

[3.72, 4.21; 3.75, 4.44; 4.21, 7.15] (default) | *L*-by-*P* unitless matrix

Tabulated Nusselt number data corresponding to the specified values of the Reynolds and Prandlt numbers. The block uses this vector to create a lookup table for the Nusselt number, with rows corresponding to different Reynolds numbers and columns corresponding to different Prandtl numbers.

### Liquid-wall heat transfer coefficient — Heat transfer coefficient at the **liquid-wall interface**

100 W/( $m^2$  \* K) (default) | scalar with units of power/area/temperature

Heat transfer coefficient between the thermal liquid and the heat-transfer interface.

### **Fouling factor — Thermal resistance due to dirt deposits on the heat transfer interface**

1.6e-4 K/W (default) | scalar with units of temperature/power

Empirical parameter used to quantify the increased thermal resistance due to dirt deposits on the heat transfer interface.

### **Effects and Initial Conditions**

### **Thermal Liquid 1|2 dynamic compressibility — Option to model pressure dynamics inside the heat exchanger**

On (default) | Off

Option to model the pressure dynamics inside the heat exchanger. Setting this parameter to Off removes the pressure derivative terms from the component energy and mass conservation equations. The pressure inside the heat exchanger is then reduced to the weighted average of the two port pressures.

### **Thermal Liquid 1|2 initial temperature — Temperature inside the heat exchanger at the start of simulation**

293.15 K (default) | scalar with units of temperature

Temperature of the internal volume of thermal liquid 1|2 at the start of simulation.

### **Thermal Liquid 1|2 initial pressure — Pressure inside the heat exchanger at the start of simulation**

0.101325 MPa (default) | scalar with units of pressure

Pressure of the internal volume of thermal liquid 1|2 at the start of simulation.

# **See Also**

[E-NTU Heat Transfer](#page-393-0)

**Introduced in R2016a**

# <span id="page-393-0"></span>**E-NTU Heat Transfer**

Detailed heat transfer model between two general fluids

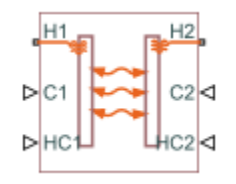

## **Library**

Fluid Network Interfaces/Heat Exchangers/Fundamental Components

# **Description**

The E-NTU Heat Transfer block models the heat exchange between two general fluids based on the standard Effectiveness-NTU method. The fluid thermal properties are specified explicitly through Simscape physical signals. Combine with the [Heat Exchanger](#page-564-0) [Interface \(TL\)](#page-564-0) block to model the pressure drop and temperature change between the inlet and outlet of a heat exchanger.

The block dialog box provides a choice of common heat exchanger configurations. These include concentric-pipe with parallel and counter flows, shell-and-tube with one or more shell passes, and cross-flow with mixed and unmixed flows. A generic configuration lets you model other heat exchangers based on tabular effectiveness data.

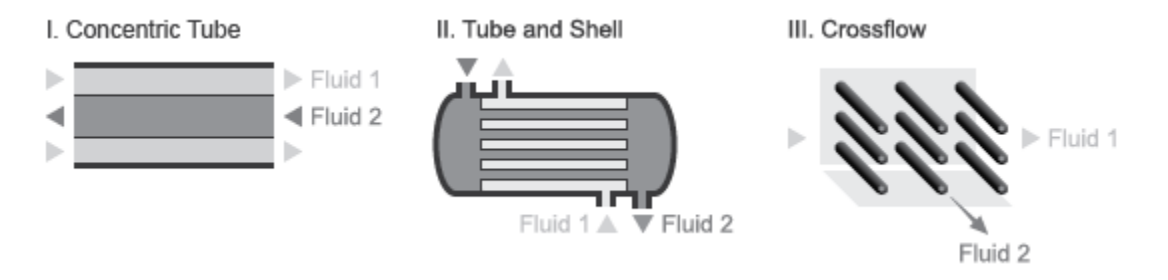

### **Heat Exchanger Configurations**

### **Heat Transfer Rate**

The E-NTU model defines the heat transfer rate between fluids 1 and 2 in terms of an effectiveness parameter *ε*:

$$
Q_1 = -Q_2 = Q_{Max}, \quad 0 < \varepsilon < 1,
$$

where:

- $Q_1$  and  $Q_2$  are the heat transfer rates into fluid 1 and fluid 2.
- $Q_{\text{Max}}$  is the maximum possible heat transfer rate between fluid 1 and fluid 2 at a given set of operating conditions.
- *ε* is the effectiveness parameter.

The maximum possible heat transfer rate between the two fluids is

$$
Q_{Max} = C_{Min} \left( T_{1,In} - T_{2,In} \right),
$$

where:

 $\bullet$   $C_{\text{Min}}$  is the minimum value of the thermal capacity rate:

$$
C_{Min} = min\left(\dot{m}_1 C_{p,1}, \dot{m}_2 C_{p,2}\right)
$$

•  $T_{1,\text{In}}$  and  $T_{2,\text{In}}$  are the inlet temperatures of fluid 1 and fluid 2.

•

- $\dot{m^{}_1}$  and  $\dot{m^{}_2}$  are the mass flow rates of fluid 1 and fluid 2 into the heat exchanger volume through the inlet.
- $c_{p,1}$  and  $c_{p,2}$  are the specific heat coefficients at constant pressure of fluid 1 and fluid 2. The **Minimum fluid-wall heat transfer coefficient** parameter in the block dialog box sets a lower bound on the allowed values of the heat transfer coefficients.

### **Heat Exchange Effectiveness**

The heat exchange effectiveness calculations depend on the flow arrangement type selected in the block dialog box. For all but Generic — effectiveness table, the block computes the thermal exchange effectiveness through analytical expressions written in terms of the number of transfer units (NTU) and thermal capacity ratio. The number of transfer units is defined as

$$
NTU = \frac{U_{Overall} A_{Heat}}{C_{Min}} = \frac{1}{C_{Min} R_{Overall}},
$$

where:

- *NTU* is the number of transfer units.
- $\bullet$   $U_{\text{Overall}}$  is the overall heat transfer coefficient between fluid 1 and fluid 2.
- $R_{\text{Overall}}$  is the overall thermal resistance between fluid 1 and fluid 2.
- A<sub>Heat</sub> is aggregate area of the primary and secondary, or finned, heat transfer surfaces.

The thermal capacity ratio is defined as

$$
C_{rel} = \frac{C_{Min}}{C_{Max}}
$$

where:

•  $C_{rel}$  is the thermal capacity ratio.

The overall heat transfer coefficient and thermal resistance used in the NTU calculation are functions of the heat transfer mechanisms at work. These mechanisms include convective heat transfer between the fluids and the heat exchanger interface and conduction through the interface wall [\[2 on page 1-395\]](#page-400-0):
$$
R_{Overall} = \frac{1}{U_{Overall}A_{Heat}} = \frac{1}{h_1A_{Heat,1}} + R_{Foul,1} + R_{Wall} + R_{Foul,2} + \frac{1}{h_2A_{Heat,2}},
$$

where:

- $\cdot$   $h_1$  and  $h_2$  are the heat transfer coefficients between fluid 1 and the interface wall and between fluid 2 and the interface wall.
- $\bullet$  *A*<sub>Heat,1</sub> and *A*<sub>Heat,2</sub> are the heat transfer surface areas on the fluid-1 and fluid-2 sides.
- $R_{\text{Foul.1}}$  and  $R_{\text{Foul.2}}$  are the fouling resistances on the fluid-1 and fluid-2 sides.
- $R_{\text{Wall}}$  is the interface wall thermal resistance.

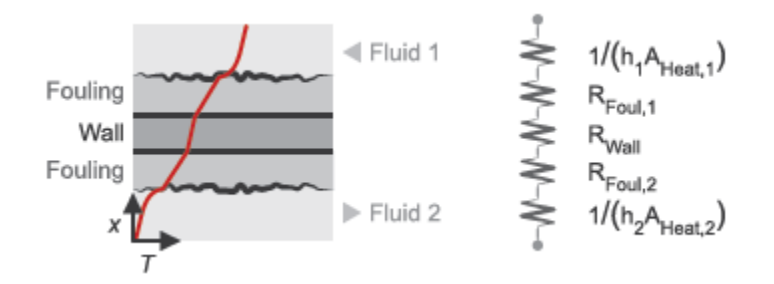

#### **Heat Transfer From Fluid 1 to Fluid 2**

The tables show some of the analytical expressions used to compute the heat exchange effectiveness [[1 on page 1-395](#page-400-0)]. The parameter *N* refers to the number of shell passes and the parameter  $\varepsilon_1$  to the effectiveness for a single shell pass.

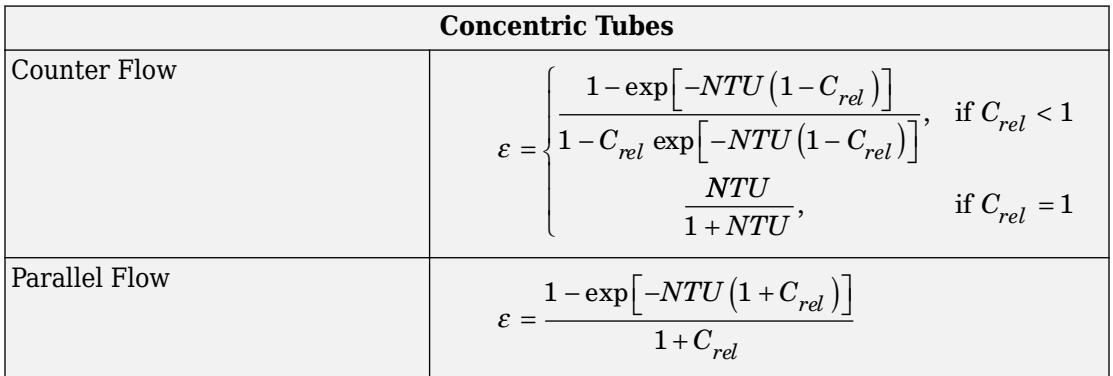

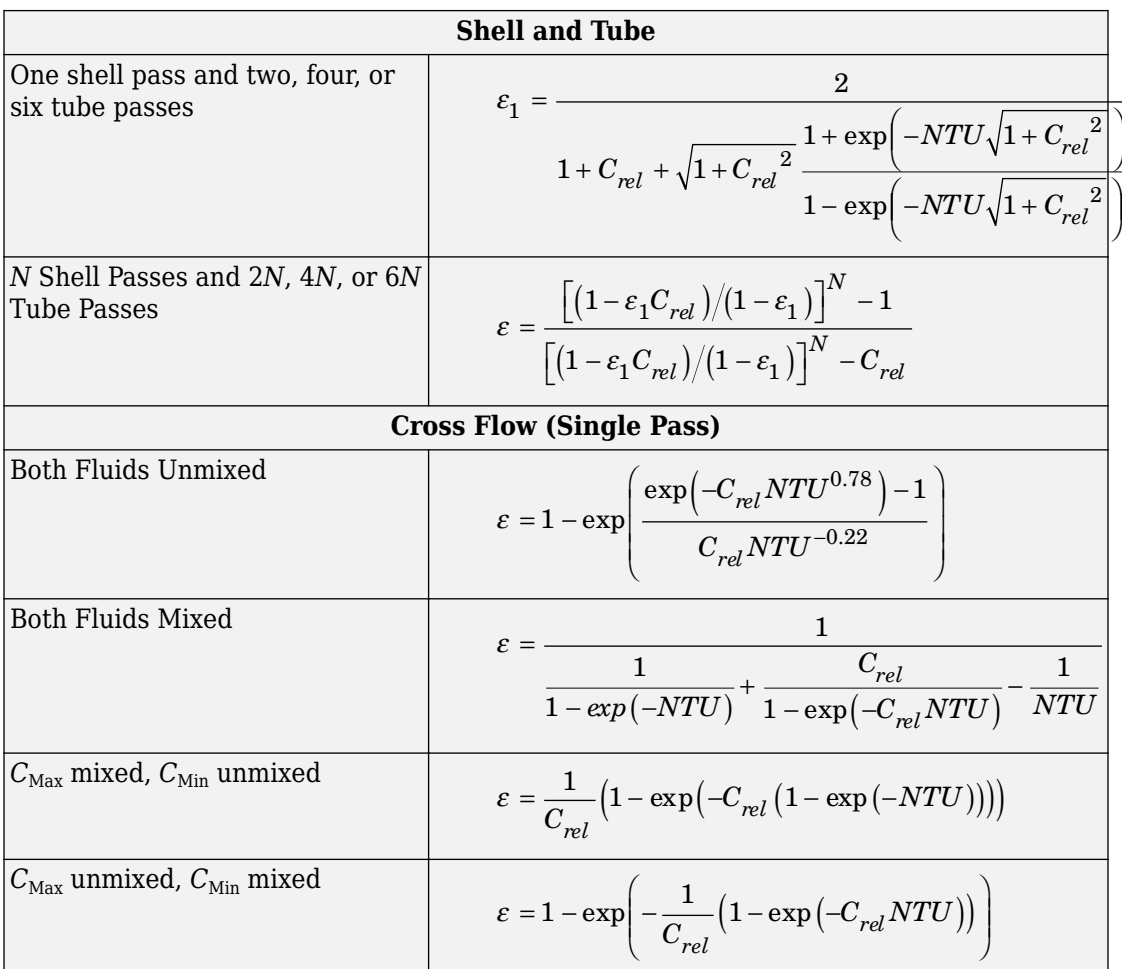

# **Assumptions and Limitations**

- The heat exchanger fluids do not change phase. They are always thermal liquids.
- The heat exchanger is an adiabatic component. It does not transfer heat with its environment.

### **Parameters**

### **Common Tab**

#### **Flow arrangement**

Heat exchanger geometry. Common geometries that you can select include Parallel or counter flow, Shell and tube, and Cross flow. Select Generic effectiveness table to model other heat exchanger geometries based on tabular effectiveness data.

In the Parallel or counter flow configuration, the relative flow directions of fluids 1 and 2 determine whether the heat exchanger is based on parallel or counter flows. The flow directions depend on the remainder of the Simscape Fluids model.

#### **Number of shell passes**

Number of times the fluid in the tubes traverses the length of the shell before exiting. A single shell pass corresponds to a single traversal of the shell length between the tube inlet and outlet. The figure shows one- and two-pass examples.

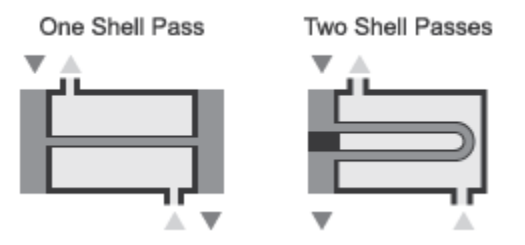

**One- and Two-Pass Configurations** 

This parameter is visible only when the **Flow arrangement** parameter is set to Shell and tube. The default value is 1, corresponding to a single shell pass.

#### **Cross flow type**

Fluid mixing configuration. The fluids can be mixed or unmixed. The block uses the mixing configuration to determine which empirical heat transfer correlations to use. This parameter is visible only when the **Flow arrangement** parameter is set to Cross flow. The default setting is Both fluids mixed.

#### **Number of heat transfer units vector, NTU**

*M*-element vector of NTU values at which to specify the effectiveness tabular data. The number of transfer units (NTU) is a dimensionless parameter defined as

$$
NTU = \frac{A_s U}{C_{min}},
$$

where:

- $A<sub>S</sub>$  is the heat transfer surface area.
- *U* is the overall heat transfer coefficient.
- $C_{\text{min}}$  is the smallest of the thermal capacity rates for the hot and cold fluids.

This parameter is visible only when the **Flow Arrangement** parameter is set to Generic — effectiveness table. The default vector is [0.5, 1.0, 2.0, 3.0, 4.0].

#### **Thermal capacity ratio vector, CR**

*N*-element vector of thermal capacity ratios at which to specify the effectiveness tabular data. The thermal capacity ratio is the fraction

$$
C_r = \frac{C_{min}}{C_{max}},
$$

where  $C_{\text{min}}$  and  $C_{\text{max}}$  are the minimum and maximum thermal capacity rates. This parameter is visible only when the **Flow arrangement** parameter is set to Generic  $-$  effectiveness table. The default vector is  $[0.0, 0.25, 0.5, 0.75, 1.0].$ 

#### **Effectiveness table, E(NTU, CR)**

*M*-by-*N* matrix with the heat exchanger effectiveness values. The matrix rows correspond to the different values specified in the **Number of heat transfer units vector, NTU** parameter. The matrix columns correspond to the values specified in the **Thermal capacity ratio vector, CR** parameter.

This parameter is visible only when the **Flow arrangement** parameter is set to Generic — effectiveness table. The default table is a 6-by-5 matrix ranging in value from 0.30 to 0.99.

#### <span id="page-400-0"></span>**Wall thermal resistance**

Thermal resistance of the interface wall separating the two heat exchanger fluids. The block uses this parameter to compute the rate of heat transfer between the fluids. The default value is 1.6e-4 k/W.

### **Controlled Fluid 1 Tab | Controlled Fluid 2 Tab**

#### **Heat transfer surface area**

Aggregate surface area for heat transfer between the cold and hot fluids. The default value is  $0.01 \text{ m}^2$ .

#### **Fouling factor**

Empirical parameter used to quantify the increased thermal resistance due to dirt deposits on the heat transfer surface. The default value is  $1e-4 m^2*K/W$ .

#### **Minimum fluid-wall heat transfer coefficient**

Smallest allowed value of the heat transfer coefficient. The heat transfer coefficients specified through physical signal ports HC1 and HC2 saturate at this value. The default value is  $5 W/(m^2*K)$ .

The block uses the heat transfer coefficient to calculate the heat transfer rate between fluids 1 and 2 as described in ["Heat Transfer Rate" on page 1-389.](#page-394-0)

### **Ports**

- H1 Thermal conserving port associated with the inlet temperature of fluid 1
- H2 Thermal conserving port associated with the inlet temperature of fluid 2
- $C1$  Physical signal input port for the thermal capacity rate of fluid 1
- C2 Physical signal input port for the thermal capacity rate of fluid 2
- HC1 Physical signal input port for the heat transfer coefficient between fluid 1 and the interface wall
- HC2 Physical signal input port for the heat transfer coefficient between fluid 2 and the interface wall

### **References**

[1] Holman, J. P. *Heat Transfer*. 9th ed. New York, NY: McGraw Hill, 2002.

[2] Shah, R. K. and D. P. Sekulic. *Fundamentals of Heat Exchanger Design*. Hoboken, NJ: John Wiley & Sons, 2003.

### **See Also**

[E-NTU Heat Exchanger \(TL\)](#page-366-0) | [E-NTU Heat Exchanger \(TL-TL\)](#page-380-0)

**Introduced in R2016a**

# <span id="page-402-0"></span>**Fixed Orifice**

Hydraulic orifice with constant cross-sectional area

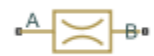

# **Library**

Orifices

# **Description**

The Fixed Orifice block models a sharp-edged constant-area orifice, flow rate through which is proportional to the pressure differential across the orifice. The flow rate is determined according to the following equations:

$$
q = C_D \cdot A \sqrt{\frac{2}{\rho}} \cdot \frac{p}{\left(p^2 + p_{cr}^2\right)^{1/4}}
$$

$$
\Delta p = p_{\rm A} - p_{\rm B},
$$

where

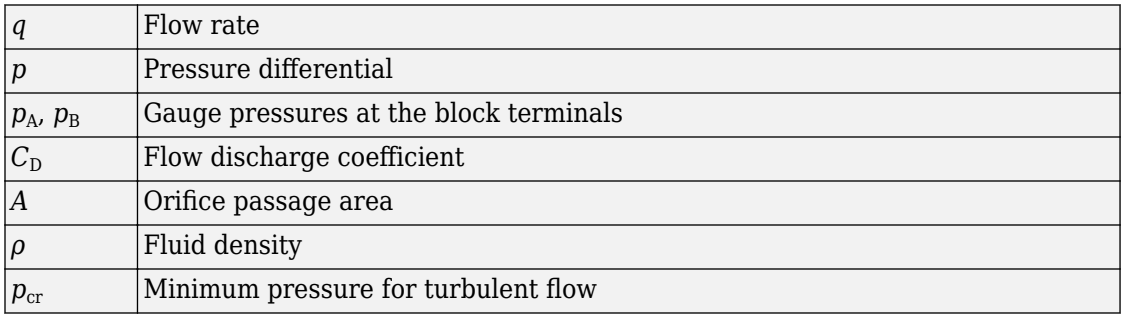

The minimum pressure for turbulent flow,  $p_{cr}$ , is calculated according to the laminar transition specification method:

• By pressure ratio — The transition from laminar to turbulent regime is defined by the following equations:

$$
p_{\rm cr} = (p_{\rm avg} + p_{\rm atm})(1 - B_{\rm lam})
$$

$$
p_{\text{avg}} = (p_{\text{A}} + p_{\text{B}})/2
$$

where

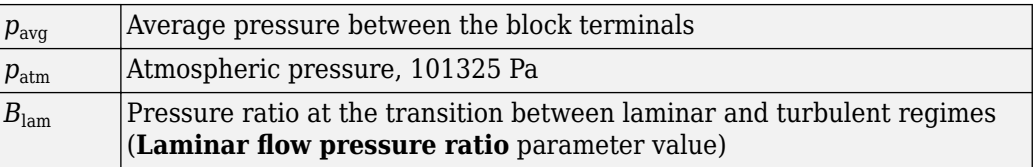

• By Reynolds number — The transition from laminar to turbulent regime is defined by the following equations:

$$
p_{cr} = \frac{\rho}{2} \left( \frac{\text{Re}_{cr} \cdot v}{C_D \cdot D_H} \right)^2
$$

 $D_H = \sqrt{\frac{4A}{A}}$  $\pi$ 

where

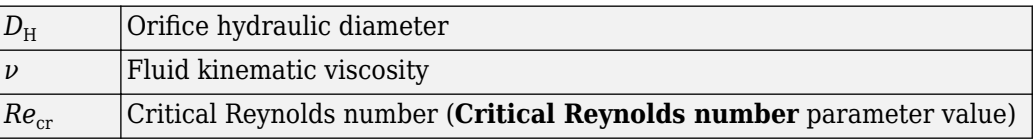

The block positive direction is from port A to port B. This means that the flow rate is positive if it flows from A to B, and the pressure differential is determined as

 $\Delta p = p_\mathrm{A} - p_\mathrm{B}, \, .$ 

### **Variables**

Use the **Variables** tab to set the priority and initial target values for the block variables prior to simulation. For more information, see "Set Priority and Initial Target for Block Variables" (Simscape).

### **Basic Assumptions and Limitations**

• Fluid inertia is not taken into account.

### **Parameters**

#### **2rifice area**

Orifice passage area. The default value is  $1e-4$  m<sup> $\sim$ </sup>2.

#### **Flow discharge coefficient**

Semi-empirical parameter for orifice capacity characterization. Its value depends on the geometrical properties of the orifice, and usually is provided in textbooks or manufacturer data sheets. The default value is 0.7.

#### **Laminar transition specification**

Select how the block transitions between the laminar and turbulent regimes:

- Pressure ratio The transition from laminar to turbulent regime is smooth and depends on the value of the **Laminar flow pressure ratio** parameter. This method provides better simulation robustness.
- Reynolds number The transition from laminar to turbulent regime is assumed to take place when the Reynolds number reaches the value specified by the **Critical Reynolds number** parameter.

#### **Laminar flow pressure ratio**

Pressure ratio at which the flow transitions between laminar and turbulent regimes. The default value is 0.999. This parameter is visible only if the **Laminar transition** specification parameter is set to Pressure ratio.

#### **Critical Reynolds number**

The maximum Reynolds number for laminar flow. The value of the parameter depends on the orifice geometrical profile. You can find recommendations on the parameter

value in hydraulics textbooks. The default value is 12, which corresponds to a round orifice in thin material with sharp edges. This parameter is visible only if the **Laminar transition specification** parameter is set to Reynolds number.

### **Global Parameters**

Parameters determined by the type of working fluid:

- **Fluid density**
- **Fluid kinematic viscosity**

Use the [Hydraulic Fluid](#page-595-0) block or the Custom Hydraulic Fluid block to specify the fluid properties.

### **Ports**

The block has the following ports:

A

Hydraulic conserving port associated with the orifice inlet.

B

Hydraulic conserving port associated with the orifice outlet.

### **See Also**

[Annular Orifice](#page-207-0) | Constant Area Hydraulic Orifice | [Fixed Orifice with Fluid Inertia](#page-409-0) | [Fixed](#page-406-0) [Orifice Empirical](#page-406-0) | [Orifice with Variable Area Round Holes](#page-678-0) | [Orifice with Variable Area](#page-686-0) [Slot](#page-686-0) | Variable Area Hydraulic Orifice | [Variable Orifice](#page-1049-0)

#### **Introduced in R2006a**

# <span id="page-406-0"></span>**Fixed Orifice Empirical**

Fixed hydraulic orifice based on empirical data

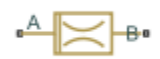

# **Library**

**Orifices** 

# **Description**

The Fixed Orifice Empirical block models a fixed orifice in hydraulic systems with data obtained from experimental testing. The data required for characterization is the set of pressure differentials across the orifice, together with associated flow rates determined for a particular fluid and temperature.

The flow rate through the orifice is determined with the table lookup block from the set of experimental measurements

 $q = f(p)$ 

where

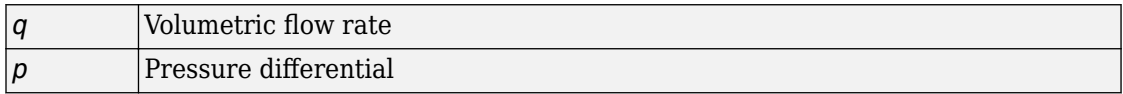

You can select from two interpolation and two extrapolation methods.

**Note** Extrapolation could result in large errors if the operating point deviates significantly from the area of experiments.

The block positive direction is from port A to port B. This means that the flow rate is positive if it flows from A to B, and the pressure differential is determined as

 $\Delta p = p_{\rm A} - p_{\rm B}$ , .

### **Parameters**

#### **Tabulated pressure differentials**

Specify the pressure differential vector as a one-dimensional array. The vector contains values of pressure differentials obtained during experimental characterization of the orifice. The vector must be strictly increasing. The values can be nonuniformly spaced. The minimum number of values depends on the interpolation method: you must provide at least two values for linear interpolation, at least three values for smooth interpolation. The default values, in bar, are [-40.0, -30.0, -20.0, -10.0, -5.0, 0.0, 5.0, 10.0, 20.0, 30.0, 40.0].

#### **Tabulated flow rates**

Specify the vector of flow rates through the orifice, corresponding to these pressure differentials, as a one-dimensional array. The vector must be of the same size as the Tabulated pressure differentials vector. The default values, in m<sup>^3</sup>/s, are [ -0.0024436 -0.0021248 -0.0016852 -0.0012248 -8.4476e-4 0 8.5333e-4 0.0012068 0.0017067 0.0020902 0.0024136 ].

#### **Interpolation method**

Select one of the following interpolation methods for approximating the output value when the input value is between two consecutive grid points:

- Linear Select this option to get the best performance.
- Smooth Select this option to produce a continuous curve with continuous firstorder derivatives.

For more information on interpolation algorithms, see the PS Lookup Table (1D) block reference page.

#### **Extrapolation method**

Use extrapolation with extreme caution, because moving beyond the measurement limits could result in large errors. Select one of the following extrapolation methods for determining the output value when the input value is outside the range specified in the argument list:

- Linear Select this option to produce a curve with continuous first-order derivatives in the extrapolation region and at the boundary with the interpolation region.
- Nearest Select this option to produce an extrapolation that does not go above the highest point in the data or below the lowest point in the data.

For more information on extrapolation algorithms, see the PS Lookup Table (1D) block reference page.

### **Ports**

The block has the following ports:

A

Hydraulic conserving port associated with the orifice inlet.

B

Hydraulic conserving port associated with the orifice outlet.

### **See Also**

[Fixed Orifice](#page-402-0) | [Fixed Orifice with Fluid Inertia](#page-409-0)

#### **Introduced in R2012b**

# <span id="page-409-0"></span>**Fixed Orifice with Fluid Inertia**

Fixed hydraulic orifice accounting for flow inertia

⊶≝⊯

# **Library**

**Orifices** 

# **Description**

The Fixed Orifice with Fluid Inertia block models a hydraulic fixed orifice and accounts for the fluid inertia, in addition to the static pressure loss.

Fluid inertia plays a noticeable role in orifices with a large ratio of orifice length to the orifice hydraulic diameter  $(L/D_H)$  and in sharp-edged short orifices when the rate of change of flow rate (fluid acceleration) is relatively large.

The orifice is based on the following equations:

$$
q = C_D \cdot A \sqrt{\frac{2}{\rho}} \cdot \frac{p_r}{\left(p_r^2 + p_{cr}^2\right)^{1/4}}
$$

$$
p=p_{in}+p_r
$$

$$
p_{in} = \rho \frac{L}{A} \frac{dq}{dt}
$$

where

*q* Volumetric flow rate

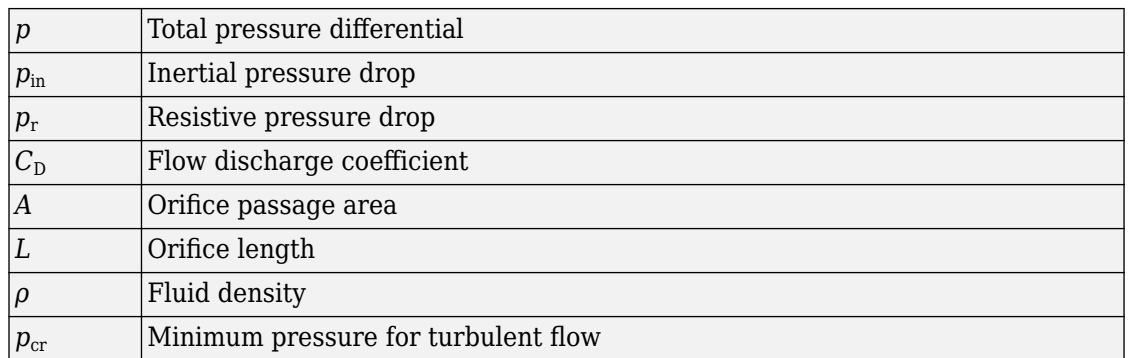

The minimum pressure for turbulent flow,  $p_{cr}$ , is calculated according to the laminar transition specification method:

• By pressure ratio — The transition from laminar to turbulent regime is defined by the following equations:

$$
p_{\rm cr} = (p_{\rm avg} + p_{\rm atm})(1 - B_{\rm lam})
$$

$$
p_{\text{avg}} = (p_{\text{A}} + p_{\text{B}})/2
$$

where

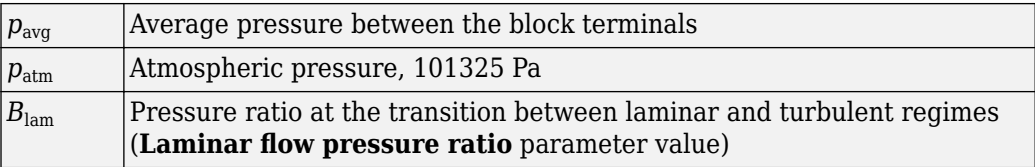

• By Reynolds number — The transition from laminar to turbulent regime is defined by the following equations:

$$
p_{cr} = \frac{\rho}{2} \left( \frac{\text{Re}_{cr} \cdot v}{C_D \cdot D_H} \right)^2
$$
  

$$
D_H = \sqrt{\frac{4A}{\pi}}
$$

where

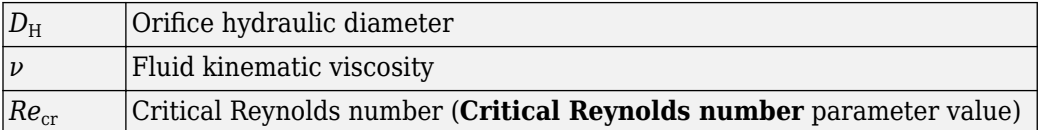

Connections A and B are conserving hydraulic ports associated with the orifice inlet and outlet, respectively. The block positive direction is from port A to port B. This means that the flow rate is positive if it flows from A to B, and the pressure differential is determined

as  $\Delta p = p_{\rm A} - p_{\rm B}$ , .

### **Parameters**

#### **2rifice area**

Cross-sectional area of the orifice. The default value is  $1e-4$  m<sup>2</sup>.

#### **2rifice length**

Total length of the orifice. Generally, increase the geometrical length of the orifice up to  $2 \cdot 0.8 \cdot D_H$  (where  $D_H$  is the orifice hydraulic diameter) to take into account the added volumes of fluid on both sides of the orifice. The default value is 0.01 m.

#### **Flow discharge coefficient**

Semi-empirical parameter for orifice capacity characterization. The coefficient affects the resistive pressure drop in the orifice. The default value is  $0.6$ .

#### **Laminar transition specification**

Select how the block transitions between the laminar and turbulent regimes:

- Pressure ratio The transition from laminar to turbulent regime is smooth and depends on the value of the **Laminar flow pressure ratio** parameter. This method provides better simulation robustness.
- Reynolds number The transition from laminar to turbulent regime is assumed to take place when the Reynolds number reaches the value specified by the **Critical Reynolds number** parameter.

#### **Laminar flow pressure ratio**

Pressure ratio at which the flow transitions between laminar and turbulent regimes. The default value is 0.999. This parameter is visible only if the **Laminar transition specification** parameter is set to Pressure ratio.

#### **Critical Reynolds number**

The maximum Reynolds number for laminar flow. The value of the parameter depends on the orifice geometrical profile. You can find recommendations on the parameter value in hydraulics textbooks. The default value is 10. This parameter is visible only if the Laminar transition specification parameter is set to Reynolds number.

#### **Initial flow rate**

Flow rate through the orifice at the start of simulation. This parameter specifies the initial condition for use in computing the block's state at the beginning of a simulation run. For more information, see "Initial Conditions Computation" (Simscape). The default value is 0.

### **Global Parameters**

Parameters determined by the type of working fluid:

- **Fluid density**
- **Fluid kinematic viscosity**

Use the [Hydraulic Fluid](#page-595-0) block or the Custom Hydraulic Fluid block to specify the fluid properties.

### **Ports**

The block has the following ports:

A

Hydraulic conserving port associated with the orifice inlet.

B

Hydraulic conserving port associated with the orifice outlet.

### **See Also**

[Fixed Orifice](#page-402-0) | [Fixed Orifice Empirical](#page-406-0)

#### **Introduced in R2013a**

# <span id="page-413-0"></span>**Fixed-Displacement Motor**

Hydraulic-to-mechanical power conversion device **Library:** Hydraulics (Isothermal) / Pumps and Motors

### **Description**

The Fixed-Displacement Motor block represents a device that extracts power from a hydraulic (isothermal liquid) network and delivers it to a mechanical rotational network. The motor displacement is fixed at a constant value that you specify through the **Displacement** parameter.

Ports **A** and **B** represent the motor inlet and outlet, respectively. Port **S** represents the motor drive shaft. During normal operation, the angular velocity at port **S** is positive if the pressure drop from port **A** to port **B** is positive also. This operation mode is referred to here as forward motor.

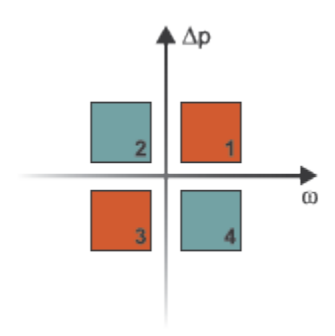

#### **Operation Modes**

A total of four operation modes are possible. The working mode depends on the pressure drop from port **A** to port **B** (Δ*p*) and on the angular velocity at port **S** (*ω*). The "Operation <span id="page-414-0"></span>[Modes" on page 1-408](#page-413-0) figure maps the modes to the octants of a Δ*p*-*ω*-*D* chart. The modes are labeled 1–4:

- Mode **1**: forward motor A positive pressure drop generates a positive shaft angular velocity.
- Mode **2**: reverse pump A negative shaft angular velocity generates a negative pressure gain (shown in the figure as a positive pressure drop).
- Mode **3**: reverse motor A negative pressure drop generates a negative shaft angular velocity.
- Mode **4**: forward pump A positive shaft angular velocity generates a positive pressure gain (shown in the figure as a negative pressure drop).

The response time of the motor is considered negligible in comparison with the system response time. The motor is assumed to reach steady state nearly instantaneously and is treated as a quasi-steady component.

### **Block Variants and Loss Parameterizations**

The motor model accounts for power losses due to leakage and friction. Leakage is internal and occurs between the motor inlet and outlet only. The block computes the leakage flow rate and friction torque using your choice of five loss parameterizations. You select a parameterization using block variants and, in the Analytical or tabulated data case, the **Friction and leakage parameterization** parameter.

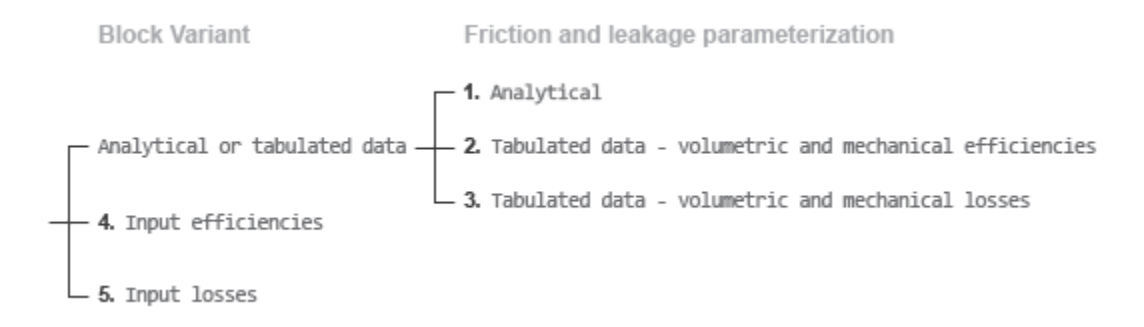

#### **Loss Parameterizations**

The block provides three Simulink® variants to select from. To change the active block variant, right-click the block and select **Simscape** > **Block choices**. The available variants are:

- Analytical or tabulated data Obtain the mechanical and volumetric efficiencies or losses from analytical models based on nominal parameters or from tabulated data. Use the **Friction and leakage parameterization** parameter to select the exact input type.
- Input efficiencies Provide the mechanical and volumetric efficiencies directly through physical signal input ports.
- Input losses Provide the mechanical and volumetric losses directly through physical signal input ports. The mechanical loss is defined as the internal friction torque. The volumetric loss is defined as the internal leakage flow rate.

### **Flow Rate and Driving Torque**

The volumetric flow rate required to power the motor is

$$
q = q_{\text{Ideal}} + q_{\text{Leak}}\,,
$$

where:

- *q* is the net volumetric flow rate.
- *q*Ideal is the ideal volumetric flow rate.
- $\bullet$   $q_{\text{Leak}}$  is the internal leakage volumetric flow rate.

The torque generated at the motor is

 $\tau = \tau_{\text{Ideal}} - \tau_{\text{Friction}}$ ,

where:

- *τ* is the net torque.
- $\tau_{\text{Ideal}}$  is the ideal torque.
- $\tau_{\text{Friction}}$  is the friction torque.

The ideal volumetric flow rate is

$$
q_{\rm Ideal}=D\omega,
$$

and the ideal generated torque is

 $\tau_{\rm Ideal} = D \Delta p$ ,

where:

- *D* is the specified value of the **Displacement** block parameter.
- *ω* is the instantaneous angular velocity of the rotary shaft.
- *Δp* is the instantaneous pressure drop from inlet to outlet.

The internal leakage flow rate and friction torque calculations depend on the block variant selected. If the block variant is Analytical or tabulated data, the calculations depend also on the **Leakage and friction parameterization** parameter setting. There are five possible permutations of block variant and parameterization settings.

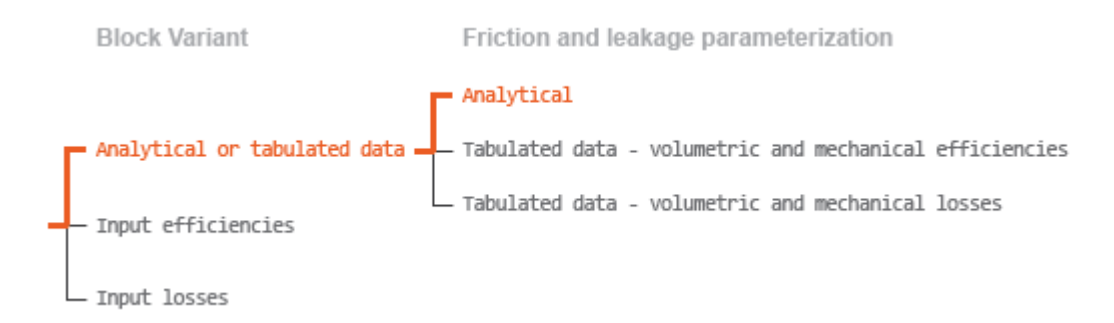

#### **Case 1: Analytical Efficiency Calculation**

If the active block variant is Analytical or tabulated data and the **Leakage and friction parameterization** parameter is set to Analytical, the leakage flow rate is

$$
q_{\text{Leak}} = K_{\text{HP}} \Delta p,
$$

and the friction torque is

$$
\tau_{\text{Friction}} = (\tau_0 + K_{\text{TP}} |\Delta p|) \tanh \left( \frac{4\omega}{\omega_{\text{Threshold}}} \right),
$$

where:

- *K*<sub>HP</sub> is the Hagen-Poiseuille coefficient for laminar pipe flows. This coefficient is computed from the specified nominal parameters.
- $K_{\text{TP}}$  is the specified value of the **Friction torque vs pressure drop coefficient** block parameter.
- $\cdot$   $\tau_0$  is the specified value of the **No-load torque** block parameter.
- *ω*Threshold is the threshold angular velocity for the motor-pump transition. The threshold angular velocity is an internally set fraction of the specified value of the **Nominal shaft angular velocity** block parameter.

The Hagen-Poiseuille coefficient is determined from nominal fluid and component parameters through the equation

$$
K_{\rm HP} = \frac{v_{\rm Norm}}{\rho v} \frac{\rho_{\rm Norm} \omega_{\rm Norm} D_{\rm Max}}{\Delta p_{\rm Norm}} \left( \frac{1}{\eta_{\rm v, Norm}} - 1 \right),
$$

where:

- $\cdot$   $\nu_{\text{Norm}}$  is the specified value of the **Nominal kinematic viscosity** block parameter. This is the kinematic viscosity at which the nominal volumetric efficiency is specified.
- $\rho_{\text{Nom}}$  is the specified value of the **Nominal fluid density** block parameter. This is the density at which the nominal volumetric efficiency is specified.
- $\bullet$   $\omega_{\text{Nom}}$  is the specified value of the **Nominal shaft angular velocity** block parameter. This is the angular velocity at which the nominal volumetric efficiency is specified.
- *ρ* is the actual fluid density in the attached hydraulic (isothermal liquid) network. This density can differ from the specified value of the **Nominal fluid density** block parameter.
- *v* is the kinematic viscosity of the fluid associated with the fluid network.
- $\Delta p_{\text{Nom}}$  is the specified value of the **Nominal pressure drop** block parameter. This is the pressure drop at which the nominal volumetric efficiency is specified.
- $\eta_{v, \text{Norm}}$  is the specified value of the **Volumetric efficiency at nominal conditions** block parameter. This is the volumetric efficiency corresponding to the specified nominal conditions.

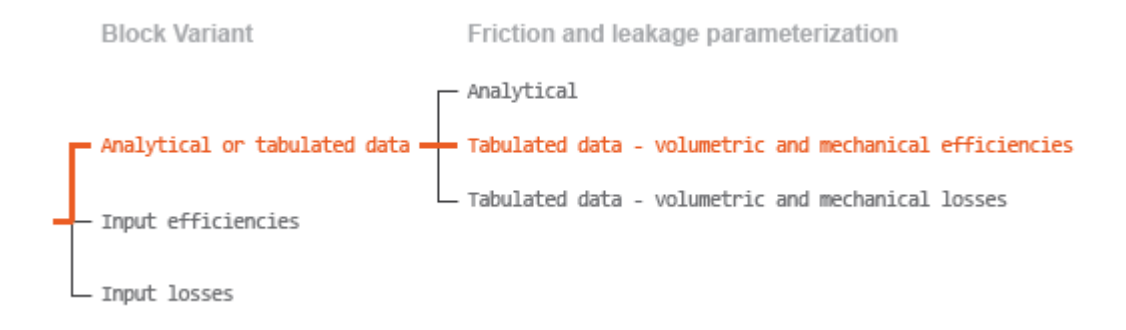

#### **Case 2: Efficiency Tabulated Data**

If the active block variant is Analytical or tabulated data and the **Leakage and friction parameterization** parameter is set to Tabulated data — volumetric and mechanical efficiencies, the leakage flow rate is

$$
q_{\text{Leak}} = q_{\text{Leak,Motor}} \left( \frac{1+\alpha}{2} + q_{\text{Leak,Pump}} \left( \frac{1-\alpha}{2} \right), \right.
$$

and the friction torque is

$$
\tau_{\text{Friction}} = \tau_{\text{Friction},\text{Motor}}\, \frac{1+\alpha}{2} + \tau_{\text{Friction},\text{Pump}}\, \frac{1-\alpha}{2},
$$

where:

- $\cdot$  *α* is a numerical smoothing parameter for the motor-pump transition.
- *q*Leak,Motor is the leakage flow rate in motor mode.
- $\bullet$   $q_{\text{Leak-Pump}}$  is the leakage flow rate in pump mode.
- *τ*<sub>Friction,Motor</sub> is the friction torque in motor mode.
- *τ*<sub>Friction,Pump</sub> is the friction torque in pump mode.

The smoothing parameter  $\alpha$  is given by the hyperbolic function

$$
\alpha = \tanh\left(\frac{4\Delta p}{\Delta p_{\text{Threshold}}}\right) \tanh\left(\frac{4\omega}{\omega_{\text{Threshold}}}\right),
$$

where:

- *Δp*<sub>Threshold</sub> is the specified value of the **Pressure drop threshold for motor-pump transition** block parameter.
- *ω*Threshold is the specified value of the **Angular velocity threshold for motor-pump transition** block parameter.

The leakage flow rate is computed from efficiency tabulated data through the equation

 $q_{\text{Leak-Motor}} = (1 - \eta_{\text{v}}) q,$ 

in motor mode and through the equation

 $q_{\text{Leak,Pump}} = -(1 - \eta_{\text{v}}) q_{\text{Ideal}}.$ 

in pump mode, where:

 $\bullet$   $\eta_{\rm v}$  is the volumetric efficiency obtained through interpolation or extrapolation of the **Volumetric efficiency table, e\_v(dp,w)** parameter data.

Similarly, the friction torque is computed from efficiency tabulated data through the equation

 $\tau_{\text{Friction.Motor}} = (1 - \eta_{\text{m}}) \tau_{\text{Ideal}},$ 

in motor mode and through the equation

 $\tau_{\text{Friction.Pump}} = -(1 - \eta_{\text{m}}) \tau.$ 

in pump mode, where:

 $\cdot$   $\eta_{\rm m}$  is the mechanical efficiency obtained through interpolation or extrapolation of the **Mechanical efficienc\ table, e\_m(dp,w)** parameter data.

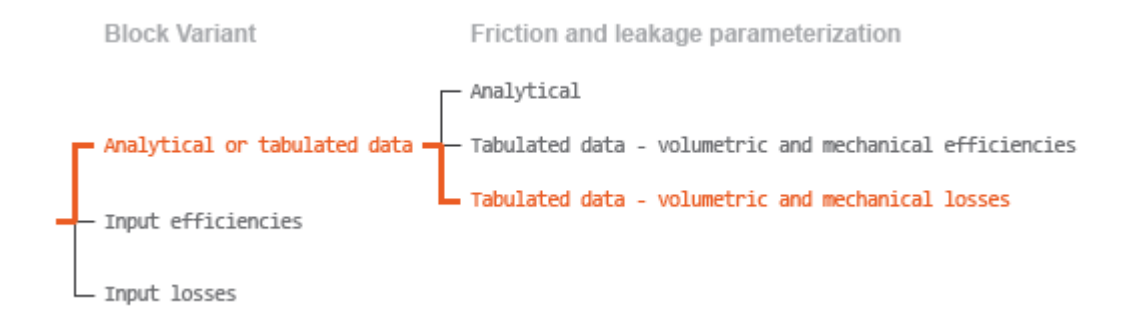

#### **Case 3: Loss Tabulated Data**

If the active block variant is Analytical or tabulated data and the **Leakage and friction parameterization** parameter is set to Tabulated data — volumetric and mechanical losses, the leakage flow rate equation is

 $q_{\text{Leak}} = q_{\text{Leak}} (\Delta p, \omega).$ 

and the friction torque equation is

 $\tau_{\text{Friction}} = \tau_{\text{Friction}} (\Delta p, \omega),$ 

where  $q_{\text{Leak}}(\Delta p,\omega)$  and  $\tau_{\text{Friction}}(\Delta p,\omega)$  are the volumetric and mechanical losses, obtained through interpolation or extrapolation of the **Volumetric loss table, q\_loss(dp,w)** and **Mechanical loss table, torque\_loss (dp,w)** parameter data.

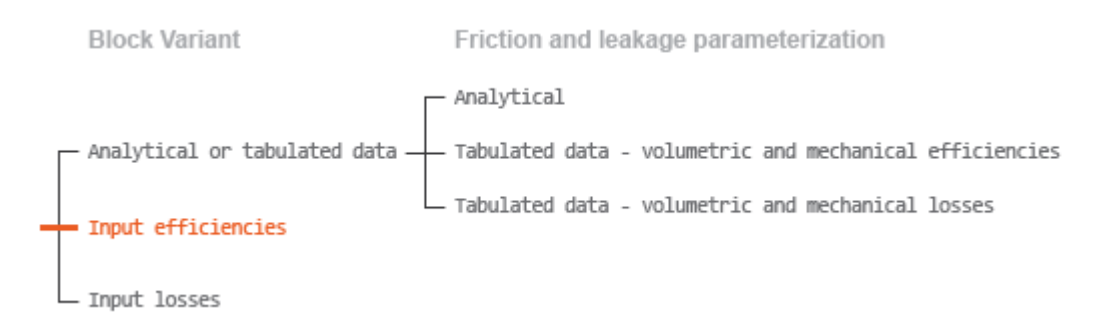

#### **Case 4: Efficiency Physical Signal Inputs**

If the active block variant is Input efficiencies, the leakage flow rate and friction torque calculations are as described for efficiency tabulated data (case 2). The volumetric and mechanical efficiency lookup tables are replaced with physical signal inputs that you specify through ports EV and EM.

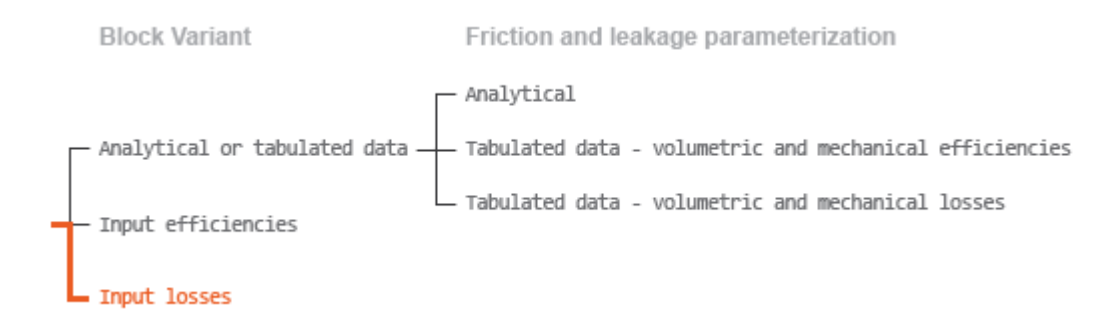

#### **Case 5: Loss Physical Signal Inputs**

If the block variant is Input losses, the leakage flow rate and friction torque calculations are as described for loss tabulated data (case 3). The volumetric and mechanical loss lookup tables are replaced with physical signal inputs that you specify through ports LV and LM.

### **Characteristic Curve Visualization**

If the block variant is set to Analytical or tabulated data, you can plot a variety of performance, efficiency, and loss curves from simulation data and component parameters. Use the context-sensitive menu of the block to plot the characteristic curves. Right-click the block to open the menu and select **Fluids** > **Plot characteristic**. A test harness opens with instructions on how to generate the curves. See "Pump and Motor Characteristic Curves".

### **Assumptions**

- Fluid compressibility is negligible.
- Loading on the motor shaft due to inertia, friction, and spring forces is negligible.

# **Ports**

### **Input**

#### **EV** — Volumetric efficiency, unitless

physical signal

Physical signal input port for the volumetric efficiency coefficient. The input signal has an upper bound at the **Maximum volumetric efficienc\** parameter value and a lower bound at the **Minimum volumetric efficienc\** parameter value.

#### **Dependencies**

This port is exposed only when the block variant is set to Input efficiencies.

#### **EM** — Mechanical efficiency, unitless

physical signal

Physical signal input port for the mechanical efficiency coefficient. The input signal has an upper bound at the **Maximum mechanical efficienc\** parameter value and a lower bound at the **Minimum mechanical efficienc\** parameter value.

#### **Dependencies**

This port is exposed only when the block variant is set to Input efficiencies.

#### **LV — Volumetric loss, m^3/s**

physical signal

Physical signal input port for the volumetric loss, defined as the internal leakage flow rate between the motor inlets.

#### **Dependencies**

This port is exposed only when the block variant is set to Input losses.

#### **LM — Mechanical loss, N\*m**

physical signal

Physical signal input port for the mechanical loss, defined as the friction torque on the rotating motor shaft.

#### **Dependencies**

This port is exposed only when the block variant is set to Input losses.

### **Conserving**

### **A — Motor inlet**

hydraulic (isothermal)

Hydraulic (isothermal liquid) port representing the motor inlet.

#### **B — Motor outlet**

hydraulic (isothermal)

Hydraulic (isothermal liquid) port representing the motor outlet.

**S — Motor shaft** mechanical rotational

Mechanical rotational port representing the motor shaft.

### **Parameters**

The exposed block parameters depend on the active block variant. See ["Block Variants](#page-414-0) [and Loss Parameterizations" on page 1-409.](#page-414-0)

#### **Variant 1: Analytical or tabulated data**

**Displacement — Fluid volume displaced per unit shaft rotation angle** 30 cm^3/rev (default) | scalar with units of volume/angle

Fluid volume displaced per unit shaft rotation angle. The displacement is fixed at this value during simulation. The specified value must be greater than zero.

**Leakage and friction parameterization — Parameterization used to compute leakage flow rate and friction torque**

Analytical (default)

Parameterization used to compute flow-rate and torque losses due to internal leaks and friction. The Analytical parameterization relies on nominal parameters generally available from component data sheets. The remaining, tabular, options rely on lookup

tables to map pressure drop and angular velocity to component efficiencies or losses. The tabular options include:

- Tabulated data volumetric and mechanical efficiencies
- Tabulated data volumetric and mechanical losses

#### **Dependencies**

This parameter is enabled when the block variant is set to Analytical or tabulated data.

#### **Nominal shaft angular velocity — Shaft angular velocity at which to specify the nominal volumetric efficiency**

188 rad/s (default) | scalar with units of angle/time

Angular velocity of the rotating shaft at which the component's nominal volumetric efficiency is known. Nominal parameters are typically published for standard operating conditions in manufacturer's data sheets. The block uses this parameter to calculate, using simple linear functions, the leakage flow rate and friction torque.

#### **Dependencies**

This parameter is enabled when the block variant is set to Analytical or tabulated data and the **Leakage and friction parameterization** parameter is set to Analytical.

#### **Nominal pressure drop — Pressure gain at which to specify the nominal volumetric efficiency**

100e5 Pa (default) | scalar with units of pressure

Pressure drop from inlet to outlet at which the component's nominal volumetric efficiency is known. Nominal parameters are typically published for standard operating conditions in manufacturer's data sheets. The block uses this parameter to calculate, using a simple linear function, the internal leakage flow rate.

#### **Dependencies**

This parameter is enabled when the block variant is set to Analytical or tabulated data and the **Leakage and friction parameterization** parameter is set to Analytical.

#### **Nominal kinematic viscosity — Kinematic viscosity at which to specify the nominal volumetric efficiency**

18 cSt (default) | scalar with units of area/time

Kinematic viscosity of the hydraulic fluid at which the component's nominal volumetric efficiency is known. Nominal parameters are typically published for standard operating conditions in manufacturer's data sheets. The block uses this parameter to calculate, using a simple linear function, the internal leakage flow rate.

#### **Dependencies**

This parameter is enabled when the block variant is set to Analytical or tabulated data and the **Leakage and friction parameterization** parameter is set to Analytical.

#### **Nominal fluid density — Fluid density at which to specify the nominal volumetric efficiency**

900 kg/m^3 (default) | scalar with units of mass/volume

Mass density of the hydraulic fluid at which the component's nominal volumetric efficiency is known. Nominal parameters are typically published for standard operating conditions in manufacturer's data sheets. The block uses this parameter to calculate, using a simple linear function, the internal leakage flow rate.

#### **Dependencies**

This parameter is enabled when the block variant is set to Analytical or tabulated data and the **Leakage and friction parameterization** parameter is set to Analytical.

#### **Volumetric efficiency at nominal conditions — Volumetric efficiency at the** specified nominal conditions

0.92 (default) | unitless scalar between 0 and 1

Volumetric efficiency, defined as the ratio of actual to ideal volumetric flow rates, at the specified nominal conditions. Nominal parameters are typically published for standard operating conditions in manufacturer's data sheets. The block uses this parameter to calculate, using a simple linear function, the internal leakage flow rate.

#### **Dependencies**

This parameter is enabled when the block variant is set to Analytical or tabulated data and the **Leakage and friction parameterization** parameter is set to Analytical.

#### **No-load torque — Minimum torque required to induce shaft rotation**

0.05 N\*m (default) | scalar with units of torque

Torque required to overcome seal friction and induce rotation of the mechanical shaft. This torque is the load-independent component of the total friction torque.

#### **Dependencies**

This parameter is enabled when the block variant is set to Analytical or tabulated data and the **Leakage and friction parameterization** parameter is set to Analytical.

#### **Friction torque vs. pressure drop coefficient — Proportionality constant between friction torque and pressure drop**

0.6e-6 N\*m/Pa (default) | scalar with units of torque/pressure

Proportionality constant between the friction torque on the mechanical shaft and the pressure drop from inlet to outlet.

#### **Dependencies**

This parameter is enabled when the block variant is set to Analytical or tabulated data and the **Leakage and friction parameterization** parameter is set to Tabulated data — volumetric and mechanical efficiencies.

#### **Check if lower side pressure violating minimum valid condition — Simulation warning mode for minimum valid pressure**

None (default) | Warning

Simulation warning mode for invalid pressures at the component ports. Select Warning to be notified when pressure falls below a minimum specified value. The warning can be useful in models where pressure can fall below the saturated vapor pressure of the hydraulic fluid, causing cavitation to occur.

#### **Minimum valid pressure — Pressure required to trigger simulation warning** 0 (default) | scalar with units of pressure

Lower bound of the pressure validity range. A warning is issued if pressure falls below the specified value.

#### **Dependencies**

This parameter is enabled when the **Check if lower side pressure violating minimum valid condition** parameter is set to Warning.

#### **Pressure drop vector for efficiencies, dp — Pressure drops at which to** specify the volumetric and mechanical efficiencies

*M*-element vector with units of pressure (default)

*M*-element vector of pressure gains at which to specify the efficiency tabular data. The vector size, *M*, must be two or greater. The vector elements need not be uniformly spaced. However, they must monotonically increase in value from left to right.

#### **Dependencies**

This parameter is enabled when the block variant is set to Analytical or tabulated data and the **Leakage and friction parameterization** parameter is set to Tabulated data — volumetric and mechanical efficiencies.

#### **Shaft angular velocity vector for efficiencies, w — Angular velocities** at which to specify the volumetric and mechanical efficiencies

*N*-element vector with units of angular velocity (default)

*N*-element vector of shaft angular velocities at which to specify the efficiency tabular data. The vector size, *N*, must be two or greater. The vector elements need not be uniformly spaced. However, they must monotonically increase in value from left to right.

#### **Dependencies**

This parameter is enabled when the block variant is set to Analytical or tabulated data and the **Leakage and friction parameterization** parameter is set to Tabulated data — volumetric and mechanical efficiencies.

#### **Volumetric efficiency table, e\_v(dp,w) — Volumetric efficiencies at the** specified pressure drops and angular velocities

unitless *M*-by-*N* matrix

*M*-by-*N* matrix with the volumetric efficiencies at the specified fluid pressure drops and shaft angular velocities. The efficiencies must fall in the range of 0–1. *M* and *N* are the sizes of the specified lookup-table vectors:

- *M* is the number of vector elements in the **Pressure drop vector for efficiencies, dp** parameter.
- *N* is the number of vector elements in the **Shaft angular velocity vector for efficiencies, w** parameter.

#### **Dependencies**

This parameter is enabled when the block variant is set to Analytical or tabulated data and the **Leakage and friction parameterization** parameter is set to Tabulated data — volumetric and mechanical efficiencies.

#### **Mechanical efficiency table, e m(dp,w)** — Mechanical efficiencies at the specified pressure drops and angular velocities

unitless *M*-by-*N* matrix

*M*-by-*N* matrix with the mechanical efficiencies corresponding to the specified fluid pressure drops and shaft angular velocities. The efficiencies must fall in the range of 0–1. *M* and *N* are the sizes of the specified lookup-table vectors:

- *M* is the number of vector elements in the **Pressure drop vector for efficiencies, dp** parameter.
- *N* is the number of vector elements in the **Shaft angular velocity vector for efficiencies, w** parameter.

#### **Dependencies**

This parameter is enabled when the block variant is set to Analytical or tabulated data and the **Leakage and friction parameterization** parameter is set to Tabulated data — volumetric and mechanical efficiencies.

**Pressure drop threshold for motor-pump transition — Pressure drop at which to initiate a smooth transition between motoring and pumping modes** 1e5 Pa (default) | scalar with units of pressure

Pressure drop from inlet to outlet below which the component begins to transition between motoring and pumping modes. A hyperbolic Tanh function transforms the leakage flow rate and friction torque such that the transition is continuous and smooth.

#### **Dependencies**

This parameter is enabled when the block variant is set to Input efficiencies or when the block variant is set to Analytical or tabulated data and the **Leakage and friction parameterization** parameter is set to Tabulated data — volumetric and mechanical efficiencies.

#### **Angular velocity threshold for pump—motor transition — Shaft angular velocity at which to initiate a smooth transition between motoring and pumping modes**

10 rad/s (default) | scalar with units of angle/time

Shaft angular velocity below which the component begins to transition between motoring and pumping modes. A hyperbolic Tanh function transforms the leakage flow rate and friction torque such that the transition is continuous and smooth.

#### **Dependencies**

This parameter is enabled when the block variant is set to Input efficiencies or when the block variant is set to Analytical or tabulated data and the **Leakage and friction parameterization** parameter is set to Tabulated data — volumetric and mechanical efficiencies.

#### **Check if operating beyond the quadrants of supplied tabulated data — Simulation warning mode for operating conditions outside the range of tabulated data**

None (default) | Warning

Simulation warning mode for operating conditions outside the range of tabulated data. Select Warning to be notified when the fluid pressure gain or shaft angular velocity cross outside the specified tabular data. The warning does not cause simulation to stop.

#### **Dependencies**

This parameter is enabled when the block variant is set to Analytical or tabulated data and the **Leakage and friction parameterization** parameter is set to Tabulated data — volumetric and mechanical efficiencies or Tabulated data volumetric and mechanical losses.

#### **Pressure drop vector for losses, dp — Pressure drops at which to specify the volumetric and mechanical losses**

*M*-element vector with units of pressure (default)

*M*-element vector of pressure drops at which to specify the loss tabular data. The vector size, *M*, must be two or greater. The vector elements need not be uniformly spaced. However, they must monotonically increase in value from left to right.

#### **Dependencies**

This parameter is enabled when the block variant is set to Analytical or tabulated data and the **Leakage and friction parameterization** parameter is set to Tabulated data — volumetric and mechanical losses.

#### **Shaft angular velocity vector for losses, w — Angular velocities at which to specify the volumetric and mechanical losses**

*N*-element vector with units of angle/time (default)

*N*-element vector of shaft angular velocities at which to specify the component loss data. The vector size, *N*, must be two or greater. The vector elements need not be uniformly spaced. However, they must monotonically increase in value from left to right.

#### **Dependencies**

This parameter is enabled when the block variant is set to Analytical or tabulated data and the **Leakage and friction parameterization** parameter is set to Tabulated data — volumetric and mechanical losses.

#### **Volumetric loss table, q\_loss(dp,w) — Internal leakage flow rates at the** specified pressure gains and angular velocities

*M*-by-*N* matrix with units of volume/time

*M*-by-*N* matrix with the volumetric gains at the specified fluid pressure drops and shaft angular velocities. Volumetric loss is defined here as the internal leakage volumetric flow rate between port A and port B. *M* and *N* are the sizes of the specified lookup-table vectors:

- *M* is the number of vector elements in the **Pressure drop vector for losses, dp** parameter.
- *N* is the number of vector elements in the **Shaft angular velocity vector for losses, w** parameter.

#### **Dependencies**

This parameter is enabled when the block variant is set to Analytical or tabulated data and the **Leakage and friction parameterization** parameter is set to Tabulated data — volumetric and mechanical losses.

**Mechanical loss table, torque\_loss(dp,w) — Friction torques at the** specified pressure gains and angular velocities

*M*-by-*N* matrix with units of torque

*M*-by-*N* matrix with the mechanical losses at the specified fluid pressure drops and shaft angular velocities. Mechanical loss is defined here as the friction torque due to seals and internal components. *M* and *N* are the sizes of the specified lookup-table vectors:

- *M* is the number of vector elements in the **Pressure drop vector for losses, dp** parameter.
- *N* is the number of vector elements in the **Shaft angular velocity vector for losses, w** parameter.

#### **Dependencies**

This parameter is enabled when the block variant is set to Analytical or tabulated data and the **Leakage and friction parameterization** parameter is set to Tabulated data — volumetric and mechanical losses.

#### **Variant 2: Input efficiencies**

**Displacement — Fluid volume displaced per unit shaft rotation angle** 30 cm^3/rev (default) | scalar with units of volume/angle

Fluid volume displaced per unit shaft rotation angle. The displacement is fixed at this value during simulation. The specified value must be greater than zero.

**Pressure drop threshold for motor-pump transition — Pressure drop at which to initiate a smooth transition between motoring and pumping modes** 1e5 Pa (default) | scalar with units of pressure

Pressure drop from inlet to outlet below which the component begins to transition between motoring and pumping modes. A hyperbolic Tanh function transforms the leakage flow rate and friction torque such that the transition is continuous and smooth.

#### **Dependencies**

This parameter is enabled when the block variant is set to Input efficiencies.

#### **Angular velocity threshold for motor—pump transition — Shaft angular velocity at which to initiate a smooth transition between motoring and pumping modes**

10 rad/s (default) | scalar with units of angle/time

Shaft angular velocity below which the component begins to transition between motoring and pumping modes. A hyperbolic Tanh function transforms the leakage flow rate and friction torque such that the transition is continuous and smooth.
#### **Dependencies**

This parameter is enabled when the block variant is set to Input efficiencies.

#### **Minimum volumetric efficiency — Lower saturation bound on the volumetric efficiency input signal**

1e-3 (default) | unitless scalar between 0 and 1

Smallest allowed value of the volumetric efficiency. The input from physical signal port EV saturates at the specified value. If the input signal falls below the minimum volumetric efficiency, the volumetric efficiency is set to the minimum volumetric efficiency.

#### **Dependencies**

This parameter is enabled when the block variant is set to Input efficiencies.

#### **Maximum volumetric efficiency — Upper saturation bound on the volumetric efficiency input signal**

1 (default) | unitless scalar between 0 and 1

Largest allowed value of the volumetric efficiency. The input from physical signal port EV saturates at the specified value. If the input signal rises above the maximum volumetric efficiency, the volumetric efficiency is set to the maximum volumetric efficiency.

#### **Dependencies**

This parameter is enabled when the block variant is set to Input efficiencies.

#### **Minimum mechanical efficiency — Lower saturation bound on the volumetric efficiency input signal**

1e-3 (default) | unitless scalar between 0 and 1

Smallest allowed value of the mechanical efficiency. The input from physical signal port EM saturates at the specified value. If the input signal falls below the minimum mechanical efficiency, the mechanical efficiency is set to the minimum mechanical efficiency.

#### **Dependencies**

This parameter is enabled when the block variant is set to Input efficiencies.

#### **Maximum mechanical efficiency — Upper saturation bound on the volumetric efficiency input signal**

1 (default) | unitless scalar between 0 and 1

Largest allowed value of the mechanical efficiency. The input from physical signal port EM saturates at this value. If the input signal rises above the maximum mechanical efficiency, the mechanical efficiency is set to the maximum mechanical efficiency.

#### **Dependencies**

This parameter is enabled when the block variant is set to Input efficiencies.

#### **Check if lower side pressure violating minimum valid condition — Simulation warning mode for minimum valid pressure**

None (default) | Warning

Simulation warning mode for invalid pressures at the component ports. Select Warning to be notified when pressure falls below a minimum specified value. The warning can be useful in models where pressure can fall below the saturated vapor pressure of the hydraulic fluid, causing cavitation to occur.

### **Minimum valid pressure — Pressure required to trigger simulation warning**

0 (default) | scalar with units of pressure

Lower bound of the pressure validity range. A warning is issued if pressure falls below the specified value.

#### **Dependencies**

This parameter is enabled when the **Check if lower side pressure violating minimum valid condition** parameter is set to Warning.

#### **Variant 3: Input losses**

**Displacement — Fluid volume displaced per unit shaft rotation angle** 30 cm^3/rev (default) | scalar with units of volume/angle

Fluid volume displaced per unit shaft rotation angle. The displacement is fixed at this value during simulation. The specified value must be greater than zero.

#### **Check if operating beyond the motor mode — Simulation warning mode for operating conditions outside motoring mode**

None (default) | Warning

Simulation warning mode for operating conditions outside the motoring mode. A warning is issued if the motor transitions to pumping mode. Select Warning to be notified when this transition occurs. The warning does not cause simulation to stop.

#### **Dependencies**

This parameter is enabled when the block variant is set to Input losses.

### **Check if lower side pressure violating minimum valid condition — Simulation warning mode for minimum valid pressure**

None (default) | Warning

Simulation warning mode for invalid pressures at the component ports. Select Warning to be notified when pressure falls below a minimum specified value. The warning can be useful in models where pressure can fall below the saturated vapor pressure of the hydraulic fluid, causing cavitation to occur.

**Minimum valid pressure — Pressure required to trigger simulation warning** 0 (default) | scalar with units of pressure

Lower bound of the pressure validity range. A warning is issued if pressure falls below the specified value.

#### **Dependencies**

This parameter is enabled when the **Check if lower side pressure violating minimum valid condition** parameter is set to Warning.

# **See Also**

[Fixed-Displacement Motor \(TL\)](#page-435-0) | [Fixed-Displacement Pump](#page-458-0) | [Fixed-Displacement Pump](#page-480-0) [\(TL\)](#page-480-0) | [Variable-Displacement Motor](#page-1064-0) | [Variable-Displacement Pump](#page-1124-0)

#### **Introduced in R2006b**

# <span id="page-435-0"></span>**Fixed-Displacement Motor (TL)**

Hydraulic-mechanical power conversion device **Library:** Thermal Liquid / Pumps & Motors

# **Description**

The Fixed-Displacement Motor (TL) block represents a device that extracts power from a hydraulic (isothermal liquid) network and delivers it to a mechanical rotational network. The motor displacement is fixed at a constant value that you specify through the **Displacement** parameter.

Ports **A** and **B** represent the motor inlets. Ports **R** and **C** represent the motor drive shaft and case. During normal operation, a pressure drop from port **A** to port **B** causes a positive flow rate from port **A** to port **B** and a positive rotation of the motor shaft relative to the motor case. This operation mode is referred to here as *forward motor*.

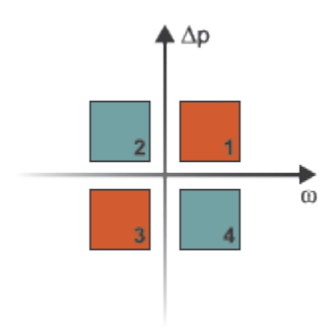

#### **Operation Modes**

A total of four operation modes are possible. The working mode depends on the pressure drop from port **A** to port **B** (Δ*p*) and on the angular velocity at port **R** relative to port **C**

(*ω*). The ["Operation Modes" on page 1-408](#page-413-0) figure maps the modes to the octants of a Δ*pω*-*D* chart. The modes are labeled 1–4:

- Mode **1**: forward motor A positive pressure drop generates a positive shaft angular velocity.
- Mode **2**: reverse pump A negative shaft angular velocity generates a negative pressure gain (shown in the figure as a positive pressure drop).
- Mode **3**: reverse motor A negative pressure drop generates a negative shaft angular velocity.
- Mode **4**: forward pump A positive shaft angular velocity generates a positive pressure gain (shown in the figure as a negative pressure drop).

The response time of the motor is considered negligible in comparison with the system response time. The motor is assumed to reach steady state nearly instantaneously and is treated as a quasi-steady component.

# **Block Variants and Loss Parameterizations**

The motor model accounts for power losses due to leakage and friction. Leakage is internal and occurs between the motor inlet and outlet only. The block computes the leakage flow rate and friction torque using your choice of five loss parameterizations. You select a parameterization using block variants and, in the Analytical or tabulated data case, the **Friction and leakage parameterization** parameter.

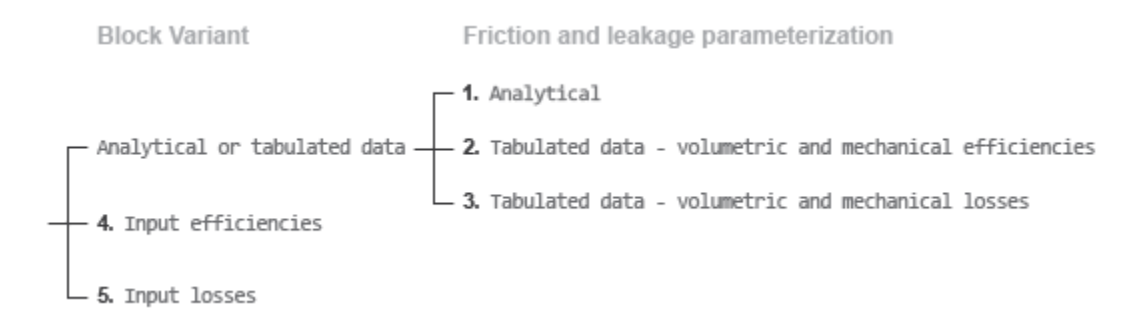

#### **Loss Parameterizations**

The block provides three Simulink variants to select from. To change the active block variant, right-click the block and select **Simscape** > **Block choices**. The available variants are:

- Analytical or tabulated data Obtain the mechanical and volumetric efficiencies or losses from analytical models based on nominal parameters or from tabulated data. Use the **Friction and leakage parameterization** parameter to select the exact input type.
- Input efficiencies Provide the mechanical and volumetric efficiencies directly through physical signal input ports.
- Input losses Provide the mechanical and volumetric losses directly through physical signal input ports. The mechanical loss is defined as the internal friction torque. The volumetric loss is defined as the internal leakage flow rate.

# **Flow Rate and Driving Torque**

The mass flow rate generated at the motor is

$$
\dot{m} = \dot{m}_{\text{Ideal}} + \dot{m}_{\text{Leak}},
$$

where:

•  $\dot{m}$  is the actual mass flow rate.

•  $m_{\text{Ideal}}$  is the ideal mass flow rate.

 $\cdot$   $m_{\text{Leak}}$  is the internal leakage mas flow rate.

The torque generated at the motor is

 $\tau = \tau_{\text{Ideal}} - \tau_{\text{Friction}}$ 

where:

- *τ* is the actual torque.
- $\bullet$   $\tau_{\text{Ideal}}$  is the ideal torque.
- $\tau_{\text{Friction}}$  is the friction torque.

The ideal mass flow rate is

$$
\dot{m}_{\rm Ideal} = \rho D \omega,
$$

and the ideal generated torque is

 $\tau_{\rm Ideal} = D \Delta p$ ,

where:

- *ρ* is the average of the fluid densities at thermal liquid ports **A** and **B**.
- *D* is the **Displacement** parameter.
- *ω* is the shaft angular velocity.
- *Δp* is the pressure drop from inlet to outlet.

The internal leakage flow rate and friction torque calculations depend on the block variant selected. If the block variant is Analytical or tabulated data, the calculations depend also on the **Leakage and friction parameterization** parameter setting. There are five possible permutations of block variant and parameterization settings.

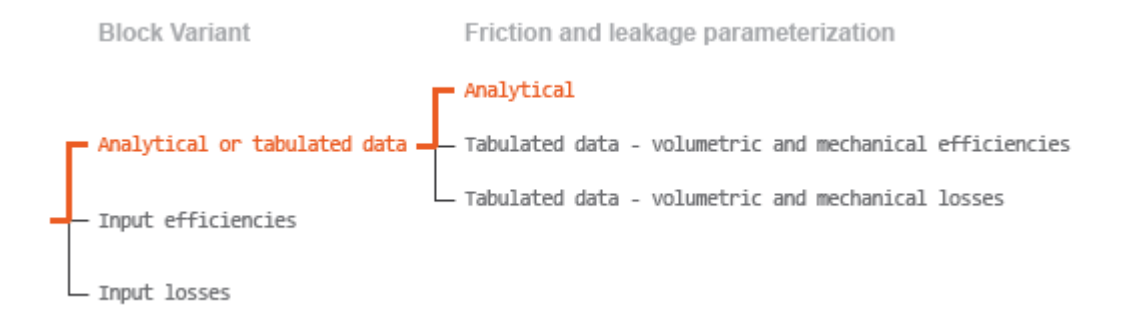

#### **Case 1: Analytical Efficiency Calculation**

If the active block variant is Analytical or tabulated data and the **Leakage and friction parameterization** parameter is set to Analytical, the leakage flow rate is

$$
\dot{m}_{\rm Leak} = \frac{K_{\rm HP} \rho_{\rm Avg} \Delta p}{\mu_{\rm Avg}},
$$

and the friction torque is

$$
\tau_{\text{Friction}} = \left(\tau_0 + K_{\text{TP}} \left| \Delta p \right| \tanh \frac{4\omega}{(5e - 5)\omega_{\text{Nom}}}\right),\,
$$

where:

- *K*<sub>HP</sub> is the Hagen-Poiseuille coefficient for laminar pipe flows. This coefficient is computed from the specified nominal parameters.
- *μ* is the dynamic viscosity of the thermal liquid, taken here as the average of its values at the thermal liquid ports.
- *K*<sub>TP</sub> is the specified value of the **Friction torque vs pressure drop coefficient** block parameter.
- $\cdot$   $\tau_0$  is the specified value of the **No-load torque** block parameter.
- $\cdot$   $\omega_{\text{Nom}}$  is the specified value of the **Nominal shaft angular velocity** block parameter.

The Hagen-Poiseuille coefficient is determined from nominal fluid and component parameters through the equation

$$
K_{\text{HP}} = \frac{D\omega_{\text{Nom}}\mu_{\text{Nom}}\left(\frac{1}{\eta_{\text{v,Nom}}}-1\right)}{\Delta p_{\text{Nom}}},
$$

where:

- $\cdot$   $\omega_{\text{Nom}}$  is the specified value of the **Nominal shaft angular velocity** parameter. This is the angular velocity at which the nominal volumetric efficiency is specified.
- $\cdot$   $\mu_{\text{Norm}}$  is the specified value of the **Nominal Dynamic viscosity** block parameter. This is the dynamic viscosity at which the nominal volumetric efficiency is specified.
- $\Delta p_{\text{Nom}}$  is the specified value of the **Nominal pressure drop** block parameter. This is the pressure drop at which the nominal volumetric efficiency is specified.
- $\eta_{v, \text{Nom}}$  is the specified value of the **Volumetric efficiency at nominal conditions** block parameter. This is the volumetric efficiency corresponding to the specified nominal conditions.

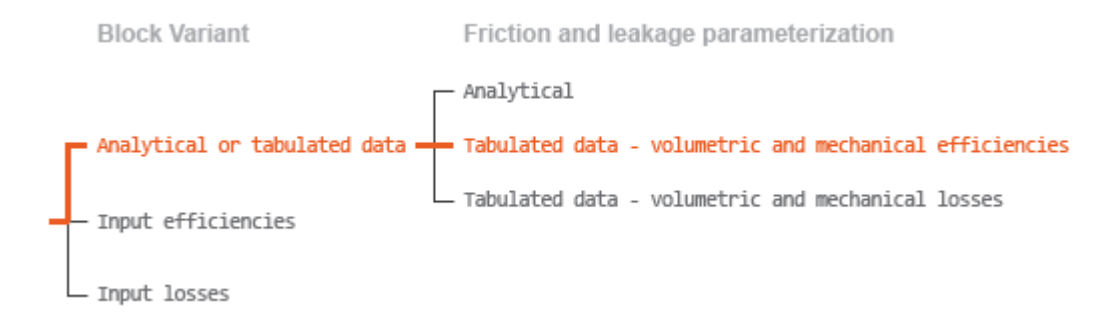

#### **Case 2: Efficiency Tabulated Data**

If the active block variant is Analytical or tabulated data and the **Leakage and friction parameterization** parameter is set to Tabulated data — volumetric and mechanical efficiencies, the leakage flow rate is

$$
\dot{m}_{\rm Leak} = \dot{m}_{\rm Leak, Motor} \, \frac{(1+\alpha)}{2} + \dot{m}_{\rm Leak, Pump} \, \frac{(1-\alpha)}{2},
$$

and the friction torque is

$$
\tau_{\text{Friction}} = \tau_{\text{Friction},\text{Motor}} \, \frac{1+\alpha}{2} + \tau_{\text{Friction},\text{Pump}} \, \frac{1-\alpha}{2},
$$

where:

- $\bullet$   $\alpha$  is a numerical smoothing parameter for the motor-pump transition.
- $\cdot$   $\dot{m}_{\rm Leak,Motor}$  is the leakage flow rate in motor mode.
- $\cdot$   $\dot{m}_{\rm{Leak,Pump}}$  is the leakage flow rate in pump mode.
- *τ*<sub>Friction,Motor</sub> is the friction torque in motor mode.
- *τ*<sub>Friction, Pump</sub> is the friction torque in pump mode.

The smoothing parameter  $\alpha$  is given by the hyperbolic function

$$
\alpha = \tanh\left(\frac{4\Delta p}{\Delta p_{\text{Threshold}}}\right) \tanh\left(\frac{4\omega}{\omega_{\text{Threshold}}}\right),
$$

where:

- *Δp*<sub>Threshold</sub> is the specified value of the **Pressure drop threshold for motor-pump transition** block parameter.
- $\omega_{\text{Threshold}}$  is the specified value of the **Angular velocity threshold for motor-pump transition** block parameter.

The leakage flow rate is calculated from the volumetric efficiency, a quantity that is specified in tabulated form over the *Δp*–*ɷ* domain via the **Volumetric efficienc\ table** block parameter. When operating in motor mode (quadrants **1** and **3** of the *Δp*–*ɷ* chart shown in the ["Operation Modes" on page 1-408](#page-413-0) figure), the leakage flow rate is:

 $\dot{m}_{\text{Leak-Motor}} = (1 - \eta_{\text{v}}) \dot{m},$ 

where *η*<sub>v</sub> is the volumetric efficiency, obtained either by interpolation or extrapolation of the tabulated data. Similarly, when operating in pump mode (quadrants **2** and **4** of the *Δp*–*ɷ* chart), the leakage flow rate is:

 $\dot{m}_{\rm Leak, Pump} = -(1 - \eta_{\rm v}) \dot{m}_{\rm Ideal}.$ 

The friction torque is similarly calculated from the mechanical efficiency, a quantity that is specified in tabulated form over the *Δp*–*ɷ* domain via the **Mechanical efficienc\ table** block parameter. When operating in motor mode (quadrants **1** and **3** of the  $\Delta p$ – $\alpha$  chart):

 $\tau_{\text{Friction.Motor}} = (1 - \eta_{\text{m}}) \tau_{\text{Ideal}},$ 

where *η*m is the mechanical efficiency, obtained either by interpolation or extrapolation of the tabulated data. Similarly, when operating in pump mode (quadrants **2** and **4** of the *Δp*–*ɷ* chart):

 $\tau_{\text{Friction,Pump}} = -(1 - \eta_{\text{m}}) \tau.$ 

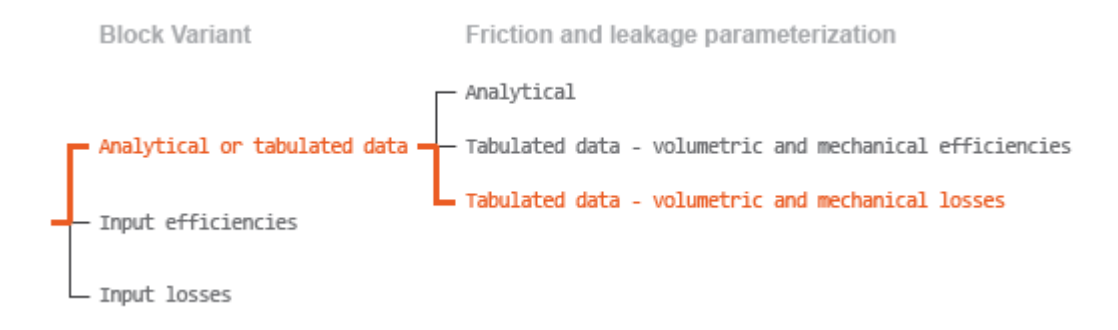

#### **Case 3: Loss Tabulated Data**

If the active block variant is Analytical or tabulated data and the **Leakage and friction parameterization** parameter is set to Tabulated data — volumetric and mechanical losses, the leakage (volumetric) flow rate is specified directly in tabulated form over the *Δp*–*ɷ* domain:

 $q_{\text{Leak}} = q_{\text{Leak}} (\Delta p, \omega).$ 

The mass flow rate due to leakage is calculated from the volumetric flow rate:

 $\dot{m}_{\rm{Leak}} = \rho q_{\rm{Leak}}$ .

The friction torque is similarly specified in tabulated form:

 $\tau_{\text{Friction}} = \tau_{\text{Friction}} (\Delta p, \omega),$ 

where  $q_{\text{Leak}}(\Delta p,\omega)$  and  $\tau_{\text{Friction}}(\Delta p,\omega)$  are the volumetric and mechanical losses, obtained through interpolation or extrapolation of the tabulated data specified via the **Volumetric loss table** and **Mechanical loss table** block parameters.

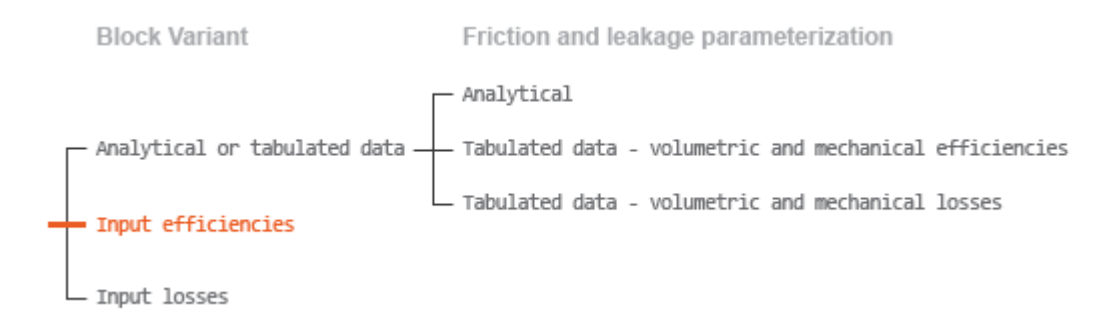

#### **Case 4: Efficiency Physical Signal Inputs**

If the active block variant is Input efficiencies, the leakage flow rate and friction torque calculations are as described for efficiency tabulated data (case 2). The volumetric and mechanical efficiency lookup tables are replaced with physical signal inputs that you specify through ports EV and EM.

The efficiencies are defined as positive quantities with value between zero and one. Input values outside of these bounds are set equal to the nearest bound (zero for inputs smaller than zero, one for inputs greater than one). In other words, the efficiency signals are *saturated* at zero and one.

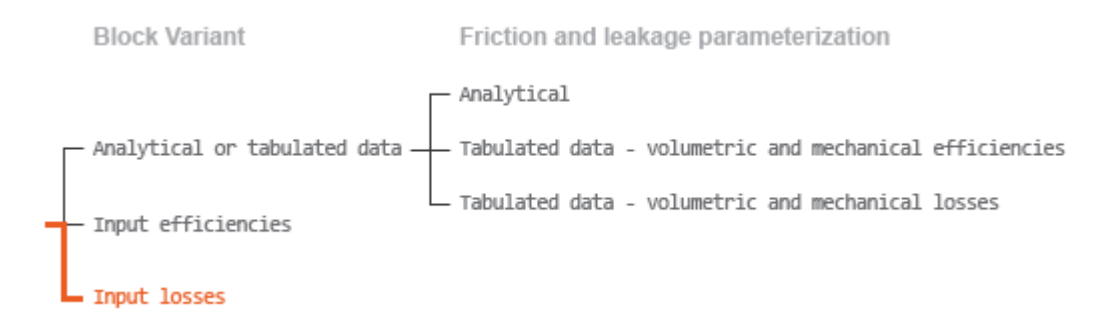

#### **Case 5: Loss Physical Signal Inputs**

If the block variant is Input losses, the leakage flow rate and friction torque calculations are as described for loss tabulated data (case 3). The volumetric and mechanical loss lookup tables are replaced with physical signal inputs that you specify through ports LV and LM.

The signs of the inputs are ignored. The block sets the signs automatically from the operating conditions established during simulation—more precisely, from the *Δp*–*ɷ* quadrant in which the component happens to be operating. In other words, whether an input is positive or negative is irrelevant to the block.

# **Assumptions and Limitations**

- The motor is treated as a quasi-steady component.
- The effects of fluid inertia and elevation are ignored.
- The motor wall is rigid.
- External leakage is ignored.

# **Ports**

### **Input**

#### **EV** — Volumetric efficiency, unitless

physical signal

Physical signal input port for the volumetric efficiency coefficient. The input signal has an upper bound at the **Maximum volumetric efficienc\** parameter value and a lower bound at the **Minimum volumetric efficienc\** parameter value.

#### **Dependencies**

This port is exposed only when the block variant is set to Input efficiencies.

#### **EM** — Mechanical efficiency, unitless

#### physical signal

Physical signal input port for the mechanical efficiency coefficient. The input signal has an upper bound at the **Maximum mechanical efficienc\** parameter value and a lower bound at the **Minimum mechanical efficienc\** parameter value.

#### **Dependencies**

This port is exposed only when the block variant is set to Input efficiencies.

#### **LV — Volumetric loss, m^3/s**

physical signal

Physical signal input port for the volumetric loss, defined as the internal leakage flow rate between the motor inlets.

#### **Dependencies**

This port is exposed only when the block variant is set to Input losses.

#### **LM — Mechanical loss, N\*m**

physical signal

Physical signal input port for the mechanical loss, defined as the friction torque on the rotating motor shaft.

#### **Dependencies**

This port is exposed only when the block variant is set to Input losses.

## **Conserving**

# **A — Motor inlet**

thermal liquid

Thermal liquid conserving port representing the motor inlet.

#### **B — Motor outlet**

thermal liquid

Thermal liquid conserving port representing the motor outlet.

#### **C — Motor Case** mechanical rotational

Mechanical rotational conserving port representing the motor case.

## **R — Motor Shaft**

mechanical rotational

Mechanical rotational conserving port representing the rotational motor shaft.

# **Parameters**

The exposed block parameters depend on the active block variant. See ["Block Variants](#page-1065-0) [and Loss Parameterizations" on page 1-1060](#page-1065-0).

#### **Variant 1: Analytical or tabulated data**

**Displacement — Fluid volume displaced per unit shaft rotation angle** 30 cm^3/rev (default) | scalar with units of volume/angle

Fluid volume displaced per unit shaft rotation angle. The displacement is fixed at this value during simulation. The specified value must be greater than zero.

#### **Leakage and friction parameterization — Parameterization used to compute leakage flow rate and friction torque**

Analytical (default) | Tabulated data — volumetric and mechanical efficiencies | Tabulated data — volumetric and mechanical losses

Parameterization used to compute flow-rate and torque losses due to internal leaks and friction. The Analytical parameterization relies on nominal parameters generally available from component data sheets. The remaining, tabular, options rely on lookup tables to map pressure drop, angular velocity, and displacement to component efficiencies or losses.

#### **Nominal shaft angular velocity — Shaft angular velocity at which to specify the volumetric efficiency**

188 rad/s (default) | scalar with units of angle/time

Angular velocity of the rotary shaft at which the component's volumetric efficiency is known. Nominal parameters are typically published for standard operating conditions in manufacturer's data sheets. The block uses this parameter to calculate, using simple linear functions, the leakage flow rate and friction torque.

#### **Dependencies**

This parameter is enabled when the **Leakage and friction parameterization** parameter is set to Analytical.

#### **Nominal pressure drop — Pressure drop at which to specify the volumetric efficiency**

10 MPa (default) | scalar with units of pressure

Pressure drop from inlet to outlet at which the component's volumetric efficiency is known. Nominal parameters are typically published for standard operating conditions in manufacturer's data sheets. The block uses this parameter to calculate, using a simple linear function, the internal leakage flow rate.

#### **Dependencies**

This parameter is enabled when the **Leakage and friction parameterization** parameter is set to Analytical.

#### **Nominal dynamic viscosity — Dynamic viscosity at which to specify the volumetric efficiency**

0.9 cP (default) | scalar with units of area/time

Dynamic viscosity of the hydraulic fluid at which the component's volumetric efficiency is known. Nominal parameters are typically published for standard operating conditions in manufacturer's data sheets. The block uses this parameter to calculate, using a simple linear function, the internal leakage flow rate.

#### **Dependencies**

This parameter is enabled when the **Leakage and friction parameterization** parameter is set to Analytical.

#### **Volumetric efficiency at nominal conditions** — Volumetric efficiency at the specified nominal conditions

0.92 (default) | unitless scalar between 0 and 1

Volumetric efficiency, defined as the ratio of actual to ideal volumetric flow rates, at the specified nominal conditions. Nominal parameters are typically published for standard operating conditions in manufacturer's data sheets. The block uses this parameter to calculate, using a simple linear function, the internal leakage flow rate.

#### **Dependencies**

This parameter is enabled when the **Leakage and friction parameterization** parameter is set to Analytical.

#### **No-load torque — Minimum torque required to induce shaft rotation**

0.05 N\*m (default) | scalar with units of torque

Torque required to overcome seal friction and induce rotation of the mechanical shaft. This torque is the load-independent component of the total friction torque.

#### **Dependencies**

This parameter is enabled when the **Leakage and friction parameterization** parameter is set to Analytical.

#### **Friction torque vs. pressure drop coefficient at nominal displacement — Proportionality constant at nominal displacement between friction torque and pressure drop**

0.6 N\*m/MPa (default) | scalar with units of torque/pressure

Proportionality constant at nominal displacement between the friction torque on the mechanical shaft and the pressure drop from inlet to outlet.

#### **Dependencies**

This parameter is enabled when the **Leakage and friction parameterization** parameter is set to Analytical.

#### **Cross-sectional area at ports A and B — Flow area at the component inlet and outlet**

0.01 m^2 (default) | positive scalar with units of area

Flow area at the component inlet and outlet. The areas are assumed equal. This parameter must be greater than zero.

#### **Pressure drop vector for efficiencies, dp — Pressure drops at which to** specify the volumetric and mechanical efficiencies

*M*-element vector with units of pressure (default)

*M*-element vector of pressure drops at which to specify the efficiency tabular data. The vector size, *M*, must be two or greater. The vector elements need not be uniformly spaced. However, they must monotonically increase in value from left to right.

The tabulated data need not encompass all quadrants of operation—those of a  $(\varpi, \Delta p)$ chart. It suffices to specify the data for a single quadrant. Refer to the block description for the operation modes corresponding to the various quadrants.

#### **Dependencies**

This parameter is enabled when the **Leakage and friction parameterization** parameter is set to Tabulated data — volumetric and mechanical efficiencies.

#### **Shaft angular velocity vector for efficiencies, w — Angular velocities** at which to specify the volumetric and mechanical efficiencies

*N*-element vector with units of angular velocity (default)

*N*-element vector of shaft angular velocities at which to specify the efficiency tabular data. The vector size, *N*, must be two or greater. The vector elements need not be uniformly spaced. However, they must monotonically increase in value from left to right.

The tabulated data need not encompass all quadrants of operation—those of a  $(\varphi, \varDelta p)$ chart. It suffices to specify the data for a single quadrant. Refer to the block description for the operation modes corresponding to the various quadrants.

#### **Dependencies**

This parameter is enabled when the **Leakage and friction parameterization** parameter is set to Tabulated data — volumetric and mechanical efficiencies.

#### Volumetric efficiency table, e\_v(dp,w) — Volumetric efficiencies at the specified pressure drops and angular velocities

unitless *M*-by-*N* matrix

*M*-by-*N* matrix with the volumetric efficiencies at the specified fluid pressure drops, shaft angular velocities, and displacements. The efficiencies must be in the range of 0–1. *M* and *N* are the sizes of the specified lookup-table vectors:

- *M* is the number of vector elements in the **Pressure drop vector for efficiencies, dp** parameter.
- *N* is the number of vector elements in the **Shaft angular velocity vector for efficiencies, w** parameter.

The tabulated data need not encompass all quadrants of operation—those of a  $(\varpi, \Delta p)$ chart. It suffices to specify the data for a single quadrant. Refer to the block description for the operation modes corresponding to the various quadrants.

#### **Dependencies**

This parameter is enabled when the **Leakage and friction parameterization** parameter is set to Tabulated data — volumetric and mechanical efficiencies.

#### **Mechanical efficiency table, e\_m(dp,w) — Mechanical efficiencies at the** specified pressure drops and angular velocities

unitless *M*-by-*N* matrix

*M*-by-*N* matrix with the mechanical efficiencies corresponding to the specified fluid pressure drops and shaft angular velocities. The efficiencies must be in the range of 0–1. *M* and *N* are the sizes of the specified lookup-table vectors:

- *M* is the number of vector elements in the **Pressure drop vector for efficiencies, dp** parameter.
- *N* is the number of vector elements in the **Shaft angular velocity vector for efficiencies, w** parameter.

The tabulated data need not encompass all quadrants of operation—those of a  $(\varpi, \Delta p)$ chart. It suffices to specify the data for a single quadrant. Refer to the block description for the operation modes corresponding to the various quadrants.

#### **Dependencies**

This parameter is enabled when the **Leakage and friction parameterization** parameter is set to Tabulated data — volumetric and mechanical efficiencies.

**Pressure drop threshold for motor-pump transition — Pressure drop at which to initiate a smooth transition between motor and pump modes** 1e-3 MPa (default) | scalar with units of pressure

Pressure drop from inlet to outlet below which the component begins to transition between motoring and pumping modes. A hyperbolic Tanh function transforms the leakage flow rate and friction torque such that the transition is continuous and smooth.

#### **Dependencies**

This parameter is enabled when the **Leakage and friction parameterization** parameter is set to Tabulated data — volumetric and mechanical efficiencies.

**Angular velocity threshold for motor-pump transition — Shaft angular velocity at which to initiate a smooth transition between pump and motor modes** 10 rad/s (default) | scalar with units of angle/time

Shaft angular velocity below which the component begins to transition between motoring and pumping modes. A hyperbolic Tanh function transforms the leakage flow rate and friction torque such that the transition is continuous and smooth.

#### **Dependencies**

This parameter is enabled when the **Leakage and friction parameterization** parameter is set to Tabulated data — volumetric and mechanical efficiencies.

#### **Check if operating beyond the octants of supplied tabulated data — Simulation warning mode for operating conditions outside the range of tabulated data**

None (default) | Warning

Simulation warning mode for operating conditions outside the range of tabulated data. Select Warning to be notified when the fluid pressure drop, shaft angular velocity, or instantaneous displacement cross outside the specified tabular data. The warning does not cause simulation to stop.

#### **Dependencies**

This parameter is enabled when the **Leakage and friction parameterization** parameter is set to Tabulated data — volumetric and mechanical efficiencies or Tabulated data — volumetric and mechanical losses.

#### **Pressure drop vector for losses, dp — Pressure drops at which to specify the volumetric and mechanical losses**

*M*-element vector with units of pressure (default)

*M*-element vector of pressure drops at which to specify the loss tabular data. The vector size, *M*, must be two or greater. The vector elements need not be uniformly spaced. However, they must monotonically increase in value from left to right.

The tabulated data need not encompass all quadrants of operation—those of a (*ɷ*, *Δp*) chart. It suffices to specify the data for a single quadrant. Refer to the block description for the operation modes corresponding to the various quadrants.

#### **Dependencies**

This parameter is enabled when the **Leakage and friction parameterization** parameter is set to Tabulated data — volumetric and mechanical losses.

**Shaft angular velocity vector for losses, w — Angular velocities at which to specify the volumetric and mechanical losses**

*N*-element vector with units of angle/time (default)

*N*-element vector of shaft angular velocities at which to specify the loss tabular data. The vector size, *N*, must be two or greater. The vector elements need not be uniformly spaced. However, they must monotonically increase in value from left to right.

The tabulated data need not encompass all quadrants of operation—those of a  $(\varphi, \varDelta p)$ chart. It suffices to specify the data for a single quadrant. Refer to the block description for the operation modes corresponding to the various quadrants.

#### **Dependencies**

This parameter is enabled when the **Leakage and friction parameterization** parameter is set to Tabulated data — volumetric and mechanical losses.

#### **Volumetric loss table, q\_loss(dp,w) — Internal leakage flow rates at the** specified pressure drops and angular velocities

*M*-by-*N* matrix with units of volume/time

*M*-by-*N* matrix with the volumetric losses at the specified fluid pressure drops and shaft angular velocities. Volumetric loss is defined here as the internal leakage volumetric flow rate between port A and port B. *M* and *N* are the sizes of the specified lookup-table vectors:

- *M* is the number of vector elements in the **Pressure drop vector for losses, dp** parameter.
- *N* is the number of vector elements in the **Shaft angular velocity vector for losses, w** parameter.

The tabulated data need not encompass all quadrants of operation—those of a (*ɷ*, *Δp*) chart. It suffices to specify the data for a single quadrant. Refer to the block description for the operation modes corresponding to the various quadrants. The tabulated data for the volumetric losses must obey the convention shown in the figure, with positive values at positive pressure drops and negative values at negative pressure drops.

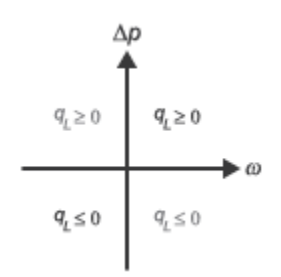

#### **Dependencies**

This parameter is enabled when the **Leakage and friction parameterization** parameter is set to Tabulated data — volumetric and mechanical losses.

#### **Mechanical loss table, torque\_loss(dp,w) — Friction torques at the** specified pressure drops and angular velocities

*M*-by-*N* matrix with units of torque

*M*-by-*N* matrix with the mechanical losses at the specified fluid pressure drops and shaft angular velocities. Mechanical loss is defined here as the friction torque due to seals and internal components. *M* and *N* are the sizes of the specified lookup-table vectors:

- *M* is the number of vector elements in the **Pressure drop vector for losses, dp** parameter.
- *N* is the number of vector elements in the **Shaft angular velocity vector for losses, w** parameter.

The tabulated data need not encompass all quadrants of operation—those of a  $(\varphi, \Delta p)$ chart. It suffices to specify the data for a single quadrant. Refer to the block description for the operation modes corresponding to the various quadrants. The tabulated data for the mechanical losses must obey the convention shown in the figure, with positive values at positive angular velocities and negative values at negative angular velocities.

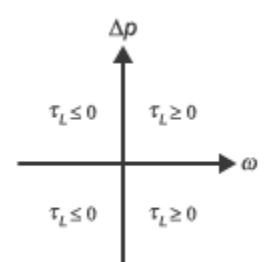

#### **Dependencies**

This parameter is enabled when the **Leakage and friction parameterization** parameter is set to Tabulated data — volumetric and mechanical losses.

#### **Variant 2: Input efficiencies**

#### **Displacement — Fluid volume displaced per unit shaft rotation angle**

30 cm^3/rev (default) | scalar with units of volume/angle

Fluid volume displaced per unit shaft rotation angle. The displacement is fixed at this value during simulation. The specified value must be greater than zero.

#### **Minimum volumetric efficiency — Lower saturation bound on the volumetric efficiency input signal**

1e-3 (default) | unitless scalar between 0 and 1

Smallest allowed value of the volumetric efficiency. The input from physical signal port EV saturates at the specified value. If the input signal falls below the minimum volumetric efficiency, the volumetric efficiency is set to the minimum volumetric efficiency.

#### **Dependencies**

This parameter is enabled when the block variant is set to Input efficiencies.

#### **Maximum volumetric efficiency — Upper saturation bound on the volumetric efficiency input signal**

1 (default) | unitless scalar between 0 and 1

Largest allowed value of the volumetric efficiency. The input from physical signal port EV saturates at the specified value. If the input signal rises above the maximum volumetric efficiency, the volumetric efficiency is set to the maximum volumetric efficiency.

#### **Dependencies**

This parameter is enabled when the block variant is set to Input efficiencies.

#### **Minimum mechanical efficiency — Lower saturation bound on the volumetric efficiency input signal**

1e-3 (default) | unitless scalar between 0 and 1

Smallest allowed value of the mechanical efficiency. The input from physical signal port EM saturates at the specified value. If the input signal falls below the minimum mechanical efficiency, the mechanical efficiency is set to the minimum mechanical efficiency.

#### **Dependencies**

This parameter is enabled when the block variant is set to Input efficiencies.

#### **Maximum mechanical efficiency — Upper saturation bound on the volumetric efficiency input signal**

1 (default) | unitless scalar between 0 and 1

Largest allowed value of the mechanical efficiency. The input from physical signal port EM saturates at this value. If the input signal rises above the maximum mechanical efficiency, the mechanical efficiency is set to the maximum mechanical efficiency.

#### **Dependencies**

This parameter is enabled when the block variant is set to Input efficiencies.

### **Pressure drop threshold for motor-pump transition — Pressure drop at which to initiate a smooth transition between motor and pump modes**

1e-3 MPa (default) | scalar with units of pressure

Pressure drop from inlet to outlet below which the component begins to transition between motoring and pumping modes. A hyperbolic Tanh function transforms the leakage flow rate and friction torque such that the transition is continuous and smooth.

#### **Dependencies**

This parameter is enabled when the block variant is set to Input efficiencies.

#### **Angular velocity threshold for motor-pump transition — Angular velocity at which to initiate a smooth transition between pump and motor modes** 10 rad/s (default) | scalar with units of angle/time

Shaft angular velocity below which the component begins to transition between motoring and pumping modes. A hyperbolic Tanh function transforms the leakage flow rate and friction torque such that the transition is continuous and smooth.

#### **Dependencies**

This parameter is enabled when the block variant is set to Input efficiencies.

#### **Cross-sectional area at ports A and B — Flow area at the component inlet and outlet**

0.01 m^2 (default) | positive scalar with units of area

Flow area at the component inlet and outlet. The areas are assumed equal. This parameter must be greater than zero.

#### **Variant 3: Input losses**

### **Displacement — Fluid volume displaced per unit shaft rotation angle**

30 cm^3/rev (default) | scalar with units of volume/angle

Fluid volume displaced per unit shaft rotation angle. The displacement is fixed at this value during simulation. The specified value must be greater than zero.

**Pressure drop threshold for motor-pump transition — Pressure drop at which to initiate a smooth transition between motor and pump modes** 1e-3 MPa (default) | scalar with units of pressure

Pressure drop from inlet to outlet below which the component begins to transition between motoring and pumping modes. A hyperbolic Tanh function transforms the leakage flow rate and friction torque such that the transition is continuous and smooth.

**Angular velocity threshold for motor-pump transition — Angular velocity at which to initiate a smooth transition between pump and motor modes**

10 rad/s (default) | scalar with units of angle/time

Shaft angular velocity below which the component begins to transition between motoring and pumping modes. A hyperbolic Tanh function transforms the leakage flow rate and friction torque such that the transition is continuous and smooth.

#### **Cross-sectional area at ports A and B — Flow area at the component inlet and outlet**

0.01 m^2 (default) | positive scalar with units of area

Flow area at the component inlet and outlet. The areas are assumed equal. This parameter must be greater than zero.

#### **Check if operating beyond the motor mode — Simulation warning mode for operating conditions outside motoring mode**

None (default) | Warning

Simulation warning mode for operating conditions outside the motoring mode. A warning is issued if the motor transitions to pumping mode. Select Warning to be notified when this transition occurs. The warning does not cause simulation to stop.

#### **Variables**

#### **Mass flow rate into port A — Mass flow rate into the component through thermal liquid port A**

1 kg/s (default) | scalar with units of mass/time

Mass of fluid entering the component through the inlet per unit time at the start of simulation.

# **See Also**

[Fixed-Displacement Pump \(TL\)](#page-480-0)

**Introduced in R2016a**

# <span id="page-458-0"></span>**Fixed-Displacement Pump**

Mechanical-to-hydraulic power conversion device **Library:** Hydraulics (Isothermal) / Pumps and Motors

# **Description**

The Fixed-Displacement Pump block represents a device that extracts power from a mechanical rotational network and delivers it to a hydraulic (isothermal liquid) network. The pump displacement is fixed at a constant value that you specify through the **Displacement** parameter.

Ports **T** and **P** represent the pump inlets. Port **S** represents the pump drive shaft. During normal operation, the pressure gain from port **T** to port **P** is positive if the angular velocity at port **S** is positive also. This operation mode is referred to here as *forward pump*.

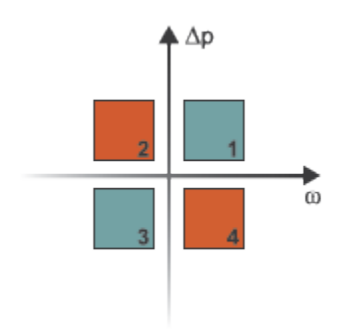

#### **Operation Modes**

A total of four operation modes are possible. The working mode depends on the pressure gain from port **T** to port **P** (Δ*p*) and on the angular velocity at port **S** (*ω*). The "Operation [Modes" on page 1-453](#page-458-0) figure maps the modes to the quadrants of a Δ*p*-*ω* chart. The modes are labeled 1–4:

- Mode **1**: forward pump A positive shaft angular velocity generates a positive pressure gain.
- Mode **2**: reverse motor A negative pressure drop (shown in the figure as a positive pressure gain) generates a negative shaft angular velocity.
- Mode **3**: reverse pump A negative shaft angular velocity generates a negative pressure gain.
- Mode **4**: forward motor A positive pressure drop (shown in the figure as a negative pressure gain) generates a positive shaft angular velocity.

The response time of the pump is considered negligible in comparison with the system response time. The pump is assumed to reach steady state nearly instantaneously and is treated as a quasi-steady component.

# **Block Variants and Loss Parameterizations**

The pump model accounts for power losses due to leakage and friction. Leakage is internal and occurs between the pump inlet and outlet only. The block computes the leakage flow rate and friction torque using your choice of five loss parameterizations. You select a parameterization using block variants and, in the Analytical or tabulated data case, the **Friction and leakage parameterization** parameter.

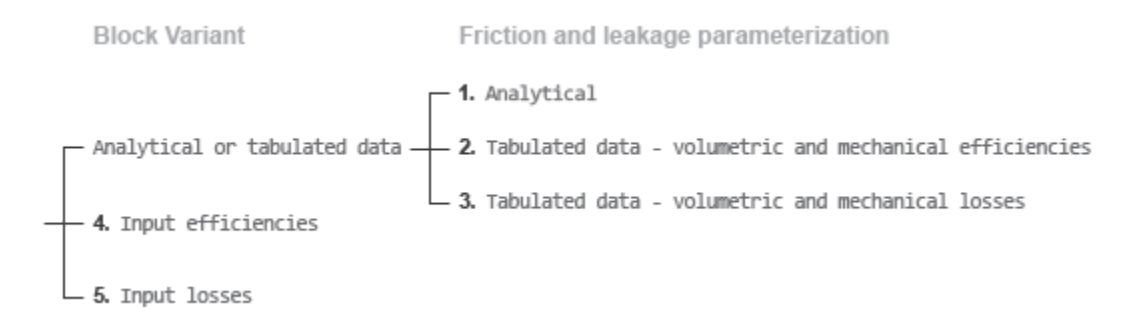

#### **Loss Parameterizations**

The block provides three Simulink variants to select from. To change the active block variant, right-click the block and select **Simscape** > **Block choices**. The available variants are:

- Analytical or tabulated data Obtain the mechanical and volumetric efficiencies or losses from analytical models based on nominal parameters or from tabulated data. Use the **Friction and leakage parameterization** parameter to select the exact input type.
- Input efficiencies Provide the mechanical and volumetric efficiencies directly through physical signal input ports.
- Input losses Provide the mechanical and volumetric losses directly through physical signal input ports. The mechanical loss is defined as the internal friction torque. The volumetric loss is defined as the internal leakage flow rate.

# **Flow Rate and Driving Torque**

The volumetric flow rate generated at the pump is

$$
q = q_{\text{Ideal}} + q_{\text{Leak}}\,,
$$

where:

- *q* is the net volumetric flow rate.
- $\bullet$   $q_{\text{Ideal}}$  is the ideal volumetric flow rate.
- $\bullet$   $q_{\text{Leak}}$  is the internal leakage volumetric flow rate.

The driving torque required to power the pump is

 $\tau = \tau_{\text{Ideal}} + \tau_{\text{Friction}}$ ,

where:

- *τ* is the net driving torque.
- $\tau_{\text{Ideal}}$  is the ideal driving torque.
- $\cdot$   $\tau_{\text{Friction}}$  is the friction torque.

The ideal volumetric flow rate is

$$
q_{\rm Ideal}=D\omega,
$$

and the ideal driving torque is

 $\tau_{\rm Ideal} = D \Delta p$ ,

where:

- *D* is the specified value of the **Displacement** block parameter.
- *ω* is the instantaneous angular velocity of the rotary shaft.
- *Δp* is the instantaneous pressure gain from inlet to outlet.

The internal leakage flow rate and friction torque calculations depend on the block variant selected. If the block variant is Analytical or tabulated data, the calculations depend also on the **Leakage and friction parameterization** parameter setting. There are five possible permutations of block variant and parameterization settings.

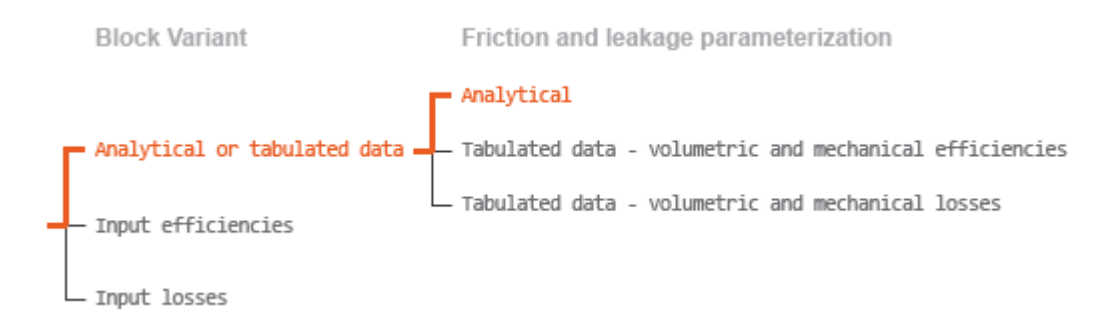

#### **Case 1: Analytical Efficiency Calculation**

If the active block variant is Analytical or tabulated data and the **Leakage and friction parameterization** parameter is set to Analytical, the leakage flow rate is

$$
q_{\text{Leak}} = K_{\text{HP}} \Delta p,
$$

and the friction torque is

$$
\tau_{\text{Friction}} = (\tau_0 + K_{\text{TP}} |\Delta p|) \tanh \left( \frac{4\omega}{\omega_{\text{Threshold}}} \right),
$$

where:

- $K_{HP}$  is the Hagen-Poiseuille coefficient for laminar pipe flows. This coefficient is computed from the specified nominal parameters.
- *K<sub>TP</sub>* is the specified value of the **Friction torque vs pressure gain coefficient** block parameter.
- $\cdot$   $\tau_0$  is the specified value of the **No-load torque** block parameter.
- *ω*Threshold is the threshold angular velocity for the motor-pump transition. The threshold angular velocity is an internally set fraction of the specified value of the **Nominal shaft angular velocity** block parameter.

The Hagen-Poiseuille coefficient is determined from nominal fluid and component parameters through the equation

$$
K_{\rm HP} = \frac{v_{\rm Nom}}{\rho v} \frac{\rho_{\rm Nom} \omega_{\rm Nom} D_{\rm Max}}{\Delta p_{\rm Nom}} \left(1 - \eta_{\rm v, Nom}\right),
$$

where:

- $\nu_{\text{Norm}}$  is the specified value of the **Nominal kinematic viscosity** block parameter. This is the kinematic viscosity at which the nominal volumetric efficiency is specified.
- $\rho_{\text{Norm}}$  is the specified value of the **Nominal fluid density** block parameter. This is the density at which the nominal volumetric efficiency is specified.
- $\cdot$   $\omega_{\text{Nom}}$  is the specified value of the **Nominal shaft angular velocity** block parameter. This is the angular velocity at which the nominal volumetric efficiency is specified.
- *ρ* is the actual fluid density in the attached hydraulic (isothermal liquid) network. This density can differ from the specified value of the **Nominal fluid density** block parameter.
- *v* is the kinematic viscosity of the fluid associated with the fluid network.
- $\Delta p_{\text{Nom}}$  is the specified value of the **Nominal pressure gain** block parameter. This is the pressure drop at which the nominal volumetric efficiency is specified.
- $\eta_{v, \text{Nom}}$  is the specified value of the **Volumetric efficiency at nominal conditions** block parameter. This is the volumetric efficiency corresponding to the specified nominal conditions.

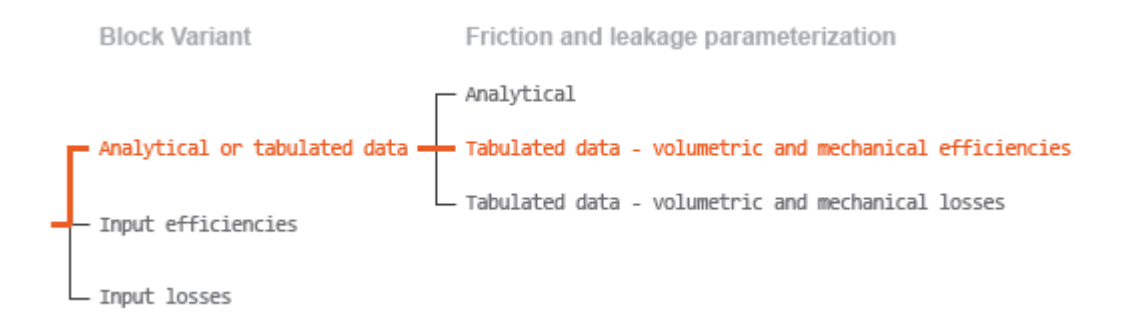

#### **Case 2: Efficiency Tabulated Data**

If the active block variant is Analytical or tabulated data and the **Leakage and friction parameterization** parameter is set to Tabulated data — volumetric and mechanical efficiencies, the leakage flow rate is

$$
q_{\text{Leak}} = q_{\text{Leak},\text{Pump}} \frac{(1+\alpha)}{2} + q_{\text{Leak},\text{Motor}} \frac{(1-\alpha)}{2},
$$

and the friction torque is

$$
\tau_{\text{Friction}} = \tau_{\text{Friction,Pump}} \, \frac{1+\alpha}{2} + \tau_{\text{Friction,Motor}} \, \frac{1-\alpha}{2},
$$

where:

- $\cdot$   $\alpha$  is a numerical smoothing parameter for the pump-pump transition.
- *q*Leak,Pump is the leakage flow rate in pump mode.
- $q_{\text{Leak-Motor}}$  is the leakage flow rate in motor mode.
- *τ*<sub>Friction, Pump</sub> is the friction torque in pump mode.
- *τ*<sub>Friction,Motor</sub> is the friction torque in motor mode.

The smoothing parameter  $\alpha$  is given by the hyperbolic function

$$
\alpha = \tanh\left(\frac{4\Delta p}{\Delta p_{\text{Threshold}}}\right) \tanh\left(\frac{4\omega}{\omega_{\text{Threshold}}}\right),
$$

where:

- *Δp*<sub>Threshold</sub> is the specified value of the **Pressure drop threshold for motor-pump transition** block parameter.
- *ω*Threshold is the specified value of the **Angular velocity threshold for motor-pump transition** block parameter.

The leakage flow rate is computed from efficiency tabulated data through the equation

 $q_{\text{Leak.Pump}} = (1 - \eta_{\text{v}}) q_{\text{Ideal}}$ 

in pump mode and through the equation

 $q_{\text{Leak-Motor}} = -(1 - \eta_{\text{v}}) q,$ 

in motor mode, where:

 $\bullet$   $\eta_{\rm v}$  is the volumetric efficiency obtained through interpolation or extrapolation of the **Volumetric efficiency table, e\_v(dp,w)** parameter data.

Similarly, the friction torque is computed from efficiency tabulated data through the equation

 $\tau_{\text{Friction,Pump}} = (1 - \eta_{\text{m}}) \tau,$ 

in pump mode and through the equation

 $\tau_{\text{Friction.Motor}} = -(1 - \eta_{\text{m}}) \tau_{\text{Ideal}},$ 

in motor mode, where:

• *η*<sub>m</sub> is the mechanical efficiency obtained through interpolation or extrapolation of the **Mechanical efficienc\ table, e\_m(dp,w)** parameter data.

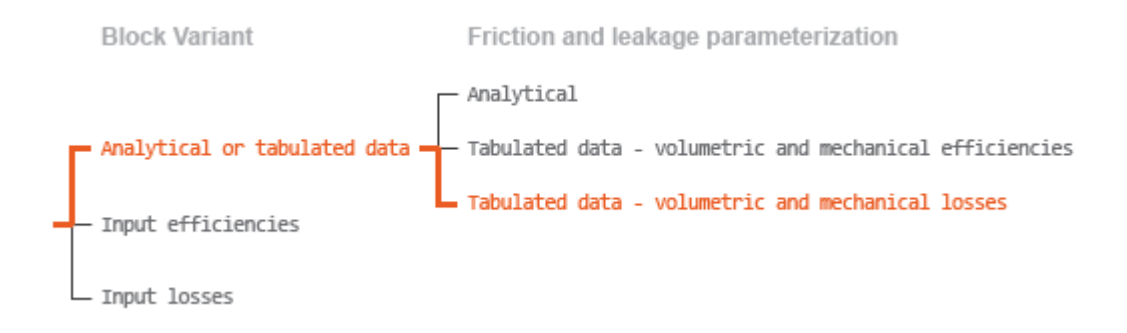

#### **Case 3: Loss Tabulated Data**

If the active block variant is Analytical or tabulated data and the **Leakage and friction parameterization** parameter is set to Tabulated data — volumetric and mechanical losses, the leakage flow rate equation is

 $q_{\text{Leak}} = q_{\text{Leak}} (\Delta p, \omega).$ 

and the friction torque equation is

 $\tau_{\text{Friction}} = \tau_{\text{Friction}} (\Delta p, \omega),$ 

where  $q_{\text{Leak}}(\Delta p,\omega)$  and  $\tau_{\text{Friction}}(\Delta p,\omega)$  are the volumetric and mechanical losses, obtained through interpolation or extrapolation of the **Volumetric loss table, q\_loss(dp,w)** and **Mechanical loss table, torque\_loss (dp,w)** parameter data.

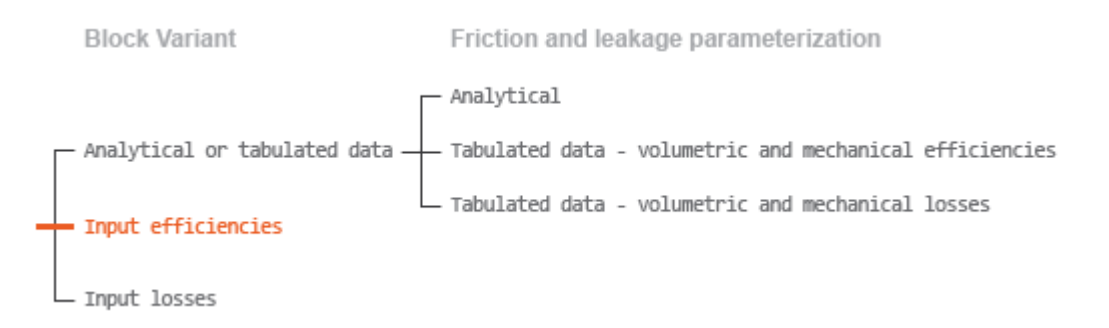

#### **Case 4: Efficiency Physical Signal Inputs**

If the active block variant is Input efficiencies, the leakage flow rate and friction torque calculations are as described for efficiency tabulated data (case 2). The volumetric and mechanical efficiency lookup tables are replaced with physical signal inputs that you specify through ports EV and EM.

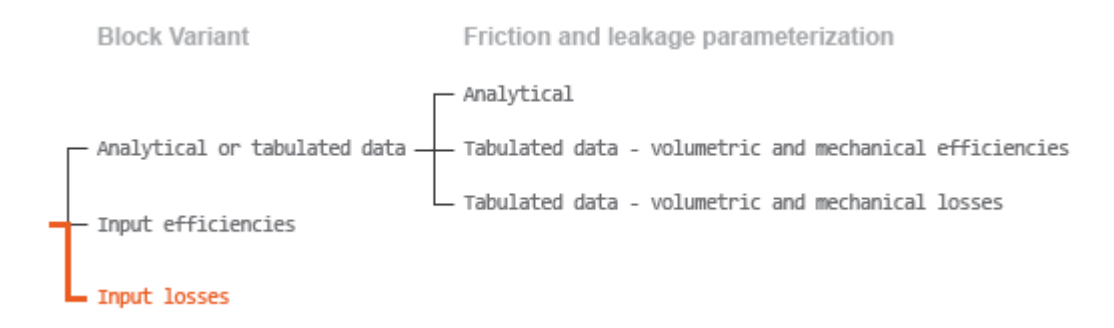

#### **Case 5: Loss Physical Signal Inputs**

If the block variant is Input losses, the leakage flow rate and friction torque calculations are as described for loss tabulated data (case 3). The volumetric and mechanical loss lookup tables are replaced with physical signal inputs that you specify through ports LV and LM.

## **Characteristic Curve Visualization**

If the block variant is set to Analytical or tabulated data, you can plot a variety of performance, efficiency, and loss curves from simulation data and component parameters. Use the context-sensitive menu of the block to plot the characteristic curves. Right-click the block to open the menu and select **Fluids** > **Plot characteristic**. A test harness opens with instructions on how to generate the curves. See "Pump and Motor Characteristic Curves".

## **Assumptions**

- Fluid compressibility is negligible.
- Loading on the pump shaft due to inertia, friction, and spring forces is negligible.

# **Ports**

## **Input**

#### **EV** — Volumetric efficiency, unitless

physical signal

Physical signal input port for the volumetric efficiency coefficient. The input signal has an upper bound at the **Maximum volumetric efficienc\** parameter value and a lower bound at the **Minimum volumetric efficienc\** parameter value.

#### **Dependencies**

This port is exposed only when the block variant is set to Input efficiencies.

#### **EM** — Mechanical efficiency, unitless

physical signal

Physical signal input port for the mechanical efficiency coefficient. The input signal has an upper bound at the **Maximum mechanical efficienc\** parameter value and a lower bound at the **Minimum mechanical efficienc\** parameter value.

#### **Dependencies**

This port is exposed only when the block variant is set to Input efficiencies.

#### **LV — Volumetric loss, m^3/s**

physical signal

Physical signal input port for the volumetric loss, defined as the internal leakage flow rate between the pump inlets.

#### **Dependencies**

This port is exposed only when the block variant is set to Input losses.

#### **LM — Mechanical loss, N\*m**

physical signal

Physical signal input port for the mechanical loss, defined as the friction torque on the rotating pump shaft.
#### **Dependencies**

This port is exposed only when the block variant is set to Input losses.

# **Conserving**

#### **P — Pump outlet** hydraulic (isothermal liquid)

Hydraulic (isothermal liquid) conserving port representing the pump outlet.

#### **T — Pump inlet** hydraulic (isothermal liquid)

Hydraulic (isothermal liquid) conserving port representing the pump inlet.

**S — Pump shaft** mechanical rotational

Mechanical rotational conserving port representing the pump shaft.

# **Parameters**

The exposed block parameters depend on the active block variant. See ["Block Variants](#page-459-0) [and Loss Parameterizations" on page 1-454.](#page-459-0)

#### **Variant 1: Analytical or tabulated data**

**Displacement — Fluid volume displaced per unit shaft rotation angle** 30 cm^3/rev (default) | scalar with units of volume/angle

Fluid volume displaced per unit shaft rotation angle. The displacement is fixed at this value during simulation. The specified value must be greater than zero.

#### **Leakage and friction parameterization — Parameterization used to compute leakage flow rate and friction torque**

Analytical (default)

Parameterization used to compute flow-rate and torque losses due to internal leaks and friction. The Analytical parameterization relies on nominal parameters generally available from component data sheets. The remaining, tabular, options rely on lookup

tables to map pressure drop and angular velocity to component efficiencies or losses. The tabular options include:

- Tabulated data volumetric and mechanical efficiencies
- Tabulated data volumetric and mechanical losses

#### **Dependencies**

This parameter is enabled when the block variant is set to Analytical or tabulated data.

#### **Nominal shaft angular velocity — Shaft angular velocity at which to specify** the nominal volumetric efficiency

188 rad/s (default) | scalar with units of angle/time

Angular velocity of the rotating shaft at which the component's nominal volumetric efficiency is known. Nominal parameters are typically published for standard operating conditions in manufacturer's data sheets. The block uses this parameter to calculate, using simple linear functions, the leakage flow rate and friction torque.

#### **Dependencies**

This parameter is enabled when the block variant is set to Analytical or tabulated data and the **Leakage and friction parameterization** parameter is set to Analytical.

#### **Nominal pressure gain — Pressure gain at which to specify the nominal volumetric efficiency**

100e5 Pa (default) | scalar with units of pressure

Pressure gain from inlet to outlet at which the component's nominal volumetric efficiency is known. Nominal parameters are typically published for standard operating conditions in manufacturer's data sheets. The block uses this parameter to calculate, using a simple linear function, the internal leakage flow rate.

#### **Dependencies**

This parameter is enabled when the block variant is set to Analytical or tabulated data and the **Leakage and friction parameterization** parameter is set to Analytical.

#### **Nominal kinematic viscosity — Kinematic viscosity at which to specify the nominal volumetric efficiency**

18 cSt (default) | scalar with units of area/time

Kinematic viscosity of the hydraulic fluid at which the component's nominal volumetric efficiency is known. Nominal parameters are typically published for standard operating conditions in manufacturer's data sheets. The block uses this parameter to calculate, using a simple linear function, the internal leakage flow rate.

#### **Dependencies**

This parameter is enabled when the block variant is set to Analytical or tabulated data and the **Leakage and friction parameterization** parameter is set to Analytical.

#### **Nominal fluid density — Fluid density at which to specify the nominal volumetric efficiency**

900 kg/m^3 (default) | scalar with units of mass/volume

Mass density of the hydraulic fluid at which the component's nominal volumetric efficiency is known. Nominal parameters are typically published for standard operating conditions in manufacturer's data sheets. The block uses this parameter to calculate, using a simple linear function, the internal leakage flow rate.

#### **Dependencies**

This parameter is enabled when the block variant is set to Analytical or tabulated data and the **Leakage and friction parameterization** parameter is set to Analytical.

#### **Volumetric efficiency at nominal conditions — Volumetric efficiency at the** specified nominal conditions

0.92 (default) | unitless scalar between 0 and 1

Volumetric efficiency, defined as the ratio of actual to ideal volumetric flow rates, at the specified nominal conditions. Nominal parameters are typically published for standard operating conditions in manufacturer's data sheets. The block uses this parameter to calculate, using a simple linear function, the internal leakage flow rate.

#### **Dependencies**

This parameter is enabled when the block variant is set to Analytical or tabulated data and the **Leakage and friction parameterization** parameter is set to Analytical.

#### **No-load torque — Minimum torque required to induce shaft rotation**

0.05 N\*m (default) | scalar with units of torque

Torque required to overcome seal friction and induce rotation of the mechanical shaft. This torque is the smoothed load-independent component of the total friction torque.

#### **Dependencies**

This parameter is enabled when the block variant is set to Analytical or tabulated data and the **Leakage and friction parameterization** parameter is set to Analytical.

#### **Friction torque vs. pressure gain coefficient — Proportionality constant between friction torque and pressure gain**

0.6e-6 N\*m/Pa (default) | scalar with units of torque/pressure

Proportionality constant between the friction torque on the mechanical shaft and the pressure gain from inlet to outlet.

#### **Dependencies**

This parameter is enabled when the block variant is set to Analytical or tabulated data and the **Leakage and friction parameterization** parameter is set to Tabulated data — volumetric and mechanical efficiencies.

#### **Check if lower side pressure violating minimum valid condition — Simulation warning mode for minimum valid pressure**

None (default) | Warning

Simulation warning mode for invalid pressures at the component ports. Select Warning to be notified when pressure falls below a minimum specified value. The warning can be useful in models where pressure can fall below the saturated vapor pressure of the hydraulic fluid, causing cavitation to occur.

#### **Minimum valid pressure — Pressure required to trigger simulation warning** 0 (default) | scalar with units of pressure

Lower bound of the pressure validity range. A warning is issued if pressure falls below the specified value.

#### **Dependencies**

This parameter is enabled when the **Check if lower side pressure violating minimum valid condition** parameter is set to Warning.

#### **Pressure gain vector for efficiencies, dp — Pressure gains at which to** specify the volumetric and mechanical efficiencies

*M*-element vector with units of pressure (default)

*M*-element vector of pressure gains at which to specify the efficiency tabular data. The vector size, *M*, must be two or greater. The vector elements need not be uniformly spaced. However, they must monotonically increase in value from left to right.

#### **Dependencies**

This parameter is enabled when the block variant is set to Analytical or tabulated data and the **Leakage and friction parameterization** parameter is set to Tabulated data — volumetric and mechanical efficiencies.

#### **Shaft angular velocity vector for efficiencies, w — Angular velocities** at which to specify the volumetric and mechanical efficiencies

*N*-element vector with units of angular velocity (default)

*N*-element vector of shaft angular velocities at which to specify the efficiency tabular data. The vector size, *N*, must be two or greater. The vector elements need not be uniformly spaced. However, they must monotonically increase in value from left to right.

#### **Dependencies**

This parameter is enabled when the block variant is set to Analytical or tabulated data and the **Leakage and friction parameterization** parameter is set to Tabulated data — volumetric and mechanical efficiencies.

#### **Volumetric efficiency table, e\_v(dp,w) — Volumetric efficiencies at the** specified pressure gains and angular velocities

unitless *M*-by-*N* matrix

*M*-by-*N* matrix with the volumetric efficiencies at the specified fluid pressure gains and shaft angular velocities. The efficiencies must fall in the range of 0–1. *M* and *N* are the sizes of the specified lookup-table vectors:

- *M* is the number of vector elements in the **Pressure gain vector for efficiencies, dp** parameter.
- *N* is the number of vector elements in the **Shaft angular velocity vector for efficiencies, w** parameter.

#### **Dependencies**

This parameter is enabled when the block variant is set to Analytical or tabulated data and the **Leakage and friction parameterization** parameter is set to Tabulated data — volumetric and mechanical efficiencies.

#### Mechanical efficiency table, e m(dp,w) — Mechanical efficiencies at the specified pressure gains and angular velocities

unitless *M*-by-*N* matrix

*M*-by-*N* matrix with the mechanical efficiencies corresponding to the specified fluid pressure gains and shaft angular velocities. The efficiencies must fall in the range of 0–1. *M* and *N* are the sizes of the specified lookup-table vectors:

- *M* is the number of vector elements in the **Pressure gain vector for efficiencies, dp** parameter.
- *N* is the number of vector elements in the **Shaft angular velocity vector for efficiencies, w** parameter.

#### **Dependencies**

This parameter is enabled when the block variant is set to Analytical or tabulated data and the **Leakage and friction parameterization** parameter is set to Tabulated data — volumetric and mechanical efficiencies.

**Pressure gain threshold for pump—motor transition — Pressure gain at which to initiate a smooth transition between pumping and motoring modes** 1e5 Pa (default) | scalar with units of pressure

Pressure gain from inlet to outlet below which the component begins to transition between pumping and motoring modes. A hyperbolic Tanh function transforms the leakage flow rate and friction torque such that the transition is continuous and smooth.

#### **Dependencies**

This parameter is enabled when the block variant is set to Input efficiencies or when the block variant is set to Analytical or tabulated data and the **Leakage and friction parameterization** parameter is set to Tabulated data — volumetric and mechanical efficiencies.

#### **Angular velocity threshold for pump—motor transition — Shaft angular velocity at which to initiate a smooth transition between pumping and motoring modes**

10 rad/s (default) | scalar with units of angle/time

Shaft angular velocity below which the component begins to transition between pumping and motoring modes. A hyperbolic Tanh function transforms the leakage flow rate and friction torque such that the transition is continuous and smooth.

#### **Dependencies**

This parameter is enabled when the block variant is set to Input efficiencies or when the block variant is set to Analytical or tabulated data and the **Leakage and friction parameterization** parameter is set to Tabulated data — volumetric and mechanical efficiencies.

#### **Check if operating beyond the quadrants of supplied tabulated data — Simulation warning mode for operating conditions outside the range of tabulated data**

None (default) | Warning

Simulation warning mode for operating conditions outside the range of tabulated data. Select Warning to be notified when the fluid pressure gain or shaft angular velocity cross outside the specified tabular data. The warning does not cause simulation to stop.

#### **Dependencies**

This parameter is enabled when the block variant is set to Analytical or tabulated data and the **Leakage and friction parameterization** parameter is set to Tabulated data — volumetric and mechanical efficiencies or Tabulated data volumetric and mechanical losses.

#### **Pressure gain vector for losses, dp — Pressure gains at which to specify the volumetric and mechanical losses**

*M*-element vector with units of pressure (default)

*M*-element vector of pressure gains at which to specify the loss tabular data. The vector size, *M*, must be two or greater. The vector elements need not be uniformly spaced. However, they must monotonically increase in value from left to right.

#### **Dependencies**

This parameter is enabled when the block variant is set to Analytical or tabulated data and the **Leakage and friction parameterization** parameter is set to Tabulated data — volumetric and mechanical losses.

#### **Shaft angular velocity vector for losses, w — Angular velocities at which to specify the volumetric and mechanical losses**

*N*-element vector with units of angle/time (default)

*N*-element vector of shaft angular velocities at which to specify the component loss data. The vector size, *N*, must be two or greater. The vector elements need not be uniformly spaced. However, they must monotonically increase in value from left to right.

#### **Dependencies**

This parameter is enabled when the block variant is set to Analytical or tabulated data and the **Leakage and friction parameterization** parameter is set to Tabulated data — volumetric and mechanical losses.

#### **Volumetric loss table, q\_loss(dp,w) — Internal leakage flow rates at the** specified pressure gains and angular velocities

*M*-by-*N* matrix with units of volume/time

*M*-by-*N* matrix with the volumetric gains at the specified fluid pressure gains and shaft angular velocities. Volumetric loss is defined here as the internal leakage volumetric flow rate between port A and port B. *M* and *N* are the sizes of the specified lookup-table vectors:

- *M* is the number of vector elements in the **Pressure gain vector for losses, dp** parameter.
- *N* is the number of vector elements in the **Shaft angular velocity vector for losses, w** parameter.

#### **Dependencies**

This parameter is enabled when the block variant is set to Analytical or tabulated data and the **Leakage and friction parameterization** parameter is set to Tabulated data — volumetric and mechanical losses.

**Mechanical loss table, torque\_loss(dp,w) — Friction torques at the** specified pressure gains and angular velocities

*M*-by-*N* matrix with units of torque

*M*-by-*N* matrix with the mechanical losses at the specified fluid pressure gains and shaft angular velocities. Mechanical loss is defined here as the friction torque due to seals and internal components. *M* and *N* are the sizes of the specified lookup-table vectors:

- *M* is the number of vector elements in the **Pressure gain vector for losses, dp** parameter.
- *N* is the number of vector elements in the **Shaft angular velocity vector for losses, w** parameter.

#### **Dependencies**

This parameter is enabled when the block variant is set to Analytical or tabulated data and the **Leakage and friction parameterization** parameter is set to Tabulated data — volumetric and mechanical losses.

#### **Variant 2: Input efficiencies**

**Pump Displacement — Fluid volume displaced per unit shaft rotation angle** 30 cm^3/rev (default) | scalar with units of volume/angle

Fluid volume displaced per unit shaft rotation angle. The displacement is fixed at this value during simulation. The specified value must be greater than zero.

**Pressure gain threshold for pump—motor transition — Pressure gain at which to initiate a smooth transition between motor and pump modes** 1e5 Pa (default) | scalar with units of pressure

Pressure gain from inlet to outlet below which the component begins to transition between motoring and pumping modes. A hyperbolic Tanh function transforms the leakage flow rate and friction torque such that the transition is continuous and smooth.

#### **Dependencies**

This parameter is enabled when the block variant is set to Input efficiencies.

**Angular velocity threshold for pump—motor transition — Shaft angular velocity at which to initiate a smooth transition between pump and motor modes** 10 rad/s (default) | scalar with units of angle/time

Shaft angular velocity below which the component begins to transition between motoring and pumping modes. A hyperbolic Tanh function transforms the leakage flow rate and friction torque such that the transition is continuous and smooth.

#### **Dependencies**

This parameter is enabled when the block variant is set to Input efficiencies.

#### **Minimum volumetric efficiency — Lower saturation bound on the volumetric efficiency input signal**

1e-3 (default) | unitless scalar between 0 and 1

Smallest allowed value of the volumetric efficiency. The input from physical signal port EV saturates at the specified value. If the input signal falls below the minimum volumetric efficiency, the volumetric efficiency is set to the minimum volumetric efficiency.

#### **Dependencies**

This parameter is enabled when the block variant is set to Input efficiencies.

#### **Maximum volumetric efficiency — Upper saturation bound on the volumetric efficiency input signal**

1 (default) | unitless scalar between 0 and 1

Largest allowed value of the volumetric efficiency. The input from physical signal port EV saturates at the specified value. If the input signal rises above the maximum volumetric efficiency, the volumetric efficiency is set to the maximum volumetric efficiency.

#### **Dependencies**

This parameter is enabled when the block variant is set to Input efficiencies.

#### **Minimum mechanical efficiency — Lower saturation bound on the volumetric efficiency input signal**

1e-3 (default) | unitless scalar between 0 and 1

Smallest allowed value of the mechanical efficiency. The input from physical signal port EM saturates at the specified value. If the input signal falls below the minimum mechanical efficiency, the mechanical efficiency is set to the minimum mechanical efficiency.

#### **Dependencies**

This parameter is enabled when the block variant is set to Input efficiencies.

#### **Maximum mechanical efficiency — Upper saturation bound on the volumetric efficiency input signal**

1 (default) | unitless scalar between 0 and 1

Largest allowed value of the mechanical efficiency. The input from physical signal port EM saturates at the specified value. If the input signal rises above the maximum mechanical efficiency, the mechanical efficiency is set to the maximum mechanical efficiency.

#### **Dependencies**

This parameter is enabled when the block variant is set to Input efficiencies.

#### **Check if lower side pressure violating minimum valid condition — Simulation warning mode for minimum valid pressure**

None (default) | Warning

Simulation warning mode for invalid pressures at the component ports. Select Warning to be notified when pressure falls below a minimum specified value. The warning can be useful in models where pressure can fall below the saturated vapor pressure of the hydraulic fluid, causing cavitation to occur.

#### **Minimum valid pressure — Pressure required to trigger simulation warning** 0 (default) | scalar with units of pressure

Lower bound of the pressure validity range. A warning is issued if pressure falls below the specified value.

#### **Dependencies**

This parameter is enabled when the **Check if lower side pressure violating minimum valid condition** parameter is set to Warning.

#### **Variant 3: Input losses**

**Pump Displacement — Fluid volume displaced per unit shaft rotation angle** 30 cm^3/rev (default) | scalar with units of volume/angle

Fluid volume displaced per unit shaft rotation angle. The displacement is fixed at this value during simulation. The specified value must be greater than zero.

#### **Check if operating beyond the pump mode — Simulation warning mode for operating conditions outside pumping mode**

None (default) | Warning

Simulation warning mode for operating conditions outside the pumping mode. A warning is issued if the pump transitions to motoring mode. Select Warning to be notified when this transition occurs. The warning does not cause simulation to stop.

#### **Dependencies**

This parameter is enabled when the block variant is set to Input losses.

#### **Check if lower side pressure violating minimum valid condition — Simulation warning mode for minimum valid pressure**

None (default) | Warning

Simulation warning mode for invalid pressures at the component ports. Select Warning to be notified when pressure falls below a minimum specified value. The warning can be useful in models where pressure can fall below the saturated vapor pressure of the hydraulic fluid, causing cavitation to occur.

**Minimum valid pressure — Pressure required to trigger simulation warning** 0 (default) | scalar with units of pressure

Lower bound of the pressure validity range. A warning is issued if pressure falls below the specified value.

#### **Dependencies**

This parameter is enabled when the **Check if lower side pressure violating minimum valid condition** parameter is set to Warning.

# **See Also**

[Fixed-Displacement Motor](#page-413-0) | [Fixed-Displacement Motor \(TL\)](#page-435-0) | [Fixed-Displacement Pump](#page-480-0) [\(TL\)](#page-480-0) | [Variable-Displacement Motor](#page-1064-0) | [Variable-Displacement Pump](#page-1124-0)

#### **Introduced in R2006b**

# <span id="page-480-0"></span>**Fixed-Displacement Pump (TL)**

Mechanical-hydraulic power conversion device **Library:** Thermal Liquid / Pumps & Motors

# **Description**

The Fixed-Displacement Pump (TL) block represents a device that extracts power from a mechanical rotational network and delivers it to a hydraulic (isothermal liquid) network. The pump displacement is fixed at a constant value that you specify through the **Displacement** parameter.

Ports **A** and **B** represent the pump inlets. Ports **R** and **C** represent the motor drive shaft and case. During normal operation, the pressure gain from port **A** to port **B** is positive if the angular velocity at port **R** relative to port **C** is positive also. This operation mode is referred to here as *forward pump*.

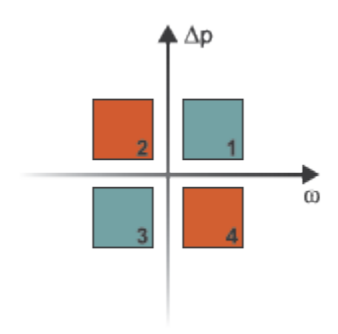

#### **Operation Modes**

A total of four operation modes are possible. The working mode depends on the pressure gain from port **A** to port **B** ( $\Delta p$ ) and on the angular velocity at port **R** relative to port **C** 

(*ω*). The ["Operation Modes" on page 1-453](#page-458-0) figure maps the modes to the quadrants of a Δ*p*-*ω* chart. The modes are labeled 1–4:

- Mode **1**: forward pump A positive shaft angular velocity generates a positive pressure gain.
- Mode **2**: reverse motor A negative pressure drop (shown in the figure as a positive pressure gain) generates a negative shaft angular velocity.
- Mode **3**: reverse pump A negative shaft angular velocity generates a negative pressure gain.
- Mode **4**: forward motor A positive pressure drop (shown in the figure as a negative pressure gain) generates a positive shaft angular velocity.

The response time of the pump is considered negligible in comparison with the system response time. The pump is assumed to reach steady state nearly instantaneously and is treated as a quasi-steady component.

# **Block Variants and Loss Parameterizations**

The pump model accounts for power losses due to leakage and friction. Leakage is internal and occurs between the pump inlet and outlet only. The block computes the leakage flow rate and friction torque using your choice of five loss parameterizations. You select a parameterization using block variants and, in the Analytical or tabulated data case, the **Friction and leakage parameterization** parameter.

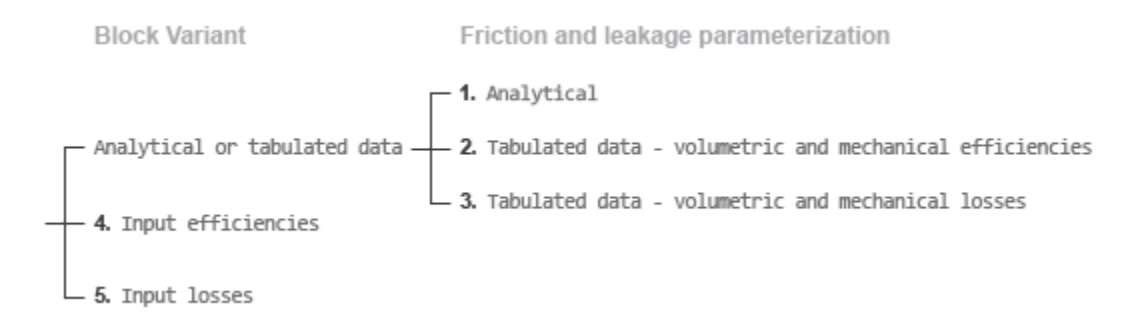

#### **Loss Parameterizations**

The block provides three Simulink variants to select from. To change the active block variant, right-click the block and select **Simscape** > **Block choices**. The available variants are:

- Analytical or tabulated data Obtain the mechanical and volumetric efficiencies or losses from analytical models based on nominal parameters or from tabulated data. Use the **Friction and leakage parameterization** parameter to select the exact input type.
- Input efficiencies Provide the mechanical and volumetric efficiencies directly through physical signal input ports.
- Input losses Provide the mechanical and volumetric losses directly through physical signal input ports. The mechanical loss is defined as the internal friction torque. The volumetric loss is defined as the internal leakage flow rate.

## **Flow Rate and Driving Torque**

The mass flow rate generated at the pump is

$$
\dot{m} = \dot{m}_{\text{Ideal}} - \dot{m}_{\text{Leak}}\,,
$$

where:

- $\dot{m}$  is the actual mass flow rate.
- $m_{\text{Ideal}}$  is the ideal mass flow rate.
- $\cdot$   $m_{\text{Leak}}$  is the internal leakage mas flow rate.

The driving torque required to power the pump is

 $\tau = \tau_{\text{Ideal}} + \tau_{\text{Friction}}$ 

where:

- *τ* is the actual driving torque.
- $\tau_{\text{Ideal}}$  is the ideal driving torque.
- $\tau_{\text{Friction}}$  is the friction torque.

The ideal mass flow rate is

$$
\dot{m}_{\rm Ideal} = \rho D \omega,
$$

and the ideal generated torque is

 $\tau_{\rm Ideal} = D \Delta p$ ,

where:

- *ρ* is the average of the fluid densities at thermal liquid ports **A** and **B**.
- *D* is the **Displacement** parameter.
- $\omega$  is the shaft angular velocity.
- *Δp* is the pressure drop from inlet to outlet.

The internal leakage flow rate and friction torque calculations depend on the block variant selected. If the block variant is Analytical or tabulated data, the calculations depend also on the **Leakage and friction parameterization** parameter setting. There are five possible permutations of block variant and parameterization settings.

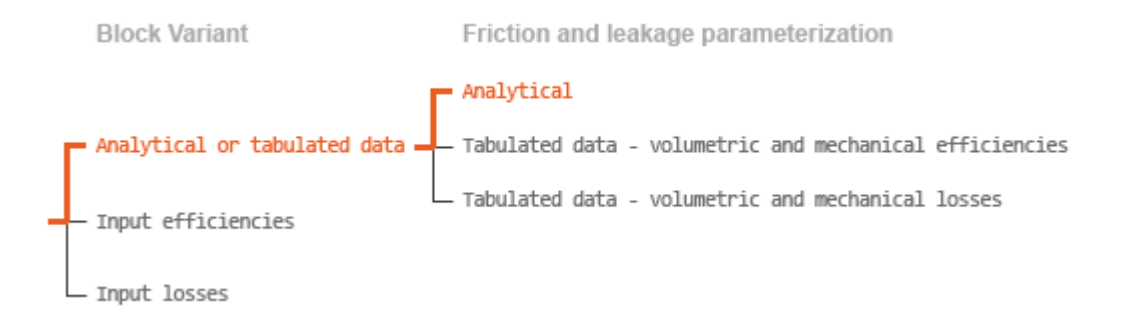

#### **Case 1: Analytical Efficiency Calculation**

If the active block variant is Analytical or tabulated data and the **Leakage and friction parameterization** parameter is set to Analytical, the leakage flow rate is

$$
\dot{m}_{\rm Leak} = \frac{K_{\rm HP} \rho_{\rm Avg} \Delta p}{\mu_{\rm Avg}},
$$

and the friction torque is

$$
\tau_{\text{Friction}} = \left(\tau_0 + K_{\text{TP}} \left| \Delta p \right| \tanh \frac{4\omega}{(5e - 5)\omega_{\text{Nom}}}\right),\,
$$

where:

- $K_{HP}$  is the Hagen-Poiseuille coefficient for laminar pipe flows. This coefficient is computed from the specified nominal parameters.
- *μ* is the dynamic viscosity of the thermal liquid, taken here as the average of its values at the thermal liquid ports.
- *K*<sub>TP</sub> is the specified value of the **Friction torque vs pressure drop coefficient** block parameter.
- $\cdot$   $\tau_0$  is the specified value of the **No-load torque** block parameter.
- $\cdot$   $\omega_{\text{Nom}}$  is the specified value of the **Nominal shaft angular velocity** block parameter.

The Hagen-Poiseuille coefficient is determined from nominal fluid and component parameters through the equation

$$
K_{\rm HP} = \frac{D\omega_{\rm Norm} \mu_{\rm Norm} \left(1-\eta_{\rm v, Nom}\right)}{\Delta p_{\rm Nom}},
$$

where:

- $\bullet$   $\omega_{\text{Nom}}$  is the specified value of the **Nominal shaft angular velocity** parameter. This is the angular velocity at which the nominal volumetric efficiency is specified.
- $\mu_{\text{Nom}}$  is the specified value of the **Nominal Dynamic viscosity** block parameter. This is the dynamic viscosity at which the nominal volumetric efficiency is specified.
- $\Delta p_{\text{Norm}}$  is the specified value of the **Nominal pressure drop** block parameter. This is the pressure drop at which the nominal volumetric efficiency is specified.
- $\eta_{v, \text{Norm}}$  is the specified value of the **Volumetric efficiency at nominal conditions** block parameter. This is the volumetric efficiency corresponding to the specified nominal conditions.

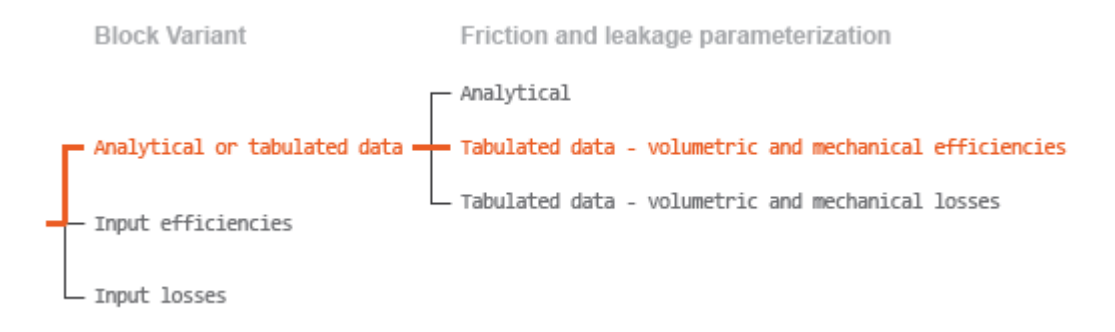

#### **Case 2: Efficiency Tabulated Data**

If the active block variant is Analytical or tabulated data and the **Leakage and friction parameterization** parameter is set to Tabulated data — volumetric and mechanical efficiencies, the leakage flow rate is

$$
\dot{m}_{\rm Leak} = \dot{m}_{\rm Leak, Pump} \, \frac{(1+\alpha)}{2} + \dot{m}_{\rm Leak, Motor} \, \frac{(1-\alpha)}{2},
$$

and the friction torque is

$$
\tau_{\text{Friction}} = \tau_{\text{Friction,Pump}} \frac{1+\alpha}{2} + \tau_{\text{Friction,Motor}} \frac{1-\alpha}{2},
$$

where:

- $\bullet$   $\alpha$  is a numerical smoothing parameter for the motor-pump transition.
- $\cdot$   $\dot{m}_{\rm Leak,Motor}$  is the leakage flow rate in motor mode.
- $\cdot$   $\dot{m}_{\rm{Leak,Pump}}$  is the leakage flow rate in pump mode.
- *τ*<sub>Friction,Motor</sub> is the friction torque in motor mode.
- *τ*<sub>Friction, Pump</sub> is the friction torque in pump mode.

The smoothing parameter  $\alpha$  is given by the hyperbolic function

$$
\alpha = \tanh\left(\frac{4\Delta p}{\Delta p_{\text{Threshold}}}\right) \tanh\left(\frac{4\omega}{\omega_{\text{Threshold}}}\right),
$$

where:

- *Δp*<sub>Threshold</sub> is the specified value of the **Pressure gain threshold for pump-motor transition** block parameter.
- $\bullet$   $\omega_{\text{Threshold}}$  is the specified value of the **Angular velocity threshold for pump-motor transition** block parameter.

The leakage flow rate is calculated from the volumetric efficiency, a quantity that is specified in tabulated form over the *Δp*–*ɷ* domain via the **Volumetric efficienc\ table** block parameter. When operating in pump mode (quadrants **1** and **3** of the  $\Delta p$ – $\alpha$  chart shown in the ["Operation Modes" on page 1-408](#page-413-0) figure), the leakage flow rate is:

 $\dot{m}_{\rm Leak.Pump} = (1 - \eta_{\rm v}) \dot{m}_{\rm Ideal}$ ,

where *η*<sub>v</sub> is the volumetric efficiency, obtained either by interpolation or extrapolation of the tabulated data. Similarly, when operating in motor mode (quadrants **2** and **4** of the *Δp*–*ɷ* chart), the leakage flow rate is:

 $\dot{m}_{\text{Leak-Motor}} = -(1 - \eta_{\text{v}}) \dot{m}.$ 

The friction torque is similarly calculated from the mechanical efficiency, a quantity that is specified in tabulated form over the  $Δp-ω$  domain via the **Mechanical efficiency table** block parameter. When operating in pump mode (quadrants **1** and **3** of the  $\Delta p$ – $\varphi$  chart):

 $\tau_{\text{Friction.Pump}} = (1 - \eta_{\text{m}}) \tau,$ 

where *η*m is the mechanical efficiency, obtained either by interpolation or extrapolation of the tabulated data. Similarly, when operating in motor mode (quadrants **2** and **4** of the *Δp*–*ɷ* chart):

 $\tau_{\text{Friction.Motor}} = -(1 - \eta_{\text{m}}) \tau_{\text{Ideal}}.$ 

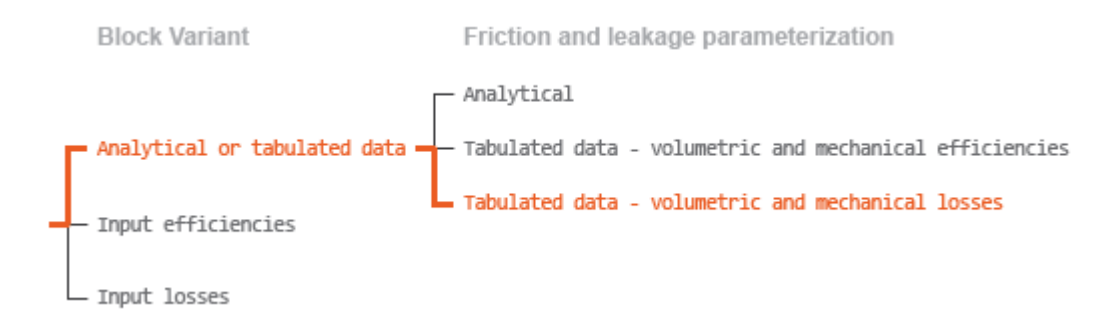

#### **Case 3: Loss Tabulated Data**

If the active block variant is Analytical or tabulated data and the **Leakage and friction parameterization** parameter is set to Tabulated data — volumetric and mechanical losses, the leakage (volumetric) flow rate is specified directly in tabulated form over the *Δp*–*ɷ* domain:

 $q_{\text{Leak}} = q_{\text{Leak}} (\Delta p, \omega).$ 

The mass flow rate due to leakage is calculated from the volumetric flow rate:

 $\dot{m}_{\rm{Leak}} = \rho q_{\rm{Leak}}$ .

The friction torque is similarly specified in tabulated form:

 $\tau_{\text{Friction}} = \tau_{\text{Friction}} (\Delta p, \omega),$ 

where  $q_{\text{Leak}}(\Delta p,\omega)$  and  $\tau_{\text{Friction}}(\Delta p,\omega)$  are the volumetric and mechanical losses, obtained through interpolation or extrapolation of the tabulated data specified via the **Volumetric loss table** and **Mechanical loss table** block parameters.

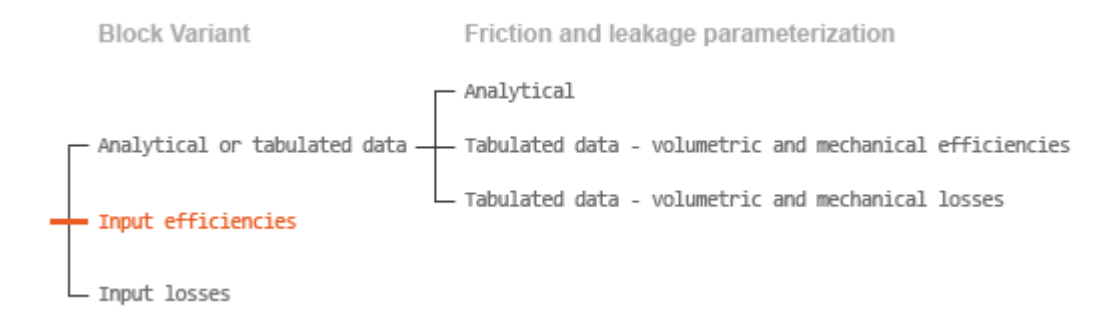

### **Case 4: Efficiency Physical Signal Inputs**

If the active block variant is Input efficiencies, the leakage flow rate and friction torque calculations are as described for efficiency tabulated data (case 2). The volumetric and mechanical efficiency lookup tables are replaced with physical signal inputs that you specify through ports EV and EM.

The efficiencies are defined as positive quantities with value between zero and one. Input values outside of these bounds are set equal to the nearest bound (zero for inputs smaller than zero, one for inputs greater than one). In other words, the efficiency signals are *saturated* at zero and one.

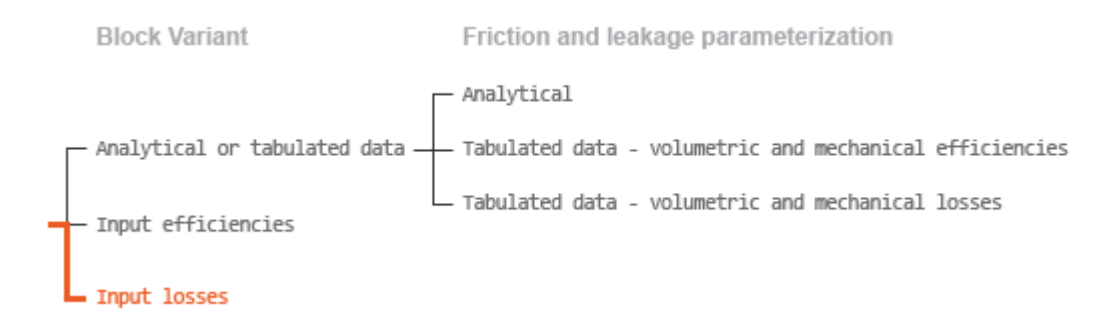

#### **Case 5: Loss Physical Signal Inputs**

If the block variant is Input losses, the leakage flow rate and friction torque calculations are as described for loss tabulated data (case 3). The volumetric and mechanical loss lookup tables are replaced with physical signal inputs that you specify through ports LV and LM.

The signs of the inputs are ignored. The block sets the signs automatically from the operating conditions established during simulation—more precisely, from the *Δp*–*ɷ* quadrant in which the component happens to be operating. In other words, whether an input is positive or negative is irrelevant to the block.

### **Assumptions and Limitations**

- The pump is treated as a quasi-steady component.
- The effects of fluid inertia and elevation are ignored.
- The pump wall is rigid.
- External leakage is ignored.

# **Ports**

### **Input**

#### **EV** — Volumetric efficiency, unitless

physical signal

Physical signal input port for the volumetric efficiency coefficient. The input signal has an upper bound at the **Maximum volumetric efficienc\** parameter value and a lower bound at the **Minimum volumetric efficienc\** parameter value.

#### **Dependencies**

This port is exposed only when the block variant is set to Input efficiencies.

#### **EM** — Mechanical efficiency, unitless

#### physical signal

Physical signal input port for the mechanical efficiency coefficient. The input signal has an upper bound at the **Maximum mechanical efficienc\** parameter value and a lower bound at the **Minimum mechanical efficienc\** parameter value.

#### **Dependencies**

This port is exposed only when the block variant is set to Input efficiencies.

#### **LV — Volumetric loss, m^3/s**

physical signal

Physical signal input port for the volumetric loss, defined as the internal leakage flow rate between the pump inlets.

#### **Dependencies**

This port is exposed only when the block variant is set to Input losses.

#### **LM — Mechanical loss, N\*m**

physical signal

Physical signal input port for the mechanical loss, defined as the friction torque on the rotary pump shaft.

#### **Dependencies**

This port is exposed only when the block variant is set to Input losses.

### **Conserving**

# **A — Pump inlet**

thermal liquid

Thermal liquid conserving port representing the pump inlet.

#### **B — Pump outlet**

thermal liquid

Thermal liquid conserving port representing the pump outlet.

#### **C — Pump case** mechanical rotational

Mechanical rotational conserving port representing the pump case.

### **R — Pump shaft**

mechanical rotational

Mechanical rotational conserving port representing the rotary pump shaft.

# **Parameters**

The exposed block parameters depend on the active block variant. See ["Block Variants](#page-1125-0) [and Loss Parameterizations" on page 1-1120](#page-1125-0).

#### **Variant 1: Analytical or tabulated data**

**Displacement — Fluid volume displaced per unit shaft rotation angle** 30 cm^3/rev (default) | scalar with units of volume/angle

Fluid volume displaced per unit shaft rotation angle. The displacement is fixed at this value during simulation. The specified value must be greater than zero.

#### **Leakage and friction parameterization — Parameterization used to compute leakage flow rate and friction torque**

Analytical (default) | Tabulated data — volumetric and mechanical efficiencies | Tabulated data — volumetric and mechanical losses

Parameterization used to compute flow-rate and torque losses due to internal leaks and friction. The Analytical parameterization relies on nominal parameters generally available from component data sheets. The remaining, tabular, options rely on lookup tables to map pressure drop, angular velocity, and displacement to component efficiencies or losses.

#### **Nominal shaft angular velocity — Shaft angular velocity at which to specify the volumetric efficiency**

188 rad/s (default) | scalar with units of angle/time

Angular velocity of the rotary shaft at which the component's volumetric efficiency is known. Nominal parameters are typically published for standard operating conditions in manufacturer's data sheets. The block uses this parameter to calculate, using simple linear functions, the leakage flow rate and friction torque.

#### **Dependencies**

This parameter is enabled when the **Leakage and friction parameterization** parameter is set to Analytical.

#### **Nominal pressure gain — Pressure gain at which to specify the volumetric efficiency**

10 MPa (default)

Pressure drop from inlet to outlet at which the component's volumetric efficiency is known. Nominal parameters are typically published for standard operating conditions in manufacturer's data sheets. The block uses this parameter to calculate, using a simple linear function, the internal leakage flow rate.

#### **Dependencies**

This parameter is enabled when the **Leakage and friction parameterization** parameter is set to Analytical.

#### **Nominal dynamic viscosity — Dynamic viscosity at which to specify the volumetric efficiency**

0.9 cP (default) | scalar with units of area/time

Dynamic viscosity of the hydraulic fluid at which the component's volumetric efficiency is known. Nominal parameters are typically published for standard operating conditions in manufacturer's data sheets. The block uses this parameter to calculate, using a simple linear function, the internal leakage flow rate.

#### **Dependencies**

This parameter is enabled when the **Leakage and friction parameterization** parameter is set to Analytical.

#### **Volumetric efficiency at nominal conditions — Volumetric efficiency at the** specified nominal conditions

0.92 (default) | unitless scalar between 0 and 1

Volumetric efficiency, defined as the ratio of actual to ideal volumetric flow rates, at the specified nominal conditions. Nominal parameters are typically published for standard operating conditions in manufacturer's data sheets. The block uses this parameter to calculate, using a simple linear function, the internal leakage flow rate.

#### **Dependencies**

This parameter is enabled when the **Leakage and friction parameterization** parameter is set to Analytical.

#### **No-load torque — Minimum torque required to induce shaft rotation**

0.05 N\*m (default) | scalar with units of torque

Torque required to overcome seal friction and induce rotation of the mechanical shaft. This torque is the load-independent component of the total friction torque.

#### **Dependencies**

This parameter is enabled when the **Leakage and friction parameterization** parameter is set to Analytical.

#### **Friction torque vs. pressure gain coefficient at nominal displacement — Proportionality constant at maximum displacement between friction torque and pressure gain**

0.6 N\*m/MPa (default) | scalar with units of torque/pressure

Proportionality constant at maximum displacement between the friction torque on the mechanical shaft and the pressure gain from inlet to outlet.

#### **Dependencies**

This parameter is enabled when the **Leakage and friction parameterization** parameter is set to Analytical.

#### **Cross-sectional area at ports A and B — Flow area at the component inlet and outlet**

0.01 m^2 (default) | positive scalar with units of area

Flow area at the component inlet and outlet. The areas are assumed equal. This parameter must be greater than zero.

#### **Pressure gain vector for efficiencies, dp — Pressure gains at which to** specify the volumetric and mechanical efficiencies

*M*-element vector with units of pressure (default)

*M*-element vector of pressure gains at which to specify the efficiency tabular data. The vector size, *M*, must be two or greater. The vector elements need not be uniformly spaced. However, they must monotonically increase in value from left to right.

The tabulated data need not encompass all quadrants of operation—those of a  $(\varpi, \Delta p)$ chart. It suffices to specify the data for a single quadrant. Refer to the block description for the operation modes corresponding to the various quadrants.

#### **Dependencies**

This parameter is enabled when the **Leakage and friction parameterization** parameter is set to Tabulated data — volumetric and mechanical efficiencies.

#### **Shaft angular velocity vector for efficiencies, w — Angular velocities** at which to specify the volumetric and mechanical efficiencies

*N*-element vector with units of angular velocity (default)

*N*-element vector of shaft angular velocities at which to specify the efficiency tabular data. The vector size, *N*, must be two or greater. The vector elements need not be uniformly spaced. However, they must monotonically increase in value from left to right.

The tabulated data need not encompass all quadrants of operation—those of a  $(\varphi, \varDelta p)$ chart. It suffices to specify the data for a single quadrant. Refer to the block description for the operation modes corresponding to the various quadrants.

#### **Dependencies**

This parameter is enabled when the **Leakage and friction parameterization** parameter is set to Tabulated data — volumetric and mechanical efficiencies.

#### **Volumetric efficiency table, e\_v(dp,w) — Volumetric efficiencies at the** specified pressure gains and angular velocities

unitless *M*-by-*N* matrix

*M*-by-*N* matrix with the volumetric efficiencies at the specified fluid pressure gains and shaft angular velocities. The efficiencies must be in the range of 0–1. *M* and *N* are the sizes of the specified lookup-table vectors:

- *M* is the number of vector elements in the **Pressure gain vector for efficiencies, dp** parameter.
- *N* is the number of vector elements in the **Shaft angular velocity vector for efficiencies, w** parameter.

The tabulated data need not encompass all quadrants of operation—those of a  $(\varpi, \Delta p)$ chart. It suffices to specify the data for a single quadrant. Refer to the block description for the operation modes corresponding to the various quadrants.

#### **Dependencies**

This parameter is enabled when the **Leakage and friction parameterization** parameter is set to Tabulated data — volumetric and mechanical efficiencies.

#### **Mechanical efficiency table, e\_m(dp,w) — Mechanical efficiencies at the** specified pressure gains and angular velocities

unitless *M*-by-*N* matrix

*M*-by-*N* matrix with the mechanical efficiencies corresponding to the specified fluid pressure gains and shaft angular velocities. The efficiencies must be in the range of 0–1. *M* and *N* are the sizes of the specified lookup-table vectors:

- *M* is the number of vector elements in the **Pressure gain vector for efficiencies, dp** parameter.
- *N* is the number of vector elements in the **Shaft angular velocity vector for efficiencies, w** parameter.

The tabulated data need not encompass all quadrants of operation—those of a  $(\varpi, \Delta p)$ chart. It suffices to specify the data for a single quadrant. Refer to the block description for the operation modes corresponding to the various quadrants.

#### **Dependencies**

This parameter is enabled when the **Leakage and friction parameterization** parameter is set to Tabulated data — volumetric and mechanical efficiencies.

**Pressure gain threshold for pump-motor transition — Pressure gain at which to initiate a smooth transition between pump and motor modes** 1e-3 MPa (default) | scalar with units of pressure

Pressure gain from inlet to outlet below which the component begins to transition between pumping and motoring modes. A hyperbolic Tanh function transforms the leakage flow rate and friction torque such that the transition is continuous and smooth.

#### **Dependencies**

This parameter is enabled when the **Leakage and friction parameterization** parameter is set to Tabulated data — volumetric and mechanical efficiencies.

**Angular velocity threshold for pump-motor transition — Shaft angular velocity at which to initiate a smooth transition between pump and motor modes** 10 rad/s (default) | scalar with units of angle/time

Shaft angular velocity below which the component begins to transition between pumping and motoring modes. A hyperbolic Tanh function transforms the leakage flow rate and friction torque such that the transition is continuous and smooth.

#### **Dependencies**

This parameter is enabled when the **Leakage and friction parameterization** parameter is set to Tabulated data — volumetric and mechanical efficiencies.

#### **Check if operating beyond the octants of supplied tabulated data — Simulation warning mode for operating conditions outside the range of tabulated data**

None (default) | Warning

Simulation warning mode for operating conditions outside the range of tabulated data. Select Warning to be notified when the fluid pressure gain, shaft angular velocity, or instantaneous displacement cross outside the specified tabular data. The warning does not cause simulation to stop.

#### **Dependencies**

This parameter is enabled when the **Leakage and friction parameterization** parameter is set to Tabulated data — volumetric and mechanical efficiencies or Tabulated data — volumetric and mechanical losses.

#### **Pressure gain vector for losses, dp — Pressure gains at which to specify the volumetric and mechanical losses**

*M*-element vector with units of pressure (default)

*M*-element vector of pressure gains at which to specify the loss tabular data. The vector size, *M*, must be two or greater. The vector elements need not be uniformly spaced. However, they must monotonically increase in value from left to right.

The tabulated data need not encompass all quadrants of operation—those of a (*ɷ*, *Δp*) chart. It suffices to specify the data for a single quadrant. Refer to the block description for the operation modes corresponding to the various quadrants.

#### **Dependencies**

This parameter is enabled when the **Leakage and friction parameterization** parameter is set to Tabulated data — volumetric and mechanical losses.

### **Shaft angular velocity vector for losses, w — Angular velocities at which to specify the volumetric and mechanical losses**

*N*-element vector with units of angle/time (default)

*N*-element vector of shaft angular velocities at which to specify the loss tabular data. The vector size, *N*, must be two or greater. The vector elements need not be uniformly spaced. However, they must monotonically increase in value from left to right.

The tabulated data need not encompass all quadrants of operation—those of a  $(\varphi, \Delta p)$ chart. It suffices to specify the data for a single quadrant. Refer to the block description for the operation modes corresponding to the various quadrants.

#### **Dependencies**

This parameter is enabled when the **Leakage and friction parameterization** parameter is set to Tabulated data — volumetric and mechanical losses.

#### **Volumetric loss table, q\_loss(dp,w) — Internal leakage flow rates at the** specified pressure gains and angular velocities

*M*-by-*N* matrix with units of volume/time

*M*-by-*N* matrix with the volumetric losses at the specified fluid pressure gains and shaft angular velocities. Volumetric loss is defined here as the internal leakage volumetric flow rate between port A and port B. *M* and *N* are the sizes of the specified lookup-table vectors:

- *M* is the number of vector elements in the **Pressure gain vector for losses, dp** parameter.
- *N* is the number of vector elements in the **Shaft angular velocity vector for losses, w** parameter.

The tabulated data need not encompass all quadrants of operation—those of a (*ɷ*, *Δp*) chart. It suffices to specify the data for a single quadrant. Refer to the block description for the operation modes corresponding to the various quadrants. The tabulated data for the volumetric losses must obey the convention shown in the figure, with positive values at positive pressure gains and negative values at negative pressure gains.

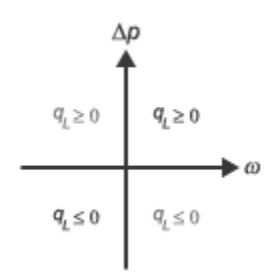

#### **Dependencies**

This parameter is enabled when the **Leakage and friction parameterization** parameter is set to Tabulated data — volumetric and mechanical losses.

#### **Mechanical loss table, torque\_loss(dp,w) — Friction torques at the** specified pressure gains and angular velocities

*M*-by-*N* matrix with units of torque

*M*-by-*N* matrix with the mechanical losses at the specified fluid pressure gains and shaft angular velocities. Mechanical loss is defined here as the friction torque due to seals and internal components. *M* and *N* are the sizes of the specified lookup-table vectors:

- *M* is the number of vector elements in the **Pressure gain vector for losses, dp** parameter.
- *N* is the number of vector elements in the **Shaft angular velocity vector for losses, w** parameter.

The tabulated data need not encompass all quadrants of operation—those of a  $(\varphi, \varDelta p)$ chart. It suffices to specify the data for a single quadrant. Refer to the block description for the operation modes corresponding to the various quadrants. The tabulated data for the mechanical losses must obey the convention shown in the figure, with positive values at positive angular velocities and negative values at negative angular velocities.

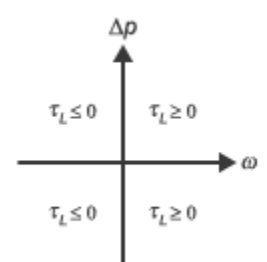

#### **Dependencies**

This parameter is enabled when the **Leakage and friction parameterization** parameter is set to Tabulated data — volumetric and mechanical losses.

#### **Variant 2: Input efficiencies**

#### **Displacement — Fluid volume displaced per unit shaft rotation angle**

30 cm^3/rev (default) | scalar with units of volume/angle

Fluid volume displaced per unit shaft rotation angle. The displacement is fixed at this value during simulation. The specified value must be greater than zero.

#### **Minimum volumetric efficiency — Lower saturation bound on the volumetric efficiency input signal**

1e-3 (default) | unitless scalar between 0 and 1

Smallest allowed value of the volumetric efficiency. The input from physical signal port EV saturates at the specified value. If the input signal falls below the minimum volumetric efficiency, the volumetric efficiency is set to the minimum volumetric efficiency.

#### **Dependencies**

This parameter is enabled when the block variant is set to Input efficiencies.

#### **Maximum volumetric efficiency — Upper saturation bound on the volumetric efficiency input signal**

1 (default) | unitless scalar between 0 and 1

Largest allowed value of the volumetric efficiency. The input from physical signal port EV saturates at the specified value. If the input signal rises above the maximum volumetric efficiency, the volumetric efficiency is set to the maximum volumetric efficiency.

#### **Dependencies**

This parameter is enabled when the block variant is set to Input efficiencies.

#### **Minimum mechanical efficiency — Lower saturation bound on the volumetric efficiency input signal**

1e-3 (default) | unitless scalar between 0 and 1

Smallest allowed value of the mechanical efficiency. The input from physical signal port EM saturates at the specified value. If the input signal falls below the minimum mechanical efficiency, the mechanical efficiency is set to the minimum mechanical efficiency.

#### **Dependencies**

This parameter is enabled when the block variant is set to Input efficiencies.

#### **Maximum mechanical efficiency — Upper saturation bound on the volumetric efficiency input signal**

1 (default) | unitless scalar between 0 and 1

Largest allowed value of the mechanical efficiency. The input from physical signal port EM saturates at this value. If the input signal rises above the maximum mechanical efficiency, the mechanical efficiency is set to the maximum mechanical efficiency.

#### **Dependencies**

This parameter is enabled when the block variant is set to Input efficiencies.

### **Pressure gain threshold for pump-motor transition — Pressure gain at which to initiate a smooth transition between motor and pump modes**

1e-3 MPa (default) | scalar with units of pressure

Pressure gain from inlet to outlet below which the component begins to transition between pumping and motoring modes. A hyperbolic Tanh function transforms the leakage flow rate and friction torque such that the transition is continuous and smooth.

#### **Dependencies**

This parameter is enabled when the block variant is set to Input efficiencies.

#### **Angular velocity threshold for motor-pump transition — Angular velocity at which to initiate a smooth transition between pump and motor modes** 10 rad/s (default) | scalar with units of angle/time

Shaft angular velocity below which the component begins to transition between pumping and motoring modes. A hyperbolic Tanh function transforms the leakage flow rate and friction torque such that the transition is continuous and smooth.

#### **Dependencies**

This parameter is enabled when the block variant is set to Input efficiencies.

#### **Cross-sectional area at ports A and B — Flow area at the component inlet and outlet**

0.01 m^2 (default) | positive scalar with units of area

Flow area at the component inlet and outlet. The areas are assumed equal. This parameter must be greater than zero.

#### **Variant 3: Input losses**

**Displacement — Fluid volume displaced per unit shaft rotation angle** 30 cm^3/rev (default) | scalar with units of volume/angle

Fluid volume displaced per unit shaft rotation angle. The displacement is fixed at this value during simulation. The specified value must be greater than zero.

**Pressure gain threshold for pump-motor transition — Pressure gain at which to initiate a smooth transition between motor and pump modes** 1e-3 MPa (default) | scalar with units of pressure

Pressure gain from inlet to outlet below which the component begins to transition between pumping and motoring modes. A hyperbolic Tanh function transforms the leakage flow rate and friction torque such that the transition is continuous and smooth.

**Angular velocity threshold for pump-motor transition — Angular velocity at which to initiate a smooth transition between pump and motor modes**

10 rad/s (default) | scalar with units of angle/time

Shaft angular velocity below which the component begins to transition between motoring and pumping modes. A hyperbolic Tanh function transforms the leakage flow rate and friction torque such that the transition is continuous and smooth.

#### **Cross-sectional area at ports A and B — Flow area at the component inlet and outlet**

0.01 m^2 (default) | positive scalar with units of area

Flow area at the component inlet and outlet. The areas are assumed equal. This parameter must be greater than zero.

#### **Check if operating beyond the motor mode — Simulation warning mode for operating conditions outside motoring mode**

None (default) | Warning

Simulation warning mode for operating conditions outside the motoring mode. A warning is issued if the motor transitions to pumping mode. Select Warning to be notified when this transition occurs. The warning does not cause simulation to stop.

#### **Variables**

#### **Mass flow rate into port A — Mass flow rate into the component through thermal liquid port A**

1 kg/s (default) | scalar with units of mass/time

Mass of fluid entering the component through the inlet per unit time at the start of simulation.

# **See Also**

[Centrifugal Pump \(TL\)](#page-258-0) | [Fixed-Displacement Motor \(TL\)](#page-435-0) | [Variable-Displacement Pump](#page-1151-0) [\(TL\)](#page-1151-0)

#### **Introduced in R2016a**

# **Flow Coefficient Parameterized Valve (TL)**

Valve with flow area modeled in terms of its Cv or Kv flow coefficient **Library:** Thermal Liquid / Valves and Orifices

# **Description**

The Flow Coefficient Parameterized Valve (TL) block models the flow characteristics of a valve using the flow coefficient as a means to relate the flow rate through the ports to the pressure drop across them. The flow coefficient parameterization suits those cases in which the internal geometry of a valve is known in poor detail or in which the flow coefficient is the preferred means of characterizing a valve. The valve model is sufficiently general in its assumptions that it can be applied to a variety of valves; no single valve type is assumed in this block.

ĤŦª

### **Flow Coefficient Parameterization**

The flow coefficient measures the ease with which a fluid driven by a pressure differential flows across a valve. It is an important parameter in the sizing of valves and a convenient way of characterizing one in a model. In this role it is especially useful, as it quantifies in a single number all of the losses incurred in the flow passages of the valve. The flow coefficient is typically measured by the valve manufacturer and reported in a data sheet provided for the valve.

Strictly speaking there are two flow coefficients in common use:  $C_{\rm v}$  and  $K_{\rm v}$ . These describe what is fundamentally the same quantity: the volumetric flow rate of water passing through a valve that has been opened to its maximum and set to some standard operating conditions. The flow coefficients differ only in the temperature and pressure drop established during the measurement (the operating conditions) and in the physical units used in its expression:

•  $C_{\rm v}$  is measured at a generally accepted temperature of 60  $\degree$  F and pressure drop of 1 PSI; it is expressed in imperial units of US gpm. This is the flow coefficient used in the model when the **Flow coefficient specification** block parameter is set to Cv coefficient (USG/min) [[1 on page 1-506](#page-511-0)].
•  $K_v$  is measured at a generally accepted temperature of 15  $\degree$ C and pressure drop of bar; it is expressed in metric units of  $m^3/h$ . This is the flow coefficient used in the model when the **Flow coefficient specification** block parameter is set to Kv coefficient  $(m^3/h)$ .  $[2 \text{ on page } 1-506]$ .

Two values are required of the flow coefficient, a *maximum* and a *minimum*. The maximum corresponds to a valve open to full capacity; this is the value frequently reported in valve data sheets. The minimum corresponds to a valve closed tight, when only leakage flow remains, if any at all. This lower bound imposed on the flow coefficient serves primarily to ensure the numerical robustness of the model. Its exact value is less important than its being a (generally very small) number greater than zero.

### **Valve Opening Parameterization**

The opening fraction of the valve (the ratio of the valve opening area to its maximum value) is determined during simulation from the input specified at port **L**. This input is the *control signal* and it is, in some valves, associated with *stroke* or *lift percent*. The control signal can range in value from 0 to 1. If a lesser or greater value is specified, it is adjusted to the nearest of the two limits. In other words, the signal is *saturated* at 0 and 1.

The conversion from control signal to opening fraction depends on the **Valve opening characteristics** parameterization selected in the block. The calculation result is the same for all parameterizations when the control signal is either 0 or 1: a value of 0 at port **L** always means a maximally (though not necessarily *completely*) closed valve; a value of 1 always means a maximally open valve. At intermediate values, the opening fractions differ:

• Linear — The valve opening fraction (denoted *f*(*L*) in the figure) is equal to the control signal at port **L**. The two vary in tandem until the control signal either drops below zero (the valve is fully closed) or rises above its maximum value (the valve is fully open). The opening fraction ranges from  $\theta$  to 1 (a statement that does not apply to all valve opening parameterizations).

 $f(L) = L$ .

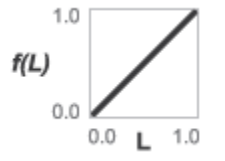

• Quick opening — The valve opening fraction, *f*(*L*), is a power function of the control signal at port **L**. The opening fraction rises quickly with the control signal at values near 0 and slowly at values near 1. The exponent  $(\alpha)$  in the calculation determines how the opening rate changes with the control signal. The opening fraction ranges from 0 to 1.

$$
f(L) = L^{1/2} \, , \quad \alpha > 1.
$$
\n  
\n
$$
f(L) \quad \text{and} \quad \text{and} \quad
$$

• Equal percentage — The valve opening fraction is an exponential function of the control signal at port **L**. The opening fraction rises slowly with the control signal at values near 0 and quickly at values near 1. The base of the exponent (*R*, the *rangeability* of the valve, the ratio between the maximum and minimum flow rates through the ports) determines how the opening rate changes with the control signal. The opening fraction ranges from a small fraction  $(0.02-0.05$  for typical rangeability values of 20–50) to 1.

$$
f(L) = R^{L-1}, \quad R \approx 20 - 50.
$$

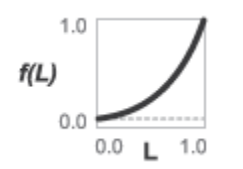

### **Mass Balance**

The volume of fluid inside the valve, and therefore the mass of the same, is assumed to be very small and it is, for modeling purposes, ignored. As a result, no amount of fluid can accumulate there. By the principle of conservation of mass, the mass flow rate into the valve through one port must therefore equal that out of the valve through the other port:

$$
\dot{m}_A + \dot{m}_B = 0,
$$

where  $\dot{m}$  is defined as the mass flow rate *into* the valve through the port indicated by the subscript (**A** or **B**).

### **Momentum Balance**

The causes of those pressure losses incurred in the passages of the valve are ignored in the block. Whatever their natures—sudden area changes, flow passage contortions—only their cumulative effect is considered during simulation. It is this cumulative effect that the flow coefficient of the valve enables the block to capture in a model. This constant factors in the momentum balance of the valve *indirectly*, by way of the effective opening area (*S*) of the same:

$$
p_{\rm A}-p_{\rm B}=\frac{m\sqrt{m^2+m_{\rm cr}}}{\rho_{\rm avg} S^2},
$$

where:

- *p* is the pressure at the port indicated by the subscript (**A** or **B**).
- $\rho_{\text{avg}}$  is the arithmetic mean of the fluid densities at the ports.
- $\bullet$  *m* is the mass flow rate at a port.
- $\dot{m}_{cr}$  is the critical mass flow rate, that at which the flow is assumed to switch between laminar and turbulent regimes:

$$
\dot{m}_{cr} = \text{Re}_{\text{cr}} \mu_{\text{avg}} \sqrt{\frac{\pi}{4} S},
$$

where  $Re_{cr}$  is the Reynolds number at the transition point and  $\mu_{\text{avg}}$  is the average of the dynamic viscosities at the ports.

The effective opening area (*S*) is the product of scaling of the maximum opening area of the valve by the opening fraction (*f*(*L*)). The calculation imposes a lower bound on the opening area at which only leakage flow remains:

$$
S(L) = \begin{cases} S_{\text{max}}f(L), & \text{if } S_{\text{max}}f(L) > S_{\text{min}} \\ S_{\text{min}}, & \text{else} \end{cases}
$$

where the subscripts max and min refer to a valve in the fully opened and maximally closed positions; the function *f*(*L*) is the opening fraction calculated from the control signal specified at port **L**:

$$
f(L) = \begin{cases} L, & \text{Linear parameterization} \\ L^{1/\alpha}, & \text{Quick opening parameterization} \\ R^{L-1}, & \text{Equal percentages parameterization} \end{cases}
$$

where  $\alpha$  is obtained from the **Exponent number** block parameter and  $R$  from the **Rangeability** parameter. The maximum opening area is obtained by multiplying the (maximum) flow coefficient by an appropriate conversion factor:

$$
S_{\text{Max}} = \begin{cases} \lambda_{\text{C}} C_{\text{v,max}}, & \text{if } C_{\text{v}} \text{ is used} \\ \lambda_{\text{K}} K_{\text{v,max}}, & \text{if } K_{\text{v}} \text{ is used} \end{cases}
$$

where:

- $\lambda_c$  is the conversion factor between the maximum flow coefficient in imperial units  $(C_{v,max})$  and the maximum opening area: 2.4015e-5 m<sup>2</sup>.
- $\lambda_K$  is the conversion factor between the maximum flow coefficient in SI units ( $K_{v, max}$ ) and the maximum opening area: 2.7765e-5 m<sup>2</sup>.

The minimum opening area in turn is obatined by multiplying the maximum opening area by the ratio between minimum and maximum flow coefficients:

$$
S_{\text{Min}} = \begin{cases} \frac{C_{\text{v,min}}}{C_{\text{v,max}}} S_{\text{max}}, & \text{if } C_{\text{v}} \text{ is used} \\ \frac{K_{\text{v,min}}}{K_{\text{v,max}}} S_{\text{max}}, & \text{if } K_{\text{v}} \text{ is used} \end{cases},
$$

### **Energy Balance**

The valve is modeled as an adiabatic component. No heat exchange can occur between the fluid and the wall that surrounds it. No work is done on or by the fluid as it traverses from inlet to outlet. With these assumptions, energy can flow by advection only, through ports **A** and **B**. By the principle of conservation of energy, the sum of the port energy flows must then always equal zero:

$$
\phi_{\text{A}} + \phi_{\text{B}} = 0,
$$

where *ϕ* is defined as the energy flow rate *into* the valve through one of the ports (**A** or **B**).

## **Ports**

### **Input**

#### **L — Valve control signal, unitless**

physical signal

Port through which to specify the signal that controls the opening of the valve (in certain valve types associated with *stroke* or *lift percent*). The valve is fully closed at a value of 0 and fully open at a value of 1.

### **Conserving**

#### **A — Flow passage**

thermal liquid

Opening through which the flow can enter or exit the flow resistance. Which of the ports serves as inlet and which as outlet depends on the direction of flow.

```
B — Flow passage
thermal liquid
```
Opening through which the flow can enter or exit the flow resistance. Which of the ports serves as inlet and which as outlet depends on the direction of flow.

## **Parameters**

#### **Flow coefficient specification — Parameterization by which to specify the flow coefficient of the valve**

Cv coefficient (USG/min) (default) | Kv coefficient (m^3/h)

Choice of flow coefficient to specify.  $C_{\rm v}$  and  $K_{\rm v}$  differ in the physical conditions of their measurement and in the physical units of their expression. Generally at least one of these is reported in product data sheets provided by the manufacturer. Select the option for which data is available.

#### **Cv coefficient at maximum flow — Flow coefficient expressed in imperial units for a maximally open valve**

1 (default) | positive scalar in units of USG/min

Flow coefficient expressed in imperial units for a valve opened to full capacity. This is the value reported in the valve data sheets when the  $C_v$  coefficient is provided by the manufacturer.

#### Kv coefficient at maximum flow — Flow coefficient expressed in SI units for a **maximally open valve**

1 (default) | positive scalar in units of m^3/h

Flow coefficient expressed in SI units for a valve opened to full capacity. This is the value reported in the valve data sheets when the  $K_v$  coefficient is provided by the manufacturer.

#### **Cv coefficient at minimum flow - Flow coefficient expressed in imperial units for a maximally closed valve**

1e-4 (default) | positive scalar in units of USG/min

Flow coefficient expressed in imperial units for a valve that is closed tight and devoid of all flow except for that due to internal leakage between port **A** and port **B**. The primary purpose of this parameter is to ensure the numerical robustness of the model during simulation. Its exact value is less important than its being a very small number greater than zero.

#### Ky coefficient at minimum flow – Flow coefficient expressed in SI units for a **maximally closed valve**

1e-4 (default) | positive scalar in units of  $m^2/h$ 

Flow coefficient expressed in SI units for a valve that is closed tight and devoid of all flow except for that due to internal leakage between port **A** and port **B**. The primary purpose of this parameter is to ensure the numerical robustness of the model during simulation. Its exact value is less important than it being a very small number greater than zero.

#### **Valve opening characteristics — Parameterization by which to compute the valve opening fraction**

Linear (default) | Quick openingEqual percentages

Choice of valve opening profile to use during simulation. The selection made here determines how the control signal specified at port **L** is converted into a valve opening fraction (and opening area). See the block description for detail on the opening parameterizations.

#### **Exponent number — Denominator of the exponent in the quick-opening parameterization**

2 (default) | positive unitless scalar

Number by which to divide the exponent in the governing equation of the quick-opening parameterization. Use a value greater than 1 for a true quick-opening profile, one corresponding to a valve that opens quickly from a maximally closed position but progressively more slowly as it approaches the maximally opened position.

#### **Valve rangeability — Base of the exponent in the equal-percentages parameterization**

50 (default) | positive unitless scalar

Number to which the exponent is applied in the governing equation of the equalpercentages parameterization. This number is the ratio between the maximum and minimum flow rates through the valve (the first corresponding obtained when the valve is maximally opened and the second when the valve is maximally closed). Typical values range from 20 to 50.

#### **Cross-sectional area at ports A and B — Flow area at the inlet and outlet of the valve**

0.01 m (default) | positive scalar in units of area

<span id="page-511-0"></span>Area normal to the flow path at each port. The ports are assumed to be equal in size. The flow area specified here should match those of the inlets of those components to which the valve connects.

#### **Characteristic longitudinal length — Measure of the length of the flow path through the valve**

0.1 (default) | positive scalar in units of length

Average distance traversed by the fluid as it travels from inlet to outlet. This distance is used in the calculation of the internal thermal conduction that occurs between the two ports (as part of the smoothed upwind energy scheme employed in the thermal liquid domain).

#### **Critical Reynolds number — Reynolds number at which the flow switches between laminar and turbulent**

12 (default) | positive unitless scalar

Reynolds number at which the fluid in the valve is expected to switch between its laminar and turbulent flow regimes. The switch is assumed to occur at once: the transition region that normally exists between the two flow regimes is ignored.

#### **Variables Tab**

#### **Mass flow rate into port A — Desired initial value of the mass flow rate at port A**

cleared (default) | checked

Mass flow rate to apply at port **A** at the start of simulation. The block uses this value as a guide when preparing the model for simulation. If the value is compatible with the constraints of the model, then it is used to configure the initial state of the valve. If the value conflicts with initial state variables specified in other blocks, then its **Priority** setting determines whether it is applied precisely, approximately, or not at all.

### **References**

- [1] *Control Valve Handbook*. 4th ed. Marshalltown, IA: Fisher Controls International. 2005.
- [2] *Flow of Fluids through Valves, Fittings and Pipe*. Stamford, CT: Crane, 2010.

## **See Also**

[Ball Valve \(TL\)](#page-218-0) | [Check Valve \(TL\)](#page-277-0) | [Gate Valve \(TL\)](#page-550-0)

**Introduced in R2016a**

# <span id="page-513-0"></span>**Flow Divider**

Hydraulic two-path flow divider

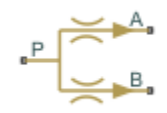

# **Library**

Flow Control Valves

# **Description**

The Flow Divider block simulates a hydraulic two-path flow divider, which consists of a spring-centered spool installed in a case, as shown in the figure.

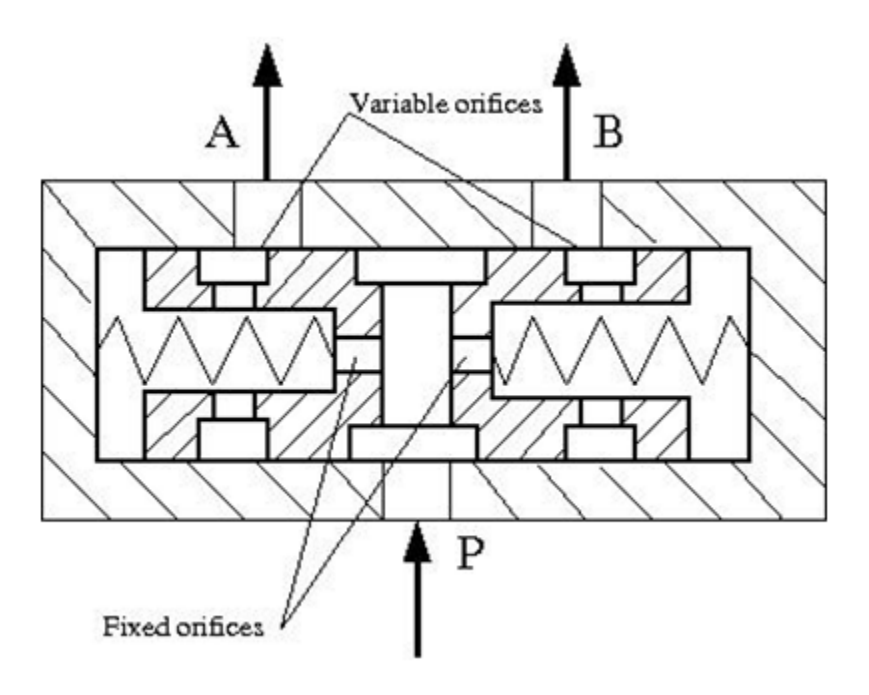

The flow from the source enters the valve through port P and is split into two parts flowing through the P–A and P–B paths. Each path contains a fixed orifice and a variable orifice. The fixed orifices must be precisely matched to divide flow in equal parts, or arranged in a certain proportion if unequal division is required.

The purpose of variable orifices is to maintain a constant pressure drop across the fixed orifices, regardless of pressure fluctuations at valve outlets. The load increase on any outlet causes the pressure drop across the spool (and across fixed orifices) to change, and thus shift the spool. As a result, the passage areas of variable orifices change until the pressure drop values across the fixed orifices even out.

The model of the flow divider uses the [Double-Acting Servo Cylinder](#page-357-0), [Fixed Orifice](#page-402-0), and [Orifice with Variable Area Round Holes](#page-678-0) blocks. The following figure shows the schematic diagram of the model. The Double-Acting Servo Cylinder detects the pressure drop and shifts the variable orifice control member accordingly.

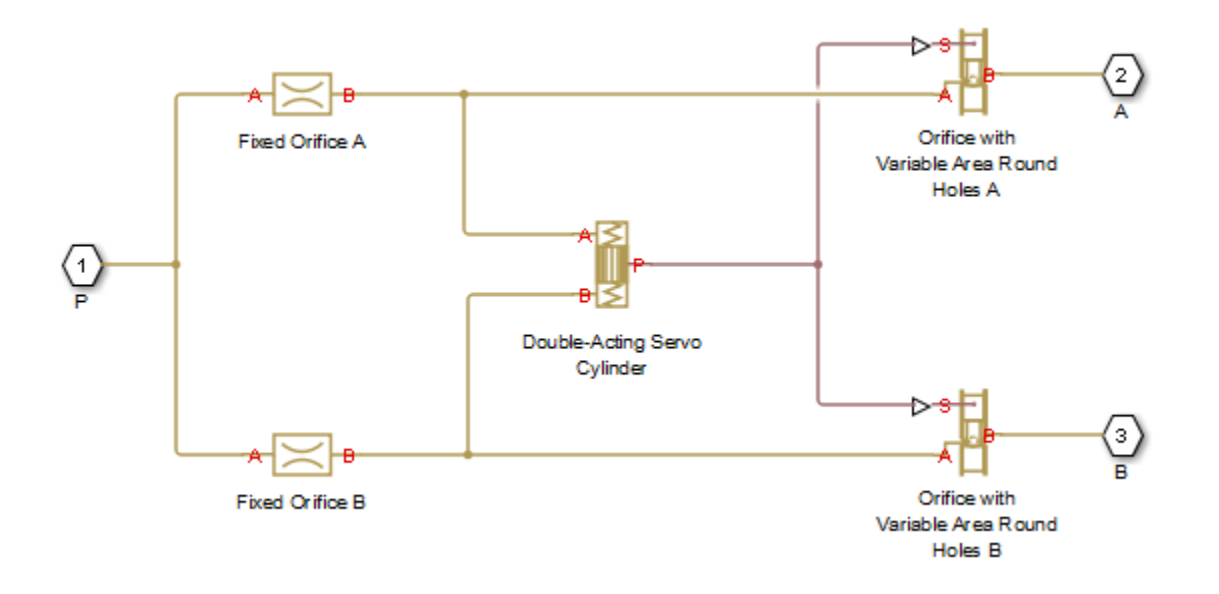

**Note** You cannot use this block as a flow combiner. Use the [Flow Divider-Combiner](#page-521-0) block instead.

# **Assumptions and Limitations**

- Friction between moving parts is not taken into account.
- Inertia effects are not taken into account.
- Fluid compressibility is not taken into account.
- Leakage flows are assumed to be negligible.
- The hard stops in the [Double-Acting Servo Cylinder](#page-357-0) are assumed to be fully inelastic.

### **Parameters**

- • ["Fixed Orifices Tab" on page 1-511](#page-516-0)
- • ["Variable Orifices Tab" on page 1-512](#page-517-0)

<span id="page-516-0"></span>• ["Servo Cylinder Tab" on page 1-514](#page-519-0)

### **Fixed Orifices Tab**

#### **Fixed orifice A area**

The cross-sectional passage area of the fixed orifice in the P–A path. The default value is 1e-4 m^2.

#### **Fixed orifice B area**

The cross-sectional passage area of the fixed orifice in the P–B path. The default value is  $1e-4$  m $^2$ .

#### **Fixed orifice A flow discharge coefficient**

Semi-empirical parameter defining the capacity of the fixed orifice in the P–A path. The value depends on the geometrical properties of the orifice, and usually is provided in textbooks or manufacturer data sheets. The default value is 0.7.

#### **Fixed orifice B flow discharge coefficient**

Semi-empirical parameter defining the capacity of the fixed orifice in the P–B path. The value depends on the geometrical properties of the orifice, and usually is provided in textbooks or manufacturer data sheets. The default value is 0.7.

#### **Fixed orifice laminar transition specification**

Select how the block transitions between the laminar and turbulent regimes:

- Pressure ratio The transition from laminar to turbulent regime is smooth and depends on the value of the **Laminar flow pressure ratio** parameter. This method provides better simulation robustness.
- Reynolds number The transition from laminar to turbulent regime is assumed to take place when the Reynolds number reaches the value specified by the **Critical Reynolds number** parameter.

#### **Fixed orifice A laminar flow pressure ratio**

Pressure ratio at which the flow transitions between laminar and turbulent regimes for the fixed orifice in the P–A path. The default value is 0.999. This parameter is visible only if the **Fixed orifice laminar transition specification** parameter is set to Pressure ratio.

#### **Fixed orifice B laminar flow pressure ratio**

Pressure ratio at which the flow transitions between laminar and turbulent regimes for the fixed orifice in the P–B path. The default value is 0.999. This parameter is

<span id="page-517-0"></span>visible only if the **Fixed orifice laminar transition specification** parameter is set to Pressure ratio.

#### **Fixed orifice A critical Reynolds number**

The maximum Reynolds number for laminar flow for the fixed orifice in the P–A path. The transition from laminar to turbulent regime is assumed to take place when the Reynolds number reaches this value. The default value is 10. This parameter is visible only if the **Fixed orifice laminar transition specification** parameter is set to Reynolds number.

#### **Fixed orifice B critical Reynolds number**

The maximum Reynolds number for laminar flow for the fixed orifice in the P–B path. The transition from laminar to turbulent regime is assumed to take place when the Reynolds number reaches this value. The default value is 10. This parameter is visible only if the **Fixed orifice laminar transition specification** parameter is set to Reynolds number.

### **Variable Orifices Tab**

#### **Diameter of round holes**

Diameter of the round holes in the two identical Variable Orifice with Round Holes blocks. The default value is 0.005 m.

#### **Number of round holes**

Number of holes in each of the Variable Orifice with Round Holes blocks. The default value is 4.

#### **Variable orifices flow discharge coefficient**

Semi-empirical parameter defining the orifice capacity of the Variable Orifice with Round Holes blocks. The value depends on the geometrical properties of the orifice, and usually is provided in textbooks or manufacturer data sheets. The default value is 0.65.

#### **Variable orifice A initial opening**

Initial opening of the variable orifice in the P–A path. The parameter can be positive (underlapped orifice), negative (overlapped orifice), or 0 for zero-lap configuration. The value of initial opening does not depend on the orifice orientation. The default value is 0.0025 m.

#### **Variable orifice B initial opening**

Initial opening of the variable orifice in the P–B path. The parameter can be positive (underlapped orifice), negative (overlapped orifice), or 0 for zero-lap configuration.

The value of initial opening does not depend on the orifice orientation. The default value is 0.0025 m.

#### **Variable orifice laminar transition specification**

Select how the block transitions between the laminar and turbulent regimes:

- Pressure ratio The transition from laminar to turbulent regime is smooth and depends on the value of the **Laminar flow pressure ratio** parameter. This method provides better simulation robustness.
- Reynolds number The transition from laminar to turbulent regime is assumed to take place when the Reynolds number reaches the value specified by the **Critical Reynolds number** parameter.

#### **Variable orifice A laminar flow pressure ratio**

Pressure ratio at which the flow transitions between laminar and turbulent regimes for the fixed orifice in the P–A path. The default value is 0.999. This parameter is visible only if the **Variable orifice laminar transition specification** parameter is set to Pressure ratio.

#### **Variable orifice B laminar flow pressure ratio**

Pressure ratio at which the flow transitions between laminar and turbulent regimes for the fixed orifice in the P–B path. The default value is 0.999. This parameter is visible only if the **Variable orifice laminar transition specification** parameter is set to Pressure ratio.

#### **Variable orifice A critical Reynolds number**

The maximum Reynolds number for laminar flow through the variable orifice in the P– A path. The transition from laminar to turbulent regime is assumed to take place when the Reynolds number reaches this value. The default value is 10. This parameter is visible only if the **Variable orifice laminar transition specification** parameter is set to Reynolds number.

#### **Variable orifice B critical Reynolds number**

The maximum Reynolds number for laminar flow through the variable orifice in the P– B path. The transition from laminar to turbulent regime is assumed to take place when the Reynolds number reaches this value. The default value is 10. This parameter is visible only if the **Variable orifice laminar transition specification** parameter is set to Reynolds number.

#### **Variable orifice leakage area**

The total area of possible leaks in each variable orifice when it is completely closed. The main purpose of the parameter is to maintain numerical integrity of the circuit by <span id="page-519-0"></span>preventing a portion of the system from becoming isolated after the orifice is completely closed. The parameter value must be greater than 0. The default value is  $1e-9$  m<sup> $2$ </sup>.

### **Servo Cylinder Tab**

#### **Servo cylinder piston area**

The face area of the piston in the servo cylinder. The default value is  $1.6e-4$  m<sup> $\sim$ </sup>2.

#### **Servo cylinder piston stroke**

The full piston stroke in the servo cylinder, from one hard stop to another. The piston is located initially in the middle of the stroke and can travel half a stroke in the positive and negative direction. The default value is 0.005 m.

#### **Servo cylinder spring rate**

The spring rate of the centering springs in the servo cylinder. The default value is 1000 N/m.

#### **Servo cylinder damping coefficient**

The damping coefficient in the contact between the piston and the case of the servo cylinder. The default value is 150 N/(m/s).

#### **Servo cylinder stop penetration coefficient**

The penetration property of the piston hard stop in the servo cylinder. The hard stop is represented as absolutely inelastic, and its property is characterized by the penetration coefficient. The default value of the coefficient is 1e12 N/m/(m/s).

### **Global Parameters**

Parameters determined by the type of working fluid:

- **Fluid density**
- **Fluid kinematic viscosity**

Use the [Hydraulic Fluid](#page-595-0) block or the Custom Hydraulic Fluid block to specify the fluid properties.

# **Ports**

The block has the following ports:

P

Hydraulic conserving port associated with the inlet port P.

A

Hydraulic conserving port associated with the outlet port A.

B

Hydraulic conserving port associated with the outlet port B.

## **See Also**

[Double-Acting Servo Cylinder](#page-357-0) | [Fixed Orifice](#page-402-0) | [Flow Divider-Combiner](#page-521-0) | [Orifice with](#page-678-0) [Variable Area Round Holes](#page-678-0)

#### **Introduced in R2013a**

# <span id="page-521-0"></span>**Flow Divider-Combiner**

Hydraulic two-path flow divider-combiner

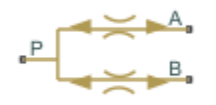

# **Library**

Flow Control Valves

# **Description**

The Flow Divider-Combiner block models a hydraulic valve that divides incoming flow through port P (direct flow) between two outlets, and also maintains a specified proportion between return flows through ports A and B in the total flow rate through port P. In other words, the valve works in two distinctive modes: flow divider for direct flow and flow combiner for reverse flow.

The figure shows a schematic for the flow divider-combiner valve: a) in the divider mode, and b) in the combiner mode.

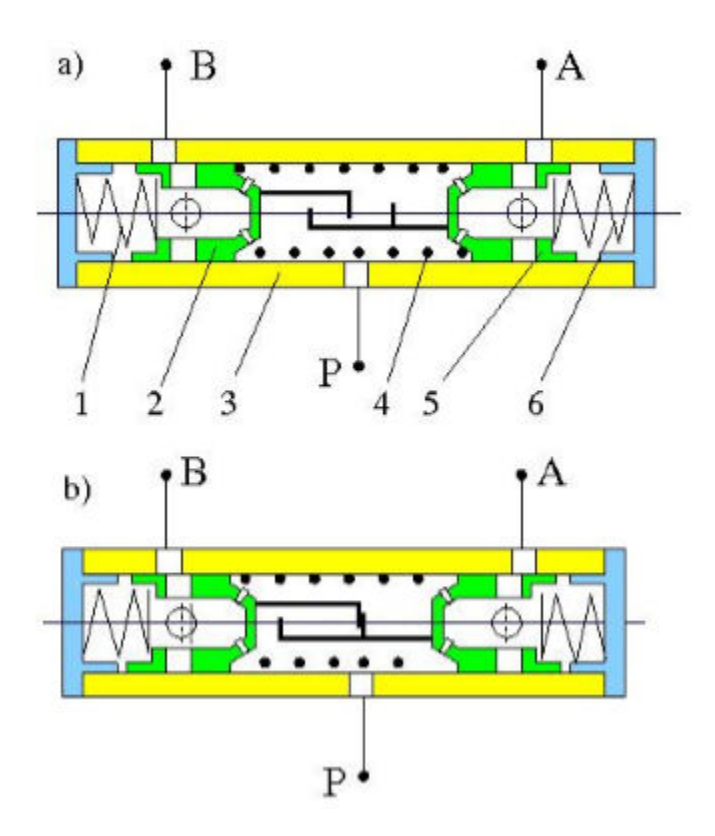

The valve works as a flow divider when fluid is pumped through port P to ports A and B (schematic figure a). In this mode, fluid passes through fixed orifices in pistons 2 and 5 and through variable orifices formed by round holes in the pistons and case. The pressure differential across pistons moves them apart from each other proportionally to the piston areas and the spring 1 and 6 forces. The spring-suspended pistons and the respective variable orifices work as pressure reducing valves maintaining constant pressure drop across fixed orifices and thus keeping flow rates through them practically constant. The flow divider-combiner valve is essentially a combination of two pressure-compensated flow control valves working in parallel.

For reverse flows (schematic figure b), the pressure differential across pistons forces them against each other until the gap in the hard stop is cleared. The pistons settle at a position where pressure drops across fixed orifices are equal, thus maintaining equal flow rates through branches.

The model of the flow divider-combiner uses the [Fixed Orifice,](#page-402-0) [Orifice with Variable Area](#page-678-0) [Round Holes](#page-678-0), [Double-Acting Hydraulic Cylinder \(Simple\)](#page-347-0), Translational Hard Stop, Translational Spring, and Translational Damper blocks, as shown in the block diagram.

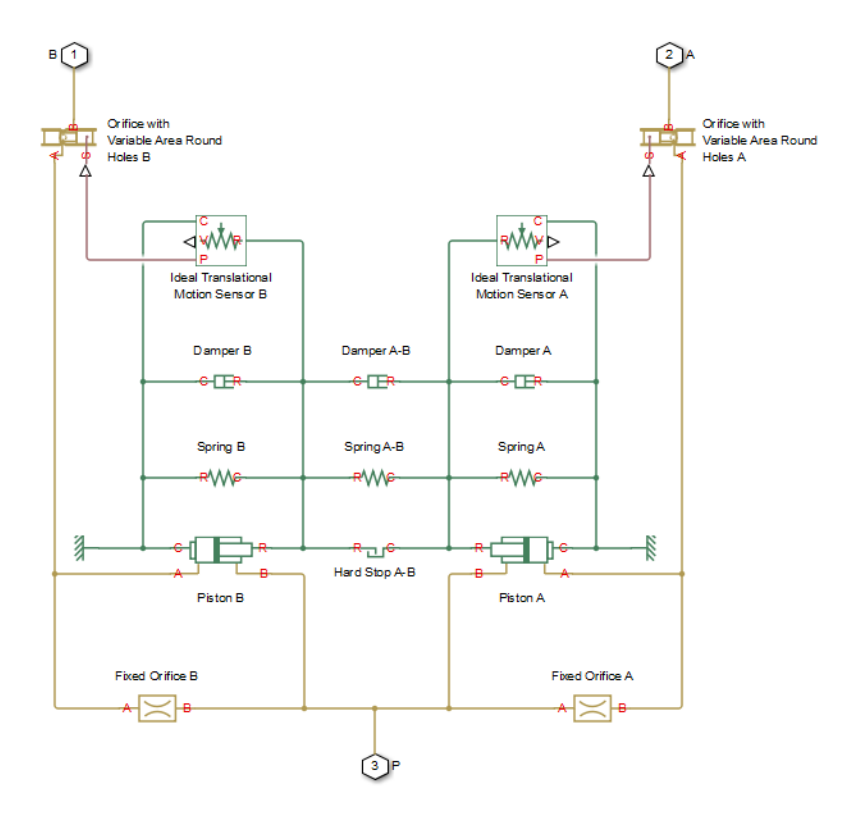

The table explains the purpose of each model component.

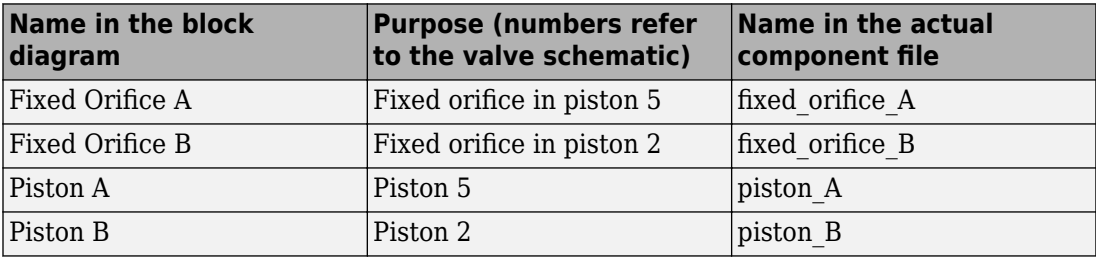

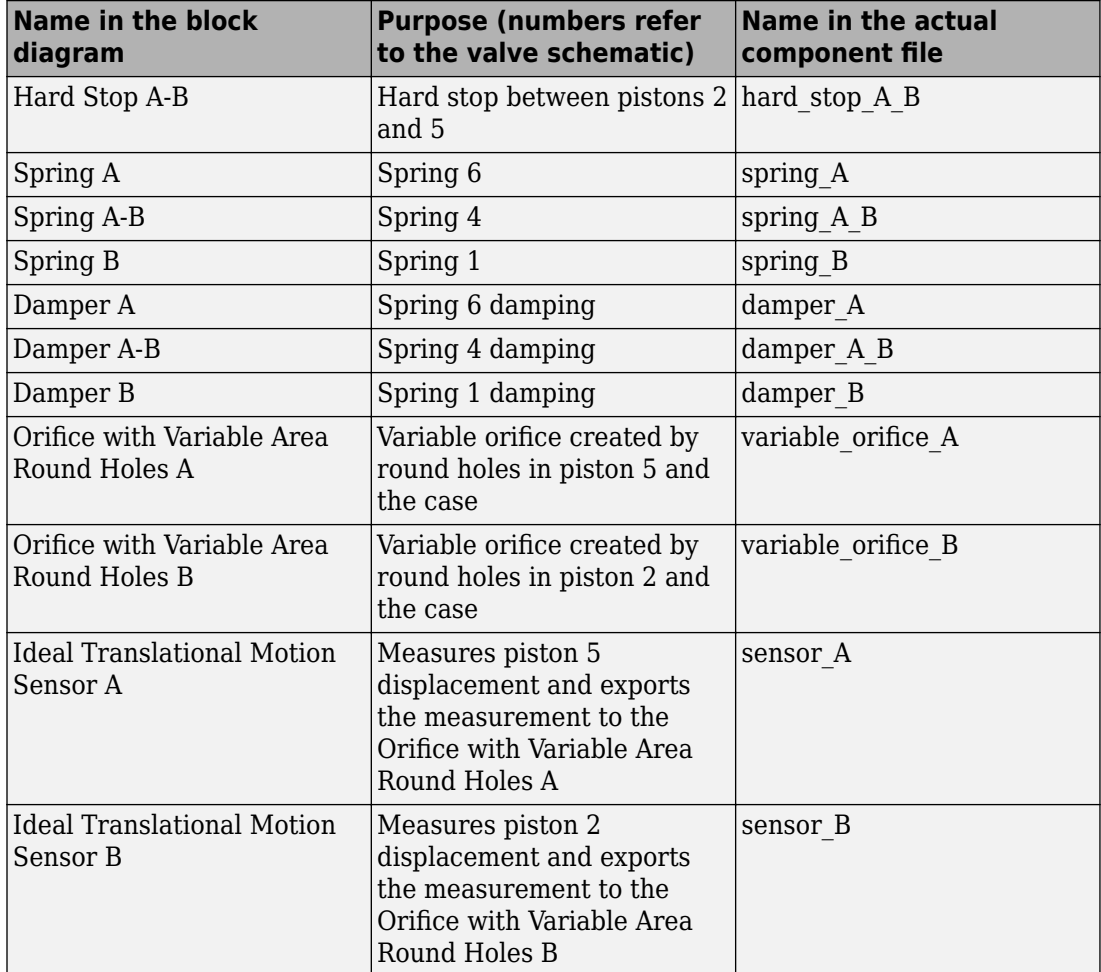

The block orientations in the model are explained by the structure section of the underlying component file, reproduced below:

```
connections
```

```
 connect(P, fixed_orifice_A.A, fixed_orifice_B.A, piston_A.B, piston_B.B);
 connect(fixed_orifice_A.B, piston_A.A, variable_orifice_A.A);
 connect(fixed_orifice_B.B, piston_B.A, variable_orifice_B.A);
 connect(B, variable_orifice_B.B);
 connect(A, variable_orifice_A.B);
connect(reference.V, pistonA.C, spring A.C, damper A.C, sensor A.C, ...
```

```
 piston_B.C, spring_B.C, damper_B.C, sensor_B.C);
    connect(piston A.R, spring A.R, hard stop A B.C, spring A B.C, \ldotsdamper_A.R, damper_A_B.R, sensor_A.R);
    connect(piston_B.R, spring_B.R, hard_stop_A_B.R, spring A_B.R, ...
        damper_B.R, damper_A_B.C, sensor_B.R);
     connect(sensor_A.P, variable_orifice_A.S);
    connect(sensor B.P, variable orifice B.S);
end
```
## **Assumptions and Limitations**

The block does not account for inertia, friction, and hydraulic forces. For additional assumptions and limitations, see the reference pages of the underlying member blocks.

### **Parameters**

- "Fixed Orifices Tab" on page 1-520
- • ["Pistons Tab" on page 1-521](#page-526-0)
- • ["Springs/Dampers Tab" on page 1-522](#page-527-0)
- • ["Variable Orifices Tab" on page 1-523](#page-528-0)
- • ["Hard Stop Between Pistons Tab" on page 1-524](#page-529-0)

### **Fixed Orifices Tab**

#### **Fixed orifice A area**

The cross-sectional passage area of the fixed orifice in piston 5 (the P–A path). The default value is 1.5e-5 m^2.

#### **Fixed orifice B area**

The cross-sectional passage area of the fixed orifice in piston 2 (the P–B path). The default value is 1.5e-5 m^2.

#### **Fixed orifice flow discharge coefficient**

Semi-empirical coefficient for fixed orifice capacity characterization. The value depends on the orifice geometrical properties, and usually is provided in textbooks or manufacturer data sheets. The default value is 0.7.

#### <span id="page-526-0"></span>**Fixed orifice laminar transition specification**

Select how the block transitions between the laminar and turbulent regimes for the fixed orifices:

- Pressure ratio The transition from laminar to turbulent regime is smooth and depends on the value of the **Fixed orifice laminar flow pressure ratio** parameter. This method provides better simulation robustness.
- Reynolds number The transition from laminar to turbulent regime is assumed to take place when the Reynolds number reaches the value specified by the **Fixed orifice critical Reynolds number** parameter.

#### **Fixed orifice laminar flow pressure ratio**

Pressure ratio at which the flow transitions between laminar and turbulent regimes. The default value is 0.999. This parameter is visible only if the **Fixed orifice** laminar transition specification parameter is set to Pressure ratio.

#### **Fixed orifice critical Reynolds number**

The maximum Reynolds number for laminar flow in the fixed orifices. The transition from laminar to turbulent regime is assumed to take place when the Reynolds number reaches this value. The default value is 10. This parameter is visible only if the **Fixed orifice laminar transition specification** parameter is set to Reynolds number.

### **Pistons Tab**

#### **Piston A area**

The face area of Piston A (piston 5). The default value is  $2e-4 m^2$ .

#### **Piston A stroke**

The full stroke of Piston A. The default value is 5 mm.

#### **Piston A initial extension**

The initial extension of Piston A. The default value is 0 m.

#### **Piston B area**

The face area of Piston B (piston 2). The default value is  $2e-4 m^2$ .

#### **Piston B stroke**

The full stroke of Piston B. The default value is 5 mm.

#### **Piston B initial extension**

The initial extension of Piston B. The default value is 0 m.

#### <span id="page-527-0"></span>**Piston stop penetration coefficient**

The penetration property of colliding bodies in the underlying cylinder blocks, which is assumed to be absolutely plastic. The default value is  $1e12 s*N/m^2$ .

### **Springs/Dampers Tab**

#### **Spring A rate**

Spring rate of Spring A (spring 6). The default value is 1e3 N/m.

#### **Spring A preload**

This parameter sets the initial high-priority target value for the **Deformation** variable in the underlying Spring A block. For more information, see "Variable Priority for Model Initialization" (Simscape). The default value is 0.1 m.

#### **Damping coefficient A**

Damping coefficient of Damper A (spring 6 damping). The default value is 150  $N/(m/s)$ .

#### **Spring B rate**

Spring rate of Spring B (spring 1). The default value is 1e3 N/m.

#### **Spring B preload**

This parameter sets the initial high-priority target value for the **Deformation** variable in the underlying Spring B block. For more information, see "Variable Priority for Model Initialization" (Simscape). The default value is  $-0.1$  m.

#### **Damping coefficient B**

Damping coefficient of Damper B (spring 1 damping). The default value is 150  $N/(m/s)$ .

#### **Spring A-B rate**

Spring rate of Spring A-B (spring 4). The default value is 1e3 N/m.

#### **Spring A-B preload**

This parameter sets the initial high-priority target value for the **Deformation** variable in the underlying Spring A-B block. For more information, see "Variable Priority for Model Initialization" (Simscape). The default value is 0.1 m.

#### **Damping coefficient A\_B**

Damping coefficient of Damper A-B (spring 4 damping). The default value is 150  $N/(m/s)$ .

### <span id="page-528-0"></span>**Variable Orifices Tab**

#### **Variable orifice A hole diameter**

Diameter of the holes in the underlying Orifice with Variable Area Round Holes A block. The default value is 0.0025 m.

#### **Variable orifice B hole diameter**

Diameter of the holes in the underlying Orifice with Variable Area Round Holes B block. The default value is 0.0025 m.

#### **Number of hole pairs in the variable orifice**

Number of holes in each of the Orifice with Variable Area Round Holes blocks. The default value is 4.

#### **Variable orifice flow discharge coefficient**

Semi-empirical parameter defining the orifice capacity of the Orifice with Variable Area Round Holes blocks. The value depends on the geometrical properties of the orifice, and usually is provided in textbooks or manufacturer data sheets. The default value is 0.7

#### **Variable orifice A initial center distance**

Initial opening in the underlying Orifice with Variable Area Round Holes A block. The parameter value can be positive (underlapped orifice), negative (overlapped orifice), or equal to zero for zero lap configuration. The default value is 0.0025 m, which corresponds to the position of piston 5 in the valve schematic drawing.

#### **Variable orifice B initial center distance**

Initial opening in the underlying Orifice with Variable Area Round Holes B block. The parameter value can be positive (underlapped orifice), negative (overlapped orifice), or equal to zero for zero lap configuration. The default value is -0.0025 m, which corresponds to the position of piston 2 in the valve schematic drawing.

#### **Variable orifice laminar transition specification**

Select how the block transitions between the laminar and turbulent regimes for the variable orifices:

- Pressure ratio The transition from laminar to turbulent regime is smooth and depends on the value of the **Variable orifice laminar flow pressure ratio** parameter. This method provides better simulation robustness.
- Reynolds number The transition from laminar to turbulent regime is assumed to take place when the Reynolds number reaches the value specified by the **Variable orifice critical Reynolds number** parameter.

#### <span id="page-529-0"></span>**Variable orifice laminar flow pressure ratio**

Pressure ratio at which the flow transitions between laminar and turbulent regimes. The default value is 0.999. This parameter is visible only if the **Variable orifice laminar transition specification** parameter is set to Pressure ratio.

#### **Variable orifice critical Reynolds number**

The maximum Reynolds number for laminar flow through the variable orifices. The transition from laminar to turbulent regime is assumed to take place when the Reynolds number reaches this value. The default value is 10. This parameter is visible only if the **Variable orifice laminar transition specification** parameter is set to Reynolds number

#### **Variable orifice leakage area**

The total area of possible leaks in each variable orifice when it is completely closed. The main purpose of the parameter is to maintain numerical integrity of the circuit by preventing a portion of the system from becoming isolated after the orifice is completely closed. The parameter value must be greater than 0. The default value is  $1e-9$  m<sup> $2$ </sup>.

### **Hard Stop Between Pistons Tab**

#### **Hard stop upper bound**

Gap between the slider and the upper bound in the underlying Hard Stop block. The default value is 5.1 mm.

#### **Hard stop lower bound**

Gap between the slider and the lower bound in the underlying Hard Stop block. The default value is 1 mm.

#### **Hard stop stiffness**

The elastic property of colliding bodies in the hard stop. The default value is 1e8 N/m.

#### **Hard stop damping coefficient**

The dissipating property of colliding bodies in the hard stop. The default value is 150  $N/(m/s)$ .

### **Global Parameters**

Parameters determined by the type of working fluid:

- **Fluid density**
- **Fluid kinematic viscosity**

Use the [Hydraulic Fluid](#page-595-0) block or the Custom Hydraulic Fluid block to specify the fluid properties.

# **Ports**

The block has the following ports:

P

Hydraulic conserving port associated with the inlet port P.

A

Hydraulic conserving port associated with the outlet port A.

B

Hydraulic conserving port associated with the outlet port B.

# **See Also**

[Double-Acting Hydraulic Cylinder \(Simple\)](#page-347-0) | [Fixed Orifice](#page-402-0) | [Flow Divider](#page-513-0) | [Orifice with](#page-678-0) [Variable Area Round Holes](#page-678-0) | Translational Damper | Translational Hard Stop | Translational Spring

### **Introduced in R2014b**

# **Gas-Charged Accumulator**

Hydraulic accumulator with gas as compressible medium

# **Library**

Accumulators

# **Description**

This block models a gas-charged accumulator. The accumulator consists of a precharged gas chamber and a fluid chamber. The fluid chamber is connected to a hydraulic system. The chambers are separated by a bladder, a piston, or any kind of a diaphragm.

As the fluid pressure at the accumulator inlet becomes greater than the precharge pressure, fluid enters the accumulator and compresses the gas, storing hydraulic energy. A decrease in the fluid pressure causes the gas to decompress and discharge the stored fluid into the system.

During typical operations, the pressure in the gas chamber is equal to the pressure in the fluid chamber. However, if the pressure at the accumulator inlet drops below the precharge pressure, the gas chamber becomes isolated from the system. In this situation, the fluid chamber is empty and the pressure in the gas chamber remains constant and equal to the precharge pressure. The pressure at the accumulator inlet depends on the hydraulic system to which the accumulator is connected. If the pressure at the accumulator inlet builds up to the precharge pressure or higher, fluid enters the accumulator again.

The motion of the separator between the fluid chamber and the gas chamber is restricted by two hard stops that limit the expansion and contraction of the fluid volume. The fluid volume is limited when the fluid chamber is at capacity and when the fluid chamber is empty. The hard stops are modeled with finite stiffness and damping. This means that it is possible for the fluid volume to become negative or greater than the fluid chamber capacity, depending on the values of the hard-stop stiffness coefficient and the accumulator inlet pressure.

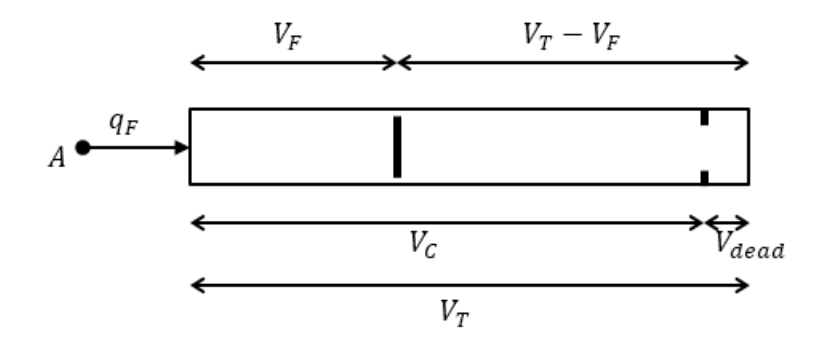

The diagram represents a gas-charged accumulator. The total accumulator volume  $(V_{\text{\tiny T}})$  is divided into the fluid chamber on the left and the gas chamber on the right by the vertical separator. The distance between the left side and the separator defines the fluid volume ( $V_{\rm F}$ ). The distance between the right side and the separator defines the gas volume ( $V_{\rm T}$  –  $V_{\rm F}$ ). The fluid chamber capacity ( $V_{\rm C}$ ) is less than the total accumulator volume ( $V_{\rm T}$ ) so that the gas volume never becomes zero.

The hard stop contact pressure is modeled with a stiffness term and a damping term. The relationship of the gas pressure and gas volume between the current state and the precharge state is given by the polytropic relation, with pressure balanced at the separator:

$$
(p_G + p_A)(V_T - V_F)^k = (p_{pr} + p_A)V_T^k
$$

 $p_F = p_G + p_{HS}$ 

$$
V_C = V_T - V_{dead}
$$

$$
p_{HS} = \begin{cases} K_S (V_F - V_C) + K_d q_F^+ (V_F - V_C) & \text{if } V_F \ge V_C \\ K_S V_F - K_d q_F^- V_F & \text{if } V_F \le 0 \\ 0 & \text{otherwise} \end{cases}
$$

$$
q_F^+ = \begin{cases} q_F & \text{if } q_F \ge 0\\ 0 & \text{otherwise} \end{cases}
$$

$$
q_F^- = \begin{cases} q_F & \text{if } q_F \le 0\\ 0 & \text{otherwise} \end{cases}
$$

where

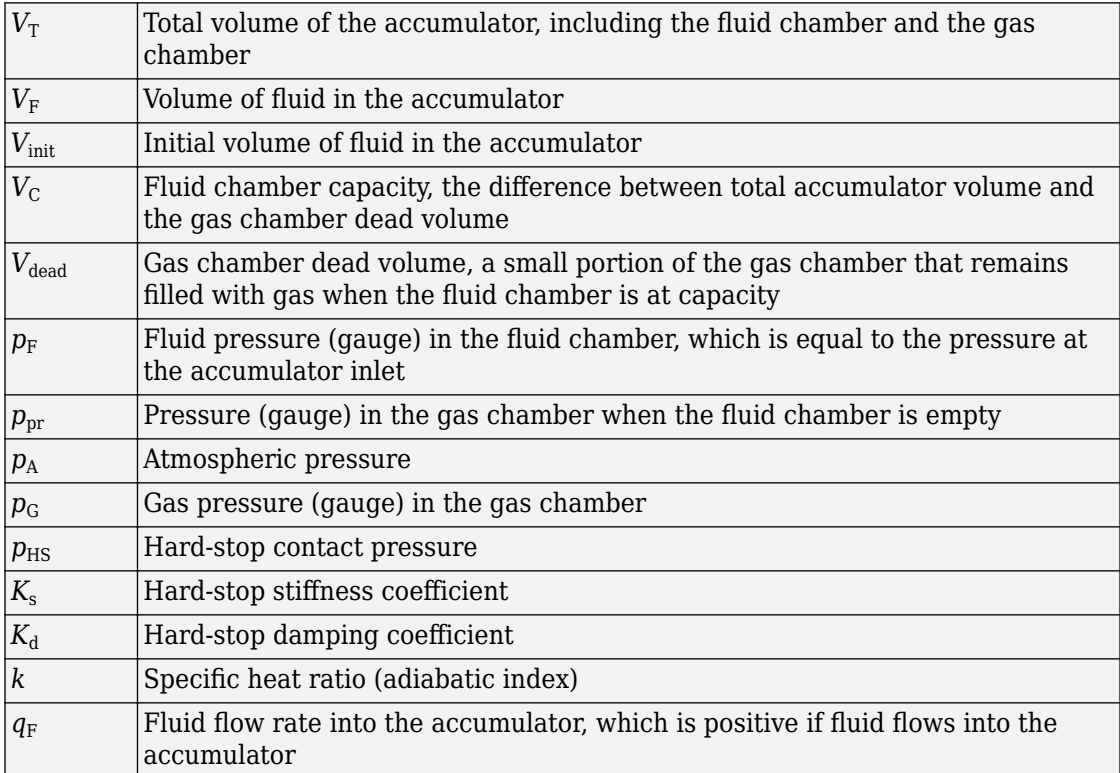

The flow rate into the accumulator is the rate of change of the fluid volume:

$$
q_F=\frac{dV_F}{dt}
$$

At  $t = 0$ , the initial condition is  $V_F = V_{init}$ , where  $V_{init}$  is the value you assign to the **Initial fluid volume** parameter.

The Gas-Charged Accumulator block does not consider loading on the separator. To model additional effects, such as the separator inertia and friction, you can construct a gascharged accumulator as a subsystem or a composite component, similar to the block diagram below.

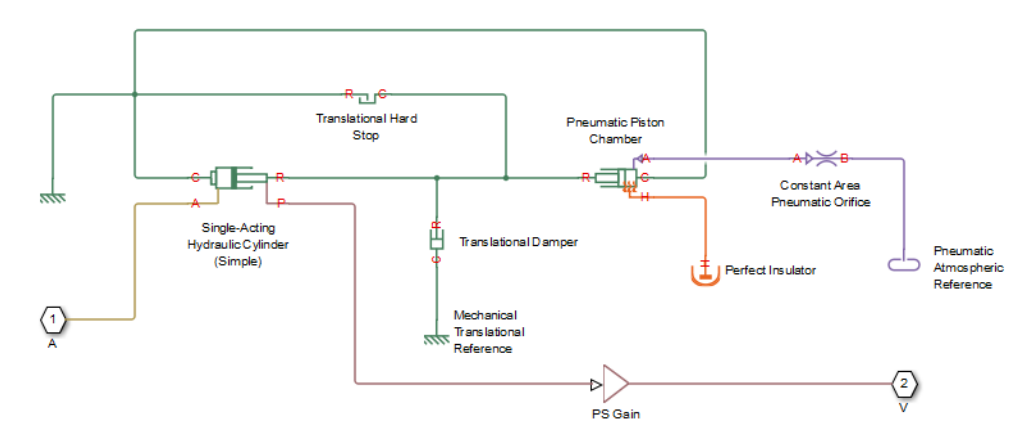

# **Basic Assumptions and Limitations**

- The process in the gas chamber is assumed to be polytropic.
- Loading on the separator, such as inertia or friction, is not considered.
- Inlet hydraulic resistance is not considered.
- Fluid compressibility is not considered.

## **Parameters**

- • ["Parameters Tab" on page 1-530](#page-535-0)
- • ["Variables Tab" on page 1-530](#page-535-0)

### <span id="page-535-0"></span>**Parameters Tab**

#### **Total accumulator volume**

Total volume of the accumulator including the fluid chamber and the gas chamber. It is the sum of the fluid chamber capacity and the minimum gas volume. The default value is  $8e-3$  m<sup> $\sim$ </sup>3.

#### **Minimum gas volume**

Gas chamber dead volume, a small portion of the gas chamber that remains filled with gas when the fluid chamber is at capacity. A nonzero volume is necessary so that the gas pressure does not become infinite when the fluid chamber is at capacity. The default value is 4e-5 m^3.

#### **Precharge pressure (gauge)**

Pressure (gauge) in the gas chamber when the fluid chamber is empty. The default value is 10e5 Pa.

#### **6pecific heat ratio**

Specific heat ratio (adiabatic index). To account for heat exchange, you can set it to a value between 1 and 2, depending on the properties of the gas in the gas chamber. For dry air at 20<sup>o</sup>C, this value is 1 for an isothermal process and 1.4 for an adiabatic (and isentropic) process. The default value is 1.4.

#### **Hard-stop stiffness coefficient**

Proportionality constant of the hard-stop contact pressure with respect to the fluid volume penetrated into the hard stop. The hard stops are used to restrict the fluid volume between zero and fluid chamber capacity. The default value is 1e10 Pa/m^3.

#### **Hard-stop damping coefficient**

Proportionality constant of the hard-stop contact pressure with respect to the flow rate and the fluid volume penetrated into the hard stop. The hard stops are used to restrict the fluid volume between zero and fluid chamber capacity. The default value is 1e10  $Pa*<sub>s/m</sub>$ 6.

### **Variables Tab**

#### **Accumulator flow rate**

Volumetric flow rate through the accumulator port at time zero. Simscape software uses this parameter to guide the initial configuration of the component and model. Initial variables that conflict with each other or are incompatible with the model may be ignored. Set the **Priority** column to High to prioritize this variable over other, lowpriority, variables.

#### **Volume of fluid**

Volume of fluid in the accumulator at time zero. Simscape software uses this parameter to guide the initial configuration of the component and model. Initial variables that conflict with each other or are incompatible with the model may be ignored. Set the **Priority** column to High to prioritize this variable over other, lowpriority, variables.

#### **Pressure of liquid volume**

Gauge pressure in the accumulator at time zero. Simscape software uses this parameter to guide the initial configuration of the component and model. Initial variables that conflict with each other or are incompatible with the model may be ignored. Set the **Priority** column to High to prioritize this variable over other, lowpriority, variables.

# **Global Parameters**

#### **Atmospheric pressure**

Absolute pressure of the environment. The default value is 101325 Pa.

## **Ports**

The block has one hydraulic conserving port associated with the accumulator inlet.

The flow rate is positive if fluid flows into the accumulator.

### **See Also** [Spring-Loaded Accumulator](#page-945-0)

#### **Introduced in R2006a**

# **Gas-Charged Accumulator (TL)**

Pressurized thermal liquid container with compressed gas charge

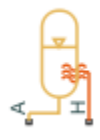

# **Library**

Thermal Liquid/Tanks & Accumulators

# **Description**

The Gas-Charged Accumulator (TL) block models a pressurized thermal liquid container with a compressed gas charge. The accumulator consists of thermal liquid and gas chambers separated by a hermetic and insulated diaphragm.

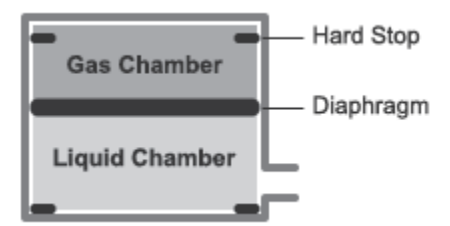

#### **Accumulator Schematic**

If the inlet pressure is greater than the gas charge pressure, the liquid chamber volume increases, compressing the gas chamber. If the inlet pressure is lower than the gas charge pressure, the liquid chamber volume decreases, decompressing the gas chamber.

Hard stops limit the diaphragm motion when the liquid chamber is at capacity and when the liquid chamber is empty. The hard-stop compliance is modeled through spring and

damper forces. If the specified spring stiffness is low, the liquid volume can momentarily fall below zero or rise above capacity.

### **Chamber Volumes**

The liquid chamber volume is the difference between the total accumulator volume and the gas chamber volume:

$$
V_L^{\phantom{\dagger}} = V_T^{\phantom{\dagger}} - V_G^{\phantom{\dagger}},
$$

where:

- $\bullet$   $V_{\text{L}}$  is the liquid chamber volume.
- $V_T$  is the total accumulator volume.
- $\bullet$   $V_G$  is the gas chamber volume.

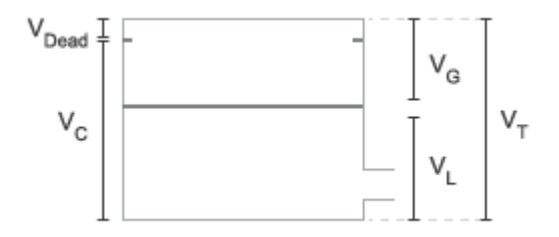

#### **Chamber Volumes**

The liquid chamber capacity is the difference between the total accumulator volume and the dead volume of gas in the accumulator at full capacity:

$$
V_C = V_T - V_{Dead},
$$

where:

- $V_{\rm C}$  is the liquid chamber capacity.
- $\bullet$   $V_{\text{Dead}}$  is the dead volume of gas at full capacity.

The gas chamber pressure and volume follow from the precharge states as described by the polytropic equation

$$
p_G V_G^k = p_{pr} V_T^k,
$$

where:

- $p_{\rm G}$  is the gas chamber pressure at a given time step.
- $\bullet$   $V_G$  is the gas chamber volume at a given time step.
- $\bullet$  *p*<sub>pr</sub> is the precharge gas chamber pressure when the liquid chamber is empty.
- $V_T$  is the total liquid chamber volume.
- *k* is the polytropic index.

### **Mass Balance**

The mass conservation equation in the liquid chamber is

$$
V_L\rho_L \left(\frac{1}{\beta_L}\frac{dp_L}{dt}-\alpha_L\,\frac{dT_L}{dt}\right)+\rho_L\,\frac{dV_L}{dt}= \dot m_A\,,
$$

where:

- $\cdot$   $\rho$ <sub>L</sub> is the thermal liquid density.
- $\cdot$   $\beta_L$  is the isothermal bulk modulus.
- $\cdot$   $\alpha$ <sub>L</sub> is the isobaric thermal expansion coefficient.
- $\bullet$   $p_{\text{L}}$  is the thermal liquid pressure.
- $\bullet$   $T_{\text{L}}$  is the thermal liquid temperature.
- •
- $\dot{m_A}$  is the thermal liquid mass flow rate into the accumulator through port A.

The time variation of the liquid chamber volume is given by the conditional equation
$$
\frac{dV_L}{dt} = \begin{cases} \frac{\dot{p}_L}{k p_{pr} V_T^k V_G^{(-k-1)} + K_s + K_d \dot{m}^+/\rho_L}, & V_L \geq V_C \\[1.5ex] \frac{\dot{p}_L}{k p_{pr} V_T^k V_G^{(-k-1)} + K_s - K_d \dot{m}^-/\rho_L}, & V_L \leq 0 \\[1.5ex] \frac{\dot{p}_L}{k p_{pr} V_T^k V_G^{(-k-1)}}, & \text{Else} \end{cases},
$$

where:

- $K<sub>s</sub>$  is the hard-stop stiffness coefficient.
- $K_d$  is the hard-stop damping coefficient.
- •

•

 $\dot{m}^+$  is the mass flow rate into the liquid chamber when the accumulator diaphragm contacts the top hard stop:

$$
\dot{m}^+ = \begin{cases} \dot{m}, & \dot{m} > 0 \\ 0, & \text{Else} \end{cases}
$$

 $\dot{m}^-$  is the mass flow rate from the liquid chamber when the accumulator diaphragm contacts the bottom hard stop:

$$
\dot{m}^- = \begin{cases} \dot{m}, & \dot{m} < 0 \\ 0, & \text{Else} \end{cases}
$$

### **Momentum Balance**

The momentum conservation equation in the accumulator volume is

$$
p_L = p_G + p_{HS},
$$

where:

•  $p_{\text{HS}}$  is the hard-stop contact pressure:

$$
p_{HS} = \begin{cases} \left(V_L - V_C\right)\left(K_s + K_d \dot{m}^+ / \rho\right), & V_L \geq V_C \\ V_L \left(K_s - K_d \dot{m}^- / \rho\right), & V_L \leq 0 \\ 0, & \text{Else} \end{cases},
$$

### **Energy Balance**

The energy conservation equation in the liquid chamber volume is

$$
\frac{d}{dt}\!\left(\rho_L u_L V_L\right)\!=\phi_A+\phi_H\,,
$$

where:

- $\bullet$   $u_{\text{L}}$  is the thermal liquid specific internal energy.
- $\cdot$   $\Phi_A$  is the energy flow rate into the liquid chamber through the accumulator inlet.
- $\cdot$   $\Phi_H$  is the thermal energy flow rate into the liquid chamber through the accumulator wall.

## **Assumptions and Limitations**

- Gas chamber compression is treated as a polytropic process.
- Diaphragm loading is ignored.
- Fluid inertia is ignored.

## **Parameters**

### **Parameters Tab**

### **Total accumulator volume**

Combined liquid and gas volume in the accumulator. The default value is  $8e-3 m^3$ .

### **Minimum gas volume**

Remnant gas volume in the accumulator in a completely filled state. The default value is 4e-5 m^3.

### **Precharge pressure**

Initial gas charge pressure. Fluid enters the accumulator if the inlet pressure is higher than the precharge pressure. The default value is 0 MPa gauge pressure.

### **6pecific heat ratio**

Ratio of the gas specific heat at constant pressure to that at constant volume. The default value is 1.4.

### **Hard-stop stiffness coefficient**

Stiffness coefficient of the top and bottom accumulator hard stops. The hard stops restrict diaphragm motion between zero and the maximum liquid chamber level. The stiffness coefficient accounts for the restorative portion of the hard-stop contact forces. The default value is 1e4 MPa/m^3.

### **Hard-stop damping coefficient**

Damping coefficients of the top and bottom accumulator hard stops. The hard stops restrict diaphragm motion between zero and the maximum liquid chamber level. The damping coefficients account for the dissipative portion of the hard-stop contact forces. The default value is  $1e4 s*MPa/m^6$ .

### **Cross-sectional area at port A**

Flow cross-sectional area at the accumulator inlet. The default value is  $0.01 \text{ m}^2$ .

### **Variables Tab**

### **Volume of liquid**

Volume of thermal liquid in the accumulator at the start of simulation. The default value is 0.005 m^3.

### **Mass of liquid**

Mass of thermal liquid in the accumulator at the start of simulation. The default value is 5 kg.

### **Pressure of liquid volume**

Pressure in the thermal liquid chamber at the start of simulation. The default value is 0.101325 MPa.

### **Temperature of liquid volume**

Temperature in the thermal liquid chamber at the start of simulation. The default value is 293.15 K.

## **Ports**

- $\bullet$  A  $-$  Thermal liquid port representing the accumulator inlet
- H Thermal port representing heat transfer between the liquid and the environment through the accumulator wall

# **See Also**

[Tank \(TL\)](#page-1000-0)

### **Introduced in R2016a**

# **Gate Valve**

Hydraulic gate valve

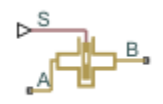

## **Library**

Flow Control Valves

## **Description**

The Gate Valve block models a valve consisting of a round orifice in the valve housing and a flat gate, which moves perpendicular to the orifice axis. The orifice in the gate has the same diameter as the orifice in the housing. As the gate moves, it opens or closes the valve passage (shown as a shaded area in the following illustration).

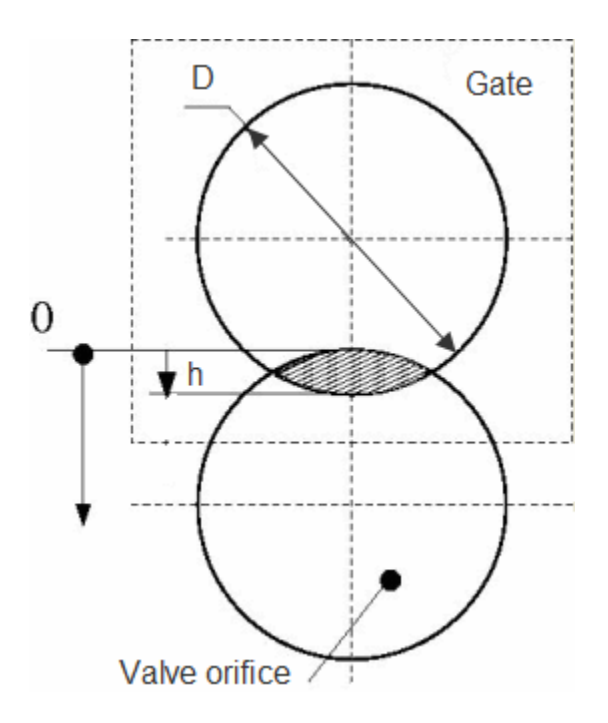

The flow rate through the valve is proportional to the valve opening and to the pressure differential across the valve. The flow rate is determined according to the following equations:

$$
q = C_D \cdot A(h) \sqrt{\frac{2}{\rho}} \frac{\Delta p}{\left(\Delta p^2 + p_{\rm Cr}^2\right)^{1/4}},
$$

$$
\Delta p = p_{\rm A} - p_{\rm B},
$$

 $h = x_0 + x$ 

$$
A(h) = \begin{cases} A_{leak} & \text{for } h < = 0 \text{ or } h > 2D \\ D^2 \cdot \left( \frac{\alpha}{2} - \frac{\sin(2\alpha)}{4} \right) & \alpha = a \cos \left| 1 - \frac{h}{D} \right| & \text{for } 0 < h < = 2D \end{cases}
$$

#### where

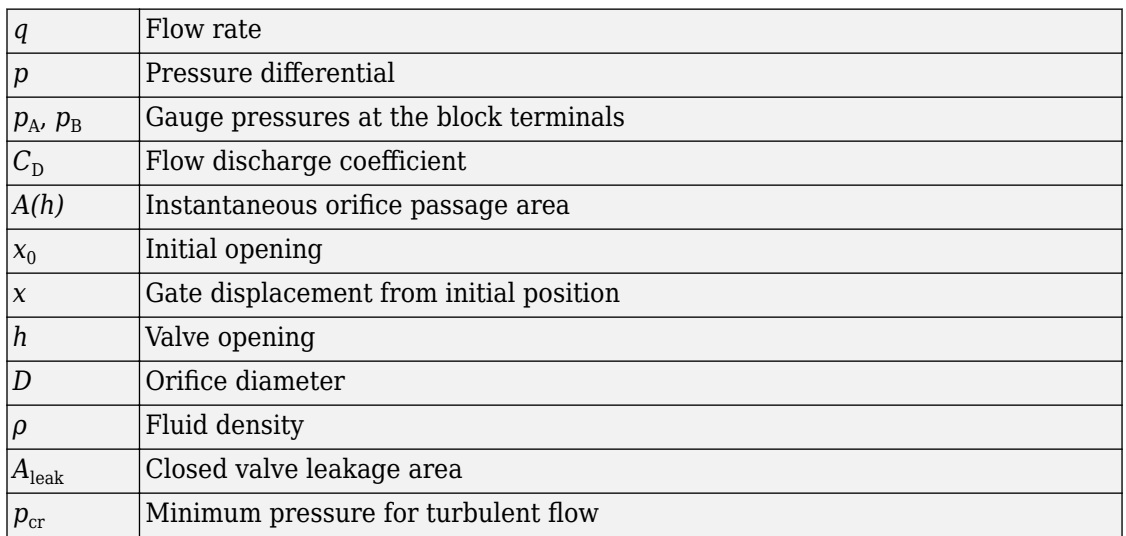

The minimum pressure for turbulent flow,  $p_{cr}$ , is calculated according to the laminar transition specification method:

• By pressure ratio — The transition from laminar to turbulent regime is defined by the following equations:

$$
p_{\rm cr} = (p_{\rm avg} + p_{\rm atm})(1 - B_{\rm lam})
$$
  

$$
p_{\rm avg} = (p_{\rm A} + p_{\rm B})/2
$$

where

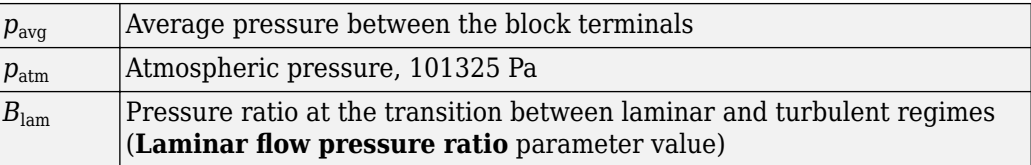

• By Reynolds number — The transition from laminar to turbulent regime is defined by the following equations:

$$
p_{cr} = \frac{\rho}{2} \Bigg( \frac{\mathrm{Re}_{cr} \cdot \nu}{C_D \cdot D_H} \Bigg)^{\!\!2}
$$

$$
D_H = \sqrt{\frac{4A}{\pi}}
$$

where

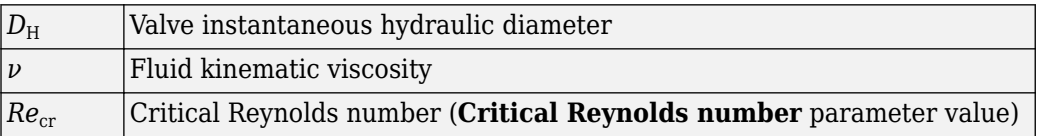

Connections A and B are hydraulic conserving ports. Connection S is a physical signal port that controls the gate displacement. The block positive direction is from port A to port B. This means that the flow rate is positive if it flows from A to B, and the pressure

differential is determined as  $\Delta p = p_\text{A} - p_\text{B}$ , . Positive signal at the physical signal port S opens the valve.

## **Basic Assumptions and Limitations**

• No inertial effects are taken into account.

## **Parameters**

### **Valve orifice diameter**

The diameter of the valve orifice. The orifices in the valve housing and in the gate have the same diameter. The default value is  $0.01$  m.

### **Initial opening**

The initial opening of the valve. The parameter can take both positive and negative values. The default value is 0.

### **Flow discharge coefficient**

Semi-empirical parameter for valve capacity characterization. Its value depends on the geometrical properties of the orifice, and usually is provided in textbooks or manufacturer data sheets. The default value is 0.65.

### **Laminar transition specification**

Select how the block transitions between the laminar and turbulent regimes:

- Pressure ratio The transition from laminar to turbulent regime is smooth and depends on the value of the **Laminar flow pressure ratio** parameter. This method provides better simulation robustness.
- Reynolds number The transition from laminar to turbulent regime is assumed to take place when the Reynolds number reaches the value specified by the **Critical Reynolds number** parameter.

#### **Laminar flow pressure ratio**

Pressure ratio at which the flow transitions between laminar and turbulent regimes. The default value is 0.999. This parameter is visible only if the **Laminar transition specification** parameter is set to Pressure ratio.

#### **Critical Reynolds number**

The maximum Reynolds number for laminar flow. The value of the parameter depends on the orifice geometrical profile. You can find recommendations on the parameter value in hydraulics textbooks. The default value is 10. This parameter is visible only if the **Laminar transition specification** parameter is set to Reynolds number.

#### **Leakage area**

The total area of possible leaks in the completely closed valve. The main purpose of the parameter is to maintain numerical integrity of the circuit by preventing a portion of the system from getting isolated after the valve is completely closed. The parameter value must be greater than 0. The default value is  $1e-12$  m<sup>2</sup>.

### **Global Parameters**

Parameters determined by the type of working fluid:

- **Fluid density**
- **Fluid kinematic viscosity**

Use the [Hydraulic Fluid](#page-595-0) block or the Custom Hydraulic Fluid block to specify the fluid properties.

### **Ports**

The block has the following ports:

### A

Hydraulic conserving port associated with the valve inlet.

B

Hydraulic conserving port associated with the valve outlet.

S

Physical signal port that controls the gate displacement. The signal applied to this port is treated as translational motion, in meters.

### **See Also**

[Ball Valve](#page-211-0) | [Needle Valve](#page-653-0) | [Poppet Valve](#page-750-0) | [Pressure-Compensated Flow Control Valve](#page-775-0)

### **Introduced in R2011b**

# **Gate Valve (TL)**

Flow control valve actuated by transverse motion of circular gate

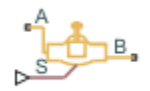

# **Library**

Thermal Liquid/Valves & Orifices/Flow Control Valves

# **Description**

The Gate Valve (TL) block represents a flow control valve with a circular opening and a circular gate. The gate moves in a direction orthogonal to the fluid flow. The opening and gate are equal in diameter. The figure shows a schematic of the gate valve in three different positions—closed, partially open, and fully open.

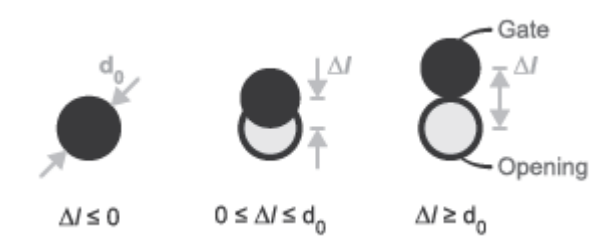

### **Gate Valve in Different Positions**

A smoothing function allows the valve opening area to change smoothly between the fully closed and fully open positions. The smoothing function does this by removing the abrupt opening area changes at the zero and maximum ball positions. The figure shows the effect of smoothing on the valve opening area curve.

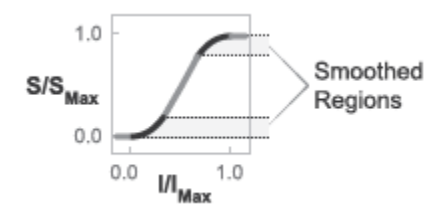

### **Opening-Area Curve Smoothing**

### **Valve Opening Area**

The block computes the valve opening area directly from valve geometry parameters using the expression

$$
A = \frac{\pi d_0^2}{4} - A_{Covered}
$$

where:

- A is the valve opening area.
- $d_0$  is the valve orifice diameter.  $\bullet$
- $\bullet$  A<sub>Covered</sub> is the portion of the valve orifice area covered by the gate:

$$
A_{Covered} = \frac{d_0^2}{2} \, \text{acos} \Bigg( \frac{\Delta l}{d_0} \Bigg) - \frac{\Delta l}{2} \, \sqrt{d_0^2 - \big(\Delta l\big)^2}
$$

 $\Delta l$  is the net displacement of the gate center relative to the orifice center.  $\bullet$ 

$$
\Delta l = \begin{cases} 0, & \left(x_0 + S_d\right) \leq 0 \\ d_0, & \left(x_0 + S_d\right) \geq d_0 \\ \left(x_0 + S\right), & \text{Else} \end{cases},
$$

- $\bullet$   $x_0$  is the Gate displacement offset specified in the block dialog box.
- $\bullet$   $S_d$  is the gate displacement specified through physical signal input port S.

The valve opening expressions introduce undesirable discontinuities at the fully open and fully closed positions. The block eliminates these discontinuities using polynomial

expressions that smooth the transitions to and from the fully open and fully closed positions. The valve smoothing expressions are

$$
\lambda_L^{} = 3\overline{\Delta L}^2 - 2\overline{\Delta L}^3_L
$$

and

$$
\lambda_R=3\overline{\Delta\ell}_R^2-2\overline{\Delta\ell}_R^3
$$

where:

$$
\overline{\Delta l}_L = \frac{\Delta l}{\Delta l_{smooth}}
$$

and

$$
\overline{\Delta l}R = \frac{\Delta l - (d_0 - \Delta l_{smooth})}{d_0 - (d_0 - \Delta l_{smooth})}.
$$

In the equations:

- $\bullet$   $\lambda_L$  is the smoothing expression for the fully closed portion of the valve opening curve.
- $\lambda_R$  is the smoothing expression applied to the fully open portion of the valve opening curve.
- *Δl<sub>smooth</sub>* is the gate displacement smoothing region:

$$
\Delta l_{smooth}=f_{smooth}\ \frac{d_0}{2}\,,
$$

where  $f_{\text{smooth}}$  is a smoothing factor between 0 and 1.

The smoothed valve opening area is given by the piecewise conditional expression

$$
S_R = \begin{cases} S_{Leak}, & \Delta l \leq 0 \\ S_{Leak} \left(1-\lambda_L\right) + \left(A+S_{Leak}\right) \lambda_L, & \Delta l < \Delta l_{smooth} \\ A+S_{Leak}, & \Delta l \leq d_0-\Delta l_{smooth} \\ \left(A+S_{Leak}\right) \left(1-\lambda_R\right) + \left(S_{Leak}+S_{Max}\right) \lambda_R, & \Delta l < d_0 \\ S_{Leak}+S_{Max}, & \Delta l \geq d_0 \end{cases},
$$

where:

- $S_R$  is the smoothed valve opening area.
- $\cdot$  *S*<sub>Leak</sub> is the valve leakage area.
- $S_{\text{Max}}$  is the maximum valve opening area:

$$
S_{Max} = \frac{\pi d_0^2}{4}.
$$

### **Mass Balance**

The mass conservation equation in the valve is

$$
\dot{m}_A + \dot{m}_B = 0,
$$

where:

•

•

 $\dot{m}_A$  is the mass flow rate into the valve through port A.

 $\dot{m}_B$  is the mass flow rate into the valve through port B.

### **Energy Balance**

The energy conservation equation in the valve is

$$
\phi_A+\phi_B=0,
$$

where:

- $\bullet$   $\phi_A$  is the energy flow rate into the valve through port A.
- $\bullet$   $\phi_B$  is the energy flow rate into the valve through port B.

### **Momentum Balance**

The momentum conservation equation in the valve is

$$
\label{eq:3.1} p_A-p_B=\frac{\dot{m}\sqrt{\dot{m}^2+\dot{m}_{cr}^2}}{2\rho_{Avg}C_d^2S^2}\Bigg[1-\Bigg(\frac{S_R}{S}\Bigg)^{\!2}\Bigg] \!PR_{Loss},
$$

where:

- $p_A$  and  $p_B$  are the pressures at port A and port B.
- $\dot{m}$  is the mass flow rate.

 $\dot{m}_{cr}$  is the critical mass flow rate:

$$
\dot{m}_{cr} = \text{Re}_{cr} \; \mu_{Avg} \sqrt{\frac{\pi}{4} S_R}.
$$

- $\rho_{Avg}$  is the average liquid density.
- $C_d$  is the discharge coefficient.
- $\bullet$  *S* is the valve inlet area.
- $PR_{Loss}$  is the pressure ratio:

$$
PR_{Loss} = \frac{\sqrt{1 - \left(S_R\left/S\right)^2 \left(1 - C_d^2\right)} - C_d \left(S_R\left/S\right)\right)}{\sqrt{1 - \left(S_R\left/S\right)^2 \left(1 - C_d^2\right)} + C_d \left(S_R\left/S\right)\right)}.
$$

## **Parameters**

### **Parameters Tab**

### **2rifice diameter**

Diameter of the valve flow area in the fully open position. The default value is 7e-3 m.

### **Gate displacement offset**

Gate offset from the zero position. The instantaneous gate displacement is the sum of the gate offset and input signal S. The default value is 0 m.

### **Leakage area**

Aggregate area of all fluid leaks in the valve. The leakage area helps to prevent numerical issues due to isolated fluid network sections. For numerical robustness, set this parameter to a nonzero value. The default value is 1e-12.

### **Smoothing factor**

Portion of the opening-area curve to smooth expressed as a fraction. Smoothing eliminates discontinuities at the minimum and maximum flow valve positions. The smoothing factor must be between 0 and 1. Enter a value of 0 for zero smoothing. Enter a value of 1 for full-curve smoothing. The default value is 0.01.

### **Cross-sectional area at ports A and B**

Flow area at the valve inlets. The inlets are assumed equal in size. The default value is 0.01 m^2.

### **Characteristic longitudinal length**

Approximate length of the valve. This parameter provides a measure of the longitudinal scale of the valve. The default value is  $0.1 \text{ m}^2$ .

### **Discharge coefficient**

Semi-empirical parameter commonly used as a measure of valve performance. The discharge coefficient is defined as the ratio of the actual mass flow rate through the valve to its theoretical value.

The block uses this parameter to account for the effects of valve geometry on mass flow rates. Textbooks and valve data sheets are common sources of discharge coefficient values. By definition, all values must be greater than 0 and smaller than 1. The default value is 0.7.

### **Critical Reynolds number**

Reynolds number corresponding to the transition between laminar and turbulent flow regimes. The flow through the valve is assumed laminar below this value and turbulent above it. The appropriate values to use depend on the specific valve geometry. The default value is 12.

### **Variables Tab**

### **Mass flow rate into port A**

Mass flow rate into the component through port **A** at the start of simulation. The default value is 1 kg/s.

## **Ports**

- $\bullet$  A Thermal liquid conserving port representing valve inlet A
- B Thermal liquid conserving port representing valve inlet B
- S Physical signal input port for the control member displacement

# **See Also**

[Ball Valve \(TL\)](#page-218-0)

### **Introduced in R2016a**

# **Gradual Area Change**

Gradual enlargement or contraction

"A <del>/</del> IB

## Library

Local Hydraulic Resistances

## **Description**

The Gradual Area Change block represents a local hydraulic resistance, such as a gradual cross-sectional area change. The resistance represents a gradual enlargement (diffuser) if fluid flows from inlet to outlet, or a gradual contraction if fluid flows from outlet to inlet. The block is based on the Local Resistance block. It determines the pressure loss coefficient and passes its value to the underlying Local Resistance block. The block offers two methods of parameterization: by applying semi-empirical formulas (with a constant value of the pressure loss coefficient) or by table lookup for the pressure loss coefficient based on the Reynolds number.

If you choose to apply the semi-empirical formulas, you provide geometric parameters of the resistance, and the pressure loss coefficient is determined according to the A.H. Gibson equations (see  $[1]$  on page 1-558 and  $[2]$  on page 1-558):

$$
K_{GE} = \begin{cases} K_{cor} \left(1 - \frac{A_s}{A_L}\right)^2 \cdot 2.6 \sin\frac{\alpha}{2} & \text{for } 0 < \alpha < = 45^\circ\\ K_{cor} \left(1 - \frac{A_s}{A_L}\right)^2 & \text{for } 45^\circ < \alpha < 180^\circ \end{cases}
$$

$$
K_{GC} = \begin{cases} K_{cor} \cdot 0.5 \left( 1 - \frac{A_s}{A_L} \right)^{0.75} \cdot 1.6 \sin \frac{\alpha}{2} & \text{for } 0 < \alpha < = 45^{\circ} \\ K_{cor} \cdot 0.5 \left( 1 - \frac{A_s}{A_L} \right)^{0.75} \cdot \sqrt{\sin \frac{\alpha}{2}} & \text{for } 45^{\circ} < \alpha < 180^{\circ} \end{cases}
$$

where

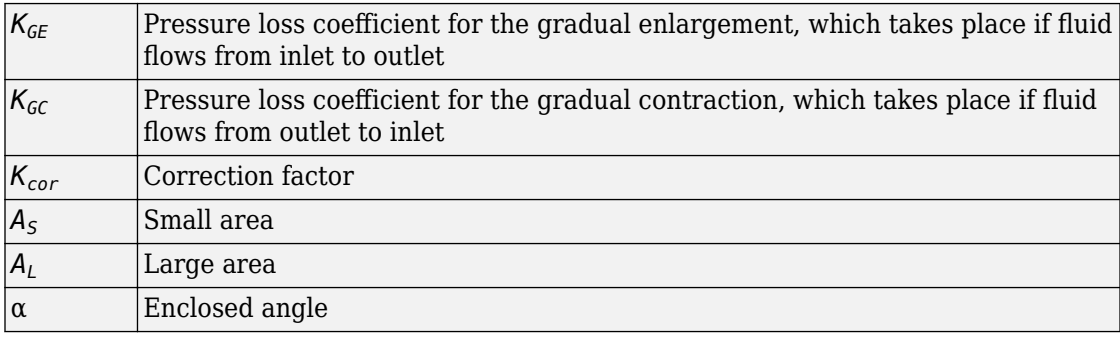

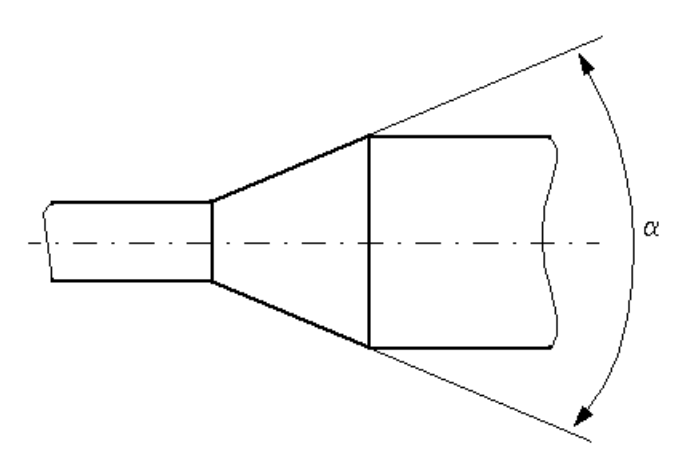

If you choose to specify the pressure loss coefficient by a table, you have to provide a tabulated relationship between the loss coefficient and the Reynolds number. In this case, the loss coefficient is determined by one-dimensional table lookup. You have a choice of two interpolation methods and two extrapolation methods.

The pressure loss coefficient, determined by either of the two methods, is then passed to the underlying Local Resistance block, which computes the pressure loss according to the formulas explained in the reference documentation for that block. The flow regime is checked in the underlying Local Resistance block by comparing the Reynolds number to the specified critical Reynolds number value, and depending on the result, the appropriate formula for pressure loss computation is used.

The Gradual Area Change block is bidirectional and computes pressure loss for both the direct flow (gradual enlargement) and return flow (gradual contraction). If the loss coefficient is specified by a table, the table must cover both the positive and the negative flow regions.

Connections A and B are conserving hydraulic ports associated with the block inlet and outlet, respectively.

The block positive direction is from port A to port B. This means that the flow rate is

positive if fluid flows from A to B, and the pressure loss is determined as  $p = p_A - p_B$ .

## **Basic Assumptions and Limitations**

- Fluid inertia is not taken into account.
- If you select parameterization by the table-specified relationship *K=f(Re)*, the flow is assumed to be turbulent.

## **Parameters**

### **Model parameterization**

Select one of the following methods for block parameterization:

- By semi-empirical formulas Provide geometrical parameters of the resistance. This is the default method.
- Tabulated data loss coefficient vs. Reynolds number Provide tabulated relationship between the loss coefficient and the Reynolds number. The loss coefficient is determined by one-dimensional table lookup. You have a choice of two interpolation methods and two extrapolation methods. The table must cover both the positive and the negative flow regions.

#### **Small diameter**

Internal diameter of the small port, **A**. The default value is 0.01 m.

### **Large diameter**

Internal diameter of the large port, **B**. The default value is 0.02 m. This parameter is used if **Model parameterization** is set to By semi-empirical formulas.

#### **Cone angle**

The enclosed angle. The default value is 30 deg. This parameter is used if **Model parameterization** is set to By semi-empirical formulas.

#### **Correction coefficient**

Correction factor used in the formula for computation of the loss coefficient. The default value is 1. This parameter is used if **Model parameterization** is set to By semi-empirical formulas.

### **Laminar transition specification**

If **Model parameterization** is set to By semi-empirical formulas, select how the block transitions between the laminar and turbulent regimes:

- Pressure ratio The transition from laminar to turbulent regime is smooth and depends on the value of the **Laminar flow pressure ratio** parameter. This method provides better simulation robustness.
- Reynolds number The transition from laminar to turbulent regime is assumed to take place when the Reynolds number reaches the value specified by the **Critical Reynolds number** parameter.

### **Laminar flow pressure ratio**

Pressure ratio at which the flow transitions between laminar and turbulent regimes. The default value is 0.999. This parameter is visible only if the **Laminar transition** specification parameter is set to Pressure ratio.

#### **Critical Reynolds number**

The maximum Reynolds number for laminar flow. The value of the parameter depends on the orifice geometrical profile. You can find recommendations on the parameter value in hydraulics textbooks. The default value is 350. This parameter is visible only if the **Laminar transition specification** parameter is set to Reynolds number.

#### **Reynolds number vector**

Specify the vector of input values for Reynolds numbers as a one-dimensional array. The input values vector must be strictly increasing. The values can be nonuniformly spaced. The minimum number of values depends on the interpolation method: you

must provide at least two values for linear interpolation, at least three values for smooth interpolation. The default values are [-4000, -3000, -2000, -1000, -500, -200, -100, -50, -40, -30, -20, -15, -10, 10, 20, 30, 40, 50, 100, 200, 500, 1000, 2000, 4000, 5000, 10000]. This parameter is used if **Model parameterization** is set to By loss coefficient vs. Re table.

### **Loss coefficient vector**

Specify the vector of the loss coefficient values as a one-dimensional array. The loss coefficient vector must be of the same size as the Reynolds numbers vector. The default values are [0.25, 0.3, 0.65, 0.9, 0.65, 0.75, 0.90, 1.15, 1.35, 1.65, 2.3, 2.8, 3.10, 5, 2.7, 1.8, 1.46, 1.3, 0.9, 0.65, 0.42, 0.3, 0.20, 0.40, 0.42, 0.25]. This parameter is used if **Model parameterization** is set to By loss coefficient vs. Re table.

### **Interpolation method**

Select one of the following interpolation methods for approximating the output value when the input value is between two consecutive grid points:

- Linear Select this option to get the best performance.
- Smooth Select this option to produce a continuous curve with continuous firstorder derivatives.

For more information on interpolation algorithms, see the PS Lookup Table (1D) block reference page. This parameter is used if **Model parameterization** is set to By loss coefficient vs. Re table.

### **Extrapolation method**

Select one of the following extrapolation methods for determining the output value when the input value is outside the range specified in the argument list:

- Linear Select this option to produce a curve with continuous first-order derivatives in the extrapolation region and at the boundary with the interpolation region.
- Nearest Select this option to produce an extrapolation that does not go above the highest point in the data or below the lowest point in the data.

For more information on extrapolation algorithms, see the PS Lookup Table (1D) block reference page. This parameter is used if **Model parameterization** is set to By loss coefficient vs. Re table.

## **Restricted Parameters**

When your model is in Restricted editing mode, you cannot modify the following parameters:

- **Model parameterization**
- **Interpolation method**
- **Extrapolation method**

All other block parameters are available for modification. The actual set of modifiable block parameters depends on the value of the **Model parameterization** parameter at the time the model entered Restricted mode.

## **Global Parameters**

Parameters determined by the type of working fluid:

- **Fluid density**
- **Fluid kinematic viscosity**

Use the [Hydraulic Fluid](#page-595-0) block or the Custom Hydraulic Fluid block to specify the fluid properties.

### **Ports**

The block has the following ports:

A

Hydraulic conserving port associated with the resistance inlet.

B

Hydraulic conserving port associated with the resistance outlet.

## <span id="page-563-0"></span>**References**

[1] *Flow of Fluids Through Valves, Fittings, and Pipe*, Crane Valves North America, Technical Paper No. 410M

[2] Idelchik, I.E., *Handbook of Hydraulic Resistance*, CRC Begell House, 1994

## **See Also**

[Elbow](#page-361-0) | [Local Resistance](#page-645-0) | [Pipe Bend](#page-708-0) | [Sudden Area Change](#page-951-0) | [T-junction](#page-972-0)

**Introduced in R2006b**

# **Heat Exchanger Interface (TL)**

Thermal interface between a thermal liquid and its surroundings

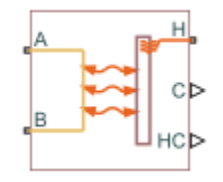

## **Library**

Fluid Network Interfaces/Heat Exchangers/Fundamental Components

# **Description**

The Heat Exchanger Interface (TL) block models the pressure drop and temperature change between the thermal liquid inlet and outlet of a thermal interface. Combine with the [E-NTU Heat Transfer](#page-393-0) block to model the heat transfer rate across the interface between two fluids.

### **Mass Balance**

The form of the mass balance equation depends on the dynamic compressibility setting. If the **Fluid dynamic compressibility** parameter is set to Off, the mass balance equation is

$$
\dot{m}_A + \dot{m}_B = 0,
$$

where:

•

 $\dot{m}_A^A$  and  $\dot{m}_B^B$  are the mass flow rates into the interface through ports A and B.

If the **Fluid dynamic compressibility** parameter is set to On, the mass balance equation is

$$
\dot{m}_A + \dot{m}_B = \left(\frac{dp}{dt}\frac{1}{\beta} - \frac{dT}{dt}\alpha\right)\rho V,
$$

where:

- *p* is the pressure of the thermal liquid volume.
- *T* is the temperature of the thermal liquid volume.
- $\alpha$  is the isobaric thermal expansion coefficient of the thermal liquid volume.
- *β* is the isothermal bulk modulus of the thermal liquid volume.
- *ρ* is the mass density of the thermal liquid volume.
- *V* is the volume of thermal liquid in the heat exchanger interface.

### **Momentum Balance**

The momentum balance in the heat exchanger interface depends on the fluid dynamic compressibility setting. If the **Fluid dynamic compressibility** parameter is set to On, the momentum balance factors in the internal pressure of the heat exchanger interface explicitly. The momentum balance in the half volume between port A and the internal interface node is computed as

$$
p_A - p = \Delta p_{\text{Loss},A},
$$

while in the half volume between port B and the internal interface node it is computed as

$$
p_B - p = \Delta p_{\text{Loss},B} \,,
$$

where:

- $p_A$  and  $p_B$  are the pressures at ports A and B.
- *p* is the pressure in the internal node of the interface volume.
- $\Delta p_{\text{Loss},A}$  and  $\Delta p_{\text{Loss},B}$  are the pressure losses between port A and the internal interface node and between port B and the internal interface node.

If the **Fluid dynamic compressibility** parameter is set to Off, the momentum balance in the interface volume is computed directly between ports A and B as

$$
p_A-p_B=\Delta p_{Loss,A}-\Delta p_{Loss,B}.
$$

### **Pressure Loss Calculations**

The exact form of the pressure loss terms depends on the **Pressure loss parameterization** setting in the block dialog box. If the pressure loss parameterization is set to Constant loss coefficient, the pressure loss in the half volume adjacent to port A is

$$
\Delta p_{Loss,A} = \begin{cases} \dot{m}_A \mu_A \left( CP \right)_{Loss} \operatorname{Re}_L \frac{1}{4D_{h,p} \rho_A S_{Min}}, & \operatorname{Re}_A \leq \operatorname{Re}_L \\ \\ \left(CP\right)_{Loss} \frac{\dot{m}_A \left|\dot{m}_A\right|}{4\rho_A S_{Min}^2}, & \operatorname{Re}_A \geq \operatorname{Re}_T \end{cases},
$$

while in the half volume adjacent to port B it is

$$
\Delta p_{Loss,B} = \begin{cases} \dot{m}_B \mu_B \left( CP \right)_{Loss} \operatorname{Re}_L \frac{1}{4D_{h,p} \rho_B S_{Min}}, & \operatorname{Re}_B \leq \operatorname{Re}_L \\ \\ \left(CP\right)_{Loss} \frac{\dot{m}_B \left|\dot{m}_B\right|}{4 \rho_B S_{Min}^2}, & \operatorname{Re}_B \geq \operatorname{Re}_T \end{cases}, \label{eq:Delta_ploss}
$$

where:

- $\mu_A$  and  $\mu_B$  are the fluid dynamic viscosities at ports A and B.
- *CP*Loss is the **Pressure loss coefficient** parameter specified in the block dialog box.
- Re<sub>L</sub> is the Reynolds number upper bound for the laminar flow regime.
- $Re_T$  is the Reynolds number lower bound for the turbulent flow regime.
- $\bullet$  *D*<sub>h,p</sub> is the hydraulic diameter for pressure loss calculations.
- $\rho_A$  and  $\rho_B$  are the fluid mass densities at ports A and B.
- $S_{\text{Min}}$  is the total minimum free-flow area.

If the pressure loss parameterization is set to Correlations for tubes, the pressure loss in the half volume adjacent to port A is

$$
\Delta p_{Loss,A} = \begin{cases} \dot{m}_A \mu_A \lambda \frac{\left(L_{press} + L_{add}\right)}{4 D_{h,p} \rho_A S_{Min}}, & \text{Re}_A \leq \text{Re}_L \\[1em] f_{T,A} \frac{\left(L_{press} + L_{add}\right) \dot{m}_A \left|\dot{m}_A\right|}{4 D_{h,p}} , & \text{Re}_A \geq \text{Re}_T \end{cases}, \label{eq:Delta_ploss}
$$

while in the half volume adjacent to port B it is

$$
\Delta p_{Loss,B} = \begin{cases} \dot{m}_B \mu_B \lambda \frac{\left(L_{press} + L_{add}\right)}{4 D_{h,p} \rho_B S_{Min}}, & \text{Re}_B \leq \text{Re}_L \\[1em] f_{T,B} \frac{\left(L_{press} + L_{add}\right) \dot{m}_B \left|\dot{m}_B\right|}{4 D_{h,p}} , & \text{Re}_B \geq \text{Re}_T \end{cases}, \label{eq:Delta_plossB}
$$

where:

- *L*press is the flow path length from inlet to outlet.
- $\bullet$  *L*<sub>add</sub> is the aggregate equivalent length of local resistances.
- $f_{TA}$  and  $f_{TB}$  are the turbulent-regime Darcy friction factors at ports A and B.

The Darcy friction factor in the half volume adjacent to port A is

$$
f_{T,A} = \frac{1}{\left[-1.8 \log_{10}\left(\frac{6.9}{\text{Re}_A} + \frac{r}{3.7 D_{h,p}}\right)^{1.11}\right]^2},
$$

while in the half volume adjacent to port B it is

$$
f_{T,B} = \frac{1}{\left[-1.8 \log_{10}\left(\frac{6.9}{\mathrm{Re}_B} + \frac{r}{3.7 D_{h,p}}\right)^{1.11}\right]^2},\,
$$

where:

• *r* is the internal surface absolute roughness.

If the pressure loss parameterization is set to Tabulated data — Darcy friction factor vs. Reynolds number, the pressure loss in the half volume adjacent to port A is

$$
\Delta p_{Loss,A} = \begin{cases} \dot{m}_A \mu_A \lambda \frac{L_{press}}{4 D_{h,p}^2 \rho_A S_{Min}}, & \text{Re}_A \leq \text{Re}_L \\[1em] f\left(\text{Re}_A\right) \frac{L_{press}}{4 D_{h,p}} \frac{\dot{m}_A \left|\dot{m}_A\right|}{\rho_A S_{Min}^2}, & \text{Re}_A \geq \text{Re}_T \end{cases}, \label{eq:Delta_ploss}
$$

while in the half volume adjacent to port B it is

$$
\Delta p_{Loss,B} = \begin{cases} \dot{m}_B \mu_B \lambda \frac{L_{press}}{4D_{h,p}^2 \rho_B S_{Min}}, & \text{Re}_B \leq \text{Re}_L \\ & \\ f\left(\text{Re}_B\right) \frac{L_{press}}{4D_{h,p}} \frac{\dot{m}_B \left|\dot{m}_B\right|}{\rho_B S_{Min}^2}, & \text{Re}_B \geq \text{Re}_T \end{cases},
$$

where:

- *λ* is the shape factor for laminar flow viscous friction.
- $f(Re<sub>A</sub>)$  and  $f(Re<sub>B</sub>)$  are the Darcy friction factors at ports A and B. The block obtains the friction factors from tabulated data specified relative to the Reynolds number.

If the pressure loss parameterization is set to Tabulated data — Euler number vs. Reynolds number, the pressure loss in the half volume adjacent to port A is

$$
\Delta p_{Loss,A} = \begin{cases} \dot{m}_A \mu_A \text{Eu}\big(\text{Re}_L\big) \, \text{Re}_L \, \frac{1}{4 D_{h,p} \rho_A S_{Min}}, & \text{Re}_A \leq \text{Re}_L \\ \\ E u \big(\text{Re}_A\big) \frac{\dot{m}_A \left|\dot{m}_A\right|}{\rho_A S_{Min}^2}, & \text{Re}_A \geq \text{Re}_T \end{cases}, \label{eq:Delta_ploss}
$$

while in the half volume adjacent to port B it is

$$
\Delta p_{Loss,B} = \begin{cases} \dot{m}_B \mu_B \mathrm{Eu}\left(\mathrm{Re}_L\right) \mathrm{Re}_L \, \frac{1}{4 D_{h,p} \rho_B S_{Min}}, & \mathrm{Re}_B \leq \mathrm{Re}_L \\ \\ E u \left(\mathrm{Re}_B\right) \frac{\dot{m}_B \left|\dot{m}_B\right|}{\rho_B S_{Min}^2}, & \mathrm{Re}_B \geq \mathrm{Re}_T \end{cases}, \label{eq:Delta_plossB}
$$

where:

- $Eu(Re_l)$  is the Euler number at the Reynolds number upper bound for laminar flows.
- $Eu(Re<sub>A</sub>)$  and  $Eu(Re<sub>B</sub>)$  are the Euler numbers at ports A and B. The block obtains the Euler numbers from tabulated data specified relative to the Reynolds number.

### **Energy Balance**

The energy balance in the heat exchanger interface depends on the fluid dynamic compressibility setting. If the **Fluid dynamic compressibility** parameter is set to 0n, the energy balance is

$$
\frac{dp}{dt}\frac{du}{dp} + \frac{dT}{dt}\frac{du}{dT} = \phi_A + \phi_B + \phi_H,
$$

where:

- *u* is the specific internal energy in the internal interface volume.
- $\Phi_A$  and  $\Phi_B$  are the energy flow rates into the heat exchanger interface through ports A and B.
- $\bullet$   $\Phi_H$  is the heat flow rate into the thermal liquid in the internal interface volume.

The specific internal energy derivative terms are

$$
\frac{du}{dp} = \left[\frac{1}{\beta}(\rho u + p) - T\alpha\right]V
$$

and

$$
\frac{du}{dT} = \left[ c_p - \alpha \left( u + \frac{p}{\rho} \right) \right] \rho V.
$$

If the **Fluid dynamic compressibility** parameter is set to Off, the energy balance is

$$
\frac{de}{dt}=\phi_A\,+\phi_B\,+Q,
$$

where *e* is the total internal energy of the thermal liquid volume:

$$
e = \rho u V.
$$

### **Heat Transfer Correlations**

The block calculates and outputs the liquid-wall heat transfer coefficient value. The calculation depends on the Heat transfer coefficient specification setting in the block dialog box. If the heat transfer coefficient specification is Constant heat transfer coefficient, the heat transfer coefficient is simply the constant value specified in the block dialog box,

$$
h_{L-W}=h_{Const}\,,
$$

where:

- $\cdot$  *h*<sub>L-W</sub> is the liquid-wall heat transfer coefficient.
- *h*<sub>Const</sub> is the **Liquid-wall heat transfer coefficient value** specified in the block dialog box.

For all other heat transfer coefficient parameterizations, the heat transfer coefficient is defined as the arithmetic average of the port heat transfer coefficients:

$$
h_{L-W} = \frac{h_A + h_B}{2},
$$

where:

 $\cdot$  *h*<sub>A</sub> and *h*<sub>B</sub> are the liquid-wall heat transfer coefficients at ports A and B.

The heat transfer coefficient at port A is

$$
h_A = \frac{Nu_A k_A}{D_{h, heat}},
$$

while at port B it is

$$
h_B = \frac{Nu_Bk_B}{D_{h, heat}},
$$

where:

- $Nu_A$  and  $Nu_B$  are the Nusselt numbers at ports A and B.
- $k_A$  and  $k_B$  are the thermal conductivities at ports A and B.
- $D_{h, heat}$  is the hydraulic diameter for heat transfer calculations.

The hydraulic diameter used in heat transfer calculations is defined as

$$
D_{h, heat} = \frac{4S_{Min}L_{heat}}{S_{heat}},
$$

where:

- $\bullet$  L<sub>heat</sub> is the flow path length used in heat transfer calculations.
- $S_{\text{heat}}$  is the total heat transfer surface area.

### **Nusselt Number Calculations**

The Nusselt number calculation depends on the Heat transfer coefficient specification setting in the block dialog box. If the heat transfer specification is set to Correlations for tubes, the Nusselt number at port A is

$$
Nu_A=\begin{cases} \text{Nu}_L, & \text{Re}_A\leq \text{Re}_L\\ \left(f_{T,A}\right)_{\text{Re}_A-1000)\text{Pr}_A}\\ 1+12.7\binom{f_{T,A}}{8}^{1/2}\left(\text{Pr}_B^{2/3}-1\right) \end{cases},\ \ \text{Re}_A\geq \text{Re}_T\,,
$$

while at port B it is

$$
Nu_B = \begin{cases} \text{Nu}_L, & \text{Re}_B \leq \text{Re}_L \\ \begin{pmatrix} f_{T,B} \end{pmatrix} (\text{Re}_B - 1000) \, \text{Pr}_B \\ 1 + 12.7 \begin{pmatrix} f_{T,B} \end{pmatrix} \end{cases} \begin{cases} \text{Re}_B \geq \text{Re}_T, \\ \begin{pmatrix} \text{Pr}_B^{2/3} - 1 \end{pmatrix} \end{cases}
$$

where:

- $Nu_{L}$  is the Nusselt number for laminar flow heat transfer value specified in the block dialog box.
- $Pr_A$  and  $Pr_B$  are the Prandtl numbers at ports A and B.

If the heat transfer specification is set to Tabulated data - Colburn data vs. Reynolds number, the Nusselt number at port A is

$$
Nu_{A}^{}=j\left(\operatorname{Re}_{A,heat}^{}\right)\operatorname{Re}_{A,heat}^{} \Pr_{A}^{1/3},
$$

while at port B it is

$$
Nu_B = j\left(\text{Re}_{B,heat}\right)\text{Re}_{B,heat}\text{Pr}_B^{1/3},
$$

where:

- $j(Re<sub>A, heat</sub>)$  and  $j(Re<sub>B, heat</sub>)$  are the Colburn numbers at ports A and B. The block obtains the Colburn numbers from tabulated data provided as a function of the Reynolds number.
- $Re_{A,\text{heat}}$  and  $Re_{B,\text{heat}}$  are the Reynolds numbers based on the hydraulic diameters for heat transfer calculations at ports A and B. This parameter is defined at port A as

$$
\mathrm{Re}_{A, heat} = \frac{\dot{m}_A D_{h, heat}}{S_{Min} \mu_A},
$$

and at port B as

$$
\mathrm{Re}_B = \frac{\dot{m}_B D_{h, heat}}{S_{Min} \mu_B}.
$$

If the heat transfer specification is set to Tabulated data — Nusselt number vs. Reynolds number & Prandtl number, the Nusselt number at port A is

$$
Nu_A = Nu \left(\text{Re}_{A, heat}, \text{Pr}_A\right),
$$

while at port B it is

$$
Nu_B = Nu \left(\text{Re}_{B, heat}, \text{Pr}_B\right).
$$

### **Hydraulic Diameter Calculations**

The hydraulic diameter used in heat transfer calculations can differ from that used in pressure loss calculations. The two parameters are different if the heated and friction perimeters are different also. For a concentric pipe heat exchanger with an annular crosssection, the hydraulic diameter for heat transfer calculations is

$$
D_{h, heat} = \frac{4 (\pi / 4) (D_o^2 - D_i^2)}{\pi D_i} = \frac{D_o^2 - D_i^2}{D_i},
$$

while the hydraulic diameter for pressure calculations is

$$
D_{h,p} = \frac{4(\pi/4)\left(D_o^2 - D_i^2\right)}{\pi\left(D_i + D_o\right)} = D_o - D_i,
$$

where:

- *D*<sub>o</sub> is the outer annulus diameter.
- $D_i$  is the inner annulus diameter.

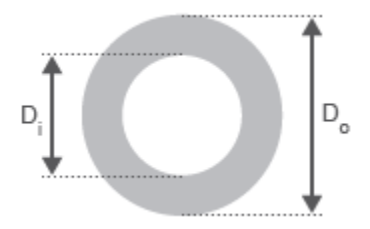

### **Annulus Schematic**

## **Parameters**

### **Parameters Tab**

### **Minimum free-flow area**

Aggregate flow area free of obstacles based on the smallest tube spacing or corrugation pitch. The default value is  $0.01 \text{ m}^2$ .

### **Hydraulic diameter for pressure loss**

Hydraulic diameter of the tubes or channels comprising the heat exchange interface. The hydraulic diameter is the ratio of the flow cross-sectional area to the channel perimeter . The default value is 0.1 m.

This parameter is visible only if the **Pressure loss parameterization** parameter is set to Correlations for tubes, Tabulated data — Darcy friction factor vs. Reynolds number, or Tabulated data — Euler number vs. Reynolds number.

### **Laminar flow upper Reynolds number limit**

Reynolds number corresponding to the upper bound of the laminar flow regime. The flow transitions to turbulent above this value. The default value is 2000.

### **Turbulent flow lower Reynolds number limit**

Reynolds number corresponding to the lower bound of the turbulent flow regime. The flow transitions to laminar below this value. The default value is 4000.

### **Pressure loss parameterization**

Parameterization used to compute the pressure loss between the inlet and outlet. You can assume a constant loss coefficient, use empirical correlations for tubes, or specify tabulated data for the Darcy friction factor or the Euler number. The default setting is Constant loss coefficient.

#### **Pressure loss coefficient**

Dimensionless number used to compute the pressure loss between the inlet and outlet. The pressure loss coefficient is assumed constant and the same for direct and reverse flows. This parameter is visible only if the **Pressure loss parameterization** parameter is set to Constant loss coefficient. The default value is .1.

#### **Length of flow path from inlet to outlet**

Distance traversed by the fluid from inlet to outlet. This parameter is visible only if the **Pressure loss parameterization** parameter is set to Correlations for tubes or Tabulated data — Darcy friction factor vs. Reynolds number. The default value is 1 m.

#### **Aggregate equivalent length of local resistances**

Pressure loss due to local resistances such as bends, inlets, and fittings, expressed as the equivalent length of those resistances. This parameter is visible only if the **Pressure loss parameterization** parameter is set to Correlations for tubes. The default value is  $0.1$  m.

#### **Internal surface absolute roughness**

Average height of all surface defects on the internal surface of the pipe. The surface roughness enables the calculation of the friction factor in the turbulent flow regime. This parameter is visible only if the **Pressure loss parameterization** parameter is set to Correlations for tubes. The default value is 15e-6 m.

#### **Shape factor for laminar flow viscous friction**

Proportionality constant between convective and conductive heat transfer in the laminar regime. The shape factor encodes the effects of component geometry on the laminar friction losses. This parameter is visible only if the **Pressure loss parameterization** parameter is set to Correlations for tubes. The default value is 64.

#### **Reynolds number vector for Darcy friction factor**

M-element vector of Reynolds numbers at which to specify the Darcy friction factor. The block uses this vector to create a lookup table for the Darcy friction factor. This parameter is visible only if the **Pressure loss parameterization** parameter is set to Tabulated data — Darcy friction factor vs. Reynolds number. The default vector is a 12–element vector ranging in value from 400 to 1e8.
### **Darcy friction factor vector**

M-element vector of Darcy friction factors corresponding to the values specified in the **Reynolds number vector for Darcy friction factor** parameter. The block uses this vector to create a lookup table for the Darcy friction factor. This parameter is visible only if the **Pressure loss parameterization** parameter is set to Tabulated data — Darcy friction factor vs. Reynolds number. The default vector is a 12 element vector ranging in value from 0.0214 to 0.2640.

### **Reynolds number vector for Euler number**

M-element vector of Reynolds numbers at which to specify the Euler number. The block uses this vector to create a lookup table for the Euler number. This parameter is visible only if the **Pressure loss parameterization** parameter is set to Tabulated data — Euler number vs. Reynolds number.

### **Euler number vector**

M-element vector of Euler numbers corresponding to the values specified in the **Reynolds number vector for Euler number** parameter. The block uses this vector to create a lookup table for the Euler number. This parameter is visible only if the **Pressure loss parameterization** parameter is set to Tabulated data — Euler number vs. Reynolds number.

### **Heat transfer parameterization**

Parameterization used to compute the heat transfer rate between the heat exchanger fluids. You can assume a constant loss coefficient, use empirical correlations for tubes, or specify tabulated data for the Colburn or Nusselt number. The default setting is Constant loss coefficient.

### **Heat transfer surface area**

Aggregate surface area available for heat transfer between the heat exchanger fluids. This parameter is visible only when the **Heat transfer parameterization** parameter is set to Correlation for tubes, Tabulated data — Colburn factor vs. Reynolds number, or Tabulated data — Nusselt number vs. Reynolds number & Prandtl number. The default value is  $0.4 \text{ m}^2$ .

### **Liquid-wall heat transfer coefficient**

Heat transfer coefficient between the thermal liquid and the heat-transfer surface. This parameter is visible only when the **Heat transfer parameterization** parameter is set to Constant heat transfer coefficient. The default value is 100.

### **Length of flow path for heat transfer**

Distance traversed by the fluid along which heat exchange takes place. This parameter is visible only when the **Heat transfer parameterization** parameter is set to Correlation for tubes, Tabulated data — Colburn factor vs. Reynolds number, or Tabulated data — Nusselt number vs. Reynolds number & Prandtl number. The default value is 1 m.

### **Nusselt number for laminar flow heat transfer**

Proportionality constant between convective and conductive heat transfer in the laminar regime. This parameter enables the calculation of convective heat transfer rates in laminar flows. The appropriate value to use depends on component geometry. This parameter is visible only when the **Heat transfer parameterization** parameter is set to Correlation for tubes. The default value is 3.66.

#### **Reynolds number vector for Colburn factor**

M-element vector of Reynolds numbers at which to specify the Colburn factor. The block uses this vector to create a lookup table for the Colburn number. This parameter is visible only when the **Heat transfer parameterization** parameter is set to Tabulated data - Colburn factor vs. Reynolds number. The default vector is [100.0, 150.0, 1000.0].

### **Colburn factor vector**

M-element vector of Colburn factors corresponding to the values specified in the **Reynolds number vector for Colburn number** parameter. The block uses this vector to create a lookup table for the Colburn factor. This parameter is visible only when the **Heat transfer parameterization** parameter is set to Tabulated data — Colburn factor vs. Reynolds number. The default vector is [0.019, 0.013, 0.002].

#### **Reynolds number vector for Nusselt number**

M-element vector of Reynolds numbers at which to specify the Nusselt number. The block uses this vector to create a lookup table for the Nusselt number. This parameter is visible only when the **Heat transfer parameterization** parameter is set to Tabulated data — Nusselt number vs. Reynolds number & Prandtl number. The default vector is [100.0, 150.0, 1000.0].

#### **Prandtl number vector for Nusselt number**

N-element vector of Prandtl numbers at which to specify the Nusselt number. The block uses this vector to create a lookup table for the Nusselt number. This parameter is visible only when the **Heat transfer parameterization** parameter is set to Tabulated data — Nusselt number vs. Reynolds number & Prandtl number. The default vector is [1.0, 10.0].

#### **Nusselt number table, Nu(Re,Pr)**

M-by-N matrix of Nusselt numbers corresponding to the values specified in the **Reynolds number vector for Nusselt number** and **Prandtl number vector for** **Nusselt number** parameters. The block uses this vector to create a lookup table for the Nusselt factor. This parameter is visible only when the **Heat transfer parameterization** parameter is set to Tabulated data — Nusselt number vs. Reynolds number & Prandtl number. The default matrix is [3.72, 4.21; 3.75, 4.44; 4.21, 7.15].

### **Fouling factor**

Empirical parameter used to quantify the increased thermal resistance due to dirt deposits on the heat transfer surface. The default value is  $1e-4$  m $^2*K/W$ .

### **Effects and Initial Conditions**

### **Thermal Liquid dynamic compressibility**

Option to model the pressure dynamics inside the heat exchanger. Setting this parameter to Off removes the pressure derivative terms from the component energy and mass conservation equations. The pressure inside the heat exchanger is then reduced to the weighted average of the two port pressures.

### **Thermal Liquid initial temperature**

Temperature of the internal volume of thermal liquid at the start of simulation.

### **Thermal Liquid initial pressure**

Pressure of the internal volume of thermal liquid at the start of simulation.

# **Ports**

- A Thermal liquid conserving port representing the thermal liquid inlet
- B Thermal liquid conserving port representing the thermal liquid outlet
- C Physical signal output port for the thermal capacity rate of the thermal liquid
- H Thermal conserving port associated with the thermal liquid inlet temperature
- HC Physical signal output port for the heat transfer coefficient between the thermal liquid and the interface wall

## **See Also**

[E-NTU Heat Exchanger \(TL\)](#page-366-0) | [E-NTU Heat Exchanger \(TL-TL\)](#page-380-0)

**Introduced in R2016a**

# **Hydraulic 4-Port Cartridge Valve Actuator**

Double-acting hydraulic valve actuator driven by four pressures

# **Library**

Valve Actuators

## **Description**

The Hydraulic 4-Port Cartridge Valve Actuator block represents a double-acting hydraulic valve actuator driven by four pressures. Use it as a pilot actuator for cartridge valves, pilot-operated pressure and control valves, and similar devices. A schematic diagram of the 4-port cartridge valve actuator is shown in the following illustration.

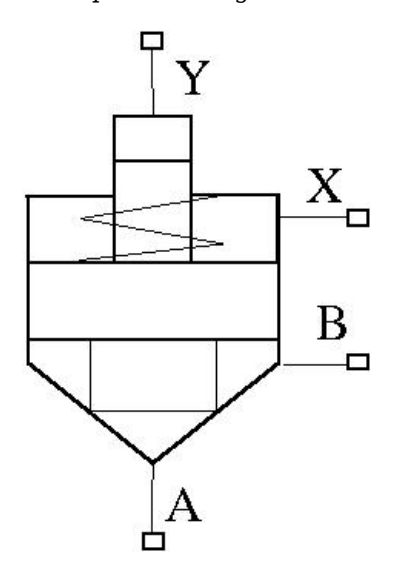

The actuator drives a valve (spool, poppet, and so on) whose position depends on pressures at ports A, B, X, and Y and the spring force. Pressures at ports A and B tend to open the valve, while pressures at control ports X and Y, together with the spring force, act to close it. The model does not account for flow consumption and loading forces, except spring and pressure forces.

Inertial properties of the actuator are accounted for by adding a first order lag between the steady-state and actual valve displacements. The lag is simulated with the combination of the PS Gain and PS Integrator blocks, enveloped by the unity feedback.

The valve remains closed as long as the aggregate pressure force is lower than the spring preload force. The poppet is forced off its seat as the preload force is reached and moves up proportionally to pressure increase until it passes the full stroke.

The force acting on the poppet and the poppet displacement are computed with the following equations:

$$
F_P = p_A \cdot A_A + p_B \cdot A_B - p_X \cdot A_X - p_Y \cdot A_Y
$$

$$
x_{s} = \begin{cases} 0 & \text{for } F_{P} \leq F_{PR} \\ (F_{P} - F_{PR}) / k_{spr} & \text{for } F_{PR} < F_{P} < F_{PR} + k_{spr} \cdot x_{\text{max}} \\ x_{\text{max}} & \text{for } F_{P} >= F_{PR} + k_{spr} \cdot x_{\text{max}} \end{cases}
$$

$$
x = x_s \frac{1}{Ts + 1}
$$

where

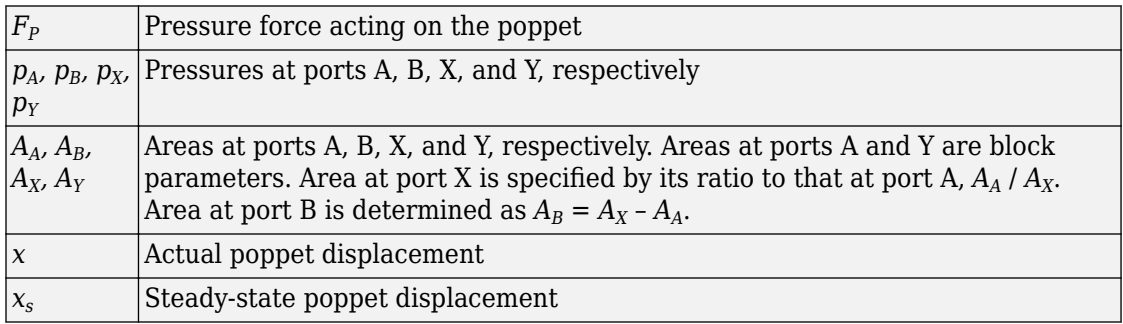

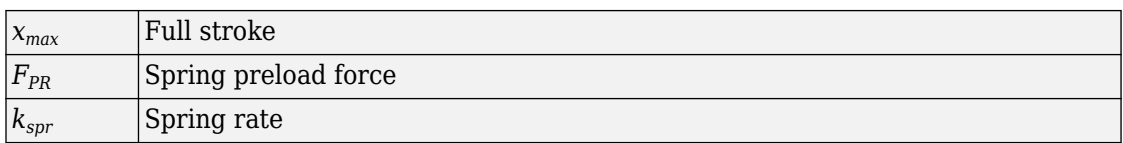

Connections A, B, X, and Y are hydraulic conserving ports associated with the actuator ports. Connection P is a physical signal port whose output corresponds to poppet displacement. Pressures applied at ports A and B move the poppet in the positive or negative direction, depending on the value of the **Actuator orientation** parameter. Pressures at ports X and Y act in the opposite direction to pressures at ports A and B.

### **Basic Assumptions and Limitations**

- The flow consumption associated with the valve motion is assumed to be negligible.
- The inertia, friction, and hydraulic axial forces are assumed to be small and are not taken into account.

### **Parameters**

### **Port A poppet area**

Effective poppet area at port A. The parameter value must be greater than zero. The default value is 3.3e-4 m^2.

### **Port A to port X area ratio**

Ratio between poppet areas at port A and port X. The parameter value must be greater than zero. The default value is 0.66.

### **Port Y piston area**

Effective piston area at port Y. The parameter value must be greater than zero. The default value is 1.65e-4 m^2.

### **Preload force**

Spring preload force. The default value is 26 N.

### **Spring rate**

Spring rate. The default value is 1.4e4 N/m.

### **Poppet stroke**

Maximum poppet stroke. The parameter value must be greater than zero. The default value is 5e-3 m.

### **Poppet-seat initial gap**

Initial gap between the poppet and the seat. The parameter value must be greater than or equal to zero. The default value is 0.

#### **Time constant**

Time constant of the first-order lag. The default value is 0.01 s.

#### **Actuator orientation**

Specifies actuator orientation with respect to the globally assigned positive direction. The actuator can be installed in two different ways, depending upon whether it moves the poppet in the positive or in the negative direction when pressure is applied at its inlet. If pressures applied at ports A and B move the poppet in the negative direction, set the parameter to Acts in negative direction. The default value is Acts in positive direction.

#### **Restricted Parameters**

When your model is in Restricted editing mode, you cannot modify the following parameter:

#### • **Actuator orientation**

All other block parameters are available for modification.

### **Ports**

The block has the following ports:

A

Hydraulic conserving port associated with the valve inlet.

B

Hydraulic conserving port associated with the valve outlet.

X

Hydraulic conserving port associated with the valve control terminal.

Y

Hydraulic conserving port associated with the valve control terminal.

P

Physical signal port that outputs poppet displacement.

# **Examples**

For an example of using this block, see the Injection Molding Actuation System example.

# **See Also**

[Hydraulic Cartridge Valve Actuator](#page-585-0)

### **Introduced in R2010a**

# <span id="page-585-0"></span>**Hydraulic Cartridge Valve Actuator**

Double-acting hydraulic actuator for cartridge valves

### **Library**

Valve Actuators

## **Description**

Use the Hydraulic Cartridge Valve Actuator block as a pilot actuator for cartridge valves, as well as pilot-operated pressure and control valves in applications where all the forces, except spring and pressure forces, and flow consumption can be neglected. This block represents a double-acting hydraulic valve actuator driven by three pressures. The actuator drives a valve (spool, poppet, etc.) whose position depends on pressures at ports A, B, and X and the force of the spring. Pressures at ports A and B tend to open the valve, while pressure at control port X together with the spring force act to close it.

Inertial properties of the actuator are accounted for by adding a first order lag between the steady-state and actual valve displacements. The lag is simulated with the combination of the PS Gain and PS Integrator blocks, enveloped by the unity feedback.

The valve remains closed as long as the aggregate pressure force is lower than the spring preload force. The poppet is forced off its seat as the preload force is reached and moves up proportionally to pressure increase until it passes the full stroke.

Connections A, B, and X are hydraulic conserving ports associated with the actuator ports. Connection P is a physical signal port whose output corresponds to poppet displacement. Pressures applied at ports A and B move the poppet in the positive or negative direction, depending on the value of the **Actuator orientation** parameter, with pressure at port X acting in the opposite direction.

### **Basic Assumptions and Limitations**

- The flow consumption associated with the valve motion is assumed to be negligible.
- The inertia, friction, and hydraulic axial forces are assumed to be small and are not taken into account.
- The clearances between the valve and the washers are not taken into account.

### **Parameters**

### **Port A poppet area**

Effective poppet area at port A. The parameter value must be greater than zero. The default value is 3.3e-4 m^2.

### **Port A to port X area ratio**

Ratio between poppet areas at port A and port X. The parameter value must be greater than zero. The default value is 0.66.

### **Preload force**

Spring preload force. The default value is 26 N.

### **Spring rate**

Spring rate. The default value is 1.4e4 N/m.

### **Poppet stroke**

Maximum poppet stroke. The parameter value must be greater than or equal to zero. The default value is 5e-3 m.

### **Poppet-seat initial gap**

Initial gap between the poppet and the seat. The parameter value must be greater than or equal to zero. The default value is 0.

### **Time constant**

Time constant of the first-order lag. The default value is  $0.01$  s.

### **Actuator orientation**

Specifies actuator orientation with respect to the globally assigned positive direction. The actuator can be installed in two different ways, depending upon whether it moves the poppet in the positive or in the negative direction when pressure is applied at its inlet. If pressures applied at ports A and B move the poppet in the negative direction,

set the parameter to Acts in negative direction. The default value is Acts in positive direction.

### **Restricted Parameters**

When your model is in Restricted editing mode, you cannot modify the following parameter:

### • **Actuator orientation**

All other block parameters are available for modification.

### **Ports**

The block has the following ports:

A

Hydraulic conserving port associated with the valve inlet.

B

Hydraulic conserving port associated with the valve outlet.

X

Hydraulic conserving port associated with the valve control terminal.

P

Physical signal port that outputs poppet displacement.

## **See Also**

[2-Position Valve Actuator](#page-7-0) | [3-Position Valve Actuator](#page-30-0) | [Cartridge Valve Insert](#page-226-0) | [Hydraulic](#page-588-0) [Double-Acting Valve Actuator](#page-588-0) | [Hydraulic Single-Acting Valve Actuator](#page-619-0) | [Proportional and](#page-837-0) [Servo-Valve Actuator](#page-837-0)

### **Introduced in R2008a**

# <span id="page-588-0"></span>**Hydraulic Double-Acting Valve Actuator**

Double-acting hydraulic valve actuator

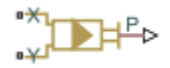

## **Library**

Valve Actuators

# **Description**

Use the Hydraulic Double-Acting Valve Actuator block as a pilot actuator for directional, pressure, or flow control valves in applications where all the forces, except spring force, and flow consumption can be neglected. The actuator consists of two single-acting actuators acting against each other. Each single-acting actuator consists of a piston, centering spring, and centering washer. When control pressure is applied to either hydraulic port, only one centering spring is compressed by its washer while the other butts against the valve body and exerts no force on the spool. When both control pressures are released, the springs force the washers against the valve body, and the spool centers between them. This design allows each actuator to have a different spring, preload force, and piston area.

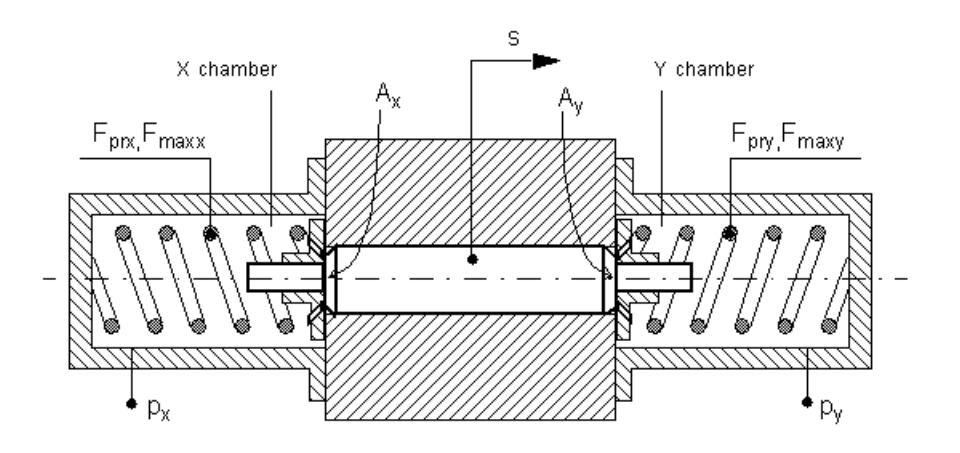

As pressure applied to the piston develops enough force to overcome the spring preload, the piston moves to the opposite position until it reaches its maximum stroke. Pressure applied at port X shifts the valve in the *x*-direction, overcoming the spring located in the Y chamber. Pressure applied at port Y shifts the valve in the *y*-direction, overcoming the spring located in the X chamber.

The actuator is simulated according to the following equations:

$$
F = p_x \cdot A_x - p_y \cdot A_y
$$

$$
L_x = \frac{str_x}{F_{\text{max }x} - F_{prx}}
$$

$$
L_{y} = \frac{str_{y}}{F_{\text{max }y} - F_{\text{pr}y}}
$$

If  $F > = 0$ ,

$$
s = \begin{cases} 0 & \text{for } F < = F_{pry} \\ L_y \cdot (F - F_{pry}) \cdot or & \text{for } F_{pry} < F < F_{\text{max } y} \\ str_y \cdot or & \text{for } F > = F_{\text{max } y} \end{cases}
$$

**1-584**

If  $F < 0$ ,

$$
s = \begin{cases} 0 & \text{for } |F| < = F_{prx} \\ -L_x \cdot (|F| - F_{prx}) \cdot or & \text{for } F_{prx} < |F| < F_{\max x} \\ -str_x \cdot or & \text{for } |F| > = F_{\max x} \end{cases}
$$

where

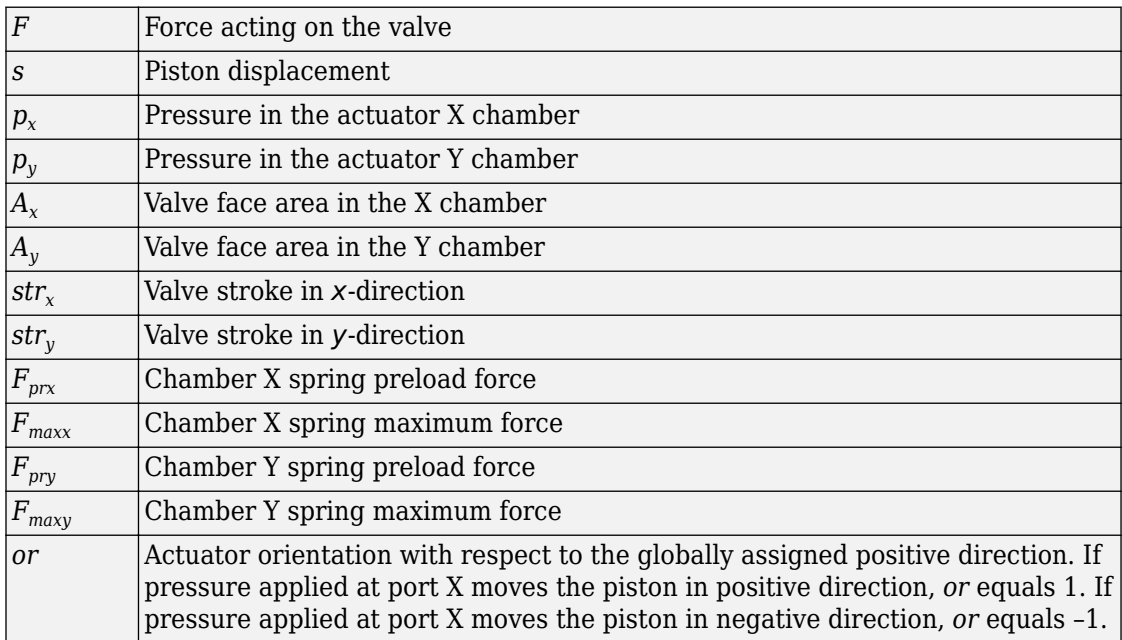

Connections X and Y are hydraulic conserving ports associated with the valve chambers. Connection P is a physical signal port whose output corresponds to piston displacement. Pressure applied at port X moves the piston in the positive or negative direction depending on the value of the **Actuator orientation** parameter.

## **Basic Assumptions and Limitations**

• The flow consumption associated with the valve motion is assumed to be negligible.

- The inertia, friction, and hydraulic axial forces are assumed to be small and are not taken into account.
- The clearances between the valve and the washers are not taken into account.

### **Parameters**

### **Piston area at port X**

Effective piston area at port X. The parameter value must be greater than zero. The default value is 2e-4 m^2.

### **Piston area at port Y**

Effective piston area at port Y. The parameter value must be greater than zero. The default value is 2e-4 m^2.

### **Preload force at port X**

Spring preload force at port X. The default value is 0.

### **Preload force at port Y**

Spring preload force at port Y. The default value is 0.

#### **Spring maximum force at port X**

Chamber X spring maximum force. The parameter value must be greater than the spring preload force. The default value is 50 N.

#### **Spring maximum force at port Y**

Chamber Y spring maximum force. The parameter value must be greater than the spring preload force. The default value is 50 N.

#### **Piston stroke at port X**

Piston stroke in chamber X. The parameter value must be greater than or equal to zero. The default value is 5e-3 m.

#### **Piston stroke at port Y**

Piston stroke in chamber Y. The parameter value must be greater than or equal to zero. The default value is 5e-3 m.

#### **Actuator orientation**

Specifies actuator orientation with respect to the globally assigned positive direction. The actuator can be installed in two different ways, depending upon whether it moves the piston in the positive or in the negative direction when pressure is applied at its inlet. If pressure applied at port X moves the piston in the negative direction, set the

parameter to Acts in negative direction. The default value is Acts in positive direction.

### **Restricted Parameters**

When your model is in Restricted editing mode, you cannot modify the following parameter:

### • **Actuator orientation**

All other block parameters are available for modification.

### **Ports**

The block has the following ports:

X

Hydraulic conserving port associated with the valve X chamber.

Y

Hydraulic conserving port associated with the valve Y chamber.

P

Physical signal port that outputs piston displacement.

## **Examples**

The following illustration shows a typical control unit of a variable-displacement pump that provides load sensing and pressure limiting (see [\[1\] on page 1-589](#page-594-0)). In the unit, the load-sensing compensator varies the pump displacement to maintain a preset pressure differential across the variable orifice, while the pressure-limiting compensator does not allow the pump pressure to exceed the pressure limit.

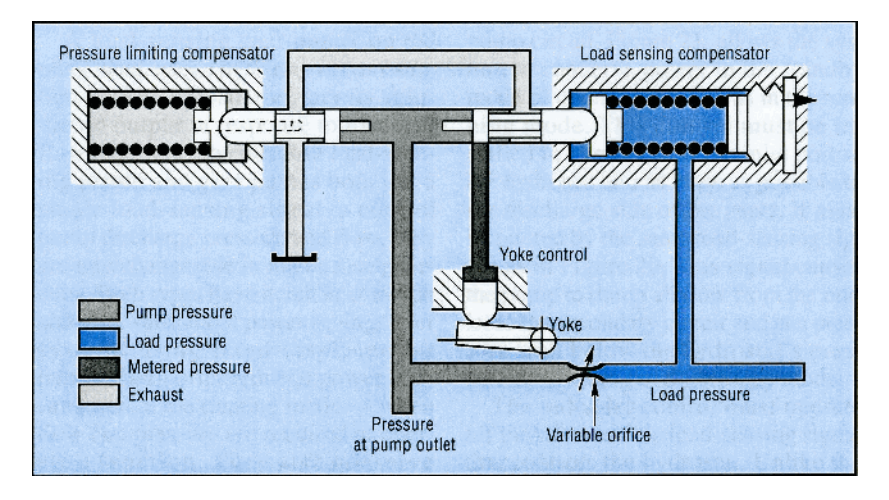

The Hydraulic Motor Driven by Load-Sensing Variable-Displacement Pump example implements this type of control. The next illustration shows the schematic of the Control block in the example model.

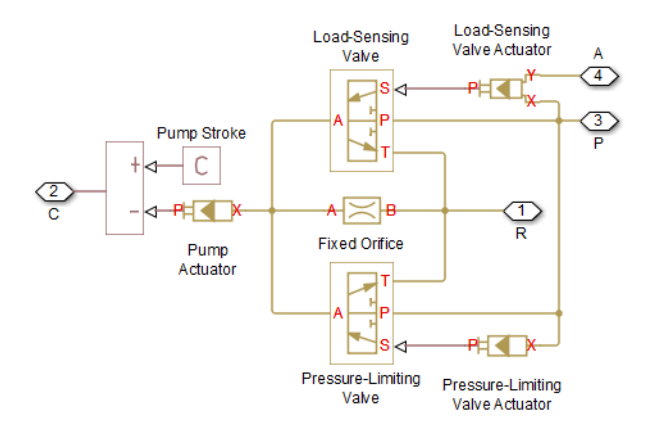

There are three hydraulic valve actuators in the model:

- Pressure-Limiting Valve Actuator A single-acting actuator that controls the Pressure-Limiting Valve.
- Pump Actuator A single-acting valve actuator that acts on the pump displacement control device (yoke control).

<span id="page-594-0"></span>• Load-Sensing Valve Actuator — A double-acting valve actuator that controls the Load-Sensing Valve. Its output is proportional to the difference between the pump pressure (port P) and the load pressure (port A).

Open the example model to see the parameter settings for the blocks.

### **References**

[1] F. Yeapple, *Fluid Power Design Handbook*, Marcel Dekker, Inc., 1995

### **See Also**

[2-Position Valve Actuator](#page-7-0) | [3-Position Valve Actuator](#page-30-0) | [Hydraulic Single-Acting Valve](#page-619-0) [Actuator](#page-619-0) | [Proportional and Servo-Valve Actuator](#page-837-0)

### **Introduced in R2007a**

# <span id="page-595-0"></span>**Hydraulic Fluid**

Working fluid properties, set by selecting from list of predefined fluids

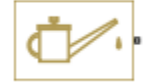

# **Library**

Hydraulic Utilities

# **Description**

The Hydraulic Fluid block lets you specify the type of hydraulic fluid used in a loop of hydraulic blocks. It provides the hydraulic fluid properties, such as kinematic viscosity, density, and bulk modulus, for all the hydraulic blocks in the loop. These fluid properties are assumed to be constant during simulation time. The density is determined by the type of fluid, while kinematic viscosity additionally requires that the temperature is specified.

The bulk modulus value shown in the block dialog box is the bulk modulus of pure liquid, and is determined by the type of fluid and by the temperature. When the fluid properties are used in hydraulic blocks, such as Constant Volume Hydraulic Chamber or Variable Hydraulic Chamber, the fluid is represented as a mixture of liquid and a small amount of entrained, nondissolved gas, which is specified in the Hydraulic Fluid block as **Relative amount of trapped air**. The mixture bulk modulus in these blocks is determined as:

$$
E = E_l \frac{1 + \alpha \left(\frac{p_a}{p_a + p}\right)^{1/n}}{1 + \alpha \frac{p_a^{1/n}}{n \cdot (p_a + p) \frac{n+1}{n}} E_l}
$$

where

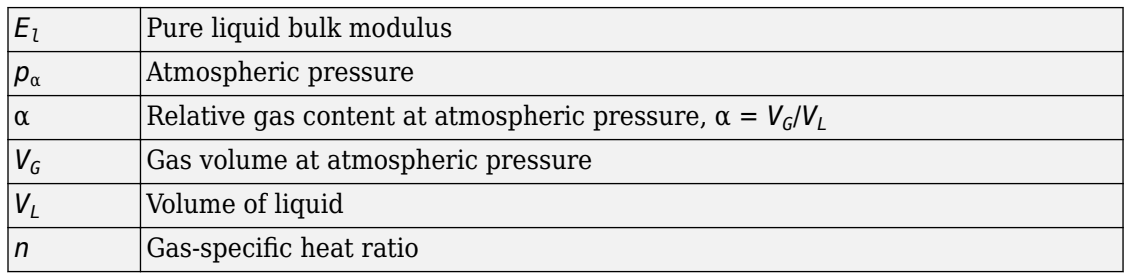

The main objective of representing fluid as a mixture of liquid and gas is to introduce an approximate model of cavitation, which takes place in a chamber if pressure drops below fluid vapor saturation level. As it is seen in the graph below, the bulk modulus of a

mixture decreases at  $p \rightarrow p_a$ , thus considerably slowing down further pressure change.

At high pressure,  $p \gg p_a$ , a small amount of nondissolved gas has practically no effect on the system behavior.

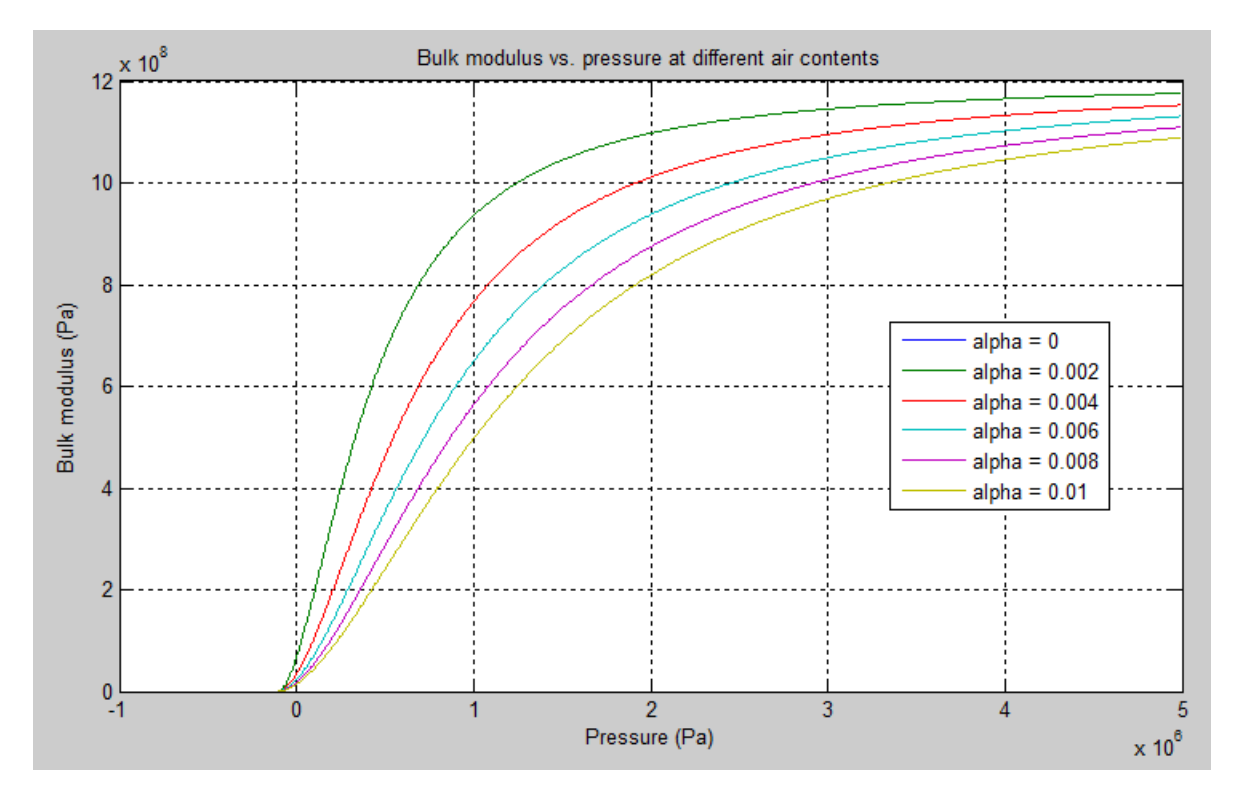

Cavitation is an inherently thermodynamic process, requiring consideration of multiplephase fluids, heat transfers, and so on, and as such cannot be accurately simulated with Simscape Fluids software. But the simplified version implemented in the block is good enough to signal if pressure falls below dangerous level, and to prevent computation failure that normally occurs at negative pressures.

The Hydraulic Fluid block offers a selection of predefined fluids. See ["Examples" on page](#page-600-0) [1-595](#page-600-0) for how you can get information on the fluid properties used in the block. Once you select a fluid name, you can also specify the temperature of the fluid and the relative amount of entrained, nondissolved gas.

The Hydraulic Fluid block has one port. You can connect it to a hydraulic diagram by branching a connection line off the main line and connecting it to the port. When you connect the Hydraulic Fluid block to a hydraulic line, the software automatically identifies the hydraulic blocks connected to the particular loop and propagates the hydraulic fluid properties to all the hydraulic blocks in the loop.

Each topologically distinct hydraulic loop in a diagram requires the properties of its working fluid to be specified. You can specify these properties either by selecting a predefined fluid using a Hydraulic Fluid block, or by specifying parameters of a custom fluid using a Custom Hydraulic Fluid block, which is available in the Simscape Foundation library. If no Hydraulic Fluid block or Custom Hydraulic Fluid block is attached to a loop, the hydraulic blocks in this loop use the default fluid, which is equivalent to fluid defined by a Custom Hydraulic Fluid block with the default parameter values.

### **Parameters**

### **Hydraulic fluid**

Hydraulic fluid type. Select one of the predefined fluids:

- Skydrol LD-4 (default)
- Skydrol 500B-4
- Skydrol-5
- HyJet-4A
- Fluid MIL-F-83282
- Fluid MIL-F-5606
- Fluid MIL-F-87257
- Oil-10W
- Oil-30W
- Oil-50W
- Oil SAE-30
- Oil SAE-50
- Transmission fluid ATF (Dexron III)
- ISO VG 22 (ESSO UNIVIS N 22)
- ISO VG 32 (ESSO UNIVIS N 32)
- ISO VG 46 (ESSO UNIVIS N 46)
- Brake fluid DOT3
- Brake fluid DOT4
- Brake fluid DOT5
- Gasoline
- Diesel fuel
- Jet fuel
- Water-Glycol 60/40
- Water

### **Relative amount of trapped air**

Amount of entrained, nondissolved gas in the fluid. The amount is specified as the ratio of gas volume at normal conditions to the fluid volume in the chamber. Therefore, the parameter value must be less than 1. In practice, the relative amount of trapped air is always greater than 0. If set to 0, ideal fluid is assumed. The default value is 0.005.

### **System temperature**

Fluid temperature (C). The default value is 60.

### **Viscosity derating factor**

Proportionality coefficient that you can use to adjust fluid viscosity, if needed. Specify a value between 0.5 and 1.5. The default value is 1.

### **Pressure below absolute zero**

Determines how the block handles the out-of-range assertion during simulation:

- Error If the pressure falls below absolute zero, the simulation stops and you get an error message. This is the default.
- Warning If the pressure falls below absolute zero, you get a warning but the simulation continues. Use this option when modeling systems where cavitation can occur in extreme cases.

### **Restricted Parameters**

When your model is in Restricted editing mode, you cannot modify the following parameters:

### • **Hydraulic fluid**

### • **Pressure below absolute zero**

All other block parameters are available for modification.

### <span id="page-600-0"></span>**Ports**

The block has one hydraulic conserving port.

## **Examples**

You can get information on the fluids and their properties through the MATLAB® command line. In the following example, the first command brings you the list of available fluids, and the second command plots the properties of a selected fluid from the list, in this case, Skydrol LD-4.

**1** In the MATLAB Command Window, type:

props = sh\_stockfluidproperties

The system responds with a list of available fluids:

props =

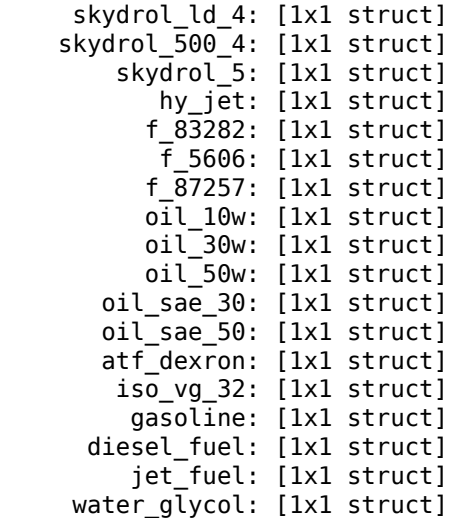

**2** To plot the properties of the first fluid in the list, Skydrol LD-4, type:

props.skydrol\_ld\_4.plot()

The plot window opens:

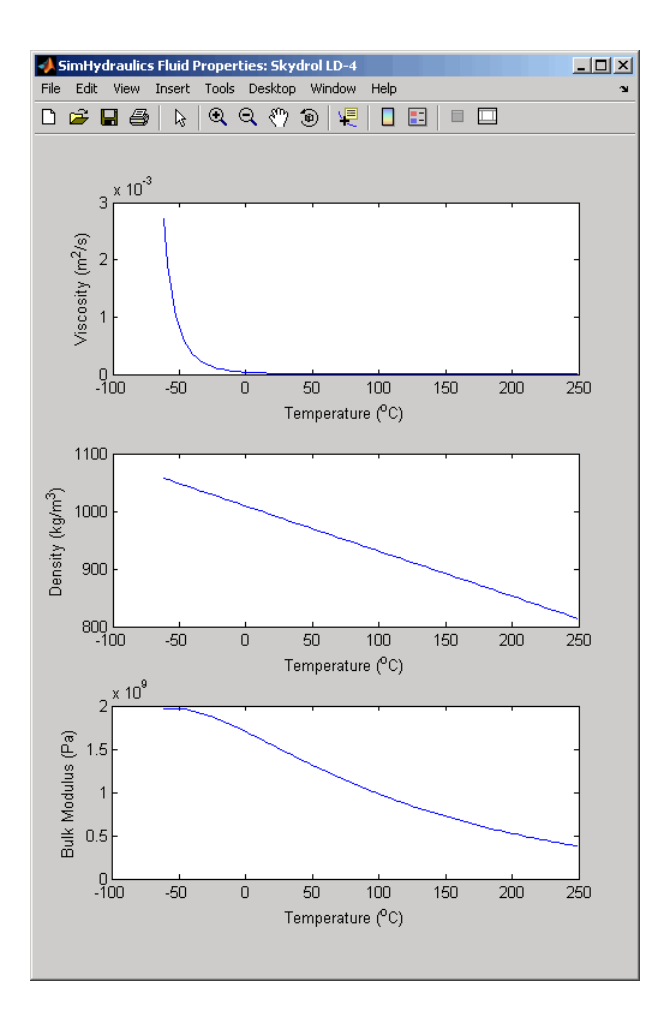

Fluid properties for the Skydrol family of hydraulic fluids were obtained from literature provided by the manufacturer, Solutia, Inc. More information is available on their website at: [http://www.skydrol.com.](http://www.skydrol.com)

## **See Also**

Custom Hydraulic Fluid

### **Introduced in R2006a**

# **Hydraulic Pipeline**

Hydraulic pipeline with resistive and fluid compressibility properties

<u>,Ar</u> в.

# **Library**

Pipelines

# **Description**

The Hydraulic Pipeline block models hydraulic pipelines with circular and noncircular cross sections. The block accounts for friction loss along the pipe length and for fluid compressibility. The block does not account for fluid inertia and cannot be used for predicting effects like water hammer or changes in pressure caused by fluid acceleration.

The model is built of Simscape Foundation library building blocks and its schematic diagram is shown below.

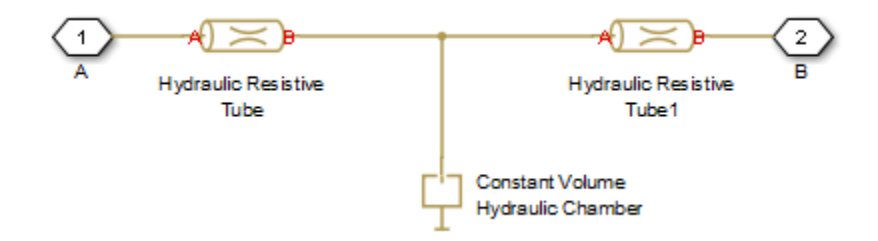

The Hydraulic Resistive Tube blocks account for friction losses, while the Constant Volume Hydraulic Chamber block accounts for fluid compressibility. By using the block parameters, you can set the model to simulate pipeline with rigid or flexible walls, including simulation of hydraulic hoses with elastic and viscoelastic properties.

The block positive direction is from port A to port B. This means that the flow rate is positive if it flows from A to B, and the pressure loss is determined as  $p = p_A - p_B$ .

### **Basic Assumptions and Limitations**

- Flow is assumed to be fully developed along the pipe length.
- Fluid inertia is not taken into account.

### **Parameters**

#### **Pipe cross section type**

The type of pipe cross section: Circular or Noncircular. For a circular pipe, you specify its internal diameter. For a noncircular pipe, you specify its hydraulic diameter and pipe cross-sectional area. The default value of the parameter is Circular.

### **Pipe internal diameter**

Pipe internal diameter. The parameter is used if **Pipe cross section type** is set to Circular. The default value is 0.01 m.

#### **Noncircular pipe cross-sectional area**

Pipe cross-sectional area. The parameter is used if **Pipe cross section type** is set to Noncircular. The default value is 1e-4 m^2.

#### **Noncircular pipe hydraulic diameter**

Hydraulic diameter of the pipe cross section. The parameter is used if **Pipe cross section type** is set to Noncircular. The default value is 0.0112 m.

#### **Geometrical shape factor**

Used for computing friction factor at laminar flow. The shape of the pipe cross section determines the value. For a pipe with a noncircular cross section, set the factor to an appropriate value, for example, 56 for a square, 96 for concentric annulus, 62 for rectangle (2:1), and so on [[1 on page 1-601](#page-606-0)]. The default value is 64, which corresponds to a pipe with a circular cross section.

### **Pipe length**

Pipe geometrical length. The default value is 5 m.

#### **Aggregate equivalent length of local resistances**

This parameter represents total equivalent length of all local resistances associated with the pipe. You can account for the pressure loss caused by local resistances, such as bends, fittings, armature, inlet/outlet losses, and so on, by adding to the pipe geometrical length an aggregate equivalent length of all the local resistances. This length is added to the geometrical pipe length only for hydraulic resistance computation. The fluid volume depends on pipe geometrical length only. The default value is 1 m.

### **Internal surface roughness height**

Roughness height on the pipe internal surface. The parameter is typically provided in data sheets or manufacturer's catalogs. The default value is 1.5e-5 m, which corresponds to drawn tubing.

#### **Laminar flow upper margin**

Specifies the Reynolds number at which the laminar flow regime is assumed to start converting into turbulent. Mathematically, this is the maximum Reynolds number at fully developed laminar flow. The default value is 2000.

### **Turbulent flow lower margin**

Specifies the Reynolds number at which the turbulent flow regime is assumed to be fully developed. Mathematically, this is the minimum Reynolds number at turbulent flow. The default value is 4000.

### **Pipe wall type**

The parameter is available only for circular pipes and can have one of two values: Rigid or Flexible. If the parameter is set to Rigid, wall compliance is not taken into account, which can improve computational efficiency. The value Flexible is recommended for hoses and metal pipes where wall compliance can affect the system behavior. The default value is Rigid.

#### **Static pressure-diameter coefficient**

Coefficient that establishes relationship between the pressure and the internal diameter at steady-state conditions. This coefficient can be determined analytically for cylindrical metal pipes or experimentally for hoses. The parameter is used if the **Pipe wall type** parameter is set to Flexible. The default value is 2e-10 m/Pa.

### **Viscoelastic process time constant**

Time constant in the transfer function that relates pipe internal diameter to pressure variations. By using this parameter, the simulated elastic or viscoelastic process is approximated with the first-order lag. The value is determined experimentally or provided by the manufacturer. The parameter is used if the **Pipe wall type** parameter is set to Flexible. The default value is 0.008 s.

### **6pecific heat ratio**

Gas-specific heat ratio for the Constant Volume Hydraulic Chamber block. The default value is 1.4.

### **Initial pressure**

Initial pressure in the pipe. This parameter specifies the initial condition for use in computing the block's initial state at the beginning of a simulation run. For more information, see "Initial Conditions Computation" (Simscape). The default value is 0.

### **Restricted Parameters**

When your model is in Restricted editing mode, you cannot modify the following parameters:

- **Pipe cross section type**
- **Pipe wall type**

All other block parameters are available for modification. The actual set of modifiable block parameters depends on the values of the **Pipe cross section type** and **Pipe wall type** parameters at the time the model entered Restricted mode.

### **Global Parameters**

Parameters determined by the type of working fluid:

- **Fluid density**
- **Fluid kinematic viscosity**

Use the [Hydraulic Fluid](#page-595-0) block or the Custom Hydraulic Fluid block to specify the fluid properties.

### **Ports**

The block has the following ports:

A

Hydraulic conserving port associated with the pipe inlet.

<span id="page-606-0"></span>B

Hydraulic conserving port associated with the pipe outlet.

# **References**

[1] White, F.M., *Viscous Fluid Flow*, McGraw-Hill, 1991

### **See Also**

Hydraulic Resistive Tube | Linear Hydraulic Resistance | [Segmented Pipeline](#page-859-0)

**Introduced in R2006a**

# **Hydraulic Pipe LP**

Hydraulic pipeline with resistive, fluid compressibility, and elevation properties

в, എ™

### **Library**

Low-Pressure Blocks

# **Description**

The Hydraulic Pipe LP block models hydraulic pipelines with circular and noncircular cross sections. The block accounts for friction loss along the pipe length and for fluid compressibility. The block does not account for fluid inertia and cannot be used for predicting effects like water hammer or changes in pressure caused by fluid acceleration.

The model is a structural model and its schematic diagram is shown below.

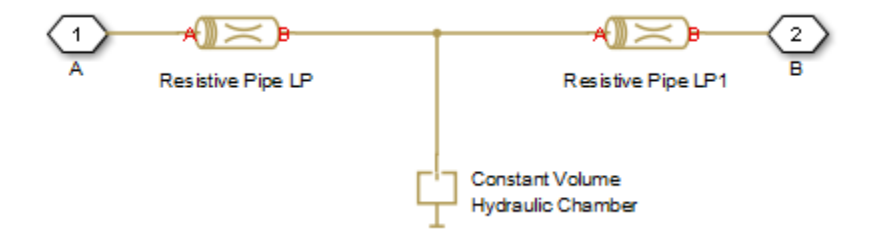

The Resistive Pipe LP blocks account for friction losses, while the Constant Volume Hydraulic Chamber block accounts for fluid compressibility. To reduce model complexity, you can use this block to simulate not only a pipe itself, but also a combination of pipes and local resistances such as bends, fittings, inlet and outlet losses, associated with the pipe. You must convert the resistances into their equivalent lengths, and then sum up all

the resistances to obtain their aggregate length. Then add this length to the pipe geometrical length. By using the block parameters, you can set the model to simulate pipeline with rigid or flexible walls, including simulation of hydraulic hoses with elastic and viscoelastic properties.

The difference in elevation between ports A and B is distributed evenly between pipe segments.

The block positive direction is from port A to port B. This means that the flow rate is

positive if it flows from A to B, and the pressure loss is determined as  $p = p_A - p_B$ .

### **Basic Assumptions and Limitations**

- Flow is assumed to be fully developed along the pipe length.
- Fluid inertia is not taken into account.

### **Parameters**

- "Basic Parameters Tab" on page 1-603
- • ["Wall Compliance Tab" on page 1-605](#page-610-0)
- • ["Vertical Position Tab" on page 1-605](#page-610-0)

### **Basic Parameters Tab**

### **Pipe cross section type**

The type of pipe cross section: Circular or Noncircular. For a circular pipe, you specify its internal diameter. For a noncircular pipe, you specify its hydraulic diameter and pipe cross-sectional area. The default value of the parameter is Circular.

### **Pipe internal diameter**

Pipe internal diameter. The parameter is used if **Pipe cross section type** is set to Circular. The default value is 0.01 m.

#### **Noncircular pipe cross-sectional area**

Pipe cross-sectional area. The parameter is used if **Pipe cross section type** is set to Noncircular. The default value is  $1e-4$  m<sup>2</sup>.

### **Noncircular pipe hydraulic diameter**

Hydraulic diameter of the pipe cross section. The parameter is used if **Pipe cross section type** is set to Noncircular. The default value is 0.0112 m.

### **Geometrical shape factor**

Used for computing friction factor at laminar flow. The shape of the pipe cross section determines the value. For a pipe with a noncircular cross section, set the factor to an appropriate value, for example, 56 for a square, 96 for concentric annulus, 62 for rectangle  $(2:1)$ , and so on [[1 on page 1-601](#page-606-0)]. The default value is 64, which corresponds to a pipe with a circular cross section.

### **Pipe length**

Pipe geometrical length. The default value is 5 m.

### **Aggregate equivalent length of local resistances**

This parameter represents total equivalent length of all local resistances associated with the pipe. You can account for the pressure loss caused by local resistances, such as bends, fittings, armature, inlet/outlet losses, and so on, by adding to the pipe geometrical length an aggregate equivalent length of all the local resistances. This length is added to the geometrical pipe length only for hydraulic resistance computation. The fluid volume depends on pipe geometrical length only. The default value is 1 m.

### **Internal surface roughness height**

Roughness height on the pipe internal surface. The parameter is typically provided in data sheets or manufacturer's catalogs. The default value is 1.5e-5 m, which corresponds to drawn tubing.

### **Laminar flow upper Reynolds number**

Specifies the Reynolds number at which the laminar flow regime is assumed to start converting into turbulent. Mathematically, this is the maximum Reynolds number at fully developed laminar flow. The default value is 2000.

### **Turbulent flow lower Reynolds number**

Specifies the Reynolds number at which the turbulent flow regime is assumed to be fully developed. Mathematically, this is the minimum Reynolds number at turbulent flow. The default value is 4000.

### **Initial pressure**

Gauge pressure in the pipe at time zero. The default value is 0 Pa.

### <span id="page-610-0"></span>**Wall Compliance Tab**

### **Pipe wall type**

The parameter is available only for circular pipes and can have one of two values: Rigid or Flexible. If the parameter is set to Rigid, wall compliance is not taken into account, which can improve computational efficiency. The value Flexible is recommended for hoses and metal pipes where wall compliance can affect the system behavior. The default value is Rigid.

#### **Static pressure-diameter coefficient**

Coefficient that establishes relationship between the pressure and the internal diameter at steady-state conditions. This coefficient can be determined analytically for cylindrical metal pipes or experimentally for hoses. The parameter is used if the **Pipe wall type** parameter is set to Flexible. The default value is 2e-12 m/Pa.

### **Viscoelastic process time constant**

Time constant in the transfer function that relates pipe internal diameter to pressure variations. By using this parameter, the simulated elastic or viscoelastic process is approximated with the first-order lag. The value is determined experimentally or provided by the manufacturer. The parameter is used if the **Pipe wall type** parameter is set to Flexible. The default value is 0.01 s.

### **6pecific heat ratio**

Gas-specific heat ratio for the Constant Volume Hydraulic Chamber block. The default value is 1.4. If **Pipe cross section type** is set to Noncircular, then this is the only parameter on the Wall Compliance tab.

### **Vertical Position Tab**

#### **Port A elevation from reference plane**

Vertical position of port **A** with respect to a reference plane. The reference plane is assumed to be the same as that used in the **Port B elevation from reference plane** parameter. The default value is 0m.

#### **Port B elevation from reference plane**

Vertical position of port **B** with respect to a reference plane. The reference plane is assumed to be the same as that used in the **Port A elevation from reference plane** parameter. The default value is 0m.

### **Gravitational acceleration**

Value of the gravitational acceleration constant (*g*). The block uses this value to compute the pressure differential between the ports due to a change in elevation. The default value is 9.80655 m/s $^{\sim}$ 2.

### **Restricted Parameters**

When your model is in Restricted editing mode, you cannot modify the following parameters:

- **Pipe cross section type**
- **Pipe wall type**

All other block parameters are available for modification. The actual set of modifiable block parameters depends on the values of the **Pipe cross section type** and **Pipe wall type** parameters at the time the model entered Restricted mode.

### **Global Parameters**

Parameters determined by the type of working fluid:

- **Fluid density**
- **Fluid kinematic viscosity**

Use the [Hydraulic Fluid](#page-595-0) block or the Custom Hydraulic Fluid block to specify the fluid properties.

### **Ports**

The block has the following ports:

A

Hydraulic conserving port associated with the pipe inlet.

B

Hydraulic conserving port associated with the pipe outlet.
## **References**

[1] White, F.M., *Viscous Fluid Flow*, McGraw-Hill, 1991

## **See Also**

Hydraulic Resistive Tube | [Hydraulic Pipe LP with Variable Elevation](#page-613-0) | [Hydraulic Pipeline](#page-602-0) | Linear Hydraulic Resistance | [Resistive Pipe LP with Variable Elevation](#page-849-0) | [Resistive Pipe](#page-843-0) [LP](#page-843-0) | [Segmented Pipe LP](#page-865-0) | [Segmented Pipeline](#page-859-0)

### **Introduced in R2009a**

# <span id="page-613-0"></span>**Hydraulic Pipe LP with Variable Elevation**

Hydraulic pipeline with resistive, fluid compressibility, and variable elevation properties

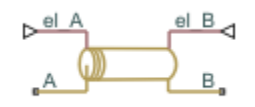

## **Library**

Low-Pressure Blocks

# **Description**

The Hydraulic Pipe LP with Variable Elevation block models hydraulic pipelines with circular and noncircular cross sections. The block accounts for friction loss along the pipe length and for fluid compressibility. The block does not account for fluid inertia and cannot be used for predicting effects like water hammer or changes in pressure caused by fluid acceleration. Use this block for low-pressure system simulation in which the pipe ends change their positions with respect to the reference plane. The elevations are provided through respective physical signal inputs.

The model is a structural model and its schematic diagram is shown below.

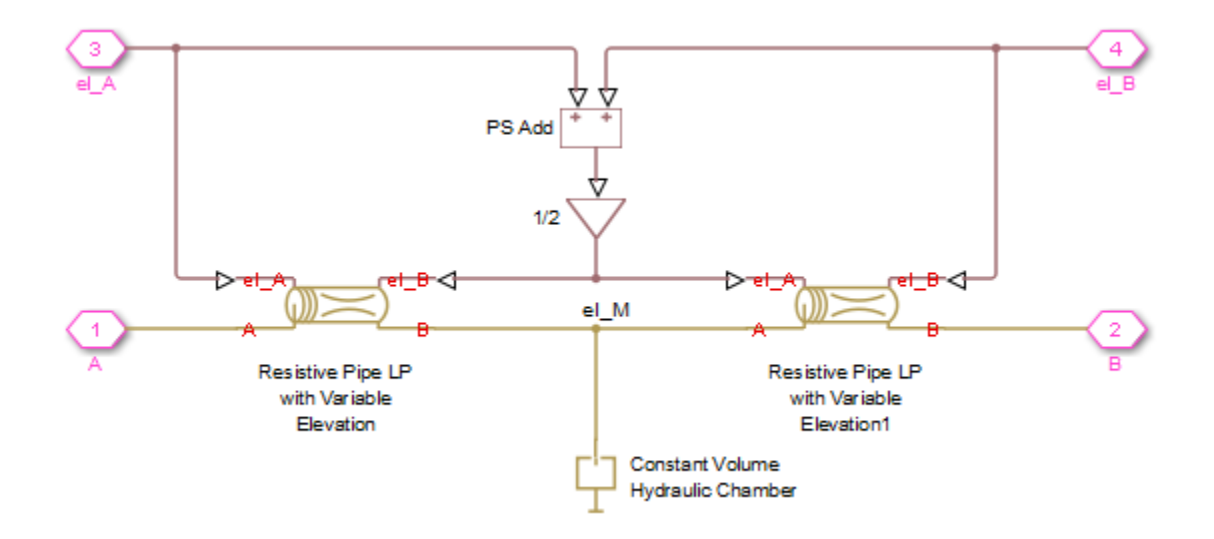

The Resistive Pipe LP with Variable Elevation blocks account for friction losses, while the Constant Volume Hydraulic Chamber block accounts for fluid compressibility. To reduce model complexity, you can use this block to simulate not only a pipe itself, but also a combination of pipes and local resistances such as bends, fittings, inlet and outlet losses, associated with the pipe. You must convert the resistances into their equivalent lengths, and then sum up all the resistances to obtain their aggregate length. Then add this length to the pipe geometrical length. By using the block parameters, you can set the model to simulate pipeline with rigid or flexible walls, including simulation of hydraulic hoses with elastic and viscoelastic properties.

The difference in elevation between ports A and B is assumed to be distributed evenly between pipe segments. Thus, the elevation of the pipe middle point is computed as

$$
el \_M = \frac{el \_A + el \_B}{2}
$$

where

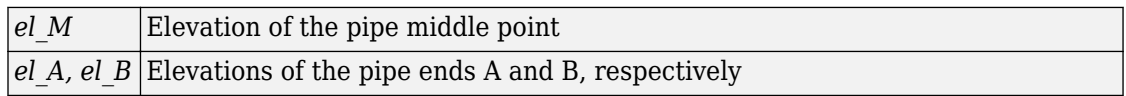

The block positive direction is from port A to port B. This means that the flow rate is positive if it flows from A to B, and the pressure loss is determined as  $p = p_A - p_B$ .

## **Basic Assumptions and Limitations**

- Flow is assumed to be fully developed along the pipe length.
- Fluid inertia is not taken into account.
- The pipe elevation is distributed evenly along the pipe length.

## **Parameters**

- "Basic Parameters Tab" on page 1-610
- • ["Wall Compliance Tab" on page 1-611](#page-616-0)

### **Basic Parameters Tab**

#### **Pipe cross section type**

The type of pipe cross section: Circular or Noncircular. For a circular pipe, you specify its internal diameter. For a noncircular pipe, you specify its hydraulic diameter and pipe cross-sectional area. The default value of the parameter is Circular.

#### **Pipe internal diameter**

Pipe internal diameter. The parameter is used if **Pipe cross section type** is set to Circular. The default value is 0.01 m.

#### **Noncircular pipe cross-sectional area**

Pipe cross-sectional area. The parameter is used if **Pipe cross section type** is set to Noncircular. The default value is 1e-4 m^2.

#### **Noncircular pipe hydraulic diameter**

Hydraulic diameter of the pipe cross section. The parameter is used if **Pipe cross section type** is set to Noncircular. The default value is 0.0112 m.

#### **Geometrical shape factor**

Used for computing friction factor at laminar flow. The shape of the pipe cross section determines the value. For a pipe with a noncircular cross section, set the factor to an appropriate value, for example, 56 for a square, 96 for concentric annulus, 62 for

<span id="page-616-0"></span>rectangle (2:1), and so on [[1 on page 1-601](#page-606-0)]. The default value is 64, which corresponds to a pipe with a circular cross section.

#### **Pipe length**

Pipe geometrical length. The default value is 5 m.

#### **Aggregate equivalent length of local resistances**

This parameter represents total equivalent length of all local resistances associated with the pipe. You can account for the pressure loss caused by local resistances, such as bends, fittings, armature, inlet/outlet losses, and so on, by adding to the pipe geometrical length an aggregate equivalent length of all the local resistances. This length is added to the geometrical pipe length only for hydraulic resistance computation. The fluid volume depends on pipe geometrical length only. The default value is 1 m.

#### **Internal surface roughness height**

Roughness height on the pipe internal surface. The parameter is typically provided in data sheets or manufacturer's catalogs. The default value is 1.5e-5 m, which corresponds to drawn tubing.

#### **Laminar flow upper Reynolds number limit**

Specifies the Reynolds number at which the laminar flow regime is assumed to start converting into turbulent. Mathematically, this is the maximum Reynolds number at fully developed laminar flow. The default value is 2000.

#### **Turbulent flow lower Reynolds number limit**

Specifies the Reynolds number at which the turbulent flow regime is assumed to be fully developed. Mathematically, this is the minimum Reynolds number at turbulent flow. The default value is 4000.

#### **Gravitational acceleration**

Value of the gravitational acceleration constant (*g*). The block uses this parameter to calculate time changes in pressure due to time changes in elevation. The default value is 9.80655 m/s^2.

#### **Initial pressure**

Gauge pressure in the pipe at time zero. The default value is 0 Pa.

### **Wall Compliance Tab**

#### **Pipe wall type**

The parameter is available only for circular pipes and can have one of two values: Rigid or Flexible. If the parameter is set to Rigid, wall compliance is not taken into account, which can improve computational efficiency. The value Flexible is recommended for hoses and metal pipes where wall compliance can affect the system behavior. The default value is Rigid.

#### **Static pressure-diameter coefficient**

Coefficient that establishes relationship between the pressure and the internal diameter at steady-state conditions. This coefficient can be determined analytically for cylindrical metal pipes or experimentally for hoses. The parameter is used if the **Pipe wall type** parameter is set to Flexible. The default value is 2e-12 m/Pa.

#### **Viscoelastic process time constant**

Time constant in the transfer function that relates pipe internal diameter to pressure variations. By using this parameter, the simulated elastic or viscoelastic process is approximated with the first-order lag. The value is determined experimentally or provided by the manufacturer. The parameter is used if the **Pipe wall type** parameter is set to Flexible. The default value is 0.01 s.

#### **6pecific heat ratio**

Gas-specific heat ratio for the Constant Volume Hydraulic Chamber block. The default value is 1.4. If **Pipe cross section type** is set to Noncircular, then this is the only parameter on the Wall Compliance tab.

## **Global Parameters**

Parameters determined by the type of working fluid:

- **Fluid density**
- **Fluid kinematic viscosity**

Use the [Hydraulic Fluid](#page-595-0) block or the Custom Hydraulic Fluid block to specify the fluid properties.

## **Ports**

The block has the following ports:

A

Hydraulic conserving port associated with the pipe inlet.

B

Hydraulic conserving port associated with the pipe outlet.

el\_A

Physical signal input port that controls pipe elevation at port A.

el\_B

Physical signal input port that controls pipe elevation at port B.

# **Examples**

For an example of using this block, see the Aircraft Fuel Supply System with Three Tanks example.

# **References**

[1] White, F.M., *Viscous Fluid Flow*, McGraw-Hill, 1991

# **See Also**

Hydraulic Resistive Tube | [Hydraulic Pipe LP](#page-607-0) | [Hydraulic Pipeline](#page-602-0) | Linear Hydraulic Resistance | [Resistive Pipe LP](#page-843-0) | [Resistive Pipe LP with Variable Elevation](#page-849-0) | [Segmented](#page-865-0) [Pipe LP](#page-865-0) | [Segmented Pipeline](#page-859-0)

#### **Introduced in R2010a**

# **Hydraulic Single-Acting Valve Actuator**

Single-acting hydraulic valve actuator

## **Library**

Valve Actuators

## **Description**

Use the Hydraulic Single-Acting Valve Actuator block as a pilot actuator for directional, pressure, or flow control valves in applications where all the forces, except spring force, and flow consumption can be neglected.

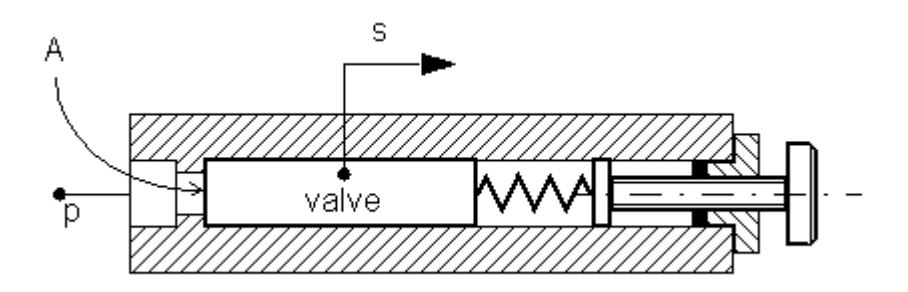

The actuator consists of a piston and a spring. The spring, which can be preloaded, tends to keep the piston at the initial position. As pressure applied to the piston develops enough force to overcome the spring preload, the piston moves to the opposite position until it reaches its maximum stroke.

The actuator is simulated according to the following equations:

 $F = p \cdot A$  $L = \frac{stroke}{\sqrt{L}}$  $F_{\rm max}$  –  $F_{pr}$ = n<br>max *s*  $F \Leftarrow F_{\mathrm{i}}$  $L \bullet (F - F_{pr}) \bullet or \quad \text{for } F_{pr} < F < F_{pr}$  $\emph{stroke-or}$  for  $F \gg F$ *pr*  $=\langle L{\bullet}(F-F_{pr}){\bullet}or\ \ \ \text{for}\ F_{pr}\rangle$  $\leq$  $(F - F_{pr})$ •or for  $F_{pr} < F <$ >=  $0 \qquad \qquad \text{for}$ for for  $\bullet(F-F_{\text{nn}})\bullet\omega$ i .<br>max .<br>max  $\left($ Ì  $\Big\}$ l  $\overline{1}$  $\overline{ }$ 

where

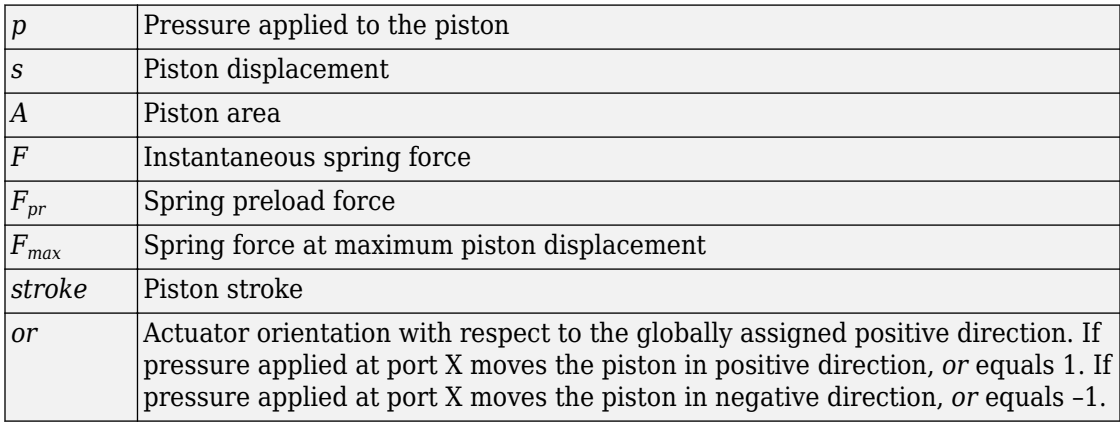

Connection X is a hydraulic conserving port associated with the valve chamber. Connection P is a physical signal port whose output corresponds to piston displacement. Pressure applied at port X moves the piston in the positive or negative direction, depending on the value of the **Actuator orientation** parameter.

## **Basic Assumptions and Limitations**

- No loading, such as inertia, friction, hydraulic force, and so on, is taken into account. The only force considered is a spring force.
- No flow consumption associated with the piston motion, leakage, or fluid compressibility is taken into account.

## **Parameters**

#### **Piston area**

Effective piston area. The default value is  $2e-4 m^2$ .

#### **Preload force**

Spring preload force. The default value is 20 N.

#### **Full stroke force**

Force necessary to move the piston to maximum stroke. The default value is 70 N.

#### **Piston stroke**

Piston stroke. The default value is 5e-3 m.

#### **Actuator orientation**

Specifies actuator orientation with respect to the globally assigned positive direction. The actuator can be installed in two different ways, depending upon whether it moves the piston in the positive or in the negative direction when pressure is applied at its inlet. If pressure applied at port X moves the piston in the negative direction, set the parameter to Acts in negative direction. The default value is Acts in positive direction.

#### **Restricted Parameters**

When your model is in Restricted editing mode, you cannot modify the following parameter:

#### • **Actuator orientation**

All other block parameters are available for modification.

## **Ports**

The block has the following ports:

X

Hydraulic conserving port associated with the valve chamber.

P

Physical signal port that outputs piston displacement.

# **Examples**

The following example shows a model of a pressure-relief valve built using the Hydraulic Single-Acting Valve Actuator and Orifice with Variable Area Round Holes blocks.

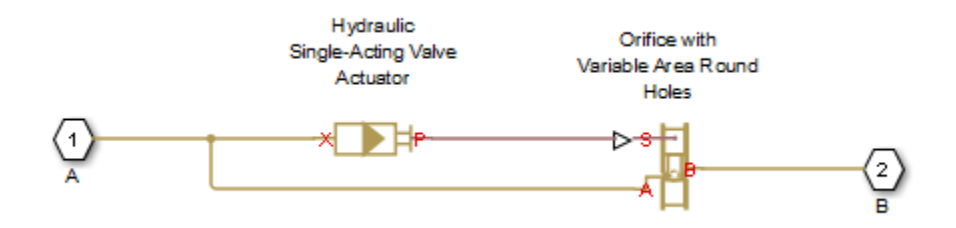

# **See Also**

[2-Position Valve Actuator](#page-7-0) | [3-Position Valve Actuator](#page-30-0) | [Hydraulic Double-Acting Valve](#page-588-0) [Actuator](#page-588-0) | [Proportional and Servo-Valve Actuator](#page-837-0)

#### **Introduced in R2007a**

# **Hydraulically Operated Remote Control Valve**

Normally closed or normally open hydraulically operated remote control valve

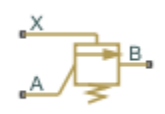

# **Library**

Directional Valves

# **Description**

The Hydraulically Operated Remote Control Valve block represents a hydraulically operated remote control valve as a data-sheet-based model, meaning that most of the model parameters are generally available in catalogs or manufacturer data sheets. Hydraulically operated remote control valves are widely used in hydraulic systems as hydraulic switches, unloading and sequencing valves. You can also use them as pressurerelief and pressure-reducing valves. The block covers both the normally closed and normally open configurations, shown in the following figure.

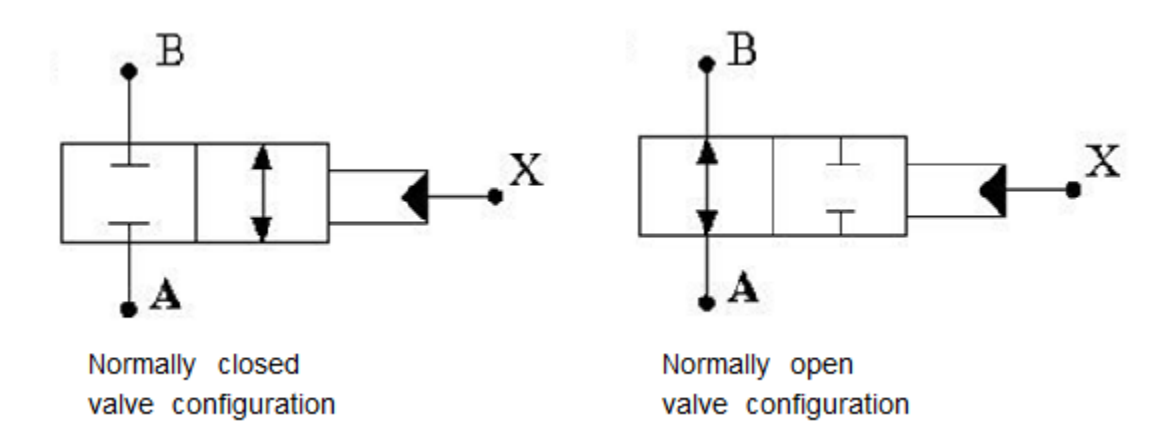

The valve opens (closes) by the pilot pressure. The valve control member remains in its initial position as long as the pilot pressure is lower than the cracking pressure. When cracking pressure is reached, the valve control member (spool, ball, poppet, and so on) is forced off its seat and starts opening the normally closed valve, or closing the normally open valve. The control member displacement is directly proportional to pilot pressure. The member reaches its maximum displacement after the pilot pressure becomes equal or greater than the preset maximum value. The valve maximum area, cracking pressure, and maximum pressure are the key parameters of the block. These three parameters are usually provided in catalogs or data sheets.

In addition to the maximum area, the leakage area is also required to characterize the valve. The main purpose of the parameter is not to account for possible leakage, even though this is also important, but to maintain numerical integrity of the circuit by preventing a portion of the system from getting isolated after the valve is completely closed. An isolated or "hanging" part of the system could affect computational efficiency and even cause failure of computation. Therefore, the parameter value must be greater than zero.

Schematic fragments in the next illustration show some typical valve applications: remote control valve (a), pressure-relief valve (b), and pressure-reducing valve (c).

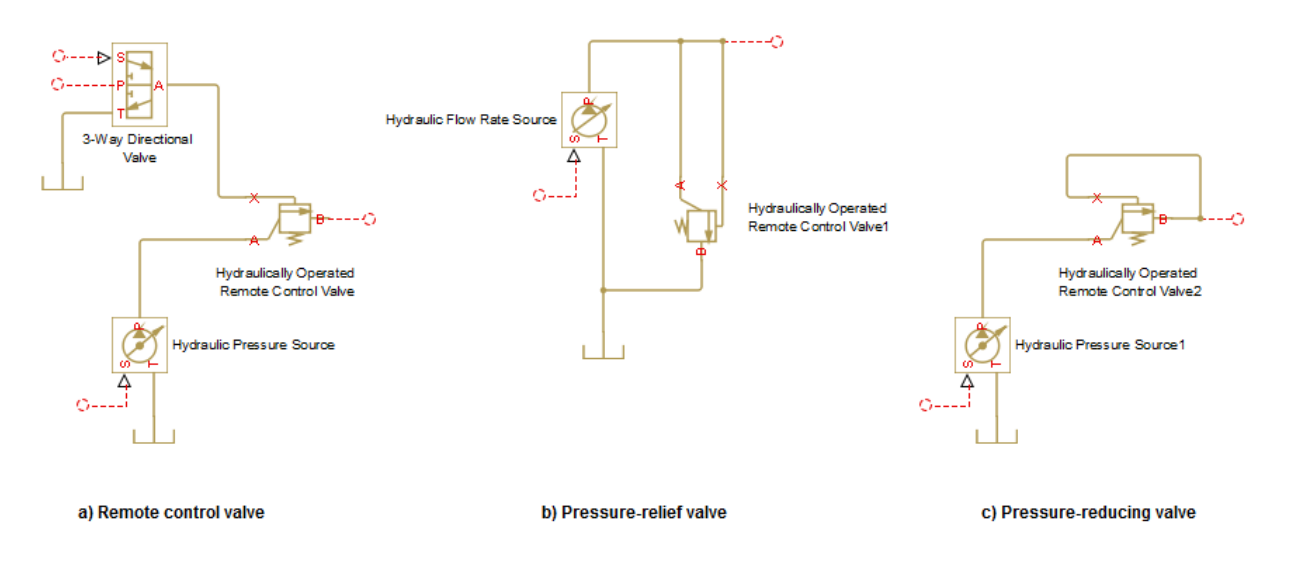

The flow rate through the orifice is proportional to the orifice opening and the pressure differential across the orifice.

By default, the block does not include valve opening dynamics, and the valve sets its opening area directly as a function of pressure:

 $A = A(p)$ 

Adding valve opening dynamics provides continuous behavior that is more physically realistic, and is particularly helpful in situations with rapid valve opening and closing. The pressure-dependent orifice passage area *A(p)* in the block equations then becomes the steady-state area, and the instantaneous orifice passage area in the flow equation is determined as follows:

$$
A(t = 0) = A_{init}
$$

$$
\frac{dA}{dt} = \frac{A(p) - A}{\tau}
$$

In either case, the flow rate through the valve is determined according to the following equations:

$$
q = C_D \cdot A \sqrt{\frac{2}{\rho}} \cdot \frac{p}{\left(p^2 + p_{cr}^2\right)^{1/4}}
$$

For the normally closed valve, the instantaneous orifice passage area *A(p)* is computed with the equations:

$$
A(p) = \begin{cases} A_{leak} & \text{for } p_p \leq p_{crack} \\ A_{leak} + gain \cdot (p_p - p_{crack}) & \text{for } p_{crack} & p_p > p_{max} \\ A_{\text{max}} & \text{for } p_p > = p_{\text{max}} \end{cases}
$$

For the normally open valve, the equations are similar:

$$
A(p) = \begin{cases} A_{\text{max}} & \text{for } p_p <= p_{crack} \\ A_{\text{max}} - gain \cdot \left( p_p - p_{crack} \right) & \text{for } p_{crack} < p_p < p_{\text{max}} \\ A_{leak} & \text{for } p_p >= p_{\text{max}} \end{cases}
$$

The rest of the equations apply to both valve configurations:

$$
gain = \frac{A_{\text{max}} - A_{leak}}{p_{\text{max}} - p_{crack}}
$$

$$
\Delta p = p_{\rm A} - p_{\rm B},
$$

where

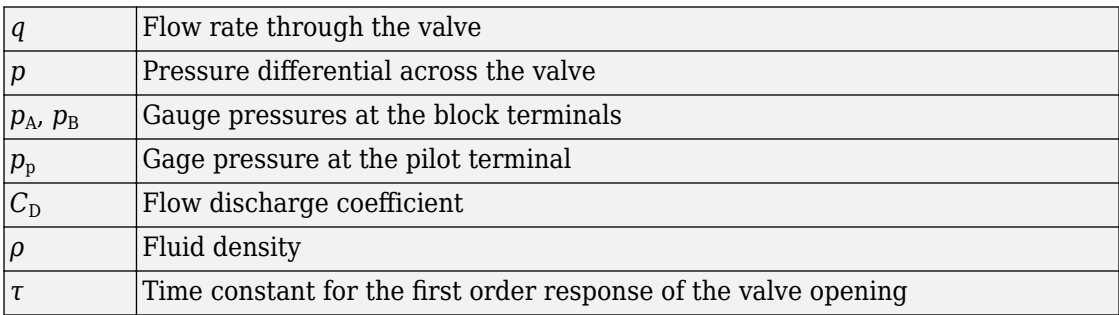

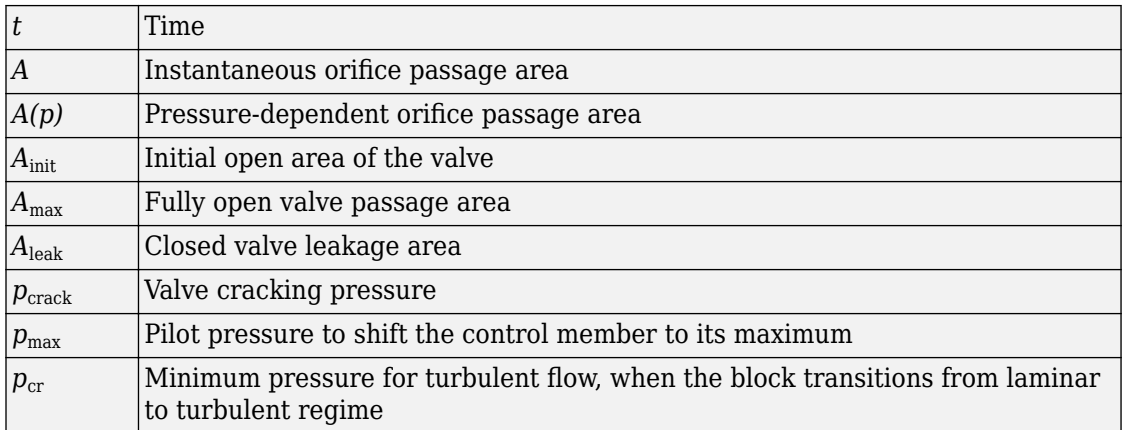

The minimum pressure for turbulent flow,  $p_{cr}$ , is calculated according to the laminar transition specification method:

• By pressure ratio — The transition from laminar to turbulent regime is defined by the following equations:

$$
p_{\rm cr} = (p_{\rm avg} + p_{\rm atm})(1 - B_{\rm lam})
$$

$$
p_{\text{avg}} = (p_{\text{A}} + p_{\text{B}})/2
$$

where

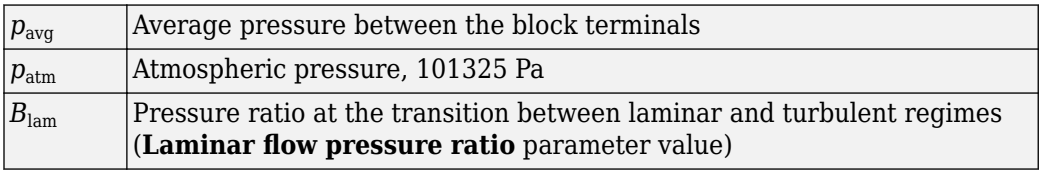

• By Reynolds number — The transition from laminar to turbulent regime is defined by the following equations:

$$
p_{cr} = \frac{\rho}{2} \left( \frac{\text{Re}_{cr} \cdot v}{C_D \cdot D_H} \right)^2
$$
  

$$
D_H = \sqrt{\frac{4A}{\pi}}
$$

where

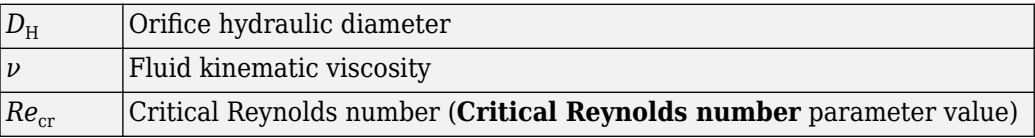

Connections A and B are hydraulic conserving ports associated with the inlet and the outlet of the valve. Connection X is the pilot port, which is a hydraulic conserving port that provides the pilot pressure. The block positive direction is from port A to port B. This means that the flow rate is positive if it flows from A to B, and the pressure differential is

determined as  $\Delta p = p_{\rm A} - p_{\rm B}$ , .

# **Basic Assumptions and Limitations**

- Control member displacement is linearly proportional to pilot pressure.
- No flow consumption is associated with the pilot chamber.
- No loading on the valve, such as inertia, friction, spring, and so on, is considered.

## **Parameters**

#### **Valve type**

Select the valve configuration: Normally closed valve or Normally open valve. The default is Normally closed valve.

#### **Maximum passage area**

Valve passage maximum cross-sectional area. The default value is  $1e$ -4 m<sup> $\sim$ </sup>2.

#### **Cracking pressure**

Pressure level at which the valve control member is forced off its seat and starts to either open or close the valve, depending on the valve type. The default value is 3e4 Pa.

#### **Maximum control member displacement pressure**

Pilot pressure at which the valve control member shifts to its maximum displacement and remains there until the pressure falls below this level. Its value must be higher than the cracking pressure. The default value is 1.2e5 Pa.

#### **Flow discharge coefficient**

Semi-empirical parameter for valve capacity characterization. Its value depends on the geometrical properties of the orifice, and usually is provided in textbooks or manufacturer data sheets. The default value is 0.7.

#### **Laminar transition specification**

Select how the block transitions between the laminar and turbulent regimes:

- Pressure ratio The transition from laminar to turbulent regime is smooth and depends on the value of the **Laminar flow pressure ratio** parameter. This method provides better simulation robustness.
- Reynolds number The transition from laminar to turbulent regime is assumed to take place when the Reynolds number reaches the value specified by the **Critical Reynolds number** parameter.

#### **Laminar flow pressure ratio**

Pressure ratio at which the flow transitions between laminar and turbulent regimes. The default value is 0.999. This parameter is visible only if the **Laminar transition** specification parameter is set to Pressure ratio.

#### **Critical Reynolds number**

The maximum Reynolds number for laminar flow. The value of the parameter depends on the orifice geometrical profile. You can find recommendations on the parameter value in hydraulics textbooks. The default value is 12, which corresponds to a round orifice in thin material with sharp edges. This parameter is visible only if the **Laminar transition specification** parameter is set to Reynolds number.

#### **Leakage area**

The total area of possible leaks in the completely closed valve. The main purpose of the parameter is to maintain numerical integrity of the circuit by preventing a portion of the system from getting isolated after the valve is completely closed. The parameter value must be greater than 0. The default value is 1e-12 m^2.

#### **Opening dynamics**

Select one of the following options:

- Do not include valve opening dynamics The valve sets its orifice passage area directly as a function of pressure. If the area changes instantaneously, so does the flow equation. This is the default.
- Include valve opening dynamics Provide continuous behavior that is more physically realistic, by adding a first-order lag during valve opening and

closing. Use this option in hydraulic simulations with the local solver for real-time simulation. This option is also helpful if you are interested in valve opening dynamics in variable step simulations.

#### **Opening time constant**

The time constant for the first order response of the valve opening. This parameter is available only if **Opening dynamics** is set to Include valve opening dynamics. The default value is  $0.1$  s.

#### **Initial area**

The initial opening area of the valve. This parameter is available only if **Opening dynamics** is set to Include valve opening dynamics. The default value is 1e-12 m^2.

#### **Restricted Parameters**

When your model is in Restricted editing mode, you cannot modify the following parameters:

- **Valve type**
- **Opening dynamics**

All other block parameters are available for modification. The actual set of modifiable block parameters depends on the value of the **Opening dynamics** parameter at the time the model entered Restricted mode.

## **Global Parameters**

Parameters determined by the type of working fluid:

- **Fluid density**
- **Fluid kinematic viscosity**

Use the [Hydraulic Fluid](#page-595-0) block or the Custom Hydraulic Fluid block to specify the fluid properties.

## **Ports**

The block has the following ports:

#### A

Hydraulic conserving port associated with the valve inlet.

B

Hydraulic conserving port associated with the valve outlet.

X

Hydraulic conserving port that acts as the control port and provides the pilot pressure.

## **See Also**

[Pressure Reducing Valve](#page-805-0) | [Pressure Relief Valve](#page-820-0)

#### **Introduced in R2012b**

# **Interface (TL-IL)**

Junction between thermal liquid and isothermal liquid networks **Library:** Fluid Network Interfaces

## **Description**

The Interface (TL-IL) block represents a cross-domain junction between thermal liquid and hydraulic (isothermal liquid) networks. The interface behaves as a moving membrane, allowing fluid networks to exchange mass and momentum while preventing the respective fluids from mixing.

Use this block as a modeling convenience when thermal effects matter in parts of a system but not in others. You can model the thermal effects using Thermal Liquid blocks and interface the resulting physical network with a Hydraulic model based on a constanttemperature assumption.

Pressure and mass flow rate are held constant across the interface. Temperature is free to fluctuate on the thermal liquid side of the interface but fixed at a constant value on the hydraulic side. Fluid properties are network-specific and do not extend across the interface.

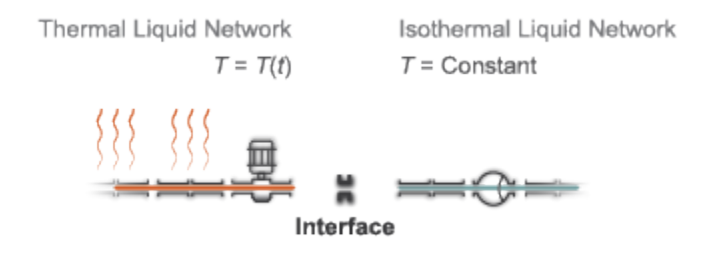

### **Mass Flow Rate**

Mass is conserved at the interface. The interface wall is assumed rigid and the fluid dynamic compressibility ignored. With these assumptions, the mass accumulation rate inside the interface reduces to zero. Noting that the mass flow rate in the Hydraulic domain is computed from volumetric flow rate data:

$$
\dot{m}_A + q_B \rho_B = 0,
$$

where:

•

- $\dot{m}_A$  is the mass flow rate into the interface through port A.
- $\bullet$   $q_B$  is the volumetric flow rate into the interface through port B.
- $\rho_B$  is the hydraulic (isothermal liquid) density at port B.

### **Pressure**

Momentum is conserved at the interface. Viscous friction, fluid dynamic compressibility, and fluid inertia are ignored. With these assumptions, the momentum balance reduces to an equality statement between the pressures at port A and port B. Noting that pressure in the Thermal Liquid domain is absolute while that in the Hydraulic domain is gauge:

 $p_{A} = p_{B} + 1$ atm,

where:

- $p_A$  is the thermal liquid absolute pressure at port A.
- $p_B$  is the hydraulic (isothermal liquid) gauge pressure at port B.

### **Temperature**

The Simscape Hydraulic domain has no concept of temperature. The block computes the heat transfer rate between the thermal liquid port and the interface interior only. The temperature inside the interface is assumed to be held constant at a specified value:

$$
T_{\rm I}={\rm T_{\rm Hyd}}\,,
$$

where:

- $\bullet$   $T_I$  is the thermal liquid temperature inside the interface.
- $T_{\text{Hyd}}$  is the **Hydraulic fluid temperature** block parameter.

The temperature at the thermal liquid port is a function of the convective and conductive heat flow rates inside the interface. The conductive heat flow rate becomes significant only at mass flow rate approaching zero.

### **Assumptions**

- Viscous friction, fluid inertia, and dynamic compressibility are assumed negligible.
- The interface walls are assumed rigid.

## **Ports**

### **Conserving**

#### **A — Thermal liquid inlet**

thermal liquid

Thermal liquid conserving port representing a passage point through the interface. Connect this port to a block network built on the Simscape Thermal Liquid domain.

#### **B — Isothermal liquid inlet**

hydraulic (isothermal liquid)

Hydraulic (isothermal liquid) conserving port representing a passage point through the interface. Connect this port to a block network built on the Simscape Hydraulic domain.

## **Parameters**

#### **Hydraulic fluid temperature — Temperature on the hydraulic (isothermal liquid) side of the interface**

293.15 K (default)

Temperature in the hydraulic (isothermal liquid) network. The block uses this parameter to calculate the heat transfer rate across the interface. If the isothermal liquid network contains a [Hydraulic Fluid](#page-595-0) block, ensure that the specified temperature matches the **System temperature (C)** parameter in that block.

#### **Cross-sectional area at port A — Area normal to the direction of flow at the thermal liquid inlet**

 $0.01$  m<sup> $2$ </sup> (default)

Area normal to the direction of flow at port A. The block uses this parameter to calculate the heat transfer rate across the interface. Ensure that the specified area matches the cross-sectional areas of the adjacent component inlets.

## **See Also**

[E-NTU Heat Transfer](#page-393-0) | [Heat Exchanger Interface \(TL\)](#page-564-0)

**Introduced in R2016b**

# **Jet Pump**

Jet liquid-liquid pump

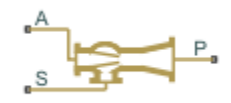

## **Library**

Pumps and Motors

# **Description**

The Jet Pump block represents a jet liquid-liquid pump consisting of a nozzle, throat, and diffuser, as shown in the following illustration.

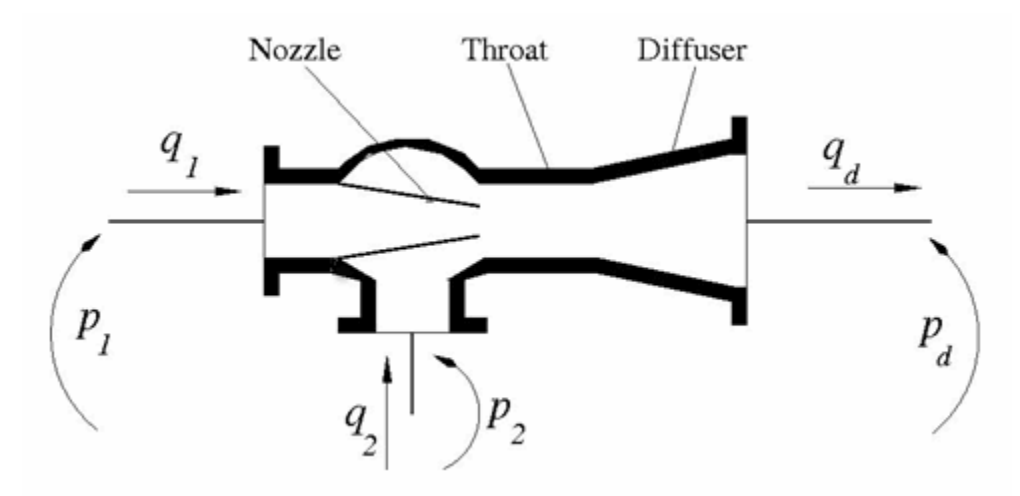

The model is based on the following equations, described in [\[1 on page 1-635\]](#page-640-0):

<span id="page-637-0"></span>
$$
q_{1} = \frac{A_{n}}{\sqrt{1 + K_{n}}} \sqrt{\frac{2}{p} (p_{1} - p_{0})}
$$
  
\n
$$
q_{2} = \frac{A_{n} \cdot c}{\sqrt{1 + K_{en}}} \sqrt{\frac{2}{p} (p_{2} - p_{0})}
$$
  
\n
$$
p_{d} - p_{0} = Zb^{2} \left( \frac{2}{b} + \frac{2}{1 - b} M^{2} - (1 + M)^{2} \cdot (1 + K_{th} + K_{di} + a^{2}) \right)
$$
  
\n
$$
b = \frac{A_{n}}{A_{th}}
$$
  
\n
$$
c = \frac{1 - b}{b}
$$
  
\n
$$
Z = \rho \frac{V_{n}^{2}}{2} = \rho \frac{q_{1}^{2}}{2 A_{n}^{2}}
$$
  
\n
$$
M = \frac{q_{2}}{q_{1}}
$$

where

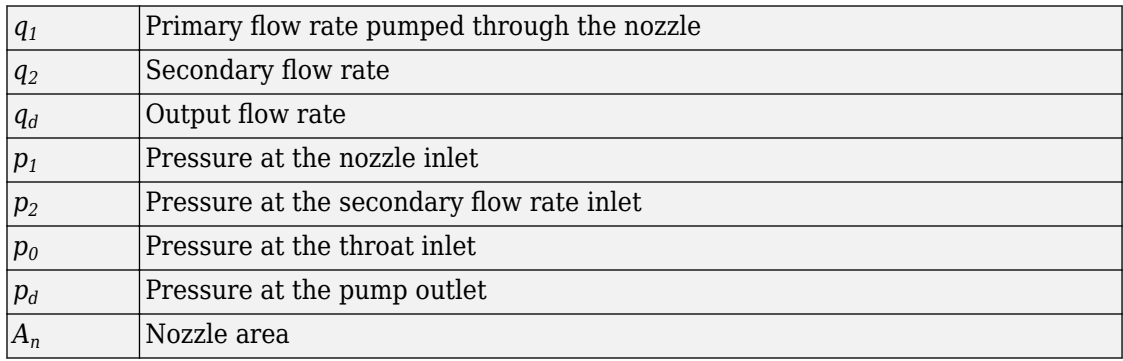

ˆ

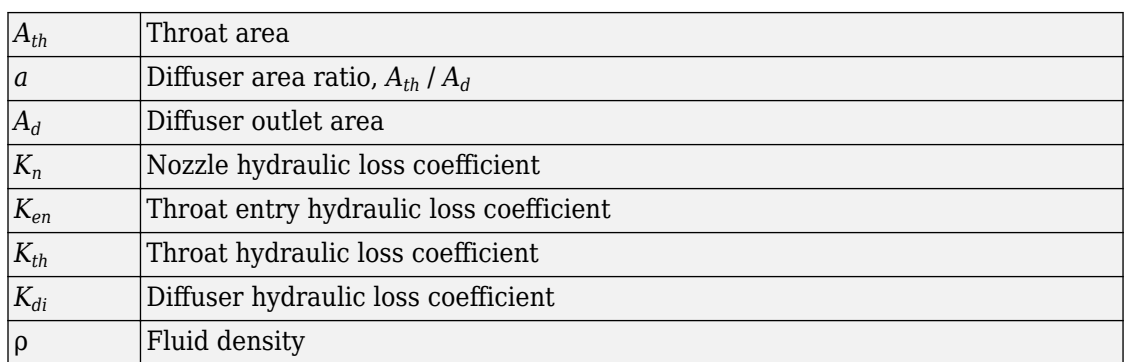

["Equation 1-8" on page 1-632](#page-637-0) describes the nozzle, ["Equation 1-9" on page 1-632](#page-637-0) – throat entry, and ["Equation 1-10" on page 1-632](#page-637-0) – the combination of the throat and the diffuser. The equations correspond to a standard configuration of the pump, where all the longitudinal dimensions conform to established, empirically determined values. For more details, see [[1 on page 1-635](#page-640-0)].

The pump parameters are closely related to each other, and the methodology described in [[1 on page 1-635](#page-640-0)] is recommended to determine their initial values.

## **Basic Assumptions and Limitations**

- The model is based on the one-dimensional theory.
- The primary and secondary flows enter the mixing throat with uniform velocity distribution, and the mixed flow leaves the diffuser with uniform velocity distribution.
- The fluid in the primary and secondary flows is the same.
- The fluid is assumed to be incompressible and containing no gas.

## **Parameters**

#### **Nozzle area**

Cross-sectional area of the nozzle. The parameter must be greater than zero. The default value is 1 cm^2.

#### **Throat area**

Cross-sectional area of the throat. The throat area is usually two to four times larger than the nozzle area. The default value is  $4 \text{ cm}^2$ .

#### **Diffuser inlet/outlet area ratio**

The ratio between the inlet and outlet diffuser areas. For a standard pump with a 5° – 7° included-angle diffuser, the ratio is close to 0.2. The parameter must be greater or equal to zero. The default value is  $\theta$ . 224.

#### **Nozzle loss coefficient**

The hydraulic friction loss coefficient in the nozzle. The parameter must be greater than zero. The default value is 0.05.

#### **Throat entry loss coefficient**

The hydraulic friction loss coefficient in the throat entry. The parameter must be greater than zero. The default value is 0.005.

#### **Throat loss coefficient**

The hydraulic friction loss coefficient in the throat. The parameter must be greater than zero. The default value is 0.1.

#### **Diffuser loss coefficient**

The hydraulic friction loss coefficient in the diffuser. The parameter must be greater than zero. The default value is 0.1.

## **Global Parameters**

Parameters determined by the type of working fluid:

#### • **Fluid density**

Use the [Hydraulic Fluid](#page-595-0) block or the Custom Hydraulic Fluid block to specify the fluid properties.

## **Ports**

The block has the following ports:

A

Hydraulic conserving port associated with the nozzle entry (primary flow entry).

S

Hydraulic conserving port associated with the pump suction (secondary flow entry).

<span id="page-640-0"></span>P

Hydraulic conserving port associated with the pump outlet.

N

Internal nonvisible hydraulic conserving port associated with the throat entry section of the pump. You can view the variables associated with the port by logging simulation data. For more information, see "Data Logging" (Simscape).

# **Examples**

The Well with Jet Pump example represents a well jet pump installation, consisting of a surface-mounted centrifugal pump and a jet pump installed in the well below water level.

# **References**

[1] I.J. Karassic, J.P. Messina, P. Cooper, C.C. Heald, *Pump Handbook*, Fourth edition, McGraw-Hill, NY, 2008

## **See Also**

[Centrifugal Pump](#page-243-0) | [Fixed-Displacement Pump](#page-458-0) | [Variable-Displacement Pressure-](#page-1116-0)[Compensated Pump](#page-1116-0) | [Variable-Displacement Pump](#page-1124-0)

#### **Introduced in R2010b**

# **Journal Bearing Pressure-Fed**

Hydraulic portion of pressure-fed journal bearing

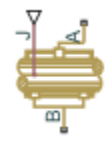

# **Library**

Orifices

# **Description**

The Journal Bearing Pressure-Fed block simulates the hydraulic portion of a pressure-fed journal bearing, shown in the following illustration.

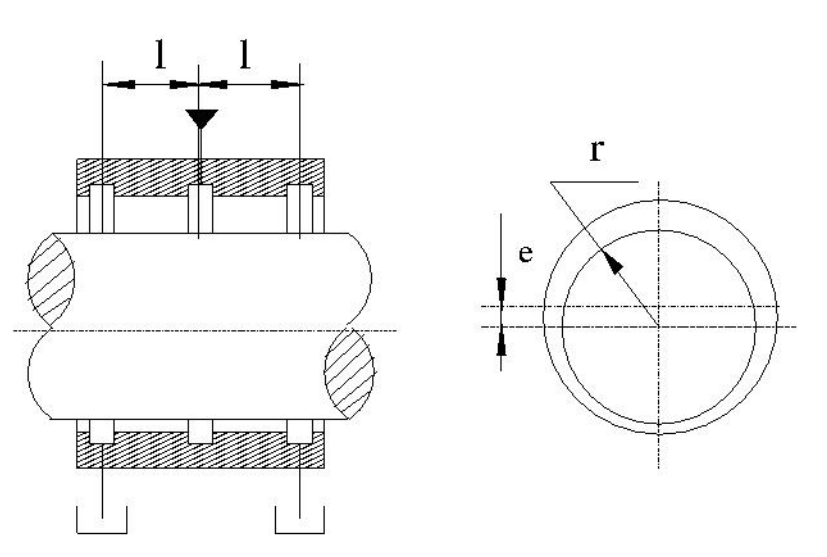

The lubricant under pressure *p* is pumped into the circumferential groove at the center of the bearing. The groove divides the bearing into two half-bearings. The lubricant exits through the end grooves located at a distance *l* from the central groove. The model is intended to be used in lubrication system simulation to assess the flow consumption through the pressure-fed journal bearing. The flow regime is assumed to be laminar due to very small clearances between the journal and the bushing.

The flow rate is computed using the Hagen-Poiseuille equation (see [\[1\] on page 1-639\)](#page-644-0):

$$
q = \frac{\pi pr c^3}{3\mu l} \left( 1 + 1.5\varepsilon^2 \right)
$$

where

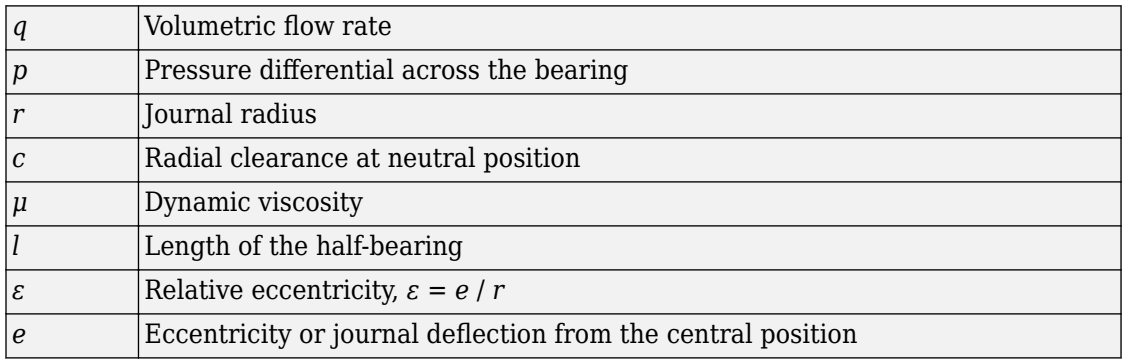

The journal radial displacement, which controls the bearing eccentricity, is imported through the physical signal port J. Connections A and B are hydraulic conserving ports associated with the bearing inlet and outlet, respectively. The block positive direction is from port A to port B. This means that the flow rate is positive if it flows from A to B and

the pressure differential is determined as  $\Delta p = p_\text{A} - p_\text{B}$ , . Positive signal at the physical signal port J increases the eccentricity and is limited to the radial clearance of the bearing.

## **Basic Assumptions and Limitations**

The flow regime is assumed to be laminar due to small clearances.

## **Parameters**

#### **Journal radius**

The radius of the journal. The parameter must be positive. The default value is 0.05 m.

#### **Radial clearance**

The radial clearance between the journal and the bushing at neutral position. The parameter must be positive. The default value is 2e-4 m.

#### **Bearing half-length**

The length of the half-bearing, that is, the distance between each of the end grooves and the central groove. The parameter must be positive. The default value is 0.025 m.

## **Global Parameters**

Parameters determined by the type of working fluid:

- **Fluid density**
- **Fluid kinematic viscosity**

Use the [Hydraulic Fluid](#page-595-0) block or the Custom Hydraulic Fluid block to specify the fluid properties.

## **Ports**

The block has the following ports:

A

Hydraulic conserving port associated with the bearing inlet.

B

Hydraulic conserving port associated with the bearing outlet.

 $\mathbf{J}$ 

Physical signal port that controls the journal deflection.

# <span id="page-644-0"></span>**References**

[1] Shigley, J., C. Mischke, and R. Budynas. *Mechanical Engineering Design*. New York: McGraw-Hill, 2004.

**Introduced in R2012b**

# **Local Resistance**

Hydraulic resistance specified by loss coefficient

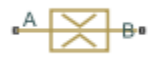

## **Library**

Local Hydraulic Resistances

## **Description**

The Local Resistance block represents a generic local hydraulic resistance, such as a bend, elbow, fitting, filter, local change in the flow cross section, and so on. The pressure loss caused by resistance is computed based on the pressure loss coefficient, which is usually provided in catalogs, data sheets, or hydraulic textbooks. The pressure loss coefficient can be specified either as a constant, or by a table, in which it is tabulated versus Reynolds number.

The pressure drop between port **A** and port **B** is:

$$
\Delta p = p_{\rm A} - p_{\rm B},
$$

where:

- *p* is the pressure drop.
- $p_A$  is the gauge pressure at port **A**.
- $p_B$  is the gauge pressure at port **B**.

If the **Model parameterization** parameter is set to By semi-empirical formulas, the pressure drop is related to the volumetric flow rate by the expression:

$$
q = A \sqrt{\frac{2}{K \cdot \rho}} \cdot \frac{p}{\left(p^2 + p_{cr}^2\right)^{1/4}}
$$

where:

- *q* is the volumetric flow rate.
- *A* is the flow area.
- *K* is the pressure loss coefficient of the flow resistance.
- *ρ* is the fluid density.
- $p_{Cr}$  is the minimum pressure for turbulent flow.

If the **Model parameterization** parameter is set to By loss coefficient vs. Re table, the pressure drop is related to the volumetric flow rate by the expression:

$$
p=K({\rm Re})\rho\,\frac{q\left|q\right|}{2A^2}
$$

where *K* is now a function of the Reynolds number (Re). Its value is specified in the block dialog box in tabulated form against the Reynolds number:

$$
\text{Re} = \frac{q \cdot D_H}{A \cdot \text{v}}
$$

where:

•  $D_H$  is the hydraulic diameter of the flow resistance:

$$
D_H=\sqrt{\frac{4A}{\pi}}
$$

• *ν* is the kinematic viscosity.

For a constant pressure loss coefficient, the minimum pressure for turbulent flow,  $p_{cr}$  is calculated according to the laminar transition specification method:

• By pressure ratio — The transition from laminar to turbulent regime is defined by the following equations:

$$
p_{\rm cr} = (p_{\rm avg} + p_{\rm atm})(1 - B_{\rm lam})
$$
  

$$
p_{\rm avg} = (p_{\rm A} + p_{\rm B})/2
$$

where

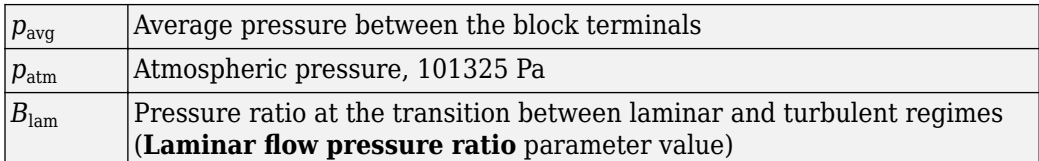

• By Reynolds number — The transition from laminar to turbulent regime is defined by the following equations:

$$
p_{cr} = K \frac{\rho}{2} \left( \frac{\text{Re}_{cr} \cdot v}{D_H} \right)^2
$$

where

*Re*cr Critical Reynolds number (**Critical Reynolds number** parameter value)

The block provides two parameterizations:

- By semi-empirical formulas The pressure loss coefficient is assumed to be constant for a specific flow direction. The flow regime can be either laminar or turbulent, depending on the Reynolds number.
- By loss coefficient vs. Re table The pressure loss coefficient is specified as a function of the Reynolds number. The flow regime is assumed to be turbulent at all times. You must ensure that the loss coefficient data corresponds to this flow regime.

The resistance can be symmetrical or asymmetrical. In symmetrical resistances, the pressure loss practically does not depend on flow direction and one value of the coefficient is used for both the direct and reverse flow. For asymmetrical resistances, the separate coefficients are provided for each flow direction. If the loss coefficient is specified by a table, the table must cover both the positive and the negative flow regions.

Connections A and B are conserving hydraulic ports associated with the block inlet and outlet, respectively.

The block positive direction is from port A to port B. This means that the flow rate is

positive if fluid flows from A to B, and the pressure loss is determined as  $\Delta p = p_\text{A} - p_\text{B}$ , .
# **Basic Assumptions and Limitations**

- Fluid inertia is not taken into account.
- If you select parameterization by the table-specified relationship *K=f(Re)*, the flow is assumed to be completely turbulent.

# **Parameters**

- "Parameters Tab" on page 1-643
- • ["Variables Tab" on page 1-645](#page-650-0)

# **Parameters Tab**

## **Resistance area**

The smallest passage area. The default value is  $1e-4$  m<sup> $\sim$ </sup>2.

### **Model parameterization**

Select one of the following methods for specifying the pressure loss coefficient:

- By semi-empirical formulas Provide a scalar value for the pressure loss coefficient. For asymmetrical resistances, you have to provide separate coefficients for direct and reverse flow. This is the default method.
- By loss coefficient vs. Re table Provide tabulated data of loss coefficients and corresponding Reynolds numbers. The loss coefficient is determined by one-dimensional table lookup. You have a choice of two interpolation methods and two extrapolation methods. For asymmetrical resistances, the table must cover both the positive and the negative flow regions.

### **Pressure loss coefficient for direct flow**

Loss coefficient for the direct flow (flowing from A to B). For simple ideal configurations, the value of the coefficient can be determined analytically, but in most cases its value is determined empirically and provided in textbooks and data sheets (for example, see [\[1\] on page 1-647](#page-652-0)). The default value is 2. This parameter is used if **Model parameterization** is set to By semi-empirical formulas.

### **Pressure loss coefficient for reverse flow**

Loss coefficient for the reverse flow (flowing from B to A). The parameter is similar to the loss coefficient for the direct flow and must be set to the same value if the

resistance is symmetrical. The default value is 2. This parameter is used if **Model parameterization** is set to By semi-empirical formulas.

### **Laminar transition specification**

If **Model parameterization** is set to By semi-empirical formulas, select how the block transitions between the laminar and turbulent regimes:

- Pressure ratio The transition from laminar to turbulent regime is smooth and depends on the value of the **Laminar flow pressure ratio** parameter. This method provides better simulation robustness.
- Reynolds number The transition from laminar to turbulent regime is assumed to take place when the Reynolds number reaches the value specified by the **Critical Reynolds number** parameter.

#### **Laminar flow pressure ratio**

Pressure ratio at which the flow transitions between laminar and turbulent regimes. The default value is 0.999. This parameter is visible only if the **Laminar transition** specification parameter is set to Pressure ratio.

#### **Critical Reynolds number**

The maximum Reynolds number for laminar flow. The value of the parameter depends on the orifice geometrical profile. You can find recommendations on the parameter value in hydraulics textbooks. The default value is 150. This parameter is visible only if the **Laminar transition specification** parameter is set to Reynolds number.

#### **Reynolds number vector**

Specify the vector of input values for Reynolds numbers as a one-dimensional array. The input values vector must be strictly increasing. The values can be nonuniformly spaced. The minimum number of values depends on the interpolation method: you must provide at least two values for linear interpolation, at least three values for smooth interpolation. The default values are [-4000, -3000, -2000, -1000, -500, -200, -100, -50, -40, -30, -20, -15, -10, 10, 20, 30, 40, 50, 100, 200, 500, 1000, 2000, 4000, 5000, 10000]. This parameter is used if **Model parameterization** is set to By loss coefficient vs. Re table.

#### **Loss coefficient vector**

Specify the vector of the loss coefficient values as a one-dimensional array. The loss coefficient vector must be of the same size as the Reynolds numbers vector. The default values are [0.25, 0.3, 0.65, 0.9, 0.65, 0.75, 0.90, 1.15, 1.35, 1.65, 2.3, 2.8, 3.10, 5, 2.7, 1.8, 1.46, 1.3, 0.9, 0.65, 0.42, 0.3, 0.20, 0.40, 0.42, 0.25]. This parameter is used if **Model parameterization** is set to By loss coefficient vs. Re table.

#### <span id="page-650-0"></span>**Interpolation method**

Select one of the following interpolation methods for approximating the output value when the input value is between two consecutive grid points:

- Linear Select this option to get the best performance.
- Smooth Select this option to produce a continuous curve with continuous firstorder derivatives.

For more information on interpolation algorithms, see the PS Lookup Table (1D) block reference page. This parameter is used if **Model parameterization** is set to By loss coefficient vs. Re table.

### **Extrapolation method**

Select one of the following extrapolation methods for determining the output value when the input value is outside the range specified in the argument list:

- Linear Select this option to produce a curve with continuous first-order derivatives in the extrapolation region and at the boundary with the interpolation region.
- Nearest Select this option to produce an extrapolation that does not go above the highest point in the data or below the lowest point in the data.

For more information on extrapolation algorithms, see the PS Lookup Table (1D) block reference page. This parameter is used if **Model parameterization** is set to By loss coefficient vs. Re table.

# **Variables Tab**

### **Flow rate**

Volumetric flow rate through the local resistance at time zero. Simscape software uses this parameter to guide the initial configuration of the component and model. Initial variables that conflict with each other or are incompatible with the model may be ignored. Set the **Priority** column to High to prioritize this variable over other, lowpriority, variables.

### **Pressure differential**

Pressure differential between the local resistance ports at time zero. Simscape software uses this parameter to guide the initial configuration of the component and model. Initial variables that conflict with each other or are incompatible with the model may be ignored. Set the **Priority** column to High to prioritize this variable over other, low-priority, variables.

# **Restricted Parameters**

When your model is in Restricted editing mode, you cannot modify the following parameters:

- **Model parameterization**
- **Interpolation method**
- **Extrapolation method**
- Laminar transition specification

All other block parameters are available for modification. The actual set of modifiable block parameters depends on the value of the **Model parameterization** parameter at the time the model entered Restricted mode.

# **Global Parameters**

Parameters determined by the type of working fluid:

- **Fluid density**
- **Fluid kinematic viscosity**

Use the [Hydraulic Fluid](#page-595-0) block or the Custom Hydraulic Fluid block to specify the fluid properties.

# **Ports**

The block has the following ports:

A

Hydraulic conserving port associated with the resistance inlet.

B

Hydraulic conserving port associated with the resistance outlet.

# <span id="page-652-0"></span>**References**

[1] Idelchik, I.E., *Handbook of Hydraulic Resistance*, CRC Begell House, 1994

# **See Also**

[Elbow](#page-361-0) | [Gradual Area Change](#page-557-0) | [Pipe Bend](#page-708-0) | [Sudden Area Change](#page-951-0) | [T-junction](#page-972-0)

**Introduced in R2006a**

# **Needle Valve**

Hydraulic needle valve

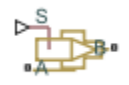

# **Library**

Flow Control Valves

# **Description**

The Needle Valve block models a variable orifice created by a conical needle and a round sharp-edged orifice in thin material.

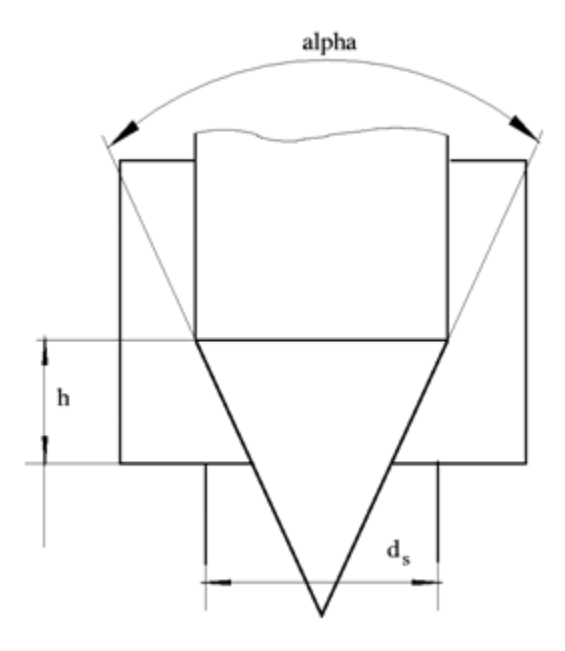

The flow rate through the valve is proportional to the valve opening and to the pressure differential across the valve. The flow rate is determined according to the following equations:

$$
q = C_D \cdot A(h) \sqrt{\frac{2}{\rho}} \frac{\Delta p}{\left(\Delta p^2 + p_{\rm Cr}^2\right)^{1/4}},
$$

$$
\Delta p = p_{\rm A} - p_{\rm B},
$$

$$
h = x_0 + x
$$

$$
h_{\max} = d_s \frac{1 - \sqrt{1 - \cos\frac{\alpha}{2}}}{\sin\alpha}
$$

$$
A(h) = \begin{cases} A_{leak} & \text{for } h < = 0\\ \pi \cdot \left( d_s - h \cdot \sin \frac{\alpha}{2} \cdot \cos \frac{\alpha}{2} \right) h \cdot \sin \frac{\alpha}{2} + A_{leak} & \text{for } 0 < h < h_{\text{max}}\\ A_{\text{max}} + A_{leak} & \text{for } h > = h_{\text{max}} \end{cases}
$$

$$
A_{\max} = \frac{\pi d_s^2}{4}
$$

where

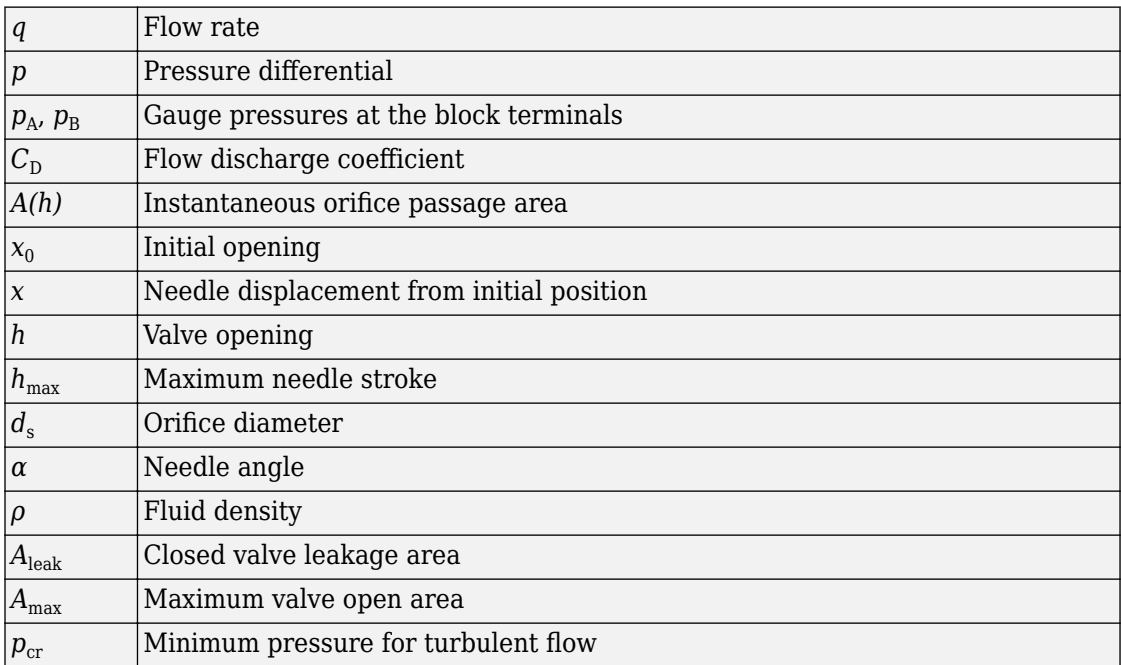

The minimum pressure for turbulent flow,  $p_{cr}$ , is calculated according to the laminar transition specification method:

• By pressure ratio — The transition from laminar to turbulent regime is defined by the following equations:

 $p_{cr} = (p_{avg} + p_{atm})(1 - B_{lam})$ 

$$
p_{\text{avg}} = (p_{\text{A}} + p_{\text{B}})/2
$$

where

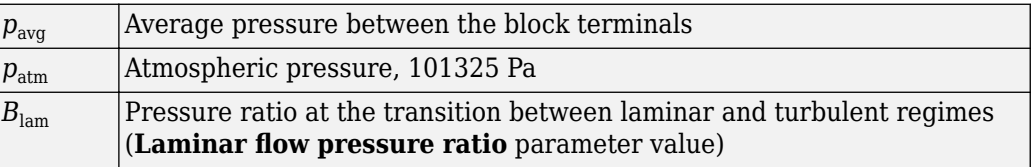

• By Reynolds number — The transition from laminar to turbulent regime is defined by the following equations:

$$
p_{cr} = \frac{\rho}{2} \left( \frac{\text{Re}_{cr} \cdot v}{C_D \cdot D_H} \right)^2
$$
  

$$
D_H = \sqrt{\frac{4A}{\pi}}
$$

where

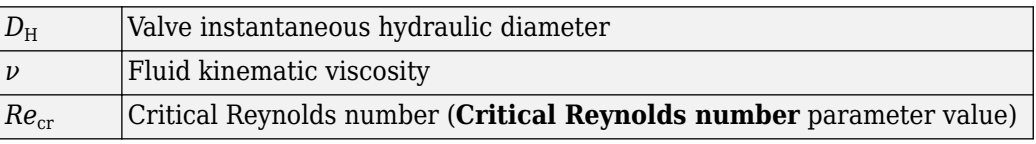

The block positive direction is from port A to port B. This means that the flow rate is positive if it flows from A to B and the pressure differential is determined as

 $\Delta p = p_A - p_B$ , . Positive signal at the physical signal port S opens the valve.

# **Basic Assumptions and Limitations**

- Fluid inertia is not taken into account.
- The flow passage area is assumed to be equal to the frustum side surface area.

# **Parameters**

#### **Valve orifice diameter**

The diameter of the orifice of the valve. The default value is 0.005 m.

#### **Needle cone angle**

The angle of the valve conical needle. The parameter value must be in the range between 0 and 180 degrees. The default value is 90 degrees.

#### **Initial opening**

The initial opening of the valve. You can specify both positive and negative values. The default value is 0.

#### **Flow discharge coefficient**

Semi-empirical parameter for valve capacity characterization. Its value depends on the geometrical properties of the orifice, and usually is provided in textbooks or manufacturer data sheets. The default value is 0.65.

#### **Laminar transition specification**

Select how the block transitions between the laminar and turbulent regimes:

- Pressure ratio The transition from laminar to turbulent regime is smooth and depends on the value of the **Laminar flow pressure ratio** parameter. This method provides better simulation robustness.
- Reynolds number The transition from laminar to turbulent regime is assumed to take place when the Reynolds number reaches the value specified by the **Critical Reynolds number** parameter.

### **Laminar flow pressure ratio**

Pressure ratio at which the flow transitions between laminar and turbulent regimes. The default value is 0.999. This parameter is visible only if the **Laminar transition** specification parameter is set to Pressure ratio.

### **Critical Reynolds number**

The maximum Reynolds number for laminar flow. The value of the parameter depends on the orifice geometrical profile. You can find recommendations on the parameter value in hydraulics textbooks. The default value is 10. This parameter is visible only if the Laminar transition specification parameter is set to Reynolds number.

#### **Leakage area**

The total area of possible leaks in the completely closed valve. The main purpose of the parameter is to maintain numerical integrity of the circuit by preventing a portion of the system from getting isolated after the valve is completely closed. The parameter value must be greater than 0. The default value is  $1e-12$  m<sup> $2$ </sup>.

# **Global Parameters**

Parameters determined by the type of working fluid:

- **Fluid density**
- **Fluid kinematic viscosity**

Use the [Hydraulic Fluid](#page-595-0) block or the Custom Hydraulic Fluid block to specify the fluid properties.

# **Ports**

The block has the following ports:

A

Hydraulic conserving port associated with the valve inlet.

B

Hydraulic conserving port associated with the valve outlet.

S

Physical signal port to control spool displacement.

# **See Also**

[Ball Valve](#page-211-0) | [Gate Valve](#page-544-0) | [Poppet Valve](#page-750-0) | [Pressure-Compensated Flow Control Valve](#page-775-0)

### **Introduced in R2006a**

# <span id="page-659-0"></span>**Orifice ISO 6358 (G)**

Flow restriction of fixed area modeled per ISO 6358 **Library:** Gas / Valves and Orifices

# **Description**

The Orifice ISO 6358 (G) block models the pressure loss incurred in a gas network due to a purely resistive element of fixed size—such as a flow restriction, an orifice, or a valve using the methods outlined in the ISO 6358 standard. These methods are widely used in industry in the measurement and reporting of gas flow characteristics. The availability of data on the coefficients of the ISO formulas makes the ISO parameterizations useful when component geometries are unavailable or cumbersome to specify.

 $A \rightarrow \frac{150}{4} B$ 

# **Orifice Parameterizations**

The default orifice parameterization is based on the most recommended of the ISO 6358 methods: one based on the *sonic conductance* of the resistive element at steady state. The sonic conductance measures the ease with which a gas can flow when *choked*, a condition in which the flow velocity is at its theoretical maximum (the local speed of sound). Choking occurs when the ratio between downstream and upstream pressures reaches a critical value known as the *critical pressure ratio*

The remaining parameterizations are formulated in terms of alternative measures of flow capacity: the flow coefficient (in either of its forms,  $C_{\rm v}$  or  $K_{\rm v}$ ) or the size of the flow restriction. The flow coefficient measures the ease with which a gas can flow when driven by a certain pressure differential. The definition of  $C_{\rm v}$  differs from that of  $K_{\rm v}$  in the standard pressure and temperature established in its measurement and in the physical units used in its expression:

•  $C_{\rm v}$  is measured at a generally accepted temperature of 60°F and pressure drop of  $1$ PSI; it is expressed in imperial units of US gpm. This is the flow coefficient used in the model when the **Orifice parameterization** block parameter is set to Cv coefficient (USCS).

•  $K_v$  is measured at a generally accepted temperature of  $15^{\circ}$ C and pressure drop of  $1$ bar; it is expressed in metric units of m^3/h. This is the flow coefficient used in the model when the **Orifice parameterization** block parameter is set to Kv coefficient (SI).

## **Mass Balance**

The volume of fluid inside the resistive element, and therefore the mass of the same, is assumed to be very small and it is, for modeling purposes, ignored. As a result, no amount of fluid can accumulate there. By the principle of conservation of mass, the mass flow rate into the valve through one port must therefore equal that out of the valve through the other port:

 $\dot{m}_A + \dot{m}_B = 0$ ,

where  $\dot{m}$  is defined as the mass flow rate *into* the valve through the port indicated by the subscript (**A** or **B**).

# **Momentum Balance**

The causes of the pressure losses incurred in the passages of the resistive element are ignored in the block. Whatever their natures—sudden area changes, flow passage contortions—only their cumulative effect is considered during simulation. It is this cumulative effect that the sonic conductance in the default orifice parameterization captures in a model. If a different parameterization is selected, the coefficients on which it is based are converted into the parameters of the default parameterization; the mass flow rate calculation is then carried out as described in Sonic Conductance Parameterization.

In a choked flow, the mass flow rate through the resistive element is calculated as:

$$
\dot{m}_{\rm ch}\ = C\rho_0\,p_{\rm in}\sqrt{\frac{T_0}{T_{\rm in}}},
$$

where:

• *C* is the sonic conductance inside the resistive element.

- $\rho$  is the gas density, here at standard conditions (subscript 0, 1.185 kg/m<sup> $\sim$ </sup>3).
- *p* is the absolute gas pressure, here corresponding to the inlet (in).
- *T* is the gas temperature at the inlet (subscript in) or at standard conditions (subscript 0, 293.15 K).

In a subsonic and turbulent flow, the mass flow rate calculation becomes:

$$
\dot{m}_{\rm tur} = C \rho_0 p_{\rm in} \sqrt{\frac{T_0}{T_{\rm in}}} \Bigg[ 1 - \Bigg( \frac{p_{\rm r} - b_{\rm cr}}{1 - b_{\rm cr}} \Bigg)^{\!2} \, \Bigg]^{\!m} \;,
$$

where:

•  $p_r$  is the ratio between downstream pressure ( $p_{\text{out}}$ ) and upstream pressure ( $p_{\text{in}}$ ) (each measured against absolute zero):

$$
P_{\rm r} = \frac{p_{\rm out}}{p_{\rm in}}
$$

- $\bullet$  *b<sub>cr</sub>* is the critical pressure ratio at which the gas flow first begins to choke.
- *m* is the *subsonic index*, an empirical coefficient used to more accurately characterize the behavior of subsonic flows.

In a subsonic and laminar flow, the mass flow rate calculation changes to:

$$
\dot{m}_{\rm lam} = C \rho_0 \Bigg( \frac{p_{\rm out} - p_{\rm in}}{1-b_{\rm lam}} \Bigg) \sqrt{\frac{T_0}{T_{\rm in}}} \Bigg[ 1 - \Bigg( \frac{b_{\rm lam} - b_{\rm cr}}{1-b_{\rm cr}} \Bigg)^{\!2} \Bigg]^{\!m} \ , \label{eq:mass}
$$

where  $b_{\text{lam}}$  is the critical pressure ratio at which the flow transitions between laminar and turbulent regimes. Combining the calculations for the three flow regimes into a piecewise function gives across all pressure ratios:

$$
\label{eq:mass} \dot{m} = \begin{cases} \dot{m}_{\rm lam}, & \text{if } b_{\rm lam} \leq p_{\rm r} < 1 \\ \dot{m}_{\rm tur}, & \text{if } b_{\rm cr} \leq p_{\rm r} < b_{\rm lam} \\ \dot{m}_{\rm ch}, & \text{if } p_{\rm r} < b_{\rm cr} \end{cases},
$$

If the orifice parameterization is set to Cv coefficient (USCS), the parameters of the mass flow rate calculation are set as follows:

- **Sonic conductance**:  $C = 4E 8 * C_v$  m<sup> $\sim$ </sup>3/(s\*Pa)
- **Critical pressure ratio**:  $b_{cr} = 0.3$
- **Subsonic index**:  $m = 0.5$

If the Kv coefficient (SI) parameterization is used:

- **Sonic conductance**:  $C = 4.78E 8 * K_v$  m<sup> $\sim$ </sup>3/(s\*Pa)
- **Critical pressure ratio**:  $b_{cr} = 0.3$
- **Subsonic index**:  $m = 0.5$

For the Restriction area parameterization:

- **Sonic conductance**:  $C = 0.1284 * S_R/\pi$  L/(s\*bar), where *S* is the flow area in the resistive element (subscript R).
- **Critical pressure ratio**:  $b_{cr} = 0.41 + 0.272 (S_R/S_P)^0.25$
- **Subsonic index**:  $m = 0.5$

# **Energy Balance**

The resistive element is modeled as an adiabatic component. No heat exchange can occur between the fluid and the wall that surrounds it. No work is done on or by the fluid as it traverses from inlet to outlet. With these assumptions, energy can flow by advection only, through ports **A** and **B**. By the principle of conservation of energy, the sum of the port energy flows must then always equal zero:

 $\phi_{\rm A} + \phi_{\rm B} = 0$ ,

where *ϕ* is defined as the energy flow rate *into* the valve through one of the ports (**A** or **B**).

# **Ports**

# **Conserving**

## **A — Flow passage**

gas

Opening through which the flow can enter or exit the flow resistance. Which of the ports serves as inlet and which as outlet depends on the direction of flow.

## **B — Flow passage**

gas

Opening through which the flow can enter or exit the flow resistance. Which of the ports serves as inlet and which as outlet depends on the direction of flow.

# **Parameters**

## **Orifice parameterization — Parameterization by which to specify the flow characteristics of the orifice**

Sonic conductance (default) | Cv coefficient (USCS)Kv coefficient (S)Restriction area

Choice of ISO method to use in the calculation of mass flow rate. All calculations are based on the Sonic conductance parameterization. If a different parameterization is selected, the coefficients that characterize it are converted into sonic conductance, critical pressure ratio, and subsonic index.

**Sonic conductance — Measure of flow rate capacity in the choked flow regime** 1.6 l/(s\*bar) (default) | positive scalar in units of volume/(time\*pressure)

Ratio, measured at the onset of choking, of the mass flow rate through the resistive element to the product of the upstream pressure and mass density at standard conditions (defined in ISO8778). This parameter determines the maximum flow rate allowed at a given upstream pressure.

## **Critical pressure ratio — Ratio of downstream and upstream pressures at which the flow first chokes**

0.3 (default) | positive unitless scalar

Pressure ratio at which flow first begins to choke and the flow velocity reaches its maximum, given by the local speed of sound. The pressure ratio is the fraction of the absolute pressure downstream of the resistive element over the absolute pressure upstream of the same component.

#### **Subsonic index — Exponent used to more accurately characterize mass flow in the subsonic flow regime**

0.5 (default) | positive unitless scalar

Exponent used to more accurately calculate the mass flow rate in the subsonic flow regime as described in ISO 6358.

**Cv coefficient (USCS)** — Flow coefficient expressed in US customary units 0.4 (default) | positive unitless scalar

Flow coefficient expressed in US customary units of  $ft^3/$ min as defined in NFPA T3.21.3. This parameter measures the ease with which the gas traverses the resistive element when driven by a pressure differential. See the block description for the correspondence between these parameters.

### Kv coefficient (SI) - Flow coefficient expressed in SI units

0.3 (default) | positive unitless scalar

Flow coefficient expressed in SI units of L/min. This parameter measures the ease with which the gas traverses the resistive element when driven by a pressure differential. See the block description for the correspondence between these parameters.

#### **Restriction area — Flow area of the local restriction**

1e-5 m (default) | positive scalar in units of area

Area normal to the direction of flow at the point of shortest aperture. The restriction area is converted into an equivalent sonic conductance and critical pressure ratio for use in calculations of mass flow rate. See the block description for detail on the conversion.

### **Cross-sectional area at ports A and B — Flow area at the gas ports**

0.01 m^2 (default) | positive scalar in units of area

Area normal to the flow path at each port. The ports are assumed to be equal in size. The flow area specified here should match those of the inlets of those components to which the resistive element connects.

## **Laminar flow pressure ratio — Pressure ratio at which flow transitions between laminar and turbulent regimes**

0.999 (default) | positive unitless scalar

Pressure ratio at which flow transitions between laminar and turbulent flow regimes. The pressure ratio is the fraction of the absolute pressure downstream of the resistive element over the absolute pressure upstream of the same component. Typical values range from 0.995 to 0.999.

#### **Reference temperature — Temperature established in the measurement of sonic conductance**

293.15 K (default) | positive scalar in units of temperature

Absolute temperature established in the measurement of sonic conductance as defined in ISO 8778.

### **Reference density — Density established in the measurement of sonic conductance**

1.185 kg/m^3 (default) | positive scalar in units of mass/volume

Mass density at the standard conditions established in the measurement of sonic conductance as defined in ISO 8778.

# **See Also**

[Variable Orifice ISO 6358 \(G\)](#page-666-0)

### **Introduced in R2018a**

**TANGLE** 

# <span id="page-666-0"></span>**Variable Orifice ISO 6358 (G)**

Flow restriction of variable area modeled per ISO 6358 **Library:** Gas / Valves and Orifices

# **Description**

The Variable Orifice ISO 6358 (G) block models the pressure loss incurred in a gas network due to a purely resistive element of variable size—such as a controlled flow restriction, orifice, or valve—using the methods outlined in the ISO 6358 standard. These methods are used in industry in the measurement and reporting of gas flow characteristics. The availability of data on the coefficients of the ISO formulas makes the ISO parameterizations useful when component geometries are unavailable or cumbersome to specify.

# **Orifice Parameterizations**

The default orifice parameterization is based on the most recommended of the ISO 6358 methods: one based on the *sonic conductance* of the resistive element at steady state. The sonic conductance measures the ease with which a gas can flow when *choked*, a condition in which the flow velocity is at its theoretical maximum (the local speed of sound). Choking occurs when the ratio between downstream and upstream pressures reaches a critical value known as the *critical pressure ratio*

The remaining parameterizations are formulated in terms of alternative measures of flow capacity: the flow coefficient (in either of its forms,  $C_{\rm v}$  or  $K_{\rm v}$ ) or the size of the flow restriction. The flow coefficient measures the ease with which a gas can flow when driven by a certain pressure differential. The definition of  $C_{\rm v}$  differs from that of  $K_{\rm v}$  in the standard pressure and temperature established in its measurement and in the physical units used in its expression:

•  $C_{\rm v}$  is measured at a generally accepted temperature of 60°F and pressure drop of 1 PSI; it is expressed in imperial units of US gpm. This is the flow coefficient used in the model when the **Orifice parameterization** block parameter is set to Cv coefficient (USCS).

•  $K_v$  is measured at a generally accepted temperature of  $15^{\circ}$ C and pressure drop of  $1$ bar; it is expressed in metric units of m^3/h. This is the flow coefficient used in the model when the **2rifice parameterization** block parameter is set to Kv coefficient (SI).

Two values are required for the chosen measure of flow capacity (that for which the orifice parameterization is named): a *maximum* and a *minimum*. The maximum corresponds to a valve open to full capacity; this is the value for which the coefficient data are frequently reported in valve data sheets. The minimum corresponds to a valve closed tight, when only leakage flow remains, if any at all. This lower bound serves primarily to ensure the numerical robustness of the model. Its exact value is less important than its being a (generally very small) number greater than zero.

# **Opening Parameterizations**

The sonic conductance and (in certain settings) the critical pressure ratio are determined during simulation from the input at port **L**. This input is the *control signal* and it is, in some valves, associated with *stroke* or *lift percent*. The control signal can range in value from 0 to 1. If a lesser or greater value is specified, it is adjusted to the nearest of the two limits. In other words, the signal is *saturated* at 0 and 1.

If the orifice parameterization is changed from its default of Sonic conductance, the sonic conductance and critical pressure ratio are determined as linear functions of the chosen measure of flow capacity. This alternative measure is in turn obtained from the control signal. Calculations of mass flow rate are carried out as before, using the equations described in ``Sonic Conductance Parameterization''.

The conversion from a control signal to the chosen measure of flow capacity depends on the *opening* parameterization selected in the block. Flow is always maximally restricted when the control signal is  $\theta$  and minimally so when the control signal is 1. However, in between, the flow rate achieved within the resistive element depends on whether the opening parameterization is linear or based on tabulated data:

• Linear — The measure of flow capacity (sonic conductance, Cy coefficient, other) is proportional to the control signal at port **L**. The two vary in tandem until the control signal either drops below 0 (flow is maximally restricted) or rises above 1 (flow is minimally restricted). As the control signal rises from  $\theta$  to 1, the measure of flow capacity scales from its specified minimum to its specified maximum.

In the conversion to the parameters of the sonic conductance parameterization, both the critical pressure ratio and the subsonic index are treated as constants, each independent of the control signal.

• Tabulated data — The measure of flow capacity is a tabulated function of the control signal at port **L**. This function is based on a one-way lookup table with the control signal corresponding to the abscissa and the measure of flow capacity to the ordinate. The tabulated data must be specified such that the measure of flow capacity increases monotonically with the control signal.

In the conversion to the parameters of the sonic conductance parameterization, the critical pressure ratio is treated as a function of the control signal while the subsonic index is treated as a constant.

# **Mass Balance**

The volume of fluid inside the resistive element, and therefore the mass of the same, is assumed to be very small and it is, for modeling purposes, ignored. As a result, no amount of fluid can accumulate there. By the principle of conservation of mass, the mass flow rate into the valve through one port must therefore equal that out of the valve through the other port:

$$
\dot{m}_A + \dot{m}_B = 0,
$$

where  $\dot{m}$  is defined as the mass flow rate *into* the valve through the port indicated by the subscript (**A** or **B**).

# **Momentum Balance**

The causes of the pressure losses incurred in the passages of the resistive element are ignored in the block. Whatever their natures—sudden area changes, flow passage contortions—only their cumulative effect is considered during simulation. It is this cumulative effect that the sonic conductance in the default orifice parameterization captures in a model. If a different parameterization is selected, the coefficients on which it is based are converted into the parameters of the default parameterization; the mass flow rate calculation is then carried out as described in Sonic Conductance Parameterization.

In a choked flow, the mass flow rate through the resistive element is calculated as:

$$
\dot{m}_{\rm ch} = C \rho_0 p_{\rm in} \sqrt{\frac{T_0}{T_{\rm in}}},
$$

where:

- *C* is the sonic conductance inside the resistive element.
- *ρ* is the gas density, here at standard conditions (subscript 0, 1.185 kg/m^3).
- *p* is the absolute gas pressure, here corresponding to the inlet (subscript in).
- *T* is the gas temperature at the inlet (subscript in) or at standard conditions (0, 293.15 K).

In a subsonic and turbulent flow, the mass flow rate calculation becomes:

$$
\dot{m}_{\rm tur} = C \rho_0 p_{\rm in} \sqrt{\frac{T_0}{T_{\rm in}}} \left[ 1 - \left( \frac{p_{\rm r} - b_{\rm cr}}{1 - b_{\rm cr}} \right)^2 \right]^m,
$$

where:

•  $p_r$  is the ratio between downstream pressure ( $p_{\text{out}}$ ) and upstream pressure ( $p_{\text{in}}$ ) (each measured against absolute zero):

$$
P_{\mathrm{r}} = \frac{p_{\mathrm{out}}}{p_{\mathrm{in}}}
$$

- $\bullet$  *b<sub>cr</sub>* is the critical pressure ratio at which the gas flow first begins to choke.
- *m* is the *subsonic index*, an empirical coefficient used to more accurately characterize the behavior of subsonic flows.

In a subsonic and laminar flow, the mass flow rate calculation changes to:

$$
\dot{m}_{\rm lam} = C \rho_0 \Bigg( \frac{p_{\rm out} - p_{\rm in}}{1-b_{\rm lam}} \Bigg) \sqrt{\frac{T_0}{T_{\rm in}}} \Bigg[ 1 - \Bigg( \frac{b_{\rm lam} - b_{\rm cr}}{1-b_{\rm cr}} \Bigg)^{\!2} \Bigg]^{\!m} \ , \label{eq:mass}
$$

where  $b_{\text{lam}}$  is the critical pressure ratio at which the flow transitions between laminar and turbulent regimes. Combining the calculations for the three flow regimes into a piecewise function gives across all pressure ratios:

$$
\dot{m} = \begin{cases} \dot{m}_{\text{lam}}, & \text{if } b_{\text{lam}} \le p_{\text{r}} < 1 \\ \dot{m}_{\text{tur}}, & \text{if } b_{\text{cr}} \le p_{\text{r}} < b_{\text{lam}} \\ \dot{m}_{\text{ch}}, & \text{if } p_{\text{r}} < b_{\text{cr}} \end{cases}
$$

If the orifice parameterization is set to Cv coefficient (USCS), the parameters of the mass flow rate calculation are set as follows:

- **Sonic conductance**:  $C = 4E 8 \cdot C_v$  m<sup> $\sim$ </sup>3/(s\*Pa)
- **Critical pressure ratio**:  $b_{cr} = 0.3$
- **Subsonic index**:  $m = 0.5$

If the Kv coefficient (SI) parameterization is used:

- **Sonic conductance**:  $C = 4.78E 8 * K_v$  m<sup> $\sim$ </sup>3/(s\*Pa)
- **Critical pressure ratio**:  $b_{cr} = 0.3$
- **Subsonic index**:  $m = 0.5$

For the Restriction area parameterization:

- **Sonic conductance**:  $C = 0.1284 * S_R/\pi L/(s * bar)$ , where *S* is the flow area in the resistive element (subscript R).
- **Critical pressure ratio**:  $b_{cr} = 0.41 + 0.272 (S_R/S_P)^0.25$
- **Subsonic index:**  $m = 0.5$

# **Energy Balance**

The resistive element is modeled as an adiabatic component. No heat exchange can occur between the fluid and the wall that surrounds it. No work is done on or by the fluid as it traverses from inlet to outlet. With these assumptions, energy can flow by advection only, through ports **A** and **B**. By the principle of conservation of energy, the sum of the port energy flows must then always equal zero:

$$
\phi_{\rm A}+\phi_{\rm B}=0,
$$

where *ϕ* is defined as the energy flow rate *into* the valve through one of the ports (**A** or **B**).

# **Ports**

# **Input**

## **L — OrLfice opening, unitless**

physical signal

Control signal by means of which to specify the opening (in some valves associated with *stroke* or *lift percent*) of the orifice. The orifice is fully closed at a value of 0 and fully open at a value of 1.

# **Conserving**

## **A — Flow passage**

gas

Opening through which the flow can enter or exit the flow resistance. Which of the ports serves as inlet and which as outlet depends on the direction of flow.

## **B — Flow passage**

gas

Opening through which the flow can enter or exit the flow resistance. Which of the ports serves as inlet and which as outlet depends on the direction of flow.

# **Parameters**

## **Orifice parameterization — Parameterization by which to specify the flow characteristics of the orifice**

Sonic conductance (default) | Cv coefficient (USCS)Kv coefficient (S)Restriction area

Choice of ISO method to use in the calculation of mass flow rate. All calculations are based on the Sonic conductance parameterization. If a different parameterization is selected, the coefficients that characterize it are converted into sonic conductance, critical pressure ratio, and subsonic index.

## **Opening parameterization — Method of conversion from control signal to measure of flow capacity**

Linear (default) | Tabulated data

Method by which to convert the control signal specified at port **L** to the chosen measure of flow capacity (sonic conductance, either of the flow coefficients, or restriction area). See the block description for more detail on the opening parameterizations.

### **Sonic conductance at maximum flow — Sonic conductance corresponding to a maximally open component**

1.6 L/s/bar (default) | positive scalar in units of volume/(time\*pressure)

Value of the sonic conductance when the control signal specified at port **L** is 1. The crosssectional area available for flow is then at a maximum. During simulation the sonic conductance at intermediate control signals (those valued between 0 and 1) is set by linear interpolation between this value and that of the **Sonic conductance at leakage flow** parameter.

### **Sonic conductance at leakage flow — Sonic conductance corresponding to a maximally closed component**

1e-5 L/s/bar (default) | positive scalar in units of volume/(time\*pressure)

Value of the sonic conductance when the control signal specified at port **L** is 0. The crosssectional area available for flow is then at a minimum, with only a negligible leakage flow remaining between the ports. The primary purpose of this parameter is to ensure the numerical robustness of the model during simulation. Its exact value is less important than its being a very small number greater than zero.

During simulation the sonic conductance at intermediate control signals (those valued between 0 and 1) is set by linear interpolation between this value and that of the **Sonic conductance at maximum flow** parameter.

## **Critical pressure ratio — Ratio of downstream and upstream pressures at which the flow first chokes**

0.3 (default) | positive unitless scalar

Pressure ratio at which flow first begins to choke and the flow velocity reaches its maximum, given by the local speed of sound. The pressure ratio is the fraction of the absolute pressure downstream of the resistive element over the absolute pressure upstream of the same component.

## **Opening fraction vector — Control signal values at which to specify the tabulated parameter data**

0 : 0.2 1 (default) | vector of positive unitless numbers

Vector of control signal values at which to specify the chosen measure of flow capacity (sonic conductance, either of the flow coefficients, or restriction area). The control signal is bounded at 0 and 1, with each value in this range corresponding to an opening fraction of the resistive element. The greater the value, the greater the opening and (generally) the easier the flow.

The opening fractions must increase monotonically across the vector from left to right. The size of this vector must be the same as that of the chosen measure of flow capacity (**Sonic conductance vector**, **Cv coefficient (USCS) vector**, other).

### **Sonic conductance vector — Sonic conductances corresponding to the values in the opening fraction vector**

[1e-05, .32, .64, .96, 1.28, 1.6] L/s/bar (default) | vector of positive numbers in units of volume/(time\*pressure)

Vector of sonic conductances inside the resistive element, with each conductance corresponding to a value in the **Opening fraction vector** parameter. The sonic conductances must increase monotonically from left to right, with greater opening fractions generally translating into greater sonic conductances. The size of the vector must be the same as that of the **Opening fraction vector**.

## **Critical pressure ratio vector — Critical pressure ratios corresponding to the values in the opening fraction vector**

 $[0.3, 0.3, 0.3, 0.3, 0.3, 0.3]$  (default) | vector of positive unitless numbers

Vector of critical pressure ratios at which the flow first chokes, with each critical pressure ratio corresponding to a value in the **Opening fraction vector** parameter. The critical pressure ratio is the fraction of downstream to upstream pressures at which the flow velocity reaches the local speed of sound. The size of the vector must be the same as that of the **Opening fraction vector**.

## **Subsonic index — Exponent used to more accurately characterize mass flow in the subsonic flow regime**

0.5 (default) | positive unitless scalar

Exponent used to more accurately calculate the mass flow rate in the subsonic flow regime as described in ISO 6358. This parameter is treated as a constant independent of the opening fraction specified by the control signal at port **L**.

## **Cy coefficient (USCS) at maximum flow — Cy coefficient corresponding to a maximally open component**

0.4 (default) | positive scalar in units of ft^3/min

Value of the  $C_v$  flow coefficient when the control signal specified at port **L** is 1. The crosssectional area available for flow is then at a maximum. During simulation the flow coefficient at intermediate control signals (those valued between 0 and 1) is set by linear interpolation between this value and that of the **Cv coefficient (USCS) at leakage flow** parameter.

### **Cv coefficient (USCS) at leakage flow — Cv coefficient corresponding to a maximally closed component**

1e-6 (default) | positive scalar in units of  $ft^3/m$ in

Value of the  $C_v$  flow coefficient when the control signal specified at port **L** is 0. The crosssectional area available for flow is then at a minimum, with only a negligible leakage flow remaining between the ports. The primary purpose of this parameter is to ensure the numerical robustness of the model during simulation. Its exact value is less important than its being a very small number greater than zero.

During simulation the flow coefficient at intermediate control signals (those valued between 0 and 1) is set by linear interpolation between this value and that of the **Cv coefficient (USCS) at maximum flow** parameter.

## **Cv coefficient (USCS) vector — Cv coefficients corresponding to the values in the opening fraction vector**

 $[1e-06, .08, .16, .24, .32, .4]$  (default) | vector of positive numbers in units of ft^3/min

Vector of  $C_v$  flow coefficients expressed in US customary units of ft<sup> $\gamma$ 3</sup>}/min, with each coefficient corresponding to a value in the **Opening fraction vector** parameter. The flow coefficients must increase monotonically from left to right, with greater opening fractions generally translating into greater flow coefficients. The size of the vector must be the same as that of the **Opening fraction vector**.

## Kv coefficient (SI) at maximum flow - Kv coefficient corresponding to a **maximally open component**

0.3 (default) | positive scalar in units of L/min

Value of the  $K_v$  flow coefficient when the control signal specified at port **L** is 1. The crosssectional area available for flow is then at a maximum. During simulation the flow coefficient at intermediate control signals (those valued between 0 and 1) is set by linear interpolation between this value and that of the **Kv coefficient (SI) at leakage flow** parameter.

### Kv coefficient (SI) at leakage flow - Kv coefficient corresponding to a **maximally closed component**

1e-6 (default) | positive scalar in units of L/min

Value of the  $K_v$  flow coefficient when the control signal specified at port **L** is 0. The crosssectional area available for flow is then at a minimum, with only a neglible leakage flow remaining between the ports. The primary purpose of this parameter is to ensure the numerical robustness of the model during simulation. Its exact value is less important than its being a very small number greater than zero.

During simulation the flow coefficient at intermediate control signals (those valued between 0 and 1) is set by linear interpolation between this value and that of the **Kv coefficient (SI) at maximum flow** parameter.

## Kv coefficient (USCS) vector — Kv coefficients corresponding to the values **in the opening fraction vector**

1e-06, .06, .12, .18, .24, .3] (default) | vector of positive numbers in units of L/min

Vector of *K*<sup>v</sup> flow coefficients expressed in SI units of L/min, with each coefficient corresponding to a value in the **Opening fraction vector** parameter. The flow coefficients must increase monotonically from left to right, with greater opening fractions generally translating into greater flow coefficients. The size of the vector must be the same as that of the **Opening fraction vector**.

## Kv coefficient (SI) — Flow coefficient expressed in SI units

0.3 (default) | positive unitless scalar

Flow coefficient expressed in SI units of L/min. This parameter measures the ease with which the gas traverses the resistive element when driven by a pressure differential. See the block description for the correspondence between these parameters.

## **Restriction area at maximum flow — Flow area corresponding to a maximally open component**

1e-5 m^2 (default) | positive scalar in units of area

Value of the flow area at the point of shortest aperture when the control signal specified at port **L** is 1. The cross-sectional area available for flow is then at a maximum. During simulation the flow area at intermediate control signals (those valued between  $\theta$  and  $\theta$ ) is

set by linear interpolation between this value and that of the **Restriction area at leakage flow** parameter.

### **Restriction area at leakage flow — Flow area corresponding to a maximally closed component**

1e-10 m^2 (default) | positive scalar in units of area

Value of the flow area at the point of shortest aperture when the control signal specified at port **L** is 0. The cross-sectional area available for flow is then at a minimum, with only a negligible leakage flow remaining between the ports. The primary purpose of this parameter is to ensure the numerical robustness of the model during simulation. Its exact value is less important than its being a very small number greater than zero.

During simulation the flow area at intermediate control signals (those valued between 0 and 1) is set by linear interpolation between this value and that of the **Restriction area at maximum flow** parameter.

#### **Restriction area vector — Flow areas corresponding to the values in the opening fraction vector**

[1e-10, 2e-06, 4e-06, 6e-06, 8e-06, 1e-05] m^2 (default) | vector of positive numbers in units of area

Vector of flow areas as measured at the point of shortest aperture, with each flow area corresponding to a value in the **Opening fraction vector** parameter. The flow areas must increase monotonically from left to right, with greater opening fractions generally translating into greater flow areas. The size of the vector must be the same as that of the **Opening fraction vector**.

**Cross-sectional area at ports A and B — Flow area at the gas ports** 0.01 m^2 (default) | positive scalar in units of area

Area normal to the flow path at each port. The ports are assumed to be equal in size. The flow area specified here should match those of the inlets of those components to which the resistive element connects.

## **Laminar flow pressure ratio — Pressure ratio at which flow transitions between laminar and turbulent regimes**

0.999 (default) | positive unitless scalar

Pressure ratio at which flow transitions between laminar and turbulent flow regimes. The pressure ratio is the fraction of the absolute pressure downstream of the resistive

element over the absolute pressure upstream of the same component. Typical values range from 0.995 to 0.999.

#### **Reference temperature — Temperature established in the measurement of sonic conductance**

293.15 K (default) | positive scalar in units of temperature

Absolute temperature established in the measurement of sonic conductance as defined in ISO 8778.

### **Reference density — Density established in the measurement of sonic conductance**

1.185 kg/m^3 (default) | positive scalar in units of mass/volume

Mass density at the standard conditions established in the measurement of sonic conductance as defined in ISO 8778.

# **See Also**

[Orifice ISO 6358 \(G\)](#page-659-0)

**Introduced in R2018a**

# **Orifice with Variable Area Round Holes**

Hydraulic variable orifice shaped as set of round holes drilled in sleeve

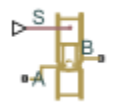

# **Library**

**Orifices** 

# **Description**

The block models a variable orifice created by a cylindrical spool and a set of round holes drilled in the sleeve. All the holes are of the same diameter, evenly spread along the sleeve perimeter, and their center lines are located in the same plane. The flow rate through the orifice is proportional to the orifice opening and to the pressure differential across the orifice. The following schematic shows the cross section of an orifice with variable round holes, where

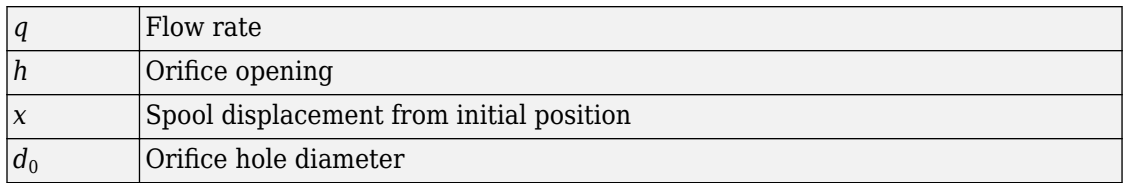

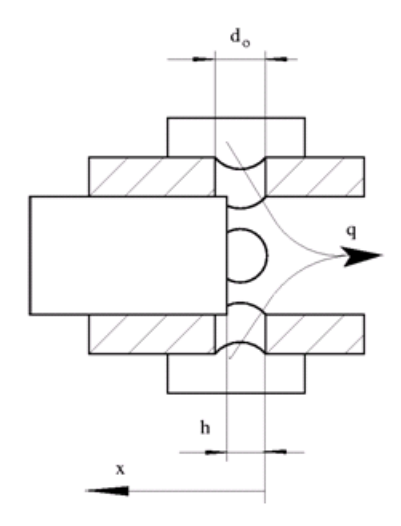

# **Orifice Opening Area**

The aggregate opening area provided by the round holes is computed during simulation from the *orifice opening*, a measure of the instantaneous spool position:

$$
h = \begin{cases} h_{\text{Min}}, & \text{if } (x_0 + \delta x) \le h_{\text{Min}} \\ x_0 + \delta x, & \text{else} \end{cases}
$$

where:

- *h* is the orifice opening. The subscript Min refers to the minimum value corresponding to a fully closed orifice. This value is calculated during simulation from block parameters.
- *x* is the spool displacement specified through physical signal port **S**. The subscript 0 denotes the opening offset specified in the **Initial opening** block parameter.
- *δ* is the orifice opening orientation: +1 if positive, -1 if negative. This value is specified in the **Orifice orientation** block parameter.

The minimum orifice opening  $h_{\text{Min}}$  is calculated approximately using the expression:

$$
h_{\text{Min}} \approx \frac{d_{\text{o}}}{2} \left[ 1 - \cos \left( \frac{\pi D_{\text{h}, \text{Min}}}{2 n_{\text{o}} d_{\text{o}}} \right) \right]
$$

where:

- *d*<sup>o</sup> is the diameter of an individual hole. This value is obtained from the **Diameter of round holes** block parameter. The holes are assumed to be identical in size.
- $\bullet$   $n_0$  is the number of round holes comprising the orifice. This value is obtained from the **Number of round holes** block parameter.
- $\bullet$  *D*<sub>h,Min</sub> is the minimum value of the hydraulic diameter of the orifice as a whole. This value is calculated from the minimum opening area specified in the **Leakage area** block parameter:

$$
D_{\rm h, Min} = \frac{\pi d_{\rm o}^2}{4}.
$$

The opening area of the orifice (the sum over the various round holes) is calculated from the conditional expression:

$$
A(h) = \begin{cases} A_{\text{Leak}} & \text{for } h \le 0 \\ \left[\frac{1}{8}n_0 \mathbf{d}_0^2 \left[2\arccos\left(1-\frac{2h}{d_0}\right) - \sin\left(2\arccos\left(1-\frac{2h}{d_0}\right)\right)\right]\right] + A_{\text{Leak}} & \text{for } 0 < h < d_0, \\ A_{M \text{ ax }} + A_{\text{Leak}} & \text{for } h \ge d_0 \end{cases}
$$

where:

- $\bullet$  *A*<sub>Leak</sub> is the opening area in the fully closed position, when only leakage remains. This value is obtained from the **Leakage area** block parameter.
- $\bullet$   $A_{\text{Max}}$  is the opening area in the fully open position, when the holes are open to full capacity. This value is calculated from the number and diameter of the holes:

$$
A_{\textrm{Max}}=n_{\textrm{o}}\pi\frac{d_{\textrm{o}}^2}{4}
$$

# **Orifice Flow Rate**

The net flow rate through the orifice is calculated as:

$$
q = C_D \cdot A(h) \sqrt{\frac{2}{\rho}} \, \frac{\Delta p}{\left(\Delta p^2 + p_{\rm Cr}^2 \right)^{1/4}} \, , \label{eq:q}
$$

where:

- *q* is the volumetric flow rate through the orifice (the sum of the the flow rates through the various holes).
- $\bullet$   $C_{\text{D}}$  is the discharge coefficient of the orifice. This value is obtained from the **Flow discharge coefficient** block parameter.
- *A* is the aggregate opening area of the orifice (calculated as a function of the orifice opening *h*).
- *Δp* is the pressure differential from port **A** to port **B**:

 $\Delta p = p_{\rm A} - p_{\rm B}$ ,

where *p* is the gauge pressure through the port indicated in the subscript.

•  $p_{Cr}$  is the calculated value of the critical pressure (from port **A** to port **B**) at which the flow is considered to shift between laminar and turbulent regimes.

The calculation of the critical pressure differential varies with the setting of the **Laminar transition specification** block parameter:

• By pressure ratio — Obtain the critical pressure differential from the critical pressure ratio:

$$
p_{\text{Cr}} = (p_{\text{Avg}} + p_{\text{Atm}})(1-\beta),
$$

where *β* is the critical pressure ratio, obtained from the **Laminar flow pressure ratio** block parameter, defined as the ratio of the outlet pressure to the inlet pressure at the transition point between laminar and turbulent regimes. The subscript Atm denotes the atmospheric value (0.101325 MPa at standard reference conditions) and the subscript Avg the average of the gauge pressures at the ports:

$$
p_{\text{Avg}} = \frac{p_{\text{A}} + p_{\text{B}}}{2},
$$

• By Reynolds number — Obtain the critical pressure differential from the critical Reynolds number:

$$
p_\text{Cr} = \frac{\rho}{2}\Bigg(\frac{\text{Re}_\text{Cr}\cdot v}{C_D\cdot D_H}\Bigg)^{\!\!2}\;,
$$

where  $Re_{Cr}$  is the critical Reynolds number, at which the flow can be said to transition between laminar and turbulent regimes, *ν* is the average of the kinematic viscosities at the ports, and  $D_{\rm h}$  is the hydraulic diameter of the orifice:

$$
D_{\rm h} = \begin{cases} D_{\rm h, Min}, & \text{if } h \le h_{\rm Min} \\ d_{\rm o} + D_{\rm h, Min}, & \text{if } h > d_{\rm o} \\ \frac{4A}{P}, & \text{else} \end{cases}
$$

with *P* as the sum of the perimeters of the holes:

$$
P = n_0 d_0 \left[ 2 \text{acos} \left( 1 - \frac{2h}{d_0} \right) + 2 \text{asin} \left( \text{acos} \left[ 1 - \frac{2h}{d_0} \right] \right) \right]
$$

# **Basic Assumptions and Limitations**

• Fluid inertia is ignored.

# **Parameters**

### **Diameter of round holes**

Diameter of the orifice holes. The default value is 5e-3 m.

### **Number of round holes**

Number of holes. The default value is 6.

#### **Flow discharge coefficient**

Semi-empirical parameter for orifice capacity characterization. Its value depends on the geometrical properties of the orifice, and usually is provided in textbooks or manufacturer data sheets. The default value is 0.6.

#### **Initial opening**

Orifice initial opening. The parameter can be positive (underlapped orifice), negative (overlapped orifice), or equal to zero for zero lap configuration. The value of initial opening does not depend on the orifice orientation. The default value is 0.

#### **2rifice orientation**

The parameter is introduced to specify the effect of the orifice control member motion on the valve opening. The parameter can be set to one of two options: Opens in positive direction or Opens in negative direction. The value Opens in positive direction specifies an orifice whose control member opens the valve when it is shifted in the globally assigned positive direction. The parameter is extremely useful for building a multi-orifice valve with all the orifices being controlled by the same spool. The default value is Opens in positive direction.

#### **Laminar transition specification**

Select how the block transitions between the laminar and turbulent regimes:

- Pressure ratio The transition from laminar to turbulent regime is smooth and depends on the value of the **Laminar flow pressure ratio** parameter. This method provides better simulation robustness.
- Reynolds number The transition from laminar to turbulent regime is assumed to take place when the Reynolds number reaches the value specified by the **Critical Reynolds number** parameter.

#### **Laminar flow pressure ratio**

Pressure ratio at which the flow transitions between laminar and turbulent regimes. The default value is 0.999. This parameter is visible only if the **Laminar transition** specification parameter is set to Pressure ratio.

#### **Critical Reynolds number**

The maximum Reynolds number for laminar flow. The value of the parameter depends on the orifice geometrical profile. You can find recommendations on the parameter value in hydraulics textbooks. The default value is 10. This parameter is visible only if the Laminar transition specification parameter is set to Reynolds number.
#### **Leakage area**

The total area of possible leaks in the completely closed valve. The main purpose of the parameter is to maintain numerical integrity of the circuit by preventing a portion of the system from getting isolated after the valve is completely closed. The parameter value must be greater than 0. The default value is  $1e-15$  m<sup> $\sim$ </sup>2.

### **Restricted Parameters**

When your model is in Restricted editing mode, you cannot modify the following parameter:

### • **2rifice orientation**

All other block parameters are available for modification.

## **Global Parameters**

Parameters determined by the type of working fluid:

- **Fluid density**
- **Fluid kinematic viscosity**

Use the [Hydraulic Fluid](#page-595-0) block or the Custom Hydraulic Fluid block to specify the fluid properties.

# **Ports**

The block has the following ports:

A

Hydraulic conserving port associated with the orifice inlet.

B

Hydraulic conserving port associated with the orifice outlet.

S

Physical signal port to control spool displacement.

The flow rate is positive if fluid flows from port A to port B. Positive signal at the physical signal port S opens or closes the orifice depending on the value of the parameter **Orifice orientation**.

# **See Also**

[Annular Orifice](#page-207-0) | Constant Area Hydraulic Orifice | [Fixed Orifice](#page-402-0) | [Orifice with Variable](#page-686-0) [Area Slot](#page-686-0) | Variable Area Hydraulic Orifice | [Variable Orifice](#page-1049-0)

### **Introduced in R2006a**

# <span id="page-686-0"></span>**Orifice with Variable Area Slot**

Hydraulic variable orifice shaped as rectangular slot

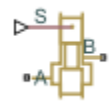

# **Library**

**Orifices** 

# **Description**

The block models a variable orifice created by a cylindrical sharp-edged spool and a rectangular slot in a sleeve. The flow rate through the orifice is proportional to the orifice opening and to the pressure differential across the orifice. The flow rate is determined according to the following equations:

$$
q = C_D \cdot A(h) \sqrt{\frac{2}{\rho}} \frac{\Delta p}{\left(\Delta p^2 + p_{\text{Cr}}^2\right)^{1/4}},
$$
  
\n
$$
\Delta p = p_{\text{A}} - p_{\text{B}},
$$
  
\n
$$
h = x_0 + x \cdot or
$$
  
\n
$$
A(h) = \begin{cases} A_{leak} & \text{if } b \cdot h < A_{leak} \\ b \cdot h & \text{otherwise} \end{cases}
$$

where

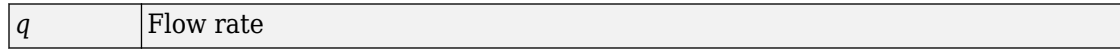

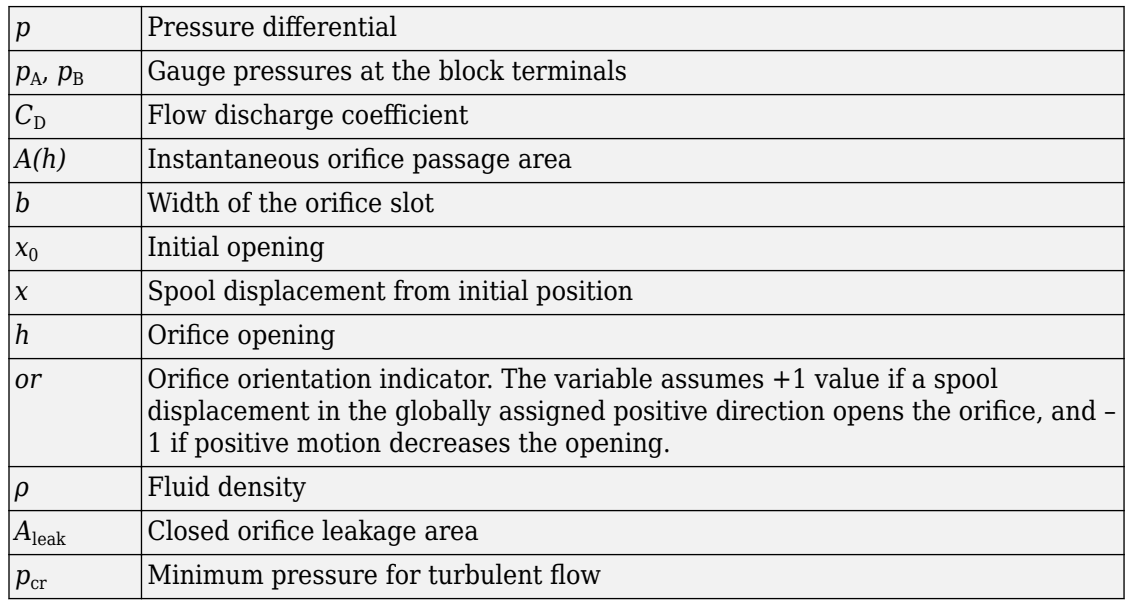

The minimum pressure for turbulent flow,  $p_{cr}$ , is calculated according to the laminar transition specification method:

• By pressure ratio — The transition from laminar to turbulent regime is defined by the following equations:

$$
p_{\rm cr} = (p_{\rm avg} + p_{\rm atm})(1 - B_{\rm lam})
$$

 $p_{\text{avg}} = (p_{A} + p_{B})/2$ 

where

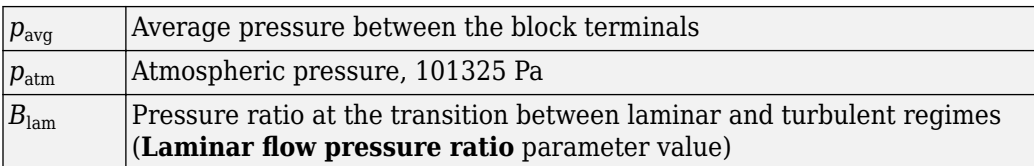

• By Reynolds number — The transition from laminar to turbulent regime is defined by the following equations:

$$
p_{cr} = \frac{\rho}{2} \left( \frac{\text{Re}_{cr} \cdot v}{C_D \cdot D_H} \right)^2
$$
  

$$
D_H = \sqrt{\frac{4A}{\pi}}
$$

where

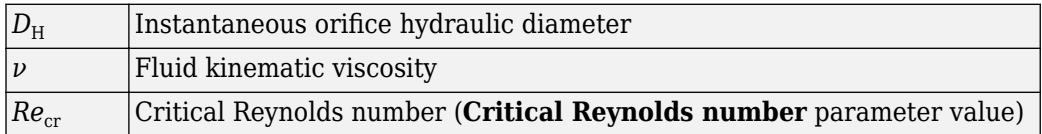

The block positive direction is from port A to port B. This means that the flow rate is positive if it flows from A to B and the pressure differential is determined as

 $\Delta p = p_A - p_B$ , Positive signal at the physical signal port S opens or closes the orifice depending on the value of the parameter **2rifice orientation**.

# **Basic Assumptions and Limitations**

• Fluid inertia is not taken into account.

# **Parameters**

### **2rifice width**

The width of the rectangular slot. The default value is 1e-2 m.

### **Flow discharge coefficient**

Semi-empirical parameter for orifice capacity characterization. Its value depends on the geometrical properties of the orifice, and usually is provided in textbooks or manufacturer data sheets. The default value is 0.7.

### **Initial opening**

Orifice initial opening. The parameter can be positive (underlapped orifice), negative (overlapped orifice), or equal to zero for zero lap configuration. The value of initial opening does not depend on the orifice orientation. The default value is 0.

### **2rifice orientation**

The parameter is introduced to specify the effect of the orifice control member motion on the valve opening. The parameter can be set to one of two options: Opens in positive direction or Opens in negative direction. The value Opens in positive direction specifies an orifice whose control member opens the valve when it is shifted in the globally assigned positive direction. The parameter is extremely useful for building a multi-orifice valve with all the orifices being controlled by the same spool. The default value is Opens in positive direction.

#### **Laminar transition specification**

Select how the block transitions between the laminar and turbulent regimes:

- Pressure ratio The transition from laminar to turbulent regime is smooth and depends on the value of the **Laminar flow pressure ratio** parameter. This method provides better simulation robustness.
- Reynolds number The transition from laminar to turbulent regime is assumed to take place when the Reynolds number reaches the value specified by the **Critical Reynolds number** parameter.

### **Laminar flow pressure ratio**

Pressure ratio at which the flow transitions between laminar and turbulent regimes. The default value is 0.999. This parameter is visible only if the **Laminar transition** specification parameter is set to Pressure ratio.

### **Critical Reynolds number**

The maximum Reynolds number for laminar flow. The value of the parameter depends on the orifice geometrical profile. You can find recommendations on the parameter value in hydraulics textbooks. The default value is 12. This parameter is visible only if the Laminar transition specification parameter is set to Reynolds number.

#### **Leakage area**

The total area of possible leaks in the completely closed valve. The main purpose of the parameter is to maintain numerical integrity of the circuit by preventing a portion of the system from getting isolated after the valve is completely closed. The parameter value must be greater than 0. The default value is  $1e-12$  m<sup> $\sim$ </sup>2.

### **Restricted Parameters**

When your model is in Restricted editing mode, you cannot modify the following parameter:

### • **2rifice orientation**

All other block parameters are available for modification.

# **Global Parameters**

Parameters determined by the type of working fluid:

- **Fluid density**
- **Fluid kinematic viscosity**

Use the [Hydraulic Fluid](#page-595-0) block or the Custom Hydraulic Fluid block to specify the fluid properties.

# **Ports**

The block has the following ports:

A

Hydraulic conserving port associated with the orifice inlet.

B

Hydraulic conserving port associated with the orifice outlet.

S

Physical signal port to control spool displacement.

The flow rate is positive if fluid flows from port A to port B. Positive signal at the physical signal port S opens or closes the orifice depending on the value of the parameter **2rifice orientation**.

# **See Also**

[Annular Orifice](#page-207-0) | Constant Area Hydraulic Orifice | [Fixed Orifice](#page-402-0) | [Orifice with Variable](#page-678-0) [Area Round Holes](#page-678-0) | Variable Area Hydraulic Orifice | [Variable Orifice](#page-1049-0)

### **Introduced in R2006a**

# **Partially Filled Vertical Pipe LP**

Partially filled vertical pipe connecting two tanks

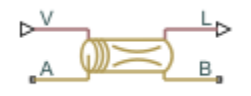

# **Library**

Low-Pressure Blocks

# **Description**

The Partially Filled Vertical Pipe LP block models a vertical pipe connecting two tanks. The block takes into account the possibility that the top tank gets emptied, and therefore the top port of the pipe can be exposed. The fluid level in the pipe then settles at some intermediate position, depending on pressures at both ports.

The following schematic diagram shows two tanks connected by a partially filled vertical pipe, where:

- $h_A$  and  $h_B$  are the elevations of ports A and B, respectively
- $\bullet$  *h*<sub>P</sub> is the fluid level in the pipe
- *L* is the length of the pipe

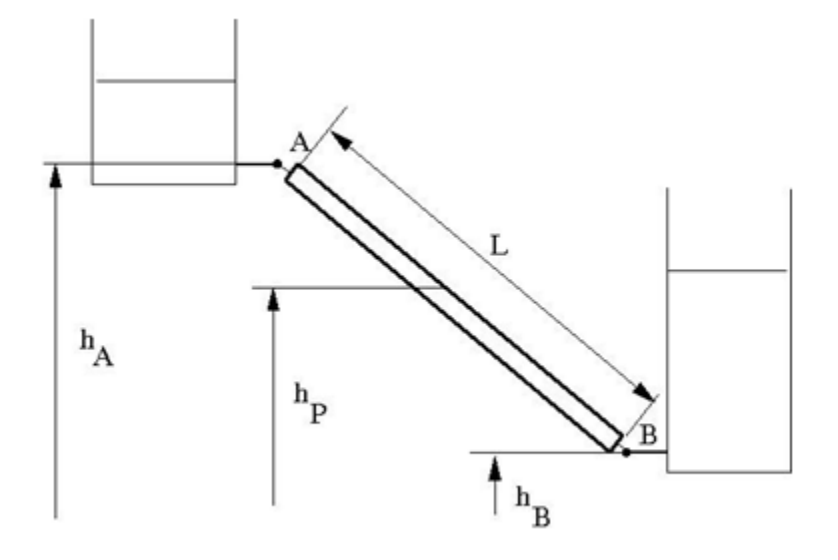

The tank is assumed to be empty when fluid volume becomes less than a specified value. If the upstream tank is emptied, the flow rate through port A is assumed to be 0, and the tank pressurization pressure propagates through port A to the pipe. When pressure increases at the bottom port B, the fluid flows upstream. After the pipe is completely filled, the fluid can start filling the top tank.

You must connect port A to a component that provides data on fluid volume (such as the Reservoir block or any of the tank blocks). Port A elevation must be greater than port B elevation.

You can connect port B to any hydraulic component, with one restriction: the component must keep the port submerged at all times.

The pipe hydraulic resistance is proportional to the length of fluid in the pipe (wet length). The shorter the wet length, the lower the resistance. To avoid zero resistance as wet length approaches 0, the volume of fluid in the pipe is limited to the same minimum value as the tank. After the minimum volume is reached, the flow rate through port B is assumed to be 0.

It is a good practice to connect port B either to another tank or to a pressure source. When you connect it to a pressure source, it is good practice to insert some hydraulic resistance (fixed orifice, valve, and so on) between the pipe and the source, to avoid zero resistance.

The block models pipes with circular and noncircular cross sections. The block accounts for friction losses, variable fluid level in the pipe, and resulting variable heads at the ports. The block is based on the assumption of steady-state fluid momentum conditions. For additional information, see ["Basic Assumptions and Limitations" on page 1-691.](#page-696-0) To account for local resistances (such as bends, fittings, inlet and outlet losses, and so on), convert the resistances into their equivalent lengths, sum up all the resistances to obtain their aggregate length, and then add this length to the pipe geometrical length. The ratio between the added and the current wet length of the pipe is maintained constant as the pipe is emptied or filled with fluid.

Flow rates through the pipe ports are computed individually because they are different when the top port is exposed. The flow rates are proportional to the flow-regimedependent friction factor and the pressure differential. The friction factor in turbulent regime is determined with the Haaland approximation [[1 on page 1-694\]](#page-699-0):

$$
f = \frac{1}{\left(-1.8 \log_{10} \left(\frac{6.9}{Re} + \left(\frac{k/D_H}{3.7}\right)^{1.11}\right)\right)^2}
$$

$$
\text{Re} = \frac{q \cdot D_H}{A \cdot v}
$$

where

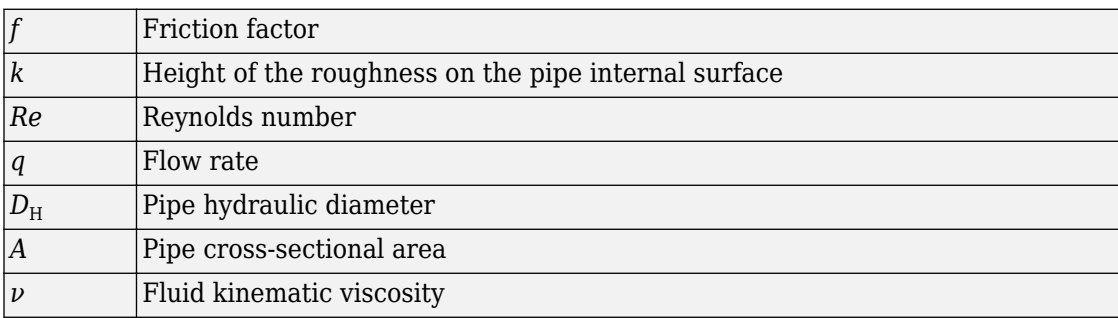

At laminar regime, the friction factor is determined as

$$
f = \frac{s}{\text{Re}}
$$

where *s* is the geometrical shape factor, or Poiseuille number [\[1 on page 1-694\]](#page-699-0), defined as a function of the Fanning factor for various noncircular shapes: rectangle, concentric annulus, ellipse, and circular sector.

The friction factor during the transition from laminar to turbulent regimes is determined with the linear interpolation between extreme points of the regimes. As a result of these assumptions, the pipe is simulated according to the following equations:

$$
q_A = \begin{cases} 0 & \text{for } p >= 0, V < V_{\min} \\ A \sqrt{\frac{1}{f} \frac{D_H}{L_{ef}} \sqrt{\frac{2}{p}} \cdot p} & \text{for } p >= 0, V >= V_{\min}, Re >= Re_{cr} \\ 2 \cdot A \cdot \frac{D_H^2}{s \cdot v \cdot p \cdot L_{ef}} \cdot p & \text{for } p >= 0, V >= V_{\min}, Re < Re_{cr} \\ 0 & \text{for } p < 0, L_F <= L \\ 2 \cdot A \cdot \frac{D_H^2}{s \cdot v \cdot p \cdot L_{ef}} \cdot p & \text{for } p < 0, L_F > L, Re < Re_{cr} \\ A \sqrt{\frac{1}{f} \frac{D_H}{L_{ef}} \sqrt{\frac{2}{p} \cdot |p|}} & \text{for } p < 0, L_F > L, Re >= Re_{cr} \end{cases}
$$

$$
q_B = \begin{cases} 0 & \text{for } p >= 0, V_F < V_{\min} \\ A \sqrt{\frac{1}{f} \frac{D_H}{L_{ef}}} \sqrt{\frac{2}{\rho} \cdot |p|} \cdot sign(p) & \text{for } p >= 0, V_F > = V_{\min}, Re > = Re_{cr} \\ 2 \cdot A \cdot \frac{D_H^2}{s \cdot v \cdot \rho \cdot L_{ef}} \cdot p & \text{for } p >= 0, V_F > = V_{\min}, Re < Re_{cr} \end{cases}
$$

 $q_A - q$ *dV*  $A - 4B = \frac{d}{dt}$  $q_p = \frac{dv_p}{v}$ 

$$
L_F = \frac{V_p}{A}
$$
  
\n
$$
L_{ef} = L_F \left(1 + \frac{L_{ad}}{L}\right)
$$
  
\n
$$
h_p = L_F \frac{h_A - h_B}{L}
$$
  
\n
$$
p = p_A - p_B + \rho \cdot g \cdot h_p
$$

where

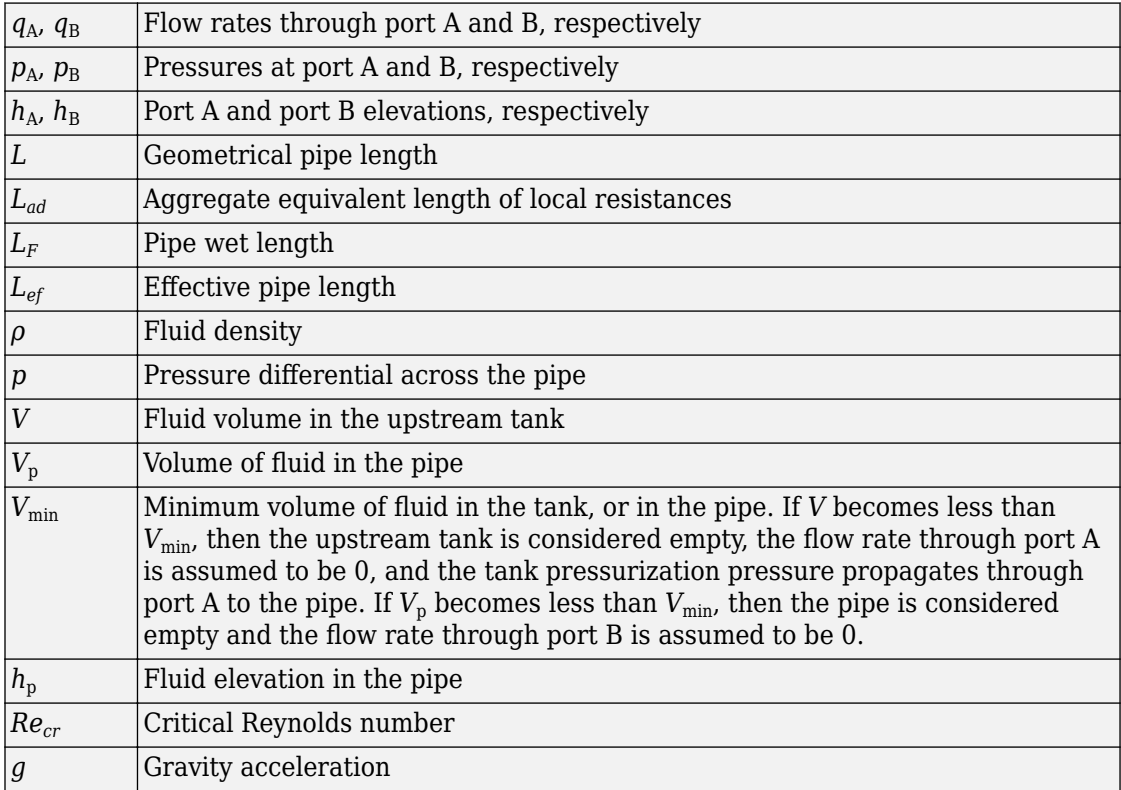

<span id="page-696-0"></span>Flow rate A is considered positive when fluid flows into the pipe. Flow rate B is considered positive when fluid flows out of the pipe.

# **Basic Assumptions and Limitations**

- The block is based on the assumption of steady-state fluid momentum conditions.
- Fluid inertia and fluid compressibility are not taken into account.
- Flow is assumed to be fully developed along the pipe length, therefore the end effects are not considered.
- To account for local resistances in the pipe, you must convert the resistances into their equivalent lengths, sum them up to obtain their aggregate length, and then add this aggregate length to the pipe geometrical length.
- The elevation of port A must be greater than that of port B.
- Port A must be connected to the hydraulic port of the top tank. The fluid volume in the top tank must be input into the Partially Filled Vertical Pipe LP block through the physical signal port V. If you use one of the standard Simscape Fluids reservoir or tank blocks, connect its physical output port directly to the input port V. If you use a custom tank block, it must have a port that exports fluid volume in the tank as a physical signal, and you must connect this output port to the input port V.
- Port B must not be exposed.
- The friction factor at turbulent regime is computed with the Haaland approximation.
- The friction factor at laminar regime is determined as the Poiseuille number divided by the Reynolds number.
- The friction factor during transition from laminar to turbulent regime is computed with the linear interpolation.

## **Parameters**

- • ["Basic Parameters Tab" on page 1-692](#page-697-0)
- • ["Vertical Position Tab" on page 1-693](#page-698-0)

### <span id="page-697-0"></span>**Basic Parameters Tab**

### **Pipe type**

The type of pipe cross section: Circular or Noncircular. For a circular pipe, you specify its internal diameter. For a noncircular pipe, you specify its hydraulic diameter and pipe cross-sectional area. The default value of the parameter is Circular.

### **Pipe internal diameter**

Pipe internal diameter. The parameter is available if **Pipe type** is set to Circular. The default value is 0.01 m.

### **Noncircular pipe cross-sectional area**

Pipe cross-sectional area. The parameter is available if **Pipe type** is set to Noncircular. The default value is 0.08 m^2.

### **Noncircular pipe hydraulic diameter**

Hydraulic diameter of the pipe cross section. The parameter is available if **Pipe type** is set to Noncircular. The default value is 0.1 m.

### **Geometrical shape factor**

Used for computing friction factor at laminar flow. The shape of the pipe cross section determines the value. For a pipe with a noncircular cross section, set the factor to an appropriate value, for example, 56 for a square, 96 for concentric annulus, 62 for rectangle (2:1), and so on [[1 on page 1-694](#page-699-0)]. The default value is 64, which corresponds to a pipe with a circular cross section.

### **Pipe length**

Pipe geometrical length. The default value is 100 m.

### **Aggregate equivalent length of local resistances**

Represents total equivalent length of all local resistances associated with the pipe. You can account for the pressure loss caused by local resistances, such as bends, fittings, armature, inlet/outlet losses, and so on, by adding to the pipe geometrical length an aggregate equivalent length of all the local resistances. The default value is 50 m.

### **Tank minimum volume**

Minimum volume of fluid in the upstream tank, or in the pipe, corresponding to  $V_{\text{min}}$  in the block equations. The tank or pipe is considered empty if its fluid volume becomes less than  $V_{\text{min}}$ . The default value is 1e-4 m<sup> $\sim$ </sup>3.

### <span id="page-698-0"></span>**Laminar flow upper margin**

Specifies the Reynolds number at which the laminar flow regime is assumed to start converting into turbulent. Mathematically, this is the maximum Reynolds number at fully developed laminar flow. The default value is 2000.

### **Turbulent flow lower margin**

Specifies the Reynolds number at which the turbulent flow regime is assumed to be fully developed. Mathematically, this is the minimum Reynolds number at turbulent flow. The default value is 4000.

### **Internal surface roughness height**

Roughness height on the pipe internal surface. The parameter is typically provided in data sheets or manufacturer catalogs. The default value is 5e-5 m.

### **Vertical Position Tab**

### **Port A elevation wrt reference plane**

The vertical position of the pipe port A with respect to the reference plane. The default value is 50 m.

### **Port B elevation wrt reference plane**

The vertical position of the pipe port B with respect to the reference plane. The default value is 0.

### **Restricted Parameters**

When your model is in Restricted editing mode, you cannot modify the following parameter:

### • **Pipe type**

All other block parameters are available for modification. The actual set of modifiable block parameters depends on the value of the **Pipe type** parameter at the time the model entered Restricted mode.

# **Global Parameters**

Parameters determined by the type of working fluid:

- <span id="page-699-0"></span>• **Fluid density**
- **Fluid kinematic viscosity**

Use the [Hydraulic Fluid](#page-595-0) block or the Custom Hydraulic Fluid block to specify the fluid properties.

## **Ports**

The block has the following ports:

A

Hydraulic conserving port associated with the pipe inlet.

B

Hydraulic conserving port associated with the pipe outlet.

V

Physical signal input port that provides data on fluid volume in the upstream tank.

L

Physical signal output port that exports the pipe fluid level.

## **References**

[1] White, F.M., *Viscous Fluid Flow*, McGraw-Hill, 1991

## **See Also**

[Hydraulic Pipe LP with Variable Elevation](#page-613-0) | [Resistive Pipe LP with Variable Elevation](#page-849-0)

### **Introduced in R2013a**

# **Pilot-Operated Check Valve**

Hydraulic check valve that allows flow in one direction, but can be disabled by pilot pressure

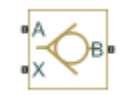

# **Library**

Directional Valves

# **Description**

The Pilot-Operated Check Valve block represents a hydraulic pilot-operated check valve as a data-sheet-based model. The purpose of the check valve is to permit flow in one direction and block it in the opposite direction, as shown in the following figure.

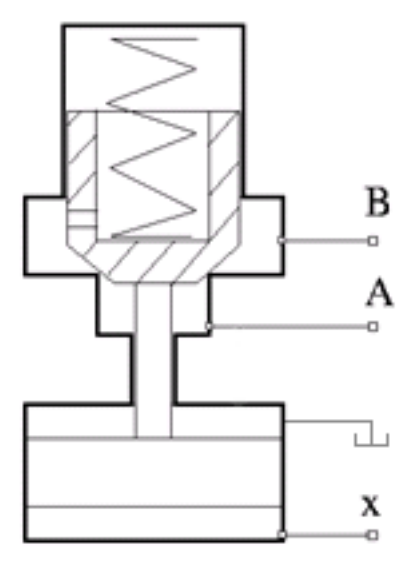

Unlike a conventional check valve, the pilot-operated check valve can be opened by inlet pressure  $\rho_{\scriptscriptstyle\! A}$ , pilot pressure  $\rho_{\scriptscriptstyle \! X}$ , or both. The force acting on the poppet is determined as

$$
F = p_A \cdot A_A + p_X \cdot A_X - p_B \cdot A_B
$$

where

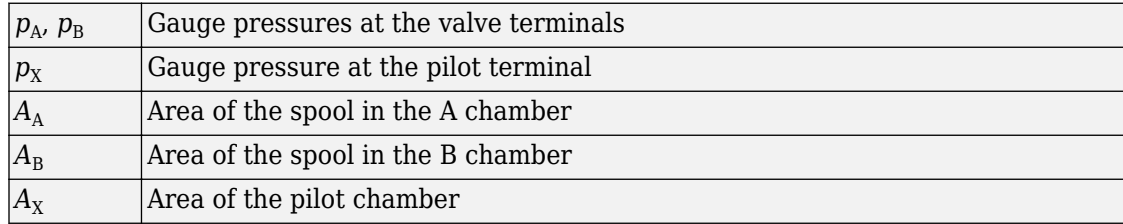

This equation is commonly used in a slightly modified form

$$
p_e = p_A + p_X \bullet k_p - p_B
$$

where  $k_{\rm p}$  =  $A_{\rm X}$  /  $A_{\rm A}$  is usually referred to as pilot ratio and  $p_{\rm e}$  is the equivalent pressure differential across the control member. The valve remains closed while this pressure

differential across the valve is lower than the valve cracking pressure. When cracking pressure is reached, the valve control member is forced off its seat, thus creating a passage between the inlet and outlet. If the flow rate is high enough and pressure continues to rise, the area is further increased until the control member reaches its maximum. At this moment, the valve passage area is at its maximum. The valve maximum area and the cracking and maximum pressures are generally provided in the catalogs and are the three key parameters of the block.

In addition to the maximum area, the leakage area is also required to characterize the valve. The main purpose of the parameter is not to account for possible leakage, even though this is also important, but to maintain numerical integrity of the circuit by preventing a portion of the system from getting isolated after the valve is completely closed. An isolated or "hanging" part of the system could affect computational efficiency and even cause failure of computation. Therefore, the parameter value must be greater than zero.

By default, the block does not include valve opening dynamics, and the valve sets its opening area directly as a function of pressure:

$$
A = A(p)
$$

Adding valve opening dynamics provides continuous behavior that is more physically realistic, and is particularly helpful in situations with rapid valve opening and closing. The pressure-dependent orifice passage area *A(p)* in the block equations then becomes the steady-state area, and the instantaneous orifice passage area in the flow equation is determined as follows:

$$
A(t = 0) = A_{init}
$$

$$
\frac{dA}{dt} = \frac{A(p) - A}{\tau}
$$

In either case, the flow rate through the valve is determined according to the following equations:

$$
q = C_D \cdot A \sqrt{\frac{2}{\rho}} \cdot \frac{p}{\left(p^2 + p_{cr}^2\right)^{1/4}}
$$

**1-697**

$$
A(p) = \begin{cases} A_{leak} & \text{for } p_e \leq p_{crack} \\ A_{leak} + k \cdot (p_e - p_{crack}) & \text{for } p_{crack} < p_e < p_{\max} \\ A_{\max} & \text{for } p_e > = p_{\max} \end{cases}
$$

 $k = \frac{A_{\text{max}} - A}{A}$  $p_{\rm max} - p$ *leak crack*  $=$  $\frac{A_{\text{max}}-1}{A_{\text{max}}-1}$  max max

 $p_e = p_A + p_X \cdot k_p - p_B$ 

$$
\Delta p = p_{\rm A} - p_{\rm B},
$$

$$
p_{cr} = \frac{\rho}{2} \left( \frac{\text{Re}_{cr} \cdot v}{C_D \cdot D_H} \right)^2
$$
  

$$
D_H = \sqrt{\frac{4A}{\pi}}
$$

where

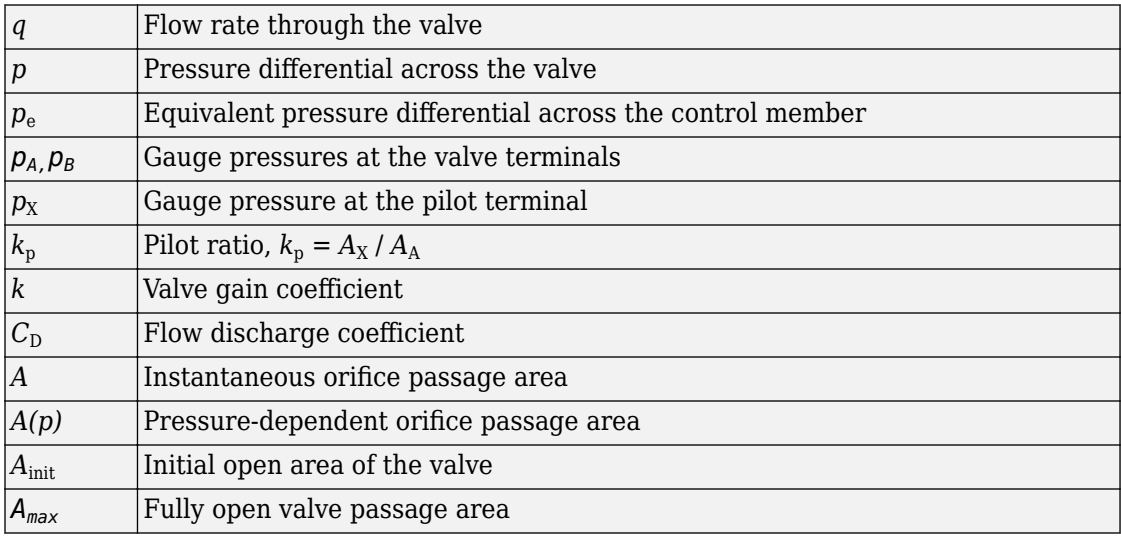

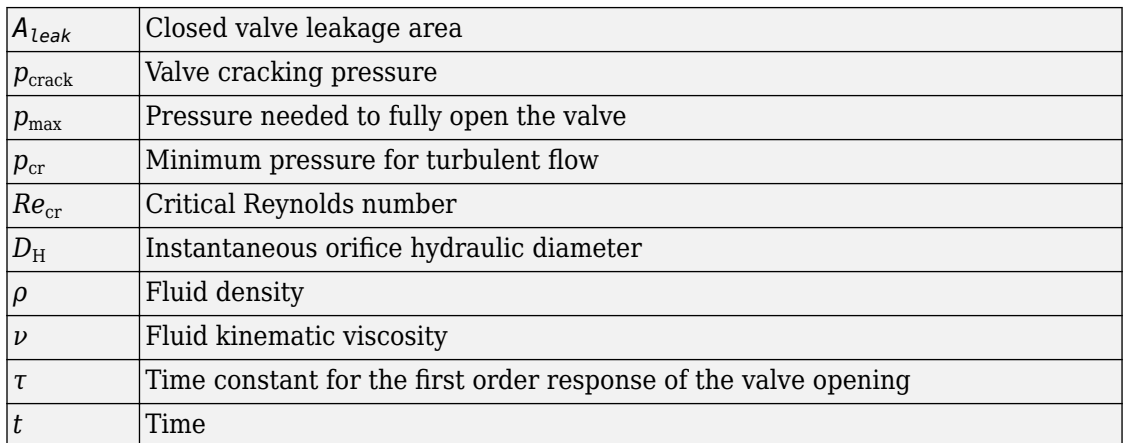

The block positive direction is from port A to port B. This means that the flow rate is positive if it flows from A to B, and the pressure differential is determined as

 $\Delta p = p_{\rm A} - p_{\rm B}$ , .

# **Basic Assumptions and Limitations**

- Valve opening is linearly proportional to the pressure differential.
- No loading on the valve, such as inertia, friction, spring, and so on, is considered.
- No flow consumption is associated with the pilot chamber.

## **Parameters**

### **Maximum passage area**

Valve passage maximum cross-sectional area. The default value is  $1e$ -4 m<sup> $\sim$ </sup>2.

### **Cracking pressure**

Pressure level at which the orifice of the valve starts to open. The default value is 3e4 Pa.

### **Maximum opening pressure**

Pressure differential across the valve needed to fully open the valve. Its value must be higher than the cracking pressure. The default value is 1.2e5 Pa.

### **Pilot ratio**

Ratio between effective area in the pilot chamber to the effective area in the inlet chamber. The default value is 5.

### **Flow discharge coefficient**

Semi-empirical parameter for valve capacity characterization. Its value depends on the geometrical properties of the orifice, and usually is provided in textbooks or manufacturer data sheets. The default value is 0.7.

### **Laminar transition specification**

Select how the block transitions between the laminar and turbulent regimes:

- Pressure ratio The transition from laminar to turbulent regime is smooth and depends on the value of the **Laminar flow pressure ratio** parameter. This method provides better simulation robustness.
- Reynolds number The transition from laminar to turbulent regime is assumed to take place when the Reynolds number reaches the value specified by the **Critical Reynolds number** parameter.

### **Laminar flow pressure ratio**

Pressure ratio at which the flow transitions between laminar and turbulent regimes. The default value is 0.999. This parameter is visible only if the **Laminar transition specification** parameter is set to Pressure ratio.

### **Critical Reynolds number**

The maximum Reynolds number for laminar flow. The value of the parameter depends on the orifice geometrical profile. You can find recommendations on the parameter value in hydraulics textbooks. The default value is 12, which corresponds to a round orifice in thin material with sharp edges. This parameter is visible only if the **Laminar transition specification** parameter is set to Reynolds number.

### **Leakage area**

The total area of possible leaks in the completely closed valve. The main purpose of the parameter is to maintain numerical integrity of the circuit by preventing a portion of the system from getting isolated after the valve is completely closed. The parameter value must be greater than 0. The default value is  $1e-12$  m<sup> $\sim$ </sup>2.

### **Opening dynamics**

Select one of the following options:

- Do not include valve opening dynamics The valve sets its orifice passage area directly as a function of pressure. If the area changes instantaneously, so does the flow equation. This is the default.
- Include valve opening dynamics Provide continuous behavior that is more physically realistic, by adding a first-order lag during valve opening and closing. Use this option in hydraulic simulations with the local solver for real-time simulation. This option is also helpful if you are interested in valve opening dynamics in variable step simulations.

### **Opening time constant**

The time constant for the first order response of the valve opening. This parameter is available only if **Opening dynamics** is set to Include valve opening dynamics. The default value is 0.1 s.

### **Initial area**

The initial opening area of the valve. This parameter is available only if **Opening dynamics** is set to Include valve opening dynamics. The default value is 1e-12 m^2.

### **Restricted Parameters**

When your model is in Restricted editing mode, you cannot modify the following parameter:

### • **Opening dynamics**

All other block parameters are available for modification. The actual set of modifiable block parameters depends on the value of the **Opening dynamics** parameter at the time the model entered Restricted mode.

## **Global Parameters**

Parameters determined by the type of working fluid:

- **Fluid density**
- **Fluid kinematic viscosity**

Use the [Hydraulic Fluid](#page-595-0) block or the Custom Hydraulic Fluid block to specify the fluid properties.

# **Ports**

The block has the following ports:

A

Hydraulic conserving port associated with the valve inlet.

B

Hydraulic conserving port associated with the valve outlet.

X

Hydraulic conserving port associated with the valve pilot terminal.

# **See Also**

[Check Valve](#page-270-0)

**Introduced in R2006a**

# **Pipe Bend**

Hydraulic resistance in pipe bend

# **Library**

Local Hydraulic Resistances

# **Description**

The Pipe Bend block represents a pipe bend as a local hydraulic resistance. The pressure loss in the bend is assumed to consist of

- Loss in the straight pipe
- Loss due to curvature

The loss in a straight pipe is simulated with the Hydraulic Resistive Tube block. The loss due to curvature is simulated with the Local Resistance block, and the pressure loss coefficient is determined in accordance with the Crane Co. recommendations (see [\[1\] on](#page-714-0) [page 1-709,](#page-714-0) p. A-29). The flow regime is checked in the underlying Local Resistance block by comparing the Reynolds number to the specified critical Reynolds number value.

The pressure loss due to curvature for turbulent flow regime is determined according to the following formula:

$$
p=K\frac{\rho}{2A^2}\,q\,\big|\,q\,\big|
$$

where

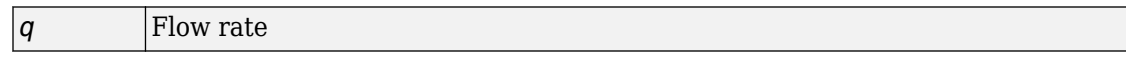

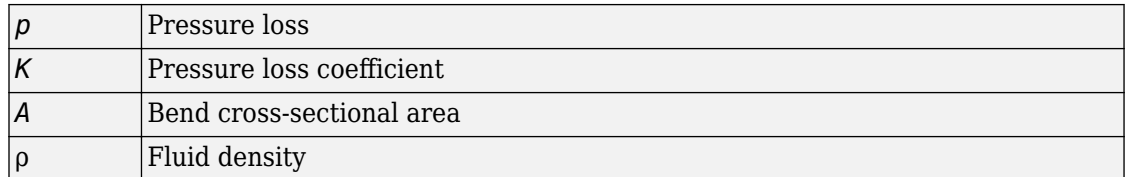

For laminar flow regime, the formula for pressure loss computation is modified, as described in the reference documentation for the Local Resistance block.

The pressure loss coefficient is determined according to recommendation provided in [\[1\]](#page-714-0) [on page 1-709](#page-714-0):

$$
K = K_d \cdot K_r \cdot K_\alpha
$$

where

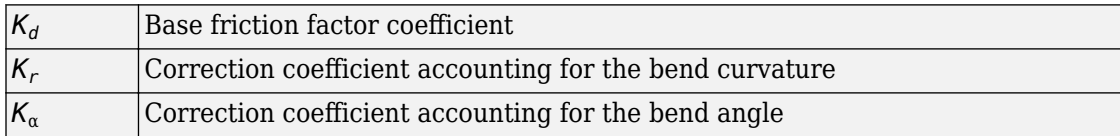

The base friction factor coefficient is determined according to the following table.

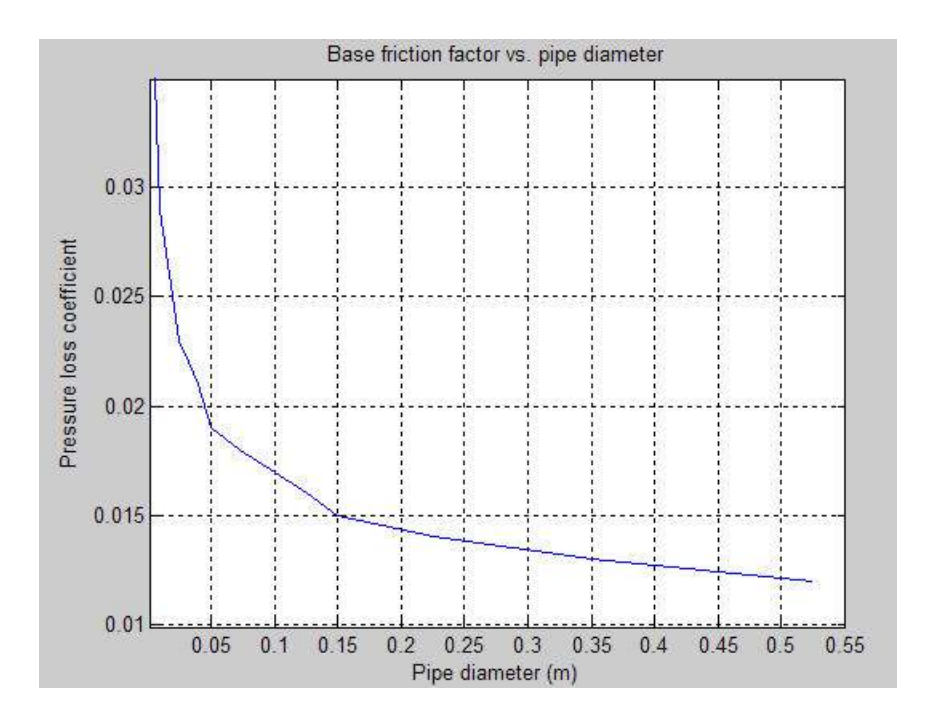

**Note** Friction factors for pipes with diameters greater than 525 mm are determined by extrapolation.

The correction coefficient accounting for the bend curvature is determined according to the next table.

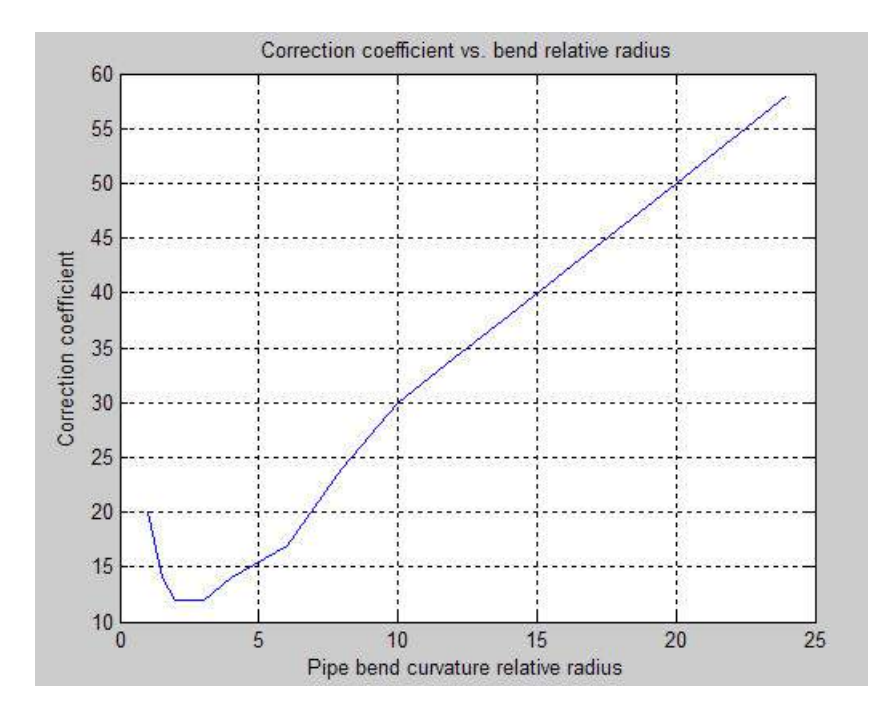

The bend curvature relative radius is calculated as

*r* = *bend radius* / *pipe diameter*

**Note** For pipes with the bend curvature relative radius value outside the range of 1 > *r* > 24, correction coefficients are determined by extrapolation.

Correction for non-90° bends is performed with the empirical formula (see [\[2\] on page 1-](#page-714-0) [709](#page-714-0), Fig. 4.6):

$$
K_{\alpha}=\alpha(0.0142-3.703{\cdot}10^{-5}\alpha)
$$

where

$$
\alpha \qquad \qquad \text{Bend angle in degrees } (0 \le \alpha \le 180)
$$

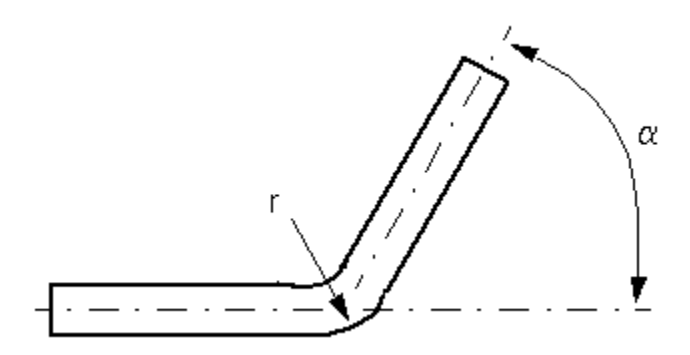

Connections A and B are conserving hydraulic ports associated with the block inlet and outlet, respectively.

The block positive direction is from port A to port B. This means that the flow rate is positive if fluid flows from A to B, and the pressure differential is determined as

 $p = p_A - p_B$ .

**Warning** The formulas used in the Pipe Bend block are very approximate, especially in the laminar and transient flow regions. For more accurate results, use a combination of the Local Resistance block with a table-specified *K=f(Re)* relationship and the Hydraulic Resistive Tube block.

# **Basic Assumptions and Limitations**

- Fluid inertia and wall compliance are not taken into account.
- The bend is assumed to be made of a clean commercial steel pipe.

# **Parameters**

### **Pipe diameter**

The internal diameter of the pipe. The default value is  $0.01$  m.

### **Bend radius**

The radius of the bend. The default value is 0.04 m.

### **Bend angle**

The angle of the bend. The value must be in the range between 0 and 180 degrees. The default value is 90 deg.

### **Internal surface roughness height**

Roughness height on the pipe internal surface. The parameter is typically provided in data sheets or manufacturer's catalogs. The default value is 1.5e-5 m, which corresponds to drawn tubing.

### **Critical Reynolds number**

The maximum Reynolds number for laminar flow. The value of the parameter depends on the orifice geometrical profile. You can find recommendations on the parameter value in hydraulics textbooks. The default value is 350.

### **Fluid compressibility**

Dynamic compressibility setting. Select On to make the fluid density dependent on pressure and temperature. Select Off to treat the fluid density as a constant. Dynamic compressibility impacts the transient response of the fluid at small time scales and can slow down simulation.

### **Initial liquid pressure (gauge)**

Gauge pressure in the pipe bend at time zero. The default value is 0 Pa.

# **Global Parameters**

Parameters determined by the type of working fluid:

- **Fluid density**
- **Fluid kinematic viscosity**

Use the [Hydraulic Fluid](#page-595-0) block or the Custom Hydraulic Fluid block to specify the fluid properties.

# **Ports**

The block has the following ports:

<span id="page-714-0"></span>A

Hydraulic conserving port associated with the bend inlet.

B

Hydraulic conserving port associated with the bend outlet.

# **References**

[1] *Flow of Fluids Through Valves, Fittings, and Pipe*, Crane Valves North America, Technical Paper No. 410M

[2] George R. Keller, *Hydraulic System Analysis*, Published by the Editors of Hydraulics & Pneumatics Magazine, 1970

# **See Also**

[Elbow](#page-361-0) | [Gradual Area Change](#page-557-0) | Hydraulic Resistive Tube | [Local Resistance](#page-645-0) | [Sudden Area](#page-951-0) [Change](#page-951-0) | [T-junction](#page-972-0)

### **Introduced in R2006b**

# **Pipe (TL)**

Closed conduit for the transport of fluid between thermal liquid components **Library:** Thermal Liquid / Pipes and Fittings

# **Description**

The Pipe (TL) block models the flow of a thermal liquid through a closed conduit such as a pipe. The wall of the conduit can be rigid or flexible, the latter case allowing for expansion and contraction in the radial direction, as a compliant hose or, in the life sciences, an artery might. The thermal liquid ports can be at different elevations and the vertical distance between them can be controlled (via physical signal), for example to capture the banking of an aircraft changing course.

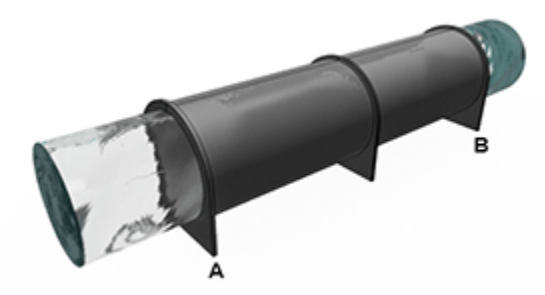

The pressure loss across the pipe is determined as a function of friction between the fluid and the pipe and of the rise or drop in height between the ports. For enhanced precision in models with rapid flow changes (such as those associated with the water hammer effect) the block can be configured to capture the dynamic compressibility of the fluid and its inertia. Note that such effects can reduce the speed of simulation and should be used only when necessary.

The temperature change across the pipe is determined from the energy exchanges between the pipe and the remainder of the model. These exchanges include those attributed to advection and conduction of internal energy through the thermal liquid ports

(**A** and **B**) and to convection of heat through the thermal port (**H**). The calculation captures also the differences in elevation and static pressure established during simulation between the thermal liquid ports.

If the thermal liquid is treated as compressible, the pipe can be discretized into equal segments, each containing a portion of the total fluid volume. Internal fluid volumes such as these serve a special purpose in the thermal liquid domain: they provide the computational nodes at which to compute the domain and component variables during simulation. The greater the number of pipe segments, the finer the discretization, and the more accurate the simulation results (albeit at reduced simulation speed).

### **Block Variants**

To capture the rise in port elevation, the block provides two variants. The default option treats this quantity as a constant (specified via the **Elevation gain from port A to port B** block parameter). The alternative variant treats it as a variable (controlled by physical signal port **El**). To change block variants, right-click the block and, from its contextsensitive menu, select **Simscape** + **Block Choices**. Click the desired variant: Constant elevation or Variable elevation.

### **Parameterizations**

To model the friction losses using the data best suited for a particular application, the block provides an array of friction parameterizations. Some are based on analytical expressions requiring only a small number of empirical constants; the Haaland correlation is one such expression. Others are based on tabulated data relating various quantities of interest—the Darcy friction factor against the Reynolds number, for example, or the nominal pressure drop to the nominal mass flow rate.

Analytical and tabulated parameterizations are provided also for the heat transfer between the thermal liquid and the pipe wall. Analytical parameterizations include those based on the empirical correlations of Gnielinski and Dittus-Boelter. Tabulated parameterizations include those based on data relating the Colburn factor to the Reynolds number, the Nusselt number to the Reynolds and Prandtl numbers, or the nominal temperature differential to the nominal mass flow rate.

### **Discretizing the Pipe**

If the pipe is segmented so that it contains more than one fluid volume, then the total mass, momentum, and energy accumulation within its span are determined as sums over

the volumes that the pipe contains. Segmented pipes are treated as assemblies of smaller pipes, each pipe associated with a separate instance of this block (each block configured to provide one fluid volume). The calculations described for this block apply to a pipe with a single fluid volume.

The appropriate number of pipe segments to use in a model depends partly on the time scales over which temperature and pressure disturbances tend to propagate through the pipe. Pressure waves travel the fastest (they do so at the speed of sound in the fluid) and are often the rate-limiting factor to consider. In accordance with the Nyquist sampling theorem, in order to capture an elementary sinusoidal disturbance, at least two computational nodes—and therefore pipe segments—must be available for sampling within one wavelength:

$$
\frac{c}{f}=2\,\frac{L}{N},
$$

where *c* is the speed of sound, *f* is the frequency of the disturbance (in Hertz), *L* is the total length of the pipe, and *N* is the number of pipe segments. The left-hand side represents the wavelength of the pressure disturbance and the right-hand side the length of a pipe segment—each providing one computational node to the pipe. To capture those pressure disturbances with frequencies up to a maximum  $f_{\text{Max}}$ , the number of segments in the pipe must therefore be at least:

$$
N=2L\frac{f}{c},
$$

Use this expression as a loose guideline in setting the discretization of the pipe. Other modeling constraints may factor into the decision of how many pipe segments to use and even of how to model them. More pipe segments may be required, for example, to properly define a thermal boundary condition along the length of the pipe; the pipe segments are in such a case more adequately modeled explicitly, using a separate Pipe (TL) block for each (and employing its thermal port to set the thermal boundary condition).

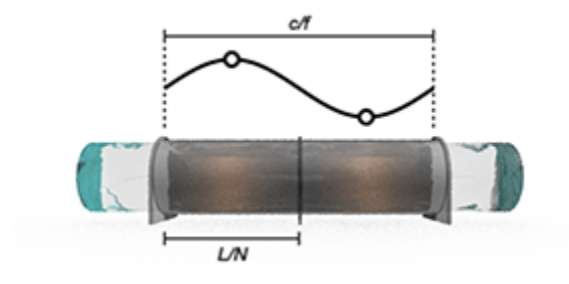

Use Simscape data logging to access the thermal liquid properties and states at the various nodes corresponding to the pipe segments.

### **Mass Balance**

The thermal liquid flow enters and exits the pipe via thermal liquid ports **A** and **B**. In the default case of a rigid pipe, the volume of fluid contained between these ports is fixed. If the thermal liquid is treated as incompressible, its density (at a given operating condition) is fixed also and its mass within the pipe cannot vary with time. The mass balance between the ports is, in this simple case:

$$
\dot{m}_{\rm A} + \dot{m}_{\rm B} = 0,
$$

where  $\,\dot{m}\,$  denotes a mass flow rate into the pipe and the subscript denotes the port at which its value is defined. If the pipe is given a radially compliant wall—that is, if the **Pipe wall specification** block parameter is changed to Flexible—the thermal liquid mass contained within its bounds is free to vary, in a measure always directly proportional to the volume of the pipe:

$$
\dot{m}_{\rm A} + \dot{m}_{\rm B} = \rho_{\rm I} \dot{V},
$$

where *ρ* is the thermal density inside the pipe volume (subscript I), denoted *V*. If in addition the thermal liquid is made compressible—if the **Fluid dynamic compressibility** block parameter is changed to On—its mass within the pipe must change with pressure and temperature also. This dependence is captured by the bulk modulus and thermal expansion coefficient of the thermal liquid:

$$
\dot{m}_{\rm A}+\dot{m}_{\rm B}=\rho_{\rm I} \dot{V}+\rho_{\rm I} V \left(\frac{\dot{p}_{\rm I}}{\beta_{\rm I}}-\alpha_{\rm I} \dot{T}_{\rm I}\right),
$$

where *p* and *T* denote the pressure and temperature within the pipe volume and *β* and *α* denote the bulk modulus and thermal expansion coefficient (as provided to the thermal liquid network by the Thermal Liquid Settings (TL) or [Thermal Liquid Properties \(TL\)](#page-1014-0) block).

### **Momentum Balance**

The thermal liquid flow is subjected to different forces as it traverses the pipe. These arise due to static pressure at the ports, viscous friction along the pipe wall, and gravity on the volume of the pipe. The inertial force on the fluid is by default ignored, a suitable approximation at the large time scales over which changes to flow typically occur. The pipe is then treated as a quasi-steady component and its momentum balance—expressed as a pressure difference between its ports—becomes:

$$
p_{\rm A} - p_{\rm B} = p_{\rm F,A} - p_{\rm F,B} + \rho_{\rm I} g \Delta z,
$$

where *p* is the pressure at a port and  $p<sub>F</sub>$  the pressure loss due to friction in half of the pipe volume; *g* is the gravitational acceleration and *Δz* the rise in elevation from port **A** to port **B**. The subscripts denote a port (**A** or **B**) or the computational node corresponding to the internal fluid volume (**I**). Pressure is assumed in this simple case to vary linearly between the ports. Its value at the internal node—that used in the table lookup of  $\rho_1$ —is for this reason defined as the arithmetic mean of the pressures at the ports:

$$
p_{\rm I}=\frac{p_{\rm A}+p_{\rm B}}{2}.
$$

If the flow is treated as compressible—if the **Fluid dynamic compressibility** block parameter is changed to On—the pressure in the pipe can vary nonlinearly between the ports. Its value is no longer a simple arithmetic mean and it must be obtained explicitly by another means. To carry out this calculation, the momentum balance is split over two control volumes, one each for half of the pipe volume. Between port **A** and the internal node:

$$
p_{\rm A}-p_{\rm I}=p_{\rm F,A}+\rho_{\rm I}g\frac{\Delta z}{2}.
$$
Between port **B** and the internal node:

$$
p_{\rm B}-p_{\rm I}=p_{\rm F,B}-\rho_{\rm I}g\frac{\Delta z}{2}.
$$

If, in addition, the inertia of the fluid is factored into the calculations—that is, if the **Fluid inertia** block parameter is set to On—then changes to flow momentum are no longer assumed to be instantaneous. The transient phase between old and new steady states becomes gradual, with a short but nonzero time scale that depends in part on the system modeled. The momentum balance becomes, in the control volume adjacent to port **A**:

$$
p_\text{A}-p_\text{I}=p_{\text{F,A}}+\rho_\text{I}g\,\frac{\Delta z}{2}+\frac{\ddot{m}_\text{A}}{S}\frac{L}{2}\,,
$$

where *L* is the length of the pipe and *S* is the cross-sectional area of the flow through the same. Reversing the sign of the elevation term gives for the control volume adjacent to port **B**:

$$
p_{\rm B}-p_{\rm I}=p_{\rm F,B}-\rho_{\rm I}g\,\frac{\Delta z}{2}+\frac{\ddot{m}_{\rm B}}{S}\frac{L}{2}\,,
$$

### **Frictional Pressure Loss at the Pipe Wall**

The calculation of the major pressure loss (due to friction in the pipe) varies with the viscous friction parameterization. For all parameterizations but Nominal pressure drop vs. nominal mass flow rate, the calculation is based on the Darcy-Weisbach equation:

$$
p_{\text{F},j} = f_{\text{D},j} \, \frac{1}{4} \frac{L_{\text{E}} m_j \left| \dot{m}_j \right|}{\rho_{\text{I}} D S^2},
$$

where  $f<sub>D</sub>$  is the Darcy friction factor and the subscript *j* denotes the pipe half—that adjacent to port **A** or to port **B**.  $L_{\rm E}$  is the effective length of the pipe and *D* is the hydraulic diameter of the same. The effective pipe length is as the sum of the true pipe length and the aggregate equivalent length of all local resistances (those due to elbows, unions, fittings, and other local sources of friction).

When the flow is laminar, the friction factor (for a given pipe geometry) is a function of the Reynolds number alone:

$$
f_{\mathrm{D},j} = \frac{\lambda}{\mathrm{Re}_j},
$$

where  $\lambda$  is the shape factor of the pipe, an empirical constant used to encode the effect of pipe geometry on the major pressure loss; its value is 64 in circular pipes and 48–96 in noncircular ones. The Reynolds number at port k is defined as:

$$
\text{Re}_j = \frac{\dot{m}_j D}{\mu_\text{I} S},
$$

where *μ* is the dynamic viscosity obtained from the Thermal Liquid Settings (TL) or Thermal Liquid Properties (TL) block. The actual pressure loss calculation in the laminar flow regime is carried out as:

$$
p_{\mathrm{F},j}=\frac{1}{4}\frac{\lambda\mu_{\mathrm{I}}L_{\mathrm{E}}m_{j}}{\rho_{\mathrm{I}}D^{2}S},\label{eq:prj}
$$

When the flow is turbulent, the friction factor is a function also of the pipe diameter and surface roughness. If the viscous friction parameterization is set to Haaland correlation, the friction factor is calculated from the empirical expression:

$$
\frac{1}{\sqrt{f_{\text{D},j}}} = -1.8 \log \left[ \left( \frac{\sqrt{D}}{3.7} \right)^{1.11} + \frac{6.9}{\text{Re}_j} \right],
$$

where  $\varepsilon$  is the absolute roughness of the pipe, a measure of the height of the bumps at the pipe-fluid interface; typical roughness values range from 0.0015 mm for certain plastic and glass tubes to 3 mm for larger concrete pipes. If the viscous friction parameterization is set to Tabulated data – Darcy friction factor vs. Reynolds number, the friction factor is obtained from the tabulated data as a function of the Reynolds number:

$$
f_{\mathbf{D}} = f(\mathbf{Re}).
$$

If the viscous friction parameterization is set to Nominal pressure drop vs. nominal mass flow rate, the major pressure loss is calculated for each pipe half from the expression:

$$
p_{\mathrm{F},j} = \frac{1}{2} K_{\mathrm{p}} m_j \sqrt{m_j^2 + m_{\mathrm{Th}}^2}
$$

where  $\rm^{\dot{m}Th}$  is a threshold mass flow rate, a small value specified in the block dialog box that is used for numerical smoothing purposes;  $K_{\mathrm{p}}$  is a pressure loss coefficient, computed for rigid pipes as:

$$
K_{\rm p} = \frac{p_{\rm F,N}}{\dot{m}_{\rm N}^2},
$$

where the subscript N denotes a value specified at some nominal operating conditions. The nominal pressure and mass flow rate can be specified as scalars (in which case the pressure loss coefficient is fixed throughout simulation) or as a vector (in which case the pressure loss coefficient is determined as a variable, by interpolation or extrapolation of the tabulated data). The pressure loss coefficient is redefined for flexible pipes (with a slight change in physical units) as:

$$
K_{\rm p} = \frac{p_{\rm F,N}}{\dot{m}_{\rm N}^2} D_{\rm N}.
$$

The hydraulic diameter is a measure of width for pipes whose cross sections may not be circular. Note that only rigid pipes are allowed to be noncircular in cross section. The diameter of a flexible pipe can vary during simulation as a function of pressure, with such changes assumed to be uniform throughout the length of the pipe. The deformation of the pipe proceeds at a rate set in part by a viscoelastic time constant:

$$
\dot{D}=\frac{D_{\rm S}-D_{\rm N}}{\tau},
$$

where *τ* is the time constant and the subscripts S and N denote the values at steady-state and nominal conditions, respectively. The nominal value gives the diameter at zero gauge pressure (when the pressure in the component is equal to atmospheric pressure). The steady-state value gives the diameter at the actual gauge pressure after the transient response has ceased:

$$
D_{\rm S}=K_c\,\frac{p-p_0}{\tau},
$$

where  $K_{\rm c}$  is the elastic compliance of the pipe wall, a number indicating the extent to which a change in pressure affects the diameter of the pipe. This parameter can be calculated if necessary from other elastic properties of the wall:

$$
K_{\rm c} = \frac{D_{0,\rm Int}}{E} \left( \frac{D_{0,\rm Ext}^2 + D_{0,\rm Int}^2}{D_{0,\rm Ext}^2 - D_{0,\rm Int}^2} + v \right),
$$

where *E* and *ν* are the modulus of elasticity and Poisson ratio of the pipe wall material. The subscript 0 denotes an initial value, corresponding to the conditions in the model at the start of simulation (not to be confused with nominal conditions at which  $D_N$  is specified). The subscripts Int and Ext refer to the internal and external circumferences of the pipe wall.

The nominal pipe diameter (used in the calculation of the pipe deformation rate) is computed as:

$$
D_{\rm N} = \sqrt{\frac{4S}{\pi}},
$$

where *S* is the specified cross-sectional area of the pipe (a nominal value in pipes that are treated as flexible).

### **Energy Balance**

The energy of the fluid in the pipe can change by a variety of processes. These include advection and conduction through the ends of the pipe (thermal liquid ports **A** and **B**), convection at the pipe-fluid interface (thermal port **H**), and, in pipes that are set at an angle, longitudinal changes in elevation. Expressing the energy balance in terms of the energy accumulation rate in the pipe gives:

$$
\dot{E}_{\rm I} = \phi_{\rm A} + \phi_{\rm B} + \phi_{\rm H} - m_{\rm I} g \Delta z,
$$

where  $\,\dot{E}\,$  is the energy accumulation rate and  $\phi$  is the energy flow rate through a port smoothed and upwinded in the thermal liquid ports, as described in "Energy Flows in Thermal Liquid Networks". As in the mass and momentum calculations, the subscript I denotes a value defined at the internal computational node. The mass flow rate in the potential energy term is the average of those established at the thermal liquid ports:

$$
\dot{m_{\rm I}}=\frac{\dot{m}_{\rm A}+\dot{m}_{\rm B}}{2}\,.
$$

The total energy of the internal fluid volume is defined in terms of the specific internal energy as:

$$
E_{\rm I}=\rho_{\rm I}u_{\rm I}V,
$$

where *u* is the specific internal energy of the fluid, obtained as a function of temperature and pressure from the Thermal Liquid Settings (TL) or Thermal Liquid Properties (TL) block, and *V* is the internal volume of the pipe. If the flow is treated as compressible—if the **Flow dynamic compressibility** block parameter is set to On—then the energy accumulation rate in the pipe is computed as:

$$
\dot{E}_{\rm I} = \rho_{\rm I} V \left( \frac{du}{dp} \frac{dp}{dt} + \frac{du}{dT} \frac{dT}{dt} \right) ,
$$

If in addition the pipe is given a compliant wall—if the **Pipe wall specification** block parameter is set to Flexible—then the volume of thermal liquid within its bounds is free to vary. The energy accumulation rate becomes:

$$
\dot{E}_{\rm I}=\rho_{\rm I}V\Bigg(\frac{du}{dp}\frac{dp}{dt}+\frac{du}{dT}\frac{dT}{dt}\Bigg)_{\rm I}+(\rho_{\rm I}u_{\rm I}+p_{\rm I})\Bigg(\frac{dV}{dt}\Bigg)_{\rm I}\,,
$$

The heat flow rate between the thermal liquid and the pipe wall is assumed to result from a convective exchange and a purely conductive exchange:

$$
\phi_{\rm H} = Q_{\rm Conv} + Q_{\rm Cond}.
$$

The heat flow rate due to conduction is computed as:

$$
Q_{\text{Cond}} = \frac{k_{\text{I}}S_{\text{H}}}{D}(T_{\text{H}} - T_{\text{I}}),
$$

where k is the thermal conductivity of the thermal liquid and  $S_H$  is the surface area of the pipe wall (the product of the perimeter and length of the pipe, not to be confused with the cross-sectional area of the same). The subscripts H and I denote the pipe wall and the internal fluid volume, respectively.

The heat flow rate due to convection is computed as:

$$
Q_{\rm Conv} = c_{\rm p,Avg} \left| \dot{m}_{\rm Avg} \right| \left( T_{\rm H} - T_{\rm In} \right) \left[ 1 - \exp \left( \frac{h S_{\rm H}}{c_{\rm p,Avg} \left| \dot{m}_{\rm Avg} \right|} \right) \right],
$$

where  $c_{\rm p}$  is the specific heat of the thermal liquid,  $_{\rm h}$  is the heat transfer coefficient of the pipe. The subscript In denotes the pipe inlet (port **A** or **B** depending on flow direction). Parameters with the subscript Avg are evaluated at the average temperature of the pipe. This expression is based on the assumption that temperature varies exponentially between the ends of the pipe.

For all heat transfer parameterizations but Nominal temperature differential vs. nominal mass flow rate, the heat transfer coefficient is computed from the expression:

$$
h = \frac{\text{Nu}_{\text{Avg}} k_{\text{Avg}}}{D},
$$

where *Nu* is the Nusselt number and *k* the thermal conductivity in the pipe, both obtained at the average temperature inside it. The Nusselt number calculation varies with the parameterization selected:

• Gnielinski correlation:

In the turbulent regime:

$$
Nu_{Avg}=\frac{\int_{Avg}\int_{8}\left(Re_{Avg}-1000\right)Pr_{Avg}}{1+12.7\left(\left.\frac{f_{Avg}}{8}\right)^{1/2}\left(Pr_{Avg}^{2/3}-1\right)},
$$

where *Pr* is the Prandtl number. In the laminar flow regime, in which the correlation does not apply, the Nusselt number is obtained as a constant (denoted  $Nu_{\mathrm{L}}$ ) from the **Nusselt number for laminar flow heat transfer** block parameter:

 $Nu_{Avg} = Nu_L,$ 

• Dittus-Boelter correlation:

In the turbulent regime:

 $Nu_{Avg} = aRe_{Avg}^b Pr_{Avg}^c$ 

where *a*, *b*, and *c* are empirical constants specific to the system considered. The default values specified in the block are those used in the exact form of the Dittus-Boelter expression for a fluid being warmed by the pipe wall:

$$
Nu_{Avg}=0.023Re_{Avg}^{0.8}Pr_{Avg}^{0.4}.
$$

As with the Gnielinski correlation, in the laminar flow regime, in which the correlation does not apply, the Nusselt number is obtained as a constant (denoted  $Nu_\mathrm{L}$ ) from the **Nusselt number for laminar flow heat transfer** block parameter.

• Tabulated data - Colburn factor vs. Reynolds number:

In all flow regimes:

$$
Nu_{Avg} = J_{M,Avg}(Re_{Avg})Re_{Avg}Pr_{Avg}^{1/3}.
$$

where  $J_M$  is the Colburn-Chilton factor.

• Tabulated data - Nusselt number vs. Reynolds number & Prandtl number:

In all flow regimes:

 $Nu_{Avg} = Nu(Re_{Avg}, Pr_{Avg})$ .

The calculations differ slightly in the case of the Nominal temperature difference vs. nominal mass flow rate parameterization. In the laminar flow regime, the heat transfer coefficient is the same constant specified in other parameterizations (**Nusselt number for laminar flow heat transfer** block parameter). In the turbulent flow regime, it is calculated as a function of mass flow rate, with the proportionality between the two fixed by a form of the Dittus-Boelter correlation:

$$
Nu \propto \text{Re}^{0.8}
$$

,

or:

$$
\frac{hD}{k} \propto \left(\frac{\dot{m}D}{S\,\mu}\right)^{\!\!0.8}
$$

Rearranging terms:

$$
h=K_{\rm H,Avg}\frac{\dot{m}_{\rm Avg}^{0.8}}{D^{1.8}},
$$

where  $K_H$  is a proportionality constant created by lumping all parameters but those retained in the final expression (with the fluid properties defined at the average temperature in the pipe). The constant is computed from nominal values obtained for *h*, *D*, and  $\dot{m}$  as:

$$
K_{\rm H,Avg} = \frac{h_{\rm N}D_{\rm N}^{1.8}}{\dot{m}_{\rm N}^{0.8}}\,,
$$

The heat transfer coefficient for the Nominal temperature difference vs. nominal mass flow rate parameterization is therefore:

$$
h=\frac{h_{\rm N}D_{\rm N}^{1.8}}{\dot{m}_{\rm N}^{0.8}}\frac{\dot{m}_{\rm I}^{0.8}}{D^{1.8}},
$$

or, in the simpler case of pipe treated as rigid (and therefore assumed to be constant in diameter):

$$
h_{\rm I} = \frac{h_{\rm N}}{\dot{m}_{\rm N}^{0.8}} \dot{m}_{\rm I}^{0.8}.
$$

The nominal mass flow rate is obtained from the tabulated data specified via the **Nominal mass flow rate** block parameter. The nominal heat transfer coefficient is calculated from various nominal parameters as:

$$
h_{\rm N} = \frac{\dot{m}_{\rm N}c_{\rm p,N}}{S_{\rm H,N}} \ln \left( \frac{T_{\rm H,N} - T_{\rm In,\,N}}{T_{\rm H,N} - T_{\rm Out,N}} \right),
$$

where *c*<sup>p</sup> is the specific heat at constant pressure and the subscripts H, In, and Out denote the wall, the inlet (whichever of the thermal liquid ports happens to be it at a given moment), and the outlet. The nominal surface area of the pipe wall  $(S<sub>{H,N</sub>})$  is computed as the product of the pipe circumference and the pipe length:

$$
S_{\mathrm{H,N}} = \sqrt{\frac{4S}{D}}L,
$$

The hydraulic diameter (*D*) is a constant if the pipe is rigid but a function of pressure if the pipe is flexible. Its value is obtained from the **Hydraulic diameter** block parameter if the **Pipe wall specification** parameter is set to Rigid and computed from the **Nominal cross-sectional area** parameter otherwise, giving, for the flexible pipe:

## **Ports**

### **Input**

#### **El**  $-$  Port elevation difference

physical signal

Control signal with which to set the instantaneous elevation difference between the thermal liquid ports. Depending on the blocks used to generate the signal, the elevation difference can be constant or it can vary with time. If the port is left unconnected, the elevation difference is fixed at zero during simulation.

### **Conserving**

**A — Pipe opening** thermal liquid

Opening through which the thermal liquid flows into or out of the pipe. Ports **A** and **B** can each function as either inlet or outlet. Thermal conduction is allowed between the thermal liquid ports and the fluid internal to the pipe (though its impact is typically relevant only at near zero flow rates).

**B — Pipe opening** thermal liquid

Opening through which the thermal liquid flows into or out of the pipe. Ports **A** and **B** can each function as either inlet or outlet. Thermal conduction is allowed between the thermal liquid ports and the fluid internal to the pipe (though its impact is typically relevant only at near zero flow rates).

#### **H — Pipe wall**

thermal

Thermal boundary between the fluid volume and the pipe wall. Use this port to capture heat exchanges of various kinds—for example, conductive, convective, or radiative between the fluid and the environment external to the pipe (taking into account the thermal resistance of the wall when it is significant).

## **Parameters**

#### **Configuration**

#### **Fluid dynamic compressibility — Option to capture variations in density due to pressure**

On (default) | Off

Option to capture variations in density due to those in pressure. Dynamic compressibility lends the block to more realistic, though also more computationally demanding, simulations. Select Off if simulation speed is of concern, as it generally is in real-time simulation, and if dynamic compressibility is of little consequence in the results of the model.

#### **Fluid inertia** – Option to capture the resistance of the fluid to changes in its **motion**

On (default) | Off

Option to capture the resistance of the fluid to changes in its state of motion, for example in systems prone to water hammer. Fluid inertia lends the block to more realistic, though also more computationally demanding, simulations. Select Off if simulation speed is of concern, as it generally is in real-time simulation, and if fluid inertia is of little consequence in the results of the model.

#### **Dependencies**

This parameter is active when the **Fluid dynamic compressibility** block parameter is set to On.

#### **Number of segments — Number of lengths into which to discretize the pipe** 1 (default) | positive unitless scalar

Number of lengths into which to discretize the pipe. Each length corresponds to a fluid volume with a computational node—the point in a component at which pressure and temperature are evaluated during simulation. Increase the number of pipe segments to more accurately capture the lengthwise distributions of pressure and temperature, for example in the simulation of water hammer, in which such distributions matter.

#### **Dependencies**

This parameter is active when the **Fluid dynamic compressibility** block parameter is set to On.

#### **Pipe total length — Distance between the ports of the pipe**

5 m (default) | positive scalar in units of length

Sum of the lengths of the segments comprising the pipe.

#### **Nominal cross-sectional area — Area of the inner circumference of the cross section of the pipe**

 $0.01$  m<sup> $\sim$ </sup>2 (default) | positive scalar in units of area

Area of the inner circumference of the cross section of the pipe (in the undeformed state if modeled with a compliant wall).

#### **Pipe wall specification — Option to capture the radial compliance of the pipe wall**

Rigid (default) | Flexible

Option to capture the radial compliance of the pipe wall. The default setting of On corresponds to a flexible tube whose wall expands and contracts as a function of pressure. Select Off if simulation speed is of concern, as it generally is in real-time simulation, and if wall compliance is of little consequence in (or uncharacteristic of) the model.

#### **Dependencies**

This parameter is active when the **Fluid dynamic compressibility** block parameter is set to On.

#### **Hydraulic diameter — Ratio of the pipe opening area to the perimeter of the same**

0.1128 m (default) | positive scalar in units of length

Ratio of the opening area of the pipe to the inner perimeter of (the cross-section of) the same. This parameter gives a general measure of width for pipes with noncircular cross sections.

#### **Dependencies**

This parameter is active when the **Fluid dynamic compressibility** block parameter is set to Off or when it is set to On but the **Pipe wall specification** block parameter is set to Rigid.

#### **Elevation gain from port A to port B — Change in pipe elevation in the direction of port A to port B**

0 m (default) | positive scalar in units of length

Change in the elevation of the pipe in the direction of port **A** to port **B**. This parameter allows for the calculation of the pressure change due to elevation in the pipe. The default value of 0 corresponds to a pipe laid flat.

#### **Dependencies**

This parameter is exposed in the block dialog box when the block variant is set to Constant elevation. Change the block variant to Variable elevation if necessary, for example to capture the tilting of the pipe in during simulation.

#### **Gravitational acceleration — Acceleration due to gravity at the mean elevation of the pipe**

9.81 m/s<sup>2</sup> (default) | positive scalar in units of length/time<sup>2</sup>2

Value of the gravitational acceleration (*g*) at the mean elevation of the pipe. Any changes in elevation are assumed to be sufficiently small that the pull of gravity is approximately constant.

#### **Static pressure-diameter compliance — Measure of the deformation induced in the pipe by a unit change in pressure**

1.2e-6 m/MPa (default) | positive scalar in units of length/pressure

Measure of the radial deformation induced in a pipe by a unit change in the pressure within it relative to its surroundings. This parameter is a property of the material of which the pipe wall is made.

#### **Dependencies**

This parameter is active when the **Pipe wall specification** block parameter is set to Flexible.

#### **Viscoelastic process time constant — Measure of the time over which the pipe is expected to deform**

0.01 s (default) | positive scalar in units of time

Characteristic time scale of the elastic deformations produced on the pipe wall. This parameter gives a rough measure of the time needed for a pipe disturbed by a pressure change to reach a new steady-state diameter.

#### **Dependencies**

This parameter is active when the **Pipe wall specification** block parameter is set to Flexible.

#### **Viscous Friction**

#### **Viscous friction parameterization — Method by which to capture the pressure loss due to friction against the pipe wall**

Haaland correlation (default) | Nominal pressure drop vs. nominal mass flow rate | Tabulated data - Darcy friction factor vs. Reynolds number

Method by which to capture the pressure loss in the pipe due to friction against the wall. The calculation can be based on an empirical correlation (that of Haaland) or on a tabulated function (providing either the pressure drop or the Darcy friction factor).

#### **Aggregate equivalent length of local resistances — Minor pressure loss in the pipe expressed as a length**

1 m (default) | positive scalar in units of length

Minor pressure loss in the pipe expressed as a length. This parameter serves to adjust the effective length of the pipe and from it to calculate the total pressure loss between the ports.

#### **Dependencies**

This parameter is active when the **Viscous friction parameterization** block parameter is set to Haaland correlation.

#### **Internal surface absolute roughness — Characteristic height of the microscopic protrusions on the inner surface of the pipe**

1.5e-5 m (default) | positive scalar in units of length

Characteristic height of the microscropic protrusions on the inner surface of the pipe. This parameter serves to calculate the pressure loss due to friction against the wall of the pipe.

#### **Dependencies**

This parameter is active when the **Viscous friction parameterization** block parameter is set to Haaland correlation.

#### **Shape factor for laminar flow viscous friction — Measure of the effects due to geometry on the pressure losses arising from friction**

64 (default) | positive unitless scalar

Measure of the effects due to geometry on the pressure losses arising from friction. The default value of 64 corresponds to a pipe that is circular in its cross section. Typical values range from 48 to 96.

#### **Dependencies**

This parameter is active when the **Viscous friction parameterization** block parameter is set to Haaland correlation or Tabulated data - Darcy friction factor vs. Reynolds number.

#### **Laminar flow upper Reynolds number limit — Reynolds number below which the flow is laminar**

2e+3 (default) | positive unitless scalar

Reynold number below which the flow is in the laminar regime.

#### **Turbulent flow lower Reynolds number limit — Reynolds number above which the flow is turbulent**

4e+3 (default) | positive unitless scalar

Reynold number above which the flow is in the turbulent regime.

#### **Nominal mass flow rate — Mass flow rate(s) from which to calculate the pressure loss coefficient of the pipe**

[0.1 1] kg/s (default) | scalar or vector of numbers in units of mass/time

Mass flow rate, at some chosen operating points, from which to calculate the pressure loss coefficient of the pipe. This parameter can be scalar or vector, with a scalar corresponding to a single operating point and a vector to a multitude of operating points. The MATLAB mldivide function is used to solve for the pressure loss coefficient if a vector is specified. All nominal parameters in the **Viscous Friction** tab must have the same size.

#### **Dependencies**

This parameter is active when the **Viscous friction parameterization** block parameter is set to Nominal pressure drop vs. nominal mass flow rate.

#### **Nominal pressure drop — Pressure drop(s) from which to calculate the** pressure loss coefficient of the pipe

[0.001 0.01] MPa (default) | scalar or vector of numbers in units of pressure

Pressure drop, at some chosen operating points, from which to calculate the pressure loss coefficient of the pipe. This parameter can be scalar or vector, with a scalar corresponding to a single operating point and a vector to a multitude of operating points. The MATLAB mldivide function is used to solve for the pressure loss coefficient if a vector is specified. All nominal parameters in the **Viscous Friction** tab must have the same size.

#### **Dependencies**

This parameter is active when the **Viscous friction parameterization** block parameter is set to Nominal pressure drop vs. nominal mass flow rate.

**Mass flow rate threshold for flow reversal — Mass flow rate below which to apply numerical smoothing to the block calculations**

1e-6 kg/s (default) | positive scalar in units of mass/time

Mass flow rate below which to apply numerical smoothing to the block calculations, a measure taken to prevent simulation errors due to discontinuities at zero flow.

#### **Dependencies**

This parameter is active when the **Viscous friction parameterization** block parameter is set to Nominal pressure drop vs. nominal mass flow rate.

#### **Reynolds number vector for turbulent Darcy friction factor — Reynolds numbers at which to tabulate the Darcy friction factor**

[ 400 1000 1.5e+3 3e+3 4e+3 6e+3 1e+4 2e+4 4e+4 6e+4 1e+5 1e+8 ] (default) | vector of positive unitless numbers

Reynolds number at which to tabulate the Darcy friction factor. This data serves to construct a one-way lookup table from which to calculate the Darcy friction factor and ultimately the pressure loss across the pipe. The vector must increase monotonically from left to right. This and the Darcy friction factor vector must have the same size.

#### **Dependencies**

This parameter is active when the **Viscous friction parameterization** block parameter is set to Tabulated data - Darcy friction factor vs. Reynolds number.

#### **Darcy friction factor vector — Darcy friction factors at the tabulated Reynolds numbers**

[ 0.264 0.112 0.07099999999999999 0.0417 0.0387 0.0268 0.025 0.0232 0.0226 0.022 0.0214 0.0214 ] (default) | vector of positive unitless numbers

Darcy friction factors at the tabulated values of the Reynolds number. This data serves to construct a one-way lookup table from which to calculate the Darcy friction factor and ultimately the pressure loss across the pipe. This and the Reynolds number must have the same size.

#### **Dependencies**

This parameter is active when the **Viscous friction parameterization** block parameter is set to Tabulated data - Darcy friction factor vs. Reynolds number.

#### **Heat Transfer**

#### **Heat transfer parameterization — Method by which to capture the convective heat transfer with the pipe wall**

Gnielinski correlationNominal temperature differential vs. nominal mass flow rate (default) | Dittus-Boelter correlation | Tabulated data - Colburn factor vs. Reynolds number | Tabulated data - Nusselt number vs. Reynolds number & Prandtl number

Method by which to calculate the convective heat transfer coefficient of the pipe. The calculation can be based on an empirical correlation (of which those of Gnielinski and Dittus-Boelter are options) or on a tabulated function (providing the temperature differential, the Colburn factor, or the Nusselt number).

#### **Nusselt number for laminar flow heat transfer — Nusselt number to use in the heat transfer calculations for laminar flows**

3.66 (default)

Nusselt number for laminar pipe flows. This number serves to calculate the heat transfer coefficient between the pipe wall and the fluid within it. The default value of 3.66 corresponds to flow through a pipe with a circular cross section.

#### **Dependencies**

This parameter is active when the **Heat transfer parameterization** block parameter is set to Gnielinski correlation, Nominal temperature differential vs. nominal mass flow rate, or Dittus-Boelter correlation.

#### **Nominal mass flow rate — Mass flow rate(s) from which to calculate the heat transfer coefficient**

[0.1 1] kg/s (default) | scalar or vector of numbers in units of mass/time

Mass flow rates, at some chosen operating point, from which to calculate the heat transfer coefficient of the pipe. This parameter can be scalar or vector, with a scalar corresponding to a single operating point and a vector to a multitude of operating points. The MATLAB mldivide function is used to solve for the heat transfer coefficient if vector a vector is specified. All nominal parameters in the **Heat Transfer** tab must have the same size.

#### **Dependencies**

This parameter is active when the **Heat transfer parameterization** block parameter is set to Nominal temperature differential vs. nominal mass flow rate.

#### **Nominal inflow temperature — Pipe entrance temperature(s) from which to calculate the heat transfer coefficient**

[293.15 293.15] K (default) | scalar or vector of numbers in units of temperature

Pipe entrance temperatures, at some chosen operating points, from which to calculate the heat transfer coefficient of the pipe. This parameter can be scalar or vector, with a scalar corresponding to a single operating point and a vector to a multitude of operating points. The MATLAB mldivide function is used to solve for the heat transfer coefficient if a vector is specified. All nominal parameters in the **Heat Transfer** tab must have the same size.

#### **Dependencies**

This parameter is active when the **Heat transfer parameterization** block parameter is set to Nominal temperature differential vs. nominal mass flow rate.

#### **Nominal outflow temperature — Pipe exit temperature(s) from which to calculate the heat transfer coefficient**

[300 300] K' (default) | scalar or vector of numbers in units of temperature

Pipe exit temperatures, at some chosen operating points, from which to calculate the heat transfer coefficient of the pipe. This parameter can be scalar or vector, with a scalar corresponding to a single operating point and a vector to a multitude of operating points. The MATLAB mldivide function is used to solve for the heat transfer coefficient if a vector is specified. All nominal parameters in the **Heat Transfer** tab must have the same size.

#### **Dependencies**

This parameter is active when the **Heat transfer parameterization** block parameter is set to Nominal temperature differential vs. nominal mass flow rate.

#### **Nominal inflow pressure — Pipe entrance pressure(s) from which to calculate the heat transfer coefficient**

[0.101325 0.101325] MPa (default) | scalar or vector of numbers in units of pressure

Pipe entrance pressures, at some chosen operating points, from which to calculate the heat transfer coefficient of the pipe. This parameter can be scalar or vector, with a scalar corresponding to a single operating point and a vector to a multitude of operating points. The MATLAB mldivide function is used to solve for the heat transfer coefficient if a vector is specified. All nominal parameters in the **Heat Transfer** tab must have the same size.

#### **Dependencies**

This parameter is active when the **Heat transfer parameterization** block parameter is set to Nominal temperature differential vs. nominal mass flow rate.

#### **Nominal wall temperature — Pipe wall temperature(s) from which to calculate** the heat transfer coefficient

[303.15 303.15] K (default) | scalar or vector of numbers in units of temperature

Pipe wall temperatures, at some chosen operating points, from which to calculate the heat transfer coefficient of the pipe. This parameter can be scalar or vector, with a scalar corresponding to a single operating point and a vector to a multitude of operating points. The MATLAB mldivide function is used to solve for the heat transfer coefficient if a vector is specified. All nominal parameters in the **Heat Transfer** tab must have the same size.

#### **Dependencies**

This parameter is active when the **Heat transfer parameterization** block parameter is set to Nominal temperature differential vs. nominal mass flow rate.

#### **Coefficient a — Empirical constant a of the Dittus-Boelter correlation**

0.023 (default) | positive unitless scalar

Empirical constant *a* to use in the Dittus-Boelter correlation. The correlation gives the value of the Nusselt number from which to calculate the heat transfer coefficient in turbulent pipe flows. The default value is that most often associated with this correlation.

#### **Dependencies**

This parameter is active when the **Heat transfer parameterization** block parameter is set to Dittus-Boelter correlation.

#### **Exponent b — Empirical constant b of the Dittus-Boelter correlation**

0.8 (default) | positive unitless scalar

Empirical constant *c* to use in the Dittus-Boelter correlation. The correlation gives the value of the Nusselt number from which to calculate the heat transfer coefficient in turbulent pipe flows. The default value is that most often associated with this correlation.

#### **Dependencies**

This parameter is active when the **Heat transfer parameterization** block parameter is set to Dittus-Boelter correlation.

#### **Exponent c — Empirical constant c of the Dittus-Boelter correlation**

0.4 (default) | positive unitless scalar

Empirical constant *c* to use in the Dittus-Boelter correlation. The correlation gives the value of the Nusselt number from which to calculate the heat transfer coefficient in turbulent pipe flows. The default value is that most often associated with this correlation when the fluid is being warmed.

#### **Dependencies**

This parameter is active when the **Heat transfer parameterization** block parameter is set to Dittus-Boelter correlation.

#### **Reynolds number vector for Colburn factor — Reynolds numbers at which to tabulate the Colburn factor**

[100 150 1000] (default) | vector of positive unitless numbers

Reynold numbers at which to tabulate the Colburn factor. This data serves to construct a one-way lookup table from which to calculate the Colburn factor and ultimately the heat transfer coefficient. The vector must increase monotonically from left to right. This and the Colburn number vector must have the same size.

#### **Dependencies**

This parameter is active when the **Heat transfer parameterization** block parameter is set to Tabulated data - Colburn factor vs. Reynolds number.

#### **Colburn factor vector — Colburn factors at which the tabulated Reynolds numbers**

[0.019 0.013 0.002] (default) | vector of positive unitless numbers

Colburn factors at the tabulated values of the Reynolds number. This data serves to construct a one-way lookup table from which to calculate the Colburn factor and ultimately the heat transfer coefficient. This and the Reynolds number vector must have the same size.

#### **Dependencies**

This parameter is active when the **Heat transfer parameterization** block parameter is set to Tabulated data - Colburn factor vs. Reynolds number.

#### **Reynolds number vector for Nusselt number — Reynolds number at which to tabulate the Nusselt number**

[100 150 100] (default) | vector of positive unitless numbers

Reynolds numbers at which to tabulate the Nusselt number. This data serves to construct a two-way lookup table from which to calculate the Nusselt number and ultimately the heat transfer coefficient. The vector must increase monotonically from left to right. This vector must be equal in size to the number of rows in the Nusselt number table.

#### **Dependencies**

This parameter is active when the **Heat transfer parameterization** block parameter is set to Tabulated data - Nusselt number vs. Reynolds number & Prandtl number.

#### **Prandtl number vector for Nusselt number — Prandtl numbers at which to tabulate the Nusselt number**

[1 10] (default) | vector of positive unitless numbers

Prandtl numbers at which to tabulate the Nusselt number. This data serves to construct a two-way lookup table from which to calculate the Nusselt number and ultimately the heat transfer coefficient. The vector must increase monotonically from left to right. This vector must be equal in size to the number of columns in the Nusselt number table.

#### **Dependencies**

This parameter is active when the **Heat transfer parameterization** block parameter is set to Tabulated data - Nusselt number vs. Reynolds number & Prandtl number.

#### **Nusselt number table — Nusselt numbers at the tabulated Reynolds and Prandtl numbers**

[ 3.72 4.21; 3.75 4.44; 4.21 7.15 ] (default) | matrix of positive unitless numbers

Nusselt numbers at the tabulated values of the Reynolds and Prandtl numbers. This data serves to construct a two-way lookup table from which to calculate the Nusselt number and ultimately the heat transfer coefficient.

The Reynolds number changes from row to row from top to bottom. The Prandlt number changes from column to column from left to right. The number of rows must be equal to the length of the Reynolds number vector and the number of columns to the length of the Prandtl number vector.

#### **Dependencies**

This parameter is active when the **Heat transfer parameterization** block parameter is set to Tabulated data - Nusselt number vs. Reynolds number & Prandtl number.

#### **Initial Conditions**

#### **Initial liquid temperature — Absolute temperature in the pipe at the start of simulation**

293.15 K (default) | positive scalar or vector in units of temperature

Absolute temperature in the pipe at the start of simulation. This parameter can be a scalar, a vector of two elements, or a vector equal in size to the number of segments in the pipe. A scalar prescribes a constant temperature from end to end, a two-element vector a linear temperature gradient, and a vector of *N* values the individual temperatures of the various pipe segments.

#### **Initial liquid pressure — Absolute pressure in the pipe at the start of simulation**

0.101325 MPa (default) | positive scalar or vector in units of pressure

Pressure in the pipe at the start of simulation. This parameter can be a scalar, a vector of two elements, or a vector equal in size to the number of segments in the pipe. A scalar prescribes a constant pressure from end to end, a two-element vector a linear pressure gradient, and a vector of *N* values the individual pressures of the various pipe segments.

## **See Also**

[Sudden Area Change \(TL\)](#page-957-0)

**Introduced in R2016a**

# **Pneumo-Hydraulic Actuator**

Double-acting cylinder operated by hydraulic and pneumatic power

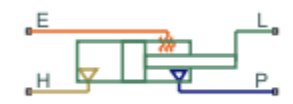

# **Library**

Hydraulic Cylinders

# **Description**

The Pneumo-Hydraulic Actuator block simulates a pneumo-hydraulic actuator, implemented as a double-acting cylinder with one side connected to a hydraulic power supply and another side operated by pneumatic power. Such devices are widely used as pneumo-hydraulic pumps, intensifiers, and converters of various types. The following illustration shows a few examples of the pneumo-hydralic actuator: a) with rigid separator; b) with flexible separator; c) pneumo-hydraulic intensifier.

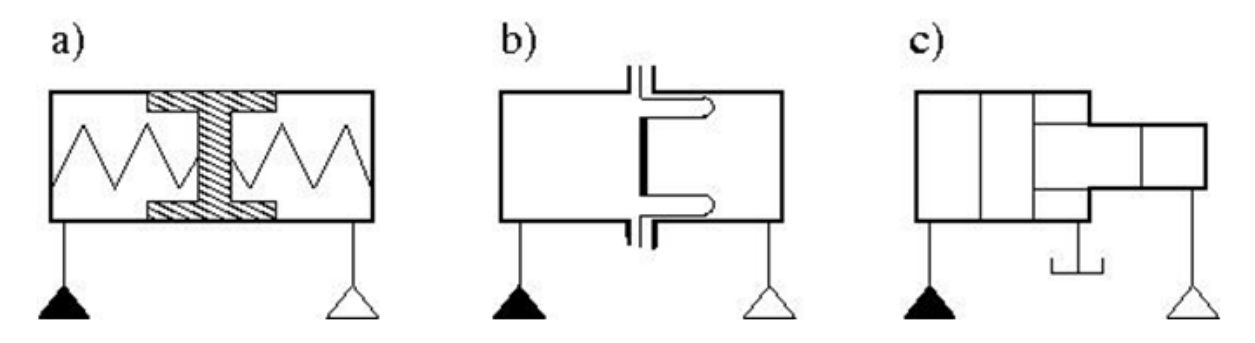

The block provides two main modeling variants, accessible by right-clicking the block in your block diagram and then selecting the appropriate option from the context menu, under **Simscape** > **Block choices**:

- **One mechanical port** Use this variant to model just the load on the piston. In this case, the cylinder is assumed to be grounded.
- **Two mechanical ports** Use this variant to model the load on the actuator cylinder, as well as the piston. This variant also lets you include liquid compressibility on the hydraulic side of the actuator.

### **Configuration with One Mechanical Port**

Use this variant of the block when the load is applied only to the piston and the cylinder clamping structure is grounded. The hydraulic part of the model accounts only for fluid consumption associated with the piston velocity. The pneumatic part of the model is built with the ideal gas relationships. To simulate the limit on the piston motion, the hard stop is included in the model. The piston effective area is assumed to be constant. As a result, the model is described with the following equations:

$$
q_{H} = A_{H} \cdot v
$$
  
\n
$$
F_{H} = A_{H} \cdot p
$$
  
\n
$$
F_{P} = A_{P} \cdot p
$$
  
\n
$$
F_{HS} = \begin{cases} K \cdot (x - stroke) + D \cdot v & \text{for } x > stroke \\ K \cdot x + D \cdot v & \text{for } x < 0 \\ 0 & \text{for } 0 \le x \le stroke \end{cases}
$$
  
\n
$$
F_{H} = F_{P} + F_{HS} + F_{L}
$$
  
\n
$$
v = \frac{dx}{dt}
$$
  
\n
$$
V_{P} = V_{0} + A_{P} \cdot (stroke - x)
$$
  
\n
$$
G = \frac{V_{P}}{RT} \left( \frac{dp}{dt} - \frac{p}{T} \frac{dT}{dt} \right) - \frac{A_{P}}{RT} p \cdot v
$$

$$
Q_P = \frac{c_v \cdot V_P}{R} \frac{dp}{dt} - \frac{c_p \cdot A_P}{R} p \cdot v + Q_{H\!E}
$$

where

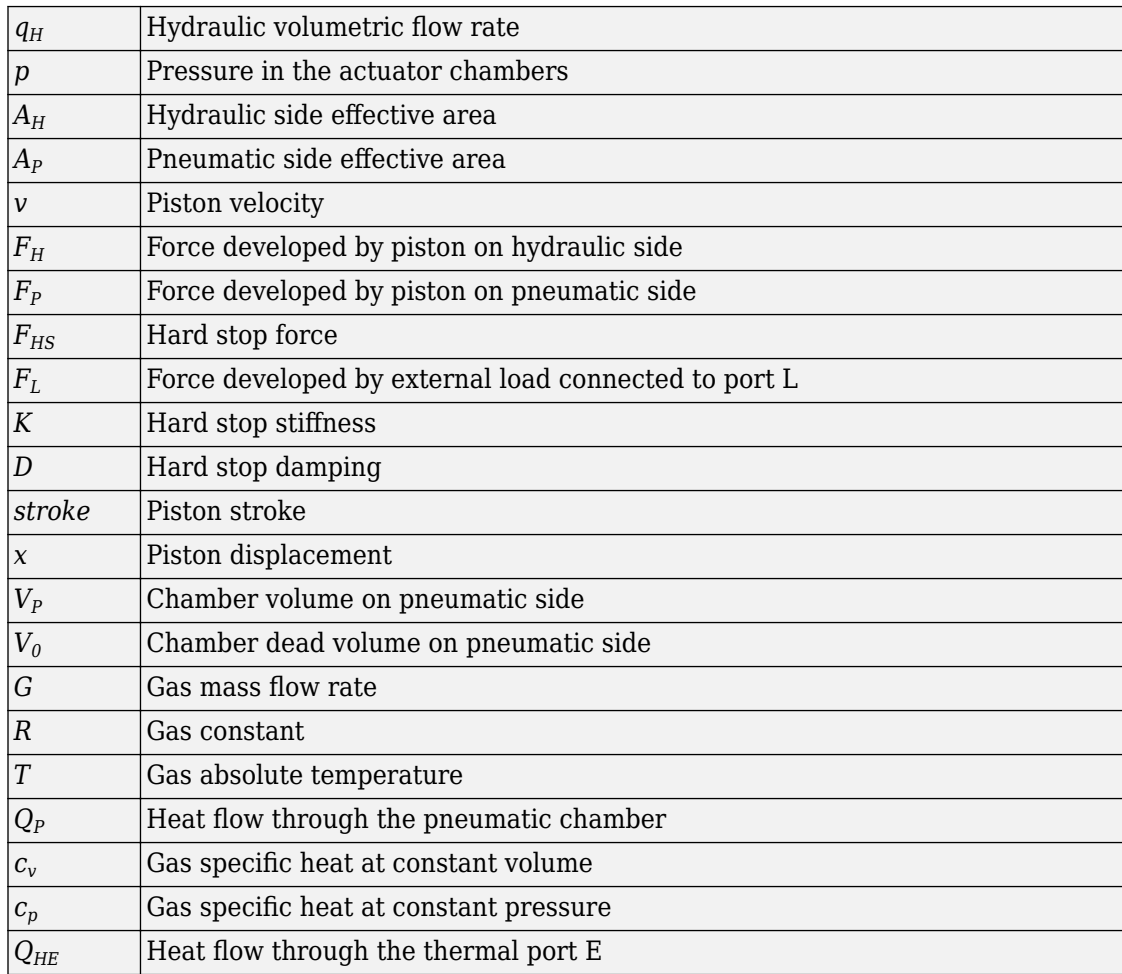

The model is suitable for building pneumo-hydraulic or hydro-pneumatic pumps, intensifiers, and similar devices. You can simulate piston loading (such as inertia, springs, friction) by modeling the load externally and connecting it to port L. Similarly, simulate the heat exchange with the environment through the external thermal port E, which

corresponds to the gas in the chamber. Use blocks from the Simscape Foundation library, such as the Convective Heat Transfer, Conductive Heat Transfer, Thermal Mass, and so on, depending on the actual system configuration.

Port P is the pneumatic conserving port associated with the pneumatic side of the actuator. Port H is the hydraulic conserving port associated with the hydraulic inlet.

The block directionality assumes that pressure in the hydraulic chamber causes the piston to move in the positive direction, while pressure in the pneumatic chamber tends to move the piston in the negative direction. Flow rates are considered positive if they flow into the actuator.

### **Configuration with Two Mechanical Ports**

This variant of the block is suitable when the forces on both piston and cylinder are considered. This is a composite component and is built of the following blocks from the Simscape Foundation library:

- Translational Hydro-Mechanical Converter
- Pneumatic Piston Chamber
- Translational Hard Stop

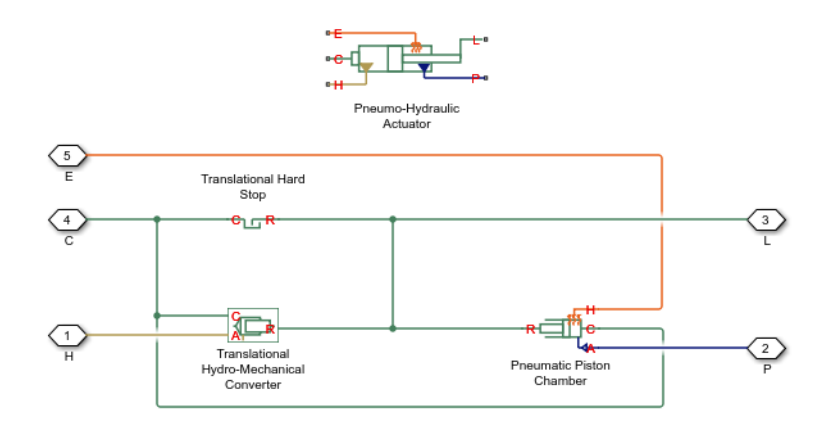

Connections R and C are mechanical translational ports corresponding to the cylinder rod and cylinder clamping structure, respectively. Connection H is a hydraulic conserving port that is connected to the hydraulic Translational Hydro-Mechanical Converter. Connection P is a pneumatic conserving port that is connected to the pneumatic port of the

Pneumatic Piston Chamber block. Connection E is a thermal conserving port associated with the gas in the pneumatic chamber. The fluid pressure, either on the hydraulic or pneumatic side, is transformed into mechanical energy through the converter. The piston (rod) motion is limited with the mechanical Translational Hard Stop block in such a way that the rod can travel only between cylinder caps. The fluid compressibility can also be taken into account on the hydraulic side.

You can control the block directionality using the **Converter orientation** parameter. If the **Converter orientation** is set to Act in positive direction, the pressure in the hydraulic chamber causes the piston to move in the positive direction, while the pressure in the pneumatic chamber tends to move the piston in the negative direction. Flow rates are considered positive if they flow into the actuator.

## **Basic Assumptions and Limitations**

- The effective piston area in each chamber is assumed to be constant.
- The leakage flow between chambers is assumed to be negligible because pressures in the chambers are equal.
- In **One mechanical port** configuration, on the hydraulic side, fluid compressibility is not taken into account. However, in **Two mechanical ports** configuration, you have an option to include fluid compressibility by setting the **Compressibility** parameter to On.
- On the pneumatic side, the mass flow rate and heat flow computations assume that the gas is ideal.
- In **One mechanical port** configuration, the cylinder is always assumed be grounded.
- In **Two mechanical ports** configuration, no loading on piston rod, such as inertia, friction, spring, and so on, is taken into account. If necessary, you can easily add them by connecting an appropriate building block to cylinder port R.

### **Parameters**

- • ["Hydraulic Side Tab" on page 1-742](#page-747-0)
- • ["Pneumatic Side Tab" on page 1-743](#page-748-0)
- • ["Hard Stop Tab" on page 1-743](#page-748-0)

### <span id="page-747-0"></span>**Hydraulic Side Tab**

#### **Hydraulic side piston area**

Effective piston area on the hydraulic side. The default value is  $2e-3 m^2$ .

#### **Stroke**

Piston maximum travel between caps. The default value is  $0.2$  m.

#### **Piston initial distance from hydraulic port H**

The distance between the piston and the cap on the hydraulic side at the beginning of simulation. This value cannot exceed the piston stroke. The default value is 0.

#### **Compressibility**

This parameter is visible only in the **Two mechanical ports** configuration. Specifies whether fluid density on the hydraulic side is taken as constant or varying with pressure. The default value is Off, in which case the block models an ideal transducer. If you select On, the block dialog box displays additional parameters that let you model dynamic variations of the liquid density without adding any extra blocks.

#### **Hydraulic side dead volume**

This parameter is visible only when the **Compressibility** parameter is set to On. Fluid volume in hydraulic chamber that remains in the chamber after the rod is fully retracted. The default value is 1e-4 m^3.

#### **6pecific heat ratio**

This parameter is visible only when the **Compressibility** parameter is set to On. Gasspecific heat ratio. The default value is 1.4.

#### **Initial liquid pressure (relative)**

This parameter is visible only when the **Compressibility** parameter is set to On. The initial relative pressure of fluid in the hydraulic converter. This parameter specifies the initial condition for use in block's initial state at the beginning of a simulation run. The default value is 0.

#### **Converter orientation**

This parameter is visible only in the **Two mechanical ports** configuration. Specifies hydraulic cylinder orientation with respect to the globally assigned positive direction. The cylinder can be installed in two different ways, depending upon whether it exerts force in the positive or in the negative direction when pressure is applied at its inlet. If pressure applied at port H exerts force in negative direction, set the parameter to Acts in negative direction. The default value is Acts in positive direction.

### <span id="page-748-0"></span>**Pneumatic Side Tab**

#### **Pneumatic side piston area**

Effective piston area on the pneumatic side. The default value is  $1e-3 m<sup>2</sup>$ .

#### **Pneumatic side dead volume**

Gas volume in pneumatic chamber that remains in the chamber after the rod is fully retracted. The default value is 1e-4 m^3.

#### **Initial gas pressure (absolute)**

The initial absolute gas pressure in the pneumatic chamber. The default value is 101325 Pa.

#### **Initial gas temperature**

The initial gas temperature in the pneumatic chamber. The default value is 293.15 K.

### **Hard Stop Tab**

#### **Hard stop stiffness**

The hard stop model implemented in the block assumes that the stop resists penetration of the piston with force proportional to the penetration. This parameter sets the stiffness of the contact between the stop and the piston. The default value is 1e6 N/m.

#### **Hard stop damping**

The damping in the hard stop model accounts for dissipation in the piston-stop contact. The default value is 150 N\*s/m.

#### **Restricted Parameters**

When your model is in Restricted editing mode, you cannot modify the following parameters:

- **Compressibility**
- **Converter orientation**

All other block parameters are available for modification. The actual set of modifiable block parameters depends on the values of the **Compressibility** parameter at the time the model entered Restricted mode.

## **Ports**

The block has the following ports:

H

Hydraulic conserving port associated with the actuator hydraulic chamber.

P

Pneumatic conserving port associated with the actuator pneumatic chamber.

E

Thermal conserving port associated with the gas in the pneumatic chamber. You can simulate the heat exchange with the environment through this port.

L

Mechanical translational conserving port associated with the actuator piston. You can model the load on the piston, such as external force, inertia, friction, or spring, and connect it through this port.

R

Mechanical translational conserving port associated with the actuator clamping structure, which is exposed by selecting the **Two mechanical ports** variant. You can model the load on the actuator casing through this port.

#### **Introduced in R2012b**

# **Poppet Valve**

Hydraulic poppet valve

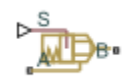

# **Library**

Flow Control Valves

# **Description**

The Poppet Valve block models a variable orifice created by a cylindrical sharp-edged stem and a conical seat.

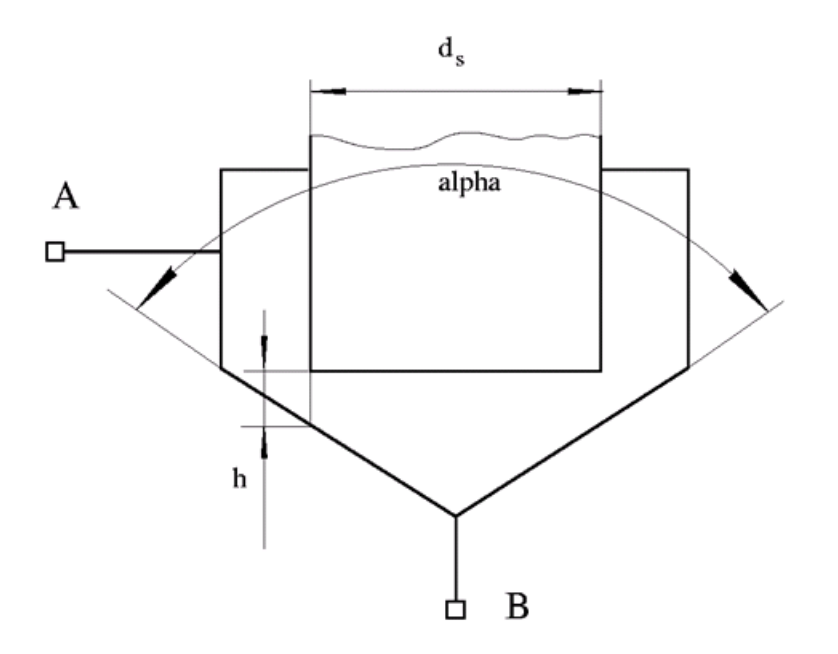

The flow rate through the valve is proportional to the valve opening and to the pressure differential across the valve. The flow rate is determined according to the following equations:

$$
q = C_D \cdot A(h) \sqrt{\frac{2}{\rho}} \frac{\Delta p}{\left(\Delta p^2 + p_{\text{Cr}}^2\right)^{1/4}},
$$
  

$$
\Delta p = p_{\text{A}} - p_{\text{B}},
$$
  

$$
h = x_0 + x
$$
  

$$
h_{\text{max}} = d_s \frac{\sqrt{1 + \cos\frac{\alpha}{2}} - 1}{\sin\alpha}
$$

$$
A(h) = \begin{cases} A_{leak} & \text{for } h < = 0\\ \pi \cdot \left( d_s + h \cdot \sin \frac{\alpha}{2} \cdot \cos \frac{\alpha}{2} \right) h \cdot \sin \frac{\alpha}{2} + A_{leak} & \text{for } 0 < h < h_{\text{max}}\\ A_{\text{max}} + A_{leak} & \text{for } h > = h_{\text{max}} \end{cases}
$$

$$
A_{\max} = \frac{\pi d_s^2}{4}
$$

where

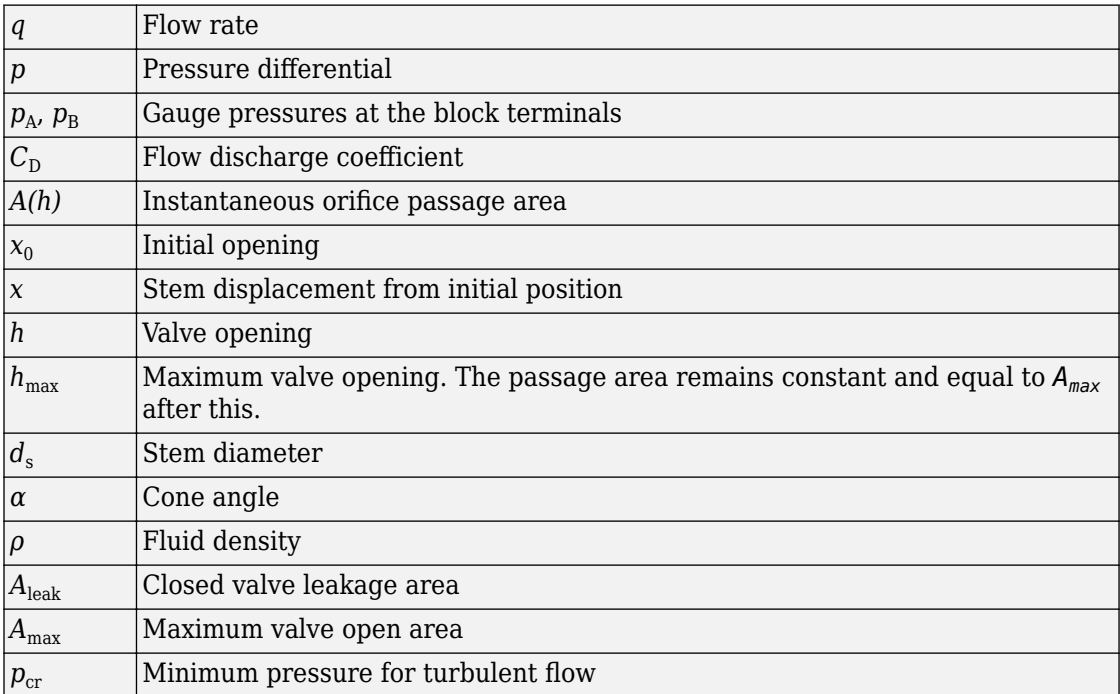

The minimum pressure for turbulent flow,  $p_{\mathrm{cr}}$ , is calculated according to the laminar transition specification method:

• By pressure ratio — The transition from laminar to turbulent regime is defined by the following equations:

$$
p_{\rm cr} = (p_{\rm avg} + p_{\rm atm})(1 - B_{\rm lam})
$$

$$
p_{\text{avg}} = (p_{\text{A}} + p_{\text{B}})/2
$$

where

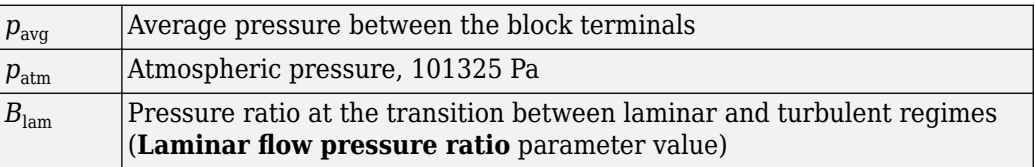

• By Reynolds number — The transition from laminar to turbulent regime is defined by the following equations:

$$
p_{cr} = \frac{\rho}{2} \left( \frac{\text{Re}_{cr} \cdot v}{C_D \cdot D_H} \right)^2
$$
  

$$
D_H = \sqrt{\frac{4A}{\pi}}
$$

where

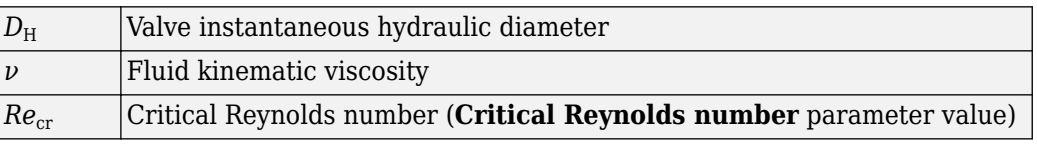

The block positive direction is from port A to port B. This means that the flow rate is positive if it flows from A to B and the pressure differential is determined as

 $\Delta p$  =  $p_{\rm A}$  –  $p_{\rm B}$  . Positive signal at the physical signal port  ${\sf S}$  opens the valve.

## **Basic Assumptions and Limitations**

- Fluid inertia is not taken into account.
- The flow passage area is assumed to be equal to the frustum side surface area.

## **Parameters**

#### **Valve stem diameter**

The diameter of the valve stem. The default value is 0.01 m.

#### **Seat cone angle**

The angle of the valve conical seat. The parameter value must be in the range between 0 and 180 degrees. The default value is 120 degrees.

#### **Initial opening**

The initial opening of the valve. The parameter value must be nonnegative. The default value is 0.

#### **Flow discharge coefficient**

Semi-empirical parameter for valve capacity characterization. Its value depends on the geometrical properties of the orifice, and usually is provided in textbooks or manufacturer data sheets. The default value is 0.65.

#### **Laminar transition specification**

Select how the block transitions between the laminar and turbulent regimes:

- Pressure ratio The transition from laminar to turbulent regime is smooth and depends on the value of the **Laminar flow pressure ratio** parameter. This method provides better simulation robustness.
- Reynolds number The transition from laminar to turbulent regime is assumed to take place when the Reynolds number reaches the value specified by the **Critical Reynolds number** parameter.

#### **Laminar flow pressure ratio**

Pressure ratio at which the flow transitions between laminar and turbulent regimes. The default value is 0.999. This parameter is visible only if the **Laminar transition specification** parameter is set to Pressure ratio.

#### **Critical Reynolds number**

The maximum Reynolds number for laminar flow. The value of the parameter depends on the orifice geometrical profile. You can find recommendations on the parameter value in hydraulics textbooks. The default value is 10. This parameter is visible only if the Laminar transition specification parameter is set to Reynolds number.

#### **Leakage area**

The total area of possible leaks in the completely closed valve. The main purpose of the parameter is to maintain numerical integrity of the circuit by preventing a portion of the system from getting isolated after the valve is completely closed. The parameter value must be greater than 0. The default value is  $1e-12$  m<sup> $2$ </sup>.

## **Global Parameters**

Parameters determined by the type of working fluid:

- **Fluid density**
- **Fluid kinematic viscosity**

Use the [Hydraulic Fluid](#page-595-0) block or the Custom Hydraulic Fluid block to specify the fluid properties.

### **Ports**

The block has the following ports:

A

Hydraulic conserving port associated with the valve inlet.

B

Hydraulic conserving port associated with the valve outlet.

S

Physical signal port to control spool displacement.

## **See Also**

[Ball Valve](#page-211-0) | [Gate Valve](#page-544-0) | [Needle Valve](#page-653-0) | [Pressure-Compensated Flow Control Valve](#page-775-0)

#### **Introduced in R2006a**
# **Porting Plate Variable Orifice**

Variable orifice between piston and porting plate

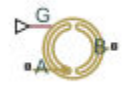

# **Library**

Pumps and Motors

# **Description**

Porting plate is a key element of axial-piston machines. Its objective is to provide communication between pistons and pump ports during the rotor, or cylinder block, rotation. The porting plate is equipped with two crescent-shaped slots, one of which is connected to the intake port while the other is channeled to the discharge port. The pistons are carried along the porting plate slots, thus periodically connecting the piston to either the intake or the discharge port of the machine.

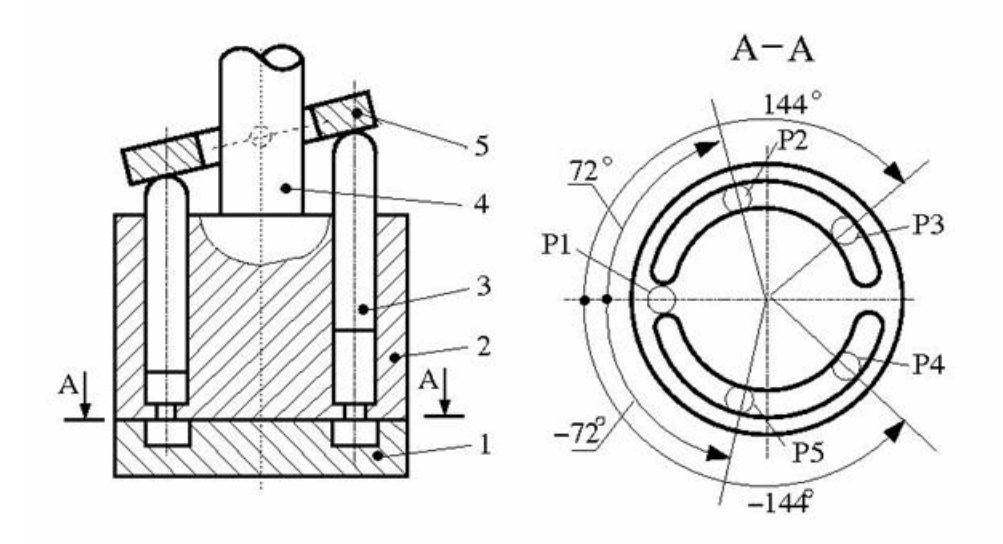

The preceding diagram shows an axial-piston machine with five pistons, where:

- **1** Porting plate
- **2** Rotor
- **3** Piston
- **4** Driving shaft
- **5** Swash plate

During rotor rotation, every piston gets connected to one of the porting slots. These piston connections, modeled as variable orifices, are reflected in the schematic model of a piston, shown in the following illustration.

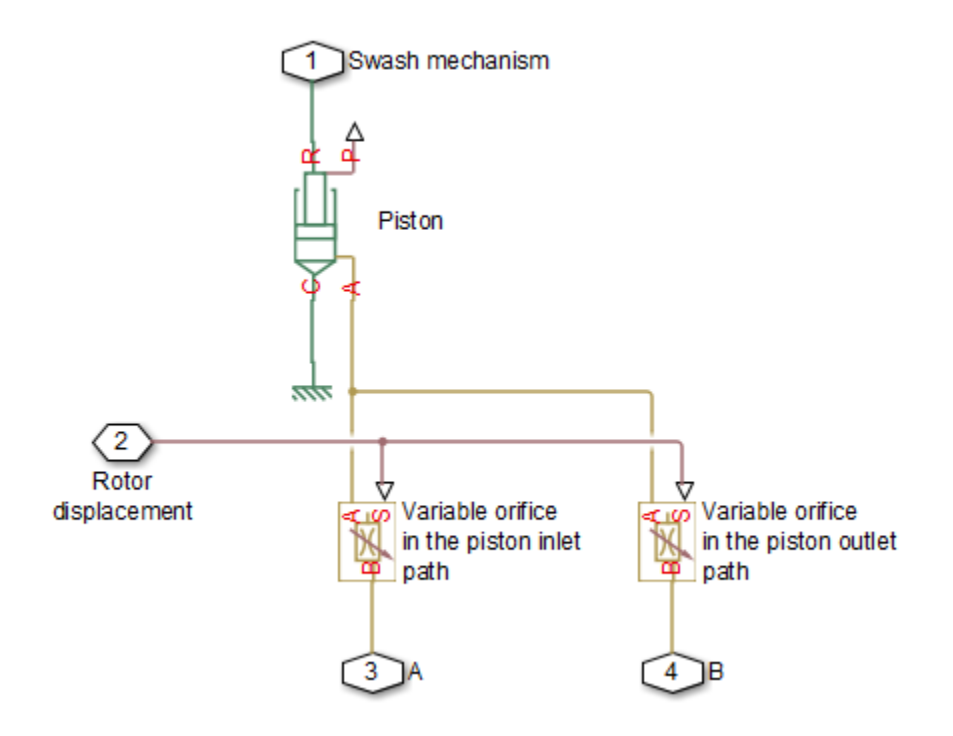

The Porting Plate Variable Orifice block is a model of a variable orifice created between the piston chamber and a slot on a porting plate. Two Porting Plate Variable Orifice blocks are necessary in the model of a piston, to simulate connection to the intake and the discharge port, respectively.

The calculation diagram of the porting plate variable orifice is shown in the next illustration.

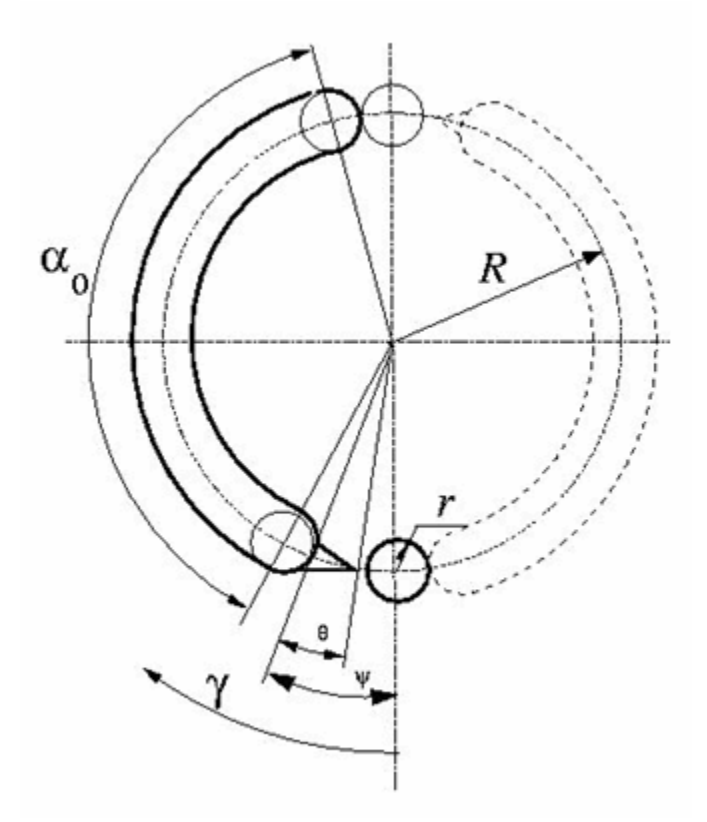

The model assumes that the slot is shifted by a pressure carryover angle *ψ* from the reference point in the direction of orifice rotation. Generally,  $r / R \le \psi \le 3 \cdot r / R$ , where *r* is the orifice radius and *R* is the piston pitch radius. A small triangular-shaped transition slot is placed at the beginning of the major slot, to avoid sudden pressure change. To avoid direct connection between the intake and discharge slots, the transition slot angle *θ* must be less than *ψ* – *r* / *R* . The transition slot area is assumed to be linearly dependent on the rotation angle and characterized by its maximum area. There are six distinctive angles defining the relationship between the rotation angle *γ* and the orifice opening, as listed in the following table.

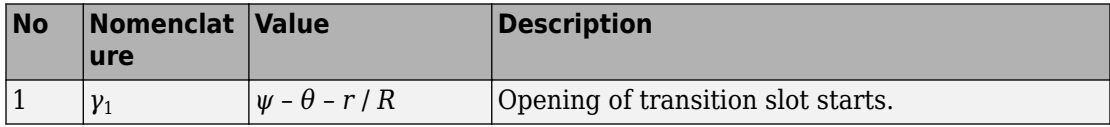

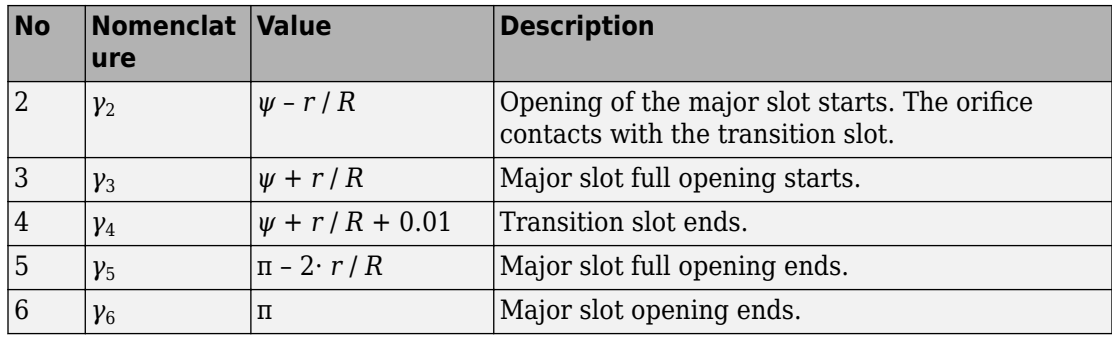

The variable orifice is fully opened in the  $\alpha_0$  region

*ψ* + *r* / *R* ≤ *γ* ≤ π – 2· *r* / *R*

where  $\gamma$  is the rotation angle.

The orifice area is computed with the following equations:

$$
A = A_{leak} \quad \text{for } \gamma_6 < \gamma <= \gamma_1
$$
\n
$$
A = G \cdot (\gamma - \gamma_1) + A_{leak} \quad \text{for } \gamma_1 < \gamma <= \gamma_2
$$
\n
$$
A = A_{tr} + r^2 (\beta - \sin \beta) + A_{leak} \quad \text{for } \gamma_2 < \gamma <= \gamma_3
$$
\n
$$
A = A_{tr} \cdot (1 - 100 \cdot (\gamma - \gamma_3)) + \pi \cdot r^2 + A_{leak} \quad \text{for } \gamma_3 < \gamma <= \gamma_4
$$
\n
$$
A = \pi \cdot r^2 + A_{leak} \quad \text{for } \gamma_4 < \gamma <= \gamma_5
$$
\n
$$
A = r^2 (\beta - \sin \beta) + A_{leak} \quad \text{for } \gamma_5 < \gamma <= \gamma_6
$$
\n
$$
\beta = \begin{cases} 2 \cdot \alpha \cos(R / r \cdot \sin(0.5 \cdot (\gamma_3 - \gamma))) & \text{for } \gamma_2 < \gamma <= \gamma_3 \\ 2 \cdot \alpha \cos(R / r \cdot \sin(0.5 \cdot (2 \cdot r / R + \gamma - \pi))) & \text{for } \gamma_5 < \gamma <= \gamma_6 \end{cases}
$$

where

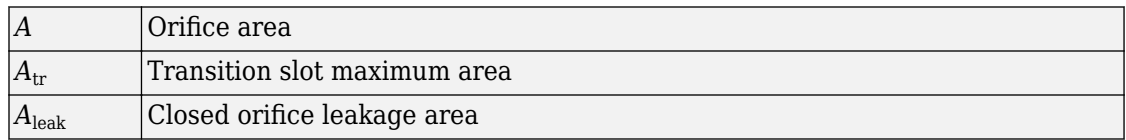

After the area has been determined, the flow rate through the orifice is computed with the following equations:

$$
q = C_D \cdot A \sqrt{\frac{2}{\rho}} \cdot \frac{p}{\left(p^2 + p_{cr}^2\right)^{1/4}}
$$

 $\Delta p = p_{\rm A} - p_{\rm B},$ 

$$
p_{cr} = \frac{\rho}{2} \left( \frac{\text{Re}_{cr} \cdot v}{C_D \cdot D_H} \right)^2
$$
  

$$
D_H = \sqrt{\frac{4A}{\pi}}
$$

where

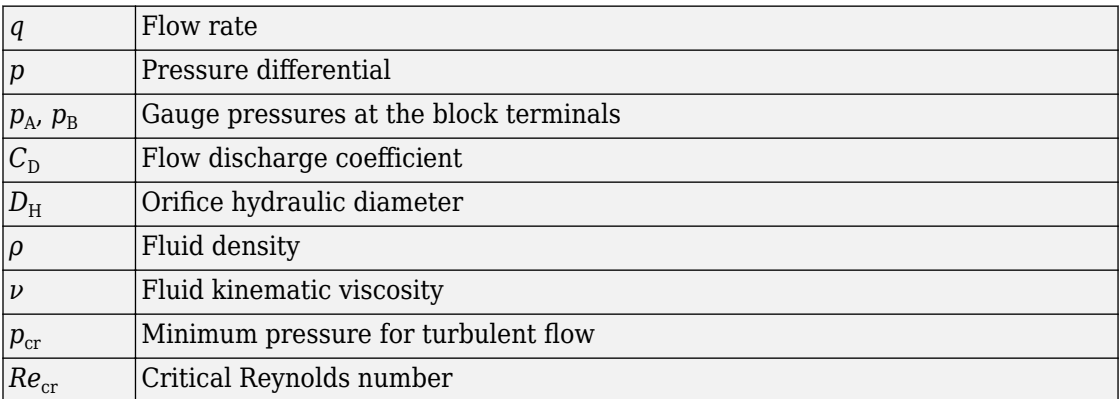

The Porting Plate Variable Orifice block model is essentially a building block intended for use in various piston machines. The model accounts for the flow regime by computing the Reynolds number and comparing it with its critical value. No inertial effects are considered in the model.

Connections A and B are hydraulic conserving ports associated with the inlet and outlet of the orifice. Connection G is a physical signal port associated with the input signal for the cylinder block angle. The input signal at port G is treated as an angle, in radians,

therefore it is essential that the input signal representing angular displacement is kept within the range from 0 to 2π. Connect port G to the output port of an Angle Sensor block to meet this requirement.

The flow rate is considered positive if it flows from A to B. At initial position, the orifice is assumed to be shifted by the pressure carryover angle from the slot. When the block rotates in the positive direction, the orifice starts opening. To adjust the initial position of the orifice with respect to the slot, use the **Phase angle** parameter.

### **Basic Assumptions and Limitations**

- The model accounts for the viscous friction in the piston-plate contact.
- No inertial effects are considered.
- The plate angular displacements are considered to be small.
- The joint between the piston and the plate permanently maintains contact between the piston and the plate.

### **Parameters**

#### **Piston pitch radius**

The radius of the pitch circle where the pistons are located. The parameter must be greater than zero. The default value is 0.05 m.

#### **2rifice diameter**

The diameter of the orifice at the bottom of the piston chamber. The parameter must be greater than zero. The default value is 0.005 m.

#### **Pressure carryover angle**

The angle introduced between to slot and the orifice to avoid abrupt pressure change and decrease leakage. This angle is marked  $\psi$  in the preceding calculation diagram. The angle is expected to be in the range  $r/R \leq \psi \leq 3 \cdot r/R$ , where r is the orifice radius and *R* is the piston pitch radius. The default value is 0.06 rad.

#### **Phase angle**

This parameter sets the orifice initial angular position with respect to the slot. The default value is 0, which means that the orifice is shifted by the pressure carryover angle from the slot.

#### **Transition slot angle**

The angle covered by a small, triangular-shaped transition slot placed before the major slot to avoid sudden pressure change, as shown in the preceding calculation diagram. To avoid direct connection between the intake and discharge slots, the transition slot angle  $\theta$  must be less than  $\psi$  –  $r/R$ . The default value is 0.01 rad.

#### **Transition slot maximum area**

The maximum cross-sectional area of the transition slot. The slot area is assumed to be linearly-dependent on the rotation angle and reaches its maximum when the orifice approaches the major slot. The default value is 1e-6 m.

#### **Flow discharge coefficient**

Semi-empirical parameter for orifice capacity characterization. Its value depends on the geometrical properties of the orifice, and usually is provided in textbooks or manufacturer data sheets. The default value is 0.6.

#### **Critical Reynolds number**

The maximum Reynolds number for laminar flow. The transition from laminar to turbulent regime is assumed to take place when the Reynolds number reaches this value. The value of the parameter depends on the orifice geometrical profile. You can find recommendations on the parameter value in hydraulics textbooks. The default value is 12, which corresponds to a round orifice in thin material with sharp edges.

#### **Leakage area**

The total area of possible leaks in the completely closed orifice. The main purpose of the parameter is to maintain numerical integrity of the circuit by preventing a portion of the system from getting isolated after the valve is completely closed. The parameter value must be greater than 0. The default value is  $1e-9$  m<sup> $\sim$ </sup>2.

### **Global Parameters**

Parameters determined by the type of working fluid:

- **Fluid density**
- **Fluid kinematic viscosity**

Use the [Hydraulic Fluid](#page-595-0) block or the Custom Hydraulic Fluid block to specify the fluid properties.

# **Ports**

The block has the following ports:

A

Hydraulic conserving port associated with the orifice inlet.

B

Hydraulic conserving port associated with the orifice outlet.

G

Physical signal input port that conveys the angular position of the orifice to the block. The signal applied to the port is treated as an angle, in radians, and must be in the range between 0 and 2π.

# **Examples**

The Hydraulic Axial-Piston Pump with Load-Sensing and Pressure-Limiting Control example models a test rig designed to investigate interaction between an axial-piston pump and a typical control unit, simultaneously performing the load-sensing and pressure-limiting functions. To assure required accuracy, the model of the pump must account for such features as interaction between pistons, swash plate, and porting plate, which makes it necessary to build a detailed pump model.

# **See Also**

[Angle Sensor](#page-204-0) | [Swash Plate](#page-964-0)

**Introduced in R2011a**

# **Pressure-Compensated 3-Way Flow Control Valve**

Hydraulic pressure compensating 3-way valve

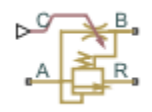

### **Library**

Flow Control Valves

# **Description**

The Pressure-Compensated 3-Way Flow Control Valve block represents a 3-way pressurecompensated flow control valve as a data-sheet-based model. The valve model includes a variable orifice and a normally closed pressure-control valve, connected in parallel with the orifice. The purpose of the pressure-control valve is to maintain a preset pressure differential across the orifice by diverting some flow from port A to the tank (port R) if the pressure differential exceeds the preset value. Port C controls the orifice opening, as shown in the following figure.

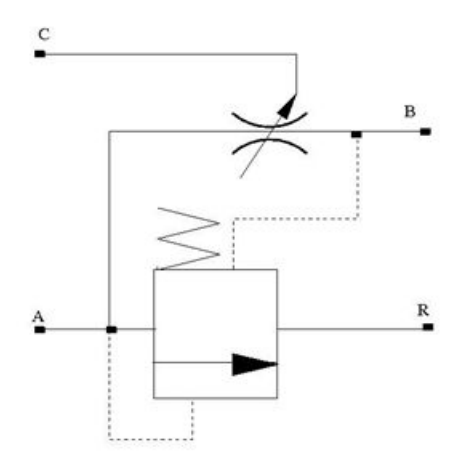

Depending on data listed in the manufacturer's catalogs or data sheets for your particular valve, you can choose one of the following model parameterization options:

- By maximum area and opening Use this option if the data sheet provides only the orifice maximum area and the control member maximum stroke.
- By area vs. opening table Use this option if the catalog or data sheet provides a table of the orifice passage area based on the control member displacement *A=A(h)*.

In the first case, the passage area is assumed to be linearly dependent on the control member displacement, that is, the orifice is assumed to be closed if the initial orifice opening is set to zero and the control member position also equals zero. The maximum orifice opening takes place at the maximum displacement. In the second case, the passage area is determined by one-dimensional interpolation from the table *A=A(h)*.

The pressure-control valve representation does not account for inertia, friction, or hydraulic forces. The valve has the following area-pressure differential relationship:

$$
A_{pc} = \begin{cases} A_{leak} & \text{for } p < p_{set} \\ (p - p_{set}) \frac{A_{\text{max}} p c}{p_{reg}} & \text{for } p_{set} \le p \le (p_{set} + p_{reg}) \\ A_{\text{max}} p c & \text{for } p > (p_{set} + p_{reg}) \end{cases}
$$

#### where

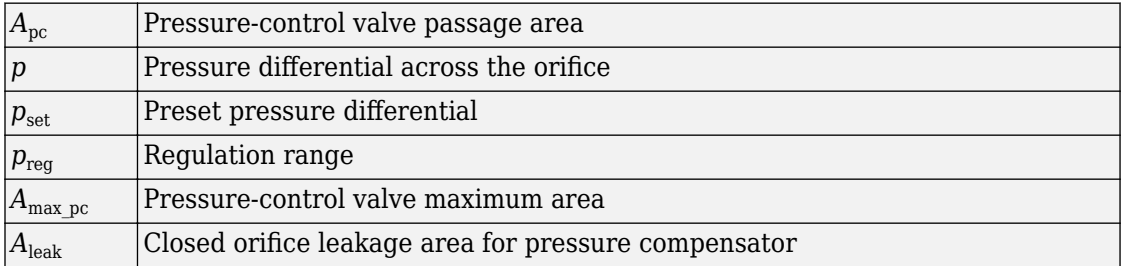

Both for the variable orifice and the pressure compensator, a small leakage area is assumed to exist even after the orifice is completely closed. Physically, it represents a possible clearance in the closed valve, but the main purpose of the parameter is to maintain numerical integrity of the circuit by preventing a portion of the system from getting isolated after the valve is completely closed. An isolated or "hanging" part of the system could affect computational efficiency and even cause failure of computation.

After the area has been determined, the block computes the flow rate for both the orifice and the pressure compensator according to the following equations:

$$
q = C_D \cdot A \sqrt{\frac{2}{\rho}} \cdot \frac{p}{\left(p^2 + p_{cr}^2\right)^{1/4}}
$$

*A A A pc or*  $=\left\{$  $\int A_{pc}$  for pressure compensator  $A_{or}$  for variable orifice

$$
A_{pc} = \begin{cases} h \cdot A_{\text{max}} / h_{\text{max}} + A_{leak} & \text{for } h > 0 \\ A_{leak} & \text{for } h < = 0 \end{cases}
$$

 $h = x_0 + x$ 

$$
p = \begin{cases} p_A - p_R & \text{for pressure compensator} \\ p_A - p_B & \text{for variable orifice} \end{cases}
$$

$$
p_{cr} = \frac{\rho}{2} \left( \frac{\text{Re}_{cr} \cdot v}{C_D \cdot D_H} \right)^2
$$
  

$$
D_H = \sqrt{\frac{4A}{\pi}}
$$

where

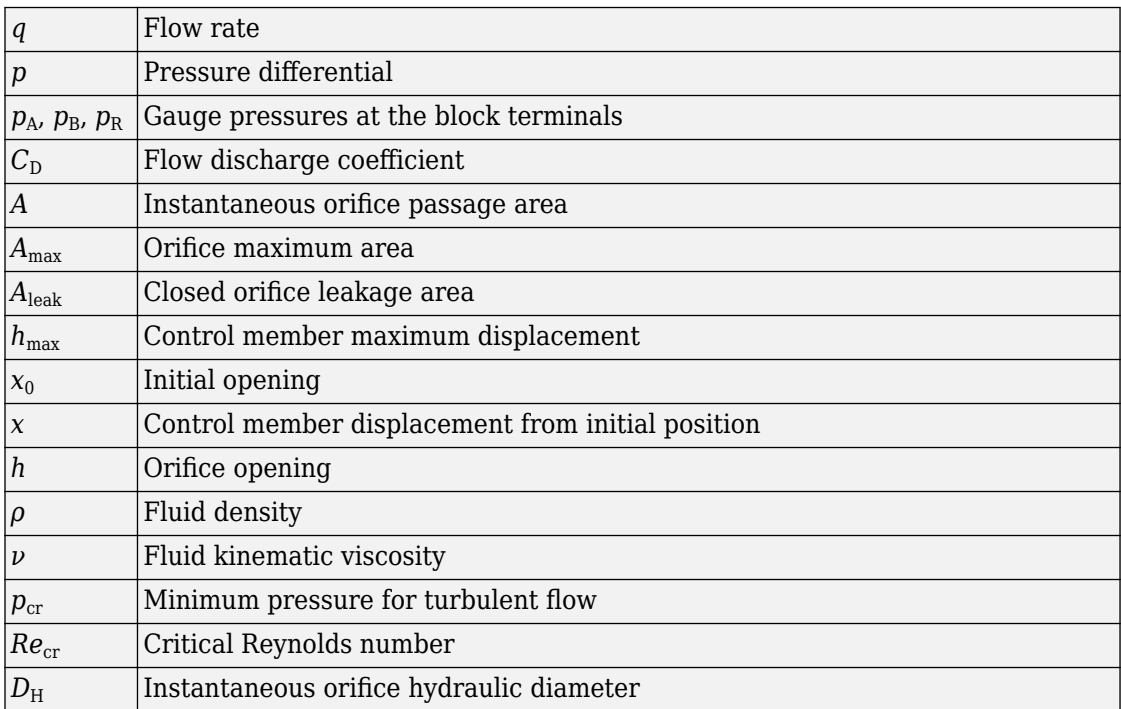

Connections A, B, and R are the conserving hydraulic ports associated with the valve inlet, outlet, and return, respectively. Connection C is a physical signal port through which the orifice opening is controlled. The block positive direction is from port A to port B. Positive signal at port C opens the valve.

### **Assumptions and Limitations**

Fluid inertia and pressure compensator loading are not taken into account.

### **Parameters**

- "Variable Orifice Tab" on page 1-764
- • ["Pressure Compensator Tab" on page 1-767](#page-772-0)

### **Variable Orifice Tab**

#### **2rifice parameterization**

Select one of the following methods for specifying the orifice:

- By maximum opening and area Provide values for the maximum orifice area and the maximum orifice opening. The passage area is linearly dependent on the control member displacement, that is, the orifice is closed at the initial position of the control member (zero displacement), and the maximum opening takes place at the maximum displacement. This is the default method.
- By orifice area vs. orifice opening table Provide tabulated data of orifice openings and corresponding orifice areas. The passage area is determined by one-dimensional table lookup. You have a choice of two interpolation methods and two extrapolation methods.

#### **2rifice maximum area**

The area of a fully opened orifice. The parameter value must be greater than zero. The default value is 1e-4 m^2. This parameter is used if **2rifice parameterization** is set to By maximum opening and area.

#### **2rifice maximum opening**

The maximum displacement of the control member. The parameter value must be greater than zero. The default value is 0.005 m. This parameter is used if **2rifice parameterization** is set to By maximum opening and area.

#### **Tabulated orifice openings**

Vector of input values for orifice openings, specified as a one-dimensional array. The input values vector must be strictly increasing. The values can be nonuniformly spaced. The minimum number of values depends on the interpolation method: you

must provide at least two values for linear interpolation, at least three values for smooth interpolation. The default values, in mm, are  $[-6, 0, 1, 3, 6, 9, 15]$ . This parameter is used if **2rifice parameterization** is set to By orifice area vs. orifice opening table. **Tabulated orifice openings** values will be used together with **Tabulated orifice area** values for one-dimensional table lookup.

#### **Tabulated orifice area**

Vector of orifice areas, specified as a one-dimensional array. The vector must be the same size as the orifice openings vector. All the values must be positive. The default values, in cm^2, are [1e-7, 1e-6, 0.08, 0.145, 0.96, 1, 1.001]. This parameter is used if **2rifice parameterization** is set to By orifice area vs. orifice opening table.

#### **Interpolation method**

This parameter is used if **2rifice parameterization** is set to By orifice area vs. orifice opening table. Select one of the following interpolation methods for approximating the output value when the input value is between two consecutive grid points:

- Linear Select this option to get the best performance.
- Smooth Select this option to produce a continuous curve with continuous firstorder derivatives.

For more information on interpolation algorithms, see the PS Lookup Table (1D) block reference page.

#### **Extrapolation method**

This parameter is used if **2rifice parameterization** is set to By orifice area vs. orifice opening table. Select one of the following extrapolation methods for determining the output value when the input value is outside the range specified in the argument list:

- Linear Select this option to produce a curve with continuous first-order derivatives in the extrapolation region and at the boundary with the interpolation region.
- Nearest Select this option to produce an extrapolation that does not go above the highest point in the data or below the lowest point in the data.

For more information on extrapolation algorithms, see the PS Lookup Table (1D) block reference page.

#### **2rifice initial opening**

Orifice initial opening. The parameter can be positive (underlapped orifice), negative (overlapped orifice), or 0 for zero-lap configuration. The default value is 0.

#### **2rifice flow discharge coefficient**

Semi-empirical coefficient that is used in the computation of flow rate through the orifice. Its value depends on the geometrical properties of the orifice and usually is provided in textbooks or manufacturer data sheets. The default value is 0.6.

#### **2. Orifice laminar transition specification**

Select how the block transitions between the laminar and turbulent regimes:

- Pressure ratio The transition from laminar to turbulent regime is smooth and depends on the value of the **2rifice laminar flow pressure ratio** parameter. This method provides better simulation robustness.
- Reynolds number The transition from laminar to turbulent regime is assumed to take place when the Reynolds number reaches the value specified by the **2rifice critical Reynolds number** parameter.

#### **2rifice laminar flow pressure ratio**

Pressure ratio at which the flow transitions between laminar and turbulent regimes. The default value is 0.999. This parameter is visible only if the **2rifice laminar transition specification** parameter is set to Pressure ratio.

#### **2rifice critical Reynolds number**

The maximum Reynolds number for laminar flow. The value of the parameter depends on the orifice geometrical profile. You can find recommendations on the parameter value in hydraulics textbooks. The default value is 12. This parameter is visible only if the **Orifice laminar transition specification** parameter is set to Reynolds number.

#### **2rifice leakage area**

The total area of possible leaks in the completely closed orifice. The main purpose of the parameter is to maintain numerical integrity of the circuit by preventing a portion of the system from getting isolated after the valve is completely closed. The parameter value must be greater than 0. The default value is  $1e-9$  m<sup> $2$ </sup>.

### <span id="page-772-0"></span>**Pressure Compensator Tab**

#### **Pressure differential across orifice setting**

Pressure difference that must be maintained across the variable orifice by the pressure compensator. The default value is 6e5 Pa.

#### **Pressure differential regulation range**

Pressure increase over the preset level needed to fully open the pressure compensator orifice. The lower the value of the range, the higher the valve sensitivity. The default value is 0.5e5 Pa.

#### **Pressure compensator maximum area**

The area of a fully opened pressure compensator. The parameter value must be greater than zero. The default value is  $1e-4$  m<sup> $\sim$ </sup>2.

#### **Pressure compensator flow discharge coefficient**

Semi-empirical coefficient that is used in the computation of flow rate through the pressure compensator. The default value is 0.6.

#### **Pressure compensator laminar transition specification**

Select how the block transitions between the laminar and turbulent regimes:

- Pressure ratio The transition from laminar to turbulent regime is smooth and depends on the value of the **Pressure compensator laminar flow pressure ratio** parameter. This method provides better simulation robustness.
- Reynolds number The transition from laminar to turbulent regime is assumed to take place when the Reynolds number reaches the value specified by the **Pressure compensator critical Reynolds number** parameter.

#### **Pressure compensator laminar flow pressure ratio**

Pressure ratio at which the flow transitions between laminar and turbulent regimes. The default value is 0.999. This parameter is visible only if the **Pressure compensator laminar transition specification** parameter is set to Pressure ratio.

#### **Pressure compensator critical Reynolds number**

The maximum Reynolds number for laminar flow. The value of the parameter depends on the orifice geometrical profile. You can find recommendations on the parameter value in hydraulics textbooks. The default value is 12. This parameter is visible only if the **Pressure compensator laminar transition specification** parameter is set to Reynolds number.

#### **Pressure compensator leakage area**

The total area of possible leaks in the completely closed orifice. Must be greater than 0. The main purpose of the parameter is to maintain numerical integrity of the circuit by preventing a portion of the system from getting isolated after the valve is completely closed. The default value is  $1e-9$  m<sup> $\sim$ </sup>2.

#### **Restricted Parameters**

When your model is in Restricted editing mode, you cannot modify the following parameters:

- **Model parameterization**
- **Interpolation method**
- **Extrapolation method**
- Orifice laminar transition specification
- Pressure compensator laminar transition specification

All other block parameters are available for modification. The actual set of modifiable block parameters depends on the value of the **Model parameterization** parameter at the time the model entered Restricted mode.

### **Global Parameters**

Parameters determined by the type of working fluid:

- **Fluid density**
- **Fluid kinematic viscosity**

Use the [Hydraulic Fluid](#page-595-0) block or the Custom Hydraulic Fluid block to specify the fluid properties.

### **Ports**

The block has the following ports:

A

Hydraulic conserving port associated with the valve inlet.

B

Hydraulic conserving port associated with the valve outlet.

R

Hydraulic conserving port that connects with the tank.

C

Physical signal control port.

### **See Also**

[Pressure-Compensated Flow Control Valve](#page-775-0)

**Introduced in R2013b**

# <span id="page-775-0"></span>**Pressure-Compensated Flow Control Valve**

Hydraulic pressure compensating valve

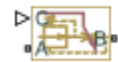

# **Library**

Flow Control Valves

# **Description**

The Pressure-Compensated Flow Control Valve block represents a pressure-compensated flow control valve as a data-sheet-based model. The valve is based on a Pressure Compensator block installed upstream from a Variable Orifice block, as shown in the following illustration.

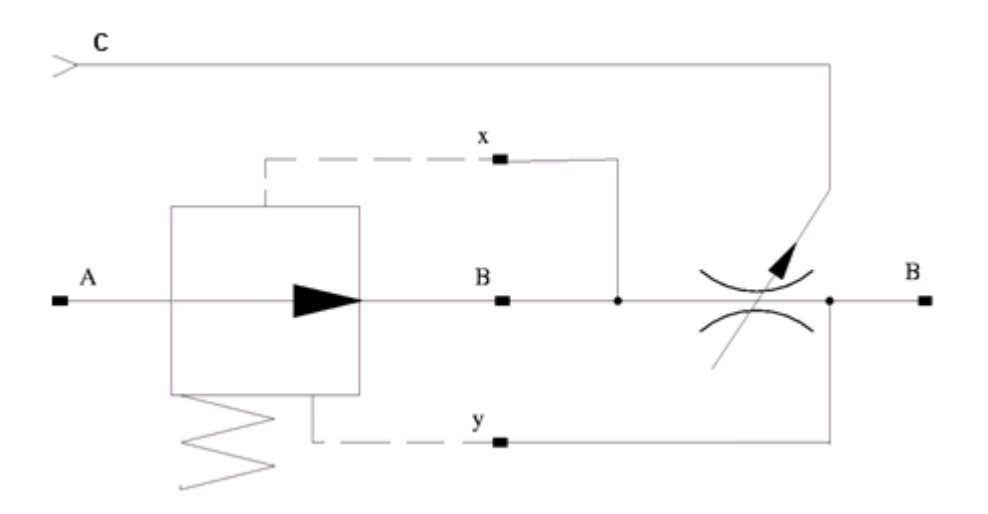

Depending on data listed in the manufacturer's catalogs or data sheets for your particular valve, you can choose one of the following model parameterization options:

- By maximum area and opening Use this option if the data sheet provides only the orifice maximum area and the control member maximum stroke.
- By area vs. opening table Use this option if the catalog or data sheet provides a table of the orifice passage area based on the control member displacement *A=A(h)*.

In the first case, the passage area is assumed to be linearly dependent on the control member displacement, that is, the orifice is assumed to be closed at the initial position of the control member (zero displacement), and the maximum opening takes place at the maximum displacement. In the second case, the passage area is determined by onedimensional interpolation from the table *A=A(h)*. In both cases, a small leakage area is assumed to exist even after the orifice is completely closed. Physically, it represents a possible clearance in the closed valve, but the main purpose of the parameter is to maintain numerical integrity of the circuit by preventing a portion of the system from getting isolated after the valve is completely closed. An isolated or "hanging" part of the system could affect computational efficiency and even cause failure of computation.

The block positive direction is from port A to port B. This means that the flow rate is positive if it flows from A to B, and the pressure differential is determined as

 $\Delta p = p_{\rm A} - p_{\rm B}$ , Positive signal at port C opens the valve.

# **Assumptions and Limitations**

Fluid inertia is not taken into account.

### **Parameters**

#### **Model parameterization**

Select one of the following methods for specifying the orifice:

• By maximum area and opening — Provide values for the maximum orifice area and the maximum orifice opening. The passage area is linearly dependent on the control member displacement, that is, the orifice is closed at the initial position of the control member (zero displacement), and the maximum opening takes place at the maximum displacement. This is the default method.

• By area vs. opening table — Provide tabulated data of orifice openings and corresponding orifice areas. The passage area is determined by one-dimensional table lookup. You have a choice of two interpolation methods and two extrapolation methods.

#### **2rifice maximum area**

Specify the area of a fully opened orifice. The parameter value must be greater than zero. The default value is 5e-5 m^2. This parameter is used if **Model parameterization** is set to By maximum area and opening.

#### **2rifice maximum opening**

Specify the maximum displacement of the control member. The parameter value must be greater than zero. The default value is 5e-4 m. This parameter is used if **Model parameterization** is set to By maximum area and opening.

#### **Tabulated orifice openings**

Specify the vector of input values for orifice openings as a one-dimensional array. The input values vector must be strictly increasing. The values can be nonuniformly spaced. The minimum number of values depends on the interpolation method: you must provide at least two values for linear interpolation, at least three values for smooth interpolation. The default values, in meters, are [-2e-3,0,5e-3,15e-3]. This parameter is used if **Model parameterization** is set to By area vs. opening table. **Tabulated orifice openings** values will be used together with **Tabulated orifice area** values for one-dimensional table lookup.

#### **Tabulated orifice area**

Specify the vector of orifice areas as a one-dimensional array. The vector must be of the same size as the orifice openings vector. All the values must be positive. The default values, in  $m^2$ , are  $[1e-12, 4e-12, 1.e-5, 1.02e-5]$ . This parameter is used if **Model parameterization** is set to By area vs. opening table.

#### **Interpolation method**

This parameter is used if **Model parameterization** is set to By area vs. opening table. Select one of the following interpolation methods for approximating the output value when the input value is between two consecutive grid points:

- Linear Select this option to get the best performance.
- Smooth Select this option to produce a continuous curve with continuous firstorder derivatives.

For more information on interpolation algorithms, see the PS Lookup Table (1D) block reference page.

#### **Extrapolation method**

This parameter is used if **Model parameterization** is set to By area vs. opening table. Select one of the following extrapolation methods for determining the output value when the input value is outside the range specified in the argument list:

- Linear Select this option to produce a curve with continuous first-order derivatives in the extrapolation region and at the boundary with the interpolation region.
- Nearest Select this option to produce an extrapolation that does not go above the highest point in the data or below the lowest point in the data.

For more information on extrapolation algorithms, see the PS Lookup Table (1D) block reference page.

#### **Pressure differential across the orifice**

Pressure difference that must be maintained across the element by the pressure compensator. The default value is 6e5 Pa.

#### **Pressure reducing valve regulation range**

Pressure increase over the preset level needed to fully close the valve. Must be less than 0.2 of the **Pressure differential across the orifice** parameter value. The default value is 5e4 Pa.

#### **Flow discharge coefficient**

Semi-empirical parameter for orifice capacity characterization. Its value depends on the geometrical properties of the orifice, and usually is provided in textbooks or manufacturer data sheets. The default value is 0.7.

#### **Initial opening**

Orifice initial opening. The parameter can be positive (underlapped orifice), negative (overlapped orifice), or equal to zero for zero lap configuration. The value of initial opening does not depend on the orifice orientation. The default value is 0.

#### **Laminar transition specification**

Select how the block transitions between the laminar and turbulent regimes:

- Pressure ratio The transition from laminar to turbulent regime is smooth and depends on the value of the **Laminar flow pressure ratio** parameter. This method provides better simulation robustness.
- Reynolds number The transition from laminar to turbulent regime is assumed to take place when the Reynolds number reaches the value specified by the **Critical Reynolds number** parameter.

#### **Laminar flow pressure ratio**

Pressure ratio at which the flow transitions between laminar and turbulent regimes. The default value is 0.999. This parameter is visible only if the **Laminar transition specification** parameter is set to Pressure ratio.

#### **Critical Reynolds number**

The maximum Reynolds number for laminar flow. The value of the parameter depends on the orifice geometrical profile. You can find recommendations on the parameter value in hydraulics textbooks. The default value is 12. This parameter is visible only if the **Laminar transition specification** parameter is set to Reynolds number.

#### **Leakage area**

The total area of possible leaks in the completely closed valve. The main purpose of the parameter is to maintain numerical integrity of the circuit by preventing a portion of the system from getting isolated after the valve is completely closed. The parameter value must be greater than 0. The default value is  $1e-12$  m<sup>2</sup>.

#### **Restricted Parameters**

When your model is in Restricted editing mode, you cannot modify the following parameters:

- **Model parameterization**
- **Interpolation method**
- **Extrapolation method**
- Laminar transition specification

All other block parameters are available for modification. The actual set of modifiable block parameters depends on the value of the **Model parameterization** parameter at the time the model entered Restricted mode.

### **Global Parameters**

Parameters determined by the type of working fluid:

- **Fluid density**
- **Fluid kinematic viscosity**

Use the [Hydraulic Fluid](#page-595-0) block or the Custom Hydraulic Fluid block to specify the fluid properties.

# **Ports**

The block has the following ports:

A

Hydraulic conserving port associated with the valve inlet.

B

Hydraulic conserving port associated with the valve outlet.

C

Physical signal control port.

### **See Also**

[Ball Valve](#page-211-0) | [Gate Valve](#page-544-0) | [Needle Valve](#page-653-0) | [Poppet Valve](#page-750-0)

#### **Introduced in R2006a**

# **Pressure Compensator**

Valve used to regulate the pressure drop across a hydraulic component **Library:** Hydraulics (Isothermal) / Valves / Pressure Control Valves

# $\frac{A}{A}$

### **Description**

The Pressure Compensator block models the flow through a valve that constricts so as to maintain a preset pressure drop between a chosen two hydraulic nodes. The valve has four hydraulic ports, two being flow passages (the inlet, **A**, and the outlet, **B**) and two pressure sensors (**X** and **Y**). The normally open valve contracts when the pressure drop from **X** to **Y** rises above the valve pressure setting. The drop in opening area is a function of the pressure drop—proportional to it in a linear parameterization (the block default) or a general function of it in a tabulated parameterization. The valve serves its purpose until it hits the limit of its pressure regulation range—a point at which the valve is fully closed and the pressure drop can again rise unabated.

### **Valve Opening**

The opening area calculation depends on the valve parameterization selected for the block: either Linear area-opening relationship or Tabulated data - Area vs. pressure.

If the **Valve parameterization** block parameter is in the default setting of Linear area-opening relationship, the opening area is computed as:

$$
S(\Delta p_{\mathrm{xy}}) = S_{\mathrm{Max}} - k \left( \Delta p_{\mathrm{xy}} - \Delta p_{\mathrm{Set}} \right),
$$

where:

- *S<sub>Max</sub>* is the value specified in the **Maximum passage area** block parameter.
- $\Delta p_{\text{Set}}$  is the value specified in the **Valve pressure setting** block parameter.

•  $\Delta p_{XY}$  is the pressure drop from port **X** to port **Y**:

$$
\Delta p_{XY} = p_X - p_Y,
$$

where *p* is the gauge pressure at the port indicated by the subscript (**X** or **Y**). • *k* is the linear constant of proportionality:

$$
k = \frac{S_{\text{Max}} - S_{\text{Leak}}}{\Delta p_{\text{Reg}}},
$$

where in turn:

- $\cdot$   $S_{\text{Leak}}$  is the value specified in the **Leakage area** block parameter.
- $\Delta p_{\text{Reg}}$  is that specified in the **Valve regulation range** block parameter.

At and below the valve pressure setting, the opening area is that of a fully open valve:

 $S(\Delta p_{XY} \leq \Delta p_{\text{Set}}) = S_{\text{Max}}$ .

At and above a maximum pressure, the opening area is that due to internal leakage alone:

 $S(\Delta p \geq \Delta p_{\text{Max}}) = S_{\text{Leak}}$ ,

where the maximum pressure drop  $\Delta p_{\text{Max}}$  is the sum:

 $\Delta p_{\text{Max}} = \Delta p_{\text{Set}} + \Delta p_{\text{Reg}}.$ 

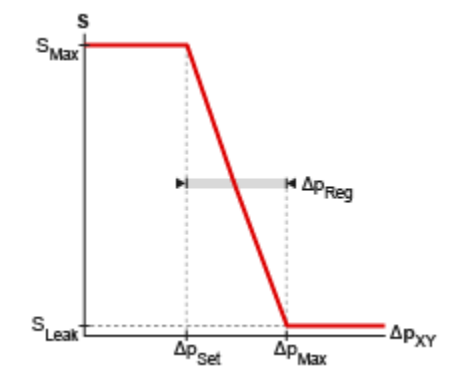

#### **Opening area in the Linear area-opening relationship parameterization**

If the **Valve parameterization** block parameter is set to Tabulated data - Area vs. pressure, the opening area is computed as:

$$
S=S(\Delta p_{XY}),
$$

where  $S_{XY}$  is a tabulated function constructed from the **Pressure drop vector** and **Opening area vector** block parameters. The function is based on linear interpolation (for points within the data range) and nearest-neighbor extrapolation (for points outside the data range). The leakage and maximum opening areas are the minimum and maximum values of the **Valve opening area vector** block parameter.

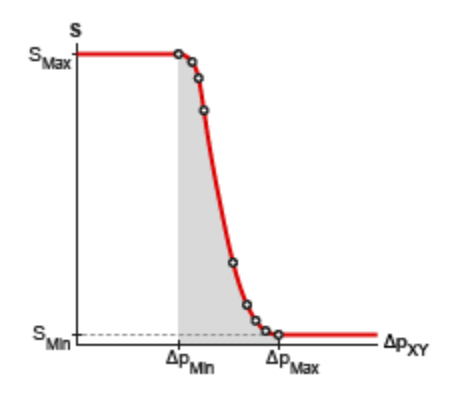

**Opening area in the Tabulated data - Area vs. pressure parameterization**

By default, the valve opening dynamics are ignored. The valve is assumed to respond instantaneously to changes in the pressure drop, without time lag between the onset of a pressure disturbance and the increased valve opening that the disturbance produces. If such time lags are of consequence in a model, you can capture them by setting the **Opening dynamics** block parameter to Include valve opening dynamics. The valves then open each at a rate given by the expression:

$$
\dot{S} = \frac{S(\Delta p_{\rm SS}) - S(\Delta p_{\rm In})}{\tau},
$$

where *τ* is a measure of the time needed for the instantaneous opening area (subscript In) to reach a new steady-state value (subscript SS).

The primary purpose of the leakage area of a closed valve is to ensure that at no time does a portion of the hydraulic network become isolated from the remainder of the model. Such isolated portions reduce the numerical robustness of the model and can slow down simulation or cause it to fail. Leakage is generally present in minuscule amounts in real valves but in a model its exact value is less important than it being a small number greater than zero. The leakage area is obtained from the block parameter of the same name.

### **Valve Flow Rate**

The causes of the pressure losses incurred in the passages of the valve are ignored in the block. Whatever their natures—sudden area changes, flow passage contortions—only their cumulative effect is considered during simulation. This effect is captured in the block by the discharge coefficient, a measure of the flow rate through the valve relative to the theoretical value that it would have in an ideal valve. The flow rate through the valve is defined as:

$$
q = C_{\rm D} S \sqrt{\frac{2}{\rho}} \frac{\Delta p_{\rm AB}}{\left[ \left( \Delta p_{\rm AB} \right)^2 + p_{\rm Crit}^2 \right]^{1/4}},
$$

where:

• *q* is the volumetric flow rate through the valve.

- $\cdot$   $C_{\text{D}}$  is the value of the **Discharge coefficient** block parameter.
- *S* is the opening area of the valve.
- $\Delta p_{AB}$  is the pressure drop from port **A** to port **B**.
- $\bullet$  *p*<sub>Crit</sub> is the pressure differential at which the flow shifts between the laminar and turbulent flow regimes.

The calculation of the critical pressure depends on the setting of the **Laminar transition specification** block parameter. If this parameter is in the default setting of By pressure ratio:

$$
p_{\mathrm{Crit}} = \left(\,p_{\mathrm{Atm}}\, + p_{\mathrm{Avg}}\,\right)\left(1-\beta_{\mathrm{Crit}}\,\right),
$$

where:

- $p_{\text{Atm}}$  is the atmospheric pressure (as defined for the corresponding hydraulic network).
- $p_{Avg}$  is the average of the gauge pressures at ports **A** and **B**.
- $\cdot$   $\beta_{\text{Crit}}$  is the value of the **Laminar flow pressure ratio** block parameter.

If the **Laminar transition specification** block parameter is instead set to By Reynolds number:

$$
p_{\mathrm{Crit}} = \frac{\rho}{2} \Bigg( \frac{\mathrm{Re_{Crit}} \nu}{C_{\mathrm{D}} D_{\mathrm{H}}} \Bigg)^{\!2} \,,
$$

where:

- *Re<sub>Crit</sub>* is the value of the **Critical Reynolds number** block parameter.
- $\nu$  is the kinematic viscosity specified for the hydraulic network.
- $D_H$  is the instantaneous hydraulic diameter:

$$
D_{\rm H} = \sqrt{\frac{4S}{\pi}}.
$$

### **Ports**

### **Conserving**

**A — Valve inlet** hydraulic (isothermal liquid)

Opening through which the flow can enter the valve.

**B — Valve outlet** hydraulic (isothermal liquid)

Opening through which the flow can exit the valve.

**X — Pressure sensor** hydraulic (isothermal liquid)

Port at which pressure is measured for the purpose of setting the valve opening area.

**Y — Pressure sensor** hydraulic (isothermal liquid)

Port at which pressure is measured for the purpose of setting the valve opening area.

# **Parameters**

**Opening area parameterization — Method by which to calculate the opening area of the valve**

Linear area-opening relationship (default) | Tabulated data - Area vs. pressure

Method by which to calculate the opening area of the valve. The default setting prescribes a linear relationship between the opening area of the valve and the pressure drop between its sensor ports. The alternative setting allows for a general, nonlinear relationship to be specified in tabulated form.

**Maximum passage area — Opening area of the valve in the fully open position** 1e-4 m^2 (default) | positive scalar in units of area

Opening area of the valve in the fully open position. The valve is fully open if the pressure drop from port **X** to port **Y** is less than the value specified in the **Valve pressure setting** block parameter.

#### **Dependencies**

This parameter is active when the **Opening area parameterization** block parameter is set to Linear area-pressure relationship.

**Valve pressure setting — Pressure drop to maintain from port X to port Y** 30e5 Pa (default) | positive scalar in units of pressure

Pressure drop from port **X** to port **Y** that the valve is to maintain. The valve closes in proportion to the pressure drop if it should exceed the value specified here. If the pressure drop is less than this value, the opening area is that specified in the **Maximum passage area** block parameter.

#### **Dependencies**

This parameter is active when the **Opening area parameterization** block parameter is set to Linear area-pressure relationship.

#### **Valve regulation range — Pressure drop interval over which the valve is to designed to operate**

1.5e5 Pa (default) | positive scalar in units of pressure

Pressure drop interval over which the valve is designed to operate. This interval stretches from the largest pressure drop at which the valve is fully open to the lowest pressure drop at which the valve is fully closed. Only within this range is the valve capable of maintaining the specified pressure setting.

#### **Dependencies**

This parameter is active when the **Opening area parameterization** block parameter is set to Linear area-pressure relationship.

#### **Discharge coefficient — Empirical factor defined as the ratio of actual to ideal mass flow rates**

0.7 (default) | positive unitless scalar

Ratio of the actual flow rate through the valve to the theoretical value that it would have in an ideal valve. This semi-empirical parameter measures the flow allowed through the valve: the greater its value, the greater the flow rate. Refer to the valve data sheet, if available, for this parameter.

**Leakage area — Opening area of the valve in the maximally closed position**

1e-10 m^2 (default) | positive scalar in units of area

Opening area of the valve in the fully closed position, when only internal leakage between its ports remains. This parameter serves primarily to ensure that closure of the valve does not cause portions of the thermal liquid network to become isolated. The exact value specified here is less important than its being a small number greater than zero.

#### **Dependencies**

This parameter is active when the **Opening area parameterization** block parameter is set to Linear area-pressure relationship.

#### **Pressure differential vector — Vector of pressure drops at which to tabulate the valve opening areas**

[30.15E5 : 15E3 : 31.35E5] Pa (default) | vector of positive numbers in units of pressure

Vector of pressure differentials from port **X** to port **Y** at which to specify the opening area of the valve. The vector elements must increase monotonically from left to right. This order is important when specifying the **Opening area vector** block parameter.

The block uses this data to construct a lookup table by which to determine from the pressure differential the valve opening area. Data is handled with linear interpolation (within the tabulated data range) and nearest-neighbor extrapolation (outside of the range).

#### **Dependencies**

This parameter is active when the **Opening area parameterization** block parameter is set to Tabulated data - Area vs. pressure.

#### **Opening area vector — Vector of opening areas at the specified pressure** differential breakpoints

 $[9E-5 : -1 : 1E-5]$  m<sup>2</sup> (default) | vector of positive numbers in units of area

Vector of opening areas corresponding to the breakpoints defined in the **Pressure differential vector** block parameter. The vector elements must decrease monotonically from left to right (with increasing pressure). For best results, avoid regions of flattened slope.

The block uses this data to construct a lookup table by which to determine from the pressure differential the valve opening area. Data is handled with linear interpolation

(within the tabulated data range) and nearest-neighbor extrapolation (outside of the range).

#### **Dependencies**

This parameter is active when the **Opening area parameterization** block parameter is set to Tabulated data - Area vs. pressure.

#### **Laminar transition specification — Parameter in terms of which to define the boundary between laminar and turbulent regimes**

Pressure ratio (default) | Reynolds number

Parameter in terms of which to specify the boundary between the laminar and turbulent flow regimes. The pressure ratio of the default parameterization is defined as the gauge pressure at the outlet divided by the same at the inlet.

#### **Laminar flow pressure ratio — Pressure ratio at which the flow transitions between laminar and turbulent regimes**

0.999 (default) | positive unitless scalar

Pressure ratio at which the flow is assumed to transition between laminar and turbulent regimes. The pressure ratio is defined as the gauge pressure at the outlet divided by the same at the inlet. The transition is assumed to be smooth and centered on this value.

#### **Dependencies**

This parameter is active when the **Laminar transition specification** block parameter is set to Reynolds number.

#### **Critical Reynolds number — Reynolds number at the boundary between laminar and turbulent flow regimes**

12 (default) | positive unitless scalar

Reynolds number at which the flow is assumed to transition between laminar and turbulent regimes.

#### **Dependencies**

This parameter is active when the Laminar transition specification block parameter is set to Reynolds number.

#### **Opening dynamics — Choice of whether to capture the opening dynamics of the valve**

Do not include valve opening dynamics (default) | Include valve opening dynamics

Choice of whether to capture the opening dynamics of the valve. Selecting Include valve opening dynamics causes the valve to open gradually, so as to approach its new steady-state area over a small time span. The characteristic time for such transitions is given in the **Opening time constant** block parameter.

Setting this parameter to the alternative Do not include valve opening dynamics is equivalent to specifying a value of 0 for the opening time constant. The opening area is in this case assumed to reach its new steady-state value instantaneously.

Include opening dynamics to more accurately capture the behavior of a real valve. For best real-time simulation performance, use with a local solver or disable valve opening dynamics altogether.

#### **Opening time constant — Characteristic time scale of the valve opening transitions**

0.1 s (default) | positive scalar in units of time

Measure of the time taken by the valve to transition from its current opening area to a new steady-state value. The block uses this parameter to calculate the rate at which a valve is opening and from it the instantaneous opening area at the next time step.

#### **Dependencies**

This parameter is active when the **Opening dynamics** block parameter is set to Include valve opening dynamics.

#### **Initial area — Opening area at the start of simulation**

1e-12 m^2 (default) | positive scalar in units of area

Area normal to the direction of flow within the valve at the start of simulation. The block uses this parameter to calculate the initial rate at which the valve is opening and from it the instantaneous opening area at the next time step.

#### **Dependencies**

This parameter is active when the **Opening dynamics** block parameter is set to Include valve opening dynamics.

### **See Also**

[Pressure Reducing 3-Way Valve](#page-792-0) | [Pressure Reducing Valve](#page-805-0) | [Pressure Relief Valve](#page-820-0)

**Introduced in R2016a**
# <span id="page-792-0"></span>**Pressure Reducing 3-Way Valve**

Composite valve comprising the functions of pressure reducing and relief valves **Library:** Hydraulics (Isothermal) / Valves / Pressure Control Valves

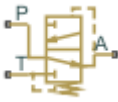

# **Description**

The Pressure Reducing 3-Way Valve block models the flow through a valve that constricts and, if necessary, vents (via a separate line) so as to maintain a preset pressure differential between its outlet (port **A**) and its surroundings (**T**, the vent). The valve combines the functions of two more elementary valves, one a pressure-reducing valve, the other a pressure-relief valve.

The pressure-reducing valve runs between the inlet (**P**) and the outlet (**A**). It is normally open but closes as needed to combat pressure fluctuations upstream of the outlet. The pressure-relief valve runs between the outlet (**A**) and the vent (**T**). It is normally closed but opens if the outlet pressure should exceed (by a specified transition amount) the pressure regulation range of the pressure-reducing valve.

The valve opening areas are functions of the pressure differential from port **A** to port **T** either directly proportional to it or general (tabulated) functions of it. The opening areas can each vary up to a point—the limit of the respective valve regulation range—beyond which the valve is saturated at full capacity and unable to counteract any additional pressure rises.

# **Valve Opening**

The opening area calculation depends on the valve parameterization selected for the block: either Linear area-opening relationship or Tabulated data - Area vs. pressure.

If the **Valve parameterization** block parameter is in the default setting of Linear area-opening relationship, the opening area of the pressure-reducing valve (**P**-**A**) is computed as:

$$
S_{\mathrm{PA}} = \frac{S_{\mathrm{Max}} + S_{\mathrm{Leak}}}{2} - \frac{S_{\mathrm{Max}} - S_{\mathrm{Leak}}}{2} \tanh\left[\frac{\lambda(\Delta p_{\mathrm{AT}} - \Delta p_{\mathrm{Rdn}})}{\Delta p_{\mathrm{Reg}}/2}\right],
$$

where the tanh term serves to smooth the transitions to the fully open and fully closed valve positions. In the equation:

- *S*<sub>Max</sub> is the value specified in the **Maximum passage area** block parameter.
- $S_{\text{Leak}}$  is the value specified in the **Leakage area** block parameter.
- $\lambda$  is the value of the **Valve opening adjustment coefficient** block parameter, a measure of the smoothing to apply to the valve transitions. The smaller the value, the smoother the transition.
- $\Delta p_{\text{Reg}}$  is the value specified in the **Valve regulation range** block parameter.
- $\Delta p_{\text{Rdn}}$  is the midpoint of the pressure regulation range of the pressure-reducing valve:

$$
\Delta p_{\rm Rdn} = \Delta p_{\rm Set} + \frac{\Delta p_{\rm Reg}}{2}\,,
$$

with  $\Delta p_{\text{Set}}$  being the value of the **Reducing valve pressure setting** block parameter.

The opening area of the opening area of the pressure-relief valve (**A**-**T**) is likewise computed as:

$$
S_{\text{AT}} = \frac{S_{\text{Max}} + S_{\text{Leak}}}{2} + \frac{S_{\text{Max}} - S_{\text{Leak}}}{2} \tanh\left(\frac{\lambda(\Delta p_{\text{AT}} - \Delta p_{\text{RIf}})}{\Delta p_{\text{Reg}}/2}\right),
$$

where  $\Delta p_{\text{RIf}}$  is the midpoint of the pressure regulation range of the pressure-relief valve:

$$
\Delta p_{\rm Rlf} = \Delta p_{\rm Set} + \Delta p_{\rm Reg} + \Delta p_{\rm Tran} + \frac{\Delta p_{\rm Reg}}{2},
$$

with  $\Delta p_{\text{Tran}}$  being the transition pressure differential—that required for the pressure-relief valve to open after the pressure-reducing valve has fully closed. This value is obtained from the **Transition pressure** block parameter.

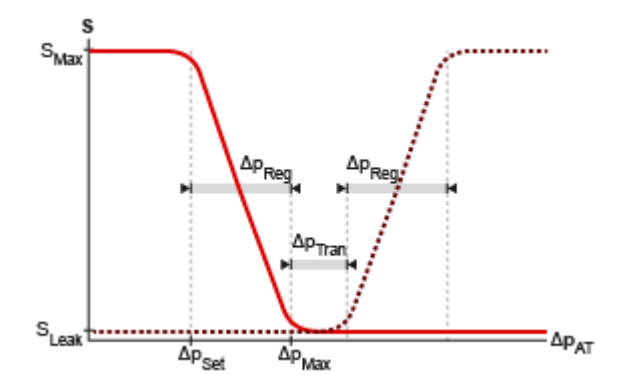

### **Opening area in the Linear area-opening relationship parameterization**

If the **Valve parameterization** block parameter is set to Tabulated data - Area vs. pressure, the valve opening areas are computed as:

$$
S = S(\Delta p_{\rm AT}),
$$

where  $S_{AT}$  is a tabulated function constructed from the **Pressure drop vector** and **Opening area vector** block parameters. The function is based on linear interpolation (for points within the data range) and nearest-neighbor extrapolation (for points outside the data range). The leakage and maximum opening areas are the minimum and maximum values of the **Valve opening area vector** block parameter.

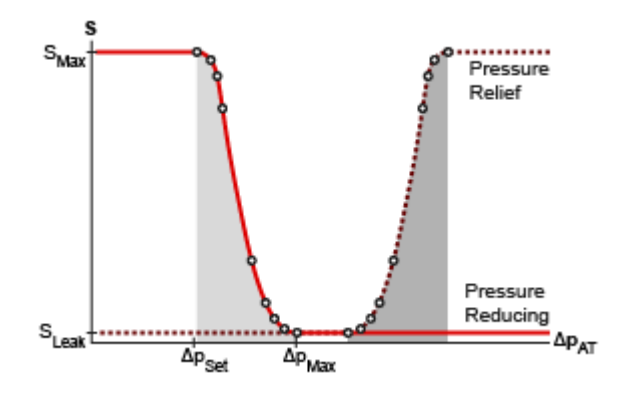

### **Opening area in the Tabulated data - Area vs. pressure parameterization**

By default, the valve opening dynamics are ignored. The valves are each assumed to respond instantaneously to changes in the pressure drop, without time lag between the onset of a pressure disturbance and the increased valve opening that the disturbance produces. If such time lags are of consequence in a model, you can capture them by setting the **Opening dynamics** block parameter to Include valve opening dynamics. The valves then open each at a rate given by the expression:

$$
\dot{S} = \frac{S(\Delta p_{\rm SS}) - S(\Delta p_{\rm In})}{\tau},
$$

where *τ* is a measure of the time needed for the instantaneous opening area (subscript In) to reach a new steady-state value (subscript SS).

The primary purpose of the leakage area of a closed valve is to ensure that at no time does a portion of the hydraulic network become isolated from the remainder of the model. Such isolated portions reduce the numerical robustness of the model and can slow down simulation or cause it to fail. Leakage is generally present in minuscule amounts in real valves but in a model its exact value is less important than it being a small number greater than zero. The leakage area is obtained from the block parameter of the same name.

# **Valve Flow Rates**

The causes of the pressure losses incurred in the passages of the composite valve are ignored in the block. Whatever their natures—sudden area changes, flow passage contortions—only their cumulative effect is considered during simulation. This effect is captured in the block by the discharge coefficient, a measure of the flow rate through a valve relative to the theoretical value that it would have in the ideal case. The flow rates through each of the elementary valves are defined as:

$$
q = C_\mathrm{D} S \sqrt{\frac{2}{\rho}} \frac{\Delta p}{\left[\left(\Delta p\right)^2 + p_\mathrm{Crit}^2\right]^{1/4}},
$$

where:

- *q* is the volumetric flow rate through the valve (**P**-**A** or **A**-**T**)..
- $\cdot$   $C_{\text{D}}$  is the value of the **Discharge coefficient** block parameter.
- *S* is the opening area of the valve  $(S_{PA} \text{ or } S_{AT})$ .
- *Δp* is the pressure drop across the valve  $(\Delta p_{PA}$  or  $\Delta p_{AT})$ .
- $\bullet$  *p*<sub>Crit</sub> is the pressure differential at which the flow shifts between the laminar and turbulent flow regimes.

The calculation of the critical pressure depends on the setting of the **Laminar transition specification** block parameter. If this parameter is in the default setting of By pressure ratio:

$$
p_{\mathrm{Crit}} = \left(\,p_{\mathrm{Atm}}\, + p_{\mathrm{Avg}}\,\right)\left(1-\beta_{\mathrm{Crit}}\,\right),
$$

where:

- $p_{\text{Atm}}$  is the atmospheric pressure (as defined for the corresponding hydraulic network).
- $p_{\text{Avg}}$  is the average of the gauge pressures at the ports (**P** and **A** or **A** and **T**).
- $\cdot$   $\beta_{\text{Crit}}$  is the value of the **Laminar flow pressure ratio** block parameter.

If the **Laminar transition specification** block parameter is instead set to By Reynolds number:

$$
p_{\mathrm{Crit}} = \frac{\rho}{2} \Bigg( \frac{\mathrm{Re_{Crit}} \nu}{C_{\mathrm{D}} D_{\mathrm{H}}} \Bigg)^{\!2} \,,
$$

where:

- *Re*<sub>Crit</sub> is the value of the **Critical Reynolds number** block parameter.
- *ν* is the kinematic viscosity specified for the hydraulic network.
- $D_H$  is the instantaneous hydraulic diameter:

$$
D_{\rm H} = \sqrt{\frac{4S}{\pi}}.
$$

# **Ports**

# **Conserving**

## **A — Valve outlet**

hydraulic (isothermal liquid)

Opening through which the flow can exit the valve.

## **P — Valve inlet**

hydraulic (isothermal liquid)

Opening through which the flow can enter the valve.

## **T — Valve vent** hydraulic (isothermal liquid)

Opening through which the flow can vent from the valve.

# **Parameters**

#### **Opening area parameterization — Method by which to calculate the opening area of the valve**

Linear area-opening relationship (default) | Tabulated data - Area vs. pressure

Method by which to calculate the opening area of the valve. The default setting prescribes a linear relationship between the opening area of the valve and the pressure drop between the outlet and the vent opening. The alternative setting allows for a general, nonlinear relationship to be specified in tabulated form.

#### **Maximum passage area — Opening areas of the P-A and A-T valves in the fully open position**

1e-4 m^2 (default) | positive scalar in units of area

Opening area of each valve when fully open. The pressure-reducing and pressure-relief valves are assumed to be identical in size. See the block description for the pressure conditions under which the valves can each be said to be fully open.

#### **Dependencies**

This parameter is active when the **Opening area parameterization** block parameter is set to Linear area-pressure relationship.

### **Reducing valve pressure setting — Pressure from port A to port T at which the reducing valve begins to close**

6e5 Pa (default) | positive scalar in units of pressure

Pressure differential from port **A** to port **T** that the composite valve is to maintain. The pressure-reducing valve closes in proportion to the pressure differential if its value should exceed that specified here. The pressure-relief valve opens in proportion to the same if its value should exceed, by an amount given by the **Transition pressure** block parameter, that needed to fully close the reducing valve.

#### **Dependencies**

This parameter is active when the **Opening area parameterization** block parameter is set to Linear area-pressure relationship.

### **Valve regulation range — Pressure drop interval over which the valves are each designed to operate**

1.5e5 Pa (default) | positive scalar in units of pressure

Pressure differential interval over which the valves are each designed to operate. This interval spans those pressures over which the opening area changes between its minimum and maximum values. The value specified here applies to both the pressurereducing and pressure-relief valves.

#### **Dependencies**

This parameter is active when the **Opening area parameterization** block parameter is set to Linear area-pressure relationship.

### **Transition pressure** — Pressure interval between the final closing of the **reducing valve and the first opening of the relief valve**

2e5 Pa (default) | positive scalar in units of pressure

Pressure differential in excess of that required to fully close the pressure-reducing valve at which the pressure-relief valve first opens. The greater the transition pressure, the greater the lag between the closing of the pressure-reducing valve and the opening of its pressure-relief counterpart.

#### **Dependencies**

This parameter is active when the **Opening area parameterization** block parameter is set to Linear area-pressure relationship.

## **Valve flow discharge coefficient — Empirical factor defined as the ratio of actual to ideal mass flow rates**

0.7 (default) | positive unitless scalar

Ratio of the actual flow rate through the valve to the theoretical value that it would have in an ideal valve. This semi-empirical parameter measures the flow allowed through the valve: the greater its value, the greater the flow rate. Refer to the valve data sheet, if available, for this parameter. The value specified here is shared by both pressurereducing and pressure-relief valves.

#### **Valve leakage area — Opening area of the valve in the maximally closed position**

1e-10 m^2 (default) | positive scalar in units of area

Opening area of a valve in the fully closed position, when only internal leakage between its respective ports remains. The leakage area is the same in the pressure-reducing and pressure-relief valves. This parameter serves primarily to ensure that closure of the valve does not cause portions of the hydraulic network to become isolated. The exact value specified here is less important than its being a small number greater than zero.

#### **Dependencies**

This parameter is active when the **Opening area parameterization** block parameter is set to Linear area-pressure relationship.

## **Valve opening adjustmen coefficient — Smoothing factor for easing the transition to the fully open or fully closed position**

1 (default) | positive unitless scalar

Smoothing factor for easing the transition to the fully open or fully closed valve position. The smoothing enhances the numerical robustness of the model, helping to avoid numerical errors due to discontinuities and simulation slowdowns due to zero crossings. Use this parameter to scale the widths of the smoothed regions. The smaller the value, the broader the transition.

#### **Dependencies**

This parameter is active when the **Opening area parameterization** block parameter is set to Linear area-pressure relationship.

### **Pressure differential vector for reducing valve — Vector of pressure drops at which to tabulate the valve opening areas**

[6.06E5 : .06E5 : 6.24E5] Pa (default) | vector of positive numbers in units of pressure

Vector of pressure drops from port **P** to port **A** at which to specify the opening area of the valve. The vector elements must increase monotonically from left to right. This order is important when specifying the **Opening area vector for reducing valve** block parameter.

The block uses this data to construct a lookup table by which to determine from the pressure differential the reducing-valve opening area. Data is handled with linear interpolation (within the tabulated data range) and nearest-neighbor extrapolation (outside of the range).

#### **Dependencies**

This parameter is active when the **Opening area parameterization** block parameter is set to Tabulated data - Area vs. pressure.

#### **Opening area vector for reducing valve — Vector of opening areas at the** specified pressure differential breakpoints

[.9168, .69, .31, .0832] E-4 m^2 (default) | vector of positive numbers in units of area

Vector of opening areas corresponding to the breakpoints defined in the **Pressure** differential vector for reducing valve block parameter. The vector elements must decrease monotonically from left to right (with increasing pressure). For best results, avoid regions of flattened slope.

The block uses this data to construct a lookup table by which to determine from the pressure differential the reducing-valve opening area. Data is handled with linear interpolation (within the tabulated data range) and nearest-neighbor extrapolation (outside of the range).

#### **Dependencies**

This parameter is active when the **Opening area parameterization** block parameter is set to Tabulated data - Area vs. pressure.

#### **Pressure differential vector for relief valve — Vector of pressure drops at which to tabulate the valve opening areas**

[6.2, 6.26, 6.32, 6.38] E5 Pa (default) | vector of positive numbers in units of pressure

Vector of pressure drops from port **A** to port **T** at which to specify the opening area of the valve. The vector elements must increase monotonically from left to right. This order is important when specifying the **Opening area vector for relief valve** block parameter.

The block uses this data to construct a lookup table by which to determine from the pressure differential the reducing-valve opening area. Data is handled with linear interpolation (within the tabulated data range) and nearest-neighbor extrapolation (outside of the range).

#### **Dependencies**

This parameter is active when the **Opening area parameterization** block parameter is set to Tabulated data - Area vs. pressure.

#### **Opening area vector for relief valve — Vector of opening areas at the** specified pressure differential breakpoints

[.9168, .69, .31, .0832] E-4 m^2 (default) | vector of positive numbers in units of area

Vector of opening areas corresponding to the breakpoints defined in the **Pressure** differential vector for relief valve block parameter. The vector elements must decrease monotonically from left to right (with increasing pressure). For best results, avoid regions of flattened slope.

The block uses this data to construct a lookup table by which to determine from the pressure differential the reducing-valve opening area. Data is handled with linear interpolation (within the tabulated data range) and nearest-neighbor extrapolation (outside of the range).

#### **Dependencies**

This parameter is active when the **Opening area parameterization** block parameter is set to Tabulated data - Area vs. pressure.

**Laminar transition specification — Parameter in terms of which to define the boundary between laminar and turbulent regimes**

Pressure ratio (default) | Reynolds number

Parameter in terms of which to specify the boundary between the laminar and turbulent flow regimes. The pressure ratio of the default parameterization is defined as the gauge pressure at the outlet divided by the same at the inlet.

### **Laminar flow pressure ratio — Pressure ratio at which the flow transitions between laminar and turbulent regimes**

0.999 (default) | positive unitless scalar

Pressure ratio at which the flow is assumed to transition between laminar and turbulent regimes. The pressure ratio is defined as the gauge pressure at the outlet divided by the same at the inlet. The transition is assumed to be smooth and centered on this value.

#### **Dependencies**

This parameter is active when the **Laminar transition specification** block parameter is set to Pressure ratio.

### **Critical Reynolds number — Reynolds number at the boundary between laminar and turbulent flow regimes**

12 (default) | positive unitless scalar

Reynolds number at which the flow is assumed to transition between laminar and turbulent regimes.

#### **Dependencies**

This parameter is active when the Laminar transition specification block parameter is set to Reynolds number.

#### **Opening dynamics — Choice of whether to capture the opening dynamics of the valve**

Do not include valve opening dynamics (default) | Include valve opening dynamics

Choice of whether to capture the opening dynamics of the valve. Selecting Include valve opening dynamics causes the valve to open gradually, so as to approach its new steady-state area over a small time span. The characteristic time for such transitions is given in the **Opening time constant** block parameter.

Setting this parameter to the alternative Do not include valve opening dynamics is equivalent to specifying a value of 0 for the opening time constant. The opening area is in this case assumed to reach its new steady-state value instantaneously.

Include opening dynamics to more accurately capture the behavior of a real valve. For best real-time simulation performance, use with a local solver or disable valve opening dynamics altogether.

#### **Opening time constant — Characteristic time scale of the valve opening transitions**

0.1 s (default) | positive scalar in units of time

Measure of the time taken by the valve to transition from its current opening area to a new steady-state value. The block uses this parameter to calculate the rate at which a valve is opening and from it the instantaneous opening area at the next time step.

#### **Dependencies**

This parameter is active when the **Opening dynamics** block parameter is set to Include valve opening dynamics.

#### **Initial reducing valve area — Opening area of the reducing valve at the start of simulation**

1e-9 m^2 (default) | positive scalar in units of area

Area normal to the direction of flow within the pressure-reducing valve at the start of simulation. The block uses this parameter to calculate the initial rate at which the

pressure-reducing valve is opening and from it the instantaneous opening area at the next time step.

#### **Dependencies**

This parameter is active when the **Opening dynamics** block parameter is set to Include valve opening dynamics.

### **Initial relief valve area — Opening area of the relief valve at the start of simulation**

1e-9 m^2 (default) | positive scalar in units of area

Area normal to the direction of flow within the pressure-relief valve at the start of simulation. The block uses this parameter to calculate the initial rate at which the pressure-relief valve is opening and from it the instantaneous opening area at the next time step.

#### **Dependencies**

This parameter is active when the **Opening dynamics** block parameter is set to Include valve opening dynamics.

# **See Also**

[Pressure Compensator](#page-781-0) | [Pressure Reducing Valve](#page-805-0) | [Pressure Relief Valve](#page-820-0)

#### **Introduced in R2016a**

# <span id="page-805-0"></span>**Pressure Reducing Valve**

Valve used to reduce pressure to a specified value **Library:** Hydraulics (Isothermal) / Valves / Pressure Control Valves

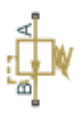

# **Description**

The Pressure Reducing Valve block models the flow through a valve that constricts so as to maintain a preset gauge pressure at its outlet (port **B**). The normally open valve contracts when the outlet pressure, measured against atmospheric pressure, exceeds the valve pressure setting. The drop in opening area is a function of the outlet pressure proportional to it in a linear parameterization (the block default) or a general function of it in a tabulated parameterization. The valve serves its purpose until it hits the limit of its pressure regulation range—a point at which the valve is fully closed and the outlet pressure can again rise unabated.

# **Valve Opening**

The figures show the opening characteristics of the valve. In the default valve parameterization, the opening area (*S*) drops linearly with the outlet pressure  $(p_B)$  with its value ranging from a maximum in the fully open position  $(S_{\text{Max}})$  to a minimum in the fully closed position  $(S_{\text{Leak}})$ . The drop occurs over a pressure range stretching from the valve pressure setting ( $p_{\text{Set}}$ ) to a maximum equal to the sum of the valve regulation range ( $p_{\text{Reg}}$ ) and the valve pressure setting.

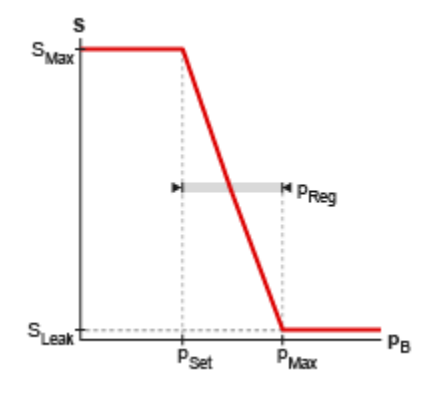

## **Opening area in the Linear area-opening relationship parameterization**

In the optional tabulated parameterization, the opening area is a general function of the outlet pressure, with its value dropping from a maximum ( $S_{\text{Max}}$  to a minimum ( $S_{\text{Min}}$ ) contained in the tabulated data. The maximum opening occurs at the minimum pressure  $(p_{\text{Min}})$  contained in the data and the minimum opening at the maximum pressure  $(p_{\text{Max}})$ . Calculations are based on linear interpolation (between the tabulated bounds) and nearest-neighbor extrapolation (outside of those bounds).

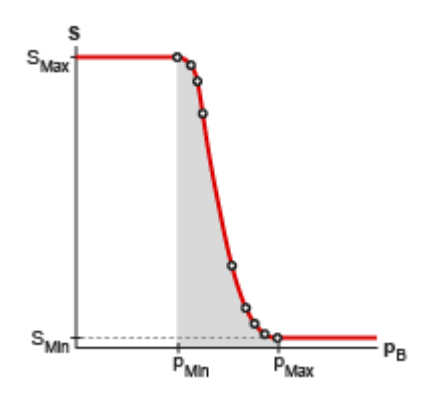

**Opening area in the Tabulated data - Area vs. pressure parameterization**

# **Composite Diagram**

This block is a composite component with a Pressure Compensator block connected as follows: its sensor port **X** connected to its outlet (port **B**) and its sensor port **Y** connected to a hydraulic reference. The hydraulic reference is by definition at atmospheric pressure as defined for the entire hydraulic network. For detailed block calculations see the Pressure Compensator block (noting that quantities at port **X** are defined at port **B** and those at port **Y** are defined at reference conditions).

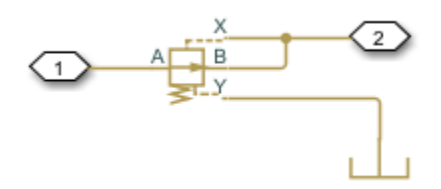

**Composite model of the pressure relief valvet**

# **Ports**

# **Conserving**

**A — Valve inlet** hydraulic (isothermal liquid)

Opening through which the flow can enter the valve.

## **B — Valve outlet**

hydraulic (isothermal liquid)

Opening through which the flow can exit the valve.

# **Parameters**

#### **Opening area parameterization — Method by which to calculate the opening area of the valve**

Linear area-opening relationship (default) | Tabulated data - Area vs. pressure

Method by which to calculate the opening area of the valve. The default setting prescribes a linear relationship between the opening area of the valve and the pressure drop between its sensor ports. The alternative setting allows for a general, nonlinear relationship to be specified in tabulated form.

**Maximum passage area — Opening area of the valve in the fully open position** 1e-4 m^2 (default) | positive scalar in units of area

Opening area of the valve in the fully open position. The valve is fully open if the pressure at port **B** relative to a hydraulic reference at atmospheric pressure is less than the value specified in the **Valve pressure setting** block parameter.

#### **Dependencies**

This parameter is active when the **Opening area parameterization** block parameter is set to Linear area-pressure relationship.

### **Valve pressure setting — Pressure drop to maintain at port B relative to a hydraulic reference**

30e5 Pa (default) | positive scalar in units of pressure

Gauge pressure that the valve is to maintain at port **B**. The valve closes in proportion to the gauge pressure if it should exceed the value specified here. If the pressure drop is less than this value, the opening area is that specified in the **Maximum passage area** block parameter.

#### **Dependencies**

This parameter is active when the **Opening area parameterization** block parameter is set to Linear area-pressure relationship.

### **Valve regulation range — Pressure interval over which the valve is designed to operate**

1.5e5 Pa (default) | positive scalar in units of pressure

Pressure interval over which the valve is designed to operate. This interval stretches from the largest pressure at which the valve is fully open to the lowest pressure at which the valve is fully closed. Only within this range is the valve capable of maintaining the specified pressure setting.

#### **Dependencies**

This parameter is active when the **Opening area parameterization** block parameter is set to Linear area-pressure relationship.

### **Discharge coefficient — Empirical factor defined as the ratio of actual to ideal mass flow rates**

0.7 (default) | positive unitless scalar

Ratio of the actual flow rate through the valve to the theoretical value that it would have in an ideal valve. This semi-empirical parameter measures the flow allowed through the valve: the greater its value, the greater the flow rate. Refer to the valve data sheet, if available, for this parameter.

#### **Leakage area — Opening area of the valve in the maximally closed position** 1e-10 m^2 (default) | positive scalar in units of area

Opening area of the valve in the fully closed position, when only internal leakage between its ports remains. This parameter serves primarily to ensure that closure of the valve does not cause portions of the thermal liquid network to become isolated. The exact value specified here is less important than its being a small number greater than zero.

#### **Dependencies**

This parameter is active when the **Opening area parameterization** block parameter is set to Linear area-pressure relationship.

### **Pressure differential vector — Vector of pressure drops at which to tabulate the valve opening areas**

[30.15E5 : 15E3 : 31.35E5] Pa (default) | vector of positive numbers in units of pressure

Vector of gauge pressures at port **B** at which to specify the opening area of the valve. The vector elements must increase monotonically from left to right. This order is important when specifying the **Opening area vector** block parameter.

The block uses this data to construct a lookup table by which to determine from the gauge pressure at port **B** the valve opening area. Data is handled with linear interpolation

(within the tabulated data range) and nearest-neighbor extrapolation (outside of the range).

#### **Dependencies**

This parameter is active when the **Opening area parameterization** block parameter is set to Tabulated data - Area vs. pressure.

#### **Opening area vector — Vector of opening areas at the specified pressure** differential breakpoints

[9E-5 : -1 : 1E-5] m^2 (default) | vector of positive numbers in units of area

Vector of opening areas corresponding to the breakpoints defined in the **Pressure differential vector** block parameter. The vector elements must decrease monotonically from left to right (with increasing pressure). For best results, avoid regions of flattened slope.

The block uses this data to construct a lookup table by which to determine from the gauge pressure at port **B** the valve opening area. Data is handled with linear interpolation (within the tabulated data range) and nearest-neighbor extrapolation (outside of the range).

#### **Dependencies**

This parameter is active when the **Opening area parameterization** block parameter is set to Tabulated data - Area vs. pressure.

**Laminar transition specification — Parameter in terms of which to define the boundary between laminar and turbulent regimes**

Pressure ratio (default) | Reynolds number

Parameter in terms of which to specify the boundary between the laminar and turbulent flow regimes. The pressure ratio of the default parameterization is defined as the gauge pressure at the outlet divided by the same at the inlet.

## **Laminar flow pressure ratio — Pressure ratio at which the flow transitions between laminar and turbulent regimes**

0.999 (default) | positive unitless scalar

Pressure ratio at which the flow is assumed to transition between laminar and turbulent regimes. The pressure ratio is defined as the gauge pressure at the outlet divided by the same at the inlet. The transition is assumed to be smooth and centered on this value.

#### **Dependencies**

This parameter is active when the Laminar transition specification block parameter is set to Reynolds number.

### **Critical Reynolds number — Reynolds number at the boundary between laminar and turbulent flow regimes**

12 (default) | positive unitless scalar

Reynolds number at which the flow is assumed to transition between laminar and turbulent regimes.

#### **Dependencies**

This parameter is active when the **Laminar transition specification** block parameter is set to Reynolds number.

#### **Opening dynamics — Choice of whether to capture the opening dynamics of the valve**

Do not include valve opening dynamics (default) | Include valve opening dynamics

Choice of whether to capture the opening dynamics of the valve. Selecting Include valve opening dynamics causes the valve to open gradually, so as to approach its new steady-state area over a small time span. The characteristic time for such transitions is given in the **Opening time constant** block parameter.

Setting this parameter to the alternative Do not include valve opening dynamics is equivalent to specifying a value of 0 for the opening time constant. The opening area is in this case assumed to reach its new steady-state value instantaneously.

Include opening dynamics to more accurately capture the behavior of a real valve. For best real-time simulation performance, use with a local solver or disable valve opening dynamics altogether.

#### **Opening time constant — Characteristic time scale of the valve opening transitions**

0.1 s (default) | positive scalar in units of time

Measure of the time taken by the valve to transition from its current opening area to a new steady-state value. The block uses this parameter to calculate the rate at which a valve is opening and from it the instantaneous opening area at the next time step.

#### **Dependencies**

This parameter is active when the **Opening dynamics** block parameter is set to Include valve opening dynamics.

#### **Initial area — Opening area at the start of simulation**

1e-12 m^2 (default) | positive scalar in units of area

Area normal to the direction of flow within the valve at the start of simulation. The block uses this parameter to calculate the initial rate at which the valve is opening and from it the instantaneous opening area at the next time step.

#### **Dependencies**

This parameter is active when the **Opening dynamics** block parameter is set to Include valve opening dynamics.

# **See Also**

[Pressure Compensator](#page-781-0) | [Pressure Reducing 3-Way Valve](#page-792-0) | [Pressure Relief Valve](#page-820-0)

**Introduced in R2016a**

# **Pressure Reducing Valve (TL)**

Pressure control valve for maintaining reduced pressure in fluid network portion

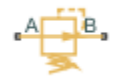

# **Library**

Thermal Liquid/Valves & Orifices/Pressure Control Valves

# **Description**

The Pressure Reducing Valve (TL) block represents a valve for maintaining a reduced pressure in portion of a fluid network. The valve stays fully open when the pressure at port B is lower than the valve set pressure. At the set pressure, the valve control member moves to reduce the flow rate through the valve. The valve opening area continues to decrease with increasing pressure until only leakage flow remains.

A smoothing function allows the valve opening area to change smoothly between the fully closed and fully open positions. The smoothing function does this by removing the abrupt opening area changes at the zero and maximum ball positions. The figure shows the effect of smoothing on the valve opening area curve.

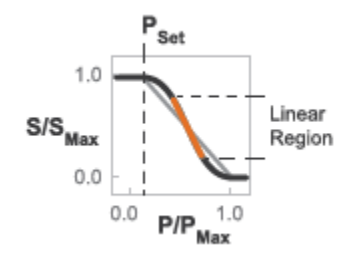

**Opening-Area Curve Smoothing**

# **Mass Balance**

The mass conservation equation in the valve is

$$
\dot{m}_A + \dot{m}_B = 0,
$$

where:

•

•

 $\dot{m}_A$  is the mass flow rate into the valve through port A.

 $\dot{m}_B$  is the mass flow rate into the valve through port B.

# **Momentum Balance**

The momentum conservation equation in the valve is

$$
\label{eq:3.1} p_A-p_B=\frac{\dot{m}\sqrt{\dot{m}^2+\dot{m}_{cr}^2}}{2\rho_{Avg}C_d^2S^2}\Bigg[1-\Bigg(\frac{S_R}{S}\Bigg)^{\!2}\Bigg]P R_{Loss}\,,
$$

where:

•

- $p_A$  and  $p_B$  are the pressures at port A and port B.
- $\dot{m}$  is the mass flow rate.
	- $\dot{m}_{cr}$  is the critical mass flow rate.
- $\rho_{Avg}$  is the average liquid density.
- $C_d$  is the discharge coefficient.
- $S_R$  is the valve opening area.
- *S* is the valve inlet area.
- *PR*<sub>Loss</sub> is the pressure ratio:

$$
PR_{Loss} = \frac{\sqrt{1 - \left(S_R\left/S\right)^2 \left(1-C_d^2\right)} - C_d\left(S_R\left/S\right)\right)}{\sqrt{1 - \left(S_R\left/S\right)^2 \left(1-C_d^2\right)} + C_d\left(S_R\left/S\right)\right)}.
$$

The valve opening area is computed as

$$
S_R = \begin{cases} S_{Max} , & p_{control} \leq p_{set} \\ S_{Max} \left(1 - \lambda_L\right) + S_{Linear} \lambda_L, & p_{control} < p_{Min} + \Delta p_{smooth} \\ S_{Linear} , & p_{control} \leq p_{Max} - \Delta p_{smooth} \\ S_{Linear} \left(1 - \lambda_R\right) + S_{Leak} \lambda_R, & p_{control} < p_{Max} \\ S_{Leak} , & p_{control} \geq p_{Max} \end{cases}
$$

where:

- $S_{\text{Leak}}$  is the valve leakage area.
- *S*<sub>Linear</sub> is the linear valve opening area:

$$
S_{Linear} = \left(\frac{S_{Leak} - S_{Max}}{p_{Max} - p_{set}}\right)\left(p_{control} - p_{set}\right) + S_{Max}
$$

- $S_{\text{Max}}$  is the maximum valve opening area.
- $\bullet$  *p*<sub>control</sub> is the valve control pressure:

 $p_{control} = p_B$ 

•  $p_{\text{set}}$  is the valve set pressure:

 $p_{set} = p_{set, gauge} + p_{Atm}$ 

- $p_{Min}$  is the minimum pressure.
- $p_{\text{Max}}$  is the maximum pressure:

 $p_{max} = p_{set, gauge} + p_{range} + p_{Atm}$ 

- *Δp* is the portion of the pressure range to smooth.
- $\lambda_L$  and  $\lambda_R$  are the cubic polynomial smoothing functions

$$
\lambda_L^{} = 3 \overline{p}_L^2 - 2 \overline{p}_L^3
$$

and

$$
\lambda_R^{} = 3 \overline{p}_R^2 - 2 \overline{p}_R^3
$$

where:

$$
\overline{p}_L = \frac{p_{control}-p_{set}}{\left(p_{set}+\Delta p_{smooth}\right)-p_{set}}
$$

and

$$
\overline{p}_R = \frac{p_B - (p_{max} - \Delta p_{smooth})}{p_{max} - (p_{max} - \Delta p_{smooth})}
$$

The critical mass flow rate is

$$
\dot{m}_{cr} = \text{Re}_{cr} \; \mu_{Avg} \sqrt{\frac{\pi}{4} \, S_R}.
$$

# **Energy Balance**

The energy conservation equation in the valve is

$$
\phi_A + \phi_B = 0,
$$

where:

- $\phi_A$  is the energy flow rate into the valve through port A.
- $\phi_B$  is the energy flow rate into the valve through port B.

# **Parameters**

## **Parameters Tab**

#### **Valve set pressure (gauge)**

Minimum gauge pressure at port B required to actuate the valve. A pressure rise above the set pressure causes the valve to gradually close until only leakage flow remains. The default value is 0.1 MPa.

#### **Pressure regulation range**

Difference between the maximum and set pressures at port B. The valve begins to close at the set pressure. It is fully closed at the maximum pressure. The default value is 0.01 MPa.

#### **Maximum opening area**

Flow cross-sectional area in the fully open state. This state corresponds to pressures lower than the set pressure. The default value is 1e-4 MPa.

#### **Leakage area**

Aggregate area of all fluid leaks in the valve. The leakage area helps to prevent numerical issues due to isolated fluid network sections. For numerical robustness, set this parameter to a nonzero value. The default value is 1e-12.

#### **Smoothing factor**

Fraction of the opening-area curve, expressed as a fraction from 0 to 1, to smooth. The block replaces the discontinuities in the opening area curve with smooth transitions that span the specified fraction of the curve. The default value is 0.01.

A smoothing factor of 0 corresponds to a linear function that is discontinuous at the set and maximum-area pressures. A smoothing factor of 1 corresponds to a nonlinear function that changes continuously throughout the entire function domain.

A smoothing factor between 0 and 1 corresponds to a continuous piece-wise function with smooth nonlinear transitions at the set and maximum-area pressures and linear segments elsewhere.

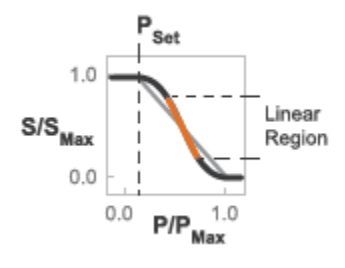

## **Opening-Area Curve Smoothing**

### **Cross-sectional area at ports A and B**

Flow area at the valve inlets. The inlets are assumed equal in size. The default value is  $0.01 \text{ m}^2$ .

## **Characteristic longitudinal length**

Approximate length of the valve. This parameter provides a measure of the longitudinal scale of the valve. The default value is  $0.1 \text{ m}^2$ .

## **Discharge coefficient**

Semi-empirical parameter commonly used as a measure of valve performance. The discharge coefficient is defined as the ratio of the actual mass flow rate through the valve to its theoretical value.

The block uses this parameter to account for the effects of valve geometry on mass flow rates. Textbooks and valve data sheets are common sources of discharge coefficient values. By definition, all values must be greater than 0 and smaller than 1. The default value is  $0.7$ .

## **Critical Reynolds number**

Reynolds number corresponding to the transition between laminar and turbulent flow regimes. The flow through the valve is assumed laminar below this value and turbulent above it. The appropriate values to use depend on the specific valve geometry. The default value is 12.

# **Variables Tab**

## **Mass flow rate into port A**

Mass flow rate into the component through port **A** at the start of simulation. The default value is 1 kg/s.

# **Ports**

- A Thermal liquid conserving port representing valve inlet A
- B Thermal liquid conserving port representing valve inlet B

# **See Also**

[Pressure Relief Valve \(TL\)](#page-830-0)

## **Introduced in R2016a**

# <span id="page-820-0"></span>**Pressure Relief Valve**

Valve used to vent pressure in excess of a preset value from a hydraulic line **Library:** Hydraulics (Isothermal) / Valves / Pressure Control Valves

# **Description**

The Pressure Relief Valve block models the flow through a valve that opens to vent so as to maintain a preset pressure drop between inlet (port **A**) and outlet (port **B**). The normally closed valve cracks open when the pressure drop from **A** to **B** exceeds the valve pressure setting. The valve opening area is computed as a function of the excess in the pressure drop, either a simple linear expression or a (generally nonlinear) tabulated function. The valve serves its purpose until its opening area reaches a maximum—a point at the limit of the valve regulation range, beyond which the pressure drop is again free to rise, unabated.

# **Valve Opening**

The opening area calculation depends on the valve parameterization selected for the block: either Linear area-opening relationship or Tabulated data - Area vs. pressure.

If the **Valve parameterization** block parameter is in the default setting of Linear area-opening relationship, the opening area is computed as:

$$
S(\Delta p_{\text{AB}}\,) = S_{\text{Leak}}\, + k\left(\Delta p_{\text{AB}} - \Delta p_{\text{Set}}\right),
$$

where:

- $\bullet$  *S*<sub>Max</sub> is the value specified in the **Maximum passage area** block parameter.
- *Δp*<sub>Set</sub> is the value specified in the **Valve pressure setting** block parameter.

•  $\Delta p_{AB}$  is the pressure drop from port **A** to port **B**:

$$
\Delta p_{AB} = p_A - p_B,
$$

where *p* is the gauge pressure at the port indicated by the subscript (**A** or **B**). • *k* is the linear constant of proportionality:

$$
k = \frac{S_{\text{Max}} - S_{\text{Leak}}}{\Delta p_{\text{Reg}}},
$$

where in turn:

- *S*Leak is the value specified in the **Leakage area** block parameter.
- $\Delta p_{\text{Reg}}$  is that specified in the **Valve regulation range** block parameter.

At and below the valve pressure setting, the opening area is that due to internal leakage alone:

$$
S(\Delta p_{\text{AB}} \leq \Delta p_{\text{Set}}) = S_{\text{Leak}} \,,
$$

At and above a maximum pressure, the opening area is that of a fully open valve:

 $S(\Delta p_{AB} \ge \Delta p_{\text{Max}}) = S_{\text{Max}}$ ,

where the maximum pressure drop  $\Delta p_{\text{Max}}$  is the sum:

 $\Delta p_{\text{Max}} = \Delta p_{\text{Set}} + \Delta p_{\text{Reg}}.$ 

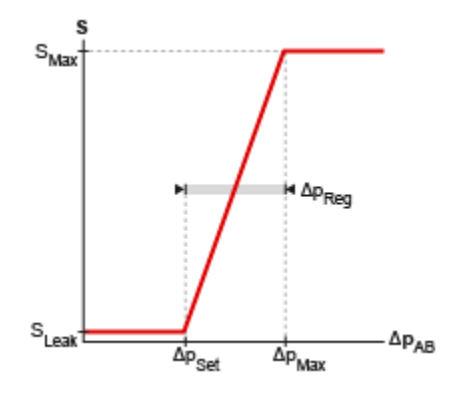

#### **Opening area in the Linear area-opening relationship parameterization**

If the **Valve parameterization** block parameter is set to Tabulated data - Area vs. pressure, the opening area is computed as:

$$
S=S(\Delta p_{AB}),
$$

where  $S_{XY}$  is a tabulated function constructed from the **Pressure drop vector** and **Opening area vector** block parameters. The function is based on linear interpolation (for points within the data range) and nearest-neighbor extrapolation (for points outside the data range). The leakage and maximum opening areas are the minimum and maximum values of the **Valve opening area vector** block parameter.

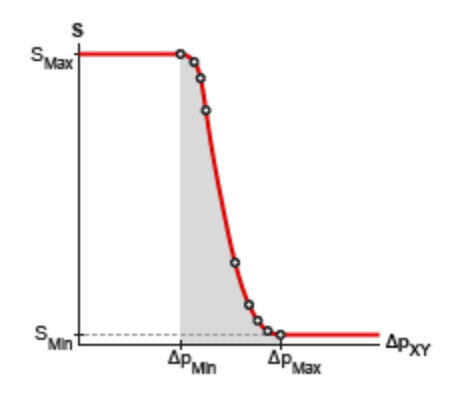

**Opening area in the Tabulated data - Area vs. pressure parameterization**

By default, the valve opening dynamics are ignored. The valve is assumed to respond instantaneously to changes in the pressure drop, without time lag between the onset of a pressure disturbance and the increased valve opening that the disturbance produces. If such time lags are of consequence in a model, you can capture them by setting the **Opening dynamics** block parameter to Include valve opening dynamics. The valves then open each at a rate given by the expression:

$$
\dot{S} = \frac{S(\Delta p_{\rm SS}) - S(\Delta p_{\rm In})}{\tau},
$$

where *τ* is a measure of the time needed for the instantaneous opening area (subscript In) to reach a new steady-state value (subscript SS).

The primary purpose of the leakage area of a closed valve is to ensure that at no time does a portion of the hydraulic network become isolated from the remainder of the model. Such isolated portions reduce the numerical robustness of the model and can slow down simulation or cause it to fail. Leakage is generally present in minuscule amounts in real valves but in a model its exact value is less important than its being a small number greater than zero. The leakage area is obtained from the block parameter of the same name.

# **Valve Flow Rate**

The causes of the pressure losses incurred in the passages of the valve are ignored in the block. Whatever their natures—sudden area changes, flow passage contortions—only their cumulative effect is considered during simulation. This effect is captured in the block by the discharge coefficient, a measure of the flow rate through the valve relative to the theoretical value that it would have in an ideal valve. The flow rate through the valve is defined as:

$$
q = C_{\rm D} S \sqrt{\frac{2}{\rho}} \frac{\Delta p_{\rm AB}}{\left[ \left( \Delta p_{\rm AB} \right)^2 + p_{\rm Crit}^2 \right]^{1/4}},
$$

where:

• *q* is the volumetric flow rate through the valve.

- $\cdot$   $C_{\text{D}}$  is the value of the **Discharge coefficient** block parameter.
- *S* is the opening area of the valve.
- $\Delta p_{AB}$  is the pressure drop from port **A** to port **B**.
- $\bullet$  *p*<sub>Crit</sub> is the pressure differential at which the flow shifts between the laminar and turbulent flow regimes.

The calculation of the critical pressure depends on the setting of the **Laminar transition specification** block parameter. If this parameter is in the default setting of By pressure ratio:

$$
p_{\mathrm{Crit}} = \left(\,p_{\mathrm{Atm}}\, + p_{\mathrm{Avg}}\,\right)\left(1-\beta_{\mathrm{Crit}}\,\right),
$$

where:

- $p_{\text{Atm}}$  is the atmospheric pressure (as defined for the corresponding hydraulic network).
- $p_{\text{Avg}}$  is the average of the gauge pressures at ports **A** and **B**.
- $\beta_{\text{Crit}}$  is the value of the **Laminar flow pressure ratio** block parameter.

If the **Laminar transition specification** block parameter is instead set to By Reynolds number:

$$
p_{\mathrm{Crit}} = \frac{\rho}{2} \Bigg( \frac{\mathrm{Re_{Crit}} \nu}{C_{\mathrm{D}} D_{\mathrm{H}}} \Bigg)^{\!2} \,,
$$

where:

- *Re<sub>Crit</sub>* is the value of the **Critical Reynolds number** block parameter.
- *ν* is the kinematic viscosity specified for the hydraulic network.
- $D_H$  is the instantaneous hydraulic diameter:

$$
D_{\rm H} = \sqrt{\frac{4S}{\pi}}.
$$

# **Ports**

# **Conserving**

**A — Valve inlet** hydraulic (isothermal liquid)

Opening through which the flow can enter the valve.

## **B — Valve outlet**

hydraulic (isothermal liquid)

Opening through which the flow can exit the valve.

# **Parameters**

### **Opening area parameterization — Method of calculating the opening area of the valve**

Linear area-opening relationship (default) | Tabulated data - Area vs. pressure

Method by which to calculate the opening area of the valve. The default setting prescribes a linear relationship between the opening area of the valve and the pressure drop between its sensor ports. The alternative setting allows for a general, nonlinear relationship to be specified in tabulated form.

**Maximum passage area — Opening area of the valve in the fully open position** 1e-4 m^2 (default) | positive scalar in units of area

Opening area of the valve in the fully open position. The valve is fully open if the pressure drop from port **A** to port **B** is in excess of that given by the sum of the **Valve pressure setting** and **Valve regulation range** block parameters.

#### **Dependencies**

This parameter is active when the **Opening area parameterization** block parameter is set to Linear area-pressure relationship.

**Valve pressure setting — Pressure drop to maintain from port A to port B** 30e5 Pa (default) | positive scalar in units of pressure

Pressure drop from port **A** to port **B** that the valve is to maintain. The valve begins to open when the pressure drop exceeds the value specified here. If the pressure drop is less than this value, the valve is maximally closed and the opening area is that given in the **Leakage area** block parameter.

#### **Dependencies**

This parameter is active when the **Opening area parameterization** block parameter is set to Linear area-pressure relationship.

#### **Valve regulation range — Pressure drop interval over which the valve is to designed to operate**

1.5e5 Pa (default) | positive scalar in units of pressure

Pressure drop interval over which the valve is designed to operate. This interval stretches from the largest pressure drop at which the valve is maximally closed to the lowest pressure drop at which the valve is fully open. Only within this range is the valve capable of maintaining the specified pressure setting.

#### **Dependencies**

This parameter is active when the **Opening area parameterization** block parameter is set to Linear area-pressure relationship.

### **Flow Discharge coefficient — Empirical factor defined as the ratio of actual to ideal mass flow rates**

0.7 (default) | positive unitless scalar

Ratio of the actual flow rate through the valve to the theoretical value that it would have in an ideal valve. This semi-empirical parameter measures the flow allowed through the valve: the greater its value, the greater the flow rate. Refer to the valve data sheet, if available, for this parameter.

**Leakage area — Opening area of the valve in the maximally closed position** 1e-10 m^2 (default) | positive scalar in units of area

Opening area of the valve in the fully closed position, when only internal leakage between its ports remains. This parameter serves primarily to ensure that closure of the valve does not cause portions of the thermal liquid network to become isolated. The exact value specified here is less important than its being a small number greater than zero.

#### **Dependencies**

This parameter is active when the **Opening area parameterization** block parameter is set to Linear area-pressure relationship.

### **Pressure differential vector — Vector of pressure drops at which to tabulate the valve opening areas**

[30.15E5 : 15E3 : 31.35E5] Pa (default) | vector of positive numbers in units of pressure

Vector of pressure drops from port **A** to port **B** at which to specify the opening area of the valve. The vector elements must increase monotonically from left to right. This order is important when specifying the **Opening area vector** block parameter.

The block uses this data to construct a lookup table by which to determine from the gauge pressure at port **B** the valve opening area. Data is handled with linear interpolation (within the tabulated data range) and nearest-neighbor extrapolation (outside of the range).

#### **Dependencies**

This parameter is active when the **Opening area parameterization** block parameter is set to Tabulated data - Area vs. pressure.

#### **Opening area vector — Vector of opening areas at the specified pressure** differential breakpoints

[9E-5 : -1 : 1E-5] m^2 (default) | vector of positive numbers in units of area

Vector of opening areas corresponding to the breakpoints defined in the **Pressure differential vector** block parameter. The vector elements must increase monotonically from left to right (the direction of increasing pressure). For best results, avoid regions of flattened slope.

The block uses this data to construct a lookup table by which to determine from the pressure differential the valve opening area. Data is handled with linear interpolation (within the tabulated data range) and nearest-neighbor extrapolation (outside of the range).

#### **Dependencies**

This parameter is active when the **Opening area parameterization** block parameter is set to Tabulated data - Area vs. pressure.
#### **Laminar transition specification — Parameter in terms of which to define the boundary between laminar and turbulent regimes**

Pressure ratio (default) | Reynolds number

Parameter in terms of which to specify the boundary between the laminar and turbulent flow regimes. The pressure ratio of the default parameterization is defined as the gauge pressure at the outlet divided by the same at the inlet.

#### **Laminar flow pressure ratio — Pressure ratio at which the flow transitions between laminar and turbulent regimes**

0.999 (default) | positive unitless scalar

Pressure ratio at which the flow is assumed to transition between laminar and turbulent regimes. The pressure ratio is defined as the gauge pressure at the outlet divided by the same at the inlet. The transition is assumed to be smooth and centered on this value.

#### **Dependencies**

This parameter is active when the **Laminar transition specification** block parameter is set to Reynolds number.

#### **Critical Reynolds number — Reynolds number at the boundary between laminar and turbulent flow regimes**

12 (default) | positive unitless scalar

Reynolds number at which the flow is assumed to transition between laminar and turbulent regimes.

#### **Dependencies**

This parameter is active when the **Laminar transition specification** block parameter is set to Reynolds number.

#### **Opening dynamics — Choice of whether to capture the opening dynamics of the valve**

Do not include valve opening dynamics (default) | Include valve opening dynamics

Choice of whether to capture the opening dynamics of the valve. Selecting Include valve opening dynamics causes the valve to open gradually, so as to approach its new steady-state area over a small time span. The characteristic time for such transitions is given in the **Opening time constant** block parameter.

Setting this parameter to the alternative Do not include valve opening dynamics is equivalent to specifying a value of 0 for the opening time constant. The opening area is in this case assumed to reach its new steady-state value instantaneously.

Include opening dynamics to more accurately capture the behavior of a real valve. For best real-time simulation performance, use with a local solver or disable valve opening dynamics altogether.

#### **Opening time constant — Characteristic time scale of the valve opening transitions**

0.1 s (default) | positive scalar in units of time

Measure of the time taken by the valve to transition from its current opening area to a new steady-state value. The block uses this parameter to calculate the rate at which a valve is opening and from it the instantaneous opening area at the next time step.

#### **Dependencies**

This parameter is active when the **Opening dynamics** block parameter is set to Include valve opening dynamics.

#### **Initial area — Opening area at the start of simulation**

1e-12 m^2 (default) | positive scalar in units of area

Area normal to the direction of flow within the valve at the start of simulation. The block uses this parameter to calculate the initial rate at which the valve is opening and from it the instantaneous opening area at the next time step.

#### **Dependencies**

This parameter is active when the **Opening dynamics** block parameter is set to Include valve opening dynamics.

### **See Also**

[Pressure Compensator](#page-781-0) | [Pressure Reducing 3-Way Valve](#page-792-0) | [Pressure Reducing Valve](#page-805-0)

#### **Introduced in R2016a**

# **Pressure Relief Valve (TL)**

Pressure control valve for maintaining preset pressure in fluid network

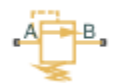

# **Library**

Thermal Liquid/Valves & Orifices/Pressure Control Valves

# **Description**

The Pressure Relief Valve (TL) block represents a valve for maintaining a preset pressure in a fluid network. The valve remains closed until the pressure at port A reaches the valve set pressure. A pressure rise above the set pressure causes the valve to gradually open, allowing the fluid network to relieve excess pressure.

A smoothing function allows the valve opening area to change smoothly between the fully closed and fully open positions. The smoothing function does this by removing the abrupt opening area changes at the zero and maximum ball positions. The figure shows the effect of smoothing on the valve opening area curve.

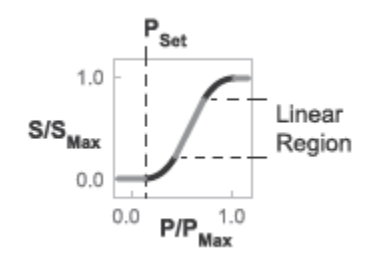

**Opening-Area Curve Smoothing**

### **Mass Balance**

The mass conservation equation in the valve is

$$
\dot{m}_A + \dot{m}_B = 0,
$$

where:

•

•

 $\dot{m}_A$  is the mass flow rate into the valve through port A.

 $\dot{m}_B$  is the mass flow rate into the valve through port B.

### **Momentum Balance**

The momentum conservation equation in the valve is

$$
\label{eq:3.1} p_A-p_B=\frac{\dot{m}\sqrt{\dot{m}^2+\dot{m}_{cr}^2}}{2\rho_{Avg}C_d^2S^2}\Bigg[1-\Bigg(\frac{S_R}{S}\Bigg)^{\!2}\Bigg] \!PR_{Loss}\,,
$$

where:

•

- $p_A$  and  $p_B$  are the pressures at port A and port B.
- $\dot{m}$  is the mass flow rate.
	- $\dot{m}_{cr}$  is the critical mass flow rate.
- $\rho_{Avg}$  is the average liquid density.
- $C_d$  is the discharge coefficient.
- $S_R$  is the valve opening area.
- *S* is the valve inlet area.
- *PR*<sub>Loss</sub> is the pressure ratio:

$$
PR_{Loss} = \frac{\sqrt{1 - \left(S_R\left/S\right)^2 \left(1-C_d^2\right)} - C_d \left(S_R\left/S\right)\right)}{\sqrt{1 - \left(S_R\left/S\right)^2 \left(1-C_d^2\right)} + C_d \left(S_R\left/S\right)\right)}.
$$

The valve opening area is computed as

$$
S_R = \begin{cases} S_{Leak}, & p_{control} \leq p_{set} \\ S_{Leak} \left(1 - \lambda_L\right) + S_{Linear} \lambda_L, & p_{control} < p_{Min} + \Delta p_{smooth} \\ S_{Linear}, & p_{control} \leq p_{Max} - \Delta p_{smooth} \\ S_{Linear} \left(1 - \lambda_R\right) + S_{Max} \lambda_R, & p_{control} < p_{Max} \\ S_{Max}, & p_{control} \geq p_{Max} \end{cases}
$$

where:

- $\bullet$  *S*<sub>Leak</sub> is the valve leakage area.
- *S*<sub>Linear</sub> is the linear valve opening area:

$$
S_{Linear} = \left(\frac{S_{Max} - S_{Leak}}{p_{Max} - p_{set}}\right)\left(p_{control} - p_{set}\right) + S_{Leak}
$$

- $S_{\text{Max}}$  is the maximum valve opening area.
- $\bullet$  *p*<sub>control</sub> is the valve control pressure:

$$
p_{control} = \begin{cases} p_A, & \text{Pressure at port A} \\ p_A - p_B, & \text{Pressure differential} \end{cases}
$$

 $\bullet$  *p*<sub>set</sub> is the valve set pressure:

$$
p_{set} = \begin{cases} p_{set, gauge} + p_{Atm}, & \text{Pressure at port A} \\ p_{set, diff}, & \text{Pressure differential} \end{cases}
$$

- $p_{Min}$  is the minimum pressure.
- $p_{\text{Max}}$  is the maximum pressure:

$$
p_{max} = \begin{cases} p_{set, gauge} + p_{range} + p_{Atm}, & \text{Pressure at port A} \\ p_{set, diff} + p_{range}, & \text{Pressure differential} \end{cases}
$$

- *Δp* is the portion of the pressure range to smooth.
- $\lambda_L$  and  $\lambda_R$  are the cubic polynomial smoothing functions

$$
\lambda_L^{} = 3 \overline{p}_L^2 - 2 \overline{p}_L^3
$$

and

$$
\lambda_R=3\overline{p}_R^2-2\overline{p}_R^3
$$

where:

$$
\overline{p}_L = \frac{p_{control}-p_{set}}{\left(p_{set} + \Delta p_{smooth}\right) - p_{set}}
$$

and

$$
\overline{p}_R = \frac{p_{control} - (p_{max} - \Delta p_{smooth})}{p_{max} - (p_{max} - \Delta p_{smooth})}
$$

The critical mass flow rate is

$$
\dot{m}_{cr} = \text{Re}_{cr} \; \mu_{Avg} \sqrt{\frac{\pi}{4} \, S_R}.
$$

### **Energy Balance**

The energy conservation equation in the valve is

$$
\phi_A + \phi_B = 0,
$$

where:

- $\phi_A$  is the energy flow rate into the valve through port A.
- $\phi_B$  is the energy flow rate into the valve through port B.

### **Parameters**

### **Parameters Tab**

#### **Pressure control specification**

Specification method for the valve set pressure parameter. Options include Pressure at port A and Pressure differential.

#### **Valve set pressure (gauge)**

Minimum gauge pressure at port A required to open the valve. A pressure rise above the set pressure causes the valve to gradually open until it reaches the fully open state. This parameter is active only when the **Pressure control specification** parameter is set to Pressure at port A. The default value is 0.1 MPa.

#### **Valve set pressure differential**

Minimum pressure differential between ports A and B required to open the valve. A pressure differential rise above this value causes the valve to gradually open until it reaches the fully open state. This parameter is active only when the **Pressure control specification** parameter is set to Pressure differential. The default value is 0 MPa.

#### **Pressure regulation range**

Difference between the maximum and set pressures at port A. The valve begins to open at the set pressure. It is fully open at the maximum pressure. The default value is 0.01 MPa.

#### **Maximum opening area**

Flow cross-sectional area in the fully open state. This state corresponds to pressures lower than the set pressure. The default value is 1e-4 MPa.

#### **Leakage area**

Aggregate area of all fluid leaks in the valve. The leakage area helps to prevent numerical issues due to isolated fluid network sections. For numerical robustness, set this parameter to a nonzero value. The default value is 1e-12.

#### **Smoothing factor**

Fraction of the opening-area curve, expressed as a fraction from 0 to 1, to smooth. The block replaces the discontinuities in the opening area curve with smooth transitions that span the specified fraction of the curve. The default value is 0.01.

A smoothing factor of 0 corresponds to a linear function that is discontinuous at the set and maximum-area pressures. A smoothing factor of 1 corresponds to a nonlinear function that changes continuously throughout the entire function domain.

A smoothing factor between 0 and 1 corresponds to a continuous piece-wise function with smooth nonlinear transitions at the set and maximum-area pressures and linear segments elsewhere.

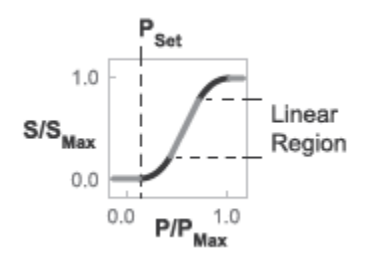

#### **Opening-Area Curve Smoothing**

#### **Cross-sectional area at ports A and B**

Flow area at the valve inlets. The inlets are assumed equal in size. The default value is 0.01 m^2.

#### **Characteristic longitudinal length**

Approximate length of the valve. This parameter provides a measure of the longitudinal scale of the valve. The default value is  $0.1 \text{ m}^2$ .

#### **Discharge coefficient**

Semi-empirical parameter commonly used as a measure of valve performance. The discharge coefficient is defined as the ratio of the actual mass flow rate through the valve to its theoretical value.

The block uses this parameter to account for the effects of valve geometry on mass flow rates. Textbooks and valve data sheets are common sources of discharge coefficient values. By definition, all values must be greater than 0 and smaller than 1. The default value is  $0.7$ .

#### **Critical Reynolds number**

Reynolds number corresponding to the transition between laminar and turbulent flow regimes. The flow through the valve is assumed laminar below this value and

turbulent above it. The appropriate values to use depend on the specific valve geometry. The default value is 12.

### **Variables Tab**

#### **Mass flow rate into port A**

Mass flow rate into the component through port **A** at the start of simulation. The default value is 1 kg/s.

### **Ports**

- A Thermal liquid conserving port representing valve inlet A
- B Thermal liquid conserving port representing valve inlet B

## **See Also**

[Pressure Reducing Valve \(TL\)](#page-813-0)

#### **Introduced in R2016a**

# **Proportional and Servo-Valve Actuator**

Continuous valve driver with output proportional to input signal

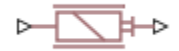

### **Library**

Valve Actuators

## **Description**

The Proportional and Servo-Valve Actuator block represents an electromagnetic actuator that is used in proportional and servo-valves to drive a spool or other working member. The block is intended to work with one of the directional valve models to form a desirable configuration of a proportional or servo-valve. The block is implemented as a data-sheetbased model and reproduces only the input/output relationship, or the actuator's transient response, as presented in the catalog or data sheet.

The Proportional and Servo-Valve Actuator block is built using the blocks from the Simscape Physical Signals library. Both the input and the output of the block are physical signals. The block diagram of the model is shown in the following figure.

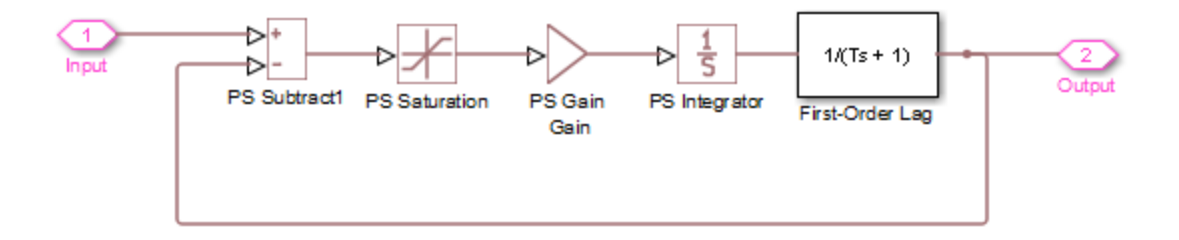

The model of the actuator is built of the Foundation Library Physical Signals blocks: PS Subtract, PS Saturation, PS Gain, PS Integrator. The first-order lag is arranged as a subsystem, as shown below,

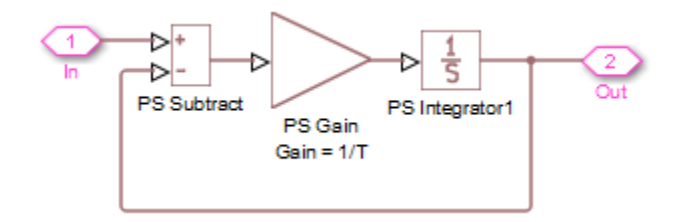

and is also built of the Physical Signals blocks: PS Subtract, PS Gain, and PS Integrator. The transfer function of the lag is

$$
H(s) = \frac{1}{Ts + 1}
$$

where *T* is the **Time constant** of the lag. The value of this parameter is set through the parameter **Gain** of the PS Gain block in the First-Order Lag subsystem by setting it equal to 1/*T*.

The typical transient responses of a servo-valve or a high-quality proportional valve are shown in the following figure. The only difference between the two responses in the figure is the value of the saturation.

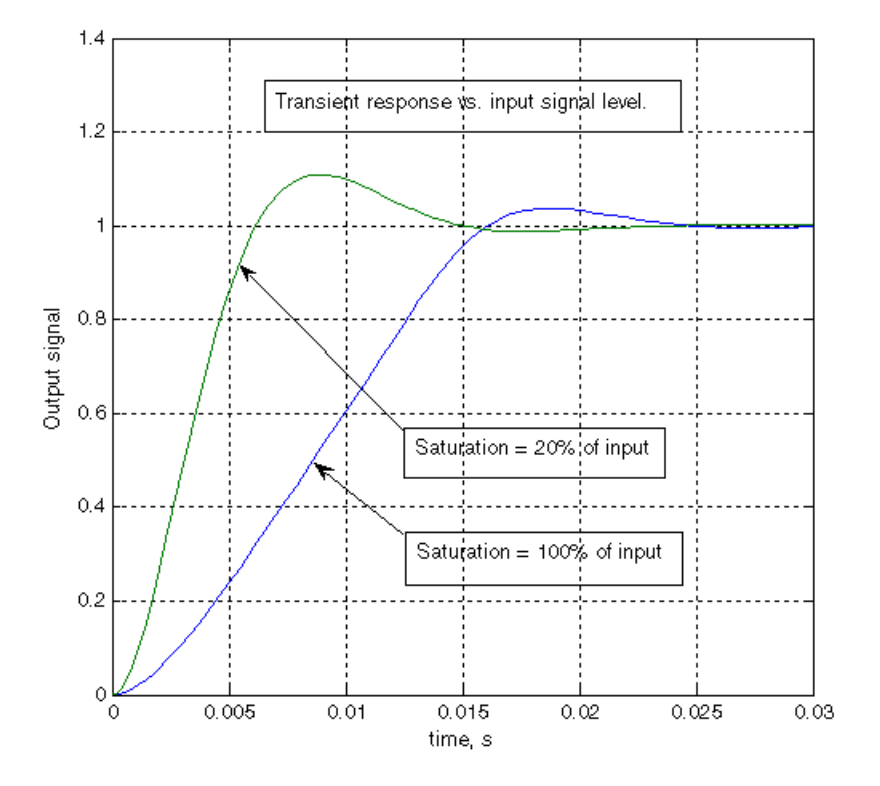

You can adjust the block parameters, such as saturation, gain, and time constant, to make the transient responses close enough to those provided in the data sheet. The most effective way to adjust the parameters is to use the [Simulink Design Optimization](https://www.mathworks.com/products/sl-design-optimization/) software.

**Note** This block is constructed out of blocks from the Simscape Physical Signals library (such as PS Add, PS Gain, and so on). Currently, the blocks in the Physical Signals library do not support unit propagation and checking. For more information, see "How to Work with Physical Units" (Simscape).

## **Parameters**

**Gain**

Gain of the PS Gain block in the top level of the block diagram of the actuator model. The default value is 377.

#### **Time constant**

Time constant of the first-order lag. The **Gain** parameter of the PS Gain block in the First-Order Lag subsystem is equal to 1/**Time constant**. The default value is 0.002 s.

#### **Saturation**

Saturation level of the PS Saturation block in the actuator model. The default value is 0.3.

## **Ports**

The block has one physical signal input port and one physical signal output port.

# **Examples**

The Closed-Loop Actuator with Variable-Displacement Pressure-Compensated Pump example illustrates the use of the Proportional and Servo-Valve Actuator block in hydraulic systems.

# **See Also**

[2-Position Valve Actuator](#page-7-0) | [3-Position Valve Actuator](#page-30-0) | [Hydraulic Double-Acting Valve](#page-588-0) [Actuator](#page-588-0) | [Hydraulic Single-Acting Valve Actuator](#page-619-0)

#### **Introduced in R2006a**

# **Reservoir**

Pressurized hydraulic reservoir

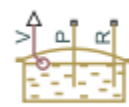

# **Library**

Hydraulic Utilities

# **Description**

The Reservoir block represents a pressurized hydraulic reservoir, in which fluid is stored under a specified pressure. The pressure remains constant regardless of volume change. The block accounts for pressure loss in the return line that can be caused by a filter, fittings, or some other local resistance. The loss is specified with the pressure loss coefficient. The block computes the volume of fluid in the tank and exports it outside through the physical signal port V.

The fluid volume value does not affect the results of simulation. It is introduced merely for information purposes. It is possible for the fluid volume to become negative during simulation, which signals that the fluid volume is not enough for the proper operation of the system. By viewing the results of the simulation, you can determine the extent of the fluid shortage.

## **Parameters**

#### **Pressurization level**

The pressure inside the reservoir. The default value is 0.

#### **Initial fluid volume**

The initial volume of fluid in the tank. The default value is  $0.02 \text{ m}^2$ .

#### **Return line diameter**

The diameter of the return line. The default value is  $0.02$  m.

#### **Pressure loss coefficient in return line**

The value of the pressure loss coefficient, to account for pressure loss in the return line. This parameter must be greater than zero. The default value is 1.

For reasons of computational robustness, the loss is computed with the equation similar to that used in the Fixed Orifice block:

$$
q = \frac{1}{\sqrt{K}} A_p \sqrt{\frac{2}{\rho}} p_{loss}
$$

The Critical Reynolds number is set to 15.

# **Ports**

The block has the following ports:

P

Hydraulic conserving port associated with the pump line.

R

Hydraulic conserving port associated with the return line.

V

Physical signal port that outputs the volume of fluid in the tank.

## **See Also**

[Constant Head Tank](#page-286-0) | Hydraulic Reference | [Tank](#page-976-0)

### **Introduced in R2006b**

# <span id="page-843-0"></span>**Resistive Pipe LP**

Hydraulic pipeline which accounts for friction losses and port elevations

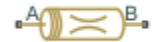

### **Library**

Low-Pressure Blocks

## **Description**

The Resistive Pipe LP block models hydraulic pipelines with circular and noncircular cross sections and accounts for resistive property only. In other words, the block is developed with the basic assumption of the steady state fluid momentum conditions. Neither fluid compressibility nor fluid inertia is considered in the model, meaning that features such as water hammer cannot be investigated. If necessary, you can add fluid compressibility, fluid inertia, and other effects to your model using other blocks, thus producing a more comprehensive model.

The end effects are also not considered, assuming that the flow is fully developed along the entire pipe length. To account for local resistances, such as bends, fittings, inlet and outlet losses, and so on, convert the resistances into their equivalent lengths, and then sum up all the resistances to obtain their aggregate length. Then add this length to the pipe geometrical length.

Pressure loss due to friction is computed with the Darcy equation, in which losses are proportional to the flow regime-dependable friction factor and the square of the flow rate. The friction factor in turbulent regime is determined with the Haaland approximation (see [\[1\] on page 1-843\)](#page-848-0). The friction factor during transition from laminar to turbulent regimes is determined with the linear interpolation between extreme points of the regimes. As a result of these assumptions, the tube is simulated according to the following equations:

$$
p = f \frac{(L + L_{eq})}{D_H} \frac{\rho}{2A^2} q \cdot |q| + \rho \cdot g(z_B - z_A)
$$
  

$$
f = \begin{cases} K_s / Re & \text{for } Re \leq = Re_L \\ f_L + \frac{f_T - f_L}{Re_T - Re_L} (Re - Re_L) & \text{for } Re_L < Re < Re_T \\ \frac{1}{\left(-1.8 \log_{10} \left(\frac{6.9}{Re} + \left(\frac{r}{3.7}\right)^{1.11}\right)\right)^2} & \text{for } Re \geq = Re_T \end{cases}
$$

$$
\text{Re} = \frac{q \cdot D_H}{A \cdot \text{v}}
$$

where

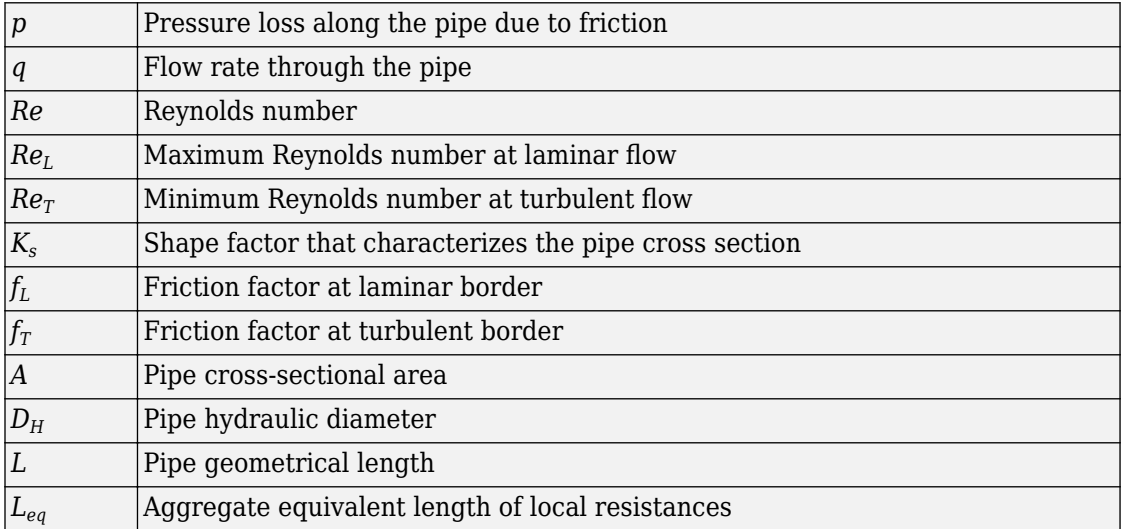

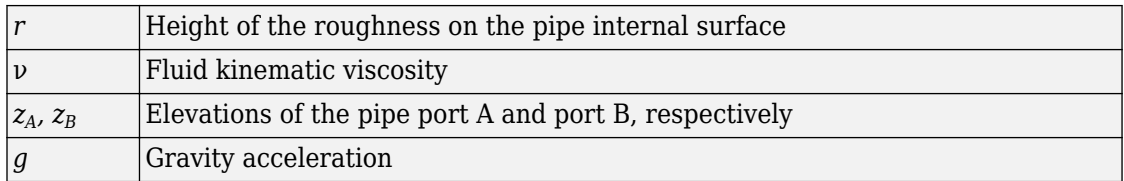

The block positive direction is from port A to port B. This means that the flow rate is positive if it flows from A to B, and the pressure loss is determined as  $p = p_A - p_B$ .

### **Basic Assumptions and Limitations**

- Flow is assumed to be fully developed along the pipe length.
- Fluid inertia, fluid compressibility, and wall compliance are not taken into account.

### **Parameters**

- "Basic Parameters Tab" on page 1-840
- • ["Vertical Position Tab" on page 1-841](#page-846-0)
- • ["Variables Tab" on page 1-842](#page-847-0)

### **Basic Parameters Tab**

#### **Pipe cross section type**

The type of pipe cross section: Circular or Noncircular. For a circular pipe, you specify its internal diameter. For a noncircular pipe, you specify its hydraulic diameter and pipe cross-sectional area. The default value of the parameter is Circular.

#### **Internal diameter**

Pipe internal diameter. The parameter is used if **Pipe cross section type** is set to Circular. The default value is 0.01 m.

#### **Noncircular pipe cross-sectional area**

Pipe cross-sectional area. The parameter is used if **Pipe cross section type** is set to Noncircular. The default value is  $1e-4$  m<sup>2</sup>.

#### <span id="page-846-0"></span>**Noncircular pipe hydraulic diameter**

Hydraulic diameter of the pipe cross section. The parameter is used if **Pipe cross section type** is set to Noncircular. The default value is 0.0112 m.

#### **Geometrical shape factor**

Used for computing friction factor at laminar flow. The shape of the pipe cross section determines the value. For a pipe with a noncircular cross section, set the factor to an appropriate value, for example, 56 for a square, 96 for concentric annulus, 62 for rectangle (2:1), and so on [[1 on page 1-843](#page-848-0)]. The default value is 64, which corresponds to a pipe with a circular cross section.

#### **Pipe length**

Pipe geometrical length. The default value is 5 m.

#### **Aggregate equivalent length of local resistances**

This parameter represents total equivalent length of all local resistances associated with the pipe. You can account for the pressure loss caused by local resistances, such as bends, fittings, armature, inlet/outlet losses, and so on, by adding to the pipe geometrical length an aggregate equivalent length of all the local resistances. The default value is 1 m.

#### **Internal surface roughness height**

Roughness height on the pipe internal surface. The parameter is typically provided in data sheets or manufacturer's catalogs. The default value is 1.5e-5 m, which corresponds to drawn tubing.

#### **Laminar flow upper margin**

Specifies the Reynolds number at which the laminar flow regime is assumed to start converting into turbulent. Mathematically, this is the maximum Reynolds number at fully developed laminar flow. The default value is 2000.

#### **Turbulent flow lower margin**

Specifies the Reynolds number at which the turbulent flow regime is assumed to be fully developed. Mathematically, this is the minimum Reynolds number at turbulent flow. The default value is 4000.

### **Vertical Position Tab**

#### **Port A elevation wrt reference plane**

The parameter specifies vertical position of the pipe port A with respect to the reference plane. The default value is 0.

#### <span id="page-847-0"></span>**Port B elevation wrt reference plane**

The parameter specifies vertical position of the pipe port B with respect to the reference plane. The default value is 0.

#### **Gravitational acceleration**

Value of the gravitational acceleration constant (*g*). The block uses this parameter to compute the effects of an elevation gradient between the ports on their pressure differential. The default value is  $9.80655$  m/s<sup> $\sim$ </sup>2.

### **Variables Tab**

#### **Pressure drop from port A to port B**

Value at time zero of the pressure drop between the ports. Simscape software uses this parameter to guide the initial configuration of this component and of the model. Initial variables that conflict with each other or that are incompatible with the model may be ignored. Set the **Priority** column to High to prioritize this variable over other, lower-priority, variables.

#### **Flow rate from port A to port B**

Value at time zero of the flow rate through the ports. Simscape software uses this parameter to guide the initial configuration of this component and of the model. Initial variables that conflict with each other or that are incompatible with the model may be ignored. Set the **Priority** column to High to prioritize this variable over other, lower-priority, variables.

### **Restricted Parameters**

When your model is in Restricted editing mode, you cannot modify the following parameter:

#### • **Pipe cross section type**

All other block parameters are available for modification. The actual set of modifiable block parameters depends on the value of the **Pipe cross section type** parameter at the time the model entered Restricted mode.

## <span id="page-848-0"></span>**Global Parameters**

Parameters determined by the type of working fluid:

- **Fluid density**
- **Fluid kinematic viscosity**

Use the [Hydraulic Fluid](#page-595-0) block or the Custom Hydraulic Fluid block to specify the fluid properties.

## **Ports**

The block has the following ports:

A

Hydraulic conserving port associated with the pipe inlet.

B

Hydraulic conserving port associated with the pipe outlet.

## **References**

[1] White, F.M., *Viscous Fluid Flow*, McGraw-Hill, 1991

## **See Also**

[Hydraulic Pipe LP with Variable Elevation](#page-613-0) | Hydraulic Resistive Tube | [Hydraulic Pipe LP](#page-607-0) | [Hydraulic Pipeline](#page-602-0) | Linear Hydraulic Resistance | [Resistive Pipe LP with Variable](#page-849-0) [Elevation](#page-849-0) | [Segmented Pipe LP](#page-865-0) | [Segmented Pipeline](#page-859-0)

#### **Introduced in R2009a**

# <span id="page-849-0"></span>**Resistive Pipe LP with Variable Elevation**

Hydraulic pipeline which accounts for friction losses and variable port elevations

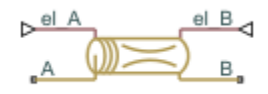

### **Library**

Low-Pressure Blocks

### **Description**

The Resistive Pipe LP with Variable Elevation block models hydraulic pipelines with circular and noncircular cross sections and accounts for resistive property only. Use this block for low-pressure system simulation in which the pipe ends change their positions with respect to the reference plane. The elevations are provided through respective physical signal inputs.

To reduce model complexity, you can use this block to simulate not only a pipe itself, but also a combination of pipes and local resistances such as bends, fittings, inlet and outlet losses, associated with the pipe. You must convert the resistances into their equivalent lengths, and then sum up all the resistances to obtain their aggregate length. Then add this length to the pipe geometrical length.

Pressure loss due to friction is computed with the Darcy equation, in which losses are proportional to the flow regime-dependable friction factor and the square of the flow rate. The friction factor in turbulent regime is determined with the Haaland approximation (see [\[1\] on page 1-849\)](#page-854-0). The friction factor during transition from laminar to turbulent regimes is determined with the linear interpolation between extreme points of the regimes. As a result of these assumptions, the tube is simulated according to the following equations:

$$
p = f \frac{(L + L_{eq})}{D_H} \frac{\rho}{2A^2} q \cdot |q| + \rho \cdot g(z_B - z_A)
$$
  

$$
f = \begin{cases} K_s / Re & \text{for } Re \leq = Re_L \\ f_L + \frac{f_T - f_L}{Re_T - Re_L} (Re - Re_L) & \text{for } Re_L < Re < Re_T \\ \frac{1}{\left(-1.8 \log_{10} \left(\frac{6.9}{Re} + \left(\frac{r}{3.7}\right)^{1.11}\right)\right)^2} & \text{for } Re \geq = Re_T \end{cases}
$$

$$
\text{Re} = \frac{q \cdot D_H}{A \cdot \text{v}}
$$

where

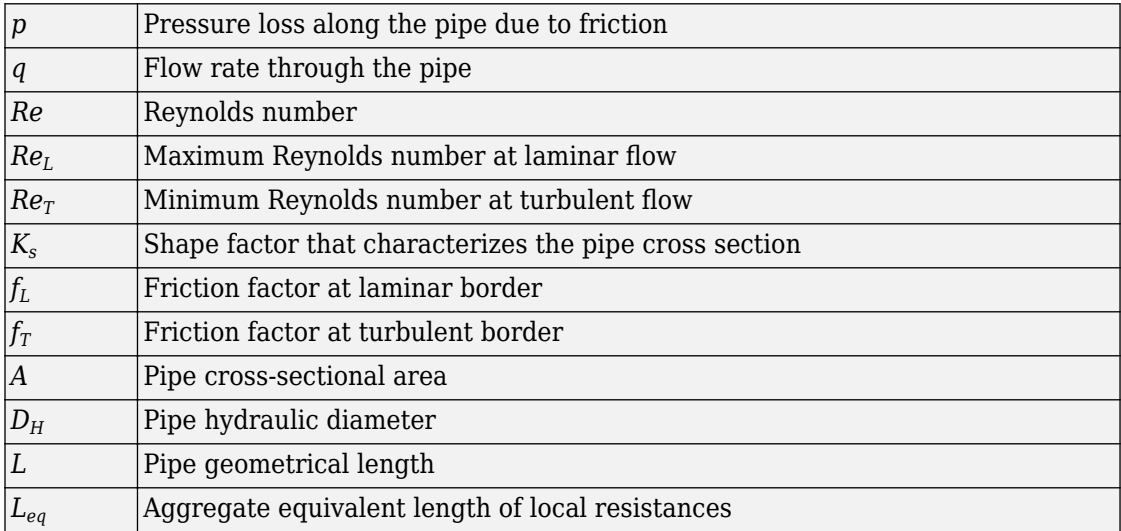

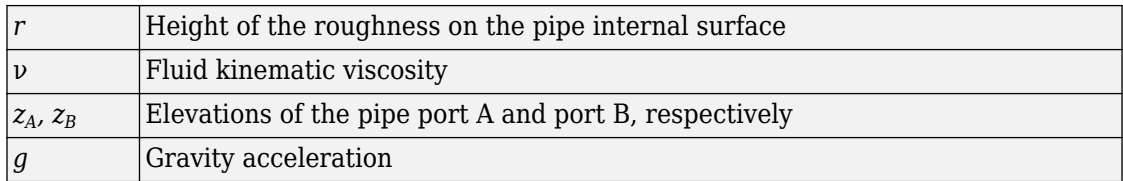

The block positive direction is from port A to port B. This means that the flow rate is positive if it flows from A to B, and the pressure loss is determined as  $p = p_A - p_B$ .

### **Basic Assumptions and Limitations**

- Flow is assumed to be fully developed along the pipe length.
- Fluid inertia, fluid compressibility, and wall compliance are not taken into account.

### **Parameters**

- "Basic Parameters Tab" on page 1-846
- • ["Variables Tab" on page 1-847](#page-852-0)

### **Basic Parameters Tab**

#### **Pipe cross section type**

The type of pipe cross section: Circular or Noncircular. For a circular pipe, you specify its internal diameter. For a noncircular pipe, you specify its hydraulic diameter and pipe cross-sectional area. The default value of the parameter is Circular.

#### **Internal diameter**

Pipe internal diameter. The parameter is used if **Pipe cross section type** is set to Circular. The default value is 0.01 m.

#### **Noncircular pipe cross-sectional area**

Pipe cross-sectional area. The parameter is used if **Pipe cross section type** is set to Noncircular. The default value is  $1e-4$  m<sup>2</sup>.

#### **Noncircular pipe hydraulic diameter**

Hydraulic diameter of the pipe cross section. The parameter is used if **Pipe cross section type** is set to Noncircular. The default value is 0.0112 m.

#### <span id="page-852-0"></span>**Geometrical shape factor**

Used for computing friction factor at laminar flow. The shape of the pipe cross section determines the value. For a pipe with a noncircular cross section, set the factor to an appropriate value, for example, 56 for a square, 96 for concentric annulus, 62 for rectangle  $(2:1)$ , and so on  $[1 \text{ on page } 1-849]$ . The default value is 64, which corresponds to a pipe with a circular cross section.

#### **Pipe length**

Pipe geometrical length. The default value is 5 m.

#### **Aggregate equivalent length of local resistances**

This parameter represents total equivalent length of all local resistances associated with the pipe. You can account for the pressure loss caused by local resistances, such as bends, fittings, armature, inlet/outlet losses, and so on, by adding to the pipe geometrical length an aggregate equivalent length of all the local resistances. The default value is 1 m.

#### **Internal surface roughness height**

Roughness height on the pipe internal surface. The parameter is typically provided in data sheets or manufacturer's catalogs. The default value is 1.5e-5 m, which corresponds to drawn tubing.

#### **Laminar flow upper margin**

Specifies the Reynolds number at which the laminar flow regime is assumed to start converting into turbulent. Mathematically, this is the maximum Reynolds number at fully developed laminar flow. The default value is 2000.

#### **Turbulent flow lower margin**

Specifies the Reynolds number at which the turbulent flow regime is assumed to be fully developed. Mathematically, this is the minimum Reynolds number at turbulent flow. The default value is 4000.

#### **Gravitational acceleration**

Value of the gravitational acceleration constant (*g*). The block uses this parameter to calculate time changes in pressure due to time changes in elevation. The default value is 9.80655 m/s<sup> $\sim$ 2.</sup>

### **Variables Tab**

#### **Pressure drop from port A to port B**

Value at time zero of the pressure drop between the ports. Simscape software uses this parameter to guide the initial configuration of this component and of the model.

Initial variables that conflict with each other or that are incompatible with the model may be ignored. Set the **Priority** column to High to prioritize this variable over other, lower-priority, variables.

#### **Flow rate from port A to port B**

Value at time zero of the flow rate through the ports. Simscape software uses this parameter to guide the initial configuration of this component and of the model. Initial variables that conflict with each other or that are incompatible with the model may be ignored. Set the **Priority** column to High to prioritize this variable over other, lower-priority, variables.

### **Global Parameters**

Parameters determined by the type of working fluid:

- **Fluid density**
- **Fluid kinematic viscosity**

Use the [Hydraulic Fluid](#page-595-0) block or the Custom Hydraulic Fluid block to specify the fluid properties.

### **Ports**

The block has the following ports:

A

Hydraulic conserving port associated with the pipe inlet.

B

Hydraulic conserving port associated with the pipe outlet.

el\_A

Physical signal input port that controls pipe elevation at port A.

el\_B

Physical signal input port that controls pipe elevation at port B.

## <span id="page-854-0"></span>**References**

[1] White, F.M., *Viscous Fluid Flow*, McGraw-Hill, 1991

## **See Also**

[Hydraulic Pipe LP with Variable Elevation](#page-613-0) | [Hydraulic Pipe LP](#page-607-0) | [Hydraulic Pipeline](#page-602-0) | Hydraulic Resistive Tube | Linear Hydraulic Resistance | [Resistive Pipe LP](#page-843-0) | [Segmented](#page-865-0) [Pipe LP](#page-865-0) | [Segmented Pipeline](#page-859-0)

#### **Introduced in R2010a**

# **Rotating Pipe**

Hydraulic pipeline created by bore in rotating housing

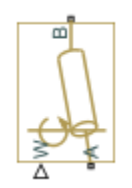

# **Library**

Pipelines

# **Description**

The Rotating Pipe block models a hydraulic pipeline represented as a short bore drilled through a shaft at some angle to its axis, or as a short pipe that connects actuator or bearings, mounted on the shaft, with the channel inside the shaft. Such connections are typical for lubrication systems and for hydraulically-operated clutches and mechanisms. The shaft angular velocity is assumed to be constant or changing at very low speed. The block is implemented as a structural model, shown in the diagram below:

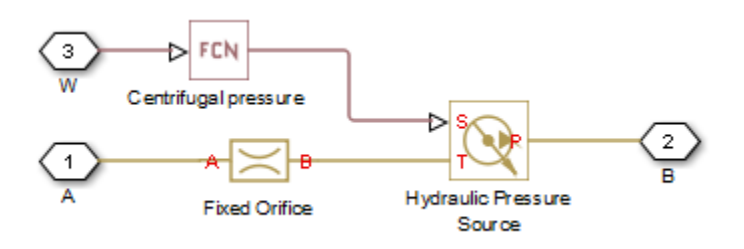

The Fixed Orifice block simulates pressure losses in the bore. The pipe is assumed to be short enough to be characterized by a flow-pressure relationship similar to that of the fixed orifice. The model accounts for the laminar and turbulent flow regimes by

monitoring the Reynolds number (*Re*) and comparing its value with the critical Reynolds number (*Recr*). The Hydraulic Pressure Source block represents pumping action developed by a rotating pipe, which is calculated with the equation:

$$
p = \rho \cdot \frac{\omega^2 \cdot r_B^2}{2}
$$

where

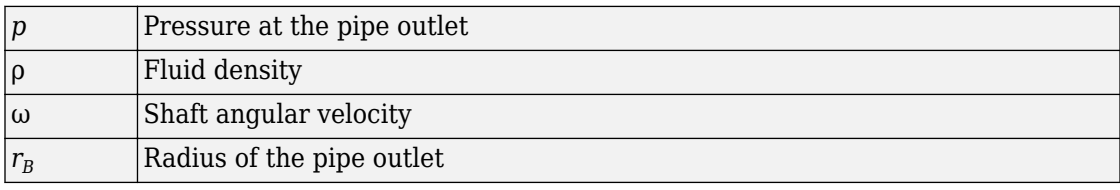

Connections A and B are conserving hydraulic ports associated with the pipe inlet and outlet, respectively. Connection W is the physical signal input port that provides the shaft angular velocity value.

### **Basic Assumptions and Limitations**

- The pipe is assumed to be short, to be simulated with the fixed orifice.
- Flow is assumed to be fully developed along the pipe length.
- The transition between laminar and turbulent regimes is assumed to be sharp and taking place exactly at *Re*=*Recr*.
- Fluid inertia is not taken into account.
- Fluid compressibility is not taken into account.

### **Parameters**

#### **Pipe cross-section area**

Cross-sectional area of the pipe. The default value is 1e-4 m^2.

#### **Port B radius of rotation**

Radius of rotation of the outer end of the pipe. The default value is 0.03 m.

#### **Flow discharge coefficient**

Semi-empirical parameter for pipe capacity characterization. Its value depends on the geometrical properties of the pipe, and usually is provided in textbooks or manufacturer data sheets. The default value is 0.6

#### **Critical Reynolds number**

The maximum Reynolds number for laminar flow. The transition from laminar to turbulent regime is assumed to take place when the Reynolds number reaches this value. The value of the parameter depends on the pipe geometrical profile. You can find recommendations on the parameter value in hydraulics textbooks. The default value is 12, which corresponds to a round orifice in thin material with sharp edges.

### **Global Parameters**

Parameters determined by the type of working fluid:

- **Fluid density**
- **Fluid kinematic viscosity**

Use the [Hydraulic Fluid](#page-595-0) block or the Custom Hydraulic Fluid block to specify the fluid properties.

## **Examples**

For an [example on page 1-236](#page-241-0) of using the Rotating Pipe block to model a custom singleacting hydraulic cylinder, see the Centrifugal Force in Rotating Cylinder block reference page.

## **Ports**

The block has the following ports:

A

Hydraulic conserving port associated with the pipe inlet.

B

Hydraulic conserving port associated with the pipe outlet.

W

Physical signal port providing the angular velocity value.

# **See Also**

[Centrifugal Force in Rotating Cylinder](#page-239-0)

**Introduced in R2010a**

# <span id="page-859-0"></span>**Segmented Pipeline**

Hydraulic pipeline with resistive, fluid inertia, and fluid compressibility properties

## **Library**

Pipelines

# **Description**

The Segmented Pipeline block models hydraulic pipelines with circular cross sections. Hydraulic pipelines, which are inherently distributed parameter elements, are represented with sets of identical, connected in series, lumped parameter segments. It is assumed that the larger the number of segments, the closer the lumped parameter model becomes to its distributed parameter counterpart. The equivalent circuit of a pipeline adopted in the block is shown below, along with the segment configuration.

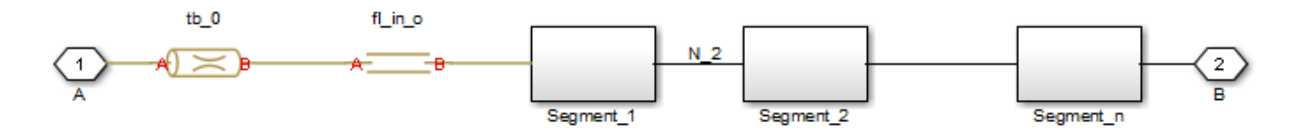

**Pipeline Equivalent Circuit**

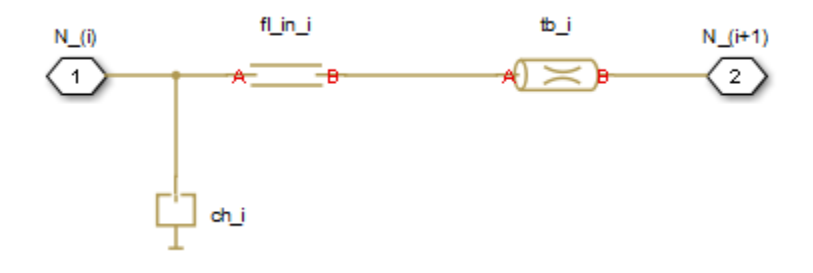

#### **Segment Configuration**

The model contains as many Constant Volume Hydraulic Chamber blocks as there are segments. The chamber lumps fluid volume equal to

$$
V = \frac{\pi \cdot d^2}{4} \frac{L}{N}
$$

where

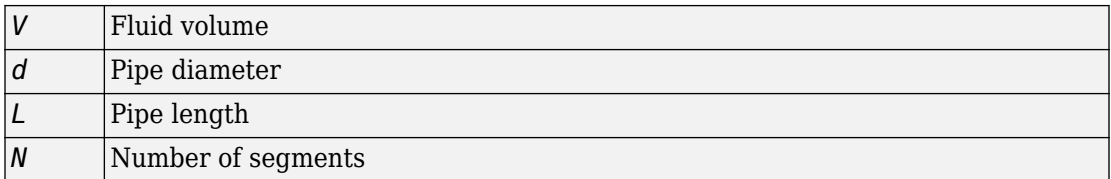

The Constant Volume Hydraulic Chamber block is placed between two branches, each consisting of a Hydraulic Resistive Tube block and a Fluid Inertia block. Every Hydraulic Resistive Tube block lumps (*L*+*L\_ad*)/(*N*+1)-th portion of the pipe length, while Fluid Inertia block has *L*/(*N*+1) length (*L\_ad* denotes additional pipe length equal to aggregate equivalent length of pipe local resistances, such as fitting, elbows, bends, and so on).

The nodes to which Constant Volume Hydraulic Chamber blocks are connected are assigned names N\_1, N\_2, …, N\_*n* (*n* is the number of segments). Pressures at these nodes are assumed to be equal to average pressure of the segment. Intermediate nodes between Hydraulic Resistive Tube and Fluid Inertia blocks are assigned names nn\_0, nn\_1, nn\_2, …, nn\_*n*. The Constant Volume Hydraulic Chamber blocks are named ch\_1, ch\_2, …, ch\_*n*, Hydraulic Resistive Tube blocks are named tb\_0, tb\_1, tb\_2, …, tb\_*n*, and Fluid Inertia blocks are named fl\_in\_0, fl\_in\_1, fl\_in\_2, …, fl\_in\_*n*.

The number of segments determines the number of computational nodes associated with the block. A higher number increases model fidelity but decreases simulation speed. Experiment with different numbers to obtain a suitable trade-off between accuracy and speed. Use the following equation as a starting point in estimating a suitable number of segments:

$$
N>\frac{4L}{\pi {\rm e} c}\omega
$$

where:

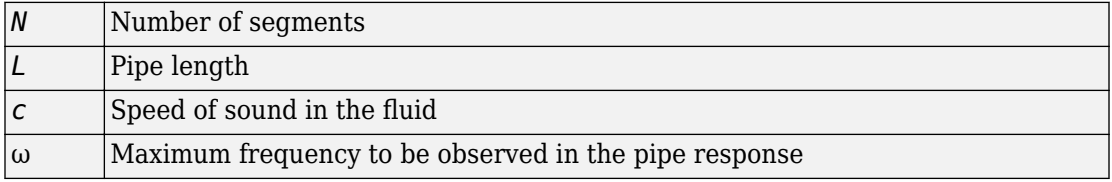

The table contains an example of simulation of a pipeline where the first four true eigenfrequencies are 89.1 Hz, 267 Hz, 446 Hz, and 624 Hz.

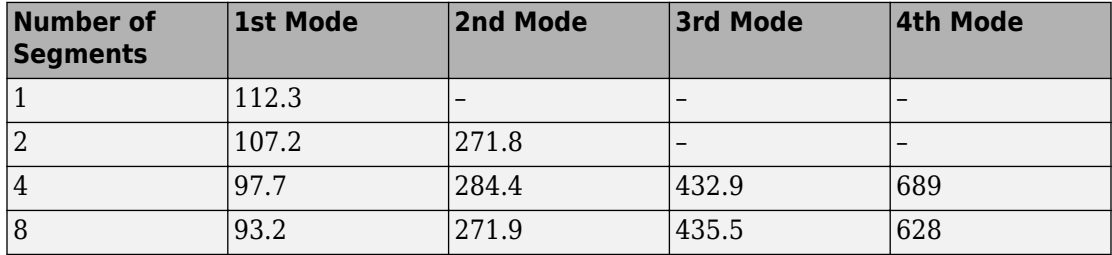

The error between simulated and actual eigenfrequencies is less than 5% if an eightsegment model is used.

The flow rate through the pipeline is positive if it is directed from port A to port B. The pressure differential is positive if pressure is higher at port A than at port B.

## **Basic Assumptions and Limitations**

Flow is assumed to be fully developed along the pipe length.

### **Parameters**

#### **Pipe internal diameter**

Internal diameter of the pipe. The default value is 0.01 m.

#### **Pipe length**

Pipe geometrical length. The default value is 5 m.

#### **Number of segments**

Number of lumped parameter segments in the pipeline model. The default value is 1.

#### **Aggregate equivalent length of local resistances**

This parameter represents total equivalent length of all local resistances associated with the pipe. You can account for the pressure loss caused by local resistances, such as bends, fittings, armature, inlet/outlet losses, and so on, by adding to the pipe geometrical length an aggregate equivalent length of all the local resistances. This length is added to the geometrical pipe length only for hydraulic resistance computation. Both the fluid volume and fluid inertia are determined based on pipe geometrical length only. The default value is 1 m.

#### **Internal surface roughness height**

Roughness height on the pipe internal surface. The parameter is typically provided in data sheets or manufacturer's catalogs. The default value is 1.5e-5 m, which corresponds to drawn tubing.

#### **Laminar flow upper margin**

Specifies the Reynolds number at which the laminar flow regime is assumed to start converting into turbulent. Mathematically, this is the maximum Reynolds number at fully developed laminar flow. The default value is 2000.

#### **Turbulent flow lower margin**

Specifies the Reynolds number at which the turbulent flow regime is assumed to be fully developed. Mathematically, this is the minimum Reynolds number at turbulent flow. The default value is 4000.

#### **Pipe wall type**

The parameter can have one of two values: Rigid or Flexible. If the parameter is set to Rigid, wall compliance is not taken into account, which can improve computational efficiency. The value Flexible is recommended for hoses and metal pipes where wall compliance can affect the system behavior. The default value is Rigid.

#### **Static pressure-diameter coefficient**

Coefficient that establishes relationship between the pressure and the internal diameter at steady-state conditions. This coefficient can be determined analytically for cylindrical metal pipes or experimentally for hoses. The parameter is used if the **Pipe wall type** parameter is set to Flexible, and the default value is 2e-10 m/Pa.

#### **Viscoelastic process time constant**

Time constant in the transfer function that relates pipe internal diameter to pressure variations. By using this parameter, the simulated elastic or viscoelastic process is approximated with the first-order lag. The value is determined experimentally or provided by the manufacturer. The default value is 0.008 s.

#### **6pecific heat ratio**

Gas-specific heat ratio for the Constant Volume Hydraulic Chamber block. The default value is 1.4.

#### **Initial pressures at model nodes**

Lets you specify the initial condition for pressure inside the pipe segments. The parameter can have one of two values:

- The same initial pressure for all nodes The initial pressure in all pipe segments is the same, and is specified by the **Initial pressure** parameter value. This is the default.
- Custom Lets you specify initial pressure individually for each pipe segment, by using the **Initial pressure vector** parameter. The vector size must be equal to the number of pipe segments, defined by the **Number of segments** parameter value.

#### **Initial pressure**

Specifies the initial pressure in all pipe segments. The parameter is used if the **Initial pressures at model nodes** parameter is set to The same initial pressure for all nodes, and the default value is 0.

#### **Initial pressure vector**

Lets you specify initial pressure individually for each pipe segment. The parameter is used if the **Initial pressures at model nodes** parameter is set to Custom. The vector size must be equal to the number of pipe segments, defined by the **Number of segments** parameter value.

#### **Initial flow rate**

Specifies the initial volumetric flow rate through the pipe. The default value is 0  $m^3/$ s.
### **Restricted Parameters**

When your model is in Restricted editing mode, you cannot modify the following parameters:

- **Pipe wall type**
- **Initial pressures at model nodes**

All other block parameters are available for modification.

# **Global Parameters**

Parameters determined by the type of working fluid:

- **Fluid density**
- **Fluid kinematic viscosity**

Use the [Hydraulic Fluid](#page-595-0) block or the Custom Hydraulic Fluid block to specify the fluid properties.

# **Ports**

The block has the following ports:

A

Hydraulic conserving port associated with the pipe inlet.

B

Hydraulic conserving port associated with the pipe outlet.

# **See Also**

[Hydraulic Pipeline](#page-602-0) | Hydraulic Resistive Tube | Linear Hydraulic Resistance

### **Introduced in R2006a**

# **Segmented Pipe LP**

Hydraulic pipeline with resistive, fluid inertia, fluid compressibility, and elevation properties

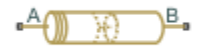

## **Library**

Low-Pressure Blocks

# **Description**

The Segmented Pipe LP block models hydraulic pipelines with circular cross sections. Hydraulic pipelines, which are inherently distributed parameter elements, are represented with sets of identical, connected in series, lumped parameter segments. It is assumed that the larger the number of segments, the closer the lumped parameter model becomes to its distributed parameter counterpart. The equivalent circuit of a pipeline adopted in the block is shown below, along with the segment configuration.

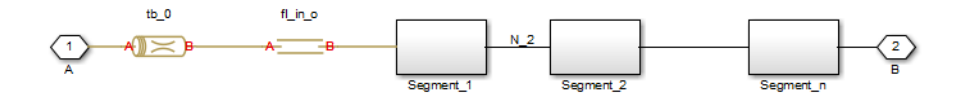

### **Pipeline Equivalent Circuit**

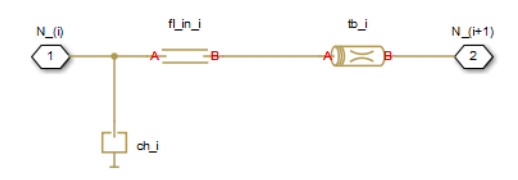

**Segment Configuration** 

The model contains as many Constant Volume Hydraulic Chamber blocks as there are segments. The chamber lumps fluid volume equal to

$$
V = \frac{\pi \cdot d^2}{4} \frac{L}{N}
$$

where

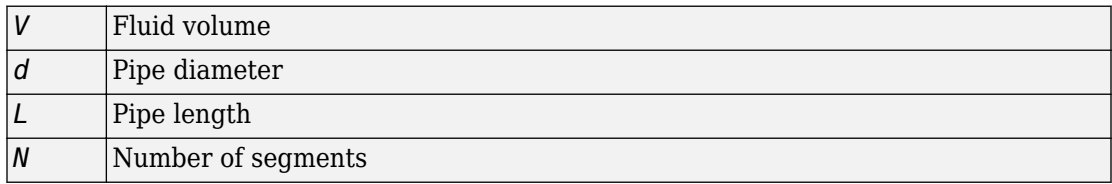

The Constant Volume Hydraulic Chamber block is placed between two branches, each consisting of a Resistive Pipe LP block and a Fluid Inertia block. Every Resistive Pipe LP block lumps (*L*+*L\_ad*)/(*N*+1)-th portion of the pipe length, while Fluid Inertia block has *L*/(*N*+1) length (*L\_ad* denotes additional pipe length equal to aggregate equivalent length of pipe local resistances, such as fitting, elbows, bends, and so on).

The nodes to which Constant Volume Hydraulic Chamber blocks are connected are assigned names N\_1, N\_2, …, N\_*n* (*n* is the number of segments). Pressures at these nodes are assumed to be equal to average pressure of the segment. Intermediate nodes between Resistive Pipe LP and Fluid Inertia blocks are assigned names nn\_0, nn\_1, nn 2, …, nn n. The Constant Volume Hydraulic Chamber blocks are named ch 1, ch 2, …, ch\_*n*, Resistive Pipe LP blocks are named tb\_0, tb\_1, tb\_2, …, tb\_*n*, and Fluid Inertia blocks are named fl\_in\_0, fl\_in\_1, fl\_in\_2, …, fl\_in\_*n*.

The number of segments determines the number of computational nodes associated with the block. A higher number increases model fidelity but decreases simulation speed. Experiment with different numbers to obtain a suitable trade-off between accuracy and speed. Use the following equation as a starting point in estimating a suitable number of segments:

$$
N>\frac{4L}{\pi {\rm e} c}\omega
$$

where

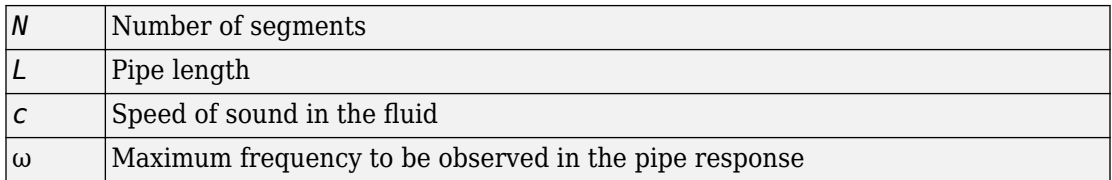

The table below contains an example of simulation of a pipeline where the first four true eigenfrequencies are 89.1 Hz, 267 Hz, 446 Hz, and 624 Hz.

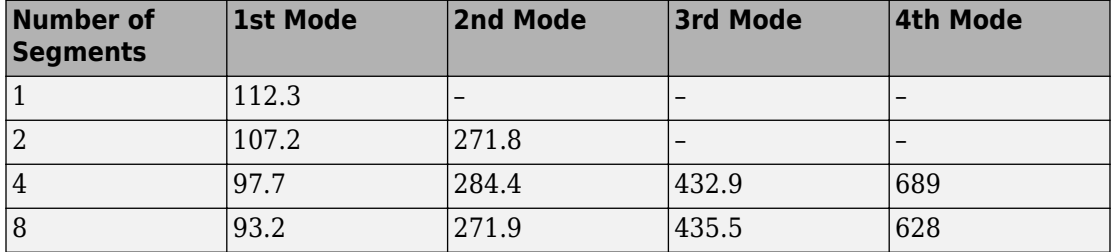

As you can see, the error is less than 5% if an eight-segmented version is used.

The difference in elevation between ports A and B is distributed evenly between pipe segments.

The block positive direction is from port A to port B. This means that the flow rate is

positive if it flows from A to B, and the pressure loss is determined as  $\Delta p = p_\text{A} - p_\text{B}$ , .

## **Basic Assumptions and Limitations**

Flow is assumed to be fully developed along the pipe length.

## **Parameters**

- • ["Basic Parameters Tab" on page 1-863](#page-868-0)
- • ["Wall Compliance Tab" on page 1-864](#page-869-0)
- • ["Vertical Position Tab" on page 1-864](#page-869-0)

### <span id="page-868-0"></span>**Basic Parameters Tab**

### **Pipe internal diameter**

Internal diameter of the pipe. The default value is 0.01 m.

### **Pipe length**

Pipe geometrical length. The default value is 5 m.

### **Number of segments**

Number of lumped parameter segments in the pipeline model. The default value is 1.

### **Aggregate equivalent length of local resistances**

This parameter represents total equivalent length of all local resistances associated with the pipe. You can account for the pressure loss caused by local resistances, such as bends, fittings, armature, inlet/outlet losses, and so on, by adding to the pipe geometrical length an aggregate equivalent length of all the local resistances. This length is added to the geometrical pipe length only for hydraulic resistance computation. Both the fluid volume and fluid inertia are determined based on pipe geometrical length only. The default value is 1 m.

### **Internal surface roughness height**

Roughness height on the pipe internal surface. The parameter is typically provided in data sheets or manufacturer's catalogs. The default value is 1.5e-5 m, which corresponds to drawn tubing.

#### **Laminar flow upper margin**

Specifies the Reynolds number at which the laminar flow regime is assumed to start converting into turbulent. Mathematically, this is the maximum Reynolds number at fully developed laminar flow. The default value is 2000.

#### **Turbulent flow lower margin**

Specifies the Reynolds number at which the turbulent flow regime is assumed to be fully developed. Mathematically, this is the minimum Reynolds number at turbulent flow. The default value is 4000.

### **Initial liquid pressure**

Gauge pressure in the pipe segments at time zero. Enter a scalar for a single-segment pipeline and a vector for a multi-segment pipeline. The number of elements in the vector must match the number of segments in the pipe. The default value is 0 Pa.

## <span id="page-869-0"></span>**Wall Compliance Tab**

### **Pipe wall type**

The parameter can have one of two values: Rigid or Flexible. If the parameter is set to Rigid, wall compliance is not taken into account, which can improve computational efficiency. The value Flexible is recommended for hoses and metal pipes where wall compliance can affect the system behavior. The default value is Rigid.

### **Static pressure-diameter coefficient**

Coefficient that establishes relationship between the pressure and the internal diameter at steady-state conditions. This coefficient can be determined analytically for cylindrical metal pipes or experimentally for hoses. The parameter is used if the **Pipe wall type** parameter is set to Flexible. The default value is 2e-12 m/Pa.

### **Viscoelastic process time constant**

Time constant in the transfer function that relates pipe internal diameter to pressure variations. By using this parameter, the simulated elastic or viscoelastic process is approximated with the first-order lag. The value is determined experimentally or provided by the manufacturer. The parameter is used if the **Pipe wall type** parameter is set to Flexible. The default value is 0.01 s.

### **6pecific heat ratio**

Gas-specific heat ratio for the Constant Volume Hydraulic Chamber block. The default value is 1.4.

### **Vertical Position Tab**

#### **Port A elevation wrt reference plane**

Vertical position of port **A** with respect to a reference plane. The reference plane is assumed to be the same as that used in the **Port B elevation from reference plane** parameter. The default value is 0m.

#### **Port B elevation wrt reference plane**

Vertical position of port **B** with respect to a reference plane. The reference plane is assumed to be the same as that used in the **Port A elevation from reference plane** parameter. The default value is 0m.

### **Gravitational acceleration**

Value of the gravitational acceleration constant (*g*). The block uses this parameter to compute the effects of an elevation gradient between the ports on their pressure differential. The default value is 9.80655 m/s $^{\circ}$ 2.

## **Restricted Parameters**

When your model is in Restricted editing mode, you cannot modify the following parameter:

• **Pipe wall type**

All other block parameters are available for modification. The actual set of modifiable block parameters depends on the value of the **Pipe wall type** parameter at the time the model entered Restricted mode.

## **Global Parameters**

Parameters determined by the type of working fluid:

- **Fluid density**
- **Fluid kinematic viscosity**

Use the [Hydraulic Fluid](#page-595-0) block or the Custom Hydraulic Fluid block to specify the fluid properties.

# **Ports**

The block has the following ports:

A

Hydraulic conserving port associated with the pipe inlet.

B

Hydraulic conserving port associated with the pipe outlet.

# **References**

[1] White, F.M., *Viscous Fluid Flow*, McGraw-Hill, 1991

# **See Also**

[Hydraulic Pipe LP](#page-607-0) | [Hydraulic Pipeline](#page-602-0) | Hydraulic Resistive Tube | Linear Hydraulic Resistance | [Resistive Pipe LP](#page-843-0) | [Segmented Pipeline](#page-859-0)

**Introduced in R2009a**

# **Shuttle Valve**

Hydraulic valve that allows flow in one direction only

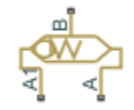

# **Library**

Directional Valves

# **Description**

The Shuttle Valve block represents a hydraulic shuttle valve as a data-sheet-based model. The valve has two inlet ports (A and A1) and one outlet port (B). The valve is controlled by

pressure differential  $p_c = p_A - p_{A1}$ . The valve permits flow either between ports A and B or between ports A1 and B, depending on the pressure differential *p<sup>c</sup>* . Initially, path A-B is assumed to be opened. To open path A1-B (and close A-B at the same time), pressure differential must be less than the valve cracking pressure  $(p_{cr} < = 0)$ .

When cracking pressure is reached, the valve control member (spool, ball, poppet, etc.) is forced off its seat and moves to the opposite seat, thus opening one passage and closing the other. If the flow rate is high enough and pressure continues to change, the control member continues to move until it reaches its extreme position. At this moment, one of the valve passage areas is at its maximum. The valve maximum area and the cracking and maximum pressures are generally provided in the catalogs and are the three key parameters of the block.

The relationship between the A-B, A1-B path openings and control pressure  $p_c$  is shown in the following illustration.

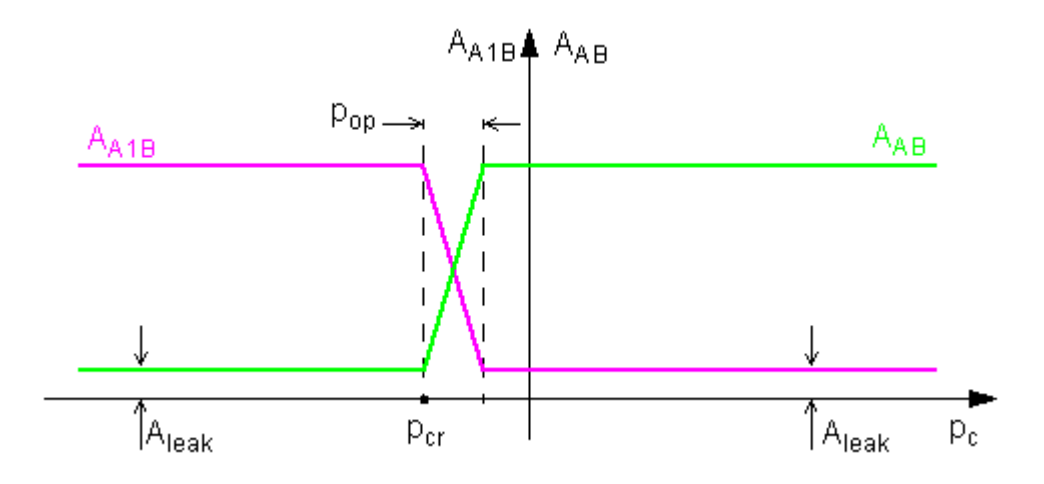

In addition to the maximum area, the leakage area is also required to characterize the valve. The main purpose of the parameter is not to account for possible leakage, even though this is also important, but to maintain numerical integrity of the circuit by preventing a portion of the system from getting isolated after the valve is completely closed. An isolated or "hanging" part of the system could affect computational efficiency and even cause failure of computation. Therefore, the parameter value must be greater than zero.

The flow rate through each of the orifices is determined according to the following equations:

$$
q_{AB} = C_D \cdot A_{AB} \sqrt{\frac{2}{\rho}} \cdot \frac{p_{AB}}{\left(p_{AB}^2 + p_{cr}^2\right)^{1/4}}
$$
  

$$
q_{A1B} = C_D \cdot A_{A1B} \sqrt{\frac{2}{\rho}} \cdot \frac{p_{A1B}}{\left(p_{A1B}^2 + p_{cr}^2\right)^{1/4}}
$$

$$
A_{AB} = \begin{cases} A_{leak} & \text{for } p_c \le p_{crack} \\ A_{leak} + k \cdot (p_c - p_{crack}) & \text{for } p_{crack} < p_c < p_{crack} + p_{op} \\ A_{\text{max}} & \text{for } p_c \ge p_{crack} + p_{op} \end{cases}
$$

$$
A_{A1B} = \begin{cases} A_{leak} & \text{for } p_c \ge p_{crack} + p_{op} \\ A_{\text{max}} - k \cdot (p_c - p_{crack}) & \text{for } p_{crack} < p_c < p_{crack} + p_{op} \\ A_{\text{max}} & \text{for } p_c \le p_{crack} \end{cases}
$$

$$
k = \frac{A_{\text{max}} - A_{\text{leak}}}{p_{op}}
$$

 $p_c = p_A - p_{A1}$ 

where

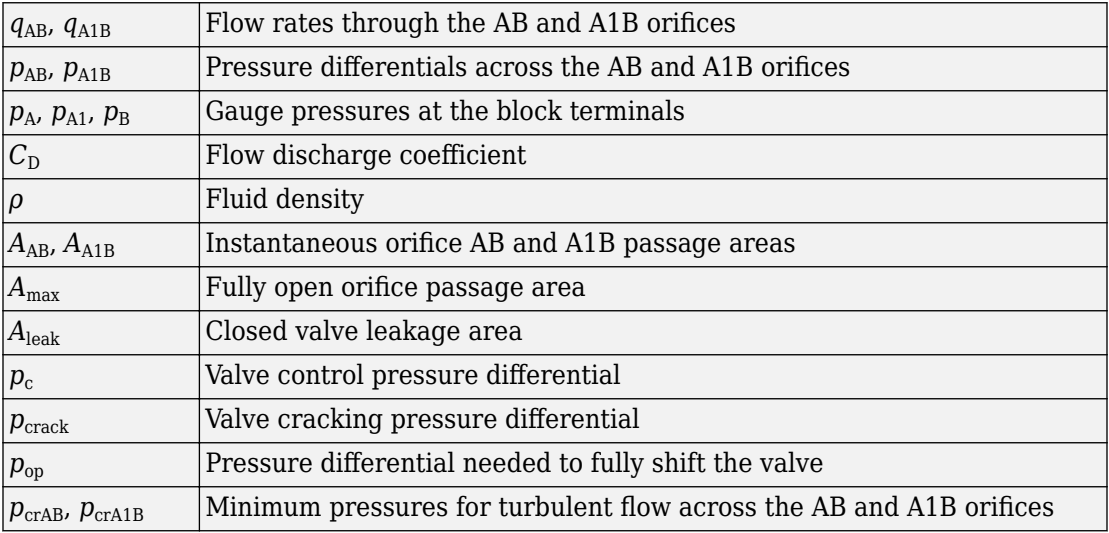

The minimum pressures for turbulent flow across the AB and A1B orifices,  $p_{\mathrm{crAB}}$  and  $p_{\mathrm{crAB}}$ , are calculated according to the laminar transition specification method:

• By pressure ratio — The transition from laminar to turbulent regime is defined by the following equations:

 $p_{\text{crAB}} = (p_{\text{avgAB}} + p_{\text{atm}})(1 - B_{\text{lam}})$ 

 $p_{crA1B} = (p_{avgA1B} + p_{atm})(1 - B_{lam})$ 

 $p_{\text{avgAB}} = (p_{A} + p_{B})/2$ 

 $p_{\text{avgA1B}} = (p_{A1} + p_B)/2$ 

where

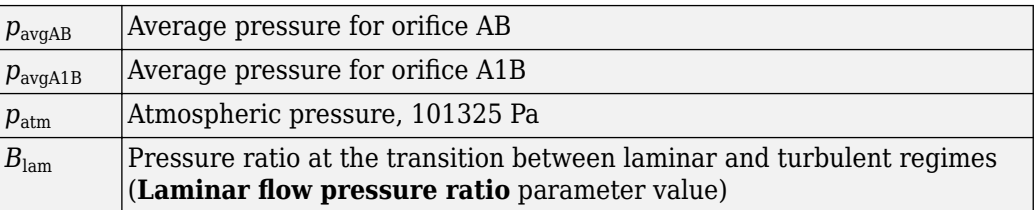

• By Reynolds number — The transition from laminar to turbulent regime is defined by the following equations:

$$
p_{crAB}=\frac{\rho}{2}\Bigg(\frac{\text{Re}_{cr}\cdot v}{C_D\cdot D_{HAB}}\Bigg)^{\hspace{-0.15cm}2}
$$

$$
p_{crA1B} = \frac{\rho}{2} \left( \frac{\text{Re}_{cr} \cdot \nu}{C_D \cdot D_{HA1B}} \right)^2
$$

$$
D_{HAB} = \sqrt{\frac{4A_{AB}}{\pi}}
$$

$$
D_{H A 1 B} = \sqrt{\frac{4 A_{A 1 B}}{\pi}}
$$

where

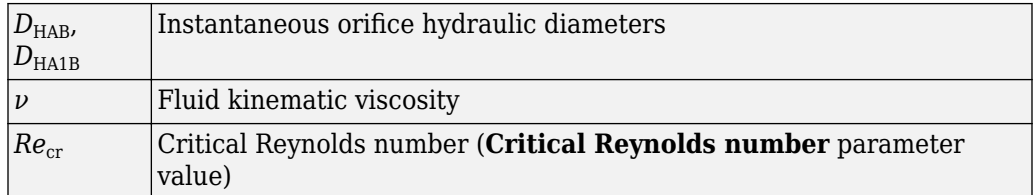

By default, the block does not include valve opening dynamics. Adding valve opening dynamics provides continuous behavior that is particularly helpful in situations with rapid valve opening and closing. The orifice passage areas  $A_{AB}$  and  $A_{AB}$  in the equations above then become steady-state orifice AB and A1B passage areas, respectively. Instantaneous orifice AB and A1B passage areas with opening dynamics are determined as follows:

$$
A_{AB\_dyn}(t=0) = A_{AB\_init}
$$

$$
\frac{dA_{AB\_dyn}}{dt} = \frac{A_{AB} - A_{AB\_dyn}}{\tau}
$$

$$
A_{A1B\_dyn} = A_{\text{max}} + A_{leak} - A_{AB\_dyn}
$$

where

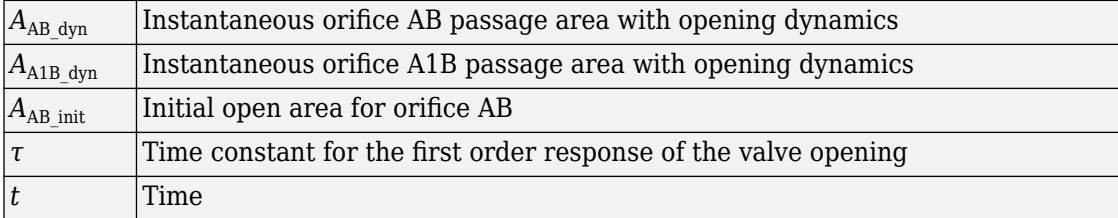

The block positive direction is from port A to port B and from port A1 to port B. Control pressure is determined as  $p_c = p_A - p_{A1}$ .

# **Basic Assumptions and Limitations**

- Valve opening is linearly proportional to the pressure differential.
- No loading on the valve, such as inertia, friction, spring, and so on, is considered.

## **Parameters**

### **Maximum passage area**

Valve passage maximum cross-sectional area. The default value is  $1e$ -4 m<sup> $\sim$ </sup>2.

### **Cracking pressure**

Pressure differential level at which the orifice of the valve starts to open. The default value is -1e4 Pa.

### **Opening pressure**

Pressure differential across the valve needed to shift the valve from one extreme position to another. The default value is 1e4 Pa.

### **Flow discharge coefficient**

Semi-empirical parameter for valve capacity characterization. Its value depends on the geometrical properties of the orifice, and usually is provided in textbooks or manufacturer data sheets. The default value is 0.7.

### **Laminar transition specification**

Select how the block transitions between the laminar and turbulent regimes:

- Pressure ratio The transition from laminar to turbulent regime is smooth and depends on the value of the **Laminar flow pressure ratio** parameter. This method provides better simulation robustness.
- Reynolds number The transition from laminar to turbulent regime is assumed to take place when the Reynolds number reaches the value specified by the **Critical Reynolds number** parameter.

### **Laminar flow pressure ratio**

Pressure ratio at which the flow transitions between laminar and turbulent regimes. The default value is 0.999. This parameter is visible only if the **Laminar transition** specification parameter is set to Pressure ratio.

### **Critical Reynolds number**

The maximum Reynolds number for laminar flow. The value of the parameter depends on the orifice geometrical profile. You can find recommendations on the parameter value in hydraulics textbooks. The default value is 12, which corresponds to a round orifice in thin material with sharp edges. This parameter is visible only if the **Laminar transition specification** parameter is set to Reynolds number.

### **Leakage area**

The total area of possible leaks in the completely closed valve. The main purpose of the parameter is to maintain numerical integrity of the circuit by preventing a portion of the system from getting isolated after the valve is completely closed. The parameter value must be greater than 0. The default value is  $1e-12$  m $^{\wedge}2$ .

### **Opening dynamics**

Select one of the following options:

- Do not include valve opening dynamics The valve sets its orifice passage area directly as a function of pressure. If the area changes instantaneously, so does the flow equation. This is the default.
- Include valve opening dynamics Provide continuous behavior that is more physically realistic, by adding a first-order lag during valve opening and closing. Use this option in hydraulic simulations with the local solver for real-time simulation. This option is also helpful if you are interested in valve opening dynamics in variable step simulations.

### **Opening time constant**

The time constant for the first order response of the valve opening. This parameter is available only if **Opening dynamics** is set to Include valve opening dynamics. The default value is 0.1 s.

### **Initial area at port A**

The initial open area for orifice AB. This parameter is available only if **Opening dynamics** is set to Include valve opening dynamics. The default value is 1e-4 m<sup> $\sim$ </sup>2.

### **Restricted Parameters**

When your model is in Restricted editing mode, you cannot modify the following parameter:

### • **Opening dynamics**

All other block parameters are available for modification. The actual set of modifiable block parameters depends on the value of the **Opening dynamics** parameter at the time the model entered Restricted mode.

## **Global Parameters**

Parameters determined by the type of working fluid:

- **Fluid density**
- **Fluid kinematic viscosity**

Use the [Hydraulic Fluid](#page-595-0) block or the Custom Hydraulic Fluid block to specify the fluid properties.

# **Ports**

The block has the following ports:

A

Hydraulic conserving port associated with the valve inlet.

A1

Hydraulic conserving port associated with the valve inlet.

B

Hydraulic conserving port associated with the valve outlet.

# **See Also**

[Check Valve](#page-270-0) | [Pilot-Operated Check Valve](#page-700-0)

### **Introduced in R2006b**

# **Simple Heat Exchanger (G)**

Simple model of a heat exchanger between a gas network and a general fluid **Library:** Fluid Network Interfaces / Heat Exchangers

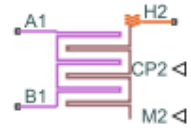

# **Description**

The Simple Heat Exchanger (G) block models the heat transfer and fluid dynamics of a heat exchanger located between a gas network and an external fluid. The model is based on tabulated data relating the operating conditions inside the heat exchanger—the mass flow rate, pressure drop, and specific dissipation factor, a measure of heat exchange effectiveness.

The fluid properties of the gas network do not apply to the external fluid. These are specified for the gas network through a Gas Properties (G) block and for the external fluid through physical signals. Port **CP2** provides the isobaric specific heat of the external fluid and port **M2** provides its mass flow rate. The rate of heat transfer is computed using the specific dissipation method.

## **Component Structure**

This block is a composite component assembled from simpler components found in the **Fundamental Components** library. A [Specific Dissipation Heat Transfer](#page-933-0) block captures the heat transfer between the gas networks. A [Simple Heat Exchanger Interface \(G\)](#page-897-0) block captures the pressure drop and temperature change between the gas inlets.

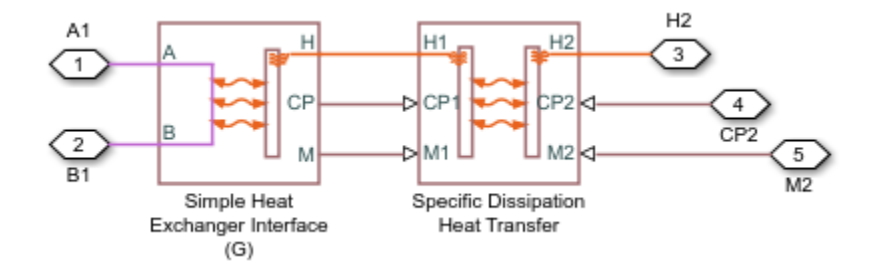

### **Component Block Diagram**

# **Ports**

### **Input**

## **CP2** — Isobaric specific heat of the controlled fluid

physical signal

Isobaric specific heat of the controlled fluid.

### M<sub>2</sub> - Entrance mass flow rate of the controlled fluid

physical signal

Entrance mass flow rate of the controlled fluid. Positive values indicate flow into the heat exchanger. Negative values indicate flow out of the heat exchanger.

## **Conserving**

## **A1 — Gas inlet**

gas

Opening through which gas 1 can enter and exit the heat exchanger.

### **B1 — Gas inlet**

gas

Opening through which gas can enter and exit the heat exchanger.

### **H2**  $-$  Inlet temperature of external fluid

thermal

Thermal port associated with the inlet temperature of the external fluid.

## **Parameters**

### **Heat Transfer Tab**

### **Gas mass flow rate vector, mdot1 — Mass flow rate at which to specify** specific-dissipation data

[.3, .5, .6, .7, 1, 1.4, 1.9, 2.3] kg/s (default) | *M*-element array with units of mass/time

Array of mass flow rates at the gas inlet. Each value corresponds to a row in the specific dissipation lookup table. Positive values indicate flow into the heat exchanger and negative values indicate flow out of the heat exchanger.

### **Controlled fluid mass flow rate vector, mdot2 — Mass flow rate at which** to specify specific-dissipation data

[.3, .5, 1, 1.3, 1.7, 2, 2.6, 3.3] kg/s (default) | *N*-element array with units of mass/time

Array of mass flow rates at the inlet for the controlled fluid. Each value corresponds to a row in the specific dissipation lookup table. Positive values indicate flow into the heat exchanger and negative values indicate flow out of the heat exchanger.

### Specific dissipation table, SD(mdot1, mdot2) — Specific dissipation values corresponding to specified mass flow rates

8-by-8 matrix with units of kW/K (default) | *M*-by-*N* matrix with units of power/ temperature

Matrix of specific dissipation values corresponding to the specified mass flow rate arrays for the gas and controlled fluid. The block uses the tabulated data to calculate the heat transfer at the simulated operating conditions.

### **Check if violating maximum specific dissipation — Warning condition for out-of-bounds specific dissipation**

Warning (default) | None

Option to warn if the specific dissipation falls outside the bounds of the specified tabulated data.

#### **Pressure Loss Tab**

### **Mass flow rate vector — Mass flow rates at which to specify pressure-drop data**

[.3, .5, 1, 1.5, 2, 2.5] kg/s (default) | *K*-element array with units of mass/time

Array of mass flow rates at which to specify the pressure drop tabulated data.

### **Pressure drop vector** — Pressure-drop data corresponding to specified mass **flow rates**

[3, 5, 10, 25, 35, 50] \* 1e-3 MPa (default) | *K*-element array with units of pressure

Array of pressure drops from inlet to outlet corresponding to the tabulated mass flow rate data.

### **Reference inflow temperature — Temperature at which pressure-drop data is** specified

293.15 K (default) | scalar with units of temperature

Temperature at which the tabulated pressure-drop data is specified.

### **Reference inflow pressure — Pressure at which pressure-drop tabulated data is specified**

0.101325 MPa (default) | scalar with units of pressure

Pressure at which the tabulated pressure-drop data is specified.

### **Mass flow rate threshold for flow reversal — Mass flow rate below which to smooth numerical data**

1e-6 kg/s (default) | scalar with units of mass/time

Mass flow rate below which to initiate a smooth flow reversal to prevent discontinuities in the simulation data.

#### **Gas volume — Volume of gas inside the heat exchanger**

0.01 m^3 (default) | scalar with units of volume

Volume of gas occupying the heat exchanger at any given time. The initial conditions specified in the **Effects and Initial Conditions** tab apply to this volume. The volume is constant during simulation.

**Cross-sectional area at ports A1 and B1 — Flow area at the gas inlets** 0.01 m^2 (default) | scalar with units of area

Flow area at the gas inlets. Inlets **A1** and **B1** are assumed to be identical in size.

### **Effects and Initial Conditions Tab**

### **Gas initial temperature — Temperature inside the heat exchanger at the start of simulation**

293.15 K (default) | scalar with units of temperature

Temperature of the internal volume of gas at the start of simulation.

### **Gas initial pressure — Pressure inside the heat exchanger at the start of simulation**

0.101325 MPa (default) | scalar with units of pressure

Pressure of the internal volume of gas at the start of simulation.

# **See Also**

[Simple Heat Exchanger Interface \(G\)](#page-897-0) | [Specific Dissipation Heat Transfer](#page-933-0)

### **Introduced in R2017b**

# <span id="page-885-0"></span>**Simple Heat Exchanger (G-G)**

Simple model of a heat exchanger between two gas networks **Library:** Fluid Network Interfaces / Heat Exchangers

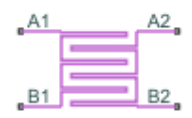

# **Description**

The Simple Heat Exchanger (G-G) block models the heat transfer and fluid dynamics of a heat exchanger located between two gas networks. The model is based on tabulated data relating the operating conditions inside the heat exchanger—the mass flow rate, pressure drop, and specific dissipation factor, a measure of heat exchange effectiveness.

The gas networks are considered distinct. Each network must connect to a separate fluid properties block—Gas Properties (G) in each case. The fluids do not mix nor do they change phase. Their only interaction is heat transfer across a common boundary. The rate of heat transfer is computed using the specific dissipation method.

## **Component Structure**

This block is a composite component assembled from simpler components found in the **Fundamental Components** library. A [Specific Dissipation Heat Transfer](#page-933-0) block captures the heat transfer between the gas networks. Two [Simple Heat Exchanger Interface \(G\)](#page-897-0) blocks capture the pressure drop and temperature change between the gas inlets.

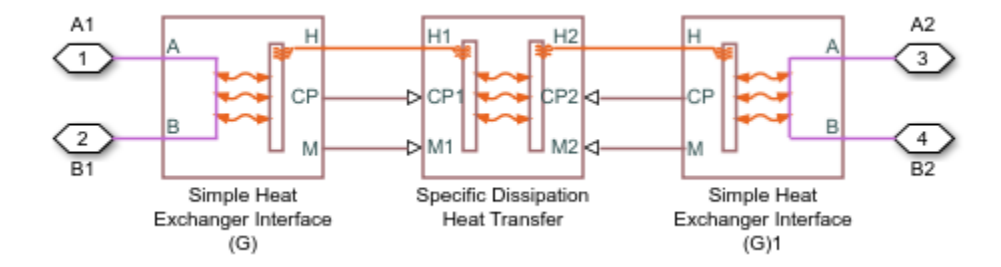

### **Component Block Diagram**

## **Ports**

### **Conserving**

### **A1 — Gas 1 inlet** gas

Opening through which gas 1 can enter and exit the heat exchanger.

### **B1 — Gas 1 inlet** gas

Opening through which gas 1 can enter and exit the heat exchanger.

### **A2 — Gas 2 inlet** gas

Opening through which gas 2 can enter and exit the heat exchanger.

### **B2 — Gas 2 inlet**

gas

Opening through which gas 2 can enter and exit the heat exchanger.

## **Parameters**

**Heat Transfer Tab**

### **Gas mass flow rate vector, mdot1 — Mass flow rate at which to specify** specific-dissipation data

[.3, .5, .6, .7, 1, 1.4, 1.9, 2.3] kg/s (default) | *M*-element array with units of mass/time

Array of mass flow rates at the inlet for gas 1. Each value corresponds to a row in the specific dissipation lookup table. Positive values indicate flow into the heat exchanger and negative values indicate flow out of the heat exchanger.

### **Gas mass flow rate vector, mdot2 — Mass flow rate at which to specify** specific-dissipation data

[.3, .5, 1, 1.3, 1.7, 2, 2.6, 3.3] kg/s (default) | *N*-element array with units of mass/time

Array of mass flow rates at the inlet for gas 2. Each value corresponds to a row in the specific dissipation lookup table. Positive values indicate flow into the heat exchanger and negative values indicate flow out of the heat exchanger.

### **Specific dissipation table, SD(mdot1, mdot2)** — Specific dissipation values corresponding to specified mass flow rates

8-by-8 matrix with units of kW/K (default) | *M*-by-*N* matrix with units of power/ temperature

Matrix of specific dissipation values corresponding to the specified mass flow rate arrays for the two gases. The block uses the tabulated data to calculate the heat transfer at the simulated operating conditions.

### **Check if violating maximum specific dissipation — Warning condition for out-of-bounds specific dissipation**

Warning (default) | None

Option to warn if the specific dissipation falls outside the bounds of the specified tabulated data.

**Gas 1|2 Tab**

### **Mass flow rate vector — Mass flow rates at which to specify pressure-drop data**

[.3, .5, 1, 1.5, 2, 2.5] kg/s (default) | *K*-element array with units of mass/time

Array of mass flow rates at which to specify the pressure drop tabulated data.

### **Pressure drop vector** — Pressure-drop data corresponding to specified mass **flow rates**

[3, 5, 10, 25, 35, 50] \* 1e-3 MPa (default) | *K*-element array with units of pressure

Array of pressure drops from inlet to outlet corresponding to the tabulated mass flow rate data.

### **Reference inflow temperature — Temperature at which pressure-drop data is** specified

293.15 K (default) | scalar with units of temperature

Temperature at which the tabulated pressure-drop data is specified.

### **Reference inflow pressure — Pressure at which pressure-drop tabulated data is specified**

0.101325 MPa (default) | scalar with units of pressure

Pressure at which the tabulated pressure-drop data is specified.

### **Mass flow rate threshold for flow reversal — Mass flow rate below which to smooth numerical data**

1e-6 kg/s (default) | scalar with units of mass/time

Mass flow rate below which to initiate a smooth flow reversal to prevent discontinuities in the simulation data.

### **Gas 1|2 volume — Volume of gas inside the heat exchanger**

0.01 m^3 (default) | scalar with units of volume

Volume of gas occupying the heat exchanger at any given time. The initial conditions specified in the **Effects and Initial Conditions** tab apply to this volume. The volume is constant during simulation.

### **Cross-sectional area at ports A1|A2 and B1|B2 — Flow area at the gas inlets**

0.01 m^2 (default) | scalar with units of area

Flow area at the gas inlets. Inlets **A** and **B** are assumed to be identical in size for each gas.

#### **Effects and Initial Conditions Tab**

### **Gas 1|2 initial temperature — Temperature inside the heat exchanger at the start of simulation**

293.15 K (default) | scalar with units of temperature

Temperature of the internal volume of gas at the start of simulation.

### **Gas 1|2 initial pressure — Pressure inside the heat exchanger at the start of simulation**

0.101325 MPa (default) | scalar with units of pressure

Pressure of the internal volume of gas at the start of simulation.

## **See Also**

[Simple Heat Exchanger Interface \(G\)](#page-897-0) | [Specific Dissipation Heat Transfer](#page-933-0)

#### **Introduced in R2017b**

# **Simple Heat Exchanger (G-TL)**

Simple model of a heat exchanger between a gas circuit and a thermal liquid network **Library:** Fluid Network Interfaces / Heat Exchangers

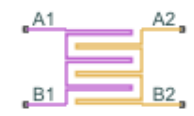

# **Description**

The Simple Heat Exchanger (G-TL) block models the heat transfer and fluid dynamics of a heat exchanger located between a gas network and a thermal liquid network. The model is based on tabulated data relating the operating conditions inside the heat exchanger the mass flow rate, pressure drop, and specific dissipation factor, a measure of heat exchange effectiveness.

The gas and thermal liquid networks are considered distinct. Each network must connect to a separate fluid properties block—Gas Properties (G) or Thermal Liquid Settings (TL). The fluids do not mix nor do they change phase. Their only interaction is heat transfer across a common boundary. The rate of heat transfer is computed using the specific dissipation method.

## **Component Structure**

This block is a composite component assembled from simpler components found in the **Fundamental Components** library. A [Specific Dissipation Heat Transfer](#page-933-0) block captures the heat transfer between the gas and thermal liquid networks. A [Simple Heat Exchanger](#page-897-0) [Interface \(G\)](#page-897-0) block and a [Simple Heat Exchanger Interface \(TL\)](#page-904-0) block capture the pressure drop and temperature change between the inlets.

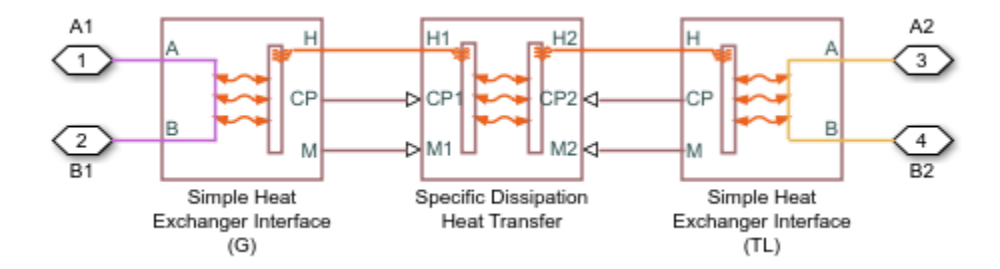

### **Component Block Diagram**

# **Ports**

### **Conserving**

### **A1 — Gas inlet**

gas

Opening through which gas can enter and exit the heat exchanger.

### **B1 — Gas inlet**

gas

Opening through which gas can enter and exit the heat exchanger.

### **A2 — Thermal liquid inlet**

thermal liquid

Opening through which thermal liquid can enter and exit the heat exchanger.

### **B2 — Thermal liquid inlet**

thermal liquid

Opening through which thermal liquid can enter and exit the heat exchanger.

# **Parameters**

**Heat Transfer Tab**

### **Gas 1 mass flow rate vector, mdot1 — Mass flow rate at which to specify** specific-dissipation data

[.3, .5, .6, .7, 1, 1.4, 1.9, 2.3] kg/s (default) | *M*-element array with units of mass/time

Array of mass flow rates at the gas inlet. Each value corresponds to a row in the specific dissipation lookup table. Positive values indicate flow into the heat exchanger and negative values indicate flow out of the heat exchanger.

### **Thermal Liquid 2 mass flow rate vector, mdot2 — Mass flow rate at which** to specify specific-dissipation data

[.3, .5, 1, 1.3, 1.7, 2, 2.6, 3.3] kg/s (default) | *N*-element array with units of mass/time

Array of mass flow rates at the thermal liquid inlet. Each value corresponds to a row in the specific dissipation lookup table. Positive values indicate flow into the heat exchanger and negative values indicate flow out of the heat exchanger.

### **Specific dissipation table, SD(mdot1, mdot2)** — Specific dissipation values corresponding to specified mass flow rates

8-by-8 matrix with units of kW/K (default) | *M*-by-*N* matrix with units of power/ temperature

Matrix of specific dissipation values corresponding to the specified mass flow rate arrays for the gas and controlled fluid. The block uses the tabulated data to calculate the heat transfer at the simulated operating conditions.

### **Check if violating maximum specific dissipation — Warning condition for out-of-bounds specific dissipation**

Warning (default) | None

Option to warn if the specific dissipation falls outside the bounds of the specified tabulated data.

#### **Gas 1 Tab**

### **Mass flow rate vector — Mass flow rates at which to specify pressure-drop data**

[.3, .5, 1, 1.5, 2, 2.5] kg/s (default) | *K*-element array with units of mass/time

Array of mass flow rates at which to specify the pressure drop tabulated data.

### **Pressure drop vector — Pressure-drop data corresponding to specified mass flow rates**

[3, 5, 10, 25, 35, 50] \* 1e-3 MPa (default) | *K*-element array with units of pressure

Array of pressure drops from inlet to outlet corresponding to the tabulated mass flow rate data.

### **Reference inflow temperature — Temperature at which pressure-drop data is** specified

293.15 K (default) | scalar with units of temperature

Temperature at which the tabulated pressure-drop data is specified.

### **Reference inflow pressure — Pressure at which pressure-drop tabulated data is specified**

0.101325 MPa (default) | scalar with units of pressure

Pressure at which the tabulated pressure-drop data is specified.

### **Mass flow rate threshold for flow reversal — Mass flow rate below which to smooth numerical data**

1e-6 kg/s (default) | scalar with units of mass/time

Mass flow rate below which to initiate a smooth flow reversal to prevent discontinuities in the simulation data.

### **Gas 1 volume — Volume of gas inside the heat exchanger**

0.01 m^3 (default) | scalar with units of volume

Volume of gas occupying the heat exchanger at any given time. The initial conditions specified in the **Effects and Initial Conditions** tab apply to this volume. The volume is constant during simulation.

**Cross-sectional area at ports A1 and B1 — Flow area at the gas inlets** 0.01 m^2 (default) | scalar with units of area

Flow area at the gas inlets. Inlets **A1** and **B1** are assumed to be identical in size.

### **Thermal Liquid 2 Tab**

### **Mass flow rate vector — Mass flow rates at which to specify pressure-drop data**

[.3, .5, 1, 1.5, 2, 2.5] kg/s (default) | *K*-element array with units of mass/time

Array of mass flow rates at which to specify the pressure drop tabulated data.

### **Pressure drop vector** — Pressure-drop data corresponding to specified mass **flow rates**

[3, 5, 10, 25, 35, 50] \* 1e-3 MPa (default) | *K*-element array with units of pressure

Array of pressure drops from inlet to outlet corresponding to the tabulated mass flow rate data.

### **Reference inflow temperature — Temperature at which pressure-drop data is** specified

293.15 K (default) | scalar with units of temperature

Temperature at which the tabulated pressure-drop data is specified.

### **Reference inflow pressure — Pressure at which pressure-drop tabulated data is specified**

0.101325 MPa (default) | scalar with units of pressure

Pressure at which the tabulated pressure-drop data is specified.

### **Mass flow rate threshold for flow reversal — Mass flow rate below which to smooth numerical data**

1e-3 kg/s (default) | scalar with units of mass/time

Mass flow rate below which to initiate a smooth flow reversal to prevent discontinuities in the simulation data.

### **Thermal Liquid 2 volume — Volume of thermal liquid inside the heat exchanger**

0.01 m^3 (default) | scalar with units of volume

Volume of thermal liquid occupying the heat exchanger at any given time. The initial conditions specified in the **Effects and Initial Conditions** tab apply to this volume. The volume is constant during simulation.

### **Cross-sectional area at ports A2and B2 — Flow area at the thermal liquid inlets**

0.01 m^2 (default) | scalar with units of area

Flow area at the thermal liquid inlets. Inlets **A2** and **B2** are assumed to be identical in size.

#### **Effects and Initial Conditions Tab**

### **Gas 1 initial temperature — Temperature inside the heat exchanger at the start of simulation**

293.15 K (default) | scalar with units of temperature

Temperature of the internal volume of gas at the start of simulation.

### **Gas 1 initial pressure — Pressure inside the heat exchanger at the start of simulation**

0.101325 MPa (default) | scalar with units of pressure

Pressure of the internal volume of gas at the start of simulation.

### **Thermal Liquid 2 dynamic compressibility — Option to model pressure dynamics inside the heat exchanger**

On (default) | Off

Option to model the pressure dynamics inside the heat exchanger. Setting this parameter to Off removes the pressure derivative terms from the component energy and mass conservation equations. The pressure inside the heat exchanger is then reduced to the weighted average of the two port pressures.

### **Thermal Liquid 2 initial temperature — Temperature inside the heat exchanger at the start of simulation**

293.15 K (default) | scalar with units of temperature

Temperature of the internal volume of thermal liquid at the start of simulation.

### **Thermal Liquid 2 initial pressure — Pressure inside the heat exchanger at the start of simulation**

0.101325 MPa (default) | scalar with units of pressure

Pressure of the internal volume of thermal liquid at the start of simulation.

# **See Also**

[Simple Heat Exchanger Interface \(G\)](#page-897-0) | [Simple Heat Exchanger Interface \(TL\)](#page-904-0) | [Specific](#page-933-0) [Dissipation Heat Transfer](#page-933-0)

### **Introduced in R2017b**

# <span id="page-897-0"></span>**Simple Heat Exchanger Interface (G)**

Thermal interface between a gas and its surroundings

**Library:** Fluid Network Interfaces / Heat Exchangers / Fundamental Components

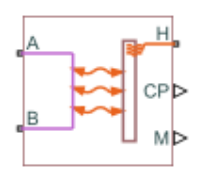

# **Description**

The Simple Heat Exchanger Interface (G) block models the pressure drop and temperature change in a gas as it traverses the length of a thermal interface such as that provided by a heat exchanger. Heat transfer across the thermal interface is ignored. See the composite block diagram of the [Simple Heat Exchanger \(G-G\)](#page-885-0) block for an example showing how to combine the two blocks.

The pressure drop is calculated as a function of mass flow rate from tabulated data specified at some reference pressure and temperature. The calculation is based on linear interpolation if the mass flow rate is within the bounds of the tabulated data and on nearest-neighbor extrapolation otherwise. In other words, neighboring data points connect through straight-line segments, with those at the mass flow rate bounds extending horizontally outward.

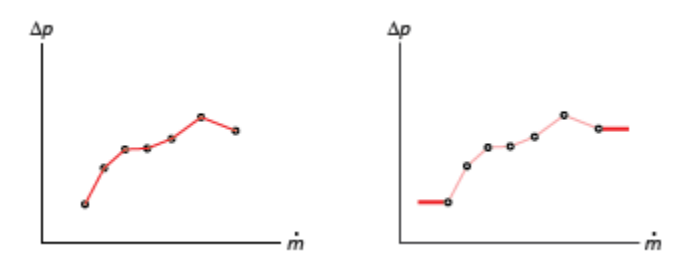

**Linear interpolation (left) and nearest-neighbor extrapolation (right)**

The block calculations rely on the states and properties of the fluid—temperature, density, and specific internal energy—at the entrance to the thermal interface. The entrance changes abruptly from one port to the other during flow reversal, introducing discontinuities in the values of these variables. To eliminate these discontinuities, the block smooths the affected variables at mass flow rates below a specified threshold value.

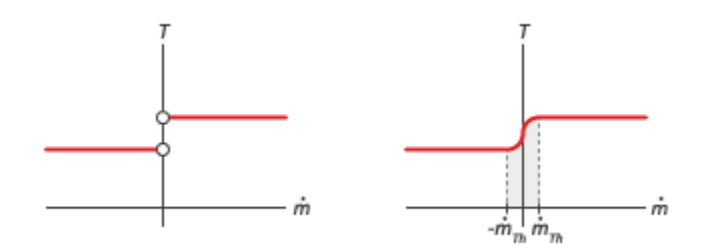

### **Smoothing of entrance temperature below mass flow rate threshold**

### **Mass Balance**

Mass can enter and exit the thermal interface through ports **A** and**B**. The volume of the interface is fixed but the compressibility of the fluid means that the mass inside the interface can change with pressure and temperature. The compressibility of the gas is always taken into account, with its value being that specified in the Gas Properties (G) block dialog box. The mass balance in the interface can then be expressed as:

$$
\frac{\partial M}{\partial p}\frac{dp}{dt} + \frac{\partial M}{\partial T}\frac{dT}{dt} = \dot{m}_{\text{A}} + \dot{m}_{\text{B}}\,,
$$

where:

- *M* is the mass of the internal fluid volume of the thermal interface.
- *p* is the internal fluid pressure.
- *T* is the internal fluid temperature.
- $\cdot$  *m*  $_{*}$  are the mass flow rates in through the gas ports.

## **Energy Balance**

Energy can enter and exit the thermal interface in two ways: with fluid flow through ports **A** and **B** and with heat flow through port **H**. No work is done on or by the fluid inside the interface. The rate of energy accumulation in the internal fluid volume of the interface must therefore equal the sum of the energy flow rates through all three ports:

$$
\frac{\partial E}{\partial p}\frac{dp}{dt} + \frac{\partial E}{\partial T}\frac{dT}{dt} = \phi_{\rm A} + \phi_{\rm B} + Q_{\rm H},
$$

where:

- *E* is the total energy in the internal fluid volume of the thermal interface.
- *ϕ*\* are the energy flow rates in through the gas ports.
- *Q* is the heat flow rate in through the thermal port.

### **Momentum Balance**

The pressure drop calculation is based entirely on tabulated data that you specify. The causes of the pressure drop are ignored, except in the effects that they might have on the specified data. The overall pressure drop from one gas port to the other is calculated from the individual pressure drops from each gas port to the internal fluid volume:

$$
p_{\rm A} - p_{\rm B} = \Delta p_{\rm A} - \Delta p_{\rm B},
$$

where:

- $\bullet$   $p_*$  are the fluid pressures at the gas ports.
- $\bullet$   $\Delta p_*$  are the pressure drops from the gas ports to the internal fluid volume:

 $\Delta p_* = p_* - p,$ 

with *p* as the pressure in the internal fluid volume.

The tabulated data is specified at a reference pressure and temperature from which a third reference parameter, the *reference density*, is calculated. The ratio of the reference density to the actual port density serves as a correction factor in the individual pressure drop equations, each defined as:
$$
\Delta p_* = \Delta p(\dot{m}_*) \frac{\rho_{\rm R}}{\rho_*},
$$

where:

- $\Delta p(m)$  is the tabulated pressure drop function.
- $\cdot$   $\rho_*$  are the fluid densities at the gas ports.

The asterisk denotes the gas port (**A** or **B**) at which a parameter or variable is defined. Subscript R denotes a reference value. The density at the interface entrance is smoothed below the mass flow rate threshold by introducing a hyperbolic term *ɑ*:

$$
\rho_{*, \text{smooth}} = \rho_* \Bigg( \frac{1+\alpha}{2} \Bigg) + \rho \Bigg( \frac{1-\alpha}{2} \Bigg),
$$

where  $\rho_{\rm smooth}$  is the smoothed density at the entrance port,  $\rho_*$  is the unsmoothed density at the same port, and  $\rho$  is the density in the internal fluid volume. The hyperbolic smoothing term is defined as:

$$
\alpha = \tanh\left(4\frac{\dot{m}_{\text{avg}}}{\dot{m}_{\text{th}}}\right),
$$

where  $\dot{m}$   $_{avg}$  is the average of the mass flow rates through the gas ports and  $\dot{m}$   $_{th}$  is the mass flow rate threshold specified in the block dialog box. This threshold determines the width of the mass flow rate region over which to smooth the fluid density. The average mass flow rate is defined as:

$$
\dot{m}_{\rm avg}\,=\frac{\dot{m}_{\rm A}+\dot{m}_{\rm B}}{2}
$$

## **Ports**

### **Output**

**CP** — Isobaric specific heat of gas,  $kJ/(kg*K)$ physical signal

Isobaric specific heat of the gas in the internal fluid volume of the thermal interface.

#### **M — Mass flow rate of the thermal liquid, kg/s**

physical signal

Mass flow rate of the gas in the internal fluid volume of the interface. The output signal is positive when the flow rate is directed from port **A** to port **B** and negative otherwise.

### **Conserving**

#### **A — Fluid opening**

gas

Opening through which gas can enter and exit the thermal interface.

#### **B — Fluid opening**

gas

Opening through which gas can enter and exit the thermal interface.

#### **H**  $-$  Thermal condition at the fluid entrance

thermal

Thermal port used to set the thermal condition at the gas port serving as the gas entrance.

### **Parameters**

**Pressure Loss Tab**

#### **Mass flow rate vector — Mass flow rates at which to specify pressure-drop data**

[.3, .5, 1, 1.5, 2, 2.5] kg/s (default) | *K*-element array with units of mass/time

Array of mass flow rates at which to specify the pressure drop tabulated data.

#### **Pressure drop vector — Pressure-drop data corresponding to specified mass flow rates**

[3, 5, 10, 25, 35, 50] \* 1e-3 MPa (default) | *K*-element array with units of pressure

Array of pressure drops from inlet to outlet corresponding to the tabulated mass flow rate data.

#### **Reference inflow temperature — Temperature at which pressure-drop data is** specified

293.15 K (default) | scalar with units of temperature

Temperature at which the tabulated pressure-drop data is specified.

#### **Reference inflow pressure — Pressure at which pressure-drop tabulated data is specified**

0.101325 MPa (default) | scalar with units of pressure

Pressure at which the tabulated pressure-drop data is specified. The block uses this parameter to calculate a third reference parameter, the reference density. The reference that it uses to scale the tabulated pressure drop data for pressures and temperatures deviating from the reference conditions.

#### **Mass flow rate threshold for flow reversal — Mass flow rate below which to smooth numerical data**

1e-6 kg/s (default) | scalar with units of mass/time

Mass flow rate below which to initiate a smooth flow reversal to prevent discontinuities in the simulation data.

#### **Gas volume — Volume of gas inside the heat exchanger**

0.01 m^3 (default) | scalar with units of volume

Volume of gas occupying the heat exchanger at any given time. The initial conditions specified in the **Effects and Initial Conditions** tab apply to this volume. The volume is constant during simulation.

#### **Cross-sectional area at ports A1 and B1 — Flow area at the gas inlets** 0.01 m^2 (default) | scalar with units of area

Flow area at the gas inlets. Inlets **A1** and **B1** are assumed to be identical in size.

#### **Variables Tab**

#### **Temperature of gas volume — Temperature of the internal gas volume at the start of simulation**

293.15 K (default) | scalar with units of temperature

Temperature of the internal volume of gas at the start of simulation.

#### **Pressure of gas volume — Pressure of the internal gas volume at the start of simulation**

0.101325 MPa (default) | scalar with units of pressure

Pressure of the internal volume of gas at the start of simulation.

#### **Density of gas volume — Density of the internal gas volume at the start of simulation**

1.2 kg/m^3 (default) | scalar with units of mass/volume

Density of the internal volume of gas at the start of simulation.

## **See Also**

[Simple Heat Exchanger \(G\)](#page-880-0) | [Simple Heat Exchanger Interface \(TL\)](#page-904-0) | [Specific Dissipation](#page-933-0) [Heat Transfer](#page-933-0)

#### **Introduced in R2017b**

# <span id="page-904-0"></span>**Simple Heat Exchanger Interface (TL)**

Thermal interface between a thermal liquid and its surroundings **Library:** Fluid Network Interfaces / Heat Exchangers / Fundamental Components

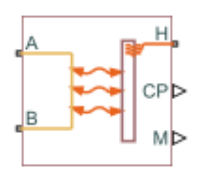

## **Description**

The Simple Heat Exchanger Interface (TL) block models the pressure drop and temperature change in a thermal liquid as it traverses the length of a thermal interface such as that provided by a heat exchanger. Heat transfer across the thermal interface is ignored. See the composite block diagram of the [Simple Heat Exchanger \(TL-TL\)](#page-885-0) block for an example showing how to combine the two blocks.

The pressure drop is calculated as a function of mass flow rate from tabulated data specified at some reference pressure and temperature. The calculation is based on linear interpolation if the mass flow rate is within the bounds of the tabulated data and on nearest-neighbor extrapolation otherwise. In other words, neighboring data points connect through straight-line segments, with those at the mass flow rate bounds extending horizontally outward.

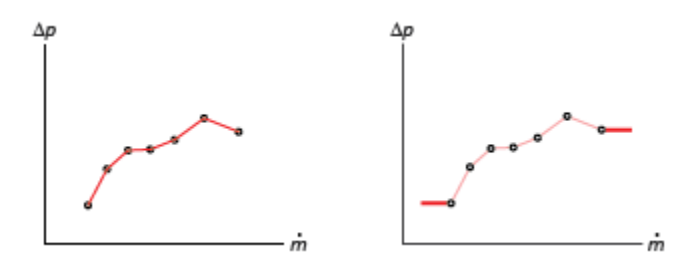

#### **Linear interpolation (left) and nearest-neighbor extrapolation (right)**

The block calculations rely on the states and properties of the fluid—temperature, density, and specific internal energy—at the entrance to the thermal interface. The entrance changes abruptly from one port to the other during flow reversal, introducing discontinuities in the values of these variables. To eliminate these discontinuities, the block smooths the affected variables at mass flow rates below a specified threshold value.

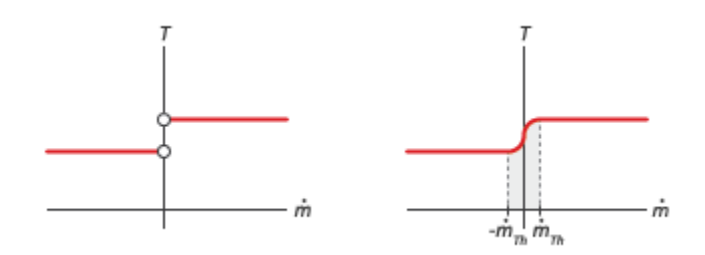

#### **Smoothing of entrance temperature below mass flow rate threshold**

### **Mass Balance**

Mass can enter and exit the thermal interface through ports **A** and**B**. The volume of the interface is fixed but the compressibility of the fluid means that the mass inside the interface can change with pressure and temperature. Whether compressibility is factored into the block calculations depends on the setting of the **Thermal Liquid dynamic compressibility** parameter in the **Effects and Initial Conditions** tab:

$$
\dot{m}_{\rm A} + \dot{m}_{\rm B} = \begin{cases} \left(\frac{dp}{dt}\frac{1}{\beta} - \frac{dT}{dt}\alpha\right)\rho V, & \text{if \textbf{Thermal Liquid dynamic compressibility is On} \\ 0, & \text{otherwise} \end{cases}
$$

where:

- $\cdot$  *m*  $_{*}$  are the mass flow rates in through the thermal liquid ports.
- *p* is the internal fluid pressure.
- *T* is the internal fluid temperature.
- $\cdot$   $\alpha$  is the isobaric thermal expansion coefficient.
- *β* is the isothermal bulk modulus.
- *ρ* is the internal fluid density.
- *V* is the internal fluid volume.

If the **Thermal Liquid dynamic compressibility** parameter is set to Off, the fluid is treated as incompressible and the mass flow rate in through one thermal liquid port must exactly equal that out through the other thermal liquid port. The rate of mass accumulation is, in this case, zero.

### **Energy Balance**

Energy can enter and exit the thermal interface in two ways: with fluid flow through ports **A** and **B** and with heat flow through port **H**. No work is done on or by the fluid inside the interface. The rate of energy accumulation in the internal fluid volume of the interface must therefore equal the sum of the energy flow rates through all three ports:

$$
\frac{\partial E}{\partial p}\frac{dp}{dt} + \frac{\partial E}{\partial T}\frac{dT}{dt} = \phi_{\rm A} + \phi_{\rm B} + Q_{\rm H},
$$

where:

- *E* is the total energy in the internal fluid volume of the thermal interface.
- *ϕ*\* are the energy flow rates in through the thermal liquid ports.
- *Q* is the heat flow rate in through the thermal port.

### **Momentum Balance**

The pressure drop calculation is based entirely on tabulated data that you specify. The causes of the pressure drop are ignored, except in the effects that they might have on the specified data. The overall pressure drop from one thermal liquid port to the other is calculated from the individual pressure drops from each thermal liquid port to the internal fluid volume:

$$
p_{\rm A}-p_{\rm B}=\Delta p_{\rm A}-\Delta p_{\rm B},
$$

where:

 $\bullet$   $p_*$  are the fluid pressures at the thermal liquid ports.

 $\bullet$   $\Delta p_*$  are the pressure drops from the thermal liquid ports to the internal fluid volume:

$$
\Delta p_* = p_* - p,
$$

with *p* as the pressure in the internal fluid volume.

The tabulated data is specified at a reference pressure and temperature from which a third reference parameter, the *reference density*, is calculated. The ratio of the reference density to the actual port density serves as a correction factor in the individual pressure drop equations, each defined as:

$$
\Delta p_* = \Delta p(\dot{m}_*) \frac{\rho_{\rm R}}{\rho_*},
$$

where:

- $\Delta p(m)$  is the tabulated pressure drop function.
- $\cdot$   $\rho_*$  are the fluid densities at the thermal liquid ports.

The asterisk denotes the thermal liquid port (**A** or **B**) at which a parameter or variable is defined. Subscript R denotes a reference value. The density at the interface entrance is smoothed below the mass flow rate threshold by introducing a hyperbolic term *ɑ*:

$$
\rho_{*,\text{smooth}} = \rho_* \bigg( \frac{1+\alpha}{2} \bigg) + \rho \bigg( \frac{1-\alpha}{2} \bigg),
$$

where  $\rho_{\rm smooth}$  is the smoothed density at the entrance port,  $\rho_*$  is the unsmoothed density at the same port, and *ρ* is the density in the internal fluid volume. The hyperbolic smoothing term is defined as:

$$
\alpha = \tanh\left(4\frac{\dot{m}_{\text{avg}}}{\dot{m}_{\text{th}}}\right),
$$

where  $\stackrel{\dot{m}}{m}_{\alpha\nu g}$  is the average of the mass flow rates through the thermal liquid ports and  $\stackrel{\dot{m}}{m}$ *th* is the mass flow rate threshold specified in the block dialog box. This threshold determines the width of the mass flow rate region over which to smooth the fluid density. The average mass flow rate is defined as:

$$
\dot{m}_{\rm avg}\,=\frac{\dot{m}_{\rm A}+\dot{m}_{\rm B}}{2}
$$

# **Ports**

### **Output**

#### **CP** — Isobaric specific heat of the thermal liquid,  $kJ/(kg*K)$

physical signal

Isobaric specific heat of the thermal liquid in the internal fluid volume of the thermal interface.

#### **M — Mass flow rate of the thermal liquid, kg/s**

physical signal

Mass flow rate of the thermal liquid in the interior of the thermal interface. The output signal is positive when the flow rate is directed from port **A** to port **B** and negative otherwise.

### **Conserving**

### **A — Fluid opening**

thermal liquid

Opening through which thermal liquid can enter and exit the thermal interface.

#### **B — Fluid opening**

thermal liquid

Opening through which thermal liquid can enter and exit the thermal interface.

#### **H** — Thermal condition at the fluid entrance

thermal

Thermal port used to set the thermal condition at the thermal liquid port serving as the thermal liquid entrance.

### **Parameters**

**Pressure Loss Tab**

#### **Mass flow rate vector — Mass flow rates at which to specify pressure-drop data**

[.3, .5, 1, 1.5, 2, 2.5] kg/s (default) | *K*-element array with units of mass/time

Array of mass flow rates at which to specify the pressure drop tabulated data.

#### **Pressure drop vector – Pressure-drop data corresponding to specified mass flow rates**

[3, 5, 10, 25, 35, 50] \* 1e-3 MPa (default) | *K*-element array with units of pressure

Array of pressure drops from inlet to outlet corresponding to the tabulated mass flow rate data.

#### **Reference inflow temperature — Temperature at which pressure-drop data is** specified

293.15 K (default) | scalar with units of temperature

Temperature at which the tabulated pressure-drop data is specified.

#### **Reference inflow pressure — Pressure at which pressure-drop tabulated data is specified**

0.101325 MPa (default) | scalar with units of pressure

Pressure at which the tabulated pressure-drop data is specified. The block uses this parameter to calculate a third reference parameter, the reference density. The reference that it uses to scale the tabulated pressure drop data for pressures and temperatures deviating from the reference conditions.

#### **Mass flow rate threshold for flow reversal — Mass flow rate below which to smooth numerical data**

1e-6 kg/s (default) | scalar with units of mass/time

Mass flow rate below which to initiate a smooth flow reversal to prevent discontinuities in the simulation data.

**Thermal Liquid volume — Volume of thermal liquid inside the heat exchanger** 0.01 m^3 (default) | scalar with units of volume

Volume of thermal liquid occupying the heat exchanger at any given time. The initial conditions specified in the **Effects and Initial Conditions** tab apply to this volume. The volume is constant during simulation.

#### **Cross-sectional area at ports A1 and B1 — Flow area at the thermal liquid inlets**

0.01 m^2 (default) | scalar with units of area

Flow area at the thermal liquid inlets. Inlets **A1** and **B1** are assumed to be identical in size.

### **Effects and Initial Conditions**

**Thermal Liquid dynamic compressibility — Option to model pressure dynamics inside the heat exchanger**

On (default) | Off

Option to model the pressure dynamics inside the heat exchanger. Setting this parameter to Off removes the pressure derivative terms from the component energy and mass conservation equations. The pressure inside the heat exchanger is then reduced to the weighted average of the two port pressures.

#### **Thermal Liquid initial temperature — Temperature inside the heat exchanger at the start of simulation**

293.15 K (default) | scalar with units of temperature

Temperature of the internal volume of thermal liquid at the start of simulation.

#### **Thermal Liquid initial pressure — Pressure inside the heat exchanger at the start of simulation**

0.101325 MPa (default) | scalar with units of pressure

Pressure of the internal volume of thermal liquid at the start of simulation.

## **See Also**

[Heat Exchanger \(TL\)](#page-366-0) | [Heat Exchanger Interface \(TL\)](#page-564-0) | [Simple Heat Exchanger Interface](#page-897-0) [\(G\)](#page-897-0) | [Specific Dissipation Heat Transfer](#page-933-0)

#### **Introduced in R2017b**

# **Single-Acting Actuator (TL)**

Linear actuator with piston motion controlled by one thermal liquid chamber

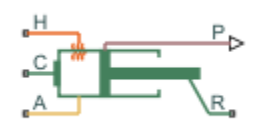

# **Library**

Thermal Liquid/Actuators

# **Description**

The Single-Acting Actuator (TL) block models a linear actuator with piston motion controlled by a single thermal liquid chamber. The actuator generates force in the extension and retraction strokes, but the actuation force depends on the gauge pressure at a single chamber.

The figure shows the key components of the actuator model. Port A represents the thermal liquid chamber inlet. Port R represents the translating actuator piston and port C the actuator case. Port H represents the thermal interface between the thermal liquid chamber and the environment.

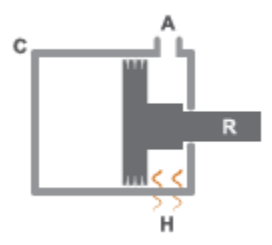

**Single-Acting Actuator Schematic**

The direction of the piston motion depends on the mechanical orientation setting in the block dialog box. If the mechanical orientation is positive, then a positive gauge pressure at port A yields a positive piston translation relative to the actuator case. The direction of motion reverses for a negative mechanical orientation.

A set of hard stops limit the piston range of motion. The hard stops are treated as springdamper systems. The spring stiffness coefficient controls the restorative component of the hard-stop contact force and the damping coefficient the dissipative component.

The hard stops are located at the distal ends of the piston stroke. If the mechanical orientation is positive, then the lower hard stop is at  $x = 0$  and the upper hard stop at  $x =$ +*stroke*. If the mechanical orientation is negative, then the lower hard stop is at *x* = *stroke* and the upper hard stop at *x* = 0.

This block is a composite component based on the Simscape Foundation blocks:

- Translational Mechanical Converter (TL)
- Translational Hard Stop
- Ideal Translational Motion Sensor

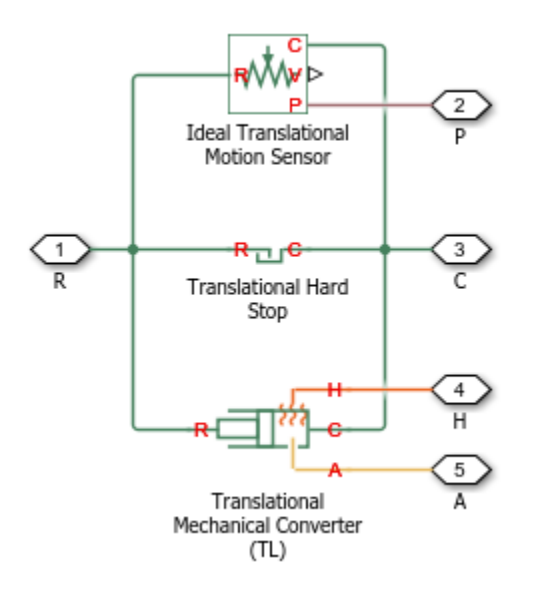

**Composite Component Diagram**

### **Parameters**

### **Actuator Tab**

#### **Mechanical orientation**

Orientation of the actuator piston relative to the direction of flow. A positive orientation causes the piston to move in the positive direction relative to the actuator casing in response to a positive flow rate through port A. The default setting is Positive.

The mechanical orientation affects the placement of the actuator hard stops. One hard stop is always at position zero. The second hard stop is at the piston stroke distance if the mechanical orientation is positive and at minus the piston stroke distance if the mechanical orientation is negative.

#### **Piston cross-sectional area**

Area normal to the direction of flow in actuator chamber A. The block uses this area to calculate the hydraulic force due to the fluid pressure in chamber A. The piston cross-sectional area must be greater than zero. The default value is  $0.01 \text{ m}^2$ .

#### **Piston stroke**

Maximum distance the actuator piston can travel. The piston stroke must be greater than zero. The default value is 0.1 m.

Hard stops limit piston motion to the length of the piston stroke. One hard stop is located at position zero. The second hard stop is at the piston stroke distance if **Mechanical Orientation** is set to Positive and at minus the piston stroke if **Mechanical Orientation** is set to Negative.

#### **Dead volume**

Fluid volume remaining in the actuator chamber at a zero piston displacement. The block uses this volume to account for mass and energy storage in the chamber when the piston is at position zero. The dead volume must be greater than zero. The default value is  $1e-5$  m $^{\sim}$ 3.

#### **Environment pressure specification**

Choice of environment pressure. Options include Atmospheric pressure and Specified pressure. Selecting Specified pressure exposes an additional parameter, **Environment pressure**.

#### **Environment pressure**

Pressure outside the actuator casing. This pressure acts against the pressures inside the actuator chamber. A value of zero corresponds to a vacuum. The default value is 0.101325 MPa. This parameter is visible only when **Environment pressure specification** is set to Specified pressure.

### **Hard Stop Tab**

#### **Hard-stop stiffness coefficient**

Spring coefficient of the actuator hard stops. The spring coefficient accounts for the restorative portion of the hard-stop contact force. Increase the coefficient value to model harder contact. The default value is 1e10 N/m.

#### **Hard-stop damping coefficient**

Damping coefficient of the actuator hard stops. The damping coefficient accounts for the dissipative portion of the hard-stop contact force. Increase the coefficient value to reduce bounce upon contact. The default value is 150 N/(m/s).

#### **Hard stop model**

Modeling approach for hard stops. Options include:

- Stiffness and damping applied smoothly through transition region (default) — Scale the magnitude of the contact force from zero to its full value over a specified transition length. The scaling is polynomial in nature. The polynomial scaling function is numerically smooth and it produces no zero crossings of any kind.
- Full stiffness and damping applied at bounds, undamped rebound — Apply the full value of the calculated contact force when the hard-stop location is breached. The contact force is a mix of spring and damping forces during penetration and a spring force—without a damping component—during rebound. No smoothing is applied.
- Full stiffness and damping applied at bounds, damped rebound Apply the full value of the calculated contact force when the hard-stop location is breached. The contact force is a mix of spring and damping forces during both penetration and rebound. No smoothing is applied. This is the hard-stop model used in previous releases.

#### **Transition region**

Distance below which scaling is applied to the hard-stop force. The contact force is zero when the distance to the hard stop is equal to the value specified here. It is at its full value when the distance to the hard stop is zero. The default value is 1 mm..

### **Initial Conditions Tab**

#### **Piston initial displacement**

Piston position at the start of simulation. This value must be between zero and the piston stroke if the **Mechanical orientation** parameter is set to Positive. It must be between zero and minus the piston stroke if the **Mechanical orientation** parameter is set to Negative. The default value is 0 m.

#### **Initial liquid temperature**

Temperature in actuator chamber A at the start of simulation. The default value is 293.15 K.

#### **Fluid dynamic compressibility**

Option to model effects due to fluid dynamic compressibility. Select On to enable fluid dynamic compressibility and Off to disable it.

#### **Initial liquid pressure**

Pressure in actuator chamber A at the start of simulation. The default value is 0.101325 MPa.

### **Ports**

- A Thermal liquid conserving port representing chamber A
- C Translational conserving port representing the actuator casing
- R Translational conserving port representing the actuator piston
- H Thermal conserving port representing the thermal interface between chamber A and the environment
- $P -$  Physical signal output port for the piston position data

### **See Also**

[Double-Acting Actuator \(TL\)](#page-316-0)

**Introduced in R2016a**

# <span id="page-917-0"></span>**Single-Acting Hydraulic Cylinder**

Hydraulic actuator exerting force in one direction

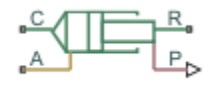

# **Library**

Hydraulic Cylinders

# **Description**

The Single-Acting Hydraulic Cylinder block models a device that converts hydraulic energy into mechanical energy in the form of translational motion. Hydraulic fluid pumped under pressure into the cylinder chamber forces the piston to move and exert force on the cylinder rod. Single-acting cylinders transfer force and motion in one direction only. Use an external device, such as a spring, weight, or another opposite installed cylinder, to move the rod in the opposite direction.

The model of the cylinder is built of Simscape Foundation library blocks. The schematic diagram of the model is shown below.

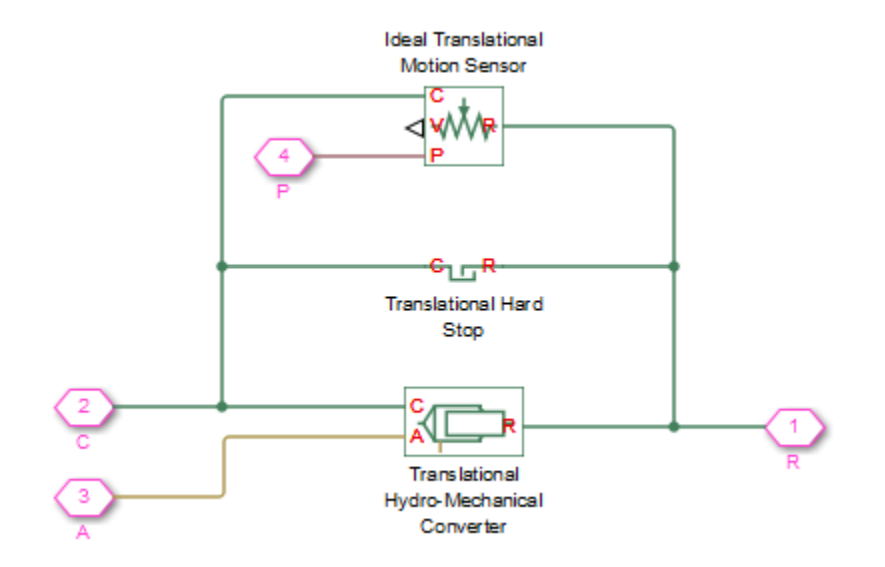

Connections R and C are mechanical translational conserving ports corresponding to the cylinder rod and cylinder clamping structure, respectively. Connection A is a hydraulic conserving port associated with the cylinder inlet. The physical signal output port P provides rod displacement, calculated as follows:

$$
x_{\rm pst} = x_0 + x_{\rm p}
$$

where

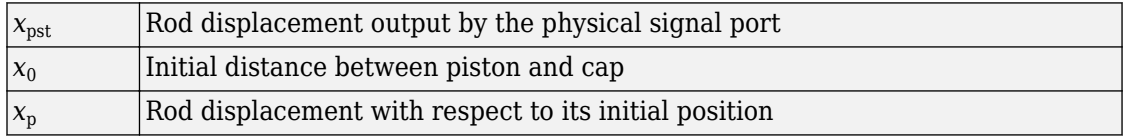

The energy through port A is directed to the Translational Hydro-Mechanical Converter block. The converter transforms hydraulic energy into mechanical energy and accounts for the fluid compressibility in the cylinder chamber. The rod motion is limited with the mechanical Translational Hard Stop block in such a way that the rod can travel only between cylinder caps. The piston position is conveyed to the physical signal port P.

The block directionality is adjustable and can be controlled with the **Cylinder orientation** parameter.

### **Basic Assumptions and Limitations**

- No leakage, internal or external, is taken into account.
- No loading on piston rod, such as inertia, friction, spring, and so on, is taken into account. If necessary, you can easily add them by connecting an appropriate building block to cylinder port R.

### **Parameters**

#### **Piston area**

Effective piston area. The default value is  $0.001$  m<sup> $\sim$ </sup>2.

#### **Piston stroke**

Piston maximum travel between caps. The default value is 0.1 m.

#### **Initial distance between piston and cap**

The distance between the piston and cap at the beginning of simulation. This value cannot exceed the piston stroke. The default value is 0, which corresponds to the fully retracted position.

#### **Dead volume**

Fluid volume that remains in the chamber after the rod is fully retracted. The default value is  $1e-4$  m<sup> $\sim$ </sup>3.

#### **Chamber initial pressure**

Pressure in the cylinder chamber at the beginning of simulation. The default value is 0.

#### **6pecific heat ratio**

Gas-specific heat ratio for the Hydraulic Piston Chamber block. The default value is 1.4.

#### **Contact stiffness**

Specifies the elastic property of colliding bodies for the Translational Hard Stop block. The greater the value of the parameter, the less the bodies penetrate into each other, the more rigid the impact becomes. Lesser value of the parameter makes contact softer, but generally improves convergence and computational efficiency. The default value is 1e6 N/m.

#### **Contact damping**

Specifies dissipating property of colliding bodies for the Translational Hard Stop block. At zero damping, the impact is close to an absolutely elastic one. The greater

the value of the parameter, the more energy dissipates during an interaction. Keep in mind that damping affects slider motion as long as the slider is in contact with the stop, including the period when slider is pulled back from the contact. For computational efficiency and convergence reasons, MathWorks recommends that you assign a nonzero value to this parameter. The default value is 150 N\*s/m.

#### **Hard stop model**

Modeling approach for hard stops. Options include:

- Stiffness and damping applied smoothly through transition region (default) — Scale the magnitude of the contact force from zero to its full value over a specified transition length. The scaling is polynomial in nature. The polynomial scaling function is numerically smooth and it produces no zero crossings of any kind.
- Full stiffness and damping applied at bounds, undamped rebound — Apply the full value of the calculated contact force when the hard-stop location is breached. The contact force is a mix of spring and damping forces during penetration and a spring force—without a damping component—during rebound. No smoothing is applied.
- Full stiffness and damping applied at bounds, damped rebound Apply the full value of the calculated contact force when the hard-stop location is breached. The contact force is a mix of spring and damping forces during both penetration and rebound. No smoothing is applied. This is the hard-stop model used in previous releases.

#### **Transition region**

Distance below which scaling is applied to the hard-stop force. The contact force is zero when the distance to the hard stop is equal to the value specified here. It is at its full value when the distance to the hard stop is zero. The default value is 1 mm..

#### **Cylinder orientation**

Specifies cylinder orientation with respect to the globally assigned positive direction. The cylinder can be installed in two different ways, depending upon whether it exerts force in the positive or in the negative direction when pressure is applied at its inlet. If pressure applied at port A exerts force in negative direction, set the parameter to Acts in negative direction. The default value is Acts in positive direction.

#### **Restricted Parameters**

When your model is in Restricted editing mode, you cannot modify the following parameter:

#### • **Cylinder orientation**

All other block parameters are available for modification.

### **Global Parameters**

Parameter determined by the type of working fluid:

#### • **Fluid bulk modulus**

Use the [Hydraulic Fluid](#page-595-0) block or the Custom Hydraulic Fluid block to specify the fluid properties.

## **Ports**

The block has the following ports:

A

Hydraulic conserving port associated with the cylinder inlet.

R

Mechanical translational conserving port associated with the cylinder rod.

 $\mathsf{C}$ 

Mechanical translational conserving port associated with the cylinder clamping structure.

P

Physical signal output port that outputs rod extension.

### **See Also**

[Double-Acting Hydraulic Cylinder](#page-341-0) | Ideal Translational Motion Sensor | [Single-Acting](#page-923-0) [Hydraulic Cylinder \(Simple\)](#page-923-0) | Translational Hard Stop | Translational Hydro-Mechanical Converter

**Introduced in R2006a**

# <span id="page-923-0"></span>**Single-Acting Hydraulic Cylinder (Simple)**

Basic functionality of single-acting hydraulic cylinder

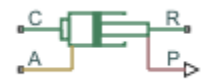

## **Library**

Hydraulic Cylinders

## **Description**

The Single-Acting Hydraulic Cylinder (Simple) block represents a simplified version of a hydraulic cylinder, developed for applications where only the basic cylinder functionality must be reproduced, in exchange for better numerical efficiency. For these reasons, such factors as fluid compressibility, friction, and leakages are assumed to be negligible. The hard stops are assumed to be fully inelastic, to eliminate any possible oscillations at the end of the stroke. The model is especially suitable for real-time and HIL (hardware-in-theloop) simulation, if such simplifications are acceptable.

The model is described with the following equations:

 $F = A \cdot p - F_c$  $q = A \cdot v$ *dx dt*  $= v$  $v = v_R - v_C$ 

$$
F_c = \begin{cases} (x - x_E) \cdot K_p \cdot v & \text{if } x > x_E, v > 0 \\ (x - x_R) \cdot K_p \cdot v & \text{if } x < x_R, v < 0 \\ 0 & \text{otherwise} \end{cases}
$$

$$
x_E = S - x_0
$$

 $x_R = -x_0$ 

where

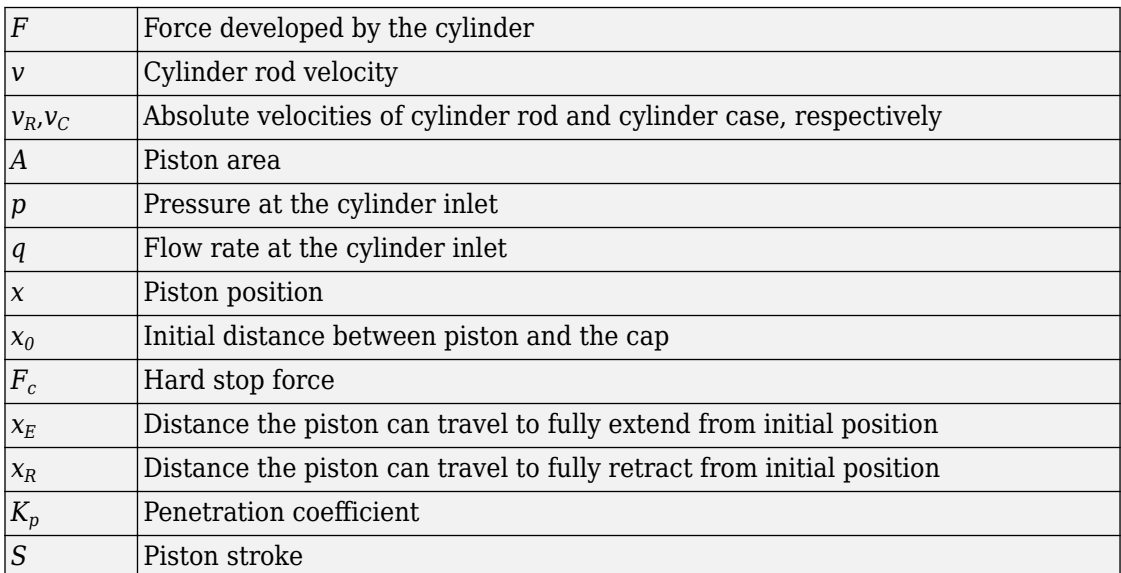

The main difference between this block and the Single-Acting Hydraulic Cylinder block is the representation of the hard stop:

• The Single-Acting Hydraulic Cylinder block utilizes the elastic model of the stop, which is essentially a combination of a spring and a damper, connected in parallel. The stiffness of the spring, which represents contact stiffness of colliding bodies, is very high, resulting in high-frequency, low-magnitude oscillations at the moment the bodies collide. These oscillations can hardly be noticed experimentally, but they are difficult to process by a numerical simulation and generally decrease numerical efficiency.

• The hard stop in the Single-Acting Hydraulic Cylinder (Simple) block is represented with the inelastic model, which is essentially a viscous damper with the penetrationdependent damping coefficient. This coefficient is referred to as the penetration coefficient. With inelastic model, no oscillation is generated during an impact, resulting in improved numerical robustness and efficiency. But inelastic stop model has a feature that you must consider while selecting the model: colliding bodies continue slowly moving into each other as long as the contact is loaded with the compressing force. In real life, this phenomenon is similar to collision of two bodies separated by a sizable layer of viscous liquid. It takes some time to squeeze the liquid before bodies themselves come into contact.

Connections R and C are mechanical translational conserving ports corresponding to the cylinder rod and cylinder clamping structure, respectively. Connection A is a hydraulic conserving port associated with the cylinder inlet. The physical signal output port P shows current rod extension.

Pressure at port A generates force in the direction specified by the **Cylinder orientation** parameter.

## **Basic Assumptions and Limitations**

- Friction between moving parts is not taken into account.
- Inertia effects are not taken into account.
- Fluid compressibility is not taken into account.
- Leakage flows are assumed to be negligible.
- The hard stops are assumed to be fully inelastic, as explained above.

### **Parameters**

#### **Piston area**

Effective piston area. The default value is  $5e-4 m^2$ .

#### **Piston stroke**

Piston maximum travel between caps. The default value is  $0.1$  m.

#### **Initial distance between piston and cap**

The distance between the piston and cap at the beginning of simulation. This value cannot exceed the piston stroke. The default value is 0, which corresponds to the fully retracted position.

#### **Penetration coefficient**

Specifies the penetration property of colliding bodies. The higher the value of the coefficient, the less the bodies penetrate into each other, but the sharper the increase of the impact force. To find out the value of the coefficient for a particular application, it is recommended to run the same model with different hard stop models (or with different cylinder models) until they show close results. The default value of the coefficient is 1e12 N/m/(m/s).

#### **Cylinder orientation**

Specifies cylinder orientation with respect to the globally assigned positive direction. The cylinder can be installed in two different ways, depending upon whether it exerts force in the positive or in the negative direction when pressure is applied at its inlet. If pressure applied at port A exerts force in negative direction, set the parameter to Acts in negative direction. The default value is Acts in positive direction.

#### **Restricted Parameters**

When your model is in Restricted editing mode, you cannot modify the following parameter:

#### • **Cylinder orientation**

All other block parameters are available for modification.

## **Ports**

The block has the following ports:

A

Hydraulic conserving port associated with the cylinder inlet.

R

Mechanical translational conserving port associated with the cylinder rod.

#### C

Mechanical translational conserving port associated with the cylinder clamping structure.

P

Physical signal output port that outputs rod extension.

### **See Also**

[Double-Acting Hydraulic Cylinder](#page-341-0) | [Double-Acting Hydraulic Cylinder \(Simple\)](#page-347-0) | [Single-](#page-917-0)[Acting Hydraulic Cylinder](#page-917-0) | Translational Hard Stop | Translational Hydro-Mechanical Converter

#### **Introduced in R2010a**

# **Single-Acting Rotary Actuator**

Single-acting hydraulic rotary actuator

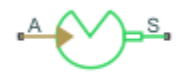

# **Library**

Hydraulic Cylinders

# **Description**

The Single-Acting Rotary Actuator block models a single-acting hydraulic rotary actuator, which directly converts hydraulic energy into mechanical rotational energy without employing intermediary transmissions such as rack-and-pinion, sliding spline, chain, and so on. Single-acting actuators generate torque and motion in a single direction only. Use an external device, such as a spring or another opposite installed actuator, to move the shaft in the opposite direction.

The model of the actuator is built of Simscape Foundation library blocks. The schematic diagram of the model is shown below.

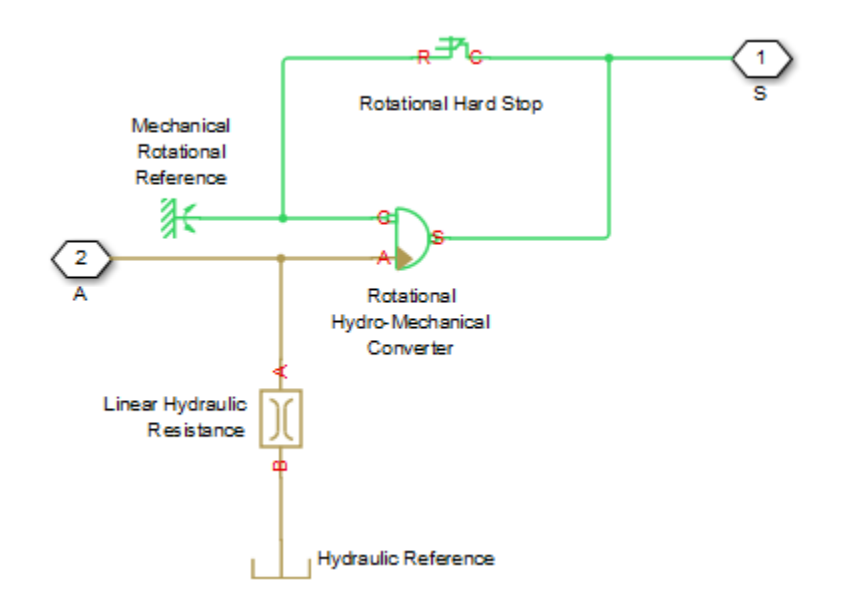

The blocks in the diagram perform the following functions:

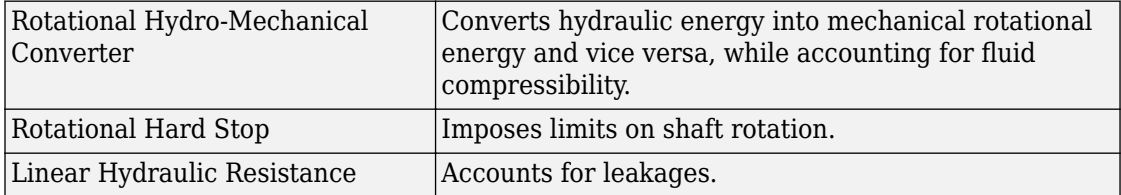

Connection A is a hydraulic conserving port corresponding to the actuator chamber. Connection S is a mechanical rotational conserving port associated with the actuator shaft.

The block directionality is adjustable and can be controlled with the **Actuator orientation** parameter.

## **Basic Assumptions and Limitations**

No loading, such as inertia, friction, spring, and so on, is taken into account. If necessary, you can easily add them by connecting an appropriate building block to port S.

## **Parameters**

#### **Actuator displacement**

Effective displacement of the actuator. The default value is  $4.5e\text{-}5 m^{\text{-}3/rad.}$ 

#### **Shaft stroke**

Shaft maximum travel between stops. The default value is 5.1 rad.

#### **Shaft initial angle**

The position of the shaft at the beginning of simulation. You can set the shaft position to any angle within its stroke. The default value is 0, which corresponds to the shaft position at the very beginning of the stroke.

#### **Dead volume**

Fluid volume that remains in the chamber when the shaft is positioned at the very beginning of the stroke. The default value is 1e-4 m^3.

#### **Leak coefficient**

Leak coefficient for the Linear Hydraulic Resistance block. The default value is 1e-14  $(m^3/s)/Pa$ .

#### **6pecific heat ratio**

Gas-specific heat ratio for the Hydraulic Piston Chamber block. The default value is 1.4.

#### **Contact stiffness**

Specifies the elastic property of colliding bodies for the Rotational Hard Stop block. The greater the value of the parameter, the less the bodies penetrate into each other, the more rigid the impact becomes. Lesser value of the parameter makes contact softer, but generally improves convergence and computational efficiency. The default value is 1e6 N\*m/rad.

#### **Contact damping**

Specifies dissipating property of colliding bodies for the Rotational Hard Stop block. At zero damping, the impact is close to an absolutely elastic one. The greater the value of the parameter, the more energy dissipates during an interaction. Keep in mind that damping affects slider motion as long as the slider is in contact with the stop, including the period when slider is pulled back from the contact. For computational efficiency and convergence reasons, MathWorks recommends that you assign a nonzero value to this parameter. The default value is  $150 \text{ N}^* \text{m}/(\text{rad/s})$ .

#### **Hard stop model**

Modeling approach for hard stops. Options include:

- Stiffness and damping applied smoothly through transition region (default) — Scale the magnitude of the contact force from zero to its full value over a specified transition length. The scaling is polynomial in nature. The polynomial scaling function is numerically smooth and it produces no zero crossings of any kind.
- Full stiffness and damping applied at bounds, undamped rebound — Apply the full value of the calculated contact force when the hard-stop location is breached. The contact force is a mix of spring and damping forces during penetration and a spring force—without a damping component—during rebound. No smoothing is applied.
- Full stiffness and damping applied at bounds, damped rebound Apply the full value of the calculated contact force when the hard-stop location is breached. The contact force is a mix of spring and damping forces during both penetration and rebound. No smoothing is applied. This is the hard-stop model used in previous releases.

#### **Transition region**

Distance below which scaling is applied to the hard-stop force. The contact force is zero when the distance to the hard stop is equal to the value specified here. It is at its full value when the distance to the hard stop is zero. The default value is 1 mm..

#### **Actuator orientation**

Specifies actuator orientation with respect to the globally assigned positive direction. The actuator can be installed in two different ways, depending upon whether it generates torque in the positive or in the negative direction when pressure is applied at its inlet. If pressure applied at port A generates torque in the negative direction, set the parameter to Acts in negative direction. The default value is Acts in positive direction.

#### **Restricted Parameters**

When your model is in Restricted editing mode, you cannot modify the following parameter:

#### • **Actuator orientation**

All other block parameters are available for modification.

# **Global Parameters**

Parameter determined by the type of working fluid:

#### • **Fluid bulk modulus**

Use the [Hydraulic Fluid](#page-595-0) block or the Custom Hydraulic Fluid block to specify the fluid properties.

# **Ports**

The block has the following ports:

A

Hydraulic conserving port associated with the actuator inlet.

S

Mechanical rotational conserving port associated with the actuator shaft.

# **See Also**

Linear Hydraulic Resistance | Rotational Hard Stop | Rotational Hydro-Mechanical Converter

#### **Introduced in R2007a**

# <span id="page-933-0"></span>**Specific Dissipation Heat Transfer**

Simple heat transfer model between two general fluids **Library:** Fluid Network Interfaces / Heat Exchangers / Fundamental Components

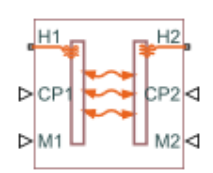

# **Description**

The Specific Dissipation Heat Transfer block models the heat transfer between two fluids given only minimal knowledge of component parameters. The fluids are controlled by physical signals, with these providing the entrance mass flow rate and isobaric specific heat for each. Thermal ports set the entrance temperatures of the fluids.

The rate of heat transfer is calculated from the specific dissipation, a parameter specified in tabulated form as a function of the entrance mass flow rates. The specific dissipation quantifies the amount of heat exchanged between the fluids per unit of time when the entrance temperatures differ by one degree.

Pressure losses and other aspects of flow mechanics are ignored. To capture such effects, use the heat exchanger interface blocks provided in the same library. Combine heat transfer and heat exchanger blocks to model a custom heat exchanger. See the composite block diagrams of the heat exchanger blocks for examples.

### **Heat Transfer Rate**

Heat flows from the warmer fluid to the cooler fluid, at a rate proportional to the difference between the fluid entrance temperatures. The heat flow rate is positive if fluid 1 enters at a higher temperature than fluid 2—and therefore if heat flows from fluid 1 to fluid 2:

$$
Q = SD\left(T_{1,\text{in}} - T_{2,\text{in}}\right),\,
$$

where  $T_{\rm \tilde{m}}$  are the fluid entrance temperatures, determined by the conditions at thermal port **H1** for fluid 1 and **H2** for fluid 2. *SD* is the specific dissipation obtained from the specified tabulated data at the given mass flow rates:

 $SD = SD(m_1, m_2),$ 

where  $\dot{m}$  are the entrance mass flow rates, specified through physical signal port **M1** for fluid 1 and **M2** for fluid 2. The specific dissipation can be calculated for a set of entrance

mass flow rates (  $\dot{m_1}$  ,  $\dot{m_2}$  ) given the experimental values of the heat transfer rate and the corresponding entrance temperature difference:

$$
SD = \frac{Q}{T_{1,in} - T_{2,in}}.
$$

The heat transfer rate is constrained so that the specific dissipation used in the calculations can never exceed the maximum value:

$$
SD_{\text{max}} = \min(C_1, C_2),
$$

where  $C_*$  are the thermal capacity rates of the controlled fluids, each defined as:

$$
C_* = \dot{m} * c_{p,*},
$$

with  $c_{p,*}$  denoting the isobaric specific heat of the fluid, specified through physical signal port **CP1** for fluid 1 and **CP2** for fluid 2. The constraint on the maximum heat transfer rate is implemented in the form of a piecewise function:

,

$$
Q = \begin{cases} SD_{max} (T_{1,in} - T_{2,in}), & \text{if } SD > SD_{max} \\ SD(T_{1,in} - T_{2,in}), & \text{otherwise} \end{cases}
$$

A warning is issued whenever the heat flow rate exceeds the maximum value,

 $SD_{max}\left(T_{1,in}-T_{2,in}\right)$  , if the **Check if violating maximum specific dissipation** block parameter is set to Warning.

## **Ports**

### **Input**

### **CP1 – Isobaric specific heat of controlled fluid 1**

physical signal

Isobaric specific heat of controlled fluid 1.

#### **CP2 – Isobaric specific heat of controlled fluid 2**

physical signal

Isobaric specific heat of controlled fluid 2.

#### $M1$  – Entrance mass flow rate of controlled fluid 1

physical signal

Entrance mass flow rate of controlled fluid 1. Positive values indicate flow into the heat exchanger. Negative values indicate flow out of the heat exchanger.

#### **M2** - Entrance mass flow rate of controlled fluid 2

physical signal

Entrance mass flow rate of controlled fluid 2. Positive values indicate flow into the heat exchanger. Negative values indicate flow out of the heat exchanger.

### **Conserving**

#### **H1** - Entrance temperature of controlled fluid 1

thermal

Entrance temperature of controlled fluid 1.

#### **H2** - Entrance temperature of controlled fluid 2

thermal

Entrance temperature of controlled fluid 2.
# **Parameters**

#### **Thermal Liquid mass flow rate vector, mdot1 — Entrance mass flow rate at** which to specify specific-dissipation data

[.3, .5, .6, .7, 1, 1.4, 1.9, 2.3] kg/s (default) | *M*-element array with units of mass/time

Array of mass flow rates at the inlet for controlled fluid 1. Each value corresponds to a row in the specific dissipation lookup table. Positive values indicate flow into the heat exchanger and negative values indicate flow out of the heat exchanger.

#### **Controlled fluid mass flow rate vector, mdot2 — Entrance mass flow rate** at which to specify specific-dissipation data

[.3, .5, 1, 1.3, 1.7, 2, 2.6, 3.3] kg/s (default) | *N*-element array with units of mass/time

Array of mass flow rates at the inlet for controlled fluid 2. Each value corresponds to a row in the specific dissipation lookup table. Positive values indicate flow into the heat exchanger and negative values indicate flow out of the heat exchanger.

#### **Specific dissipation table, SD(mdot1, mdot2)** — Specific dissipation values corresponding to specified mass flow rates

8-by-8 matrix with units of kW/K (default) | *M*-by-*N* matrix with units of power/ temperature

Matrix of specific dissipation values corresponding to the specified mass flow rate arrays for controlled fluids 1 and 2. The block uses the tabulated data to calculate the heat transfer at the simulated operating conditions.

#### **Mass flow rate threshold for flow reversal — Mass flow rate below which to smooth numerical data**

1e-3 kg/s (default) | scalar with units of mass/time

Mass flow rate below which to initiate a smooth flow reversal to prevent discontinuities in the simulation data.

#### **Check if violating maximum specific dissipation — Option to warn if the** specific dissipation exceeds the maximum allowed value Warning (default) | None

Option to warn if the specific dissipation exceeds the maximum value described in the block description.

# **See Also**

[Heat Exchanger Interface \(TL\)](#page-564-0)

**Introduced in R2017b**

# **Spool Orifice Hydraulic Force**

Axial hydraulic force exerted on spool

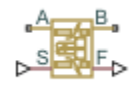

# **Library**

Valve Forces

# **Description**

The Spool Orifice Hydraulic Force block simulates the steady-state axial hydraulic force exerted on the spool by fluid flowing through the orifice. The spool is assumed to be sharp-edged. You have two parameterization options:

- A rectangular slot, to be used with the Orifice with Variable Area Slot block
- A round hole, or a set of round holes, to be used with the Orifice with Variable Area Round Holes block

The width of the slot, or the diameter of the holes, must be considerably larger than the radial clearance between the spool and the sleeve. Connect the Spool Orifice Hydraulic Force block in series with the respective orifice block to monitor the flow rate.

The force is simulated according to the following equations:

$$
F = \rho \frac{q^2}{A} \cos \theta \cdot or
$$
  
\n
$$
\theta = 0.3663 + 0.8373(1 - \exp(-x/1.848))
$$
  
\n
$$
x = x_0 + s \cdot or
$$

For rectangular slot,

$$
A = \begin{cases} b \cdot \sqrt{x^2 + \delta^2} & \text{for } x > 0 \\ b \cdot \delta & \text{for } x < = 0 \end{cases}
$$

For round holes,

$$
A = \begin{cases} A_{\min} + Z \frac{d^2}{8} (\alpha - \sin \alpha) & \text{for } d > = x > = 0 \\ A_{\min} & \text{for } x < 0 \\ A_{\min} + A_{\max} & \text{for } x > d \end{cases}
$$

$$
\alpha = 2 \cdot \mathrm{acos} \left( 1 - 2 \frac{x}{d} \right)
$$

$$
A_{\min} = Z \cdot d \cdot \delta
$$

$$
A_{\rm max} = \pi d^2/4
$$

where

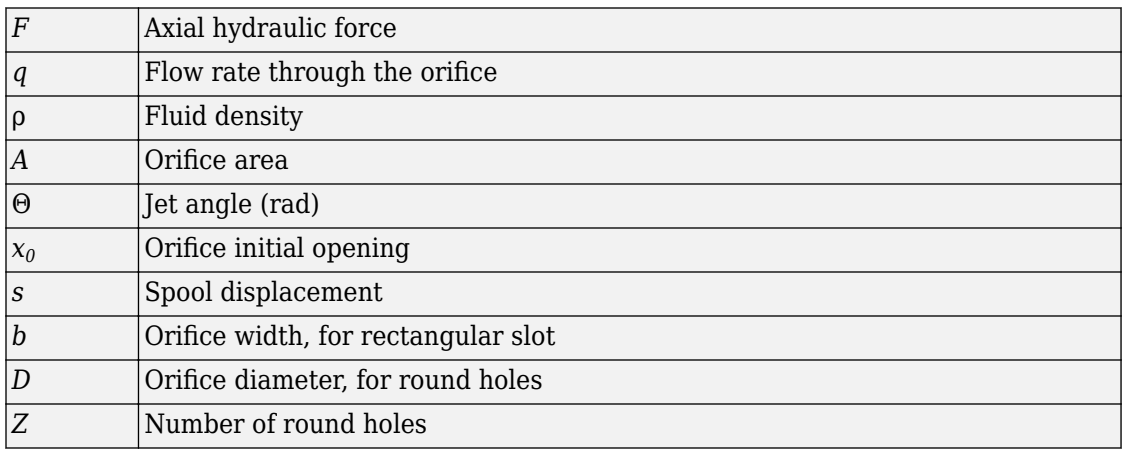

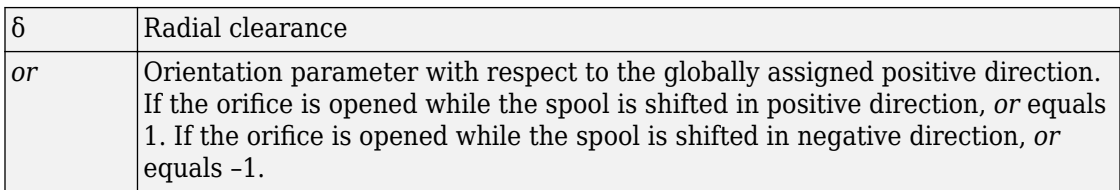

Connections A and B are hydraulic conserving ports that should be connected in series with the orifice block to monitor the flow rate. Connection S is a physical signal port that provides the spool displacement. Connection F is a physical signal port that outputs the hydraulic axial force value. This port should be connected to the control port of an Ideal Force Source block. The force computed in the block always acts to close the orifice.

# **Basic Assumptions and Limitations**

- The transient effects are assumed to be negligible.
- The jet angle approximation is based on the Richard von Mises equation.
- The jet angle variation with the orifice opening is identical for the rectangular slot and the round holes orifices.
- The block can be used with orifices whose width or diameter is considerably larger than the axial opening.

# **Parameters**

#### **2rifice type**

Select the type of orifice:

- Rectangular slot Orifice created by the sharp-edged spool and a rectangular slot in the sleeve. This is the default.
- Round holes Orifice created by the sharp-edged spool and a set of round holes evenly distributed along the sleeve perimeter.

#### **2rifice width**

Orifice width. The parameter must be greater than zero. The default value is 0.01 m. The parameter is used if **Orifice type** is set to Rectangular slot.

#### **Diameter of round holes**

Orifice diameter. If multiple orifices are used, all of them must be of the same diameter, identically aligned with respect to the spool edge, and spaced evenly among the sleeve perimeter. The parameter must be greater than zero. The default value is 0.005 m. The parameter is used if **2rifice type** is set to Round holes.

#### **Number of round holes**

Number of round holes in the sleeve. The parameter must be greater than zero. The default value is 4. The parameter is used if **2rifice type** is set to Round holes.

#### **Radial clearance**

The radial clearance between the spool and the sleeve. The default value is 1e-5 m.

#### **Initial opening**

Orifice initial opening. The parameter can be positive (underlapped orifice), negative (overlapped orifice), or equal to zero for zero lap configuration. The default value is 0.

#### **2rifice orientation**

The parameter is introduced to specify the effect of the force on the orifice opening. The parameter can be set to one of two options: Opens in positive direction or Opens in negative direction. The value Opens in positive direction specifies an orifice that opens when the spool moves in the globally assigned positive direction. The default value is Opens in positive direction.

#### **Restricted Parameters**

When your model is in Restricted editing mode, you cannot modify the following parameters:

- **2rifice type**
- **2rifice orientation**

All other block parameters are available for modification. The actual set of modifiable block parameters depends on the value of the **2rifice type** parameter at the time the model entered Restricted mode.

### **Ports**

The block has the following ports:

#### A

Hydraulic conserving port associated with an orifice inlet.

B

Hydraulic conserving port associated with an orifice outlet.

S

Physical signal port that provides the spool displacement.

F

Physical signal port that outputs hydraulic axial force.

# **Examples**

The following example shows a model of a 4-way, 3-position, hydraulically-operated directional valve where the hydraulic axial forces acting on the spool are being taken into consideration.

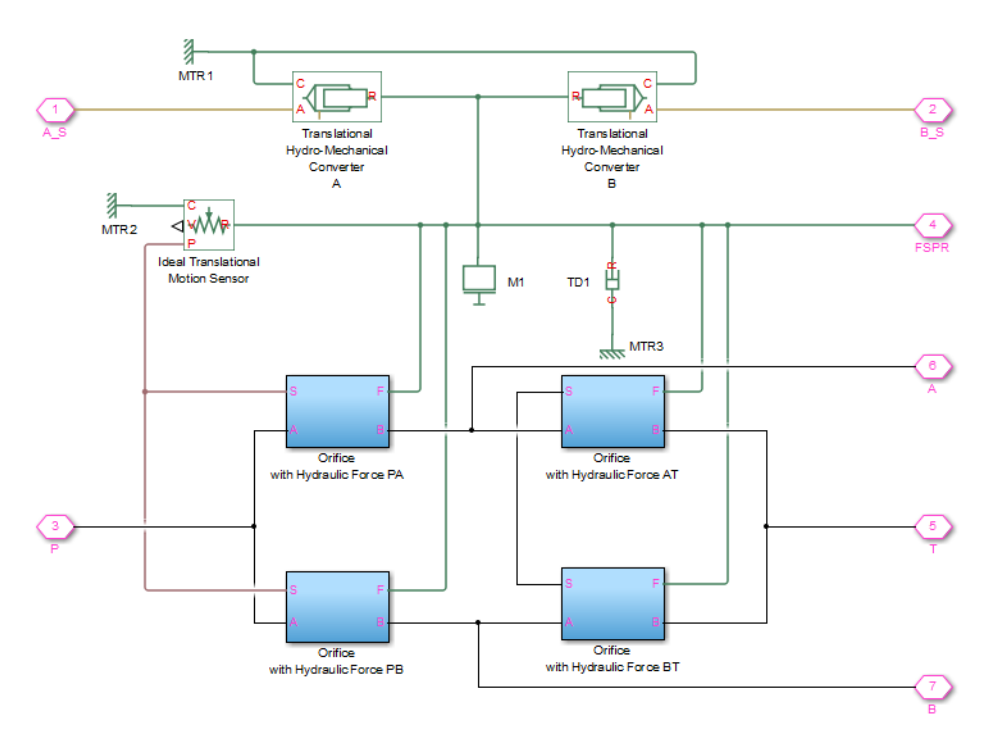

The spool (mass M1, viscous friction TD1) is shifted by the servo-actuator simulated by two Translational Hydro-Mechanical Converter blocks. Connections A\_S and B\_S are hydraulic ports for applying pilot control pressure.

Four variable orifices are represented by subsystems:

- Orifice with Hydraulic Force PA
- Orifice with Hydraulic Force PB
- Orifice with Hydraulic Force AT
- Orifice with Hydraulic Force BT

The structure of a subsystem is shown in the following illustration.

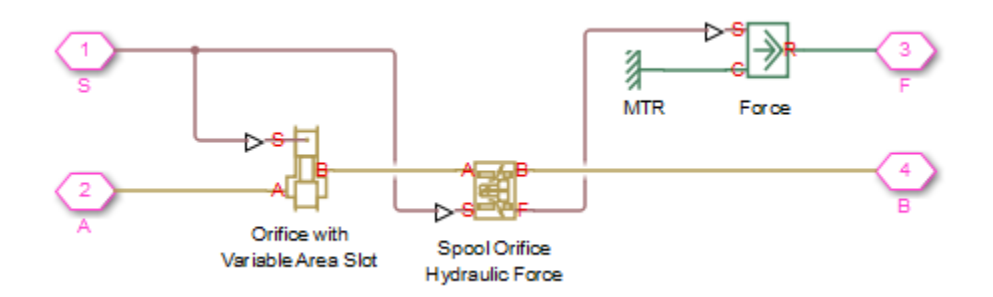

It consists of an Orifice with Variable Area Slot block, which simulates hydraulic properties of the orifice, connected in series with a Spool Orifice Hydraulic Force block. The force value computed in the block is exported through its port F and passed to the Force block.

The forces on all four orifices (F\_PA, F\_PB, F\_AT, F\_BT) are applied to the valve spool as it is shown in the first schematic.

For more details and for parameter settings, see the Servo-Valve Controlling Hydraulic Actuator example.

# **See Also**

[Valve Hydraulic Force](#page-1029-0)

Introduced in R2007a

# **Spring-Loaded Accumulator**

Hydraulic accumulator with spring used for energy storage

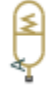

# **Library**

Accumulators

# **Description**

This block models a spring-loaded hydraulic fluid accumulator. The accumulator consists of a preloaded spring and a fluid chamber. The fluid chamber is connected to a hydraulic system.

As the fluid pressure at the accumulator inlet becomes greater than the preload pressure, fluid enters the accumulator and compresses the spring, storing hydraulic energy. A decrease in the fluid pressure causes the spring to decompress and discharge stored fluid into the system.

During typical operations, the spring pressure is equal to the pressure in the fluid chamber. However, if the pressure at the accumulator inlet drops below the preload pressure, the spring becomes isolated from the system. In this situation, the fluid chamber is empty and the spring pressure remains constant and equal to the preload pressure while the pressure at the accumulator inlet depends on the hydraulic system to which the accumulator is connected. If the pressure at the accumulator inlet builds up to the preload pressure or higher, fluid enters the accumulator again.

The motion of the spring is restricted by two hard stops that limit the expansion and contraction of the fluid volume. The fluid volume is limited when the fluid chamber is at capacity and when the fluid chamber is empty. The hard stops are modeled with finite stiffness and damping. This means that it is possible for the fluid volume to become

negative or greater than the fluid chamber capacity, depending on the values of the hardstop stiffness coefficient and the accumulator inlet pressure.

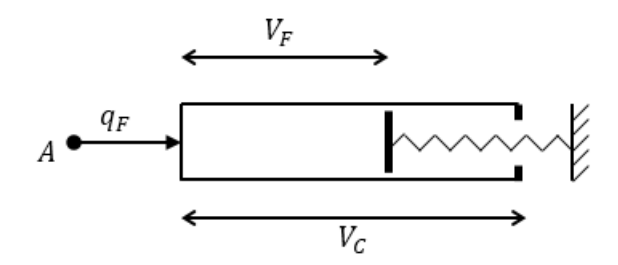

The diagram represents a spring-loaded accumulator. The fluid chamber is on the left and the spring is on the right. The distance between the left side and the spring defines the fluid volume  $(V_F)$ .

The hard stop contact pressure is modeled with a stiffness term and a damping term. The accumulator spring is assumed to have a linear relationship between the spring pressure and the fluid volume, with pressure balanced at the end of the spring:

$$
p_{spr} - p_{pr} = K_{spr} V_F
$$

 $p_F = p_{spr} + p_{HS}$ 

$$
K_{spr} = \frac{p_{\text{max}} - p_{pr}}{V_C}
$$
  

$$
p_{\text{HS}} = \begin{cases} K_S (V_F - V_C) + K_d q_F^+ (V_F - V_C) & \text{if } V_F \ge V_C \\ K_S V_F - K_d q_F^- V_F & \text{if } V_F \le 0 \\ 0 & \text{otherwise} \end{cases}
$$

$$
q_F^+ = \begin{cases} q_F & \text{if } q_F \ge 0\\ 0 & \text{otherwise} \end{cases}
$$

$$
q_F^- = \begin{cases} q_F & \text{if } q_F \le 0\\ 0 & \text{otherwise} \end{cases}
$$

where

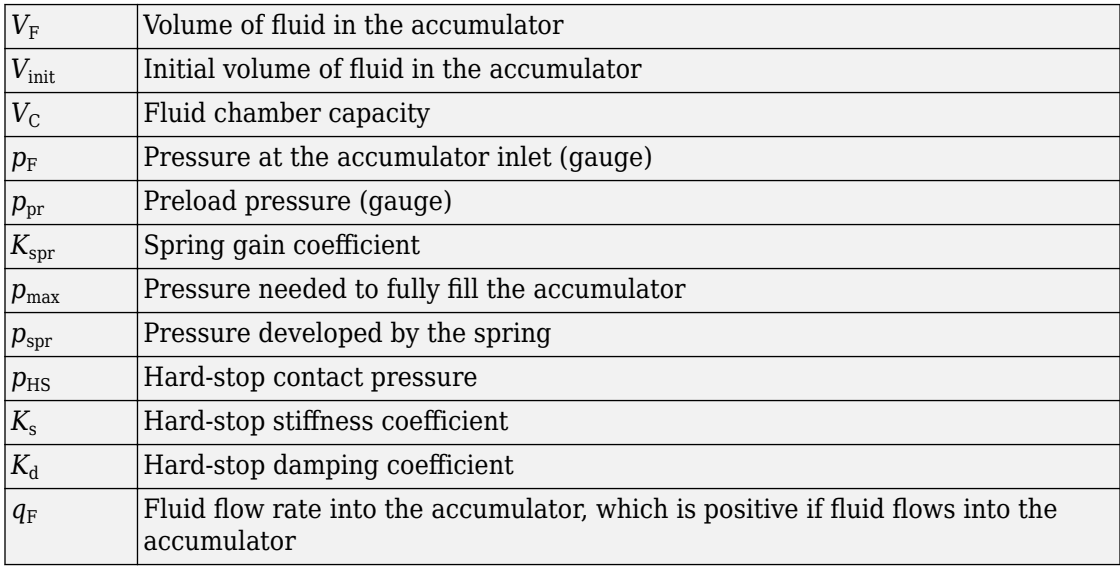

The flow rate into the accumulator is the rate of change of the fluid volume:

$$
q_F=\frac{dV_F}{dt}
$$

At  $t = 0$ , the initial condition is  $V_F = V_{\text{init}}$ , where  $V_{\text{init}}$  is the value you assign to the **Initial fluid volume** parameter.

The Spring-Loaded Accumulator block does not consider loading on the separator. To model additional effects, such as the separator inertia and friction, you can construct a spring-loaded accumulator as a subsystem or a composite component, similar to the block diagram below.

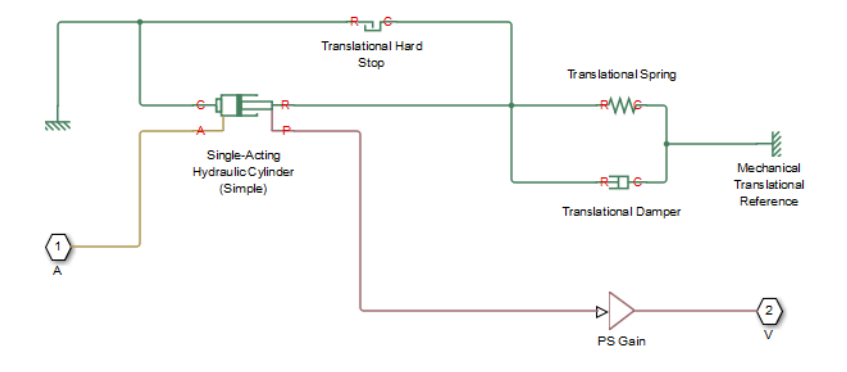

# **Basic Assumptions and Limitations**

- The accumulator spring is assumed to be behave linearly.
- Loading on the separator, such as inertia or friction, is not considered.
- Inlet hydraulic resistance is not considered.
- Fluid compressibility is not considered.

# **Parameters**

- "Parameters Tab" on page 1-943
- • ["Variables Tab" on page 1-944](#page-949-0)

### **Parameters Tab**

#### **Fluid chamber capacity**

Amount of fluid that the accumulator can hold. The default value is 8e-3 m^3.

#### **Preload pressure (gauge)**

Spring pressure (gauge) when the fluid chamber is empty. The default value is 10e5 Pa.

#### **Pressure at full capacity (gauge)**

Spring pressure (gauge) when the fluid chamber is at capacity. The default value is 30e5 Pa.

#### <span id="page-949-0"></span>**Hard-stop stiffness coefficient**

Proportionality constant of the hard-stop contact pressure with respect to the fluid volume penetrated into the hard stop. The hard stops are used to restrict the fluid volume between zero and fluid chamber capacity. The default value is 1e10 Pa/m^3.

#### **Hard-stop damping coefficient**

Proportionality constant of the hard-stop contact pressure with respect to the flow rate and the fluid volume penetrated into the hard stop. The hard stops are used to restrict the fluid volume between zero and fluid chamber capacity. The default value is 1e10 Pa\*s/m^6.

### **Variables Tab**

#### **Accumulator flow rate**

Volumetric flow rate through the accumulator port at time zero. Simscape software uses this parameter to guide the initial configuration of the component and model. Initial variables that conflict with each other or are incompatible with the model may be ignored. Set the **Priority** column to High to prioritize this variable over other, lowpriority, variables.

#### **Volume of fluid**

Volume of fluid in the accumulator at time zero. Simscape software uses this parameter to guide the initial configuration of the component and model. Initial variables that conflict with each other or are incompatible with the model may be ignored. Set the **Priority** column to High to prioritize this variable over other, lowpriority, variables.

#### **Pressure of liquid volume**

Gauge pressure in the accumulator at time zero. Simscape software uses this parameter to guide the initial configuration of the component and model. Initial variables that conflict with each other or are incompatible with the model may be ignored. Set the **Priority** column to High to prioritize this variable over other, lowpriority, variables.

### **Ports**

The block has one hydraulic conserving port associated with the accumulator inlet.

The flow rate is positive if fluid flows into the accumulator.

# **See Also**

[Gas-Charged Accumulator](#page-531-0)

### **Introduced in R2006a**

# **Sudden Area Change**

Sudden enlargement or contraction

⊶≞—™

## Library

Local Hydraulic Resistances

# **Description**

The Sudden Area Change block represents a local hydraulic resistance, such as a sudden cross-sectional area change. The resistance represents a sudden enlargement if fluid flows from inlet to outlet, or a sudden contraction if fluid flows from outlet to inlet. The block is based on the Local Resistance block. It determines the pressure loss coefficient and passes its value to the underlying Local Resistance block. The block offers two methods of parameterization: by applying semi-empirical formulas (with a constant value of the pressure loss coefficient) or by table lookup for the pressure loss coefficient based on the Reynolds number.

If you choose to apply the semi-empirical formulas, you provide geometric parameters of the resistance, and the pressure loss coefficient is determined automatically according to the following equations (see  $[1]$  on page  $1-951$ ):

$$
K_{SE} = K_{cor} \left( 1 - \frac{A_S}{A_L} \right)^2
$$
  

$$
K_{SC} = K_{cor} \cdot 0.5 \left( 1 - \frac{A_S}{A_L} \right)^{0.75}
$$

where

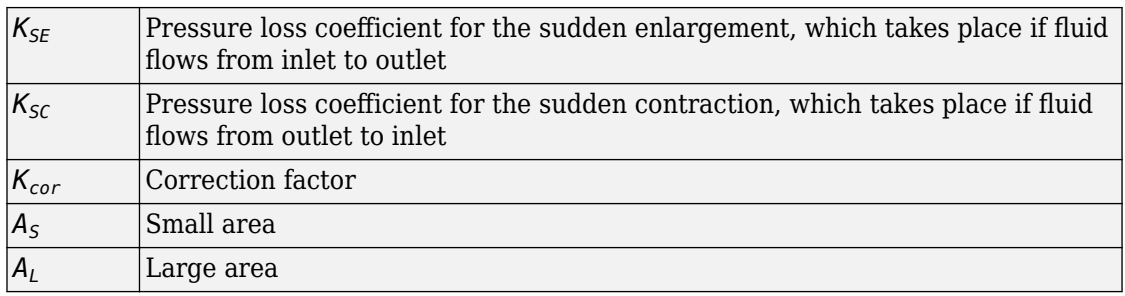

If you choose to specify the pressure loss coefficient by a table, you have to provide a tabulated relationship between the loss coefficient and the Reynolds number. In this case, the loss coefficient is determined by one-dimensional table lookup. You have a choice of two interpolation methods and two extrapolation methods.

The pressure loss coefficient, determined by either of the two methods, is then passed to the underlying Local Resistance block, which computes the pressure loss according to the formulas explained in the reference documentation for that block. The flow regime is checked in the underlying Local Resistance block by comparing the Reynolds number to the specified critical Reynolds number value, and depending on the result, the appropriate formula for pressure loss computation is used.

The Sudden Area Change block is bidirectional and computes pressure loss for both the direct flow (sudden enlargement) and return flow (sudden contraction). If the loss coefficient is specified by a table, the table must cover both the positive and the negative flow regions.

Connections A and B are conserving hydraulic ports associated with the block inlet and outlet, respectively.

The block positive direction is from port A to port B. This means that the flow rate is

positive if fluid flows from A to B, and the pressure loss is determined as  $p = p_A - p_B$ .

# **Basic Assumptions and Limitations**

- Fluid inertia is not taken into account.
- If you select parameterization by the table-specified relationship *K=f(Re)*, the flow is assumed to be turbulent.

### **Parameters**

#### **Model parameterization**

Select one of the following methods for block parameterization:

- By semi-empirical formulas Provide geometrical parameters of the resistance. This is the default method.
- Tabulated data Loss coefficient vs. Reynolds number Provide tabulated relationship between the loss coefficient and the Reynolds number. The loss coefficient is determined by one-dimensional table lookup. You have a choice of two interpolation methods and two extrapolation methods. The table must cover both the positive and the negative flow regions.

#### **Small diameter**

Internal diameter of the small port, **A**. The default value is 0.01 m.

#### **Large diameter**

Internal diameter of the large port, **B**. The default value is 0.02 m. This parameter is used if **Model parameterization** is set to By semi-empirical formulas.

#### **Correction coefficient**

Correction factor used in the formula for computation of the loss coefficient. The default value is 1. This parameter is used if **Model parameterization** is set to By semi-empirical formulas.

#### **Laminar transition specification**

If **Model parameterization** is set to By semi-empirical formulas, select how the block transitions between the laminar and turbulent regimes:

- Pressure ratio The transition from laminar to turbulent regime is smooth and depends on the value of the **Laminar flow pressure ratio** parameter. This method provides better simulation robustness.
- Reynolds number The transition from laminar to turbulent regime is assumed to take place when the Reynolds number reaches the value specified by the **Critical Reynolds number** parameter.

#### **Laminar flow pressure ratio**

Pressure ratio at which the flow transitions between laminar and turbulent regimes. The default value is 0.999. This parameter is visible only if the **Laminar transition specification** parameter is set to Pressure ratio.

#### **Critical Reynolds number**

The maximum Reynolds number for laminar flow. The value of the parameter depends on the orifice geometrical profile. You can find recommendations on the parameter value in hydraulics textbooks. The default value is 110. This parameter is visible only if the Laminar transition specification parameter is set to Reynolds number.

#### **Reynolds number vector**

Specify the vector of input values for Reynolds numbers as a one-dimensional array. The input values vector must be strictly increasing. The values can be nonuniformly spaced. The minimum number of values depends on the interpolation method: you must provide at least two values for linear interpolation, at least three values for smooth interpolation. The default values are [-4000, -3000, -2000, -1000, -500, -200, -100, -50, -40, -30, -20, -15, -10, 10, 20, 30, 40, 50, 100, 200, 500, 1000, 2000, 4000, 5000, 10000]. This parameter is used if **Model parameterization** is set to By loss coefficient vs. Re table.

#### **Loss coefficient vector**

Specify the vector of the loss coefficient values as a one-dimensional array. The loss coefficient vector must be of the same size as the Reynolds numbers vector. The default values are [0.25, 0.3, 0.65, 0.9, 0.65, 0.75, 0.90, 1.15, 1.35, 1.65, 2.3, 2.8, 3.10, 5, 2.7, 1.8, 1.46, 1.3, 0.9, 0.65, 0.42, 0.3, 0.20, 0.40, 0.42, 0.25]. This parameter is used if **Model parameterization** is set to By loss coefficient vs. Re table.

#### **Interpolation method**

Select one of the following interpolation methods for approximating the output value when the input value is between two consecutive grid points:

- Linear Select this option to get the best performance.
- Smooth Select this option to produce a continuous curve with continuous firstorder derivatives.

For more information on interpolation algorithms, see the PS Lookup Table (1D) block reference page. This parameter is used if **Model parameterization** is set to By loss coefficient vs. Re table.

#### **Extrapolation method**

Select one of the following extrapolation methods for determining the output value when the input value is outside the range specified in the argument list:

- Linear Select this option to produce a curve with continuous first-order derivatives in the extrapolation region and at the boundary with the interpolation region.
- Nearest Select this option to produce an extrapolation that does not go above the highest point in the data or below the lowest point in the data.

For more information on extrapolation algorithms, see the PS Lookup Table (1D) block reference page. This parameter is used if **Model parameterization** is set to By loss coefficient vs. Re table.

### **Restricted Parameters**

When your model is in Restricted editing mode, you cannot modify the following parameters:

- **Model parameterization**
- **Interpolation method**
- **Extrapolation method**
- Laminar transition specification

All other block parameters are available for modification. The actual set of modifiable block parameters depends on the value of the **Model parameterization** parameter at the time the model entered Restricted mode.

### **Global Parameters**

Parameters determined by the type of working fluid:

- **Fluid density**
- **Fluid kinematic viscosity**

Use the [Hydraulic Fluid](#page-595-0) block or the Custom Hydraulic Fluid block to specify the fluid properties.

# <span id="page-956-0"></span>**Ports**

The block has the following ports:

A

Hydraulic conserving port associated with the resistance inlet.

B

Hydraulic conserving port associated with the resistance outlet.

# **References**

[1] Idelchik, I.E., *Handbook of Hydraulic Resistance*, CRC Begell House, 1994

# **See Also**

[Elbow](#page-361-0) | [Gradual Area Change](#page-557-0) | [Local Resistance](#page-645-0) | [Pipe Bend](#page-708-0) | [T-junction](#page-972-0)

**Introduced in R2006b**

# **Sudden Area Change (TL)**

Sudden expansion or contraction in flow area

 $B$ 

# **Library**

Thermal Liquid/Pipes & Fittings

# **Description**

The Sudden Area Change (TL) block models the minor pressure losses due to a sudden change in flow cross-sectional area. The area change is a contraction from port A to port B and an expansion from port B to port A. This component is adiabatic. It does not exchange heat with its surroundings.

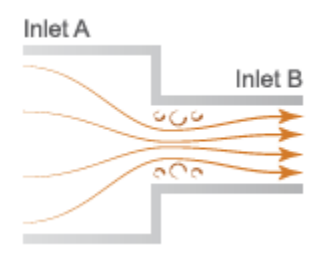

#### **Sudden Area Change Schematic**

The pressure drop across a sudden expansion is primarily due to turbulence mixing in the expansion zone. Across a sudden contraction, it is primarily due to flow detachment at the contraction zone entrance. The figure shows the expansion and contraction zones of the sudden area change.

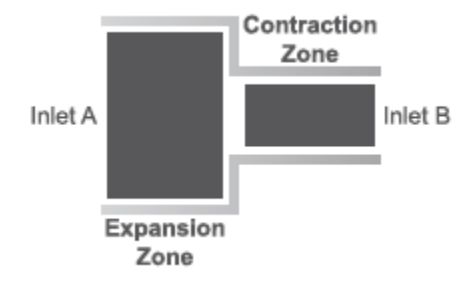

### **Mass Balance**

The mass conservation equation in the sudden area change is

$$
\dot{m}_A + \dot{m}_B = 0,
$$

where:

 $\dot{m}_A$  and  $\dot{m}_B$  are the mass flow rates into the sudden area change through ports A and **B.** 

### **Momentum Balance**

The momentum conservation equation in the sudden area change is

$$
\label{eq:3.1} p_A-p_B=\frac{\dot{m}^2}{2\rho}\Bigg(\frac{1}{S_B^2}-\frac{1}{S_A^2}\Bigg)+\phi_{Loss},
$$

where:

- $p_A$  and  $p_B$  are the pressures at ports A and B.
- $\dot{m}$  is the average mass flow rate.
- $\rho$  is the average fluid density.
- $S_A$  and  $S_B$  are the flow cross-sectional areas at ports A and B.
- $\bullet$   $\Phi_{\text{Loss}}$  is the mechanical energy loss due to the sudden area change.

The mechanical energy loss is

$$
\phi_{Loss} = K_{Loss} \frac{m^2}{2\rho S_B^2},
$$

where:

 $\bullet$   $K_{\text{Loss}}$  is the loss coefficient.

If the Loss coefficient specification parameter is set to Semi-empirical formulation, the loss coefficient for a sudden expansion is computed as

$$
K_{Loss} = K_e \Bigg( 1 - \frac{S_B}{S_A} \Bigg)^{\! 2} \; , \label{Kloss}
$$

while for a sudden contraction it is computed as

$$
K_{Loss} = \frac{K_c}{2} \left( 1 - \frac{S_B}{S_A} \right),
$$

where:

- $K_e$  is the correction factor in the expansion zone.
- $K_c$  is the correction factor in the contraction zone.

In the transition zone between sudden expansion and sudden contraction behavior, the loss coefficient is smoothed through a cubic polynomial function:

$$
K_{Loss} = K_e \left(1-\frac{S_B}{S_A}\right)^2 + \lambda \left[\frac{K_c}{2}\left(1-\frac{S_B}{S_A}\right) - K_e \left(1-\frac{S_B}{S_A}\right)^2\right],
$$

where

$$
\lambda = 3\overline{\dot{m}}^2 - 2\overline{\dot{m}}^3,
$$

and

$$
\dot{m}_{Cr} = \text{Re}_{Cr}\sqrt{\frac{\pi}{4}\,S_B\,\mu}.
$$

If the Loss coefficient specification parameter is set to Tabulated data – Loss coefficient vs. Reynolds number, the block obtains the loss coefficient from tabular data provided as a function of the Reynolds number.

### **Energy Balance**

The energy conservation equation in the sudden area change is

$$
\phi_A+\phi_B=0,
$$

where:

•  $\Phi$ <sub>A</sub> and  $\Phi$ <sub>B</sub> are the energy flow rates into the sudden area change through ports A and B.

# **Assumptions and Limitations**

• The flow is incompressible. The fluid density is assumed constant in the sudden area change.

# **Parameters**

### **Geometry Tab**

#### **Cross-sectional area at port A**

Area normal to the direction of flow at inlet A. This value must be greater than the cross-sectional area at B. The default value is 2e-2 m^2.

#### **Cross-sectional area at port B**

Area normal to the direction of flow at inlet B. This value must be smaller than the cross-sectional area at A. The default value is 1e-2.

#### **Characteristic longitudinal length**

Average distance traversed by the fluid from inlet A to inlet B. This value must be greater than zero. The default value is 0.1 m.

### **Parameterization Tab**

#### **Loss coefficient specification**

Parameterization for calculating the loss coefficient due to the sudden area change. Select Semi-empirical formulation to automatically compute the loss coefficient from the cross-sectional areas at ports A and B. Select Tabulated data — Loss coefficient vs. Reynolds number to specify a 1-D lookup table for the loss coefficient with respect to the flow Reynolds number. The default setting is Tabulated data — Loss coefficient vs. Reynolds number.

#### **Contraction correction factor**

Scaling factor for adjusting the loss coefficient value in the contraction portion of the sudden area change. The block multiplies the loss coefficient factor calculated from the semi-empirical expression by this factor. This parameter is visible only when the Loss coefficient specification parameter is set to Semi-empirical formulation. The default value is 1.

#### **Expansion correction factor**

Scaling factor for adjusting the loss coefficient value in the expansion portion of the sudden area change. The block multiplies the loss coefficient factor calculated from the semi-empirical expression by this factor. This parameter is visible only when the **Loss coefficient specification** parameter is set to Semi-empirical formulation. The default value is 1.

#### **Critical Reynolds number**

Reynolds number at which flow transitions between laminar and turbulent regimes in the contraction portion of the sudden area change. This parameter is visible only when the **Loss coefficient specification** parameter is set to Semi-empirical formulation. The default value is 10.

#### **Reynolds number vector**

Vector of Reynolds numbers with which to build a loss coefficient lookup table. You specify the **Contraction loss coefficient vector** and **Expansion loss coefficient vector** parameters at these Reynolds numbers.

This parameter is visible only when the **Loss coefficient specification** parameter is set to Tabulated data — Loss coefficient vs. Reynolds number. The default vector is a 10-element array ranging from 10.0 to 2000.0.

#### **Contraction loss coefficient vector**

Vector of loss coefficients for the contraction portion of the area change. Specify the loss coefficients at the Reynolds numbers in the **Reynolds number vector** parameter. The block uses the Reynolds number and loss coefficient vectors to construct a 1-D lookup table.

This parameter is visible only when the **Loss coefficient specification** parameter is set to Tabulated data — Loss coefficient vs. Reynolds number. The default vector is a 10-element array ranging from 4.0 to 0.2.

#### **Expansion loss coefficient vector**

Vector of loss coefficients for the expansion portion of the area change. Specify the loss coefficients at the Reynolds numbers in the **Reynolds number vector** parameter. The block uses the Reynolds number and loss coefficient vectors to construct a 1-D lookup table.

This parameter is visible only when the **Loss coefficient specification** parameter is set to Tabulated data — Loss coefficient vs. Reynolds number. The default vector is a 10-element array ranging from 4.0 to 0.65.

### **Variables Tab**

#### **Mass flow rate into port A**

Mass flow rate into the component through port **A** at the start of simulation. The default value is 1 kg/s.

# **Ports**

- A Thermal liquid port representing inlet A
- B Thermal liquid port representing inlet B

# **See Also**

[Pipe \(TL\)](#page-715-0)

**Introduced in R2016a**

# **Swash Plate**

Swash plate mechanism

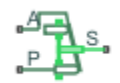

# **Library**

Pumps and Motors

# **Description**

The Swash Plate block is a model of a swash plate mechanism used in axial-piston hydraulic pumps and motors to convert translational motion of a piston into rotational motion of a drive shaft. The mechanism is a combination of a cylinder block or rotor, with the piston fitted inside, and an angled swash plate.

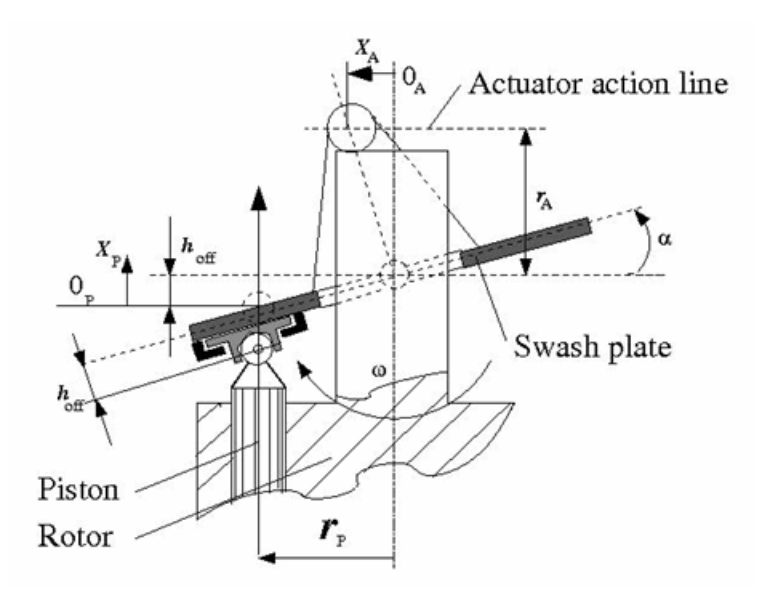

The angular position of the plate is controlled by an actuator, usually a servo cylinder, acting along the actuator action line (marked in the preceding diagram). The distance between the actuator line and the swash plate at zero angle is equal to the actuator arm length  $r_A$ . The pistons are offset by  $h_{off}$  from the swash plate. The swash plate angle can be changed to increase or decrease the piston stroke. As the rotor turns, the piston slides on the swash plate, which causes the piston to reciprocate. The sliding contact between the piston and the swash plate is maintained by the guideway shown in the diagram.

In a hydraulic machine, the piston moves along the slots in the porting plate (not shown in the preceding diagram) thus being periodically connected to either the intake or the discharge port of the machine. The model simulates a single piston interacting with the swash plate. Mechanically, the mechanism performs summation of two motions, caused by rotation of the swash plate with respect to its axis and rotation of the rotor, and converts them into displacement of the piston.

The following illustration shows the calculation diagram of the mechanism.

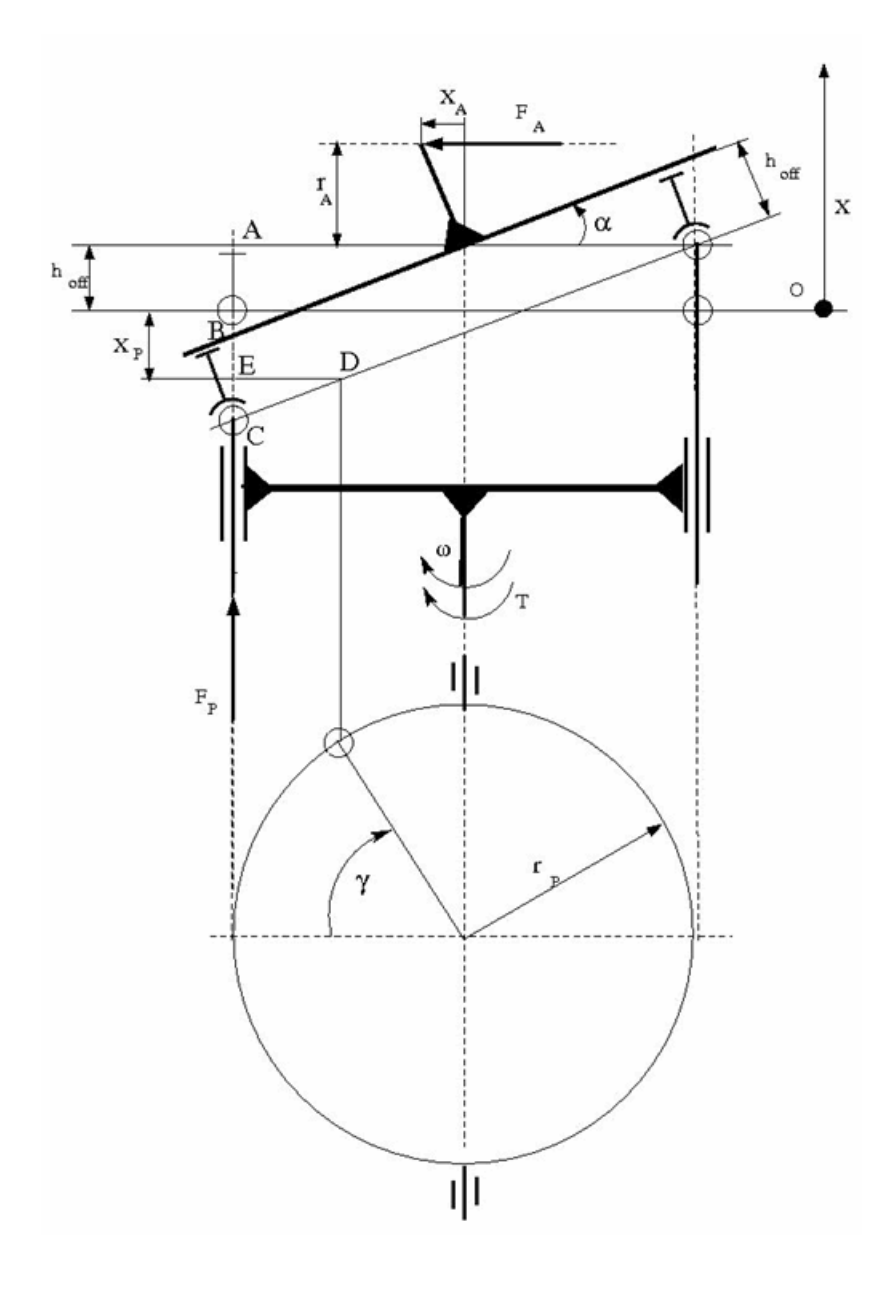

<span id="page-967-0"></span>The positive direction of the actuator is assumed to be directed to the left from the vertical axis, while the positive direction of the piston motion is directed upward, as it is shown in the diagram. The reference point for both motions corresponds to the plate being perpendicular to the rotor axis. As far as the angular motion of the rotor is concerned, the clockwise rotation (looking from the top) is assumed to be positive.

The piston displacement at arbitrary rotor rotation angle  $\gamma$  and actuator displacement  $x_A$ is determined from the relationship:

$$
x_P = -\left(AB - h_{off} + BC + DE \cdot tg\alpha\right)
$$
  

$$
tg\alpha = \frac{x_A}{r_A}
$$

which, after minor rearrangement, yields:

$$
x_P = -\frac{r_P}{r_A} x_A \cos(\gamma + \beta) - h_{off} \left( \sqrt{1 + \frac{x_A^2}{r_A^2}} - 1 \right)
$$

$$
\gamma = \omega \cdot t
$$

where

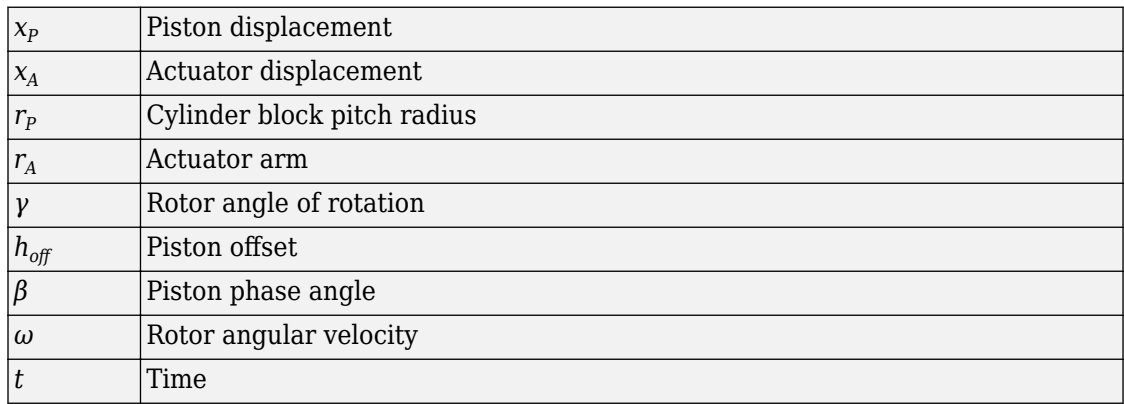

The kinematic relationship between piston and actuator displacement must be converted into a relationship between the basic Across variables for the physical network representation, that is, velocities:

$$
V_P = \frac{dx_P}{dt} = -\frac{r_P}{r_A} V_A \cos(\gamma + \beta) + \frac{r_P}{r_A} x_A \omega \sin(\gamma + \beta) - \frac{h_{off}}{r_A^2} \frac{x_A V_A}{\sqrt{1 + \frac{x_A^2}{r_A^2}}}
$$

where

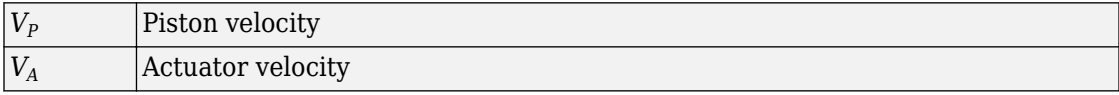

The inertia properties of the mechanism are assumed to be negligible. Therefore, any state of the mechanism can be considered as equilibrium. According to the principle of virtual work, if the system is in equilibrium the aggregate work of all the applied forces and torques on the system virtual displacements is equal to zero. For the mechanism under consideration, the principle of virtual work yields:

$$
F_P \delta x_P + F_A \delta x_A + (T - T_{res}) \delta \gamma = 0
$$

where

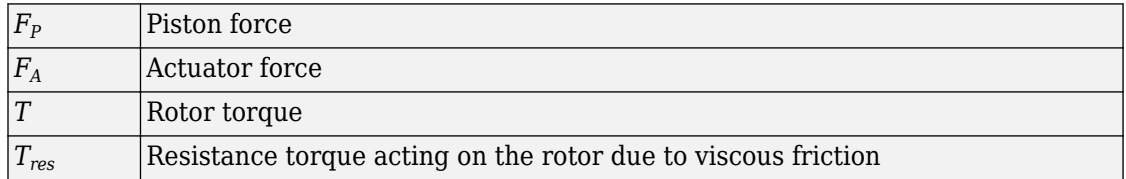

Virtual displacements δx<sub>P</sub>, δx<sub>A</sub>, and δγ are determined from ["Equation 1-11" on page 1-](#page-967-0) [962](#page-967-0) and substituted into "Equation 1-12" on page 1-963. Since virtual displacements  $\delta x_A$ and δ*γ* are independent, any of them can be equal to zero. As a result, we obtain two more equations of the mechanism:

$$
F_A = \frac{r_P}{r_A} F_P \cos(\gamma + \beta) + \frac{h_{off}}{r_A^2} \frac{x_A}{\sqrt{1 + \frac{x_A^2}{r_A^2}}} F_P
$$

$$
T = -\frac{r_P}{r_A} x_A \cdot F_P \cdot \sin(\gamma + \beta) + T_{res}
$$

The resistance torque is:

$$
T_{res} = \mu \cdot r_{\rm P} \cdot \omega
$$

where  $\mu$  is the viscous friction coefficient in the contact between the piston and the plate. The final set of equations describing the swash plate mechanism takes the form:

$$
V_P = \frac{dx_P}{dt} = -\frac{r_P}{r_A} V_A \cos(\gamma + \beta) + \frac{r_P}{r_A} x_A \omega \sin(\gamma + \beta) - \frac{h_{off}}{r_A^2} \frac{x_A V_A}{\sqrt{1 + \frac{x_A^2}{r_A^2}}}
$$

$$
F_A = \frac{r_P}{r_A} F_P \cos(\gamma + \beta) + \frac{h_{off}}{r_A^2} \frac{x_A}{\sqrt{1 + \frac{x_A^2}{r_A^2}}} F_P
$$

$$
T = -\frac{rp}{r_A}x_A \cdot F_P \cdot \sin(\gamma + \beta) + \mu \cdot r_P \cdot F_P
$$

Connection P is a mechanical translational conserving port associated with the tip of the piston. Connection S is a mechanical rotational conserving port associated with the drive shaft, which is connected to the cylinder block. Connection A is a mechanical translational conserving port associated with the swash plate actuator.

### **Basic Assumptions and Limitations**

- The model accounts for the viscous friction in the piston-plate contact.
- No inertial effects are considered.
- The plate angular displacements are considered to be small.
- The joint between the piston and the plate permanently maintains contact between the piston and the plate.

### **Parameters**

#### **Swash plate actuator arm**

The distance between the actuator line of action and the center of the rotor rotation. The parameter must be greater than zero. The default value is 0.065 m.

#### **Piston pitch radius**

The radius of the pitch circle where the pistons are located, that is, the cylinder block pitch radius. The parameter must be greater than zero. The default value is 0.05 m.

#### **Piston offset from the plate**

The offset between the piston tip and the swash plate. The parameter must be greater than or equal to zero. The default value is 0.

#### **Phase angle**

Parameter sets the piston initial angular position with respect to the reference point which corresponds to the zero angle. The default value is  $0$ .

#### **Actuator initial displacement**

Parameter sets the initial position of the actuator with respect to the reference point which corresponds to the plate being perpendicular to the axis of rotor rotation. The default value is 0.

#### **Viscous friction coefficient**

The parameter specifies the coefficient of viscous friction in the contact between the piston and the plate. The parameter must be greater than zero. The default value is 50 N/(m/s).

### **Ports**

The block has the following ports:

A

Mechanical translational conserving port associated with the actuator joint.

P

Mechanical translational conserving port associated with the tip of the piston.

S

Mechanical rotational conserving port associated with the drive shaft.

# **Examples**

The Hydraulic Axial-Piston Pump with Load-Sensing and Pressure-Limiting Control example models a test rig designed to investigate interaction between an axial-piston pump and a typical control unit, simultaneously performing the load-sensing and pressure-limiting functions. To assure required accuracy, the model of the pump must account for such features as interaction between pistons, swash plate, and porting plate, which makes it necessary to build a detailed pump model.

### **See Also**

[Porting Plate Variable Orifice](#page-756-0)

**Introduced in R2011a**
# **T-junction**

Hydraulic resistance of T-junction in pipe

 $A$ 

# **Library**

Local Hydraulic Resistances

# **Description**

The T-junction block represents a T-junction (wye connection) consisting, in general, of a main run and a branch merging to the main run. The junction as a hydraulic resistance is built of three Local Resistance blocks, as shown in the following diagram.

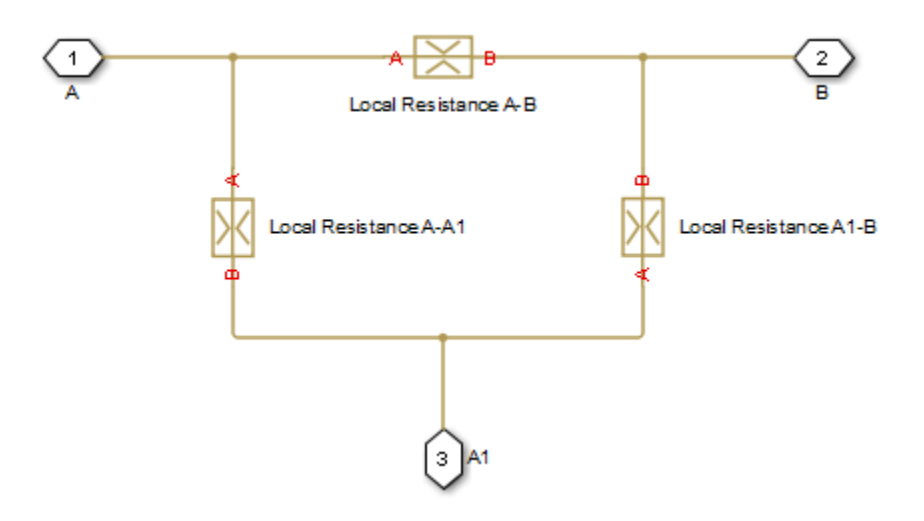

To specify pressure loss for all possible flow directions, you have to provide six pressure loss coefficients. The flow regime is checked in the underlying Local Resistance blocks by comparing the Reynolds number to the specified critical Reynolds number value, and depending on the result, the appropriate formula for pressure loss computation is used. For more information, see the reference documentation for the [Local Resistance](#page-645-0) block.

The block positive direction is from port A to port B, from port A to port A1, and from port A1 to port B.

# **Basic Assumptions and Limitations**

• Fluid inertia is not taken into account.

# **Parameters**

# **Geometry Tab**

## **Main pipe diameter**

The internal pipe diameter of the main run. The default value is 0.01 m.

## **Branch pipe diameter**

The internal pipe diameter of the branch. The default value is 0.01 m.

# **Laminar transition specification**

Select how the block transitions between the laminar and turbulent regimes:

- Pressure ratio The transition from laminar to turbulent regime is smooth and depends on the value of the **Laminar flow pressure ratio** parameter. This method provides better simulation robustness.
- Reynolds number The transition from laminar to turbulent regime is assumed to take place when the Reynolds number reaches the value specified by the **Critical Reynolds number** parameter.

# **Laminar flow pressure ratio**

Pressure ratio at which the flow transitions between laminar and turbulent regimes. The default value is 0.999. This parameter is visible only if the **Laminar transition specification** parameter is set to Pressure ratio.

## **Critical Reynolds number**

The maximum Reynolds number for laminar flow. The value of the parameter depends on the orifice geometrical profile. You can find recommendations on the parameter

value in hydraulics textbooks. The default value is 120. This parameter is visible only if the **Laminar transition specification** parameter is set to Reynolds number.

# **Pressure Loss Tab**

## **A-B pressure loss coefficient**

The pressure loss coefficient between ports A and B when fluid flows in the direction from A to B. The default value is 1.12.

## **B-A pressure loss coefficient**

The pressure loss coefficient between ports A and B when fluid flows in the direction from B to A. The default value is 1.12.

## **A-A1 pressure loss coefficient**

The pressure loss coefficient between ports A and A1 when fluid flows in the direction from A to A1. The default value is 1.36.

## **A1-A pressure loss coefficient**

The pressure loss coefficient between ports A and A1 when fluid flows in the direction from A1 to A. The default value is 1.65.

# **A1-B pressure loss coefficient**

The pressure loss coefficient between ports A1 and B when fluid flows in the direction from A1 to B. The default value is 1.6.

# **B-A1 pressure loss coefficient**

The pressure loss coefficient between ports A1 and B when fluid flows in the direction from B to A1. The default value is 1.8.

# **Global Parameters**

Parameters determined by the type of working fluid:

- **Fluid density**
- **Fluid kinematic viscosity**

Use the [Hydraulic Fluid](#page-595-0) block or the Custom Hydraulic Fluid block to specify the fluid properties.

# **Ports**

The block has the following ports:

A

Hydraulic conserving port associated with the main run inlet.

B

Hydraulic conserving port associated with the main run outlet.

A1

Hydraulic conserving port associated with the branch inlet.

# **See Also**

[Elbow](#page-361-0) | [Gradual Area Change](#page-557-0) | [Local Resistance](#page-645-0) | [Pipe Bend](#page-708-0) | [Sudden Area Change](#page-951-0)

# **Introduced in R2006b**

# <span id="page-976-0"></span>**Tank**

Pressurized fluid container with variable fluid level **Library:** Hydraulics (Isothermal) / Low-Pressure Blocks

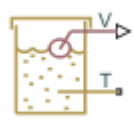

# **Description**

The Tank block models a pressurized fluid container with a variable fluid level. The tank has an optional number of ports ranging from one to three, with each number corresponding to a block variant. The tank pressurization is fixed regardless of changes to fluid volume or fluid level. The tank is vented if the pressurization is set to zero—a setting corresponding to an internal pressure equal to atmospheric pressure.

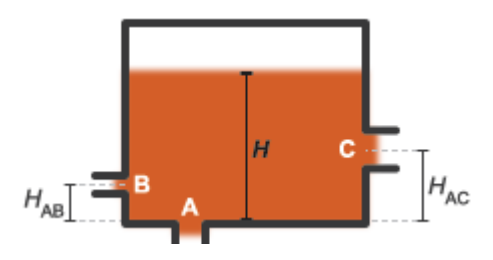

**Tank Ports and Port Elevations**

The block accounts for differences in port elevation. Hydrostatic pressure is computed separately for each port from the fluid level and port elevation. The hydrostatic pressure adds to the pressurization of the tank—increasing the port pressure as the fluid level rises. The block accounts also for minor pressure losses at the ports due to filters, fittings, and other local flow resistances. To modulate these losses, the block provides a pressure loss coefficient for each port.

# **Changing the Number of Ports**

To change the number of ports in the tank, you must change the active block variant. You can do this from the context-sensitive menu of the block. Right-click the block to open the menu and select **Simscape** > **Block choices** to view or change the active block variant. Variant options include:

- One inlet (default) Exposes one hydraulic conserving port, **T**.
- Two inlets Exposes hydraulic conserving ports **A** and **B**.
- Three inlets Exposes hydraulic conserving ports **A**, **B**, and **C**.

Port **A** in the Two inlets and Three inlets variants is a direct replacement of port **T** in the One inlet variant.

# **Port Depth and Fluid Level**

Port **T** in the One inlet variant—or port **A**, its replacement in the Two inlets and Three inlets variants—is by default located at the bottom of the tank. The depth of this port relative to the top of the fluid volume is equal to the fluid level—the height of the fluid volume:

$$
y_{T/A}=H,
$$

where:

- $y_{T/A}$  is the depth of port **T** or **A**.
- *H* is the fluid level in the tank.

Ports **B** and **C** in the Two inlets and Three inlets variants are assumed to be located above port **A**. The depths of these ports are each computed as the difference between the fluid level and the port elevation above port **A**:

$$
y_B = H - H_{AB},
$$

and

$$
y_C = H - H_{AC},
$$

where:

- $v_B$  and  $v_C$  are the depths of ports **B**, and **C**.
- $H_{AB}$  and  $H_{AC}$  are the elevations of ports **B** and **C** above port **A**.

The fluid level, *H*, is computed during simulation from the instantaneous fluid volume. This calculation depends on the **Tank volume parameterization** setting. If the parameterization is set to Constant cross-sectional area (the default setting), the fluid level is:

$$
H=\frac{V}{S}\,,
$$

where:

- *V* is the instantaneous fluid volume in the tank.
- *S* is the internal cross-sectional area of the tank, specified in the **Tank cross-section area** parameter.

If the **Tank volume parameterization** is set to Tabulated data — Volume vs. level, the fluid level is computed by interpolation or extrapolation of tabulated fluid level data specified as a function of fluid volume:

 $H = f(V)$ 

The instantaneous fluid volume varies with the volumetric flow rates through the exposed ports. This volume increases if the sum of all flow rates is positive. A flow rate is positive if it is directed from the port to the interior of the tank, that is, if fluid enters the tank. The time rate of change of the fluid volume is defined as:

$$
\frac{dV}{dt} = \sum_{i} q_i,
$$

where *q*<sup>i</sup> is the flow rate into the tank through the port denoted by *i*—**T**/**A**, **B**, or **C**.

# **Flow Rate and Pressure Drop**

The volumetric flow rate through a port is a function of the pressure drop from that port to the interior of the tank. The flow rate is positive if the pressure drop is positive—that is, if pressure is higher at the port than in the tank—and negative otherwise:

$$
q_i = A_i \sqrt{\frac{2}{K_i \rho}} \frac{\Delta p_i}{\left(\Delta p_i^2 + p_{Cr,i}^2\right)^{1/4}},
$$

where:

• *A*<sup>i</sup> is the internal cross-sectional area of the port denoted by *i* (**T**/**A**, **B**, or **C**):

$$
A_i = \frac{\pi d_i^2}{4},
$$

with  $d_i$  as the internal diameter of the port.

- $\bullet$   $K_i$  is the pressure loss coefficient specified for the port.
- *ρ* is the hydraulic fluid density.
- $\Delta p_i$  is the pressure drop from the port to the interior of the tank.
- $p_{\text{Cri}}$  is the critical pressure at which the flow through the port switches between laminar and turbulent.

The critical pressure at a port is computed from the critical Reynolds number, internally set to a value of 15, and from the respective port diameter. The critical pressure is modulated by the pressure loss coefficient specified for the port—with this parameter serving as a gain for the critical pressure:

$$
p_{Cr,i}=K_i\,\frac{\rho}{2}\Bigg(\frac{\text{Re}_{Cr}\,v}{d_i}\Bigg),
$$

where:

- $Re_{Cr}$  is the critical Reynolds number.
- *ν* (*nu*) is the hydraulic fluid dynamic viscosity.
- $\bullet$   $d_i$  is the internal diameter of the port denoted by *i*.

The pressure drop from a port to the interior of the tank is computed from the specified **Pressurization** value, the hydrostatic pressure, and the pressure at the port:

$$
\Delta p_i = p_{port,i} - \left(p_{press} + p_{elev,i}\right),
$$

where:

- $p_{\text{port,i}}$  is the pressure at the port denoted by *i*.
- $p_{\text{press}}$  is the specified tank **Pressurization** value.
- $p_{\text{elevi}}$  is the hydrostatic pressure at the port.

The hydrostatic pressure at a port is a function of the port elevation above the bottom of the tank (zero for port **T**/**A**):

 $p_{elevi} = \rho gy_i$ ,

where

- *g* is the value of the gravitational acceleration at the mean elevation of the system.
- *y*<sup>i</sup> is the elevation of the port denoted by *i* relative to the bottom of the port.

# **C/C++ Code Generation**

This block supports code generation for real-time simulation tasks. Certain blocks and block settings may be more suitable for simulation on a real-time device. For suggestions on how to improve real-time simulation performance, use the Simulink Performance Advisor (Simulink). Suggestions include ways to reduce model complexity and decrease numerical stiffness.

Select **Analysis** > **Performance Tools** > **Performance Advisor** in the Simulink menu bar to open the Performance Advisor. Set the **Activity** parameter to Execute realtime application to view suggestions specific to real-time simulation performance. Expand the **Real-Time** node in the tree view pane to select performance checks specific to Simscape products.

# **Ports**

# **Output**

**V — Fluid volume, m^3** physical signal

Physical signal output port reporting the volume of fluid in the tank.

# **Conserving**

# **T — Tank inlet**

hydraulic (isothermal liquid)

Hydraulic (isothermal liquid) conserving port representing the tank inlet.

## **Dependencies**

This port is active when the block variant is in the default setting of One inlet. You can change block variants from the block context-sensitive menu. Right-click the block to open the menu and select **Simscape** > **Block choices**.

# **A — Tank inlet**

hydraulic (isothermal liquid)

Hydraulic (isothermal liquid) conserving port representing one of multiple tank inlets.

## **Dependencies**

This port is active when the block variant is set to Two inlets or Three inlets. You can change block variants from the block context-sensitive menu. Right-click the block to open the menu and select **Simscape** > **Block choices**.

# **B — Tank inlet**

hydraulic (isothermal liquid)

Hydraulic (isothermal liquid) conserving port representing one of multiple tank inlets.

## **Dependencies**

This port is active when the block variant is set to Two inlets or Three inlets. You can change block variants from the block context-sensitive menu. Right-click the block to open the menu and select **Simscape** > **Block choices**.

# **C — Tank inlet**

hydraulic (isothermal liquid)

Hydraulic (isothermal liquid) conserving port representing one of multiple tank inlets.

#### **Dependencies**

This port is active when the block variant is set to Three inlets. You can change block variants from the block context-sensitive menu. Right-click the block to open the menu and select **Simscape** > **Block choices**.

# **Parameters**

#### **Parameters Tab**

#### **Pressurization — Gauge pressure of the tank volume**

0 Pa (default) | scalar number in units of pressure

Gauge pressure of the tank volume. The tank pressure is held constant at this value during simulation. The default value, 0 Pa, corresponds to a vented tank—one whose internal pressure is equal to the atmospheric pressure of the system.

#### **Tank volume parameterization — Choice of parameterization for the tank volume**

Constant cross-sectional area (default) | Tabulated data — volume vs. level

Choice of parameterization for the tank volume. Select Constant cross-sectional area to compute the tank volume from the variable fluid level and a constant crosssectional area. Select Tabulated data — volume vs. level to compute the tank volume by interpolation or extrapolation of tabulated data on the fluid volume at discrete fluid levels.

## **Tank cross-section area — Area of the (constant) tank cross-section**

0.8 m^2 (default) | scalar number in units of area

Area of the tank cross-section, assumed constant over the allowed range of fluid levels. The block uses this parameter to compute the volume of fluid inside the tank.

Fluid volume vector — Fluid volumes at which to specify the tank fluid levels 16-element row vector with values ranging from 0 to 0.727 m^3 (default) | *N*-element vector with elements in units of volume

Array of fluid volumes for the 1-D lookup table used to compute the tank fluid level. The array must increase from left to right but the intervals between the array element values need not be uniform. There must be at least two elements for Linear interpolation and three elements for Smooth interpolation.

#### **Dependencies**

This parameter is active when the **Tank volume parameterization** parameter is set to Tabulated data — volume vs. level.

**Fluid level vector** — Fluid levels corresponding to the specified fluid volumes 16-element row vector with values ranging from 0 to 0.3 m (default) | *N*-element vector with elements in units of length

Array of fluid levels corresponding to the specified orifice openings. The number of elements in the array must match the number of elements in the **Opening vector** parameter.

#### **Dependencies**

This parameter is active when the **Tank volume parameterization** parameter is set to Tabulated data — volume vs. level.

## **Interpolation method — Method of computing values inside the lookup table range**

Linear (default) | Smooth

Method of computing values inside the tabulated data range. The Linear method joins adjacent data points with straight line or surface segments with generally discontinuous slope at the segment boundaries. Surface segments are used in the 2-D lookup table specified in the Pressure-flow characteristic model parameterization.

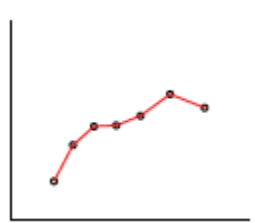

The Smooth method replaces the straight segments with curved versions that have continuous slope everywhere inside the tabulated data range. The segments form a smooth line or surface passing through all of the tabulated data points without the

discontinuities in first-order derivatives characteristic of the Linear interpolation method.

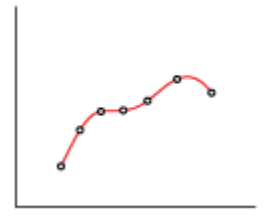

## **Dependencies**

This parameter is active when the **Tank volume parameterization** parameter is set to Tabulated data — Volume vs. level.

## **Extrapolation method — Method of computing values outside of the lookup table range**

Linear (default) | Nearest

Method of computing values outside of the tabulated data range. The Linear method extends the line segment drawn between the last two data points at each end of the data range outward with a constant slope.

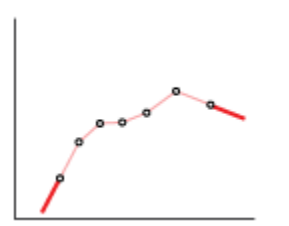

The Nearest method extends the last data point at each end of the data range outward as a horizontal line with constant value.

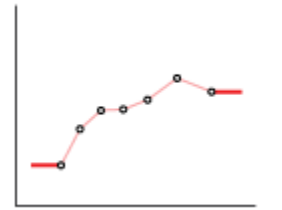

#### **Dependencies**

This parameter is active when the **Tank volume parameterization** parameter is set to Tabulated data — Volume vs. level.

#### **Inlet pipeline diameter — Diameter of the tank inlet**

0.02 m (default) | scalar number in units of length

Diameter of the tank inlet. The tank has a single port when this parameter is exposed.

#### **Dependencies**

This parameter is active when the block variant is set to One inlet.

**Port A/B/C pipeline diameter — Diameter of tank port A/B/C** 0.02 m (default) | scalar number in units of length

Diameter of tank port **A**/**B**/**C**.

#### **Dependencies**

This parameter is active when the block variant is set to Two inlets or Three inlets.

# **Pipeline pressure loss coefficient** — Coefficient used to account for **pressure loss at the inlet**

1.2 (default) | unitless scalar number

Empirical coefficient used to account for pressure losses at the tank inlet. This parameter must be greater than zero. The block has a single port when this parameter is exposed.

#### **Dependencies**

This parameter is active when the block variant is set to One inlet.

# **Port A/B/C pressure loss coefficient** — Coefficient used to account for **pressure loss at port A/BC**

1.2 (default) | unitless scalar number

Empirical coefficient used to account for pressure losses at port **A**/**B**/**C**. This parameter must be greater than zero.

#### **Dependencies**

This parameter is active when the block variant is set to Two inlets or Three inlets.

**Port B/C height above port A — Elevation of port B/C above port A** 0.8 m (default) | scalar number in units of length

Elevation of port **B**/**C** above port **A**. The block uses this parameter to account for differences in port elevation.

## **Dependencies**

This parameter is active when the block variant is set to Two inlets or Three inlets.

**Acceleration due to gravity — Gravitational acceleration constant** 9.80665 m/s^2 (default) | scalar number in units of acceleration

Gravitational acceleration constant at the mean elevation of the hydraulic system. Changes in gravitational acceleration are assumed negligible over the height of the system.

**Minimum level of fluid — Lowest fluLd level allowed during simulation** 1e-3 m (default) | scalar number in units of length

Lowest fluid level allowed during simulation. The block triggers a simulation warning if the fluid level falls below the specified value.

# **Check if fluid level violating minimum valid condition — Simulation** warning mode for minimum valid fluid level

None (default) | Warning

Simulation warning mode for invalid fluid levels in the tank. Select Warning to be notified when the fluid level falls below a minimum specified value.

## **Variables Tab**

#### **Fluid volume — Volume of fluLd in the tank at time zero**

20 L (default) | scalar number in units of volume

Volume of fluid in the tank at time zero. Simscape software uses this parameter to guide the initial configuration of the component and model. Initial variables that conflict with each other or are incompatible with the model may be ignored. Set the **Priority** column to High to prioritize this variable over other, low-priority, variables.

## **Fluid level — Height of fluid volume at time zero**

0.025 m (default) | scalar number in units of length

Height of the fluid volume in the tank at time zero. Simscape software uses this parameter to guide the initial configuration of the component and model. Initial variables that conflict with each other or are incompatible with the model may be ignored. Set the **Priority** column to High to prioritize this variable over other, low-priority, variables.

# **See Also**

[Constant Head Tank](#page-286-0) | [Reservoir](#page-841-0)

# **Tank (G-TL)**

Pressurized tank with variable gas and thermal liquid volumes **Library:** Fluid Network Interfaces / Tanks & Accumulators

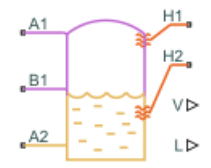

# **Description**

The Tank (G-TL) block models the accumulation of mass and energy in a chamber with separate gas and thermal liquid volumes. The total fluid volume is fixed but the individual gas and thermal liquid volumes are free to vary. Two gas ports allow for gas flow and a variable number of thermal liquid ports, ranging from one to three, allow for thermal liquid flow. The thermal liquid ports can be at different elevations.

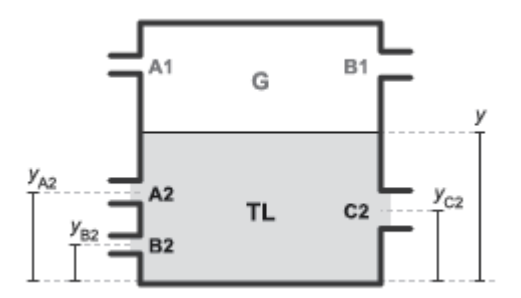

# **Tank Inlets and Inlet Heights (y)**

The tank is pressurized but the pressurization is not fixed. It changes during simulation with the pressure in the gas volume. It rises when the pressure of the gas volume rises and it falls when the pressure of the gas volume falls. The thermal liquid volume is assumed to be at equilibrium with the gas volume and its pressure is therefore the same as that of the gas.

The fluid volumes can exchange energy with other fluid components and with the environment but not with each other. The fluid volumes behave as if they were isolated from each other by an insulated membrane. Energy exchanges with other components occur through gas or thermal liquid ports, while exchanges with the environment occur, strictly in the form of heat, through thermal ports.

Use this block to model components such as drain tanks, in which water condensed from a compressed gas system is trapped at the bottom by gravity and expelled through a drain outlet. Note, however, that neither gas nor thermal liquid domains capture the effects of phase change—and therefore that this block cannot capture the effects of condensation.

# **Inlet Variants**

The number of thermal liquid ports depends on the block variant that is active. To view or change the active variant, right-click the block and select **Simscape** > **Block Choices**. The One inlet variant exposes thermal liquid port **A2**, the Two inlets variant adds port **B2**, and the Three inlets variant adds port **C2**.

# **Fluid Volumes**

The total volume of the tank is equal to the sum of the gas and thermal liquid volumes that it contains:

$$
V_{\rm T} = V_{\rm L} + V_{\rm G},
$$

where *V* is volume and T, L, and G stand for *total*, *liquid*, and *gas*. Because the total volume is fixed, the time rate of change of the gas volume must be the reverse of that measured for the thermal liquid volume:

$$
\dot{V}_{\rm G} = -\dot{V}_{\rm L}.
$$

The time rate of change of the thermal liquid volume is calculated by differentiating the expression:

$$
M^{}_{\rm L} = \rho^{}_{\rm L} V^{}_{\rm L},
$$

where *M* is mass and  $\rho$  is density. The differentiation gives the mass flow rate into the thermal liquid volume:

$$
\dot{M}_{\rm L} = V_{\rm L} \dot{\rho}_{\rm L} + \dot{V}_{\rm L} \rho_{\rm L},
$$

The time rate of change of the thermal liquid density is:

$$
\dot{\rho}_{\rm L} = \frac{\rho_{\rm L}}{\beta_{\rm L}} \dot{p}_{\rm L} - \alpha_{\rm L} \rho_{\rm L} \dot{T}_{\rm L},
$$

where:

- *β* is the isothermal bulk modulus.
- $\alpha$  is the isobaric thermal expansion coefficient.
- *p* is the fluid pressure.
- *T* is the fluid temperature.

Rearranging terms gives the rate of change of the thermal liquid volume and, by extension, of the gas volume:

$$
\dot{V}_{\rm G} = -\dot{V}_{\rm L} \approx V_{\rm L} \left( \frac{\dot{p}_{\rm L}}{\beta_{\rm L}} - \alpha_{\rm L} \dot{T}_{\rm L} \right) - \frac{\dot{M}_{\rm L}}{\rho_{\rm L}}
$$

# **Mass Balance**

The rate of mass accumulation in each fluid volume is equal to the net mass flow rate into that fluid volume. In the thermal liquid volume:

$$
\dot{M}_{\rm L} = \sum_{i={\rm A2, B2, C2}} \dot{m}_i,
$$

where  $M_{\rm L}$  is the rate of mass accumulation in the thermal liquid volume and  $^{\dot{m}_i}$  are the individual mass flow rates into that volume through the thermal liquid ports (**A2**, **B2**, and **C2** in the case of the Three inlets variant). The rate of mass accumulation contains contributions from pressure, temperature, and volume change:

$$
\dot{M}_{\rm L} = V_{\rm L} \left( \frac{\rho_{\rm L}}{\beta_{\rm L}} \dot{p}_{\rm G} - \alpha_{\rm L} \rho_{\rm L} \dot{T}_{\rm L} \right) + \dot{V}_{\rm L} \rho_{\rm L},
$$

where the pressure of the thermal liquid volume is by definition equal to the pressure of the gas volume and the equation is therefore written in terms of the gas pressure. In the gas volume:

$$
\dot{M}_{\rm G} = \sum_{i=\rm A1, B1} \dot{m}_i,
$$

where  $M_{\rm G}$  is the rate of mass accumulation in the gas volume and  $^{\dot{m}_i}$  are the individual mass flow rates into that volume through the gas ports (**A2** and **B2**). As with the thermal liquid volume, the rate of mass accumulation contains contributions from pressure, temperature, and volume change:

$$
\dot{M}_{\rm G} = \frac{dM}{dp}\bigg|_{\rm G} p_{\rm G} + \frac{dM}{dT}\bigg|_{\rm G} \dot{T}_{\rm G} + \dot{V}_{\rm G} \rho_{\rm G} \,,
$$

where the pressure and temperature derivatives depend on the type of gas specified in the Gas Properties (G) block. The derivatives are defined in the equations section of the Translational Mechanical Converter  $(G)$  block reference page. Replacing  $V_G$  with the expression previously obtained for this variable and combining the two expressions for  $M_{\odot}$ :

$$
\left.\frac{dM}{dp}\right|_{\rm G}\dot{p}_{\rm G}+\left.\frac{dM}{dT}\right|_{\rm G}\dot{T}_{\rm G}+\left[V_{\rm L}\left(\frac{\dot{p}_{\rm G}}{\beta_{\rm L}}-\alpha_{\rm L}\dot{T}_{\rm L}\right)-\frac{\dot{M}_{\rm L}}{\rho_{\rm L}}\right]\rho_{\rm G} \nonumber\\ =\sum_{i={\rm AI,\,B1}}\dot{m}_i.
$$

Rearranging terms gives the final expression for the mass balance in the gas volume:

$$
\dot{p}_{\rm G}\left(\frac{dM}{dp}\bigg|_{\rm G} + \frac{\rho_{\rm G}V_{\rm L}}{\beta_{\rm L}}\right) + \left(\dot{T}_{\rm G}\frac{dM}{dT}\bigg|_{\rm G} - \dot{T}_{\rm L}\rho_{\rm G}V_{\rm L}\alpha_{\rm L}\right) = \sum_{i=\rm A1,\; B1}\dot{m}_i + \frac{\rho_{\rm G}}{\rho_{\rm L}}\sum_{i=\rm A2,\; B2,\;C2}\dot{m}_i,
$$

where  $\,dot{M}_{\rm L}$  has been replaced with the summation of the mass flow rates into the thermal liquid volume.

# **Energy Balance**

The rate of energy accumulation in each fluid volume is the sum of the energy flow rates through the fluid inlets, the heat flow rate through the corresponding thermal port, and the energy flow rate due to volume changes. For the gas volume:

$$
\dot{p}_{\rm G} \Bigg(\frac{d\,U}{dp}\bigg|_{\rm G} + \rho_{\rm G} h_{\rm G} \, \frac{V_{\rm L}}{\beta_{\rm L}}\Bigg) + \Bigg(\dot{T}_{\rm G} \, \frac{d\,U}{dT}\bigg|_{\rm G} - \dot{T}_{\rm L} \rho_{\rm G} h_{\rm G} V_{\rm L} \alpha_{\rm L}\Bigg) = Q_{\rm H1} \, + \sum_{i={\rm A1,~B1}} \phi_i \, + \frac{\rho_{\rm G}}{\rho_{\rm L}} \, h_{\rm G} \sum_{i={\rm A2,~B2,~C2}} \dot{m}_i \, , \label{eq:2.1}
$$

where:

- *U* is the total energy of the fluid volume.
- *h* is the fluid enthalpy.
- *Q* is the heat flow rate through the thermal port.
- $\cdot$   $\phi_i$  are the energy flow rates through the fluid inlets.

As before, the pressure and temperature derivatives depend on the type of gas specified in the Gas Properties (G) block. See the equations section of the Translational Mechanical Converter (G) block reference page for their definitions. For the thermal liquid volume:

$$
\dot{p}_{\rm L}\frac{dU}{dp}\bigg|_{\rm L} + \dot{T}_{\rm L}\frac{dU}{dT}\bigg|_{\rm L} = Q_{\rm H2} + \sum_{i={\rm A2,\,B2,\,C2}} \phi_i + \sum_{i={\rm A2,\,B2,\,C2}} \dot{m}_{} g\left(\mathbf{y}(i)-\mathbf{y}\right) - h_{\rm L} \sum_{i={\rm A2,\,B2,\,C2}} \dot{m}_i,
$$

where the pressure derivative is:

$$
\left. \frac{dU}{dp} \right|_{\mathcal{L}} = -T_{\mathcal{L}} \alpha_{\mathcal{L}} V_{\mathcal{L}},
$$

and the temperature derivative is:

$$
\left. \frac{dU}{dT} \right|_{\rm L} = c_{p,\rm L} \rho_{\rm L} V_{\rm L},
$$

in which  $c_{\rm p}$  is the isobaric specific heat of the thermal liquid inside the tank.

# **Momentum Balance**

Flow resistance due to friction or other causes is ignored in both fluid volumes. The effect of elevation on inlet pressure is also ignored, but only on the gas side. The gas inlet pressures are therefore equal to each other and to the internal pressure of the gas volume:

 $p_{A1} = p_{B1} = p_G$ .

The thermal liquid inlet pressures are each a function of inlet depth. The internal pressure of the thermal liquid volume is equal to that of the gas volume ( $p_{\rm L} = p_{\rm G}$ ). Including the dynamic pressures  $(p_{i, dyn})$  at the inlets:

$$
p_i + p_{i,\text{dyn}} = p_{\text{G}} + \rho_{\text{L}} \left( y - y_i \right) g,
$$

where *y* is the elevation of the thermal liquid surface, *y*<sup>i</sup> is the elevation of the thermal liquid inlet, and *g* is the gravitational constant. The term (*y* - *y*<sup>i</sup> ) gives the depth of the thermal liquid inlet with respect to the gas-thermal liquid boundary. The dynamic pressure at each thermal liquid inlet depends on the direction of flow at that inlet:

$$
p_{i,\text{dyn}} = \begin{cases} \frac{1}{2} \rho_i v_i^2, & \text{if } \dot{m}_i < 0 \\ 0, & \text{if } \dot{m}_i \ge 0 \end{cases}
$$

# **Ports**

# **Output**

# **V — Thermal liquid volume, m^3**

physical signal

Physical signal output port reporting the volume of thermal liquid in the tank.

# **L — Thermal liquid level, m**

physical signal

Physical signal output port reporting the height of the thermal liquid volume relative to the bottom of the tank.

# **Conserving**

# **A1 — Gas inlet**

gas

Opening through which gas can flow into or out of the tank.

# **B1 — Gas inlet**

gas

Opening through which gas can flow into or out of the tank.

# **A2 — Thermal liquid inlet**

thermal liquid

Opening through which thermal liquid can flow into or out of the tank.

# **B2 — Thermal liquid inlet**

thermal liquid

Opening through which thermal liquid can flow into or out of the tank.

# **Dependencies**

This port is active when the block variant is set to Two inlets or Three inlets. You can change block variants from the block context-sensitive menu. Right-click the block to open the menu and select **Simscape** > **Block choices**.

# **C2 — Thermal liquid inlet**

thermal liquid

Opening through which thermal liquid can flow into or out of the tank.

## **Dependencies**

This port is active when the block variant is set to Three inlets. You can change block variants from the block context-sensitive menu. Right-click the block to open the menu and select **Simscape** > **Block choices**.

# **Parameters**

#### **Parameters Tab**

## **Total tank volume — Combined gas and thermal liquid volume**

10 m^3 (default) | positive scalar with units of volume

Aggregate volume of the gas and thermal liquid portions of the tank.

#### **Tank volume parameterization — Choice of parameterization for the thermal liquid volume**

Constant cross-sectional area (default) | Tabulated data — volume vs. level

Choice of parameterization for the thermal liquid volume. Select Tabulated data volume vs. level to compute the thermal liquid volume by interpolation or extrapolation of tabulated data.

## **Tank cross-sectional area — Area of the (constant) tank cross-section**

 $1 m^2$  (default) | scalar number in units of area

Area of the tank cross-section, assumed constant over the allowed range of fluid levels. The block uses this parameter to compute the volume of thermal liquid inside the tank.

## **Liquid level vector — Thermal liquid levels at which to specify the thermal liquid volume**

[0, 3, 5] m (default) | scalar number in units of length

Vector of thermal liquid levels at which to specify the thermal liquid volume in the tank. The block uses this vector to construct a one-way lookup table for the thermal liquid volume as a function of the thermal liquid level.

#### **Dependencies**

This parameter is active when the **Tank volume parameterization** parameter is set to Tabulated data - volume vs. level.

## Liquid volume vector – Thermal liquid volume corresponding to the specified **thermal liquid levels**

 $[0, 4, 6]$  m<sup> $\sim$ </sup>3 (default) | scalar number in units of volume

Vector of thermal liquid volumes corresponding to the values specified in the **Liquid level vector** parameter. The block uses this vector to construct a one-way lookup table for the thermal liquid volume as a function of the thermal liquid level.

#### **Dependencies**

This parameter is active when the **Tank volume parameterization** parameter is set to Tabulated data - volume vs. level.

## **Inlet height at port A2 — Height of the thermal liquid inlet**

0.1 m (default) | positive scalar with units of length

Height of the thermal liquid inlet.

#### **Dependencies**

This parameter is active when the block variant is set to **One** inlet.

**Height vector for inlets A2 and B2 — Heights of the thermal liquid inlets** [.1, 0] m (default) | vector with number of elements equal to the number of thermal liquid ports

Vector of heights of the thermal liquid ports relative to the bottom of the tank.

## **Dependencies**

This parameter is active when the block variant is set to Two inlets.

## **Height vector for inlets A2, B2, and C2 — Heights of the thermal liquid inlets**

[.1, 0.5, 0] m (default) | vector with number of elements equal to the number of thermal liquid ports

Vector of heights of the thermal liquid ports relative to the bottom of the tank.

## **Dependencies**

This parameter is active when the block variant is set to Three inlets.

# **Cross-sectional area vector for inlets A1 and B1 — Flow areas of the gas inlets**

[.01, .01] m<sup>2</sup> (default) | vector with two elements

Vector with flow areas of the gas inlets.

**Cross-sectional area at port A2 — Flow area of the thermal liquid inlet**

0.01 m^2 (default) | positive scalar with units of area

Flow area of the thermal liquid inlet.

#### **Dependencies**

This parameter is active when the block variant is set to **One** inlet.

## **Cross-sectional area vector for inlets A2 and B2 — Flow areas of the thermal liquid inlets**

[0.01, 0.01] m^2 (default) | vector with number of elements equal to the number of thermal liquid ports

Flow areas of the thermal liquid inlets.

#### **Dependencies**

This parameter is active when the block variant is set to Two inlets.

## **Cross-sectional area vector for inlets A2, B2, and C2 — Flow areas of the thermal liquid inlets**

[0.01, 0.01, 0.01] m^2 (default) | vector with number of elements equal to the number of thermal liquid ports

Flow areas of the thermal liquid inlets.

#### **Dependencies**

This parameter is active when the block variant is set to Three inlets.

**Gravitational acceleration — Gravitational acceleration constant** 9.81 m/s<sup> $\gamma$ </sup>2 (default) | scalar number with units of length/time $\gamma$ 2

Value of the gravitational acceleration at the elevation of the tank. This constant is assumed constant over the height of the tank.

#### **Variables Tab**

**Pressure of gas volume — Pressure of the gas volume at time zero** 0.101325 MPa (default) | scalar number with units of pressure

Pressure of the gas volume at time zero. Simscape software uses this parameter to guide the initial configuration of the component and model. Initial variables that conflict with

each other or are incompatible with the model may be ignored. Set the **Priority** column to High to prioritize this variable over other, low-priority, variables.

**Temperature of gas volume — Temperature of the gas volume at time zero** 293.15 K (default) | scalar number with units of temperature

Temperature of the gas volume at time zero. Simscape software uses this parameter to guide the initial configuration of the component and model. Initial variables that conflict with each other or are incompatible with the model may be ignored. Set the **Priority** column to High to prioritize this variable over other, low-priority, variables.

#### **Density of gas volume — Density of the gas volume at time zero**

1.2 kg/m<sup> $\sim$ </sup>3 (default) | scalar number with units of mass/volume

Density of the gas volume at time zero. Simscape software uses this parameter to guide the initial configuration of the component and model. Initial variables that conflict with each other or are incompatible with the model may be ignored. Set the **Priority** column to High to prioritize this variable over other, low-priority, variables.

## **Temperature of liquid volume — Temperature of the liquid volume at time zero**

293.15 K (default) | scalar number with units of temperature

Temperature of the thermal liquid volume at time zero. Simscape software uses this parameter to guide the initial configuration of the component and model. Initial variables that conflict with each other or are incompatible with the model may be ignored. Set the **Priority** column to High to prioritize this variable over other, low-priority, variables.

# Liquid level — Height of fluid volume at time zero

5 m (default) | scalar number in units of length

Height of the fluid volume in the tank at time zero. Simscape software uses this parameter to guide the initial configuration of the component and model. Initial variables that conflict with each other or are incompatible with the model may be ignored. Set the **Priority** column to High to prioritize this variable over other, low-priority, variables.

# **Volume of liquid — Volume of thermal liquid in the tank at time zero**

5 m^3 (default) | scalar number in units of volume

Volume of thermal liquid in the tank at time zero. Simscape software uses this parameter to guide the initial configuration of the component and model. Initial variables that

conflict with each other or are incompatible with the model may be ignored. Set the **Priority** column to High to prioritize this variable over other, low-priority, variables.

**Mass of liquid — Mass of thermal liquid in the tank at time zero**

5e+3 kg (default) | scalar number in units of mass

Mass of thermal liquid in the tank at time zero. Simscape software uses this parameter to guide the initial configuration of the component and model. Initial variables that conflict with each other or are incompatible with the model may be ignored. Set the **Priority** column to High to prioritize this variable over other, low-priority, variables.

# **See Also**

[Tank](#page-976-0) | [Tank \(TL\)](#page-1000-0)

#### **Introduced in R2017b**

# <span id="page-1000-0"></span>**Tank (TL)**

Thermal liquid container with variable fluid volume

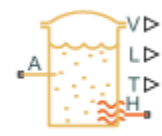

# **Library**

Thermal Liquid/Tanks & Accumulators

# **Description**

The Tank (TL) block models a thermal liquid container with a variable fluid volume. The absolute pressure of the tank fluid volume is assumed constant and equal to the value specified in the block dialog box. In the special case that the tank pressurization is equal to atmospheric pressure, the block represents a vented tank.

The tank can exchange energy with its surroundings, allowing its internal temperature and pressure to evolve over time. Heat transfer occurs via convection, as liquid enters or exits the chamber, and conduction, as thermal energy flows through the tank walls and the liquid itself at the tank inlets.

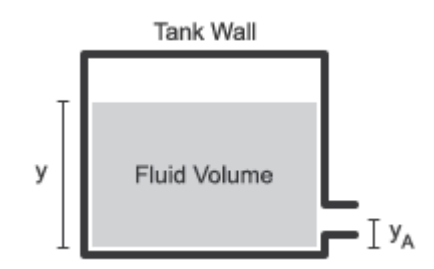

**Tank Schematic**

The tank has one default inlet, labeled A, and two optional inlets, labeled B and C. The pressure at the tank inlets is the sum of the constant tank pressurization specified in the block dialog box and the hydrostatic pressure due to the inlet height.

To use the optional tank inlets, right-click the block and select **Simscape** > **Block choices**. Then, select **Two inlets** to add port B or **Three inlets** to add ports B and C. Port A is always exposed.

The tank model accounts for heat transfer through the tank wall, associated with thermal conserving port H. The temperature defined at this port is the temperature of the tank fluid volume.

# **Tank Volume**

The tank fluid volume is computed from the total fluid mass at each time step:

 $V = \frac{m}{\rho}$ ,

where:

- *V* is the tank fluid volume.
- *m* is the tank fluid mass.
- *ρ* is the tank fluid density.

# **Mass Balance**

The mass conservation equation in the tank fluid volume is

$$
\dot{m}=\dot{m}_A\,,
$$

where:

•

 $\dot{m}$  is the net mass flow rate into the tank.

 $\dot{m}_A$  is the mass flow rate into the tank fluid volume through the inlet A.

# **Momentum Balance**

The momentum conservation equation in the tank fluid volume is

$$
p_A + p_{dyn} = p_{Ref} + \rho g(y - y_A),
$$

where:

- $p_A$  is the fluid pressure at inlet A.
- $p_{\text{Ref}}$  is the constant tank pressurization.
- $p_{\text{dyn}}$  is the dynamic pressure:

$$
p_{dyn}=\begin{cases} 0, & \dot{m}_A\geq 0\\ \dfrac{\dot{m}_A^2}{2\rho_AS_A^2}, & \dot{m}_A<0 \end{cases}
$$

- $\rho_A$  is the liquid density at port A.
- $S_A$  is the tank inlet area.
- *g* is the gravitational constant.
- *y* is the tank level, or height, relative to the tank bottom.
- $\bullet$   $y_A$  is the tank inlet elevation relative to the tank bottom.

# **Energy Balance**

The energy conservation equation in the tank fluid volume is

$$
m\left(C_p - h\alpha\right)\dot{T} = \phi_A - \dot{m}_A h + Q,
$$

where:

- $C_p$  is the fluid thermal capacity.
- $\cdot$   $\alpha$  is the fluid isobaric bulk modulus.
- *T* is the fluid temperature.
- $\cdot$   $\Phi_A$  is the energy flow rate into the tank through port A.
- *h* is the fluid enthalpy.
- *Q* is the thermal energy flow rate into the tank through port H.

# **Assumptions and Limitations**

- The tank pressure is constant and uniform throughout the tank volume. The tank elevation head affects only the inlet pressure calculations.
- Fluid momentum is lost at the tank inlet due to the sudden expansion into the tank volume.

# **Parameters**

# **Parameters Tab**

#### **Pressurization specification**

Tank pressurization type. Select Atmospheric pressure to model a vented tank. Select Specified pressure to model a tank at a custom constant pressure.

#### **Tank pressurization**

Absolute pressure in the tank. This parameter is visible only when the **Pressurization specification** parameter is set to Specified pressure. The default value, corresponding to atmospheric pressure, is 0.101325 MPa.

#### **Maximum tank capacity**

Tank fluid volume in a fully filled state. The default value is  $10 \text{ m}^3$ .

#### **Tank volume parameterization**

Parameterization for calculating the thermal liquid volume as a function of tank level. The default setting is Constant cross-sectional area.

Select Constant cross-sectional area to set the thermal liquid volume equal to the product of the tank level and cross-sectional area. Select Tabulated data — Volume vs. level to directly specify the thermal liquid volume as a function of tank level, e.g., to model a tank of arbitrary geometry.

#### **Tank cross-sectional area**

Cross-sectional area for tank fluid volume calculations. This area is assumed uniform along the tank height. This parameter is visible only when the **Pressurization**

**specification** parameter is set to Specified pressure. The default value is 1  $m^2$ .

## **Liquid level vector**

Vector of tank levels at which to specify the thermal liquid volume. The tank level is the thermal liquid height relative to the tank bottom. The block uses this vector to construct a volume-level 1-D lookup table.

This parameter is visible only when the **Pressurization specification** parameter is set to Tabulated data — Volume vs. level. The default vector is [0.0,3.0,5.0].

#### **Liquid volume vector**

Vector of thermal liquid volumes corresponding to the values specified in the **Liquid level vector** parameter. The block uses this vector to construct a volume-level 1-D lookup table.

This parameter is visible only when the **Pressurization specification** parameter is set to Tabulated data — Volume vs. level. The default vector is [0.0,4.0,6.0]

#### **Inlet height**

Tank inlet elevation for elevation head calculations. If the optional ports are exposed, this parameter is a vector with the inlet elevations. The default value is  $0.1$  m.

#### **Inlet cross-sectional area**

Flow cross-sectional area of the tank inlets. If the optional ports are exposed, this parameter is a vector with the inlet cross-sectional areas. The default value is 0.01  $m^2$ .

## **Gravitational acceleration**

Gravitational acceleration constant for elevation head calculations. The default value is 9.81 m/s^2.

# **Variables Tab**

## **Liquid level**

Height of the thermal liquid volume in the accumulator at the start of simulation. The default value is 5 m.

# **Volume of liquid**

Volume of thermal liquid in the accumulator at the start of simulation. The default value is 5 m<sup> $\sim$ </sup>3.

## **Mass of liquid**

Mass of thermal liquid in the accumulator at the start of simulation. The default value is  $5e+3$  kg.

## **Temperature of liquid volume**

Temperature in the thermal liquid chamber at the start of simulation. The default value is 293.15 K.

# **Ports**

- $A -$ Thermal liquid conserving port representing the tank inlet A
- B Thermal liquid conserving port representing the optional tank inlet B
- C Thermal liquid conserving port representing the optional tank inlet C
- H Thermal conserving port representing heat transfer through the tank wall
- V Physical signal output port for the tank fluid volume measurement
- L Physical signal output port for the tank fluid level measurement
- T Physical signal output port for the tank fluid temperature measurement

# **See Also**

[Gas-Charged Accumulator \(TL\)](#page-537-0)

# **Introduced in R2016a**

# **Temperature Control Valve (TL)**

Flow control valve with temperature-based actuation

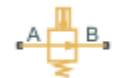

# **Library**

Thermal Liquid/Valves & Orifices/Flow Control Valves

# **Description**

The Temperature Control Valve (TL) block models a valve capable of regulating flow rates based on fluid temperature. The valve begins to open at the activation temperature. It is fully opened at the peak of the temperature regulation range. The block approximates the sensor dynamics with a first-order time lag.

A smoothing function allows the valve opening area to change smoothly between the fully closed and fully open positions. The smoothing function does this by removing the abrupt opening area changes at the zero and maximum ball positions. The figure shows the effect of smoothing on the valve opening area curve.

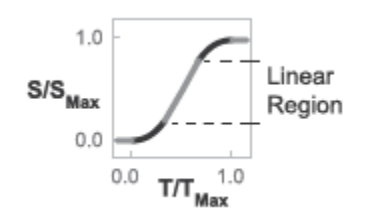

**Opening-Area Curve Smoothing**

# **Valve Opening Area**

The valve opening area calculation is based on the linear expression

$$
S_{Linear} = \left(\frac{S_{End} - S_{Start}}{T_{Range}}\right)\left(T_{Sensor} - T_{Activation}\right) + S_{Start}\,,
$$

where:

- *S*<sub>Linear</sub> is the linear valve opening area.
- *S*<sub>Start</sub> is the valve opening area at the beginning of the temperature actuation range. This area depends on the **Valve operation** parameter setting:

$$
S_{Start} = \begin{cases} S_{Leak}, & \text{Value opens above activation temperature} \\ S_{Max}, & \text{Value closes above activation temperature} \end{cases}
$$

• *S*<sub>End</sub> is the valve opening area at the end of the temperature actuation range. This area depends on the **Valve operation** parameter setting:

$$
S_{End} = \begin{cases} S_{Max}, & \text{Value opens above activation temperature} \\ S_{Leak}, & \text{Value closes above activation temperature} \end{cases}
$$

- $S_{\text{Max}}$  is the valve opening area in the fully open position.
- $\bullet$  *S*<sub>Leak</sub> is the valve opening area in the fully closed position. Only leakage flow remains in this position.
- $T_{\text{Range}}$  is the temperature regulation range.
- $\bullet$   $T_{\text{Activation}}$  is the minimum temperature required to operate the valve.
- $\bullet$   $T_{\text{Sensor}}$  is the measured valve temperature.

The valve model accounts for a first-order lag in the measured valve temperature through the differential equation:

$$
\frac{d}{dt}\left(T_{Sensor}\right) = \frac{T_{Avg} - T_{Sensor}}{\tau},
$$

where:
$\bullet$   $T_{\text{Avg}}$  is the arithmetic average of the valve port temperatures,

$$
T_{Avg} = \frac{T_A - T_B}{2},
$$

where  $T_A$  and  $T_B$  are the temperatures at ports A and B.

• *τ* is the **Sensor time constant** value specified in the block dialog box.

The valve opening expressions introduce undesirable discontinuities at the fully open and fully closed positions. The block eliminates these discontinuities using polynomial expressions that smooth the transitions to and from the fully open and fully closed positions. The valve smoothing expressions are

$$
\lambda_L = 3\overline{T}_L^2 - 2\overline{T}_L^3
$$

and

$$
\lambda_R^{} = 3 \overline{T}_R^2 - 2 \overline{T}_R^3
$$

where:

$$
\bar{T}_L = \frac{T_{Sensor} - T_{Action}}{\Delta T_{smooth}}
$$

and

$$
\overline{T}_{R} = \frac{T_{Sensor} - \left(T_{Activation} + T_{Range} - \Delta T_{smooth}\right)}{\Delta T_{smooth}}.
$$

In the equations:

- $\bullet$   $\lambda_L$  is the smoothing expression for the fully closed portion of the valve opening curve.
- $\bullet$   $\lambda_R$  is the smoothing expression applied to the fully open portion of the valve opening curve.
- *ΔT*<sub>smooth</sub> is the temperature smoothing region:

$$
\Delta T_{smooth} = f_{smooth} \frac{T_{Range}}{2},
$$

where  $f_{\rm smooth}$  is a smoothing factor between 0 and 1.

The smoothed valve opening area is given by the piecewise conditional expression

$$
S_R = \begin{cases} S_{Start}, & T_{Sensor} \le T_{Action} \\ S_{Start} (1 - \lambda_L) + S_{Linear} \lambda_L, & T_{Sensor} < T_{Action} + \Delta T_{smooth} \\ S_{Linear}, & T_{Sensor} < T_{Action} + T_{Range} - \Delta T_{smooth} \\ S_{Linear} (1 - \lambda_R) + S_{End} \lambda_R, & T_{Sensor} < T_{Action} + T_{Range} \\ S_{End}, & T_{Sensor} \ge T_{Action} + T_{Range} \\ \end{cases}
$$

where:

•  $S_R$  is the smoothed valve opening area.

### **Mass Balance**

The mass conservation equation in the valve is

$$
\dot{m}_A + \dot{m}_B = 0,
$$

where:

 $\dot{m}_A$  is the mass flow rate into the valve through port A.

•

•

 $\dot{m}_B$  is the mass flow rate into the valve through port B.

### **Energy Balance**

The energy conservation equation in the valve is

$$
\phi_A+\phi_B=0,
$$

where:

- $\cdot$   $\phi$ <sup>A</sup> is the energy flow rate into the valve through port A.
- $\phi_B$  is the energy flow rate into the valve through port B.

### **Momentum Balance**

The momentum conservation equation in the valve is

$$
\label{eq:3.1} p_A-p_B=\frac{\dot{m}\sqrt{\dot{m}^2+\dot{m}_{cr}^2}}{2\rho_{Avg}C_d^2S^2}\Bigg[1-\Bigg(\frac{S_R}{S}\Bigg)^{\!2}\Bigg] \!PR_{Loss}\,,
$$

where:

•

- $p_A$  and  $p_B$  are the pressures at port A and port B.
- $\dot{m}$  is the mass flow rate.

 $\dot{m}_{cr}$  is the critical mass flow rate:

$$
\dot{m}_{cr} = \text{Re}_{cr} \; \mu_{Avg} \sqrt{\frac{\pi}{4} S_R}.
$$

- $\rho_{Avg}$  is the average liquid density.
- $C_d$  is the discharge coefficient.
- *S* is the valve inlet area.
- *PR*<sub>Loss</sub> is the pressure ratio:

$$
PR_{Loss} = \frac{\sqrt{1 - \left(S_R\left/S\right)^2 \left(1-C_d^2\right)} - C_d \left(S_R\left/S\right)\right)}{\sqrt{1 - \left(S_R\left/S\right)^2 \left(1-C_d^2\right)} + C_d \left(S_R\left/S\right)\right)}.
$$

# **Parameters**

### **Parameters Tab**

### **Valve operation**

Effect of fluid temperature on valve operation. Options include Opens above activation temperature and Closes above activation temperature. The default setting is Opens above activation temperature.

### **Activation temperature**

Temperature required to actuate the valve. If the **Valve operation** parameter is set to Opens above activation temperature, the valve begins to open at the activation temperature. If the **Valve operation** parameter is set to Closes above activation temperature, the valve begins to close at the activation temperature. The default value is 330 K.

### **Temperature regulation range**

Temperature change from the activation temperature required to fully open the valve. The default value is 8 K, corresponding to a fully open valve at a temperature of 338 K.

#### **Sensor time constant**

Time constant in the first-order equation used to approximate the temperature sensor dynamics. The default value is 1.5 s.

#### **Maximum opening area**

Valve flow area in the fully open position. The default value is  $1e-4 m<sup>2</sup>$ .

#### **Leakage area**

Area through which fluid can flow in the fully closed valve position. This area accounts for leakage between the valve inlets. The default value is  $1e-12$  m<sup> $\sim$ </sup>2.

### **Smoothing factor**

Portion of the opening-area curve to smooth expressed as a fraction. Smoothing eliminates discontinuities at the minimum and maximum flow valve positions. The smoothing factor must be between 0 and 1.

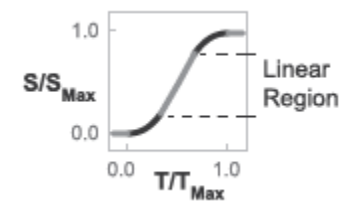

### **Opening-Area Curve Smoothing**

A value of 0 corresponds to a linear expression with zero smoothing. A value of 1 corresponds to a nonlinear expression with maximum smoothing. The default value is 0.01, corresponding to a nonlinear region spanning 1% the size of the full curve..

### **Cross-sectional area at ports A and B**

Area normal to the direction of flow at the valve inlets. This area is assumed the same for all the inlets. The default value is  $0.01 \text{ m}^2$ .

### **Characteristic longitudinal length**

Approximate length of the valve. This parameter provides a measure of the longitudinal scale of the valve. The default value is  $0.1 \text{ m}^2$ .

### **Discharge coefficient**

Semi-empirical parameter commonly used as a measure of valve performance. The discharge coefficient is defined as the ratio of the actual mass flow rate through the valve to its theoretical value.

The block uses this parameter to account for the effects of valve geometry on mass flow rates. Textbooks and valve data sheets are common sources of discharge coefficient values. By definition, all values must be greater than 0 and smaller than 1. The default value is 0.7.

### **Critical Reynolds number**

Reynolds number corresponding to the transition between laminar and turbulent flow regimes. The flow through the valve is assumed laminar below this value and turbulent above it. The appropriate values to use depend on the specific valve geometry. The default value is 12.

## **Variables Tab**

### **Sensor temperature**

Fluid temperature at the start of simulation. The default value is 293.15 K, corresponding to room temperature.

### **Mass flow rate into port A**

Mass flow rate into the component through port **A** at the start of simulation. The default value is 1 kg/s.

# **Ports**

- A Thermal liquid conserving port representing valve inlet A
- B Thermal liquid conserving port representing valve inlet B

# **See Also**

[Ball Valve \(TL\)](#page-218-0) | [Gate Valve \(TL\)](#page-550-0)

**Introduced in R2016a**

# **Thermal Liquid Properties (TL)**

Preset fluid properties for the simulation of a thermal liquid network **Library:** Thermal Liquid / Utilities

# **Description**

The Thermal Liquid Properties (TL) block applies to a thermal liquid network the properties of a fluid selected from a preset list. Preset fluids include pure water and various aqueous mixtures, of saline, glycol and glycerol compounds, commonly used in heat transfer applications as coolants and antifreeze solutions. Use this block as a simple alternative to the Thermal Liquid Settings (TL) block, to define a fluid without having to specify in detail all of its properties. Every thermal liquid network in a model must contain one instance of either of these blocks.

The preset fluid properties are defined in tabular form as functions of temperature and pressure. The table data is sourced from Coolprop—an open-source fluids database—or, in the case of seawater, from a computational model developed by (and proprietary to) MIT. The values of the properties are set during simulation by linear interpolation of the nearest tabulated breakpoints. The effect of concentration is factored into the property calculations for mixtures (with mass or volume fraction providing the necessary measure of concentration).

All the fluid properties commonly specified in the Thermal Liquid Settings (TL) block are defined in the block. These properties include density, the bulk modulus and thermal expansion coefficient, the specific internal energy and specific heat, as well as the kinematic viscosity and thermal conductivity. The properties are valid over a limited region of temperatures and pressures specific to the fluid selected and dependent, in the cases of mixtures, on the concentration specified. Simulation is allowed within this validity region only.

## **Data Visualization**

A data visualization utility provides a means to graph the fluid properties defined in the block. Use it to examine the temperature and pressure dependencies of those properties or to ascertain the bounds of their validity regions (equal in the visualizations to the bounds of the plots). To open the visualization utility, right-click the block and from the context-sensitive menu select **Fluids** > **Plot Fluid Properties**. The plot updates automatically upon selection of a fluid property from the drop-down list. Use the **Refresh** button to regenerate the plot whenever the fluid selection or any of its required parameters are changed.

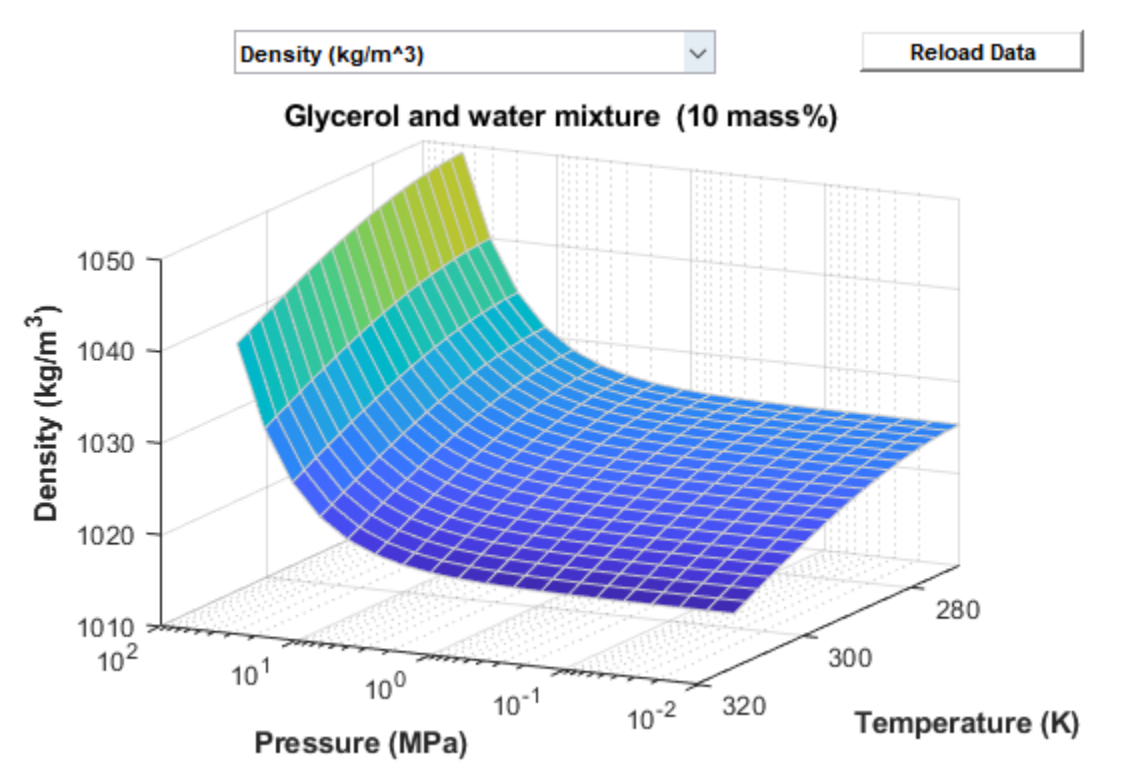

**Visualization of density data for a 10% glycerol aqueous mixture**

## **Validity Regions**

The validity regions are defined in the block as matrices of zeros and ones. Each row corresponds to a tabulated temperature and each column to a tabulated pressure. A zero denotes an invalid breakpoint and a one a valid breakpoint. These validity matrices are

internal to the block and cannot be modified; they can only be checked (using the data visualization utility of the block).

In most cases, the validity matrices are extracted directly from the tabulated data. Glycol and glycerol mixtures are a partial exception. Their pressure bounds are not available from the Coolprop data (where they are treated as incompressible fluids) and must therefore be obtained explicitly from block parameters. The following figures depict the valid matrices (at the default concentration levels in the cases of mixtures). Zeros (invalid) are shown in black and ones (valid) in white.

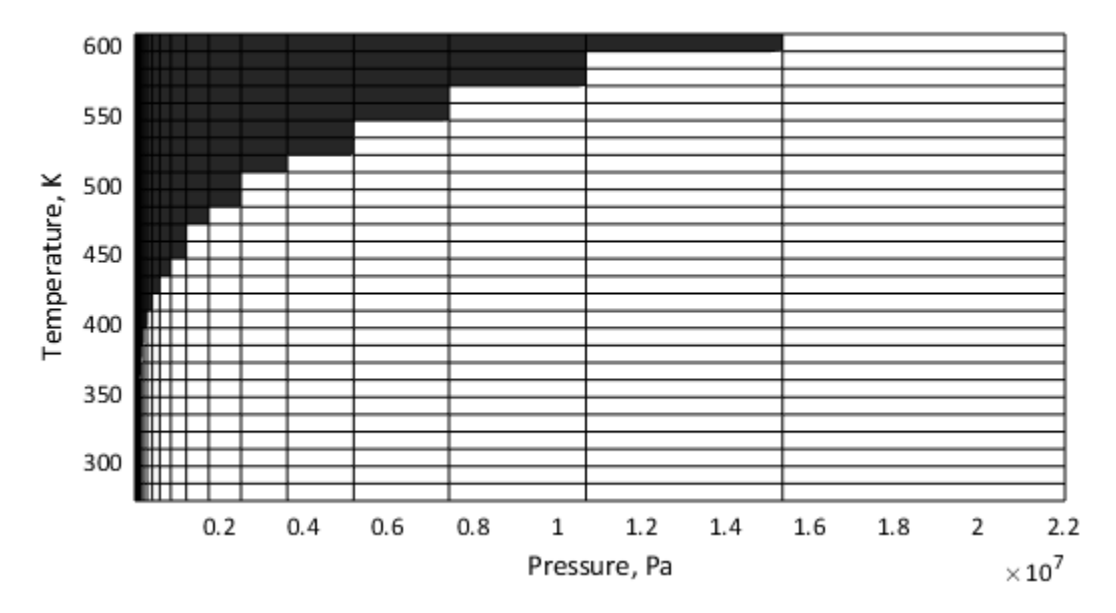

The properties of water are valid at temperatures above the triple-point value (273.160 K) up to the critical-point value (647.096 K). They are valid at pressures above the greater of the triple-point value (611.657 Pa) on one hand and the temperaturedependent saturation value on the other, up to the critical-point value (22,064,000 MPa). Pressures below the saturation point for a given temperature row are assigned a value of 0 in the validity matrix.

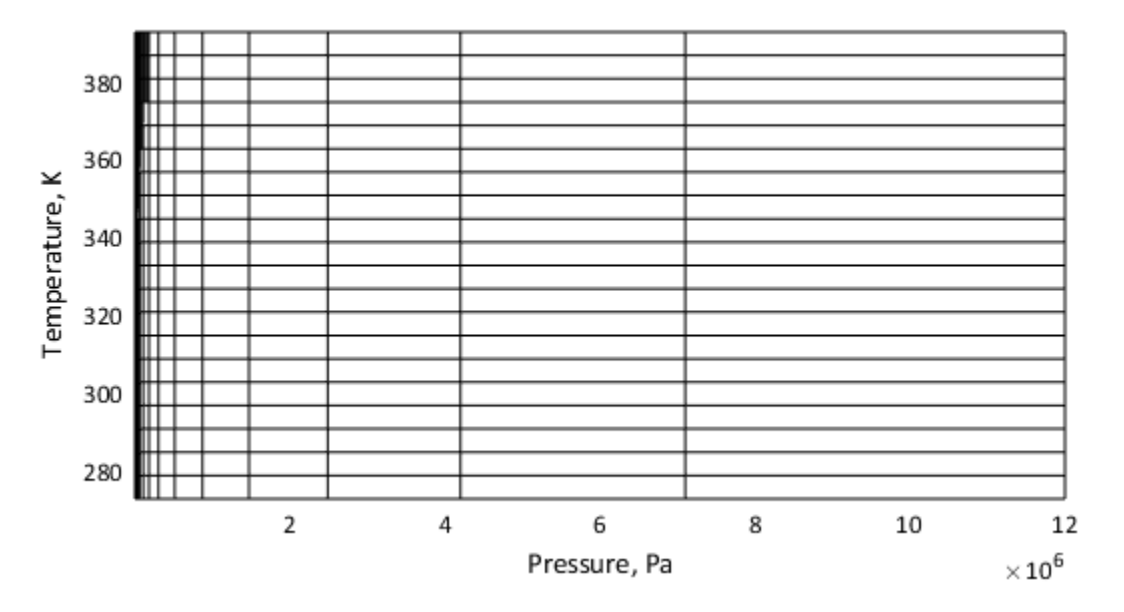

The properties of seawater are valid at temperatures above  $0^{\circ}$ C up to 120°C (273.15 K) to 393.15 K); they are valid at pressures above the saturation point up to a maximum value of 12 MPa. Pressures below the saturation point for a given temperature row (and at the specified concentration level) are assigned a value of 0 in the validity matrix. Mixture concentrations can range in value from 0 to 0.12 on a mass fraction basis.

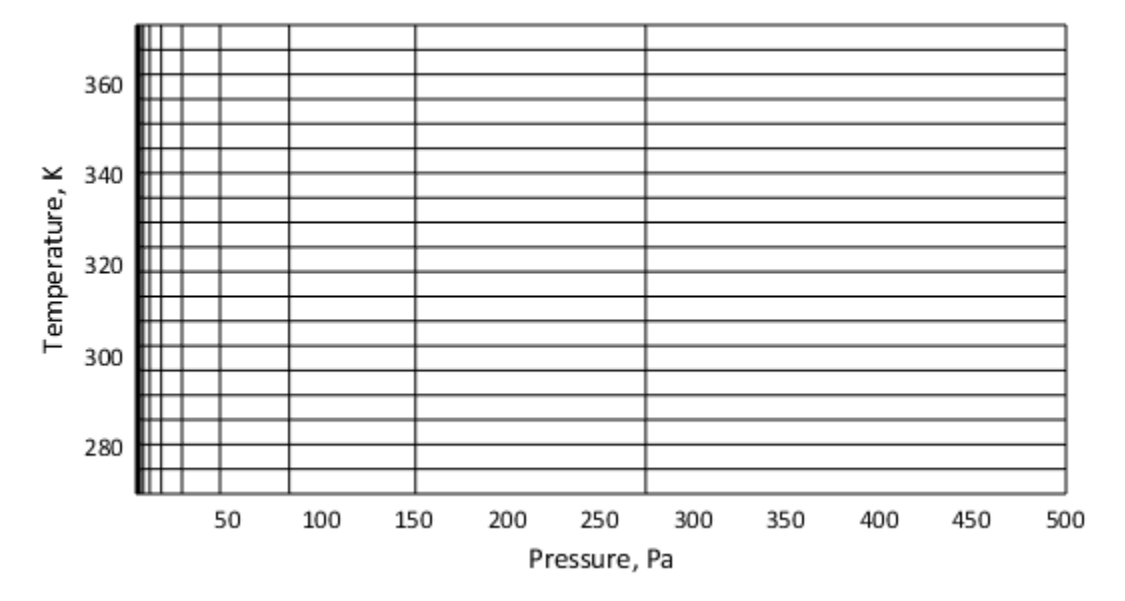

The properties of an aqueous ethylene glycol mixture are valid over a temperature domain determined from the mixture concentration; they are valid at pressures within the minimum and maximum bounds specified in the block dialog box (extended horizontally to span the width of the temperature rows).

The lower temperature bound is always the lesser of the minimum temperature extracted from the Coolprop data and the freezing point of the mixture (the mixture must be in the liquid state). The upper temperature bound is always the maximum temperature extracted from the Coolprop data. Mixture concentrations can range in value from 0 to 0.6 if a mass-fraction basis is used, or from 0 to 1 if a volume fraction basis is used.

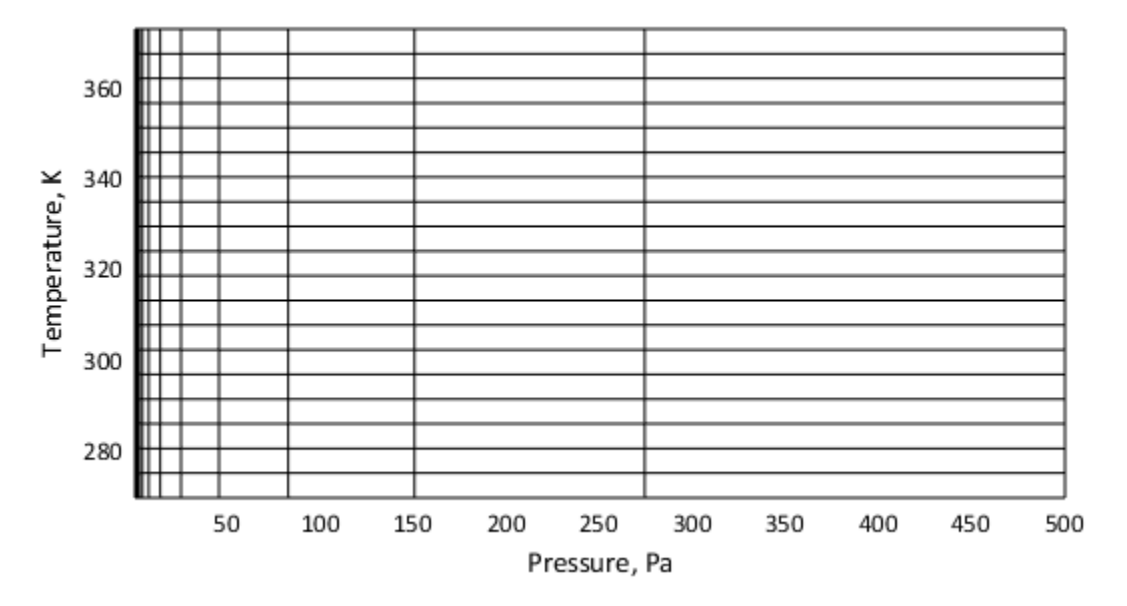

The properties of an aqueous propylene glycol mixture are valid over the temperature and pressure ranges described for the case of Ethylene glycol and water mixture. Mixture concentrations can range in value from 0 to 0.6 if a mass-fraction basis is used, or from 0.1 to 0.6 if a volume fraction basis is used.

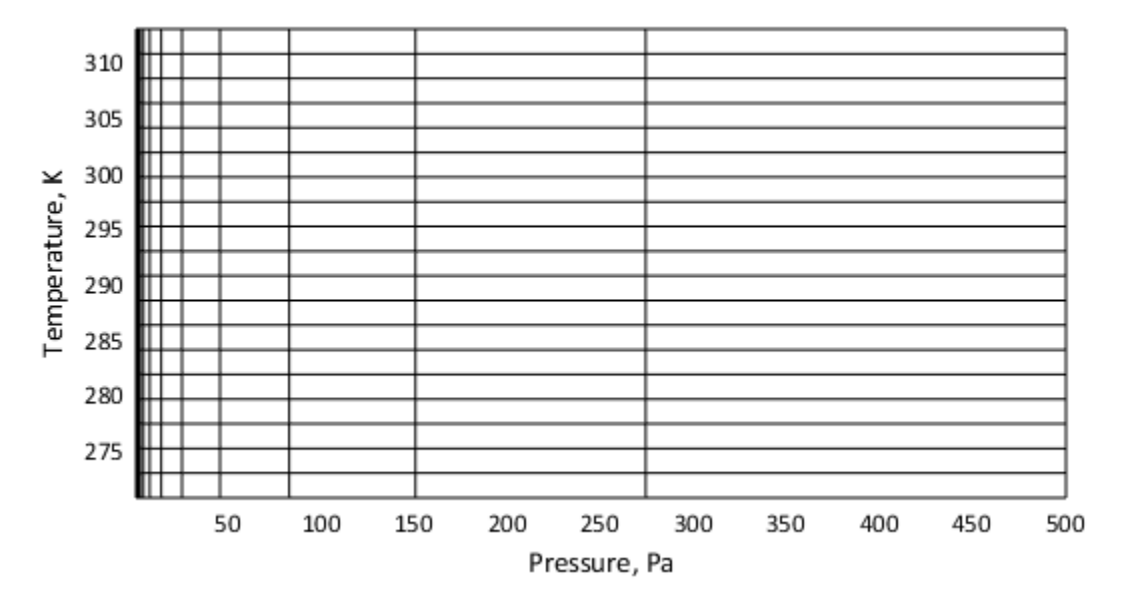

The properties of an aqueous glycerol mixture are valid over the temperature and pressure ranges as described for the case of Ethylene glycol and water mixture. Mixture concentrations can range in value from 0 to 0.6 on a mass-fraction basis.

## **Density Calculations**

The aqueous mixtures of glycol and glycerol compounds are treated in the Coolprop database as incompressible substances. Their bulk moduli are unavailable from the data and must instead be obtained from the block parameters (where they are specified as constants). The pressure dependencies of their thermal expansion coefficients are likewise missing and must therefore be calculated (using the bulk modulus provided). Let density be:

$$
\rho(T,\,p)= dT\bigg(\frac{\partial \rho(T,\,p)}{\partial T}\bigg)_p + d p\bigg(\frac{d \rho(T,\,p)}{d p}\bigg)_T\,,
$$

where  $\rho$  is density, *T* is temperature, and *p* is pressure.

The solution has the form:

$$
\rho(T, p) = \rho(T) \exp\left(\frac{p - p_{\rm R}}{\beta}\right),
$$

where  $\beta$  is the isothermal bulk modulus, and where the subscript R denotes a reference value, here the atmospheric pressure at which the bulk modulus is specified. The partial derivative of density with respect to temperature is:

$$
\left(\frac{\partial \rho(T,p)}{\partial T}\right)_p = \left(\frac{\partial \rho(T)}{\partial T}\right)_T \exp\left(\frac{p-p_{\rm R}}{\beta}\right).
$$

The thermal expansion coefficient is defined as:

$$
\alpha(T, p) = -\frac{1}{\rho(T, p)} \left( \frac{\partial \rho(T, p)}{\partial T} \right)_p,
$$

Equivalently:

$$
\alpha(T, p) = -\frac{1}{\rho(T, p)} \left( \frac{\partial \rho(T)}{\partial T} \right)_{T} \exp \left( \frac{p - p_{\rm R}}{\beta} \right).
$$

The block provides the thermal expansion coefficient in this form to the thermal liquid network of which it is a part.

## **Ports**

## **Conserving**

### **R** — Thermal liquid network for which to define the working fluid

thermal liquid

Node identifying the thermal liquid network for which to define the necessary fluid properties. The fluid selected in this block applies to the entire network. No other Thermal Liquid Properties (TL) or Thermal Liquid Settings (TL) block may be connected to the same network.

# **Parameters**

### **Thermal liquid fluid list — Preset fluid whose properties to use in a thermal liquid simulation**

Water (default) | Seawater (MIT model) | Ethylene glycol and water mixture | Propylene glycol and water mixture | Glycerol and water mixture

Choice of preset fluid whose properties to use in the calculations of the connected thermal liquid network. The fluid properties are automatically set using an internal database derived from the Coolprop fluids library. The fluids provided include pure substances (water) and various aqueous mixtures.

### **Dissolved salt mass fraction (salinity) — Mass of salt divided by the total mass of the saline mixture**

3.5e-3 (default) | positive unitless scalar valued between 0 and 1

Ratio of the mass of salt present in the saline mixture to the total mass of that mixture.

### **Dependencies**

This parameter is active only when Seawater (MIT model) is selected as the working fluid.

### **Concentration type — Quantity in terms of which the mixture concentration is defined**

Volume fraction (default) | Mass fraction

Quantity in terms of which to specify the concentration of ethylene glycol in its aqueous mixture. This parameter is active only when either Ethylene glycol and water mixture or Propylene glycol and water mixture is selected as the working fluid.

### **Ethylene glycol volume fraction — Volume of ethylene glycol divided by that of the aqueous mixture**

0.1 (default) | positive unitless scalar valued between 0 and 1

Volume of ethylene glycol present in the aqueous mixture divided by the total volume of that mixture.

### **Dependencies**

This parameter is active when Ethylene glycol and water mixture is selected as the working fluid and Volume fraction is selected as the concentration type.

### **Ethylene glycol mass fraction — Mass of ethylene glycol divided by that of the aqueous mixture**

0.1 (default) | positive unitless scalar valued between 0 and 1

Mass of ethylene glycol present in the aqueous mixture divided by the total mass of that mixture.

#### **Dependencies**

This parameter is active when Ethylene glycol and water mixture is selected as the working fluid and Mass fraction is selected as the concentration type.

### **Propylene glycol volume fraction — Mass of propylene glycol divided by that of the aqueous mixture**

0.1 (default) | positive unitless scalar valued between 0 and 1

Volume of propylene glycol present in the aqueous mixture divided by the total volume of that mixture.

### **Dependencies**

This parameter is active when Propylene glycol and water mixture is selected as the working fluid and Volume fraction is selected as the concentration type.

### **Propylene glycol mass fraction — Mass of propylene glycol divided by that of the aqueous mixture**

0.1 (default) | positive unitless scalar valued between 0 and 1

Mass of propylene glycol present in the aqueous mixture divided by the total mass of that mixture.

### **Dependencies**

This parameter is active when Propylene glycol and water mixture is selected as the working fluid and Mass fraction is selected as the concentration type.

### **Isothermal bulk modulus** - Measure of fluid compressibility specified at **constant temperature**

2.1791 GPa (default) | positive scalar with units of pressure

Bulk modulus of the aqueous mixture at constant temperature. The bulk modulus measures the change in pressure required to produce a fractional change in fluid volume.

### **Dependencies**

This parameter is active when either Ethylene glycol and water mixture, Propylene glycol and water mixture, or Glycerol and water mixture is selected as the working fluid.

### **Minimum valid pressure — Lower bound of the allowed pressure range for the thermal liquid network**

0.01 MPa (default) | positive scalar with units of pressure

Lower bound of the pressure range allowed in the thermal liquid network connected to this block.

### **Dependencies**

This parameter is active when either Ethylene glycol and water mixture, Propylene glycol and water mixture, or Glycerol and water mixture is selected as the working fluid.

### **Maximum valid pressure — Upper bound of the allowed pressure range for the thermal liquid network network**

50 MPa (default) | positive scalar with units of pressure

Upper bound of the pressure range allowed in the thermal liquid network connected to this block.

### **Dependencies**

This parameter is active when either Ethylene glycol and water mixture, Propylene glycol and water mixture, or Glycerol and water mixture is selected as the working fluid.

### **Atmospheric pressure — Absolute pressure in the environment of the thermal liquid network network**

0.101325 MPa (default) | positive scalar with units of pressure

Absolute pressure of the external environment in which the thermal liquid network is assumed to run. The default value is the standard atmospheric pressure measured at sea level on Earth.

## **References**

- [1] Massachusetts Institute of Technology (MIT). *Thermophysical properties of seawater database*. http://web.mit.edu/seawater.
- [2] K.G. Nayar, M.H. Sharqawy, L.D. Banchik, J.H. Lienhard V. Thermophysical properties of seawater: A review and new correlations that include pressure dependence, *Desalination*, Vol. 390, pp. 1-24, 2016.
- [3] M.H. Sharqawy, J.H. Lienhard V, S.M. Zubair, Thermophysical properties of seawater: A review of existing correlations and data, *Desalination and Water Treatment*, Vol. 16, pp. 354-380.

# **See Also**

Thermal Liquid Settings (TL)

**Introduced in R2018a**

# **Valve Actuator**

Simplified model of valve driver

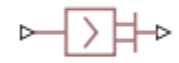

# **Library**

Valve Actuators

# **Description**

The Valve Actuator block represents a simplified model of a valve actuator, which is especially suitable for real-time and HIL (hardware-in-the-loop) simulation. Its functionality is similar to the 2-Position Valve Actuator and 3-Position Valve Actuator blocks, but its characterization requires fewer parameters because it is built of components that are practically linear.

The Valve Actuator block is built using the blocks from the Simscape Physical Signals library. Both the input and the output of the block are physical signals. The block diagram of the model is shown in the following figure.

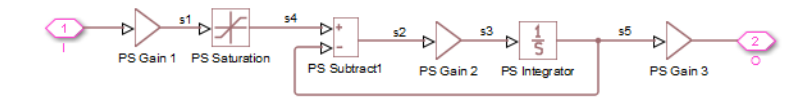

The gain of the PS Gain 1 block establishes the steady-state relationship between the input and output signals. The PS Saturation block keeps the output signal within the  $+/$ valve stroke range. The gain of the PS Gain 2 block is 1/**Time constant**, which makes it possible to reproduce the first-order lag by combining this block with the PS Subtract and PS Integrator blocks.

The transfer function of the lag is

$$
H(s) = \frac{1}{Ts+1}
$$

where *T* is the time constant. The gain of the PS Gain 3 block is set to 1.

**Note** This block is constructed out of blocks from the Simscape Physical Signals library (such as PS Add, PS Gain, and so on). Currently, the blocks in the Physical Signals library do not support unit propagation and checking. For more information, see "How to Work with Physical Units" (Simscape).

# **Dialog Box and Parameters**

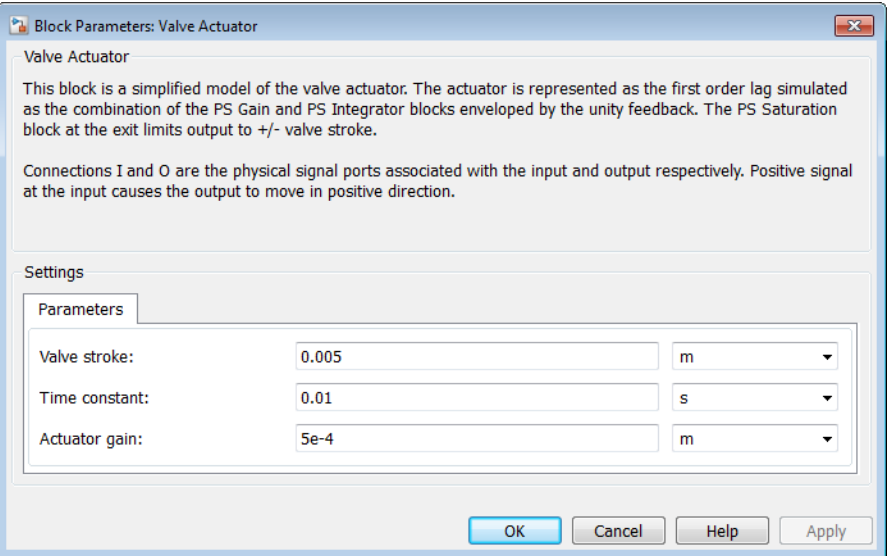

### **Valve stroke**

The desired valve stroke, which defines the saturation level of the PS Saturation block in the actuator model. The output of the actuator is kept within the  $+/-$  valve stroke range. The default value is 0.005 m.

### **Time constant**

Time constant of the first-order lag. The **Gain** parameter of the PS Gain 2 block is equal to 1/**Time constant**. The default value is 0.01 s.

### **Actuator gain**

Gain of the PS Gain 1 block in the block diagram of the actuator model. The default value is 5e-4 m.

# **Ports**

The block has one physical signal input port and one physical signal output port.

# **See Also**

[4-Way Ideal Valve](#page-193-0) | [Proportional and Servo-Valve Actuator](#page-837-0)

### **Introduced in R2010a**

# **Valve Hydraulic Force**

Axial hydraulic static force exerted on valve

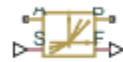

# **Library**

Valve Forces

# **Description**

The Valve Hydraulic Force block simulates axial hydraulic static force exerted on a valve by fluid flowing through the orifice. The relationship between the valve opening, the pressure drop, and the force is provided as a two-dimensional table, which is processed by the PS Lookup Table (2D) block. The table can be obtained experimentally or analytically and can represent both the hydraulic static axial force and pressure forces. The force matrix must be rectangular and contain as many rows as there are pressure differential measurements and as many columns as there are valve openings. The pressure differential and opening vectors must be arranged in strictly ascending order and cover the whole range of valve operation. Connect the block in parallel with the orifice whose flow induces the force.

Connections A and B are hydraulic conserving ports that should be connected to the valve block ports in such a way as to monitor the pressure differential across the valve. Connection S is a physical signal port that provides the valve control member displacement. Connection F is a physical signal port that outputs the hydraulic axial force value. This port should be connected to the control port of an Ideal Force Source block.

The pressure differential inside the block is determined as  $\Delta p = p_\text{A} - p_\text{B}$ , . The force orientation is specified by the table values and can be positive or negative with respect to the globally assigned positive direction, depending on the value of the **2rifice orientation** parameter.

# **Basic Assumptions and Limitations**

No transient effects can be simulated.

# **Dialog Box and Parameters**

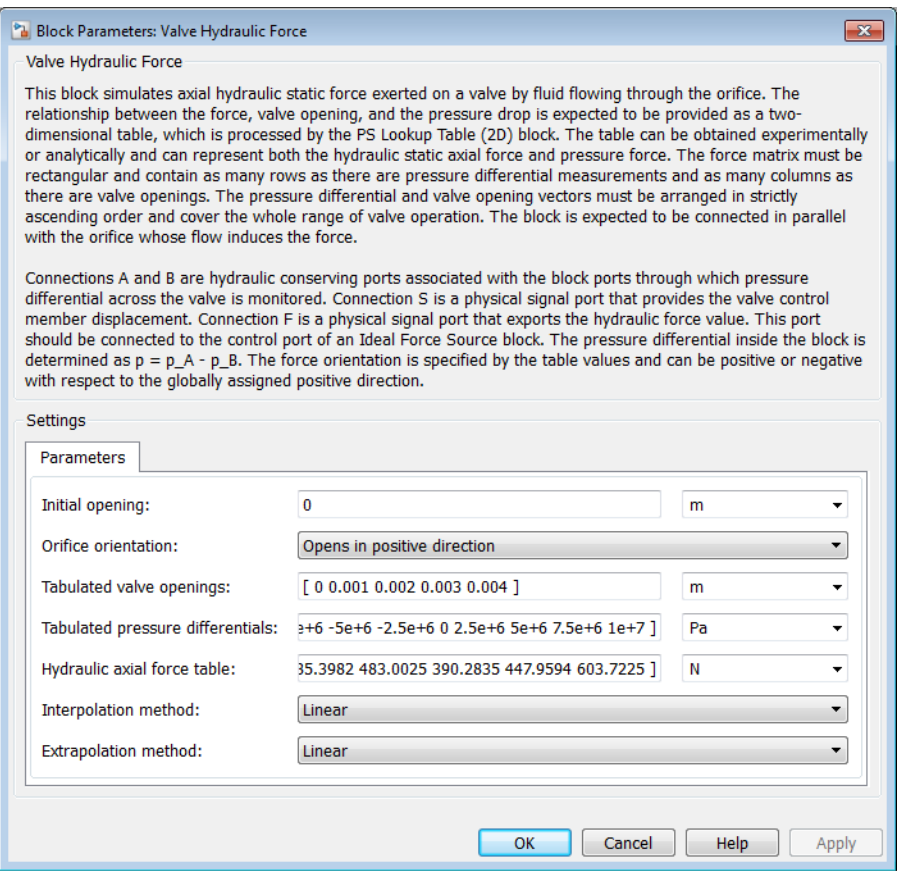

### **Initial opening**

Orifice initial opening. The parameter can be positive (underlapped orifice), negative (overlapped orifice), or equal to zero for zero lap configuration. The default value is 0.

### **2rifice orientation**

The parameter is introduced to specify the effect of the valve opening on the valve force. The parameter can be set to one of two options: Opens in positive direction or Opens in negative direction. The value Opens in positive direction specifies an orifice that opens when the valve is shifted in the globally assigned positive direction. The default value is Opens in positive direction.

### **Tabulated valve openings**

Specify the vector of input values for valve openings as a one-dimensional array. The input values vector must be strictly increasing. The values can be nonuniformly spaced. The minimum number of values depends on the interpolation method: you must provide at least two values for linear interpolation, at least three values for smooth interpolation. The default values, in meters, are

[0,1e-3,2e-3,3e-3,4e-3]. The **Tabulated valve openings** values will be used together with **Tabulated pressure differentials** for two-dimensional table lookup in the **Hydraulic axial force table**.

### **Tabulated pressure differentials**

Specify the vector of input values for pressure differentials as a one-dimensional array. The vector must be strictly increasing. The values can be nonuniformly spaced. The minimum number of values depends on the interpolation method: you must provide at least two values for linear interpolation, at least three values for smooth interpolation. The default values, in Pa, are

[-100e5,-75e5,-50e5,-25e5,0,25e5,50e5,75e5,100e5].

### **Hydraulic axial force table**

Specify the hydraulic axial force as an m-by-n matrix, where m is the number of valve openings and n is the number of pressure differentials. Each value in the matrix specifies an axial force corresponding to a specific combination of valve opening and pressure differential. The matrix size must match the dimensions defined by the input vectors. The default values, in N, are:

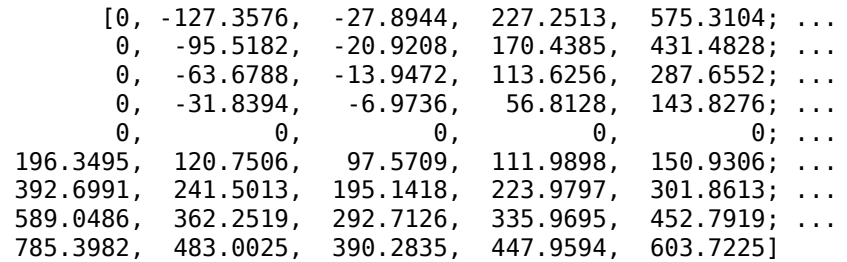

### **Interpolation method**

Select one of the following interpolation methods for approximating the output value when the input value is between two consecutive grid points:

- Linear Select this option to get the best performance.
- Smooth Select this option to produce a continuous surface with continuous firstorder derivatives.

For more information on interpolation algorithms, see the PS Lookup Table (2D) block reference page.

### **Extrapolation method**

Select one of the following extrapolation methods for determining the output value when the input value is outside the range specified in the argument list:

- Linear Select this option to produce a surface with continuous first-order derivatives in the extrapolation region and at the boundary with the interpolation region.
- Nearest Select this option to produce an extrapolation that does not go above the highest point in the data or below the lowest point in the data.

For more information on extrapolation algorithms, see the PS Lookup Table (2D) block reference page.

### **Restricted Parameters**

When your model is in Restricted editing mode, you cannot modify the following parameters:

- **2rifice orientation**
- **Interpolation method**
- **Extrapolation method**

All other block parameters are available for modification.

## **Ports**

The block has the following ports:

### A

Hydraulic conserving port associated with a valve port.

B

Hydraulic conserving port associated with another valve port to monitor the pressure differential.

S

Physical signal port that provides the valve control member displacement.

F

Physical signal port that outputs hydraulic axial force.

# **Examples**

The following example shows a model of a poppet valve built of a Poppet Valve block and a Valve Hydraulic Force block. The Valve Hydraulic Force block is connected in parallel and provides tabulated data to compute hydraulic force acting on the valve. The force value is exported through the F port.

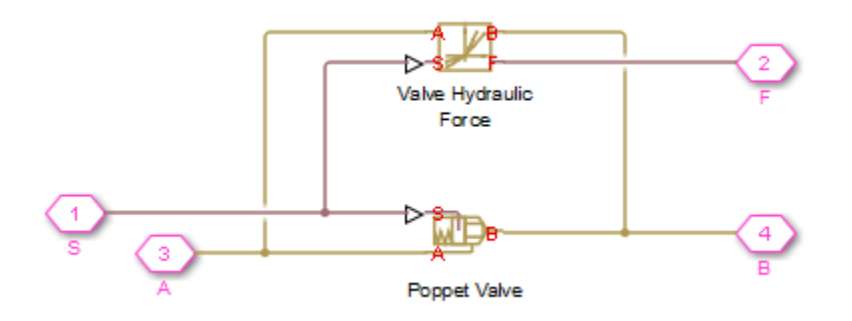

**See Also** [Spool Orifice Hydraulic Force](#page-938-0)

### **Introduced in R2007a**

 $\mathbb{Z}_{\mathbb{R}}$ 

# **Variable Area Orifice (TL)**

Local flow restriction with a variable cross-sectional area **Library:** Thermal Liquid / Valves and Orifices / Directional Control Valves

# **Description**

The Variable Area Orifice (TL) block models the flow through a local restriction with variable opening area. The orifice contains a control member—such as a ball, spool, or diaphragm—which determines by its displacement the instantaneous opening area. Elements such as this are characteristic of valves and are, in the Thermal Liquid library, the foundation upon which all directional valve blocks are based. See, for example, the [2-](#page-19-0) [Way Directional Valve \(TL\)](#page-19-0) block. Use this block to create a custom component with variable orifices if such is not provided in the Thermal Liquid library.

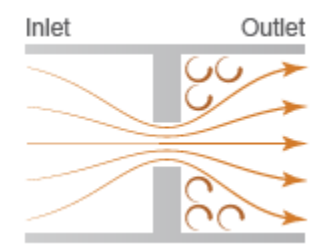

The orifice is assumed to consist of a contraction followed by a sudden expansion in flow area. The contraction causes the flow rate to rise and the pressure to drop. The expansion allows the pressure to recover, though only in part: past the vena contracta, where the flow is at its narrowest, the flow generally separates from the wall, causing it to lose some energy. The extent of the pressure recovery depends on the discharge coefficient of the orifice and on the ratio of the orifice and port areas. Set the **Pressure recovery** to Off to ignore this effect if necessary.

The effect that the motion of the control member has on the opening area of the orifice depends on the setting of the **Opening orientation** block parameter. In the default setting of Positive, the orifice (if within its opening range) opens when the control

member moves in the positive direction. In the alternate setting of Negative, the orifice opens with motion in the negative direction.

## **Orifice Positions**

The orifice is continuously variable. It shifts smoothly between positions, of which it has two. One—the *normal* position—is that to which the orifice reverts when its control signal falls to zero. Unless a control member offset has been specified, the **A**–**B** orifice is always fully closed in this position. Another—the *working* position—is that to which the orifice moves when its control signal rises to a maximum. The orifice is generally fully open in this position. Note that whether the orifice is in fact open and how open it is both depend on the value of the control member offset.

## **Orifice Opening**

Which position the orifice is in depends on the control member coordinate—a length that, in the valve blocks based on this orifice model, is often referred to as the *orifice opening*. This variable is calculated during simulation from the control member offset, specified via the block parameter of the same name, and from the control member displacement, a variable obtained from the physical signal specified at port **S**:

 $h = h_0 + \delta x,$ 

where:

- *h* is the **A**–**B** orifice opening.
- $h_0$  is the **A-B** opening offset.
- *δ* is the orifice orientation, +1 if Positive, -1 if Negative.
- *x* is the control member displacement.

A control member displacement of zero corresponds to a valve that is in its normal position. The orifice begins to open when the orifice opening (*h*) rises above zero and it continues to open until the orifice opening is at a maximum value. This maximum is obtained from the **Maximum control displacement** block parameter, in the linear orifice parameterization, or from the specified data vectors, in the tabulated orifice parameterizations.

## **Opening Offsets**

The orifice is by default configured so that it is fully closed when the control member displacement is zero. Such an orifice, when it represents a valve, is often described as being zero-lapped. It is possible, by applying an offset to the control member, to model an orifice that is *underlapped*—that is, partially open when in the normal position. The orifice can also be *overlapped*—fully closed over a range of control member displacements extending past the normal closed position.

The figure graphs the orifice opening— $h(x)$ —in the cases of zero-lapped  $(I)$ , underlapped  $(II)$ , and overlapped  $(III)$  orifices. The opening offset— $h$ s<sub>0</sub>—is zero in the first case, greater than zero in the second, and smaller than zero in the third. The control member must move right of its normal position (in the positive direction along the *x*-axis) for the overlapped orifice to crack open; it must move left of its normal position for the underlapped orifice to shut tight.

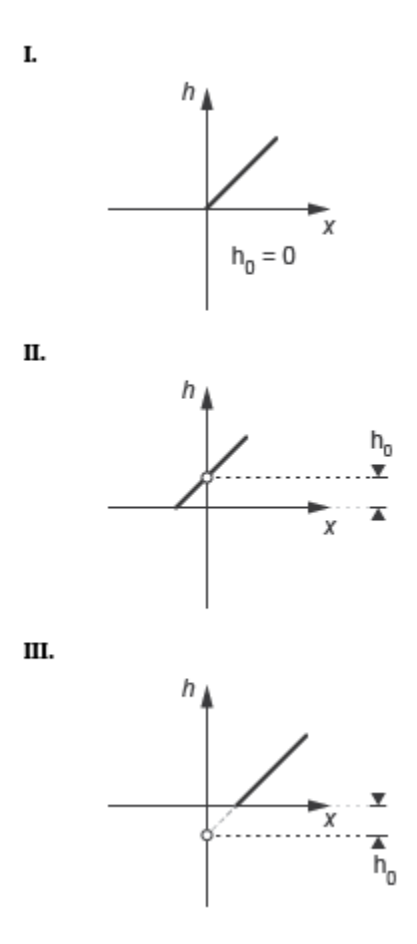

## **Opening Characteristics**

The orifice opening serves during simulation to calculate the mass flow rate through the orifice. The calculation can be a direct mapping from opening to flow rate or an indirect conversion, first from opening to orifice area and then from orifice area to mass flow rate. The calculation, and the data required for it, depend on the setting of the **Valve parameterization** block parameter:

• Linear area-opening relationship — Calculate the valve opening area from the control member position and from it obtain the mass flow rate through the valve. The opening area is assumed to vary linearly with the control member position. The slope of the linear expression is determined from the **Maximum valve opening** and **Maximum opening area** block parameters:

$$
S_{\text{Lin}} = \frac{S_{\text{Max}}}{h_{\text{Max}}} h,
$$

where  $S_{\text{Lin}}$  is the linear form of the opening area,  $S_{\text{Max}}$  is the value of the **Maximum orifice area** block parameter,  $h_{\text{Max}}$  is the value of the **Maximum control displacement** block parameter. This expression is reformulated as a piecewise conditional expression so as to saturate the opening area at a small leakage value and ensure that transitions to the normal and working positions are smooth.

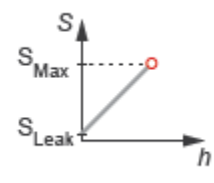

• Tabulated data - Area vs. opening — Calculate the valve opening area from the control member position and from it obtain the mass flow rate through the valve. The opening area can vary nonlinearly with the control member position. The relationship between the two is given by the tabulated data in the **Valve opening vector** and **Opening area vector** block parameters:

 $S_{\text{Tab}} = S(h),$ 

where  $S_{\text{Tab}}$  is the tabulated form of the opening area, a function of the orifice opening, *h*.

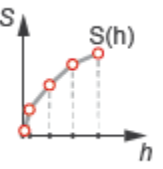

• Tabulated data - Mass flow rate  $vs.$  opening and pressure drop  $-$ Calculate the mass flow rate directly from the control member position and the

pressure drop across the valve. The relationship between the three variables can be nonlinear and it is given by the tabulated data in the **Valve opening vector**, **Pressure drop vector**, and **Mass flow rate table** block parameters:

$$
\dot{m}_{\rm Tab}=\frac{\rho_{\rm Ref}}{\rho_{\rm Avg}}\,\dot{m}(h,\Delta p),
$$

where  $\,\dot{m}\,$  is the tabulated form of the mass flow rate, a function of the orifice opening, *h*, and of the pressure drop across the orifice, *Δp*. The mass flow rate is adjusted for temperature and pressure by the ratio  $\rho_{\text{Ref}}/\rho_{\text{Avq}}$ , where  $\rho$  is the fluid density at some reference temperature and pressure (subscript Ref) or at the averages of those variables within the orifice.

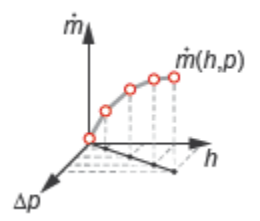

### **Numerical Smoothing**

To ensure adequate simulation performance, the orifice opening area is smoothed over two small regions of the orifice opening, one near the fully closed state, the other near the fully open state. The smoothing is accomplished by means of polynomial expressions (to be incorporated into the final form of the opening area expression):

$$
\lambda_{\text{Min}} = 3\Delta h_{\text{Min}}^* - 2\Delta h_{\text{Min}}^{*3} \quad \text{and} \quad \lambda_{\text{Max}} = 3\Delta h_{\text{Max}}^* - 2\Delta h_{\text{Max}}^{*3},
$$

where  $\lambda$  is the smoothing factor applied at the minimum (subscript Min) and maximum (subscript Max) portions of the opening area expression. The smoothing factors are calculated as:

$$
\Delta h_{\rm Min} = \frac{h-h_{\rm Min}}{\Delta h_{\rm Smooth}} \quad {\rm and} \ \ \Delta h_{\rm Max} = \frac{h-(h_{\rm Max}-\Delta h_{\rm Smooth})}{\Delta h_{\rm Smooth}},
$$

where  $h_{\text{Min}}$  is the minimum orifice opening and  $\Delta h_{\text{Smooth}}$  is the range of orifice openings over which to smooth the linear form of the opening area. The value of  $S_{\text{Min}}$  is calculated as:

$$
h_{\text{Min}} = h_{\text{Max}} \frac{S_{\text{Leak}}}{S_{\text{Max}}},
$$

where  $S_{\text{Leak}}$  is the value of the **Leakage area** block parameter. The value of  $S_{\text{Smooth}}$  is calculated as:

$$
\Delta h_{\text{Smooth}} = f_{\text{Smooth}} \frac{h_{\text{Max}} - h_{\text{Min}}}{2},
$$

where  $f_{\text{Smooth}}$  is the value of the **Smoothing factor** block parameter—a fraction between 0 and 1, with 0 indicating zero smoothing and 1 maximum smoothing. The final, smoothed, orifice opening area is given by the piecewise expression:

$$
S_{\text{Smooth}} = \begin{cases} S_{\text{Leak}}, & \text{if } h \leq h_{\text{Min}} \\ S_{\text{Leak}} \left(1 - \lambda_{\text{Min}}\right) + S_{\text{Leak}} \lambda_{\text{Min}}, & \text{if } h < h_{\text{Min}} + \Delta h_{\text{Smooth}} \\ S_{\text{Lin}}, & \text{if } h \leq h_{\text{Max}} - \Delta h_{\text{Smooth}} \\ S_{\text{Lin}} \left(1 - \lambda_{\text{Max}}\right) + S_{\text{Max}} \lambda_{\text{Max}}, & \text{if } h < h_{\text{Max}} \\ S_{\text{Max}}, & \text{if } h \geq h_{\text{Max}} \end{cases}.
$$

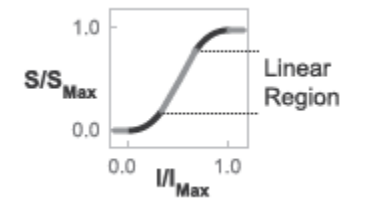

### **Orifice Area Smoothing**

### **Leakage Flow**

The primary purpose of the leakage flow rate of a closed orifice is to ensure that at no time a portion of the thermal liquid network becomes isolated from the remainder of the model. Such isolated portions reduce the numerical robustness of the model and can slow down simulation or cause it to fail. Leakage flow is generally present in real orifices but in a model its exact value is less important than its being a small number greater than zero. The leakage flow rate is determined from the **Leakage area** block parameter.

### **Mass Balance**

The volume of fluid inside the orifice, and therefore the mass of the same, is assumed to be very small and it is, for modeling purposes, ignored. As a result, no amount of fluid can accumulate there. By the principle of conservation of mass, the mass flow rate into the orifice through one port must therefore equal that out of the orifice through the other port:

$$
\dot{m}_A + \dot{m}_B = 0,
$$

where  $\,\dot{m}\,$  is defined as the mass flow rate *into* the orifice through the port indicated by the subscript (**A** or **B**).

## **Momentum Balance**

The causes of the pressure losses incurred in the orifice are ignored in the block. Whatever their natures—sudden area changes, flow passage contortions—only their cumulative effect is considered during simulation. This effect is captured in the block by the discharge coefficient, a measure of the mass flow rate through the orifice relative to the theoretical value that it would have in an ideal orifice. Expressing the momentum balance in the orifice in terms of the pressure drop induced in the flow:

$$
p_\mathrm{A} - p_\mathrm{B} = \frac{\dot{m}_\mathrm{Avg}\sqrt{\dot{m}_\mathrm{Avg}^2 + \dot{m}_\mathrm{Crit}^2}}{2\rho_\mathrm{Avg}C_\mathrm{D}S_\mathrm{smooth}^2} \left[1 - \left(\frac{S_\mathrm{Smooth}}{S_\mathrm{Lin}}\right)^{\!2}\right]\!\xi_\mathrm{p},
$$

where  $C_{\rm D}$  is the discharge coefficient, and  $\xi_{\rm p}$  is the pressure drop ratio—a measure of the effect impressed by the pressure recovery that in real orifices occurs between the vena contracta (the point at which the flow is at its narrowest) and the outlet, assumed to be a small distance away. The subscript Avg denotes an average of the values at the thermal

liquid ports. The critical mass flow rate  $\stackrel{\vec{m}_{\textrm{Crit}}} {\sim}$  is calculated from the critical Reynolds number—that at which the flow in the orifice is assumed to transition from laminar to turbulent:

$$
\dot{m}_{\rm Crit} = {\rm Re}_{\rm Crit} \mu_{\rm Avg}\sqrt{\frac{\pi}{4}\,S_{\rm Lin}}\,,
$$

where *μ* denotes dynamic viscosity. The value of the pressure ratio depends on the setting of the **Pressure recovery** block parameter. In the default setting of Off:

$$
\xi_p=1.
$$

If On is selected instead:

$$
\xi_{\rm p} = \frac{\sqrt{1-\left(\frac{S_{\rm Smooth}}{S_{\rm Lin}}\right)^2\left(1-C_{\rm D}^2\right)}-C_{\rm D}\,\frac{S_{\rm Smooth}}{S_{\rm Lin}}}{\sqrt{1-\left(\frac{S_{\rm Smooth}}{S_{\rm Lin}}\right)^2\left(1-C_{\rm D}^2\right)}+C_{\rm D}\,\frac{S_{\rm Smooth}}{S_{\rm Lin}}}\,.
$$

## **Energy Balance**

The orifice is modeled as an adiabatic component. No heat exchange can occur between the fluid and the wall that surrounds it. No work is done on or by the fluid as it traverses from inlet to outlet. With these assumptions, energy can flow by advection only, through ports **A** and **B**. By the principle of conservation of energy, the sum of the port energy flows must always equal zero:

$$
\phi_{\rm A}+\phi_{\rm B}=0,
$$

where *ϕ* is defined as the energy flow rate *into* the orifice through one of the ports (**A** or **B**).

## **Ports**

### **Input**

**S — Control member displacement, unitless** physical signal

Instantaneous displacement of the valve control member.

### **Conserving**

**A — Flow passage** thermal liquid

Opening through which the flow can enter or exit the valve.

**B — Flow passage** thermal liquid

Opening through which the flow can enter or exit the valve.

# **Parameters**

### **Orifice parameterization — Method by which to model the opening characteristics of the orifice**

Linear area-opening relationship (default) | Tabulated data - Area vs. opening | Tabulated data - Mass flow rate vs. opening and pressure drop

Method by which to model the opening characteristics of the orifice. The default setting prescribes a linear relationship between the orifice opening area and the orifice opening. The alternative settings allow for a general, nonlinear relationship to be specified in tabulated form, in one case between the opening area and the orifice opening, in the other case between the mass flow rate and both the orifice opening and the pressure drop between the ports.

### **Maximum valve opening — Orifice opening at which the opening area is at a maximum**

5e-3 m (default) | positive scalar in units of length

Orifice opening at which the orifice is fully open and its opening area is therefore at a maximum. This parameter is used to calculate the slope of the linear expression relating the opening area to the orifice opening.

### **Dependencies**

This parameter is active when the **2rifice parameterization** block parameter is set to Linear area-opening relationship.
**Maximum orifice area — Opening area of the orifice in the fully open position** 1e-4 m^2 (default) | positive scalar in units of area

Opening area of the orifice in the fully open position, when the orifice opening is that specified in the **maximum valve opening** block parameter. This parameter is used to calculate the slope of the linear expression relating the opening area to the orifice opening.

#### **Dependencies**

This parameter is active when the **2rifice parameterization** block parameter is set to Linear area-opening relationship.

Leakage area – Opening area of the orifice in the maximally closed position 1e-10 m^2 (default) | positive scalar in units of area

Opening area of the orifice in the fully closed position, when only internal leakage between its ports remains. This parameter serves primarily to ensure that closure of the orifice does not cause portions of the thermal liquid network to become isolated. The exact value specified here is less important than its being a small number greater than zero.

### **Dependencies**

This parameter is active when the **2rifice parameterization** block parameter is set to Linear area-opening relationship.

### **Smoothing factor — Measure of the amount of smoothing to apply to the opening area function**

0.01 (default) | positive unitless scalar

Measure of the amount of smoothing to apply to the opening area function. This parameter determines the widths of the regions to be smoothed, one being at the fully open position, the other at the fully closed position. The smoothing superposes on the linear opening area function two nonlinear segments, one for each region of smoothing. The greater the value specified, the greater the smoothing and the broader the nonlinear segments.

#### **Dependencies**

This parameter is active when the **2rifice parameterization** block parameter is set to Linear area-opening relationship.

### **Opening vector – Vector of orifice openings at which to tabulate the orifice opening areas**

[-0.002, 0, 0.002, 0.005, 0.015] m (default) | vector of positive numbers in units of length

Vector of orifice openings at which to specify—dependent on the valve parameterization the opening area of the orifice or its mass flow rate. The vector elements must increase monotonically from left to right. This vector must be equal in size to that specified in the **Opening area vector** block parameter or to the number of rows in the **Mass flow rate table** block parameter.

This data serves to construct a one-way lookup table by which to determine, from the orifice opening, the opening area of the orifice or a two-way lookup table by which to determine, from the orifice opening and pressure drop, the mass flow rate of the orifice. Data is handled with linear interpolation (within the tabulated data range) and nearestneighbor extrapolation (outside of the data range).

### **Dependencies**

This parameter is active when the **2rifice parameterization** block parameter is set to Tabulated data - Area vs. opening.

### **Opening area vector — Vector of opening areas at the specified orifice opening breakpoints**

 $[1e-09, 2.0352e-07, 4.0736e-05, 0.00011438, 0.00034356]$  m<sup>2</sup> (default) vector of positive numbers in units of area

Vector of opening areas corresponding to the breakpoints defined in the **Opening vector** block parameter. The vector elements must increase monotonically from left to right (with increasing values of the orifice opening). This vector must be equal in size to the number of orifice opening breakpoints.

This data serves to construct a one-way lookup table by which to determine from the orifice opening the opening area of the orifice. Data is handled with linear interpolation (within the tabulated data range) and nearest-neighbor extrapolation (outside of the data range).

### **Dependencies**

This parameter is active when the **2rifice parameterization** block parameter is set to Tabulated data - Area vs. opening.

### **Pressure drop vector — Vector of pressure drops at which to tabulate the mass flow rates**

 $[-0.1, 0.3, 0.5, 0.7]$  MPa (default) | vector in units of pressure

Vector of pressure differentials from port **A** to port **B** at which to specify the mass flow rate of the orifice. The vector elements must increase monotonically from left to right. This vector must be equal in size to the number of columns in the **Mass flow rate table** block parameter.

This data serves to construct a two-way lookup table by which to determine, from the orifice opening and pressure drop, the opening area of the orifice. Data is handled with linear interpolation (within the tabulated data range) and nearest-neighbor extrapolation (outside of the data range).

### **Dependencies**

This parameter is active when the **2rifice parameterization** block parameter is set to Tabulated data - Mass flow rate vs. opening and pressure drop.

### **Mass flow rate table – Matrix of mass flow rates at the specified orifice opening and pressure drop breakpoints**

 $[-1e-05, 1.7e-05, 2e-05, 2.6e-05; -.002, .0035, .0045, .0053; -.4, .$ 7, .9, 1.06; -1.13, 1.96, 2.5, 3; -3.45, 6, 7.7, 9.13] kg/s (default) | matrix in units of mass/time

Matrix of mass flow rates corresponding to the breakpoints defined in the **Opening vector** and **Pressure drop vector** block parameters. The orifice opening increases from row to row from top to bottom. The pressure drop increases from column to column from left to right. The mass flow rate must increase monotonically in the same directions (with increasing control member position and increasing pressure drop).

This data serves to construct a two-way lookup table by which to determine, from the orifice opening and pressure drop, the opening area of the orifice. Data is handled with linear interpolation (within the tabulated data range) and nearest-neighbor extrapolation (outside of the data range). Ensure that the number of rows is equal to the size of the **Opening area vector** block parameter and that the number of columns is equal to the size of the **Pressure drop vector** block parameter.

### **Dependencies**

This parameter is active when the **2rifice parameterization** block parameter is set to Tabulated data - Mass flow rate vs. opening and pressure drop.

### **Reference inflow temperature — Inlet temperature at which to specify the tabulated data**

293.15 K (default) | positive scalar in units of temperature

Nominal inlet temperature, with reference to absolute zero, at which to specify the tabulated data. This parameter is used to adjust the mass flow rate according to the temperature measured during simulation.

### **Dependencies**

This parameter is active when the **2rifice parameterization** block parameter is set to Tabulated data - Mass flow rate vs. opening and pressure drop.

### **Reference inflow pressure — Inlet pressure at which to specify the tabulated data**

0.101325 MPa (default) | positive scalar in units of pressure

Nominal inlet pressure, with reference to absolute zero, at which to specify the tabulated data. This parameter is used to adjust the mass flow rate according to the pressure measured during simulation.

### **Dependencies**

This parameter is active when the **2rifice parameterization** block parameter is set to Tabulated data - Mass flow rate vs. opening and pressure drop.

### **Control member offset — Distance by which to displace the control member in the normal orifice position**

0 m (default) | positive scalar in units of length

Offset between the control member and the location at which, in the normal orifice position, it would completely cover the orifice. Specify a positive offset to model an underlapped orifice or a negative offset to model an overlapped orifice. For detail on how the opening offsets impact the block calculations, see the block description.

### **Cross-sectional area at ports A and B — Flow area at the thermal liquid ports**

0.01 m (default) | positive scalar in units of area

Area normal to the flow path at each port. The ports are assumed to be equal in size. The flow area specified here should match those of the inlets of those components to which the orifice connects.

### **Characteristic longitudinal length — Measure of the length of the flow** path through the orifice

0.1 (default) | positive scalar in units of length

Average distance traversed by the fluid as it moves from inlet to outlet. This distance is used in the calculation of the internal thermal conduction that occurs between the two ports (as part of the smoothed upwind energy scheme employed in the thermal liquid domain).

### **Discharge coefficient — Empirical factor defined as the ratio of actual to ideal mass flow rates**

0.7 (default) | positive unitless scalar

Ratio of the actual flow rate through the orifice to the theoretical value that it would have in an ideal valve. This semi-empirical parameter measures the flow allowed through the orifice: the greater its value, the greater the flow rate. Refer to the valve data sheet, if available, for this parameter.

### **Critical Reynolds number — Reynolds number at the boundary between laminar and turbulent flow regimes**

12 (default) | positive unitless scalar

Reynolds number at which the flow is assumed to transition between laminar and turbulent regimes.

### **References**

[1] *Measurement of fluid flow by means of pressure differential devices inserted in circular cross-section conduits running full — Part 2: Orifice plates (ISO 5167– 2:2003)*. 2003.

### **See Also**

[2-Way Directional Valve \(TL\)](#page-19-0) | [3-Way Directional Valve \(TL\)](#page-56-0) | [4-Way Directional Valve \(TL\)](#page-174-0) | [Check Valve \(TL\)](#page-277-0)

### **Introduced in R2016a**

# <span id="page-1049-0"></span>**Variable Orifice**

Generic hydraulic variable orifice

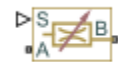

# **Library**

**Orifices** 

# **Description**

The block represents a variable orifice of any type as a data-sheet-based model. Depending on data listed in the manufacturer's catalogs or data sheets for your particular orifice, you can choose one of the following model parameterization options:

- By maximum area and opening Use this option if the data sheet provides only the orifice maximum area and the control member maximum stroke.
- By area vs. opening table Use this option if the catalog or data sheet provides a table of the orifice passage area based on the control member displacement *A=A(h)*.
- By pressure-flow characteristic Use this option if the catalog or data sheet provides a two-dimensional table of the pressure-flow characteristics *q=q(p,h)*.

In the first case, the passage area is assumed to be linearly dependent on the control member displacement, that is, the orifice is assumed to be closed at the initial position of the control member (zero displacement), and the maximum opening takes place at the maximum displacement. In the second case, the passage area is determined by onedimensional interpolation from the table *A=A(h)*. In both cases, a small leakage area is assumed to exist even after the orifice is completely closed. Physically, it represents a possible clearance in the closed valve, but the main purpose of the parameter is to maintain numerical integrity of the circuit by preventing a portion of the system from getting isolated after the valve is completely closed. An isolated or "hanging" part of the system could affect computational efficiency and even cause failure of computation.

In the first and second cases, the flow rate is computed according to the following equations:

$$
q = C_D \cdot A(h) \sqrt{\frac{2}{\rho}} \frac{\Delta p}{\left(\Delta p^2 + p_{\rm Cr}^2\right)^{1/4}},
$$

 $\Delta p = p_{\rm A} - p_{\rm B},$ 

$$
h = x_0 + x \cdot or
$$

$$
A(h) = \begin{cases} h \cdot A_{\text{max}} / h_{\text{max}} + A_{\text{leak}} & \text{for } h > 0 \\ A_{\text{leak}} & \text{for } h <= 0 \end{cases}
$$

where

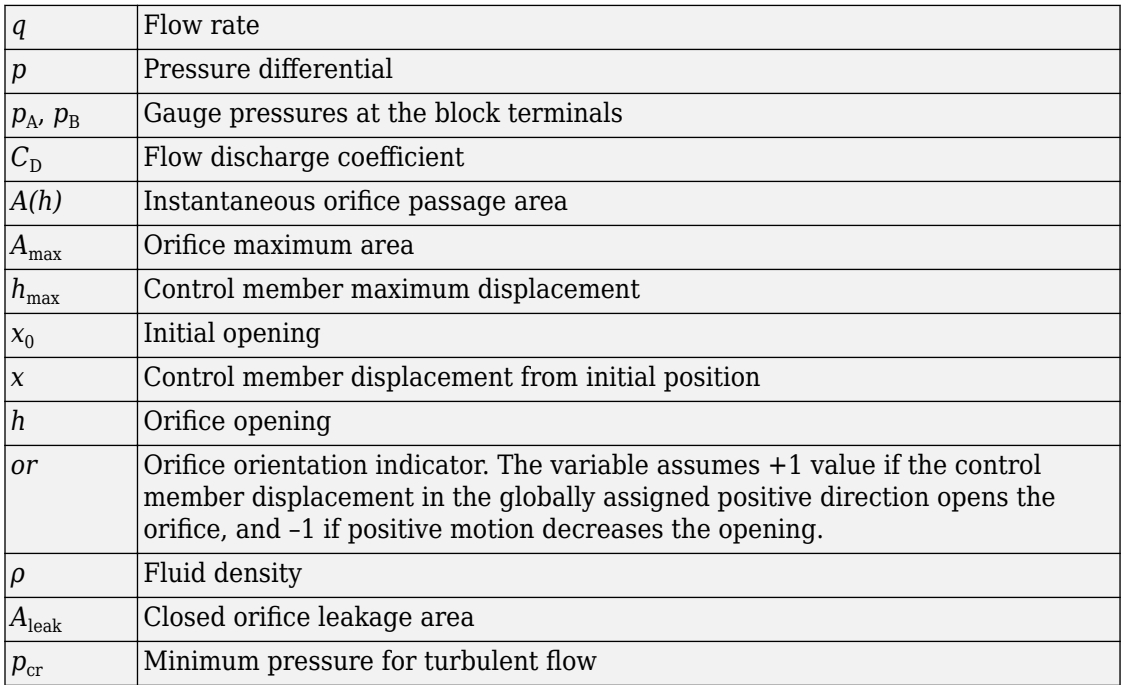

The minimum pressure for turbulent flow,  $p_{cr}$ , is calculated according to the laminar transition specification method:

• By pressure ratio — The transition from laminar to turbulent regime is defined by the following equations:

$$
p_{\rm cr} = (p_{\rm avg} + p_{\rm atm})(1 - B_{\rm lam})
$$

$$
p_{\text{avg}} = (p_{\text{A}} + p_{\text{B}})/2
$$

where

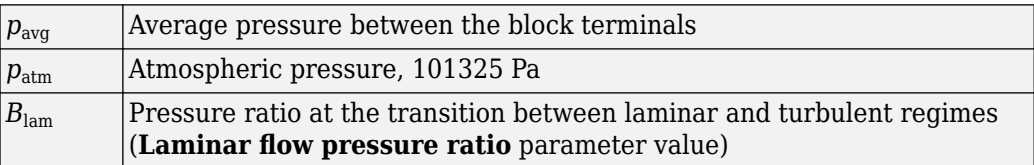

• By Reynolds number — The transition from laminar to turbulent regime is defined by the following equations:

$$
p_{cr} = \frac{\rho}{2} \left( \frac{\text{Re}_{cr} \cdot v}{C_D \cdot D_H} \right)^2
$$
  

$$
D_H = \sqrt{\frac{4A}{}}
$$

 $\pi$ 

where

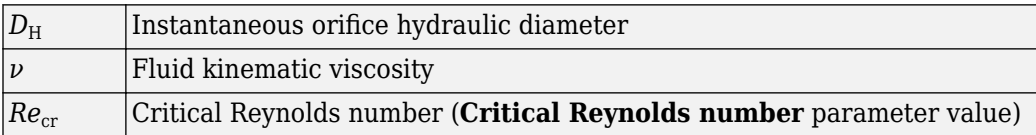

In the third case, when an orifice is defined by its pressure-flow characteristics, the flow rate is determined by two-dimensional interpolation. In this case, neither flow regime nor leakage flow rate is taken into account, because these features are assumed to be introduced through the tabulated data. Pressure-flow characteristics are specified with three data sets: array of orifice openings, array of pressure differentials across the orifice, and matrix of flow rate values. Each value of a flow rate corresponds to a specific combination of an opening and pressure differential.

The block positive direction is from port A to port B. This means that the flow rate is positive if it flows from A to B and the pressure differential is determined as

 $\Delta p = p_{\rm A}$  –  $p_{\rm B}$  . Positive signal at the physical signal port S opens or closes the orifice depending on the value of the orifice orientation indicator.

### **Basic Assumptions and Limitations**

- Fluid inertia is not taken into account.
- For orifices specified by pressure-flow characteristics (the third parameterization option), the model does not explicitly account for the flow regime or leakage flow rate, because the tabulated data is assumed to account for these characteristics.

### **Parameters**

### **Model parameterization**

Select one of the following methods for specifying the orifice:

- By maximum area and opening Provide values for the maximum orifice area and the maximum orifice opening. The passage area is linearly dependent on the control member displacement, that is, the orifice is closed at the initial position of the control member (zero displacement), and the maximum opening takes place at the maximum displacement. This is the default method.
- By area vs. opening table Provide tabulated data of orifice openings and corresponding orifice areas. The passage area is determined by one-dimensional table lookup. You have a choice of two interpolation methods and two extrapolation methods.
- By pressure-flow characteristic Provide tabulated data of orifice openings, pressure differentials, and corresponding flow rates. The flow rate is determined by two-dimensional table lookup. You have a choice of two interpolation methods and two extrapolation methods.

### **2rifice maximum area**

Specify the area of a fully opened orifice. The parameter value must be greater than zero. The default value is 5e-5 m^2. This parameter is used if **Model parameterization** is set to By maximum area and opening.

### **2rifice maximum opening**

Specify the maximum displacement of the control member. The parameter value must be greater than zero. The default value is 5e-4 m. This parameter is used if **Model parameterization** is set to By maximum area and opening.

### **2rifice opening vector, s**

Specify the vector of input values for orifice openings as a one-dimensional array. The input values vector must be strictly increasing. The values can be nonuniformly spaced. The minimum number of values depends on the interpolation method: you must provide at least two values for linear interpolation, at least three values for smooth interpolation. The default values, in meters, are  $[-0.002 \ 0.002 \ 0.005]$ 0.015]. If **Model parameterization** is set to By area vs. opening table, the **Tabulated orifice openings** values will be used together with **Tabulated orifice area** values for one-dimensional table lookup. If **Model parameterization** is set to By pressure-flow characteristic, the **Tabulated orifice openings** values will be used together with **Tabulated pressure differentials** and **Tabulated flow rates** for two-dimensional table lookup.

### **2rifice area vector**

Specify the vector of orifice areas as a one-dimensional array. The vector must be of the same size as the orifice openings vector. All the values must be positive. The default values, in m^2, are [1e-09 2.0352e-07 4.0736e-05 0.00011438 0.00034356]. This parameter is used if **Model parameterization** is set to By area vs. opening table.

### **Pressure differential vector, dp**

Specify the pressure differential vector as a one-dimensional array. The vector must be strictly increasing. The values can be nonuniformly spaced. The minimum number of values depends on the interpolation method: you must provide at least two values for linear interpolation, at least three values for smooth interpolation. The default values, in Pa, are [-1e+07 -5e+06 -2e+06 2e+06 5e+06 1e+07]. This parameter is used if **Model parameterization** is set to By pressure-flow characteristic.

### **Volumetric flow rate table, q(s,dp)**

Specify the flow rates as an m-by-n matrix, where m is the number of orifice openings and n is the number of pressure differentials. Each value in the matrix specifies flow rate taking place at a specific combination of orifice opening and pressure differential. The matrix size must match the dimensions defined by the input vectors. The default values, in  $m^3/s$ , are:

```
[-1e-07 -7.0711e-08 -4.4721e-08 4.4721e-08 7.0711e-08 1e-07;
-2.0352e-05 -1.4391e-05 -9.1017e-06 9.1017e-06 1.4391e-05 2.0352e-05;
-0.0040736 -0.0028805 -0.0018218 0.0018218 0.0028805 0.0040736;
-0.011438 -0.0080879 -0.0051152 0.0051152 0.0080879 0.011438;
-0.034356 -0.024293 -0.015364 0.015364 0.024293 0.034356;]
```
This parameter is used if **Model parameterization** is set to By pressure-flow characteristic.

### **Interpolation method**

Select one of the following interpolation methods for approximating the output value when the input value is between two consecutive grid points:

- Linear Select this option to get the best performance.
- Smooth Select this option to produce a continuous curve (By area vs. opening table) or surface (By pressure-flow characteristic) with continuous first-order derivatives.

For more information on interpolation algorithms, see the PS Lookup Table (1D) and PS Lookup Table (2D) block reference pages.

#### **Extrapolation method**

Select one of the following extrapolation methods for determining the output value when the input value is outside the range specified in the argument list:

- Linear Select this option to produce a curve or surface with continuous firstorder derivatives in the extrapolation region and at the boundary with the interpolation region.
- Nearest Select this option to produce an extrapolation that does not go above the highest point in the data or below the lowest point in the data.

For more information on extrapolation algorithms, see the PS Lookup Table (1D) and PS Lookup Table (2D) block reference pages.

#### **2rifice orientation**

The parameter is introduced to specify the effect of the orifice control member motion on the valve opening. The parameter can be set to one of two options: Opens in positive direction or Opens in negative direction. The value Opens in positive direction specifies an orifice whose control member opens the valve when it is shifted in the globally assigned positive direction. The parameter is extremely useful for building a multi-orifice valve with all the orifices being controlled by the same spool. The default value is Opens in positive direction.

### **Flow discharge coefficient**

Semi-empirical parameter for orifice capacity characterization. Its value depends on the geometrical properties of the orifice, and usually is provided in textbooks or manufacturer data sheets. The default value is 0.7.

### **Initial opening**

Orifice initial opening. The parameter can be positive (underlapped orifice), negative (overlapped orifice), or equal to zero for zero lap configuration. The value of initial opening does not depend on the orifice orientation. The default value is 0.

### **Leakage area**

The total area of possible leaks in the completely closed orifice. The main purpose of the parameter is to maintain numerical integrity of the circuit by preventing a portion of the system from getting isolated after the valve is completely closed. The parameter value must be greater than 0. The default value is  $1e-12$  m<sup> $\sim$ </sup>2.

### **Laminar transition specification**

Select how the block transitions between the laminar and turbulent regimes:

- Pressure ratio The transition from laminar to turbulent regime is smooth and depends on the value of the **Laminar flow pressure ratio** parameter. This method provides better simulation robustness.
- Reynolds number The transition from laminar to turbulent regime is assumed to take place when the Reynolds number reaches the value specified by the **Critical Reynolds number** parameter.

### **Laminar flow pressure ratio**

Pressure ratio at which the flow transitions between laminar and turbulent regimes. The default value is 0.999. This parameter is visible only if the **Laminar transition specification** parameter is set to Pressure ratio.

### **Critical Reynolds number**

The maximum Reynolds number for laminar flow. The value of the parameter depends on the orifice geometrical profile. You can find recommendations on the parameter value in hydraulics textbooks. The default value is 12. This parameter is visible only if the Laminar transition specification parameter is set to Reynolds number.

### **Variables Tab**

### **Volumetric flow rate**

Flow rate specified as the fluid volume per unit time at time zero. The value entered serves as a guide during model compilation. The actual flow rate can differ if needed to satisfy all model constraints. Set the **Priority** level to High to prioritize the specified value during model assembly.

### **Pressure drop**

Pressure change from port A to port B at time zero. The value entered serves as a guide during model compilation. The actual flow rate can differ if needed to satisfy all model constraints. Set the **Priority** level to High to prioritize the specified value during model assembly.

### **Restricted Parameters**

When your model is in Restricted editing mode, you cannot modify the following parameters:

- **Model parameterization**
- **2rifice orientation**
- **Interpolation method**
- **Extrapolation method**
- Laminar transition specification

All other block parameters are available for modification. The actual set of modifiable block parameters depends on the value of the **Model parameterization** parameter at the time the model entered Restricted mode.

### **Global Parameters**

Parameters determined by the type of working fluid:

- **Fluid density**
- **Fluid kinematic viscosity**

Use the [Hydraulic Fluid](#page-595-0) block or the Custom Hydraulic Fluid block to specify the fluid properties.

### **Ports**

The block has the following ports:

### A

Hydraulic conserving port associated with the orifice inlet.

B

Hydraulic conserving port associated with the orifice outlet.

S

Physical signal port to control spool displacement.

The flow rate is positive if fluid flows from port A to port B. Positive signal at the physical signal port S opens or closes the orifice depending on the value of the parameter **2rifice orientation**.

### **Examples**

The Hydraulic Flapper-Nozzle Amplifier example illustrates the use of the Variable Orifice block in hydraulic systems.

### **See Also**

[Annular Orifice](#page-207-0) | Constant Area Hydraulic Orifice | [Fixed Orifice](#page-402-0) | [Orifice with Variable](#page-678-0) [Area Round Holes](#page-678-0) | [Orifice with Variable Area Slot](#page-686-0) | PS Lookup Table (1D) | PS Lookup Table (2D) | Variable Area Hydraulic Orifice

### **Introduced in R2006a**

# **Variable Orifice Between Round Holes**

Hydraulic variable orifice at intersection of two holes

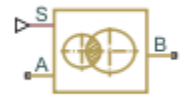

## **Library**

**Orifices** 

# **Description**

The Variable Orifice Between Round Holes block models a variable orifice created by two interacting round holes. These holes can have different diameters. One hole is located in the sleeve, while the other is drilled in the case, with the sleeve sliding along the case. Such a configuration is frequently seen in cartridge valves, as shown in this 3-way valve schematic.

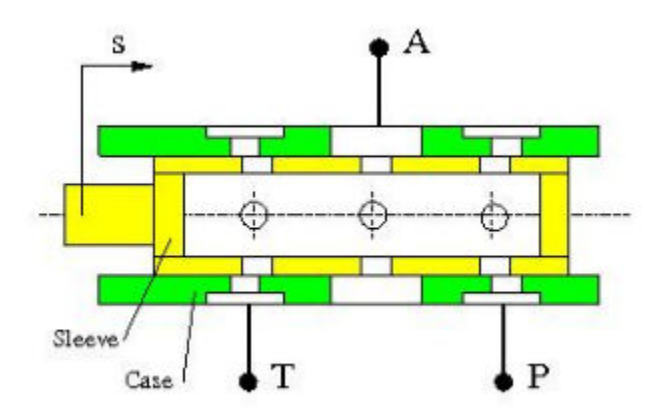

The block can contain multiple identical interacting pairs of holes. The following schematic shows the calculation diagram for one such pair of round holes, where

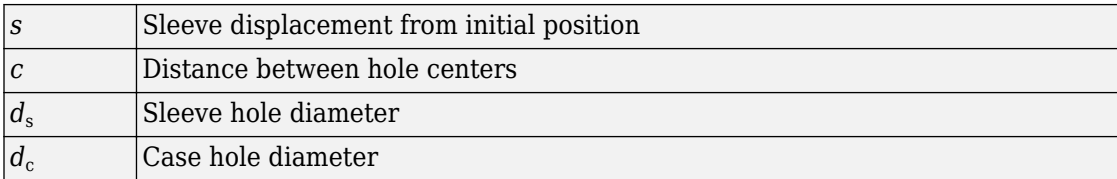

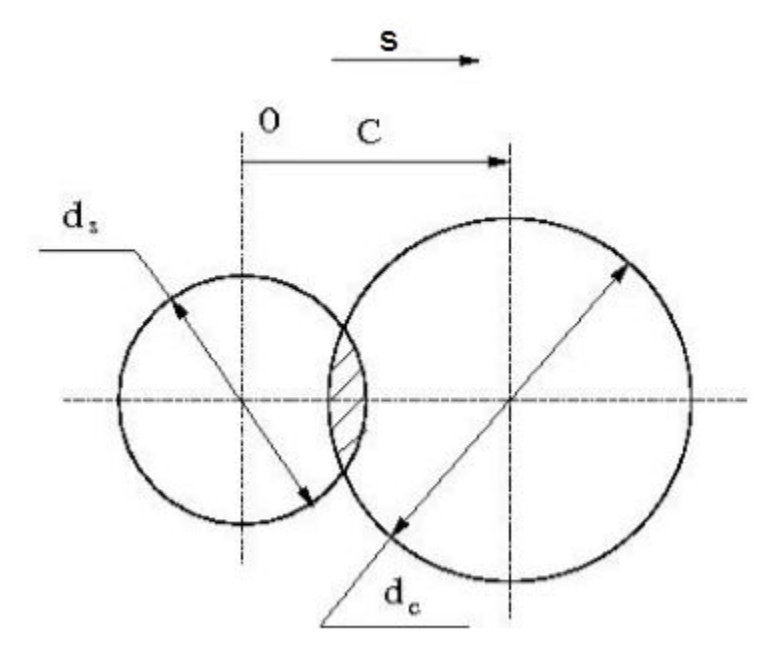

The flow rate through the orifice is proportional to the orifice area and to the pressure differential across the orifice, according to these equations:

$$
A = \begin{cases} A_{leak} & \text{for } c \ge (r+R) \\ A_{leak} + r^2 \cdot a \cos\left(\frac{c^2 + r^2 - R^2}{2cr}\right) + R^2 \cdot a \cos\left(\frac{c^2 - r^2 + R^2}{2cr}\right) \\ -\frac{1}{2} \sqrt{(-c + r + R)(c + R - r)(c + r - R)(c + r + R)} \end{cases} \quad \text{for } c < (r+R)
$$

$$
q = z \cdot C_D \cdot A \sqrt{\frac{2}{\rho}} \cdot \frac{p}{\left(p^2 + p_{cr}^2\right)^{1/4}}
$$

$$
\Delta p = p_{\rm A} - p_{\rm B},
$$

where

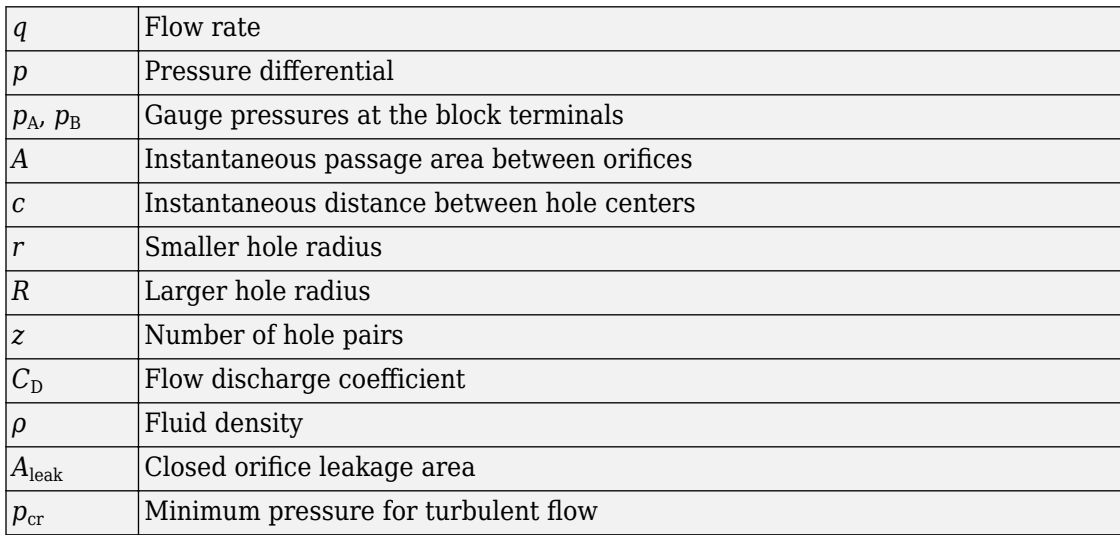

The minimum pressure for turbulent flow,  $p_{cr}$ , is calculated according to the laminar transition specification method:

• By pressure ratio — The transition from laminar to turbulent regime is defined by the following equations:

 $p_{cr} = (p_{avg} + p_{atm})(1 - B_{lam})$ 

 $p_{\text{avg}} = (p_{A} + p_{B})/2$ 

where

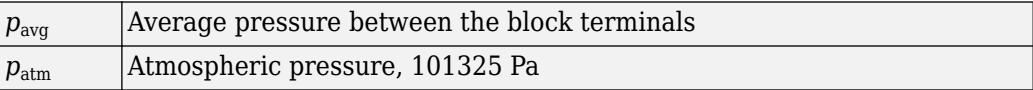

 $B_{\text{lam}}$  Pressure ratio at the transition between laminar and turbulent regimes (**Laminar flow pressure ratio** parameter value)

• By Reynolds number — The transition from laminar to turbulent regime is defined by the following equations:

$$
p_{cr} = \frac{\pi}{4A} \Bigg( \frac{\text{Re}_{cr}}{C_D} \Bigg)^{\!2} \cdot \rho \cdot \frac{v^2}{2}
$$

where

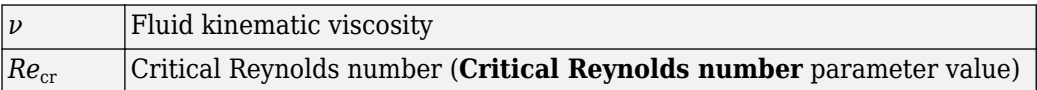

The block positive direction is from port A to port B. This means that the flow rate is positive if it flows from A to B. Positive signal at port S moves the sleeve in the positive direction.

### **Basic Assumptions and Limitations**

Inertial effects are not taken into account.

### **Parameters**

### **Sleeve hole diameter**

Diameter of the holes drilled in the sleeve. The default value is 0.005 m.

### **Case hole diameter**

Diameter of the holes drilled in the case. The default value is 0.0054 m.

### **Number of interacting pairs**

Number of interacting hole pairs. The default value is 1.

### **Flow discharge coefficient**

Semi-empirical parameter for orifice capacity characterization. Its value depends on the geometrical properties of the orifice, and usually is provided in textbooks or manufacturer data sheets. The default value is 0.7.

### **Laminar transition specification**

Select how the block transitions between the laminar and turbulent regimes:

- Pressure ratio The transition from laminar to turbulent regime is smooth and depends on the value of the **Laminar flow pressure ratio** parameter. This method provides better simulation robustness.
- Reynolds number The transition from laminar to turbulent regime is assumed to take place when the Reynolds number reaches the value specified by the **Critical Reynolds number** parameter.

### **Laminar flow pressure ratio**

Pressure ratio at which the flow transitions between laminar and turbulent regimes. The default value is 0.999. This parameter is visible only if the **Laminar transition specification** parameter is set to Pressure ratio.

### **Critical Reynolds number**

The maximum Reynolds number for laminar flow. The value of the parameter depends on the orifice geometrical profile. You can find recommendations on the parameter value in hydraulics textbooks. The default value is 12. This parameter is visible only if the **Laminar transition specification** parameter is set to Reynolds number.

### **Leakage area**

The total area of possible leaks in the completely closed orifice. The main purpose of the parameter is to maintain numerical integrity of the circuit by preventing a portion of the system from getting isolated after the orifice is completely closed. The parameter value must be greater than 0. The default value is  $1e-12$  m<sup> $\sim$ </sup>2.

### **Global Parameters**

Parameters determined by the type of working fluid:

- **Fluid density**
- **Fluid kinematic viscosity**

Use the [Hydraulic Fluid](#page-595-0) block or the Custom Hydraulic Fluid block to specify the fluid properties.

### **Ports**

The block has the following ports:

A

Hydraulic conserving port associated with the orifice inlet.

B

Hydraulic conserving port associated with the orifice outlet.

S

Physical signal port that provides the instantaneous value of the distance between the hole centers.

### **See Also**

[Annular Orifice](#page-207-0) | [Orifice with Variable Area Round Holes](#page-678-0) | [Orifice with Variable Area Slot](#page-686-0) | Variable Area Hydraulic Orifice | [Variable Orifice](#page-1049-0)

### **Introduced in R2014b**

# <span id="page-1064-0"></span>**Variable-Displacement Motor**

Variable-displacement bidirectional hydraulic motor **Library:** Hydraulics (Isothermal) / Pumps & Motors

# **Description**

The Variable-Displacement Motor block represents a device that extracts power from a hydraulic (isothermal liquid) network and delivers it to a mechanical rotational network. The motor displacement varies in proportion to the physical signal input specified at port C or D. The exact port used depends on the block variant selected. See ["Ports" on page 1-](#page-1073-0) [1068.](#page-1073-0)

Ports **A** and **B** represent the motor inlet and outlet, respectively. Port **S** represents the motor drive shaft. During normal operation, the angular velocity at port **S** is positive if the pressure drop from port **A** to port **B** is positive also. This operation mode is referred to here as forward motor.

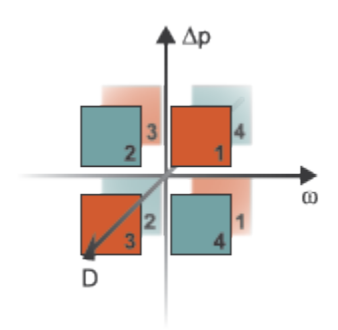

### **Operation Modes**

A total of four operation modes are possible. The working mode depends on the pressure drop from port **A** to port **B** (Δ*p*), on the angular velocity at port **S** (*ω*), and on the

<span id="page-1065-0"></span>instantaneous volumetric displacement of the component (*D*). The ["Operation Modes" on](#page-1064-0) [page 1-1059](#page-1064-0) figure maps the modes to the octants of a Δ*p*-*ω*-*D* chart. The modes are labeled 1–4:

- Mode **1**: forward motor A positive pressure drop generates a positive shaft angular velocity.
- Mode **2**: reverse pump A negative shaft angular velocity generates a negative pressure gain (shown in the figure as a positive pressure drop).
- Mode **3**: reverse motor A negative pressure drop generates a negative shaft angular velocity.
- Mode **4**: forward pump A positive shaft angular velocity generates a positive pressure gain (shown in the figure as a negative pressure drop).

The response time of the motor is considered negligible in comparison with the system response time. The motor is assumed to reach steady state nearly instantaneously and is treated as a quasi-steady component.

### **Block Variants and Loss Parameterizations**

The motor model accounts for power losses due to leakage and friction. Leakage is internal and occurs between the motor inlet and outlet only. The block computes the leakage flow rate and friction torque using your choice of five loss parameterizations. You select a parameterization using block variants and, in the Analytical or tabulated data case, the **Friction and leakage parameterization** parameter.

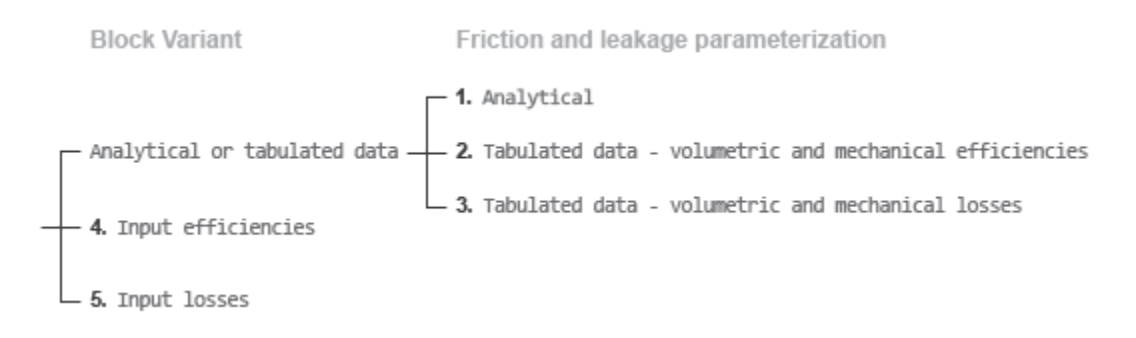

### **Loss Parameterizations**

The block provides three Simulink variants to select from. To change the active block variant, right-click the block and select **Simscape** > **Block choices**. The available variants are:

- Analytical or tabulated data Obtain the mechanical and volumetric efficiencies or losses from analytical models based on nominal parameters or from tabulated data. Use the **Friction and leakage parameterization** parameter to select the exact input type.
- Input efficiencies Provide the mechanical and volumetric efficiencies directly through physical signal input ports.
- Input losses Provide the mechanical and volumetric losses directly through physical signal input ports. The mechanical loss is defined as the internal friction torque. The volumetric loss is defined as the internal leakage flow rate.

### **Displacement Parameterizations**

The displacement volume input depends on the block variant selected. If the active block variant is Input efficiencies or Input losses, the block obtains the instantaneous displacement volume directly from the physical signal input at port D.

If the active block variant is Analytical or tabulated data, the block computes the instantaneous displacement volume from the control member position specified at port C. This computation depends on the **Displacement parameterization** parameter setting:

- Maximum displacement and control member stroke Compute the displacement volume per unit rotation as a linear function of the control member position specified at port C.
- Displacement vs. control member position table Compute the displacement volume per unit volume using interpolation or extrapolation of displacement tabular data specified at discrete control member positions.

### **Flow Rate and Driving Torque**

The volumetric flow rate generated at the motor is

 $q = q_{\text{Ideal}} + q_{\text{Leak}}$ ,

where:

- *q* is the net volumetric flow rate.
- *q*Ideal is the ideal volumetric flow rate.
- *q*Leak is the internal leakage volumetric flow rate.

The torque generated at the motor is

 $\tau = \tau_{\text{Ideal}} - \tau_{\text{Friction}}$ 

where:

- *τ* is the net torque.
- $\tau_{\text{Ideal}}$  is the ideal torque.
- $\tau_{\text{Friction}}$  is the friction torque.

The ideal volumetric flow rate is

 $q_{\text{Ideal}} = D_{\text{Sat}} \cdot \omega,$ 

and the ideal generated torque is

$$
\tau_{\rm Ideal} = D_{\rm Sat} {\cdot} \Delta p,
$$

where:

- $\bullet$  *D*<sub>Sat</sub> is a smoothed displacement computed so as to remove numerical discontinuities between negative and positive displacements.
- *ω* is the instantaneous angular velocity of the rotary shaft.
- *Δp* is the instantaneous pressure drop from inlet to outlet.

The saturation displacement depends on the block variant selected. If the active variant is Analytical or tabulated data,

,

$$
D_{\text{Sat}} = \begin{cases} \text{sign}(D) \cdot D_{\text{Max}}, & | D \geq D_{\text{Max}} \\ \sqrt{D^2 + D_{\text{Threshold}}^2}, & D \geq 0 \\ -\sqrt{D^2 + D_{\text{Threshold}}^2}, & D < 0 \end{cases}
$$

where:

- *D* is the instantaneous fluid displacement determined from the physical signal input specified at port **C** or port **D**.
- $D_{\text{Max}}$  is the specified value of the **Maximum displacement** block parameter.
- *D*<sub>Threshold</sub> is the specified value of the **Displacement threshold for motor-pump transition** block parameter.

If the active variant is Input efficiencies or Input losses, there is no upper bound on the displacement input and the saturation displacement reduces to:

$$
D_{\text{Sat}} = \begin{cases} \sqrt{D^2 + D_{\text{Threshold}}^2}, & D \ge 0\\ -\sqrt{D^2 + D_{\text{Threshold}}^2}, & D < 0 \end{cases}.
$$

The internal leakage flow rate and friction torque calculations depend on the block variant selected. If the block variant is Analytical or tabulated data, the calculations depend also on the **Leakage and friction parameterization** parameter setting. There are five possible permutations of block variant and parameterization settings.

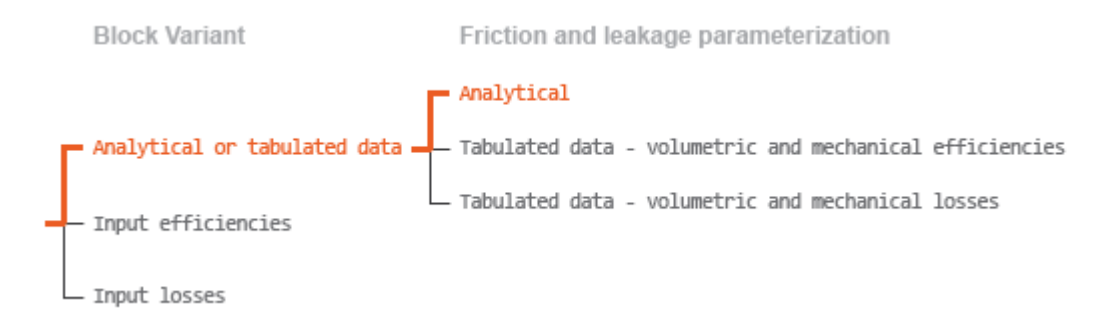

### **Case 1: Analytical Efficiency Calculation**

If the active block variant is Analytical or tabulated data and the **Leakage and friction parameterization** parameter is set to Analytical, the leakage flow rate is

$$
q_{\mathrm{Leak}} = K_{\mathrm{HP}} \Delta p,
$$

and the friction torque is

$$
\tau_{\rm Friction} = \Biggl(\tau_0 + K_{\rm TP} \Bigg| \frac{D_{\rm Sat}}{D_{\rm Max}} \Bigg| \Bigl| \Delta p \Bigr| \Biggl) \tanh \Biggl( \frac{4 \omega}{\omega_{\rm Thresh}} \Biggr),
$$

where:

- $K_{HP}$  is the Hagen-Poiseuille coefficient for laminar pipe flows. This coefficient is computed from the specified nominal parameters.
- $K_{\text{TP}}$  is the specified value of the **Friction torque vs pressure drop coefficient** block parameter.
- $\cdot$   $\tau_0$  is the specified value of the **No-load torque** block parameter.
- *ω*Threshold is the threshold angular velocity for the motor-pump transition. The threshold angular velocity is an internally set fraction of the specified value of the **Nominal shaft angular velocity** block parameter.

The Hagen-Poiseuille coefficient is determined from nominal fluid and component parameters through the equation

$$
K_{\rm HP} = \frac{v_{\rm Nom}}{\rho v} \frac{\rho_{\rm Nom} \omega_{\rm Nom} D_{\rm Max}}{\Delta p_{\rm Nom}} \left( \frac{1}{\eta_{\rm v, Nom}} - 1 \right),
$$

where:

- $\cdot$  *v*<sub>Nom</sub> is the **Nominal kinematic viscosity** parameter. This is the kinematic viscosity at which the nominal volumetric efficiency is specified.
- $\rho_{\text{Nom}}$  is the **Nominal fluid density** parameter. This is the density at which the nominal volumetric efficiency is specified.
- $\cdot$  *ρ* is the actual fluid density in the attached hydraulic (isothermal liquid) network. This density can differ from the **Nominal fluid density** parameter.
- $\bullet$   $\omega_{\text{Nom}}$  is the **Nominal shaft angular velocity** parameter. This is the angular velocity at which the nominal volumetric efficiency is specified.
- *v* is the fluid kinematic viscosity in the attached hydraulic fluid network.
- $\Delta p_{\text{Nom}}$  is the **Nominal pressure drop** parameter. This is the pressure drop at which the nominal volumetric efficiency is specified.
- $\cdot$   $\eta_{v, \text{Nom}}$  is the **Volumetric efficiency at nominal conditions** parameter. This is the volumetric efficiency corresponding to the specified nominal conditions.

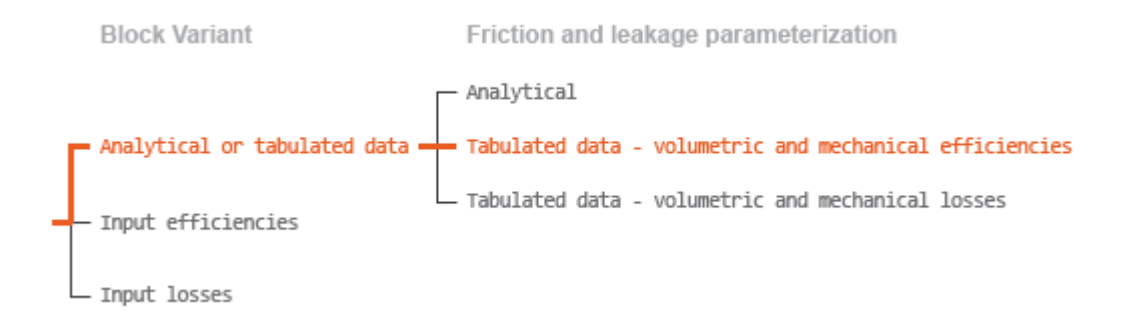

### **Case 2: Efficiency Tabulated Data**

If the active block variant is Analytical or tabulated data and the **Leakage and friction parameterization** parameter is set to Tabulated data — volumetric and mechanical efficiencies, the leakage flow rate is

$$
q_{\text{Leak}} = q_{\text{Leak,Motor}} \left( \frac{1+\alpha}{2} + q_{\text{Leak,Pump}} \left( \frac{1-\alpha}{2} \right), \right.
$$

and the friction torque is

 $\tau_{\text{Friction}} = \tau_{\text{Friction},\text{Motor}} \frac{1+\alpha}{\alpha} + \tau_{\text{Friction},\text{Pump}} \frac{1-\alpha}{\alpha}$ 2 1  $\frac{\alpha}{2}$ ,

where:

- $\cdot$   $\alpha$  is a numerical smoothing parameter for the motor-pump transition.
- *q*Leak,Motor is the leakage flow rate in motor mode.
- $\bullet$   $q_{\text{Leak-Pump}}$  is the leakage flow rate in pump mode.
- $\bullet$   $\tau_{\text{Friction-Pump}}$  is the friction torque in pump mode.
- *τ*<sub>Friction,Motor</sub> is the friction torque in motor mode.

The smoothing parameter  $\alpha$  is given by the hyperbolic function

$$
\alpha = \tanh\left(\frac{4\Delta p}{\Delta p_{\text{Threshold}}}\right) \tanh\left(\frac{4\omega}{\omega_{\text{Threshold}}}\right) \tanh\left(\frac{4D}{D_{\text{Threshold}}}\right),
$$

where:

- *Δp*<sub>Threshold</sub> is the specified value of the **Pressure drop threshold for motor-pump transition** block parameter.
- *ω*Threshold is the specified value of the **Angular velocity threshold for motor-pump transition** block parameter.
- *D*<sub>Threshold</sub> is the specified value of the **Displacement threshold for motor-pump transition** block parameter.

The leakage flow rate is computed from efficiency tabulated data through the equation

 $q_{\text{Leak-Motor}} = (1 - \eta_{\text{v}}) q,$ 

in motor mode and through the equation

 $q_{\text{Leak.Pump}} = -(1 - \eta_{\text{v}}) q_{\text{Ideal}}.$ 

in pump mode, where:

• *η*<sub>ν</sub> is the volumetric efficiency obtained through interpolation or extrapolation of the **Volumetric efficiency table, e\_v(dp,w,D)** parameter data.

Similarly, the friction torque is computed from efficiency tabulated data through the equation

 $\tau_{\text{Friction.Motor}} = (1 - \eta_{\text{m}}) \tau_{\text{Ideal}},$ 

in motor mode and through the equation

 $\tau_{\text{Friction,Pump}} = -(1 - \eta_{\text{m}}) \tau.$ 

in pump mode, where:

• *η*m is the mechanical efficiency obtained through interpolation or extrapolation of the Mechanical efficiency table, e\_m(dp,w,D) parameter data.

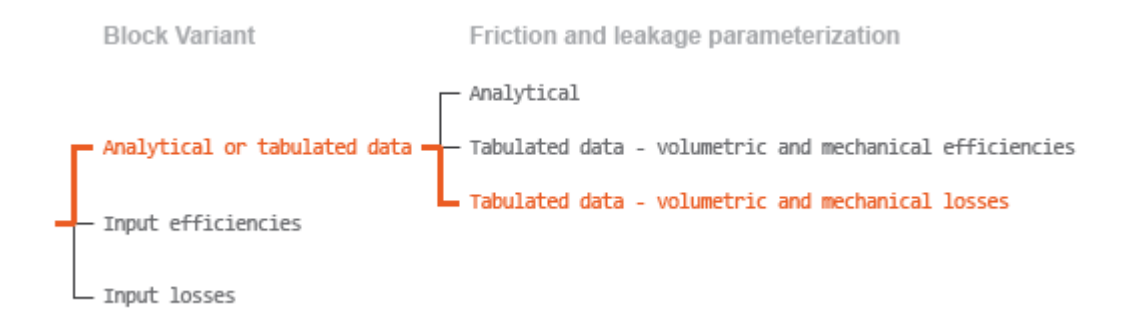

### **Case 3: Loss Tabulated Data**

If the active block variant is Analytical or tabulated data and the **Leakage and friction parameterization** parameter is set to Tabulated data — volumetric and mechanical losses, the leakage flow rate equation is

 $q_{\text{Leak}} = q_{\text{Leak}} (\Delta p, \omega, D_{\text{Sat}}).$ 

and the friction torque equation is

 $\tau_{\text{Friction}} = \tau_{\text{Friction}} \left( \Delta p, \omega, D_{\text{Sat}} \right),$ 

where  $q_{\text{Leak}}(\Delta p, \omega, D_{\text{Sat}})$  and  $\tau_{\text{Friction}}(\Delta p, \omega, D_{\text{Sat}})$  are the volumetric and mechanical losses, obtained through interpolation or extrapolation of the **Volumetric loss table, q\_loss(dp,w)** and **Mechanical loss table, torque\_loss (dp,w)** parameter data.

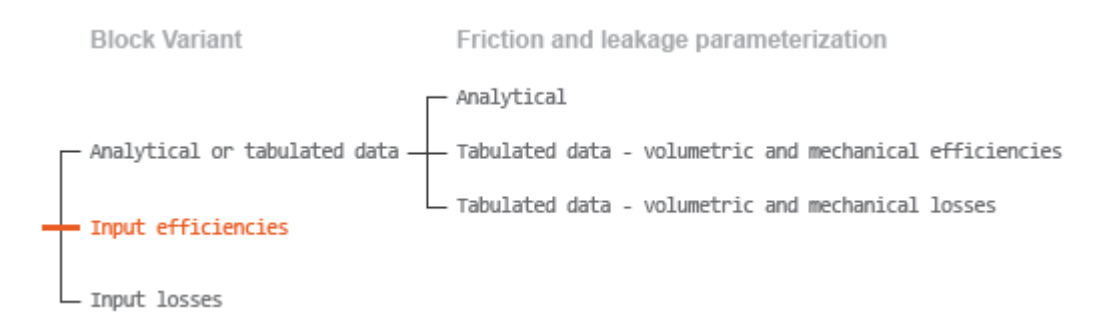

### **Case 4: Efficiency Physical Signal Inputs**

<span id="page-1073-0"></span>If the active block variant is Input efficiencies, the leakage flow rate and friction torque calculations are as described for efficiency tabulated data (case 2). The volumetric and mechanical efficiency lookup tables are replaced with physical signal inputs that you specify through ports EV and EM.

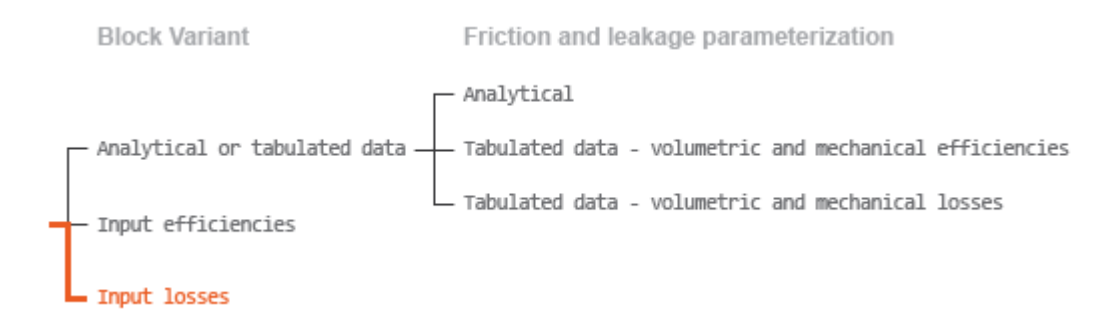

### **Case 5: Loss Physical Signal Inputs**

If the block variant is Input losses, the leakage flow rate and friction torque calculations are as described for loss tabulated data (case 3). The volumetric and mechanical loss lookup tables are replaced with physical signal inputs that you specify through ports LV and LM.

### **Assumptions**

- Fluid compressibility is negligible.
- Loading on the motor shaft due to inertia, friction, and spring forces is negligible.

### **Ports**

### **Input**

### **C — Control member position, m**

physical signal

Physical signal input port for the control member position. The block maps the control member position to the corresponding displacement volume using the tabulated data specified in the block dialog box.

### **Dependencies**

This port is exposed only when the block variant is set to Analytical or tabulated data.

### **D — Displacement volume, cm^3/rev**

physical signal

Physical signal input port for the volume of fluid displaced per unit rotation. A smoothing function eases the transition between positive and negative input values.

### **Dependencies**

This port is exposed only when the block variant is set to Input efficiencies or Input losses.

### **EV** — Volumetric efficiency, unitless

physical signal

Physical signal input port for the volumetric efficiency coefficient. The input signal has an upper bound at the **Maximum volumetric efficienc\** parameter value and a lower bound at the **Minimum volumetric efficienc\** parameter value.

### **Dependencies**

This port is exposed only when the block variant is set to Input efficiencies.

### **EM** — Mechanical efficiency, unitless

physical signal

Physical signal input port for the mechanical efficiency coefficient. The input signal has an upper bound at the **Maximum mechanical efficienc\** parameter value and a lower bound at the **Minimum mechanical efficienc\** parameter value.

### **Dependencies**

This port is exposed only when the block variant is set to Input efficiencies.

### **LV — Volumetric loss, m^3/s**

physical signal

Physical signal input port for the volumetric loss, defined as the internal leakage flow rate between the motor inlets.

### **Dependencies**

This port is exposed only when the block variant is set to Input losses.

### **LM — Mechanical loss, N\*m**

physical signal

Physical signal input port for the mechanical loss, defined as the friction torque on the rotating motor shaft.

### **Dependencies**

This port is exposed only when the block variant is set to Input losses.

### **Conserving**

**A — Motor inlet** hydraulic (isothermal liquid)

Hydraulic (isothermal liquid) conserving port representing the motor inlet.

### **B — Motor outlet**

hydraulic (isothermal liquid)

Hydraulic (isothermal liquid) conserving port representing the motor outlet.

**S — Motor shaft** mechanical rotational

Mechanical rotational conserving port representing the motor shaft.

### **Parameters**

The exposed block parameters depend on the active block variant. See ["Block Variants](#page-1065-0) [and Loss Parameterizations" on page 1-1060](#page-1065-0).

### **Variant 1: Analytical or tabulated data**

### **Displacement parameterization — Parameterization used to map control positions to displacements**

Maximum displacement and control member stroke (default)

Parameterization used to convert the physical signal at input port C to an instantaneous displacement:

- Maximum displacement and control member stroke Compute the displacement as a linear function of the control position specified at port C.
- Displacement vs. control member position table Obtain the displacement through interpolation or extrapolation of tabulated data specified over a range of control positions.

### **Dependencies**

This parameter is enabled when the block variant is set to Analytical or tabulated data.

### **Restricted Parameter**

This parameter is locked for editing when using the Simscape Restricted mode.

### **Maximum stroke — Control position corresponding to maximum displacement** 0.005 m (default) | scalar with units of length

Control position corresponding to a maximum displacement. The physical signal input at port C saturates at this value. If the input rises higher, the block sets the control position to the maximum stroke.

### **Dependencies**

This parameter is enabled when the block variant is set to Analytical or tabulated data and the **Displacement parameterization** parameter is set to Maximum displacement and control member stroke.

**Maximum displacement — Maximum fluLd volume swept per unit shaft rotation** 30 cm^3/rev (default) | scalar with units of volume/angle

Maximum fluid volume swept per unit shaft rotation. The displacement reaches this value when the control position hits the maximum stroke.

### **Dependencies**

This parameter is enabled when the block variant is set to Analytical or tabulated data and the **Displacement parameterization** parameter is set to Maximum displacement and control member stroke.

### **Control member position vector — Control positions at which to specify displacement tabular data**

[-0.0075, -0.0025, 0.0, 0.0025, 0.0075] m (default) | *M*-element vector with units of length

*M*-element vector of control positions at which to specify the instantaneous displacement. The vector size, *M*, must be two or greater. The vector elements need not be uniformly spaced. However, they must be monotonically increasing or decreasing.

### **Dependencies**

This parameter is enabled when the block variant is set to Analytical or tabulated data and the **Displacement parameterization** parameter is set to Displacement vs. control member position table.

### **Displacement vector** — Displacement tabular data for the specified control **positions**

[-30.0, -19.0, 0.0, 19.0, 30.0] cm^3/rev (default) | *M*-element vector with units of volume/angle

*M*-element vector with the displacement tabular data for the specified control positions. The vector size, *M*, must match that of the **Control member position vector** parameter.

### **Dependencies**

This parameter is enabled when the block variant is set to Analytical or tabulated data and the **Displacement parameterization** parameter is set to Displacement vs. control member position table.

### **Interpolation method — Numerical technique used to determine displacements within the tabular data range**

Linear (default) | Smooth

Numerical technique used to map control position signals to displacements within the tabular date range. The interpolation method joins tabular data points using straight or curved line segments. Displacements within the range of the tabular data are assumed to lie on these segments.

- Linear Join neighboring data points using straight line segments. Line slopes are generally discontinuous at the line segment end points.
- Smooth Join neighboring data points using curved line segments generated with a modified Akima algorithm. Line slopes are continuous at the line segment end points.

### **Dependencies**

This parameter is enabled when the block variant is set to Analytical or tabulated data and the **Displacement parameterization** parameter is set to Displacement vs. control member position table.

### **Restricted Parameter**

This parameter is locked for editing when using the Simscape Restricted mode.

### **Extrapolation method — Numerical technique used to determine displacements outside the tabular data range**

Linear (default) | Nearest

Numerical technique used to map control position signals to displacements outside the tabular date range. The extrapolation method extends the first and last tabular data points outward using horizontal or sloped straight line segments. Displacements outside the range of the tabular data are assumed to lie on these segments.

- Linear Extend the tabular data using sloped straight line segments. The line slopes are computed from the first and last two tabular data points.
- Nearest Extend the tabular data using horizontal straight line segments. The lines correspond to the displacements specified in the first and last tabular data points.

### **Dependencies**

This parameter is enabled when the block variant is set to Analytical or tabulated data and the **Displacement parameterization** parameter is set to Displacement vs. control member position table.

### **Restricted Parameter**

This parameter is locked for editing when using the Simscape Restricted mode.

### **Leakage and friction parameterization — Parameterization used to compute leakage flow rate and friction torque**

Analytical (default)

Parameterization used to compute flow-rate and torque losses due to internal leaks and friction. The Analytical parameterization relies on nominal parameters generally available from component data sheets. The remaining, tabular, options rely on lookup tables to map pressure drop, angular velocity, and displacement to component efficiencies or losses. The tabular options include:

- Tabulated data volumetric and mechanical efficiencies
- Tabulated data volumetric and mechanical losses

### **Dependencies**

This parameter is enabled when the block variant is set to Analytical or tabulated data.

### **Nominal shaft angular velocity — Shaft angular velocity at which to specify the volumetric efficiency**

188 rad/s (default) | scalar with units of angle/time

Angular velocity of the rotating shaft at which the component's nominal volumetric efficiency is known. Nominal parameters are typically published for standard operating conditions in manufacturer's data sheets. The block uses this parameter to calculate, using simple linear functions, the leakage flow rate and friction torque.

### **Dependencies**

This parameter is enabled when the block variant is set to Analytical or tabulated data and the **Leakage and friction parameterization** parameter is set to Analytical.

### **Nominal pressure drop — Pressure drop at which to specify the volumetric efficiency**

100e5 Pa (default) | scalar with units of pressure

Pressure drop from inlet to outlet at which the component's nominal volumetric efficiency is known. Nominal parameters are typically published for standard operating conditions in manufacturer's data sheets. The block uses this parameter to calculate, using a simple linear function, the internal leakage flow rate.

### **Dependencies**

This parameter is enabled when the block variant is set to Analytical or tabulated data and the **Leakage and friction parameterization** parameter is set to Analytical.

### **Nominal kinematic viscosity — Kinematic viscosity at which to specify the volumetric efficiency**

18 cSt (default) | scalar with units of area/time

Kinematic viscosity of the hydraulic fluid at which the component's nominal volumetric efficiency is known. Nominal parameters are typically published for standard operating
conditions in manufacturer's data sheets. The block uses this parameter to calculate, using a simple linear function, the internal leakage flow rate.

#### **Dependencies**

This parameter is enabled when the block variant is set to Analytical or tabulated data and the **Leakage and friction parameterization** parameter is set to Analytical.

## **Nominal fluid density — Fluid density at which to specify the volumetric efficiency**

900 kg/m^3 (default) | scalar with units of mass/volume

Mass density of the hydraulic fluid at which the component's nominal volumetric efficiency is known. Nominal parameters are typically published for standard operating conditions in manufacturer's data sheets. The block uses this parameter to calculate, using a simple linear function, the internal leakage flow rate.

#### **Dependencies**

This parameter is enabled when the block variant is set to Analytical or tabulated data and the **Leakage and friction parameterization** parameter is set to Analytical.

# **Volumetric efficiency at nominal conditions — Volumetric efficiency at the** specified nominal conditions

0.92 (default) | unitless scalar between 0 and 1

Volumetric efficiency, defined as the ratio of actual to ideal volumetric flow rates, at the specified nominal conditions. Nominal parameters are typically published for standard operating conditions in manufacturer's data sheets. The block uses this parameter to calculate, using a simple linear function, the internal leakage flow rate.

#### **Dependencies**

This parameter is enabled when the block variant is set to Analytical or tabulated data and the **Leakage and friction parameterization** parameter is set to Analytical.

# **No-load torque — Minimum torque required to induce shaft rotation**

0.05 N\*m (default) | scalar with units of torque

Torque required to overcome seal friction and induce rotation of the mechanical shaft. This torque is the load-independent component of the total friction torque.

This parameter is enabled when the block variant is set to Analytical or tabulated data and the **Leakage and friction parameterization** parameter is set to Analytical.

#### **Friction torque vs. pressure drop coefficient at maximum displacement — Proportionality constant at maximum displacement between friction torque and pressure drop**

0.6e-6 N\*m/Pa (default) | scalar with units of torque/pressure

Proportionality constant at maximum displacement between the friction torque on the mechanical shaft and the pressure drop from inlet to outlet.

#### **Dependencies**

This parameter is enabled when the block variant is set to Analytical or tabulated data and the **Leakage and friction parameterization** parameter is set to Tabulated data — volumetric and mechanical efficiencies.

**Displacement threshold for motor-pump transition — Displacement below which the transition between motoring and pumping modes begins** 0.5 cm^3/rev (default) | scalar with units of volume/angle

Absolute value of the instantaneous displacement below which the component transitions between motoring and pumping modes. A hyperbolic Tanh function transforms the leakage flow rate and friction torque such that the transition is continuous and smooth.

# **Check if lower side pressure violating minimum valid condition — Simulation warning mode for minimum valid pressure**

None (default) | Warning

Simulation warning mode for invalid pressures at the component ports. Select Warning to be notified when pressure falls below a minimum specified value. The warning can be useful in models where pressure can fall below the saturated vapor pressure of the hydraulic fluid, causing cavitation to occur.

# **Minimum valid pressure — Pressure required to trigger simulation warning**

0 (default) | scalar with units of pressure

Lower bound of the pressure validity range. A warning is issued if pressure falls below the specified value.

This parameter is enabled when the **Check if lower side pressure violating minimum valid condition** parameter is set to Warning.

# **Pressure drop vector for efficiencies, dp — Pressure drops at which to** specify the volumetric and mechanical efficiencies

*M*-element vector with units of pressure (default)

*M*-element vector of pressure drops at which to specify the efficiency tabular data. The vector size, *M*, must be two or greater. The vector elements need not be uniformly spaced. However, they must monotonically increase in value from left to right.

#### **Dependencies**

This parameter is enabled when the block variant is set to Analytical or tabulated data and the **Leakage and friction parameterization** parameter is set to Tabulated data — volumetric and mechanical efficiencies.

# **Shaft angular velocity vector for efficiencies, w — Angular velocities** at which to specify the volumetric and mechanical efficiencies

*N*-element vector with units of angular velocity (default)

*N*-element vector of shaft angular velocities at which to specify the efficiency tabular data. The vector size, *N*, must be two or greater. The vector elements need not be uniformly spaced. However, they must monotonically increase in value from left to right.

#### **Dependencies**

This parameter is enabled when the block variant is set to Analytical or tabulated data and the **Leakage and friction parameterization** parameter is set to Tabulated data — volumetric and mechanical efficiencies.

# **Displacement vector for efficiencies, D — Displacements at which to** specify the volumetric and mechanical efficiencies

*L*-element vector with units of volume/angle (default)

*L*-element vector of displacements at which to specify the efficiency tabular data. The vector size, *N*, must be two or greater. The vector elements need not be uniformly spaced. However, they must be monotonically increasing or decreasing.

# **Volumetric efficiency table, e v(dp,w,D)** — Volumetric efficiencies at the specified pressure drops, angular velocities, and displacements

unitless *M*-by-*N*-by*L* matrix

*M*-by-*N*-by-*L* matrix with the volumetric efficiencies at the specified fluid pressure drops, shaft angular velocities, and displacements. The efficiencies must fall in the range of 0–1. *M*, *N*, and *L* are the sizes of the specified lookup-table vectors:

- *M* is the number of vector elements in the **Pressure drop vector for efficiencies, dp** parameter.
- *N* is the number of vector elements in the **Shaft angular velocity vector for efficiencies, w** parameter.
- *L* is the number of vector elements in the **Displacement vector for efficiencies, D** parameter.

#### **Dependencies**

This parameter is enabled when the block variant is set to Analytical or tabulated data and the **Leakage and friction parameterization** parameter is set to Tabulated data — volumetric and mechanical efficiencies.

# Mechanical efficiency table, e m(dp,w,D) - Mechanical efficiencies at the specified pressure drops, angular velocities, and displacements

unitless *M*-by-*N* matrix

*M*-by-*N*-by-*L* matrix with the mechanical efficiencies corresponding to the specified fluid pressure drops, shaft angular velocities, and displacements. The efficiencies must fall in the range of 0–1. *M*, *N*, and *L* are the sizes of the specified lookup-table vectors:

- *M* is the number of vector elements in the **Pressure drop vector for efficiencies, dp** parameter.
- *N* is the number of vector elements in the **Shaft angular velocity vector for efficiencies, w** parameter.
- *L* is the number of vector elements in the **Displacement vector for efficiencies, D** parameter.

#### **Dependencies**

This parameter is enabled when the block variant is set to Analytical or tabulated data and the **Leakage and friction parameterization** parameter is set to Tabulated data — volumetric and mechanical efficiencies.

# **Pressure drop threshold for motor-pump transition — Pressure drop at which to initiate a smooth transition between motor and pump modes**

1e5 Pa (default) | scalar with units of pressure

Pressure drop from inlet to outlet below which the component begins to transition between motoring and pumping modes. A hyperbolic Tanh function transforms the leakage flow rate and friction torque such that the transition is continuous and smooth.

#### **Dependencies**

This parameter is enabled when the block variant is set to Input efficiencies or when the block variant is set to Analytical or tabulated data and the **Leakage and friction parameterization** parameter is set to Tabulated data — volumetric and mechanical efficiencies.

**Angular velocity threshold for motor-pump transition — Shaft angular velocity at which to initiate a smooth transition between pump and motor modes** 10 rad/s (default) | scalar with units of angle/time

Shaft angular velocity below which the component begins to transition between motoring and pumping modes. A hyperbolic Tanh function transforms the leakage flow rate and friction torque such that the transition is continuous and smooth.

#### **Dependencies**

This parameter is enabled when the block variant is set to Input efficiencies or when the block variant is set to Analytical or tabulated data and the **Leakage and friction parameterization** parameter is set to Tabulated data — volumetric and mechanical efficiencies.

## **Check if operating beyond the octants of supplied tabulated data — Simulation warning mode for operating conditions outside the range of tabulated data**

None (default) | Warning

Simulation warning mode for operating conditions outside the range of tabulated data. Select Warning to be notified when the fluid pressure drop, shaft angular velocity, or instantaneous displacement cross outside the specified tabular data. The warning does not cause simulation to stop.

#### **Dependencies**

This parameter is enabled when the block variant is set to Analytical or tabulated data and the **Leakage and friction parameterization** parameter is set to Tabulated

data — volumetric and mechanical efficiencies or Tabulated data volumetric and mechanical losses.

#### **Pressure drop vector for losses, dp — Pressure drops at which to specify the volumetric and mechanical losses**

*M*-element vector with units of pressure (default)

*M*-element vector of pressure drops at which to specify the loss tabular data. The vector size, *M*, must be two or greater. The vector elements need not be uniformly spaced. However, they must monotonically increase in value from left to right.

#### **Dependencies**

This parameter is enabled when the block variant is set to Analytical or tabulated data and the **Leakage and friction parameterization** parameter is set to Tabulated data — volumetric and mechanical losses.

## **Shaft angular velocity vector for losses, w — Angular velocities at which to specify the volumetric and mechanical losses**

*N*-element vector with units of angle/time (default)

*N*-element vector of shaft angular velocities at which to specify the loss tabular data. The vector size, *N*, must be two or greater. The vector elements need not be uniformly spaced. However, they must monotonically increase in value from left to right.

#### **Dependencies**

This parameter is enabled when the block variant is set to Analytical or tabulated data and the **Leakage and friction parameterization** parameter is set to Tabulated data — volumetric and mechanical losses.

#### **Displacement vector for losses, D — Displacements at which to specify the volumetric and mechanical losses**

*L*-element vector with units of volume/angle (default)

*L*-element vector of displacements at which to specify the loss tabular data. The vector size, *N*, must be two or greater. The vector elements need not be uniformly spaced. However, they must be monotonically increasing or decreasing.

# **Volumetric loss table, q\_loss(dp,w,D) — Internal leakage flow rates at the** specified pressure drops, angular velocities, and displacements

*M*-by-*N*-by-*L* matrix with units of volume/time

*M*-by-*N*-by-*L* matrix with the volumetric losses at the specified fluid pressure drops, shaft angular velocities, and displacements. Volumetric loss is defined here as the internal leakage volumetric flow rate between port A and port B. *M*, *N*, and *L* are the sizes of the specified lookup-table vectors:

- *M* is the number of vector elements in the **Pressure drop vector for losses, dp** parameter.
- *N* is the number of vector elements in the **Shaft angular velocity vector for losses, w** parameter.
- *L* is the number of vector elements in the **Displacement vector for losses, D** parameter.

#### **Dependencies**

This parameter is enabled when the block variant is set to Analytical or tabulated data and the **Leakage and friction parameterization** parameter is set to Tabulated data — volumetric and mechanical losses.

# **Mechanical loss table, torque\_loss(dp,w,D) — Friction torques at the** specified pressure drops, angular velocities, and displacements

*M*-by-*N*-by-*L* matrix with units of torque

*M*-by-*N*-by-*L* matrix with the mechanical losses at the specified fluid pressure drops, shaft angular velocities, and displacements. Mechanical loss is defined here as the friction torque due to seals and internal components. *M*, *N*, and *L* are the sizes of the specified lookup-table vectors:

- *M* is the number of vector elements in the **Pressure drop vector for losses, dp** parameter.
- *N* is the number of vector elements in the **Shaft angular velocity vector for losses, w** parameter.
- *L* is the number of vector elements in the **Displacement vector for losses, D** parameter.

#### **Dependencies**

This parameter is enabled when the block variant is set to Analytical or tabulated data and the **Leakage and friction parameterization** parameter is set to Tabulated data — volumetric and mechanical losses.

#### **Variant 2: Input efficiencies**

**Pressure drop threshold for motor-pump transition — Pressure drop at which to initiate a smooth transition between motor and pump modes** 1e5 Pa (default) | scalar with units of pressure

Pressure drop from inlet to outlet below which the component begins to transition between motoring and pumping modes. A hyperbolic Tanh function transforms the leakage flow rate and friction torque such that the transition is continuous and smooth.

#### **Dependencies**

This parameter is enabled when the block variant is set to Input efficiencies.

# **Angular velocity threshold for motor-pump transition — Angular velocity at which to initiate a smooth transition between pump and motor modes** 10 rad/s (default) | scalar with units of angle/time

Shaft angular velocity below which the component begins to transition between motoring and pumping modes. A hyperbolic Tanh function transforms the leakage flow rate and friction torque such that the transition is continuous and smooth.

#### **Dependencies**

This parameter is enabled when the block variant is set to Input efficiencies.

**Displacement threshold for motor-pump transition — Displacement at which to initiate a smooth transition between pump and motor modes**

0.5 cm^3/rev (default) | scalar with units of volume/angle

Absolute value of the instantaneous displacement below which the component transitions between motoring and pumping modes. A hyperbolic Tanh function transforms the leakage flow rate and friction torque such that the transition is continuous and smooth.

## **Minimum volumetric efficiency — Lower saturation bound on the volumetric efficiency input signal**

1e-3 (default) | unitless scalar between 0 and 1

Smallest allowed value of the volumetric efficiency. The input from physical signal port EV saturates at the specified value. If the input signal falls below the minimum volumetric efficiency, the volumetric efficiency is set to the minimum volumetric efficiency.

This parameter is enabled when the block variant is set to Input efficiencies.

# **Maximum volumetric efficiency — Upper saturation bound on the volumetric efficiency input signal**

1 (default) | unitless scalar between 0 and 1

Largest allowed value of the volumetric efficiency. The input from physical signal port EV saturates at the specified value. If the input signal rises above the maximum volumetric efficiency, the volumetric efficiency is set to the maximum volumetric efficiency.

#### **Dependencies**

This parameter is enabled when the block variant is set to Input efficiencies.

### **Minimum mechanical efficiency — Lower saturation bound on the volumetric efficiency input signal**

1e-3 (default) | unitless scalar between 0 and 1

Smallest allowed value of the mechanical efficiency. The input from physical signal port EM saturates at the specified value. If the input signal falls below the minimum mechanical efficiency, the mechanical efficiency is set to the minimum mechanical efficiency.

#### **Dependencies**

This parameter is enabled when the block variant is set to Input efficiencies.

## **Maximum mechanical efficiency — Upper saturation bound on the volumetric efficiency input signal**

1 (default) | unitless scalar between 0 and 1

Largest allowed value of the mechanical efficiency. The input from physical signal port EM saturates at this value. If the input signal rises above the maximum mechanical efficiency, the mechanical efficiency is set to the maximum mechanical efficiency.

#### **Dependencies**

This parameter is enabled when the block variant is set to Input efficiencies.

# **Check if lower side pressure violating minimum valid condition — Simulation warning mode for minimum valid pressure**

None (default) | Warning

Simulation warning mode for invalid pressures at the component ports. Select Warning to be notified when pressure falls below a minimum specified value. The warning can be useful in models where pressure can fall below the saturated vapor pressure of the hydraulic fluid, causing cavitation to occur.

# **Minimum valid pressure — Pressure required to trigger simulation warning**

0 (default) | scalar with units of pressure

Lower bound of the pressure validity range. A warning is issued if pressure falls below the specified value.

#### **Dependencies**

This parameter is enabled when the **Check if lower side pressure violating minimum valid condition** parameter is set to Warning.

#### **Variant 3: Input losses**

**Displacement threshold for motor-pump transition — Displacement below which the transition between motoring and pumping modes begins**

0.5 cm^3/rev (default) | scalar with units of volume/angle

Absolute value of the instantaneous displacement below which the component transitions between motoring and pumping modes. A hyperbolic Tanh function transforms the leakage flow rate and friction torque such that the transition is continuous and smooth.

# **Check if operating beyond the motor mode — Simulation warning mode for operating conditions outside motoring mode**

None (default) | Warning

Simulation warning mode for operating conditions outside the motoring mode. A warning is issued if the motor transitions to pumping mode. Select Warning to be notified when this transition occurs. The warning does not cause simulation to stop.

#### **Dependencies**

This parameter is enabled when the block variant is set to Input losses.

# **Check if lower side pressure violating minimum valid condition — Simulation warning mode for minimum valid pressure**

None (default) | Warning

Simulation warning mode for invalid pressures at the component ports. Select Warning to be notified when pressure falls below a minimum specified value. The warning can be useful in models where pressure can fall below the saturated vapor pressure of the hydraulic fluid, causing cavitation to occur.

### **Minimum valid pressure — Pressure required to trigger simulation warning** 0 (default) | scalar with units of pressure

Lower bound of the pressure validity range. A warning is issued if pressure falls below the specified value.

#### **Dependencies**

This parameter is enabled when the **Check if lower side pressure violating minimum valid condition** parameter is set to Warning.

# **See Also**

[Fixed-Displacement Motor](#page-413-0) | [Fixed-Displacement Motor \(TL\)](#page-435-0) | [Fixed-Displacement Pump](#page-458-0) | [Fixed-Displacement Pump \(TL\)](#page-480-0) | [Variable-Displacement Pump](#page-1124-0)

# <span id="page-1091-0"></span>**Variable-Displacement Motor (TL)**

Variable-displacement bidirectional thermal liquid motor **Library:** Thermal Liquid / Pumps & Motors

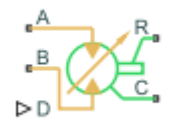

# **Description**

The Variable-Displacement Motor block represents a device that extracts power from a thermal liquid network and delivers it to a mechanical rotational network. The motor displacement varies during simulation according to the physical signal input specified at port **D**.

Ports **A** and **B** represent the motor inlets. Ports **R** and **C** represent the motor drive shaft and case. During normal operation, a pressure drop from port **A** to port **B** causes a positive flow rate from port **A** to port **B** and a positive rotation of the motor shaft relative to the motor case. This operation mode is referred to here as *forward motor*.

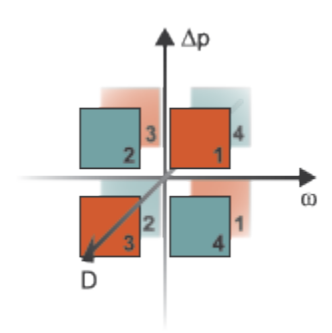

#### **Operation Modes**

A total of four operation modes are possible. The working mode depends on the pressure drop from port **A** to port **B** (Δ*p*), on the angular velocity at port **R** relative to port **C** (*ω*),

and on the instantaneous displacement of the component (*D*). The ["Operation Modes" on](#page-1091-0) [page 1-1086](#page-1091-0) figure maps the modes to the octants of a Δ*p*-*ω*-*D* chart. The modes are labeled 1–4:

- Mode **1**: forward motor A positive pressure drop generates a positive shaft angular velocity.
- Mode **2**: reverse pump A negative shaft angular velocity generates a negative pressure gain (shown in the figure as a positive pressure drop).
- Mode **3**: reverse motor A negative pressure drop generates a negative shaft angular velocity.
- Mode **4**: forward pump A positive shaft angular velocity generates a positive pressure gain (shown in the figure as a negative pressure drop).

The response time of the motor is considered negligible in comparison with the system response time. The motor is assumed to reach steady state nearly instantaneously and is treated as a quasi-steady component.

# **Block Variants and Loss Parameterizations**

The motor model accounts for power losses due to leakage and friction. Leakage is internal and occurs between the motor inlet and outlet only. The block computes the leakage flow rate and friction torque using your choice of five loss parameterizations. You select a parameterization using block variants and, in the Analytical or tabulated data case, the **Friction and leakage parameterization** parameter.

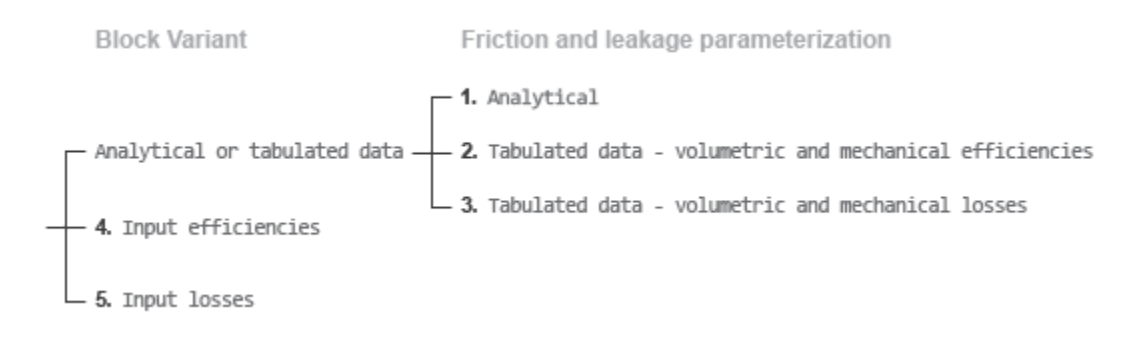

# **Loss Parameterizations**

The block provides three Simulink variants to select from. To change the active block variant, right-click the block and select **Simscape** > **Block choices**. The available variants are:

- Analytical or tabulated data Obtain the mechanical and volumetric efficiencies or losses from analytical models based on nominal parameters or from tabulated data. Use the **Friction and leakage parameterization** parameter to select the exact input type.
- Input efficiencies Provide the mechanical and volumetric efficiencies directly through physical signal input ports.
- Input losses Provide the mechanical and volumetric losses directly through physical signal input ports. The mechanical loss is defined as the internal friction torque. The volumetric loss is defined as the internal leakage flow rate.

# **Flow Rate and Driving Torque**

The mass flow rate generated at the motor is

 $\dot{m} = \dot{m}_{\text{Ideal}} + \dot{m}_{\text{Leak}}$ 

where:

- $\dot{m}$  is the actual mass flow rate.
- $\bullet$   $m_{\text{Ideal}}$  is the ideal mass flow rate.
- $\cdot$   $m_{\text{Leak}}$  is the internal leakage mas flow rate.

The torque generated at the motor is

 $\tau = \tau_{\text{Ideal}} - \tau_{\text{Friction}}$ 

where:

- *τ* is the actual torque.
- $\tau_{\text{Ideal}}$  is the ideal torque.
- $\bullet$   $\tau_{\text{Friction}}$  is the friction torque.

The ideal mass flow rate is

 $\dot{m}_{\text{Ideal}} = \rho D_{\text{Sat}}\omega,$ 

and the ideal generated torque is

$$
\tau_{\rm Ideal} = D_{\rm Sat} \Delta p,
$$

where:

- *ρ* is the average of the fluid densities at thermal liquid ports **A** and **B**.
- $\bullet$  *D*<sub>Sat</sub> is a smoothed displacement computed so as to remove numerical discontinuities between negative and positive displacements.
- *ω* is the shaft angular velocity.
- *Δp* is the pressure drop from inlet to outlet.

The saturation displacement is defined as:

$$
D_{\text{Sat}} = \begin{cases} \sqrt{D^2 + D_{\text{Threshold}}^2}, & D \ge 0\\ -\sqrt{D^2 + D_{\text{Threshold}}^2}, & D < 0 \end{cases}.
$$

where:

- *D* is the displacement specified at physical signal port **D**.
- *D*<sub>Threshold</sub> is the specified value of the **Displacement threshold for motor-pump transition** block parameter.

The internal leakage flow rate and friction torque calculations depend on the block variant selected. If the block variant is Analytical or tabulated data, the calculations depend also on the **Leakage and friction parameterization** parameter setting. There are five possible permutations of block variant and parameterization settings.

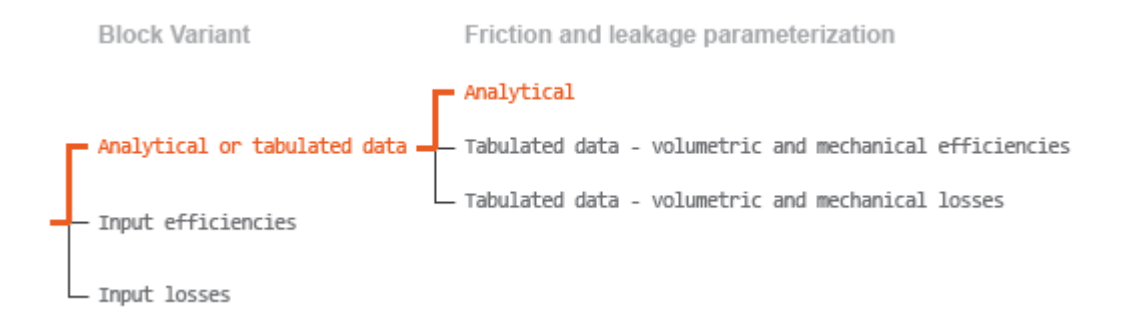

# **Case 1: Analytical Efficiency Calculation**

If the active block variant is Analytical or tabulated data and the **Leakage and friction parameterization** parameter is set to Analytical, the leakage flow rate is

$$
\dot{m}_{\rm Leak} = \frac{K_{\rm HP} \rho_{\rm Avg} \Delta p}{\mu_{\rm Avg}},
$$

and the friction torque is

$$
\tau_{\text{Friction}} = \left(\tau_0 + K_{\text{TP}} \left| \Delta p \right| \frac{\left| D_{\text{Sat}} \right|}{D_{\text{Nom}}} \tanh \frac{4\omega}{(5e-5)\omega_{\text{Nom}}} \right),
$$

where:

- *K*<sub>HP</sub> is the Hagen-Poiseuille coefficient for laminar pipe flows. This coefficient is computed from the specified nominal parameters.
- *μ* is the dynamic viscosity of the thermal liquid, taken here as the average of its values at the thermal liquid ports.
- $\bullet$   $K_{TP}$  is the specified value of the **Friction torque vs pressure drop coefficient** block parameter.
- $\bullet$  *D*<sub>Nom</sub> is the specified value of the **Nominal Displacement** block parameter.
- $\cdot$   $\tau_0$  is the specified value of the **No-load torque** block parameter.
- $\cdot$   $\omega_{\text{Nom}}$  is the specified value of the **Nominal shaft angular velocity** block parameter.

The Hagen-Poiseuille coefficient is determined from nominal fluid and component parameters through the equation

$$
K_{\rm HP} = \frac{D_{\rm Sat} \omega_{\rm Norm} \mu_{\rm Norm}}{\Delta p_{\rm Norm}},
$$

where:

- $\cdot$   $\omega_{\text{Norm}}$  is the specified value of the **Nominal shaft angular velocity** parameter. This is the angular velocity at which the nominal volumetric efficiency is specified.
- $\cdot$   $\mu_{\text{Norm}}$  is the specified value of the **Nominal Dynamic viscosity** block parameter. This is the dynamic viscosity at which the nominal volumetric efficiency is specified.
- $\Delta p_{\text{Nom}}$  is the specified value of the **Nominal pressure drop** block parameter. This is the pressure drop at which the nominal volumetric efficiency is specified.
- $\cdot$   $\eta_{v,\text{Nom}}$  is the specified value of the **Volumetric efficiency at nominal conditions** block parameter. This is the volumetric efficiency corresponding to the specified nominal conditions.

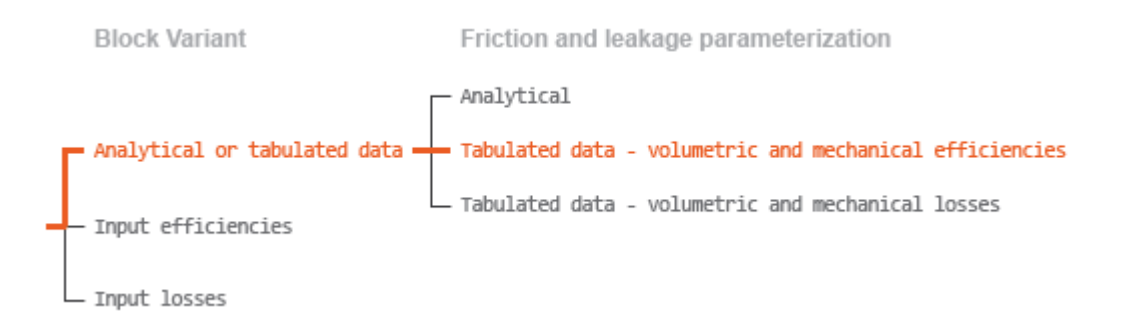

# **Case 2: Efficiency Tabulated Data**

If the active block variant is Analytical or tabulated data and the **Leakage and friction parameterization** parameter is set to Tabulated data — volumetric and mechanical efficiencies, the leakage flow rate is

$$
\dot{m}_{\rm Leak} = \dot{m}_{\rm Leak,Motor}\, \frac{(1+\alpha)}{2} + \dot{m}_{\rm Leak,Pump}\, \frac{(1-\alpha)}{2},
$$

and the friction torque is

$$
\tau_{\rm Friction} = \tau_{\rm Friction, Motor} \, \frac{1+\alpha}{2} + \tau_{\rm Friction, Pump} \, \frac{1-\alpha}{2},
$$

where:

- $\alpha$  is a numerical smoothing parameter for the motor-pump transition.
- $\cdot$   $\dot{m}_{\rm Leak,Motor}$  is the leakage flow rate in motor mode.
- $\cdot$   $\dot{m}_{\rm{Leak,Pump}}$  is the leakage flow rate in pump mode.
- *τ*<sub>Friction,Motor</sub> is the friction torque in motor mode.
- $\tau_{\text{Friction-Pump}}$  is the friction torque in pump mode.

The smoothing parameter  $\alpha$  is given by the hyperbolic function

$$
\alpha = \tanh\left(\frac{4\Delta p}{\Delta p_{\text{Threshold}}}\right)\tanh\left(\frac{4\omega}{\omega_{\text{Threshold}}}\right)\tanh\left(\frac{4D}{D_{\text{Threshold}}}\right),
$$

where:

- *Δp*<sub>Threshold</sub> is the specified value of the **Pressure drop threshold for motor-pump transition** block parameter.
- $\bullet$   $\omega_{\text{Threshold}}$  *is the specified value of the Angular velocity threshold for motor-pump* **transition** block parameter.
- *D*<sub>Threshold</sub> is the specified value of the **Angular velocity threshold for motor-pump transition** block parameter.

The leakage flow rate is calculated from the volumetric efficiency, a quantity that is specified in tabulated form over the  $\Delta p$ – $\varpi$ – $D$  domain via the **Volumetric efficiency table** block parameter. When operating in motor mode (quadrants **1** and **3** of the  $\Delta p$ – $\omega$ – $D$  chart shown in the ["Operation Modes" on page 1-408](#page-413-0) figure), the leakage flow rate is:

$$
\dot{m}_{\rm Leak,Motor} = (1 - \eta_{\rm v}) \dot{m},
$$

where *η*<sub>v</sub> is the volumetric efficiency, obtained either by interpolation or extrapolation of the tabulated data. Similarly, when operating in pump mode (quadrants **2** and **4** of the *Δp*–*ɷ*–*D* chart), the leakage flow rate is:

 $\dot{m}_{\rm Leak.Pump} = -(1 - \eta_{\rm v}) \dot{m}_{\rm Ideal}$ .

The friction torque is similarly calculated from the mechanical efficiency, a quantity that is specified in tabulated form over the  $\Delta p$ – $\varpi$ – $D$  domain via the **Mechanical efficiency table** block parameter. When operating in motor mode (quadrants **1** and **3** of the  $\Delta p$ – $\alpha$ – $D$ chart):

 $\tau_{\text{Friction,Motor}} = (1 - \eta_{\text{m}}) \tau_{\text{Ideal}},$ 

where *η*m is the mechanical efficiency, obtained either by interpolation or extrapolation of the tabulated data. Similarly, when operating in pump mode (quadrants **2** and **4** of the *Δp*–*ɷ*–*D* chart):

 $\tau_{\text{Friction.Pump}} = -(1 - \eta_{\text{m}}) \tau.$ 

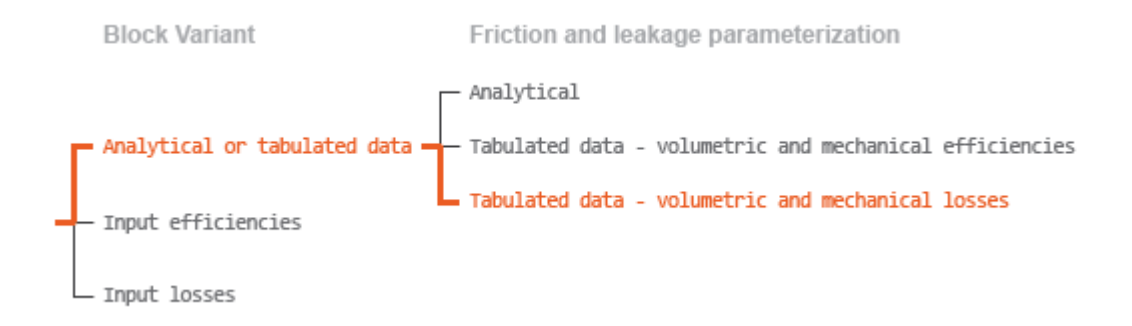

#### **Case 3: Loss Tabulated Data**

If the active block variant is Analytical or tabulated data and the **Leakage and friction parameterization** parameter is set to Tabulated data — volumetric and mechanical losses, the leakage (volumetric) flow rate is specified directly in tabulated form over the *Δp*–*ɷ*–*D* domain:

 $q_{\text{Leak}} = q_{\text{Leak}} (\Delta p, \omega, D_{\text{Sat}}).$ 

The mass flow rate due to leakage is calculated from the volumetric flow rate:

$$
\dot{m}_{\rm Leak} = \rho q_{\rm Leak}.
$$

The friction torque is similarly specified in tabulated form:

 $\tau_{\text{Friction}} = \tau_{\text{Friction}} \left( \Delta p, \omega, D_{\text{Sat}} \right),$ 

where  $q_{\text{Leak}}(\Delta p,\omega)$  and  $\tau_{\text{Friction}}(\Delta p,\omega)$  are the volumetric and mechanical losses, obtained through interpolation or extrapolation of the tabulated data specified via the **Volumetric loss table** and **Mechanical loss table** block parameters.

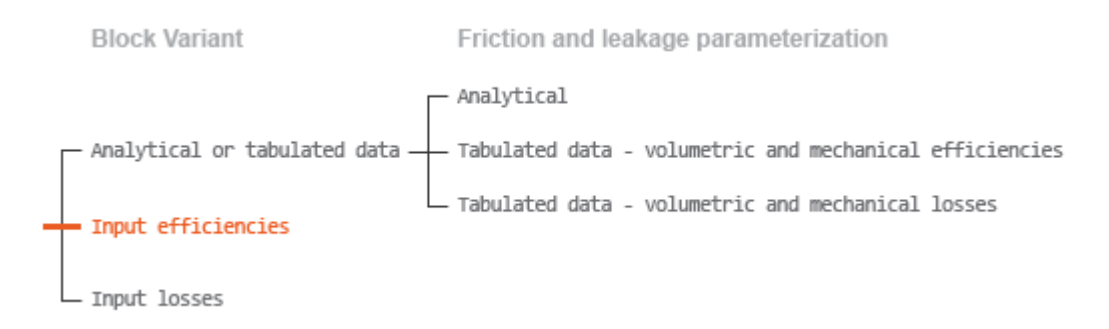

# **Case 4: Efficiency Physical Signal Inputs**

If the active block variant is Input efficiencies, the leakage flow rate and friction torque calculations are as described for efficiency tabulated data (case 2). The volumetric and mechanical efficiency lookup tables are replaced with physical signal inputs that you specify through ports EV and EM.

The efficiencies are defined as positive quantities with value between zero and one. Input values outside of these bounds are set equal to the nearest bound (zero for inputs smaller than zero, one for inputs greater than one). In other words, the efficiency signals are *saturated* at zero and one.

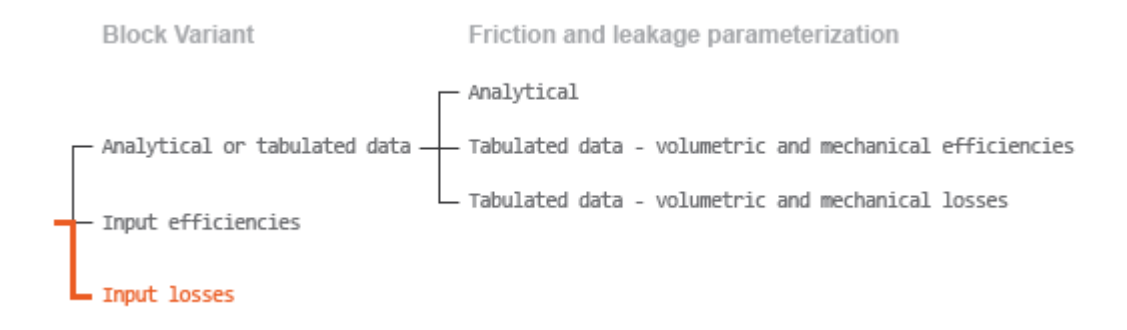

# **Case 5: Loss Physical Signal Inputs**

If the block variant is Input losses, the leakage flow rate and friction torque calculations are as described for loss tabulated data (case 3). The volumetric and mechanical loss lookup tables are replaced with physical signal inputs that you specify through ports LV and LM.

The signs of the inputs are ignored. The block sets the signs automatically from the operating conditions established during simulation—more precisely, from the *Δp*–*ɷ* quadrant in which the component happens to be operating. In other words, whether an input is positive or negative is irrelevant to the block.

# **Assumptions**

- Fluid compressibility is negligible.
- Loading on the motor shaft due to inertia, friction, and spring forces is negligible.

# **Ports**

# **Input**

# **D — Displacement volume, cm^3/rev**

physical signal

Physical signal input port for the volume of fluid displaced per unit rotation. A smoothing function eases the transition between positive and negative input values.

#### **EV** — Volumetric efficiency, unitless

physical signal

Physical signal input port for the volumetric efficiency coefficient. The input signal has an upper bound at the **Maximum volumetric efficienc\** parameter value and a lower bound at the **Minimum volumetric efficienc\** parameter value.

#### **Dependencies**

This port is exposed only when the block variant is set to Input efficiencies.

## **EM** — Mechanical efficiency, unitless

physical signal

Physical signal input port for the mechanical efficiency coefficient. The input signal has an upper bound at the **Maximum mechanical efficienc\** parameter value and a lower bound at the **Minimum mechanical efficienc\** parameter value.

#### **Dependencies**

This port is exposed only when the block variant is set to Input efficiencies.

#### **LV — Volumetric loss, m^3/s**

physical signal

Physical signal input port for the volumetric loss, defined as the internal leakage flow rate between the motor inlets.

#### **Dependencies**

This port is exposed only when the block variant is set to Input losses.

#### **LM — Mechanical loss, N\*m**

physical signal

Physical signal input port for the mechanical loss, defined as the friction torque on the rotating motor shaft.

#### **Dependencies**

This port is exposed only when the block variant is set to Input losses.

# **Conserving**

**A — Motor inlet**

thermal liquid

Thermal liquid conserving port representing the motor inlet.

**B — Motor outlet** thermal liquid

Thermal liquid conserving port representing the motor outlet.

**C — Motor Case** mechanical rotational

Mechanical rotational conserving port representing the motor case.

**R — Motor Shaft** mechanical rotational

Mechanical rotational conserving port representing the rotational motor shaft.

# **Parameters**

The exposed block parameters depend on the active block variant. See ["Block Variants](#page-1065-0) [and Loss Parameterizations" on page 1-1060](#page-1065-0).

# **Variant 1: Analytical or tabulated data**

# **Leakage and friction parameterization — Parameterization used to compute leakage flow rate and friction torque**

Analytical (default) | Tabulated data — volumetric and mechanical efficiencies | Tabulated data — volumetric and mechanical losses

Parameterization used to compute flow-rate and torque losses due to internal leaks and friction. The Analytical parameterization relies on nominal parameters generally available from component data sheets. The remaining, tabular, options rely on lookup tables to map pressure drop, angular velocity, and displacement to component efficiencies or losses.

# **Nominal displacement — Displacement at which to specify the volumetric efficiency**

30 cm^3/rev (default) | scalar with units of volume/angle

Fluid displacement at which the component's volumetric efficiency is known. Nominal parameters are typically published for standard operating conditions in manufacturer's data sheets. The block uses this parameter to calculate, using simple linear functions, the leakage flow rate and friction torque.

#### **Dependencies**

This parameter is enabled when the **Leakage and friction parameterization** parameter is set to Analytical.

## **Nominal shaft angular velocity — Shaft angular velocity at which to specify the volumetric efficiency**

188 rad/s (default) | scalar with units of angle/time

Angular velocity of the rotary shaft at which the component's volumetric efficiency is known. Nominal parameters are typically published for standard operating conditions in manufacturer's data sheets. The block uses this parameter to calculate, using simple linear functions, the leakage flow rate and friction torque.

#### **Dependencies**

This parameter is enabled when the **Leakage and friction parameterization** parameter is set to Analytical.

#### **Nominal pressure drop — Pressure drop at which to specify the volumetric efficiency**

10 MPa (default) | scalar with units of pressure

Pressure drop from inlet to outlet at which the component's volumetric efficiency is known. Nominal parameters are typically published for standard operating conditions in manufacturer's data sheets. The block uses this parameter to calculate, using a simple linear function, the internal leakage flow rate.

#### **Dependencies**

This parameter is enabled when the **Leakage and friction parameterization** parameter is set to Analytical.

## **Nominal dynamic viscosity — Dynamic viscosity at which to specify the volumetric efficiency**

0.9 cP (default) | scalar with units of area/time

Dynamic viscosity of the hydraulic fluid at which the component's volumetric efficiency is known. Nominal parameters are typically published for standard operating conditions in manufacturer's data sheets. The block uses this parameter to calculate, using a simple linear function, the internal leakage flow rate.

#### **Dependencies**

This parameter is enabled when the **Leakage and friction parameterization** parameter is set to Analytical.

### **Volumetric efficiency at nominal conditions — Volumetric efficiency at the** specified nominal conditions

0.92 (default) | unitless scalar between 0 and 1

Volumetric efficiency, defined as the ratio of actual to ideal volumetric flow rates, at the specified nominal conditions. Nominal parameters are typically published for standard operating conditions in manufacturer's data sheets. The block uses this parameter to calculate, using a simple linear function, the internal leakage flow rate.

#### **Dependencies**

This parameter is enabled when the **Leakage and friction parameterization** parameter is set to Analytical.

#### **No-load torque — Minimum torque required to induce shaft rotation**

0.05 N\*m (default) | scalar with units of torque

Torque required to overcome seal friction and induce rotation of the mechanical shaft. This torque is the load-independent component of the total friction torque.

#### **Dependencies**

This parameter is enabled when the **Leakage and friction parameterization** parameter is set to Analytical.

#### **Friction torque vs. pressure drop coefficient at nominal displacement — Proportionality constant at maximum displacement between friction torque and pressure drop**

0.6 N\*m/MPa (default) | scalar with units of torque/pressure

Proportionality constant at maximum displacement between the friction torque on the mechanical shaft and the pressure drop from inlet to outlet.

#### **Dependencies**

This parameter is enabled when the **Leakage and friction parameterization** parameter is set to Analytical.

**Displacement threshold for motor-pump transition — Fluid displacement at which to initiate a smooth transition between pump and motor modes**

0.5 cm^3/rev (default) | positive scalar with units of volume/area

Fluid displacement below which the component begins to transition between motoring and pumping modes. A hyperbolic Tanh function transforms the leakage flow rate and friction torque such that the transition is continuous and smooth.

### **Cross-sectional area at ports A and B — Flow area at the component inlet and outlet**

0.01 m^2 (default) | positive scalar with units of area

Flow area at the component inlet and outlet. The areas are assumed equal. This parameter must be greater than zero.

# **Pressure drop vector for efficiencies, dp — Pressure drops at which to** specify the volumetric and mechanical efficiencies

*M*-element vector with units of pressure (default)

*M*-element vector of pressure drops at which to specify the efficiency tabular data. The vector size, *M*, must be two or greater. The vector elements need not be uniformly spaced. However, they must monotonically increase in value from left to right.

The tabulated data need not encompass all octants of operation—those of a  $(\varphi, \Delta p, D)$ chart. It suffices to specify the data for a single octant. Refer to the block description for the operation modes corresponding to the various octants.

#### **Dependencies**

This parameter is enabled when the **Leakage and friction parameterization** parameter is set to Tabulated data — volumetric and mechanical efficiencies.

**Shaft angular velocity vector for efficiencies, w — Angular velocities** at which to specify the volumetric and mechanical efficiencies

*N*-element vector with units of angular velocity (default)

*N*-element vector of shaft angular velocities at which to specify the efficiency tabular data. The vector size, *N*, must be two or greater. The vector elements need not be uniformly spaced. However, they must monotonically increase in value from left to right.

The tabulated data need not encompass all octants of operation—those of a  $(\varphi, \Delta p, D)$ chart. It suffices to specify the data for a single octant. Refer to the block description for the operation modes corresponding to the various octants.

#### **Dependencies**

This parameter is enabled when the **Leakage and friction parameterization** parameter is set to Tabulated data — volumetric and mechanical efficiencies.

## **Displacement vector for efficiencies, D — Displacements at which to** specify the volumetric and mechanical efficiencies

*L*-element vector with units of volume/angle (default)

*L*-element vector of displacements at which to specify the efficiency tabular data. The vector size, *N*, must be two or greater. The vector elements need not be uniformly spaced. However, they must be monotonically increasing or decreasing.

The tabulated data need not encompass all octants of operation—those of a  $(\varphi, \Delta p, D)$ chart. It suffices to specify the data for a single octant. Refer to the block description for the operation modes corresponding to the various octants.

#### **Dependencies**

This parameter is enabled when the **Leakage and friction parameterization** parameter is set to Tabulated data — volumetric and mechanical efficiencies.

# **Volumetric efficiency table, e\_v(dp,w,D)** — Volumetric efficiencies at the specified pressure drops, angular velocities, and displacements

unitless *M*-by-*N*-by*L* matrix

*M*-by-*N*-by-*L* matrix with the volumetric efficiencies at the specified fluid pressure drops, shaft angular velocities, and displacements. The efficiencies must be in the range of  $0-1$ . *M*, *N*, and *L* are the sizes of the specified lookup-table vectors:

- *M* is the number of vector elements in the **Pressure drop vector for efficiencies, dp** parameter.
- *N* is the number of vector elements in the **Shaft angular velocity vector for efficiencies, w** parameter.

• *L* is the number of vector elements in the **Displacement vector for efficiencies, D** parameter.

The tabulated data need not encompass all octants of operation—those of a (*ɷ*, *Δp*, *D*) chart. It suffices to specify the data for a single octant. Refer to the block description for the operation modes corresponding to the various octants.

#### **Dependencies**

This parameter is enabled when the **Leakage and friction parameterization** parameter is set to Tabulated data — volumetric and mechanical efficiencies.

Mechanical efficiency table, e m(dp,w,D) — Mechanical efficiencies at the specified pressure drops, angular velocities, and displacements unitless *M*-by-*N* matrix

*M*-by-*N*-by-*L* matrix with the mechanical efficiencies corresponding to the specified fluid pressure drops, shaft angular velocities, and displacements. The efficiencies must be in the range of 0–1. *M*, *N*, and *L* are the sizes of the specified lookup-table vectors:

- *M* is the number of vector elements in the **Pressure drop vector for efficiencies, dp** parameter.
- *N* is the number of vector elements in the **Shaft angular velocity vector for efficiencies, w** parameter.
- *L* is the number of vector elements in the **Displacement vector for efficiencies, D** parameter.

The tabulated data need not encompass all octants of operation—those of a (*ɷ*, *Δp*, *D*) chart. It suffices to specify the data for a single octant. Refer to the block description for the operation modes corresponding to the various octants.

#### **Dependencies**

This parameter is enabled when the **Leakage and friction parameterization** parameter is set to Tabulated data — volumetric and mechanical efficiencies.

**Pressure drop threshold for motor-pump transition — Pressure drop at which to initiate a smooth transition between motor and pump modes** 1e-3 MPa (default) | scalar with units of pressure

Pressure drop from inlet to outlet below which the component begins to transition between motoring and pumping modes. A hyperbolic Tanh function transforms the leakage flow rate and friction torque such that the transition is continuous and smooth.

This parameter is enabled when the **Leakage and friction parameterization** parameter is set to Tabulated data — volumetric and mechanical efficiencies.

**Angular velocity threshold for motor-pump transition — Shaft angular velocity at which to initiate a smooth transition between pump and motor modes** 10 rad/s (default) | scalar with units of angle/time

Shaft angular velocity below which the component begins to transition between motoring and pumping modes. A hyperbolic Tanh function transforms the leakage flow rate and friction torque such that the transition is continuous and smooth.

#### **Dependencies**

This parameter is enabled when the **Leakage and friction parameterization** parameter is set to Tabulated data — volumetric and mechanical efficiencies.

**Displacement threshold for motor-pump transition — Fluid displacement at which to initiate a smooth transition between pump and motor modes** 0.5 cm^3/rev (default) | positive scalar with units of volume/area

Fluid displacement below which the component begins to transition between motoring and pumping modes. A hyperbolic Tanh function transforms the leakage flow rate and friction torque such that the transition is continuous and smooth.

#### **Dependencies**

This parameter is enabled when the **Leakage and friction parameterization** parameter is set to Tabulated data — volumetric and mechanical efficiencies.

# **Check if operating beyond the octants of supplied tabulated data — Simulation warning mode for operating conditions outside the range of tabulated data**

None (default) | Warning

Simulation warning mode for operating conditions outside the range of tabulated data. Select Warning to be notified when the fluid pressure drop, shaft angular velocity, or instantaneous displacement cross outside the specified tabular data. The warning does not cause simulation to stop.

This parameter is enabled when the **Leakage and friction parameterization** parameter is set to Tabulated data — volumetric and mechanical efficiencies or Tabulated data — volumetric and mechanical losses.

### **Pressure drop vector for losses, dp — Pressure drops at which to specify the volumetric and mechanical losses**

*M*-element vector with units of pressure (default)

*M*-element vector of pressure drops at which to specify the loss tabular data. The vector size, *M*, must be two or greater. The vector elements need not be uniformly spaced. However, they must monotonically increase in value from left to right.

The tabulated data need not encompass all octants of operation—those of a  $(\varphi, \Delta p, D)$ chart. It suffices to specify the data for a single octant. Refer to the block description for the operation modes corresponding to the various octants.

#### **Dependencies**

This parameter is enabled when the **Leakage and friction parameterization** parameter is set to Tabulated data — volumetric and mechanical losses.

# **Shaft angular velocity vector for losses, w — Angular velocities at which to specify the volumetric and mechanical losses**

*N*-element vector with units of angle/time (default)

*N*-element vector of shaft angular velocities at which to specify the loss tabular data. The vector size, *N*, must be two or greater. The vector elements need not be uniformly spaced. However, they must monotonically increase in value from left to right.

The tabulated data need not encompass all octants of operation—those of a  $(\omega, \Delta p, D)$ chart. It suffices to specify the data for a single octant. Refer to the block description for the operation modes corresponding to the various octants.

#### **Dependencies**

This parameter is enabled when the **Leakage and friction parameterization** parameter is set to Tabulated data — volumetric and mechanical losses.

# **Displacement vector for losses, D — Displacements at which to specify the volumetric and mechanical losses**

*L*-element vector with units of volume/angle (default)

*L*-element vector of displacements at which to specify the loss tabular data. The vector size, *N*, must be two or greater. The vector elements need not be uniformly spaced. However, they must be monotonically increasing or decreasing.

The tabulated data need not encompass all octants of operation—those of a  $(\varpi, \Delta p, D)$ chart. It suffices to specify the data for a single octant. Refer to the block description for the operation modes corresponding to the various octants.

#### **Dependencies**

This parameter is enabled when the **Leakage and friction parameterization** parameter is set to Tabulated data — volumetric and mechanical losses.

**Volumetric loss table, q\_loss(dp,w,D) — Internal leakage flow rates at the** specified pressure drops, angular velocities, and displacements *M*-by-*N*-by-*L* matrix with units of volume/time

*M*-by-*N*-by-*L* matrix with the volumetric losses at the specified fluid pressure drops, shaft angular velocities, and displacements. Volumetric loss is defined here as the internal leakage volumetric flow rate between port A and port B. *M*, *N*, and *L* are the sizes of the specified lookup-table vectors:

- *M* is the number of vector elements in the **Pressure drop vector for losses, dp** parameter.
- *N* is the number of vector elements in the **Shaft angular velocity vector for losses, w** parameter.
- *L* is the number of vector elements in the **Displacement vector for losses, D** parameter.

The tabulated data need not encompass all octants of operation—those of a (*ɷ*, *Δp*, *D*) chart. It suffices to specify the data for a single octant. Refer to the block description for the operation modes corresponding to the various octants. The tabulated data for the volumetric losses must obey the convention shown in the figure, with positive values at positive pressure drops and negative values at negative pressure drops.

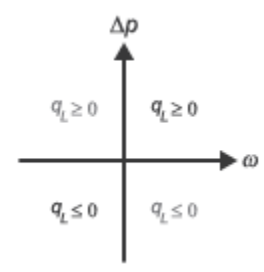

This parameter is enabled when the **Leakage and friction parameterization** parameter is set to Tabulated data — volumetric and mechanical losses.

# **Mechanical loss table, torque\_loss(dp,w,D) — Friction torques at the** specified pressure drops, angular velocities, and displacements

*M*-by-*N*-by-*L* matrix with units of torque

*M*-by-*N*-by-*L* matrix with the mechanical losses at the specified fluid pressure drops, shaft angular velocities, and displacements. Mechanical loss is defined here as the friction torque due to seals and internal components. *M*, *N*, and *L* are the sizes of the specified lookup-table vectors:

- *M* is the number of vector elements in the **Pressure drop vector for losses, dp** parameter.
- *N* is the number of vector elements in the **Shaft angular velocity vector for losses, w** parameter.
- *L* is the number of vector elements in the **Displacement vector for losses, D** parameter.

The tabulated data need not encompass all octants of operation—those of a  $(\omega, \Delta p, D)$ chart. It suffices to specify the data for a single octant. Refer to the block description for the operation modes corresponding to the various octants. The tabulated data for the mechanical losses must obey the convention shown in the figure, with positive values at positive angular velocities and negative values at negative angular velocities.

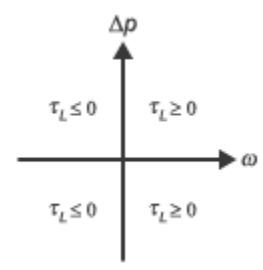

This parameter is enabled when the **Leakage and friction parameterization** parameter is set to Tabulated data — volumetric and mechanical losses.

#### **Variant 2: Input efficiencies**

## **Minimum volumetric efficiency — Lower saturation bound on the volumetric efficiency input signal**

1e-3 (default) | unitless scalar between 0 and 1

Smallest allowed value of the volumetric efficiency. The input from physical signal port EV saturates at the specified value. If the input signal falls below the minimum volumetric efficiency, the volumetric efficiency is set to the minimum volumetric efficiency.

#### **Dependencies**

This parameter is enabled when the block variant is set to Input efficiencies.

#### **Maximum volumetric efficiency — Upper saturation bound on the volumetric efficiency input signal**

1 (default) | unitless scalar between 0 and 1

Largest allowed value of the volumetric efficiency. The input from physical signal port EV saturates at the specified value. If the input signal rises above the maximum volumetric efficiency, the volumetric efficiency is set to the maximum volumetric efficiency.

#### **Dependencies**

This parameter is enabled when the block variant is set to Input efficiencies.

### **Minimum mechanical efficiency — Lower saturation bound on the volumetric efficiency input signal**

1e-3 (default) | unitless scalar between 0 and 1

Smallest allowed value of the mechanical efficiency. The input from physical signal port EM saturates at the specified value. If the input signal falls below the minimum mechanical efficiency, the mechanical efficiency is set to the minimum mechanical efficiency.

#### **Dependencies**

This parameter is enabled when the block variant is set to Input efficiencies.

#### **Maximum mechanical efficiency — Upper saturation bound on the volumetric efficiency input signal**

1 (default) | unitless scalar between 0 and 1

Largest allowed value of the mechanical efficiency. The input from physical signal port EM saturates at this value. If the input signal rises above the maximum mechanical efficiency, the mechanical efficiency is set to the maximum mechanical efficiency.

#### **Dependencies**

This parameter is enabled when the block variant is set to Input efficiencies.

**Pressure drop threshold for motor-pump transition — Pressure drop at which to initiate a smooth transition between motor and pump modes** 1e-3 MPa (default) | scalar with units of pressure

Pressure drop from inlet to outlet below which the component begins to transition between motoring and pumping modes. A hyperbolic Tanh function transforms the leakage flow rate and friction torque such that the transition is continuous and smooth.

#### **Dependencies**

This parameter is enabled when the block variant is set to Input efficiencies.

**Angular velocity threshold for motor-pump transition — Angular velocity at which to initiate a smooth transition between pump and motor modes** 10 rad/s (default) | scalar with units of angle/time

Shaft angular velocity below which the component begins to transition between motoring and pumping modes. A hyperbolic Tanh function transforms the leakage flow rate and friction torque such that the transition is continuous and smooth.

This parameter is enabled when the block variant is set to Input efficiencies.

# **Displacement threshold for motor-pump transition — Displacement at which to initiate a smooth transition between pump and motor modes**

0.5 cm^3/rev (default) | scalar with units of volume/angle

Absolute value of the instantaneous displacement below which the component transitions between motoring and pumping modes. A hyperbolic Tanh function transforms the leakage flow rate and friction torque such that the transition is continuous and smooth.

#### **Cross-sectional area at ports A and B — Flow area at the component inlet and outlet**

0.01 m^2 (default) | positive scalar with units of area

Flow area at the component inlet and outlet. The areas are assumed equal. This parameter must be greater than zero.

#### **Variant 3: Input losses**

**Pressure drop threshold for motor-pump transition — Pressure drop at which to initiate a smooth transition between motor and pump modes** 1e-3 MPa (default) | scalar with units of pressure

Pressure drop from inlet to outlet below which the component begins to transition between motoring and pumping modes. A hyperbolic Tanh function transforms the leakage flow rate and friction torque such that the transition is continuous and smooth.

**Angular velocity threshold for motor-pump transition — Angular velocity at which to initiate a smooth transition between pump and motor modes**

10 rad/s (default) | scalar with units of angle/time

Shaft angular velocity below which the component begins to transition between motoring and pumping modes. A hyperbolic Tanh function transforms the leakage flow rate and friction torque such that the transition is continuous and smooth.

**Displacement threshold for motor-pump transition — Displacement at which to initiate a smooth transition between pump and motor modes**

0.5 cm^3/rev (default) | scalar with units of volume/angle

Absolute value of the instantaneous displacement below which the component transitions between motoring and pumping modes. A hyperbolic Tanh function transforms the leakage flow rate and friction torque such that the transition is continuous and smooth.

#### **Cross-sectional area at ports A and B — Flow area at the component inlet and outlet**

0.01 m^2 (default) | positive scalar with units of area

Flow area at the component inlet and outlet. The areas are assumed equal. This parameter must be greater than zero.

# **Check if operating beyond the motor mode — Simulation warning mode for operating conditions outside motoring mode**

None (default) | Warning

Simulation warning mode for operating conditions outside the motoring mode. A warning is issued if the motor transitions to pumping mode. Select Warning to be notified when this transition occurs. The warning does not cause simulation to stop.

#### **Variables**

## **Mass flow rate into port A — Mass flow rate into the component through thermal liquid port A**

1 kg/s (default) | scalar with units of mass/time

Mass of fluid entering the component through the inlet per unit time at the start of simulation.

# **See Also**

[Fixed-Displacement Motor \(TL\)](#page-435-0) | [Fixed-Displacement Pump \(TL\)](#page-480-0)

**Introduced in R2017b**
# **Variable-Displacement Pressure-Compensated Pump**

Hydraulic pump maintaining preset pressure at outlet by regulating its flow delivery

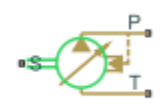

# **Library**

Pumps and Motors

# **Description**

The Variable-Displacement Pressure-Compensated Pump block represents a positive, variable-displacement, pressure-compensated pump of any type as a data-sheet-based model. The key parameters required to parameterize the block are the pump maximum displacement, regulation range, volumetric and total efficiencies, nominal pressure, and angular velocity. All these parameters are generally provided in the data sheets or catalogs.

The following figure shows the delivery-pressure characteristic of the pump.

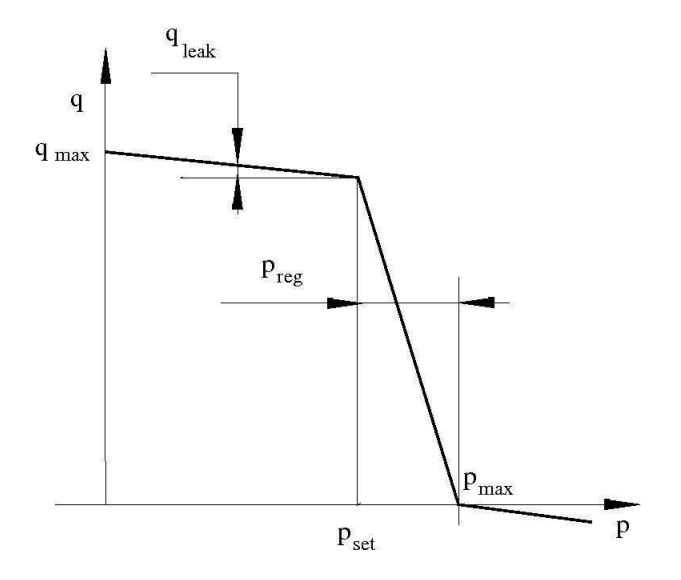

The pump tries to maintain preset pressure at its outlet by adjusting its delivery flow in accordance with the system requirements. If pressure differential across the pump is less than the setting pressure, the pump outputs its maximum delivery corrected for internal leakage. After the pressure setting has been reached, the output flow is regulated to maintain preset pressure by changing the pump's displacement. The displacement can be changed from its maximum value down to zero, depending upon system flow requirements. The pressure range between the preset pressure and the maximum pressure, at which the displacement is zero, is referred to as regulation range. The smaller the range, the higher the accuracy at which preset pressure is maintained. The range size also affects the pump stability, and decreasing the range generally causes stability to decrease.

The variable-displacement, pressure-compensated pump is represented with the following equations:

 $q = D \cdot \omega - k_{\text{leak}} \cdot p$ 

 $T = D \cdot p / \eta_{mech}$ 

$$
D = \begin{cases} D_{\text{max}} & \text{for } p \leq p_{\text{set}} \\ D_{\text{max}} - K(p - p_{\text{set}}) & \text{for } p_{\text{set}} < p < p_{\text{max}} \\ 0 & \text{for } p > = p_{\text{max}} \end{cases}
$$

 $p_{\text{max}} = p_{\text{set}} + p_{\text{reg}}$ 

$$
K=D_{\max}\,/\,\big(\,p_{\max}-p_{set}\,\big)
$$

$$
k_{leak} = \frac{k_{HP}}{v \cdot \rho}
$$

$$
k_{HP} = \frac{D_{\text{max}} \cdot \omega_{nom} (1 - \eta_V) \cdot v_{nom} \cdot \rho_{nom}}{p_{nom}}
$$

$$
p=p_P-p_T
$$

where

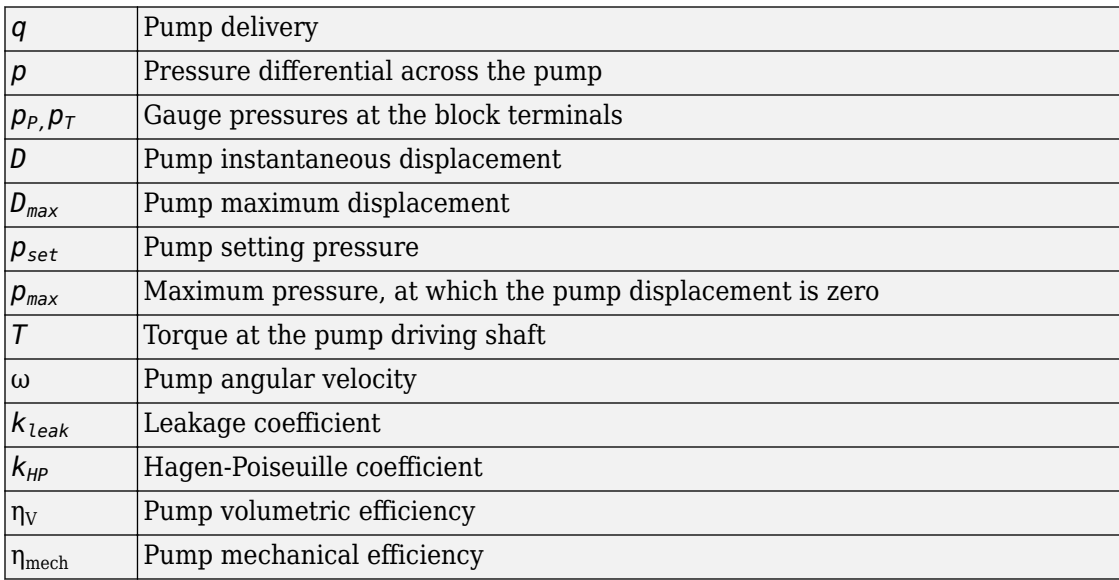

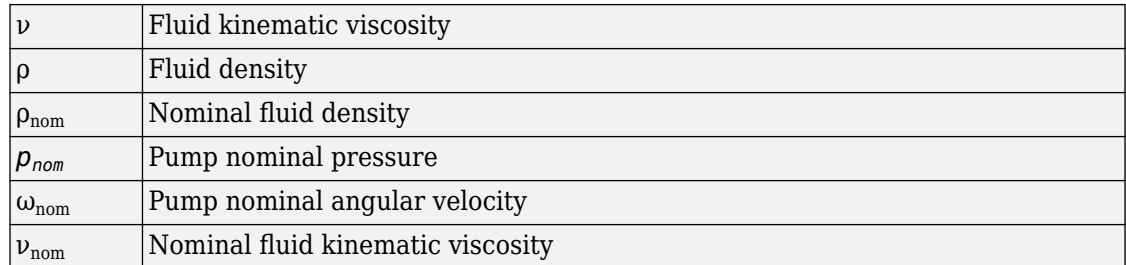

The leakage flow is determined based on the assumption that it is linearly proportional to the pressure differential across the pump and can be computed by using the Hagen-Poiseuille formula

$$
p = \frac{128 \mu l}{\pi d^4} q_{leak} = \frac{\mu}{k_{HP}} q_{leak}
$$

where

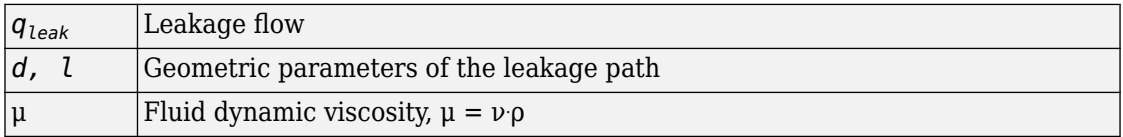

The leakage flow at  $p = p_{\text{nom}}$  and  $v = v_{\text{nom}}$  can be determined from the catalog data

 $q_{leak} = D_{\text{max}} \cdot \omega_{nom} (1 - \eta_V)$ 

which provides the formula to determine the Hagen-Poiseuille coefficient

$$
k_{HP} = \frac{D_{\max} \cdot \omega_{nom} (1 - \eta_V) \cdot v_{nom} \cdot \rho_{nom}}{p_{nom}}
$$

The pump mechanical efficiency is not usually available in data sheets, therefore it is determined from the total and volumetric efficiencies by assuming that the hydraulic efficiency is negligibly small

$$
\eta_{mech} = \eta_{total} / \eta_V
$$

The block positive direction is from port T to port P. This means that the pump transfers fluid from T to P provided that the shaft S rotates in the positive direction. The pressure

differential across the pump is determined as  $p = p_p - p_T$ .

# **Basic Assumptions and Limitations**

- Fluid compressibility is neglected.
- No loading on the pump shaft, such as inertia, friction, spring, and so on, is considered.
- Leakage inside the pump is assumed to be linearly proportional to its pressure differential.

# **Dialog Box and Parameters**

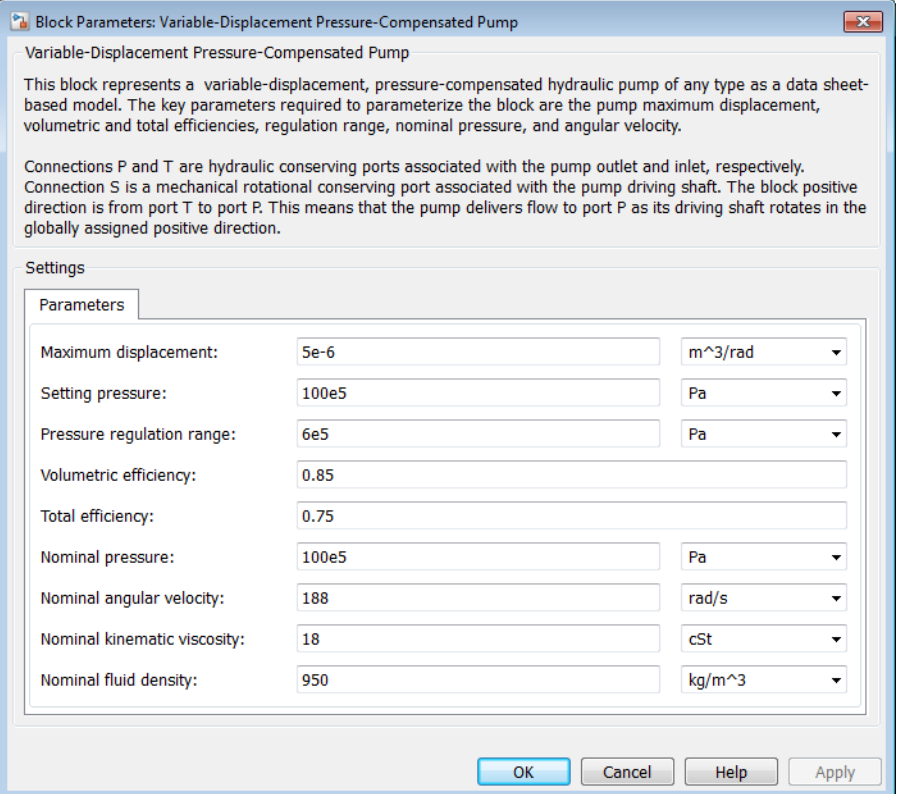

#### **Maximum displacement**

Pump displacement. The default value is 5e-6 m^3/rad.

#### **Setting pressure**

Pump pressure setting. The default value is 1e7 Pa.

#### **Pressure regulation range**

Pressure range required to change the pump displacement from its maximum to zero. The default value is 6e5 Pa.

#### **Volumetric efficienc\**

Pump volumetric efficiency specified at nominal pressure, angular velocity, and fluid viscosity. The default value is 0.85.

### **Total efficienc\**

Pump total efficiency, which is determined as a ratio between the hydraulic power at the pump outlet and mechanical power at the driving shaft at nominal pressure, angular velocity, and fluid viscosity. The default value is 0.75.

#### **Nominal pressure**

Pressure differential across the pump, at which both the volumetric and total efficiencies are specified. The default value is 1e7 Pa.

#### **Nominal angular velocity**

Angular velocity of the driving shaft, at which both the volumetric and total efficiencies are specified. The default value is 188 rad/s.

#### **Nominal kinematic viscosity**

Working fluid kinematic viscosity, at which both the volumetric and total efficiencies are specified. The default value is 18 cSt.

#### **Nominal fluid density**

Working fluid density, at which both the volumetric and total efficiencies are specified. The default value is 900 kg/m<sup> $\sim$ 3.</sup>

# **Global Parameters**

Parameter determined by the type of working fluid:

#### • **Fluid kinematic viscosity**

Use the [Hydraulic Fluid](#page-595-0) block or the Custom Hydraulic Fluid block to specify the fluid properties.

# **Ports**

The block has the following ports:

T

Hydraulic conserving port associated with the pump suction, or inlet.

P

Hydraulic conserving port associated with the pump outlet.

#### S

Mechanical rotational conserving port associated with the pump driving shaft.

# **Examples**

The Closed-Loop Actuator with Variable-Displacement Pressure-Compensated Pump example illustrates the use of the Variable-Displacement Pressure-Compensated Pump block in hydraulic systems.

# **See Also**

[Centrifugal Pump](#page-243-0) | [Fixed-Displacement Pump](#page-458-0) | [Variable-Displacement Pump](#page-1124-0)

### **Introduced in R2006a**

# <span id="page-1124-0"></span>**Variable-Displacement Pump**

Variable-displacement bidirectional hydraulic pump **Library:** Hydraulics (Isothermal) / Pumps & Motors

# **Description**

The Variable-Displacement Pump block represents a device that extracts power from a mechanical rotational network and delivers it to a hydraulic (isothermal liquid) network. The pump displacement varies in proportion to the physical signal specified at port C or D. The exact port used depends on the block variant selected. See ["Ports" on page 1-](#page-1133-0) [1128.](#page-1133-0)

Ports **T** and **P** represent the pump inlets. Port **S** represents the pump drive shaft. During normal operation, the pressure gain from port **T** to port **P** is positive if the angular velocity at port **S** is positive also. This operation mode is referred to here as *forward pump*.

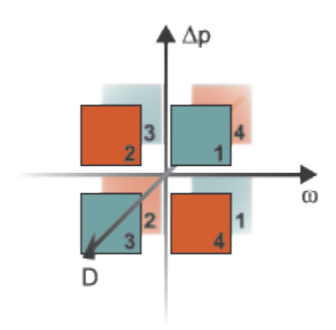

# **Operation Modes**

A total of four operation modes are possible. The working mode depends on the pressure gain from port **T** to port **P** ( $\Delta p$ ), the angular velocity at port **S** ( $\omega$ ), and on the

<span id="page-1125-0"></span>instantaneous displacement of the component (*D*). The ["Operation Modes" on page 1-](#page-1124-0) [1119](#page-1124-0) figure maps the modes to the octants of a  $\Delta p$ - $\omega$ -*D* chart. The modes are labeled 1-4:

- Mode **1**: forward pump A positive shaft angular velocity generates a positive pressure gain.
- Mode **2**: reverse motor A negative pressure drop (shown in the figure as a positive pressure gain) generates a negative shaft angular velocity.
- Mode **3**: reverse pump A negative shaft angular velocity generates a negative pressure gain.
- Mode **4**: forward motor A positive pressure drop (shown in the figure as a negative pressure gain) generates a positive shaft angular velocity.

The response time of the pump is considered negligible in comparison with the system response time. The pump is assumed to reach steady state nearly instantaneously and is treated as a quasi-steady component.

# **Block Variants and Loss Parameterizations**

The pump model accounts for power losses due to leakage and friction. Leakage is internal and occurs between the pump inlet and outlet only. The block computes the leakage flow rate and friction torque using your choice of five loss parameterizations. You select a parameterization using block variants and, in the Analytical or tabulated data case, the **Friction and leakage parameterization** parameter.

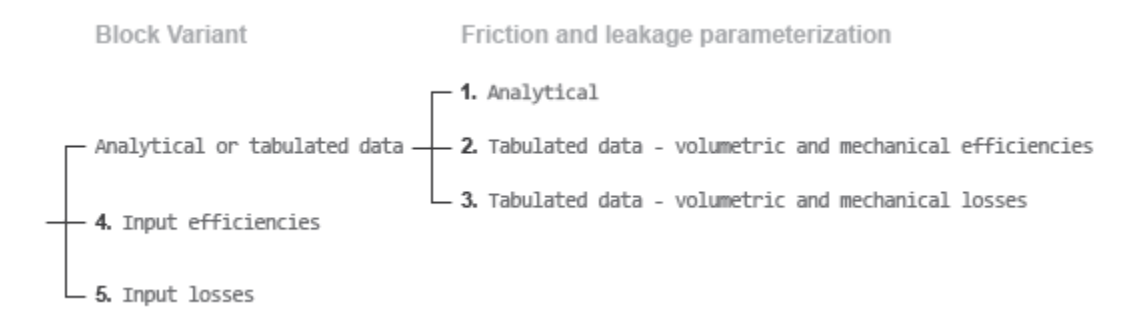

# **Loss Parameterizations**

The block provides three Simulink variants to select from. To change the active block variant, right-click the block and select **Simscape** > **Block choices**. The available variants are:

- Analytical or tabulated data Obtain the mechanical and volumetric efficiencies or losses from analytical models based on nominal parameters or from tabulated data. Use the **Friction and leakage parameterization** parameter to select the exact input type.
- Input efficiencies Provide the mechanical and volumetric efficiencies directly through physical signal input ports.
- Input losses Provide the mechanical and volumetric losses directly through physical signal input ports. The mechanical loss is defined as the internal friction torque. The volumetric loss is defined as the internal leakage flow rate.

# **Displacement Parameterizations**

The displacement volume input depends on the block variant selected. If the active block variant is Input efficiencies or Input losses, the block obtains the instantaneous displacement volume directly from the physical signal input at port D.

If the active block variant is Analytical or tabulated data, the block computes the instantaneous displacement volume from the control member position specified at port C. This computation depends on the **Displacement parameterization** parameter setting:

- Maximum displacement and control member stroke Compute the displacement volume per unit rotation as a linear function of the control member position specified at port C.
- Displacement vs. control member position table Compute the displacement volume per unit volume using interpolation or extrapolation of displacement tabular data specified at discrete control member positions.

# **Flow Rate and Driving Torque**

The volumetric flow rate generated at the pump is

$$
q = q_{\rm Ideal} + q_{\rm Leak}\,,
$$

where:

- *q* is the net volumetric flow rate.
- $q_{\text{Ideal}}$  is the ideal volumetric flow rate.
- *q*Leak is the internal leakage volumetric flow rate.

The driving torque required to power the pump is

 $\tau = \tau_{\text{Ideal}} + \tau_{\text{Friction}}$ 

where:

- *τ* is the net driving torque.
- $\bullet$   $\tau_{\text{Ideal}}$  is the ideal driving torque.
- $\bullet$   $\tau_{\text{Friction}}$  is the friction torque.

The ideal volumetric flow rate is

 $q_{\text{Ideal}} = D_{\text{Sat}} \cdot \omega,$ 

and the ideal driving torque is

$$
\tau_{\text{Ideal}} = D_{\text{Sat}} \cdot \Delta p,
$$

where:

- $\bullet$  *D*<sub>Sat</sub> is a smoothed displacement computed so as to remove numerical discontinuities between negative and positive displacements.
- *ω* is the instantaneous angular velocity of the rotary shaft.
- *Δp* is the instantaneous pressure gain from inlet to outlet.

The saturation displacement depends on the block variant selected. If the active variant is Analytical or tabulated data,

,

$$
D_{\text{Sat}} = \begin{cases} \text{sign}(D) \cdot D_{\text{Max}} , & | D \geq D_{\text{Max}} \\ \sqrt{D^2 + D_{\text{Threshold}}^2} , & D \geq 0 \\ -\sqrt{D^2 + D_{\text{Threshold}}^2} , & D < 0 \end{cases}
$$

where:

• *D* is the instantaneous fluid displacement determined from the physical signal input specified at port **C** or port **D**.

- $\bullet$  *D*<sub>Max</sub> is the specified value of the **Maximum displacement** block parameter.
- *D*<sub>Threshold</sub> is the specified value of the **Displacement threshold for pump-motor transition** block parameter.

If the active variant is Input efficiencies or Input losses, there is no upper bound on the displacement input and the saturation displacement reduces to:

$$
D_{Sat}=\begin{cases} \sqrt{D^2+D_{Thresh}^2}\,, & D\geq 0\\ -\sqrt{D^2+D_{Thresh}^2}\,, & D<0 \end{cases}.
$$

The internal leakage flow rate and friction torque calculations depend on the block variant selected. If the block variant is Analytical or tabulated data, the calculations depend also on the **Leakage and friction parameterization** parameter setting. There are five possible permutations of block variant and parameterization settings.

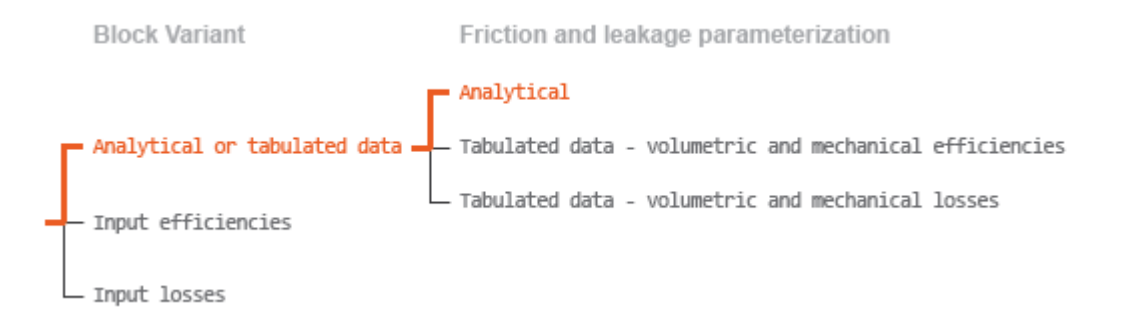

# **Case 1: Analytical Efficiency Calculation**

If the active block variant is Analytical or tabulated data and the **Leakage and friction parameterization** parameter is set to Analytical, the leakage flow rate is

$$
q_{\text{Leak}} = K_{\text{HP}} \Delta p,
$$

and the friction torque is

$$
\tau_{\text{Friction}} = \left(\tau_0 + K_{\text{TP}} \left| \frac{D_{\text{Sat}}}{D_{\text{Max}}} \right| |\Delta p| \right) \tanh \left( \frac{4\omega}{\omega_{\text{Thresh}}} \right),
$$

where:

- *K*<sub>HP</sub> is the Hagen-Poiseuille coefficient for laminar pipe flows. This coefficient is computed from the specified nominal parameters.
- $K_{\text{TP}}$  is the specified value of the **Friction torque vs pressure gain coefficient** block parameter.
- $\cdot$   $\tau_0$  is the specified value of the **No-load torque** block parameter.
- $\bullet$   $\omega_{\text{Threshold}}$  is the threshold angular velocity for the motor-pump transition. The threshold angular velocity is an internally set fraction of the specified value of the **Nominal shaft angular velocity** block parameter.

The Hagen-Poiseuille coefficient is determined from nominal fluid and component parameters through the equation

$$
K_{\rm HP} = \frac{v_{\rm Nom}}{\rho v} \frac{\rho_{\rm Nom} \omega_{\rm Nom} D_{\rm Max}}{\Delta p_{\rm Nom}} \left(1 - \eta_{\rm v, Nom}\right),
$$

where:

- $\cdot$   $\nu_{\text{Norm}}$  is the specified value of the **Nominal kinematic viscosity** block parameter. This is the kinematic viscosity at which the nominal volumetric efficiency is specified.
- $\rho_{\text{Nom}}$  is the specified value of the **Nominal fluid density** block parameter. This is the density at which the nominal volumetric efficiency is specified.
- $\bullet$   $\omega_{\text{Nom}}$  is the specified value of the **Nominal shaft angular velocity** block parameter. This is the angular velocity at which the nominal volumetric efficiency is specified.
- *ρ* is the actual fluid density in the attached hydraulic (isothermal liquid) network. This density can differ from the specified value of the **Nominal fluid density** block parameter.
- *v* is the kinematic viscosity of the fluid associated with the fluid network.
- $\Delta p_{\text{Nom}}$  is the specified value of the **Nominal pressure gain** block parameter. This is the pressure drop at which the nominal volumetric efficiency is specified.
- $\eta_{v, \text{Nom}}$  is the specified value of the **Volumetric efficiency at nominal conditions** block parameter. This is the volumetric efficiency corresponding to the specified nominal conditions.

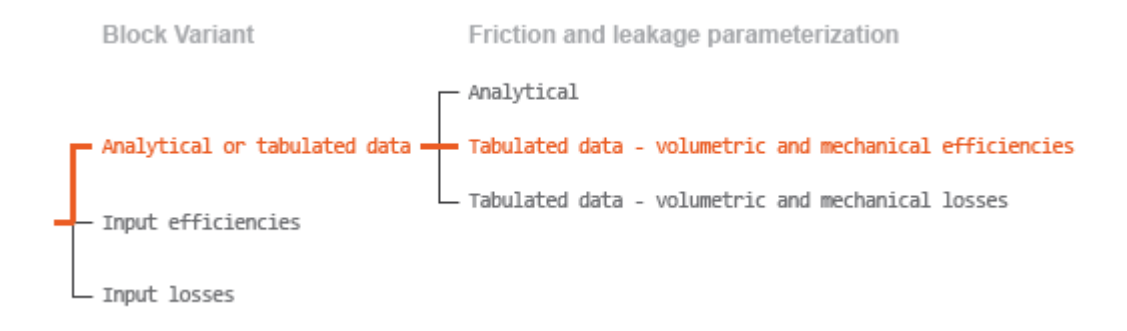

# **Case 2: Efficiency Tabulated Data**

If the active block variant is Analytical or tabulated data and the **Leakage and friction parameterization** parameter is set to Tabulated data — volumetric and mechanical efficiencies, the leakage flow rate is

$$
q_{\text{Leak}} = q_{\text{Leak},\text{Pump}} \frac{(1+\alpha)}{2} + q_{\text{Leak},\text{Motor}} \frac{(1-\alpha)}{2},
$$

and the friction torque is

$$
\tau_{\text{Friction}} = \tau_{\text{Friction,Pump}} \, \frac{1+\alpha}{2} + \tau_{\text{Friction,Motor}} \, \frac{1-\alpha}{2},
$$

where:

- $\cdot$  *α* is a numerical smoothing parameter for the motor-pump transition.
- *q*Leak,Pump is the leakage flow rate in pump mode.
- *q*Leak,Motor is the leakage flow rate in motor mode.
- *τ*<sub>Friction, Pump</sub> is the friction torque in pump mode.
- *τ*<sub>Friction,Motor</sub> is the friction torque in motor mode.

The smoothing parameter  $\alpha$  is given by the hyperbolic function

$$
\alpha = \tanh\left(\frac{4\Delta p}{\Delta p_{\text{Threshold}}}\right) \tanh\left(\frac{4\omega}{\omega_{\text{Threshold}}}\right) \tanh\left(\frac{4D}{D_{\text{Threshold}}}\right),
$$

where:

- *Δp*<sub>Threshold</sub> is the specified value of the **Pressure drop threshold for motor-pump transition** block parameter.
- *ω*Threshold is the specified value of the **Angular velocity threshold for motor-pump transition** block parameter.
- *D*<sub>Threshold</sub> is the specified value of the **Displacement threshold for motor-pump transition** block parameter.

The leakage flow rate is computed from efficiency tabulated data through the equation

 $q_{\text{Leak,Pump}} = (1 - \eta_{\text{v}}) q_{\text{Ideal}}$ ,

in pump mode and through the equation

 $q_{\text{Leak,Motor}} = -(1 - \eta_{\text{v}}) q,$ 

in motor mode, where:

• *η*<sub>ν</sub> is the volumetric efficiency obtained through interpolation or extrapolation of the **Volumetric efficiency table, e\_v(dp,w,D)** parameter data.

Similarly, the friction torque is computed from efficiency tabulated data through the equation

 $\tau_{\text{Friction.Pump}} = (1 - \eta_{\text{m}}) \tau,$ 

in pump mode and through the equation

 $\tau_{\text{Friction,Motor}} = -(1 - \eta_{\text{m}}) \tau_{\text{Ideal}},$ 

in motor mode, where:

• *η*m is the mechanical efficiency obtained through interpolation or extrapolation of the Mechanical efficiency table, e\_m(dp,w,D) parameter data.

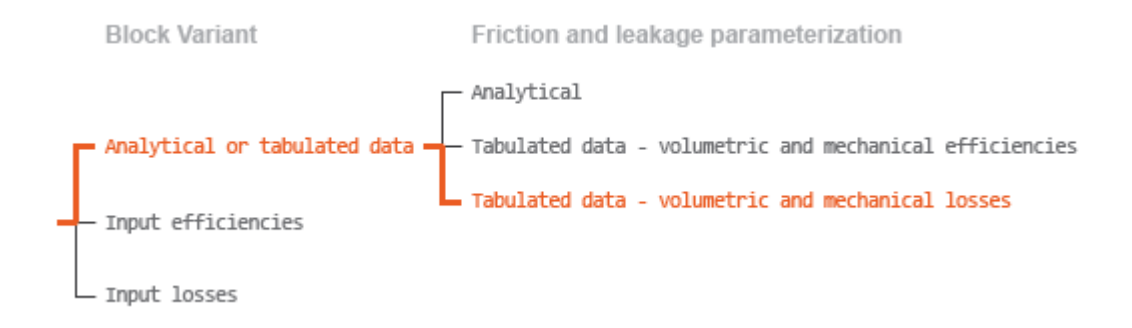

# **Case 3: Loss Tabulated Data**

If the active block variant is Analytical or tabulated data and the **Leakage and friction parameterization** parameter is set to Tabulated data — volumetric and mechanical losses, the leakage flow rate equation is

 $q_{\text{Leak}} = q_{\text{Leak}} (\Delta p, \omega, D_{\text{Sat}}).$ 

and the friction torque equation is

 $\tau_{\text{Friction}} = \tau_{\text{Friction}} \left( \Delta p, \omega, D_{\text{Sat}} \right),$ 

where  $q_{\text{Leak}}(\Delta p, \omega, D_{\text{Sat}})$  and  $\tau_{\text{Friction}}(\Delta p, \omega, D_{\text{Sat}})$  are the volumetric and mechanical losses, obtained through interpolation or extrapolation of the **Volumetric loss table, q\_loss(dp,w,D)** and **Mechanical loss table, torque\_loss (dp,w,D)** parameter data.

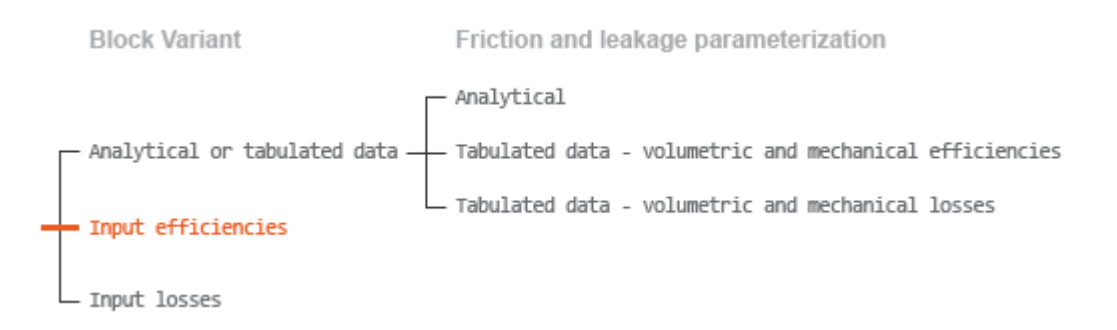

# **Case 4: Efficiency Physical Signal Inputs**

<span id="page-1133-0"></span>If the active block variant is Input efficiencies, the leakage flow rate and friction torque calculations are as described for efficiency tabulated data (case 2). The volumetric and mechanical efficiency lookup tables are replaced with physical signal inputs that you specify through ports EV and EM.

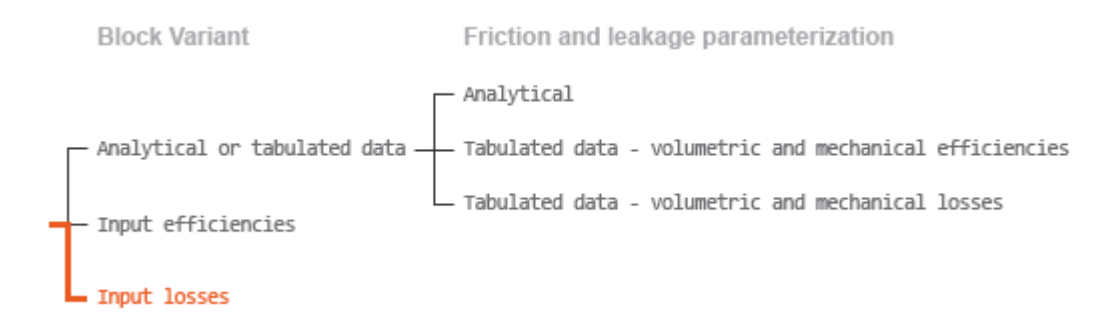

### **Case 5: Loss Physical Signal Inputs**

If the block variant is Input losses, the leakage flow rate and friction torque calculations are as described for loss tabulated data (case 3). The volumetric and mechanical loss lookup tables are replaced with physical signal inputs that you specify through ports LV and LM.

# **Assumptions**

- Fluid compressibility is negligible.
- Loading on the pump shaft due to inertia, friction, and spring forces is negligible.

# **Ports**

# **Input**

# **C — Control member offset, m**

physical signal

Physical signal input port for the control member position. The block maps the control member offset to the corresponding displacement volume using the tabulated data specified in the block dialog box.

#### **Dependencies**

This port is exposed only when the block variant is set to Analytical or tabulated data.

#### **D — Displacement volume, cm^3/rev**

physical signal

Physical signal input port for the volume of fluid displaced per unit rotation. A smoothing function eases the transition between positive and negative input values.

#### **Dependencies**

This port is exposed only when the block variant is set to Input efficiencies or Input losses.

#### **EV** — Volumetric efficiency, unitless

physical signal

Physical signal input port for the volumetric efficiency coefficient. The input signal has an upper bound at the **Maximum volumetric efficienc\** parameter value and a lower bound at the **Minimum volumetric efficienc\** parameter value.

#### **Dependencies**

This port is exposed only when the block variant is set to Input efficiencies.

#### **EM** — Mechanical efficiency, unitless

physical signal

Physical signal input port for the mechanical efficiency coefficient. The input signal has an upper bound at the **Maximum mechanical efficienc\** parameter value and a lower bound at the **Minimum mechanical efficienc\** parameter value.

#### **Dependencies**

This port is exposed only when the block variant is set to Input efficiencies.

#### **LV — Volumetric loss, m^3/s**

physical signal

Physical signal input port for the volumetric loss, defined as the internal leakage flow rate between the pump inlets.

#### **Dependencies**

This port is exposed only when the block variant is set to Input losses.

# **LM — Mechanical loss, N\*m**

physical signal

Physical signal input port for the mechanical loss, defined as the friction torque on the rotating pump shaft.

#### **Dependencies**

This port is exposed only when the block variant is set to Input losses.

# **Conserving**

**T — Pump inlet** hydraulic (isothermal liquid)

Hydraulic (isothermal liquid) conserving port representing the pump inlet.

#### **P — Pump outlet**

hydraulic (isothermal liquid)

Hydraulic (isothermal liquid) conserving port representing the pump outlet.

**S — Pump shaft** mechanical rotational

Mechanical rotational conserving port representing the pump shaft.

# **Parameters**

The exposed block parameters depend on the active block variant. See ["Block Variants](#page-1125-0) [and Loss Parameterizations" on page 1-1120](#page-1125-0).

#### **Variant 1: Analytical or tabulated data**

# **Displacement parameterization — Parameterization used to map control positions to displacements**

Maximum displacement and control member stroke (default)

Parameterization used to convert the physical signal at input port C to an instantaneous displacement:

- Maximum displacement and control member stroke Compute the displacement as a linear function of the control position specified at port C.
- Displacement vs. control member position table Obtain the displacement through interpolation or extrapolation of tabulated data specified over a range of control positions.

#### **Dependencies**

This parameter is enabled when the block variant is set to Analytical or tabulated data.

#### **Restricted Parameter**

This parameter is locked for editing when using the Simscape Restricted mode.

**Maximum stroke — Control position corresponding to maximum displacement** 0.005 m (default) | scalar with units of length

Control position corresponding to a maximum displacement. The physical signal input at port C saturates at this value. If the input rises higher, the block sets the control position to the maximum stroke.

#### **Dependencies**

This parameter is enabled when the block variant is set to Analytical or tabulated data.

**Maximum displacement — Maximum fluLd volume swept per unit shaft rotation** 30 cm^3/rev (default) | scalar with units of volume/angle

Maximum fluid volume swept per unit shaft rotation. The displacement reaches this value when the control position hits the maximum stroke.

#### **Dependencies**

This parameter is enabled when the block variant is set to Analytical or tabulated data and the **Displacement parameterization** parameter is set to Maximum displacement and control member stroke.

### **Control member position vector — Control positions at which to specify displacement tabular data**

[-0.0075, -0.0025, 0.0, 0.0025, 0.0075] m (default) | *M*-element vector with units of length

*M*-element vector of control positions at which to specify the instantaneous displacement. The vector size, *M*, must be two or greater. The vector elements need not be uniformly spaced. However, they must be monotonically increasing or decreasing.

#### **Dependencies**

This parameter is enabled when the block variant is set to Analytical or tabulated data and the **Displacement parameterization** parameter is set to Displacement vs. control member position table.

#### **Displacement vector** — Displacement tabular data for the specified control **positions**

[-30.0, -19.0, 0.0, 19.0, 30.0] cm^3/rev (default) | *M*-element vector with units of volume/angle

*M*-element vector with the displacement tabular data for the specified control positions. The vector size, *M*, must match that of the **Control member position vector** parameter.

#### **Dependencies**

This parameter is enabled when the block variant is set to Analytical or tabulated data and the **Displacement parameterization** parameter is set to Displacement vs. control member position table.

#### **Interpolation method — Numerical technique used to determine displacements within the tabular data range**

Linear (default) | Smooth

Numerical technique used to map control position signals to displacements within the tabular date range. The interpolation method joins tabular data points using straight or curved line segments. Displacements within the range of the tabular data are assumed to lie on these segments.

- Linear Join neighboring data points using straight line segments. Line slopes are generally discontinuous at the line segment end points.
- Smooth Join neighboring data points using curved line segments generated with a modified Akima algorithm. Line slopes are continuous at the line segment end points.

#### **Dependencies**

This parameter is enabled when the block variant is set to Analytical or tabulated data and the **Displacement parameterization** parameter is set to Displacement vs. control member position table.

#### **Restricted Parameter**

This parameter is locked for editing when using the Simscape Restricted mode.

#### **Extrapolation method — Numerical technique used to determine displacements outside the tabular data range**

Linear (default) | Nearest

Numerical technique used to map control position signals to displacements outside the tabular date range. The extrapolation method extends the first and last tabular data points outward using horizontal or sloped straight line segments. Displacements outside the range of the tabular data are assumed to lie on these segments.

- Linear Extend the tabular data using sloped straight line segments. The line slopes are computed from the first and last two tabular data points.
- Nearest Extend the tabular data using horizontal straight line segments. The lines correspond to the displacements specified in the first and last tabular data points.

#### **Dependencies**

This parameter is enabled when the block variant is set to Analytical or tabulated data and the **Displacement parameterization** parameter is set to Displacement vs. control member position table.

#### **Restricted Parameter**

This parameter is locked for editing when using the Simscape Restricted mode.

# **Leakage and friction parameterization — Parameterization used to compute leakage flow rate and friction torque**

Analytical (default)

Parameterization used to compute flow-rate and torque losses due to internal leaks and friction. The Analytical parameterization relies on nominal parameters generally available from component data sheets. The remaining, tabular, options rely on lookup tables to map pressure drop, angular velocity, and displacement to component efficiencies or losses. The tabular options include:

- Tabulated data volumetric and mechanical efficiencies
- Tabulated data volumetric and mechanical losses

#### **Dependencies**

This parameter is enabled when the block variant is set to Analytical or tabulated data.

#### **Nominal shaft angular velocity — Shaft angular velocity at which to specify the volumetric efficiency**

188 rad/s (default) | scalar with units of angle/time

Angular velocity of the rotating shaft at which the component's nominal volumetric efficiency is known. Nominal parameters are typically published for standard operating conditions in manufacturer's data sheets. The block uses this parameter to calculate, using simple linear functions, the leakage flow rate and friction torque.

#### **Dependencies**

This parameter is enabled when the block variant is set to Analytical or tabulated data and the **Leakage and friction parameterization** parameter is set to Analytical.

### **Nominal pressure gain — Pressure gain at which to specify the volumetric efficiency**

100e5 Pa (default)

Pressure gain from inlet to outlet at which the component's nominal volumetric efficiency is known. Nominal parameters are typically published for standard operating conditions in manufacturer's data sheets. The block uses this parameter to calculate, using a simple linear function, the internal leakage flow rate.

#### **Dependencies**

This parameter is enabled when the block variant is set to Analytical or tabulated data and the **Leakage and friction parameterization** parameter is set to Analytical.

#### **Nominal kinematic viscosity — Kinematic viscosity at which to specify the volumetric efficiency**

18 cSt (default) | scalar with units of area/time

Kinematic viscosity of the hydraulic fluid at which the component's nominal volumetric efficiency is known. Nominal parameters are typically published for standard operating conditions in manufacturer's data sheets. The block uses this parameter to calculate, using a simple linear function, the internal leakage flow rate.

#### **Dependencies**

This parameter is enabled when the block variant is set to Analytical or tabulated data and the **Leakage and friction parameterization** parameter is set to Analytical.

### **Nominal fluid density — Fluid density at which to specify the volumetric efficiency**

900 kg/m^3 (default) | scalar with units of mass/volume

Mass density of the hydraulic fluid at which the component's nominal volumetric efficiency is known. Nominal parameters are typically published for standard operating conditions in manufacturer's data sheets. The block uses this parameter to calculate, using a simple linear function, the internal leakage flow rate.

#### **Dependencies**

This parameter is enabled when the block variant is set to Analytical or tabulated data and the **Leakage and friction parameterization** parameter is set to Analytical.

# **Volumetric efficiency at nominal conditions — Volumetric efficiency at the** specified nominal conditions

0.92 (default) | unitless scalar between 0 and 1

Volumetric efficiency, defined as the ratio of actual to ideal volumetric flow rates, at the specified nominal conditions. Nominal parameters are typically published for standard operating conditions in manufacturer's data sheets. The block uses this parameter to calculate, using a simple linear function, the internal leakage flow rate.

#### **Dependencies**

This parameter is enabled when the block variant is set to Analytical or tabulated data and the **Leakage and friction parameterization** parameter is set to Analytical.

# **No-load torque — Minimum torque required to induce shaft rotation**

0.05 N\*m (default) | scalar with units of torque

Torque required to overcome seal friction and induce rotation of the mechanical shaft. This torque is the load-independent component of the total friction torque.

#### **Dependencies**

This parameter is enabled when the block variant is set to Analytical or tabulated data and the **Leakage and friction parameterization** parameter is set to Analytical.

#### **Friction torque vs. pressure gain coefficient at maximum displacement — Proportionality constant at maximum displacement between friction torque and pressure gain**

0.6e-6 N\*m/Pa (default) | scalar with units of torque/pressure

Proportionality constant at maximum displacement between the friction torque on the mechanical shaft and the pressure gain from inlet to outlet.

#### **Dependencies**

This parameter is enabled when the block variant is set to Analytical or tabulated data and the **Leakage and friction parameterization** parameter is set to Tabulated data — volumetric and mechanical efficiencies.

**Displacement threshold for pump—motor transition — Displacement at which to initiate the transition between pumping and motoring modes** 0.5 cm^3/rev (default) | scalar with units of volume/angle

Absolute value of the instantaneous displacement below which the component transitions between pumping and motoring modes. A hyperbolic Tanh function transforms the leakage flow rate and friction torque such that the transition is continuous and smooth.

# **Check if lower side pressure violating minimum valid condition — Simulation warning mode for minimum valid pressure**

None (default) | Warning

Simulation warning mode for invalid pressures at the component ports. Select Warning to be notified when pressure falls below a minimum specified value. The warning can be useful in models where pressure can fall below the saturated vapor pressure of the hydraulic fluid, causing cavitation to occur.

# **Minimum valid pressure — Pressure required to trigger simulation warning**

0 (default) | scalar with units of pressure

Lower bound of the pressure validity range. A warning is issued if pressure falls below the specified value.

#### **Dependencies**

This parameter is enabled when the **Check if lower side pressure violating minimum valid condition** parameter is set to Warning.

# **Pressure gain vector for efficiencies, dp — Pressure gains at which to** specify the volumetric and mechanical efficiencies

*M*-element vector with units of pressure (default)

*M*-element vector of pressure gains at which to specify the efficiency tabular data. The vector size, *M*, must be two or greater. The vector elements need not be uniformly spaced. However, they must monotonically increase in value from left to right.

#### **Dependencies**

This parameter is enabled when the block variant is set to Analytical or tabulated data and the **Leakage and friction parameterization** parameter is set to Tabulated data — volumetric and mechanical efficiencies.

# **Shaft angular velocity vector for efficiencies, w — Angular velocities** at which to specify the volumetric and mechanical efficiencies

*N*-element vector with units of angular velocity (default)

*N*-element vector of shaft angular velocities at which to specify the efficiency tabular data. The vector size, *N*, must be two or greater. The vector elements need not be uniformly spaced. However, they must monotonically increase in value from left to right.

#### **Dependencies**

This parameter is enabled when the block variant is set to Analytical or tabulated data and the **Leakage and friction parameterization** parameter is set to Tabulated data — volumetric and mechanical efficiencies.

# **Displacement vector for efficiencies, D — Displacements at which to** specify the volumetric and mechanical efficiencies

*L*-element vector with units of volume/angle (default)

*L*-element vector of displacements at which to specify the efficiency tabular data. The vector size, *N*, must be two or greater. The vector elements need not be uniformly spaced. However, they must be monotonically increasing or decreasing.

# Volumetric efficiency table, e v(dp,w,D) - Volumetric efficiencies at the specified pressure gains, angular velocities, and displacements

unitless *M*-by-*N*-by*L* matrix

*M*-by-*N*-by-*L* matrix with the volumetric efficiencies at the specified fluid pressure gains, shaft angular velocities, and displacements. The efficiencies must fall in the range of 0–1. *M*, *N*, and *L* are the sizes of the specified lookup-table vectors:

- *M* is the number of vector elements in the **Pressure gain vector for efficiencies, dp** parameter.
- *N* is the number of vector elements in the **Shaft angular velocity vector for efficiencies, w** parameter.
- *L* is the number of vector elements in the **Displacement vector for efficiencies, D** parameter.

#### **Dependencies**

This parameter is enabled when the block variant is set to Analytical or tabulated data and the **Leakage and friction parameterization** parameter is set to Tabulated data — volumetric and mechanical efficiencies.

# Mechanical efficiency table, e m(dp,w,D) - Mechanical efficiencies at the specified pressure drops, angular velocities, and displacements

unitless *M*-by-*N* matrix

*M*-by-*N*-by-*L* matrix with the mechanical efficiencies corresponding to the specified fluid pressure gains, shaft angular velocities, and displacements. The efficiencies must fall in the range of 0–1. *M*, *N*, and *L* are the sizes of the specified lookup-table vectors:

- *M* is the number of vector elements in the **Pressure gain vector for efficiencies, dp** parameter.
- *N* is the number of vector elements in the **Shaft angular velocity vector for efficiencies, w** parameter.
- *L* is the number of vector elements in the **Displacement vector for efficiencies, D** parameter.

#### **Dependencies**

This parameter is enabled when the block variant is set to Analytical or tabulated data and the **Leakage and friction parameterization** parameter is set to Tabulated data — volumetric and mechanical efficiencies.

# **Pressure gain threshold for pump—motor transition — Pressure gain at which to initiate a smooth transition between motor and pump modes**

1e5 Pa (default) | scalar with units of pressure

Pressure gain from inlet to outlet below which the component begins to transition between motoring and pumping modes. A hyperbolic Tanh function transforms the leakage flow rate and friction torque such that the transition is continuous and smooth.

#### **Dependencies**

This parameter is enabled when the block variant is set to Input efficiencies or when the block variant is set to Analytical or tabulated data and the **Leakage and friction parameterization** parameter is set to Tabulated data — volumetric and mechanical efficiencies.

**Angular velocity threshold for pump—motor transition — Shaft angular velocity at which to initiate a smooth transition between pump and motor modes** 10 rad/s (default) | scalar with units of angle/time

Shaft angular velocity below which the component begins to transition between motoring and pumping modes. A hyperbolic Tanh function transforms the leakage flow rate and friction torque such that the transition is continuous and smooth.

#### **Dependencies**

This parameter is enabled when the block variant is set to Input efficiencies or when the block variant is set to Analytical or tabulated data and the **Leakage and friction parameterization** parameter is set to Tabulated data — volumetric and mechanical efficiencies.

### **Check if operating beyond the octants of supplied tabulated data — Simulation warning mode for operating conditions outside the range of tabulated data**

None (default) | Warning

Simulation warning mode for operating conditions outside the range of tabulated data. Select Warning to be notified when the fluid pressure gain, shaft angular velocity, or instantaneous displacement cross outside the specified tabular data. The warning does not cause simulation to stop.

#### **Dependencies**

This parameter is enabled when the block variant is set to Analytical or tabulated data and the **Leakage and friction parameterization** parameter is set to Tabulated

data — volumetric and mechanical efficiencies or Tabulated data volumetric and mechanical losses.

#### **Pressure gain vector for losses, dp — Pressure gains at which to specify the volumetric and mechanical losses**

*M*-element vector with units of pressure (default)

*M*-element vector of pressure gains at which to specify the loss tabular data. The vector size, *M*, must be two or greater. The vector elements need not be uniformly spaced. However, they must monotonically increase in value from left to right.

#### **Dependencies**

This parameter is enabled when the block variant is set to Analytical or tabulated data and the **Leakage and friction parameterization** parameter is set to Tabulated data — volumetric and mechanical losses.

### **Shaft angular velocity vector for losses, w — Angular velocities at which to specify the volumetric and mechanical losses**

*N*-element vector with units of angle/time (default)

*N*-element vector of shaft angular velocities at which to specify the efficiency tabular data. The vector size, *N*, must be two or greater. The vector elements need not be uniformly spaced. However, they must monotonically increase in value from left to right.

#### **Dependencies**

This parameter is enabled when the block variant is set to Analytical or tabulated data and the **Leakage and friction parameterization** parameter is set to Tabulated data — volumetric and mechanical losses.

#### **Displacement vector for losses, D — Displacements at which to specify the volumetric and mechanical losses**

*L*-element vector with units of volume/angle (default)

*L*-element vector of displacements at which to specify the loss tabular data. The vector size, *N*, must be two or greater. The vector elements need not be uniformly spaced. However, they must be monotonically increasing or decreasing.

# **Volumetric loss table, q\_loss(dp,w,D) — Internal leakage flow rates at the** specified pressure gains, angular velocities, and displacements

*M*-by-*N*-by-*L* matrix with units of volume/time

*M*-by-*N*-by-*L* matrix with the volumetric gains at the specified fluid pressure drops, shaft angular velocities, and displacements. Volumetric loss is defined here as the internal leakage volumetric flow rate between port A and port B. *M*, *N*, and *L* are the sizes of the specified lookup-table vectors:

- *M* is the number of vector elements in the **Pressure gain vector for losses, dp** parameter.
- *N* is the number of vector elements in the **Shaft angular velocity vector for losses, w** parameter.
- *L* is the number of vector elements in the **Displacement vector for losses, D** parameter.

#### **Dependencies**

This parameter is enabled when the block variant is set to Analytical or tabulated data and the **Leakage and friction parameterization** parameter is set to Tabulated data — volumetric and mechanical losses.

# **Mechanical loss table, torque\_loss(dp,w,D) — Friction torques at the** specified pressure gains, angular velocities, and displacements

*M*-by-*N*-by-*L* matrix with units of torque

*M*-by-*N*-by-*L* matrix with the mechanical losses at the specified fluid pressure gains, shaft angular velocities, and displacements. Mechanical loss is defined here as the friction torque due to seals and internal components. *M*, *N*, and *L* are the sizes of the specified lookup-table vectors:

- *M* is the number of vector elements in the **Pressure gain vector for losses, dp** parameter.
- *N* is the number of vector elements in the **Shaft angular velocity vector for losses, w** parameter.
- *L* is the number of vector elements in the **Displacement vector for losses, D** parameter.

#### **Dependencies**

This parameter is enabled when the block variant is set to Analytical or tabulated data and the **Leakage and friction parameterization** parameter is set to Tabulated data — volumetric and mechanical losses.

#### **Variant 2: Input efficiencies**

**Pressure gain threshold for pump—motor transition — Pressure gain at which to initiate a smooth transition between motor and pump modes** 1e5 Pa (default) | scalar with units of pressure

Pressure gain from inlet to outlet below which the component begins to transition between motoring and pumping modes. A hyperbolic Tanh function transforms the leakage flow rate and friction torque such that the transition is continuous and smooth.

#### **Dependencies**

This parameter is enabled when the block variant is set to Input efficiencies.

# **Angular velocity threshold for pump—motor transition — Angular velocity at which to initiate a smooth transition between pump and motor modes** 10 rad/s (default) | scalar with units of angle/time

Shaft angular velocity below which the component begins to transition between motoring and pumping modes. A hyperbolic Tanh function transforms the leakage flow rate and friction torque such that the transition is continuous and smooth.

#### **Dependencies**

This parameter is enabled when the block variant is set to Input efficiencies.

**Displacement threshold for motor-pump transition — Displacement at which to initiate a smooth transition between pump and motor modes**

0.5 cm^3/rev (default) | scalar with units of volume/angle

Absolute value of the instantaneous displacement below which the component transitions between motoring and pumping modes. A hyperbolic Tanh function transforms the leakage flow rate and friction torque such that the transition is continuous and smooth.

### **Minimum volumetric efficiency — Lower saturation bound on the volumetric efficiency input signal**

1e-3 (default) | unitless scalar between 0 and 1

Smallest allowed value of the volumetric efficiency. The input from physical signal port EV saturates at the specified value. If the input signal falls below the minimum volumetric efficiency, the volumetric efficiency is set to the minimum volumetric efficiency.

#### **Dependencies**

This parameter is enabled when the block variant is set to Input efficiencies.

### **Maximum volumetric efficiency — Upper saturation bound on the volumetric efficiency input signal**

1 (default) | unitless scalar between 0 and 1

Largest allowed value of the volumetric efficiency. The input from physical signal port EV saturates at the specified value. If the input signal rises above the maximum volumetric efficiency, the volumetric efficiency is set to the maximum volumetric efficiency.

#### **Dependencies**

This parameter is enabled when the block variant is set to Input efficiencies.

#### **Minimum mechanical efficiency — Lower saturation bound on the volumetric efficiency input signal**

1e-3 (default) | unitless scalar between 0 and 1

Smallest allowed value of the mechanical efficiency. The input from physical signal port EM saturates at the specified value. If the input signal falls below the minimum mechanical efficiency, the mechanical efficiency is set to the minimum mechanical efficiency.

#### **Dependencies**

This parameter is enabled when the block variant is set to Input efficiencies.

#### **Maximum mechanical efficiency — Upper saturation bound on the volumetric efficiency input signal**

1 (default) | unitless scalar between 0 and 1

Largest allowed value of the mechanical efficiency. The input from physical signal port EM saturates at the specified value. If the input signal rises above the maximum mechanical efficiency, the mechanical efficiency is set to the maximum mechanical efficiency.

#### **Dependencies**

This parameter is enabled when the block variant is set to Input efficiencies.

# **Check if lower side pressure violating minimum valid condition — Simulation warning mode for minimum valid pressure**

None (default) | Warning

Simulation warning mode for invalid pressures at the component ports. Select Warning to be notified when pressure falls below a minimum specified value. The warning can be useful in models where pressure can fall below the saturated vapor pressure of the hydraulic fluid, causing cavitation to occur.

**Minimum valid pressure — Pressure required to trigger simulation warning** 0 (default) | scalar with units of pressure

Lower bound of the pressure validity range. A warning is issued if pressure falls below the specified value.

#### **Dependencies**

This parameter is enabled when the **Check if lower side pressure violating minimum valid condition** parameter is set to Warning.

#### **Variant 3: Input losses**

**Displacement threshold for pump—motor transition — Displacement below which the transition between pumping and motoring modes begins**

0.5 cm^3/rev (default) | scalar with units of volume/angle

Absolute value of the instantaneous displacement below which the component transitions between pumping and motoring modes. A hyperbolic Tanh function transforms the leakage flow rate and friction torque such that the transition is continuous and smooth.

# **Check if operating beyond the pump mode — Simulation warning mode for operating conditions outside pumping mode**

None (default) | Warning

Simulation warning mode for operating conditions outside the pumping mode. A warning is issued if the pump transitions to motoring mode. Select Warning to be notified when this transition occurs. The warning does not cause simulation to stop.

#### **Dependencies**

This parameter is enabled when the block variant is set to Input losses.

# **Check if lower side pressure violating minimum valid condition — Simulation warning mode for minimum valid pressure**

None (default) | Warning

Simulation warning mode for invalid pressures at the component ports. Select Warning to be notified when pressure falls below a minimum specified value. The warning can be useful in models where pressure can fall below the saturated vapor pressure of the hydraulic fluid, causing cavitation to occur.

**Minimum valid pressure — Pressure required to trigger simulation warning** 0 (default) | scalar with units of pressure

Lower bound of the pressure validity range. A warning is issued if pressure falls below the specified value.

#### **Dependencies**

This parameter is enabled when the **Check if lower side pressure violating minimum valid condition** parameter is set to Warning.

# **See Also**

[Fixed-Displacement Motor](#page-413-0) | [Fixed-Displacement Motor \(TL\)](#page-435-0) | [Fixed-Displacement Pump](#page-458-0) | [Fixed-Displacement Pump \(TL\)](#page-480-0) | [Variable-Displacement Motor](#page-1064-0)

# **Variable-Displacement Pump (TL)**

Variable-displacement bidirectional thermal liquid pump **Library:** Thermal Liquid / Pumps & Motors

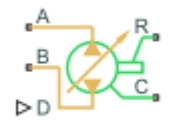

# **Description**

The Variable-Displacement Pump block represents a device that extracts power from a mechanical rotational network and delivers it to a thermal liquid network. The pump displacement varies during simulation according to the physical signal input specified at port **D**.

Ports **A** and **B** represent the pump inlets. Ports **R** and **C** represent the motor drive shaft and case. During normal operation, the pressure gain from port **A** to port **B** is positive if the angular velocity at port **R** relative to port **C** is positive also. This operation mode is referred to here as *forward pump*.

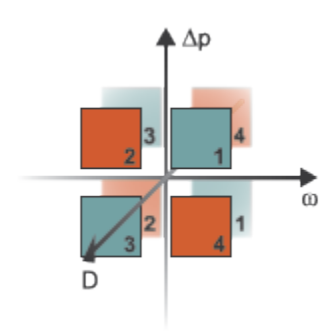

# **Operation Modes**

A total of four operation modes are possible. The working mode depends on the pressure gain from port A to port B (Δ*p*), the angular velocity at port R relative to port C (*ω*), and
the instantaneous displacement input at port D (*D*). The ["Operation Modes" on page 1-](#page-1124-0) [1119](#page-1124-0) figure maps the modes to the octants of a Δ*p*-*ω*-*D* chart. The modes are labeled 1–4:

- Mode **1**: forward pump A positive shaft angular velocity generates a positive pressure gain.
- Mode **2**: reverse motor A negative pressure drop (shown in the figure as a positive pressure gain) generates a negative shaft angular velocity.
- Mode **3**: reverse pump A negative shaft angular velocity generates a negative pressure gain.
- Mode **4**: forward motor A positive pressure drop (shown in the figure as a negative pressure gain) generates a positive shaft angular velocity.

The response time of the pump is considered negligible in comparison with the system response time. The pump is assumed to reach steady state nearly instantaneously and is treated as a quasi-steady component.

## **Block Variants and Loss Parameterizations**

The pump model accounts for power losses due to leakage and friction. Leakage is internal and occurs between the pump inlet and outlet only. The block computes the leakage flow rate and friction torque using your choice of five loss parameterizations. You select a parameterization using block variants and, in the Analytical or tabulated data case, the **Friction and leakage parameterization** parameter.

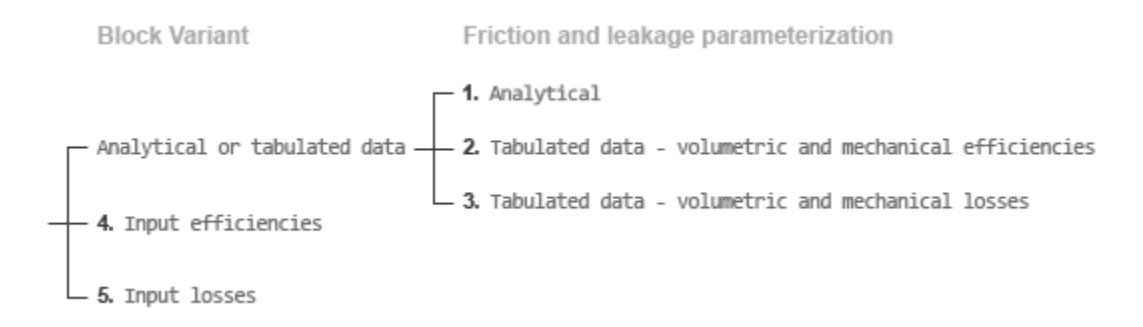

#### **Loss Parameterizations**

The block provides three Simulink variants to select from. To change the active block variant, right-click the block and select **Simscape** > **Block choices**. The available variants are:

- Analytical or tabulated data Obtain the mechanical and volumetric efficiencies or losses from analytical models based on nominal parameters or from tabulated data. Use the **Friction and leakage parameterization** parameter to select the exact input type.
- Input efficiencies Provide the mechanical and volumetric efficiencies directly through physical signal input ports.
- Input losses Provide the mechanical and volumetric losses directly through physical signal input ports. The mechanical loss is defined as the internal friction torque. The volumetric loss is defined as the internal leakage flow rate.

## **Flow Rate and Driving Torque**

The mass flow rate generated at the pump is

$$
\dot{m} = \dot{m}_{\text{Ideal}} - \dot{m}_{\text{Leak}}\,,
$$

where:

•  $\dot{m}$  is the actual mass flow rate.

•  $m_{\text{Ideal}}$  is the ideal mass flow rate.

 $\cdot$   $m_{\text{Leak}}$  is the internal leakage mas flow rate.

The driving torque required to power the pump is

 $\tau = \tau_{\text{Ideal}} + \tau_{\text{Friction}}$ 

where:

- *τ* is the actual driving torque.
- $\tau_{\text{Ideal}}$  is the ideal driving torque.
- $\tau_{\text{Friction}}$  is the friction torque.

The ideal mass flow rate is

$$
\dot{m}_{\rm Ideal} = \rho D_{\rm Sat} \omega,
$$

and the ideal generated torque is

 $\tau_{\text{Ideal}} = D_{\text{Sat}} \Delta p,$ 

where:

- *ρ* is the average of the fluid densities at thermal liquid ports **A** and **B**.
- $\bullet$  *D*<sub>Sat</sub> is a smoothed displacement computed so as to remove numerical discontinuities between negative and positive displacements.
- $\cdot$   $\omega$  is the shaft angular velocity.
- *Δp* is the pressure drop from inlet to outlet.

The saturation displacement is defined as:

$$
D_{\text{Sat}} = \begin{cases} \sqrt{D^2 + D_{\text{Threshold}}^2}, & D \ge 0\\ -\sqrt{D^2 + D_{\text{Threshold}}^2}, & D < 0 \end{cases}.
$$

where:

- *D* is the displacement specified at physical signal port **D**.
- *D*<sub>Threshold</sub> is the specified value of the **Displacement threshold for motor-pump transition** block parameter.

The internal leakage flow rate and friction torque calculations depend on the block variant selected. If the block variant is Analytical or tabulated data, the calculations depend also on the **Leakage and friction parameterization** parameter setting. There are five possible permutations of block variant and parameterization settings.

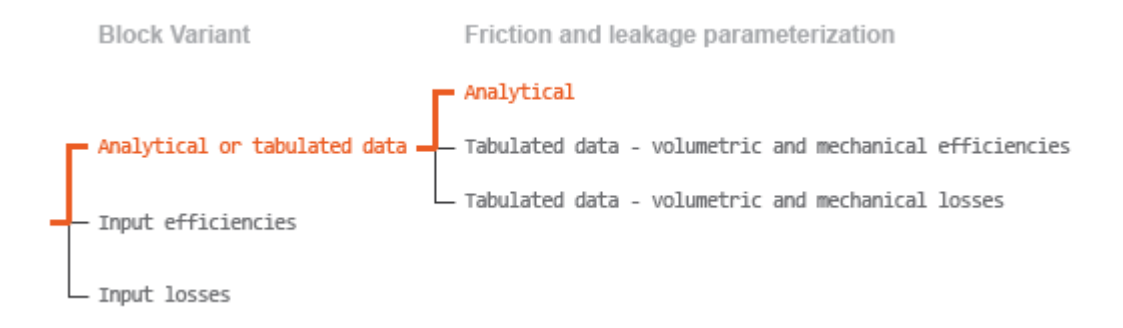

#### **Case 1: Analytical Efficiency Calculation**

If the active block variant is Analytical or tabulated data and the **Leakage and friction parameterization** parameter is set to Analytical, the leakage flow rate is

$$
\dot{m}_{\rm Leak} = \frac{K_{\rm HP} \rho_{\rm Avg} \Delta p}{\mu_{\rm Avg}},
$$

and the friction torque is

$$
\tau_{\text{Friction}} = \left(\tau_0 + K_{\text{TP}} \left| \Delta p \right| \frac{\left| D_{\text{Sat}} \right|}{D_{\text{Nom}}} \tanh \frac{4\omega}{(5e-5)\omega_{\text{Nom}}} \right),
$$

where:

- *K*<sub>HP</sub> is the Hagen-Poiseuille coefficient for laminar pipe flows. This coefficient is computed from the specified nominal parameters.
- *μ* is the dynamic viscosity of the thermal liquid, taken here as the average of its values at the thermal liquid ports.
- $\bullet$   $K_{TP}$  is the specified value of the **Friction torque vs pressure drop coefficient** block parameter.
- $\bullet$  *D*<sub>Nom</sub> is the specified value of the **Nominal Displacement** block parameter.
- $\cdot$   $\tau_0$  is the specified value of the **No-load torque** block parameter.
- $\cdot$   $\omega_{\text{Nom}}$  is the specified value of the **Nominal shaft angular velocity** block parameter.

The Hagen-Poiseuille coefficient is determined from nominal fluid and component parameters through the equation

$$
K_{\rm HP} = \frac{D_{\rm Norm} \omega_{\rm Norm} \mu_{\rm Norm} \left(1 - \eta_{\rm v, Norm}\right)}{\Delta p_{\rm Norm}},
$$

where:

- $\cdot$   $\omega_{\text{Nom}}$  is the specified value of the **Nominal shaft angular velocity** parameter. This is the angular velocity at which the nominal volumetric efficiency is specified.
- $\mu_{\text{Nom}}$  is the specified value of the **Nominal Dynamic viscosity** block parameter. This is the dynamic viscosity at which the nominal volumetric efficiency is specified.
- $\Delta p_{\text{Nom}}$  is the specified value of the **Nominal pressure drop** block parameter. This is the pressure drop at which the nominal volumetric efficiency is specified.
- $\cdot$   $\eta_{v\text{Norm}}$  is the specified value of the **Volumetric efficiency at nominal conditions** block parameter. This is the volumetric efficiency corresponding to the specified nominal conditions.

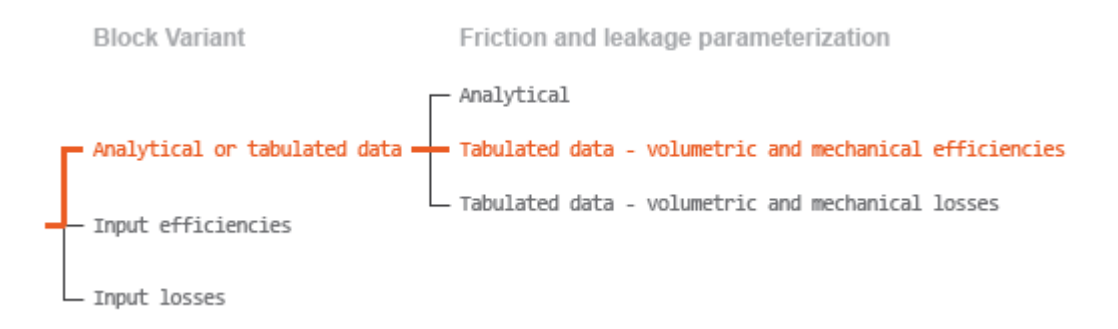

#### **Case 2: Efficiency Tabulated Data**

If the active block variant is Analytical or tabulated data and the **Leakage and friction parameterization** parameter is set to Tabulated data — volumetric and mechanical efficiencies, the leakage flow rate is

$$
\dot{m}_{\rm Leak} = \dot{m}_{\rm Leak,Pump} \, \frac{(1+\alpha)}{2} + \dot{m}_{\rm Leak, Motor} \, \frac{(1-\alpha)}{2},
$$

and the friction torque is

$$
\tau_{\rm Friction} = \tau_{\rm Friction, Pump} \, \frac{1+\alpha}{2} + \tau_{\rm Friction, Motor} \, \frac{1-\alpha}{2},
$$

where:

- $\alpha$  is a numerical smoothing parameter for the motor-pump transition.
- $\cdot$   $\dot{m}_{\rm Leak,Motor}$  is the leakage flow rate in motor mode.
- $\cdot$   $\dot{m}_{\rm{Leak,Pump}}$  is the leakage flow rate in pump mode.
- *τ*<sub>Friction,Motor</sub> is the friction torque in motor mode.
- $\bullet$   $\tau_{\text{Friction-Pump}}$  is the friction torque in pump mode.

The smoothing parameter  $\alpha$  is given by the hyperbolic function

$$
\alpha = \tanh\left(\frac{4\Delta p}{\Delta p_{\text{Threshold}}}\right)\tanh\left(\frac{4\omega}{\omega_{\text{Threshold}}}\right)\tanh\left(\frac{4D}{D_{\text{Threshold}}}\right),
$$

where:

- *Δp*<sub>Threshold</sub> is the specified value of the **Pressure gain threshold for pump-motor transition** block parameter.
- $\bullet$   $\omega_{\text{Threshold}}$  is the specified value of the **Angular velocity threshold for pump-motor transition** block parameter.
- *D*<sub>Threshold</sub> is the specified value of the **Angular velocity threshold for motor-pump transition** block parameter.

The leakage flow rate is calculated from the volumetric efficiency, a quantity that is specified in tabulated form over the  $\Delta p$ – $\varpi$ – $D$  domain via the **Volumetric efficiency table** block parameter. When operating in pump mode (quadrants **1** and **3** of the  $\Delta p$ – $\omega$ – $D$  chart shown in the ["Operation Modes" on page 1-408](#page-413-0) figure), the leakage flow rate is:

$$
\dot{m}_{\rm Leak, Pump} = (1 - \eta_{\rm v}) \dot{m}_{\rm Ideal},
$$

where *η*<sub>v</sub> is the volumetric efficiency, obtained either by interpolation or extrapolation of the tabulated data. Similarly, when operating in motor mode (quadrants **2** and **4** of the *Δp*–*ɷ*–*D* chart), the leakage flow rate is:

 $\dot{m}_{\text{Leak-Motor}} = -(1 - \eta_{\text{v}}) \dot{m}.$ 

The friction torque is similarly calculated from the mechanical efficiency, a quantity that is specified in tabulated form over the  $\Delta p$ – $\varpi$ – $D$  domain via the **Mechanical efficiency table** block parameter. When operating in pump mode (quadrants **1** and **3** of the  $\Delta p$ – $\omega$ – $D$ chart):

 $\tau_{\text{Friction,Pump}} = (1 - \eta_{\text{m}}) \tau,$ 

where *η*m is the mechanical efficiency, obtained either by interpolation or extrapolation of the tabulated data. Similarly, when operating in motor mode (quadrants **2** and **4** of the *Δp*–*ɷ*–*D* chart):

$$
\tau_{Friction, Motor} = -(1 - \eta_m) \tau_{Ideal}.
$$

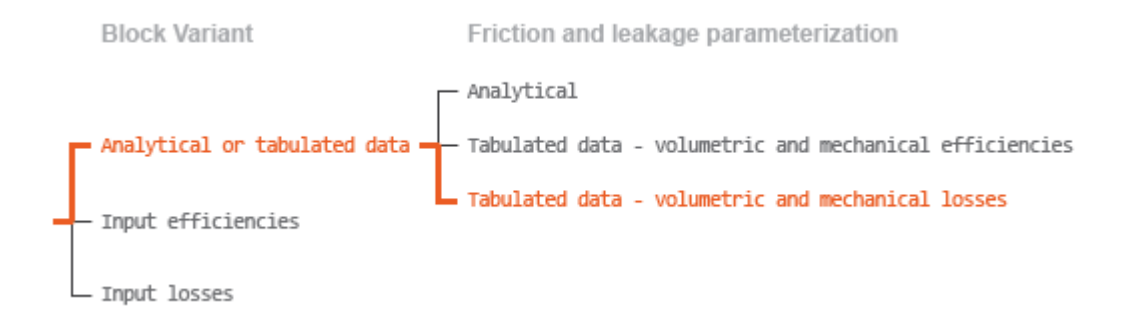

#### **Case 3: Loss Tabulated Data**

If the active block variant is Analytical or tabulated data and the **Leakage and friction parameterization** parameter is set to Tabulated data — volumetric and mechanical losses, the leakage (volumetric) flow rate is specified directly in tabulated form over the *Δp*–*ɷ*–*D* domain:

 $q_{\text{Leak}} = q_{\text{Leak}} (\Delta p, \omega, D_{\text{Sat}}).$ 

The mass flow rate due to leakage is calculated from the volumetric flow rate:

$$
\dot{m}_{\rm Leak} = \rho q_{\rm Leak}.
$$

The friction torque is similarly specified in tabulated form:

 $\tau_{\text{Friction}} = \tau_{\text{Friction}} \left( \Delta p, \omega, D_{\text{Sat}} \right),$ 

where  $q_{\text{Leak}}(\Delta p,\omega)$  and  $\tau_{\text{Friction}}(\Delta p,\omega)$  are the volumetric and mechanical losses, obtained through interpolation or extrapolation of the tabulated data specified via the **Volumetric loss table** and **Mechanical loss table** block parameters.

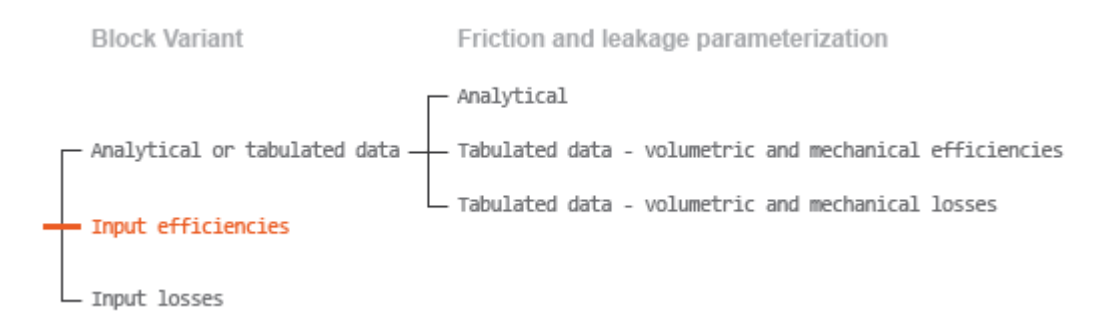

#### **Case 4: Efficiency Physical Signal Inputs**

If the active block variant is Input efficiencies, the leakage flow rate and friction torque calculations are as described for efficiency tabulated data (case 2). The volumetric and mechanical efficiency lookup tables are replaced with physical signal inputs that you specify through ports EV and EM.

The efficiencies are defined as positive quantities with value between zero and one. Input values outside of these bounds are set equal to the nearest bound (zero for inputs smaller than zero, one for inputs greater than one). In other words, the efficiency signals are *saturated* at zero and one.

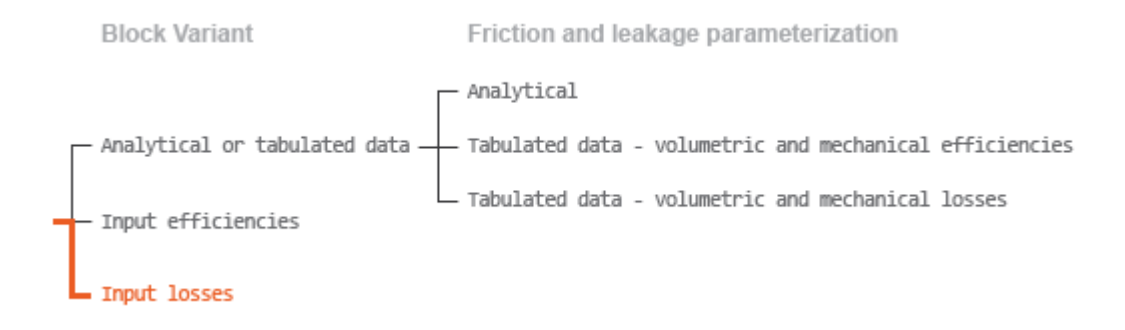

#### **Case 5: Loss Physical Signal Inputs**

If the block variant is Input losses, the leakage flow rate and friction torque calculations are as described for loss tabulated data (case 3). The volumetric and mechanical loss lookup tables are replaced with physical signal inputs that you specify through ports LV and LM.

The signs of the inputs are ignored. The block sets the signs automatically from the operating conditions established during simulation—more precisely, from the *Δp*–*ɷ* quadrant in which the component happens to be operating. In other words, whether an input is positive or negative is irrelevant to the block.

## **Assumptions**

- Fluid compressibility is negligible.
- Loading on the motor shaft due to inertia, friction, and spring forces is negligible.

## **Ports**

## **Input**

#### **D — Displacement volume, cm^3/rev**

physical signal

Physical signal input port for the volume of fluid displaced per unit rotation. A smoothing function eases the transition between positive and negative input values.

#### **EV** — Volumetric efficiency, unitless

physical signal

Physical signal input port for the volumetric efficiency coefficient. The input signal has an upper bound at the **Maximum volumetric efficienc\** parameter value and a lower bound at the **Minimum volumetric efficienc\** parameter value.

#### **Dependencies**

This port is exposed only when the block variant is set to Input efficiencies.

#### **EM** — Mechanical efficiency, unitless

physical signal

Physical signal input port for the mechanical efficiency coefficient. The input signal has an upper bound at the **Maximum mechanical efficienc\** parameter value and a lower bound at the **Minimum mechanical efficienc\** parameter value.

#### **Dependencies**

This port is exposed only when the block variant is set to Input efficiencies.

#### **LV — Volumetric loss, m^3/s**

physical signal

Physical signal input port for the volumetric loss, defined as the internal leakage flow rate between the pump inlets.

#### **Dependencies**

This port is exposed only when the block variant is set to Input losses.

#### **LM — Mechanical loss, N\*m**

physical signal

Physical signal input port for the mechanical loss, defined as the friction torque on the rotary pump shaft.

#### **Dependencies**

This port is exposed only when the block variant is set to Input losses.

## **Conserving**

**A — Pump inlet**

thermal liquid

Thermal liquid conserving port representing the pump inlet.

**B — Pump outlet** thermal liquid

Thermal liquid conserving port representing the pump outlet.

**C — Pump case** mechanical rotational

Mechanical rotational conserving port representing the pump case.

**R — Pump shaft** mechanical rotational

Mechanical rotational conserving port representing the rotary pump shaft.

# **Parameters**

The exposed block parameters depend on the active block variant. See ["Block Variants](#page-1125-0) [and Loss Parameterizations" on page 1-1120](#page-1125-0).

#### **Variant 1: Analytical or tabulated data**

#### **Leakage and friction parameterization — Parameterization used to compute leakage flow rate and friction torque**

Analytical (default) | Tabulated data — volumetric and mechanical efficiencies | Tabulated data — volumetric and mechanical losses

Parameterization used to compute flow-rate and torque losses due to internal leaks and friction. The Analytical parameterization relies on nominal parameters generally available from component data sheets. The remaining, tabular, options rely on lookup tables to map pressure drop, angular velocity, and displacement to component efficiencies or losses.

#### **Nominal displacement — Displacement at which to specify the volumetric efficiency**

30 cm^3/rev (default) | scalar with units of volume/angle

Fluid displacement at which the component's volumetric efficiency is known. Nominal parameters are typically published for standard operating conditions in manufacturer's data sheets. The block uses this parameter to calculate, using simple linear functions, the leakage flow rate and friction torque.

#### **Dependencies**

This parameter is enabled when the **Leakage and friction parameterization** parameter is set to Analytical.

#### **Nominal shaft angular velocity — Shaft angular velocity at which to specify the volumetric efficiency**

188 rad/s (default) | scalar with units of angle/time

Angular velocity of the rotary shaft at which the component's volumetric efficiency is known. Nominal parameters are typically published for standard operating conditions in manufacturer's data sheets. The block uses this parameter to calculate, using simple linear functions, the leakage flow rate and friction torque.

#### **Dependencies**

This parameter is enabled when the **Leakage and friction parameterization** parameter is set to Analytical.

#### **Nominal pressure gain — Pressure gain at which to specify the volumetric efficiency**

10 MPa (default)

Pressure drop from inlet to outlet at which the component's volumetric efficiency is known. Nominal parameters are typically published for standard operating conditions in manufacturer's data sheets. The block uses this parameter to calculate, using a simple linear function, the internal leakage flow rate.

#### **Dependencies**

This parameter is enabled when the **Leakage and friction parameterization** parameter is set to Analytical.

#### **Nominal dynamic viscosity — Dynamic viscosity at which to specify the volumetric efficiency**

0.9 cP (default) | scalar with units of area/time

Dynamic viscosity of the hydraulic fluid at which the component's volumetric efficiency is known. Nominal parameters are typically published for standard operating conditions in manufacturer's data sheets. The block uses this parameter to calculate, using a simple linear function, the internal leakage flow rate.

#### **Dependencies**

This parameter is enabled when the **Leakage and friction parameterization** parameter is set to Analytical.

#### **Volumetric efficiency at nominal conditions — Volumetric efficiency at the** specified nominal conditions

0.92 (default) | unitless scalar between 0 and 1

Volumetric efficiency, defined as the ratio of actual to ideal volumetric flow rates, at the specified nominal conditions. Nominal parameters are typically published for standard operating conditions in manufacturer's data sheets. The block uses this parameter to calculate, using a simple linear function, the internal leakage flow rate.

#### **Dependencies**

This parameter is enabled when the **Leakage and friction parameterization** parameter is set to Analytical.

#### **No-load torque — Minimum torque required to induce shaft rotation**

0.05 N\*m (default) | scalar with units of torque

Torque required to overcome seal friction and induce rotation of the mechanical shaft. This torque is the load-independent component of the total friction torque.

#### **Dependencies**

This parameter is enabled when the **Leakage and friction parameterization** parameter is set to Analytical.

#### **Friction torque vs. pressure gain coefficient at nominal displacement — Proportionality constant at maximum displacement between friction torque and pressure gain**

0.6 N\*m/MPa (default) | scalar with units of torque/pressure

Proportionality constant at maximum displacement between the friction torque on the mechanical shaft and the pressure gain from inlet to outlet.

#### **Dependencies**

This parameter is enabled when the **Leakage and friction parameterization** parameter is set to Analytical.

**Displacement threshold for pump-motor transition — Fluid displacement at which to initiate a smooth transition between motor and pump modes**

0.5 cm^3/rev (default) | positive scalar with units of volume/area

Fluid displacement below which the component begins to transition between pumping and motoring modes. A hyperbolic Tanh function transforms the leakage flow rate and friction torque such that the transition is continuous and smooth.

#### **Cross-sectional area at ports A and B — Flow area at the component inlet and outlet**

0.01 m^2 (default) | positive scalar with units of area

Flow area at the component inlet and outlet. The areas are assumed equal. This parameter must be greater than zero.

#### **Pressure gain vector for efficiencies, dp — Pressure gains at which to** specify the volumetric and mechanical efficiencies

*M*-element vector with units of pressure (default)

*M*-element vector of pressure gains at which to specify the efficiency tabular data. The vector size, *M*, must be two or greater. The vector elements need not be uniformly spaced. However, they must monotonically increase in value from left to right.

The tabulated data need not encompass all octants of operation—those of a  $(\varphi, \Delta p, D)$ chart. It suffices to specify the data for a single octant. Refer to the block description for the operation modes corresponding to the various octants.

#### **Dependencies**

This parameter is enabled when the **Leakage and friction parameterization** parameter is set to Tabulated data — volumetric and mechanical efficiencies.

**Shaft angular velocity vector for efficiencies, w — Angular velocities** at which to specify the volumetric and mechanical efficiencies

*N*-element vector with units of angular velocity (default)

*N*-element vector of shaft angular velocities at which to specify the efficiency tabular data. The vector size, *N*, must be two or greater. The vector elements need not be uniformly spaced. However, they must monotonically increase in value from left to right.

The tabulated data need not encompass all octants of operation—those of a  $(\varphi, \Delta p, D)$ chart. It suffices to specify the data for a single octant. Refer to the block description for the operation modes corresponding to the various octants.

#### **Dependencies**

This parameter is enabled when the **Leakage and friction parameterization** parameter is set to Tabulated data — volumetric and mechanical efficiencies.

#### **Displacement vector for efficiencies, D — Displacements at which to** specify the volumetric and mechanical efficiencies

*L*-element vector with units of volume/angle (default)

*L*-element vector of displacements at which to specify the efficiency tabular data. The vector size, *N*, must be two or greater. The vector elements need not be uniformly spaced. However, they must be monotonically increasing or decreasing.

The tabulated data need not encompass all octants of operation—those of a  $(\varphi, \Delta p, D)$ chart. It suffices to specify the data for a single octant. Refer to the block description for the operation modes corresponding to the various octants.

#### **Dependencies**

This parameter is enabled when the **Leakage and friction parameterization** parameter is set to Tabulated data — volumetric and mechanical efficiencies.

## **Volumetric efficiency table, e\_v(dp,w,D)** — Volumetric efficiencies at the specified pressure gains, angular velocities, and displacements

unitless *M*-by-*N*-by*L* matrix

*M*-by-*N*-by-*L* matrix with the volumetric efficiencies at the specified fluid pressure gains, shaft angular velocities, and displacements. The efficiencies must be in the range of  $0-1$ . *M*, *N*, and *L* are the sizes of the specified lookup-table vectors:

- *M* is the number of vector elements in the **Pressure gain vector for efficiencies, dp** parameter.
- *N* is the number of vector elements in the **Shaft angular velocity vector for efficiencies, w** parameter.

• *L* is the number of vector elements in the **Displacement vector for efficiencies, D** parameter.

The tabulated data need not encompass all octants of operation—those of a  $(\varphi, \Delta p, D)$ chart. It suffices to specify the data for a single octant. Refer to the block description for the operation modes corresponding to the various octants.

#### **Dependencies**

This parameter is enabled when the **Leakage and friction parameterization** parameter is set to Tabulated data — volumetric and mechanical efficiencies.

Mechanical efficiency table, e m(dp,w,D) — Mechanical efficiencies at the specified pressure gains, angular velocities, and displacements unitless *M*-by-*N* matrix

*M*-by-*N*-by-*L* matrix with the mechanical efficiencies corresponding to the specified fluid pressure gains, shaft angular velocities, and displacements. The efficiencies must be in the range of 0–1. *M*, *N*, and *L* are the sizes of the specified lookup-table vectors:

- *M* is the number of vector elements in the **Pressure gain vector for efficiencies, dp** parameter.
- *N* is the number of vector elements in the **Shaft angular velocity vector for efficiencies, w** parameter.
- *L* is the number of vector elements in the **Displacement vector for efficiencies, D** parameter.

The tabulated data need not encompass all octants of operation—those of a (*ɷ*, *Δp*, *D*) chart. It suffices to specify the data for a single octant. Refer to the block description for the operation modes corresponding to the various octants.

#### **Dependencies**

This parameter is enabled when the **Leakage and friction parameterization** parameter is set to Tabulated data — volumetric and mechanical efficiencies.

**Pressure gain threshold for pump-motor transition — Pressure gain at which to initiate a smooth transition between pump and motor modes** 1e-3 MPa (default) | scalar with units of pressure

Pressure gain from inlet to outlet below which the component begins to transition between pumping and motoring modes. A hyperbolic Tanh function transforms the leakage flow rate and friction torque such that the transition is continuous and smooth.

#### **Dependencies**

This parameter is enabled when the **Leakage and friction parameterization** parameter is set to Tabulated data — volumetric and mechanical efficiencies.

**Angular velocity threshold for pump-motor transition — Shaft angular velocity at which to initiate a smooth transition between pump and motor modes** 10 rad/s (default) | scalar with units of angle/time

Shaft angular velocity below which the component begins to transition between pumping and motoring modes. A hyperbolic Tanh function transforms the leakage flow rate and friction torque such that the transition is continuous and smooth.

#### **Dependencies**

This parameter is enabled when the **Leakage and friction parameterization** parameter is set to Tabulated data — volumetric and mechanical efficiencies.

**Displacement threshold for pump-motor transition — Fluid displacement at which to initiate a smooth transition between pump and motor modes** 0.5 cm^3/rev (default) | positive scalar with units of volume/area

Fluid displacement below which the component begins to transition between pumping and motoring modes. A hyperbolic Tanh function transforms the leakage flow rate and friction torque such that the transition is continuous and smooth.

#### **Dependencies**

This parameter is enabled when the **Leakage and friction parameterization** parameter is set to Tabulated data — volumetric and mechanical efficiencies.

#### **Check if operating beyond the octants of supplied tabulated data — Simulation warning mode for operating conditions outside the range of tabulated data**

None (default) | Warning

Simulation warning mode for operating conditions outside the range of tabulated data. Select Warning to be notified when the fluid pressure gain, shaft angular velocity, or instantaneous displacement cross outside the specified tabular data. The warning does not cause simulation to stop.

#### **Dependencies**

This parameter is enabled when the **Leakage and friction parameterization** parameter is set to Tabulated data — volumetric and mechanical efficiencies or Tabulated data — volumetric and mechanical losses.

#### **Pressure gain vector for losses, dp — Pressure gains at which to specify the volumetric and mechanical losses**

*M*-element vector with units of pressure (default)

*M*-element vector of pressure gains at which to specify the loss tabular data. The vector size, *M*, must be two or greater. The vector elements need not be uniformly spaced. However, they must monotonically increase in value from left to right.

The tabulated data need not encompass all octants of operation—those of a  $(\varphi, \Delta p, D)$ chart. It suffices to specify the data for a single octant. Refer to the block description for the operation modes corresponding to the various octants.

#### **Dependencies**

This parameter is enabled when the **Leakage and friction parameterization** parameter is set to Tabulated data — volumetric and mechanical losses.

#### **Shaft angular velocity vector for losses, w — Angular velocities at which to specify the volumetric and mechanical losses**

*N*-element vector with units of angle/time (default)

*N*-element vector of shaft angular velocities at which to specify the loss tabular data. The vector size, *N*, must be two or greater. The vector elements need not be uniformly spaced. However, they must monotonically increase in value from left to right.

The tabulated data need not encompass all octants of operation—those of a  $(\omega, \Delta p, D)$ chart. It suffices to specify the data for a single octant. Refer to the block description for the operation modes corresponding to the various octants.

#### **Dependencies**

This parameter is enabled when the **Leakage and friction parameterization** parameter is set to Tabulated data — volumetric and mechanical losses.

#### **Displacement vector for losses, D — Displacements at which to specify the volumetric and mechanical losses**

*L*-element vector with units of volume/angle (default)

*L*-element vector of displacements at which to specify the loss tabular data. The vector size, *N*, must be two or greater. The vector elements need not be uniformly spaced. However, they must be monotonically increasing or decreasing.

The tabulated data need not encompass all octants of operation—those of a  $(\varpi, \Delta p, D)$ chart. It suffices to specify the data for a single octant. Refer to the block description for the operation modes corresponding to the various octants.

#### **Dependencies**

This parameter is enabled when the **Leakage and friction parameterization** parameter is set to Tabulated data — volumetric and mechanical losses.

**Volumetric loss table, q\_loss(dp,w,D) — Internal leakage flow rates at the** specified pressure gains, angular velocities, and displacements *M*-by-*N*-by-*L* matrix with units of volume/time

*M*-by-*N*-by-*L* matrix with the volumetric losses at the specified fluid pressure gains, shaft angular velocities, and displacements. Volumetric loss is defined here as the internal leakage volumetric flow rate between port A and port B. *M*, *N*, and *L* are the sizes of the specified lookup-table vectors:

- *M* is the number of vector elements in the **Pressure gain vector for losses, dp** parameter.
- *N* is the number of vector elements in the **Shaft angular velocity vector for losses, w** parameter.
- *L* is the number of vector elements in the **Displacement vector for losses, D** parameter.

The tabulated data need not encompass all octants of operation—those of a (*ɷ*, *Δp*, *D*) chart. It suffices to specify the data for a single octant. Refer to the block description for the operation modes corresponding to the various octants. The tabulated data for the volumetric losses must obey the convention shown in the figure, with positive values at positive pressure gains and negative values at negative pressure gains.

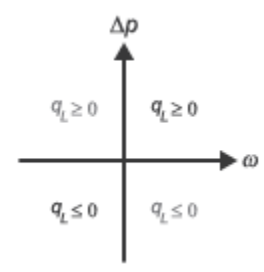

#### **Dependencies**

This parameter is enabled when the **Leakage and friction parameterization** parameter is set to Tabulated data — volumetric and mechanical losses.

#### **Mechanical loss table, torque\_loss(dp,w,D) — Friction torques at the** specified pressure gains, angular velocities, and displacements

*M*-by-*N*-by-*L* matrix with units of torque

*M*-by-*N*-by-*L* matrix with the mechanical losses at the specified fluid pressure gains, shaft angular velocities, and displacements. Mechanical loss is defined here as the friction torque due to seals and internal components. *M*, *N*, and *L* are the sizes of the specified lookup-table vectors:

- *M* is the number of vector elements in the **Pressure gain vector for losses, dp** parameter.
- *N* is the number of vector elements in the **Shaft angular velocity vector for losses, w** parameter.
- *L* is the number of vector elements in the **Displacement vector for losses, D** parameter.

The tabulated data need not encompass all octants of operation—those of a (*ɷ*, *Δp*, *D*) chart. It suffices to specify the data for a single octant. Refer to the block description for the operation modes corresponding to the various octants. The tabulated data for the mechanical losses must obey the convention shown in the figure, with positive values at positive angular velocities and negative values at negative angular velocities.

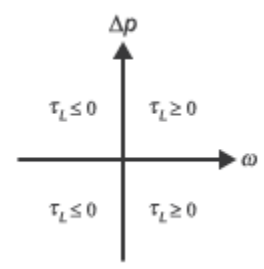

#### **Dependencies**

This parameter is enabled when the **Leakage and friction parameterization** parameter is set to Tabulated data — volumetric and mechanical losses.

#### **Variant 2: Input efficiencies**

#### **Minimum volumetric efficiency — Lower saturation bound on the volumetric efficiency input signal**

1e-3 (default) | unitless scalar between 0 and 1

Smallest allowed value of the volumetric efficiency. The input from physical signal port EV saturates at the specified value. If the input signal falls below the minimum volumetric efficiency, the volumetric efficiency is set to the minimum volumetric efficiency.

#### **Dependencies**

This parameter is enabled when the block variant is set to Input efficiencies.

#### **Maximum volumetric efficiency — Upper saturation bound on the volumetric efficiency input signal**

1 (default) | unitless scalar between 0 and 1

Largest allowed value of the volumetric efficiency. The input from physical signal port EV saturates at the specified value. If the input signal rises above the maximum volumetric efficiency, the volumetric efficiency is set to the maximum volumetric efficiency.

#### **Dependencies**

This parameter is enabled when the block variant is set to Input efficiencies.

#### **Minimum mechanical efficiency — Lower saturation bound on the volumetric efficiency input signal**

1e-3 (default) | unitless scalar between 0 and 1

Smallest allowed value of the mechanical efficiency. The input from physical signal port EM saturates at the specified value. If the input signal falls below the minimum mechanical efficiency, the mechanical efficiency is set to the minimum mechanical efficiency.

#### **Dependencies**

This parameter is enabled when the block variant is set to Input efficiencies.

#### **Maximum mechanical efficiency — Upper saturation bound on the volumetric efficiency input signal**

1 (default) | unitless scalar between 0 and 1

Largest allowed value of the mechanical efficiency. The input from physical signal port EM saturates at this value. If the input signal rises above the maximum mechanical efficiency, the mechanical efficiency is set to the maximum mechanical efficiency.

#### **Dependencies**

This parameter is enabled when the block variant is set to Input efficiencies.

**Pressure gain threshold for pump-motor transition — Pressure gain at which to initiate a smooth transition between motor and pump modes** 1e-3 MPa (default) | scalar with units of pressure

Pressure gain from inlet to outlet below which the component begins to transition between pumping and motoring modes. A hyperbolic Tanh function transforms the leakage flow rate and friction torque such that the transition is continuous and smooth.

#### **Dependencies**

This parameter is enabled when the block variant is set to Input efficiencies.

**Angular velocity threshold for motor-pump transition — Angular velocity at which to initiate a smooth transition between pump and motor modes** 10 rad/s (default) | scalar with units of angle/time

Shaft angular velocity below which the component begins to transition between pumping and motoring modes. A hyperbolic Tanh function transforms the leakage flow rate and friction torque such that the transition is continuous and smooth.

#### **Dependencies**

This parameter is enabled when the block variant is set to Input efficiencies.

#### **Displacement threshold for pump-motor transition — Displacement at which to initiate a smooth transition between pump and motor modes** 0.5 cm^3/rev (default) | scalar with units of volume/angle

Absolute value of the instantaneous displacement below which the component transitions between pumping and motoring modes. A hyperbolic Tanh function transforms the leakage flow rate and friction torque such that the transition is continuous and smooth.

#### **Cross-sectional area at ports A and B — Flow area at the component inlet and outlet**

0.01 m^2 (default) | positive scalar with units of area

Flow area at the component inlet and outlet. The areas are assumed equal. This parameter must be greater than zero.

#### **Variant 3: Input losses**

**Pressure gain threshold for pump-motor transition — Pressure gain at which to initiate a smooth transition between motor and pump modes** 1e-3 MPa (default) | scalar with units of pressure

Pressure gain from inlet to outlet below which the component begins to transition between pumping and motoring modes. A hyperbolic Tanh function transforms the leakage flow rate and friction torque such that the transition is continuous and smooth.

**Angular velocity threshold for pump-motor transition — Angular velocity at which to initiate a smooth transition between pump and motor modes**

10 rad/s (default) | scalar with units of angle/time

Shaft angular velocity below which the component begins to transition between motoring and pumping modes. A hyperbolic Tanh function transforms the leakage flow rate and friction torque such that the transition is continuous and smooth.

**Displacement threshold for pump-motor transition — Displacement at which to initiate a smooth transition between pump and motor modes**

0.5 cm^3/rev (default) | scalar with units of volume/angle

Absolute value of the instantaneous displacement below which the component transitions between motoring and pumping modes. A hyperbolic Tanh function transforms the leakage flow rate and friction torque such that the transition is continuous and smooth.

#### **Cross-sectional area at ports A and B — Flow area at the component inlet and outlet**

0.01 m^2 (default) | positive scalar with units of area

Flow area at the component inlet and outlet. The areas are assumed equal. This parameter must be greater than zero.

#### **Check if operating beyond the motor mode — Simulation warning mode for operating conditions outside motoring mode**

None (default) | Warning

Simulation warning mode for operating conditions outside the motoring mode. A warning is issued if the motor transitions to pumping mode. Select Warning to be notified when this transition occurs. The warning does not cause simulation to stop.

#### **Variables**

#### **Mass flow rate into port A — Mass flow rate into the component through thermal liquid port A**

1 kg/s (default) | scalar with units of mass/time

Mass of fluid entering the component through the inlet per unit time at the start of simulation.

## **See Also**

[Centrifugal Pump \(TL\)](#page-258-0) | [Fixed-Displacement Motor \(TL\)](#page-435-0) | [Variable-Displacement Pump](#page-1151-0) [\(TL\)](#page-1151-0)

**Introduced in R2017b**

# **Bibliography**

- [1] Cornell, C.R. "Dynamic Simulation of a Hydrostatically Propelled Vehicle." SAE paper 811253, 1981, p. 22.
- [2] "Flow of Fluids Through Valves, Fittings, and Pipe." Crane Valves North America. Technical Paper No. 410.
- [3] Hicks, T. G. and T. W. Edwards. *Pump Application Engineering*, New York: McGraw-Hill, 1971.
- [4] Idelchik, I. E. *Handbook of Hydraulic Resistance*. New York: CRC Begell House, 1994.
- [5] Karassic, I. J., J. P. Messina, P. Cooper, and C. C. Heald. *Pump Handbook*. Fourth edition. New York: McGraw-Hill, 2008.
- [6] Keller, George R. *Hydraulic System Analysis*. Seattle, WA: Hydraulics & Pneumatics Magazine, 1970.
- [7] Manring, Noah D. *Hydraulic Control Systems*. Hoboken, NJ: John Wiley & Sons, 2005.
- [8] White, F. M. *Viscous Fluid Flow*. New York: McGraw-Hill, 1991.
- [9] Yeapple, F. *Fluid Power Design Handbook*, New York: Marcel Dekker, 1995.

### Glossary

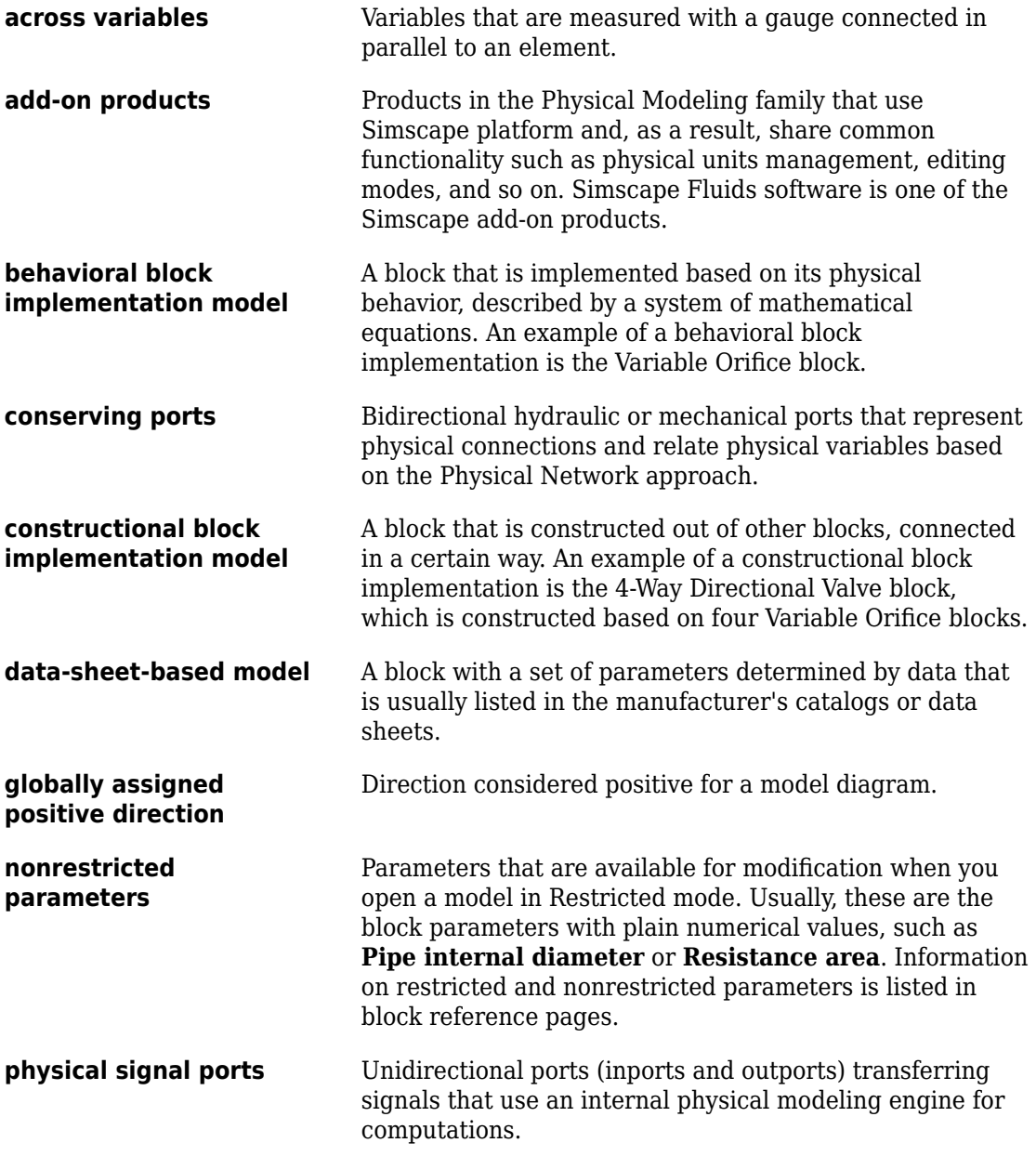

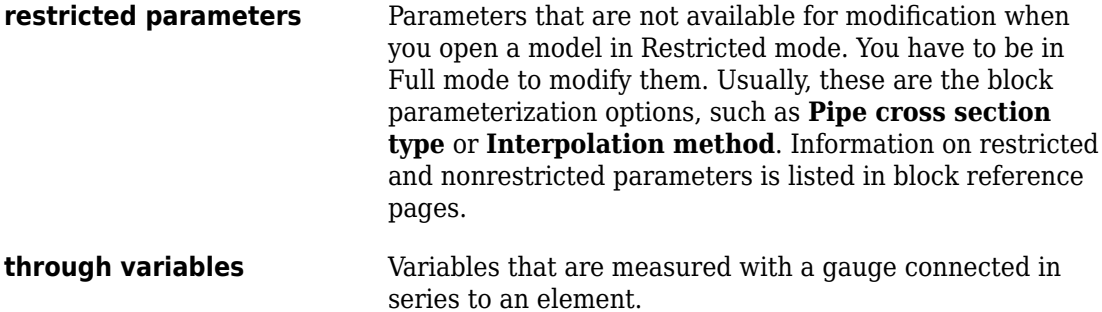